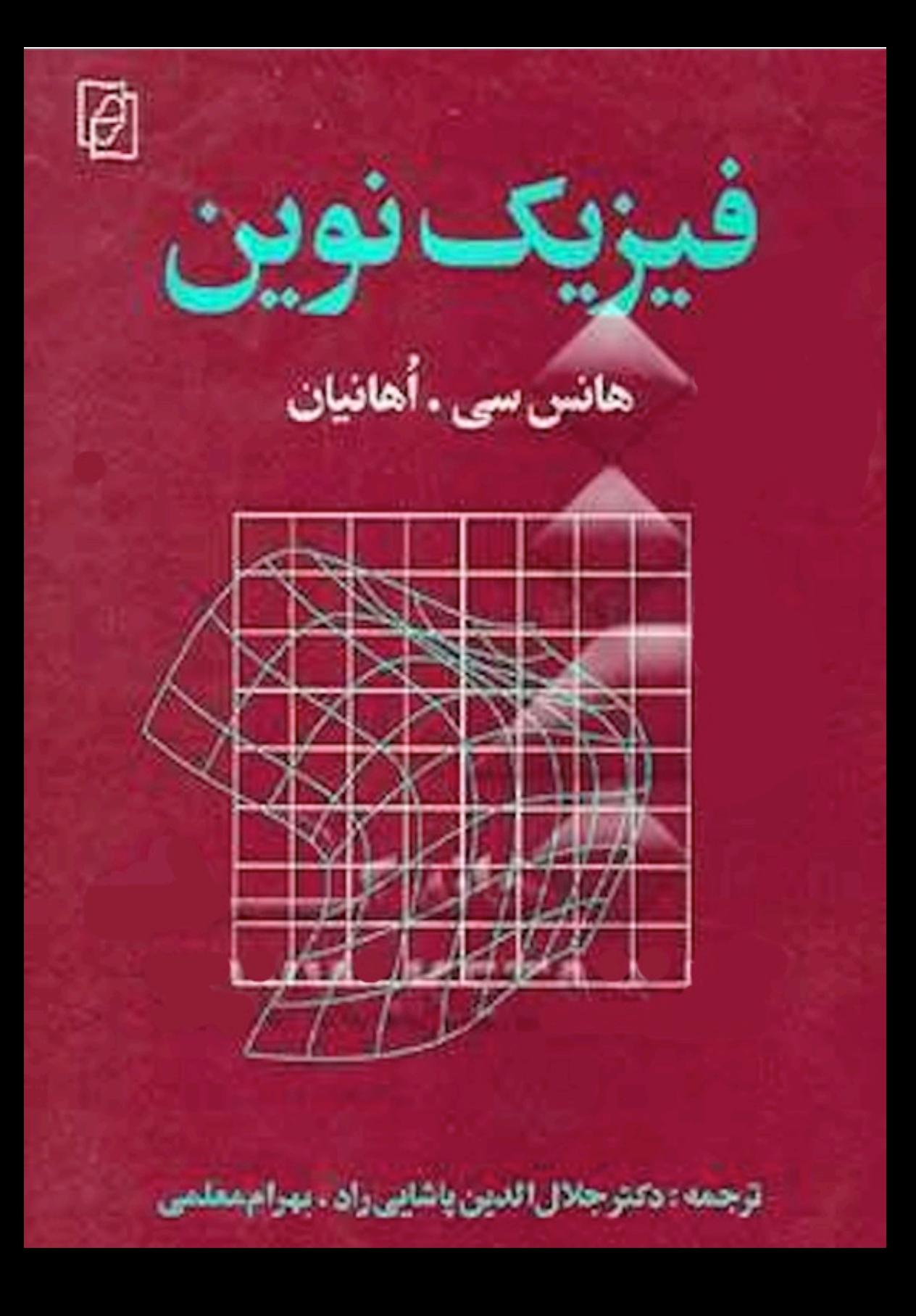

فيزيك نوين

هانس سي. اُهانيان

دكتر جلال الدين پاشايي راد، بهرام معلمي

ترجمة

کتاب ماد (وابسته به نشر مرکز) میس

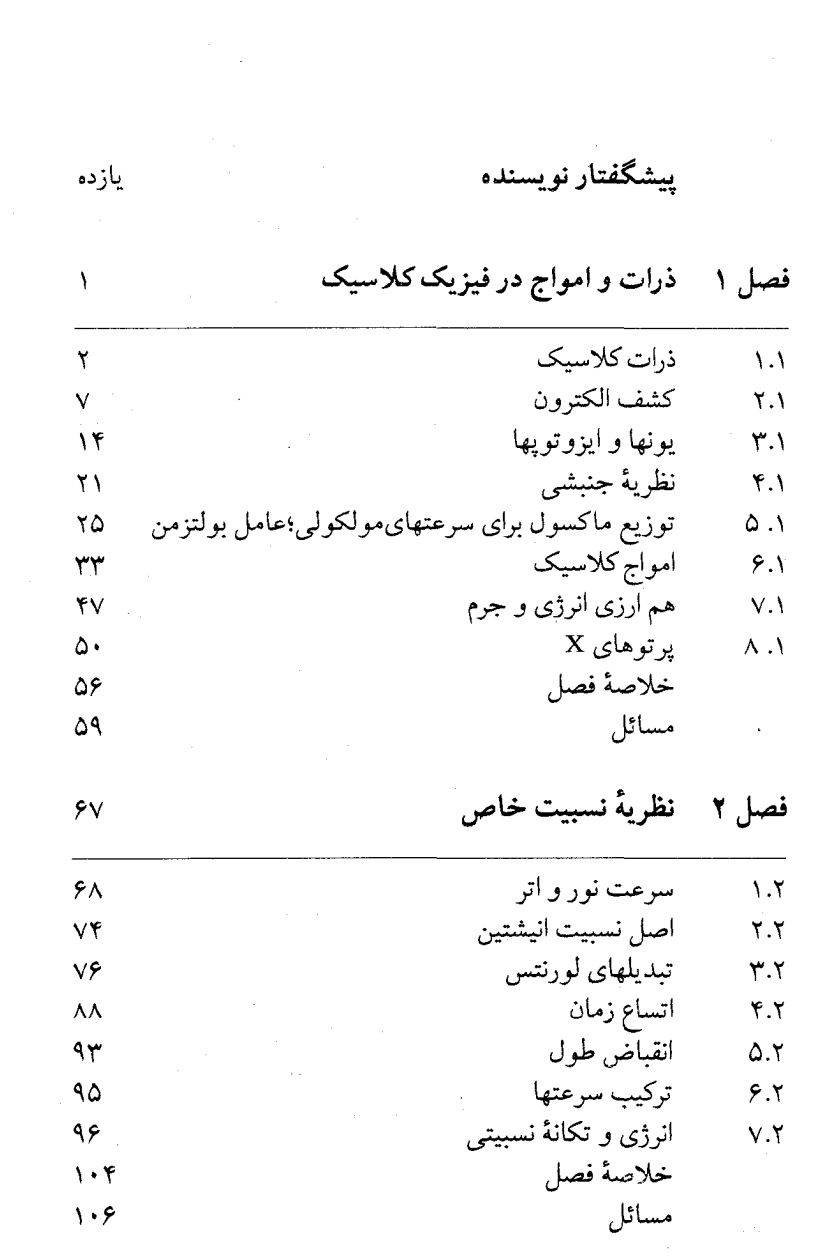

پنج<br>پ

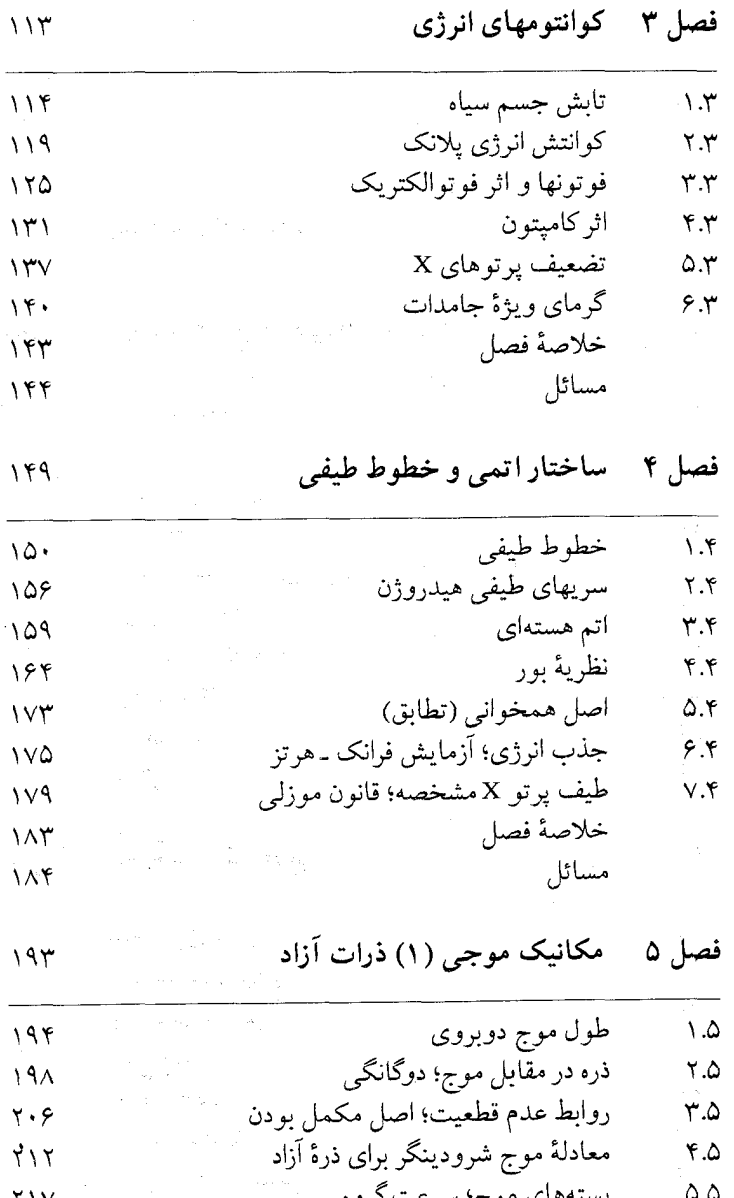

بستههای موج:<br>خلاصهٔ فصل<br>مسائل ۲۱۷  $\gamma \gamma \gamma$  $\tau\tau\tau$ 

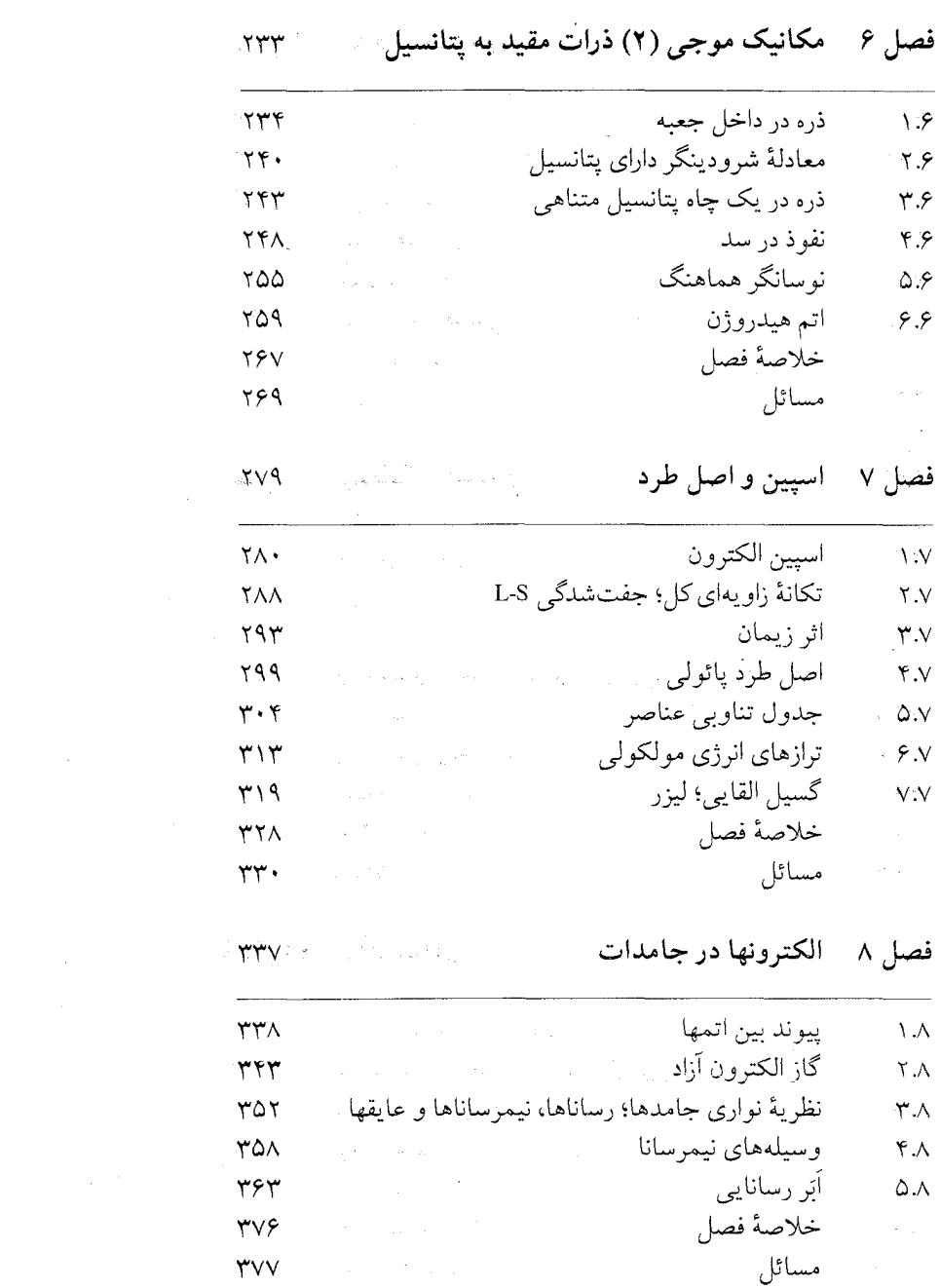

 $\mathcal{L}^{\text{max}}_{\text{max}}$  and  $\mathcal{L}^{\text{max}}_{\text{max}}$ 

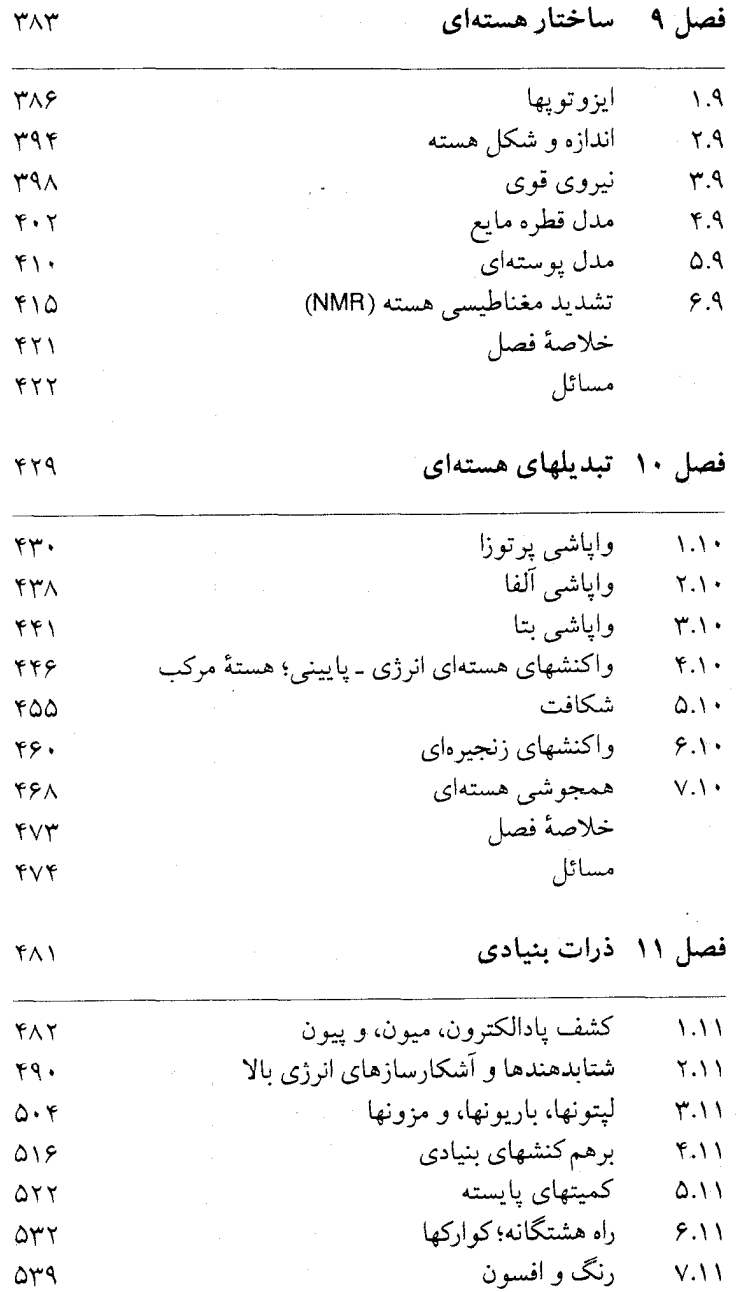

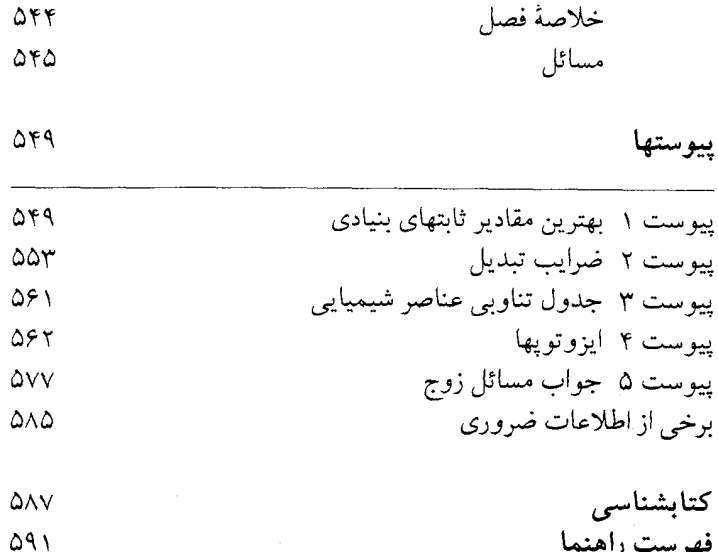

نە

بىشگفتار

در این کتاب با فیزیک نوین، یعنی فیزیک قرن بیستم، آشنا می شویم. این کتاب برای آن دسته از دانشجویان علوم و مهندسی در نظر گرفته شده است که با مکانیک کلاسیک و الکترومغناطیس از طریق یک دوره فيزيك عمومي مبتنى بىر حساب ديـفرانسـيل و انـتگرال آشـنا شدهاند، امّا هنوز فيزيکِ کوانتومي يا نسبيت را نياموختهاند.

کتاب با مروری بر خواص ذرات و امواج در فیزیک کلاسیک آغاز مي شو د، و آنگاه به نظريهٔ نسبيت خاص،كشف كوانتوم انرژي، نظريهٔ کوانتوم «قدیمی» بور، مکانیک موجی، تکانهٔ زاویهای اسپین، اتـم و مولکوڵ، ليزر، فيزيکِ حالت جامد (مشتمل بر ابررسانائی)، فيزيک هسته|ی (از جمله شکافت و همجوشی هسته|ی)، و ذرات بنیادی م پر دازد. نظم مباحث کم و بیش به ترتیب زمانی است؛ امّا به خاطر حفظ پیوستگی فیزیک کوانتومی، نسبیت را پیش از کشف کـوانـتوم آوردهایم. فصل مربوط به نسبیت، علیرغم اینکه در اوایل کتاب آمده، انستخابی است؛ در فسصلهای بعدی بـه آن نـیاز پـیدا نـمی شود. در استخراج اثر كاميتون از به كارگيري نسبيت اجـتناب ورزيـدهام، و در عوض بر استنتاج نانسبیتی تقریب زومرفلد تکیه کـرده!م،کـه هـمانّ نتیجهای را می دهد که از محاسبات درهم برهمتر نسبیتی بـه دست مي آورديم. به همين ترتيب، در استخراج فرمول جرم ـ انرژي هم از نسبيت بهره نگرفتهام، و در عوض بر آزمايش ذهنبي " سـادهٔ ايـنشتين تکیه کردهام که در آن از بقای تکانه و فشار نور بهرهبرداری می شود. هر چند که احتراز تعمدی من از نسبیت ممکن است خارج از رونـد کلی فیزیک قرن بیستم به نظر اَید، امّا معتقدم که با سوابق تـاریخی ســازگار است: تــا ظــهور الكــتروديناميك كــوانــتومى و ســاخت شــتابگرهای انــرژی بـالا در سـالهای ۱۹۳۰، نسـبیت در تکـوین و پیشرفت فیزیک نقشی نسبتاً حاشیهای ایفاکر د. این کتاب حاصل تجربیات من از تدریس یک دوره درس فیزیک

نوين بـه دانشـجويان پـونيون كـالج است. نگـرانـي مـن ايـن بـودكـه

\* Gedanken-experiment

سطح ریاضی اکثر کتابهای درسی موجود از دانشجویان طلب میکرد که سّطح ریاضی خود را با یک جهش ناگهانی بسیار گسترده ارتـقاء دهند. از این دانشجویان، در حالیکه تا این مقطع فـقط بـا مشــتقها و انتگرالهای ساده در درسهای فیزیک کلاسیک خَود سروکار داشتند، ناگهان انتظار مه رفت بـه مسـائل ويـژه مـقدار مـتضمن مـعادلات دیفرانسیل با مشتقات جزئی، جداسازی متغیرها، وگروهی از توابع ریاضی خاص بپردازند. تأکید بر این نوع ریاضیات فانتزی و تفن*ی* به انــحراف تــوجه دانشـجو از مـفاهيم زيـربنايي فـيزيك مـي|نـجامد؛ مفاهیمی که مألاً بسی مهمند. تصمیم گرفتم که با محدود کردن خود به انجام کامل عملیات ریاضی در مورد مثالهای سادهای از پـتانسیلهای تکهای ثابت یک بعدی، و با بررسی و حل تمامی مثالهای مربوط به پتانسیلهای متغیر ــ چون نوسانگر هماهنگ و اتم هیدروژن ــ بهوسیلهٔ تقریب WKB برای ویژه مقدارهای انرژی((V۲m(E-U (۶ + ۳۳) ک)، از این دام حذر کنم. مزیت این تقریب آن است کـه تـصویر روشـنی از رابطهٔ میان ویژه مقدارها و امواج ایستاده، در برابر چشـمان دانشـجو قرار میدهد. هرچند که تقریب WKB فقط به ازای اعـداد کـوانـتومی بزرگ صادق است، معمولاً حتى به ازاى اعداد كوانتومى كوچك نتايج .<br>خوبی به بار می آورد (گاهی همّ شاید نتایج فوق|لعاده خوبی،که این خطر را هم داردكه دانشجو را بفريبد، خطرّي كه من آن را قابل تحمل به شمار آوردهام).

در تمام این کتاب همّ خود را بر ارائه کاربردهای عملی جدید قرار دادهام؛ مانند طيف نمايي تشديد ـ يونشي (بخش ٤.۴)، طيف نمايي بدون اثر دوپلر (بخش ٧.٧)، پتانسیومتر اثر جوزفسون (بخش ۵.۸)، عکسبرداري NMR (بخش 9.۹) کاربردهاي سنجه شناختي گوناگون را نیز که بـه آخـرین اقـدامـهای تـعیین بسـیار دقـیق ثـابتهای بـنیادی انجامیدهاند، مطرح کردهایم. برای اطمینان از اینکه مطالب این کتاب حاوي اطلاعات به روز باشند، تلاش فراوانـي كـردهام. مـثلاً، فـصل مربوط به نسبیت خاص حاوی بحثی است در خصوص جـدیدترین آزمونهاي تجربي اثر اتساع زمان، و فصل مربوط به ذرات بحث نظريهٔ الکترو ضعیف، شکست تقارن، وکشف بوزونهای واسـط، را در بـر دار د.

در پایان هر فصل فرمولهای مهم کتاب را به طور خلاصه آوردهایم تا ارجاع به آنها برای خواننده آسان باشد. مسائِل انتهای هر فصل هم گسترهای را از تمرینهای ساده تا استنتاج نسبتاً پیچیدهٔ نتایج تکمیلی در بر مـیگیرد. (مسـائل فـوقالعـاده دشـوار بـا عـلامت + مشـخصّ شـدهانـد) دسـتگاهای یکـاهایی کـه بـه کـار بـردهایـم SI است. امّـا، آنگستروم را هم به عنوان یکای سنتی طول موج حفظ کردهام.

هانس أهانيان

 $\label{eq:2.1} \frac{1}{\sqrt{2}}\int_{\mathbb{R}^3} \frac{1}{\sqrt{2}}\left(\frac{1}{\sqrt{2}}\right)^2\left(\frac{1}{\sqrt{2}}\right)^2\left(\frac{1}{\sqrt{2}}\right)^2\left(\frac{1}{\sqrt{2}}\right)^2\left(\frac{1}{\sqrt{2}}\right)^2\left(\frac{1}{\sqrt{2}}\right)^2\left(\frac{1}{\sqrt{2}}\right)^2\left(\frac{1}{\sqrt{2}}\right)^2\left(\frac{1}{\sqrt{2}}\right)^2\left(\frac{1}{\sqrt{2}}\right)^2\left(\frac{1}{\sqrt{2}}\right)^2\left(\$ 

فصل\

그 대학 대통령 사람들은 아니다.

ذرات وامواج درفيزيك كلاسيك

 $\label{eq:2.1} \mathcal{D}(\mathcal{F}(\mathbf{x},\mathbf{y})) = \mathcal{D}(\mathcal{F}(\mathbf{x},\mathbf{y})) = \mathcal{D}(\mathcal{F}(\mathbf{x},\mathbf{y})) = \mathcal{D}(\mathcal{F}(\mathbf{x},\mathbf{y})) = \mathcal{D}(\mathcal{F}(\mathbf{x},\mathbf{y})) = \mathcal{D}(\mathcal{F}(\mathbf{x},\mathbf{y}))$ 

 $\label{eq:2.1} \frac{1}{\sqrt{2}}\sum_{i=1}^n\frac{1}{\sqrt{2}}\sum_{i=1}^n\frac{1}{\sqrt{2}}\sum_{i=1}^n\frac{1}{\sqrt{2}}\sum_{i=1}^n\frac{1}{\sqrt{2}}\sum_{i=1}^n\frac{1}{\sqrt{2}}\sum_{i=1}^n\frac{1}{\sqrt{2}}\sum_{i=1}^n\frac{1}{\sqrt{2}}\sum_{i=1}^n\frac{1}{\sqrt{2}}\sum_{i=1}^n\frac{1}{\sqrt{2}}\sum_{i=1}^n\frac{1}{\sqrt{2}}\sum_{i=1}^n\frac$ 

آلبرت اينشتين ، در زندگينامهٔ علميش عقايد فيزيکدانان اواخر قرن نوزدهم را چنين بازگو مي كند :

در آغاز ( اگر آغازی بوده باشد) خدا قوانین حرکت نیوتون را با جرمها و نيروهاي لازم آفريد ؛ والسلام: چيزهاي ديگر با تحول روشهای ریاضی مقتضی، از راه استنتاج به دست می آید . \*

فيزيك كلاسيك نيوتوني بيش ازدويست سال بدون منازع بود وموفقيتهاي جالب و فراوانی ـ به ویژه در مکانیک آسمانی ـ کسب کرد که اعتقاد قاطع فیزیکدانان را جزمتر كرد . امّا باكشف دو نظرية انقلابي در سالهاي اوّليهٔ قرن بيستم ، يعني نظریهٔ کوانتومی و نظریهٔ نسبیت ، شالودههای این جزماندیشی فرو ریخت . این نظريههاي جديد مفهوم ذره و مفاهيم فضا و زمان از نظر نيوتون راكنارگذاشتند . یک مجموعه جدید از قوانین فیزیک کوانتومی و فیزیک نسبیتی به جای قوانین فيزيک کلاسيک نيوتوني نشستند ؛ قوانين فيزيک کلاسيک صرفاً تقريبُهايي از قوانین جدید بودند ، و فقط در موارد حدی جرمهای نسبتاً بزرگ ، انرژیهای زیاد ، و سرعتهای کم (در مقایسه با سرعت نور) صادق بودند .

كشف كوانتش ونسبيت أغاز فيزيك نظري نوين را بشارت مى دهند . امّا ، فيزيك تجربي نوين قبل از آن ، در دههٔ پاياني قرن نوزدهم باكشف الكترون ، يون ، يزتو X، و يرتوزايي (راديواكتيويته) أغاز شده بود . به اعتبار اين كشفها فیزیکدانهای تجربی نخستین چشمانداز را از ساکنان دنیای زیر اتمی به دست

\* Albert Einstein: Philosopher-Scientist, P.A.Schilpp.ed.p.18. روايت فارسي كلام اينشتين از : ألبرت اينشتين ، فيزيک و واقعيت ، ترجمهٔ محمدرضا خواجهپور، ج ۱ . خوارزمي ، تهران ، ۱۳۶۳ ، برگرفته شده است .

آوردند .

دراین فصل خواص ذرات وامواج را در فیزیک کلاسیک نیوتونی به اختصار مرور خواهیم کرد ، و در خصوص برخی کشفهای تجربی اواخر قرن نوزدهم و برخي تحولات تجربي بعدي أنها در قرن بيستم ، بحث ميكنيم . در سراسر اين فصل بر قوانین نیوتون اعتماد خواهیم کرد . هرچند که این قوانین تقریبی اند ، امّا تقریبهای بسیار مفیدی هستند . این قوانین برای بیان حرکت تمام اجسام بزرگ مقياس (ماكروسكوپيكي)كه در زندگي روزمرهٔ خود با آنها مواجهايم ، مناسبند . حتی ، اگر مدار حرکت الکترونها و سایر ذرات زیر اتمی بزرگ ، و سرعت آنها نه خیلی کم و نه خیلبی زیاد باشد ، این قوانین برای توصیف أنها نیز مناسبند . به علاوه ، اصطلاحات و مفاهیم فیزیک کوانتومی و فیزیک نسبیتی از فیزیک نیوتونی به وام گرفته شدهاند ، و از این رو مرور فیزیک نیوتونی زمینهٔ تحولات فصلهاي بعدي را فراهم مي آورد .

١.١ ذرات كلاسيك

در فیزیک کلاسیک ، ذره عبارت است از جسم نقطه مانندی که نه بعد قابل تشخیصی دارد و نه ساختاری داخلبی . تنها صفتهای ممیزهٔ ذرهٔ کلاسیک عبارتند از جرم ،  $m$  ،و بار الکتریکی ،  $q$  . در هر لحظهٔ معیّن از زمان ، بردار مکان ذرهٔ کلاسیک ، r ، و بردار سرعتش ، # = v ، حالت آن را به طورکامل توصیف مىكنند . بنا بر قوانين فيزيک کلاسيک ، على الاصول ، مکان و سرعت ذره را با هر دقتی که بخواهیم میتوانیم اندازهگیری کنیم . تنها محدودیتهایی که بر دقت اندازهگیری اعمال میشوند ، از ملاحظات عملی ناشی می شوند ؛ مثلاً ، برای اندازهگیری طول از میلهٔ متر استاندارد که استاندارد رسمی طول به شمار میآید ، استفاده میکنیم . عدم ظرافت نشانهگذاریهای دو سر میلهٔ متر استاندارد محدودیتی در حدود m^- ۱۰ ∓ بر دقت اندازهگیری اعمال میکند ؛ امّا بدیهی است که این محدودیت بنیادی نیست ، می توان با بهرهگیری از نشانهگذاریهای - ظریفتر آن راکاهش داد .

اندازهگیری مکان و سرعت مستلزم مشخص کردن چارچوب مرجعی است تا اندازهگیریها نسبت به آن انجام شود . چنین چارچوب مرجعی عبارت است از یک آرایهٔ سه بعدی (فرضی) از ساعتها و میلههای اندازهگیری که برای ما این امکان را فراهم میآورند که مختصات فضا و زمان را به هر نقطهٔ فضا زمانی ، یا

رويداد ، نسبت دهيم . ما مسلم فرض ميكنيم كه چارچوب مرجع مورد استفاده برای توصیف حرکت هر ذره یک چارچوب مرجع لخت است ، یعنی چارچوب مرحعی که در آن حرکت ذرهٔ آزاد با سرعت ثابت صورت می گیرد ؛ مگر آنکه ، خلاف أن تصريح شود . در چنين چارچوب مرجعي ، حركت هر ذرهٔ تحت تأثير نیرو ، از قانون دوّم نیوتون پیروی میکند ،

$$
m\frac{d\mathbf{v}}{dt} = \mathbf{F}
$$

ı

 $m\mathbf{a} = \mathbf{F}$  $(1)$ 

که به آن معادلهٔ حرکت مرگویند . با این فرض که نیرو تابعی معلوم است ، به کمک این معادله محاسبهٔ مکان و سرعت ذره در هر زمان امکانیذیر است؛ البته با دانستن مکان و سرعت در لحظهٔ آغاز مشاهدهٔ حرکت . بدینسان ، مکانیک كلاسيك علتگرايانه است : اگر حالت اوّليهٔ ذرات يک سيستم معلوم باشد ، در این صورت حالت آنها در هر زمان در آینده (پاگذشته) به طور دقیق قابل پیش بینی است .البته ، عملاً در دقت پیش بینی های مکانیک کلاسیک محدودیتهایی وجود دارد . مثلاً ، مکان (یا موضع) سیارات بزرگ را میشود با دقت چند ثانیهٔ قوس برای بیست یا سی سال پیش بینی کرد ؛امّا برای فواصل زمانی طولانیتر ، به علت وجود خطاهای سرایت کرده از دادههای اوّلیه ، و به علت خطاهای ناشی از گرد کردن و خطاهای برشی در محاسبات ، این دقت سریعاً رو به زوال میگذارد . برخي ازكميتهاي مهمّ در مطالعة ديناميك ذره عبارتند از انرژى جنبشى :

$$
K = \frac{1}{\gamma}mv^{\mathsf{T}} = \frac{1}{\gamma}m(v_x^{\mathsf{T}} + v_y^{\mathsf{T}} + v_z^{\mathsf{T}})
$$
 (7)

تكانه :

$$
\mathbf{p} = m\mathbf{v} \tag{7}
$$

وتكانة زاويهاى ( انتقالى)

$$
L = r \times p = mr \times v
$$
 (f)

این کمیتها تحت شرایط خاص از قوانین بقا پیروی میکنند . در غیاب نیروهای خارجی ، انرژی جنبشی خالص سیستم ذرات در برخوردهای *کشسان* میان این ذرات ، پایسته است ، یعنی انرژی جنبشی کلّ قبل و بعد از برخورد یکسان است . تكانة خالص در همهٔ برخوردها پايسته است . تكانهٔ زاويهاي خالص در همهٔ برخوردها و در همهٔ برهمکنشها پایسته است به شرط آنکه این ذرات از طریق نیروهای مرکزی (یعنی نیروهایی که درامتداد خط واصل ذرات عمل می کنند برهم كنش داشته باشند .)

درفیزیک اتمبی ، فیزیک هستهای ،وفیزیک ذرهٔ پرانرژی ،آزمایشگران ذرات باردار را به وسيلهٔ ميدانهاي الكتريكي و مغناطيسي تحت نفوذ خود درمي آورند . نیروی وارد بر ذرهای با بار 4كه دستخوش میدان الكتر یكی E و میدان مغناطیسی B شده باشد ، عبارت است از:

$$
\boxed{\mathbf{F} = q\mathbf{E} + q\mathbf{v} \times \mathbf{B}}
$$
 (0)

این فرمول بر حسب یکاهای متری (SI) نوشته شده است : بار q بر حسب کولن (C) ، ميدان الكتريكي بر حسب ولت بر متر (V/m) ، ميدان مغناطيسي بر حسب تسلا (T) اندازهگیری می شود . دو حالت خاص از این فرمول کلّی را در نظر میگیریم . این نیرو ، در مورد ذرهای واقع در یک میدان الکتر یکی یکنواخت : (C =  $\cdot$  , (a =  $\cdot$  ) ) ) عبارت است از $qE$  و معادلهٔ حرکت به این قرار است

$$
m\mathbf{a} = q\mathbf{E} \tag{5}
$$

$$
ma_x = qE \tag{V}
$$

بدینسان ، شتاب ثابت است . در مورد ذرهای که در ۰ = x با ۰ = ی
$$
v_x = v_x
$$
 شروع به

$$
v_x = a_x t = \frac{q}{m} E t \tag{A}
$$

$$
\boldsymbol{\mathcal{S}}
$$

$$
x = \frac{1}{\gamma} a_x t^{\gamma} = \frac{1}{\gamma} \frac{q}{m} E t^{\gamma}
$$
 (1)

انرژی جنبشی ذره عبارت است از

$$
K = \frac{1}{\gamma} m v_x^{\dagger} = \frac{1}{\gamma} m \left( \frac{q}{m} E t \right)^{\dagger} = \frac{1}{\gamma} \frac{q^{\dagger}}{m} E^{\dagger} t^{\dagger} \tag{1\circ}
$$

با توجه به معادلهٔ (۹) ، این معادلهٔ اخیر را می شود چنین نوشت

$$
K = xqE \tag{11}
$$

سمت راست این معادله عبارت است از حاصلضرب جابه جایی و نیرو، یعنی کار انجام شده به وسیلهٔ این نیرو . معادلهٔ (۱۱) را می توان به این صورت هم نوشت

$$
K = q\Delta V \tag{17}
$$

 $\Lambda V = x E$  که در آن  $\Delta V = \Delta V = \Delta V$  حاصلضرب جابهجایی و میدان الکتریکی است ، یعنی عبارت است از تغيير بتانسيل الكتريكي .

درفيزيک اتبيي ،هستهاي ،و ذرات ،انر ژي را معمولاً بر حسب الکترون ـولت (eV) ، ميليون الكترون ـ ولت (MeV) ، يا ميليارد الكترون ـ ولت (GeV) بيان م كنند . الكترون ولت عبارت است از انرژيي كه يك ذره با باري مساوى بار پروتون (11°– ۱۰ × ۱٬۶۰ = e = ۱٫۶۰ به هنگام «سقوط»، دراختلاف بتانسیلمی یک ولتے ، به دست می آورد ، از اینرو

$$
NeV = 1e \times 1V = (1 \times 1, 5e \times 1e^{-11}C) \times (1V)
$$
  
= 1,5e \times 1e^{-11}C \cdot V = 1,5e \times 1e^{-11}J (1T)

 $\mathbf{B} = \mathbf{B}$ اکنون ذرهای راکه در میدان مغناطیسی یکنواخت ( • E = ۰ تابت حرکت می کند در نظر می گیریم . نیرو عبارت است از  $q{\bf v}\times {\bf B}$  و معادلهٔ حرکت به این قرار است :

$$
m\mathbf{a} = q\mathbf{v} \times \mathbf{B} \tag{15}
$$

از اینجا یبی می بر یم که شتاب همواره بر B عمود است ؛ از اینرو مؤلفه سرعت موازي با B ثابت مي ماند . از اين پس اين مؤلفه را ناديده خواهيم گرفت و فرض خواهیم کرد که حرکت در صفحهای عمود بر B محدود شود (شکل ۱۰۱۰الف را نگاه کنید .) معادلهٔ (۱۴) همچنین نشان میدهدکه شتاب همواره بر سرعت عموداست، یعنی، تغییر سرعت بر سرعت عموداست . در نتیجه ، بزرگی سرعت تغییر نمبی کند؛ فقط جهتش تغییر می کند .این گونه رفتار سرعت مشخصهٔ حرکت دایرهای یکنواخت به شمار می آید . در شکل ۰۱۰۱ ب عکسی از مدار ذرات باردار در حرکت دایرهای در یک میدان مغناطیسی یکنواخت را مشاهده می کنید . اگر شعاع این دایره r باشد ، مقدار شتاب مرکزگرای آن  $v^{\intercal}/r$  و مقدار سمت چپ  $\int \sqrt{qv} B$  معادلهٔ (١۴) برابر با  $mv^{\intercal}/r$  است . مقدار سمت راست این معادله

$$
a \frac{v^{\mathfrak{r}}}{r} = qvB \tag{10}
$$

ازاينجا، مي توانيم شعاع حركت دايرهاي را محاسبه كنيم :  $r = \frac{mv}{qB}$  $(3)$ و نیز می توانیم بسامد حرکت دایرهای را محاسبه کنیم:  $\nu = \frac{v}{\mathbf{Y} \pi r} = \frac{qB}{\mathbf{Y} \pi m}$  $(1Y)$ 

 $\overline{r}$ 

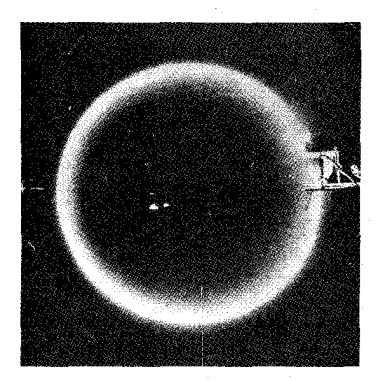

 $(\overline{\phantom{a}})$ 

این بسامد را بسامد سیکلوترونبی میگویند . توجه داشته باشید که این کمتت فقط به میدان مغناطیسی و نسبت بار به جرم (g/m) ذره بستگی دارد ؛ بسامد سیکلوترونی به سرعت بستگی ندارد . \*

مثال ۱ . سیکلوترون وسیلهٔ شتاب دادن ذرات تا سرعتهای زیاد است . در سیکلوترون یک میدان مغناطیسی .که به وسیلهٔ یک أهنربای الکتریکی قوی تولید شده است . ذره را در یک مدار دایرهای در داخل دو قوطی فلزی نیمدایرهای ، یا دو D (دی) . نگه میدارد (شکل ۲۰۱ الف) . اختلاف پتانسیلی با بسامد رادیویی بر دیها وارد مي أيدكه يك ميدان الكتريكي در شكاف بين أنها توليد ميكند . اين اختلاف پتانسيل با بسامدي كه از معادلهٔ (١٧) به دست مي آيد نوسان ميكند ، به طوري كه هر وقت ذره اين شکاف را طي کند . ميدان الکتريکي به أن يک نيروي رانشي وارد مي آورد ( أن را هَل \*.در مورد ذرات نسبیتی ، بسامد سیکلوترونی به سرعت بستگی دارد زیرا معادلهٔ حرکت (۱۵) دُر آنجا با وارد کردن یک عامل اضافی ، جمع است و اسمت چپ ، اصلاح میشود (بنگريد به فصل بعد) .

شکل ۰.۱ ( الف) مدار دایرهای یک ذره با یار مثبت در یک میدان مغناطیسی یکنواخت . میدان مغناطیسی بر صفحهٔ کاغذ عمود است ؛ جهت آن به سوى داخل صفحهٔ کاغذ است . مقدار شتاب مرکزگرا عبارت است از : ب) الكترونهاى چرخان .  $a = \frac{v^{t}}{r}$ دريک ميدان مغناطيسي يکنواخت . الكترونها از كاتودى واقع در سمت راست ، دروسط ،بیرون می آیند . این الكترونها دريك لامب تخليه شده از هوا ، و حاوي مقدار اندکي بخار x جيوه حركت مي كنند ؛ بخار جيوه بر اثر برخورد باريكة الكترونها روشن می شود و می درخشد .

 $\mathbf{x}$ 

 $\mathbf{x}$ 

 $\overline{\mathbf{x}}$ 

 $\overline{\mathsf{x}}$ 

(الف)

می دهد) ، و آن را شتاب می دهد و سرعتش را می افزاید . به این ترتیب مدار ذره از یک رشته کمانهای نیمدایرهای تشکیل میشودکه شعاع أنها به تدریج افزایش پیدا میکند . نخستین سیکلوترون موفق (شکل ۲۰۱ ب) ، ۱۱cm قطر داشت و پروتونها را شتاب می داد تا انرژی أنها به keV برسد . میدان مغناطیسی مورد نیاز برای نگه داشتن این پروتون در مداری به قطر ۱۱cm چمقدراست؟

حل جرم پروتون ۱٫۶۷ × ۱٫۶۷ و بار آن ۱٬۲۵۰ × ۱٫۶۰ است . سرعت پروتونی : با انرژی جنبشی : X = A · keV = ١/٣ × ١٠-١٢ ، عبارت است از

$$
v = \sqrt{\frac{\Upsilon K}{m_{\rm p}}} = \sqrt{\frac{\Upsilon \times 1/\Upsilon \times 1 \cdot (-1)^{\Upsilon} \Upsilon}{1/\Upsilon \times 1 \cdot (-1)^{\Upsilon} \Upsilon}}
$$
  
=  $\Upsilon / 1 \times 1 \cdot {^{\circ}} m / s$  (1A)

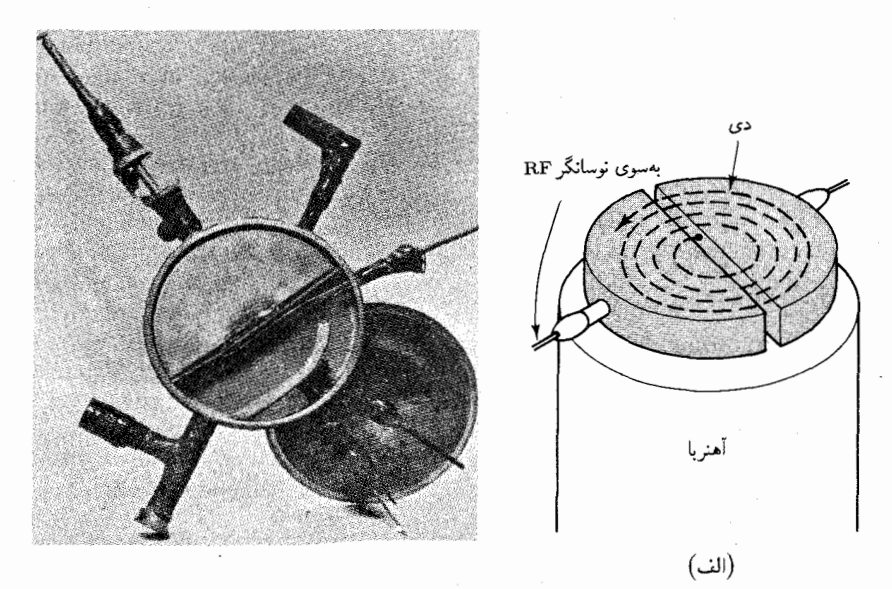

به این ترتیب، از معادلهٔ (۱۶) داریم:

$$
B = \frac{m_p v}{qr} = \frac{1.64 \times 10^{-19} \text{kg} \times 7.1 \times 10^5 \text{ m/s}}{1.64 \times 10^{-19} \text{C} \times (9.11/1) \text{ m}} = 0.41
$$

## ٢.١ كشف الكترون

نخستین ذرهٔ زیر اتمی و بنیادی که کشف شد ، الکترون بود . فیزیکدانان ، در اواخر قرن نوزدهم با تخليهٔ الكتريكي درگازهاي رقيق دست به آزمايشهايي زدند .

دراین آزمایشها ، لولهای شیشهای را که هوای آن تا جدودی تخلیه شده بود جاوی گازی با فشارکم بود و در هر سرش الکترودی قرار داشت که به مولّد ولتاژ بالایه وصل می شد (شکل ۳۰۱) . این ولتاژ در گاز تخلیهٔ الکتر یکی ایجاد می کند ، یعنی گاز به یک رسانا تبدیل می شود و شارش جریان الکتر یکی از یک الکترود به دیگری را امکانپذیر مه ،کند . مشخصه و سرشت این تخلیه به فشار بستگی دارد . در فشاری حدود <sup>-</sup> "1atm این تخلیه به شکل یک تایش درخشان درمی آید که تمام لوله (یا لامپ) را پر میکند . در فشارهای کمتر ، حتی اگر شارش جریان الکتر یکی از داخل گاز ادامه پیدا کند ، این درخشندگی ناپدید می شود . در سال ۱۸۵۸ ، پلوکر \* کشف کرد که در فشاری کمتر از ۱۰<sup>-۶</sup>atm ، بدیدهٔ جدیدی در لامپ رخ می دهد : الکترود منفی ، یا کاتود ، پرتوهایی نامرئی گسیل می دارد که در فضای تقریباً خالی لامب منتشر می شود . هرچند که این پرتوها به خودی خود نامرئي اند ، حضورشان وقتى معلوم مى شود كه به جدارههاى لوله (لامپ) شیشهای برخوردکنند : بر اثر این برخورد شیشه به رنگهای سبز یا آبی به تابش درمی آید . آن موقع این پرتوها را پرتوهای کاتودی نامیدند .

پژوهش در زمینهٔ این پرتوها از جانب کروکس \*\* و سایر علمای آزمایشگر نشان دادکه اگر مانعی در نزدیکی کاتود قرار داده شود ، پرتوها سایهٔ این مانع را بر جدارهٔ لامپ می اندازند ، که ثابت می کند این پرتوها در امتداد خطوط مستقیم انتشار می پابند . همچنین ، اندکی بعد پی بردند که میدانهای مغناطیسی این پرتوها را منحرف می کنند ، که چنین رفتاری از باریکهای از ذرات باردار سر می زند . امّا تلاش آزمایشگران اوّلیه برای منحرف کردن پرتوها به وسیلهٔ میدانهای الکتریکی به شکست انجامید ، و همین امر به سردرگمی زیادی در مورد ماهیّت این پرتوها منجر شد . سرانجام جي جي تامسون † در سال ١٨٩٧ موضوع را روشن كرد . وي با استفاده از لامپهای کاملاً تخلیهشدهای ، موفق شد پرتوهای کاتودی را به وسیلهٔ میدان الکتریکی منحرف کند ، و ثابت کرد که این پرتوها مانند ذرات ریزی با بار الكتريكي منفي رفتار مي كنند . اين ذرات را بعداً الكترون ناميدند .

\*.Julius plücker (١٨٠١ = ١٨۶٨) ، رياضيدان و فيزيكدان ألماني ، در دانشگاه بُن استاد مود.

\*\*. (١٨٣٢ – ١٨٣١) Sir William Crookes، فيزيكدان و شيميدان انگليسي. Sir Joseph John (J.J.) Thomson.† (١٨٥٤ – ١٩۴٠)، فيزيكدان انگليسير،

استاد کاوندیش درکیمبریج ، او جانشین ریلی (Rayleigh) شد . به خاطر پژوهشهایش در زمینهٔ هدایت الکتریسیته درگازهای کم فشار، جایزهٔ نوبل سال ۱۹۰۶ را دریافت کرد . تامسون ، پس از روشن کردن ماهیت پرتوهای کاتودی و پرتوهای کانالی از طریق منحرف کردن آنها با میدانهای الکتریکی و مغناطیسی ، همین روش را در مورد یونهای نئون به کار برد وایزوتویهای دیگر این عنصر را کشف کرد .

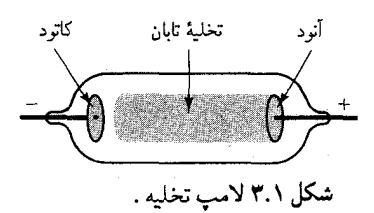

در شکل ۴۰۱ الف یک لامپ برتوکاتودی را مشاهده می کنندکه تامسون آن را برای مطالعهٔ چگونگی انحراف باریکهای ازالکترونها به وسیلهٔ میدانهای الکتریکی و مغناطیسی ، به کار برد . باریکهٔ الکترونها در انتهای سمت چپ لامپ ، با سرعت افقی (نامعلوم) په ازکاتود خارج میشود . در قسمت میانی لامپ ، یک جفت تيغهٔ موازي خازن ميدان الكتريكي يكنواخت قائم را ايجاد مي كند ، در حاليكه يک الکترومغناطيس ميدان مغناطيسي افقي يکنواخت را تأمين مي کند . در وهلهٔ اوّل ، فرض كنيد كه فقط ميدان الكتريكي را ايجاد كردهايم . الكترونهايي كه با سرعت افقي په از سمت چپ به تيغهها نزديک مي شوند ، بر اثر ميدان الکتر يکي  $v_{\ast}$  به طور قائم انحراف پیدا مے کنند (شکل ۴۰۱ ب). الکترون یک سرعت قائم کسب مہ کند ، در حالیکه سرعت افقیش ثابت باقی میںماند . سرعت قائم نهایی عبارت خواهد بوداز

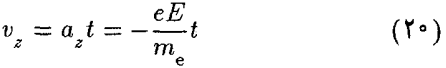

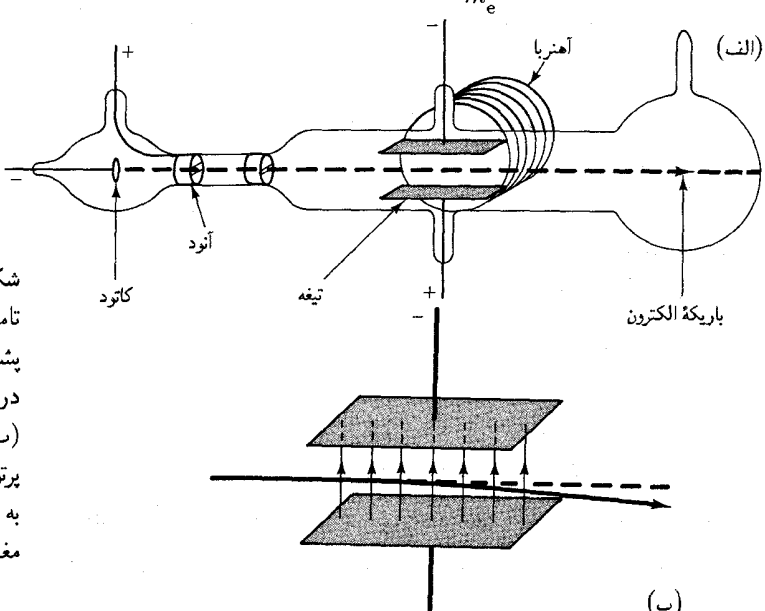

شكل ۴.۱ ( الف) لاسي يرتوكاتودي تامسون . یکی از قطبهای آهنر با در يشت لامپ واقع است ؛ قطب ديگر در این نمودار حذف شده است . (ب) مسير يک الکترون در لامب پرتوکاتودی . جهت میدان الکتریکی به طور قائم روبه بالاست . میدان مغناطیسی وجود ندارد .

> در اینجا t مدت زمانی است که الکترون در میدان الکتریکی بسر میبرد . اگر طول صفحات خازن را l بگیریم ، این مدت عبارت است از  $\frac{l}{v}=t$  و بنابراین

> > $v_z = -\frac{eEl}{m_v v_z}$  $(11)$

 $\label{eq:2.1} \frac{1}{\sqrt{2\pi}}\sum_{i=1}^n\frac{1}{\sqrt{2\pi}}\sum_{i=1}^n\frac{1}{\sqrt{2\pi}}\sum_{i=1}^n\frac{1}{\sqrt{2\pi}}\sum_{i=1}^n\frac{1}{\sqrt{2\pi}}\sum_{i=1}^n\frac{1}{\sqrt{2\pi}}\sum_{i=1}^n\frac{1}{\sqrt{2\pi}}\sum_{i=1}^n\frac{1}{\sqrt{2\pi}}\sum_{i=1}^n\frac{1}{\sqrt{2\pi}}\sum_{i=1}^n\frac{1}{\sqrt{2\pi}}\sum_{i=1}^n\$ 

 $\label{eq:2.1} \frac{1}{\sqrt{2}}\left(\frac{1}{\sqrt{2}}\right)^{2} \left(\frac{1}{\sqrt{2}}\right)^{2} \left(\frac{1}{\sqrt{2}}\right)^{2} \left(\frac{1}{\sqrt{2}}\right)^{2} \left(\frac{1}{\sqrt{2}}\right)^{2} \left(\frac{1}{\sqrt{2}}\right)^{2} \left(\frac{1}{\sqrt{2}}\right)^{2} \left(\frac{1}{\sqrt{2}}\right)^{2} \left(\frac{1}{\sqrt{2}}\right)^{2} \left(\frac{1}{\sqrt{2}}\right)^{2} \left(\frac{1}{\sqrt{2}}\right)^{2} \left(\$  $\label{eq:2.1} \frac{1}{\sqrt{2\pi}}\left(\frac{1}{\sqrt{2\pi}}\right)^{1/2}\left(\frac{1}{\sqrt{2\pi}}\right)^{1/2}\left(\frac{1}{\sqrt{2\pi}}\right)^{1/2}\left(\frac{1}{\sqrt{2\pi}}\right)^{1/2}\left(\frac{1}{\sqrt{2\pi}}\right)^{1/2}\left(\frac{1}{\sqrt{2\pi}}\right)^{1/2}\left(\frac{1}{\sqrt{2\pi}}\right)^{1/2}\left(\frac{1}{\sqrt{2\pi}}\right)^{1/2}\left(\frac{1}{\sqrt{2\pi}}\right)^{1/2}\left(\frac{1}{\sqrt{$ 

 $\label{eq:2} \begin{split} \frac{d^2\mathbf{r}}{d\mathbf{r}} &= \frac{1}{2}\left[ \frac{d\mathbf{r}}{d\mathbf{r}} + \frac{d\mathbf{r}}{d\mathbf{r}} + \frac{d\mathbf{r}}{d\mathbf{r}} \right] \mathbf{r} \\ \frac{d\mathbf{r}}{d\mathbf{r}} &= \frac{d\mathbf{r}}{d\mathbf{r}} + \frac{d\mathbf{r}}{d\mathbf{r}} + \frac{d\mathbf{r}}{d\mathbf{r}} + \frac{d\mathbf{r}}{d\mathbf{r}} + \frac{d\mathbf{r}}{d\mathbf{r$ 

دراین صورت زاويهٔ انحراف باریکهٔ الکترون به این قرار به دست میآید :  
\n
$$
\tan \theta = \frac{v_z}{v_x} = -\frac{eEl}{m_e v_x^V}
$$
\n(۲۲)

أنگاه ، فرض كنيدكه ميدان مغناطيسي ايجاد ميشود و شدّتش را طوري تنظيم میکنیم که انحراف ناشی از میدان مغناطیسی دقیقاً انحراف ناشی از میدان الکتر یکی را خنثی کند . یعنی ، نیروی خالص افقی وارد بر یک الکترون دربار یکه صفر است ،

$$
F_z = -eE + ev_x B = \bullet \tag{17}
$$

$$
v_x = \frac{E}{B} \tag{17}
$$

بدینسان ، نسبت E به B در شرایطی که انحراف صفر باشد برابر است با سرعت الکترون (که درابتدا نامعلوم بود) . از ترکیب معادلات (۲۲) و (۲۴) ، می رسیم به

$$
\frac{e}{m_e} = -\frac{E}{B'l} \tan \theta \tag{10}
$$

این رابطه نسبت *e/m و* بر حسبکمیتهای معلوم و قابل اندازهگیری بیان میکند .  
جفاهای سیستماتیک تا حدودی باعث نامطلوبی نتایج تجر بی تامسون  
بودند؛ مقداری که برای 
$$
e/m_e e/m_e
$$
 بست آورد به نسبت یک ضریب ۲ کوچکتر  
بود . بهترین مقداری که جدیداً برای نسبت بار به جرم یک الکترون به دست آمده،  
عبارت است از

$$
\frac{e}{m_{\rm e}} = 1/\text{Y}\Delta\text{A}\Lambda \cdot \Delta \times 1 \cdot \text{W}C/\text{kg}
$$
 (17)

آزمایشهای انحراف ذرات باردار در میدانهای الکتریکی یا مغناطیسی چنانچه با الکترون انجام شود فقط می تواند نسبت  $\frac{e}{m}$  را تعیین کند ، و نه مقدار e یا  $m_\mathrm{e}$  را به طور جداگانه . تامسون و همکارانش تاونسند و ویلسون ، با تحقیق در خصوص حرکت قطرههای آب بارداری که در اتاقک ابر تشکیل میشدند ، تلاش کردند مقدار e را تعیین کنند . در چنین اتاقکی ، که چارلز تامسون ریس ویلسون \* آن را ابداع کرد ، حجمی از هوای مرطوب از طریق انبساط ناگهان سرد می شود ، و به میعان قطرههای آب میانجامد . این قطرهها ترجیحاً در اطراف دانههای غبار یا ، اگر هوا بدون غبار باشد ، در اطراف هرگونه یونی که ممکن است حضور داشته .<br>\*.Thomson Rees Wilson) ، فيزيكدان انگليسى Charles Thomson Rees Wilson استاد کیمبریج . به خاطر اختراع اتاقک ابر ، جایزهٔ نوبل سال ۱۹۲۷ را دریافت کرد .

پاشند ، حگالیده می شوند . این بونها عبارتند از اتمها یا مولکولهایی که یک با جند الکترون از دست داده یاکسب کردهاند ؛ در نتیجه ، بار الکتریکی یک یون ـ و بار الکتریکی قطره آبی که در اطراف یون چگالیده شده باشد ــ مضربی از بار الكتريكي الكترون است . درانجام اين أزمايش به شيوۀ ويلسون ، از طريق تاباندن پرتوهای X بر هوا تعداد فراوانی بون در اتاقک ابر تولید می شود . میانگین جرم قطرههای آبی که پیرامون این یونها چگالیده شدهاند از روی سرعت نهایی حاصل از سقوط ابری از قطرهها تحت تأثیر همزمان گرانش و واپس کشبی اصطکاک هوا محاسبه می شود . آنگاه میانگین بارالکتر یکی هر قطره از روی تغییر سرعت نهایی بر اثر اعمال یک میدان الکتریکی قائم اضافی محاسبه میشود .

در سال ۱۹۰۹ ، میلیکان \* این آزمایش را به میزان زیادی بهبود بخشید ؛ او پی برد که مشاهدهٔ حرکت قطرات *منفرد* ، به جای مشاهدهٔ تمامی ابر قطرات ، امکانیذیر است . بهعلاوه ، میلیکان از قطرههای روغن هم بهره گرفت ، و بدین وسیله از موارد عدم قطعیتی که از طریق تبخیر جزئی قطرههای آب در اثنای اندازهگیری در نتایج کار راه می یافت ، اجتناب کرد . در شکل ۵۰۱ ابزار میلیکان را مشاهده میکنید . قطرههای روغن را سوختیاشی در اتاقک بزرگ بالایی  $C$  تولید مه کند . تیغههای M و N به یک باتری با ولتاژ بالا متصلند ، به طوری که یک میدان الکتریکی بین این تیغهها ایجاد سیشود .گاهگاهی ، یک قطره از روزنهٔ بسیارکوچک b عبور میکند و به داخل ناحیهٔ بین این تیغهها وارد می شود . اگر میدان الکتر یکی قطع باشد ، قطره تحت تأثیرگرانی و داپس کشی اصطکاکی هوا فرو خواهد افتاد و یک سرعت نهایی کسب میکند . بنابر قانون استوکس ، نیروی وایس کشی اصطکاکی با سرعت متناسب است ،

$$
f = \mathcal{F}\pi\eta Rv \tag{YV}
$$

که n جسبندگی (ویسکوزیتهٔ) هوا و R شعاع قطره است . وقتی قطره به سرعت حدّى خود ، , ، مى رسد ، اين نيرو با وزن به حالت موازنه درمى آيد ، يعنى ،

$$
mg = \mathcal{F}\pi\eta Rv,\tag{YA}
$$

ازآنجاکه شعاع رامی توان بر حسب جرم و چگالی قطره بیان کرد (۴ $\pi R^{\mathsf{r}}$ /٣ = ٣/٣ \*. Robert Andrews Millikan (۱۹۵۲ – ۱۹۵۳) ، فیزیکدان تجربی امریکایی ، استاد دانشگاه شیکاگو و سر پرست آزمایشگاه ن . بر یع (N. Bridge) درانستیتوی تکنولوژی کالیفرنیا . میلیکان آزمایشگری بسیار دقیق و باریکبین بود ، و برای انجام اندازهگیریهای بار الکترون چندین سال وقت صرف کرد و به طور همزمان روی اثر فوتوالکتریک کارکرد ، و معادلهٔ اینشتین را تأیید کرد . به خاطر همین کوششها جایزهٔ نوبل ۱۹۲۳ به وی اهدا شد .

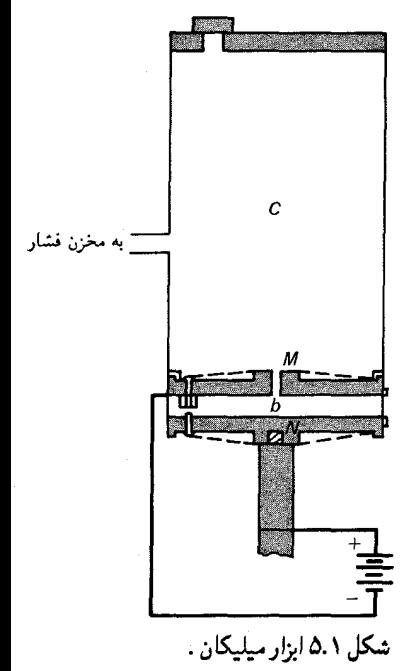

که ِ هم چگالی قطره است) ، به کمک معادلهٔ (۲۸) امکان محاسبهٔ جرم قطره بر حسب كميتهاى معلوم و قابل اندازهگيري فراهم مي آيد . حالا اگر ميدان الكتر يكي برقرار شود ، قطره شتاب مي گيرد و سرعت حدي جديدي ، مثلاً در جهت بالاسو ، کسب میکند . در این سرعت حدی جدید ، ,v ، نیروی اصطکاک با نیروی الکتریکی منهای وزن به موازنه درمی آید .

$$
qE - mg = \mathcal{F}\pi\eta Rv_r \tag{14}
$$

معادلة (٢٩) را بر معادلة (٢٨) تقسيم مي كنيم ، مي رسيم به  $\frac{qE - mg}{mg} = \frac{v_{\mathbf{r}}}{v_{\mathbf{r}}}$ 

$$
\cdot \cdot
$$

$$
q = \frac{mg}{E} \frac{v_{\mathbf{y}} + v_{\mathbf{y}}}{v_{\mathbf{y}}}
$$
 (7°)

این عبارت بار قطره را بر حسب کمیتهای معلوم و قابل اندازهگیری بیان می کند .

مثال ۲ . میلیکان\*، دریکی از نخستین اندازهگیریهایش ، دریافت که وقتی قطرهٔ روغن در غياب ميدان الكتريكي سقوط مى كند ، به سرعت حدى پايين سوى ٨/٥٨٢ × ١٠ - ٨/٥٨٢ میرسد ، و وقتی تحت تأثیر میدان الکتریکی W/m × ۱۰<sup>۵</sup>۷/m قرار مرگیرد ، سرعت حدى بالاسوى ٣٢٠× ٢٠ -٢٧ × ٢٢ مر٢ راكسب مي كند . بار الكتر يكي ابن قطره چقدر بوده است ؟ چگالی روغن ۹۱۹٬۹kg/m<sup>۳</sup> و چسبندگی هوا عبارت است از  $\lambda$   $\lambda$   $\Lambda$   $\delta$   $\times$   $\lambda$   $\circ$   $^{-\delta}$ N  $\cdot$   $\sin$ <sup>t</sup>

d, با توجه به ۱/۲
$$
R = \left(\frac{r_m}{r_{\pi\rho}}\right)^{1/\tau}
$$
\n
$$
mg = 8\pi\eta \left(\frac{r_m}{r_{\pi\rho}}\right)^{1/\tau} v,
$$
\nAs it itself

$$
m = \left(\frac{\hat{r}\pi\eta v_1}{g}\right)^{\tau/\tau} \left(\frac{\tau}{\tilde{\tau}\pi\rho}\right)^{1/\tau} \qquad (T1)
$$
  
= 
$$
\left(\frac{\hat{r}\pi \times 1/\lambda \tau \Delta \times 10^{-6} \text{N} \cdot \text{s/m}^{\tau} \times \lambda/\Delta \Lambda \tau \times 10^{-7} \text{m/s}}{1/\lambda \text{1m/s}^{\tau}}\right)^{\tau/\tau}
$$
  

$$
\times \left(\frac{\tau}{\tilde{r}\pi \times 111/\lambda \text{kg/m}^{\tau}}\right)^{1/\tau}
$$
  
=  $\lambda/\tau \text{1T} \times 10^{-17} \text{kg}$  (T2)

\*. R Millikan, The Electron, pp. 67-85.

## كشف الكترون ۱۳

آنگاه از معادلهٔ (۳۰) داریم:

$$
q = \frac{\lambda_f \uparrow \uparrow \uparrow \times \uparrow \circ^{-1} \uparrow \downarrow g \times \uparrow \wedge \uparrow \uparrow \uparrow / s^{\mathsf{T}}}{\uparrow \wedge \uparrow \vee \wedge \times \uparrow \circ \uparrow \vee \uparrow \uparrow \uparrow}
$$
\n
$$
\left( \frac{\lambda_f \Delta \uparrow \times \uparrow \circ^{-1} \text{m/s} + \uparrow f \circ \uparrow \uparrow \times \uparrow \circ^{-2} \text{m/s}}{\lambda_f \Delta \uparrow \times \uparrow \circ^{-1} \text{m/s}} \right)
$$
\n
$$
= \uparrow_f \uparrow \uparrow \times \uparrow \circ^{-1} \uparrow C
$$

در محاسبات سادهای که به معادلات (٣٠) و (٣١) انجامید ، دو تصحیح کوچک راکه میلیکان در محاسبات تا اندازهای دقیقترش وارد کرده بود ، نادیده گرفتیم : او در محاسباتش نیروی شناوری ناشی از هوا ، و یک ضریب تصحیح تجر بی را در فرمول استوکس (۲۷) وارد کرده بود . انتخاب ضریب تصحیح تجربی جهت در نظرگرفتن اندک وابستگی چسبندگی مؤثر به شعاع قطره صورت گرفته است .

میلیکان دراثنای اندازهگیری بار، q ، تعداد زیادی قطره ، پی بردکه تمام این بارها را می شود به صورت مضر بهای صحیحی از کوچکترین مقدار بار بیان کرد ، که اواین کوچکترین مقدار را باریک تک الکترون می دانست . بهترین نتیجهای را که میلیکان به دست آورد عبارت بود از ۱٬۵۹۲ × ۱٬۵۹۲ = ، که به بهترین نتايج به دست آمده در دوره جديد ، يعني ،

$$
e = 1.5 \cdot 11.44 \times 1 \cdot 11.0
$$
 (TY)

خیلی نزدیک است . میلیکان با تقسیم این نتیجهٔ تجربی بر e بر نتیجهٔ معلوم مربوط به  $e/m$  ، مقدار جرم الکترون را به دست آورد . بهترین مقداری که اخیراً برای این جرم به دست آوردهاند ، عبارت است از

$$
m_e = \frac{1}{2} \sqrt{10.90 \text{ T}} \times 10^{-10} \text{ kg} \tag{TT}
$$

ضمناً ، این بهترین مقداری که اخیراً برای جرم الکترون به دست آوردهاند ، از مقايسهٔ غير مستقيم جرمهاي الكترون وپروتون ( از طريق گشتاور مغناطيسي ذاتي أنها) حاصل شده است ، و نه از مقايسهٔ e و <u>ش</u>

بار e كه در معادلة (٣٢) بيان شده است ، عبارت است ازكوانتوم اصلى (بنیادی) بار. بارهای الکتریکی تمام ذراتی که در طبیعت یافت می شوند ضرایب صحيحي از اين كوانتوم اصلي باراند ؛ يعني ، بارهاي الكتريكي همواره عبارتند از: • ، ± re ، ±re ، ± ؛ وغيره . در مورد يونها ، اين قاعدة كوانتش بديهي است : چون يون عبارت است از اتم يا مولكولي كه يك يا چند الكترون از دست داده پاکسب کرده است ، وازاین رو بارش ضرورتأ مضر بی از بارالکترون است .\* همچنین ، قاعدهٔ کوانتش بار در مورد تمامی ذرات زیر اتمی و تمامی ذراتی که به وسیلهٔ فیزیکدانان متخصص در حوزهٔ انرژی بالاکشف شدهاند ، نیز صادق است . مثلاً ، بار نوترون صفر ، بار پروتون e+ ، بار ذرة ألفا (يا هستهٔ هليم) e+ . بار ميون e- ، بارييون مثبت e+ است ، والي آخر .

اخیراً ، در جستجوی بارهای  $\frac{1}{t}$  و  $\frac{1}{t}$  کوششهای زیادی شده است ؛ اینها بارکوارکها هستندکه فرض می شود در داخل پروتونها و نوترونها موجود باشند (در فصل ١١ ، نسبتاً مفصل ، در خصوص كواركها بحث خواهيم كرد) . امّا نه چنین بارهای کسری ، و نه هیچگونه بارکسری دیگری ، تاکنون یافته نشده است . یکی از روشهای این جستجو برپایهٔ گونهٔ اصلاح ، و خودکار شدهٔ آزمایش میلیکان استواراست . در شکل ۶۰۱ تجهیزانی را مشاهده می کنید که هاجزو همکارانش\*\* برای این آزمایش به کار بردهاند . این ابزار به طور خودکار نمونهٔ مایع را به صورت قطرات ريزاز هم جدا و بار هر قطره را تعيين ميكند . نمونههاي أب و جيوه تا جرم ۰-۱۰ گرمی را قطره قطره آزمایش کردهاند . نبودن بارهای کسری محدودیتهای سختيي اِ براي فراداني كواركهاي آزاد در چنين نمونههايي از مايعات فراهم مي آورد : کمتر از یک کوارک آزاد در ۱۰٬۱۹ پروتون .

## ۳.۱ پونها وايزوتو پها

در سال ۱۸۸۶ ، او یگن گلدشتاین † پی برد که اگر در کاتود یک لامپ تخلیه سوراخي تعبيه شود ، نوعي از پرتوها از اين سوراخ در جهت عكس ، يعني در جهت دور شدن از الكترود مثبت ، يا آنود ، بيرون مي أيد . او اين پرتوها را پرتوها کانال نامید ، و به زودی نشان داده شدکه اینها باریکههای ذرات با بار مثبتاندکه نسبت بار به جرم أنها چندین هزار بارکوچکتر از این نسبت برای الکترونهاست . این ذرات یونهای مثبتاند ، یعنی اتمها یا مولکولهای گازی که یک یا دو الکترون \*.اتمها و مولکولهای ناپونیده را میدانیم که دقیقاً خنثی هستند . آزمونهای تجربی بسیار دقیقی که خنثی بودن کرههای فولادی کوچک معلق در هوا را مورد بررسی قرار میدهند [بنگرید به : [M. Marinelli and G. Mopurgo, Phys, Lett. 137B, 439(1984) اثبات کردهاند که در اتمهای ناپونیده ، بار منفی الکترونها با بار مثبت هسته ، با دقتی بهتر از یک قسمت در ۱۰<sup>۲۱</sup>، موازنه مرکند .<br>XX. C.L.Hodges et al., *Phys. Rev. Lett.*47,1651(1981);D.C. Joyce et \*\* al., Phys. Rev.Lett.51, 731(1983). أ. Eugen Goldstein(١٨٥٠ – ١٩٣٠) ، فيزيكدان ألماني، استاد [دانشگاه] برلين .

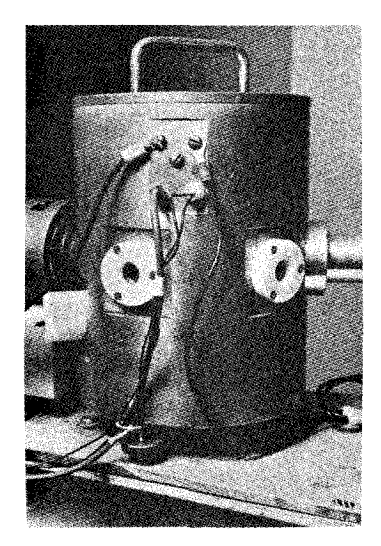

شکل۶.۱ تجهیزاتی که هاجز و همکارانش به کار بردهاند . خود را تحت بمباران پرتوهای کاتودی که در داخل لامپ جریان دارند از دست دادهاند ، که جذب کاتود شده و از داخل آن عبور می کنند ، و بار بکهای را در جهت رو بەعقب تشکیل مے ردھند .

تعيين نسبت باربه جرم چنين يونهايي تا حدودي دشوارتر از تعيين باربه جرم الكترونهاست ، زيرا يونها در باريكه غالباً گسترۀ وسيعي از سرعتها را دارا هستند . تامسون روشي ظريف براي مقايسة نسبتهاي  $e/m$  در انواع مختلف يونها ابداع کرد . در شکل ۷۰۱ دستگاه او را ، به نام لامپ پرتو مثبت ، مشاهده میکنید . قسمت گرد سمت چپ این شکل لامپ تخلیه است ، که در آن پرتوهای کاتودی که ازکاتود به آنود جریان دارند یونهای مثبت را تولید میکنند ،که به سوی کاتود روان مه شوند . اکثر یونها به کاتود برمی خورند و جذب می شوند ؛ امّا تعدادی هم موفق می شوند از سوراخ کوچکی در کاتود عبورکنند و در طرف دیگر کاتود به صورت باریکهای کاملاً همخط ظاهر شوند . این باریکه به طور همزمان تحت تأثیر میدانهای مغناطیسی والکتریکی افقی قرار میگیرند . میدان الکتریکی یک انحراف افقی ، و میدان مغناطیسی یک انحراف قائم ایجاد میکند . مقدار این انحرافها به انرژی ذرات بستگی دارد : اگر انرژی زیاد باشد انجرافها اندکند و اگر انرژی کم باشد ، انحرافها زیادند .

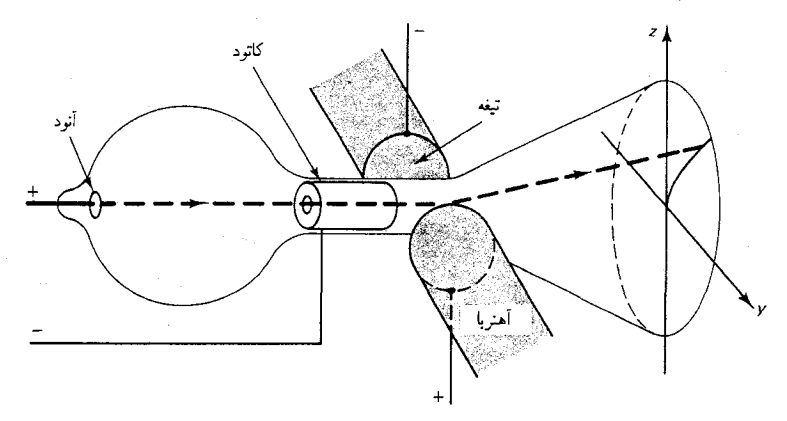

شکل ۷.۱ لاسي پرتو مثبت تامسون .

مکان هندسی نقاط برخورد یونها با جدارهٔ لامپ که رد آنها مشخص شده است ، به صورت تابعی از انرژی ، نصف یک سهمی است (شکل ۸۰۱) .

مثال ۳ . معادلهٔ منحنی مربوط به مکان هندسی نقاط برخورد یونهای تک یونیده با بار و جرم  $m$  را به دست أوريد .  $e$ 

حل فرض کنید که یون با سرعت افقی پ<sup>ر</sup> وارد میدانهای الکتریکی و مغناطیسی میشود . اگر انحرافهای عرضی ناچیز باشند ، میتوانیم این سرعت افقی را تقریباً ثابت

بدینسان . یون زمان  $l/v_x$  را در این میدانها میگذراند . در خلال این مدّت زمان . میدان الکتریکی شتاب ثابتی در جهت ( $e_E/m$  =  $e$ ) پیدا میکند ،که به انحرافی در  $:$ جهت  $y$  منجر می شود

$$
\tan \theta_y = \frac{a_y t}{v_x} = \frac{eE}{m} \frac{l}{v_x^{\dagger}} \tag{77}
$$

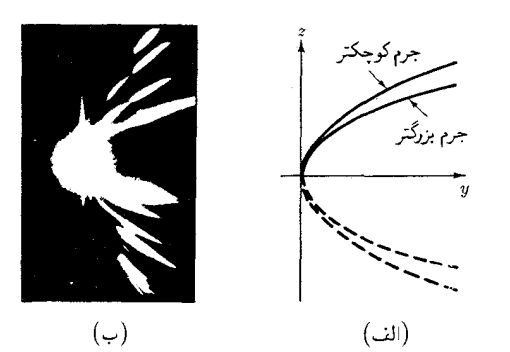

شکل۸.۱ (الف) مکان هندسی نقاط برخورد يونها بر جدارة لامپ پرتو مثبت ، نیمی از یک سهمی  $e/m$  است . يونها با مقادير مختلف بر سيمهاى گوناگون مى افتند . (ب) تصویر سیمهایی که با یونهای گزنون ، کریپتون ، آرگون ، و نئون ، به وسیلهٔ جي جي . تامسون گرفته شده است .

به طور همزمان . میدان مغناطیسی به یون شتابی می،دهد عمود بر میدان مغناطیسی . یعنی شتابی در جهت z . در محدودهٔ تقریب  $v_{_{\tau}}=const$  ، این شتاب نیز ثابت است و به انحرافی در جهت z می انجامد :

$$
\tan \theta_z = \frac{a_z t}{v_x} = \frac{e B v_x}{m} \frac{l}{v_x^{\dagger}} = \frac{e B}{m} \frac{l}{v_x} \tag{70}
$$

اگر سرعت ٍ v را از معادلات (۳۴) و (۳۵) حذف كنيم ، رابطة بين تانژانت زاويههاي انحراف مربوط به يوني را به دست مي أوريم كه از ناحية ميدان بيرون مي أيد .

$$
\tan \theta_y = \frac{E}{B'l} \frac{m}{e} \tan^{\dagger} \theta_z \tag{79}
$$

چون بعد از این یون روی یک خط مستقیم حرکت میکند . مقادیر s و z در جدار لامپ  $L$  کردن معادلهٔ (۲۶) در  $L$ ، داریم

$$
y = \frac{E}{B^t l L} \frac{m}{e} z^{\tau}
$$
 (TV)

ازاین رابطه معلوم می شودکه مکان هندسی نقاط برخورد بر روی پرده یک سهمی است . توجه کنید که به ازای یک میدان مغناطیسی معلوم . یونها فقط به یکی از شاخههای این سهمبي ميرسند (° < z) ؛ امّا براي يک ميدان مغناطيسي عکس ، يونها به شاخهٔ ديگر میرسند (٠ > ٤). تامسون ، عملاً استفاده از هر دو جهت میدان را مناسب یافت ، از اینرو میتوانست محور تقارن سهمی را ببیند .

چون شکل سهمی به نسبت  $e/m$  بستگی دارد [معادلهٔ (۳۷) را ببینید] ، یونها با جرمهای مختلف روی سهمیهای مختلف جلوهگر خواهند شد . به این وسیله امکان أشکارسازی و اندازهگیری اختلاف جرم اندک بین یونها امکانیذیر خواهد شد . مثلاً، تامسون با استفاده از یک نمونهٔ گاز نئون که از لحاظ شیمیایی خالص بود ، پی برد که این گاز دو نوع یون ، با اختلاف جرم حدود ۱۰٪ بین آنها ، ايجاد مي كند . تامسون بدين طريق وجود ايزوتويها ، يا اتمهايي را كه از لحاظ شیمیایی یکسانند ،امّا جرمشان فرق میکند ، نشان داد ً.\* ایزوتویهایی که نامسون کشف کرد ، مطابق نمادگذاریهای جدید ، عبارتند از <sup>۲۰</sup>Ne و <sup>۲۰</sup>Ne ، که اعداد بالاي سمت چپ روي نماد شيميايي ، را عدد جرمي مي گويند ، و مقدارگرد شدهٔ جرم ايزوتوپ در يكاهاي جرم اتمي است (مطالب بعدي را بنگريد) .

پس از جنگ جهانی اوّل ، استون ، دمپستر ، باین بریج \*\* ، و سایرین گونههای اصلاح شدهٔ دستگاه تامسون را درست کردند . در تمامی این وسیلهها ، به نام طیف نگار جرم یا طیف سنج جرم ، برای فرق گذاشتن بین یونهای با جرمهای مختلف از میدانهای الکتریکی و مغناطیسی استفاده می شود . مثلاً ، در شکل  $S_3$  طیف:گارجرم باین بریج را مشاهده می کنید . باریکهٔ یونها ، که شکافهای و ,  $S$ أن را هم خط كردهاند ،ابتدا وارد ناحيهاي با ميدانهاي مغناطيسي والكتريكي «متقاطع» ، یعنی میدانهای الکتریکی و مغناطیسی عمود بر هم می شوند . این ناحيه در مقام يک گزينشگر سرعت ، يا «پالاية» سرعت ، عمل مي كند . از معادلة می دانیم که فقط آن یونها که سرعتشان ,  $v = E/B$ ست ، به خط مستقیم (۲۴) حرکت خواهند کرد ؛ تمام یونهای دیگر به راست یا چپ منحرف خواهند شد و در S<sub>۲</sub> متوقف می شوند . سپس یونهای با سرعت برگزیده شده وارد ناحیهای با میدان مغناطیسی پکنواخت می شوند که در آنجا روی یک کمان دایرهای حرکت میکنند . اگر یونها تک یونیده باشند ، آنگاه شعاع کمان دایرهای از معادلهٔ (۱۶) با : به دست می $q=e$ 

$$
r = \frac{mv}{eB_{\mathbf{r}}} \tag{7A}
$$

سرانجام، یونها به یک ضفحهٔ عکاسی برخورد میکنندکه روی این صفحه شعاع

\*.وجود ایزوتوپ را نخستین بار فردریک سادی (۱۸۷۷ – ۱۹۵۶) ، شیمیدان انگلیسم ، پیشنهادکرد ؛ به همین خاطر جایزهٔ نوبل شیمی سال ۱۹۲۱ نصیب وی شد . \*\*. Francis William Aston (١٨٧٧ – ١٩۴٥) ، فيزيكدان انگليسي ، عضو دانشگاه کیمبریج، در سال ۱۹۲۲ جایزهٔ نوبل در شیمی را دریافت کرد . Kenneth Tompkins Bainbridge (۱۹۰۴ – ۱۹۰۴)، فیزیکدان امریکایی، استاد هاروارد . Arthur Jeffrey Dempster، (۱۸۸۶ – ۱۹۵۰) ، فيزيكدان امريكايي ، استاد دانشگاه شىكاگو .

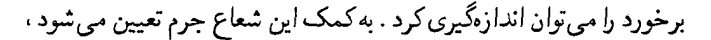

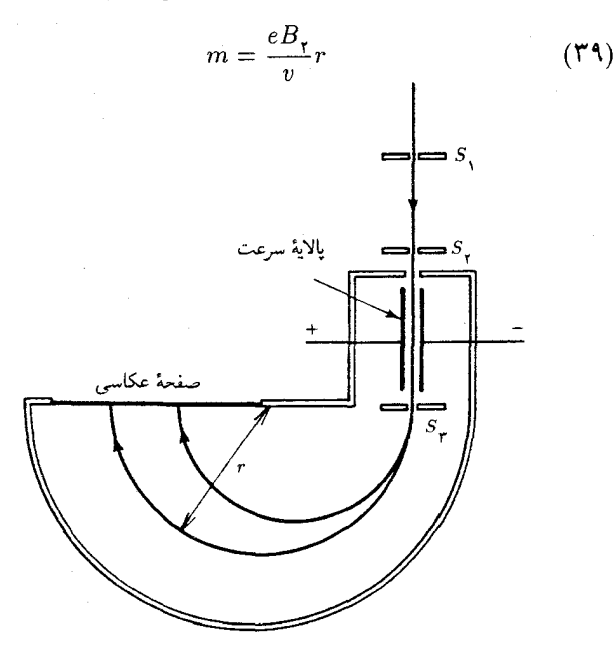

شکل۹.۱ طیفنگار جرم باین بریج . میدان مغناطیسی بر صفحهٔ کاغذ عمود است . شدّت این میدان مغناطيسي دريالاية سرعت عبارت است از , $B$  و در اتاقک نیم دایرهای است .كلّ طيفنگاراز هوا تخليه $B_\star$ شده است .

توجه داشته باشدكه اختلاف جرم بين دويون با فاصلهٔ بين نقاط برخوردكه روى صفحهٔ عکاسی اندازهگیری شدهاند ، نسبت مستقیم دارد ،

$$
\Delta m = \frac{eB_{\mathbf{r}}}{v} \Delta r \tag{5}
$$

 $\alpha$ ، فاصلهٔ کوچک  $\Delta r$  در امتداد صفحهٔ عکاسی را ، نسبت به مسافت بزرگ می توان با دقت بیشتری اندازه گرفت . بدینسان ، درکاربرد این گونه طیف نگار جرمی ، معمولاً از یک نوع یون به عنوان استاندارد جرم و مقایسه کردن هر یون دیگری با آن ، به وسیلهٔ معادلهٔ (۴۰) ، بهره میگیرند .

باطيفنگارها وطيفسنجهاي جديد به دقت بسيار بالايي دست مي يابيم : این دستگاهها می توانند جرم دو یون را تا هفت رقم بامعنی مقایسه کنند . حتبی میشود به کمک برخی وسایل جدید که بسامدهای سیکلوترون یونهایی راکه در میدان مغناطیسی یکنواخت می چرخند ، مقایسه میکنند ، به دقتهای بیشتر ، تا نه رقم بامعنی، دست یافت . این بسامد سیکلوترون با جرم نسبت عکس دارد [معادلة (١٧) را نگاه كنيد] ، و از اينرو مقايسهٔ بسامد دو يون به مقايسهٔ جرم أنها می انجامد . بسامد پونها را می توان با دقت زیادی از طریق روش تشدید اندازهگیری كرد : يک ميدان الکتريکي بسامد راديويي مماسي در جايي درامنداد مداراعمال میشود ، مانند کاری که در سیکلوترون انجام میگیرد ؛ هل دادنهای مکرر این

میدان ، یون را به خارج از مدار اوّلیه پرتاب می کند ، مگر اینکه بسامد رادیو پی دقیقاً با نصف بسامد سیکلوترون (یا مضرب فردی از آن) برابر باشد ، که در این صورت شتاب تحمیل شده بر یون از طرف میدان بسامد رادیویی در یک گذر با شتاب منفی تحمیلی در گذر بعدی جبران می شود . مزیت این روش تشدید سیکلوترون یون بر روش طیف سنجی جرم این است که اندازهگیری دقیق بسامدها ، و جابه جاییهای کوچک بسامد ، از اندازهگیری دقیق مساحتهای کوچک بسیار آسانتر است .

دقتے، تقریباً از همان مرتبه ـــ معمولاً هشت رقم بامعنے، ـــ در مقایسههای جرمی که بر اندازهگیری انرژی در واکنشهای هستهای متکی است ، حاصل می شود ( اختلاف انرژی با اختلاف جرم ، توسط فرمول اینشتین به همدیگر  $\Delta E = c^{\dagger} \Delta m :$ مربوط می شوند :  $\Delta F = \Delta E = c^{\dagger} \Delta m$  ؛ بخش ۷۰۱ را ببینید) . دقت فوقالعاده تمامی این روشهای تعیین جرم بر دقت چشمگیر قابل حصول از طریق فیزیک كلاسيك و تحت شرايط مناسب گواهي مي دهد . تنها در مكانيك أسماني است که فیز یک کلاسیک به دقتی تقریباً از همان مرتبه دست می یابد .

به طور قراردادی ، ایزوتوپ کرین <sup>۱۲</sup>C به عنوان استانداردی به کار می رود که سایر ایزوتو بها با آن مقایسه می شوند . جرم این ایزوتوپ دقیقاً برابر ۱۲ یکای جرم اتعه، (u) \* ، اختيار مي شود ،

$$
("C \nleftrightarrow (T C \nleftrightarrow (T)) = \text{if } (T C \nleftrightarrow (T C \nleftrightarrow (
$$

بدینسان ، بنابر تعریف ، ١u عبارت است از + جرم این ایزوتوپ کربن . مقادیر جرمی که در جدول ایزوتویها درج شدهاند (مثلاً، نگاه کنید به شکل ۱۰۹ و پیوست ۴) از ترکیب خردمندانهٔ دادههای حاصل از طیفنمایی جرم و واکنشهای هستهای به دست آمده است . سبکترین اتم ، اتم هیدروژن است . فراوانترین ایزوتوپ این اتم H' است . جرم این ایزوتوپ عبارت است از

$$
M_{1} = 1/e \cdot \text{YAY} \cdot \text{YU} \tag{F1}
$$

یون این اتم عبارت است از یک هستهٔ اتمی برهنه . این هستهٔ هیدروژن ، به نام پروتون ،کوچکترین هستهٔ اتمها به شمار می آید . جرم آن عبارت است از

> $m_{\rm p} = \lambda$  o v r v  $\epsilon$  r v u  $(rr)$

\*.این کمیّت عبارت است از جرم اتم خنثی . برای به دست آوردن جرم یون <sup>۱۲</sup>C<sup>+ ٬ ۷</sup>۲ مدر طيف نكار جرم به كاركرفته مى شود ، بايد جرم يك الكترون(m = ٥/٣٨٥٢x ١٠-٢) را کم و معادل جرمی انرژی پیوند ، یا انرژی یونش ، یک الکترون در اتم کربن .  $\Delta m = \Delta E/c^{\dagger} = 1$  / ( $c^{\dagger} = 1$  /  $c^{\dagger} = 1$  /  $c^{\dagger} = 1$  /  $c^{\dagger} = 1$  /  $c^{\dagger} = 1$  /  $c^{\dagger} = 1$ 

برای تبدیل یکای جرماتمی به کیلوگرم ، باید عدد آووگادرو ، N ، که همانا تعداد اتمهاي موجود دريك مول است ، معلوم باشد . بنابر تعريف ، جرم يك مول ایزوتوپ <sup>۱۲</sup>C دقیقاً ۱۲ گرم است . \* در این صورت ، جرم یک تک اتم از این ایزوتوپ عبارت است از ۱۲g ٫/N ، که باید با ۱۲u منطبق باشد . در نتیجه ،

$$
\nu = \frac{\nu_{g}}{N_{A}} = \frac{\nu_{e} - r_{kg}}{N_{A}}
$$
 جدیدترین مقداری که برای عدد آروگادرو معین شده (به بخش ۸ نگاهکنید) عبارت  
است از :

$$
N_A = 5/0.1104A \times 10^{17} \text{ A}
$$
 (ff)

به این قرار

$$
\Delta u = \frac{1 e^{-\tau} kg}{\epsilon_0 e^{\tau} \Gamma^{\circ} 4A \times 1 e^{\tau \tau}} = 1 e^{\epsilon_0 \Delta} 2 \times 1 e^{-\tau \nu} kg \quad (2)
$$

اگرازاین کمیّت برای تبدیل جرم پروتون به کیلوگرم استفاده کنیم ، می رسیم به

$$
m_{\rm p} = 1.69 \times 10^{-10} \,\mathrm{kg} \tag{89}
$$

$$
M_{\text{H}} = \mathbf{f}_{f} \cdot \mathbf{f} \cdot \mathbf{f
$$

يون دوبار يونيدة اين اتم يک هستهٔ اتمي برهنه است ،که معمولاً آن را ذرة ألفا می نامند . جرمش به این قرار است :

$$
m_{\alpha} = f_{\ell} \cdot \Im \phi \cdot f \ln \tag{fA}
$$

$$
= \mathcal{F}_{1}\mathcal{F}^{\mu}\mathcal{F}\mathcal{V}\mathcal{F} \times \mathcal{V}^{\circ - \tau\nu}kg \tag{f4}
$$

\*.یک مول از هر عنصر (یا ترکیب) شیمیایی عبارت است از مقدار مادهای که دقیقاً به همان مقدار ۱۲g کربن اتم (یا مولکول) را شامل باشد . «جرم اتمی» یک عنصر (یا «جرم مولکولی» یک ترکیب) شیمیایی عبارت است از جرم یک مول .

براي کار بردهاي بعدي ، جرم نوترون را هم در اينجا مي آوريم :

$$
m_n = \lambda_1 \circ \delta \mathcal{S} \mathcal{S} \Delta \circ \lambda u \tag{2\circ}
$$

$$
= 1.64440 \times 10^{-19} \text{kg} \tag{01}
$$

از أنجاكه نوترون از لحاظ الكتريكي خنثي است ، جرمش را نعي توان مستقيماً با طیفنگار جرم تعیین کرد . در عوض ، جرمش از روی اندازهگیر یهای انرژی انجام شده در واکنشهای هستهای تعیین شده است، که مستلزم رها شدن یاگیر افتادن يک نوترون به وسيلهٔ ايزوتوپهاي با جرم معلوم ، است .

توجه کنید که جرم پروتون و نوترون تقریباً مساویست (جرم نوترون اندکی بيشتر است) . همچنين ، توجه كنيد كه جرم ذرهٔ ألفا تقريباً چهار برابر جرم يک پروتون یا یک نوترون است . این موضوع تصادفی نیست ــ به طوریکه خواهیم دید ، ذرهٔ آلفا از دو پروتون و دو نوترون تشکیل می شود که به طور مستحکمی به ىكدىگر سىتە شدەاند .

# ۴.۱ نظریهٔ جنبشی

قوانين نيوتون ، على الاصول ، محاسبة حركت هر سيستمي از ذرات كلاسيك را مجاز می دارند ؛ امّا در عمل ، در صورتی که تعداد ذرات خیلی زیاد باشد چنین محاسبهای ناممکن می شود . با یک مثال این موضوع را روشن می کنیم : تعداد مولکولهای موجود در یک سانتیمتر مکعب هوا عبارت است از ۱<sup>۹ ×</sup> ۲٫۷ × ۲٫۷ اين عدد چندان بزرگ است كه اگر حتى مكان و سرعت اوّليهٔ تمامى اين مولكولها را میدانستیم ، نمی توانستیم حرکت أنها را تعیین و محاسبه کنیم زیرا کامپیوترهای به اندازهٔ کافی بزرگ و سریع برای انجام عملیات ریاضی وجود ندارد . به منظور بررسی سیستمی متشکل از تعداد بسیار زیادی ذره ، باید از محاسبهٔ جزئیات و رفتار دقیق هر ذره چشم بیوشیم . در عوض ، باید به روشهای آماری ، احتمالاتی متوسل شویم ، که امکان محاسبهٔ رفتار میانگین یا محتملترین رفتار سیستم را فراهم مي أورد . در نظريهٔ جنبشي براي محاسبهٔ خواص مكانيكي وگرمايي گازها و سایر سیستمهایی که از تعداد زیادی ذرهٔ کاملاً جدا ، و تقریباً مستقل از هم تشکیل یافتهاند ،ازاین روشها بهره میگیرند . در مکانیک آماری برای بررسی سیستمهای کلّیتری که شامل تعداد زیادی اجزای برهم کنش کننده هستند ، از همین روشها استفاده می شود .

یکی از نمونههای سادهٔ استفاده از روشهای احتمالاتی در بررسی سیستمی

از ذرات ، عبارت است از تعیین توزیع فضایی مولکولهای یک گاز ایدهآل (گاز كامل) ، در تمامي حجم يک ظرف . در غياب هر نوع نيروي خارجي ، به عنوان یک فرض اساسی تصور میکنیم که تمام مکانهای ظرف برای هر مولکول احتمال مساوي داشته باشند . دراين صورت مي توان فوراً نتيجه گرفت كه چگالي مولكولها باید یکنواخت باشد ، چراکه این تنها توزیع سازگار با احتمال مساوی برای تمام مکانها به شمار میآید . با این همه ، توجه کنید که این چگالی پکنواخت فقط در یک مقیاس ماکروسکو پیک صادق است ، یعنی وقتی عناصر حجم dV راکه در نظر می گیریم به اندازهٔ کافی بزرگ هستند که تعداد زیادی مولکول را شامل شوند . درمقیاس کوچک، جگالی دستخوش افت و خیزهایی است ،کهاگر عنصر حجم حاوي تعداد اندكي مولكول باشد ممكن است به كسر بزرگي از چگالي ميانگين سربزند (تحلیل احتمالاتی دقیقی نشان می دهد که اگر عنصر حجم dV به طور میانگین حاوی N مولکول باشد ، در این صورت افت و خیزهای مورد انتظار  $(. \pm \sqrt{N}$  عبارتند از:

یکی از مثالهای کمتر بدیهی ، و جالیتر ، بهرهگیری از روشهای احتمالاتی عبارت است از محاسبهٔ فشاری که گاز بر جدارههای ظرف وارد می آورد . این فشار ناشی از برخورد مولکولها بر جدارههاست . می توان این فشار را با در نظر داشتن حرکت میانگین مولکولها محاسبه کرد . فرض میکنیم که ظرف مکعبی به ضلع L است ، و مولکولهای گاز فقط با جدارههای آن برخورد میکنند امّا با یکدیگر هیچگونه برخوردی ندارند ، و این برخوردها هم کشسانند . این فرضها ضروری نیستند ،امّا محاسبات را ساده می کنند .

در شکل ۱۰۰۱ ظرفی را پر از مولکولهای گاز مشاهده می کنید . می توانیم حركت هر مولكول را به مولفههاي v، x و z تجزيه ، و هر مؤلفه را مستقلاً بررسي کنیم . حرکت یک مولکول را در راستای  $x$  بررسی میکنیم . مؤلفهٔ سرعت در جهت x عبارت است از v, ، و مقدار این مؤلفه ثابت باقی می ماند چراکه برخورد با جدارهها كشسان است . فاصلهٔ زماني بين يک برخورد با يک وجه مکعب در ۰ = x و برخورد بعدي با همان وجه صرفاً عبارت است از مدت زماني كه مولكول از  $x = L$  به  $x = L$  می رود و به  $x = x$  برمی گردد ،

$$
\Delta t = \frac{\mathbf{Y}L}{|v_x|}
$$

وقتي مولکول در ° = x با وجه مکعب برخورد ميکند ، سرعت آن در راستاي  $x = \infty$  از  $|v_x|$  به  $|v_x|$  وارونه می شود . بدینسان ، در خلال هر برخورد در  $x = x$ 

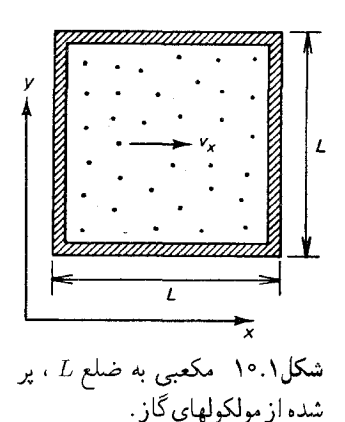

مؤلفهٔ  $x$  تکانه به مقدار زیر تغییر می کند :

$$
\Delta p_x = \mathbf{Y}m|v_x| \tag{0.7}
$$

که در آن m عبارت است از جرم مولکول . بنابراین ، آهنگ میانگینی که مولکول با آن تكانهٔ خود را در ۰ = x به وجه مكعب منتقل مى كند عبارت است از

$$
\frac{\Delta p_x}{\Delta t} = \frac{\tau m |v_x|}{\tau L / |v_x|} = \frac{m v_x^{\tau}}{L}
$$
 (0T)

این رابطه میانگین نیرویی را می دهدکه ناشی از برخوردهای یک مولکول با جداره است . برای یافتن کلّ نیروی میانگین ناشی از برخوردهای تمامهولکولها ، باید نیروی (۵۳) را درکلّ تعداد مولکولها ضرب کنیم ؛ برای یافتن فشار باید این مقدار را بر مساحت دیواره ، L' ، تقسیم کنیم . خواهیم داشت

$$
P = \frac{N}{L^{\dagger}} \frac{m v_x^{\dagger}}{L} \tag{0.6}
$$

 $V = L^{\mathsf{T}}$ با، بر حسب حجم

$$
P = \frac{Nmv_x^{\mathbf{r}}}{V} \tag{0.0}
$$

ما در محاسبات خود به طور ضمنی فرض کردهایم که سرعت تمام مولکولها یکی است . این فرض البته نادرست است ؛ سرعت مولکولهای گاز با هم متفاوت است و به صورت توزیعی از سرعتهاست . برای منظورکردن این توزیع سرعتها ، باید به جای نیروی ناشی از یک مولکول معیّن (۵۳) ، نیروی متوسط مربوط به همهٔ مولکولها را بنشانیم . در نتیجه ، باید به جای  $v_x^{\mathbf{y}}$  یک مقدار متوسط مربوط به تمام مولکولهای موجود در ظرف را جایگزین کنیم . این مقدار متوسط  $v^\intercal_x$  را با : نشان می دهیم . پس معادلهٔ (۵۵) چنین می شود  $v_x^{\intercal}$ 

$$
P = \frac{Nm \ \ v_x^{\mathsf{T}}}{V} \tag{0.9}
$$

براي نوشتن اين معادله ، توجه داريم كه به طور ميانگين ، احتمال حركت مولكولها در سه جهت  $y$  ،  $v$  و  $z$  یکی است . بدینسان ، مقادیر متوسط  $v^{\intercal}_x$  ، و  $v^{\intercal}_z$  باهم برابرند ،

$$
\overline{v_x^{\mathsf{T}}} = \overline{v_y^{\mathsf{T}}} = \overline{v_z^{\mathsf{T}}} \tag{0.1}
$$

از آنجاکه مجموع مر بعات مؤلفهها برابر است با مربع قدر مطلق سرعت ،  

$$
\overline{v_x^{\mathsf{T}}} + \overline{v_y^{\mathsf{T}}} + \overline{v_z^{\mathsf{T}}} = \overline{v^{\mathsf{T}}}
$$

هريک از جملههاي سمت چپ معادلهٔ (۵۸) بايد برابر  $\overline{v^\intercal}$  لچ باشد . بنابراين می توانیم معادلهٔ (۵۶) را چنین نوشت

$$
PV = \frac{Nm \overline{v^{\mathsf{T}}}}{\overline{\mathsf{T}}}
$$
 (01)

اين رابطه فشار را بر حسب ميانگين مجذور سرعت مولكولها بيان مىكند . مقايسهٔ اين نتيجه با قانون گازكامل آموزنده است . در مورد گازي N مولكولي در دمای (مطلق)  $T$  ، این قانون حاکی است که

$$
PV = NkT
$$
 (8°)

که در آن

 $k = \frac{1}{\pi} \sqrt{1 - \frac{5}{2}} \times \frac{1}{2} e^{-\frac{5}{2}} \sqrt{K}$ 

همان ت*أبت بولتزمن*\* است . بديهي است كه سمت راست معادلات (٥٩) و (٤٠) باید با هم مساوی باشند ، یعنی ،

$$
\frac{m\ \overline{v^{\mathsf{T}}}}{\mathsf{T}} = kT\tag{8}
$$

این رابطه نشان می دهد که میانگین مجذور سرعت با دما نسبت مستقیم دارد .  $v_{\rm rms}$  ریشهٔ دوّم  $\overline{v^{\rm r}}$  را سرعت ریشهٔ میانگین مربعی مینامند و معمولاً آن را با نشان می دهند . بنابر معادلهٔ (۶۱)،

$$
v_{\rm rms} = \sqrt{\overline{v'} = \sqrt{\frac{\overline{r}kT}{m}}}
$$
 (51)

این سرعت ریشهٔ میانگین مربعی را می شود سرعت متعارف مولکولهای گاز دانست . راههای دیگری هم برای محاسبهٔ سرعت متعارف وجود دارد ؛ مثلاً ، ممکن است میانگین تمامی سرعتهای مولکولی را بیابیم ، یا محتملترینِ کلّ سرعتهای مولکولی را پیداکنیم . ثابت می شود که این سرعتهای متعارفی که از راههای دیگر به دست آمدهاند تقریباً با  $v_{\rm rms}$  یکی است ، امّا محاسبهٔ آنها مستلزم

\*. Ludwig Boltzmann (۱۸۴۴–۱۹۰۶) ، فیزیکدان اتریشی ، استاد دانشگاه مونیخ ، لایبزیک ، و وین . وی یکی از بنیانگذاران مکانیک آماری ، و از مدافعین پیشگام ساختار اتمي ماده در مباحثات سالهاي اوّليهٔ قرن بيستم به شمار مي آيد .

داشتن مقداري اطلاعات از جزئيات توزيع سرعتهاي مولكولي است . اين توزيع را در بخش بعد بررسی خواهیم کرد .

مثال ۴ . سرعت ۳m3 مولکولهای اکسیژن در هوا در ۲۰°۲ چقدراست ?  
حل جرم یک مولکرل اکسیژن عبارت است از ۲۲/۰ یا ۳۲/۷ × ۱/۶۶ × ۱۰۰ ۳۲۲ و  
و دمای مطلق آن برابر است با ۳۲۲ ی ا: تاینرو از معادلا (۶۲) داریم :  

$$
v_{\text{rms}} = \sqrt{\frac{\text{F}kT}{m}} = \sqrt{\frac{\text{F} \times \text{1} / \text{F} \times \text{1} \cdot \text{F}^{\text{TT}} / \text{K} \times \text{1} \cdot \text{F}^{\text{HT}}}{\text{F} \text{Y} \cdot \text{F} \times \text{1} \cdot \text{F}^{\text{TT}} / \text{K}}} = \text{Y14m/s}
$$

۵.۱ توزیع ماکسول برای سرعتهای مولکولی؛ عامل بولتزمن

ازاندازهگیری سرعت مولکولهای گازدریک دمای معین روشن می شودکه سرعت این مولکولها از تنوع زیادی برخورداراست . به تعبیر ریاضیی ، توزیع سرعتها را تابع توزیع (t(v) مشخص میکند به طوری که  $h(v)dv$  تعداد مولکولها با سرعتهایی درگسترهٔ v تا v + dv است (در قیاس با چگالی فضایی مولکولها ، می $\bar{v}$ انیم را چگالی سرعت بنامیم) . در شکل ۱۱۰۱ تابع توزیع اندازهگیری شده  $h(v)$ 

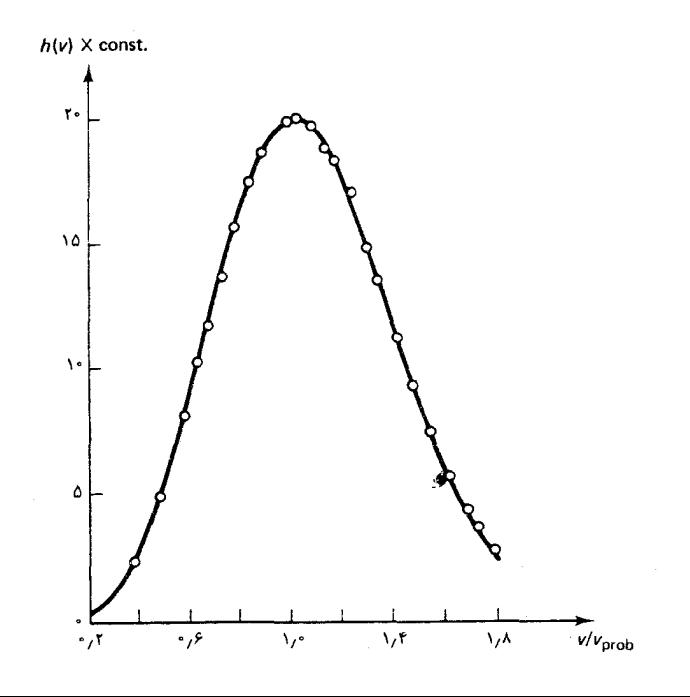

شکل۱۱.۱ توزیع سرعتها در یک نمونهٔ اتمهای تالیم در دمای ۸۷۰k . سرعت برحسب يكاهاي محتلمترين سرعت ،  $V_{\rm{prob}}$  ، بيان شود ؛ مقدارانداز،گیری شدهٔ این محتملترین سرعت در ۸۷۰K عبارت است از  $.74$   $\mu$ 

اتمهای تالیم دردمای X۷۰K را مشاهده میکنید . این سرعتها به کمک باریکهای ازاتمها اندازهگیری شدند .که از ظرفی (فرضاً یک تنور) به یک «پالایهٔ» مکانیکی سرعت متشکل از استوانهای با شیارهای مارپیچی که حول محورش می چرخد ، وارد میشود (شکل ۱۲۰۱) . بیشینهٔ تابع توزیع با محتملترین سرعت متناظر

میتوانیم با بهرهگیری از روشهای احتمالاتی معادلهای را برای تابع توزیع استخراج کنیم . به این منظور ، ابتدا فرض میکنیم که احتمال مربوط به یک سرعت معین از جهت سرعت مستقل است ، و مولفههای سرعت در امتداد a ، ، و z از نظر احتمالاتي از يكديگر مستقلند . اين فرض اخير صرفاً به آن معنى ،  $y$ است که اگر ، مثلاً ، به اطلاعاتی در خصوص مؤلفهٔ z سرعت یک مولکول دست پیداکردیم ، اطلاعات اخیر به هیچوجه حاوی اطلاعاتی در خصوص مؤلفههای یا z سرعت نیست . توزیع مؤلفههای  $x$  سرعت را تابعی مانند  $f(v_x)$  چنان  $y$  $x$  توصیف میکند که  $f(v_x)dv_x$  عبارت است از تعداد مولکولهایی که مؤلفهٔ  $x$ سرعت آنها درگسترهٔ  $v_x$  تا  $v_x + dv_x + v_x$  قرار دارد . از اینرو ، به استثنای یک عامل بهنجارش ،  $f(v_x)$  عبارت است از احتمال اینکه مؤلفهٔ  $x$  سرعت مولکولی در گسترهٔ  $v_x$  تا  $v_x + dv_x$  باشد ، و همین امر در مورد مؤلفههای  $y$  و  $z$  سرعت نیز صادق است . از آنجا که احتمال از جهت سرعت مستقل است ، توزیع مؤلفههای : و z سرعت به وسیلهٔ توابع یکسان  $f(v^-_x)$  ,  $f(v^-_x)$  و  $f(v^-_z)$  توصیف می شود  $y$  .  $x$ و چون مؤلفههای  $x$  ،  $y$  و  $z$  سرعت از لحاظ احتمالاتی مستقلند ، بنابر قوانین نظريهٔ احتمالات ، تابع توزيع مربوط به سرعت برداري صرفاً عبارت است از حاصلضرب توابع توزيع مربوط به مؤلفههاي سرعت . از اينرو تعداد مولكولهايي که بردارهای سرعتشان در محدودهٔ عنصر حجم سه بعدی  $dv_x dv_y = dv_x$  (شکل ۰۱ - ۱۳) قرار دارد ، عبارت است از:

$$
f(v_x)f(v_y)f(v_z)dv_xdv_ydv_z \tag{9.7}
$$

چون توزیع مربوط به بردارهای سرعت مستقل از جهت فرض میشود ، حاصلضرب  $f(v_{_{x}})f(v_{_{y}})f(v_{_{x}})$  نباید به مؤلفههای جداگانهٔ سرعت بستگی داشته باشد ، بلکه فقط به مقدار سرعت وابسته است . بدینسان ، حاصلضرب : باید مساوی تابعی از  $v$  یا ، به طور معادل ، تابعی از  $f(v_{_x})f(v_{_y})$  باشد  $f(v_{_x})f(v_{_x})$ 

$$
f(v_x)f(v_y)f(v_z) = F(v^{\mathsf{T}}) = F(v_x^{\mathsf{T}} + v_y^{\mathsf{T}} + v_z^{\mathsf{T}})
$$
 (84)

 $b=v_v^{\intercal}$ برای بررسی پیامدهای این معادله ، اختصارهای  $v_x^{\intercal}$  ،  $a=v_x^{\intercal}$  ، و

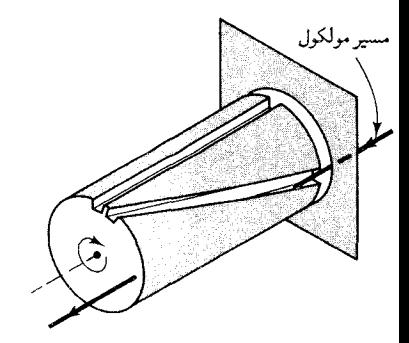

شکل۱۲.۱ پالایهٔ مکانیکی سرعت که توسط میلر و کوش به کاررفت . یک مولکول از شبار مارپیچ واقع بر محیط استوانهٔ چرخان فقط در صورتی عبور خواهد کرد که سرعت انتقالی مولکول و سرعت زاویهای استوانه به گونهای دقیق به یکدیگر وابسته باشند ، به طوری که حرکت عرضی جدارههای شیار هرگز در برابر حركت طولى مولكول مانعى ايجاد نمى كند .

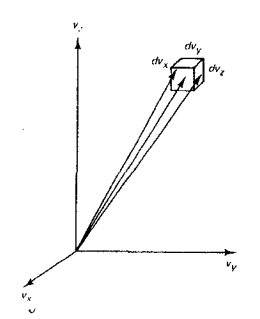

شکل۱۳.۱ محورهای این دستگاه مختصات قائم مؤلفههاى بردارهاى سرعت را نشان می دهند . نوک بردارهای سرعت نشان داده جملگی  $dv_x dv_y dv_z$  به عنصر حجم کوچک ختم مي شوند .
معرفی میږکنیم ، به طوری که  $f(a) f(b) f(c) = F(a+b+c)$  $(50)$ می توان تابع  $F$  را با قرار دادن  $b=c\bullet b$  و  $c=c$  تعیین کرد ؛ در این صورت داریم  $f(a)[f(\circ)]^{\mathsf{T}} = F(a)$  $(55)$ كه ازاينجا مى بينيم:  $F(a+b+c) = f(a+b+c)[f(0)]^t$  $(54)$  $F$  با نشاندن عبارت مربوط به  $F$  از معادله (۶۵) ، می رسیم به  $f(a)f(b)f(c) = f(a+b+c)[f(\circ)]^{\mathsf{T}}$  $(5\lambda)$ سپس، از هردو طرف این معادله لگاریتم طبیعی میگیریم،  $\ln f(a) + \ln f(b) + \ln f(c) = \ln f(a+b+c) + \ln f(c)$  $(59)$ با استفاده از اختصار  $g = \ln f$  ، عبارت بالا می شود:  $g(a) + g(b) + g(c) = g(a + b + c) + \tau g(\cdot)$  $(\forall \circ)$  $a$  حالا می توانیم با مشتق گرفتن جزئی از g نسبت به  $a$  $g'(a) = g'(a+b+c)$  $(Y)$ وسیس با مشتقگیری نسبت به b،  $= q''(a+b+c)$  $(YY)$ این تابع را تعیین میکنیم . معادلهٔ (۷۲) حاکی است که مشتق دوّم تابع g عیناً صفراست . در نتیجه ، این تابع باید تابعی خطی (چند جملهای از مرتبهٔ یک) به شکل زیر باشد :  $g(a) = \alpha - \beta a$  $(YY)$ 

> که در آن  $\alpha$  و  $\beta$  ثابت|ند .\* پس تابع  $f(v_x)$  باید به این صورت باشد  $f(v_x) = e^{g(v_x^{\dagger})} = e^{\alpha - \beta v_x^{\dagger}}$  $(YF)$

\*.علامت منفي قبل از *9* به خاطر سادگي انجام محاسبات بعدي وارد شده است .

و به همین ترتیب بای (پ) و (پ) و (پ) و (پ) و (پ) و (په میرات  
سرعت عبارت است از  
\n
$$
f(v_x)f(v_y)f(v_z) = e^{r\alpha}e^{-\beta(v_x^r + v_y^r + v_z^r)}
$$
\n(۱۵)  
\n
$$
f(v_x)f(v_y)f(v_z) = e^{r\alpha}e^{-\beta(v_x^r + v_y^r + v_z^r)}
$$
\n(۱۵)  
\n
$$
f(v_x)f(v_y)f(v_z) = \beta \alpha \int_{-\infty}^{\infty} \beta \int_{-\infty}^{\infty} f(v_x)f(v_y)f(v_z)dv_z
$$
\n
$$
= \infty \text{ and } \infty
$$
\n
$$
N = \int_{-\infty}^{\infty} \int_{-\infty}^{\infty} \int_{-\infty}^{\infty} f(v_x)f(v_y)f(v_z)dv_x dv_y dv_z
$$
\n
$$
= e^{r\alpha} \int_{-\infty}^{\infty} e^{-\beta v_x^r} dv_x \int_{-\infty}^{\infty} e^{-\beta v_x^r} dv_y \int_{-\infty}^{\infty} e^{-\beta v_x^r} dv_z
$$
\n
$$
= \text{ and } \infty
$$
\n
$$
= e^{r\alpha} \int_{-\infty}^{\infty} e^{-\beta v_x^r} dv_x \int_{-\infty}^{\infty} e^{-\beta v_x^r} dv_y \int_{-\infty}^{\infty} e^{-\beta v_x^r} dv_z
$$
\n
$$
= \text{ and } \infty
$$
\n
$$
= \text{ and } \infty
$$

$$
N = e^{r\alpha} \left(\frac{\pi}{\beta}\right)^{r/r}
$$
 (VA)

$$
e^{\tau \alpha} = N \left(\frac{\beta}{\pi}\right)^{\tau/\tau} \tag{V4}
$$

سرانجام ، میتوانیم ثابت  $\beta$  را با استفاده از نتیجهٔ (۶۱) برای میانگین مجذور سرعت تعيين كنيم :

$$
\overline{v_x^{\mathsf{T}}} = \frac{1}{r} \overline{v^{\mathsf{T}}} = \frac{kT}{m} \tag{A}
$$

$$
\overline{v_x^{\mathsf{T}}} = \frac{1}{N} \int_{-\infty}^{\infty} \int_{-\infty}^{\infty} \int_{-\infty}^{\infty} v_x^{\mathsf{T}} f(v_x) f(v_y) f(v_z) dv_x dv_y dv_z
$$
\n
$$
\overline{v_x^{\mathsf{T}}} = \frac{1}{N} \int_{-\infty}^{\infty} \int_{-\infty}^{\infty} \int_{-\infty}^{\infty} v_x^{\mathsf{T}} f(v_x) f(v_y) f(v_z) dv_x dv_y dv_z
$$
\n
$$
= \left(\frac{\beta}{\pi}\right)^{\mathsf{T}/\mathsf{T}} \int_{-\infty}^{\infty} v_x^{\mathsf{T}} e^{-\beta v_x^{\mathsf{T}}} dv_x \int_{-\infty}^{\infty} e^{-\beta v_y^{\mathsf{T}}} dv_y \int_{-\infty}^{\infty} e^{-\beta v_x^{\mathsf{T}}} dv_z
$$
\n(A1)\n
$$
(A1)
$$

$$
\int_{-\infty}^{\infty} \zeta^{\mathsf{T}} e^{-\beta \zeta^{\mathsf{T}}} d\zeta = -\frac{\partial}{\partial \beta} \int_{-\infty}^{\infty} e^{-\beta \zeta^{\mathsf{T}}} d\zeta = -\frac{\partial}{\partial \beta} \left(\frac{\pi}{\beta}\right)^{1/\mathsf{T}} = \frac{1}{\mathsf{T}} \left(\frac{\pi}{\beta^{\mathsf{T}}}\right)^{1/\mathsf{T}} \frac{\Lambda \mathsf{T}}{\Lambda \mathsf{T}}
$$
\n
$$
\int_{-\infty}^{\infty} \frac{1}{\lambda^{\mathsf{T}}} \frac{1}{\lambda^{\mathsf{T}}} \int_{-\infty}^{\infty} \frac{1}{\lambda^{\mathsf{T}}} \frac{1}{\lambda^{\mathsf{T}}} \left(\frac{\pi}{\beta}\right)^{1/\mathsf{T}} \left(\frac{\pi}{\beta}\right)^{1/\mathsf{T}} = \frac{1}{\lambda^{\mathsf{T}}} \left(\lambda \mathsf{T}\right)
$$
\n
$$
\int_{-\infty}^{\infty} \frac{1}{\lambda^{\mathsf{T}}} \frac{1}{\lambda^{\mathsf{T}}} \left(\frac{\pi}{\beta^{\mathsf{T}}}\right)^{1/\mathsf{T}} \left(\frac{\pi}{\beta}\right)^{1/\mathsf{T}} = \frac{1}{\lambda^{\mathsf{T}}} \left(\lambda \mathsf{T}\right)
$$
\n
$$
\int_{-\infty}^{\infty} \frac{1}{\lambda^{\mathsf{T}}} \frac{1}{\lambda^{\mathsf{T}}} = \frac{1}{(\lambda^{\mathsf{T}})^{\mathsf{T}}} \left(\lambda \mathsf{T}\right)
$$
\n
$$
\int_{-\infty}^{\infty} \frac{1}{\lambda^{\mathsf{T}}} \frac{1}{\lambda^{\mathsf{T}}} \frac{1}{\lambda^{\mathsf{T}}} \left(\lambda \mathsf{T}\right)
$$
\n
$$
\int_{-\infty}^{\infty} \frac{1}{\lambda^{\mathsf{T}}} \frac{1}{\lambda^{\mathsf{T}}} \frac{1}{\lambda^{\mathsf{T}}} \frac{1}{\lambda^{\mathsf{T}}} \frac{1}{\lambda^{\mathsf{T}}} \frac{1}{\lambda^{\mathsf{T}}} \frac{1}{\lambda^{\mathsf{T}}} \frac{1}{\lambda^{\mathsf{T}}} \frac{1}{\lambda^{\mathsf{T}}} \frac{1}{\lambda^{\mathsf{T}}} \frac{1}{\lambda^{\mathsf{T}}} \frac{1}{\lambda^{\mathsf{T}}} \frac{1}{\lambda^{\mathsf{T}}}
$$

$$
\overline{1}
$$

(88)

$$
f(v_x)f(v_y)f(v_z) = N\left(\frac{m}{\gamma\pi kT}\right)^{r_f\tau} e^{-\frac{\gamma}{\tau}mv^{\tau}/kT}
$$
 (A9)

این معادله را توزیع ماکسول برای سرعتهای مولکولی میگویند . توجه کنیدکه این توزیع در آ $v_x = v_y = v_y = v_x = v_z$  دارای بیشینه است ، یعنی محتملترین سرعت صفر است . به علاوه ، توجه كنيد كه مقدار ميانگين سرعت نيز صفر است زيرا ، مطابق معادلة (٨٥) ، احتمال سرعتهاى مثبت و منفى برابر است .

تابع توزیع مربوط به بردار سرعتهای برداری تابع توزیع مقادیر سرعت را به دست می دهد . اگر تعداد مولکولهایی را بخواهیم که سرعت آنها دربازهٔ مشخصی از dv (بدون توجه به جهت) قرار دارد ، از فرمول (٨۶) روى تمامى حجم وابسته به این بازه انتگرال میگیریم . در شکل ۱۴۰۱ این حجم را مشاهده میکنیم : این حجم عبارت است از پوستهٔ کروی نازکی به شعاع v و ضخامت dv . مقدار این حجم عبارت است از حاصلضرب مساحت در ضخامت: ۴ $\pi v^{\intercal}dv$  . تعداد مولکولها با بردارهای سرعت واقع در این حجم عبارت است از انتگرال تابع روی این حجم .چون این تابع در تمامی این حجم ثابت  $f(v_x)f(v_y)$ است،انتگرال صرفاً عبارت خواهد بود از حاصلضرب این تابع دراین حجم،  $f(v_x)f(v_y)f(v_z)\times{\mathbf{f}\pi v}^{\mathbf{r}}dv=\Big[N\Big(\frac{m}{\mathbf{f}\pi kT}\Big){^{\mathbf{r}}}/{^{\mathbf{r}}}{\rm e}^{-\frac{\mathbf{t}}{\mathbf{r}}mv^{\mathbf{r}}/kT}\Big]\times{\mathbf{f}\pi v}^{\mathbf{r}}dv$  $(\lambda V)$ بنابر تعریف تابع توزیع برای مقادیر سرعت (به مطالب بالا نگاه کنید) ، این عبارت  $h(v)dv$ بايد با $h(v)dv$  منطبق باشد . بنابراين

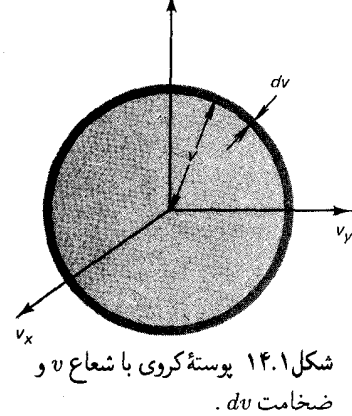

ذرات و امواج در فيزيک کلاسيک (فصل ١) ٣٥

$$
h(v) = \mathbf{f} \pi N \left(\frac{m}{\mathbf{f} \pi k T}\right)^{\mathbf{f}/\mathbf{f}} v^{\mathbf{f}} e^{-\frac{\mathbf{f}}{\mathbf{f}} m v^{\mathbf{f}}/kT}
$$
 (AA)

منحنی نموده شده در شکل ۱۱۰۱ نمایش تغییرات این تابع است . بدیهی است كه ، نتايج تجربي (نقاط) با منحني نظري تطابقي بسيار عالي دارند .

مثال ۵ . عبارتی را بیابید که محتملترین مقدار سرعت یک مولکول را به دست بدهد . حل محتملترين مقدار سرعت با بيشينة (b) متناظر است . اين بيشينه به اين قرار تعيين مې شود :

$$
= \frac{\partial h(v)}{\partial v} = \mathbf{f} \pi N \left(\frac{m}{\mathbf{f} \pi kT}\right)^{\mathbf{f}/\mathbf{f}} \left[\mathbf{f} v e^{-\frac{\mathbf{b}}{\mathbf{f}} m v^{\mathbf{f}}/kT} - \frac{v^{\mathbf{f}} m}{kT} e^{-\frac{\mathbf{b}}{\mathbf{f}} m v^{\mathbf{f}}/kT}\right]
$$
\n(A1)

با حال این معادله بر حسب *۰*۰، محتملترین مقدار سرعت را به این قرار مییابیم  
"
$$
v_{\text{prob}} = \sqrt{\frac{\mathbf{r}kT}{m}}
$$
 (۹۰)

بازنویسی تابع توزیع ماکسول (۸۶) بر حسب انرژی یک مولکول ، نقشی  
آموزنده دارد . چون اترژی یک گازکامل صرفأ جنبشی است ،  

$$
E = K = \frac{1}{\tau} m v^{r}
$$
 (۹۱)

بنابراین معادلهٔ (۸۶) میشود،

$$
f(v_x)f(v_y)f(v_z) = N\left(\frac{m}{\tau \pi kT}\right)^{\tau/\tau} e^{-E/kT}
$$
 (47)

ضریب e<sup>-E/kT</sup> را عامل بولتزمن مینامند . این عامل به جزیک ضریب  ${\bf v}+d{\bf v}$  تا بهنجارش ، احتمال واقع بودن بردار سرعت یک مولکول را در بازهٔ v تا به دست می دهد :

$$
\left(\mathbf{v} + d\mathbf{v}\right)\mathbf{v} \text{ with } \left( e^{-E/kT} \right) \propto e^{-E/kT}
$$
 (9.7)

هرچند که این تناسب را برای توزیع سرعت گاز کامل به دست آوردهایم ، اثبات میشود که از اعتبار کلّی برخوردار است . در هر سیستمی که در حالت تعادل گرمایی است ، این احتمال که جزئی از سیستم دارای سرعت یا مکانی در بازهای مشخص باشد با عامل بولتزمن متناسب است ، صرفنظر از اینکه  $E$  انرژی جنبشي انتقالي ، انرژي جنبشي چرخشي ، يا انرژي پتانسيل است . در اينجا

بر أن نيستيم كه استنتاج كلَّمي اين قضيه را ، كه مي توان أن را در هر رساله!ي در خصوص مكانيك أماري يافت \* ، ارائه دهيم .

به خاطر نمایش موارد استفادهٔ عامل بولتزمن ، انرژی میانگین یک نوسانگر هماهنگ ساده متشکل از یک ذرهٔ متحرک در یک بعد ، تحت تأثیر یک نیروی کشسان ، را محاسبه می کنیم . اگر وضعیت تعادل در ۰ = x باشد ، در این صورت  $\tilde{\mathcal{L}}$ انرژی پتانسیل عبارت است از  $\star x$  په در آن  $\star$  ثابت فنر است . انرژی کلّ عبارت است از

$$
E = \frac{1}{\gamma} m v_x^{\dagger} + \frac{1}{\gamma} \kappa x^{\dagger}
$$
 (15)

و عامل بولتزمن می شود ،

$$
e^{-(\frac{1}{\tau}mv_x^{\tau} + \frac{1}{\tau}\kappa x^{\tau})/kT}
$$
 (4.0)

احتمال این که ذره در بازهٔ  $x$  تا  $x$  و اقع باشد و همزمان با آن سرعتش در بازهٔ پاتا سب است ، و قرار داشته باشد ، با این عامل بولتزمن متناسب است ، و . همچنین با ابعاد بازههای  $dx$  و  $dv$  متناسب است

 $\mathcal{L}_{\text{max}}$  and  $\mathcal{L}_{\text{max}}$  . The set of  $\mathcal{L}_{\text{max}}$ 

$$
\begin{pmatrix}\nx + dx \, y \, x \, \underline{v} \, \underline{w} \, dx \, dy \\
v_x + dv_x \, y \, v_x \, \underline{w} \, dx\n\end{pmatrix} = A e^{-(\frac{y}{\tau}) w_x^{\tau} + \frac{y}{\tau} k x^{\tau} / kT} dx dv_x
$$
\n(15)

در اینجا A ضریب تناسب است ، که می توانیم از روی شرط بهنجارش مربوط به احتمال أن را تعيين كنيم : انتگرال احتمال در تمامي گسترهٔ مقادير x و إ $v_{\star}$  بايد مساوی ۱ باشد . بدبنسان ،

$$
\Lambda = \int_{-\infty}^{\infty} \int_{-\infty}^{\infty} A e^{-(\frac{3}{\tau} m v_x^{\tau} + \frac{3}{\tau} k x^{\tau})/kT} dx dv_x
$$

$$
= A \left( \frac{\tau \pi kT}{m} \right)^{1/\tau} \left( \frac{\tau \pi kT}{\kappa} \right)^{1/\tau} \tag{4V}
$$

و

$$
A = \left(\frac{m}{\tau \pi kT}\right)^{1/\tau} \left(\frac{\kappa}{\tau \pi kT}\right)^{1/\tau}
$$
 (1A)

L.D. Landau and E.M. Lifshitz, Statistical Physics, Chapter III:

$$
\bar{E} = \int_{-\infty}^{\infty} \int_{-\infty}^{\infty} \left(\frac{1}{\gamma} m v_x^{\dagger} + \frac{1}{\gamma} \kappa x^{\dagger}\right) A e^{-\left(\frac{1}{\gamma} m v_x^{\dagger} + \frac{1}{\gamma} \kappa x^{\dagger}\right) / kT} dx dv_x
$$
\n
$$
= A \int_{-\infty}^{\infty} e^{-\frac{1}{\gamma} \kappa x^{\dagger} / kT} dx \int_{-\infty}^{\infty} \frac{1}{\gamma} m v_x^{\dagger} e^{-\frac{1}{\gamma} m v_x^{\dagger} / kT} dv_x \qquad (14)
$$
\n
$$
+ A \int_{-\infty}^{\infty} \frac{1}{\gamma} \kappa x^{\dagger} e^{-\frac{1}{\gamma} \kappa x^{\dagger} / kT} dx \int_{-\infty}^{\infty} e^{-\frac{1}{\gamma} m v_x^{\dagger} / kT} dv \qquad (15.2)
$$

$$
+A\int_{-\infty}^{\infty} \overline{\gamma} \kappa x^{\tau} e^{-\frac{\lambda}{\tau} \kappa x^{\tau}/k} dx \int_{-\infty}^{\infty} e^{-\frac{\lambda}{\tau} m v_x/k} dv_x \qquad (\lambda \circ \circ)
$$

جملهٔ اوّل سمت راست این معادله میانگین انرژی جنبشی ،  $w^{\intercal}$  ، است ، جملهٔ دوّم ، میانگین انرژی پتانسیل ، جمهنه ، است . انتگرالها از همان نوعی اند که قبلاً با آنها مواجه شدیم ، و می توان با همان روشها آنها را محاسبه کرد . نتیجه  $\;\;$ اینکه میانگین انرژی جنبشی و میانگین انرژی پتانسیل برابرند با  $kT$ لی

$$
\frac{1}{\gamma} m \overline{v_x^{\tau}} = \frac{1}{\gamma} kT \tag{1-1}
$$

و

$$
\frac{1}{\gamma} \kappa \, \overline{x^{\tau}} = \frac{1}{\gamma} kT \tag{1.7}
$$

یس میانگین انرژی عبارت است از :

$$
\bar{E} = \frac{1}{\gamma}kT + \frac{1}{\gamma}kT = kT
$$
 (1°T)

توجه داشته باشید که میانگین از ژی جنبشی و میانگین از ژی پتانسیل در معادلات (۱۰۱) و (۱۰۲) از جرم و ثابت فنر مستقلند ؛ این کمیتها فقط به دما بستگی دارند . این نتایج حالتهای خاص یک قضیهٔ کلّی به نام قضمیهٔ تقسیم مساوی به شمار می آیند : سهم هر جم*له از انرژی که با مربع سرعت یا مربع یکی از مختصه ها* متناسب باشد ، در حالت تعادل گرمایی ، در انرژی میانگین برابر kT + است . اثبات این قضیه ، همان تعمیم سرراست محاسبهٔ بالا در مورد نوسانگر هماهنگ ساده است .

در مکانیک آماری ، به هر جملهٔ انرژی که با مربع یکی از مؤلفههای سرعت یا یکی از مختصهها متناسب باشد ، یک درجهٔ أزادی گفته می شود . از اینرو قضیهٔ تقسیم متساوی را می شود به اختصار به شرح زیر بیان کرد : سهم هر درجهٔ آزادی  $\downarrow$ در میانگین انرژی در حالت تعادل گرمایی ،  $kT$ است

حل انرژی اسانگر عبارت است از

$$
E = \frac{1}{\gamma}m(v_x^{\dagger} + v_y^{\dagger} + v_z^{\dagger}) + \frac{1}{\gamma}\kappa(x^{\dagger} + y^{\dagger} + z^{\dagger})
$$

این عبارت شامل شش جملهٔ متناسب با مربع مختصه یا سرعت . یعنی شش درجهٔ أزادی ، است . از اینرو انرژی میانگین در حالت تعادل گرمایبی باید برابر kT ﴿ × ۶ یا ۳kT باشد . عجیب نیست که . این کمیّت سه برابر میانگین انرژی نوسانگر یک بعدی است .

مثال ۷ . - در سس ، بسامد نوسان هریک از اتمها حول وضعیت تعادلشان در شبکهٔ بلوری در حدود ۲۵<sup>۱۴</sup>rad/s است . بنابر قوانین مکانیک کلاسیک ، دامنهٔ مؤثر (rms) نوسان یک اتم مس در دمای متعارف ( اتاق) چقدر است ؟

حل بنابر معادلة (١٠٢) ، دامنة مؤثر نوسان عبارت است از

$$
\sqrt{\overline{x^{\tau}}} = \sqrt{\frac{kT}{\kappa}} \tag{1.5}
$$

 $\lambda$ در مورد نوسانگر هماهنگ ساده ، بسامد نوسان با رابطهٔ " $\kappa=m$  به ثابت فنر مربوط مبی شود ، بدین قرار

$$
\sqrt{\overline{x}^{\tau}} = \sqrt{\frac{kT}{m\omega^{\tau}}}
$$
 (1°0)

از آنجا که جرم اتمی مس ۶۳٫۵ است . جرم یک اتم مس عبارت است از ۶۳٫۵u . یا ۶۳٫۵ × ۱٫۶۶ × ۱٫۶۶ ؛ دمای اتاق ٢٠٠C یا ۲۹۳K است . از اینرو

$$
\sqrt{\overline{x^{\prime}}} = \sqrt{\frac{1/\Gamma A \times 10^{-\Gamma\Gamma}J/K \times 11^{\Gamma}K}{\beta\Gamma_{1}0 \times 1/\beta\gamma \times 10^{-\Gamma\Gamma}\log \times (1 \times 10^{-1}\Gamma/s)^{\Gamma}}} = 1 \times 10^{-11}m
$$
\n
$$
\blacksquare \qquad \blacksquare \qquad \blacksquare
$$

## ۶.۱ امواج کلاسیک

موج عبارت است از آشفتگیی که در محیطی تغییرشکل پذیر ، وکشسان منتشر مي شود . در مورد موج صوتي يا موج أب ، محيط ، به ترتيب ، هوا يا أب است . در مورد موج نور یا موج رادیویی که در خلأ منتشر می شوند ، محیط را میدانهای الکتریکی و مغناطیسی خود این موج تشکیل میدهند ؛ این میدانها خواص ضروری تغییرشکل پذیری وکشسانی را دارند تا انتشار آشفتگی را تأمین کنند . بدينسان ، موج الكترومغناطيسي محيط خودش به حساب مي آيد . تمام امواج با خود انرژی حمل میکنند؛ برخی از آنها تکانه ، و بعضبی حتبی

تکانهٔ زاویهای حمل میکنند . به خاطر سادگی بیان مطلب، در قسمت اعظم این بخش فقط با امواجی سروکار خواهیم داشت که دامنه اش کمیتی تک مؤلفهای ، مانند فشار موج صوت یا ارتفاع موج أب ، است . درپایان این بخش ، به اختصار به امواج الکترومغناطیسی خواهیم پرداخت ، که دامنهٔ آنها کمیّت برداری چند مؤلفهاي است .

در هر لحظهٔ معین ، حالت موج را دامنهاش در سرتاسر فضا ، و مشتق زمانی این دامنه ، به طورکامل مشخص میکند . دامنهٔ لحظهای موج تابعی است از مختصات فضایی ، و مشتق زمانی لحظهای دامنه ، تابع مستقل دیگری از مختصات فضايي است . \* اين دوكميّت با مكان لحظهاي و سرعت لحظهاي ذره مشابهند . در مورد موج صوت یا موج آب ، این قیاس و شباهت یک پایهٔ بدیهی فیزیکی دارد : دامنهٔ موج به طورمستقیم با جابهجایی ذرات محیط مربوط میشود ، و مشتق زمانی دامنه مستقیماً با سرعت ذرات ربط پیدا میکند . (در صورتی که حرکت کاتورهای گرمایی ذرات را نادیده بگیریم) .

سادهترین نوع موج عبارت است از موج هماهنگ ، که تابعی سینوسی یا کسینوسی از مختصات فضایی و زمان است . مثلاً، موج هماهنگی که در جهت مثبت x منتشر می شود این شکل را دارد:

$$
\Phi(x,t) = A\cos(kx - \omega t + \delta) \tag{1.8}
$$

و موجود در جهت منفی x انتشار م<sub>ی</sub>یابد، به این شکل است:  
\n
$$
\Phi(x,t) = A\cos(kx + \omega t + \delta)
$$

در این توابع موج ، ثابت A دامنهٔ هماهنگ \*\* موج ؛  $k$  عدد موج ؛  $\omega$  بسامد زاويهاى؛ و6 ثابت قاز است . طول موج عبارت است از

- $\lambda = \frac{\mathfrak{r}\pi}{k}$  $(\lambda \cdot \lambda)$
- و بسامد موج به این قرار خواهد بود  $\nu = \frac{\omega}{\tau_{\pi}}$  $(1.4)$

به تعبير رياضي، دامنه دريک لحظهٔ ثابت ب $t$  عبارت است از تابع ( $\Phi(x,y,z,t=t)$  ؛ و $*$ . مشتق زمانی این تابع به صورت $\Phi(x,y,z,t=t\,|\,\partial/\partial t)$  است \*\* ابن کمیّت را به این علت دامنهٔ هماهنگ میگوییم که آن را از دامنهٔ لحظهای (x,t) & متمایز کنیم . کلمهٔ د*امنه* در فیزیک تاحدودی از روی مسامحه به کار میرود ؛ اغلب اوقات باید معنى مورد نظر را از محتويات متن استنتاج كرد .

در شکل ۱۵۰۱ موج هماهنگی را مشاهده میکنیدکه در لحظههای یی دریی زمان ، به راست می رود .

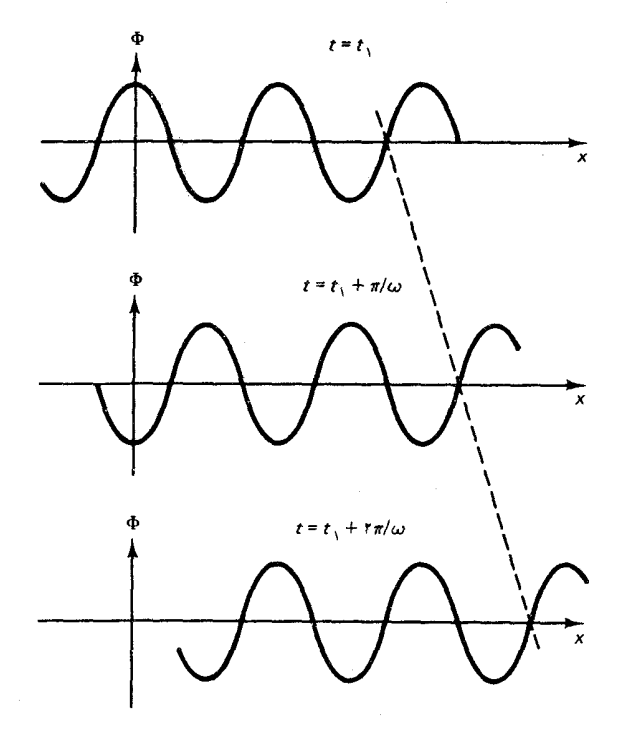

شکل۱۵.۱ یک موج هماهنگ در لحظات پیدرپی زمان . این موج به سمت راست می رود .

> سرعت قلهٔ موج یاگودی موجِ یک موج هماهنگ را سرعت فاز میگوییم . برای یافتن این سرعت ، قلهٔ موجی را در نظر بگیریدکه با شناسهٔ صفرکسینوس در معادلهٔ (۱۰۶) متناظر است . موضع این قله به عنوان تابعی از زمان چنین به دست میآید :

$$
kx - \omega t + \delta = \circ \tag{11}
$$

با دیفرانسیلگیری از این عبارت ، ملاحظه میکنیم که نموهای x و t در مکان قله باید به صورت زیر با هم مربوط باشند :

$$
kdx - \omega dt = \text{ (111)}
$$

ئہ ازاین رابطه سرعت فازرا به دست میآوریم  
\n
$$
v_p = \frac{dx}{dt} = \frac{w}{k}
$$
\n(111)

اگر سرعت فاز به عدد موج ، یا طول موج ، بستگی داشته باشد ، محیطی را که موج در آن انتشار می یابد محیط پاشنده میگوییم . مثلاً ، بسامد امواج آب (در آبهای عمیق) عبارت است از

$$
\omega = \sqrt{gk} \tag{117}
$$

که در آن ۸/m/s۲ هـ و شتاب گرانی است . سرعت فاز این امواج عبارت است از:

$$
v_p = \frac{\omega}{k} = \sqrt{\frac{g}{k}} = \sqrt{\frac{g\lambda}{\mathsf{Y}\pi}} \tag{11f}
$$

بدينسان سرعت امواج أب با طول موج بلند از سرعت امواج با طول موج كوتاه ، بيشتراست . أب ــ يا دقيقتر ، سطح أب ــ محيطى ياشنده است . با این فرض که دامنهٔ تغییر شکل محیط از حدود کشسانی تجاوز نمی کند ، امواج از اصل برهمنهی خطی پیروی میکنند : وقتی دو یا چند موج به یک نقطهٔ معین وارد میشوند ، برایند دامنهٔ لحظهای عبارت است از مجموع تمامی دامنههای لحظهای . بسته به علامت تکتک این دامنهها ، یا فاز موجها ، موج برایند میتواند بزرگتر (تداخل سازنده) یا کوچکتر (تداخل ویرانگر) از هریک از موجها باشد .

مثال ۸ . درمرج با داستهای هماهنگ مساری به طور همزمان در امتداد محور ۳ و در  
جهتهای مخالف منتشر میشوند . مرج برایند چیست ؛  
حل فرض کنید که این امواج عبارتند از  

$$
\Phi_{\gamma} = A \cos(kx - \omega t)
$$

و

$$
\Phi_{\mathbf{y}} = A \cos(kx + \omega t) \tag{119}
$$

بنابراصل برهمنهي ، موج برايند صرفاً مجموع , ﴿ + , ﴾ است ،  $\Phi = \Phi_{y} + \Phi_{z} = A[\cos(kx - \omega t) + \cos(kx + \omega t)]$  $(11Y)$ 

$$
\cos \alpha + \cos \beta = 1 \cos \frac{1}{1} (\alpha + \beta) \cos \frac{1}{1} (\alpha - \beta) \tag{11b}
$$

$$
\Phi = \mathbf{Y} A \cos kx \cos \omega t \tag{113}
$$

امواج كلاسيك ٣٧

این عبارت ، معادلهٔ موج ساکن است . دامنهٔ لحظهای دارای مقدار بیشینهای (متناظر با قلهٔ موج یاگودی موج) در مواضعی ثابت است که چنین تعیین می شوند :

$$
kx = n\pi \qquad n = \circ, \pm 1, \pm 1, \cdots \qquad (11 \circ)
$$

در این مواضع دو موج به طور سازنده تداخل میکنند . داسنهٔ لحظهای دارای مقدار كمينهاي ( • = 4) در مواضع ثابتي است كه ازاين عبارت به دست مي أيند :

$$
kx = (n + \frac{1}{\gamma})\pi \qquad n = \circ, \pm 1, \pm 1, \cdots \qquad (111)
$$

در این مواضع دو موج به طور ویرانگر تداخل ، و در تمام لحظهها دقیقاً یکدیگر را حذف میکنند . در شکل ۱۶۰۱ موج ساکنی را در لحظات زمانی متوالی مشاهده مىكنيد .

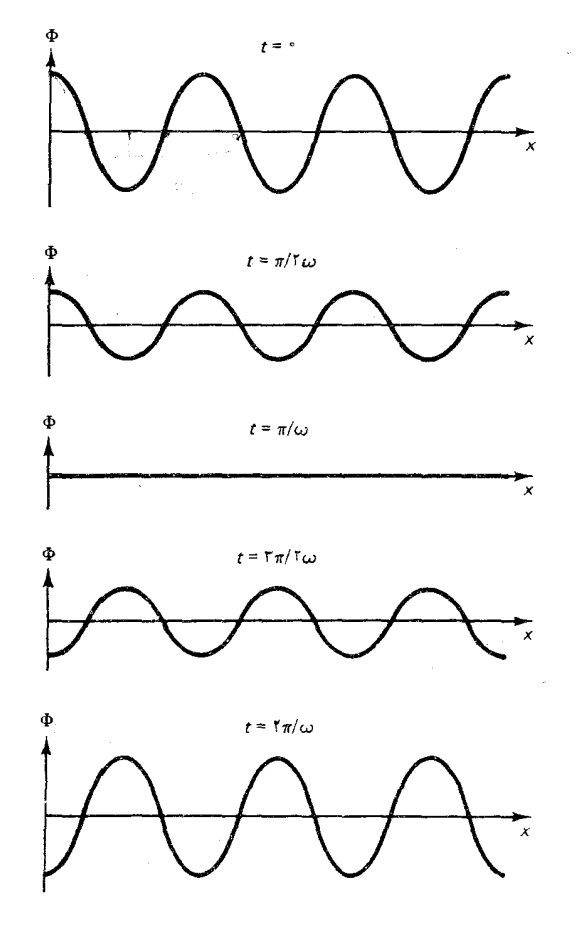

شکل۱۶.۱ موجی ساکن درلحظات متوالي .

مثال ۹ . یک موج أب با جبهههای موج موازی بر دو شکاف بسیار باریک واقع بریک

دیوار فرود می[ید (شکل ۱۷۰۱ را ببینید) . قسمتهای کوچکی از این موج از شکافها عبور میکنند و . در نتیجه ، هریک از شکافها به صورت یک منبع موج با جبهههای موج دایرهای همهرکز عمل میکند . این دو دسته موج دایرهای در چه راستاهایی تداخل سازنده مىكنند؟ فرض كنيدكه امواج را در فاصلهٔ زيادى از منبعها مشاهده كنيم .

حل امواجی که از دو سنبع به بیرون انتشار می،یابند و به نقطهٔ P وارد میشوند عبارتند از  $(111)$  $\Phi_{y} = A \cos(kr_{y} - \omega t)$ 

$$
\Phi_{\mathbf{r}} = A\cos(kr_{\mathbf{r}} - \omega t) \tag{117}
$$

که در أن , r و , r عبارتند از فواصل S, P و S, P که از سنبعها تا نقطهٔ مشاهده اندازهگیری شدهاند (شکل ۱۸۰۱) \* . موج برایند برابر مجموع این دو موج ، پ $\Phi_+ + \Phi_- = \Phi_+$  ، است . هر جاكه شناسههاي توابع كسينوسي در معادلات (١٢٢) و (١٢٣) به اندازة ٠، يا ٢π . یا ۴π . و مانند أنها . اختلاف داشته باشند . این دو سوج تداخل سازنده خواهند کرد . از اینرو، شرط تداخل سازنده عبارت است از

$$
kr_{r} - \omega t - (kr_{r} - \omega t) = \mathbf{Y}\pi n \qquad n = \circ, \pm \mathbf{Y}, \pm \mathbf{Y}, \cdots \quad (111)
$$

$$
(r_r - r_\gamma)k = 7\pi n \tag{172}
$$

اگر , $r$  و , $r$  خیلی بزرگتراز فاصلهٔ بین دو منبع ، d ، باشند ، خطوط  $S,P$  و  $S,P$  تقریباً ُمُوازيند ؛ در اين صورت تفاوت بين اين فواصل تقريباً عبارت است از a sin θ (شكل ١٨٠١) . بدينسان معادلة (١٢٥) به اين صورت در سي أيد  $(d \sin \theta)k = \tan \theta$  $(115)$ يا ، بر حسب طول موج .  $\left| d \sin \theta = n \lambda \right|$   $n = \text{°}, \pm \text{'} , \pm \text{'} , \cdots$  (\\text{\sigma\_{\sigma\_{\sigma\_{\sigma\_{\sigma\_{\sigma\_{\sigma\_{\sigma\_{\sigma\_{\sigma\_{\sigma\_{\sigma\_{\sigma\_{\sigma\_{\sigma\_{\sigma\_{\sigma\_{\sigma\_{\sigma\_{\sigma\_{\sigma\_

چنانکه از تقارن برمیأید ، تداخل سازنده را در امتداد خط میانی ( ۰ = 6) مییابیم ؛ اتا تداخل سازنده را در امتداد جهتهای گسستهای در هر دو سوی خط سانی نیز خواهیم یافت . در شکل ۱۹۰۱ عکس یک نقش پروانه مانند از بار یکه های قوی را مشاهده می کنید که با جهتهای تداخل سازنده متناظرند . بین این باریکههای قوی ، خطوط گرهی متناظر  $d\sin\theta = (n+\frac{1}{3})\lambda$ با جهت های تداخل ویرانگر را می یابیم [این جهتهای اخیر از رابطهٔ  $\lambda$  / با به دست می[یند] .

\*.دامنهٔ A متعلق به یک موج دایرمای که بر سطح آب گسترده میشود با زیاد شدن فاصله ، كاهش پيدا مىكند :  $\frac{1}{\sqrt{r}}: A \propto \frac{1}{\sqrt{r}}$  . امّا از اين امر چشم مىپوشيم ؛ اين موضوع بر محاسبات تأثيري نميگذارد .

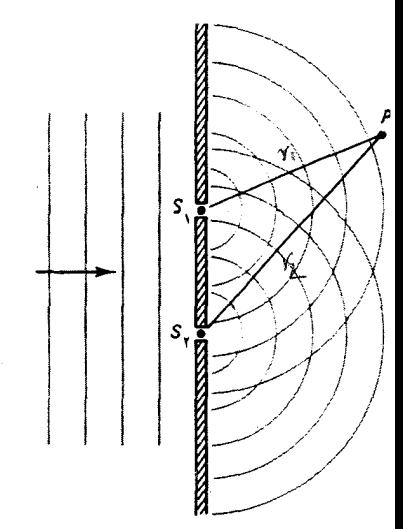

شکل۱۷.۱ امواج دایرهای از دو شکاف بسیار باریک ، که به صورت دو منبع موج عمل میکنند ، بیرون مى[يند .

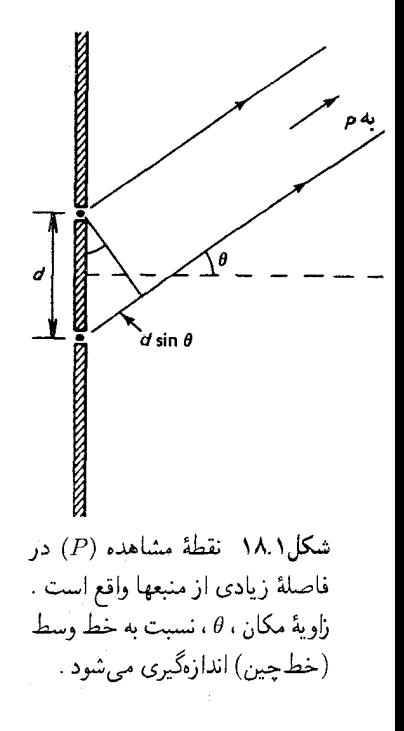

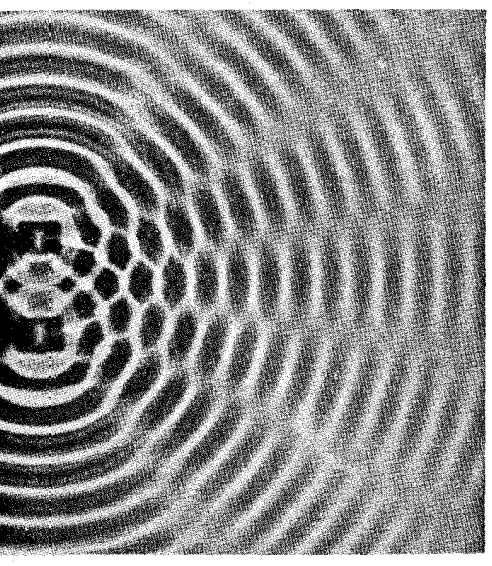

شكل١٩.١ نقش تداخل امواج دایرهای آب در یک تشتک موج .

در مثال قبل فرض کردیم که امواج خارج شونده از شکافهاکم و بیش به طور يکنواخت در همۀ جهتها در آنسوي شکافهاگسترده مي شوند . گستردگي يک موج بر اثر گذر از یک شکاف باریک را پراش میگویند . موج ، به جای انتشار مستقیم از طريق شكاف در جهت جلو ، به اطراف يخش مي شود و به داخل ناحيۀ سايه دریشت دیوارهها سرایت میکند . مقدار پراش به ابعاد شکاف بستگی دارد . اگر ابعاد شکاف در مقایسه با طول موج موجهبزرگ باشد ، پراش ناچیزی روی می دهد ؛ قسمت اعظم موج در جهت جلو منتشر می شود ، و پخش جانبی آن بسیار اندک است . امّا اگر ابعاد شکاف تقریباً مساوی با یاکوچکتر از طول موج باشد ، در این صورت پراش بسیار بارزاست (شکل ۰۱ - ۲۰) و نقش پروانهمانند نسبتاً پیچیدهای از باریکههای امواج قوی و ضعیف را در آنسوی شکاف پدید می آورد . این نقش يک باريکهٔ مرکزي قوي را در جهت جلو ، و چندين باريکه ضعيفتر و ثانو يه را در هردو طرف ، نمایش می دهد . از تحلیل ریاضی پراش\* پی می بر یم که نیم یهنای بیشینهٔ مرکزی ، یا موضع نخستین کمینهٔ جانبی ، از رابطهٔ زیر به دست می آید :

 $|a\sin\theta = \lambda|$  $(11\lambda)$ 

كه در آن a پهناي شكاف است . اگر a مساوي ياكوچكتر از طول موج باشد ، پس بیشینهٔ مرکزی بسیار بهن است، وکلّ فضای فراسوی شکاف را در بر میگیرد . به \*. بنگر بد به متون درسی فیزیک کلاسیک مقدماتی مانند : فیزیک اَهانیان ، فصل ۳۹ . فرمول كلّى مربوط به كمينههاى نقش براش عبارت است از:  $a \sin \theta = n\lambda$ ,  $n = \pm \lambda$ ,  $\pm \mathbf{r}$ ,  $\pm \mathbf{r}$ , ...

طورکلّی ، نقش موج ایجاد شده به وسیلهٔ دو یا چند شکاف ، شامل ترکیبی از آثار پراش در هر شکاف و آثار تداخلی در میان همهٔ شکافهاست . امّا اگر ، مطابق مثال ۹ ، شکافها خیلی باریک باشند ، دراین صورت نقش پراش یکنواخت و بی شکل است، و فقط نقش تداخل آشکار است .

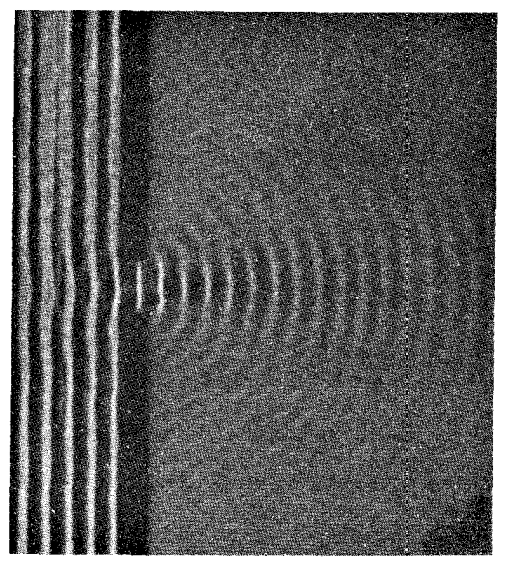

شکل۲۰.۱ نقش پراش امواج آب در یک تشتک موج . امواج پس ازگذشتن از شکاف باریک به طور جانبي گسترده مي شوند .

اصل برهمنهي خطى ابزار مهمى درمطالعة رياضي بالسهاى موج باوسعت متناهی ، یا بستههای موج ، به شمار می[ید . بنابر قضیهٔ فوریه که در ریاضیات پیشرفته عنوان می شود ، هر بسته موج با شکل دلخواه را می توان به عنوان مجموعی از تعداد (نامتناهی) زیادی ازامواج هماهنگ با طول موجهای مختلف بیان کرد . از اینرو ، اگر اصل برهمنهی معتبر باشد ، میتوانیم تمامی خواص بسته موج را از خواص امواج هماهنگی که آن را تشکیل میدهند ، استخراج کنیم . مثلاً ، میتوانیم سرعت یک بسته موج متشکل از یک رشتهٔ متناهیی از قلههای موج و گوديهاي موج را به دست آوريم (شكل ٢١٠١) . چنين بسته موجىي راگروه موج (يا موجگروه) میگوییم . این بسته موج را می شود موجی هماهنگ دانست که یک پوش آن را مدوله کرده است (در شکل ۲۱۰۱ این پوش با خط چین نموده شده

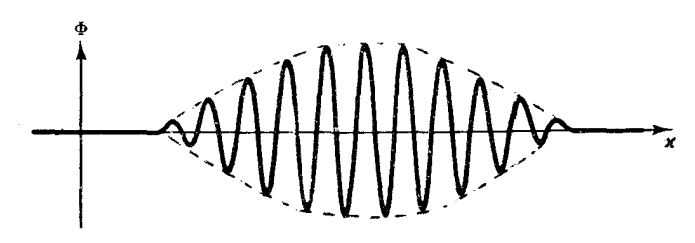

شکل ۲۱.۱ یک گروه موج .

است) . سرعت گروه موج همان سرعت پوش است . به طوري كه خواهيم ديد ، این سرعت با سرعت قلههای موج مربوط به موج هماهنگ فرق میکند ، یعنی قلههای منفرد موج نسبت به پوش حرکت میکنند . علت بروزاین رفتار عجیب این است که گروه موج یک برهمنهی از چندین موج هماهنگ به شمار می آید ، که نقش تداخلي آن به صورت تابعي از زمان جابه جا مي شود . سادهترين راه تشكيل بسته موجی مشابه با شکل ۱ ۲۱۰ از طریق برهمنهی دو موج هماهنگ است که عدد موج و بسامد آنها اندکی با هم فرق دارند :

$$
\Phi_{y} = A \cos[(k + \frac{1}{r}\Delta k)x - (\omega + \frac{1}{r}\Delta \omega)t] \qquad (179)
$$

$$
\Phi_{\mathbf{r}} = A \cos[(k - \frac{1}{\mathbf{r}}\Delta k)x - (\omega - \frac{1}{\mathbf{r}}\Delta \omega)t]
$$
 (15°)

در اینجا نیز با استفاده از اتحاد مثلثاتی (۱۱۸) ، به دست می آوریم

 $\Phi_1 + \Phi_{\tau} = \Upsilon A \cos \frac{1}{r} (\Delta k x - \Delta \omega t) \cos(k x - \omega t)$  (17)

در شکل ۱ ۲۲۰ طرحی از این موج در یک لحظهٔ مشخص از زمان را مشاهده میکنید . بدیهی است که ، این موج از توالی گروههای موج تشکیل می شود ، که هرکدام مشابه گروه موج نموده شده در شکل ۱ ۰ ۲ است . اگر بخواهیم تمامی این گروههای موج اضافی را به استثنای گروه موج مرکزی حذف کنیم ، ناگزیریم چندین موج دیگر به برهمنهی (۱۳۱) بیفزاییم ، به طریقی که تمامی گروههای موج موجود در سمت راست و چپ گروه موج مرکزی به وسیلهٔ تداخل ویرانگر حذف شوند . امّا برای منظور ما ، کافی است که صرفاً ازگروههای موج اضافی چشم بپوشیم ، و توجه خود را بر حرکت گروه مرکزي معطوف کنيم . اگر سرعت فاز هر دو موج هماهنگ يكي بود (محيط ناپاشنده) ، دراين صورت اين امواج همواره بايد

شکل۲.۱ دنبالهای از گروههای موج ساخته شده از برهمنهي دو موج هماهنگ ،که عدد موج و بسامد آنها اندکی با هم فرق دارند .

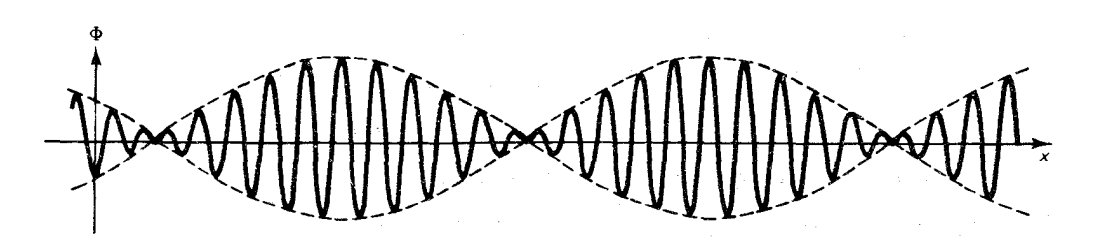

همگام (همفاز) باقی بمانند . دراین صورت تمامی نقش شکل ۱ - ۲۲ یکجا به راست حركت خواهد كرد . امّا اگر سرعتهاى فاز متفاوت باشند (محيط ياشنده) ، دراین صورت این دو موج نسبت به همدیگر حرکت می کنند . قلهٔ یوش ـــ آنجا كه دو موج به طور سازنده تداخل مي كنند ــــ نيز نسبت به امواج حركت مي كند . توجه داریم که برای به دست آوردن سرعت قله ، یا سرعت گروه ، نخستین عامل در معادلة (١٣١) نمايانگر پوش است كه در شكل ٢١٠١ با خط چين نموده شده است . موضع قله از رابطهٔ زیر به دست می آید :

$$
\Delta kx - \Delta \omega t = \text{°} \tag{177}
$$

و بنابراین رابطهٔ نمو x و t در موضع قله عبارت است از

$$
\Delta k dx - \Delta \omega dt = \text{°} \tag{1TT}
$$

از اینجا سرعت گروه را پیدا می کنیم :

$$
v_g = \frac{dx}{dt} = \frac{\Delta\omega}{\Delta k} \tag{175}
$$

فرض ميكنيم كه ۵، د Ak خيلي كوچك باشند ، به طوري كه گروه موج بسامد و طول موجى نسبتاً مشخص داشته باشد . پس به جاى  $\Delta\omega$  و  $\Delta k$  تقريباً مىتوان ديفرانسيل آنها را قرار داد و

$$
v_g = \frac{d\omega}{dk}
$$
مثلاً، در مورد امواج آب [معادلا (۱۱۳) ، سرعت گروه عبارت است از

$$
v_g = \frac{d\omega}{dk} = \frac{d}{dk}\sqrt{gk} = \frac{1}{\gamma}\sqrt{\frac{g}{k}}\tag{172}
$$

از مقايسة اين معادله با معادلة (١١۴) ، مي بينيم كه سرعت گروه يک موج أب نصف سرعت فازاست .

سرعت گروه عبارت است از سرعت سیگنال . اگر بخواهیم سیگنالی را به وسیلهٔ یک موج بفرستیم ، نمی توانیم موجبی هماهنگ را به کارگیریم . این نوع موج هیچ أغاز و پایانی ندارد ؛ تا ابد دوام میآورد ، و بنابراین هیچگونه اطلاعاتی را ، جدا ازاطلاعات ناچیزی که مربوط به کارکردن فرستنده است ، منتقل نمی کند . (به بیان اصطلاحات مخصوص به رادیو : موج هماهنگ موج حامل است ،که درگیرندهٔ رادیو صرفاً یک همهمهٔ پیوسته را ارائه میٖدهد .) برای فرستادن یک سیگنال ، باید موج هماهنگ را وصل و قطع کنیم ، یا باید شدّتش را تغییر دهیم .

(به بيان اصطلاحات مخصوص به راديو : بايد موج حامل را مدوله كنيم .) يعني ، باید بستههای موج را بسازیم . بدینسان سرعت سیگنال با سرعت گروه چنین بسته موجى منطبق است . به علاوه ، معلوم مى شود كه سرعت انتقال انرژى به وسيلة موج نيز با سرعت گروه منطبق است .

این بخش را با چند تذکر در باب امواج نورو سایر امواج الکترومغناطیسی ، به پایان می بر یم . از نظر نیوتون نور جریانی از ذرات بودکه از منبع نور بیرون می آمدند . این دیدگاه تا آغاز قرن نوزدهم براذهان دانشمندان حاکم بود ؛ دراین زمان توماس یانگ نشان دادکه نور، مطابق آنچه در مثال ۹ تشریح شد . پدیدههای تداخلی را نمایش می دهد که مشخصهٔ امواجاند . یانگ همچنین می دانست که نور پدیده یراش را هم بروز میدهد ، یعنی نوری که از یک روزنهٔ کوچک می گذرد از مسیر انتشار راستخط منحرف و به داخل منطقهٔ سایه سرایت می کند (بنگرید به شکل ۰. ۲۳۰) ، و خاطرنشان کرد که چنین پدیدهای یکی دیگر از مشخصههای امواج است . مدّت زمان كوتاهي بعد از آن ، أگوستين فرنل نظريهٔ رياضي تداخل و یراشی را مطرح کرد که با مشاهدات تجربی تطابقی عالی داشت و فیزیکدانان را به موجی بودن نورمتقاعدکرد .امّا این مطالب یک پرسش عمیقتر ، مربوط به ماهیت نهائی نور ، را بر جای گذاشت : امواج نور بالاخره از چه چیزی ساخته شدهاند ؟ از آنجاکه در نزد فیزیکدانان همروزگار فرنل انتشار امواج نور در خلأ غیرقابل تصور به نظر می رسید ، آنان وجود اتر را بدیهی پنداشتند ؛ اتر در نزد آنان مادهای شبح مانند بود که تصور می شد تمامی فضا را فراگرفته و محیطی برای انتشار نور باشد . سرانجام ، جیمزکلرک ، ماکسول در سال ۱۸۷۳ به پرسشهای جدّي مربوط به ماهيت نورپاسخ داد ؛ وي يک مجموعه معادلاتي را تدوين کرد که میدانهای الکتر یکی و مغناطیسی را توصیف میکرد ، و پی برد که این معادلات دارای جوابهای موجی شکلی با سرعت $\overline{\epsilon}$ , ۱/  $\sqrt{\mu_{\epsilon}}\epsilon$  هستند ،که برابر است با سرعت نور\* .این موضوع به تشکیل تصویر کلاسیک نور به عنوان موجبی متشکل از میدانهای الکتر یکی و مغناطیسی انجامید . از آنجا که این میدانها می توانند در خلأوجود داشته باشند ، نور براي انتشار به هيچ محيطي نياز ندارد .

 $\epsilon_{\mu \mu} = 1/15 \times 10^{-5} \text{ H/m g}$  , فرمول نظری ، ماکسول به ازای $\epsilon_{\mu} = 4/15 \times 10^{-11} \text{ F/m}$ سرعت امواج الكترومغناطيسي را چنين به دست مي دهد :

ذرات و امواج در فیزیک کلاسیک (فصل ۱) ۴۴

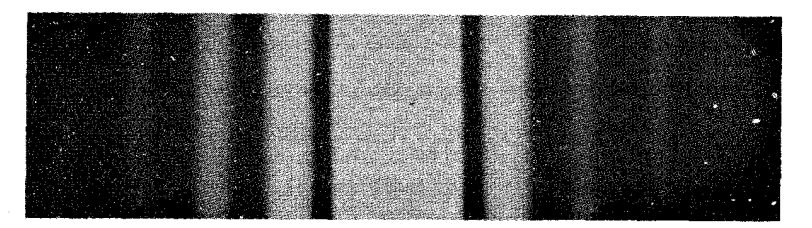

نظريۀ ماكسول چگونگي قطبش نور را نيز ،كه در اوايل قرن نوزدهم به وسيلۀ اتین مالوس کشف شده بود ، بیان می کند . میدانهای الکتریکی و مغناطیسی در یک موج نوری همواره بر یکدیگر، و بر جهت انتشار نور عمودند . بدینسان ، موج نوريک موج عرضـي است . جهت قطبش موج همان جهت ميدان الكتريكي است . مثلاً ، در شکل ۲۴۰۱ میدانهای الکتریکی و مغناطیسی یک موج تخت راکه به سمت راست منتشر میشود ، و جهت قطبش هم قائم است ، مشاهده می کنید . در شکل ۱ ٢٥٠١ میدانهای یک موج تخت را با همان جهت انتشار، امّا جهت قطبش افقی مشاهده می کنید .

شکل۲۳.۱ نقش پراش نور ثبت شده بر یک صفحهٔ عکاسی واقع سوی دیگر شکاف باریکی که نور لیزر برآن مى تابد .

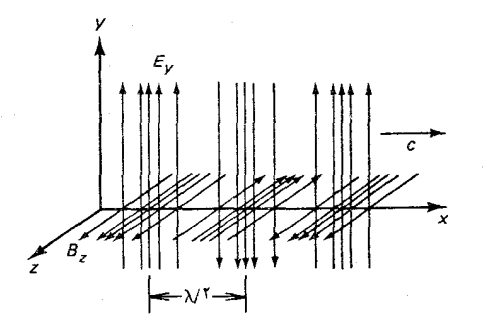

شکل۲۴.۱ موج الکترومغناطیسی تخت به سمت راست حرکت میکند ؛ جهت قطبش قائم است .

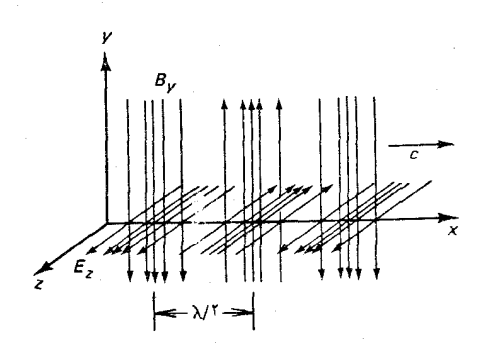

شکل۲۵.۱ موج الکترومغناطیسی تخت که به سمت راست در حرکت است ؛ جهت قطبش افقى است . طول موج

 $10 - 18$ 

ڦ ۱۵ – ۲۰

 $1. - 11$  $1 - 11$ 

 $1 - 11$ 

 $11 - 11$  $\mathbf{v} = \mathbf{v}$ 

∃ ۱–,

 $1 - \delta$ 

1. 一『、最

 $1 - r$ 

 $\sqrt{1 - 1}$ 

 $\sqrt{2}$ 

 $\mathbf{v}$ 

 $\sqrt{2}$ 

 $\sqrt{2}$ 

 $10^{\circ}$ 

 $\mathbf{R} \cdot \mathbf{S}$ 

ڦ مي

ト月

 $f \times 1 - Y$ 

 $0 \times 1$   $e^{-V}$ 

 $\mathcal{F} \times \mathcal{F}$ 

 $Y \times Y$ <sup>-Y</sup>

بنفش

ابی

ببز

<del>رزد<br>تارنجر</del>

سن

 $\mathbf{v}$ 

 $F^{\lambda}$ 

 $\Delta$ 

-1.10

E 1. 11

.<br>۱۳ ه (-

 $\vdash$  \. \r

 $\mathcal{N}$ 

 $1.1$ 

 $\mathbb{F}^{\mathcal{N}}$ 

.<br>د ۱۰

 $\mathbb{F}^{\mathfrak{h}^{\mathfrak{p}}}$ 

 $\rightarrow 0$ 

 $\cdot$  \  $\cdot$   $^{\mathsf{f}}$ 

 $F^{\prime}$ 

 $\mathbb{F}^{\mathcal{N}^{\mathcal{N}}}$ ঈ  $\sqrt{1-\frac{1}{2}}$ 

وأشيويو 、、

هر جهت قطیش دیگری ، مانند قطبش در جهت ۴۵٬ نسبت به جهت بسامد افقی ، را می توان به صورت برهمنهی دو جهت اصلی نموده شده در این شکلها ينداشت .

امواج رادیویی ، تابش فروسرخ ، تابش فرابنفش ، و پرتوهای X امواج الکترومغناطیس از همان نوع نورند ، اما با طول موجهای مختلف . در شکل ١ ٢٤٠ جمعبندي طيف الكترومغناطيسي را مشاهده مي كنيد . سرعت تمام اين امواج برابر سرعت نور است . بهترين مقداري كه اخيراً براي سرعت نور در خلاً به دست آمده عبارت است از

> $c = 1.1444118 \text{A} \times 1.4 \text{m/s}$  $(15)$

مطابق تعریف جدید مترکه رسماً در سال ۱۹۸۴ پذیرفته شده است، متر عبارت است از مسافتی که نور در مدّت ۱<del>۱٬۲۰۰٬۰۰۰ ت</del>انیه در خلاً می پیماید .\* از اینرو ، مقدادی راکه در بالا برای سرعت نور نقل کردهآیم میتوان از این پس یک مقدار استاندارد ثابت دانست، واندازهگیریهای آینده فقط می توانند تعدیلهای مجددی برای تعریف متر فراهم أورند ، و تعدیلهای مجددی در سرعت نور به شمار نمی آیند .

نظريهٔ ماکسول چگونگی ايجاد امواج الکترومغناطيسي به وسيلهٔ بارهای  $\Delta$ شتابدار را توضیح میدهد . میدانهای الکتریکی و مغناطیسی هر بار متحرکی را احاطه مے کنند . على الاصول ، موج الکترومغناطيسي عبارت است از آشفتگيي که دراین میدانهای الکتریکی و مغناطیسی یک بار منتشر میشود . مادامیکه بار با سرعت یکنواخت حرکت میکند ، میدانهای الکتریکی و مغناطیسی با بار حرکت می کنند ، گویی که محکم به آن چسبیدهاند . امّا اگر این بار شتابدار شود ، قسمتهایی ازمیدان جدا می شوند ؛این قسمتها از بارمستقل می شوند و به صورت یک آشفتگی الکتر یکی و مغناطیس به خارج می روند ، که این آشفتگی انرژی را از بار دور می کند .

بعضي ازمهمترين خواص امواج الكترومغناطيسي را در زيربرمي شماريم \*\* بزرگی میدانهای الکتریکی و مغناطیسی با یکدیگر متناسبند ؛ در مورد یک موج

شكل ٢۶.١ طيف الكترومغناطيسي .

\*.این تعریف متر را می توان به وسیلهٔ طول موجی که لیزرگسیل میدارد ، به راحتی تکمیل کرد ؛ بنگر ید به بخش ۶۰۷ . \*\*.برای استنتاج این خواص امواج الکترومغناطیسی ، میتوانید به هرکتاب درسی در خصوص فیزیک کلاسیک مراجعه کنید ؛ مثلاً : فیزیک اَهانیان ، فصل ۳۶

$$
\mathbf{B}| = \frac{1}{c} |\mathbf{E}| \tag{177}
$$

همانند مورد نور، جهت این میدانها بریکدیگر و نیز بر جهت انتشار عمودند . این جهتها بنا بر قاعدة دست راست ضرب برداري با هم مربوط مي شوند : E × B در جهت انتشار واقع است . چگالی انرژی میدانهای الکتریکی و مغناطیسی عبارت است از

$$
u = \frac{1}{\mu_* c} |\mathbf{E}||\mathbf{B}| \tag{17A}
$$

شارانرژی ، یا توان بر واحد مساحت ،که به وسیلهٔ موج منتقل میشود ، به این قرار است

$$
S = \frac{1}{\mu_{\rm s}} |\mathbf{E}||\mathbf{B}| \tag{174}
$$

يا

$$
S = cu \tag{1}^{\bullet}
$$

بزرگی و جهت شار انرژی را بردار پوئین تینگ به دست میدهد،
$$
\mathbf{S} = \frac{1}{\mu_{\circ}} \mathbf{E} \times \mathbf{B}
$$
 (۱۴۱)

این جهتِ البته همان جهت انتشار موج است . تکانهای که در واحد مساحت و واحد زمان به وسیلهٔ موج منتقل شده ، یعنی فشاری که موج بر یک سطح جذب کننده وارد می آورد ، با شار انرژی تناسب مستقیم دارد ،

$$
P = \frac{S}{c} \tag{1f1}
$$

از معادلهٔ (۱۴۲ ) می توانیم رابطهٔ جالبی را بین انرژی و تکانهای که به وسیلهٔ موج حمل شده ، به دست آوریم . در مدّت زمان  $\Delta t$  ، انرژی و تکانهای که از سطح مقطعی به مساحت A عبور میکند عبارت است از  $\Delta E=\mathit{S}\mathit{A}\Delta t$  و بدینسان انرژی و تکانهای که موج حمل می کند.  $\Delta p = P A \Delta t = (S/c) A \Delta t$ از رابطهٔ زیر پیروی می کند

دربخش بعد خواهيم ديدكه اين رابطه سودمند است .

علاوه بر دو موج قطبیدهٔ خطی نمایشیافته در شکلهای ۱ ۲۴۰ و ۱ ۲۵۰ ، امواجي با ساير انواع قطبش هم وجود دارند ؛ تمامي اينها را مي توان از طريق تشکیل برهم نهی دو موج قطبیدهٔ خطی به دست آورد . مثلاً ، امواج قطبیدهٔ دایرهای از طریق برهم نهی دو موج قطبیدهٔ خطی با دامنههای برابر امّا با اختلاف فاز °۹۰ به دست آورد . در هر موضع ثابت z ، میدانهای الکتریکی و مغناطیسی چنین موج قطبیدهٔ دایرهای با یک بسامد چرخشی برابر بسامد موج حول محور می چرخد (جهت چرخش به علامت اختلاف فاز بستگی دارد) . از معادلات  $x$ ماکسول می توان نشان دادکه چنین امواج قطبیدهٔ دایرهای نه تنها انرژی و تکانه حمل میکنند ، بلکه حامل تکانهٔ زاویهای هم هستند ؛ این تکانهٔ زاویهای ناشی از جريان چرخان تكانه حول جهت انتشار موج است . مقدار تكانهٔ زاويهاي حمل شده به وسیلهٔ موج برابر است با مقدار انرژی تقسیم بر بسامد زاویهای ،

$$
\Delta L = \frac{\Delta E}{\omega} \tag{1f}^{\circ}
$$

## ۷.۱ همارزی انرژی و جرم

هم ارزی انرژی و جرم یکی از مشهورترین کارهایی است که آلبرت اینشتین در فيزيک انجام داده است . هرچند كه او نخست اين هم ارزي را از نظريۀ نسبيتش استنتاج کرد ، بعداً روش بسیار سادهتری مبتنبی بر رابطهٔ بین انرژی و تکانهٔ موج نورابداع کرد . اینشتین برای این نتیجهگیری به Gedankenexperiment \* سادة زیر استناد کرد . فرض کنید که یک گسیلنده و یک جذبکنندهٔ نور در جعبهای به جرم M قرار داده شدهاند . فاصلهٔ این گسیلنده و جذب کننده که محکم به دو سر جعبه بسته شدهاند از یکدیگر برابر L است (شکل ۲۷۰۱) . این جعبه در ابتدا ساکن است ، ولی می تواند آزادانه حرکت کند . اگر گسیلنده یک پالس کوتاه نوری با انرژی  $\Delta E$  به سمت راست بفرستد ، کلّ جعبه به سمت چپ پس زده مے شود . چون ، مطابق معادلهٔ (۱۴۳) ، تکانهٔ پالس نوری عبارت است از  $\Delta E/c$  ، بنابر بقای تکانه می دانیم سرعت پس زنی باید به صورت زیر باشد

$$
u_x = -\frac{p_x}{M} = -\frac{\Delta E}{Mc}
$$
 (170)

پالس نوري تقريباً در مدّت زمان L/c از انتهاي چپ جعبه به سمت راست آن \*.واژهٔ ألمانی برای «آزمایش ذهنی» به معنی آزمایشی ایدهآل که نتیجهٔ آن را تنها با فکر م<sub>ی</sub> شود پیش بینی کرد .

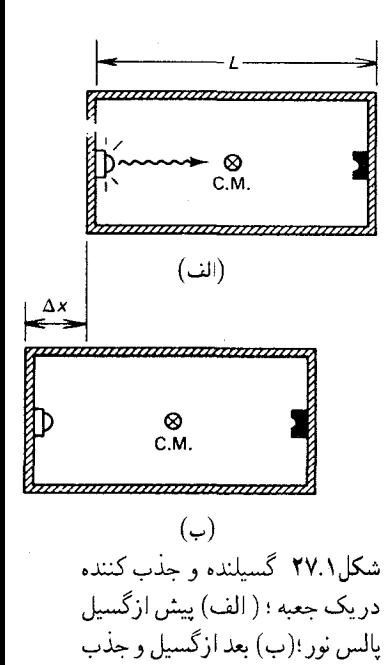

يالس نورې .

میرود . \* سپس پالس نوری جذب میشود ! و این کار جعبه را از حرکت باز  
میدارد . در مذت زمان *2*/*c*، جعبه به مقدار زیر جابهجا میشود *۱*  

$$
\Delta x = v_x t = -\frac{\Delta EL}{Mc^t}
$$
 (۱۴۶)

امّا ، در یک سیستم منزوی ، مرکز جرم باید ساکن بماند . بدینسان ، انتقال انرژی از یک سر جعبه به سر دیگر باید با انتقال جرم  $\Delta m$  همراه باشد . میتوانیم  $\Delta E$ مقدار جرم را از این شرط که مرکز جرم ساکن میماند ، به دست آوریم ،

$$
M\Delta x + (\Delta m)L = \bullet \tag{1fV}
$$

که می دهد

$$
\Delta m = -\frac{M\Delta x}{L} \tag{15A}
$$

ا يا

 $\label{eq:2.1} \mathcal{L}_{\text{max}}(\mathbf{y}) = \mathcal{L}_{\text{max}}(\mathbf{y}) \mathcal{L}_{\text{max}}(\mathbf{y}) = \mathbf{y} \mathbf{y}^{\text{max}}_{\text{max}}$ 

$$
\Delta m = \frac{\Delta E}{c^{\dagger}} \tag{1f4}
$$

این معادله حاکی از آن است که انرژی جرم دارد ، یعنی ، انرژی دارای لختی است . همچنین مبین آن است که جرم انرژی دارد . در جذب کننده ، انرژی تابشی به جرم تبدیل می شود ؛ و درگسیلنده ، جرم به انرژی تابشی تبدیل می شود .

ازاینرو ، جرم یکی ازاشکال انرژی ، وانرژی یکی ازاشکال جرم است . هرگونه تغییرانرژی یک جسم موجب تغییری متناظر در جرم است ، و برعکس . جالبترین نمونهٔ تغییر جرمی که موجب تغییر انرژی است در فرایند نابودی ذره ـ یادذره آشکار می شود ( این مثال در موقعی که اینشتین همارزی جرم وانرژی را ارائه داد ، شناخته نبود) . ذرات و پادذرات داراي جرمهاي دقيقاً يكسان بوده ، ولي بار الكتريكي أنها مخالف يكديگراست .\*\* مثلاً بارالكترون e–است و بار يادالكترون ، يا يوزيترون ، برابر e+ است . پادالكترونها را نمي توان در مادهٔ معمولي يافت ، ولي مي توان آنها را در برخوردهای انرژی بالا تولید کرد . معمولاً عمر یادالکترونها خیلی طولانی نیست ؛ وقتی پادالکترونی با مادهٔ معمولی رو به رو میشود و با یک الکترون تماس پیدا میکند ، این دو ذره فوراً یکدیگر را نابود میکنند . این فرایند جرم هر دو ذره را نابود و مقدار متناظري انرژي آزاد ميكند . از أنجاكه جرم هر يادذره دقيقاً برابر

\*.از سرعت جعبه در مقایسه با سرعت نور چشم می پوشیم . \*\* گشتاور مغناطیسی آنها نیز مخالف یکدیگر است : که این مطلب را می توان به عنوان پی آمد مخالف بودن بارها در نظر گرفت .

جرم ذره است ، انرژی آزاد شده در نابودی الکترون ــ پادالکترون عبارت است از

$$
E = m_e c^{\dagger} + m_e c^{\dagger}
$$
  
=  $\Upsilon \times \Lambda / \Upsilon \times V e^{-\Upsilon \Upsilon} kg \times (\Upsilon / e^{\sigma} \times V e^{\Lambda} m/s)^{\dagger}$   
=  $\Upsilon / \Upsilon \Upsilon \times V e^{-\Upsilon \Upsilon} J = \Upsilon / e \Upsilon M eV$  (10°)

انرژی  $mc^{\mathfrak{r}}$  هر ذره در حال سکون ( انرژی جنبشی صفر ) را ، انرژی جرم سکون مې گوييم .

از آنجا که در روش ارائه شده در بالا برای به دست آوردن رابطه همارزی انرژی ــ جرم از نظریهٔ نسبیت صراحتاً بهره گرفته نمیشود ، ممکن است این تصور پیش آید که این نتیجه هیچ ارتباطی با نسبیت ندارد . امّا چنین تصوری اشتباه است . استنتاج بالا بر رابطهٔ میان انرژی و تکانهٔ موج نوری متکبی است که از معادلات ماکسول به دست می آید ، و این معادلات پیشاپیش حاوی نسبیتاند .

همارزی انرژی و جرم حاکی از آن است که قوانین بقای انرژی و جرم مستقل نیستند ۔ هریک متضمن دیگری است . وقتی توازن جرم ۔ انرژی را دریک واکنش بررسی میکنیم ، یا می توانیم تمامی جرمها را به عنوان انرژیهای جرم سکون بیان کنیم و از قانون بقای انرژی بهره گیریم ، یا اینکه تمام انرژیهای جذب شده و رها شده را به صورت جرم بیان کنیم و قانون بقای جرم را به کار بر یم . تنها تفاوت این دو دسته معادله در یک ضر یب کلّی ۲، است .

مثال ۱۰ . یکی از روشهای تعیین جرم نوترون بر اندازهگیری انرژی رها شده در واکنش واپاشي خودبهخودي نوترون به يک پروتون و يک الکترون سکي است \* ،

$$
n \to p + e \tag{101}
$$

مقدار اندازهگیری شدهٔ این انرژی ۷۸MeV، • است . با استفاده از این کمیّت و جرمهای معلوم پروتون و الکترون ، جرم نوترون را با توسل به بقای انرژی کلّ ، از جمله انرژیهای جرم سکون ، به دست أوريد .

حل انرژی کلّ پیش از واکنش عبارت است از ت $m_{_{\rm s}}$  ؛ انرژی کلّ پس از واکنش عبارت

\*.این واکنش عبارت است از واپاشی بتای نوترون . این واکنش مستلزم رها شدن یک نوترینو نیز هست ، امّا اندازهگیری انرژی آن واکنشهایی را مورد توجه قرار می،دهد که در آنها انرژی نوترينو برابر صفر است و بنابراين مي توان آن را ناديده انگاشت .

$$
m_n = m_p + m_e + \gamma V \Lambda \text{MeV}/c^T
$$
  
=  $1.9 \text{VY} \times 10^{-11} \text{kg} + 1.1 \cdot 10 \times 10^{-11} \text{kg}$   
+  $\frac{\gamma V \Lambda \times 10^6 \times 1.90 \times 10^{-11} \text{J}}{(T/20 \times 10^6 \text{m/s})^T}$   
=  $1.9 \text{VY} \text{H} \times 10^{-11} \text{kg}$ 

 $\lambda$ خواهد بود از ۷۸MeVی $r^{\prime}+m/c^{\prime}+m/c^{\prime}$ . از ایندو

## ۸.۱ پرتوهای X

پرتوهای X را وک .رونتگن \* در سال ۱۸۹۵ کشف کرد . او پی برد که برخورد پرتوهای کاتودی بر جدارههای لاسپ تخلیه پرتوهایی نامرئی با قدرت نفوذ بسیار زیاد تولید می کند ، که می شود بر صفحهٔ عکاسی مثبتشان کرد . این پرتوها توانایی عبور از لایههای ضخیم مواد کدر ، از جملهِ بافتهای آدمی ، را داشتند (شکل ( ۲۸۰ ) . برای تولید پرتوهای X به طور مؤثر بهترین روش عبارت است از برخورد الکترونها به هدفی که از فلزی سنگین ساخته شده است . در شکل ۲۹۰۱ یک لاسپ پرتو X جدید را مشاهده میکنید که در آن باریکهٔ الکترون پرانرژی از یک رشتهٔ داغ واقع برکاتود خارج میشود و به هدفی از جنس تنگستن برخورد و پرتو X شدیدی ایجاد می کند . جداره از جنس شیشهٔ پیرکس

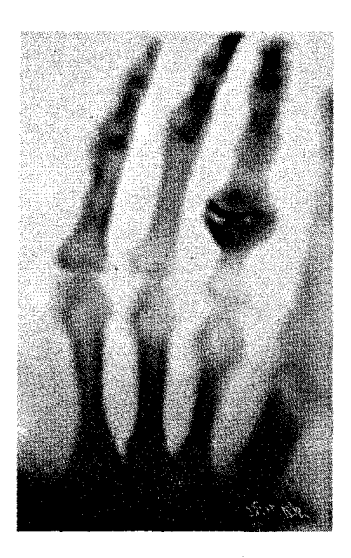

شکل۲۸.۱ عکسی که با پرتو X از یک دست در سال ۱۸۹۵ به وسیلهٔ رونتگن گرفته شده است .

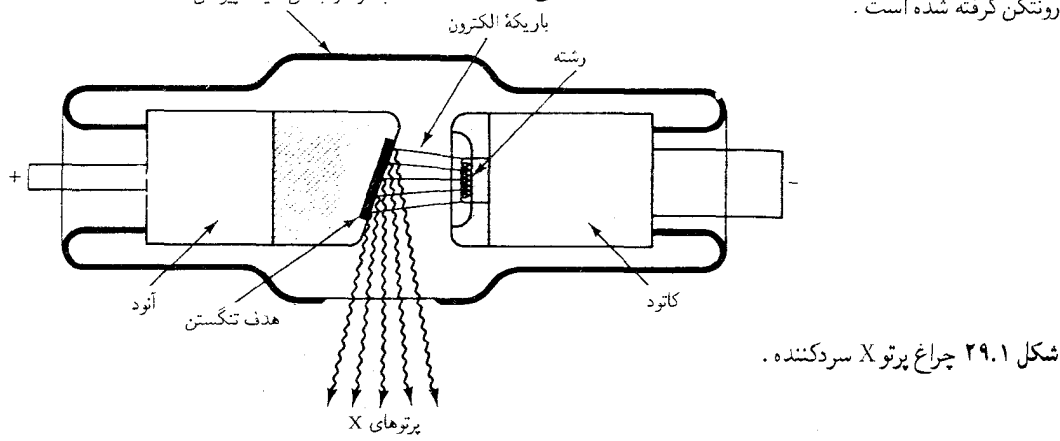

\*.ويلهلم كنراد رونتِكَن (١٨٤٥ – ١٩٢٣ ) ، فيزيكدان تجربي ألماني ، استاد وورتزبرگ و مونيخ . وی پرتوهایX را در حال<sub>می</sub>کشف کردکه با یک لامپ پرتوکاتودی مشغول آزمایش بود ، و فوراً قدرت نفوذ قابل توجه این پرتوها و امکان کاربردهای پزشکی آنها را بازشناخت . به خاطر این کشف ، در سال ۱۹۰۱ نخستین جایزه از جوایز نوبل به او اعطاً شد .

این گمان که پرتوهای X امواج الکترومغناطیسی با طول موج بسیارکوتاهند به کمک یک آزمایش پراکندگی «دوگانه»که در ۱۹۰۶ توسط س .گ . بارکلا \* انجام گرفت ، تأیید شد . در این آزمایش ، یک باریکهٔ پرتو X از یک لامپ پرتو X امکان می یافت که به یک قالب کربنی برخورد کند ، که پرتوهای X را در همهٔ جهات پراکنده می کند . آن پرتوهای X پراکندهای که عمود بر جهت اصلی انتشار به طورافقی خارج می شوند به یک قالب کربن دیگر برخورد می کنند و بار دیگر پراکنده می شوند . بارکلا پی بردکه پراکندگی دوّم در جهت بالا و پایین شدّت صفر پیدا می کند (شکل ۲۰۰۱) . این نتیجه آزمایش بهسادگی قابل درک است اگر أنرا ناشي از قطبش دريک موج الکترومغناطيسي در نظر بگيريم . باريکهٔ اوّليهٔ یرتوهای X ناقطبیده ، یعنی حاوی آمیزهای کاتورهای از امواج با تمام قطبشهای ممكن است . امّا ، از آنجا كه جهت قطبش بايد ضرورتاً عمود بر جهت انتشار  $y-z$  در شکل ۲۰۰۱) باشد ، تمام قطبشهای اوّلیهٔ ممکن در صفحهٔ  $x$ واقعند . ميدان الكتريكي موجى كه به قالب كربن برخورد مى كند به الكترونهاى این قالب شتاب میدهد و باعث میشودکه تابشی با همان بسامد موج گسیل كنند ، يعني الكترونها يرتوهاي X يراكنده مي گسيلند . شتابهاي ممكن اين الكترونها در صفحهٔ  $z$  –  $y$  واقعند . بنابر نظريهٔ الكترومغناطيس مىدانيم كه جهت شتاب بار و جهت قطبش موج گسیلیده به وسیلهٔ آن بار همواره در صفحهٔ واحدیاند . بدینسان ، امواج گسیلیده در راستایی عمود بر راستای اولیه ، به سوی قالب دوم كربن ، در جهت Z قطبيدهاند (شكل ۲۰۰۱ را بنگريد) . وقتى اين امواج به قالب کربن دوّم برخورد میکنند ، الکترونها را به بالا و پایین در راستای z شتاب می دهند . دراینجا نیز ، بنا بر نظریهٔ الکترومغناطیس می دانیم که یک بار شتابدار در جهت شتابش تابش نمی کند . بدینسان انتظار می رود شدّت امواج پراکندهای كه از قالب دوّم خارج مي شوند ، در جهت بالا و پايين صفر باشد ،كه دقيقاً همان چیزی است که بارکلا مشاهده کرد .

اثبات قطعی ماهیت موجی پرتوهای X در ۱۹۱۲ به وسیلهٔ فون لاؤه\*\* ارائه

\*. چارلزگلووربارکلا (۱۸۷۷–۱۹۴۴) ، فیزیکدان بریتانیایی ،استادادینبورگ .وی پژوهشهای تجربی جامعی در زمینهٔ خواص پرتوهای X انجام داد و در سال ۱۹۱۷ به خاطرکشف خطوط طیفی مشخصهٔ در پرتوهای X گسیلیده به وسیلهٔ عناصر ، جایزهٔ نوبل به او اعطاً

\*\*.مآکس فون لاؤه (۱۸۷۹ – ۱۹۶۰) ، فیزیکدان آلمانی ، استاد دانشگاههای مونیخ و برلن ، سرپرست انستیتو قیصر ویلهلم . لاؤه نظریهٔ تداخل امواج به وسیلهٔ بلورها را تدوین کرد و به والتر فریدریش (۱۸۸۳ ــ ) ، و پاول نیپینگ (۱۸۸۳ – ۱۹۳۵) . پیشنهادکردکه این آزمایش را انجام دهند . لاؤه ، به خاطر کشف تداخل پرتوهای X. به جایزهٔ نوبل سال ۱۹۱۴ دست بافت .

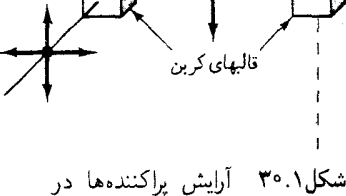

آزمايش باركلا .

شد ؛ وي براي اندازهگيري طول موج پرتوهاي X روشي را پيشنهادكرد . به فكر لاؤه خطورکردکه فاصلهٔ میان اتمها در بلوراز نظر مرتبهٔ بزرگی باید مشابه طول موج پرتوهای X باشد .که اگر چنین باشد ، پرتوهای X که از بلور عبور میکنند اثرات نداخلی بارزی را ، شبیه آثار تداخلی نوری که از یک توری میگذرد ، به نمایش خواهندگذاشت . این آزمایش را والتر فریدریش و پاول نیپینگ انجام دادند . آنان یک باریکهٔ ظریف پرتوهای X را به یک بلور نشانه روی کردند (شکل ۲۱۰۱) ،

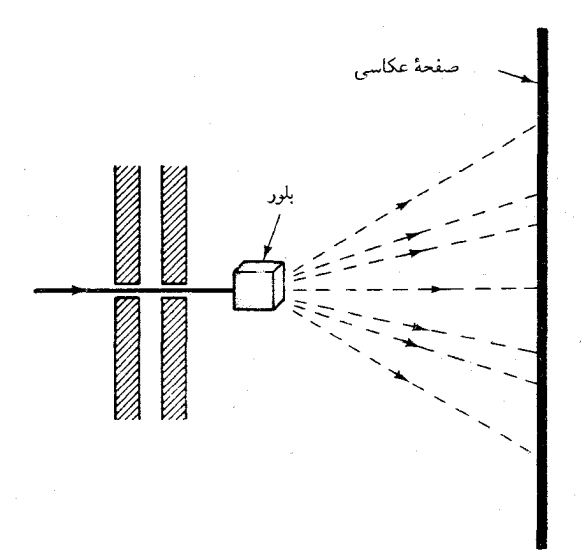

شکل۲۱.۱ آرایش بلور و صفحهٔ عکاسی برای آزمایش تداخل پرتو  $\bar{X}$ 

و پی بردند که پرتوهای X که از طرف دیگر بیرون می آیند در جهتهای معینی دارای بیشینههای شدّت باریک، و واضح اند . این بیشینهها چندان باریکندکه به شکل باریکههایی که از بلور خارج می شوند ، درمی آیند ؛ اگراین باریکهها را یک صفحهٔ عکاسی قطع کند ، به صورت نقش نقطههای روشن ، به نام نقطههای لاؤه روی صفحات عکاسی ثبت میشوند (شکل ۳۲۰۱) . از روی مواضع زاویهای باریکهها و فاصلهٔ بین اتمها در بلور ، فریدریش و نیپینگ طول موج پرتوهای X خود را در حدود ۵Åه محاسبه کردند . \* تحقیقات بعدی نشان دادکه گسترهٔ طول موج پرتوهای X از ۱۰ تا ۲Å<sup>--۱</sup>۰ است . انتهای طول موج بلند طیف پرتو در فراینفش وارد میشود ، و انتهای طول موج کوتاه آن داخل پرتوهای  $\gamma$  است  $\rm X$ (شكل ٢٠١) .

\*.آنگستروم (Å) یکی از یکاهای طول است ، m`<sup>۱</sup>−۰۰ = ۱۸ . این یکا برای طول موج پرتوهای X و طول موجهای نور، و نیز برای ابعاد اتمی، یکای مناسبی است .

۵۳ يرتوهاي X

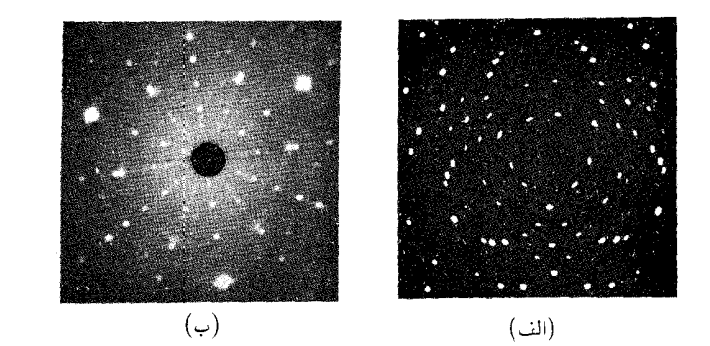

می توانیم فرمول سادهای را استخراج کنیم که طول موج پرتوهای X را به مواضع زاویهای باریکهها و فاصلهٔ اتمها در بلور، به قرار زیر، ربط دهد : می توان پنداشت که اتمهای بلور روی مجموعهای از صفحات موازی جای گرفتهاند ، به طوریکه هر صفحه در یک مجموعهٔ مشخص توزیع اتمهای یکسانی دارد . این صفحات را صفحات براگ مے گویند . هر بلور دارای چندین مجموعه از صفحات براگ است؛ مثلاً ، در شکل ۳۳۰۱ الف یک مجموعه از صفحات براگ را در یک بلور مکعبی ، و در شکل ۳۳۰۱ ب مجموعهٔ دیگری از صفحات براگ در همان بلور را ، مشاهده میکنید . وقتی یک باریکهٔ فرودی پرتوهای X از داخل یک بلور عبور میکند ، هر اتم پرتوها را در تمام جهات می پراکند . باریکههای خروجی قوی در راستاهایی تولید خواهند شد که با تداخل سازندهٔ ناشی از تعداد زیادی از اتمها ، مانند اتمهای موجود در یک مجموعه از صفحات براگ ، متناظر باشند . برای اینکه شرط تداخل سازنده را بشناسیم از شکل ۲۴۰۱ بهره میگیریم ،که مجموعهای از صفحات براگ به فاصلهٔ d از یکدیگر را ، نشان می دهد . باریکهای از پرتوهای X، که به طور نموداری به وسیلهٔ مسیرهای موازی ۱ و ۲ نشان داده شده است ، از سمت چپ بر این صفحات فرود می آید ، و یک بار یکهٔ پراکنده به سمت راست خارج می شود . اگر دو اتم مجاور در صفحهای واحد قرار باشد به

شكل ۳۲.۱ ( الف) نقطههای لاؤه كه با يک بلور سيليسيم توليد شده . (ب) نقطههای لاؤه تولید شده با یک بلور ياقوت .

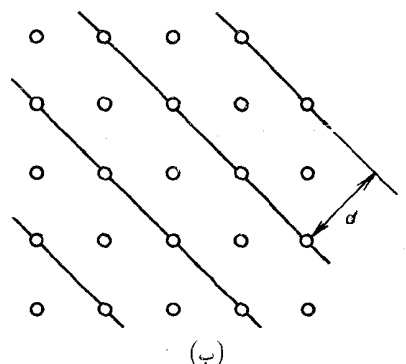

دستههای مختلف شكل ٣٣.١ صفحات براگ در یک بلور مکعبی .

(الف)

طور سازنده تداخل کنند (شکل ۳۴۰۱ الف) ، طول مسیرهای AQ و BR باید مساوی باشند به طوری که پرتوهای موازی ۱ و ۲ دارای طولهای مساویند .\* در نتیجه ، زاویههای  $\theta$  و 6 باید مساوی باشند ( این گزاره همان قانون آشنای بازتابش است : زاويۀ پرتو فرودي با زاويۀ پرتو خروجي مساوي است) . اگر دواتم مجاور در  $RCQ$  صفحات مختلف قرار باشد تداخل سازنده كنند (شكل ٣٢٠١ ب) ، طول باید ضریب صحیحی از یک طول موج باشد ، به طوری که اختلاف مسیر بین پرتوهای ۱ و ۲ ضریبی صحیح از یک طول موج است . از أنجاکه طول RCQ  $:$ عبارت است از $d\sin\theta$  ، شرط تداخل سازنده بدین قرار است  $\sqrt{d \sin \theta} = n\lambda$  $n = \lambda, \gamma, \gamma, \dots$  $(10<sup>T</sup>)$ 

شكل ۳۴.۱ ( الف) يرتوهاى X فرودي براتمهاي واقع بريك صفحه براگ واحد . چشمهٔ پرتوهای X و نقطهٔ مشاهده ، بهترتیب ، در چپ و راست در دوردست قرار دارند ؛ از این رو ، مسیر پرتوهای فرودی و مسیرهای يرتوهاي يراكنده تقريباً موازيند ، (ب) پرتوهای X فرودی بر اتمها واقع بر صفحات براگ مجاور هم .

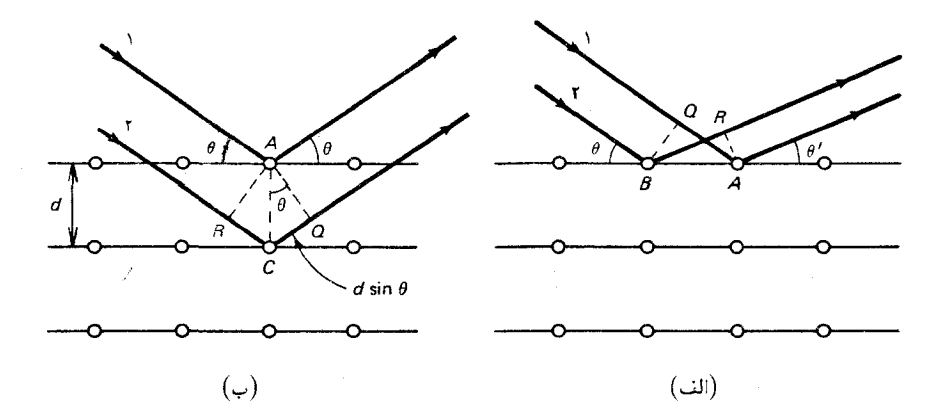

این فرمول را به افتخار و.ل. براگ \*\* ،كه نخستین بار آن را استخراج كرد ، قانون براگ می گویند . قانون براگ را میتوان به دو روش در آزمایشهای تداخل پرتو X به کار \*.شاید ایراد گرفته شود که تداخل سازنده همچنین ممکن است وقتی روی دهد که اختلاف و BR به اندازة يک ، دو ، و ۰۰۰ طول موج باشد . اين ايراد درست است ، امّا مناسبت  $AQ$ ندارد . تداخل سازنده با زوایای نامساوی  $\theta$  و  $\theta$  را همواره می توان به صورت تداخل سازنده با زوایای مس*اوی تلقی ک*رد که به وسیلهٔ پراکندگی از مجموعهٔ دیگری از صفحات براگ ،که با زاویهٔ میل مناسبی نسبت به مجموعهٔ صفحات براگ نمایشیافته در شکل ۲۴۰۱ مایل باشند ، ایجاد شده است . اثبات این حکم را میتوانید در متون مربوط به بلورنگاری بیابید . \*\*.ویلیام هنری براگ (۱۸۶۲ – ۱۹۴۲) ، فیزیکدان انگلیسی ، استاد دانشگاههای آدلاید و ليدز . وي با همكاري پسرش . ويليام لاورنس براگ (١٨٩٠ – ١٩٧١) ، با بهرهگيري از پرتوهایX به تحقیق در باب ساختار بلورها پرداخت . براگ پدر و پسر ، به خاطر این پژوهشهایشان، به جایزهٔ نوبل ۱۹۱۵ دست یافتند .

برد .\* |وّلاً، اگر فاصلهٔ بین اتمها دربلورمعلوم باشد ، آنگاه معادلهٔ (۱۵۳) امکان محاسبهٔ طول موج پرتوهای X را فراهم میآورد . بنابراین می توان با بهرهگیری از بلور طیف پرتوهای X را تجزیه کرد ، درست همان طورکه توری ایتیکی برای تجزیهٔ طیف نور به کارمه رود . (بحث در خصوص طیفهای پرتو X را به بخشهای ۴۰۳ و ۷۰۴ موکول می کنیم ، جرا که فهم شکل طیف پرتو X مستلزم مقداری آشنایی با نظرية كوانتومي است .) ثانياً ، اگر طول موج پرتوهاي X معلوم باشد ، آنگاه معادلة (١٥٣) امكان محاسبة فاصلة بين اتمها را فراهم مي آورد . اين روش منجر به تعيين فواصل اتمی و نیز عدد أودگادرد به دقیقترین وجه می شود . برای بهرهگیری ازاین روش ، اندازهگیری مقدماتی طول موج پرتوهای X ضروری است ، که این کار را مي شود به وسيلهٔ يک توري ايتيکي انجام داد . نظر به قدرت نفوذ زياد و طول موج کوتاه پرتوهای X، ممکن است انتظار داشته باشیم که توری اپتیکی از جنس شیشه نتواند نقش تداخلی ایجاد کند ـــ می توان گفت که پرتوهای X مسیر مستقیم را می پیمایند ، و شیشه بر آنها تأثیر نمی گذارد ؛ و حتی اگر شیشه می توانست بر آنها تأثیری گذارد ، فاصلهٔ بین خطهای توری ایتیکی خیلی بزرگتر از آن است که آثار تداخلے , حشمگیری ایجاد کند . امّا پاکمک یک شگرد هوشیارانه ، که نخستین بار ا.ھ. کامیتون از آن بھرہ برد ، از این محدودیتھا احتراز می شود . ضریب شکست برتوهای X در شیشه اندکی از یک کمتر است . از اینرو ، اگر برتوهای X تحت زاویهای بسیار سطحی به شیشه برخوردکنند («فرود خراشان» ، شکل ۲۵۰۱) ، شيشه آنها را به شدّت تحت تأثير قرار خواهد داد ـــ اين يرتوها كلاً بازتاب خواهند شد . به علاوه ، فواصل بین خطوط توری تصویر شده بر امتداد پرتوها ، آن طور که از راستای فرود پرتوهای X دیده می شوند ، کوچک خواهند بود . تحت این شرایط ، توری ایتیکی با پرتوهای X نقشی تداخلی ایجاد خواهد کرد . سپس طول موج پرتوهای X را می توان از روی موضع زاویهای بیشینههای تداخل<sub>ی</sub> و فاصلهٔ بین خطوط توری محاسبه کرد ؛ فاصلهٔ بین خطوط توری را باز هم به کمک یک اندازهگیری مقدماتی دیگر توسط نقش تداخلی به دست آمده از نوری با طول موج معلوم به دست می آوریم . اگر بعداً همین پرتوهای X را در یک آزمایش تداخل با يک بلور به کار بير يم ، مقدار دقيق فاصلهٔ بين اتمها را ، از طريق معادلهٔ (١٥٣ ) ،

\*. این آزمایشها را غالباً آزمایشهای *پراش پرتو X میگویند . امّا ، به تعبیر دقیق ، این* نام بى،سىمى است چراكە تشكيل باريكەهاى پراكندۀ قوى يك پديدۀ تداخل است ، نە پديدۀ پراش (گستردگی موج درگذر از یک روزنه) . لاؤه مرتکب این خطا نشد ؛ عنوان مقالهای که وی در ضمن آن اندازهگیری طول موج پرتوهایX با بلورها را پیشنهاد کرد به این شرح بود : «بدیدهٔ تداخل مربوط به پرتوهای x».

شکل ۳۵.۱ فرود خراشان پرتوهای X بر یک بلور .

 $\overline{\phantom{a}}$ 

به دست می آور یم . برای تعیین ثابت آووگادرو ، ابعاد (ماکروسکویی) و جرم بلور را اندازه م كيريم . از روى ابعاد و فاصلهٔ بين اتمها ، مى توانيم تعداد اتمهاى بلور را محاسبه کنیم ؛ و از روی جرم و «جرم اتمی» می شود تعداد مولها را محاسبه کرد . نسبت این دو عدد همانا عدد آووگادرو ، , N ، است . اخیراً برای تعیین عدد آووگادرو و آزمایشهای جداگانهٔ مربوط به تداخل پرتو X و نوری (با توری و با بلور) را ترکیب کرده و به صورت یک تک آزمایش همزمان از تداخل نوری و پرتو X درآوردهاند ، که در آن از یک نوع تداخل سنج جدید \* بهره می گیرند . مقدار عدد آووگادرو که در بخش ۲۰۱ نقل کردیم ، به همین ترتیب به دست آمده است .

آزمایشهای تداخل پرتو X در بلورشناسی برای بررسی آرایش اتمهای بلورها به طورگستردهای مورد استفاده قرارگرفتهاند . تقارن نقطههای لاؤه (شکل ۲۲۰۱) تقارن ساختار بلور را آشکار میکند . از آزمایشهای تداخل برتو X برای تحقیق در آرايش اتمها در مولكولها نيز بهره مي گيرند . مثلاً ، ساختار DNA از طريق تحليل طرحهای تداخلی برتو X کشف شد .

مثال ۱۱ . فریدریش و نیپینگ ، دریکی از آزمایشهای اوّلیهٔ خود از بلور نمک سنگ (NaCl)استفاده کردند . که فاصلهٔ صفحات براگ اصلی أن ۱٫۸۱٫۸ است . اگر باریکهٔ مرتبهٔ اوّل (۱ = n) با زاویهٔ ۱۰٬ نسبت به باریکهٔ فرودیش خارج شود ، طول موج پرتو X حقدر است ؟

حل زاویهٔ بین باریکهٔ منحرف نشده (در شکل ۳۴۰۱ خط چین) و باریکهٔ مرتبهٔ اوّل دو برابر زاویهٔ براگ است : بدینسان ، ` ۲۰ = ۲۵ و `۵ =  $\theta$  . با داشتن این زاویه ، از قانون براگ داریم :

$$
\lambda = \tan \theta = \tan \theta = \tan \tan \theta \times \sin \theta = \sin \theta \cdot \theta
$$

$$
m\mathbf{a}=\mathbf{F}
$$

R.D.Deslattes, Atomic Masses and Fundamental Constants, 5, 552(1976).

انرژی جنبشی :

$$
K = \frac{1}{\gamma} m v^{\dagger}
$$

تكانه :

$$
\mathbf{p}=m\mathbf{v}
$$

تكانة زاويهاى :

$$
\mathbf{L} = \mathbf{r} \times \mathbf{p}
$$

نيروى وارد بر ذرۂ باردار :

$$
\mathbf{F} = q\mathbf{E} + q\mathbf{v} \times \mathbf{B}
$$

الكترون ولت :

$$
1 \text{eV} = e \times 1 \text{V} = 1 \text{eV} \times 1 \text{e}^{-11} \text{J}
$$
شعاع مدار در میدان مغناطیسی :

 $r = \frac{p}{qB}$ 

بسامد سيكلوترون :

$$
\nu = \frac{qB}{\mathsf{r}\pi m}
$$

قانون گازكامل :

$$
PV = \frac{Nm}{\mathbf{r}} \frac{\overline{v}^{\mathsf{T}}}{\mathbf{r}} = NkT
$$

سرعت ريشة ميانگين مربعي :  $v_{\text{rms}} = \sqrt{\overline{v^{\mathsf{T}}}} = \sqrt{\frac{\mathsf{T}kT}{m}}$ 

$$
f(v_x)f(v_y)f(v_z) = N\left(\frac{m}{\mathsf{Y}\pi kT}\right)^{\mathsf{Y}/\mathsf{Y}} e^{-\frac{\mathsf{Y}}{\mathsf{Y}}\frac{m v}{\mathsf{Y}}/kT}
$$

عامل بولتزمن :

 $e^{-E/kT}$ 

قضیهٔ تقسیم مساوی : سهم هر جمله متناسب با مجذور سرعت یا مختصه در عبارت مربوط به انرژی به میانگین انرژی در حالت تعادل گرمایی برابر . است با  $kT$ 

$$
v_p = \frac{\omega}{k} : \omega = 7\pi\gamma : \omega = 6\pi\gamma
$$
 بسامد زاریهای : 7 $\pi\gamma$  :  $\omega = 1$  4: سرعت گروه :  $v_g = \frac{d\omega}{dk} : \omega = 6$  4: سرعت گروه :  $\frac{d\omega}{dk} : \omega = 2$ 

 $d\sin\theta = n\lambda$   $n = \circ, \pm\lambda, \pm\mathbf{7}, \cdots$ 

کمینههای پراش ایجاد شده به وسیلهٔ تک شکاف :

 $a\sin\theta = n\lambda$   $n = \pm \lambda, \pm \tau, \pm \tau, \cdots$ 

ميدانهاي الكتريكي و مغناطيسي در موج الكترومغناطيسي :  $|\mathbf{B}| = \frac{1}{c} |\mathbf{E}|$ 

 $\mathbf{S} = \frac{\Delta}{\mu} \mathbf{E} \times \mathbf{B}$ 

$$
P = \frac{S}{c}
$$

$$
\Delta m = \frac{\Delta E}{c^{\dagger}}
$$

فشارموج :

 $\lambda \stackrel{\circ}{A} = \lambda^{\circ - \lambda^{\circ}} m$ 

قانون براگ :

 $\forall d \sin \theta = n\lambda$   $n = \lambda, \forall, \forall, \cdots$ 

مسائل فصل ١

- ۰۱ جه میدان الکتریکی (یکنواختی) لازم است تا دریک مسافت ۲٫۰cm به الكترون انرژى جنبشى <sup>٢٥٢</sup>٥٧ × ٢ بدهد ؟
- ۲. بسامد سیکلوترون برای سیکلوترونی که در مثال ۱ توصیف شد ، چقدر است ؟
- ٣. شدّت میدان مغناطیسی زمین در هاوایی برابر است با ٣٠٢ × ٢,٧ × ٣,٧. شعاع مدار الكتروني با انرژى ۶۰eV كه در صفحهاى عمود بر اين ميدان مغناطيسي حركت مي كند ، چقدر است ؟
- ۴. در شتابگر AGS واقع در آزمایشگاه ملّمی بروکهاون ، پروتونها به وسیلهٔ یک میدان مغناطیسی قائم در مداری دایرهای به شعاع ۱۲۸m نگه داشته می شوند . بزرگترین میدانی که آهنر باها می توانند تأمین کنند ، ۱٫۳T است . بیشینه تکانهٔ مجاز این پروتونها را محاسبه کنید [توجه داشته باشید که اگر معادلهٔ (١۶) بر حسب تکانه بیان شود ، حتی برای ذرات نسبیتی هم ضادق است] . با در نظر گرفتن اینکه سرعت پروتونها تقریباً برابر سرعت نوراست ، بسامد مداري پروتونها را محاسبه كنيد .
- ۵. ثابت کنید که انرژی جنبشی ذرهٔ بارداری که در یک میدان مغناطیسی اختیاری حرکت میکند، ثابت باقی می ماند .
- ۶. در حلقهٔ اصلی شتابگر فرمی لب ، یک میدان مغناطیسی قائم بروتونها را در یک مدار دایر ای به قطر ۲٫۰km نگه می دارند ، در حالیکه میدانهای الكتريكي افقى آنها راشتاب مى دهند تا به تكانهٔ نهايى ۵/۲×۱۰<sup>-۱۶</sup>kg.m/s برسند . برای نگهداری پروتونهایی با چنین تکانهای چه میدان مغناطیسی لازم است؟ [توجه كنيد كه اگر معادلهٔ (١۶) بر حسب تكانه بيان شود ، حتى براى ذرات نسبيتى هم صادق است .]
- ۷. سیم قابل انعطاف نازکی در یک میدان مغناطیسی یکنواخت آویزان است . وزنهای که به این سیم متصل است کشش  $T$  را در آن پدید می آورد . از این سیم جریان I عبور میکند ، و نیروی مغناطیسی وارد بر این جریان باعث میشود که سیم به یک طرف منحرف شود ، و شکل کمانی از دایره را به خود یگیرد (شکل ۲۶۰۱) . الف) نشان دهید که شعاع این کمان دایره عبارت است از T/BI.

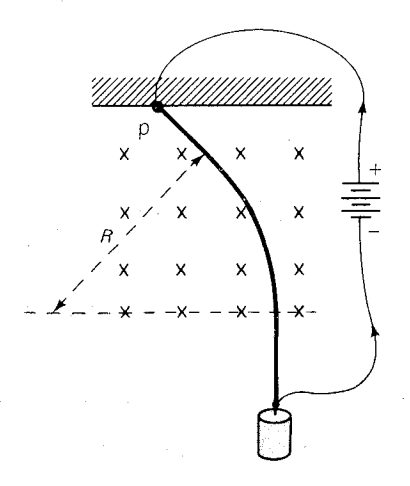

شکل۲۶.۱ سیم آویخته در میدان مغناطیسی .

ب) نشان دهیدکه اگر سیم را برداریم و ذرهای با بار q را از نقطهٔ P با تکانهٔ  $qT/I$  و در جهت سیم پرتاب کنیم ، این بار در امتداد همان کمان دايره حرکت خواهد کرد.

۸. میلیکان ، درکتابش با عنوان *الکترون*گزارش یک رشته اندازهگیریهایی راکه در اوایل کارش در مورد یک تک قطرهٔ روغن انجام داده بود ، ارائه می دهد . حرکت قطره به وسیلهٔ یک کرونومتر در یک مسافت قائم ۱۰٫۲۱mm (مانگیری می شد . وقتی میدان الکتریکی قطع بود، زمان سقوط عبارت بود از ۱۱٫۸۸۰s = , t, با برقرار كردن ميدان الكتريكي ، ميليكان پي بردكه زمان صعود قطره در همان مسافت در آزمایشهای پیدرپی تغییر میکرد زیرا قطره گاهی بارالکتریکی بیشتری داشت، وگاهي كمتر . جدول زير زمان صعود براي چندين آزمايش را به دست مي دهد :

\n
$$
\frac{t_{\gamma}}{\sqrt{1-\frac{1}{2}+\frac{1}{2}+\frac{1}{
$$

الف) جرم قطرة روغن را محاسبه كنيد . در ستون سمت راست این جدول برخی دادههای مناسب ، بنابر گزارش میلیکان، آمدهاند .

ب) به ازای هر مقدار با، بار الکتریکی قطره را محاسبه کنید . ج) بررسی کنید که تمام این مقادیر بار الکتریکی (تقریباً) ضرایب  $e = \sqrt{58 \times 10^{-14} \text{ C}}$ درستی از بار الکتریکی بنیادی <sup>14</sup>/ - ۱٬۶۶ = ۵ هستند در یکی از انواع اصلاح شدهٔ آزمایش میلیکان که هویر و لابی انجام دادند ، بار الکتریکی یک قطره روغن را با فراهم کردن امکان سقوط آن در یک میدان الکتریکی/فقی تعیین کردند . نشان دهید که تحت این شرایط یک قطرهٔ روغن با بار q با زاویهٔ θ نسبت به قائم سقوط میکند (شکل ۱ - ۳۷) ، به طوری که ، خش ۲۰۱ بارند .  $\sin \circ = q E / 8 \pi \eta R v_r$  اورند .  $\sin \circ = q E / 8 \pi \eta R v_r$ توضیح دهید که چگونه بار قطرهٔ روغن را می توان از روی اندازهگیر یهای سرعت ، درغياب ميدان الكتريكي وسرعت , v و زاويهٔ  $\theta$  در حضور ميدان الكتريكي ،  $v$ محاسية كرد .

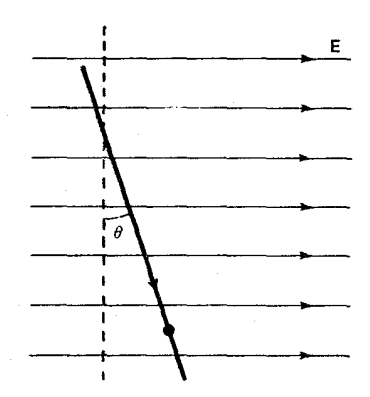

شکل۲۷.۱ مسیر یک قطرهٔ روغن با بار مثبت که در یک میدان الکتریکی افقى سقوط مى كند .

- ۱۰. یک «یالایهٔ» سرعت با میدانهای الکتریکی و مغناطیسی متقاطع ، قرار است امکان عبور اتمهای تک یونیدهٔ <sup>۲۲</sup>Ne با انرژی ۲۰<sup>۴</sup>eV × ۲٫۰ را فراهم آورد . میدان الکتریکی عبارت است از ۷/m×۱۰۵ × ۲٫۰ . چه میدان مغناطیسی لازم است؟ در پیوست ۴ فهرستی از جرم ایزوتوپها را مشاهده میکنید . ۰۱۱ می خواهیم برای تشخیص بین ایزوتوپهای ۶۴eه و ۴e°، به ترتیب ، با جرمهای ۵۵٬۹۳۵u و ۵۶٬۹۳۵u ،از طیف نگار جرم دمیستر بهره گیریم . فرض کنید که این
- ايزوتويها تک يونيده (\*Fe\*,<sup>06</sup> Fe\*)هستند ،وبا سرعت ۲٫۲۵ × ۲٫۲۵ به طیف نگار وارد مے شوند . الف) چه میدان مغناطیسی لازم است تا به مدار آنها شعاع (تقریبی) m∘/\ را بدهد ؟

ب) فاصلهٔ ۵r سن نقاط برخورد آنها با صفحهٔ عکاسه حقدر است؟ ۱۲. فرض کنید باریکهای از اتمهای تک یونیدهٔ <sup>۲۲</sup>Ne به نقطهٔ مشخصی بر صفحهٔ عکاسی طیفنگار جرم برخورد میکند .کدام ایزوتوپ دوبار یونیدهای تقریباً به همان نقطه برخورد خواهد کرد ؟ از جدول جرمها که در پیوست ۴ آمده است ، استفاده کنید .

- ۱۳. ذرهٔ آلفا از دو پروتون و دو نوترون تشکیل می شود که پیوند محکمی با همدیگر دارند . جرم ذرهٔ آلفا را با جرم دو پروتون و دو نوترون مقایسه کنید ، و انرژی پیوند ذرهٔ آلفا را به دست آوريد . پاسخ خود را بر حسب MeV بيان كنيد .
- ۱۴. سرعت صوت درگازها به طور نظري به صورت ۲٫۴p/p = ۷ بيان مي شود ، که p چگالی جرم است . این سرعت با چه ضریبی با سرعت ریشهٔ میانگین مربعی (rms) فرق می کند ؟
- ۰۱۵ سرعت rms مولکولهای نیتروژن در هوا در دمای ۲۰°C چقدراست ؟ محتملترین مقدار سرعت چیست؟ این سرعتها چگونه با سرعت صوت مقایسه می شوند؟ ۱۶. با شروع از توزیع ماکسول برای سرعتهای مولکولی [معادلهٔ (۸۸)] ، نشان دهیدکه سرعت ميانگين مولکول عبارت است از

$$
\overline{v} = \sqrt{\frac{\lambda k T}{\pi m}}
$$

- ۱۷. هوا متشکل است از تقریباً ۷۶٪ مولکولهای نیتروژن ، ۲۴٪ مولکولهای اکسیژن ، و ۱٪ اتمهای أرگون ( این نسبتها جرمه اند) . میانگین کلّی سرعت مولکولهای هوا چیست؟ (راهنمایی : از فرمول داده شده در مسئلهٔ ۱۶ برای یافتن میانگین سرعت هر يک از مولکولهاي موجود در هوا بهره گير يد .)
- .  $U = mgz$  انرژی بتانسیل گرانشی یک مولکول هوا به جرم  $m$  عبارت است از  $U = mgz$ مطابق عامل بولتزمن ، چگالبي چنين مولکولهايي به عنوان تابع ارتفاع (در دماي ثابت) چیست؟ نشان دهیدکه این چگالی در شرط تعادل هیدروستاتیکی صدق مے ,کند .
- ۱۹. هراتم دربلور را مىتوان يک نوسانگر هماهنگ سه بعدى تلقى كرد . مطابق قضيهٔ تقسیم مساوی ، انرژی گرمایی ارتعاشی یک مول بلور چقدر است ؟
- ۲۰. آونگی به جرم ۴kg و طول ۱٫۲m را در نظر بگیرید که از وضعیت تعادلش آویخته شده است . اگراین آونگ با هوای پیرامونش به دمای ۲۰°C در حال تعادل گرمایی باشد ،انرژی گرمایی نوسان آونگ چیست ؟ سرعت ریشه میانگین مربعی (rms) آونگ چقدر است ؟ جابهجایی زاویهای rms نسبت به وضعیت تعادل
جيست ؟

- ۲۱. یک آونگ پیچشی در یک ترازوی حساس کاوندیش که در آزمایش گرانی به کار رفته است ، دارای زمان تناوب نوسان ۱۵۰s وگشتاورلختی ۱٫۰ × ۱٫۰ × ۱٫۰ است . دامنهٔ نوسان زاویهای rms این آونگ در ۲۰۰۲ در وضعیت تعادل گرمایی جقدراست؟
- ۲۲. یک اتومبیل متوقف با هوای پیرامون خود در حالت تعادل گرمایی است و بنابراین حرکت کاتورهای آن کوچک است . فرض کنید که دما ٢٠٠C و جرم اتومبیل kg • • 10 ياشد .

الف) سرعت rms قائم اين اتومبيل را محاسبه كنيد . ب) دامنهٔ rms نوسانهای قائم این اتومبیل را محاسبه کنید .

این اتومبیل را به عنوان جرمی در نظر بگیرید که روی چهار فنر هر یک با ثابت فنري ۱۰۴N/m × ۲٫۰ ، قرارگرفته است .

- ٢٣. بنا بر قوانین مکانیک کلاسیک ، سرعت rms و دامنهٔ rms نوسان یک اتم هیدروژن را در مولکول هیدروژن محاسبه کنید . هر اتم هیدروژن را میشود چنین تصورکرد که به وسیلهٔ فنری با ثابت فنر ۱۰٬۱۳ × ۱٫۱۳ به مرکز جرم متصل است . دما را دمای اطاق (۲۰۰K) فرض کنید .
- ۰۲۴ مدار $LC$  از لحاظ ریاضی با جرم روی یک فنر معادل است ـــ انرژی  $C$ ۲/ پ  $\mathcal{L}(dQ/dt)$  در خازن نقش انرژی پتانسیل ، و انرژی ۲ $L(dQ/dt)$  در القاگر نقش آنرژی جنبشي را بازي ميكند . بنا بر قضية تقسيم مساوي ، مقادير rms بار Q و جريان در مدار $LC$  در حالت تعادل گرمایی در دمای  $T$  چقدر است ؟ مقادیر  $dQ/dt$  $C = \mathsf{Y}_I \circ \times \mathsf{Y} \circ \neg \mathsf{Y} \mathsf{F}$  عددی آنها را به ازای $T = \mathsf{Y} \circ \neg \mathsf{Y} \mathsf{H}$  ،  $T = \mathsf{Y} \circ \neg \mathsf{C}$  عددی محاسبه كنيد .
- ٢٥. ابعاد یک کاواک راستگوشه با جدارههای رسانا عبارت است از ٢ ٢cm x Vcm . بسامد موج الكترومغناطيسي بلندترين طول موجى كه دراين كاواك يك موج ساكن تشكيل خواهد داد، چقدراست؟
- ۲۶. فرض کنیدکه فاصلهٔ بین دو منبع موج در شکل ۱۹۰۱ برابر با ۱۰cm باشد . با استفاده از یک نقاله موضع زاویهای نخستین بیشینهٔ جانبی را اندازه بگیرید و از أنجا طول موج اين امواج را محاسبه كنيد . نتيجة اين محاسبه را با طول موج به دست آمده از اندازهگیری مستقیم ، مقایسه کنید .
- ۲۷. دو شکاف موازی بسیار باریک در یک ورقهٔ کدر به فاصلهٔ ۲۰۰ $\sim$  ۲٫۰ از هم قرارگرفتهاند .اگرنوربا طول موج ۶۳۲۸Åازیک لیزربراین شکافها بتابد ، جهتهای زاویهای که باریکههای قوی تداخل سازنده در آنها دیده می شوند ، کدامند ؟

۲۸. در مثال ۹ فرض کردیم که موج تخت به طور عمود بر دیوار فرود بیاید . نشان دهید که اگر این موج با زاویهٔ ۵ فرود آید (شکل ۲۸۰۱) ، در این صورت شرط لازم برای تداخل سازنده عبارت است از:

 $d\sin\theta - d\sin\phi = n\lambda$ 

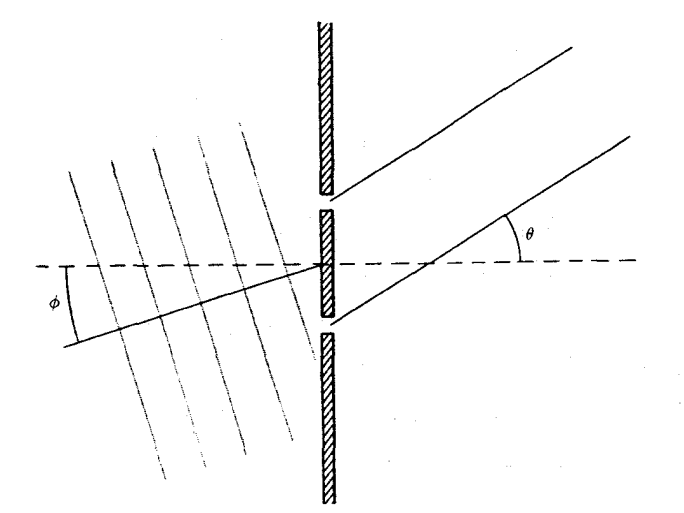

شکل۲۸.۱ موج به طور مورب بر دیوارهای با دو شکاف ، فرود میآید .

۲۹. پراش پرتوهای X وقتی مشاهده شده است که باریکهای به یک شکاف *فوق العاده* باریک برخورد میکند . اگر بخواهیم پرتوهای X با طول موج ۰۵ ا نقش پراشی با یک باریکهٔ مرکزی به عرض زاویهای ۱۰٫۰ را نشان دهند ، پهنای شکاف چقدر باید باشد ؟ ۳۰. بسته موجبی را در نظر بگیرید که از طریق برهم نهی دو موج زیر تشکیل شده باشد :

> $\phi_1 = \cos(\lambda_1 \circ x - \lambda_1 \circ \cdot t)$  $\phi_{\tau} = \cos(\lambda/\delta x - \tau/\delta \tau t)$

که x و t ، بهترتیب ، بر حسب متر و ثانیه اندازهگیری می شوند . سرعت فاز این امواج چقدراست؟ سرعت گروه چقدراست؟ ۳۱. سرعت فازو سرعت گروه امواج آب با طول موج ۳۰m دراقیانوس ، چقدراست ؟ بسامد اين امواج چيست؟ ٣٢. سرعت فازامواج آب در آب كمعمق عبارتند از:  $v_n = \sqrt{gh}$ 

مشائل قصيل ١ ۶۵

> كه h عمق آب است . سرعت كروه اين امواج چقدر است ؟ ٣٣. نشان دهيدكه سرعت گروه و سرعت فازاز رابطهٔ زير پيروي مي كنند :

> > $v_g = v_p - \lambda \frac{dv_p}{d\lambda}$

۳۴. موجکهای ریز سطح آب توسط کشش سطحی کنترل میشوند . سرعت فاز چنین موجکهایی عبارت است از:

$$
v_p = \sqrt{\frac{\mathrm{Tr} \gamma}{\lambda \rho}}
$$

- ۳۶. فرض کنید یک دانهٔ کروی غبار در فضای میان سیارهای در فاصلهای از خورشید برابر با فاصلهٔ زمین تا خورشید ، شناور است . شار انرژی نور خورشید در این  $\gamma_2 \times 10^{-6} \text{m}$ فاصله عبارت است از ۱٫۴ × ۱۰۴ × ۱٫۴ . قطر این دانهٔ غبار ۱٫۰ × ۱٫۰ و چگالیش ۲٫۰ تا ۲٫۰ × ۲٫۰ است . فرض کنید که این دانه به طورکامل تمام نور خورشید راکه به آن برمی خورد جذب میکند . نور خورشید چه نیروی فشاری بر این دانه وارد میآورد ؟ ربایش گرانشی خورشید بر آن چقدر است ؟ اندازه و جهت شتاب این دانه کدامست ؟
- ۳۷. شدّت میدانهای مغناطیسی قویترین آهنرباهای موجود ۳۰Tاست . چگالی جرم در چنین میدان مغناطیسی چقدر است ؟ (چگالی انرژی در میدان مغناطیسی  $\left( . \rightleftharpoons \left( . \rightleftharpoons \rightleftharpoons B^{\dagger}/\mu$ .
- ۳۸. روش دیگری برای تعیین جرم نوترون بر پایهٔ اندازهگیری انرژی رها شده در واکنش زير متكى است:

 $n + 'H \rightarrow 'H$ 

مقدار اندازهگیری شدهٔ این انرژی ۲٫۲۳MeV است . از اینجا ، و از مقادیر معلوم جرم ایزوتوپهای هیدروژن ، H′ و F" (پیوست ۴) ، جرم نوترون را به دست آورید .

- ۳۹. خورشید با آهنگ ۲٬۹ × ۳٬۹ گرما و نور تابش میکند .کاهش جرم خورشید به علت رهاکردن انرژی با چه آهنگی صورت میگیرد؟
- ۴۰. دمای گاز هیدروژن در مرکز خورشید ۱۰٬۴K است . انرژی جنبشی گرمایی در هرکیلوگرم این گاز چقدراست؟ جرم متناظر با این انرژی جنبشی گرمایی چقدر است؟ درصد سهم اين جرم اضافي به جرم خالص گاز چقدر است؟
- ۴۱. فاصلهٔ بین صفحات براگ در بلور پتاسیم بروماید (KBr) ، برابر با ۳٫۳۰ A است . زاویهای که باریکهٔ مرتبهٔ اوّل پرتوهای X با طول موج ۲٫۰ Å از آن خارج میشوند نسبت به باریکهٔ فرودی چقدراست ؟ در مورد باریکهٔ مرتبهٔ دوّم این زاویه چقدر است ؟
- ۴۲. پرتوهای X تکرنگ به یک دسته صفحات براگ که فاصلهٔ آنها ۳٫۰۲۹ تر بلور کلسیت است ، برخورد میکنند . در صورتی که زاویهٔ فرود ۳٬۴۵۵٬ و نیز در چندین زاویهٔ فرود بزرگتر ، تداخل یک باریکهٔ خروجی شدید ایجاد میکند ، امّا در هیچ زاويه كوچكترى چنين اتفاقى روى نمى دهد . طول موج پرتوهاى Xچقدراست ؟ ۴۳. ضریب شکست مربوط به پرتوهای X که با طول موج ۰٫۷۰۸Å برکلسیت فرود میآیند ، <sup>۶</sup>-۱۰ × ۱٫۸۵ – ۱ است . چه زاویهٔ فرودی این پرتو X را به طورکلّی بازمى تاباند ؟

 $\label{eq:2.1} \frac{1}{2} \int_{\mathbb{R}^3} \frac{1}{\sqrt{2\pi}} \int_{\mathbb{R}^3} \frac{1}{\sqrt{2\pi}} \int_{\mathbb{R}^3} \frac{1}{\sqrt{2\pi}} \int_{\mathbb{R}^3} \frac{1}{\sqrt{2\pi}} \int_{\mathbb{R}^3} \frac{1}{\sqrt{2\pi}} \int_{\mathbb{R}^3} \frac{1}{\sqrt{2\pi}} \int_{\mathbb{R}^3} \frac{1}{\sqrt{2\pi}} \int_{\mathbb{R}^3} \frac{1}{\sqrt{2\pi}} \int_{\mathbb{R}^3}$ 

فصل ۲

نظرية نسبيت خاص\*

قوانین حرکت نیوتون درتمام چارچوبهای مرجع لخت یکسانند . این عبارت ، همان اصل نسبیت نیوتونی است . بنابر این اصل ، هیچ آزمایش مکانیکی نمی تواند تفاوت ذاتی بین دو چارچوب مرجع لخت را أشکارکند .مثلاً ، اگر رفتار توپ تنیس را در حالیکه بر عرشهٔ یک کشتی با آن بازی میشود ، واین کشتی با سرعت ثابت از ساحل دور می شود ، با رفتار تویی مشابه که در زمینی در ساحل با آن بازي مي كنند ، مقايسه كنيم ، هيچگونه تفاوتي مشاهده نخواهيم كرد . أزمايشهاي انجام شده روی توپهای تنیس روی عرشهٔ کشتی حرکت یکنواخت کشتی را نمایان نخواهد كرد . براي أشكاركردن اين حركت ، خدمهٔ كشتى بايد نقاطى را بر ساحل مشخص کنند یا از روش ناوبری دیگری بهره گیرندکه موضع و سرعت کشتی را نسبت به ساحل مشخص میکند . بدینسان ، تا آنجاکه به آزمایشهای مکانیکی مربوط مي شود ، حركت انتقالي يكنواخت چارچوب مرجع لخت همواره حركت نسبي است ؛ اين حركت را فقط مي شود به صورت حركت نسبي چارچوب مرجع نسبت به چارچوب مرجع دیگر تشخیص داد . سخن گفتن از حرکت ً مط*ل*ق در فضا بي معنى است .

دراینجا فوراً این سؤال مطرح می شودکه آیا نسبیت مربوط به آزمایشهای مکانیکی در مورد آزمایشهای الکتریکی ، مغناطیسی ، ایتیکی ، و سایر زمینهها نیز صادق است یا خیر . آیا هیچ کدام از این آزمایشها امکان تشخیص حرکت مطلق چارچوب مرجع را در فضا فراهم میآورد ؟ در سال ۱۹۰۵ ، آلبرت

\* این فصل اختیاری است . از محتوای آن در فصلهای بعدی ، مگر در چند مسئله ، بهره نميگيريم .

اینشتین \* به این پرسش پاسخ منفی داد . اینشتین برای همهٔ قوانین فیزیک يک اصل نسبيت وضع كرد ، كه به پيامدهاي فراگير وكارأمدي در تصور ما از فضا و زمان انجامید .

هرچندكه نسبيت را معمولاً فقط موضوع مورد علاقة فيزيكدانان مى دانند ، برخی کار بردهای عملی ارزشمند داردکه برای مهندسان و پزشکان جالب است . درلامپهای تلویزیون باولتاژبالا، درکلیسترونها\*\* ،و در شتابگرهای تخصصه ,که برای پرتودرمانی به کار می روند ،الکترونها با چنان سرعت زیادی حرکت می کنند که برای طراحی اینگونه دستگاهها ، شناخت معادلات نسبیتی حرکت ضروری است .

نسبیت شالودهٔ فیزیک نظری معاصر را تشکیل می،دهد . نسبیت در نظریههای نوین ذرات بنبادی و برهمکنشهای آنها نقشی اساسی بازی میکند . امّا ، نسبيت در شكلگيري اوليه نظريهٔ كوانتومي فقط نقشي ناچيز ايفاكرد ؛ از اینرو در فصلهای آتی فرصت اندکی خواهیم داشت که به آن بیردازیم .

## ٨.٢ سرعت نور واتر

از آنجا که قوانین مکانیک در همهٔ چارچوبهای مرحع لخت یکسانند ،کاملاً طبيعي به نظر مي رسد كه فرض كنيم قوانين الكتريسيته و معناطيس هم در تمام چارچوبهای مرجع لخت یکسانند . امّا این فرض فوراً به پارادوکسی مرتبط با سرعت نور می انجامد . از معادلات ماکسول می توانیم نتیجه بگیریم که ، سرعت انتشار نور همواره دارای مقدار ثابت $\frac{1}{\sqrt{\mu-\epsilon}}$ ، یا تقریباً ۱۰٬۳۸۵٬۰۰۸ × ۰٫۰۰، است . این استنتاج با قانون گالیلهای جمع سرعتها تناقض پیدا میکند ؛که بنابر آن سرعت

\*.آلبرت اينشتين ، ١٩٥٥ – ١٨٧٩ ، فيزيكدان نظري آلماني تبارِ سويسي ، كه بعداً به تبعيت امریکا درآمد ، استاد دانشگاههای زوریخ و برلین ، سرپرست انستیتوی ویلهلم قیصر، و استاد مؤسسهٔ مطالعات پیشرفتهٔ پرینستون ، نظریههای نسبیت خاص و عامّ او نمایشگر بزرگترین دستاورد فکری قرن بیستم به شمار میآیند . امّا سالها طول کشید تا جامعهٔ علمی جهان این نظریهها را به طورکامل فهمید و پذیرفت . اینشتین در نظریهٔ کوانتومی نوین نیز سهمی اساسی داشته است، و مفهوم کوانتومهای نور را (که بعداً فوتون نامیده شدند) به این نظریه واردکرد و اثر فوتوالکتریک را توضیح داد .و به همین خاطر در سال ۱۹۲۱ جایزهٔ نوبل در فیزیک به وی اعطاً شد . اینشتین در سالهای آخر عمرش ، قسمت اعظم کوشش خود را وقف كاوش و جستجوي نظرية وحدت يافته گرانش و الكترومغناطيس كرد ، كه در اين امر توفيقي نيافت . \*\*. V.klystron لامپي الكتروني كه به عنوان تقويتكننده يا نوسانساز ميكروموجي به كار مي رود .

- 2

نور نباید در تمام چارچوبهای مرجع یکسان باشد . بنابر قانون گالیلهای جمع سرعتها ، اگر سرعت ذره یا سیگنالی در یک چارچوب مرجع v و در چارچوب مرجع ديگر 'v باشد ، دراين صورت :

> $v' = v - V$  $(1)$

کهV عبارت است از سرعت چارچوب مرجع دوّم نسبت به اوّل . به عنوان مثال ، فرض کنید یک سیگنال نوری را به سوی سفینهای فضایبی می فرستیم که با سرعت ، مثلاً ، ۱۰<sup>۵</sup>/m × ۱٬۰۰ ، به زمین نزدیک میشود ؛ اگر سرعت این سیگنال نور در چارچوب مرجع زمین ۸۰^m/s × ۳٬۰۰ باشد ، در این صورت بنابر معادلهٔ (۱) ، سرعت آن سیگنال نور در چارچوب مرجع سفینهٔ فضایی باید . ماشد ۴٫۰۰ باشد  $\sim \times 10^4 \text{m/s}$ 

برای گریز از این پارادوکس ، یا باید این مفهوم را قربانی کنیم که بر پایهٔ آن قوانین الکتریسیته و مغناطیس ، و مقادیر سرعت نور ، در تمام چارچوبهای لخت يکسانند ؛و يا اينکه بايد قانون گاليلهاي جمع سرعتها را فداکنيم . يعني اينکه يا بايستي از تمامي اميدهاي دستيابي به يک اصل نسبيت در برگيرندۀ الکتريسيته و مغناطیس دست بکشیم ، یا اینکه باید مفاهیم زمان مطلق و طول مطلق راکه به گونهای شهودی «اشکارند» ، و قانون گالیلهای جمع سرعتها برپایهٔ آنها استوار است، كنارگذاريم .

فیزیکدانان قرن نوزدهم شق اوّل را اختیار کردند . آنان فرض کردند که چارچوب مرجع لخت مرجحي وجود دارد كه قوانين الكتريسيته و مغناطيس در آن سادهترین شکل ممکن را به خود میگیرند . در این چارچوب ، سرعت نور مقدار استاندارد خود ، یعنی ۱۰٬۰m/s × ۳٫۰۰ = ۰ ، را دارد در حالیکه در هر چارچوب مرجع دیگری بنابر قانون جمع گالیلهای ، این مقدار بیشتر یاکمتر می شود . در این صورت ، انتشار نور شبیه انتشار صوت است . چارچوب مرجع مرجحي وجود داردكه درآن معادلهٔ موج توصيف كنندهٔ انتشار صوت ، مثلاً ، در هوا ، سادهترين شكل را به خود ميگيرد ؛ دراين چارچوب مرجع هوا ساكن است . در این چارچوب مرجع سرعت انتشار صوت به جهت انتشار بستگی ندارد و مقدارش ۳۲۰m/s است ، در حالیکه در هر چارچوب مرجع دیگری ، سرعت به جهت انتشار بستگی دارد . مثلاً ، بر روی عرشهٔ یک کشتی که نسبت به هوا با سرعت ۱۰m/s به شمال حرکت میکند ، سرعت انتشار صوت در راستای به سوی شمال ۳۲۰m/s ، و سرعت انتشارش در راستای به سوی جنوب ۳۴۰m/s است .

شباهت میان انتشار صوت و نور این تصور را برای فیز یکدانان قرن نوزدهم پیش أورد که نور نوعی تموج در محیطی کشسان است که تمام فضا ، حتی فضای میان سیّارهای و میّان ستارهای را ،که معمولاً خلاً تصور میشد ، پرکرده است . تصور مي شد كه اين محيط نافذ و شبه گون به هيچوجه بر حركت سيارات يا ذرات اثر ندارد ؛ تنها علت وجودي آن عبارت بود از انتشار نور . فيزيكدانان اين محيط شَبَه گون را اثر نورزسان نامیدند ، و برای تبیین خواص کشسانی و مکانیکی این اتر ، به طوری که تموجهایش رفتاری شبیه امواج نور داشته باشند ، به تلاشهای زیادی دست زدند . بنابر نظریهٔ اتر، چارچوب مرجع مرجحی که نور در آن سرعت استاندارد خود را داشته باشد عبارت است از چارچوب مرجعی که اتر در آن ساکن است . وجود چنین چارچوب مرجع مرجحی حاکی از آن است که سرعتها مطلقاند ؛ چارچوب اتر استاندارد سکون مطلق را مقرر می کند ، و سرعت هر جسم را می توان به این چارچوب نسبت داد.

حركت اترى كه زمين از داخل آن مى گذرد ، باد اترى را ايجاد مىكند . اگر خورشید در داخل اتر ساکن باشد ، در این صورت باد اتری باید سرعتی داشته باشد مختلف الجهّت با سرعت زمین به دور خورشید ؛ مقدارش بایسته ، در حدود ۳۰km/s باشد . اگر خورشید متحرک باشد ، در این صورت باد اتری همراه با فصول مختلف تغییر می کند ؛ هرگاه سرعت زمین با سرعت خورشید موازی باشد مقدارش حدّاکثر ، و شش ماه بعد ، وقتی این سرعتها پاد موازیند ، مقدارش حدّاقل است .

آزمایشگران در پی آن بودندکه این باد اتری را از طریق تأثیرش بر انتشار نور آشکارسازی کنند . در چارچوب مرجع زمین ، سرعت یک موج نوری به جهت أن بستگي خواهد داشت : سرعت موج نور وقتي حدّاكثر است كه در جهت باد منتشر شود ، وقتى سوى انتشارش باد را قطع كند سرعتش كاهش پيدا مىكند ، و هنگامی که مخالف جهت باد انتشار یابد ، سرعتش به حدّاقل می رسد . بنابر قانون جمع گالیلهای ، اگر سرعت باد اتری که در آزمایشگاه می وزد V باشد ، پس سرعت نور در این آزمایشگاه در راستای وزش باد c + V ، در راستای عمود بر وزش باد  $\sqrt{c^\intercal-V^\intercal}$  ، و در راستای خلاف جهت وزش باد  $c-V$  خواهد بود (شکل ۱۰۲)،اگر مقدار V در حدود ۳۰km/s باشد ، دراین صورت تغییر سرعت نورنسبت به مقدار استانداردش در مورد جهت هم راستا یا مخالف راستای باد در حدود یک قسمت در ۱۰٬۴ وبرای جهت متقاطع با راستای وزش باد یک قسمت در ۱۰۸ است . متأسفانه ، نمي توانيم از تغيير سرعت قابل ملاحظة موافق جهت

 $\overline{c+V}$ .<br>(الف) در راستای وزش باد

$$
\overset{V}{\longrightarrow} \overset{c}{\longrightarrow}
$$

 $\overline{...}$ (ب) در خلاف راستای وزش باد

 $\sqrt{c^{\dagger}-V^{\dagger}}\sqrt{\int_{c}}$ 

(ج) متقاطع با جهت وزش باد . شکل ۱.۲ سرعت نور نسبت به زمین است ، که c عبارت است از $|{\bf c}+{\bf V}|$ سرعت نور نسبت به اتر و V عبارت است از سرعت اتر نسبت به زمین .

یا مخالف جهت به طور کامل استفاده کنیم ، زیرا در آزمایشی ایتیکی (نوری) که سرعتها در راستاهای مختلف را مقایسه میکند ، سیگنالهای نور باید مسیرهای کاملی را طی کنند ، که در این صورت تغییرات سرعت موافق و مخالف گرایش دارند که آثار همدیگر را خنثی کنند ، و تنها ماندهٔ ناچیزی در حدود یک قسمت در ۱۰۸ را بر جای گذارند .

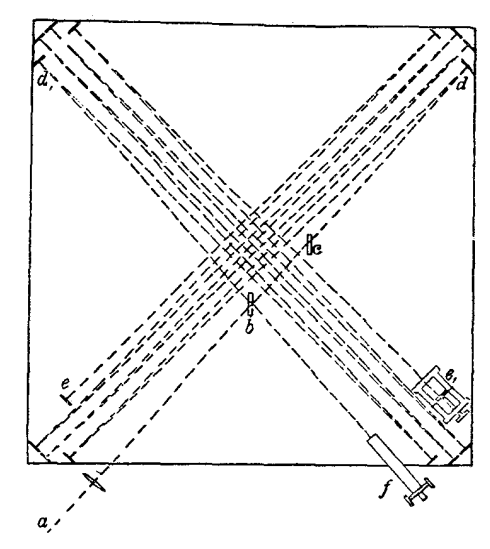

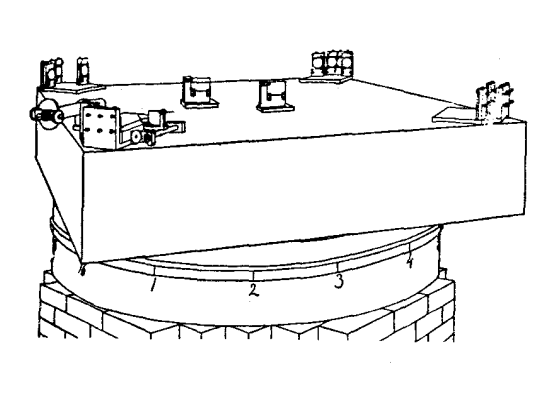

شكل ٢.٢ الف تداخل سنج مايكلسون و مورلۍ . نخستین أزمایشی که طی أن موفق شدند چنین تغییر اندکی را در سرعت نور آشکارسازی کنند ، در سال ۱۸۸۱ ، به وسیلهٔ ا.ا. مایکلسون و ا.و. مورلی\* انجام شد و از آن پس این آزمایش بارها تکرار شد . آنان در آزمایش خود از یک تداخلسنج (شکل ۲۰۲ الف) بهره بردند تا باریکهٔ نور را به دو باریکهٔ جداگانه تقسیم کنند که در امتداد دو مسیر ، یا بازوی عمود بر هم در این دستگاه حرکت رفت و برگشتی انجام دهند . یکی ازاین باریکهها درامتداد بازویی موازی جهت باد اتری (فرضی) راه میپیماید ، و باریکهٔ دیگر در امتداد بازویی عمود بر امتداد \*. آلبرت آبراهام مایکلسون ، ۱۹۳۱ – ۱۸۵۲ ، فیزیکدان تجربی امریکایی ، استاد مدرسهٔ علوم کاربردی کیس (Case-School) و دانشگاه شیکاگو .اوابتدا آزمایش «مایکلسون-مورلی» را به تنهایی و در خلال تحصیلات فوق لیسانسش در برلین انجام داد ، و سپس آن را با همکاری ادوارد ویلیامز مورلی ، ۱۹۲۳ – ۱۸۳۸ ، فیزیکدان و شیمیدان امریکایی ، استاد كالج وسترن ريزرو ، بارها تكراركرد . مايكلسون به خاطرپديد آوردن تجهيزات نوري حساسش پرآوازه است . او میان طول میلهٔ متر استاندارد و طول موج نورگسیلیده به وسیلهٔ اتمهای کادمیم مقایسهٔ دقیقی به جا آورد ، و به کمک فرستادن پالسهای نوری میان دو قلهٔ کوه در یک مسافت ۳۵ کیلومتری . سرعت نور را با دقت بی سابقهای اندازه گرفت . وی به خاطر یژوهشهایش با تجهیزات دقیق نوری ، موفق به دریافت جایزهٔ نوبل فیزیک در سال ۱۹۰۷ شد .

باد اتری حرکت می کند . مجموعهای از آینهها باریکههای نور را در مسیر بازوها بازمیتابانند ، و آنها را مکرراً در مسیرهای واحدی به حرکت درمی آورند ؛ با این عمل طول مسیر این دستگاه چند برابر ، و حساسیتش بیشتر می شود . سرانجام ، باریکههای نوربه هم می رسانند ، واگر در طی مسیر اختلاف زمانی با هم داشته باشند ، بسته به این ا حتلاف زمان با یکدیگر تداخل سازنده یا ویرانگر می کنند . این پدیدهٔ تداخل به عنوان یک شاخص حساس برای هر نوع تفاوتی در زمان پیمودن مسیر به کار می آید .

مثال ۱ . تداخل سنج مایکلسون دو بازو با طولهای مساوی دارد . اختلاف فاز بین دو باریکهٔ نوری راکه از تداخلسنج مایکلسون خارج میشوند . بر حسب سرعت باد اتری بيان کنيد .

حل اگر طول مسیر خالص ( از جمله چندین بازتاب به پس و پیش) L باشد ، حرکت باریکهای که مسیر موازی با راستای باد اتری و (راستای افقی در شکل ۲۰۲ ب) را در خلاف جهت باد سي پيمايد مدّت جهتيج و حركت در جهت أن مدّت جهتيج طول ِ مى كشد . بدينسان ، زمان حركت دركلّ مسير عبارت است از

$$
t_{\gamma} = \frac{L}{c - V} + \frac{L}{c + V} = \frac{L/c}{\gamma - V/c} + \frac{L/c}{\gamma + V/c} \tag{1}
$$

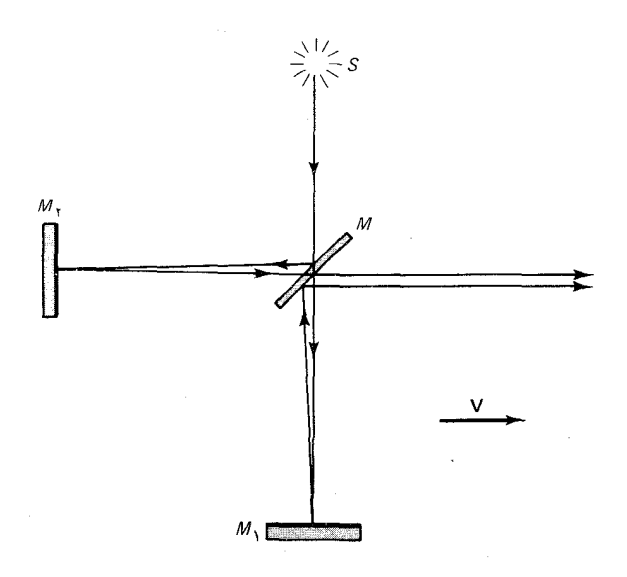

شکل۲.۲ ب نمودار طرحوارهای که مسیر پرتوهای نور را در تداخل شبح تشان سی،دهد . در این نمودار فقط یک جفت  $(M_{_1} \cdot M_{_{\tau}})$  از چند أینه را مشاهده مى كنيد .

زمان حرکت باریکهای که مسیر عمود برباد (مسیر قائم در شکل ۲۰۲ ب) را می پیماید ، در هر نیمه از این مسیر عبارت است از مصلح بازاین رو ، زمان حرکت در کلّ مسیر

عبارت خواهد بوداز:

$$
t_{\tau} = \frac{\tau L}{\sqrt{c^{\tau} - V^{\tau}}} = \frac{\tau L/c}{\sqrt{1 - \frac{V^{\tau}}{c^{\tau}}}}
$$
(T)

اگر طول موج نور ۸ باشد ، پس اختلاف فاز عبارت است از ۲ $\pi c/\lambda$  برابر اختلاف زمانی بين اين باريكهها . بدينسان ، اختلاف فاز عبارت است از:

$$
\Delta \phi = \frac{\tau \pi c}{\lambda} (t, -t,)
$$
 (1)

$$
= \frac{r\pi}{\lambda} L\left(\frac{1}{1 - V/c} + \frac{1}{1 + V/c} - \frac{r}{\sqrt{1 - V'(c^*)}}\right)
$$
 (3)  
if ity be the following to find the integral of the following conditions.

$$
\frac{1}{(1 \pm V/c)} \simeq 1 \mp \frac{V}{c} + \frac{V^{\dagger}}{c^{\dagger}} \qquad \text{g} \qquad \frac{1}{\sqrt{1 - V^{\dagger}/c^{\dagger}}} \simeq 1 + \frac{V^{\dagger}}{Yc^{\dagger}}
$$
\n[j] Using the given function (1.10).

$$
\Delta \phi \simeq \frac{\tau \pi}{\lambda} L \left( \frac{\tau V^{\tau}}{c^{\tau}} - \frac{\tau V^{\tau}}{\tau c^{\tau}} \right)
$$
  

$$
\Xi = \frac{\tau \pi}{\lambda} L \frac{V^{\tau}}{c^{\tau}}
$$
 (5)

اختلاف فازمعادلة (۶) ناشي ازباد اترى را با چرخاندن تداخل سنج به اندازة ۴۰° . و به این وسیله عوض کردن نقش بازوهای موازی و عمود ، می توان به بهترین نحوی آشکارسازی کرد . در خلال این چرخش، اختلاف فازبه تدریج از مقدار داده شده در معادلهٔ (۶)کاهش می یابد تا به مقدار منفیش برسد ؛ بدینسان باریکههای نوَری که بیرون می[یند سلسلهای از تغییرات ، از تداخل سازنده به ویرانگر ، را نشان خواهند داد .

مایکلسون و مورلی در آشکارسازی هرگونه باداتری ناکام ماندند . حساسیّت آزمایش اوّلیهٔ آنها برای آشکارکردن بادی به سرعت ۵km/s کفایت می کرد . از آنجاکه سرعت باد مورد انتظار در حدود ۳۰km/s بود ، جواب صفر برای سرعت باد اتری نظریهٔ اتری انتشار نور را نقض می کند . این مطلب ثابت می کند که انتشار نور شبیه انتشار صوت نیست . برای انتشار نور هیچگونه چارچوب مرجع مرجحی وجود ندارد . باگردش زمین به دور خورشید ، همچنان که سرعتش تغییر می کند ، از يک چارچوب مرحع لحت به چارچوب مرجع لحت ديگري مي رود . بنابر آزمايش مايکلسون ــ مورلي ، و مطابق با آزمايشهاي انجام شدهٔ بعدي ، و حتى شيوههاي دقیقتراین آزمایش ، تمام این چارچوبهای مرجع لخت ، در رابطه با انتشار نور ، به طوركامل با هم معادلند .

ضمناً ، مایکلسون نتیجه صفر برای سرعت اتر را به عنوان شاهدی برکشش اتر تعبیر کرد ؛ تصور بر این بودکه زمین اتر را با خود میکشد ، و در نتیجه باد اتری در آزمایشگاه از بین می رود پاکاهش پیدا می کند . امّا ،این تعبیر با ابیراهی ستارهای ، یعنی جابهجایی فصلی ظاهری موضع ستارگان در آسمان ، مغایر است . این جابه جایی ،که می تواند ، حدّاکثر ، به "۴۰ برسد ، از مؤلفهٔ سرعت درامتداد جهت حرکت زمین کسب شده توسط نوری که از ستاره می رسد ، ناشبی می شود ، وقتی که در چارچوب مرجع زمین مشاهده شود؛ به علت وجود همین مؤلفهٔ سرعت اضافی ، راستای تابش نور ستاره بر زمین به جلو متمایل می شود ، و به این ترتیب یک جابهجایی ظاهری در موضع ستاره پدید می[ورد . شش ماه بعد ، راستای حرکت زمین ، و در نتیجه ، جابهجایی ظاهری موضع ستاره برعکس خواهد شد . اگر اتر همراه با زمین کشیده می شد ، این ابیراهی ستارهای وجود نمی داشت .

### ٢.٢ اصل نسيبت اينشتين

به شرحی که دربخش قبل گفتیم ، ناوردایی سرعت نور در تمام چارچو بهای مرجع با قانون جمع گالیلهای سرعتها تناقض دارد . در سال ۱۹۰۵ ، اینشتین طرحی انقلابی را پیش کشید که بر مبنای آن این تناقض با برکناری قانون جمع گالیله و مفاهیم نیوتونی از فضا و زمان حل می شود . اینشتین از نتایج منفی آزمایش مایکلسون ــ مورلمی باخبر بود ، امّا انگیزهٔ واقعی او اعتقاد پابرجایش مبنی بر این بودکه ، معادلات ماکسول باید در تمام چارچوبهای مرجع برقرار باشند . اينشتين شالودة نظرية نسبيت خاص خود را برپاية يک فرض کلّي مربوط به تمامی قوانین فیزیک استوارکرد . این فرض عبارت است از: اصل نسبیت : تمام قوانین فیزیک در تمام چارچوبهای مرجع لخت بكسانند. از آنجاکه قوانین مربوط به انتشار نور در چارچوب قوانین فیزیک می گنجند ، یکم . از پیامدهای فوری اصل نسبیت به این قراراست : سرعت نور (در خلأ) در تمام چارچوبهای مرجع لخت یکسان است؛ مقلاد آن همواره عبارت است از : \*.  $c = \mathsf{r}_{\ell} \cdot \cdot \times \mathsf{L} \cdot \mathsf{A}_m / s$ 

\*.به خاطر سادگی ، مقدار سرعت نور به سه رقم بامعنی گرد شده است . مقدار دقیق آن ، که اخیراً به عنوان استاندارد رسمی سرعت نور پذیرفته شده ، عبارت است از :  $.7.99V17F0A \times 1.4m/s$ 

ناوردایے, سرعت نورایجاب میکندکه برخی از مفاهیم شهودی ، و روزمرۂ خود را از فضا و زمان كنار بگذاريم . اين واقعيت كه سرعت يك سيگنال نوري ، مستقل از حرکت چشمهٔ نوریا ناظر ، همواره ۱۰۸m/s × ۳٫۰۰ است ، با درک شهودی ما نمی خواند . این رفتار عجیب نور فقط به اعتبار رفتار عجیب طول و زمان امکانیذیر است . به طوری که بعداً خواهیم دید ، نه طول مطلق است و نه زمان ؛این کمیتها هر دو به چارچوب مرجع بستگی دارند و هرگاه چارچوب مرجع تغییرکند ، دستخوش انقباض واتساع می شوند .

از آنجا که ناوردایی سرعت نور برای نظریهٔ نسبیت اهمیتی بنیادی دارد ، بسیاری از آزمایشگران ، به امید آشکارسازی اثری هر چند ناچیز از حرکت زمین بر انتشار نور ، در صدد اصلاح و بهبود آزمایش مایکلسون ــ مورلی برآمدند . ج . ژوز در سال ۱۹۳۰ دقیقترین آزمایشهای تداخل سنجی را انجام داد ؛ وی از تداخل سنجی با بازوهای بسیار طولانی بهره برد که آن را به دقت از ارتعاشهای زمین منزوی کرده بود . دراین آزمایش حدّاکثر مقدار ممکن برای سرعت باد اتری λ/۵km/s به دست آمد .

شیوههای نوین آزمایش مایکلسون ــ مورلی بر مقایسهٔ بسامدهای امواج ایستاده در دو مشدد کاواکی ، با جهتهای عمود بر هم ، متکی اند . بسامد چنین موج ایستادهای با سرعت موج نسبت مستقیم و با طول مشدد کاواکی نسبت معکوس دارد [ ریبی = ۱، که n تعداد نیم موجهای موجود درکاواک است] . اگر طول این مشددهای کاواکی برابر باشند ، در این صورت هر گونه تفاوت مشاهده شده در بسامدها بر تفاوت سرعتها دلالت میکند . ژازجا و همکارانش \* ، در یک آزمایش از لیزر به عنوان مشددهای کاواکی بهره بردند و توانستند یک حدّ بالایه , ۳۰m/s را برای باد اتری معین کنند . در یکی از روشهای اصلاح شده اخیر این آزمایش که به وسیلهٔ بریله و هال \*\* انجام شد ، از آینههای موازی رخ به رخ (سنجههای فابری ـ پرو ) به عنوان مشددهای کاواکی ، بهره بردند ، که لیزر آنها را تحریک میکرد ؛ در این آزمایش توانستند به حدّ محدودتر ۱۵m/s برسند .

به کمک اندازهگیریهای جابهجایی دویلر بین یک گسیلندهٔ متحرک و یک گیرندهٔ نور، حتی به نتایج دقیقتری هم دست یافتهاند . بنابر فیزیک نبوتونی ، انتقال یا جابهجایی دوپلر به سرعت گسیلنده وگیرنده نسبت به اتر بستگی دارد ، و بنابراین می توان از آن برای آشکارسازی باد اتری بهره گرفت . دقیقترین آزمایشهای انتقال دوپلربا استفاده ازپرتوهای <sub>1</sub> ( اساساً ، پرتوهای طول موج کوتاه X )گسیلیده

<sup>\*.</sup> T.S. Jaseja, A.Javan, J. Murray, and C.H. Townes, Phys. Rev.133 A. 1221 (1964).

A.Brillet and J.L. Hall, Phys. Rev.Lett. 42, 549 (1979)

به وسیلهٔ یک نمونهٔ <sup>۵۷</sup>Fe رادیواکتیو ، به عمل آمده است . دستگاه چامینی و همکارانش \*، شامل یک صفحه گردان است ، که به سرعت حول محور قائمش می چرخد (شکل ۳۰۲) . این صفحهگردان حامل نمونههای <sup>۵۷</sup>Fe در نقاط متقابل لبهاش است . دريكي ازاين نمونهها ، هستههاي اتمهاي آهن ، در حالت برانگيختۀ  $\gamma$  پرانرژی هستند و از طریق گذارهای بدون پس زنی به حالتهای کمانرژی ، پرتوهای گسیل میکنند . این گسیل پرتوهای 7 بدون پس زنی ، و بنابراین بدون کاهش انرژی پرتو ۰٫ اثر موسباوئر\*\* نامیده می شود . دراین گسیلها بلور آهن تکانهٔ پس زنی را جذب می کند . این پرتوهای 7 را می توان به وسیله جذب تشدیدی در نمونهٔ دیگر آهن به دام انداخت . بنابر فیزیک نیوتونی ، انتقال دوبلر بین گسیلنده و جذب کننده ، در هنگامی که (به طور همزمان) روی خط شمال ــ جنوب قرار دارند ، دارای یک مقدارند (شکل ۳۰۲) ؛ واین انتقال دوپلر در یک نیمچرخش بعدی دارای مقدار مخالف مقدار بالاست . عدم همخوانی بین بسامدهای گسیلنده و جذبکننده از جذب تشدیدی پرتوهای 7 جلوگیری میکند . در تجربه ، اصلاً چنین ممانعتی را برای جذب نیافتند . این نتیجهٔ منفی یک حدّ بالایی در حدود ۵m/s را برای باد اتری مقررکرد .<sup>4</sup> بنابراین شواهد تجربی ، فراتر از تمامی تردیدهای منطقی ، اثبات میکنند که حرکت زمین به هیچوجه بر انتشار نور اثر نمی گذارد .

# ۳.۲ تېدىلھاي لورنتس

برای اندازهگیری مختصات فضایی و زمانی یک رویداد ، از چارچوب مرجعی متشکل از آرایهای از میلههای اندازهگیری و ساعتها بهره میگیریم (شکل ۲۰۲) . محلهای تلاقی میلههای اندازهگیری مختصات فضایی را می دهند و زمان ثبت شده به وسیلهٔ نزدیکترین ساعت مختصهٔ زمان را می دهد . البته ، تمامی ساعتها دراین چارچوب مرجع باید با یکدیگر همزمان باشند . همزمانسازی را می شود با بیرون فرستادن یک درخش نوراز مبدأ مختصات ، هنگامی که ساعت این نقطه

\*. D.C.Champeney, G.R. Isaak, and A.M. Khan, Rev.Mod.Phys. 36, 169(1964); Nature 198, 1186(1963). G.R.Isaak, Phys. Bull. 21, 255  $(1970).$ 

\*\* رودلف لودويگ موسباوٽر (Rudol fludwig Mössbauer)سـ١٩٢٩ ، فيزيكدان آلماني ، استاد انستیتو تکنولوژی کالیفرنیا و دانشگاه مونیخ . وی اثر موسباوئر را در حالی کشف کردکه در هايدلبرگ تحقيقات فوق ليسانس خود را مى گذراند . وى به خاطر اين كشف خود ، جايزة نوبل سال ۱۹۶۱ درفیزیک را دریافت کرد . †.توجّه به أين نكته بسّيّ جالبَ اسّت كه اين عدد از عدم قطعيت تجربي در معتبرتربن اندازهگیریهای سرعت نور، یعنی m/s ± ) کوچکتر است .

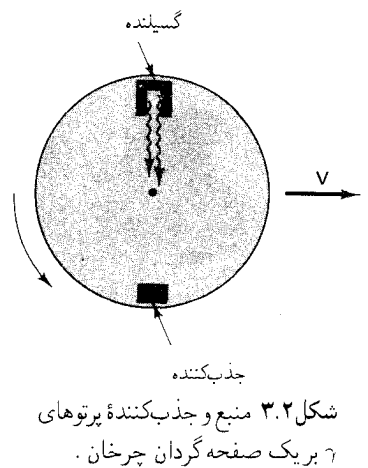

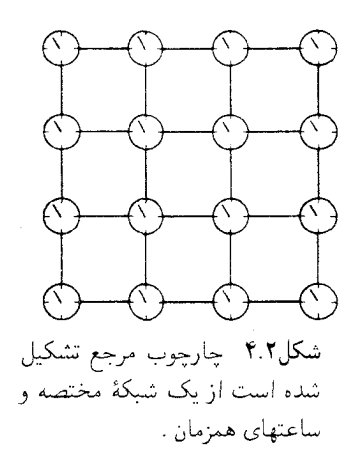

یک زمان مشخص  $t=t$  را نشان میدهد ، انجام داد . زمان  $r/c$  طول میکشد تا درخش نور به ساعتی در فاصلهٔ r از مبدأ مختصات برسد . بنابراین ، اگر ساعت واقع در فاصلهٔ r از مبدأ در هنگامی که نور به آن می رسد زمان t  $r$  + r /c را نشان دهد ، با ساعت واقع در مبدأ همزمان شده است (شكل ٢ - ٥) . به روشي ديگر ، همزمان می تواند با فرستادن یک درخش نوری از نقطهای دقیقاً واقع در نیمه راه بین ساعت واقع در مبدأ و ساعت دیگر ، انجام شود . این دو ساعت در صورتی همزمان مے شوند که وقتی نور از نیمه راه به آنها می رسد ، هر دو زمان واحدی را نشان دهند (شکل ۲ ۶۰۲) . توجه کنید که هر دو روش همزمان سازی به ناوردایی سرعت نوروابسته است . اگر سرعت نور در تمام چارچو بهای مرجع یکسان نبود ، بلکه به چارچوب مرجع و جهت بستگی داشت (مانند نظريۀ اتر) ، دراين صورت نمي توانستيم با روشهاي سادة بالا به همزمانسازي نائل أييم .

در تمامی مطالبی که پس از این خواهد آمد ، صرفاً با چارچوبهای مرجع لخت سروکار داریم . هر دو چارچوب مرجع لخت یا نسبت به یکدیگر ساکن اند ، يا اينكه حركت انتقالي يكنواخت دارند . دو چارچوب مرجع لخت راكه نسبت به پکدیگر یک حرکت انتقالی پکنواخت دارند ، دونظر بگیرید . در فیزیک نیوتونی ، معادلات تبدیلی که مختصات فضا و زمان را در یکی از چارچو بهای مرجع لخت به مختصات فضا و زمان در چارچوب مرجع لخت دیگر مربوط میکنند ، تبدیلهای گالىلەاي ھىستند،

$$
x' = x - Vt
$$
  
\n
$$
y' = y
$$
  
\n
$$
z' = z
$$
  
\n
$$
t' = t
$$
  
\n(A)

شکل۵.۲ روش همزمانسازی . یک

درخش نوری از یکی از ساعتها به

یک درخش نوری از نقطهٔ وسط به سمت هریک از ساعتها فرستاده مې شود .

> که در اینجا فرض کردهایم چارچوب مرجع دوّم در امتداد محور  $x$  چارچوب اوّل با سرعت V حرکت میکند ، و نیز فرض میکنیم مبدأ این دو چارچوب در  $t = t' = e$ برهم منطبقاند . این معادلات تبدیل سرشت مطلق طول و بازدههای زمانی را تشکیل میدهند .

در فیزیک نسبیتی ، به یک مجموعهٔ نوین معادلات تبدیل نیاز داریم ، كه مشتمل بر ناوردايي سرعت نور باشند . اين معادلات تبديل جديد عبارتند از تُبَّدِيلات لورنتس . يه طوري كه بعداً خواهيم ديد ، اين معادلات تبديل ما را وادار می کنند که از سرشت مطلق طول و بازههای زمانی دست بکشیم . این معادلات

را ابتدا هـ). لورنتس \* كشف كرد ، امّا اينشتين بود كه معنى درست آنها را جا انداخت . این معادلات تبدیل عبارتند از بیان یکی از خواص بنیادی فضا و زمان ، این معادلات بیانی از هندسهٔ فضا ـ زمان به شمار می آیند . از این پس با پذیرفتن یک نمایش نموداری از این تبدیلها ، بر سرشت هندسی تبدیلهای لورنتس تأکید خواهيم كرد .

به خاطر سادگي ، فقط به حركت يک بعد مي پردازيم ، به طوري كه موضع هر ذره بر حسب تابعی از زمان t توصیف کاملی از حرکت را ارائه میکند . در  $x$ فیزیک نسبیتی ، نمایش هندسی موضع (مکان) بر حسب زمان را جهانخط ذره می گویند . وقتی با ذرهٔ نسبیتی ، با سرعتی نزدیک به سرعت نور ، سروکار داریم ، شیب جهانخط در نمایش هندسی x بر حسب t ، به طور نامناسبی بزرگ خواهد بود . بنابراین ، ترجیحاً به جای مختصهٔ زمان t ،كمیّت ct را قرار میدهیم ، و z را بر حسب  $ct$  ترسیم کنیم . مثلاً ، در شکل ۲ - ۷ محورهای  $x$  و  $ct$  متعلق به یک چارچوب مرجع متصل به آزمایشگاهی بر روی زمین \*\* ، و جهانخط یک ذره با حرکتی یک بعدی درامتداد راستای x را مشاهده می کنید . (دراین شکل ، محور افقی و محور ct قائم آرایش یافتهاند ؛ در فیزیک نسبیتی ، این آرایش متداول  $x$ است .) قبل از زمان ۰ = ٠ ، ذره در ۰ = x در حال سكون و جهانخطش با ، محور ct منطبق بود ؛ آنگاه همچنانکه شیب تغییر پابندهٔ جهانخط نشان می دهد ، این ذره شتاب پیدا میکند؛ و سرانجام ، همانطورکه شیب ثابت جهانخط نشان مى دهد ، به سرعت ئابتى مى رسد .

نمودار نمایشیافته در شکل ۲۰۲ را نمودار فضا ـ زمان می نامند . به نقاط مشخص شده دراین نمودار نقاط فضا ــ زمان ، یا رویداد میگویند . توجه کنید كه چون محور زمان در نمودار فضا ــ زمان به طور قائم آرایش یافته است ، سرعت

\*.هندريک أنتون لورنتس (Hendrik Antoon Lorentz) . ۱۹۲۸ – ۱۸۵۳ . فيزيکدان نظری هلندی ، استاد دانشگاه لیدن . وی تبدیلهای لورنتس را طی مطالعات ریاضی خود در خصوص تقارن معادلات ماکسول کشف کرد. ، امّا اهمیت آنها را به عنوان توصیف کنندهٔ تغییر چارچوب مرجع لخت درک نکرد . لورنتس را به عنوان متخصص برجستهای در زمینهٔ نظرية الكترومغناطيس مى شناسند . جندين سال ييش از آنكه تامسون الكترون راكشف کند ، لورنتس طرحی پیش کشید که بر مبنای آن تولید نور به وسیلهٔ اتمها را ناشمی از بارهای نوسان کننده در داخل آنها می دانست ، و پی برد که اثر زیمان (شکافته شدن خطوط طیفی به وسیلهٔ میدان مغناطیسی) این فرضیه را اثبات میکند . به همین اعتبار جایزهٔ نوبل فیزیک در سال ۱۹۰۲ به او تعلق گرفت .<br>\*\*.ف*رض می*کنیم که این چارچوب مرجع لخت است .

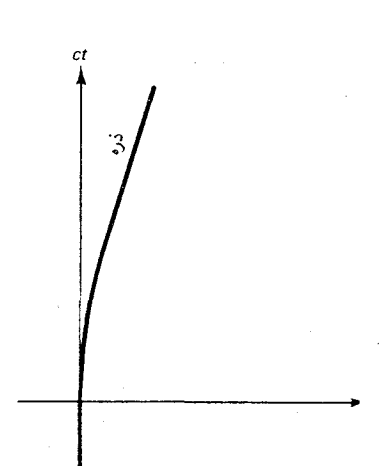

شکل۷.۲ نمودار فضا ــ زمان نمایانگر جهانخط یک ذره .

ذره با شبب جهانخط آن نسبت معکومبر، دارد .

$$
(\boldsymbol{\mathbf{\omega}}) = \frac{\Delta(ct)}{\Delta x} = \frac{c}{v}
$$

شیب جهانخط یک سیگنال نور ، که برای آن  $v = \pm c$  ، برابر است با ۱ $\pm$  ؛ بدينسان ، اين جهانخط به چپ ويا راست با زاويۀ ۴۵۰ شيب پيدا مي كند ، كه اين بستگی دارد به اینکه سیگنال نور در جهت مثبت یا منفی x انتشار پیدا می کند . مثلاً، در شکل ۲ ۸۰۲ جهانخطهای چندین سیگنال نوری را مشاهده می کنید که ازنقاط گوناگونی روی محور x شروع می شوند.

می توانیم به جای توصیف حرکت ذره در چارچوب آزمایشگاه ، این حرکت را در چارچوب مرجع لختی توصیف کنیم که نسبت به آزمایشگاه با سرعتی (ثابت) در حرکت است ، مثل ، چارچوب مرجع سفینهای فضایی که با سرعت ثابت V در جهت x حركت مى كند . دراين چارچوب مرجع جديد ، مختصات فضاً ـ زمان عبارتند از 'x و 'ct ، و حركت ذره با تعيين موضع 'x بر حسب تابعي از 'ct ، توصیف می شود . در این صورت می توانیم یک نمودار فضا ـ زمان جدید را با محورهای ′x و ′ct فراهم آوریم ، و جهانخط ذره را ترسیم کنیم . این نمودار جدید نمایشگر حرکت ذره در چارچوب مرجع جدید است . امّا ، به جای کار پرزحمت و خستهكنندة ترسيم مجدد همهٔ جهانخط ، حفظ همان جهانخط شكل ۰۲ )، و بازآرایی محورهای مختصات ، به طوری که همین جهانخط حرکت ذره را در چارچوب مرجع جديد توصيف كند ، بسيار أموزندهتر خواهيم يافت . در اين صورت تغییر محورهای مختصات به طور نموداری ، تغییر چارچوب مرجع را نشان خواهد داد . این گونه نمایش نموداری از یک تغییر چارچوب مرجع مشابه نمایش نموداری یک چرخش مختصات فضایی با رسم یک مجموعهٔ جدید محورهای فضایی است که به اندازهٔ زاویهٔ مناسبی چرخیده باشند ،که با آن به خوبی آشناییم ؛ آنگاه مختصات جدید را می توان مستقیماً از روی محورهای جدید مشخص کرد .

جزئیات ترسیم نموداری محورهای جدید /x و /ct که چارچوب مرجع جدید را توصیف میکنند بستگی دارند به اینکه فیزیک مورد بحثمان نیوتونی باشد یا نسبیتی . برای آشنا شدن با شگرد نموداری ، ابتدا فرض میکنیم که فیزیک نیوتونی صادق است ، به طوري كه بازههاي زماني و طولها مطلقاند.

در شکل ۲ ۹۰ جهانخط نقطهٔ میانی سفینهٔ فضایی ، ترسیم شده در یک نمودار فضا ـ زمان با محورهای x و ct ، را مشاهده می کنید . شیب این جهانخط عبارت است از c/V . نقطة مياني سفينة فضايي در لحظة مع = t از مبدأ مختصات آزمایشگاه میگذرد . این نقطهٔ میانی را مبدأ مختصات سفینهٔ فضایی

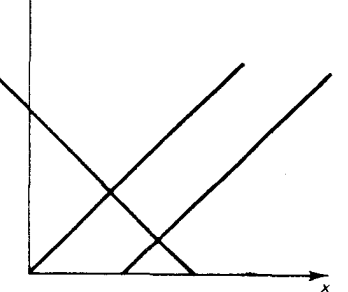

جهانخطهای چندین شکا ۸.۲ سیگنال نورکه در جهتهای مثبت و منفی  $x$  منتشر می شوند . زاویهٔ شیب تمام اين جهانخطها ٢٥٠ است .

شکل ۹.۲ جهانخط یک ذره و جهانخط نقطة مياني سفينة فضايي  $(c t')$ محور) .

میگیریم ، این انتخاب به این معنی است که این نقطهٔ میانی همواره در  $x'=x$  قرار دارد . بدینسان جهانخط مورّب نمایشیافته در شکل ۲ - ۹ عبارت است از مکان هندسي همهٔ نقاط با مختصهٔ ° = ′z ؛ يعني اينكه اين جهانخط با محور ′t ، يا محور 'ct ، منطبق است . براي تكميل كردن ترسيم نموداري محورهاي جديد ، بايد سمتگیری محور <sup>ر</sup>بم را پیداکنیم .این محور عبارت است از مکان هندسی نقاطی با ۰ = ۲ . چون در فيزيک نيوتوني زمان مطلق است ، ساعتهاي واقع در چارچوب مرجع أزمايشگاه و سفينۀ فضايي را مي توان چنان همزمان كردكه مختصات زماني ، و  $t$  برای تمام نقاط فضا زمان با هم در توافق باشند ، یعنی  $t = t'$  . بدینسان  $t$ مکان هندسی نقاطی که برای آنها مسلم با مکان هندسی نقاطی که برای آنها  $\iota = t = 0$  منطبق است ، یعنی محور  $x$  بر محور  $x$  منطبق می شود . در این صورت ، فقط تثبیت مقیاسهای واقع در امتداد محورهای  $x^\prime$  و  $ct^\prime$  باقی می $\mu$ ند . چون زمان مطلق است و ساعتهاي واقع در دو چارچوب مرجع همزمان شدهاند ، خط  $ct$  با خط ۱ $t' = t'$  منطبق میشود ، و بنابراین نقطهٔ واحد بر روی محور  $ct = 1$ بايد به طورافقي با نقطهٔ واحد واقع بر محور ct همخط شود (شكل ٩٠٢) . چون طولها مطلقاند ، نقطة واحد واقع بر محور ⁄ ¤ بايد بر نقطة واحد واقع بر محور & منطبق باشد .

در شکل ۲ متر متحتصات ⁄ ته و ⁄ ct جدید را مشاهده میکنید که با مختصات x و ct قدیمی بر هم نهاده شدهاند . شبکهٔ مختصهٔ جدید نسبت به شبکهٔ قدیمی مورّب است . این شکل عبارت است از نمایش نموداری تبدیل مختصات از چارچوب آزمایشگاه به چارچوب سفینهٔ فضایی . مختصات قدیمی وجدید ته ، ct ، x و 'ct ، z' متعلق به هر نقطه از فضا زمان را می توان مستقیماً به کمک ترسیم خطوط مناسبی که محورها را قطع میکنند ، از روی نمودار معین کرد . از شکل ۱۱۰۲ به سهولت پی می بر یم که رابطهٔ ریاضی بین مقادیر مختصات قديم وجديد يك نقطة دلخواه از فضا زمان عبارت است از:

$$
x' = x - Vt \tag{4}
$$

 $(\lambda^{\circ})$ 

$$
t'=t
$$

كه درآن V سرعت سفينهٔ فضايي نسبت به آزمايشگاه است . اين معادلات دقيقاً معادلات تبدیل گالیلهای اند . بدینسان ، از ترسیم نموداری خود امکان یافتهایم این معادلات را استنتاج كنيم .

اکنون برای به دست آوردن معادلات تبدیل لورنتس از ترسیم نموداری

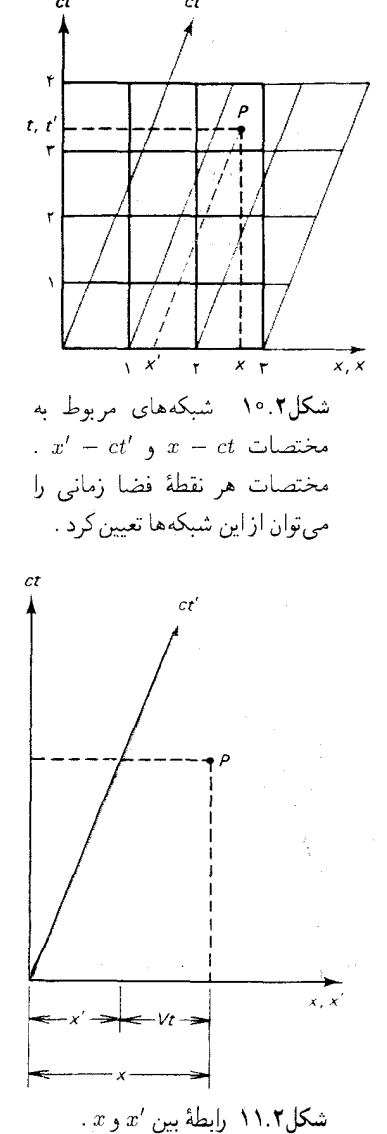

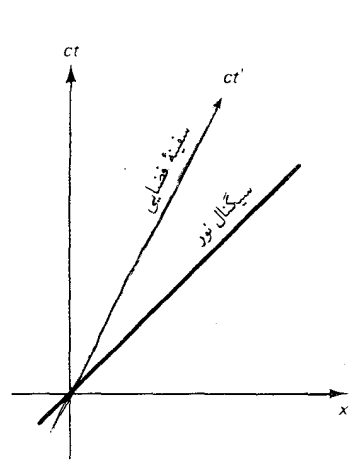

شکل۱۲.۲ جهانخط یک سیگنال نوری و جهانخط نقطهٔ میانبی سفینهٔ

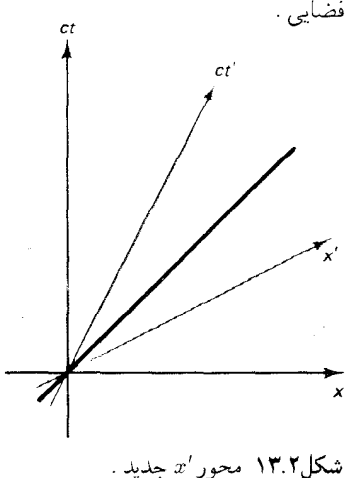

مشابهي بهره مي گيريم . در حاليكه در حالت نيوتوني بر سرشت مطلق بازههاي زماني وطولها متكى بوديم . حالا برمقدار مطلق سرعت نوراتكا داريم ؛ مجورهاي جدید ⁄ ته و ⁄ t باید چنان ترسیم شوندکه سرعت سیگنالهای نوری در چارجو بهای مرجع قدیم و جدید یکسان باشد . در شکل ۱۲۰۲ مجدداً جهانخط نقطهٔ میانی سفینهٔ فضایی را مشاهده میکنیم . مانند قبل ، جهانخط بر محور 'ct منطبق است . برای یافتن سمتگیری محور ⁄ته . در نظرگرفتن جهانخط یک سیگنال نوري كه در زمان م $t=t+1$  از مبدأ آغاز مي شود ، آموزنده خواهد بود . در شكل ۱۲۰۲ این جهانخط را مشاهده میکنید . این جهانخط دقیقاً در نیمه راه میان محورهاي x و ct واقع است؛ در اين شرايط مختصات هر نقطة فضا زمان بر روى جهانخط با هم مساوي مي شوند ،كه معادل است با شرط برابر واحد بدون شيب . ناوردایی سرعت نور را از لحاظ نمودار می توان به صورت این شرط بیان کرد که جهانخط سیگنال نوری نیز در نیمه راه بین محورهای ⁄ته و ⁄ct واقع است . به طوري كه شيب آن كه از روى مختصات ′z و ′ct مشخص شده ، در اينجا برابر  $ct'$ ا است (در اینجا فرض میشود که مقیاسهای واقع بر اسداد محورهای ′x و ′ct  $ct$  مساوی اختیار شدهاند ، درست مانند مقیاسهای واقع بر امتداد محورهای  $x$  و که مساوی اختیار شدند) . بدینسان ، نتیجه میگیریم که محورهای  $ct'$  و نم باید نسبت به جهانخط سیگنال نوری ، متقارن واقع شده باشند . دراین صورت ، هردو  $\cdot$  محور 'x و 'ct مورِّيند (نگاه کنيد به شکل ١٢٠٢)

نظر به تقارن آرایش محورهای *′x و ′ct ن*مایشیافته در شکل ۲ ۱۳۰ ، فوراً پی می بر یم که معادلاتی که مختصات قدیم و جدید را به هم مربوط میکنند باید به این شکل باشند :

$$
c' \propto x - \frac{V}{c}ct \tag{11}
$$

$$
ct' \propto ct - \frac{V}{c}x \tag{11}
$$

معادلة اوّل على الاصول همان معادلة (٩) است ؛ اين معادله كجي محور 'x را بيان می کند . معادلهٔ دوّم بیانگرکجبی محور /ct است : این معادله به اعتبار تقارن ، یعنی معاوضهٔ مختصات زمان و فضا ،از معادلهٔ اوّل حاصل می شود .این تقارن تساوی زوایای میان محورهای ct ، 'ct و 'ct تضمین میکند . [با محاسبهٔ مستقیم این زوایا از معادلات (١١) و (١٢) نیز می توان به این نتیجه رسید .]

توجه کنید که معادلات (۱۱) و (۱۲) به صورت تناسب بیان شدهاند و نه تساوی . علت این امر آن است که شرط نقارن نسبت به جهانخط سیگنال نوری سمتگیری محورها را ، امّا نه مقیاس آنها را ، تثبیت میکند . اگر ضریب مقیاس مجهول را در معادلات خود بگنجانیم ، می توانیم این معادلات را به این صورت بنويسيم:

$$
x' = \gamma \left( x - \frac{V}{c}ct \right) \tag{17}
$$

$$
ct' = \gamma \left( ct - \frac{V}{c} x \right) \tag{17}
$$

دراینجا ، مطابق انتخاب مقیاسهای مساوی برای محورهای <sup>ب</sup>ر و <sup>ا</sup>داز جانب ما ، ضريب مقياس يکساني در هردو معادله ظاهر مي شود .

ضریب مقیاس 7 تابعی است از سرعت V . می توانیم این تابع را به کمک تعیین کنیم . این تبدیل معکوس را می توان از حلّ معادلات (١٣) و (١۴) به ازای : د  $ct$  په دست آورد  $ct$ 

$$
x = \frac{1}{\gamma (1 - V^{\dagger}/c^{\dagger})} \left( x' + \frac{V}{c} ct' \right) \tag{10}
$$

$$
ct = \frac{1}{\gamma(1 - V^{\dagger}/c^{\dagger})} \left( ct' + \frac{V}{c}x' \right) \tag{18}
$$

 $ct$  این دو معادله مختصات قدیم  $x$  و  $ct$  را بر خسب مختصات جدید  $x'$  و  $ct'$ بیان میکنند ، در حالیکه معادلات (١٣) و (١۴) مختصات جدید را بر حسب مختصات قديم بيان مىكنند . امّا براي بيان مختصات قديم بر حسب مختصات جدید راه دیگری هم وجود دارد ؛ به جای اینکه با محورهای متعامد برای مختصات قدیم شروع کنیم و سپس محورهای مورّب را برای مختصات جدید ترسیم کنیم ، می توانیم به همان ترتیب کار خود را با مختصات متعامد برای مختصات جدید شروع كنيم و محورهاي مورّب را براي مختصات قديم رسم كنيم . در اين صورت یک زوج معادله مشابه با معادلات (١٣) و (١۴) به دست آور یم که جای مختصات جديد و قديم تعويض شدهاند ، و يک اصلاح ديگر هم در آن به عمل آمده است : به جای سرعت V،کمیّت V- قرارگرفته است( این تغییر علامت سرعت صرفاً به این معنی است که سرعت آزمایشگاه نسبت به سفینهٔ فضایی مخالف جهت سرعت سفينهٔ فضايي نسبت به أزمايشگاه است) . بدينسان ، اين زوج معادله عبارت خواهند بود از:

$$
x = \gamma \left( x' + \frac{V}{c}ct' \right) \tag{1V}
$$

$$
ct = \gamma \left( ct' + \frac{V}{c} x' \right) \tag{1A}
$$

اگراین دو معادله را با معادلات (۱۵) و (۱۶) مقایسه کنیم ، می بینیم که

$$
\gamma = \frac{1}{\gamma} \frac{1}{1 - V^{\mathsf{T}}/c^{\mathsf{T}}}
$$

كه از آن مى پابىم :

$$
\gamma = \frac{1}{\sqrt{1 - V^{\dagger}/c^{\dagger}}} \tag{14}
$$

با این مقدار  $\gamma$  ، معادلات تبدیل را به دست میآوریم

$$
x' = \frac{1}{\sqrt{1 - V^{T}/c^{T}}} \left( x - \frac{V}{c}ct \right) \tag{7\textdegree}
$$

$$
ct' = \frac{1}{\sqrt{1 - V^{\dagger}/c^{\dagger}}} \left( ct - \frac{V}{c} x \right) \tag{1}
$$

l,

$$
x' = \frac{1}{\sqrt{1 - V^{T}/c^{T}}}(x - Vt)
$$
 (YY)

$$
t' = \frac{1}{\sqrt{1 - V^{\dagger}/c^{\dagger}}} (t - Vx/c^{\dagger})
$$
 (17)

به همین ترتیب ، معادلات تبدیل وارون را به دست میآوریم

$$
x = \frac{1}{\sqrt{1 - V^{\dagger}/c^{\dagger}}} (x' + Vt') \tag{17}
$$

$$
t = \frac{1}{\sqrt{1 - V^{\dagger}/c^{\dagger}}} (t' + Vx^{\dagger}/c^{\dagger})
$$
 (70)

این عبارتها ، معادلات تبدیل لورنتس هستند . هرچند که در روند رسیدن به معادلات بالا دو چارچوب مرجع را «أزمايشگاه» و «سفينهٔ فضايي» ناميديم ، معادلات ماكاملأكلي و در مورد هر دو چارچوب مرجع لختي قابل اعمالند . به دلایل ساختاری ،این معادلات تضمین می کنند که سرعت نور در تمام چارچوبهای مرجع لخت ، همان طوركه اصل نسبيت ايجاب مي كند ، يكسان است .

برای هر نقطهٔ فضا \_ زمان با مختصات x و t ، می توانیم مختصات 'x و 't رااز روی معادلات (٢٢) و (٢٣) محاسبه کنیم . به روشی دیگر ، می توانیم این مختصات

را مستقيماً از روى يك نمودار فضا \_ زمان كه با دقت رسم شده است قرائت كنيم . برای این منظور ، باید مقیاس مناسبی را روی محورهای ′x و ′ct قرار دهیم . این کار  $x' = 1$  را می توانیم ، مطابق معادلهٔ (٢٢) ، با توجه به این نکته انجام دهیم که خط محور $x$  ، يا خط  $t=\sqrt{1-V^{\intercal}/c^{\intercal}}$  ، را در نقطهٔ  $V^{\intercal}/c^{\intercal}$  قطع می $\mathcal{L}$ ند . مثلاً ، اگر س نقطهٔ تقاطع عبارت است از ۱۶۶۶م $\frac{1}{\mathsf{F}} = \sqrt{1-\frac{1}{\mathsf{F}}} = 0$  (شکل )  $x = \sqrt{1-\frac{1}{\mathsf{F}}}$  $. (Y \cdot Y)$ 

با محاسبهٔ تفاضلها ، پی می بر یم که تبدیلهای لورنتس برای بازههای فضایی وزمانى عبارتند از:

$$
\Delta x' = \frac{1}{\sqrt{1 - V^{\dagger}/c^{\dagger}}} (\Delta x - V \Delta t)
$$
 (15)

$$
\Delta t' = \frac{1}{\sqrt{1 - V^{\dagger}/c^{\dagger}}} (\Delta t - V \Delta x / c^{\dagger})
$$
 (TV)

این معادلات نشان میدهندکه آنچه که در یک چارچوب مرجع یک بازهٔ فضایی محض یا یک بازهٔ زمانی محض است به آمیزهای از بازههای فضایی و زمانی در چارچوب مرجع دیگر تبدیل میشود . این رابطهٔ نزدیک بین فضا و زمان هرمان مینکوفسکی\* را به این نگرش هدایت کردکه : «ازاین پس فضا به تنهایی و زمان به تنهایی ، محکومندکه در سایه محض محو شوند ، و فقط نوعی مجمع ازاین دو يک واقعيت مستقل را حفظ خواهدكرد .» اين مجمع فضا و زمان را فضا ــ زمان گفته|ند .

یکی از پیامدهای شگفت آمیختن بازههای فضاو زمان این است که همزمانی نسبی است : همزمانی دو رویداد به چارچوب مرجع بستگی دارد . فرض کنید که دو رویداد در یک زمان در چارچوب مرجع آزمایشگاه (° = At) ، امّا در مکانهای مختلف ، اتفاق بیفتند . در شکل ۲ ۰ ۱۵ یک نمودار فضا ــ زمان را مشاهده میکنیدکه این دو رویداد و فاصلهٔ ، ۵x ، آنها را نشان میدهد . به طوری كه ازاين نمودار مشاهده مى شود ، اين فاصله در چارچوب مرجع أزمايشگاه صرفاً فضایی است ، امّا در چارچوب مرجع سفینهٔ فضایبی هر دو مؤلفهٔ فضا و زمان را دارد . بدینسان ، در چارچوب مرجع اخیر این دو رویداد همزمان -نیستند . مي توانيم اختلاف زمان دراين چارچوب مرجع را از معادلهٔ (٢٧) محاسبه كنيم :

$$
\Delta t' = \frac{1}{\sqrt{1 - V^{\dagger}/c^{\dagger}}} (\Delta t - V \Delta x / c^{\dagger}) = \frac{-V \Delta x / c^{\dagger}}{\sqrt{1 - V^{\dagger}/c^{\dagger}}} (\dagger \Lambda)
$$

\*. Hermann Minkowski ، ١٩٠٩ – ١٨۶۴ ، رياضيدان آلماني ، استاد دانشگاه گوتىنگىن ،

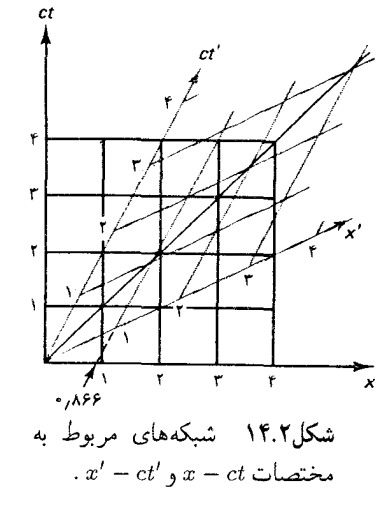

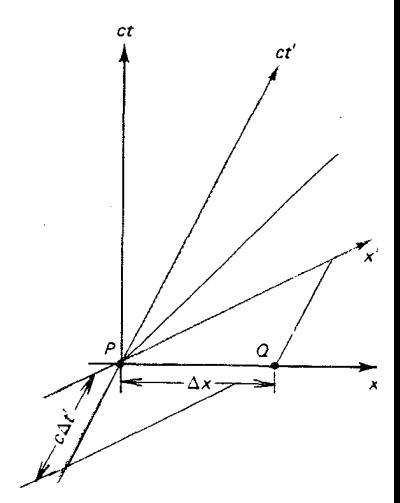

شکل۱۵.۲ دونقطهٔ فضا۔ زمان P و در چارچوب آزمایشگاه همزمانند  $\,Q$ امّا در چارچوب سفينه ( $\Delta t = \cdot$  ) فضايى همزمان نيستند  $(\Delta t' \neq . \cdot)$ 

ازاینجا پی میبریم که ۵t٬ صفر نیست ، یعنی ، رویدادها در چارچوب مرجع سفينة فضايي همزمان نيستند .

مثال ۲ . در ساعت ۶٫۰۰ بعدازظهر به وقت استاندارد شرق امریکا ، چراغهای خیابانهای نیویورک و بوستن در چارچوب مرجع زمین به طور همزمان روشن می شدند . اختلاف زمانی محاسبه شده در چارچوب مرجع یک سفینهٔ فضایبی ، در حالیکه با سرعت ٢٥، ٧ = ٧ در جهت نيويورک ــ بوستن حرکت مي کند ، چقدر است ؟ فاصلهٔ بین نیویورک و بوستن km ۲۹۰k است .

حل محور x را در راستای نیویورک ــ بوستن میگیریم ، جابهجایی عبارت است از : از معادلة (٢٨) داريم .  $\Delta x = 1$  × ۰ km

$$
\Delta t' = \frac{-V\Delta x/c^{T}}{\sqrt{1 - V^{T}/c^{T}}} = \frac{-\circ.4 \times 14 \times 16^{T} \text{m}}{\sqrt{1 - (\circ.4)^{T}}}
$$

$$
= -\frac{\hbar}{V} \times 16^{-T} \text{s}
$$

علامت منفی به این معنی است که . در چارچوب مرجع سفینهٔ فضایی . چراغهای نیویورک دیرتر از چراغهای بوستن روشن می شوند .

به طورکلّی ، هر موقع که اندازهٔ فاصلهٔ فضایی  $\Delta x$  بین دو رویداد بزرگتراز فاصلهٔ زمانی c $\Delta t$  آنها باشد ، نظم زمانی این دو رویداد نسبی است . در شکل ۱۶۰۲ دو رویداد ازاین نوع را مشاهده میکنید . در چارچوب مرجع آزمایشگاه ،

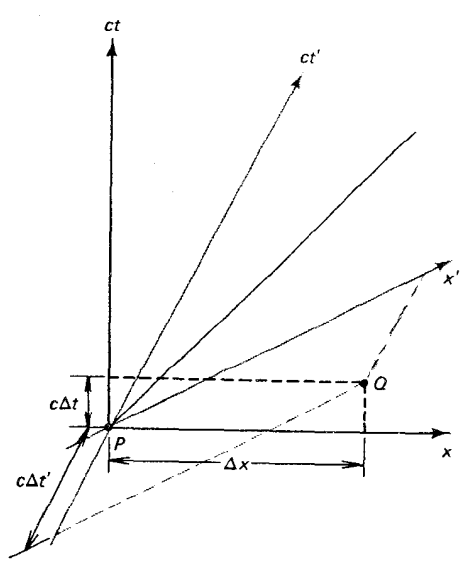

شکل۱۶.۲ برای دو نقطهٔ فضا۔ زمان و Q ، فاصلهٔ فضایی بیشتر از  $P$  $.(\Delta x > c \Delta t)$ فاصلهٔ زمانی است  $Q$ در جارچوب آزمایشگاه P پیش از  $\Delta t > 0$ اتفاق می افتد (20 × 0) ، در حالیکه  $Q$ در چارچوب سفینهٔ فضایی ،  $Q$  پیش  $\Delta t' < \cdot$ از P اتفاق می|فتد (

قبل از Q اتفاق می|فتد ؛ امّا در چارچوب مرجع یک سفینهٔ فضایی به اندازهٔ  $P$ کافی سریع (با محورهای مختصات نشان داده شده در شکل ۲ - ۱۶) ، Q پیش از P اتفاق می|فتد . آشکار است که ، چنین وارونگی در نظم زمانی وقتی میسر است که خط واصل بین P و Q دارای شیبی کمتر از ۴۵° باشد ، به طوری که می توانیم محوری چون <sup>ب</sup>ه بیابیم که شیبش بزرگتر از این خط باشد . هرگاه خط واصل بین P و@ دارای شیبی بیشتر از ۴۵° باشد ، وارونی نظم زمانی امکان پذیر نيست؛ براي چنين رويدادهايي ، نظم زماني مطلق است .

بنابراین ، برای یک نقطهٔ فضایی مشخص P می توانیم تمام نقاط فضا ـ زمان ديگر Q را بنابر اينکه نظم زماني آن مطلق باشد يا نسبي ، طبقه بندي کنيم . مجموعهٔ نقاط Q راکه در تمام چارچوبهای مرجع دیرتر از P اتفاق می افتند ، آیندهٔ مطلق نامیده میشوند (شکل ۲ - ۱۷) . به مجموعه نقاطی که در تمام چارچوبهای زودتر از P اتفاق می|فتند .گذشتهٔ مطلق گفته میشود . مجموعهٔ نقاطی راکه نسبت به P فاقد یک نظم زمانی مطلق باشند ، ناحیهٔ بی اثر (خنثی) می نامند ؛ هر نقطه دراین ناحیه ، بسته به انتخاب چارچوب مرجع ، زودتر از ، دیرتر از ، یا همزمان با P اتفاق می افتد . مرزهای جداکنندهٔ ناحیههای مطلق از ناحیههای بیاثر عبارتند از خطوطی به شیب ۴۵۰ (شکل ۱۲۰۲) ؛ این خطوط عبارتند از جهانخطهای سیگنالهایی نوری که به P می رسند یا آن را ترک می کنند . این مرز را مخروط نوری می نامند ( اگر محور y عمود بر محورهای x وd را به شکل ٢ - ١٧ بیفزاییم ، در این صورت این مرزیک مخروط را تشکیل می دهد ؛ اگر هردو محور و تر اضافه کنیم ، در آن صورت این مرز به یک مخروط تعمیم یافته در چهار  $y$ بعد تبدیل می شود) .

به طوري كه در بخش بعدي خواهيم ديد ، تبديلهاي لورنتس پيامدهاي ديگري هم دارند که با درک شهودي ما ناسازگارند . خواهيم ديد که حرکت بر آهنگ کار كردن ساعت ( اتساع زمان) و طول جسم ( انقباض طول) تأثير مي گذارد . بنابراين باید مفاهیم زمان مطلق و طول مطلق راکه به طور شهودی بدیهی اند و فیزیک نيوتوني برپايهٔ أنها استوار است ،كنار بگذاريم . رفتار نسبيتي زمان و طول ما را وادار میکندکه تعریفهای جدیدی برای تکانه و انرژی ، و معادلات حرکت نسبیتی جدیدی را بپذیریم . تفاوتهای میان فرمولهای نیوتونی و نسبیتی در سرعتهای کم در مقایسه با سرعت نور، ناچیزند ،امّا وقتی سرعتها به سرعت نور نزدیک شوند ، این اختلافها زیاد میشوند . معنی این نکته آن است که در مورد حرکت اجسام ماکروسکوپی مربوط به تجربیات روزمرهٔ ما ، فرمولهای فیزیک نیوتونی تقریبی

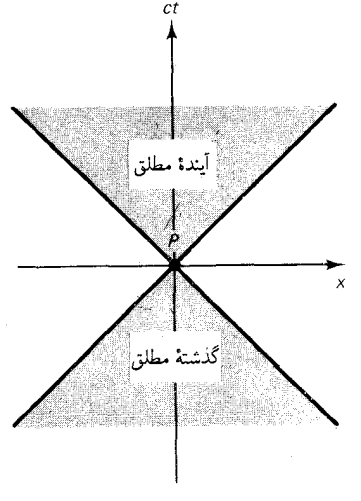

شکل۲.۲ مخروط نوری .

مناسب ارائه مىكنند ، امّا در مورد حركت ذرات خيلى سريع ، فرمولهاى نيوتوني را باید با فرمولهای دقیقتر نسبیتی جایگزین کرد . اگر سرعت V در معادلات تبدیل لورنتس (۲۲) و (۲۳) در مقایسه با سرعت

نور ناچیز باشد ، در آن صورت ۱ $V^{\intercal}/c^{\intercal} \simeq \sqrt{1- V^{\intercal}/c^{\intercal}}$  ، واین معادلات تقریباً به این قرار خواهند بود:

$$
x' \simeq x - Vt \tag{73}
$$

$$
t' \simeq t - Vx/c^{\dagger} \tag{1}
$$

معادلهٔ اوّل با معادلهٔ تبدیل گالیلهای در مورد مختصهٔ c ، منطبق است . معادلهٔ دوّم برای مختصهٔ t کاملاً با معادلهٔ تبدیل گالیلهای منطبق نیست ؛ این معادله با یک جملهٔ اضافی  $Vx/c^7$  با آن تفاوت دارد . امّا ، اگر  $V/c$  کوچک باشد ، و & خیلبی بزرگ نباشد ، معمولاً از این جملهٔ اضافی میټوان چشم پوشید . مثلاً ، فرض کنید که ۷٫۶km/s = ۷ ، سرعت مداری یک ماهوارهٔ زمینی در یک مدارکم|رتفاع باشد ، و ۳٫۸ × ۰۸ =  $x$  ، فاصلهٔ زمین تا ماه ؛ آنگاه ، د ۲٫۲ = ۳٫۲ ، که یک بازهٔ زمانی بسیارکوتاه است ، و در شرایط ، د شرایط معمولی می توان از آن چشم پوشید . پس ، در سرعتهای به حدّکافی کم ، تبدیلات لورنتس در واقع به طور تقریب با تبدیلهای گالیلهای یکی می شوند .

در روند به دست آوردن معادلات تبدیل ، توجه خود را به یک مختصهٔ فضایی ، مختصهٔ c ، معطوف کردیم که ، عبارت است از مختصهٔ اندازهگیری شدهٔ موازی با خط حرکت نسبی چارچوبهای مرجع . امّا لازم است که معادلات تبدیل مربوط به مختصات  $y$  و z راکه در راستای عمود بر خط (مسیر ) حرکت اندازهگیری میشوند ، نیز بشناسیم . معادلات تبدیل لورنتس برای این مختصات عرضى با معادلات تبديل گاليلهاى يكسانند :

$$
y' = y \tag{71}
$$

 $z' = z$  $(TT)$ 

این معادلات ناوردایی طولهای عمود بر جهت حرکت را بیان میکنند . اثبات این ناوردایی به کمک تناقض صورت میگیرد : فرض کنید دو قطعه لوله که کاملاً یکسان ساخته شدهاند در اختیار داریم ، یکی بر روی زمین ساکن و دیگری در سفينهٔ فضايي ساكن است (شكل ١٢ ـ ١٨) . اگر حركت سفينهٔ فضايي نسبت به زمین برای لولهٔ واقع در سفینهٔ فضایی انقباضی عرضی به بار أورد ، أنگاه ، بنابر اصل نسبیت ، حرکت زمین نسبت به سفینهٔ فضایی بایستی لولهٔ واقع بر زمین

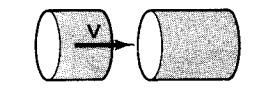

شکل۱۸.۲ دو قطعه لولهٔ مساوی ، یکی ساکن در چارچوب مرجع آزمایشگاه ، و دیگر*ی* ساکن در چارچوب مرجع سفينۀ فضايي .

را هم منقبض كند . اين أثار انقباض تناقضأميزند زيرا دريك حالت لولة واقع در سفينه بايد در داخل لولهٔ واقع بر زمين قرارگيرد و در حالت ديگر بايد آن را در داخل خود جاي دهد .

مثال ٣ . تاكيونها\* ذراتي فرضي اندكه با سرعتي بيش از سرعت نور حركت ميكنند . نشان دهیدکه اگر چنین ذراتی وجود داشته باشند . أنگاه می توانیم از أنها برای فرستادن سيگنالهايي به گذشتهٔ خود استفاده کنيم .

حل در یک نمودار فضا ــ زمان ، شیب جهانخط ذرهای که سریعتر از نور حرکت میکند ، از ۴۵<sup>۰</sup> کمتر است . در شکل ۲ ۱۹۰ محورهای  $x$  و  $c$  چارچوب أزمایشگاه را مشاهده مرکنید و جهانخط تاکیونی را می بینیدکه در جهت مثبت x از مبدأ این چارچوب مرجع گسیل شده است . فرض کنید که در نقطهٔ فضا ــ زمان P ، این تاکیون به أشکارسازی مستقر در یک سفینهٔ فضایی سریعالسیر می رسد که در جهت مثبت x در حال حرکت است ، و از زمین دور میشود .گسیلندهای که با أشکارساز سوار بر سفینه جفت شده است . فوراً تاکیون دیگری در جهت منفی . به سوی زمین ، می فرستد . در شکل ۰۴ محورهای 'x و 'ct چارچوب سفینهٔ فضایبی و جهانخط تاکیون دوّم را مشاهده میکنید . توجه کنیدکه در چارچوب مرجع سفینۀ فضایی این تاکیون به درون اینده می رود د (۵۰٪ ) . امّا در چارچوب أزمایشگاه به گذشته سی(ود (۵۰٪ ) . و در ژمان ( م به مبدأ مع تصریر مسد . بدینسان .تاکیون دوّم پی*ش از گسیل تاکیون اوّل به مبدأ »* مبدأ » أزمایشگاه میرسد ، و ما موفق شدهایم یک سیگنال تاکیون به گذشتهٔ خود بفرستیم . چنین سیگنالهایی به داخل گذشتهٔ ما به تناقضهای منطقی می انجامند (مثلاً ، تصورکنید که چه اتفاقی سیافتاد اگر أشکارساز أزمایشگاه به وسیلهٔ مدارهای منطقی به گسیلنده جفت می شد ، واین مدارها برنامه ریزی شده بودند تا فقط در صورت أشکارسازی تاکیون دوم از گسیل تاکیون اوّل جلوگیری کنند .) به علت این تناقضها ، می توانیم با اطمینان نتیجه بگیریم که تاکیونها . یا هرگونه سیگنالهای دیگری که سرعتشان از سرعت نور تجاوز کند ، وجود ندارند .

۴.۲ اتساع زمان

یکی از ساعتهای متعلق به چارچوب سفینهٔ فضایی را ،که نسبت به آزمایشگاه با سرعت V حرکت میکند ، در نظر بگیرید . می خواهیم أهنگ کارکردن این ساعت را با آهنگ کارکردن ساعتهای متعلق به چارچوب آزمایشگاه مقایسه کنیم . هر تیک این ساعت را می توان یک رویداد تلقی کرد . شکل ۲۰۰۲ عبارت است از یک نمودار فضا ــ زمان که این رویدادها را نشان می دهد . به منظور ترسیم این

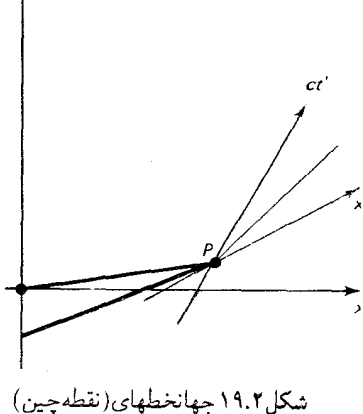

مربوط به سيگنالهاي تاكيون فرضيي .

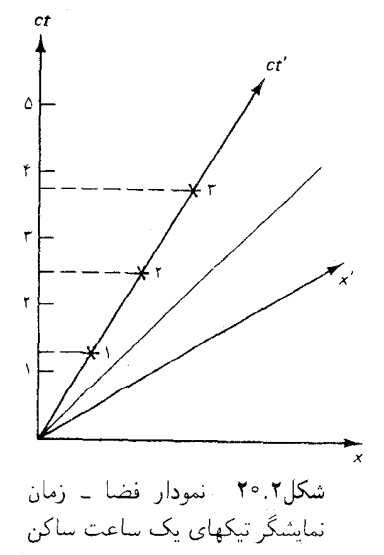

در چارچوب سفينۀ فضايي .

\*. Tachyon

نمودار ، فرض شده است که این ساعت در بازههای زمانی n ۱m  $\Delta t'=c$  تیک  $ct' = \texttt{Nm}$ ، در ct' =  $\texttt{Nm}$ ، در ct' =  $\texttt{tm}$ ، در ct' = موالی آخر، تیک می کند . در نمودار فضا ـ زمان ، می توانیم با ترسیم خطوط افقی از رویدادهای تیک به محور ct ، این ساعت را با ساعتهای آزمایشگاه مقایسه کنیم . این خطوط افقی محور t وا بالای علامتهای درجهبندی قطع میکنند ــ بنابر اندازهگیریهای انجام شده در آزمایشگاه ، بازهٔ  $c\Delta t$  بین تیکها از ۱m طولانیتر است . بدینسان ، ساعت سفینهٔ فضایی، در مقایسه با ساعتهای آزمایشگاه ،کندترکار میکند . بر پایهٔ بحثی که قبلاً در خصوص اختلاف مقیاس بین دو مجموعه از محورها در  $ct$ نمودار فضا ــ زمان به عمل آوردیم ، می دانیم که خط افقی m ( = ) محور  $ct$  را در ۱m × ۲ قطع میکند . بدینسان ، نتیجه میگیریم که آهنگ کارکردن ساعت سفینهٔ فضایی با یک ضریب  $\gamma$ کندتر است . این کندی همان اثر اتساع زمان مربوط به نسبيت خاص است .

البته ، مي توانيم همين نتيجه را از فرمولهاي تبديل لورنتس به دست أوريم . ينار معادلة (٢٥) ،

$$
\Delta t = \frac{1}{\sqrt{1 - V^{\dagger}/c^{\dagger}}} (\Delta t' + V \Delta x'/c^{\dagger})
$$
 (TT)

جون ساعت در چارچوب سفينهٔ فضايي ساكن است ،  $x' = \Delta x'$  و

$$
\boxed{\Delta t = \frac{1}{\sqrt{1 - V^{\dagger}/c^{\dagger}}} \Delta t'}
$$
 (رسفینهٔ فضایی)

كه دراینجا نیز، نشان میردهدكه آهنگ كاركردن ساعت سفینهٔ فضایی با ضریب کندتر است . زمانی که یک ساعت در چارچوب مرجع خودش ثبت میکند  $\gamma$ زمان ویژه نام دارد ، و معمولاً آن را با ۳ نشان می دهند . معادلهٔ (۳۴) ، برحسب زمان ويژه، چنين مي شود:

$$
\Delta t = \frac{1}{\sqrt{1 - V^{\dagger}/c^{\dagger}}} \Delta \tau
$$
 (T0)

اثر اتساع زمان متقارن است : أن گونه كه به وسيلة ساعتهاي واقع بر سفينة فضایی اندازهگیری میشود ، ساعت آزمایشگاه به همان ضریب کند کار میکند ،  $\Delta t' = \frac{1}{\sqrt{1 - V^\intercal/c^\intercal}} \Delta t$  (مساعت ساکن در آزمایشگاه) (۳۶ معادلهٔ (۳۶) را میشود براساس معادلهٔ (۲۷) ، با قرار دادن ۰ = ۵ ، به دست اورد .

در شکل ۲۱۰۲ نمودار ضریب اتساع زمان  $\frac{1}{\sqrt{1-V^\intercal/c^\intercal}}$  را به صورت تابع ، مشاهده مىكنيد .كند شدن آهنگ گذشت زمان در تمام فرايندهاى فيزيكى  $V$ اتمي ، هستهاي ، زيست شناختي ، و مانند أنها ، صادق است . أهنگ چنين فرایندهایی ، اگر بر حسب زمان ویژه محاسبه شده باشد ، از حرکت سفینهٔ فضایی نسبت به آزمایشگاه مستقل است ؛ امّا اگر آهنگ این فرایندها ، بر حسب زمان آزمایشگاه محاسبه شده باشند ،کند می شوند . در سرعتهای کم این اثر ناچیز است ، امّا در سرعتهای بالا می تواند کاملاً محسوس باشد . مثلاً ، میونها ذرات ناپایداری اند که معمولاً در حدود ۶s - ۲٫۲ × ۲٫۲ وام پاشند ؛امّا اگر در آزمایشگاه ما با سرعت زیادی حرکت کنند ، در این صورت فرایندهای داخلی که وایاشی را به وجود می آورند کند می شوند و میون آنگونه که ساعتهای آزمایشگاه محاسبه مې كنند زمان طولانيترئ عمر مې كند . د رآزمايش د قيقې كه در سرن به وسيلۀ بايلې  $V = \gamma$ و همکارانش \* انجام شد ، دریافتند که میونهایی که با سرعت ،۹۹۹۴c و در حرکتند ۲۹٫۳ بار طولانیتر از میونهای ساکن عمر می کنند ، که با پیشگو پیهای مبتنی بر معادلهٔ (۳۴) توافق حشمگیری دارد .

اتساع زمان میونها تأثیری اساسی روی پرتوهای کیهانی ثانویهای که به داخل جوّ نفوذ میکنند و به سطح دریا می رسند ، دارد . اکثر این پرتوهای کیهانی ثانویه میونهایی هستند ، که در وایاشی مزونهای یی تولید می شوند ؛ مزونهای یی بر اثر برخورد برتوهای کیهانی اوّلیه بر بالاترین سطح جوّ پدید میآیند . بدون اتساع زمان ، میونی که با حدّاکثر سرعت ۸۵٬۵۰m/s × ۳ حرکت می کند ، در خلال عمرش فقط مسافت F × ۱۰<sup>۸</sup>m/s × ۲٫۲ × ۱۰<sup>۰۶</sup>s ≈ ۶۶۰ را طی می کند . بنابراین ، تقریباً هیچ میونی به اندازهٔ کافی دوام نمی آورد تا تمام سفر در داخل جوّ را پشت سرگذارد . شار فراوان میونهای پرتوکیهانی که در سطح دریا یافته شده پیامد مستقیم اتساع زمان به شمار می آید .

در سرعتهای معمولی ، اثر اتساع زمان بسیار ناچیز است . مثلاً ، ساعتی را بیرون از یک هواپیما در نظر بگیر یدکه با سرعت ۳۰۰m/s بر فراز زمین در حرکت است . این سرعت متناظر است با ۶-۱۰ × ۱٫۰ = V/c . برای محاسبهٔ ضریب اتساع زمان ، ازاین تقریب بهره می گیر یم

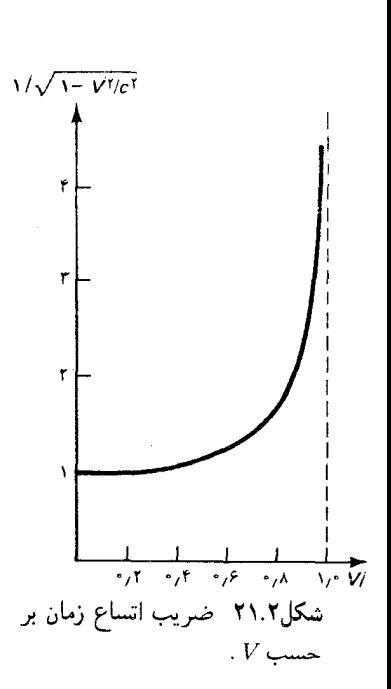

<sup>\*.</sup> J.Bailey et al., Nature 268,301 (1977).

يعني ، ساعت واقع در هواپيما فقط به اندازهٔ ۵ قسمت در ۱۰٬۱۳ كند خواهد شد . امّا ، چنین تغییر ناچیزی خارج از دسترس ساعتهای اتمی جدید نیست . چند سال قبل ، هِفِل وکیتینگ \* ساعتهای اتمی قابل حمل و نقل را در هواپیماهای تجاری قرار دادند و آنها را چندین روز در پرواز نگه داشتند ، تا به طورکامل زمین <sub>راً</sub> دور بزنند . پیش و بعد ازاین سفر ساعتها را با یک ساعت همسان خودشان که روی زمین واقع بود ، مقایسه کردند . معلوم شد که ساعتهایی که در داخل هواپیما پرواز می کردند ، عقب افتادند ؛ در یک مورد کلّ زمان عقب افتاده ناشه , از حرکت ساعت در حدود <sup>۷</sup>s-۱۰ بود.

دقیقترین آزمون اتساع زمان اخیراً در آزمایشی به وسیلهٔ کای ولا و همکارانش انجام گرفته است ، \*\*که طی آن بسامد جذب تشدیدی نور به وسیلهٔ یک باریکهٔ اتمهای نئون به سرعت <sup>۳</sup>c-۲۰ × ۲ = ۲ را با بسامد نور جذب شده به وسیلهٔ اتمهای نئون در حال سکون ، مقایسه کردند . در این مورد ، بسامد اتمهای متحرک به علت اثر اتساع زمان و همچنین به علت انتقال دوپلر معمولی مربوط به منبع متحرک ، جابهجا میشود . اثر اتساع زمان نسبت به انتقال دوپلر معمولی خیلی ناچیز است ، و بنابراین ملاحظهٔ آن از طریق نور جذب شده از هر جهت خاصبی ، بسیار دشوار است . امّا ، اگر اتمی مقادیر مساوی نور فرودی را از جهتهای مخالف درامنداد باریکه† حذب کند ، دراین صورت میانگین انتقال دوپلر معمولی صفر مه شدد ، و تنها انتقال بسامدی که باقی می ماند عبارت است از انتقال ایجاد شده به وسیلهٔ اتساع زمان نسبیتی . به خاطر دستیابی به وقتی بالا ، بسامد اتمهای متحرک و ساکن مستقیماً با هم مقایسه نشدند ، بلکه به جای آن دو بسامد لیزری را با این بسامدهاکوک کردند ، و این بسامدهای لیزری را از طریق شمردن زنشهای میان امواج نوری أنها ، با هم مقایسه کردند . با این أزمایش ، اتساع زمان مورد انتظار تا دقت ۴ قسمت در ۱۰۵، تأسد شد .

اثر اتساع زمان به پارادوکس دوقلوی مشهور در نسبیت خاص منجر میشود . فرض کنید که یک زوج دوقلوی همسان ـــ آذر و زهره ـــ سالروز بیست سالگی خود را درکنار یکدیگر بر روی زمین جشن میگیرند ، و سپس أذر بریک سفینهٔ فضایی سریع|لسیر سوار میشود ،که او را با سرعت ، مثلاً ، برای سفر به یک ستارهٔ نزدیک با خود می برد . بنابر محاسبهٔ انجام شده  $V = \frac{1}{r}c$ در چارچوب مرجع زمین ، ساعتها و تمام فرایندهای فیزیولوژیکی داخل سفینه از اتساع زمان متأثر می شوند . در این صورت عمر آذر آهستهتر از زهره می گذرد

J.C.Häfele and R.E.Keating. *Science* 177, 274 (1960).<br>M.Kaivola et al. *Phys. Rev. Lett.* 54,255 (1985).<br>این اتم دو فوتون ، هریک را از یک جهت ، جذب میکند .

و در پایان سفر ، وقتی این دوقلوها دوباره روی زمین به یکدیگر می رسند ، آذر از زهره جوانتر خواهد بود . پارادوکس وقتی رخ می نماید که می خواهیم گذشتن عمر دوقلوها را از دیدگاه حارجوب سفینهٔ فضایی محاسبه کنیم . زمین ، نسبت به این چارچوب مرجع ، در حال حرکت است ، و از اینرو ساعتها و فرایندهای فیزیولوژیکی بر روی زمین از اتساع زمان متأثر میشود . از اینجا به یک نتیجهٔ متناقض مىرىسيم : عمر زهره كندتر از أذر مى گذرد ، و وقتى اين دوقلوها به هم مى رسند ، زهره از آذر جوانتر است .

توجه کنید که بازگشت آذر عامل تعیین کنندهای در این پارادوکس به شمار می آید ـــ اگر آذر همچنان در حال دور شدن از زمین می ماند ، در این صورت هر یک از دوقلوها می توانست ، بدون نگرانی از تناقض ، ادعاکند که مسن تر است . برای حل کردن این پارادوکس ، باید در نظر بگیریم که بازگشت آذر نیازمند یک واروني حركت سفينة فضايي است ، يعني مستلزم شتاب چارچوب مرجع آذر است . فرمول ما در مورد اتساع زمان فقط وقتى صادق است كه ساعت متحرك از دینگاه یک چارچوب مرجع لخت ، یعنی بدون شتاب ، مشاهده شود . از أنجا كه چارچوب مرجع أذر لخت نيست ، هنگامي كه داريم اتساع زمان ساعتهاي واقع بر زمین را نسبت به این چارچوب مرجع محاسبه میکنیم ، مجاز نیستیم از فرمول ښادۀ (۳۶) بهره گیریم . ( از سوی دیگر ، پی می بر یم که محاسبۀ اتساع زمان ساعتهای سفینهٔ فضایی نسبت چارچوب زمین ، استفاده ازاین فرمول ساده مجاز باشد ، براي يک ساعت متحرک شتابدارکه از يک چارچوب مرجع لخت مشاهده می شود ، حتی اگر v ثابت نباشد ، معادلهٔ (۳۴) ضریب اتساع زمان لحظه/ي را به دست مي دهد .) تحليلي جامع از رفتار ساعتهاي زميني نسبت به چارچوب سفینهٔ فضایی \* نشان میدهد که ساعتهای زمینی در خلال مراحل مختلف سفر از زمین یا به سوی زمین ، هنگامی که سفینه با سرعت یکنواخت حرکت میکند ، دستخوش اتساع زمان هستند ، امّا ساعتهای زمینی در هنگامی که سفینه شتاب میگیرد و ستارهٔ هدف را دور می زند ، دستخوش انقباض زمانی شدید می شوند . این انقباض زمانی بیش از آن است که اتساعهای زمان را جبران کند ، و نتیجهٔ خالص عبارت از این خواهد بود که ساعتهای زمینی در انتهای سفر نسبت به ساعتهاي واقع در سفينهٔ فضايي جلو خواهند بود . بدينسان ، پارادوكس از میان می رود و مستقل از چارچوبی که برای محاسبهٔ عمر نسبی دوقلوها اختیار مي کنيم ، نتيجه پکسان است : وقتي دوقلوها دوباره به هم مي رسند ، آذر جوانتر \*. مثلاً، ىنگرىدىە:

E.F. Taylor and J.A.Wheeler, Spacetime Physics,pp. 94,95.

از زهره خواهد بود.

۵.۲ انقباض طول

فرض کنیدکه یک جسم صلب \* ، مانند مترهای بزازی ، در چارچوب سفینهٔ فضايي درحال سكون است . طول اين جسم در چارچوب سفينۀ فضايي عبارت است از ۱m – ۵x′ . برای یافتن طول آن در چارچوب آزمایشگاه ، باید موضع سرجلویی و سرعقبی این متر را در لحظهٔ واحدی از زمان *آزمایشگاه اندا*زه بگیریم . در شکل ٢٠٢ ٢ جهانخطهاى سرهاى جلويى وعقبى اين متر را به صورت يک نمودار فضا ــ زمان مشاهده مى كنيد . از اين نمودار مى بينيم كه در يک لحظه از زمان ، مثلاً  $t=\epsilon\;$ ، متر نامبرده در یک بازهٔ  $x$  تاحدودی کمتر از ۱۱ $\ln$  امتداد می بابد . بدینسان ، آن طورکه در آزمایشگاه اندازهگیری می شود ، این متر در سفینهٔ فضایی منقبض شده است . از آنجا که خط اریب ۱m =  $x'$  محور  $x$  را در منقبض ( منهجه میگند ، نتیجه میگیریم که طول متر نامبرده با ضریب ( منقبض T منهب مي شود . اين همان پديدۀ انقباض طول است . به طریقی دیگر، میتوانیم از معادلهٔ (۲۶) به این نتیجه برسیم ،

$$
\Delta x' = \frac{1}{\sqrt{1 - V^{\dagger}/c^{\dagger}}} (\Delta x - V \Delta t)
$$
 (TV)

برای اندازهگیری طول داریم ،  $t=\Delta$  و

$$
\Delta x' = \frac{1}{\sqrt{1 - V^{\dagger}/c^{\dagger}}} \Delta x \tag{T A}
$$

$$
\Delta x = \sqrt{1 - V^{r}/c^{r}\Delta x'}
$$
  $(\omega^2 \Delta x^2)$  (74)

که حاکی از انقباض طول با ضریب  $\gamma$  است . البته این اثر هم متقارن است : هر جسم ساکن در آزمایشگاه وقتبی به وسیلهٔ ابزار سوار بر سفینهٔ فضایبی اندازهگیری می شود ، دستخوش انقباض طول خواهد شد .

انقباض طول به وسيلهٔ آزمايش مستقيماً آزموده نشده است . براي اندازهگيري خیلی دقیق طول یک جسم سریع|لسیر هیچ روش عملی وجود ندارد . روش بدیهی برای این کار ظاهراً عکاسی خیلی سریع است ، امّا این روش هم به اندازهٔ \* در این زمینه ، صلب صرفاً به این معنی است که طول در چارچوب سفینهٔ فضایی ثابت باقى مىماند .

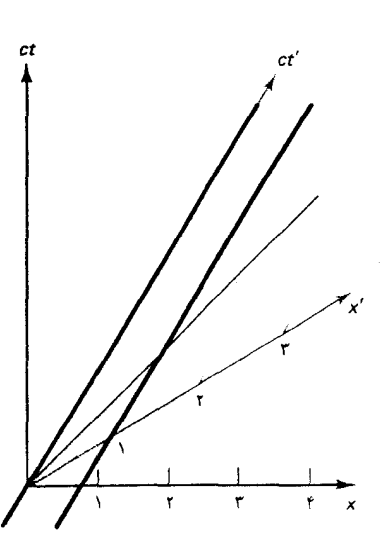

شکل ٢٢.٢ نمودار فضا ــ زمانى كه جهانخطهای سرهای متر بزازی ساکن در چارچوب سفینهٔ فضایی را نشان مى دهد . نوار سايەدار عبارت است از ناحیهٔ فضا ــ زمانی که پیکرهٔ متر بزازي آن را اشغال كرده است .

٩

کافی دقیق نیست زیرا انقباض ، حتی در بالاترین سرعتهایی که در مورد هر جسم ماکروسکويي به تصورمان بگنجد ، بسيار ناچيزاست .  $V = \gamma \wedge c$ اگر می توانستیم از جسمی ماکروسکویی که با سرعتی مثلاً ۸۵  $V = 0$ حرکت می کند ، عکسی واضح بگیریم ،این عکس نه تنهاانقباض را نشان می داد ، بلکه واپیچش شدیدی از شکل ظاهری این جسم را نیز می نمایاند . عکس هرگز سطح جسم را به گونهای که هست نشان نمی دهد ، بلکه آن را در لحظهای نشان می دهد که نور از آن به طرف دور بین عزیمت کرده است . اگر قرار باشد که نور از اجزای دور و نزدیک جسم در آن واحد به دوربین برسد ، نورگسیلیده از اجزای دور باید زودتر از نوری که از اجزای نزدیک گسیل می شود حرکت کند . بنابراین ، عکس اجزای مختلف جسم را در زمانهای مختلف نشان میدهد ـــ اجزای دور در زمان دیرتر و اجزای نزدیک در زمان زودتر . بنابراین ، عکس عبارت است از تصویر واییچیدهای از جسم . در شکل ۲۳۰۲ شبیهسازی کامپیوتری عکسی را  $V = \gamma \wedge c$  مشاهده میکنید که یک دوربین از چند جعبهٔ راستگوشه که با سرعت ۸، از مقابل آن عبور میکنند ، ثبت کرده است . انقباض طول در امتداد خط وسط آشکارا قابل تشخیص است ،امّا در همه جای دیگر تصویر شدیداً واپیچیده است .

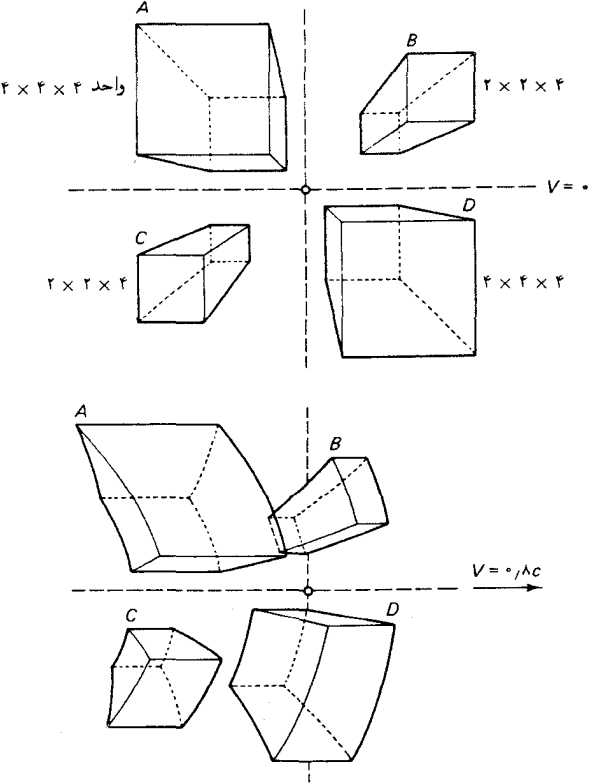

شکل۲.۲ شیبهسازی کامپیوتری عکسی از چهار جعبهٔ راستگوشه که با سرعت زیاد حرکت مے کنند .

## ۶.۲ ترکیب سرعتها

قانون جمع گاليلهاي سرعتها پيامد خواص مطلق طول و زمان در فيزيک نيوتوني است . به همین ترتیب ، قانون ترکیب نسبیتی سرعتها پیامد خواص نسبیتی طول و زمان به شمار میآید که در معادلات تبدیل لورنتس گنجیدهاند . از آنجا که این معادلات تبدیل مخصوص تجسم بخشیدن به ناوردایی سرعت نور طراحی شدهاند ،انتظار داریم ، قانون ترکیب نسبیتی سرعتها چنان باشدکه ، هرگاه سرعت نور با هر سرعت دیگری ترکیب شود ، همان سرعت نور را به دست دهد . برای استنتاج قانون ترکیب نسبیتی مؤلفهٔ x سرعت ، صرفاً از معادلات

تبدیل لورنتس دیفرانسیل میگیریم :

$$
dx' = \gamma(dx - Vdt) \tag{§}
$$

$$
dt' = \gamma(dt - Vdx/c^{\dagger})
$$
 (f1)

که می دهد

$$
\frac{dx'}{dt'} = \frac{dx - Vdt}{dt - Vdx/c^{\dagger}} = \frac{dx/dt - V}{1 - (V/c^{\dagger})dx/dt} \tag{51}
$$

اما $dx/dt$  عبارت است از سرعت پر دره ، سیگنال نور ، یا هر چیز دیگری نسبت به چارچوب مرجع آزمایشگاه ، و  $dx'/dt^{\prime}$  سرعت  $v^{\prime}_x$  نسبت به چارچوب مرجع سفينهٔ فضايي است . دراين صورت مي توانيم معادلهٔ (۴۲) را چنين بنويسيم :

$$
v'_x = \frac{v_x - V}{1 - v_x V/c^{\dagger}}
$$
 (FT)

این قانون ترکیب نسبیتی باید با قانون جمع گالیلهای مقایسه شود

$$
v_x' = v_x - V \tag{fr}
$$

اختلاف این دو جمع در مخرج معادلهٔ (۴۳) نهفته است ،که اگر سرعت خیلی زیاد باشد اثرش خیلی چشمگیر است . مثلاً ، فرض کنید که v سرعت یک سیگنال نوری در امتداد محور  $x$  در چارچوب مرجع آزمایشگاه باشد . در این صورت : و معادلهٔ (۴۳) می دهد  $v_x = c$ 

$$
v'_x = \frac{c - V}{1 - V/c} = c \tag{60}
$$

$$
v_x = \frac{v'_x + V}{\Upsilon + v'_x V/c^{\Upsilon}}
$$
 (f)

قانون ترکیب مربوط به سرعتهای نور با دقت زیادی به وسیلهٔ آلواگر و همکارانش \*، در آزمایشی با بهرهگیری از باریکهای از مزونهای \*\* بسیار سر یع، آزموده شده است . این ذرات بر اثر واکنشی که دو پرتو 7گسیل می کند ، به طور خودبه خود وا می پاشد . بنابراین چنین باریکهای از پیونها را می توان به عنوان منبع بسیار سریعی از نور دانست . در این آزمایش ، سرعت پیونها نسبت به آزمایشگاه عبارت بود از ۹۹۹۹۷۵c و = ۰٫۹۹۹۹۷۵ در این صورت بنابر پیش بینی قانون جمع گالیلهای سرعت پرتوهای  $\gamma$ گسیل شده در جهت رو به پیش $v_x = \gamma$ ۱٫۹۹۹۷۵ $v_x$  و . سرعت پرتوهای 7گسیل شده در راستای رو به عقب ۲۵c مصرم $v_*=v$  است امّا این آزمایش قانون جمع نسبیتی راکه بر مبنای آن سرعت پرتوها در آزمایشگاه در هر دو جهت یکسان بودند ، تأیید کرد .

البته ، معادلة (۴۳) فقط قانون تركيب مؤلفة سرعت موازى با حركت چارچوب مرجع(مؤلفۀ x) رامي دهد . مؤلفههاي سرعت عمود بر حركت چارچوب . مرجع (مؤلفههاي y وz) نيز قوانين تركيبي متفاوت با قوانين تبديل گاليلهاي دارند با حذف عمليات مربوطه ، نتايج را بيان مى كنيم :

$$
v'_{y} = \frac{v_{y} \sqrt{1 - V^{\dagger}/c^{\dagger}}}{1 - V v_{x}/c^{\dagger}}, \qquad v'_{z} = \frac{v_{z} \sqrt{1 - V^{\dagger}/c^{\dagger}}}{1 - V v_{x}/c^{\dagger}} \qquad (fV)
$$

#### ۷.۲ انرژی و تکانهٔ نسبیتی

در فیزیک نیوتونی ، تکانهٔ ذره عبارت است از حاصلصرب جرم و سرعت ،  $(fA)$  $\mathbf{p} = m\mathbf{v}$ 

تکانهٔ سیستمی از ذرات از یک قانون پایستگی مهّم پیروی میکند : در غیاب نیروهای خارجی ، تکانهٔ خالص سیستم ذرات ثابت است . این قانون پایستگی پیامد مستقیمی از قوانین دوّم و سوّم نیوتون به شمار میآید . در حالت سادهٔ یک \*. T. Alväger et al. Phys. Lett.12, 260 (1964).

سیستم مشتمل بر دو ذره برهم کنش دار (A و B)، اثبات این قانون به این قرار است :

$$
\frac{d}{dt}(\mathbf{p}_A + \mathbf{p}_B) = \mathbf{F}_A + \mathbf{F}_B = \mathbf{F}_A - (\mathbf{F}_A) = \text{°} \tag{54}
$$

 $\mathbf{F}_{_{\mathbf{B}}}$ که تساوی اوّل به قانون دوّم و تساوی دوّم به قانون سوّم بستگی دارد ،  $b$ ه و  $b$ یک زوج کنش ۔ واکنش هستند .

در فيزيک نسبيتي نمي توانيم پايستگي تکانه را به اين طريق استنتاج کنيم . اشکال در آنجاست که قانون سوّم نیوتون از پس این کار برنمی آید ؛ نسبیت همزمانی توازن لحظهای کنش و واکنش را بی معنی میکند . مثلاً ، دو ذرهٔ باردار را در نظر بگیریدکه در حالیکه حرکت میکنند ، نیروهای کولنی به یکدیگر وارد می آورند . دراین صورت کنش و واکنش در دو نقطهٔ مختلف فضا (مواضع ذرات) تعریف می شوند ، و هر دو با زمان تغییر میکنند . توازن پایدارکنش و واکنش مستلزم آن است که این تغییرات ، در تمام چارچوبهای مرجع ، همزمان باشند ؛ امّا چون بنابر نسبیت همزمانی رویدادهای نقاط مختلف فضا نمی توانند در تمام جارجو بهای مرجع همزمان باشند ، چنین توازنی غیرممکن است . اثبات می شود که عدم توازن كنش وواكنش ، وعدم توازن پايستگي تكانۀ سيستم ذرات حاصل از آن ، به وسيلۀ انتقال تکانه به میدانهای نیروی در برگیرندهٔ این ذرات جبران میشود ؛ این میدانها به مثابه انبارهای تکانه به طریقی عمل میکنندکه تکانهٔ خالص ذرات به اضافهٔ میدانها پایسته باشد . امّا ، برای اثبات این حکم ، به یک نظریهٔ کامل در خصوص تكانه وانرژى ذخيره شده در ميدانها نياز داريم . اين بحث خارج از حوزة اين كتاب است

دراینجا به بحث پیرامون پایستگی تکانه در حالت خاص و سادهٔ نیروهای تماسي اكتفًا مي كنيم . دراين حالت كنش و واكنش در نقطةً واحدى از فضا (نقطةً برخورد) تعریف می شوند ، و بنابراین نسبیت همزمانی با قانون سوّم نیوتون تداخل نمیکند . پس در هر برخوردی که مشتمل بر چنین نیروهای تماسی باشد ، انتظار داریم که تکانه پایسته باشد . امّا ، به طوری که بعداً خواهیم دید ، فقط می توانیم این انتظار را در صورتی برآوریم که تکانه را در فیزیک نسبیتی به وسیلهٔ فرمولی تعریف کنیم که تا حدودی از فرمول سادهٔ [معادلهٔ (۴۸)] فیزیک نیوتونی پیچیدهتر باشد .

برخوردي بين دوگوي صاف ، همسان ، وكشسان را در نظر بگيريد . اندازهٔ تكانههاي اين گويها ، در جهت y ، برابر (و با علامت مخالف) است ، امّاگوي A باگوی B متفاوت است که گوی A تکانهٔ بزرگی در جهت z دارد . در شکل A

۲۴۰۲ این گویها را در چارچوب مرجع آزمایشگاه ، در زمان کوتاهی ، ۵t ، قبل از برخورد ، و در زمان كوتاهي ، ۵t ، بعد از برخورد مشاهده مى كنيم . توجه كنيد  $\rm B$  که در این زمانها جابهجایی گوی A در راستای  $y$  کمتر از جابهجایی B است به طوری که خواهیم دید ، علت این امر آن است که اگر تکانههای  $y$  باهم برابر باشند ، دراین صورت گوی A باید نسبت به گوی B به راطستای y سرعت کمتری داشته باشد . یا در شکل ۲۵۰۲ همان برخورد را در چارچوب مرجع سفینهای فضایی مشاهده میکنیدکه با سرعتی مساوی سرعت A در راستای x به سمت راست حرکت می کند ؛ در چارچوب سفینهٔ فضایی ، B دارای یک تکانهٔ بزرگ در راستای x است . فرض می شود که مؤلفههای سرعت y همگی کاملاً کوچکند (غیر نسبیتی)؛ به بیان دقیقتر، در تمام استدلالهای زیر حالت حدّی را در نظر . میگیریم که مولفهٔ  $y$  سرعت به صفر میل میکند

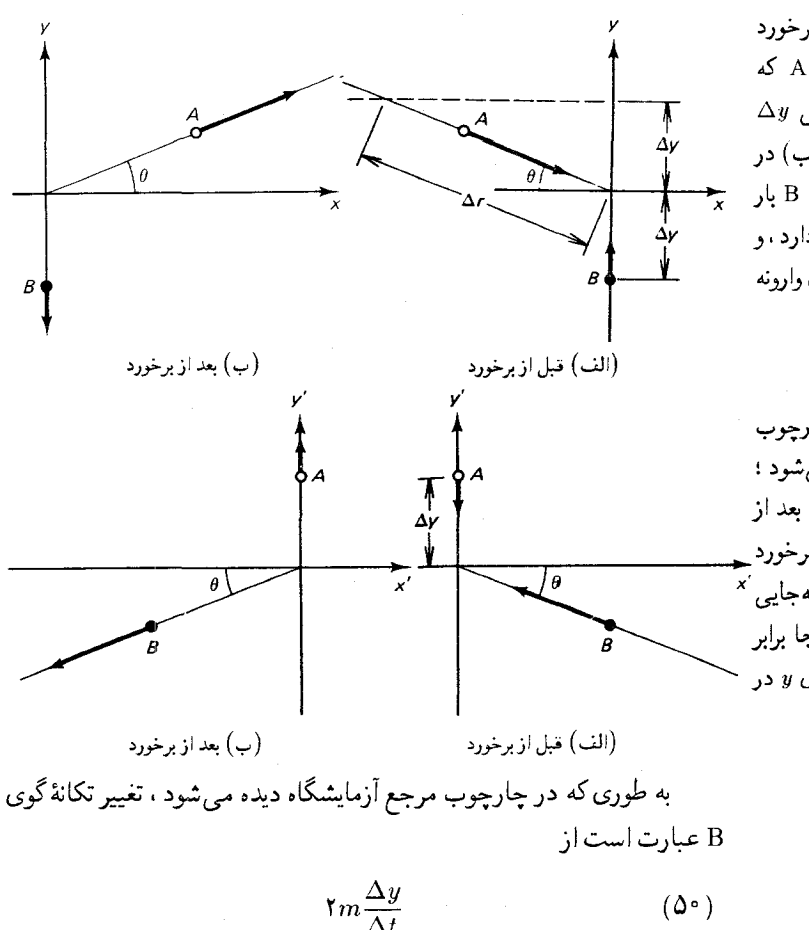

شکل۲۴.۲ برخورد کشسان دو گویی که در چارچوب مرجع آزمایشگاه دیده می شود. ( الف) در زمان  $\Delta t$  قبل از برخورد . فاصلهٔ گوی B نسبت به نقطهٔ برخورد در راستای  $y$  عبارت است از  $\Delta y$  . در این زمان ، فاصلهٔ گوی A در راستای  $y$  کمتر از این است . مسافت  $\Delta r$  [به کار  $\Delta y$ رفته در معادلة (١٥) از نقطة برخورد تا أن نقطة واقع بر مسير A كه  $\Delta y$  در راستای  $y$  دارای جابهجایی است ، اندازهگیری می شود . (ب) در زمان  $\Delta t$  بعد از برخورد ،گوی B بار دیگریک جابهجایی قائم لا $\Delta y$  دارد ، و مؤلفههاي y سرعت هر دوگوي وارونه مۍ شوند .

شکل۲۵.۲ برخوردی که در چارچوب مرجع سفینهٔ فضایی دیده سیشود ؛ ( الف) قبل از برخورد : (ب) بعد از برخورد . زمانهای قبل و بعد از برخورد چنان اختیار شدهاند که جابهجایی<sup>′×</sup> گوی A در راستای g در اینجا برابر با جابهجایی گوی B در راستای  $y$  در شکل ۲ - ۲۴ باشد .

 $(\Delta \circ )$
که در اینجا 4 $\Delta y$  عبارت است از جابهجایی که گوی B در زمان کوتاه ( آزمایشگاه) انجام میدهد . دراین معادله استفاده از عبارت نیوتونی تکانه رواست زیرا  $\Delta t$ بنابر فرض ١ $t\ll \Delta y/\Delta t \ll 0$  . بنابر پايستگى تكانه، تغيير مؤلفهٔ  $y$  تكانهٔ گوى A بايد از نظر مقدار برابر (۵۰) باشد . از مثلث تکانه در شکل ۲ - ۲۶ ، پی می بر یم که مقدار تكانة A بايد به اين قرار باشد :

$$
C_A = \frac{m}{\sin \theta} \frac{\Delta y}{\Delta t} \tag{0.1}
$$

پس ، از شکل ۲۴۰۲ الف می بینیم که این معادله را می شود چنین بازنویسی کرد

$$
p_{\mathbf{A}} = m \frac{\Delta r}{\Delta t}
$$

که در آن ۵r عبارت است از فاصلهٔ نقطهٔ برخورد تا آن نقطهای روی مسیر A که  $\Delta t$  ارتفاعش به اندازهٔ  $\Delta y$  بالای نقطهٔ برخورد است . توجه کنید که چون در زمان پیش از برخورد ، گوی A در ارتفاع  $\Delta y$  نیست بلکه ، مطابق شکل ۲ ۰ ۲۴ ، در ارتفاعی پایینتر قرار دارد ،کمیّت $\Delta r/\Delta t$  را نمیتوان به عنوان سرعت A تعبیر کر د

برای بیان  $\Delta r/\Delta t$  بر حسب کمیتهای مربوط به A در یک نقطهٔ معین در فضا و زمان درامتداد مسیرش ، می بینیم در حالت حدّی وقتی که مؤلفهٔ u سرعت کوچک است ، زمان آزمایشگاه ۵t همان زمان ویژهٔ  $\Delta \tau_{\rm n}$  مربوط به ساعتی است كه ذره B همراه دارد . به علاوه ، زمان ويژه  $\Delta \tau_{\textrm{\tiny{B}}}$  مدت زمانی كه B نياز دارد تا فاصلهٔ قائم $\Delta y$  را درآزمایشگاه طی کند ، برابر زمان ویژهٔ  $\Delta \tau_{\text{a}}$  است ،که به وسیلهٔ ساعت متصل به A اندازهگیری میشود . زمان ویژه  $\Delta \tau_{\rm A}$  عبارت است زمان . لازم برای اینکه در خلال أن A همان مسافت $\Delta y$  را در سفینهٔ فضایی بیپماید این موضوع پیامد تقارن میان شکلهای ۲ ۰ ۲۴ و ۲ ۰ ۲۵ است : هرکاری که B در چارچوب آزمايشگاه انجام دهد ، A در چارچوب سفينه انجام مىدهد . بدينسان

$$
\Delta t = \Delta \tau_{\rm B} = \Delta \tau_{\rm A} \tag{0.7}
$$

$$
\mathcal{L}(\mathbf{A}\mathbf{w})
$$

$$
p_{\mathbf{A}} = m \frac{\Delta r}{\Delta \tau_{\mathbf{A}}} \tag{0.7}
$$

بنابر معادلهٔ اخیر ، تکانهٔ A برابر است با جرم ضربدر جابهجایی A در طی یک مقدار معین از زمان ویژه . اگر اندیسهای A را حذف کنیم ، و ماهیت بردارهای

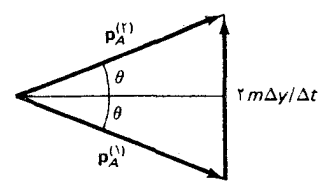

شکل۲۶.۲ پایستگی تکانه به طوری كه در چارچوب مرجع آزمايشگاه ديده میشود . تکانهٔ گوی A پیش از  $\mathbf{p}_\mathrm{A}^{(\mathsf{t})}$ برخورد ،  $\mathbf{p}_\mathrm{A}^{(\mathsf{t})}$  و بعد از برخورد است .

تکانه و جابهجایی را به حساب آوریم، در این صورت داریم،

$$
\mathbf{p} = m \frac{d\mathbf{x}}{d\tau} \tag{0} \mathbf{f}
$$

این رابطه ، فرمول نسبیتی تکانه است . جرمی که در معادهٔ (۵۴) ظاهر می شود جرم سکون است ، یعنی جرمی که ذره در هنگام اندارهگیری شدن آن در چارچوب مرجعي قرار دارد ، كه در آن چارچوب در حال سكون است . در اين كتاب هرگز از نوع دیگری از «جرم» استفاده نمیکنیم . برای مقایسهٔ معادلهٔ (۵۴) با عبارت نیوتونی ، آن را به صورت زیر بازنویسی مىكنيم :

$$
P = \frac{m\mathbf{v}}{\sqrt{1 - v^{\mathsf{T}}/c^{\mathsf{T}}}}
$$
 (00)

اگر سرعت ذره در مقایسه با سرعت نوراندک باشد ، پس ۱ $e^{\tau} \simeq \sqrt{1-v^{\tau}/c^{\tau}}$  و معادلة (٥٥) تقريباً تبديل مي شود به  $(\Delta \xi)$  $\mathbf{p} \simeq m\mathbf{v}$ 

$$
\frac{d\mathbf{p}}{dt} = \mathbf{F} \tag{0V}
$$

امّا ، تکانهٔ p که در این معادله ظاهر میشود ، تکانهٔ نسبیتی معادلهٔ (۵۵) است . بدينسان،

$$
\frac{d}{dt} \frac{m\mathbf{v}}{\sqrt{1 - v^{\dagger}/c^{\dagger}}} = \mathbf{F}
$$
 (0A)

مثلاً، معادلهٔ حرکت ذرهای سریع|لسیر با بار e که تحت تأثیر میدانهای الکتریکی و مغناطیسی قرار دارد عبارت است از:

$$
\frac{d}{dt} \frac{m\mathbf{v}}{\sqrt{1 - v^{\dagger}/c^{\dagger}}} = e\mathbf{E} + e\mathbf{v} \times \mathbf{B}
$$
 (01)

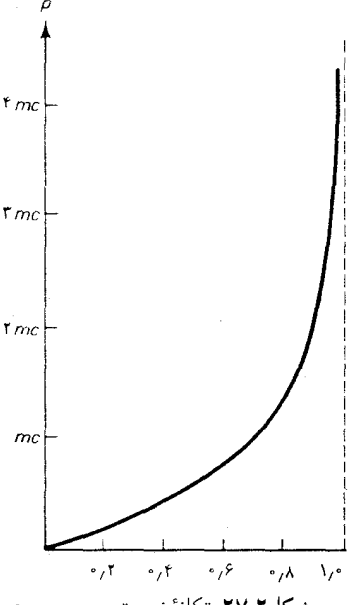

شکل ۲۷.۲ تکانهٔ نسبیتی برحسب v

 $\mathcal{A}(\mathcal{A})$  and  $\mathcal{A}(\mathcal{A})$ 

 $\mathbf{r} = \mathbf{r} \times \mathbf{r}$  ,  $\mathbf{r} = \mathbf{r} \times \mathbf{r}$ 

مثال ۴. شعاع مدار دایرهای ذرهای باردار به سرعت « دریک میدان مغناطیسی تابت  
چقدراست ؟ بسامد حرکت این ذره عبارت است از  
ط معادلهٔ حرکت این ذره عبارت است از  

$$
\frac{d}{dt} \frac{m\mathbf{v}}{\sqrt{1 - v^{r}/c^{r}}} = \mathbf{e}\mathbf{v} \times \mathbf{B}
$$
 از آنجا که این ذره عبارت باست  
ایز آنجا که این ذره با سرعت ثات حرکت میشود به  
است. بدینسان، معادلا (۶۰) تبدیل میشود به  
به استنای ضریب ثات اضافی یشود به  
به استنای ضریب ثات اضافی یشور د به به استانی ضریب ثابت اضافی  
به استنای ضریب ثبت امنافی یسان است . از آنرو ، به استنای ضریب ثابت اضافی  
تانسبیتی [معادلا (۱۴۰)) یکسان است . از آنرو ، به استنای ضریب ثابت اضافی

$$
r = \frac{1}{\sqrt{1 - v^{\dagger}/c^{\dagger}}} \frac{mv}{eB} \tag{91}
$$

این عبارت معادل است با

$$
r = \frac{p}{eB} \tag{97}
$$

بدینسان ، وقتی معادلهٔ مربوط به شعاع بر حسب تکانه بیان شود . به همان شکل حالت نیوتونی در می آید ، با این تفاوت که تکانه ، حالا دیگر تکانهٔ نسبیتی است . دورة تناوب حركت مداري عبارت است از

$$
T = \frac{\text{Var}}{v} = \frac{\text{Var}}{\sqrt{1 - v^{\prime}/c^{\prime}eB}}
$$
ازاینرو بسامد عبارت است از

$$
\nu = \frac{1}{T} = \frac{eB}{\tau \pi m} \sqrt{1 - v^{\tau}/c^{\tau}}
$$
 (9f)

حل معادلة حركت عبارت است از

مثال ۰.۵ شتاب یک ذرة باردار در یک میدان الکتر یکی یکنواخت چقدر است ؟ فرض کنیدکه این ذره دراستداد خط مستقیمی موازی با میدان الکتریکی حرکت میکند .

$$
\frac{d}{dt} \frac{m\mathbf{v}}{\sqrt{1 - v'/c^{\mathsf{T}}}} = e\mathbf{E}
$$
\n
$$
|\partial_{\mathbf{u}} \mathbf{u}| = \frac{1}{\sqrt{1 - v'/c^{\mathsf{T}}}} = 1
$$
\n
$$
\frac{d}{dt} \frac{m v_x}{\sqrt{1 - v'/c^{\mathsf{T}}}} = eE \qquad (50)
$$

با دیفرانسیل گیری، میرستیم به  
\n
$$
\frac{dv_x}{(1 - v_x^r/c^r)^{1/r}} \frac{dv_x}{dt} + \frac{mv_x^r/c^r}{(1 - v_x^r/c^r)^{r/r}} \frac{dv_x}{dt} = eE \qquad (P\Theta)
$$
\n  
\n
$$
\frac{m}{(1 - v_x^r/c^r)^{r/r}} \frac{dv_x}{dt} = eE \qquad (P\Theta)
$$
\n
$$
\frac{mv_x}{(1 - v_x^r/c^r)^{r/r}} \frac{dv_x}{dt} = eE \qquad (P\Theta)
$$

$$
\frac{dv_x}{dt} = \frac{eE}{m} (\mathbf{1} - v_x^{\dagger}/c^{\dagger})^{\dagger/2}
$$
 (8A)

از این عبارت برمی آید که شتاب به سرعت (لحظهای) بستگی دارد . انتگرال گیری از معادلهٔ (۶۸) کار آسانی است و به سادگی می توان نشان دادکه ، برای ذرهای که در لحظهٔ  $t = t$  از  $x = x$  از حال سکون شروع به حرکت می کند ، سرعت و مکان از فرمولهای زير به دست مي آيند :

$$
v_x = \frac{eE}{m} \frac{t}{\sqrt{1 + [eEt/(mc)]^{\gamma}}}
$$
(54)

$$
x = \frac{mc^{\dagger}}{eE} \left[ \sqrt{1 + \left(\frac{eEt}{mc}\right)^{\dagger}} - 1 \right]
$$
 (Y<sup>o</sup>)

همچنین به یک فرمول جدید برای انرژی جنبشی نیاز دار یم . برای استخراج چنین فرمولی ، ابتدا با عبارت معمولی مربوط به تغییر در انرژی جنبشی شروع مي كنيم كه بر اثر اعمال نيروي F در جابه جايي dx بهوجود أمده است ،

$$
dK = \mathbf{F} \cdot d\mathbf{x} = \frac{d\mathbf{p}}{dt} \cdot d\mathbf{x} = d\mathbf{p} \cdot \mathbf{v}
$$
 (Y1)

رابطهٔ بالا، با توجه به عبارت نسبیتی مربوط به تکانه ، چنین می شود

$$
dK = d\mathbf{p} \cdot \mathbf{v} = \left[ \frac{m d\mathbf{v}}{(\lambda - v^{\dagger}/c^{\dagger})^{1/\dagger}} + \frac{\frac{\lambda}{\dagger} m \mathbf{v} d(v^{\dagger})/c^{\dagger}}{(\lambda - v^{\dagger}/c^{\dagger})^{\dagger}/\dagger} \right] \cdot \mathbf{v}
$$
(V<sup>†</sup>)

$$
= \left[ \frac{\frac{1}{\tau} m d(v^{\tau})}{(1 - v^{\tau}/c^{\tau})^{\gamma} \tau} + \frac{\frac{1}{\tau} m v^{\tau} d(v^{\tau}) / c^{\tau}}{(1 - v^{\tau}/c^{\tau})^{\tau} \tau^{\tau}} \right] \quad (\text{YT})
$$

$$
=\frac{\frac{1}{\gamma}md(v^{\dagger})}{(1-v^{\dagger}/c^{\dagger})^{\dagger}/\dagger}
$$
 (Y<sup>†</sup>)

 $K\neq\infty$ اگراز عبارت بالاازیک حدّ پایین  $K=S$ و  $v^{\intercal}=v$  تا یک حدّ بالای $K\neq K$ و  $v^{\intercal}$ ۰ پا تغییر متغیر  $v^{\intercal}/c^{\intercal} = v^{\intercal}/c^{\intercal} = v^{\intercal}$ ، انتگرال بگیریم ، به دست میآوریم

$$
K = \int_{\bullet}^{v^{\tau}/c^{\tau}} \frac{\frac{1}{\tau}mc^{\tau}d\zeta}{(1-\zeta)^{\tau/ \tau}} = \left[\frac{mc^{\tau}}{(1-\zeta)^{1/\tau}}\right]_{\bullet}^{v^{\tau}/c^{\tau}} \qquad (\text{VQ})
$$

$$
K = mc^{\dagger} \left( \frac{1}{\sqrt{1 - v^{\dagger}/c^{\dagger}}} - 1 \right)
$$
 (Y5)

این عبارت ، فرمول نسبیتی انرژی جنبشی است . برای مقایسهٔ این فرمول با فرمول نیوتونی انرژی جنبشی، دراینجا نیزاز تقریب زیر بهره میگیریم

$$
1/\sqrt{1-v^\intercal/c^\intercal} \simeq 1+\frac{1}{\gamma}v^\intercal/c^\intercal
$$

که در صورتی صادق است که ۰  $v^{\intercal}/c^{\intercal} \ll v^{\intercal}/c^{\intercal}$  . در این صورت معادلهٔ (۷۶) تبدیل می شود به

$$
K \simeq mc^{\dagger} \left( 1 + \frac{v^{\dagger}}{\dagger c^{\dagger}} \right) - mc^{\dagger} = \frac{1}{\dagger} mv^{\dagger} \tag{VV}
$$

دراینجا نیز، به ازای سرعتهای کم، فرمولهای نسبیتی و نانسبیتی منطبقاند . با نزدیک شدن سرعت ذره به سرعت نور، انرژی جنبشی نسبیتی نامتناهی میشود . یعنی ، در مورد هر ذره ، سرعت نور ؛ سرعتی غیر قابل حصول است زیرا تامین مقدار انرژی نامتناهی برای یک ذره ، ناممکن است . در شکل ۲۸۰۲ نمودار انرژی جنبشی را بر حسب تابعی از v مشاهده میکنید .

مثال ۶ . حدّاکثر سرعت به دست أمده به وسیلهٔ ذرات به طور مصنوعی شتاب يافته ، براى الكترونهاى شتابگر خطى استانفورد برابر ، 1111111119700, است . انرژی جنبشی الکترونی را بیابید که با این سرعت حرکت میکند.

ط به ازای 
$$
v/c
$$
 زدیک به ۱، می توانیم تقریب زیر را اعمال کنیم  
\n $\sqrt{1 - v^{\dagger}/c^{\dagger}} = \sqrt{1 + v/c}\sqrt{1 - v/c} \approx \sqrt{f}\sqrt{1 - v/c}$  (۷۸)

$$
K = mc^{\gamma} \left( \frac{1}{\sqrt{1 - v^{\gamma}/c^{\gamma}}} - 1 \right)
$$
  
=  $1/\sqrt{1 - v^{\gamma}/c^{\gamma}} + 1$   
=  $1/\sqrt{1 - v^{\gamma}/c^{\gamma}} \left( \frac{1}{\sqrt{1 - v^{\gamma}/c^{\gamma}} + 1} - 1 \right)$   
=  $1/\sqrt{1 - v^{\gamma}/c^{\gamma}}$ 

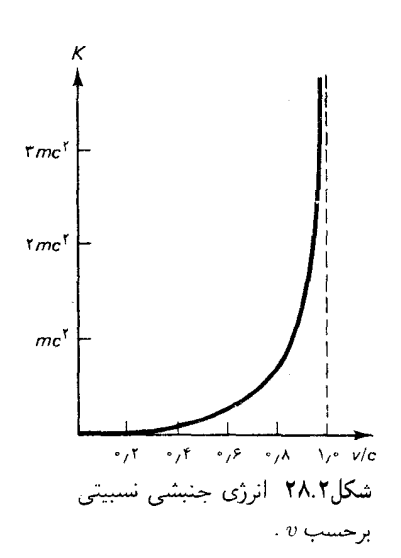

بنا بر هم ارزی جرم ـ انرژی اینشتین ، انرژی یک ذره ساکن به جرم m عبارت است از mc۲ . قبلاً ، در بخش ۰ ، ۷ ، نحوهٔ سادهای برای به دست آوردن این همارزی ارائه دادهایم . انرژی کلّ یک ذرهٔ آزاد متحرک عبارت است از مجموع انرژی حالت سکون ،  $mc^{\intercal}$ ، وانرژی جنبشی ، K ، مربوط به آن ،

$$
E = mc† + K = mc† + \frac{mc†}{\sqrt{1 - v†/c†}} - mc†
$$
 (V4)

این عبارت به فرمول سادهای برای انرژی نسبیتی کلّ یک ذرهٔ آزاد منجر می شود :

$$
E = \frac{mc^{\mathsf{T}}}{\sqrt{1 - v^{\mathsf{T}}/c^{\mathsf{T}}}}
$$
 (A<sup>o</sup>)

بررسی این موضوع که انرژی نسبیتی را می شود به صورت زیر بر حسب تکانهٔ نسبيتي نوشت، کار دشواري نيست:

$$
E = \sqrt{c^{\dagger} p^{\dagger} + m^{\dagger} c^{\dagger}}
$$
 (A)

دراین صورت ، تکانه و انرژی یک ذرهٔ فرانسبیتی با هم نسبت مستقیم دارند . در مورد ذرات با جرم صفر ، مانند فوتونها و نوترينوها ، معادلة (٨٢) يک رابطة دقيق بین انرژی و تکانه است . توجه کنید که معادلهٔ (۸۲) با معادلهٔ (۱۴۳۰۱) ، که مبین رابطهٔ بین انرژی و تکانهٔ موج نوری حاصل از معادلات ماکسول است ، انطباق دارد .

#### خلاصةً فصل ٢

اصل نسبیت اینشتین : تمام قوانین فیزیک در تمامی چارچوبهای مرجع لخت ىكسانند .

تبديلات لورنتس :

$$
t' = \frac{t - Vx/c^{r}}{\sqrt{1 - V^{r}/c^{r}}}
$$

$$
x' = \frac{x - Vt}{\sqrt{1 - V^{r}/c^{r}}}
$$

$$
y' = y
$$

$$
z' = z
$$

$$
\Delta t = \frac{\Delta t'}{\sqrt{1 - V^{\dagger}/c^{\dagger}}}
$$
 (ست)

$$
\Delta x = \sqrt{1 - V^{\dagger}/c^{\dagger} \Delta x' \qquad (\text{im}) \qquad \text{in } \Delta x = \sqrt{1 - V^{\dagger}/c^{\dagger} \Delta x' \qquad \text{in } \Delta x = \text{in } \Delta x}
$$

$$
v'_x = \frac{v_r - V}{1 - v_x V/c^{\dagger}}
$$
  

$$
v'_y = \frac{v_y \sqrt{1 - V^{\dagger}/c^{\dagger}}}{1 - v_x V/c^{\dagger}}
$$
  

$$
v'_z = \frac{v_z \sqrt{1 - V^{\dagger}/c^{\dagger}}}{1 - v_x V/c^{\dagger}}
$$

تكانه :

$$
\mathbf{p} = \frac{m\mathbf{v}}{\sqrt{1-\mathbf{v}^{\mathsf{T}}/c^{\mathsf{T}}}}
$$

انرژی جنبشی :

$$
K = mc^{\dagger} \left( \frac{1}{\sqrt{1 - v^{\dagger}/c^{\dagger}}} - 1 \right)
$$
  
انرژی کلٰ :

$$
E = \frac{mc^{\mathsf{T}}}{\sqrt{1 - v^{\mathsf{T}}/c^{\mathsf{T}}}} = \sqrt{c^{\mathsf{T}}p^{\mathsf{T}} + m^{\mathsf{T}}c^{\mathsf{T}}}
$$

 $\mathcal{L}^{\text{max}}_{\text{max}}$  , where  $\mathcal{L}^{\text{max}}_{\text{max}}$ 

 $\sim$ 

## مسائل فصل ٢

تغییری نمے ,کند یعنے , نشان دھید که  $(c\Delta t)^{\dagger}-(\Delta x)^{\dagger}=(c\Delta t^{\prime})^{\dagger}-(\Delta x^{\prime})^{\dagger}$ عبارت  $(\Delta x)^{\intercal} - (c \Delta t)^{\intercal} - (c \Delta t)^{\intercal}$ را بازة فضا - زمان میگویند ؛ این عبارت نقش «مساحت یا فاصله» را در فضا ـ زمان بازی می کند . ۵. نشان دهید که تبدیلات لورنتس ، (٢٢) و (٢٣) ، را می توان به صورت زیر نوشت :

> $x' = x \cos h\theta - ct \sin h\theta$  $ct' = -x \sinh \theta + ct \cosh \theta$

. که در آن  $\theta$  پارامتری است که با رابطهٔ  $\theta$  tan h که در آن  $\theta$  پنبود ۶. یک متر بزازی در چارچوب آزمایشگاه در حال سکون است . این متر در  $x'$  صفحهٔ  $y - x$  قرار دارد ، و با محور  $x$  زاویهٔ ۳۰۰ می سازد . با محور  $V = \gamma \wedge c$  متعلق به چارچوب مرجعی که در جهت  $x$  با سرعت  $\wedge c$  =  $V = \gamma$ می کند ، چه زاویهای می سازد ؟ ۷. در ۹<sup>h</sup>۰<sup>m</sup>۰۰ یک هواپیما در فرودگاه لاگاردیا نیویورک سیتی به زمین می نشیند . در ۱<sup>۰ م ۹h ه مو</sup>اپیمای دیگر در فرودگاه سان فرانسیسکو به زمین می نشیند . فاصلهٔ (مستقیم) بین این دو فرودگاه ۲٫۸ × ۲٫۸ است . الف) نشان دهید که هر سیگنالی که خلبان هواپیمای اوّل بعد از لحظهٔ فرود بفرستد ، پس از آنکه هواپیمای دوّم به زمین می نشیند به خلبان آن خواهد رسيد . ب) نشان دهید که در چارچوب مرجع سفینهای فضایی که به طور مناسبی برگزیده شده است، فرود در فرودگاه سان فرانسیسکو زودتر از فرود در فرودگاه نیویورک انجام میگیرد . حدّاقل سرعت چنین سفینهای نسبت به زمین چقدر خواهد بود؟ در این مسئله ، فرض كنيدكه زمين يك چارچوب مرجع لخت است ، ٨. ثابت کنیدکه وجود یک جسم صلب، یعنی، جسمی که وقتی نیرویی بر آن وارد آيد هيچگونه تغيير شكلي نمي دهد ، با نسبيت خاص ناسازگار است . ۹. یک ساعت متعلق به چارچوب مرجع آزمایشگاه را در نظر بگیرید . یک نمودار فضا ـ زمان مشابه با شكل ٢٠٠٢ رسم كنيد تا اتساع زمان تحميل

شده براین ساعت را ، وقتبی که از چارچوب سفینهٔ فضایبی مشاهده مه شود ،

نشان دهد . ۱۰. رکورد بیشترین سرعتی راکه تاکنون شخصی نسبت به زمین داشته است ، به وسیلهٔ سرنشینان مدول *آبولو* ۵ به جای گذاشته شده است ؛ سرعت آنها در مسیر برگشت خود از ماه به ۱ $\min/\hbar$  ۱ ۲۴۷۹ رسید . در این سرعت ، درصد اختلاف بین أهنگ کارکردن ساعتهای أنها و ساعتهای واقع بر زمین چقدر بود ؟ ١١. واياشي ذرات ناپايدار ، مانند ميونها ، از قانون احتمالات پيروي مي كند : احتمال اینکه ذره در یک محدودهٔ زمانی معین ، t ، *وانپاشد عبا*رت است از  $e^{-t/\tau}$ ، که آن  $\tau$  عمر متوسط ذره است . در مورد میونها ، این عمر متوسط ۲٫۲۰ × ۲٫۲۰ است . فرض کنید پرتوکیهانی درارتفاع ۴۰km در جوّ یک میون بیافر پند . مقدار سرعت پایین سوی این میون عبارت است از ۹۹۴۰ (۲۰ = ۱۷ در این مسئله فرض کنید که این سرعت ثابت باقی مے ماند . الف) بدون اتساع زمان ، احتمال اينكه اين ميون به سطح دريا برسد ، جقدر است؟ ب) با اتساع زمان ، این احتمال چیست؟ ١٢. دورة بارداري فيل ٢١ ماه است . فرض كنيد يك ماده فيل تازه آبستن را در سفینهای قرار دهند و با سرعت ثابت ۹، و = V به فضای میان ستارهای بفرستند . الف) در چه فاصلهای از زمین این فیل زایمان خواهد کرد؟ ب) اگر شرایط این فیل را به وسیلهٔ رادیو زیر نظر بگیریم، در چه زمانی پس از آغاز سفر جیغهای فیل نوزاد را خواهیم شنید ؟ ۱۳. می خواهیم سفینهای را از زمین به ابر بزرگ ماژلان ، در فاصله ۱۰<sup>۵ × ۱</sup>۱۶ سال نوري از زمين ، بفرستيم . با غنيمت شمردن اتساع زمان ، كيهان نوردان سرنشین این سفینه برنامهریزی میکنند که در۵ سال از زمان مخصوص خودشان ، به مقصد خود برسند . این سفینه با حه سرعتی ، نسبت به زمین ، باید طی طریق کند ؟ وقتی این سفینه به ابر بزرگ ماژلان برسد ، چند سال بر زمین سبری شده است؟ ۰۱۴ سفینهای را می خواهند به ستارهٔ ۵- قنطورس، در فاصلهٔ ۴٫۴ سال نوری از زمین ، بفرستند . این سفینه ، با موتورهای موشکش با یک آهنگ ثابت ۱/۰m/s<sup>۲ م</sup>ر۱ شتاب می گیرد تا اینکه به نیمه راه مسیر برسد ؛ آنگاه این سفینه با شتاب منفی ۱/۰m/s۲ طی طریق می کند تا به مقصدش برسد . مسیر

پرگشت نیز به همین ترتیب طی می شود . الف) زمان سیری شده برای کلّ مسیر را مطابق با ساعتهای روی زمین محاسبهکنید .از زمانی که درمقصد سپری می شود ، چشم بپوشید . ب) زمان طی شده را مطابق با ساعتهای واقع در سفینه محاسبه کنید . ۱۵. ساعت دقیقی در آزمایشگاهی واقع بر استوای زمین نگهداری میشود ، و دو ساعت مشابه در داخل دو هواپیمایی که با سرعت ۲۵۰m/s (سرعت نسبت به زمین) در جهتهای خاوری و باختری به دوراستوا ، در پروازند ، قرار داده می شوند . با به حساب آوردن چرخش زمین ،اختلافی را محاسبه کنید که بین ساعت آزمایشگاه و هر یک از دو ساعت در حال پرواز، در یک دور به گرد زمین ، پیش می آید . (راهنمایی : سه ساعت را از دیدگاه چارچوب لختی بنگریدکه در مرکز زمین قرارگرفته ، امّا همراه با آن نمی چرخد .) ۱۶. یک متر بزازی را در چارچوب آزمایشگاه در حال سکون در نظر بگیرید . یک نمودار فضا ـ زمان مشابه با شکل ۲۲۰۲ ترسیم کنید که انقباض طول این متر را آن طورکه در چارچوب سفینه مشاهده میشود ، نشان دهد . ۱۷. درصدانقباض طول هواپیمایی که با سرعت ۲ ماخ (دوبرابر سرعت صوت) حركت مى كند ، چقدر است ؟ ۱۸. قطرپروتون در چارچوب مرجع خودش m% - ۲٫۰ × ۲٫۰ است . قطر طولی یک پروتون وقتی که سرعت آن در محدودهٔ ۱۰۰m/s از سرعت نور باشد ، جقدر است؟ ۰۱۹ . معادلهٔ (۴۷) مربوط به  $v'_x$  و  $v'_x$  را به دست آورید . ۰۲۰ . معادلات (۴۶) و (۴۷) را برای  $v_y$  و  $v_x$  بر حسب  $v_x'$  ، و  $v_y'$  حل کنید ، و  $\bullet$ از آنجا وارونهٔ قانون تركيب مؤلفههاي <sub>لا</sub>و z سرعت را بيابيد . ۲۱. در چارچوب مرجع آزمایشگاه ، ذرهای در صفحهٔ  $xy$  با سرعت ۷c°, با زاويهٔ °۴۰ نسبت به محور x در حركت است . سرعت (اندازه و جهت) این ذره را در چارچوب مرجع سفینهای بیابیدکه با سرعت ٩٥٪ = ٧ در جهت مثبت x در حركت است . ٢٢. ستارة دورى را در نظر بگيريد كه مستقيماً بر بالاي مدار زمين واقع شده است . الف) با بهرهگیری از معادلات تبدیل لورنتس برای مؤلفههای سرعت ،

جهت سرعت نورستاره را بهدست أوريدكه برزمين (متحرك) فرود می آید . جابهجایی مکان زاویهای ستاره در شش ماه چقدر است ؟

ب) محاسبات خود را با استفاده از معادلات تبدیل گالیله ، به جای معادلات تبدیل لورنتس، تکرارکنید و در خصوص اختلاف در نتايج خود نظر دهيد . ۲۳. یک سیگنال نور را در نظر بگیریدکه در جهتی اختیاری ، و بنابر معادلات زیر، منتشر می شود:  $v_x \neq \circ, v_y \neq \circ, v_z \neq \circ$   $v_x$   $v_x$   $v_y$   $v_y$   $v_z$   $v_z$   $v_z$ با استفاده از معادلات تبدیل لورنتس در مورد مؤلفههای سرعت ، نشان دهندكه  $v'_{x}^{\dagger} + v'_{y}^{\dagger} + v'_{z}^{\dagger} = c^{\dagger}$ ۲۴. با بهرهگیری از معادلات تبدیل لورنتس درمورد مؤلفههای سرعت ،معادلات تبدیل را برای مؤلفههای شتاب به دست آورید . ۲۵. سرعت الکترون را برای هر یک از انرژی جنبشبهای زیر به دست آور بد : .  $Y_{\ell} \circ MeV$ ,  $\ell \circ MeV$ ,  $\circ$ ,  $\delta MeV$ ,  $\circ$ ,  $\delta MeV$ ۲۶. سرعت الكترون در اتم هيدروژن ۲٫۲ × ۲٫۲ است . درصد اختلاف بین مقادیر نیوتونی و نسبیتی انرژی جنبشی این الکترون چقدر است ؟ ۲۷. خورشید با سرعتی در حدود km/s ۲۰۰ مرکز کهکشان ما را دور می زند . درصد اختلاف بين مقادير نيوتوني و نسبيتي تكانهٔ خورشيد را محاسبه کنید . درصد اختلاف بین مقادیر نیوتونی و نسبیتی انرژی جنبشی خورشید را حساب كنيد . ۲۸. در شتابگر تواترون فرمی لب ، به پروتونها یک انرژی جنبشی GeV ۰۰۰ ( داده می شود . سرعت چنین پروتونی چقدر (بر حسب m/s) با سرعت نور اختلاف دارد ؟ تكانة اين يروتون چقدر است ؟ ۲۹. درشتابگرAGS بروکهاون ، پروتونهایی باانرژی جنبشی ۳۳GeV درمداری دایرهای به شعاع ۱۲۸m به حرکت درآورده می شوند . چه میدان مغناطیسی برای نگه داشتن پروتونها در این مدار لازم است ؟ ۳۰. یک ذرهٔ K ساکن به یک میون و یک یادمیون وامیپاشد . سرعت ذرات اخير چقدر است ؟ جرم K تعبارت است از ۴۹۸MeV/c۲ وجرم ميون  $\Delta E = \Delta m c^{\dagger}$  ، است . (راهنمایی : از معادلهٔ اینشتین) ۱۰۶ ${\rm Mev/c^{\dagger}}$ بهره گیر ید تا انرژی رها شده در این وایاشی را بیابید .)  $\pi^-$  بک ذرهٔ  $\rm K_s^*$  با سرعت $\wedge$ ۰٫۸c نسبت به آزمایشگاه به دو پیون  $\pi^+$  و  $\pi^+$ 

دامه پاشد . الف) سرعت هر یک از پیونها را در چارچوب ساکن Kْ ، K محاسبه کنید . جرم ذرة K عبارت است از ۴۹۸MeV/c٢ و جرم ييونها MeV/tec بهره گیرید تا انرژی رها شده در این وایاشی ،  $\Delta E = \Delta m c^{\dagger}$ را بيانيد.) ب) فرض کنید که پیونها در امتداد خطی موازی با جهت اوّلیهٔ حرکت .<br>K حرکت مے کند . سرعت پیونها را در آزمایشگاه محاسبه کنید . ۳۲. پیون به طور خودبهخود به یک میون و یک نوتر پنو وام پاشد ،

 $\pi^- \rightarrow \mu + \nu$ 

الف) با فرض اینکه پیون در ابتدا ساکن است ، انرژی و تکانهٔ میون و نوترینو را محاسبه کنید . جرم پیون N۴۰ MeV/c۲ و جرم میون ۰/۰۶MeV/c است . (راهنمایی : از معادلهٔ اینشتین ، ، بهره گیرید و انرژی رها شده در این وایاشی ،  $\Delta E \,=\, \Delta m c^{\intercal}$ را بيابيد . جرم نوترينو صفر ، واين ذره همواره فرا نسبيتي است ؛ از معادلة (٨٢) بهره گير بد .)

۳۳. پروتونی با انرژی جنبشی ۳GeV بزودی با پروتون ساکنبی برخورد خواهد کر د .

الف) سرعت پروتون متحرک در چارچوب مرجع آزمایشگاه چقدراست؟ ب) ً سرعت چارچوب مرجعی که در آن هر دو پروتون برخوردکننده سرعت پکسانی دارند (و در جهت مخالف پکدیگر حرکت می کنند) ، جقدراست؟

ج) انرژي هر پروتون در چارچوب مرجع اخير چقدراست؟

۳۴. در یک چارچوب مرجع مفروض ، ذرهای به جرم m دارای تکانهای با مؤلفههای  $p_{x}$  ،  $p_{x}$  و انرژی  $E$  است . نشان دهید که معادلات تبدیل لورنتس برای تکانه و انرژی عبارتند از :

 $\frac{3}{2}$ 

$$
p'_{x} = \frac{p_{x} - VE/c^{\mathsf{T}}}{\sqrt{1 - V^{\mathsf{T}}/c^{\mathsf{T}}}}
$$
  

$$
p'_{y} = p_{y}
$$
  

$$
p'_{z} = p_{z}
$$

$$
E' = \frac{E - V_{Px}}{\sqrt{1 - V^{\dagger}/c^{\dagger}}}
$$

۳۵. از معادلة (۶۸) انتگرال بگيريد و معادلات (۶۹) و (۷۰) را به دست آوريد . (۶۹). نشان دهیدکه به ازای ۱ $\langle mc\rangle \ll eE$ ، معادلات نسبیتی (۶۹) و (۷۰ تقریباً با معادلات نیوتونی متناظر برای ذرهای که با شتاب ثابت حرکت مے کند ، همساز است .

- ٣٧. در شتابكر خطى استانفورد الكترونها دريك لوله به طول ٢km، شتاب پيدا می کنند . فرض کنید که میدان الکتر یکی در امتداد این لوله یکنواخت ، و مقدارش ۷/m ۲۰٬۴۷/m است . الف) زمان سیری شده برای پیمودن تمامی طول لوله توسط الکترون شتابدار را محاسبه کنید .
- ب) مسافتي راكه الكترون با طي أن سرعتش به ٩٠٪ سرعت نور مىرسد ، محاسبه كنيد .
- ۳۸. به شرط آنکه شتاب و نیرو موازی باشند ، می توانیم جرم مؤثر نسبیتی را به عنوان ثابت تناسب بين نيرو و شتاب تعريف كنيم . الف) بنابر معادلة (٤١) جرم مؤثر چقدراست؟ اين كميّت را جرم عرضيي می گویند ، زیرا سرعت لحظهای بر شتاب عمود است . ب) بنابر معادلة (۶۷) جرم مؤثر چقدراست؟ این کمیّت را جرم طولی می خوانند ، زیرا سرعت لحظهای در امتداد شتاب است . ج) با استفاده از معادلهٔ حرکت نسبیتی:

$$
\frac{d(m\mathbf{v}/\sqrt{1-v^{\mathsf{T}}/c^{\mathsf{T}}})}{dt} = \mathbf{F}
$$

نشان دهیدکه اگر سرعت نه بر شتاب عمود و نه با آن موازی باشد ، أنگاه شتاب با نیرو مواز*ی نیست ،* و بنابراین مفهوم جرم مؤثر فاقد اعنبار كلّبي است .

فصل۳

# کوانتومهای انرژی

مطابق با دیدگاه فیزیک کلاسیک ، نور عبارت از موجی متشکل از میدانهای الکتریکی و مغناطیسی با یک توزیع هموار انرژی است . پدیدههای تداخل و پراش که در فصل ۱ توصیف شدند ، شواهد تجربی مستقیمی را در ارتباط با خواص موجي نورارائه مي دهند .امّا ، در سالهاي اوّليهٔ قرن بيستم ، با پژوهشهاي نظري و تجربي اثبات شدكه نورگاهي داراي خواص ذرهاي است . بنابر اين ديدگاه جديد ، نور مانند جو پباری از بسته های انرژی ذرهمانند عمل می کند . این بسته های انرژی را کوانتومهای نور، یا فوتون ، می نامند . با پژوهشهای بیشتر ، به زودی اثبات شد که کوانتش از ژی یکی از جنبههای همهگیر دنیای میکروسکو پی به شمار می آید ؛ از ژی اتمها و انرژی الکترونها و سایر ذرات زیراتمی به صورت کوانتومهای انرژی بستەبندى مى شود .

كشف كوانتش انرژى ، كه در اين فصل آن را توصيف مى كنيم ، نخستين نشانهٔ عدم کفایت فیزیک کلاسیک را ارائه داد . در آغاز ، فیزیکدانان در صدد برآمدند که به جای کنار نهادن قوانین کلاسیکی ، خسارت وارد آمده به آنها را محدود کنند ، و تلاش کردند که این قوانین را با مجموعهای اضافی از شرایط کوانتومی تقویت کنند و قوام بخشند ؛ شرایطی که انرژی را به مقادیری مرجح و گسسته محدود میکرد . امّا دیری نگذشت که آشکار شد صدمهٔ وارد بر فیزیک کلاسبک فراتر از آنست که جبران شود ، و مجموعه قوانین کاملاً نو پنے از فیز پک کوانتومی مورد نیاز است . در این فصل و فصل بعد ، تلاشهای اوّلیه برای تغییر و تعدیل کوانتومبی فیزیک کلاسیک را از نظر میگذرانیم . در فصول بعد ویرانههای فیز یک کلاسیک را محو و ساختار نوین فیز یک کوانتومی را بر شالودههای تازه بنا

می کنیم .

۱.۳ تابش جسم سیاه

نخستین نشانههای عدم کفایت فیزیک کلاسیک در حدود سال ۱۹۰۰ از بررسیهای مربوط به تابش گرمایی ، با «گرمای تابشی» گسیلیده به وسیلهٔ احسام داغ، بروز کرد . این تابش یک تابش الکترومغناطیسی شامل گسترهٔ وسیعی از طول موجهاست . شدّت و طول موج غالب تابش با دماي جسم تغيير مي كند . مثلاً ، در دماي ۵۸۰۰K (دماي سطح خورشيد) .، قسمت اعظم تابش گرمايي به شکل نور مرئی درمیآید\_ و بنابر این جسم به صورت سفید درخشان به نظر می رسد . در دمای ۱۲۰۰ K ، شدّت کمتر و قسمت اعظم تابش گرمایی در حدود فروسرخ نزدیک ، و مقدار اندکی در محدودهٔ نور مرئی ، صورت میگیرد ؛ جسم یک رنگ قرمز تیرهٔ برافروخته را نشان می دهد . در دمای اطاق ، شدّت خیلی کم است و قسمت عمدهٔ تابش در محدودهٔ فروسرخ دور قرار دارد ؛ جسم هیچگونه نور قابل رويت به وسيلة چشم انسان ، نمي تاباند .

طیف تابش گرمایی پیوسته است ، یعنی ، انرژی تابش به طور هموار و يكنواختي در تمام طول موجها ، يا به طور همارز، در تمام بسامدها ، توزيع شده است . مثلاً ، شکل ۱۰۳ طیف تابش گرمایی گسیلیده به وسیلهٔ خورشید را بر حسب تابعی از بسامد نشان می دهد . کمیّت ج که در این شکل ترسیم شده است گسیلندگی (توان تابش) طیفی نامیده می شود . این کمیّت عبارت است از شار انرژی (یا توان بر واحد مساحت) که سطح تابنده در بازهٔ بسامدی واحد می گسیلد ؛ به این ترتیب S و عبارت است از شار انرژی گسیلیده در یک بازهٔ بسامدی کوچک از v تا v + dv . توجه داشته باشید که گسیلندگی طیفی در بسامدهای خیلی زیاد و خیلی کم ناچیز است ، و دارای یک قلهٔ عریض با بیشینهای در  $\nu = r_f f \times 10^{18}$  if  $Hz$  نزدیکی ناحیهٔ مرئی، در ۱۰ if  $\nu = r_f$ 

تابش گرمایی خروجی از سطح یک جسم تابان به وسیلهٔ حرکت گرمایی كاتورهاي اتمها و الكترونها ، در داخل حجم جسم توليد مي شود . پيش از آنكه تابش به سطح برسد و بگر یزد ، چندین بار جذب و بازگسیل می شود ، و با اتمها و الکترونها به تعادل گرمایی می رسد . این فرایند به تعادل رسیدن طیف پیوستهٔ تابش را شکل می دهد ، و به طورکامل تمامی جنبههای اصلی طیف تابش را می زداید . بدینسان طیف تابش در درون جسم فقط به دما بستگی دارد ، و به نوع اتمهای تشکیل دهنده ارتباط ندارد .

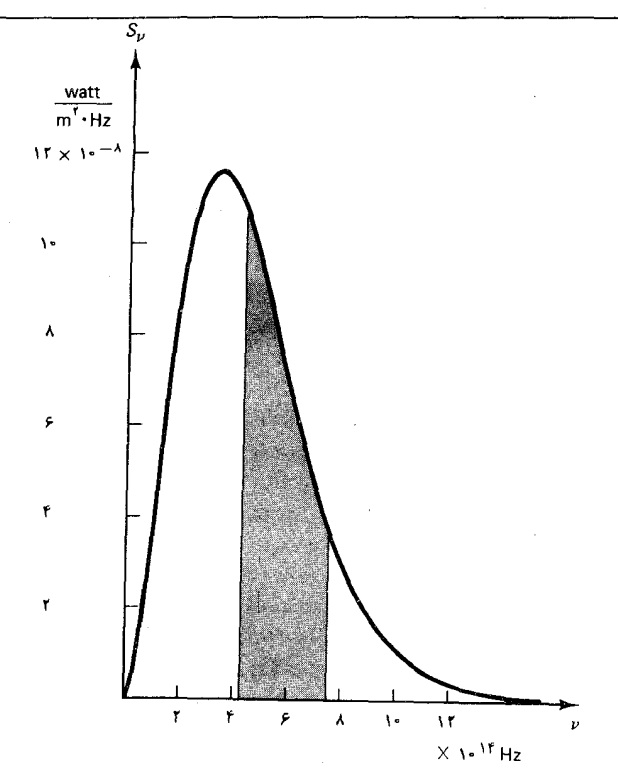

شکل۱.۳ گسیلندگی طیفی خورشید (۵۸۰۰K) . در این نمودار خطوط طیفی تاریک گسسته (خطوط فرانهوفر ) ، که ناشی از جلوگیری از قسمتی از تابش گرمایی به وسیلهٔ گاز موجود در جوّ خورشید است ، نادیده گرفته شده است . نوار سایهدار ناحیهٔ مرئی را مشخص می کند .

> شار تابش گرمایی خروجی از سطح هر جسم تابان تااندازهای به مشخصههای سطح بستگي دارد . سطح جسم معمولاً فقط گريزكسري از شاري راكه از داخل جسم به آن می رسد مجاز می دارد . به همین ترتیب ، اگر جسم در یک حمام تابش گرمایی با دمایی همسان با حسم ، غوطهور شود ، در این صورت سطح فقط به همان مقدار شار اجازه ورود از خارج می دهد ، و باقیمانده را بازمی تاباند . این تساوی مشخصههای گسیلندگی و جذبکنندگی سطح را می توان مبتنی بر قانون دوّم ترمودینامیک به آسانی اثبات کرد ؛ بنابر این قانون ،گرما نمبیتواند به طور خودبهخود از سیستم سردتر به سیستم گرمتر شارش پیدا کند . اگر جسم م توانست بیشتر از مقدار تابشی که از حمام تابشی جذب میکند تابش گسیل دارد ، دراین صورت دمای آن کاهش می یافت ، و دمای حمام تابش افزایش پیدا میکرد . بنابر این ، برخلاف قانون دوّم ، گرما از سیستم سردتر به سیستم گرمتر شارش پيدا مے كند .

> برابری مشخصههای گسیلندگی و جذب کنندگی سطح جسم بر قاعدهٔ کلّی زير دلالت ميكند : هر جذب كنندۀ خوب گسيلندۀ خوبي هم هست ، و جذب كنندۀ ضعيف گسيلندۀ ضعيفي است . هر جسم با سطح جذب كننده (وگسيلندۀ) كامل را جسم سياه مي گويند ؛ چنين جسمي تحت روشنايي خارجي سياه به چشم

می آید . دفتی جسم سپاه داغ باشد ، سطحش تابش گرمایی بیشتری گسیل می کند تا هر جسم داغ دیگری در همان دما . عملاً با یک ترفند می;توان به سادگی به مشخصههای یک جسم سیاه ایدهآل دست یافت : جسمی با یک کاواک ، مانند مکعبي توخالي ، را در نظر بگيريد و سوراخي کوچک در يکي از وجوه مکعب (مانند شکل ٢٠٣) تعبيه کنيد . در اين صورت اين سوراخ مانند يک جسم سياه عمل می کند ؛ هر تابشی که از خارج براین حفره وارد آید کاملاً جذب می شود . به سبب این همارزی میان جسم سیاه و یک حفره در یک کاواک، تابش جسم سیاه را غالباً تابش کاواکے , مے گو پند .

جسم سیاه در مطالعهٔ تابش گرمایی نقش ممتازی را بازی میکند زیرا گسیلندگی طیفی آن به مادهٔ سازنده یا سایر مشخصههای جسم بستگی ندارد ؛ گسیلندگی طیفی منحصراً به دم*ای جسم بستگی د*ارد . دراینجا نیز ، با توسل به قانون دوّم ترمودینامیک ، میتوانیم این موضوع را اثبات کنیم . دوکاواک همدما با سوراخهایی هماندازه را در نظر بگیرید (شکل ۳۰۳) . کاواک واقع در سمت چپ به داخل کاواک سمت راست تابش میکند ، و برعکس . اگر شارگسیلیده به وسیلهٔ کاواک واقع در سمت چپ بیشتر از شارگسیلیدهٔ کاواک سمت راست می بود ، انتقال تابشی گرما ، دما را در سمت راست افزایش و در سمت چپ کاهش خواهد داد ، كه با قانون دوّم در تناقض است . این استدلال ما را به این نتیجه هدایت میکند که شارهای گسیلیده به وسیلهٔ هر دوکاواک یکسانند . به علاوه ، با اصلاح این استدلال می توانیم نشان دهیم که این شارها در هر بازهٔ بسامدی کوچک مفروضی ، مانند  $d\nu$  ، نیز یکسانند . فقط لازم است با قرار دادن یک پالایه نوری بین دوکاواک تغییری جزئی در آرایش نمایشیافته در شکل ۳۰۳ پدید  $\nu + d\nu$  آوریم، پالایهای که فقط به تابش با بسامدهایی در یک بازه از v تا  $\nu + \nu$  اجازه عبور میدهد . پس ، استدلال ترمودینامیکی ما به این نتیجه منجر می شود که شارهای گسیلیده به وسیلهٔ این دوکاواک در این بازهٔ طول موجبی منتخب باید یکسان باشند . پس برای یک جسم سیاه ،گسیلندگی طیفی ,,g باید تابعی کلّی از  $\lambda$  طول موج ۸ و دمای  $T$  باشد ، و نه هیچ چیز دیگری

هرچندکه ترمودینامیک درباب شکل تفصیلی تابع  $S_{\nu}$  مطلبی ابراز نمیکند ، امّا چند محدودیت اضافی را براین تابع اعمال میکند : از ترمودینامیک اطلاعاتی درباره شارانرژی کلّ گسیلیده به وسیلهٔ سطح یک جسم سیاه ، و نیز درباره موضع بیشینه درگسیلندگی طیفی به دست می[وریم . شار|نرژی کلّ (یا توان بر واحد

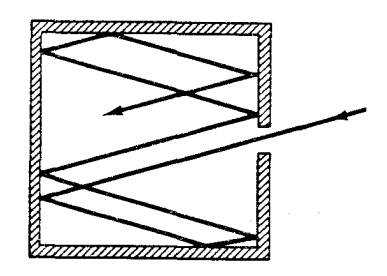

شکل۲.۳ کاواکی با یک سوراخ کوچک . هر تابشی که به این سوراخ وارد شود در آن گرفتار می شود ؛ این تابش مکرراً بازتابش میکند . و سرانجام جذب ديوارهها خواهد شد .

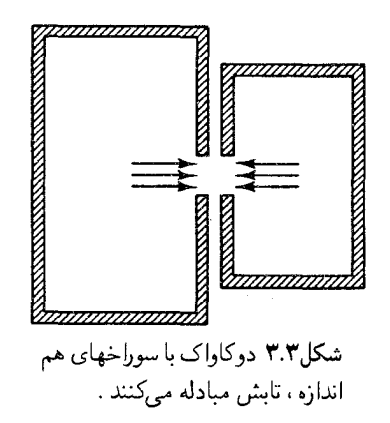

مساحت) عبارت است از انتگرال گسیلندگی طیفی روی تمام بسامدها ،

$$
S = \int_{\bullet}^{\infty} S_{\nu} d\nu
$$
 (1)

به تعبیر نموداری ، این انتگرال عبارت است از مساحت زیر منحنی در شکل ۱۰۳. با یک برهان ترمودینامیکی بسیار رسا ،که در اینجا قصد ارائهٔ آن را نداریم\* ، می توان ثابت کرد که این شار انرژی کلّ با توان چهارم دما متناسب است ،

$$
S = \sigma T^{\dagger} \tag{1}
$$

ابن عبارت قانون استفان ــ بولتزمن\*\* ناميده مي شود . ثابت تناسب ، o ، را ثابت استفان ۔ پولتزمن مے گو پند ؛ مقدارش عبارت است از:

$$
\sigma = \Delta_f \mathcal{F} V \circ \mathbf{T} \times V \circ \mathbf{T} \circ \mathbf{W} / (\mathbf{m}^{\mathsf{T}} \cdot \mathbf{K}^{\mathsf{T}})
$$
 (T)

به کمک یک برهان ترمودینامیکی مشابه میتوان اثبات کرد که بسامد <sub>محت</sub>رکه گسیلندگی طیفی دراین بسامد به حدّاکثر می رسد ، با دما تناسب مستقیم دارد ،

$$
\nu_{\text{max}} = \mathcal{L} \mathbf{E} \times T
$$
 (f)

این عبارت قانون جابهجایی وین<sup>†</sup> نامیده میشود ؛ این نامگذاری از آن جهت است که با افزایش دما ، بیشینهٔ گسیلندگی به بسامدهای بالاتر تغییر مکان می دهد . مقدار عددی ثابت معادلهٔ (۴) عبارت است از

$$
\mathcal{L} = \Delta/\Lambda \wedge \times \wedge \wedge \wedge^* \mathcal{H}Z / K \tag{2}
$$

.<br>\* مثلاً، منگرید به :

M. Born, Atomic Physics, pp. 251,252.

- \*\* جوزف استفان (Josef Stefan) ، ١٨٣٥ ١٨٩٣ ، فيزيكدان تجربهگر اتريشي ، استاد دانشگاه وین . وی قانون استفان ــ بولتزمن را از طریق آزمایش کشف کرد . بولتزمن بعداً توضیح نظری آن را ارائه داد .
- † ويلهلم وين (Wilhelm Wien) ، ١٨۶۴ ١٩٢٨ ، فيزيكدان ألماني ، استاد دانشگاه وورتزبورگ و مونیخ . قانون جابهجایی وین و قانون استفان ــ بولتزمن هر دو نتایج یک قانون کلّہ ،اند :

 $S_{\nu} = \nu^{\dagger} f\left(\frac{\nu}{T}\right)$ که در آن <sup>م</sup>ر تابعی از نسبت v/T است ،که بر پایهٔ علم ترمودینامیک ، دربارهٔ آن هیچ جیز دیگری نسی توان گفت (بنگرید به Born، بالا) . وین ، به خاطرکشف این قانون کلّی ، جایزهٔ نوبل سال ۱۹۱۱ را از آن خودکرد .

مثال ۱ . در سطح زمین ، شار انرژی در آفتاب عبارت است از ۱٬۰ × ۱۰٬۰ × ۱٫۰ . اگریک ورقه کاغذ سیاه در برابر خورشیدگرفته شود . دمای تعادل این ورقه کاغذ چقدر است ؟ فرض كنيد پشت اين كاغذ چنان عايق بندي مي شود كه تنها اتلاف گرما به وسيلة تابش جسم سياه از سطح رويي صورت مي گيرد .

\* حل مطابق قانون استفان ــ بولتزمن . توان تابیده به وسیلهٔ کاغذ از واحد سطح عبارت است از ۰٫ ه در حالت تعادل ، این مقدار باید با توان تابش فرودی آفتاب بر واحد سطح يكى باشد، يعنى،  $\sigma T^{\dagger} = V_{\prime} \circ \times V \circ {}^{\dagger} W / m^{\dagger}$ 

كه از اينجا

 $T = \left[\frac{\lambda_f \cdot x \cdot (\sqrt{W/m^2})}{\sigma}\right]^{1/f}$  $=$   $\mathsf{r}$  $\mathsf{F}$  $\mathsf{K}$   $=$   $\mathsf{N}$  $\mathsf{C}$ 

(عملاً دما اندکی کمتر از این مقدار است زیراکاغذ مقداری از نورِ أفتاب را باز می تاباند و مقداری هم به وسیلهٔ رسانش و همرفت اتلاف گرما دارد .)

تمام این حقایق کلّی پیرامون تابش جسم سیاه در طی قرن نوزدهم کشف شده است . در سالهاي واپسين آن قرن ، فيزيكدانان درگير تلاش عملي و نظري فشردهاي بودند تا شكل دقيق تابع گسيلندگي طيفي ، , $S_{\nu}$  ، را معلوم كنند . دراین زمینه یک نظریه توسط لرد ریلی ارائه شد . وی ، به جای پرداختن به گسیلندگی طیفی  $S_{\nu}$ ، چگالی انرژی طیف ،  $u_{\nu}$  ، را مورد بررسی قرار داد ؛ این دو كميّت با هم نسبت مستقيم دارند ،

$$
S_{\nu} = \frac{c}{\mathfrak{f}} u_{\nu} \tag{8}
$$

اگر به یاد آوریم که در مورد یک موج الکترومغناطیسی تخت ، شار انرژی (یا بردار پوئینتینگ) S و چگالی انرژی u به صورت cu  $c= S$  به هم مربوط میشوند . به آسانی میتوانیم تناسب بالا را درک کنیم ؛ در مورد تابش گرمایی ، متشکل از تعداد زیادی موج تخت که در راستاهای کاتورهای در حرکتند ، می توان نشان داد که شار انرژی در هر راستایبی با یک ضریب <sup>ید</sup>\* کاهش پیدا میکند . ریل<sub>می</sub>کار خود را با توجه به این نکته که تابش در یک کاواک از تعداد زیادی موج ساکن تشکیل می شود ، شروع کرد ؛ در شکل ۴۰۳ تعدادی ازاین امواج ساکن را مشاهده میکنید . هریک ازاین امواج ساکن یکی از مُدهای ارتعاش کاواک است ، و از \* بنگرید به مسئلهٔ ۷.

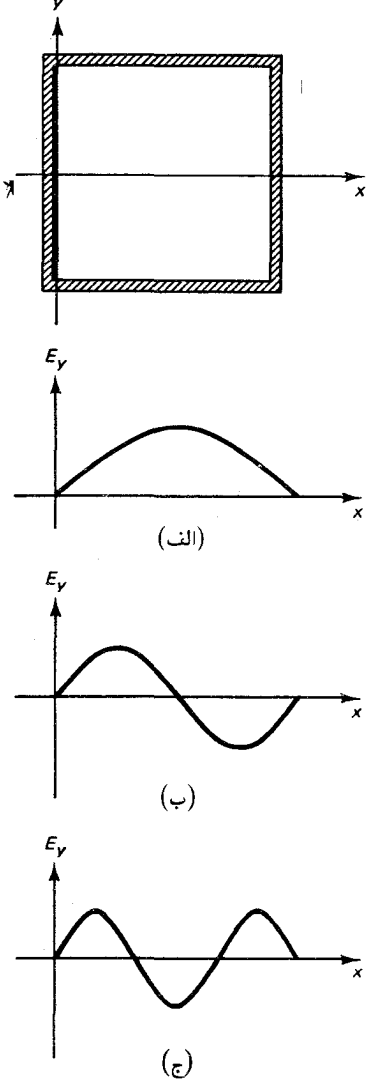

شکل۴.۳ برخی از امواج الکترومغناطیسی ساکن در یک كاواك بسته . بخاطر سادگى ، این شکل فقط امواج را با یک راستای انتشار افقی نشان می دهد . نمودارهای ( الف) ، (ب) ، و (ج) میدانهای الکتریکی ممکن را به صورت تابعی از x در یک لحظه از زمان می نمایانند .

لحاظ ریاضی می شود آن را با یک نوسانگر هماهنگ ساده معادل گرفت . آنگاه ریلی به قضیهٔ تقسیم مساوی که بنابر آن ، در تعادل گرمایی ، انرژی گرمایی میانگین هر نوسانگر هماهنگ ساده برابر kT است (بخش ۴۰۱ را ببینید) ، متوسل شد . بدینسان ، هر موج ساکن شکل ۴۰۳ باید انرژی kT داشته باشد ، و از اینجا ریلی فوراً گسیلمندی طیفی را محاسبه کرد . با آن که محاسبهٔ او در انتهای طول موج بلند طيف جسم سياه به نتايج معقولي انجاميد ، در انتهاى طول موج كوتاه نتايج مصيبت،بار بود : تعداد مَدهاي ممكن موج ساكن در طول موج بسياركوتاه سنهات زیاداست و ،اگرانرزی هر یک ازاین مدها $kT$  باشد ،انرزی کل درکاواک نامتناهی مے شود ! این شکست مصیبت بار نظریهٔ کلاسیک را فاجعهٔ فرابنفش مے گو پند .

قانون ریاضی دقیق مربوط به گسیلندگی طیفی جسم سیاه را سرانجام ماکس پلانک\* در سال ۱۹۰۰ استنتاج کرد . پلانک به کمک حدس الهام شده ، مبتنی بر ترمودینامیک، فرمول زیر را پیداکرد:

$$
S_{\nu} = \frac{\text{Tr}h}{c^{\text{T}}} \frac{\nu^{\text{T}}}{e^{\hbar \nu / kT} - 1}
$$
 (V)

که در آن h یک ثابت عمومی جدید ، به نام **ثابت پلانک** ، است . جدیدترین مقداری که برای این ثابت به دست آوردهاند ، عبارت است از

$$
h = \frac{\epsilon}{\sqrt{2}} \sqrt{2\pi \sqrt{2}} \sqrt{2\pi} \sqrt{2\pi} \
$$

پلانک ، در محاسبات خویش این ثابت را به عنوان یک ضریب قابل تنظیم در نظرگرفت، که برای برازش دادههای مربوط به تابش جسم سیاه اختیار شده بود؛ امّا چنانکه خواهیم دید ، این ثابت در تمامی جهان میکروسکوپی نقشی حیاتی بازی مهرکند و مقدار جدید این ثابت از آزمایشهای مربوط به فیزیک اتمی به \* ماکس کارل ارنست لودویگ پلانک (Max Karl Ernst Ludwig Planck) ، ۱۸۵۸ – ۱۹۴۷ ، فیزیکدان نظری آلمانی ، استاد دانشگاه برلین ، و مدیر مؤسسهٔ قیصر ویلهلم (مؤسسة ماکس پلانک کنونی) . بلانک ، پیش از اینکه درگیر مطالعهٔ تابش جسم سیاه شود ، در پیشبرد ترمودینامیک سهم عمدهای داشته است . او ، پس از مطرح کردن کوانتش انرژی جهت ارائه توضیحی دربارهٔ فرمول خود در مورد تابش جسم سیاه ، دریافتن توضیح دیگری برای این موضوع بدون توسل به کوانتش ، ناکام ماند . وی به خاطرکشف کوانتومهای الرژی ، در سال ۱۹۱۸ جایزهٔ نوبل فیزیک را دریافت کرد .

دست آمده است که با تابش جسم سیاه رابطهٔ مستقیمی ندارد . خیلی زود به وسیلهٔ پژوهشهای تجربی محقق شدکه گسیلندگی طیفی محاسبه شده از معادلهٔ (٧) با دقت بسیار زیادی با مقادیری که از طریق اندازهگیری به دست آمده است ، مطابقت دارد . در شکل ۳ ۰ ۵ گسیلندگی طیفی حاصل از معادلهٔ (۷) را به ازای چندین مقدار دما مشاهده می کنید .

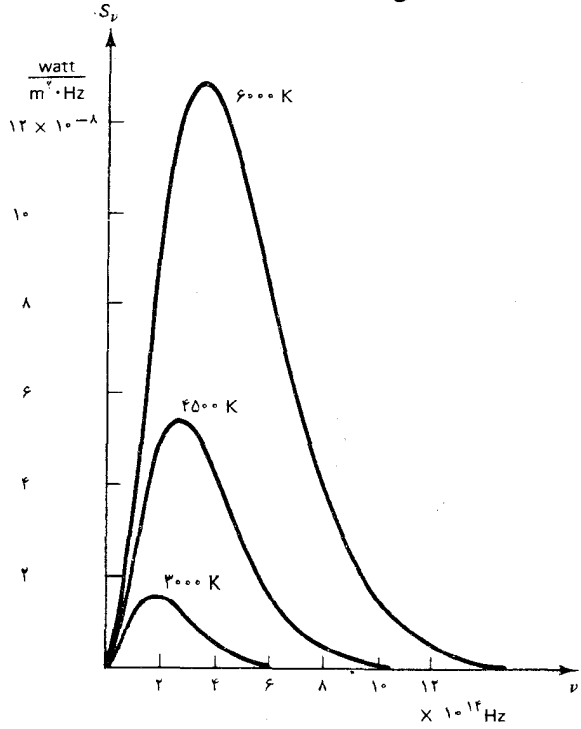

شكل۵.۳ گسيلندگي طيفي بر حسب تابعی ازبسامد درسه دمای مختلف ، مطابق قانون يلانک .

پلانک درابتدا فرمول خود را صرفاً به عنوان یک قانون تجربی پیشنهادکرد که اتفاقاً با دادههای تجرب<sub>ی</sub> بخوب<sub>ی</sub> تطبیق میکند .امّااو بعداً به جستجوی توجیهه <sub>،</sub> نظری برای این قانون پرداخت . این جستجو و پژوهش ، پلانک را به کوانتش انرژی هدایت کرد . این کشف انقلابی تولّد فیزیک کوانتومی نوین را رقم می زند . از نظر پلانک ، اصل موضوع کوانتش انرژی «اقدام ناشبی از ناچاری» تلقی می شد که او جهت دستیابی به «توضیحی نظری به هر قیمتی که شده» ناگزیر به انجامش شده بود\* . پلانک رسیدن به قانون تابش کاواکی خود را با ساختن مدلی نظری برای

\* - نامەاي منتشرنشدەازيلانک؛ بە نقل از:

M.Jammer, The Conceptual Development of Quantum Mechanics,  $-p.22.$ 

دیوارههای کاواک آغاز کرد . او اتمهای این دیوارهها را به صورت نوسانگرهای هماهنگ کوچکی با بارهای الکتریکی در نظر گرفت . هرچند که این یک مدل خام برای اتم به حساب می آید ، برای مقاصد او مناسب بود زیرا ، به اعتبار استدلالهای ترمودینامیکی که در بخش قبل آوردیم ، تابش درکاواک به طورکامل از دیژگیهای دیواره مستقل است . حرکتهای گرمایی کاتورهای این نوسانگرها سبب گسیل تابش الکترومغناطیسی می شود . این تابش درون کاواک را پر می کند و متقابلاً بر نوسانگرها تأثیر مے ,گذارد . وقتے ,تعادل گرمایی دست می دهد ، میانگین أهنگ گسیل انرژی تابشی به وسیلهٔ نوسانگرها با آهنگ جذب انرژی تابشی همخوانی پیدا مهرکند . از آنجا که نوسانگرها از ژی خود را با تابش درون کاواک به مشارکت مے گذارند ، پلانک موفق شد نشان دهد که ، در شرایط تعادل ، مبانگین انرژی تابشی در یک مدارتعاش کاواک در بسامدی مانند  $\nu$  با میانگین انرژی ،  $\overline{E}$  ، نوسانگری به بسامد z برابر است .\* بنابر این انرژی تابشه ، موجود در بازهٔ بسامدی  $\int \mathbf{z} \, d\mathbf{v}$ کوچک  $d\mathbf{v}$  از  $\mathbf{v}$  تا  $\mathbf{v}+d\mathbf{v}$  کیم از تعاشی  $d\mathbf{v}$  کیم از تعاش در محدودهٔ بارهٔ بسامدی dv . این انرژی تابشی را ، بر حسب چگالی انرژی طیف . می توان به صورت  $Vu^+_r$  نوشت ، که V عبارت است از حجم کاواک . بدىنسان،

$$
Vu_{\nu}d\nu = \overline{E}dn \tag{3}
$$

 $u_{\mu} = (\mathfrak{k}/c)S_{\mu}$ يا ، چون

$$
\frac{\mathfrak{f}}{c}VS_{\nu}d\nu=\overline{E}dn\qquad\qquad(1^{\circ})
$$

با یک برهان ساده مبتنی بر شمارش ، که در اینجا به خاطر اختصار آن را حذف  $d\nu$  میکنیمّ\* ، نشان میدهیم که تعداد مدهای ارتعاش در بازهٔ بسامدی کوچک  $\Delta u = V(\lambda \pi \nu^{\mathsf{T}}/c^{\mathsf{T}}) d\nu$ عبارت است از  $dn = V(\lambda \pi \nu^{\mathsf{T}}/c^{\mathsf{T}})$  . در این صورت

$$
\frac{\mathfrak{k}}{c} S_{\nu} d\nu = \overline{E} \frac{\Lambda \pi \nu^{\mathfrak{r}}}{c^{\mathfrak{r}}} d\nu \tag{11}
$$

\* مثلاً، شگريديه،

M. Jammer, The Conceptual Development of quantum Mechanics, Appendix A

كه ازاينجا،

$$
S_{\nu} = \frac{\mathbf{Y}\pi\nu^{\mathbf{Y}}}{c^{\mathbf{Y}}} \overline{E}
$$
 (11)

این مراحل محاسبات پلانک شامل چیزی جز مکانیک آماری کلاسیک نبود . امّا در مرحلهٔ بعدی محاسبه ، پلانک به طور ریشهای از فیزیک کلاسیک جدا شد . او فرض کرد که انرژی نوسانگرها ، مطابق قاعدهٔ زیر ، کوانتیدهاند : در نوسانگری با بسامد با ، تنها مقادیر مجاز انرژی عبارتند از :

$$
E = \cdot, h\nu, \text{Tr}\nu, \text{Tr}\nu, \cdots \tag{17}
$$

وتمامی مقادیر دیگر *انرژی ممنوع اند .* ثابت h در معادلهٔ (١٣) ثابت پلانک است که در معادلات (۷) و (۸) هم آمده است . انرژی hv را کوانتوم انرژی میگویند ؛ مطابق قاعدة كوانتش ، انرژى هر نوسانگر همواره ضريب درستي ازكوانتوم بنيادي  $:$ انرژی ،  $h\nu$  ، است

$$
E = nh\nu \qquad n = \circ, \mathcal{N}, \mathcal{K}, \cdots \qquad (1\mathcal{K})
$$

عدد درست n را عدد کوانتومی نوسانگر می خوانند .

پلانک ، با این شرط کوانتش ، میانگین انرژی نوسانگر را به صورت زیر محاسبه کرد : احتمال آنکه نوسانگر در حالتی با انرژی nhv قرار داشته باشد ، با ضريب بولتزمن ،  $e^{-E/kT}$ ، يا  $e^{-n h \nu / kT}$ ، متناسب است . بنابر اين ، ميانگين انرژی نوسانگر عبارت است از

$$
\overline{E} = \sum_{n} nh\nu \times (nh\nu \mu \mu \mu \nu \mu \nu)
$$
\n
$$
= \sum_{n} nh\nu \times \frac{e^{-nh\nu/kT}}{\sum_{n'} e^{-n'h\nu/kT}}
$$
\n(10)

که در اینجا مجموع پابی در مخرج عبارت است از ثابت تناسبی که ضریب بولتزمن را تبدیل به یک احتمال ، بهنجار شده به ۱ ، می کند . برای راحتی ، به جای مینویسیم  $x = \mathrm{e}^{-h\nu/kT}$ ، به طوری که  $\mathrm{e}^{-h\nu/kT}$ 

$$
\overline{E} = h\nu \frac{\sum nx^n}{\sum x^{n'}} \tag{18}
$$

برای محاسبهٔ این کمیّت ، به این نکته توْجه میکنیم که جمع نامتناهی \*Z سرفاً یک سری هندسی است . نیک می دانیم که مقدار این نوع سری هندسی عبارت

است از :

$$
\sum x^n = \frac{1}{1-x} \qquad |x| < 1 \qquad \text{(19)}
$$

اگر از این معادله نسبت به 
$$
x
$$
 مشتق بگیریم، میرسیم به

$$
\sum nx^{n-1} = \frac{1}{(1-x)^{r}}
$$
  
و
$$
\sum \sum nx^{n-1} = \frac{x}{(1-x)^{r}}
$$
  

$$
\sum nx^{n} = \frac{x}{(1-x)^{r}}
$$
 (1A)

معادلات (١٧) و (١٨) را به ترتيب در مخرج و صورت معادلة (١۶) مي نشانيم ،

$$
\overline{E} = h\nu \frac{x/(\lambda - x)^{\mathsf{T}}}{\lambda/(\lambda - x)} = h\nu \frac{x}{\lambda - x} = h\nu \frac{\lambda}{\lambda/x - \lambda} \qquad (\lambda \lambda)
$$

يا

$$
\overline{E} = \frac{h\nu}{e^{h\nu/kT} - 1}
$$
 (1°)

با استفاده از این مقدار برای میانگین انرژی ، معادلهٔ (۱۲) مربوط به گسیلندگی طيفي چنين مي شود

$$
S_{\nu} = \frac{\tau \pi \nu^{\tau}}{c^{\tau}} \frac{h\nu}{e^{h\nu/kT} - 1}
$$
 (71)

كه دقيقاً قانون يلانك است .

اینک وارسی این نکته که قانون استفان ـ بولتزمن و قانون وین پیامدهای قانون پلانکاند ، یک تمرین سادهٔ ریاضی است . با انتگرالگیری از معادلهٔ (۲۱) ، می رسیم به

$$
\int_{c}^{\infty} S_{\nu} d\nu = \frac{\tau \pi h}{c^{\tau}} \int_{c}^{\infty} \frac{\nu^{\tau}}{e^{h\nu/kT} - \lambda} d\nu
$$
 (11)

این انتگرال را می توان به طریق تحلّیلی ، هرچند که نه با روشهای مقدماتی \* ، محاسبه کرد . نتیجه به این قرار است

$$
\int_{\epsilon}^{\infty} S_{\nu} d\nu = \frac{\tau}{\lambda \rho} \frac{\pi^{\rho} k^{\dagger}}{h^{\dagger} c^{\dagger}} T^{\dagger} \tag{17}
$$

L.D. Landau and E.M.Lifshity, Statistical Physics, P. 146

با مشتقگیری از معادلهٔ (۲۱) در می بابیم که بسامد مر بوط به بیشینهٔ  $S$ از عبارت ز بر به دست مے آبد  $\mathbf{r} = \frac{h\nu}{kT} \frac{e^{h\nu/kT}}{e^{h\nu/kT}} = \mathbf{0}$  $(Yf)$ اين معادله را با روش عددي حل مي كنيم و به دست مي آور يم  $1.77$ 

$$
\nu_{\text{max}} = \Upsilon_f \Delta \Upsilon \Upsilon \frac{\kappa T}{h} \tag{72}
$$

این معادلات نشان می دهند که چطور ثابتهای تناسب در قانونهای استفان و وین با ثابتهای بنیادی فیزیک مر وطند .

از لحاظ کیفی ، می توان دید که محاسبات پلانک به دلیل این که کوانتش انرژی از تقسیم مساوی جلوگیری به عمل می آورد از فاجعهٔ فرابنفش دور می ماند .  $h\nu$  نوسانگری را با بسامد خیلی زیاد در نظر بگیرید ؛ در این صورت کوانتوم انرژی  $h\nu$  $(n = \infty)$  خیلی زیاد است (kT  $kT$ ) . اگر این نوسانگر در ابتدا ساکن باشد ( تا یک کوانتوم انرژی کسب نکند نمی تواند شروع به حرکت کند ؛ امّا از أنجا که این کوانتوم انرژ*ی hv* خیلی زیاد است ، آشفتگیهای گرمایی کاتورهای برای به حرکت آوردن آن کافی نخواهد بود ؛ نوسانگر همچنان ساکن باقی خواهد ماند . بدینسان ،کوانتش انرژی برانگیختگی نوسانگرهای بالابسامد را منع میکند و از تقسیم مساوی انرژی جلوگیری به عمل می[ورد . اگر نوسانگرهای بالابسامد در حالت سکون باقی بمانند ، در آن صورت به امواج ساکن بالابسامد متناظر در کاواک انرژی نمی رسانند ، و فاجعهٔ فرابنفشی بیش نمی آید . به تعبیر ریاضی ، می توانیم این عدم تقسیم مساوی را از معادلهٔ (٢٠) تشخیص دهیم : میانگین  $h\nu \gg kT$  انرژی نوسانگر  $kT$  نیست ، بلکه (۱ $h\nu / (e^{h\nu / kT} - 1)$ است؛ اگر آنگاه این میانگین انرژی خیلی از kT کمتر است .

. مثال ۲ . فرض کنید Hz'' ۱۰' × ۱۰' مره $\nu = \delta_{\nu} \times \nu = 1$  . بنابر نظر پلانک میانگین انرژی این نوسانگر چقدر است ؟ حل با این مقادیر بسامد و دما ، داریم  $h\nu = \frac{\rho}{\rho} \int \int \int e^{-rt} J_{.S} \times \Delta \rho \cdot \int e^{rt}/s$  $= \mathsf{r} \cdot \mathsf{r} \cdot \mathsf{r} \times \mathsf{r} \cdot \mathsf{r} \cdot \mathsf{r}$ 

 $kT = \sqrt{\mathsf{r}} \mathsf{A} \times \sqrt{\mathsf{F}^{\mathsf{r}} \mathsf{I}} / \mathsf{K} \times \mathsf{A} \cdot \mathsf{I} \cdot \mathsf{K}$ 

و

$$
=\frac{6}{7}.
$$
  $\sqrt{10} = 10$ 

بدينسان

$$
\overline{E} = \frac{h\nu}{e^{h\nu/kT} - 1} = \frac{\gamma_r \gamma \gamma \times 1 \cdot e^{-11} J}{\exp(\gamma_r \gamma \gamma \times 1 \cdot e^{-11} J/\gamma \gamma \cdot 1 \cdot e^{-11} J) - 1}
$$

$$
= \gamma_r \gamma \times 1 \cdot e^{-11} J
$$

آشکار است که ، این میانگین انرژی خیلی از  $kT$ کمتر است .

 $\alpha \nu = \Delta \rho \circ \times 1 \circ 1^\circ$ توجه داشته باشید که در مورد نوسانگری با بسامد تا که برای ارتعاشات اتمی مقداری است نوعی ، کوانتوم انرژی عبارت است از  $h\nu = r/r \times 1$ ۰ - ۱۰ . از آنجا که این مقدار انرژی خیلی کم است ، کوانتش در مقیاس ماکروسکو پے، نمے،تواند تأثیری محسوس پر جای گذارد . امّا در مقیاس اتمی نقش اساسی بازی می کند .

متأسفانه ، پلانک نتوانست هیچ توجیهی اساسی برای اصل کوانتش انرژی خود ارائه دهد . اصل او پاسخگوي مسائل مر بوط به قانون تابش بود ،امّا سؤالهايي جدّی در خصوص فیزیک کلاسیک به وجود آورد . آشکار است که ، کوانتش انرژی در فیزیک کلاسیک حائز معنایی نیست ؛ در قوانین نیوتون هیچ عاملی وجود ندارد که نوسانگری را از کسب انرژی به هر مقداری بازدارد . پلانک تنها توانست اصل موضوع خود را به کمک پیامدهای آن توجیه کند . مدّتها بعد ، همراه با تکامل مکانیک کوانتومی ، توضیح عمیقتری برای کوانتش انرژی ارائه شد (فصل ۶) .

### ۳.۳ فوتونها واثر فوتوالكتريك

در سال ۱۹۰۵ ، همان سالی که اینشتین نظریهٔ نسبیت خاص را تدوین کرد ، وی نشان داد که جزء بالابسامد طیف تابش جسم سیاه را می توان با آسانی تمام به کمک کوانتش مستقیم انرژی تابش ، فهمید . پلانک فرض کرده بود که نوسانگرهای موجود در دیوارههای کاواک انرژیهای گسسته و کوانتیدهای دارند ، امّا او تابش الكترومغناطيسي دركاواك را ، دقيقاً همان طوركه نظرية كلاسيك الکترومغناطیس ایجاب میکرد ، به صورت توزیع هموار و پیوستهٔ انرژی در نظر میگرفت . برعکس او ، اینشتین پیشنهاد کرد که تمامی تابش الکترومغناطیسی  $h\nu$  از بستههای انرژی ذره ــ مانندگسسته تشکیل میشود ،که انرژی هر بسته است . پس ، اگر موج الکترومغناطیسی فقط شامل یک چنین بستهای باشد

دارای انرژی hv، اگر شامل دو تا باشد دارای انرژی ۲hv، اگر شامل سه تا بسته باشد دارای انرژی ۳hv، والی آخر ، است . اینشتین این بستههای انرژی گسسته راکوانتومهای نور نامید ؛ بعداً آنها را فوتون خواندند . بنابر این تابش گرمایی در کاواک را ، با امواجی که به طورکاتورهای در تمام راستاها حرکت می کند ، می توان به صورت گازی از فوتونها در نظر گرفت . اینشتین در ابتدا ، فقط توانست این تصویر جدید تابش گرمایی را برای جزء بالابسامد طیف جسم سیاه ، یعنی فوتونهای بالابسامد ، اثبات کند . به همین علت و دلایلی دیگر ، پلانک و اکثر معاصر پنش نسبت به مفهوم اینشتینی فوتونها مشکوک باقی ماندند .امّا در حدود بیست سال بعد ، س . بوز\* یک اصلاح مکانیک أماری ( أن چه که أمار بوز\_ اینشتین نامیده مي شود ، و تميزناپذيري و همساني ذاتي فوتونها را در نظر مي گيرد) مطرح كرد ، كه به وسیلهٔ آن توانست توزیع کامل انرژی گاز فوتون را محاسبه کند و او نشان دادکه طیف انرژی تابش جسم سیاه حاصل از تصویرگاز فوتون درگسترةكامل بسامدها يا قانون پلانک منطبق است . پ

تعداد فوتونهای أفتاب و سایر چشمههای نوز معمولی بسیار زیاد است ؛ از اینرو در مقیاس ماکروسکوپی مستقیماً به سرشت دانهای توزیع انرژی پی نمي بر يم .

مثال ۳ . شار انرژی نور خورشید فرودی بر سطح زمین عبارت است از × ۱٫۰ <sup>۰</sup> ۱۰٬۲ watt/m . در هر ثانیه به هر سانتیمتر مربع از سطح زمین چقدر فوتون می رسد ؟ برای انجام این محاسبات از تقریب نه چندان دقیقی بهره گیرید که مطابق أن میانگین طول موج تمام فوتونهای نور خورشید ۵۵۰۰۵ است .

> حل انرژی فوتونی به طول موج Å ۵۵۰۰ عبارت است از  $E = h\nu = \frac{hc}{\lambda} = \frac{\partial f \hat{r} \cdot \nabla \times \nabla \cdot e^{-\tau t} J.s \times \nabla f \cdot \nabla \times \nabla \cdot h \cdot h / s}{\Delta f \cdot \nabla \times f \cdot e^{-\nu} m}$  $= \mathbf{r}_{1} \mathbf{\hat{z}} \times \mathbf{1} \cdot \mathbf{r}_{1} \mathbf{I}$

انرژی فرودی بر سانتیمتر مربع بر ثانیه ل<sup>۰ – ۱</sup>/۰ × ۱٫۰ است . برای به دست آوردن تعداد فوتونها . باید این کمیّت را بر انرژی یک فوتون تقسیم کنیم . که به دست می[وریم : ۰۰ ( ۱۰ × ۲٫۸ = ل<sup>۱۱</sup> - ۱٫۰ × ۱٫۶ / ۱٫۰ نوتون بر سانتيمتر مربع برثانيه.

توجه کنید که به عنوان یکی از پیامدهای فرضیهٔ پلانک ، انرژی یک نوسانگر \* سَاتِيندرانات بوز (Satyendranath Bose) ، ۱۸۹۴ – ۱۹۷۴، فيزيكدان هندي ، استاد دانشگاههای داکا و کلکته .

را تنها می توان به اندازهٔ bv یا مضرب صحیحی از این کمیّت تغییر داد ؛ از اینرو  $h\nu$  انرژی تابش گسیلیده به وسیلهٔ این نوسانگر بلافاصله بعد *ازگسیل* لزوماً باید یا مضربی از آن باشد . هرچند که ، اگر الکترودینامیک کلاسیک برقرار می بود ، یالس موجی که این انرژی را حمل میکند می تواند به هنگام پراکنده شدن اَز یک مانع شکافته شود ، و بنابر این بستههای انرژی تابشی هیچ دوامی ندارند . عصارهٔ پیشنهاد اینشتین این است که بستههای انرژی تابشی دائمی اند ؛ آنها از همان لحظهاي كه گسيل مي شوند تا لحظهاي كه جذب مي شوند ، بدون آنكه هرگز دستخوش شکافتگی شوند ، هویت خود را حفظ میکنند . از دیدگاه مدرن ، اصول کوانتش پلانک و اینشتین هردو صحیحند : نوسانگرها (یا اتمها)ی موجود در دیواره ، انرژی کوانتیده دارند ، و تابش درکاواک متشکل از فوتونهای کوانتیده است

اینشتین بلافاصله یی بردکه این مفهوم فوتون کلید تبیین اثر فوتوالکتریک ، که معمائی را در برابر فیز یکدانان کلاسیک قرار داده است ، در اختیار دارد . ه.ر. هرتز ، در طي آزمايشهاي اوّليه در زمينهٔ ايجاد امواج راديويي به وسيلهٔ جرقههاي ناشی از تخلیۀ الکتر یکی ، پی برده بودکه تاباندن نور بر یک الکترود تشکیل جرقهها را تسهیل میکند . در آزمایشهای دقیقی که بعداً پ . لنارد\* به عمل آورد ، ثابت شدكه برخورد نور با الكترود مى تواند الكترونها را از آن خارج كند . اين الكترونها با انرژی جنبشیے، بیرون مے،آیند که به طور خطی با بسامد نور افزایش مے،پابد .

در شکل ۳ گ ۶ نموداری طرحواره از دستگاهی را مشاهده میکنید که بعداً میلیکان آن را برای تحقیق در خصوص اثر فوتوالکتر یک تکمیل کرد . نور تکفام یک لامپ برالکترودی از جنس فلز (C) ، که در داخل یک حباب شیشهای تخلیه شده قرار داده شده ، می تابد . الکترونهای خارج شده از این الکترود به طرف الکترود گردآورنده (A) میروند و سپس در مدار خارجی جریان پیدا میکنند ، و یک جريان الكتريكي به وجود مي آورند . اين جريان الكتريكي را يك گالوانومتر (G) آشکار میکند . انرژی جنبشی فوتوالکترونهای خارج شده از الکترود را می شود با اعمال یک اختلاف پتانسیل بین الکترودهای گسیلنده وگردآور تعیین کرد ؛ این كار به وسيلة يك منبع نيروي محركة الكتريكي (V) قابل تنظيم انجام مى پذيرد . اگر قطبها مطابق شکل باشند ، پتانسیل گردآور نسبت به گسیلنده منفی است ؛ بدینسان ،گردآور نیرویی رانشی بر فوتوالکترونها وارد می آورد . اگر انرژی پتانسیل

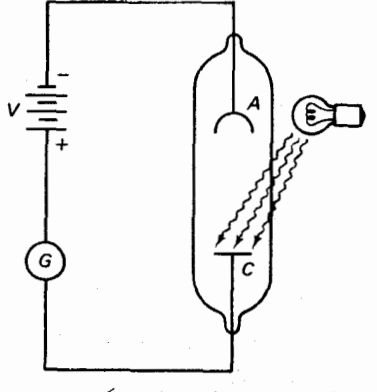

شكل۴.۳ نمودار طرحوارة دستگاهي که برای تحقیق در خصوص اثر فوتوالكتريك بەكاررفت . نورتابيدەاز لامب الكترونها را از الكترود گسيلندة C (كاتود) مى كند ، و اين الكترونها به الکترودگردآور ( آنود) می روند .

<sup>\*</sup> فيليپ ادوارد آنتون فون لنارد (Philipp Eduard Anton von Lenard) . ۱۹۴۷ – ۱۸۶۲ ، فیزیکدان تجربی آلمانی ، استاد دانشگاه هایدلبرگ ، به خاطر کارهایش در زمینهٔ پرتوهای کاتودی ، جایزهٔ نوبل ۱۹۰۵ را دریافت کرد .

درگردآور باانرزی جنبشی ادّلیهٔ فوتوالکترونها برابر باشد یااز آنها بیشتر شود ، دراین صورت جريان اين الكترونها متوقف خواهد شد ؛ يتانسيل متناظر با اين يتانسيل را پتانسیل بازدارنده میگویند (شکل ۰۳) . مقدار اندازهگیری شدهٔ این پتانسیل بازدارنده انرژي جنبشي الكترونهاي خارج شده ازالكترود را به دست مي دهد :

$$
K = e|V_{\text{stop}}|^* \tag{79}
$$

به کمک آزمایش ، پی بردند که انرژی جنبشی تعیین شده از این راه با بسامد نور فرودي به طور خطي زياد مي شود امّا اصلاً به شدّت نور بستگي ندارد . مثلاً ، در شکل ۳ ۸۰۳ منحنی انرژی جنبشی را بر حسب بسامد نور برای فوتوالکترونهایی مشاهده میکنیدکه از سدیم خارج شدهاند . توجه کنیدکه به ازای بسامدی برابر با ۴۱٬۴ × ۱۰٬۴ انرژی جنبشی صفراست؛ در بسامدهای کمتر، نور نمی تواند الكترونها را از الكترود بكند . اين بسامد بحراني را بسامد أستانة سديم ميگوييم .

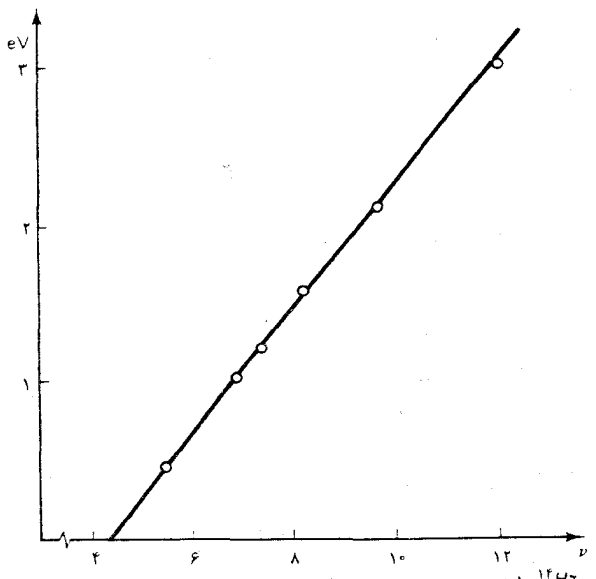

 $V_{\text{tran}}$ شکل۷.۳ جريان فوتوالکتريک به صورت تابع اختلاف پتانسیل بین گسیلنده و گردآور . اگر گردآور منفی  $V_{\text{ston}}$  باشد و اختلاف پتانسیل از تجاوزكند ، جريان صفر است .

شکل۸.۳ انرژی جنبشی (بر حسب eV) فوتوالکترونهای کُنده شده از سديم بر حسب بسامد نور فرودي .

نظریهٔ موجی کلاسیک نور در توجیه این جنبههای اثر فوتوالکتریک عاجز ميءاند . بنابر نظريهٔ موجى ، عامل اصليى كه خروج فوتوالكترون را تعيين ميكند بايد شدّت نورباشد . اگريک موج الکترومغناطيسي شديد به يک الکترون برخورد کند ، میټواند آن را ، بدون توجه به بسامد موج ، برای شل کردن پیوند آن با فلز ، تکان تکان بدهد . به علاوه ، انرژی جنبشی الکترون کنده شده باید تابعی از شدّت موج باشد . شواهد مبتنی بر مشاهده ، این پیش بینی های نظریهٔ موجبی را نقض . منظوراز  $V_{\rm stop}$ ، پتانسیل بازدارنده است .

میکند : موجی با بسامدی کمتر از بسامد أستانه ، شدّتش هرچه باشد ، هرگز الكتروني را نمي كند . و به علاوه ، انرژى جنبشي به بسامد وابسته است ، و نه به شدّت ؛ نور با شدّت زیاد تعداد بیشتری فوتو الکترون را جدا مه کند ، امّا به الکترونهای منفرد انرژی جنبشی بیشتری نمی دهد .

نظريهٔ كوانتومي نور اينشتين چگونه جنبههاي اثر فوتوالكتريک را توجيه می کند ؟ الکترونهای الکترودهایی که در معرض تابشند فوتونها را ، یکی یکی ، جذب میکنند . وقتی یک الکترون یک فوتون جذب میکند ، انرژی  $h\nu$  را به دست می آورد . امّا پیش از آنکه این الکترون بتواند از الکترود خارج شود ، باید بر نیروهای بازدارندهای که آن را در داخل فلز الکترود مقید می کنند ، فائق آید . انرژی مورد نیاز برای این کار را تابع کار فلز میگویند و با 4 نشان می دهند . در این  $h\nu$  صورت انرژی جنبشی الکترونی که بیرون می آید عبارت است از اختلاف بین  $\phi$  و  $\phi$ 

$$
K = h\nu - \phi \tag{YV}
$$

برخي الكترونها پيش از خارج شدن از فلز ، در خلال برخوردهايشان متحمل اتلاف انرژی بیشتری می شوند . بدینسان ، عبارت (٢٧ ) عملاً مقدار بیشینهٔ انرژی جنبشی را به دست می دهد که الکترونها با آن می توانند خارج شوند ؛ این بیشینهٔ انرژی جنبشی کمیتی است که به تجربه مربوط میشود ؛ اندازهگیری مربوط به پتانسیل بازدارنده این کمیّت را به دست می دهد . عبارت (۲۷) همان معادلهً فوتوالکتریک اینشتین است . بنابر این معادله ، انرژی جنبشی در واقع تابع فزایندهٔ خطیی از بسامد است ، که با دادههای شکل ۳ - ۸ تطبیق می کند . بنابر معادلهٔ (٢٧) ، شيب خط راست شكل ٣ - ٨ بايد با ثابت پلانك برابر باشد . توجه کنیدکه به ازای  $\phi$  = hv، انرژی جنبشی صفر است و نور، بدون توجه به شدتش ، ازكندن الكترونها عاجز مى شود .

میلیکان با انجام یک رشته آزمایشهای بس دقیق، که در سال ۱۹۱۶ آنها را تکمیل کرد ، درستی معادلهٔ فوتوالکتریک اینشتین را محقق کرد (دادههای شکل ۸۰۳ ماصل کارهای اوست) . میلیکان به خاطر دستیابی به نتایج قابل اطمینان ، به ضرورت اتخاذ احتياطهاي بسيار زياد براي اجتناب از آلودگي سطح الكترود حساس به نور ، نیک پی برد . از آنجا که روی سطح فلزاتی که در معرض هوا قرار دارند به سرعت لایهای از اکسید جمع میشود ، وی روش هوشمندانهای را برای تراشیدن سطح فلزهایش در خلأ ابداع کرد ؛ این کار به وسیلهٔ تیغهای که به طریق مغناطیسی به کار می|فتاد انجام میشد . نتایج آزمایشهای میلیکان شواهد

تجربي قدرتمندي را براي نظريه كوانتومي نور اينشتين فراهم أورد . اثر فوتوالکتریک در وسیلههای الکترونی حساس برای آشکارسازی نور ، مانند تکثیرکنندههای فوتون ، دوربینهای تلویزیون ، ابزار جفت کنندهٔ بار ، و غیره ، کاربردهای عملی فراوانی دارد . مثلاً ، در لامپ تکثیرکنندهٔ فوتون ، یک فوتون فرودي يک الکترون را از الکترود ميکند ؛ اين الکترون به سوي الکترودي ديگر ، یا دینود ، شتاب پیدا میکند (شکل ۳ ـ ۹) ، که در اینجا برخورد آن چندین الكترون ثانويه را مي كند ؛ اين الكترونها به سوى الكترود سوّمي شتاب مي گيرند ، كه برخوردشان كنده شدن الكترونهاي سوّمي را باعث مي شود ، و به همين ترتيب الي آخر . نتيجه عبارت است از اينكه هر الكترون ناشي از الكترود اوّلي بهمني از الکترونها تولید میکند . در یک لامپ تکثیرکنندهٔ فوتون با بهرهٔ بالا ، پالسی از ۱۰۱ الکترون از آخرین الکترود بیرون می آید ، یک پالس جریان قابل اندازهگیری را به مدار خارجي مي رساند . بدينسان ، لامپ تكثيركنندهٔ فوتون مي تواند ورود فوتونهای منفرد را أشکارسازی کند . برخی از دور بینهای تلویز پونی حساس ، مانند اورتيكون\* تصوير، براي تبديل يك تك فوتون ورودي دريك پيش صفحۀ حساس نسبت به نور به یک پالس جریان قابل اندازهگیری ، بر همین اصل چندبرابرسازی متكى است .

مثال ۴ . تابع کار مربوط به روی عبارت است از ا<sup>۱٬ - ۰</sup> ۰ × ۰/ ۶٫۸ . بسامد استانهٔ مربوط به کُندَن فوتوالکترونها از روی چیست ؟

حل وقتي يک الکترون فوتوني با بسامد أستانه را جذب ميکند ، دقيقاً همانقدر انرژي دارد که برای غلبه بر نیروهایی که آن را در فلز نگه می دارند . کافی است ، و با انرژی جنبشي صفر بيرون سي أيد . بنابر معادلة (٢٧ ) . چنين نتيجه سي شود

> $\delta = h\nu - \phi$  $(Y_{\lambda})$

$$
\nu = \frac{\phi}{h} = \frac{\varphi/\lambda \times 1 e^{-14} J}{\varphi/\varphi \times 1 e^{-14} J \cdot s} = 1 e^{-12} \times 1 e^{-12} Hz
$$

\* \_orthicon. نوعی دوربین تلویزیونی ،که در آن بارهای واقع بر یک صفحهٔ حساس نسبت به نور را توسط باریکهای از الکترونهای کند مشاهده میکنند که بازمیتابد و جریان سیگنال را به الکترود خروجی می رساند . م .

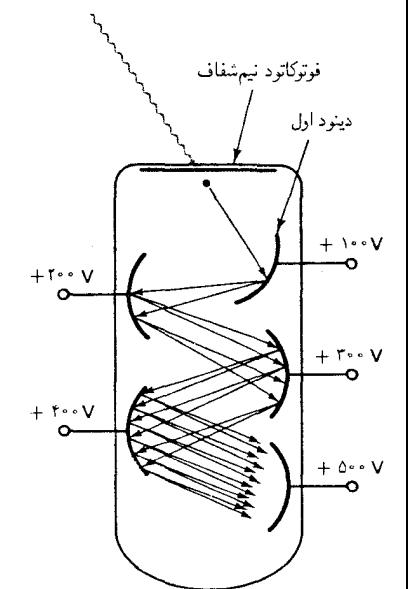

شكل٩.٣ نمودار طرحوارة يک لامپ تكثيركنندة فوتون الكترودهاي ثانويه را دی ود مے گویند . در این نمودار فرض شده است که هر الکترون که به يک دي نود برخورد مي کند دوالکترون را رها مى كند . يبكانها بهمن الكترونها را نشان می دهند .

### ۴.۳ اثر کامیتون

شواهد تجربی قطعی در مورد رفتار ذرهمانند فوتونها را ا . ه . کامیتون\* در ۱۹۲۲ ، در طی پژوهشهایش در زمینهٔ یراکندگی پرتوهای X به وسیلهٔ هدفهای گرافیتی کشف کرد . وقتی کامیتون گرافیت را با باریکهای از پرتوهای تکفام X بمباران کرد ، یی برد که پرتوهای پراکندهٔ X با طول موجی خارج میشوند که تا اندازهای نسبت به طول موج پرتوهای X فرودی بلندترند . مثلاً ، پرتوهای X براکنده تحت زاویهٔ ۹۰° طول موجشان در حدود ۲Å۰٫۰ افزایش می،یافت . اثر کامیتون با رفتار موج مانند کلاسیک پرتوهای X به طورکامل ناسازگار است . اگر پرتوهای X صرفاً امواج کلاسیک بودند ، باید الکترونهای داخل اتمهای هدف را با بسامدی مساوی با بسامد موج فرودي تكان مى دادند . دراين صورت ، طول موج امواج براكندهاي كه الكترونها مي تابانند بايد با طول موج فرودي يكي باشد .

کامیتون به سرعت یی برد که تعبیر طول موج مشاهده شده را می توان به صورت حاصل برخورد بین فوتونهای ذرهمانند و الکترونها تعبیر کرد . در چنین برخوردی ، الکترون یک اتم کربن را می توان آزاد فرض کرد ، زیرا انرژی قابل دسترس از فوتون خیلی بیشتر از انرژی پیوند الکترون در داخل اتم است . وقتی فوتون با الکترون پر خورد مے کند ، الکترون پس مے ،نشیند و به این وسیله مقداری از انرژی فوتون را میگیرد ؛ برای فوتون پراکنده انرژی کمتری باقیی می ماند . از آنجاکه انرژی فوتون با طول موج نسبت عکس دارد ( E = hv = hc/ ) ، کاهش انرژی حاکی از افزایش طول موج است . از لحاظ کیفی ، انتظار داریم که فوتونهایی که تحت زوایای بزرگتری پراکنده می شوند انرژی بیشتری بدهند و بنابر این با طول موج بلندتري خارج شوند . چنين افزايش طول موجى عملاً دراثر كاميتون مشاهده مے شود .

جهت ارائهٔ یک بحث کمّی در بارهٔ برخورد فوتون ــ الکترون ، به عبارتی برای تكانهٔ فوتون نيازمنديم . مي دانيم كه هر موج الكترومغناطيسي با انرژى E تكانهٔ را حمل میکند [بنگرید به معادلهٔ (۱ - ۱۴۳)] . اگر این انرژی از آنِ یک  $p=\frac{E}{\pi}$ 

\* - ارتور هالی کامیتون ( Arthur Holly Compton ) ، ۱۹۶۲ - ۱۹۶۲ ، فیز پکدان امر پکاپی ، استاد دانشگاه شیکاگو و رئیس دانشگاه واشنگتن . به خاطرکشف اثر کامیتون جایزهٔ نوبل سال ۱۹۲۷ به وی تعلق گرفت . در طی جنگ ، یکی از رهبران بروژهٔ مانهاتان بود .

تک فوتون باشد ، 
$$
E=h\nu
$$
، در این صورت تکانه عبارت است از

$$
p = \frac{h\nu}{c} \tag{14}
$$

قبل از برخورد ، الكترون ساكن است و فوتون بسامد  $\nu$  و تكانهٔ  $h\nu/c$  را دارد . در طي برخورد ، الكترون با تكانهٔ  $m_{\rm a}$  پس مي نشيند ، و فوتون تحت زاويهاي با بسامدكاهش يافتة  $\nu - \Delta \nu$  وتكانة  $h(\nu - \Delta \nu)/c$  منحرف مى شود . در شكل ۰۰ ( الف) بردار تكانهٔ اوّليهٔ فوتون ، و بردارهاي تكانهٔ نهايي الكترون و فوتون را مشاهده میکنید . بنابر پایستگی تکانه باید مجموع دو بردار تکانهٔ نهایی برابر بردار تکانهٔ اوّلیه باشد ؛ بنابر این ، این سه بردار تکانه یک مثلث تشکیل می دهند (شکل ۱۰۰۳ ب) . اگر قانون کسینوسها را در خصوص این مثلث به کار بندیم ، می رسیم به :

$$
(m_e v)^{\dagger} = \left(\frac{h\nu}{c}\right)^{\dagger} + \left[\frac{h(\nu - \Delta \nu)}{c}\right]^{\dagger} - \frac{\dagger h\nu}{c} \frac{h(\nu - \Delta \nu)}{c} \cos \theta
$$
\n
$$
\downarrow \downarrow \downarrow \qquad \qquad (\mathbf{Y}^{\circ})
$$

 $h\nu/c$ 

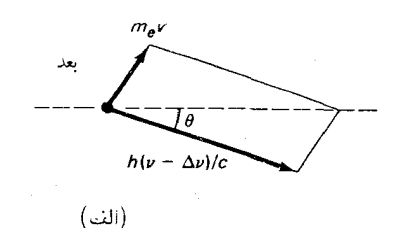

ı

$$
m\nu/c
$$
\n
$$
m_{e}v
$$
\n
$$
m_{e}v
$$
\n
$$
m_{e}v
$$
\n
$$
(\neg)
$$

شکل۱۰۰ (الف) بردارتکانهٔ فوتون  
قبل از برخورد ، و بردارهای تکانهٔ  
فوتون والکترون بعد ازبرخود د قبل  
ازبرخودتکانهٔ فوتون 
$$
\frac{hv}{c}
$$
، والکترون  
در حال سکون است .بعد ازبرخود،  
تکانهٔ فوتون  $\frac{h\nu - \Delta\nu}{c}$ ، و تکانهٔ  
بردارهای تکانهٔ فوتون الکترون .

$$
(m_{e}v)^{r} = \left(\frac{h\nu}{c}\right)^{r} \left[1 + \left(1 - \frac{\Delta\nu}{\nu}\right)^{r} - r\left(1 - \frac{\Delta\nu}{\nu}\right)\cos\theta\right] \quad (T1)
$$
\n
$$
= \left(\frac{h\nu}{c}\right)^{r} \left[1 - r\frac{\Delta\nu}{\nu} + \left(\frac{\Delta\nu}{\nu}\right)^{r} - r\left(1 - \frac{\Delta\nu}{\nu}\right)\cos\theta\right] \quad (T1)
$$
\n
$$
\text{with } \omega = 0 \text{ and } \omega = 0 \text{ and } \omega =
$$

پایستگی انرژی ایجاب می کندکه انرژی جنبشی الکترون با انرژی اتلافی به وسيلة فوتون برابر باشد :

$$
\frac{1}{\gamma} m_e v^{\dagger} = h \Delta \nu \tag{TT}
$$

$$
(\sqrt{2}u + \sqrt{2}u + \sqrt{2}u + \sqrt{2}u + \sqrt{2}u + \sqrt{2}u
$$

$$
= \frac{h\nu^{\mathsf{T}}}{m_{\mathsf{g}}c^{\mathsf{T}}} \left(1 - \frac{\Delta\nu}{\nu}\right) \left(1 - \cos\theta\right) \qquad \qquad (\mathbf{a})
$$

$$
\bar{\mathsf{r}}
$$

$$
\frac{c\Delta\nu}{\nu(\nu-\Delta\nu)} = \frac{h}{m_{\rm e}c}(\lambda - \cos\theta) \tag{79}
$$

پس از قدری بازآرایی این معادله ، پی می بر یم که عبارت سمت چپ آن صرفا تعيير طول موج است ،

 $\Delta \nu$ 

$$
\frac{c\Delta\nu}{\nu(\nu-\Delta\nu)}=\frac{c}{\nu-\Delta\nu}-\frac{c}{\nu}=(\lambda+\Delta\lambda)-\lambda=\Delta\lambda
$$
 (TV)

دراینجا در نظرگرفتهایم که کاهش در بسامد (۵  $\nu-\Delta\nu$ ) سبب افزایش طول موج است . از اینرو ، به نتیجهٔ زیر برای تغییر طول موج فوتون به صورت ( $\lambda + \Delta \lambda$ تابعي از زاويۀ انحراف مي رسيم :

$$
\Delta \lambda = \frac{h}{m_e c} (1 - \cos \theta)
$$
 (TA)

در محاسبهٔ بالا به طور ضمني فرض كردهايم كه حركت الكترون نانسبيتي است یعنی  $v_{_{\rm e}} \ll v_{_{\rm e}}$  ؛ اتا ، معلوم میشود که حتی در صورتی که حرکت نسبیتی هم باشد ، نتيجهٔ (۳۸) همچنان برقرار باقبي ميماند[در واقع ، محاسبهٔ نسبيتي نشان می دهد که معادلهٔ (۳۸) دقیق است].

در شکل ۱۱۰۳ منحنی تغییرات  $\lambda\lambda$  را بر حسب تابعی از  $\theta$  مشاهده میکنید . به ازای ۱۸۰<sup>۰ = ۵</sup> (برخورد رودر رو ) . تغییر طول موج به حدّاکثر مقدارش می $\zeta$ سد : ۴۸۵Å م $\zeta \circ \pi = \frac{r_h}{m_c c} = \Delta \lambda$  ؛ امّا حتی این حدّاکثر هم خیلی کوچک است . بدینسان ، برای پرتوهای X با طول موج متوسط ، حدّاکثر مقدار تغییر طول موج فقط به چند درصد طول موج می(سد . مثلاً ،کامپتون در آزمایش های خود از پرتوهای X با طول موج ۷۱Å (۰٫۷ ستفاده کرد ؛ بدینسان حدّاکثر تعییر طول موج به حدود ۷٪ مقدار طول موج رسید .

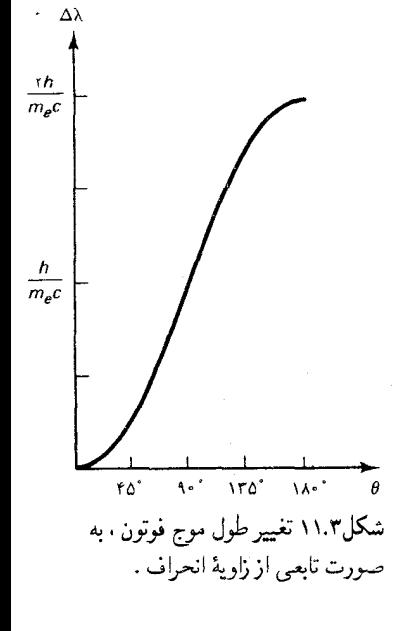

سازگاری بسیار خوب میان پیش بینی نظری (۳۸) و نتایج تجربی مؤید این حکم است که برخورد بین یک فوتون و یک الکترون شبیه برخورد بین دو ذره است . به این ترتیب اثر کامیتون اثبات روشن و صریح وجود کوانتومهای ذرهمانند را در نور فراهم می آورد .

آثارکوانتومی در تولید پرتوهای X نیز نقشی تعیین کننده بازی میکنند . این پرتوها شکلی از نور با طول موج بسیارکوتاه ، درگسترهٔ ۱۸ ۰/۰ تا ۱۰۰۸ ، به شمار می آیند . به طوری که از بخش ۷۰۱ می دانیم ، این پرتوها به آسانی از طریق بمباران هدف ،كه معمولاً تكه كوچكي از فلزات ، به وسيلهٔ الكترونهاي بسيار سريع ، توليد مي شوند .الكترونها دراصابت با هدف ، در برخورد بااتمهاي آن ، دستخوش افت ناگهانی شتاب می شوند . بنابر نظریه الکترودینامیک کلاسیک ، انتظار می رود كه الكترونها در خلال این افت شتاب ، تابش الكترومغناطیسی بالابسامد گسیل کنند . پرتوهای X ایجاد شده از طریق این مکانیسم را تابش ترمزی\* میگویند . در شکل ۱۲۰۳ طیفهای پرتوهای X تولید شده به وسیلهٔ الکترونها ۳۵keV را

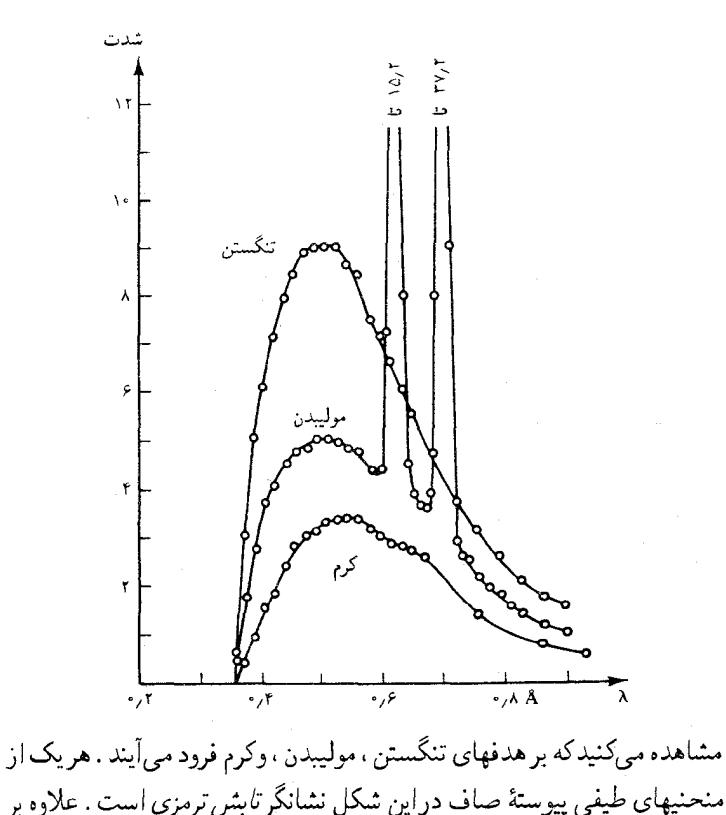

شکل۱۲.۳ طیفهای پرتوهای X که از فرود الكترونهاي ٣٥ keV بر هدفهاي تنگستن ، موليبدن ، و كرم ايجاد مې شوند .

\* وَارْةَ ٱلْمَانِي Bremsstrahlung.
طیف پیوسته ، هر یک از مواد هدف مجموعهٔ گسستهای از سرنیزههای تیز شدّت را در یک دسته از طول موجهای مشخصهٔ آن ماده نشان می دهد . در شکل ١٢٠٣ دو تا از این سرنیزههای تیز را برای مورد مولیبدن مشاهده می کنید . (سرنیزههای تیز مربوط به تنگستن وكرم در خارج ازگسترة طول موجهايي واقعندكه شكل ١٢٠٣ در برگرفته است) . این سرنیزههای تیز ، طیف یا طیف مشخصهٔ مادهٔ هدف را تشکیل می دهند . خطوط طیفی گسسته ناشبی از تابشی ّاند که به وسیلهٔ اتمهای ماده هدف که براثر برخوردهای الکترونی تحریک شدهاند ، گسیل می شوند . فعلاً طیف خطی را نادیده میگیریم و طیف پیوسته ت*امش ترمزی* را مورد توجه قرار مى دهيم .

یکی از جلوههای قابل توجه در طیف ت*ابش ترمزی* این است که به ازای هر انرژی مفروض الکترون ، یک طول موج قطع ، یعنی یک حذاقل طول موج ، وجود دارد که پایننتر از آن دیگر هیچ تابشی گسیل نمیشود (شکل ۱۳۰۲) . این حدّاقل طول موج را حدّ دوان ــ هونت میگویند : این طول موج قطع با انرژی

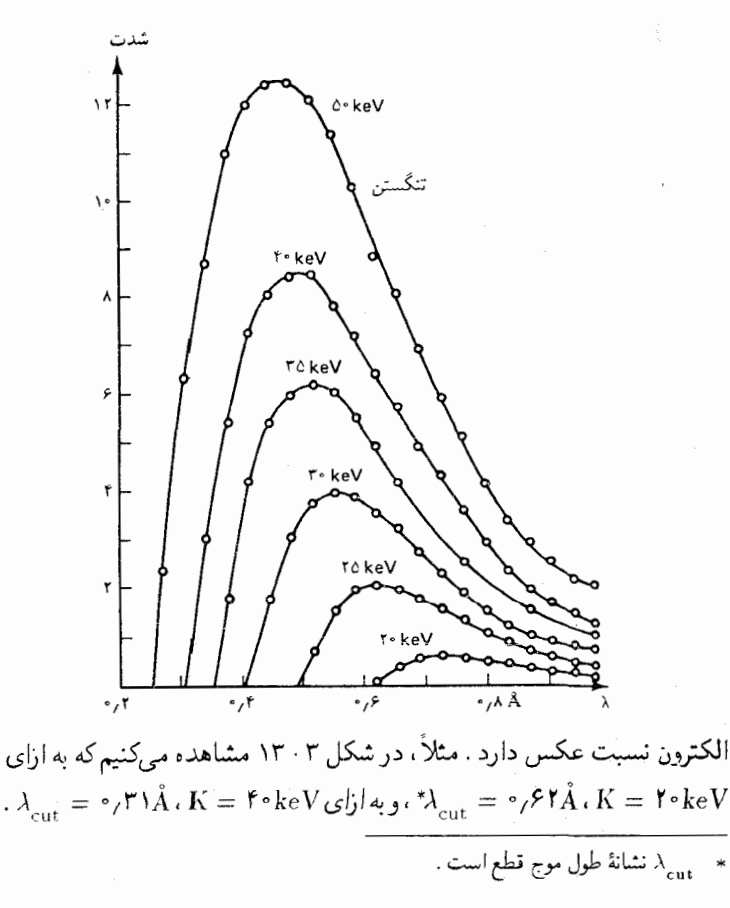

شکل۱۳.۳ طیفهای پرتوهای X گسیلیده ناشی از فرود الکترونها با انرژیهای گوناگون ، بر هدفی از جنس تنگستن .

این جلوهٔ طیفها را به آسانی می شود بر حسب کوانتومهای نور توضیح داد .گسیل پرتوهاي X به وسيلهٔ الكتروني كه شتابش كاسته مي شود علىالاصول وارونهٔ اثر فوتوالكتريك است ؛ الكترون به جاي جذب فوتون وكسب انرژى ، فوتون (يا فوتونهایی) گسیل میکند و انرژی از دست میدهد . طول موج قطع در طیف ت*ابش ترمزی* با تبدیل تمامی انرژی جنبشی یک الکترون به یک تک فوتون متناظر است . دراین صورت ، بسامد این فوتون چنین به دست می آید

$$
h\nu_{\rm cut} = K \tag{A}
$$

$$
\nu_{\rm cut} = \frac{K}{h} \tag{5}
$$

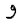

$$
\lambda_{\rm cut} = \frac{hc}{K} \tag{f1}
$$

، مثلاً، اگر ل<sup>10–1</sup> × ۲٫۲ = ۲۰ keV = ۲٫۲ ، سن

$$
\lambda_{\text{cut}} = \frac{\gamma_1 \gamma_1 \times 1^{\circ} \cdots \gamma_{.S} \times 1^{\circ} \times 1^{\circ} \cdots \gamma_{.S}}{\gamma_1 \gamma_1 \times 1^{\circ} \cdots \gamma_{.J}} = \frac{\gamma_1 \gamma_1 \gamma_1 \gamma_2 \cdots \gamma_{.S}}{\gamma_1 \gamma_2 \cdots \gamma_{.J}}
$$

توجه داشته باشیدکه بسامد قطع به جنس هدف بستگی ندارد ؛این کمیّت فقط به انرژی جنبشی الکترونها بستگی دارد . به بیان دقیق ، این عدم وابستگی حاصل تقریبی است که از نادیده انگاشتن تابع کار ⁄ه در معادلهٔ (۳۹) ناشی میشود . اگر بخواهیم این مسئله را دقیقتر بررسی کنیم ، باید ۵ را در معادلهٔ (۳۹) بگنجانیم؛ دقیقاً به همان ترتیبی که در مورد معادلهٔ (۲۷) عمل کردیم . امّا ، در محاسبهٔ بسامد مقدار چند eV مربوط به ۵ در مقایسه با مقدار K که چندین هزار eV است ، كاملاً قابل چشم پوشى است .

توجه كنيد كه اگر نظريه الكتروديناميك كلاسيك در مورد توليد پرتوهاي X معتبر بود ، در طيف هيچگونه قطع تيزي وجود نداشت . در عوض ، افت شديد شتاب الكترونها در برخورد با اتمها سبب ايجاد تابش با طيفي كه تا بسامدهاي خیلی زیاد بسط پیدا میکند ، می شود و با میل کردن بسامد به بینهایت ، به تدریج و به طور صاف و همواري از بين مي رود ؛ درست مانند تصادف ِ، مثلاً دو اتومبيل ، كه صداي بنگي پديد مي أيدكه طيف أن تا بسامدهاي صوتي خيلي بالا هم بسط پیدا مے ,کند .

**X .۳ تضعیف پرتوهای X** 

رونتگن و سایر پژوهشگران متقدم این رشته تحت تأثیر قدرت نفوذ پرتوهای X قرار گرفتند . باریکههای پرتوهای X می,توانند از موادکدر در برابر نور ، مانندکاغذ ، ورقههای نازک فلز ، یا بافتهای آدمی ، عبورکنند . امّا ، تمام مواد پرتوهای X را تا حدودي تضعيف مي كنند ؛ به عنوان يک قاعدۀ کلّي ، تضعيف با چگالي ماده افزایش پیدا می کند . عکس پرتو X از دست راکه در شکل ۱ - ۲۸ مشاهده کردیم ، یکے از نخستین عکسهایی است که رونتگن گرفته است ، این عکس ، وابستگی تضعيف به حگالي را نشان مي دهد ؛ استخوانهاي چگال پرتوهاي X را شديداً تضعیف می کنند و سایهٔ تاریکی روی عکس می اندازند ، در حالیکه بافتهای نرم اطراف استخوان برتوهای X را خیلی کم تضعیف می کنند .

ائر فوتوالکتریک و اثر کامیتون نقشم اساسی در تضعیف باریکهٔ برتوهای X به وسيلهٔ يک لايه از ماده بازي مي كنند . وقتي فوتونهاي پرتو X با الكترونهاي ماده مواجه می شوند ، آنها را از ماده جدا کرده و فوتوالکترونها را ایجاد میکنند و فوتوالکترونها در برخوردهای کامیتون دخالت می کنند . هر فوتونی که یک فوتوالكترون توليد مي كند تمام انرژيش را از دست مي دهد ، يعني ناپديد مي شود . هر فوتونه که در بر خورد کامیتون دخیل است بخشبی ازانرژیش را از دست می دهد و، به علاوه ، به اطراف منحرف می شود . فرض می کنیم که باریکه نسبتاً باریک است ، به طوري كه هر فوتون منحرف شدهاي عملاً از باريكه جدا شده است\* . بدینسان ، هم اثر فوتوالکتریک و هم اثر کامپتون به کاهش شدّت باریکه منجر خواهند شد . به غلاوه ، اگر انرژی فوتونها به اندازهٔ کافی زیاد باشد . مکانیسم تضعیف دیگری پای بر صحنه میگذارد : یک فوتون پرانرژی در برخورد با یک هستهٔ اتمي مي تواند يک زوج الکترون ــ يادالکترون يديد أورد . در اين واکنش فوتون با تحويل تمامي انرژيش به الكترون و پادالكترون نايديد مي شود . حدّاقل انرژی مورد نیاز فوتون برای اینکه ایجاد این زوج را میسرکند ، عبارت است از  $m_{_{\rho}}c^{\intercal}+m_{_{\rho}}c^{\intercal}$  مجموع انرژیهای جرم سکون الکترون و پاد الکترون ، یعنی ،  $m_{_{\rho}}c^{\intercal}$  ، یا

----<br>\*- -قوتونهاي منحرف شده در تضعيف باريكه سهيهاند ، امّا به همان نسبت در جذب انرژي به وسیلهٔ ماده سهیم نیستند ، زیرا این فوتونها (فوراً) انرژی خود را در ماده تخلیه نمی،کنند . بدینسان لازم است که بین تضعیف و جذب تمایز قائل شویم . در این بخش ما فقط با تضعیف سروکار داریم زیرا این تضعیف است که به آزمایشهای ساده با باریکههای باریک مربوط می شود . شدت این باریکهها با آشکارسازهایی اندازهگیری می شود که مستقیماً در یار یکه قرار داده می شوند .

۰۱٬۰۲MeV ایجاد زوج مکانیسم غالب تضعیف برای فوتونهای پرانرژی به شمار می آید ، در حالیکه اثر فوتوالکتریک در انرژیهای کم غالب است ، و اثر کامیتون درانرژیهای متوسط .

بدون توجه به مکانیسم تضعیف ، خارج شدن فوتونها از یک بار یکهٔ پرتوهای X یک فرایند احتمالاتی است : در داخل یک لایهٔ مفروض از ماده به ضخامت احتمال داردکه هر یک از فوتونها بر اثر برخورد با یک الکترون جذب باریکه  $d\bar{x}$ شود ، یا از آن منحرف گردد و به این ترتیب کاهش تعداد فوتونها در باریکه ، dN ، با تعداد فوتونها ، N ، ضرب در تعداد الكترونها متناسب است . با در نظر گرفتن اينكه تعداد الكترونها در لايهٔ ماده با ضخامت ،  $dx$  ، متناسب است ، ملاحظه مہ کنیم که

$$
dN = -\mu N dx \tag{FT}
$$

که در أن µ ثابت تناسب است ، و ضريب تضعيف خطي ناميده مي شود . ضريب تضعیف به انرژی فوتون بستگی دارد . درنتیجه ، برای پیگیری محاسباتمان ، ناگزیر خواهیم بود فرض کنیم که باریکه تکفام است ، و از فوتونهایی با انرژی مساوی تشکیل می شود ، به طوری که ضریب تضعیف مقدار منحصر به فردی دارد . اگر باریکه تکفام نباشد ، آنگاه هریک از مؤلفههای تکفام دراین باریکه را باید به طور مجزا مورد مطالعه قرار داد . از أنجاكه شدّت يک باريکهٔ تکفام با تعداد فوتونها متناسب است ، معادلهٔ (۴۲) فوراً به معادلهای برای کاهش شدّت تبدیل می شود :

$$
dI = -\mu I dx \tag{FT}
$$

میتوانیم این معادله را به قرار زیر بازنویسی کنیم  
\n
$$
\frac{dI}{\tau} = -\mu dx
$$
 (۴۴)

$$
\ln I - \ln I_{\rm c} = -\mu x \tag{6}
$$

 $x = \circ$  كه إ $\ln I$  ثابت انتگرالگيري است ، و چنان برگزيده شده كه إ $I$  شدّت در باشد . از تأثیر تابع نمایی روی دو طرف معادلهٔ (۴۵) ، به دست میآوریم  $I = I e^{-\mu x}$  $(\mathfrak{k}\mathfrak{s})$ 

از اینرو ، همچنانکه باریکه به داخل ماده نفوذ میکند ، شدّت آن به طور نمایی

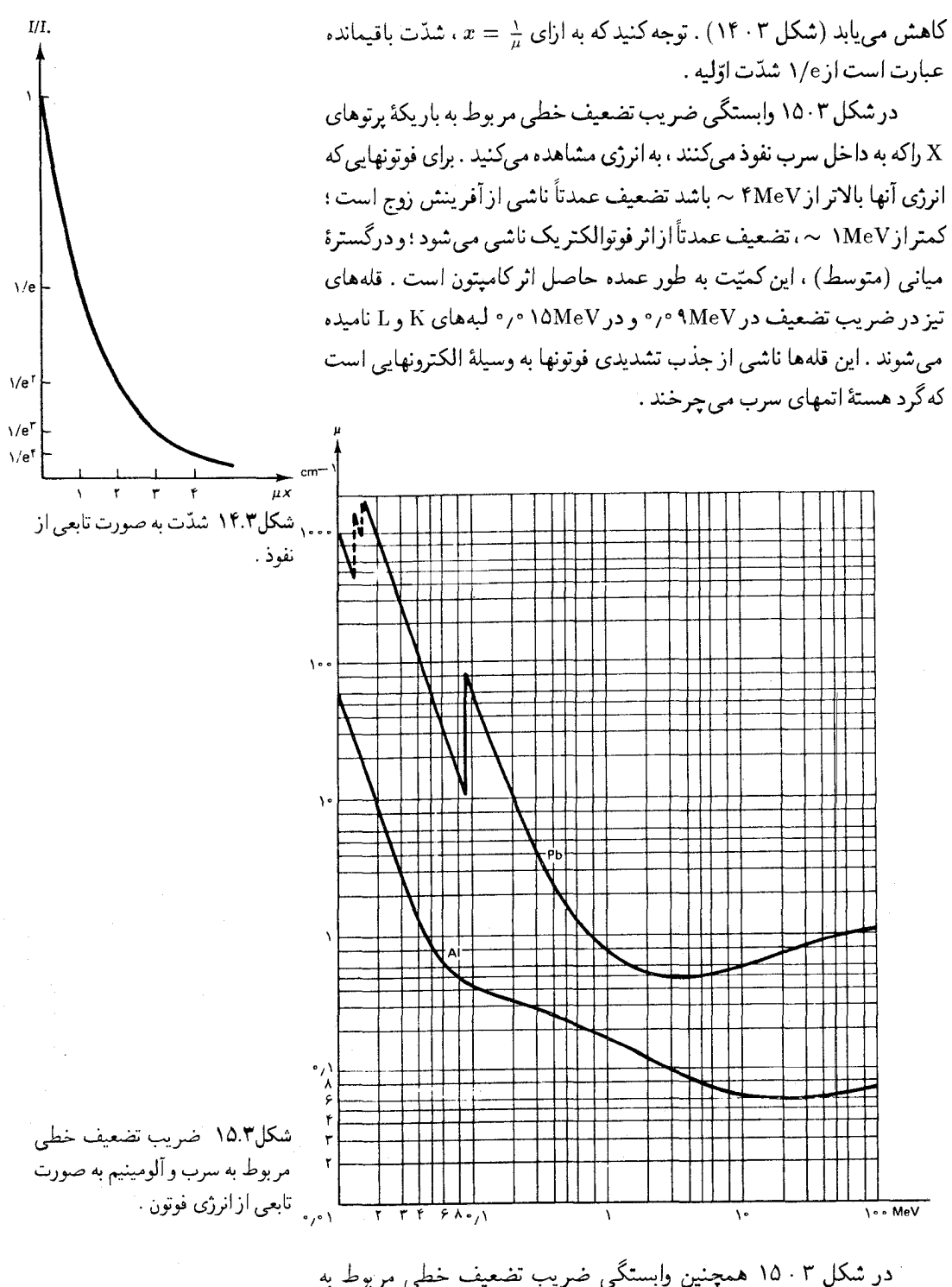

آلومینیم را به انرژی مشاهده میکنید . تضعیف در آلومینیم نسبت به تضعیف در سرب کمتر است . به طور کلّی ، می توانیم تضعیف کمتر در آلومینیم را به چگالی كمتر نسبت دهيم ؛ تعداد الكترونها در واحد حجم ألومينيم از تعداد أنها در سرب كمتر است ، و از اينرو احتمال كمترى وجود دارد كه در يك ضخامت مفروض از ماده یک فوتون با یک الکترون برخوردکند . ولی ، تفاوتهای تفصیلی بین شکل منحنيهاي نمايشيافته در ١٥٠٣ بايد مربوط به تفاوت بين آرايشهاي الكتروني در اتمهاي ألومينيم و سرب باشد .

مثال ۵ . چه ضخامتی از سرب باریکهای از پرتوهای X با انرژی ۴MeV و با یک مضرب ٢ تضعيف ميكند؟

- حل از معادلة (۴۶). داريم
- $\ln\left(\frac{I}{I_\circ}\right)=-\mu x$ به ازای  $\frac{I}{I_\circ}=\frac{\chi}{\gamma}$ ، می $\omega$ سیم به  $x = -\frac{1}{\mu} \ln \left( \frac{1}{\tau} \right)$  (FV)

بنابر شکل ۰۱۵۰۳ شریب تضعیف خطی در ۴MeV، عبارت است از ۲٫۳/cm. بدينسان.

$$
x = -\frac{1}{\gamma/\overline{r}/\mathrm{cm}}\ln\left(\frac{1}{\gamma}\right) = \gamma/\overline{r} \cdot \mathrm{cm}
$$

## ۴. ۶گرمای ویژهٔ جامدات

اصل موضوع کوانتش همچنین توانست برای یک معمای قدیمی در ارتباط با گرمای ویژهٔ جامدات بلورین توضیحی نظری ارائه دهد . در دمای بالا ،گرمای ويژة تمام جامدات بلورين در حدود ۶cal/K برمول است ، يعني هر مول أنها براي افزایش دما به اندازهٔ ۱K نیاز به ۶ کالری گرما دارد . این عمومیت که در مورد گرمای ویژه مشاهده شده است ، قانون دولون و پتی نام دارد ، و به کمک قضیهٔ تقسیم مساوی انرژی به آسانی میشود آن را توضیح داد . اتمها در یک جامد را می توان به صورت ذراتی انگاشت که نیروهای نوسانگر هماهنگ با «فنرهایی» آنها را در جای خود نگه میدارد (بنگرید به شکل ۱۶۰۳) . این فنرها نوسان اتم را حول وضعیت تعادلش میسر میکنند ، امّا آن را از اینسو و آنسو رفتن به فواصل

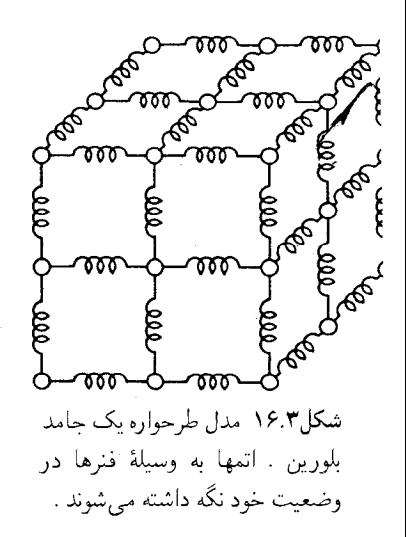

خیلی دور باز می دارند . به این ترتیب ، هر اُتم شبیه یک نوسانگر هماهنگ سادهٔ سه بعدی عمل میکند . انرژی گرمایی ذخیره شده در جامد صرفاً همان انرژی حرکت گرمایی کاتورهای اتمهاست . بنابر قضیهٔ تقسیم مساوی انرژی (مثال ۶۰۱ را ببینید) ، میانگین انرژی گرمایی هر اتم برابر است با ۳۴T . به این ترتیب ، انرژی گرمایی هر مول عبارت است از  $\hbar N$  ,  $\mu$  . پس گرمای ویژه به این قرار است  $c = \frac{dE}{d\tau} = \text{Tr} k N_A = \text{Tr} \times \text{Tr} k \times \text{Tr} \text{Tr} J / \text{K} \times \text{Tr} \times \text{Tr} \times \text{Tr} \text{Tr}$  $(fA)$ 

$$
= \frac{\Gamma(\mathbf{A})}{K}
$$
  
=  $\frac{\Delta}{\Gamma(\mathbf{A})}/K$  (f4)

متأسفانه ، این توافق کامل میان مشاهده و نظر یهٔ کلاسیک ، در صورتی که دما بالا نباشد ، از بین می رود . بنا بر مشاهدات ، در دمای اطاق و دماهای کمتر ، گرمای ویژهٔ جامدات بلورین یک ثابت عمومی نیست . مثلاً ، در شکل ۳ - ۱۷ منحنی گرمای ویژهٔ چند ماده را به صورت تابعی از دما مشاهده میکنید . در تمام این مواد ،گرمای و پژه در دمای بالا به طور مجانبی به حدود (K.mole)/Fcal/(K.mole می شود .امّا در دمای کم ،گرمای ویژه کاهش می پابد تا به صفر نزدیک شود ؛که با نتيجهٔ (۴۹) مستخرج از تقسيم مساوي انرژي كلاسيكي ،كاملاً در تناقض است .

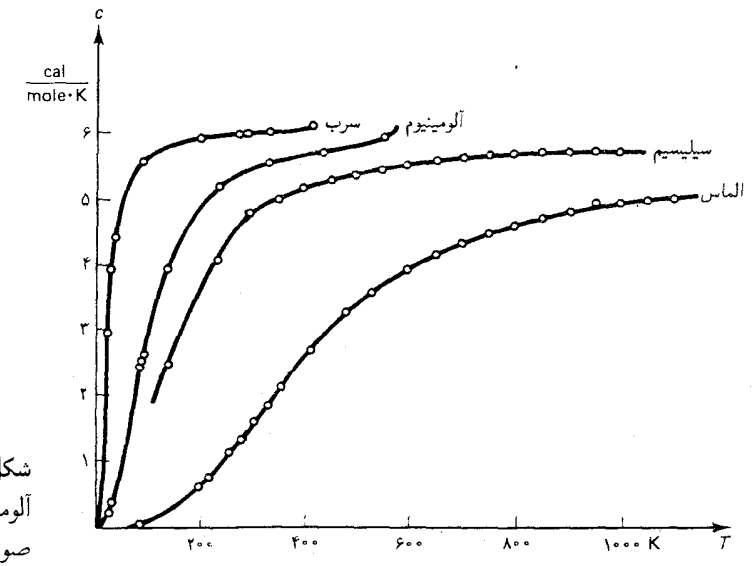

شکل۱۷.۳ گرمای ویژهٔ سرب ألومينيم ، سيليسيم ، و الماس به صورت تابعي از دما .

اینشتین در سال ۱۹۰۷ این معما را حل کرد . اواتمها را به صورت نوسانگرهای هماهنگ سه بعدی ، با انرژیهای کوانتیده ، در نظر گرفت . همان طور که در بخش ۲ دیدیم ، میانگین انرژی گرمایی نوسانگر هماهنگ یک بعدی کوانتیده عبارت است از (۱ – ۱۳/۲<sup>/</sup>۳)/eh . نوسانگر هماهنگ سه بعدی را می شود متشکل از سه نوسانگر یک بعدی مستقل انگاشت . به این ترتیب ، میانگین انرژی گرمایی آن عبارت است از (۱ - ۳ $N_{A}/(\mathrm{e}^{h\nu/kT} - 1)$ ، وگرمای ویژه عبارت است از

$$
c = \frac{dE}{dT} = \mathsf{r}k N_A \left(\frac{h\nu}{kT}\right)^\mathsf{T} \frac{e^{h\nu/kT}}{(e^{h\nu/kT} - 1)^\mathsf{T}} \tag{2\textdegree}
$$

در شکل ۱۸۰۳ منحنی تغییرات گرمای ویژهای را مشاهده می کنید که از روی این

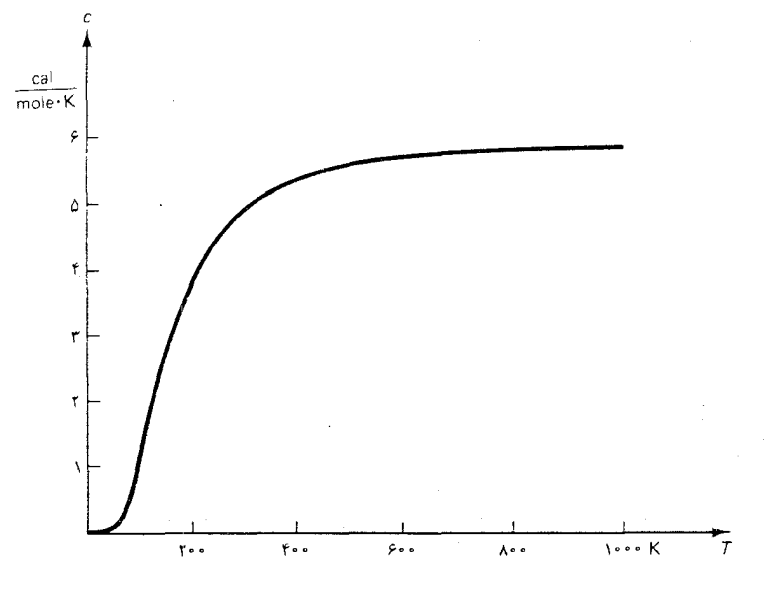

فرمول محاسبه شده است . این منحنبی ، به صورت تابعی از دما جنبههای کلّی منحنیهای تجربی را نشان می دهد : در دمای زیاد ، به ۳k N نزدیک می شود ، و در دمای کم <sub>C</sub> به صفر میل میکند . به این ترتیب ، فرمول اینشتین برای گرمای ویژه با مشاهده انطباق کیفی دارد . از اینجا اثبات میشود کوانتش نه تنها یکی از جنبههاي تابش جسم سياه است ، بلكه جنبهٔ كلّي دنياي ميكروسكويي هم به شمار می آید . چند سالی بعد ، پ . دبی\* با در نظر گرفتن اینکه اتمها در شبکهٔ \* ييترژوزف ويلهلم دبي (Peter Joseph Wilhelm Debye) ، ١٩٤٤ – ١٩٤۶ . فيزيكدان هلندی ، و بعدأ امریکایی ، استاد دانشگاههای زوریخ ، اوترخت ،گوتینگن ، لیپزیگ ، برلین ، وکورنل . در سال ۱۹۳۶ به خاطر تحقیقاتش در زمینهٔ ساختار مولکولی ، به دریافت جایزهٔ نوبل شیمی نائل آمد .

شکل۱۸.۳ گرمای ویژهٔ یک جامد بلورين مطابق فرمول اينشتين ، با بسامد مفروض <sup>۱۳</sup>Hz ۱۰ × ۱ . <mark>در</mark> دمای زیاد ، گرمای ویژه به طور ۰ مجانبی به ۳k $N_A$  نزدیک می شود بلورین سیستمی از ذرات برهمکنشدار را تشکیل میدهند ، و نه سیستمی از ذرات مستقل را، در فرمول اینشتین اصلاحاتی وارد کرد . با این اصلاحات، دبی توانست نظريه و مشاهده را به سازگاري كتمي برساند .

خلاصه فصل٣

گسیلندگی طیفی جسم سیاه:

$$
S_{\nu} = \frac{\tau \pi h}{c^{\tau}} \frac{\nu^{\tau}}{e^{h\nu/kT} - 1}
$$

$$
h = 5.5 \times 10^{-15} \text{ J} \cdot \text{s}
$$

$$
S = \sigma T^{\dagger} \qquad \sigma = \Delta_f \mathbf{y} \times \mathbf{y} e^{-\lambda} \text{watt} / (\mathbf{m}^{\dagger} \cdot \mathbf{K}^{\dagger})
$$

قانون وين :

$$
\nu_{\text{max}} \propto T
$$
۷  
کوانتش انرژی نوسانگر :  
معادلاهٔ فوتوالکتریک اینشتین :  
معادلاهٔ فوتوالکتریک اینشتین :

 $K = h\nu - \phi$ 

 ${\cal E} =$ 

انرژي و تکانۀ فوتون :

$$
E = h\nu \qquad p = h\nu/c
$$
  
تغیہ طول موج فوتون ( اثر کامیتون) :

$$
\Delta \lambda = \frac{h}{m_e c} (\lambda - \cos \theta)
$$
  

$$
\lambda_{\text{cut}} = \frac{hc}{K}
$$

تضعيف پرتوهاي X :

حڏ

$$
I = I_{\rm e} e^{-\mu x}
$$

قانون دولون - پتې :  $c \simeq$   $\mathcal{E}(\text{cal}/\text{K.mole})$ 

$$
= \sum_{i=1}^{n} \sum_{j=1}^{n} \sum_{j=1}^{
$$

۰۱ دمای رشتهٔ تنگستن یک لامپ روشنایی ( التهابی) معمولاً K ° ۲۲۰ است . درچه بسامدي گسيلندگي طيفي S بيشينه است ؟ فرض كنيد رشته مانند یک جسم سیاہ عمل مے کند . ۲. رشتهٔ تنگستن یک لامپ روشنایی التهابی سیمی است به قطر ۸۰p ۸۰mm و و طول ۵/۰cm در دمای ۲۲۰۰ ۴۲ . توانی که این رشته می تاباند چقدراست ؟ فرض كنيد كه اين رشته شبيه يک جسم سياه عمل مي كند . . الف) نشان دهیدکه به آزای ۱ $T \ll h \nu / k$ ، قانون پلانک تقریب زیر را $\mathbf r$ 

به دست می دهد

$$
S_{\nu} \propto \nu^{\dagger} T
$$

ب) نشان دهید که به ازای ۱ 
$$
\mathcal{W}/k
$$
۲  $\mathcal{W}$  و ازای ۱ ۱۷/۷/۱، قانون پلانک این تقریب را

 $S_{\nu} \propto \nu^{\mathsf{r}} e^{-h\nu/kT}$ 

مسائل ١۴۵

معادلهٔ (۲۲) را از لحاظ عددی با یک کامپیوتر یا ماشین حساب برنامهپذیر محاسبه كنيد ، و نشان دهيد كه نتيجه با معادلة (٢٣) توافق دارد .

١٣. با روش آزمون و خطا ، يا با روشي ديگر ، معادلة (٢٢) را به صورت عددي

حل كنيد . ۰۱۴. نشان دهیدکه شارتابیده به وسیلهٔ یک جسم سیاه در بازهٔ طول موجی dX عبارت است از  $S_{\lambda} d\lambda = \frac{\Upsilon \pi c^{\Upsilon} h}{\lambda^{\delta}} \frac{1}{e^{hc/kT\lambda} - 1} d\lambda$ ایا بیشینهٔ  $S_{\mu}$  بر بیشینهٔ  $S_{\lambda}$  منطبق است ؟ ۱۵. یک فرستندهٔ راداری قدرتمند در طول موج ۲۳cm توان ۱۰۴kW را تابش می کند . این فرستنده در هر ثانیه چند فوتون می تاباند ؟ ۱۶. شار انرژی نور ستارهای که از یک ستارهٔ قدر ششم (کم سوترین ستارهای که با چشم غیرمسلح می توان دید) به ما می رسد عبارت است از × ١,۴ ۰۱۰<sup>–۱۰</sup> ۱۷/m چشمانتان وارد می شود؟ قطر مردمک چشم خود را ۷۰cm ۲۰ و بگیرید . ۱۷. میانگین چگالی انرژی امواج رادپویی در فضای بین کهکشانی در حدود <sup>۰٫۰</sup>۱٬۱m موج فوتونها را ۱m فرض كنيد . ۰۱۸. یک لامپ روشنایی التهابی از رشتهای به دمای ۲۲۰۰K معادل ۴۰W تابش گرمایی گسیل می کند . الف) در هر ثانيه تقريباً چند فوتون گسيل مي شود ؟ فرض كنيد كه ميانگين . بسامد فوتونها برابر است با سهر V به از قانون وین به دست آمده است ب) اگر از فاصلهٔ ۲٫۰m به این لامپ نگاه کنید ، در هر ثانیه چند فوتون وارد چشمتان میشود؟ قطر مردمک چشم خود را ۰٫۵۰cm وگیرید . ۱۹. انرژی پیوند ( انرژی یونش) یک الکترون در اتم لیتیوم ۵٫۴eV است . فرض کنیدکه فوتونی با طول موج Å ° ۱۵۰ به اتم برخورد میکند و تمام انرژیش را به الکترون می دهد . الکترون با چه انرژی جنبشی از اتم خارج می شود ؟ ۲۰. در شکل ۲۰۳ منحنی جریان اندازهگیری شدهٔ فوتوالکتریک را به صورت تابع اختلاف بتانسیل بین الکترودهای گسیل کننده و جذب کنندهٔ برای نوری مشاهده میکنیدکه با چگالی و بسامد معلومی بر سطح یک نمونهٔ سدیم فرود مبي آيد . الف) توضیح دهیدکه چرا در مقادیر بالای V جریان ثابت می شود . ب) منحنی جریان را برای نوری با شدّت دو برابر ، به طور تقریبی رسم كنىد .

- ۲۱. بنابر دادههایی که از شکل ۳ ۸ به دست می آید ، تابع کار سدیم چقدر است ؟ پاسخ خود را بر حسب eV بيان كنيد .
- ۲۲. تابع کار روی عبارت است از ۴٫۲۴eV. بسامد آستانه برای اثر فوتوالکتر یک در روی چقدر است؟
- ۲۳ . با بررسی شکل ۸۰۳ ، شیب خط راست را بر حسب eV/Hz بیابید . این یکاها را به J.s تبدیل و تحقیق کنید که این شیب ، همانطورکه در بخش ۳ ادعا شد ، با ثابت پلانک برابر است .
- ۲۴. نشان دهید که شار *فوتونهای گسیلید*ه به وسیلهٔ یک جسم سیاه در بازهٔ  $\frac{7\pi}{c^T} \frac{\nu^T}{e^{\hbar\nu/kT} - 1} d\nu$  بسامدی  $d\nu$  عبارت است از
- ۲۵. انرژی و تکانهٔ انواع فوتونها راکه در زیر برمیشماریم محاسبه کنید : موج رادیویی به طول موج ۳٫۰m ، نور مرئی به طول موج Å ۵۵۰۰ ، پرتوهای X به طول موج ۸۰<sup>۸</sup>۰۸ .
- ۲۶. برخی از پرتوهای X مشخصهٔ گسیلیده به وسیلهٔ مولیبدن دارای طول موج ٬۷۲Å است . اگر این پرتوهای X به وسیلهٔ یک قطعه گرافیت براکنده شوند ، طول موج پرتوهای X که از زاویهٔ ۴۵° ، °۹۰ ، و ۱۳۵° ، خارج مى شوند، چقدراست؟
- ٢٧. فوتوني با انرژى اوَّلية ٢٥<sup>٣</sup>eV × ٢٫۴ در برخورد با يک الکترون آزاد ،که در ابتدا ساكن است ، به اندازهٔ °۱۲۰ منحرف میشود . الكترون در این برخورد چقدر انرژی کسب می کند ؟
- ۲۸. فوتونی با انرژی اوّلیهٔ ۰۰٬۴۰۷ × ۲٫۴ با یک الکترون آزاد برخورد میکند ؛ این الکترون در آغاز ساکن است . بیشینه انرژیی که الکترون در این برخورد می تواند کسب کند ، چقدر است ؟
- ۲۹. فرض کنید فوتونی با طول موج اوّلیهٔ ۴۰۶۰٬۴ با دو الکترون برخورد کند . در برخورد اوّل ، فوتون به اندازهٔ ۳۰٬ منحرف میشود ، و در برخورد دوّم به اندازة °°۶ انحراف پيدا ميكند . طول موج نهايي فوتون چقدراست؟
- ۳۰. فوتون<sub>ی</sub> با یک پروتون آزاد ،که در ابتدا ساکن است ، برخورد میکند . این فوتون به اندازهٔ °۹۰ منحرف میشود . تغییر طول موج آن چقدر است ؟
- ۳۱. فوتونی با انرژی ۲۰٬۰× ۳٫۰ با یک الکترون آزاد برخورد میکند ؛ این ِ الكترون در ابتدا ساكن است . فوتون تحت زاويهٔ °°۶ خارج مى شود .

فصل ۴

ساختاراتمي وخطوط طيفى

جامدات، مایعات، وگازها از اتمها ، دانههای ریز ماده به قطر تقریبی m°۰- ۱۰ ، ساخته می شوند . نخستین شواهد مبنی بر وجود اتمها از مطالعهٔ واکنشهای شیمیایی و رفتارگازها به دست آمد . امّا این شواهد مبتنبی بر قرائن بود ، و تا <sub>:</sub> اوائل قرن بیستم ، برخی از منتقدان ــ مانند ارنست ماخ فیزیکدان و فیلسوف معتقد بودندكه وجود اتمها صرفاً فرضيهاي اثبات نشده است . ما به مرور شواهد ضمني گردآوري شده مبني بر وجود اتمها نخواهيم پرداخت . چنين مروري در تاریخ نگاری یک کار زائد است ، چراکه فیز یکدانان در سالهای اخیر به وسیلهٔ انواع جديد ميكروسكويهاي قدرتمند بهاثبات مستقيم وعينى وجود اتمها دست يافتهاند (شکل ۱۰۴ را بنگرید). امّا، حتی این میکروسکوپها هم برای آشکارکردن درون اتم توان کافی ندارند ، از اینرو ، برای تشریح و توضیح ساختار درونی اتم ، هنوز هم ناگزیریم بر همان روشها اعتمادکنیم که برای اولین بار توسط ارنست رادرفورد و همکارانش در جدود ۱۹۱۰ مورد استفاده قرارگرفتند .

در آن موقع، اکثر فیزیکدانان معتقد شده بودند که اتمها از ترکیبی از بارهای الکتر یکی مثبت و منفی ساخته می شوند ، و جذب و دفع (ربایش و دانش) بین این بارهای الکتر یکی شالودهٔ تمامی پدیدههای شیمپایی و فیزیکی به شمار می آیند که در جامدات ، مایعات ، وگازها مشاهده می شوند . چون حضورالکترونها در تمامی این اشکال ماده مسلم شده بود ، منطقی به نظر میرسید که فرض کنند هر اتم از تركيب الكترونها و بار مثبت تشكيل مي شود . أنكاه حركتهاي ارتعاشي الكترونها در درون چنین اتمی سبب تابش امواج الکترومغناطیسی می شود ؛ چنین تصور مي شود كه اين فرايند گسيل نور به وسيلهٔ اتم را توجيه كند . امّا ، هم آرايش بارهاي

ساختاراتمي وخطوط طيفي (فصل ۴) ١۵۰

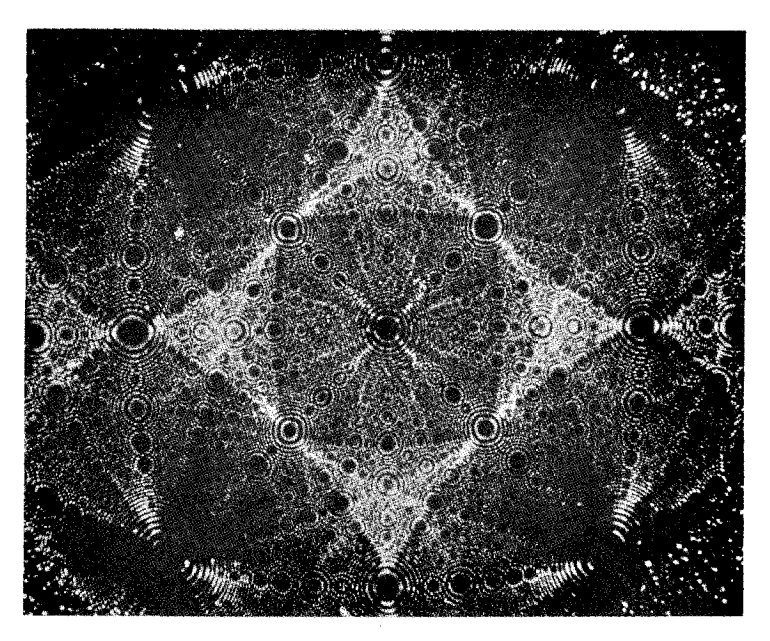

الکتریکی در داخل اتم و هم عوامل تعیین کنندهٔ رنگهای مشخصهٔ نورگسیلیده تاكشف هسته به وسيلهٔ رادرفورد وكشف كوانتش حالتهاي اتمى به وسيله نيلس

دراين فصل به اين دوكشف عظيم نظر ميكنيم . نظرية كوانتومي «قديمي» بور، ازلحاط تاریخی و منطقی ، در مرزبین فیزیک کلاسیکی و فیزیک کوانتومی است . هرچندکه یک نظریۀکوانتومی «جدید»که بر شالودۀ مکانیک موجی استوار است ، جانشین این نظریه شده است ، ولی ، این نظریه مقدمهای بسیار عالی بر برخی از مفاهیم اساسی فیزیک کوانتومی :کوانتش تکانهٔ زاویهای و انرژی ، حالتهای پایا ، وگذار بین این حالتها ، بهشمار می آید .

بور، همچنان جزواسرارباقی ماندند .

۰.۴ خطوط طبفی

هر نظريهٔ مقبولي در رابطه با ساختار اتمي بايد رنگهاي مشخصهٔ نوري راكه اتمها گسیل میکنند ، توضیح دهد . نور با رنگهای مشخصه وقتی گسیل می شود که گرما یا جریان الکتریکی یک نمونه از اتمها را تحریک کند . مثلاً، اگر مقداری گاز نئون در فشاركم را داخل يک لولهٔ تخليه بدون درزواردكنيم و به پايانههاي دو سر آن ولتاژ بالایی را اعمال کنیم (شکل ۲۰۴) ، این گاز درخشان خواهد شد و نور

شکل۱.۴ نوک یک سوزن پلاتین آن گونه که به وسیله یک میکروسکوپ یونې،اختراعي ی . و . مولږ ، مشاهده میشود . بزرگنمایی این میکروسکوپ تقريباً ×٩٠٩ × ۵ است . نوک اين سوزن نیم کرهای است به شعاع .<br>۱۰۰۰Å ، نقطهها موضع هريک از اتمها را نشان میدهند امّا ابعاد آنها دقيقاً نمى،نماياند . براى تهيهٔ جنین تصویری ، سوزن در ظرفی حاوی هلیم با فشار کم قرار داده میشود ، و ولتاژ بالایی به سوزن اعمال می شود . این ولتاژ میدانهای الكتريكي موضعى بسيار شديدى را در نزدیکی اتمهای جبههای روی سطح سوزن ايجاد مى كند . اين مبدانهاي الكتريكي موضعي اتمهاى هلیم را یونیده مه کنند ، که آنگاه به وسيلة ميدانها به طرف يک صفحه فلوئورسان شتاب مىگىرند . اين عکس نقش برخورد یونهای هلیم را بر پرده نشان می دهد . این نقش نمايش واييجيدة وضعيت اتمهاى پیشین(جبههای) روی نوک سوزن است .

شکل۲.۴ لولهٔ تخلیهای که به عنوان منبع نور به كار رفته است . اين لوله محتوى گاز در فشار خيلې كم است . وقتبي دوپايانۀ دوسرلوله به مؤلد ولتاژ بالا وصل شود ، جريان الكتريكي از گاز عبور می کند و گاز را وادار به درخشندگی می کند .

گسيليده رنگ نارنجي \_ قرمز مربوط به علائم نئون را نمايش مي دهد . اگر به جاي گاز نئون از بخار جیوه بهره گیریم ، نورگسیلیده رنگ متمایل به سبز مشخصی را نمايش خواهد داد .

برای دستیابی به رنگهای مشخصه ، باید از یک نمونهٔ تُنَک (با چگالی کم) از اتمها استفاده كنيم . وقتى ازيك نمونة انباشته و توده ـ مانند يك ميلة أهن ـ بهره گیریم و آن را تا دمای التهاب گرم کنیم ، نور سفید ، یعنی آمیزهٔ پیوستهای شامل همهٔ رنگها ، راگسیل خواهدکرد . این نوع گسیل همان تابش گرمایی است ، که خواصش را در فصل ۳ بررسی کردیم . در چنین تابش گرمایی ، رنگ مشخصهٔ نوري که هر يک از اتمهاي آهن گسيل مي کند به سبب پراکندگيهاي چندگانهاي که این نور در مسیرش به سطح میله از سر میگذراند ، مختل شده و از بین می رود ، و انرژي اين نور در تمام رنگها ، يا طول موجها ، به طور هموارگسترده مي شود . اگر بخواهیم این نور جلوههای اصلبی خود را حفظ کند ، باید اطمینان حاصل کنیم که نور می تواند مستقیماً از اتم گسیل کننده بگریزد .

برای تجزیهٔ دقیق طول موجهای نور، به منشوریا توری نیاز داریم . در آرایش آزمایشی متداول (شکل ۳۰۴) منبع نور را در پشت یک شکاف باریک قرار میدهند ؛ باریکهٔ باریک نورکه ازاین شکاف خارج میشود به یک منشور یا توری

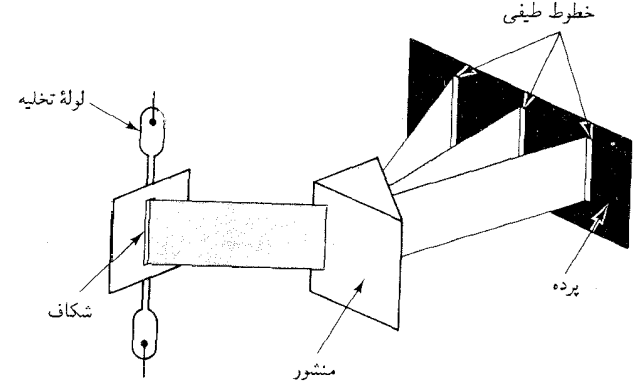

برخورد میمکند ، برحسب رنگ ، بهچندین باریکه تقسیم می شود . این دستگاه غالباً شامل چند عدسی هم هست که باریکههای نور را کانونی میکنند ؛ در این صورت آن را طیف نما میگویند (شکل ۴۰۴) . بر پرده یا بر فیلم عکاسی ، چندین باریکهٔ خروجی به صورت یک مجموعه خط گسسته ، و رنگی باریک ، متجلَّى مي شوند . اين خطوط را خطوط طيفي مي،نامند . هر نوع اتم خطوط طيفي گسستۀ خاص خود را دارد . در شكل ۴ ۰ ۵ خطوط طيفي هيدروژن را ،

شكل٣.٣ تجزيۀ نوربه وسيلۀ منشور، هررنگ جداگانهٔ نور که از شکاف خارج می شود ، یک خط طیفی جداگانه روي پرده ايجاد مي کند .

ساختاراتمي وخطوط طيفي (فصل ۴) 107

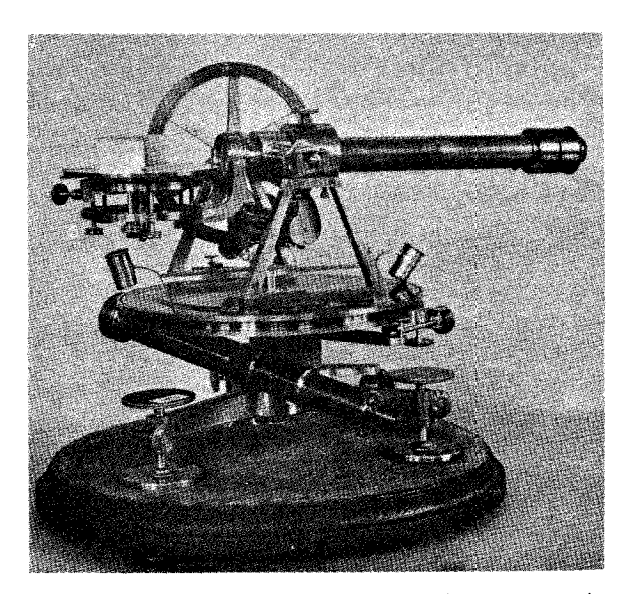

شکل۴.۴ طیفنمای منشوری ساختهٔ فرانهوفر که خودش آن را برای اندازهگیری خطوط فرانهوفر در طیف خورشید به کار برد . منبع نور شکاف روشنی است در سمت چپ که در فاصلة نسبتاً زيادي قراركرفته است .

به گونهای که روی فیلم عکاسی ثبت ً شده است ، مشاهده میکنید ؛ عددی که

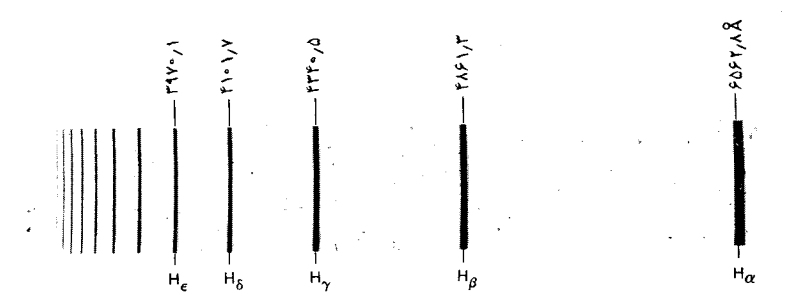

شکل۵.۴ طیف هیدروژن در ناحیهٔ مرئی و فرابنفش نزدیک . اعداد ، طول موجها را در هوا ، و برحسب آنگستروم به دست میدهند .

شكل۶.۴ طيف سديم .

دركنار خط طيفي نوشته شده است طول موج را برحسب Å به دست ميدهد . طيف هيدروژن شامل يک خط قرمز ، يک خط سبز ــ آبي ، چندين خط بنفش ، و تعداد زیادی خط فرابنفش و فروسرخ که برای چشم انسان غیرقابل رؤیتاند ،

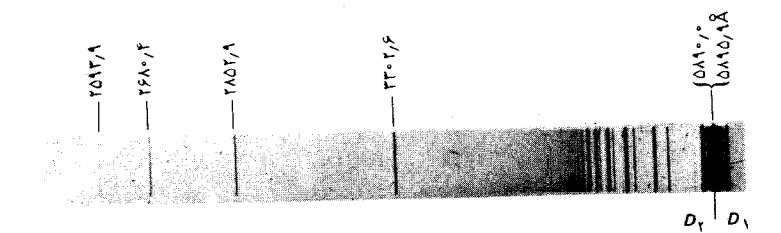

است . در شکلهای ۴ ۰ ۶ تا ۸ ۰ ۴ خطوط طیفی سدیم ، منیزیم ، وجیوه را مشاهده مى كىنيد .

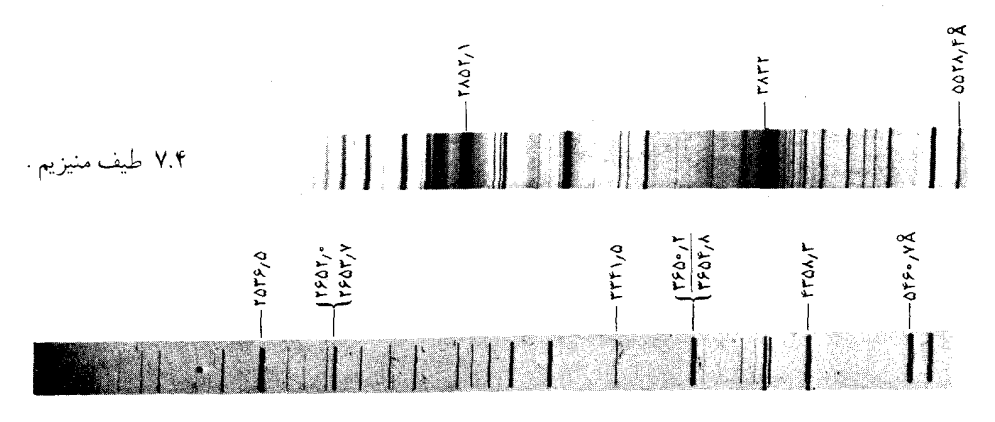

شكا ٨.٤ طف حيوه . طول موجهای گسسته هم درگسیل نور و هم در جذب نور بروز مه کنند . اگر یک نمونهٔ گاز را بر سر راه باریکهٔ نور سفید ناشی از یک لامپ التهابی قرار دهیم ،این گاز به طورانتخابی طول موجهای گسستهای را جذب میکند . وقتی نور باقیمانده <sub>دا</sub> با منشور تجزیه کنیم (شکل ۴۰۴)، طول موجهای جذب شده بهصورت خطوط تاریک جلوه خواهند کرد . این خطوط را خطوط جذببی میگوییم . در شکل

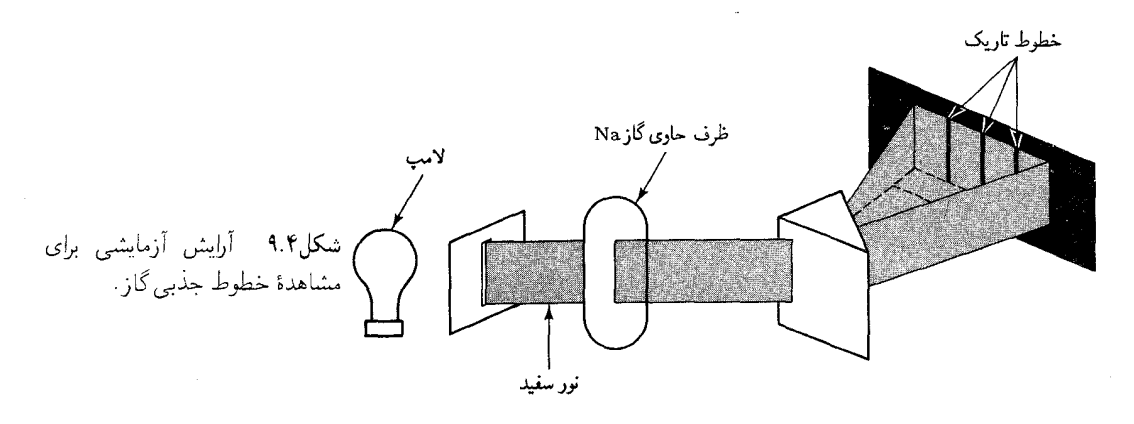

۰۰۴ خطوط جذبی سدیم را مشاهده می کنید . این خطوط با برخی از خطوط گسیلی (نشری) سدیم منطبقاند . قاعدهٔ کلّی این است که هر خط طیفی که به صورت گسیلی مشاهده شود ، می تواند به صورت جذبی هم بروزکند ، امّا ، اگر گاز جذب کننده سرد باشد ، فقط بعضی از خطوط جذبی ظاهر خواهند شد ؛ اگر گازداغ باشد ، خطوط بیشتری ظاهر میشوند (در بخش ۴ خواهیم دیدکه چنین رفتاری باید با حالتهای اوّلیهٔ اتمها مرتبط باشد : اگرگاز سرد باشد ، تمام اتمها در پایینتر حالت انرژی درونیاند ؛ اگرگاز داغ باشد ، بعضی از اتمها در حالتهای انرژی بالاتری قرار دارند .)

ساختاراتمي وخطوط طيفي (فصل ۴) ۱۵۴

شكل ١٥.۴ طيف جذبي سديم .

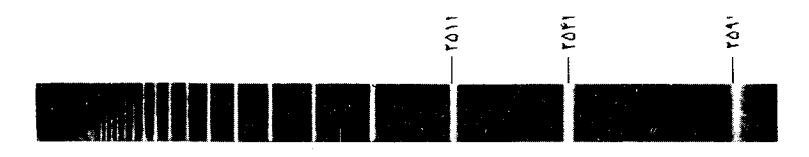

می توان از خطوط طیفی متمایزی که یک عنصر شیمیایی ایجاد می کند به عنوان یک آزمون تحلیلی برای تشخیص وجود یک عنصر در یک نمونهٔ ناشناخته استفاده كرد . فقط بايد جزء كوچكي از نمونه را حرارت دهيم و نورش را با طيف نما بررسي کنيم ؛ خطوط طيفي «اثر انگشت» ، هر اتم به شمار مي آيند ، جدول کامل خطوط طیفی همهٔ عناصرابزار با ارزشی برای این روش شناسایی می باشد ؛ مثلاً ، در جدول ۱۰۴ تمام خطوط طيفي معلوم درگسترهٔ کوچکي از طول موجها درج شده است .

تجزيۀ طيفنمايي نمونههاي ناشناخته تاحد زيادي تجزيۀ شيميايي سنتي «مرطوب» راكنار نهاده است . يكي از مزيتهاى مهم تجزية طيف نمايي عبارت است از اینکه حتی ردهای بسیار ناچیز یک عنصر را می شود آشکارسازی کرد . بهعلاوه ، تجزيۀ طيف نمايي در نجوم نقشي تعيين كننده بازي ميكند : منجمان نمی توانند نمونههای ماده را از سطح ستارگان دوردست بکنند ، امّا می توانند نور أن را بررسی کنند و عناصر شیمیایی را به وسیلهٔ خطوط طیفی مبین (گوپای) أنها أشكارسازي كنند . معمولاً ، منجمان خطوط جذبي را جستجو مي كنند ؛ اين خطوط را لايههاي گاز قدري سردتركه بر فراز سطح التهابي يک ستاره واقعاند ، ایجاد میکنند . در طیف خورشیدمان تعداد زیادی از این خطوط طیفی ، به نام خطوط فرانهوفر ، مي،ابيم ؛ اين خطوط نمايشگر وجود هيدروژن ، سديم ، أهن ،كلسيم و غيرهاند (شكل ۱۱۰۴) . در طيف ساير ستارگان گاهي خطوط

شکل ۱۱.۴ خطوط جذبی در طیف خورشىد .

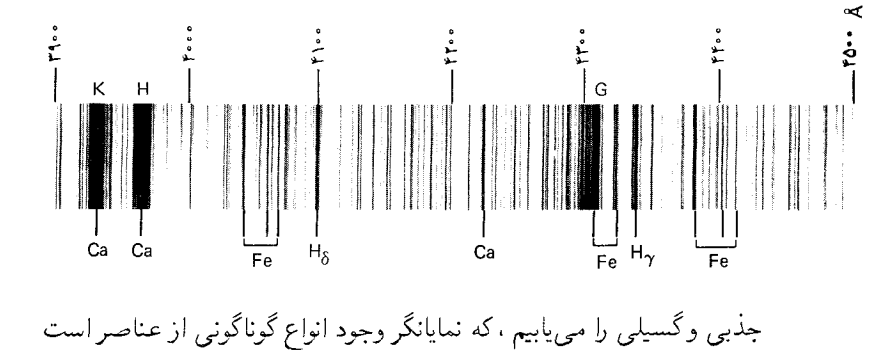

5901.9-5873.1 A.

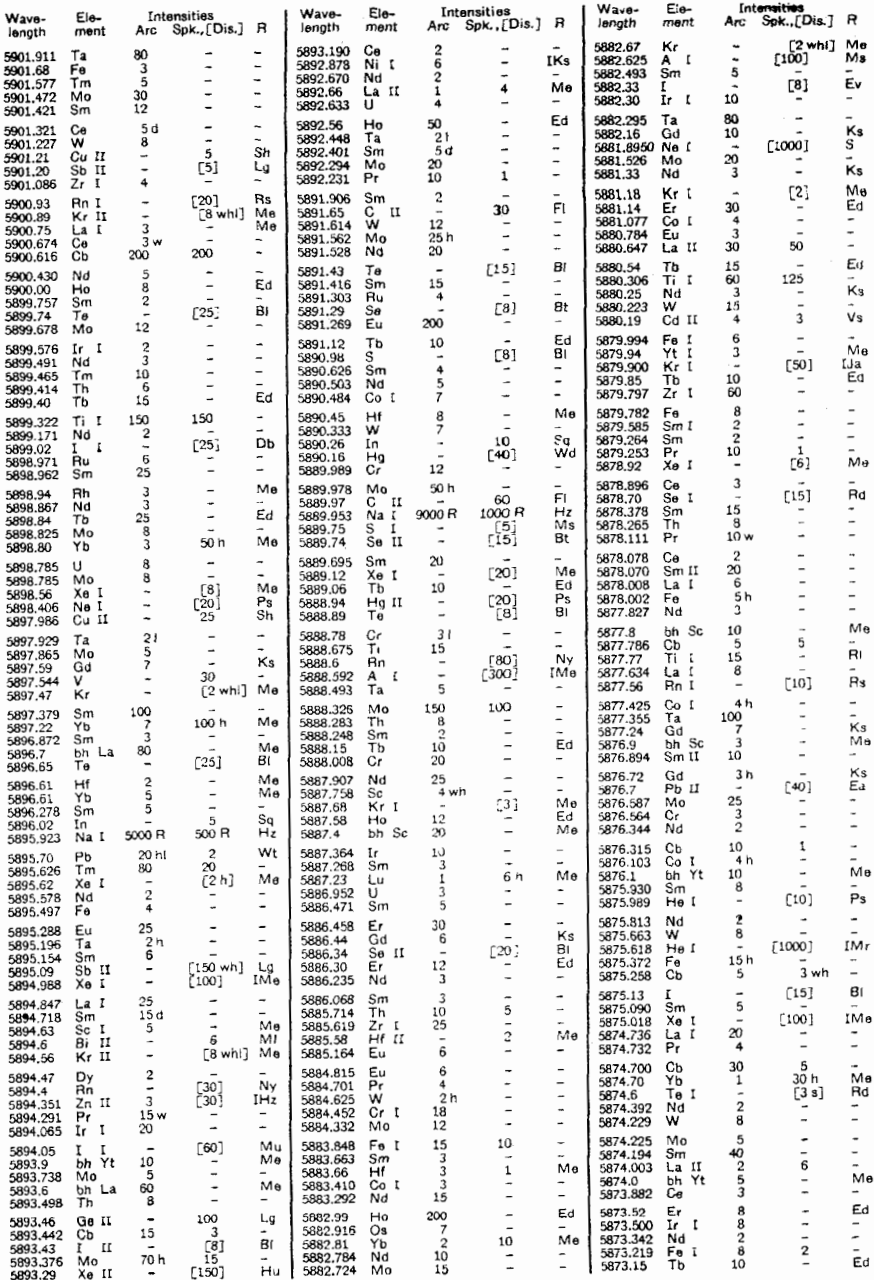

طول موجها در هوا ، با ضریب شکست ۱۷۶۵ ۰۰٬۰۰۰ اندازهگیری شدهاند . اتمهای خنثی \* لِ با عدد رومي ! ؛ و اتمهاى يكبار يونيده را با عدد II مىنمايانيم شدتها در مقياسى تقريبي از ۱ تا ۱۰۰۰ داده شدهاند .

ساختاراتمي وخطوط طيفي (نصل ۴) ۶۵۶

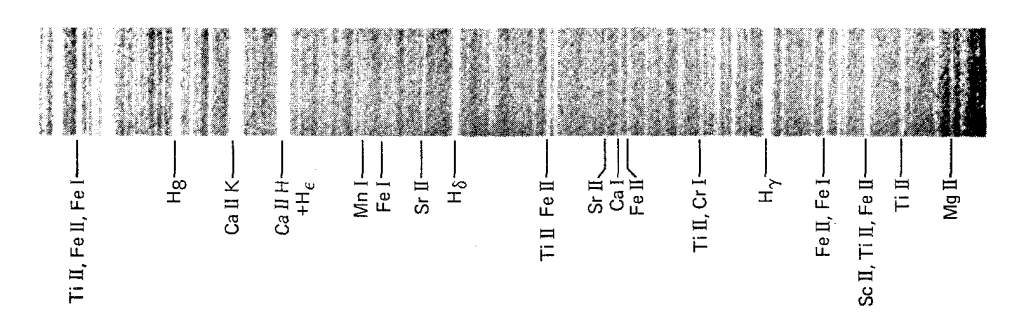

 $(11.5)$ (شكل)

از بررسي خطوط طيفي در عکس طيفها روشن مي شود که بعضبي مجموعه هاي این خطوط از لحاظ فاصله و شدّت نظمی سیستماتیک را نمایش می دهند . این نظمها درطيف هيدروژن وطيف جذبي سديم كاملاً أشكار وبارزند . در شكلهاي ۰۴ و ۰۴ می بینیم که فاصلهٔ بین این خطوط و شدّت خطوط با طول موج به طور منظمی کاهش پیدا میکند . در هر یک از این طیفها ، طول موج خطوط دنبالهای نامتناهی را تشکیل می دهند ،که به سوی یک حد پایینی در طول موج همگرا می شوند . این مجموعهٔ خطوط طیفی که نظمهایی سیستماتیک را نمایش مي دهند سريهاي طيفي نام دارند : سرى بالمر هيدروژن ، و سرى اصلي سديم . البته ، ما سرى اصلى در طيف گسيلى سديم را نيز مى يابيم (شكل ٤٠٤) ، امّا این سری با سریهای طیفی دیگر برهم می افتند ، و بنابراین شناسایی آن تاحدودی دشوارتر است . در طیفهای سایر عناصر ، بسیاری از سر یهای دیگر را می پابیم ، که معمولاً برهمدیگر مے افتند .

## ۲۰۴ سریهای طبقه، هیدروژن

سری بالمر هیدروژن را بهافتخار ج . بالمر\* به این نام نامیدند ؛ بالمر ، در ۱۸۸۵ چنین اندیشید که نظم سیستماتیک در فاصلهٔ خطوط طیفی باید با فرمولهای ریاضی سادهای نموده شود . او از وارسی اعداد مندرج در جدول طول موجهای اندازهگیری شده ،کشف کردکه این طول موجها دقیقاً با فرمول زیر سازگارند

$$
\lambda = \mathsf{11}_t \mathsf{V} \mathsf{P} \mathsf{A} \times \frac{\mathsf{F} n^{\mathsf{T}}}{n^{\mathsf{T}} - \mathsf{F}} \tag{1}
$$

يوهان ژاكوب بالمر (Johann Jakob Balmer)، ١٨٢٥ - ١٨٩٨، معلم رياضي سويسي و مدرس دانشگاه بال . وی علاوه بریافتن فرمول مربوط به سری بالمر ، سایر سریهای طیفی هیدروژن را هم پیش بینی کرد .

شکل۱۲.۴ خطوط جذبی در طیف  $\phi$  ستارہ ذاتالکرسی ہ

$$
\nu = \frac{c}{\lambda} = \frac{c}{\mathfrak{q} \mathfrak{1}_{\mathfrak{f}} \mathfrak{y}_{\mathfrak{f}} \mathfrak{p}_{\mathfrak{A}}^{\mathfrak{f}}} \left( \frac{\mathfrak{f}}{\mathfrak{f}} - \frac{\mathfrak{f}}{n^{\mathfrak{f}}} \right) \tag{7}
$$

یا

$$
\nu = cR_H \left( \frac{1}{\tau^{\tau}} - \frac{1}{n^{\tau}} \right) \tag{7}
$$

که در آن 
$$
R_H
$$
 را ثابت ریدبرگ\* میگویند،  

$$
R_H = \frac{1}{(11)/\sqrt{6}\text{\AA}} = 1 \cdot 15 \text{ V/Cm}^{-1}
$$

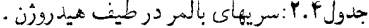

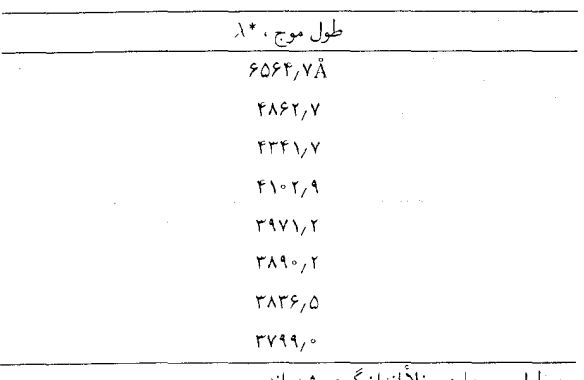

٭ طول موجها در خلا اندازهکیری شدهاند .

فرمول بالمر هيچگونه توضيحي درخصوص مكانيسم اتميى كه عامل ايجاد خطوط طيفي است ، ارائه نمي كند ؛ اين فرمول صرفاً توصيفي ، يا پديده شناختي ، است . امّا، بالمریبی بردکه فرمولش بهگونهای تعمیم پذیراست ، وییشنهادکردکه در طیف هیدروژن ممکن است سریهای طیفی دیگری هم وجود داشته باشندکه برای آنها در معادلهٔ (۳) باید به جای ۲۲ مقادیر ۱۲ ، یا ۳۲ ، یا ۵۲ ، یا ۵۲ ، یا ... گذاشته شود . با این جایگذاری چندین سری طیفی جدید با بسامدهایی به شرح

<sup>.&</sup>lt;br>\* يوهانس رابرت ريدبرگ (Johannes Robert Rydberg)، ۱۸۵۴ – ۱۹۱۹ ؛ فيزيكدان سوئدی ، استاد دانشگاه لوند . وی مستقل از بالمر ، فرمول کلّی سری طیفی هیدروژن را كشف كرد .

 $\nu = cR_H \left( \frac{1}{V^T} - \frac{1}{n^T} \right)$   $n = Y, Y, \tau, ...$  $(\mathbf{f})$ 

زير به دست مي آيد :

$$
\nu = cR_H \left( \frac{1}{\mathsf{r}^\mathsf{T}} - \frac{1}{n^\mathsf{T}} \right) \qquad n = \mathsf{f}, \mathsf{d}, \mathsf{F}, \cdots \tag{2}
$$

$$
\nu = cR_H \left( \frac{1}{\mathbf{f}^{\mathsf{T}}} - \frac{1}{n^{\mathsf{T}}} \right) \qquad n = \mathbf{0}, \mathbf{F}, \mathbf{V}, \cdots \tag{5}
$$

$$
\nu = cR_H \left( \frac{1}{\Delta^{\mathsf{T}}} - \frac{1}{n^{\mathsf{T}}} \right) \qquad n = \mathfrak{F}, \mathsf{Y}, \mathsf{A}, \cdots \tag{V}
$$

این چهار سری طیفی جدید چند سالی پس از آنکه بالمر أنها را پیشنهادکرد ،کشف شدند .اینها، بهترتیب، سری لیمان ، پاشن ، براکت ، و فوند نامیده می شوند . سری ليمان در فرابنفش دور ، و ساير سريها در فروسرخ واقع است (شكل ۱۳۰۴) . شكل١٣.۴ نمودار طرحوارة طيف هیدروژن . در این نمودار ، شدّت خطوط طیفی به طور تقریبی با ضخامت نشان داده شدهاند .

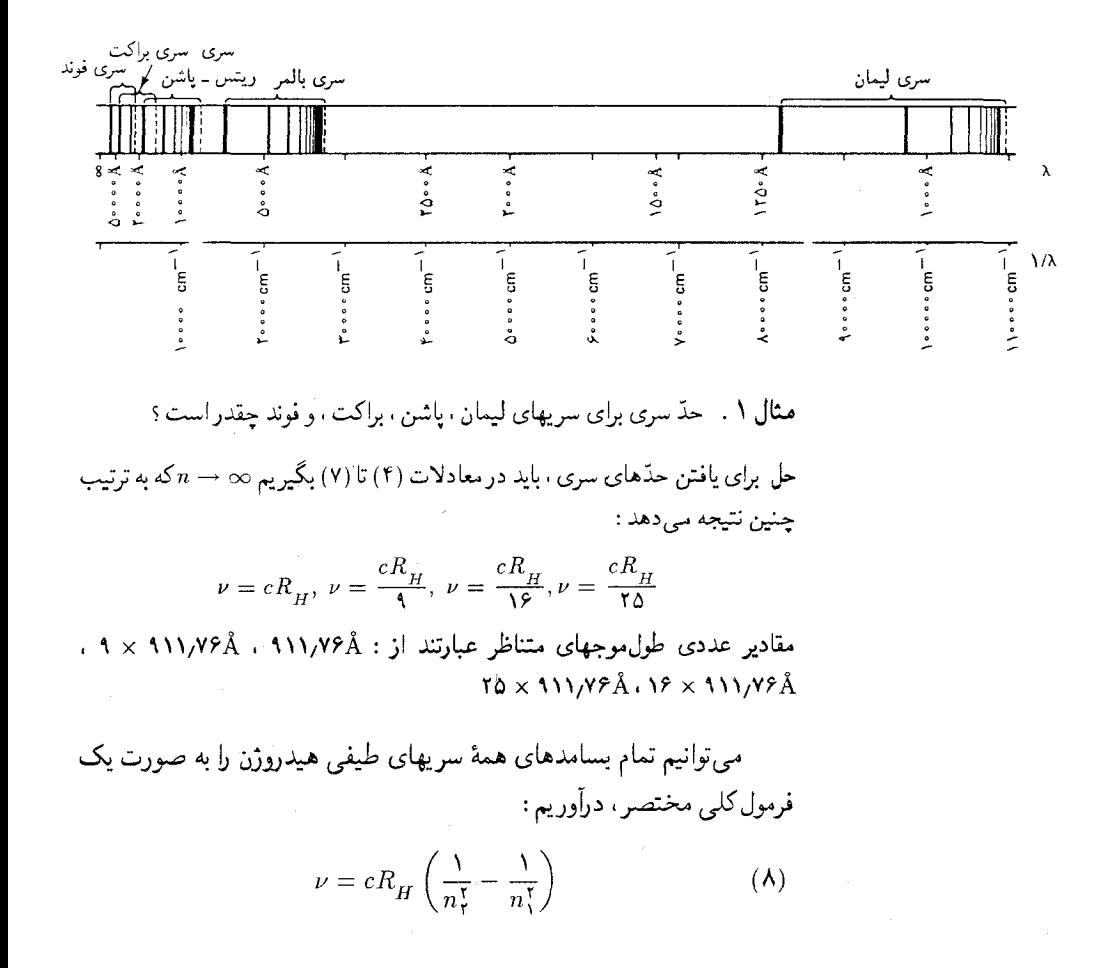

که در آن , $n$  و , $n$  اعداد صحیح مثبتاند ، و , $n_\star > n_\star$  . توجه داشته باشید که  $cR_{H}/n$ اين فرمول بسامدها را به صورت تفاوت بين دو جمله ،  $cR_{H}/n_{H}$  و  $cR_{H}/n_{H}$ بیان مے کند . ثابت مے شود که چنین رفتاری شکل کلی مربوط به بسامد خطوط طيفي همهٔ اتمهاست : در تمام موارد بسامدها را مي توان به صورت اختلاف بین دو جمله بیان کرد ، گرچه جملههای مربوط به سایر اتمها دیگر شکل سادهٔ ریاضی جملههای مربوط به اتم هیدروژن را ندارند . بنابراین ، به جای جدولبندی تعداد زیادی از بسامدهای مختلف گسیلیده به وسیلهٔ اتم ، می توان جدول کوچکتر متشکل از جملهها را جانشین کرد . نه تنها هر بسامدی به کمک اختلاف دو جمله نمایش داده می شود ، بلکه برعکس ، هر اختلافی بین دو جلمه با یک بسامد مشاهده شده متناظر است . حکم اخیر را اصل ترکیب ریدبرگ ـ ریتس می گویند . به طوری که در بخش ۴ خواهیم دید ، این جملهها با انرژیهای مجاز (كوانتيدة) اتم متناسبند ، اختلاف جملهها با اختلاف انرزيها متناسبند .

۴.۴ اتم هستهای

در پژوهشهاي نظري اوّليه درخصوص ساختاراتم ، سرعت الكترومغناطيسي نور كليد راهنماي مهمّى را دراختيار پژوهندگان قرار داد . بنابر معادلات ماكسول ، نور یک موج الکترومغناطیسی است ، و مانند تمام امواج الکترومغناطیسی ، نور باید به وسیلهٔ بارهای الکتریکی ایجاد شودکه نوعی حرکت تناوبی انجام میدهند . ه . ا. لورنتس از اينجا به اين نتيجه رسيد كه در داخل اتم بايد بارهاي الكتريكي وجود داشته باشد . وي براي آزمودن اين فرضيه ، قراردادن اتمها را دريك ميدان مغناطیسی شدید پیشنهادکرد ،که حرکت بارهای داخل اتم را مختل میکند و سبب تغییراتی در بسامد نورگسیلیده خواهد شد . پ . زیمان\* ، در سال ۱۸۹۶ نخستین آزمایش خود را در جستجوی این پدیده انجام داد ، و پیش بینی به تحقق پیوست . انتقال بسامد یا طول موج خطوط طیفی گسیلیده به وسیلهٔ اتمها در یک میدان مغناطیسی را اثر زیمان نامیدند ؛ در فصل ۷ به تفصیل به آن خواهیم پرداخت . براساس نظریهٔ کلاسیکی ، لورنتس نتیجه گرفت که انتقال بسامد باید با

<sup>\*</sup> يبيتر زيمان (Pieter Zeeman)، ١٨۶۵ – ١٩۴٣ ، فيزيكدان تجربي هلندي ، استاد دانشگاه آمستردام . بهخاطرکشف اثر زیمان او همراه با ه . ا . لورنتس ، مشترکاً برندهٔ جایزهٔ نوبل ۱۹۰۲ شد .

شدّت میدان معناطیسی و نسبت بار به جرم بارهای تابش کننده در داخل اتم\* ، متناسب باشد ؛ او از مقایسهٔ این نتیجهٔ نظری با اندازهگیر یهای آزمایشی زیمان ، نسبت بار به جرم را ۱۰٬۱٬ C/kg به دست آورد .

یکسال بعد ، تامسون در آزماشهایش با برتوهای کاتودی الکترون راکشف کرد ، و پی برد که این ذره نیز دارای همان نسبت بار به جرم ۲۰٬۱۰٬۲/kg است . به اعتبار این انطباق ، تامسون فوراً نتیجهٔ درست را استخراج کردکه بر پایهٔ آن ذرهٔ باردار و پرتوهای کاتودی و ذرهٔ باردار در اتم یکی بودند . تامسون با استفاده از الکترون به عنوان یک جزء ترکیبی ازاتم ، سپس تلاش کرد تا مدلی برای اتم طراحی كندِ و خطوط طيفي را بر شالودهْ ساختار داخلي اتم توضيح دهد . وي مدلي را پذیرفت که نجستین بار لردکلوین پیشنهاد کرده بود : اتم از چند الکترون ، مثلاً Z الکترون ، تشکیل می شود که در یک ابر بار مثبت احاطه شدهاند . این ابر سنگین است ، و تقريباً تمام جرم اتم را حمل ميكند . بار اين ابر عبارت است از ٤٤+ ، به طُوري كه بارالكترونها ، Ze - ، را دقيقاً خنثى مى كند . در يك اتم مختل نشده الكترونها در وضعيت تعادل خود قرار خواهند گرفت ، كه در اين وضعيت ريايش ابر بر الكترونها رانش متقابل أنها را به موازنه درمي أورد (شكل ۴ - ۱۴) . امّا اگر الكترونها را ، مثلاً يك برخورد ، أشفته كرده باشند ، دراين صورت حول وضعيت تعادلشان ارتعاش میکنند و نور میگسیلند . مدل اتم تامسون ، راکه گاهی «مدل کیک کشمشی» می نامند ، بسامدهای ارتعاش با همان مرتبهٔ بزرگی بسامد نور را میدهد ، امّا سریهای طیفی مشاهده شده را به دست نمی دهد ؛ مثلاً ، براساس این مدل ، هیدروژن باید فقط یک تک خط طیفی ، در فراینفش دور ، داشته باشد (مسئلهٔ ۹ ار بنگرید) .

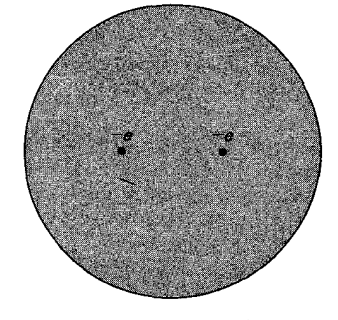

شکل۱۴.۴ مدل اتم هلیم تامسون .

در سال ۱۹۱۰ بر پایهٔ کارهای رادرفورد\*\* و همکارانش ، شواهد تجربی

- حالاكه به گذشته مى نگريم . مى دانيم كه محاسبهٔ لورنتس كاملاً درست نبود ؛ وى حركت مداری بارها را در نظرگرفت ، و نه چرخش ذاتی ، یا «اسپین» آنها را . در اثر زیمان اسپین ، سهم به سزایی دارد .
- \*\* ارنست رادرفورد (Ernest Rutherford)، ۱۸۷۱ ۱۹۳۷ ، فیزیکدان تجربی انگلیسی، استاد دانشگاههای مکگیل . منچستر ،کمبریج . و مدیر آزمایشگاه کاوندیش ؛ وی در این أزمايشگاه جانشين ج . ج تامسون شد . به خاطركشف استحالهٔ عناصر از طريق واپاشي پرتوزا و به خاطر شناسایی ذرات آلفا به عنوان یونهای هلیم ، در سال ۱۹۰۸ جایزهٔ نوبل شیمی را دریافت کرد . پس از اثبات وجود هسته ، او با کشف واکنشهای هستهای مصنوعی که به وسیله بمباران با ذرات آلفا انجام شد . شالودههای فیزیکی هستهای را بنیاد نهاد .

مستقيم بر عليه مدل تامسون به دست آمد . رادرفوردگسيل ذرات آلفا را به وسيلهٔ مواد پرتوزا (رادیواکتیو ) مورد مطالعه قرار داده بود . به طوری که در بخش ۲۰۱ دیدیم ، هر ذره آلفا حامل بار مثبت ٢e است و جرمش هم ٢٧١s - ٢٠ × ٢٠۶ است . برخي مواد پرتوزا ، مانند پولوتونيم پرتوزا و بيسموت پرتوزا (٢١٨Po و ٢١٨ يا برحسب اصلاحات زمان رادرفورد، RaC, RaA) ، ذرات ألفا با انرژى چندين MeVگسيل مى كنند .اين ذرات آلفاي پرانرژى بەسھولت ازورقەھاي نازك فلز ، يا صفحات نازک شیشه ، یا سایر مواد ،عبور میکنند . قدرت نفوذ این ذرات آلفا فکر و ذهن رادرفورد را بسیار تحت تأثیر قرار داد و به نظرش رسید که باریکهای از این ذرات را می توان به عنوان کاوه برای «شناخت» درون اتم به کارگرفت . وقتی ذرات پرانرژی آلفا به یک ورقهٔ فلز برمی خورند ، به داخل اتمها نفوذ میکنند و از طریق برخورد با ساختارهای زیر اتمی بازتاب می یابند ؛ مقدار و توزیع زاویهای مشاهده شده این بازتابها کلید راهنمایی در خصوص ساختارهای زیر اتمی در اختیار ما قرار می دهند . مثلاً ، اگر ساختار درون اتم بهصورت «کیک کشمشی» پیشنهاد شده توسط ج . ج . تامسون باشد ، در آن صورت ذرات ألفا دستخوش انحرافهاي بسیارکوچک می شوند ، زیرا نه الکترونها ، با جرم اندکشان ، و نه ابر پخش شدهٔ بار مثبت قادر خواهد بودكه حركت يك ذرة ألفاي پرجرم و پرانرژي را مختل كند .

گایگر و مارسدن\* که تحت هدایت رادرفورد کار میکردند ، آز،مایشهایی تعیین کننده انجام دادند . آنان از برگههای نازک طلا و نقره به عنوان هدف استفاده کردند و این برگهها را توسط ذرات آلفا حاصل از یک چشمهٔ RaC بمباران کردند . ذرات آلفايي كه از برگه عبور ميكردند به وسيلهٔ يك پردهٔ سولفيد روي آشكارسازي مي شدند ؛ برخورد هر ذره با اين پرده به صورت يک سرسوزني ضعيف به چشم می رسید (شکل ۱۵۰۴) . رادرفورد با حیرت مشاهده کردکه ، بعضی از ذرات آلفا با زاویهٔ تقریباً °۱۸۰ منحرف میشدند ، و در جهت رو به عقب ظاهر می شدند . به قول خود او : «این باورنکردنیترین رویدادی بودکه در زندگ<sub>ی</sub> برایم پیش آمده بود . این پیشامد تقریباً همانقدر باورنکردنی است که یک گلولهٔ توپ ۱۵ اینچی را به یک تکه دستمال کاغذی شلیک کنید و پس از برخورد با آن ، برگردد و به خود شما اصابت کند» . رادرفورد به زودی پی بردکه این انحراف زیاد باید ناشی از

\* هانس ويلهلم گايگر (Hans wilhelm Geiger)، ١٨٨٢ – ١٩٤٥ ، فيزيكدان آلماني ، مدير آزمايشگاههاي راديواكتيويتهٔ Physikalische-Technische Reichsanstalt،استاد دانشگاههای کیل ، توبنیگن ، برلین ــ شارلوتن بورگ ؛ یکی از نخستین کارهای مؤثر او در علوم عبارت بود از ابداع آشکارساز تابش ، که حالا معمولاً شمارگر گایگر ــ مولر خوانده میشود . سرارنست مارسدن (Sir Ernest Marsden). ۱۸۸۹ – ۱۹۷۰ ، فیزیکدان اهل زلاند جدید ، استاد کالج دانشگاه ویکتوریا ، سرپرست سازمان تحقیقات زلاند حدید .

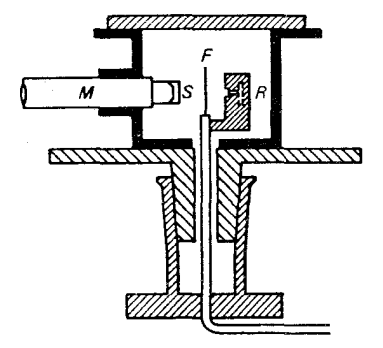

شکل۱۵.۴ دستگاه گایگر و مارسدن . R ، چشمهٔ رادیم ؛ F ، برگه ؛ S ، پردهٔ سولفيدروي ؛ M . ميكروسكوپ .

رودررویی نزدیک بین ذرۂ آلفا و یک مغز خیلی کوچک امّا خیلی پر جرم در داخل اتم باشد . بهاین ترتیب ، او مدل هستهای به شرح زیر را پذیرفت : اتم متشکل است ازیک هستۀ بسیارکوچک به بار Ze+که تقریبأ تمامی جرم اتم را شامل می شود؛ تعداد z الکترون پیرامون این هسته را فراگرفتهاند . چنین مدلهای هستهای ، که به علت شباهتشان به منظومهٔ شمسی گاهی آنها را مدلهای سیارهای میگویند ، قبلاً توسط شمار زیادی از فیز یکدانان پیشنهاد شده بودند ، امّا رادرفورد بهخاطر قراردادن این مدل بر یک شالوده مستحکم تجربی سزاوار چنین افتخاری است . رادرفورد با انتخاب مدل هستهاى اتم خود به عنوان نقطة أغازو با استناد بر

مکانیک کلاسیک ، محاسبه کرد که حه کسری از ذرات آلفا در باریکهٔ فرودی باید با چه زاویهای منحرف شوند و نشان دادکه این محاسبات با مشاهدات تجربی توافق نزدیکی دارند . اگر یک ذرۂ آلفا از نزدیکی هسته عبور کند تحت تأثیر یک رانش الکتر یکی قوی قرار مے گیرد و تحت زاویۂ بزرگی منحرف می شود ؛ اگر از فاصلهٔ دوري نسبت به هسته عبورکند با زاويهٔ کوچکي منحرف خواهد شد . در شکل ۱۶۰۴ مسیر چندین ذرهٔ آلفا را که به هسته نزدیک می شوند مشاهده می کنید ؛ این مسیرها هذلولی اند . فاصلهٔ عمودی بین هسته و خط اوّلیهٔ (منحرف نشدهٔ) حركت را پارامتر برخورد مى گويند . بنابر اصول مكانيك كلاسيك ، زاويۀ انحراف را می توان به صورت تابع پارامتر برخورد بیان کرد . با یک محاسبهٔ نسبتاً ساده\* ثابت می شود که برای یک ذرهٔ آلفا با انرژی  $E$  و پارامتر برخورد ۵ که بر هستهٔ ساکنی به بار الكتريكي Ze فرود مي آيد ، زاوية انحراف عبارت است از

$$
\theta = \text{r} \cot^{-1} \left( \frac{\text{r} \pi \varepsilon_{*} Eb}{Ze^{\text{r}}} \right)
$$
 (1)

برای اینکه ذرهٔ ألفا دستخوش انحراف زیاد میشود ، باید با پارامتر برخورد بسیار کمی ، <sup>۱۴</sup>m - ۱۰ یاکمتر ، با اتم اصابت کند ؛ از آنجاکه ذرات آلفا در باریکه به طور کاتورهای با برگهٔ فلزی برخورد میکنند ، فقط تعداد بسیارکمی از آنها در چنبین برخورد نزدیکی شرکت می کنند .

مثال ٢ . چه پارامتر برخوردي سبب يک انحراف ١٠ براي يک ذرة ألفا با انرژي ٧/٧MeV می شود ؛ وقتبی بر یک هستهٔ طلا فرود می آید ؟ انحراف °۳۰ حاصل چه پارامتر برخوردی است ؟

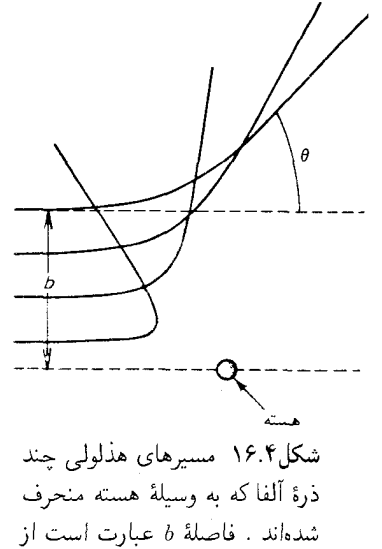

یارامتر برخورد یکی از این ذرات آلفا .

 $:$ حل می $\mathcal{C}$ از معادلهٔ (۹) داریم $E = \mathsf{V}_t \mathsf{V} \mathsf{M} \mathrm{e} \mathsf{V} = \mathsf{V}_t \mathsf{V} \times \mathsf{V} \circ \mathsf{V} \mathsf{M}$  داریم

$$
b = \frac{Ze^{r}}{f \pi \epsilon L} \cot\left(\frac{\theta}{f}\right)
$$
  
= 
$$
\frac{V1 \times (1/P \times 1 - 1)}{f \pi \times \Lambda/\Delta \times 1 - 1 + F/m \times 1/T \times 1 - 1 + T} \cot\left(\frac{\theta}{f}\right)
$$
 (1°)  
= 1.5 A × 1 - 15 cot  $\left(\frac{\theta}{f}\right)$  (11)

 $\theta = \mathbb{S}^*$  که در آن یارامتر برخورد به متر اندازهگیری می شود . بهازای ۱٬ =  $\theta = \theta$  و بهازای  $b = b = \sqrt{N \times N e^{-N} m}$ پارامتر برخورد بالا ، به ترتیب ، عبارت خواهد بود از ۱٬۷  $\times$  ۸۰  $.0,0 \times 1$ <sup>o - 17</sup>m

مثال ۳ . احتمال مربوط به انحراف در زوایای بیشتر از ۱٬ را با احتمال مربوط به انحراف در زوایای بیشتر از ۳۰<sup>۰</sup> برای یک ذرهٔ الفای ۷٫۷MeV که بریک اتم طلا فرود می[ید . مقاسىه كنىد .

حل مطابق مثال ۲ ، اگر قرار باشد درهٔ ألفا بیشتر از ۱ منحرف شود . پارامتر برخوردش باید از m <sup>۱٬</sup>۳ – ۱٬۰ × ۱٫۷ کمتر باشد . یعنی خط حرکت اوّلیهاش باید در داخل دایرهای به مساحت "(m'`` ۱۰ × ۱/۷) × ۳ و به مرکز هسته قرارگیرد (شکل ۰۴ × ۱۷) . برای اینکه بیشتر از ۳۰ْ منحرف شود ، خط اوّلیهٔ حرکتش باید داخل دایرهای به مساحت ۱۴m) ۲ هزارگیرد . α ∧۵) × π قرارگیرد

از أنجاكه اين ذرات به طوركاتورهاي بر تماسي سطح جلويبي اتم اصابت ميكنند . احتمال اين انحرافها همانند نسبت مساحت اين هدفهاست ،

$$
\frac{(\theta \ge 1) \text{ with } \theta = \pi \times (1/\sqrt{10} \times 1) \cdot \text{min}^{\text{T}}}{(\theta \ge 1) \cdot \text{min}^{\text{T}} \cdot \text{min}^{\text{T}}} = \frac{\pi \times (1/\sqrt{10} \times 1) \cdot \text{min}^{\text{T}}}{\pi \times (0/\sqrt{10} \times 1) \cdot \text{min}^{\text{T}}} = 1\text{ for } (1\text{)}
$$

بدینسان ، هرگاه ۹۴۰ ذرهٔ فرودی در زوایایی بیشتراز ۱٬ منحرف شوند ، فقط یکی از آنها در زاویهای بزرگتر از °۲۰ (به طور میانگین) منحرف خواهد شد . از اینجا بهخوبی روشن است که انحرافهای بزرگ بسیار نادرند .

مساحت هدف که با یک انحراف مفروض متناظر است سطح مقطع آن انحراف نامیده می شود ، و معمولاً آن را با ۰ نشان میدهند . مثلاً ، بنابر محاسبات مثال ۳ ، سطح مقطع مربوط به انحراف بیشتر از ۳۰° عبارت است از

$$
f = \pi \times (\Delta/\Delta \times 1 \cdot e^{-1.5} m)^{\dagger} = 1.5 \times 1 \cdot e^{-1.5} m^{\dagger}
$$

رادرفورد ابعاد هسته را هم تخمین زد . وی پی برد که انحرافهای ذرات آلفا

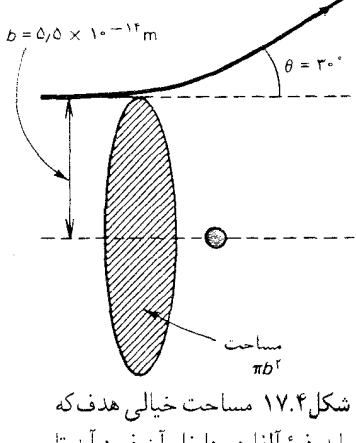

بايد ذرة آلفا در داخل آن فرود آيد تا بيشتر ازيك مقدار مشخص انحراف يبدا كند .

با زاویهٔ بزرگ به وسیلهٔ هستهٔ ألومینیم با انحرافهای محاسبه شده براساس رانش الکتریکی صرف فرق میکند ؛ دراین انحرافها ذرات باید چنان به هسته نزدیک شده باشند که با سطح آن تماس پیداکنند و دستخوش انحراف اضافی شوند . بروز این انحرافهای اضافی حاکی از آنست که قطر هسته تقریباً ۱۴m\*۱۰- است .

انحراف ذرات یک باریکه در برخورد با یک هدف را پراکندگی میگویند . روش رادرفورد در بهرهگیری از آزمایشهای پراکندگی برای پی بردن به ساختارهای زیر اتمی در فیزیک نوین کاربردهای وسیعی یافته است . در ۱۹۱۰ ، فیزیکدانان برتابههایی با انرژی کافی دراختیار نداشتند که به داخل هسته نفوذکنند ؛ ذرات آلفای رادرفورد بهدشواری می توانستند به سطح هسته برسند . امّا فیزیکدانان از ۱۹۳۰ اقدام به ساختن شتابگرهایی کردند ،که می توانست باریکههای شدیدی از ذرات پرانرژی تولید کند . این پرتابهها می توانستند هسته را بکاوند و حتی آن را خردکنند . بزرگترین شتابگرهای معاصر پرتابههایی با انرژی کافی تولید میکنند که می توانند درون پروتونها و نوترونها را بکاوند . در فصلهای بعد درخصوص کاوش و جستجوي درون هستهها و پروتونها و نوترونها بحث خواهيم كرد .

## ۴.۴ نظر پۀ پور

بنابر فیزیک کلاسیک ، اتم هستهای رادرفورد ، دچار یک عدم پایداری جدّی است . از أنجاكه الكترونهاي منفى تحت تاثير ربايش الكتريكي هستهٔ مثبت قرار دارند ، نمی توانند در فاصلهای معین از هسته در حالت سکون باقی بمانند ؛ بلکه باید در مداری حول هسته بگردند ، شبیه گردش سیارات بهدور خورشید . امّا مطابق قوانين الكتروديناميك كلاسيك ، الكترون شتابدار امواج الكترومغناطيسي تابش میکند و به این وسیله انرژی از دست می دهد . یک محاسبهٔ ساده نشان می دهد که به عنوان پیامدی از این اتلاف انرژی ، الکترونی که هستهٔ ، مثلاً ، یک اتم هیدروژن را دور می زند با حرکتی مارییچی به دورن اتم می رود و در مدّتی کمتر ۰۰<sup>۰</sup>۰ به هسته برخورد مىكند . يعنى ، اتم ناپايداراست ، تقريباً فوراً مىرمىد . به علاوه ، در خلال این فرایند رمبش ، همراه با هرچه سر یعتر شدن سرعت چرخش الکترون به دورهسته ، فوراني ازامواج الکترومغناطيسي با بسامدي پيوسته افزاينده (شبیه صدای «جیغ مانند و تیز» آلات موسیقی)گسیل می دارد . این تصویر با حقایق در تعارض شدیدی است : اتمهای هیدروژن بسیار پایدارند ، اصلاگرایشی به رمبیدن ندارند ؛ و وقتی تابش گسیل می دارند ، طیف آنها دارای یک دسته بسامد گسسته است ، نه گسترهٔ پیوستهای از بسامدها .

در سال ۱۹۱۳ ، نیلس بور\* گام جسورانهای را در جهت حل این مشکلات برداشت . وی پیشنهاد کرد که مدارها و انرژیهای اتم هیدروژن کوانتیدهاند ، یعنی ، فقط مدارها و انرژیهای گسستهٔ معینی مجازند . این کوانتش اتم هیدروژن شبیه کوانتش نوسانگر هماهنگ پلانک است . این کوانتش حاکبی از آن است که قوانین مکانیک کلاسیک و الکترومغناطیس کلاسیک در مقیاس و سطح اتمی غیرقابل کاربردند ، و قوانین نوینی باید به جای آنها بنشینند ، یا تکمیلشان کنند ، بور این قوانین جدید مکانیک اتمی را به قرار زیر خلاصه کرد\*\* .

۱ . وقتبر الکترون در یکبر از مدارهای کوانتیده قرار دارد ، هیچگونه تابش الكترومغناطيسې گېسپل نېمه كېند ؛ بدينسان ،مېرگو پندالكترون د ر حالت ماناست . الکترون مې تواند یک گذار ناپیوسته ، یا جهش کوانتومې ، از یک حالت مانا به حالت مانای دیگر، انجام دهد. در خلال این گذار الکترون تابش گسیل می کند . ۲ . قوانین مکانیک کلاسیک در مورد حرکت مداری الکترون در حالت مانا صاد قاند ،امّانین قوانین در طبی گذار از یک حالت به حالت دیگر ، برقرار نیستند . ۳ . وقتبی الکترونبی از یک حالت مانا به حالت مانای دیگر گذر می کند ، اختلاف انرژی  $\Delta E$  به صورت یک تک فوتون ، با بسامد $\frac{\Delta E}{\hbar} = v$  ، رها می $\mathcal{L}$ دو . ۴ . مدارهای مجاز را مقاد بر کوانتیدهٔ تکانهٔ زاویهای مداری مشخص مه رکنند .

- فیزیک نظری (حالا مؤسسه نیلس بور) درکینهاک . مطالعات خود را در انگلستان تحت نظر ج.ج. تامسون و رادرفورد به انجام رسانید . پس از تدوین نظریهٔ «قدیمی» ساختار اتم خود ، که به همین اعتبار در سال ۱۹۲۲ جایزهٔ نوبل دریافت کرد ، نقشی پیشاهنگ در پیشبرد و تفسیر و تعبیر نظریهٔ کوانتومی «جدید» ، که بر پایهٔ مکانیک موجی استوار است ، بازی کرد . بعداً ، توجه بور به فیزیک هستهای معطوف شد ، که در این حوزه سهم خود را با ارائهٔ مدل قطرهای هسته ، مدل مرکب مربوط به واکنشهای هستهای ، و همراه با آ . ویلر ، نخستین تحلیل نظری از فرایند شکافت هستهای ، اداکرد . وی در بنیانگذاری مرکز اروپایی تحقیقات هستهای (سرن) بسیار مؤثر بود . پس از مرگ بور، پسرش ایگ نیلس بور (۱۹۲۲ – ۱) ، به عنوان سرپرست مؤسسهٔ نیلس بور جانشین وی شد ، و در سال ۱۹۷۵ (همراه بک بن موتلسون ، ۱۹۲۶ – \_ ، و جيمز رين واتر ، ۱۹۱۷ – \_ ) ، به خاطر کار در زمينۀ ساختار هسته، موفق به دریافت جایزهٔ توبل شد .
- \*\* این اصل موضوع ، با اندکی اصلاحات ویرایشی ، از خلاصه نهایی سه مقالهٔ بور در : Phil. Mag. 26, 1, 479, 857(1913)، برگرفته شده است . در مقالهٔ اوّل ازاین مجموعه مقالات، بور ابتدا کوانتش از ژی را با استدلال نسبتاً مغشوشی در خصوص بسامد تابیده شده هنگامی که الکترون که در ابتدا نامقید است و سپس در یک مدار مقید قرار میگیرد ، استنتاج میکند؛کوانتش تکانهٔ زاویهای فقط به صورت یک چارهاندیشی جلوهگر میشود .

$$
h/\Upsilon \pi
$$
 نین تکانهٔ زاریهای همواره مضرب صحیحی است از
$$
L = n\frac{h}{\Upsilon \pi} = n\hbar
$$
\n
$$
n = 1, \Upsilon, \Upsilon, \cdots
$$
\n
$$
\begin{aligned}\n\boxed{L = n\frac{h}{\Upsilon \pi} = n\hbar} & n = 1, \Upsilon, \Upsilon, \cdots\n\end{aligned}
$$
\n
$$
\begin{aligned}\n\frac{1}{\Upsilon \pi} &= \frac{1}{\Upsilon \pi} = \frac{1}{\Upsilon \pi} &= \frac{1}{\Upsilon \pi} &
$$

در حالت سادهٔ مدارهای دایرهای ، برای یافتن ابعاد مدارهای کوانتیده و انرژیهای کوانتیدهٔ آنها ، بهرهگیری ازاصول بالا بسیار آسان است . نیروی ربایشی  $e^{\mathfrak{r}}$ كولن بين الكترون (با بار e) و هسته (با بار e) عبارت است از  $\frac{e^{\mathfrak{r}}}{(\mathfrak{f}\pi\varepsilon\;r\mathfrak{r})}$  . دراین صورت، مطابق اصل ٢ ، معادلهٔ حرکت یک الکترون در مداری دایرهای عبارت است از

$$
\frac{m_{\rm e}v^{\rm t}}{r} = \frac{1}{\mathfrak{f}\pi\varepsilon_{\rm e}}\frac{e^{\rm t}}{r^{\rm t}}\tag{17}
$$

بنابر اصل ۴ ، تکانۀ زاويهاي مداري بايد برابر با حاصلضرب ħ دريک عدد صحيح باشد ،

$$
L = m_{\rm e} v r = n\hbar \qquad n = \lambda, \mathbf{Y}, \mathbf{Y}, \cdots \tag{10}
$$

عدد n را عدد کوانتومی ، یا ، به بیان دقیقتر ، عدد کوانتومی تکانهٔ زاویهای مى گويند . از معادلهٔ (١٥) داريم ،

$$
v^{\dagger} = \frac{n^{\dagger} \hbar^{\dagger}}{m_e^{\dagger} r^{\dagger}} \tag{18}
$$

که ، وقتی در معادلهٔ (۱۴) می نشانیم ، شعاع مدار را به دست میدهد :

$$
r = \frac{\mathbf{f}\pi\varepsilon_{\circ}}{e^{\mathsf{T}}} \frac{n^{\mathsf{T}}\hbar^{\mathsf{T}}}{m_e}
$$
  
\n
$$
\sum_{i=1}^{n} \sum_{j=1}^{n} \sum_{j=1}^{n}
$$

این کمیّت را شعاع بور میگویند ، و معمولاً آن را به ۵٫ نشان مه ,دهند ،  $a_{\circ} = \frac{\mathfrak{f}\pi\varepsilon_{\circ}}{e^{\mathfrak{f}}} \frac{\hbar^{\mathfrak{r}}}{m} = \circ/0\mathfrak{r}4\mathfrak{h}\mathfrak{V}\mathfrak{V}\mathfrak{h}\times\mathfrak{h}\circ^{-1}\mathfrak{m} = \circ/0\mathfrak{r}4\mathfrak{V}\mathfrak{V}\mathfrak{h}\mathfrak{h}$  $(19)$ در شکل ۴ ۱۸۰ مدارهای دایرهای مجاز را مشاهده می کنید ، که برحسب یک مقباس ترسيه شدهاند . در شکل ۴ - ۱۸ مدارهای دایرهای مجاز مدارها عبارت است از مجموع  $\alpha - \frac{e^\intercal}{\mathfrak{f}_{\pi\varepsilon - r}}$ انرژی جنبشی  $\frac{1}{\mathfrak{f}} m_{\rm e} v^\intercal$  انرژی  $E_n = \frac{1}{r} m_e v^r - \frac{e^r}{r \pi \epsilon r}$  $= \frac{1}{\mathsf{t}} m_e \left(\frac{n^\mathsf{T} \hbar^\mathsf{T}}{m_e^\mathsf{T}}\right) \left(\frac{e^\mathsf{T} m_e}{\mathsf{T} \pi \varepsilon_\ast n^\mathsf{T} \hbar^\mathsf{T}}\right)^\mathsf{T} - \frac{e^\mathsf{T}}{\mathsf{T} \pi \varepsilon_\ast} \left(\frac{e^\mathsf{T} m_e}{\mathsf{T} \pi \varepsilon_\ast n^\mathsf{T} \hbar^\mathsf{T}}\right)_{\tiny \left(\mathsf{T}^\sigma\right)}$ 

$$
E_n = -\frac{e^{\dagger}}{\Upsilon(\dagger \pi \varepsilon_{\circ})^{\dagger}} \frac{m_e}{\hbar^{\dagger}} \frac{1}{n^{\dagger}} \qquad n = 1, \, \Upsilon, \, \Upsilon, \, \cdots \qquad (11)
$$

انرژی حالت مانای متناظر باکمترین انرژی ، یا حالت پایه ۱ $n = n - 1$  $\vert$ 

$$
E_{\gamma} = -\frac{e^{\dagger}}{\Upsilon(\Upsilon \pi \varepsilon_{\ast})^{\dagger}} \frac{m_{e}}{\hbar^{\dagger}} = -\Upsilon_{\ell} \Delta \times \Delta e^{-\Delta \Delta} J = -\Upsilon_{\ell} \varepsilon_{\ell} \nabla \left( \Upsilon \Upsilon \right)
$$

از ژی سار حالتهای مانا ، با حالتهای برانگیخته ، عبارتند از

$$
E_n = -\frac{\Gamma_f \mathcal{F} eV}{n^{\tau}} \tag{TT}
$$

در شکل ۴ ۱۹۰۴ انرژیهای کوانتیدهٔ اتم هیدروژن را به صورت نمودار تراز انرژی مشاهده می کنید . اگر الکترون در حالت پایه باشد ، انرژی پیوند آن ، یا انرژی يونش ، ١٣٫۶eV است ؛ اين انرژي مورد نياز براي خروج الكترون از اتم است . هر وقت اتم نامختل باقی بماند ، الکترون در حالت پایه واقع میشود . برای بالابردن الكترون به يک حالت برانگيخته ، بايد اتم را در معرض يک آشفتگي خارجی به صورت گرما یا جریان الکتریکی قرار دهیم ، أنگاه برخورد بین اتم و سایر اتمها ، یا بین اتم و حاملین جریان ، حرکت الکترون را مختل میکند و گاهي هم أن را به يک حالت برانگيخته مي راند . از اين حالت ، الكترون گذاري

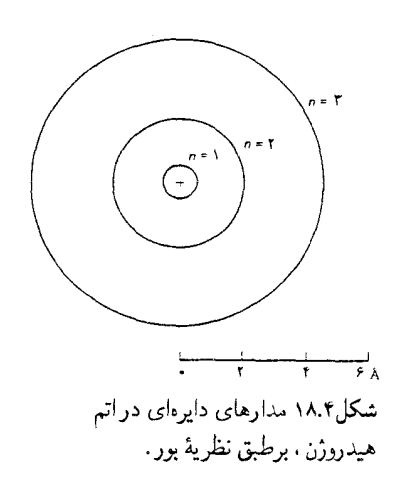

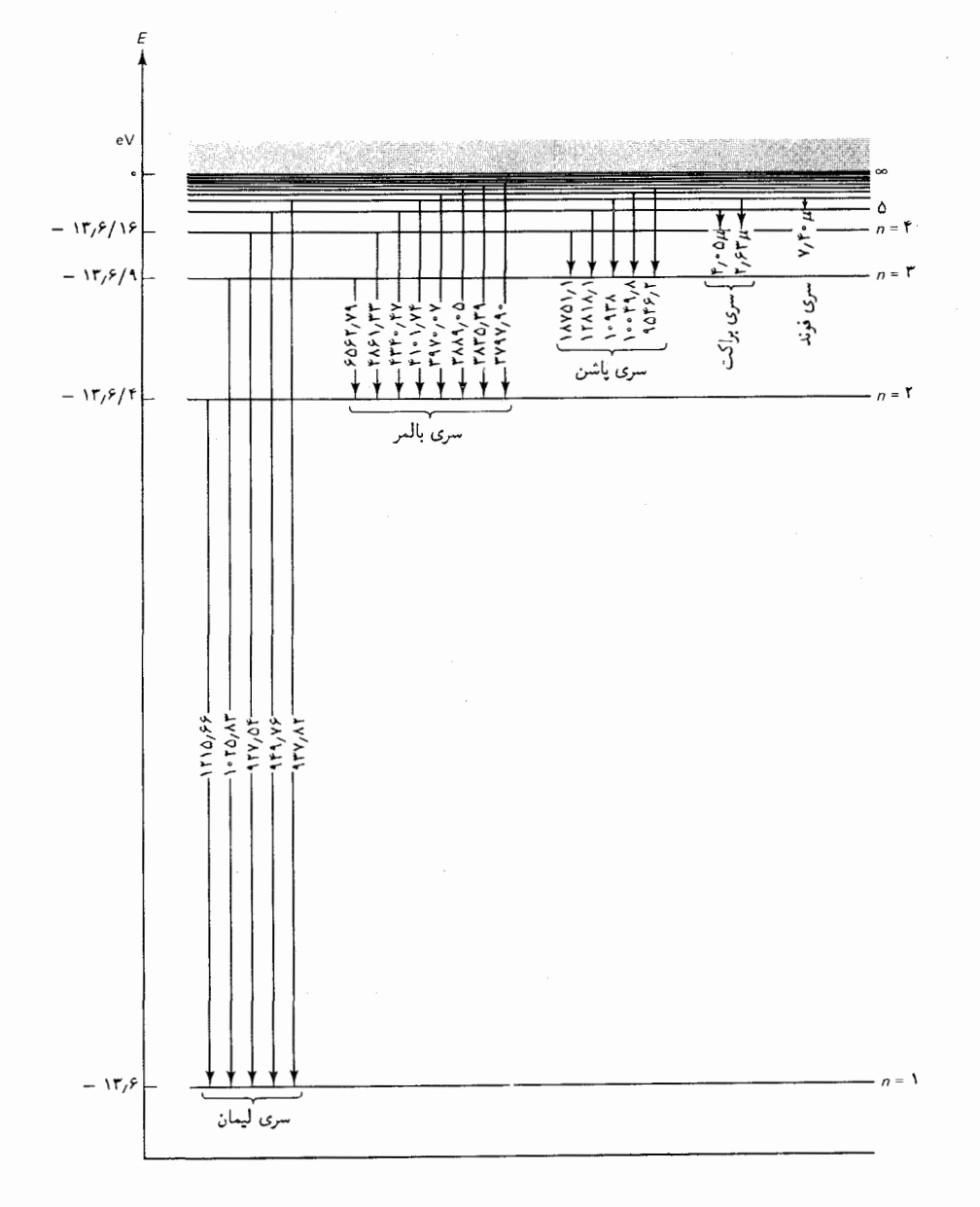

به حالت برانگیختهٔ پایینتر یا حالت پایه انجام میدهد . این گذارهای به حالتهای پايين معمولاً به طور خودبهخود ، بدون نياز به هيچگونه أشفتگي خارجي ديگر ، اتفاق می افتد . بنابراصل موضوع بور ، چنین گذاری به سمت پایین متضمن گسیل تابش است . ( امّا نظرية بور نه به ما مي گويد كه الكترون چه وقت اين جهش پايين سوی خودبهخودش را انجام میدهد ، و نه اینکه الکترون به کدام حالت پایینتر

شکل۱۹.۴ نمودار تراز انرژی مربوط به اتم هیدروژن . پیکانها برگذارهایی دلالت مىكنندكه به سريهاى طيفى مختلفي مىانجامند ؛ اعداد نمايانگر طول موج در هوا هستند .

موجود خواهد جهید ؛ از اینرو نظر یه امکان محاسبهٔ شدّت خطوط طبقی را فراهم نمې کند .)

شکل ۴ - ۱۹ نشان می دهد که گذارها را می توان برطبق حالت پایینتری که الکترون به داخل آن می جهد ، بهصورت چندین سری دستهبندی کرد ، این سری گذارها به سری خطوط طیفی لیمان ، بالمر ، پاشن ، براکت ، فوند ، و مانند آنها ، می انجامد . درگذاریک حالت اوّلیهٔ، به حالت نهایی f ، الکترون مقداری انرژی رها مى كند :

$$
\Delta E = E_i - E_f = \frac{e^{\mathfrak{p}}}{\mathfrak{r}(\mathfrak{f}\pi\varepsilon_*)^{\mathfrak{r}}} \frac{m_e}{\hbar^{\mathfrak{r}}} \left(\frac{1}{n_f^{\mathfrak{r}}} - \frac{1}{n_i^{\mathfrak{r}}}\right) \qquad (\mathfrak{r}\mathfrak{r})
$$

بنابراصل موضوع ۳ ، این انرژی به صورت یک تک فوتون تابیده می شودکه بسامد آن عبارت است از:

$$
\nu = \frac{\Delta E}{h} = \frac{E_i - E_f}{h} = \frac{e^{\dagger}}{\operatorname{Tr}(\operatorname{Tr} \varepsilon_*)^{\dagger}} \frac{m_e}{\hbar^{\dagger}} \left(\frac{\Delta}{n_f^{\dagger}} - \frac{\Delta}{n_i^{\dagger}}\right) (\text{Y} \Delta)
$$

اين معادله بر فرمول بالمر منطبق است ،

$$
\nu = cR_H \left( \frac{1}{n_f^{\mathsf{T}}} - \frac{1}{n_i^{\mathsf{T}}} \right) \tag{75}
$$

$$
R_{\rm H} = \frac{e^{\dagger} m_{\rm e}}{\dagger \pi (\dagger \pi \varepsilon_{\rm e})^{\dagger} \hbar^{\dagger} c}
$$
 (YV)

با بهترین مقادیر تعیین شده برای ثابتهای فیزیکی که در پیوست ۱ آمده است ، خواهيم داشت

$$
R_{\rm H} = \frac{(\sqrt{2} \cdot \text{N}) \cdot 4 \times 10^{-11} \text{C})^{\rm f} \times 4 \cdot 10^{-4} \text{C} \times 10^{-4} \text{N} \text{kg}}{\text{F} \pi (\text{F} \pi \times \text{A} \cdot \text{A} \Delta \text{F}) \cdot 4 \text{A} \times 10^{-11} \text{F} / \text{m} \cdot \text{N} \times (\sqrt{2} \cdot \text{A} \cdot \text{A} \times 10^{-11} \text{J} \cdot \text{s})^{\rm f} \times \text{V} \cdot \text{A} \cdot \text{A} \cdot
$$

این مقدار نظری  $R_{\rm H}$  با مقدار تجربی ۹۶۷۹cm ۱۰ هـ  $R_{\rm H} = R_{\rm H}$ که در بخش ۲۰۴ نقل كرديم، بهخوبي سازگار است . اين سازگاري را با علم به اينكه محاسبهٔ ما نيازمند تصحیح کوچکی است ، میتوان بهبود بخشید . ما در محاسبات خود فرض کردهایم الکترون به گرد هستهای می چرخد که ثابت می ماند ، امّا عملاً الکترون و هسته هردو به دور مرکز جرم مشترکشان میگردند . در مثال زیر ملاحظه خواهیم كردكه چگونه اين حركت هسته به دور مركز جرم را در محاسبات خود منظوركنيم .

مثال ۴ . محاسبهٔ بالا را ، با منظورکردن حرکت هسته ، تکرارکنید . حل در شکل ۴۰۰۴ مدارهای الکترون و هسته را حول مرکز جرمشان مشاهده می کنید . شعاع این مدارها با جرمشان نسبت عکس دارد ،  $r_e = r \frac{m_{\rm p}}{m_{\rm p} + m_{\rm e}}, \qquad r_{\rm p} = r \frac{m_{\rm e}}{m_{\rm p} + m_{\rm e}}$  $(Y\Lambda)$ که r فاصلهٔ هسته تا الکترون است و  $m_{_{\rm p}}$  جرم هسته (جرم پروتون) است . بههمین ترتيب ، سرعتها هم همين تناسب را دارند .

$$
v_e = v \frac{m_p}{m_p + m_e}, \qquad v_p = v \frac{m_e}{m_p + m_e} \tag{14}
$$

، در آن v سرعت الكترون نسبت به هسته است ( $v_{\rm p}+v_{\rm p}$  ، در این صورت  $v$ انرژی این سیستم عبارت است از،

$$
E = \frac{1}{r} m_e v_e^{\dagger} + \frac{1}{r} m_p v_p^{\dagger} - \frac{e^{\dagger}}{r \pi \varepsilon_r r}
$$
  
\n
$$
= \frac{1}{r} m_e \left( \frac{v m_p}{m_p + m_e} \right)^{\dagger} + \frac{1}{r} m_p \left( \frac{v m_e}{m_p + m_e} \right)^{\dagger} - \frac{e^{\dagger}}{r \pi \varepsilon_r r}
$$
  
\n
$$
= \frac{1}{r} \left( \frac{m_e m_p}{m_p + m_e} \right) v^{\dagger} - \frac{e^{\dagger}}{r \pi \varepsilon_r r} \qquad (7°)
$$

$$
L = m_e v_e r_e + m_p v_p r_p
$$
  
\n
$$
= m_e v r \left( \frac{m_p}{m_p + m_e} \right)^{\dagger} + m_p v r \left( \frac{m_e}{m_p + m_e} \right)^{\dagger}
$$
  
\n
$$
= \left( \frac{m_e m_p}{m_p + m_e} \right) v r
$$

 $m_e \frac{v_e^{\dagger}}{r} = -\frac{e^{\dagger}}{\mathfrak{r} \pi \varepsilon r}$ 

که ، با جانشانی  $v_{_{e}}$  و  $r_{_{e}}$  از معادلات (۲۹) و (۲۸) . می رسیم به

$$
\left(\frac{m_e m_p}{m_p + m_e}\right) \frac{v'}{r} = -\frac{e'}{\tau \pi \varepsilon_r r}
$$
 (TT)

معادلات (٣٠) . (٣١) . و(٣٢) داراي شكل رياضـي شبيه به معادلات (٢٠) . (١٥) . و (۱۴) هستند : تنها تفاوت بین این دو دسته معادله این است که در دسته معادلات اوّلی ،

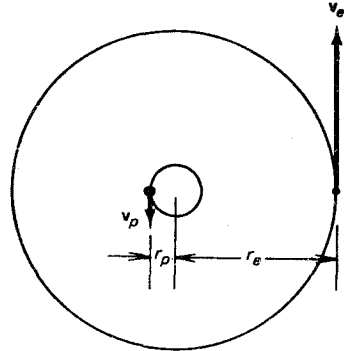

شکل۴.۴ مدارهای دایرهای الكترون و هسته حول مركز جرم مشترکشان . ابعاد مدار هسته خیلی بزرگتر از مقدار واقعی نشان داده شده است ؛ این مدار عملاً ۱۸۰۰ بار كوجكتر از مدار الكترون است .
نظرية بور ۱۷۱

به جاي جرم الكترون ۳۰٬ جرم كاهش يافته به شرح زير را داريم :

$$
\mu = \frac{m_e m_p}{m_e + m_p} \tag{TT}
$$

بدینسان ، نتیجهٔ نهایی محاسبهٔ ما متضمن همان جایگذاری خواهد بود .

$$
E_n = -\frac{e^{\dagger}}{\mathbf{Y}(\mathbf{f}\pi\varepsilon_*)^{\dagger}}\frac{\mu}{\hbar^{\dagger}}\frac{\mathbf{Y}}{n^{\dagger}}
$$
(T<sup>\*</sup>)

عبارت نظری مربوط به ثابت ویدبرگ چنین می شود

$$
R_H = \frac{e^{\dagger} \mu}{\mathbf{F} \pi (\mathbf{F} \pi \varepsilon_*)^{\dagger} \hbar^{\dagger} c} = \mathbf{V} \cdot \mathbf{A}, \mathbf{F} \mathbf{V} \mathbf{A} \mathbf{C} \mathbf{m}^{-1} \tag{70}
$$

این مقدار نظری اصلاح شده تا شش رقم بامعنی با مقدار تجربی منطبق است\* ! نتيجهٔ (۳۴) در ارتباط با طيف هيدروژن سنگين . يا دوتريم . مورد توجه خاص

قرار دارد . این اتم هستهای داردکه جرمش تقریباً دو برابر جرم پروتون است . از اینرو جرم کاهش یافتهٔ مربوط به این اتم تا اندازهای بیشتر از جرم کاهش یافتهٔ هیدروژن معمولی است؛ و تمامی خطوط طیفی آنها دارای بسامدهای اندکی بیشتر می باشند . این بیشتر بودن بسامدها را جابهجایی ایزوتویی خطوط طیفی میگویند . وجود دوتر یه نخستین بار از طریق مشاهدهٔ جابهجایی ایزوتویی در خطوط طیفی گسیلیده از نمونههای هیدروژن طبیعی، نشان داده شد .

بدينسان ، مي بينيم كه نظرية بور توضيح موفقيتأميزي از خطوط طيفي گسیلیده به وسیلهٔ اتم هیدروژن که بر پایهٔ یک مدل ساختار درونی این اتم استوار است ، ارائه میدهد . به علاوه ، این نظریه مقداری را برای شعاع اتمی به دست می دهد که با مقادیر متعارف شعاعهای اتمی به دست آمده ازاندازهگیر یهای انجام شده روی بلورها وگازها ، بخوبی سازگاراست .

زومرفلد\*\* به عنوان اصلاح دیگری در نظریهٔ بور ، قواعدی برای کوانتش مؤلفههاي تناوبي حركت در هرگونه سيستم كلّي از ذرات ، وضع كرد . او بهمدارهاي بيضوى اتم هيدروژن پرداخت ، و تصميمات نسبيتي در مورد انرژى الكترون را نیز منظورکرد . بنابر یکی از قضایای مشهور مکانیک نیوتونی ، در مورد ذرهای

\* - معنى اين حكم آن است كه اين مقادير در محدودة عدم قطعيتهاى مر بوط به دانستههاى ما  $R_\mathrm{H}$  در مورد ثابتهای چ $m$  و  $\hbar$  سازگارند . درواقع ، این مقایسه کاملاً هم منصفانه نیست زیرا . در تعیین مقادیر پذیرفته شدهٔ  $m$  و  $\hbar$  یک جزء دخیل بهحساب میآید

\*\* آرنولد زومرفلد (Arnold Sommerfeld)، ۱۸۶۸ – ۱۹۵۱ ، فيزيكدان نظري آلماني ، استاد دانشگاه مونیخ، و مدیر انستیتو فیزیک نظری . زومرفلد معلمی نابغه بود و دانشجویان درخشان زیادی را جذب کرد ، از آن میان می توان دبی ، پارلی ، هایزنبرگ ، و بقیه را برشمرد . او مؤلف كتاب ساختار اتمى و خطوط طيفى (Atombau und Spektrallinien)، نځستين ، و مؤثرترين رساله در خصوص مکانيک کوانتومي ، است .

که تحت تأثیر نیروی عکس مجذوری حرکت مے کند ، مدارهای دایروی و بیضوی با محور بزرگتر یکسان انرژی مساوی دارند . (شکل ۲۱۰۴) . امّا ، تصحیحات نسبیتی در مورد انرژی جنبشی به اختلاف اندکی بین انرژی مدارهای دایروی و بيضوى مى انجامد . وقتى زومرفلد اين تصحيحات نسبيتى را محاسبه كرد ، دریافت که می تواند علت ساختار ریز طیف هیدروژن را توضیح دهد : وقتی خطوط طیفی هیدروژن را با یک طیف نما با قدرت تفکیک بسیار بالا بررسی کنیم ، می بینیم که آنها همگی بهصورت چندگانه ، یعنی گروههایی از خطوط با طول موج تقریباً یکسان ، می باشند .

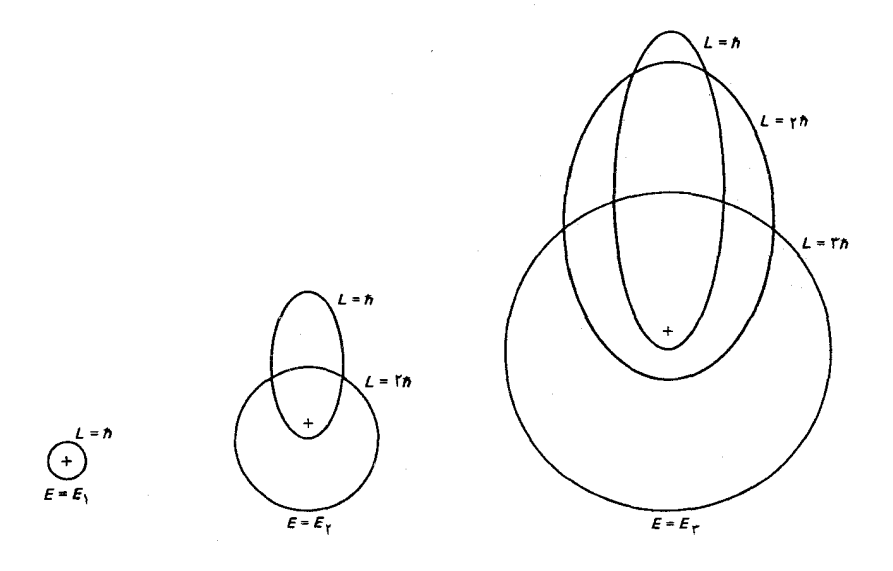

امّا ، نباید توفیقهای چشمگیر نظریهٔ بورچشم ما را بر نقائص ببندند . این نظریه آمیزهای نامتجانس از ایدههای کلاسیکی و غیرکلاسیکی است . از یک سو، از ما خواسته می شودکه بپذیریم نیروهای دخیل درون اتم با قوانین کلاسیک الکترومغناطیس به دست می آیند ؛ از سوی دیگر ، به ما القا می کند که فرمول مربوط به گسیل تابش راکه از همین قوانین به دست می آیند ،کنار بگذاریم . نظریهٔ بورعلت كوانتيده بودن تكانهٔ زاويهاى را ، و نيزعلت انجام گذار در اتمها را ، توضيح نداد . بهعلاوه ، این نظریه در تمام تلاشهایش برای محاسبه طیف هلیم و سایر اتمهایی با بیش از یک الکترون عاجز ماند . تمامی این معایب را نظریهٔ کوانتومی جدید رفع میکند ؛ این نظریه بر شالودهٔ مکانیک موجبی استوار است و آن را در فصل بعد بررسی خواهیم کرد . سهم عظیم و به یادماندنی بور شناسایی این مطلب

شکل۲۱.۴ مدارهای بیضوی اتم هيدروژن ، بنابر نظريۀ زومرفلد ، بیضیهایی که محور بزرگترشان یکی است ، به استثنای تصحیحات کوچک نسبیتی ، انرژی پکسانی دارند .

بود که اتمها دارای حالتهای مانا با انرژیهای کوانتیدهاند و اینکه تابش ناشی از گذار بين اين حالتهاست . نظرية كوانتومي جديد اين جنبة نظرية قديمي را حفظ كرد ؛ امّا نظریهٔ جدید توضیح کاملاً متفاوتی برای حالتهای مانا ارائه میکند ، توضیحی که اصلاً کاری یا مدارهای کلاسیکی ندارد .

## ۰۴ اصل همخوانی (تطابق)

به طوری که از نمودار تراز انرژی مربوط به اتم هیدروژن (شکل ۱۹۰۴) برمی آید ، تفاوت انرژی بین یک تراز انرژی و تراز انرژی بعدی بهازای مقادیر بزرگ عدد کوانتومی n، خیلی کوچک است . بههمین ترتیب ، اختلاف بین شعاع یک مدار بور و مدار بعدی نیز خطی ناچیز است . بدینسان ، اگر الکترونی در حالت مانا . با ، مثلاً . ۴۰۰۰ = n ، گام.بهگام ، به حالت پایینتر بعدی (۳۹۹۹ = n) بجهد . و سپس به حالت بعدي (۳۹۹۸ = n) ، و به همين ترتيب الى آخر ، اين گامها درانرژی و شعاع خیلی کوچکند ، و بنظر خواهد رسید که تغییرات انرژی و شعاع تقریباً به طورپیوسته صورت می پذیرد . اختلاف تکانهٔ زاویهای بین یک حالت و حالت بعدی عبارت است از مقدار ثابت ħ ، که بهارای مقادیر بزرگ n ، کوچکتر نمبي شود . معهذا ، تغييرات تكانهٔ زاويهاي نيز بنظر مه رسد تقريباً به طور بيوسته صورت میگیرد زیرا هرگام در تکانهٔ زاویهای در مقایسه با تکانهٔ زاویهای باقیمانده  $L =$ ۲۹۹۹ $\hbar$  خیلی کوچک است ، یعنی ، تنزّل کسری از ، مثلاً ،  $\hbar$ ۰۰۰ = ۲ خيلي ناچيز است . آشكار است كه ، تحت اين شرايط الكترون بهنحو مطلوبي به صورت یک ذرهٔ کلاسیکی رفتار میکند ؛ آثارکوانتش بدشواری قابل توجهاند .

استدلالهای پیشین تطابقی را بین مکانیک کلاسیکی وکوانتومی در حالت حدّی اعداد کوانتومی بزرگ ، برقرار میکند . بوریک تعمیم مفید ازاین تطابق را با این الزام که نه تنها در مورد رفتار مکانیکی ، بلکه در مورد رفتار الکترومغناطیسی الکترون درگسیل تابش هم به کار می رود ، تدوین کرد . وی این الزام را در اصل همخوانبي خود چنين بيان مي كند : در حالت حدّى اعداد كوانتومه , بزرگ ، بسامدها و شدّتهای تابش محاسبه شده به کمک نظریهٔ کلاسیک باید با همین کمیتها از نظرېۀكوانتومې سازگارېاشد .

بررسی صریح درستی این موضوع که بسامدهای نورگسیلیده به وسیلهٔ یک الکترون در یک اتم هیدروژن ، با این اصل همخوانی سازگارند ، آسان است ، یعنی ، در حالت حدّی n بزرگ ، بسامد محاسبه شده از نظریهٔ کوانتومی به مقدار محاسبه شده از نظریهٔ کلاسیکی ، نزدیک می شود . بنابر معادلهٔ (۲۵) ، بسامد مربوط به یک گذار از n به ۱  $n-n$  عبارت است از  $e^{\uparrow}$   $m \uparrow \uparrow$   $\uparrow$   $\uparrow$   $\uparrow$ 

$$
\nu = \frac{e}{\mathbf{r}\pi(\mathbf{r}\pi\varepsilon_{\ast})^{\mathsf{T}}} \frac{m_{\mathrm{e}}}{\hbar^{\mathsf{T}}} \left[ \frac{1}{(n-1)^{\mathsf{T}}} - \frac{1}{n^{\mathsf{T}}} \right] \tag{T9}
$$

$$
= \frac{e^{i}}{\operatorname{Tr}(\operatorname{Tr}\varepsilon_{\ast})^{\mathsf{T}}}\frac{m_{\rm e}}{\hbar^{\mathsf{T}}} \frac{\operatorname{Tr} - 1}{n^{\mathsf{T}}(n-1)^{\mathsf{T}}}
$$
(TV)

اگر n خیلی بزرگ باشد، 
$$
\frac{(7n-1)}{n^{\tau}(n-1)^{\tau}} = \frac{7n}{n^{\tau}} = \frac{7}{n^{\tau}} \cdot \text{ln}(n^2 - 1)
$$

$$
\nu \simeq \frac{e^{\dagger}}{\mathrm{Tr}(\mathrm{Tr}\varepsilon_{\circ})^{\mathrm{r}}} \frac{m_{\mathrm{e}}}{\hbar^{\mathrm{r}}} \frac{1}{n^{\mathrm{r}}} \tag{1.4}
$$

این کمیّت بنابر نظریهٔ کوانتومی عبارت است از بسامد . برای بافتن بسامد بنابر نظریهٔ کلاسیک ، توجه داریم که در مورد یک بار شتابدار ، طبق پیش بینی الکترودینامیک کلاسیک بسامد نورگسیلیده با بسامد حرکت منطبق است . برای الکترون مورد نظر ماکه در مداری دایرهای قرار دارد ، بسامد حرکت عبارت است از ۲۰۰۰ از گاه از معادلات (۱۶) و (۱۷) پی می بر یم که بسامد نورگسیلیده عبارت است از

$$
\nu_{\text{Lum}} = \frac{v}{\text{Var}} = \frac{m\hbar}{\text{Var}} = \frac{m\hbar}{\text{Var}} = \frac{n\hbar}{\text{Var}} = \frac{n\hbar}{\text{Var}} = \frac{e^r m_e}{\text{Var}^2 \pi^2} = \frac{e^r m_e}{\text{Var}^2 \pi^2} \left(\frac{e^r m_e}{\text{Var}^2 \pi^2} \right)^r
$$
\n
$$
|\hat{\xi}|
$$
\n
$$
|\hat{\xi}|
$$
\n
$$
|\hat{\xi}|
$$
\n
$$
|\hat{\xi}|
$$
\n
$$
|\hat{\xi}|
$$
\n
$$
|\hat{\xi}|
$$
\n
$$
|\hat{\xi}|
$$
\n
$$
|\hat{\xi}|
$$
\n
$$
|\hat{\xi}|
$$
\n
$$
|\hat{\xi}|
$$
\n
$$
|\hat{\xi}|
$$
\n
$$
|\hat{\xi}|
$$
\n
$$
|\hat{\xi}|
$$
\n
$$
|\hat{\xi}|
$$
\n
$$
|\hat{\xi}|
$$
\n
$$
|\hat{\xi}|
$$
\n
$$
|\hat{\xi}|
$$
\n
$$
|\hat{\xi}|
$$
\n
$$
|\hat{\xi}|
$$
\n
$$
|\hat{\xi}|
$$
\n
$$
|\hat{\xi}|
$$
\n
$$
|\hat{\xi}|
$$
\n
$$
|\hat{\xi}|
$$
\n
$$
|\hat{\xi}|
$$
\n
$$
|\hat{\xi}|
$$
\n
$$
|\hat{\xi}|
$$
\n
$$
|\hat{\xi}|
$$
\n
$$
|\hat{\xi}|
$$
\n
$$
|\hat{\xi}|
$$
\n
$$
|\hat{\xi}|
$$
\n
$$
|\hat{\xi}|
$$
\n
$$
|\hat{\xi}|
$$
\n
$$
|\hat{\xi}|
$$
\n
$$
|\hat{\xi}|
$$
\n
$$
|\hat{\xi}|
$$
\n
$$
|\hat{\xi}|
$$
\n
$$
|\hat{\xi}|
$$
\n
$$
|\hat{\xi}|
$$
\n
$$
|\hat{\xi}|
$$
\n
$$
|\hat{\xi}|
$$
\n
$$
|\hat{\xi
$$

به بیان کلّیتر ، می شود نشان داد که در مورد هر حرکت تناوبی ، انطباق بین بسامدهای تابش محاسبه شده از نظریهٔ کوانتومی و از نظریهٔ کلاسیکی در حالت حدّى اعداد كوانتومي بزرگ ، همواره پيامد مستقيم اصل موضوع كوانتش است . بدینسان ، آنچه که اصل همخوانی در خصوص بسامدها بیان میکند همواره خودبهخود اجرا و عملي ميشود . ارزش واقعي اصل همخواني بر آنچه که این اصل در باب شدّتهای نورگسیلیده اظهار میدارد ، قرار دارد . در عصر أغاز نظريهٔ كوانتومي ، بور و همكارانش ازاين جنبهٔ اصل همخواني براي محاسبهٔ شدّت خطوط طیفی ، و تدوین قواعدگزینش مربوط به خطوط مجاز (با شدّت

غیرصفر) و مربوط به خطوط ممنوع (با شدّت صفر یا تقریباً صفر ) ، بهره برداری کردند . برآن نیستیم که این محاسبات نسبتاً پیچیده را در اینجا تکرارکنیم ، امّا برخی از قواعدگزینش را در فصل ۷ خلاصه می کنیم و آنها را به کار می بر یم .

### ۴. ۶ جذب انرژی؛ آزمایش فرانک ـ هرتز

جذب نور به وسيلة اتم عكس عمل گسيل نوراست . وقتى الكتروني يك كوانتوم نور را (كه يک منبع نور خارجي آن را فراهم آورده) جذب كند ، از يک حالت کم انرژی به یک حالت با انرژی زیاد جهش میکند . البته ، انرژی این کوانتوم باید با اختلاف انرژی بین این حالتها جفت وجور باشد . بنابراین بسامدهای نوری که اتم می تواند جذب کند دقیقاً با بسامدهایی که اتم می تواند گسیل کند ، یکسانند . مثلاً ، اگریک اتم هیدروژن ابتدا در حالت پایه باشد ، می تواند هر یک از بسامدهای سری لیمان را جذب کند ؛ اگر ابتدا در نخستین حالت برانگیختهاش باشد ، می تواند هريک از بسامدهاي سري بالمر را جذب کند ، و الى أخر . حالت اوّليهٔ معمولي اتم به دما وابسته است . تحت شرایط متعارف آزمایشگاهی ، هیدروژن در حالت پایهاش قرار دارد و در این صورت فقط خطوط جذبی لیمان را نمایش می دهد (شکل ۱۳۰۴ را بنگرید) ؛ امّا در جوّ داغ ستارگان ، هیدروژن گاهی در نخستین حالت برانگیخته اش یافت می شود و در این صورت خطوط جذبی بالمر را نشان مى دهد .

جذب نور را می توان یک برخورد کاملاً ناکشسان بین یک فوتون و یک اتم در نظرگرفت . در این برخورد تمامی انرژی فوتون به اتم منتقل می شود ، و فوتون نابود می شود . در مورد اتم هیدروژنی که ابتدا در حالت پایهٔ خود قرار دارد ، چنین برخورد کاملاً ناکشسانی مستلزم فوتونی با انرژی حدّاقل ۱۰٫۲eV است ، چراکه اين كميّت اختلاف انرژي بين حالت پايه و نخستين حالت برانگيخته است ،

$$
\Delta E = 1 \text{Tr} \varphi \text{eV} \left( \frac{1}{1^{\text{r}}} - \frac{1}{1^{\text{r}}} \right) = 1 \text{Tr} \varphi \text{eV} \times \frac{\text{F}}{\text{F}} = 1 \text{e} \varphi \text{teV}
$$
\n
$$
\tag{5\text{e}
$$

اگر انرژی فوتون کمتر ازاین آستانه باشد ، جذب ناممکن است و برخورد بین فوتون و اتم به طورکامل کشسان خواهد بود ؛ فوتون صرفاً از اتم وامی جهد (پراکنده میشود) . این ناتواتی اتم به پذیرش مقداری انرژی کمتر از یک آستانهٔ معین ،

جريان

جنبهٔ کلّی جذّب انرژی در خلال برخوردها به شمار می آید\* . این رفتار یکی از پیامدهای مستقیم کوانتش انرژی است و هیچ فرقی نمی کند که پرتابهای که به اتم برخورد مي كند فوتون ، اتم ديگري ، يا يک الکترون باشد .

اندک زمانی پس از آنکه بورکوانتش انرژیهای اتمی را مطرح کرد ، نظریهاش طي آزمايشي درخصوص جذب از ژي به وسيلهٔ برخورد اتمهاي جيوه باالكترونها ، که توسط فرانک و هرتز\*\* انجام گرفت ، تأييد شد . آنان جرياني از الکترونها را از استوانهای پراز بخار جیوه گذراندند و جریان را به صورت تابعی از ولتاژ شتاب دهندهٔ وارد بر الکترونها مورد بررسی دقیق قرار دادند . اگر ولتاژ شتابدهنده و انرژی جنبشي كسب شده كم بود ، الكترونها فقط دستخوش برخوردهاي كاملأكشسان می شدند ؛امّا اگر انرژی جنبشی به ۴٫۸۸eV می رسید ، در این صورت الکترونها دستخوش برخوردهای ناکشسان همراه باکاهش سرعت می شدند و اتمهای جیوه شروع به گسیل نور فرابنفش با طول موج ۲۵۳۷Å میکردند . وقوع برخوردهای ناكشسان درنمودارجريان الكترونها برحسب ولتاژشتاب دهنده بهوضوح درشكل (٢٢٠۴) نشان داده مى شود ؛ افت سرعت الكترونها در برخوردهاى ناكشسان یک کاهش ناگهانی در جریان را پدید میآورد . انرژی آستانهٔ ۴٫۸۸eV با اختلاف انرژی بین حالت پایه و نخستین حالت برانگیختهٔ جیوه متناظر است ؛ و طول موج ۲۵۳۷Å متناظر است با فوتونهای گسیلیده از طریق گذارهای خودبهخودی اتمهای برانگیختهای که به حالت پایه برمیگردند ( انرژی فوتون ۲۵۳۷Å عبارت است از:

$$
E = h\nu = h\frac{c}{\lambda}
$$
  
=  $\hat{r}_1 \hat{r} \hat{r} \times 1 \cdot e^{-r\hat{r}} \mathbf{J} \cdot \mathbf{s} \times \frac{\hat{r}_1 \cdot \hat{r} \times 1 \cdot \hat{r} \cdot \hat{r} \cdot \hat{r}}{r \cdot \hat{r} \cdot \hat{r} \cdot \hat{r}}$ 

- \* در این مورد انرژی جنبشی انتقالی را که اتم در خلال برخورد از طریق پس زنبی کسب میکند ، به حساب نسیآوریم ؛ چنین انتقال انرژیی را به عنوان جذب نسیشناسیم . در مورد اتمهایی که به وسیلهٔ فوتونها یا الکترونها بمباران میشوند ، انرژی پس زنی معمولاً ناچیز است .
- \*\* جيمز فرانك (James Frank)، ١٨٨٢ ١٩۶۴ ، فيزيكدان ألماني و بعدأ امريكايي ، استاد دانشگاههای گوتینگن و شیکاگو . به خاطرکارش در زمینهٔ تغییرات انرژی در برخوردهای الکترون جایزهٔ نوبل ۱۹۲۵ را دریافت کرد . در طی جنگ روی پروژهٔ مانهاتان کارکرد ، اتا او از این نظر حمایت مرکرد که بمب صرفاً برای نمایش قدرت مورد استفاده قرارگیرد . گوستاو هرتز (Gustav Hertz)، ۱۸۸۷ – ۱۹۷۵ ، فیزیکدان آلمانی ، همکار فرانک ، و شریک او در جایزهٔ نوبل . هرتز ً سرپرستی آزمایشگاههای تحقیاتی کمپانی زیمنس را عهدهدار شد ، و پس از جنگ دوم جهانی در اتحاد جماهیر شوروی در زمینهٔ فیزیک اتمی كاركرد و جايزة استالين را دريافت داشت .

$$
\begin{array}{c}\n\begin{array}{c}\n\uparrow \\
\downarrow \\
\downarrow \\
\downarrow \\
\downarrow \\
\downarrow \\
\end{array}\n\end{array}
$$

ولتأز

شکل۲.۴ تتایجی که فرانک و هرتز در مورد جريان برحسب ولتاژ شتابدهنده بر*ای* الکترونهایی به دست آوردند که از داخل استوانهٔ پر از بخار جیوه عبور میکنند . به زای ولتاژهای پایین ، جریان الکترون با ولتاژ افزایش مییابد . کاهش سریع و تيز جريان در ۴٫۹۷ ~ وقوع برخوردهای ناکشسان را مشخص میکند ،کاهش سریع دیگری در ~ ٩,٨٧ وقوع برخوردهای ناکشسان دوبار تكرار شده را مشخص مى كند ؛ الكترون نيمى ازانرژيش را در برخورد اوّل ، و نیم دیگر را در برخورد دوّم از دست می دهد .

اگر از دی جنبشی الکترونها بیشتر از این مقدار پاشد ، آنگاه جندین فرایند جذب مختلف وارد صحنه مے شوند .الکترون ممکن است دستخوش یک پر خورد قسمتی ناکشسان شود و قسمتی از انرژیش را نگه دارد ، امّا دقیقاً بهاندازهٔ کافی انرژی از دست دهد که اتم را به نخستین حالت برانگیختهاش براند ؛ یا الکترون ممکن است انرژی کافی از دست دهد تا اتم را به هر یک از حالتهای برانگیختهٔ بالاترش براند . پس ، گذارهای خودبهخود از این حالتهای اتمی برانگیخته به حالت پایه سبب گسیل نور با چندین خط طیفی می شوند با همین مکانیسم است که گاز براثر تحریک الکتریکی در لامپ تخلیهٔ گازی ، نورگسیل می کند (شکل ۲۰۴ را بنگرید) . جریان الکتریکی که این لامپ را تغذیه میکند از جویباری از الکترونهای بسیار پرانرژی تشکیل بافته است که اتمها را به حالتهای برانگیختهٔ گوناگونی می راند ، و بهگسیل تعداد زیادی خطوط طیفی مختلف منجر می شود . گاز را با تحریک گرمایی هم می شود به گسیل نور وادار کرد . در این حالت اتمها باید تا چنان دمای بالایی گرم شوندکه برخوردهای ناکشسان اتم ـ اتم یکی ازاتمهاي برخوردكننده يا هردوي أنها را به يک حالت برانگيخته براند . براي خاطر برآوردی سرانگشتی از دمای لازم برای برانگیختن یک گذار ، بهیاد بیاوریم که  $k$  میانگین انرژی جنبشی گرمایی یک اتم گاز عبارت است از  $kT$  ( که در آن ثابت بولتزمن است) . اگر قرار است یک برخورد ناکشسان بین ، مثلاً ، دو اتم هیدروژن با انرژی جنبشی  $kT$  نرژی مورد نیاز برای برانگیختن یک اتم از حالت پایهاش ، یعنی ۱۰٫۲eV ، را تأمین کند ، باید داشته باشیم ۲eV ر ۲۰ = ۱۰٫۲eV ، که ۲٫۹ × ۳٫۹ =  $T$  به دست میردهد . امّا ،این محاسبهٔ سادهانگارانه دما را بیش از حدّ به دست میدهد زیرا تعداد زیادی از اتمهای گاز انرژی جنبشی بیشتر از میانگین انرژی جنبشی  $kT$  دارند . دمای ۱۰۴K × ۱ برای ایجاد برانگیختگی قابل ملاحظهای در اتمهای هیدروژن کافی است ؛ ستارگان با چنین دماهایی خطوط طیفی هیدروژن را به نمایش می گذارند .

در سالهای اخیر ، دانشمندان آزمایشگاه اوک ریج روش فوق العاده حساسی را برای آشکارسازی و شناسایی یک تک اتم در نمونهای از گاز را ابداع کردهاند . مثلاً، آنان توانستهاندازوجود یک اتم سزیم را در یک اتاقک حاوی حدود <sup>۱۹</sup>۰۱ اتم دیگر آشکارسازی کنند . روش آنها ، بهنام طیف نمایی یونش تشدیدی\* ، بر قدرت گزینش بسیار بالایی متکی است که اتم در هنگام جذب فوتونها بروز میدهد ؛

<sup>\*&</sup>quot;Counting the Atoms," G.S Hurst et al., Physics Today, September 1980.

اتم یک فوتون با بسامد صحیح برای یک گذار را بهآسانی جذب میکند ، امّا از جذب فوتونی با بسامد اشتباه امتناع می(رزد . فوتونهایی راکه بسامد صحیح دارند گفته می شود که یا گذار اتمی در حالت تشدید قرار دارند . در شکل ۲۳۰۴ دستگاه آزمایشی مربوط به این موضوع را مشاهده میکنید . محفظهٔ استوانهای یک شمارگرگایگر حاوی گاز آرگون و چندتایی اتم سزیم است . یک درخش نور لیزر، متشکل از فوتونهای دقیقاً با بسامد صحیح برای یک گذار اتم سزیم ، به داخل محفظه فرستاده مى شود . اتمهاى سزيم فوتونها را جذب خواهند كرد و به یک حالت برانگیخته گذارهایی انجام می دهند ، امّا اتمهای آرگون در حالت پایهٔ خود باقی خواهند ماند . به علاوه ،از آنجاکه باریکهٔ لیزر حاوی تعداد بسیار زیادی فوتون است ، اتم برانگیختهٔ سزیم بلافاصله فوتون دیگری را جذب خواهدکرد ؛ این دوّمین جذب انرژی بهقدرکافی زیاد است که اتم را پونیده کند . پس ، الکترون رها شده دراین یونش به وسیلهٔ شمارگرگایگر شمارش می شود . بدینسان ، هر اتم سزیم حضور و وجودش را با رهاکردن یک الکترون نشان می دهد .

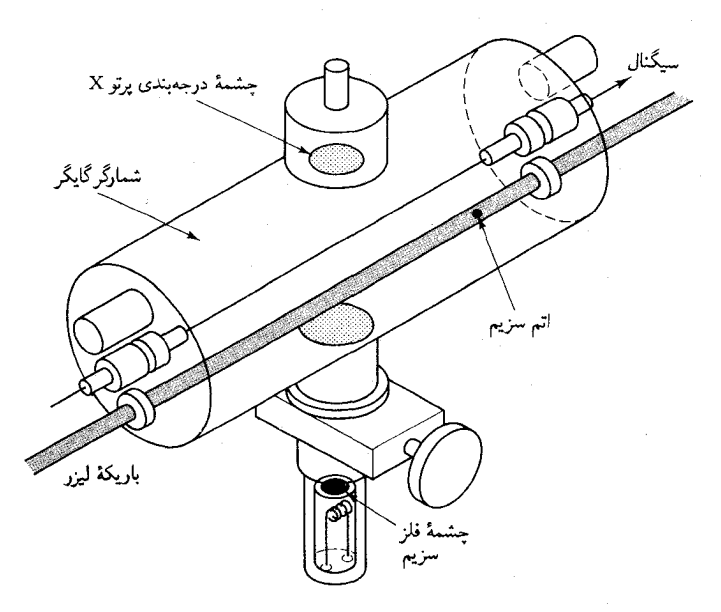

شکل۲۳.۴ آشکارساز تک اتم .

برای دستیابی به حساسیت بالا در این روش ، باید یک باریکهٔ شدید لیزر دراختیار داشته باشیم ، بهاین ترتیب هر تک اتم سزیم یونیده خواهد شد ؛ و به یک أشكارساز الكترون كارأمد نياز داريم ، تا هر الكترون رها شدهاي شمارش شود . طیفنمایی یونش تشدیدی را می توان برای بازشناسی و شمارش اتمهای تمامی عناصر شناخته شده ، بهاستثناي هليم و نئون كه براي أنها باريكههاي ليزر مناسب

دردسترس نیست، به کار برد .

#### ۷.۴ طيف پرتو X مشخصـه؛ قانون موزلي

همانطور که در بخش ۴۰۳، پرتوهای X که از برخورد الکترونهای برانرژی به یک هدف ایجاد می شوند طیف مشخصهای از خطوط طیفی گسسته را نمایش می دهند در هنگام تجزیهٔ نوربا توری انجام می شود در شکل ۲۴۰۴ خطوط طیفی چندکه طول موجشان به جنس هدف بستگی دارد . وقتی برای تجزیهٔ پرتوهای از بلور استفاده می شود (بخش ۸۰۱) ،این خطوط طیفی را می توان روی فیلم ( عکاسی ثبت کرد ، این عمل بهصورتی خیلی شبیه به روش ثبت خطوط طیفی نوري (اپتيكي) عنصر را مشاهده مىكنيد . براي هر عنصر ، خطوط طيفي دراين عکسها به یک سزی تعلق دارند ،که به آن سری K گفته می شود . هر یک از خطوط طیفی موجود در سری K را با K و K ، K ، در مانند آنها نشان می دهند . علاوه براین سری ، چند سری دیگر هم که در طول موجهای بلندتر شروع می شوند وجود دارند ،که به آنها سری L ، سری M ، و الی آخر میگویند .

در سال ۱۹۱۳ ، موزلی\* طول موجهای خطوط طیفی در سری K، و سری I مربوط به تقریباً چهل عنصر را بهدقت اندازهگیری کرد و پی برد که این طول موجها به طورمنظمی با عدد اتمی عنصر تغییر می کنند . در شکل ۴ - ۲۵ منحنی مربوط به ریشهٔ دوم بسامد پرتوهای Xگسیلیده برحسب عدد اتمی مادهٔگسیل کننده ، بهنام نمودار موزلی ، را مشاهده می کنید . بنابراین نمودار ، ریشهٔ دوّم بسامد با عدد اتمي رابطة خطي دارد ؛ اين رابطة خطي را قانون موزلي مي گويند َ.

نظریهٔ بور قانون موزلی را بهاین شرح توضیح می دهد : اتمی را با عدد اتمی نسبتاً بزرگ ، مثلاً ۲۰ < Z ، در نظر بگرید . در این صورت بار هستهٔ اتم Ze است . در مورد الکترونی در مدار داخلی ، نزدیک به هسته ، نیروی غالب عبارت خواهد بود از نیروی ربایشی کولنی هسته ، در حالیکه نیروی رانشی کولنی سایر الکترونها ناچیز خواهد بود . بنابراین ، الکترون در یک مدار شبه ــ هیدروژنبی حرکت می کند . انرژی این مدار از معادلهٔ (۲۱) ، با یک اصلاح ، به دست می آید :

\* هنری گوین جفریز موزلی (Henry Gwyn Jeffreys Moseley)، ۱۹۱۷ – ۱۹۱۵. ، فیزیکدان انگلیسی ، مدرس دانشگاه منچستر ،که در همانجا زیرنظر رادرفورد کار میکرد . موزلمی تجربهگری ماهر بود . و تحقیقات تابناکش دربارهٔ خطوط طیفی مشخصه \_عناصر به تعیین قطعی اعداد اتمی منجر شد . وی در سن بیستوهشت سالگی ، طی عملیاتی در نېرد گالپيولې کشته شد .

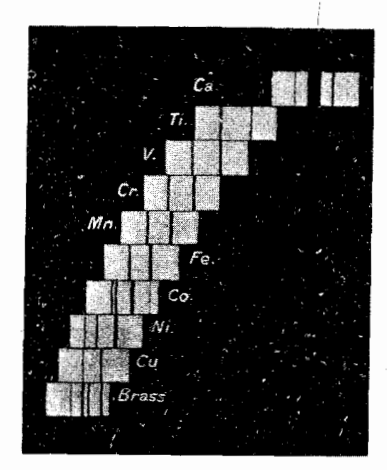

شکل۲۴.۴ طیفهای پرتو X چند عنصر. این خطوط طیفی به سری K تعلق دارند. توجه کنید که طول موج با افزایش عدد اتمی به طور منظم كاهش ييدا مى كند.

ساختاراتمي وخطوط طيفي (فصل ۴) ١٨۰

مر بوط به سری K و سری L .

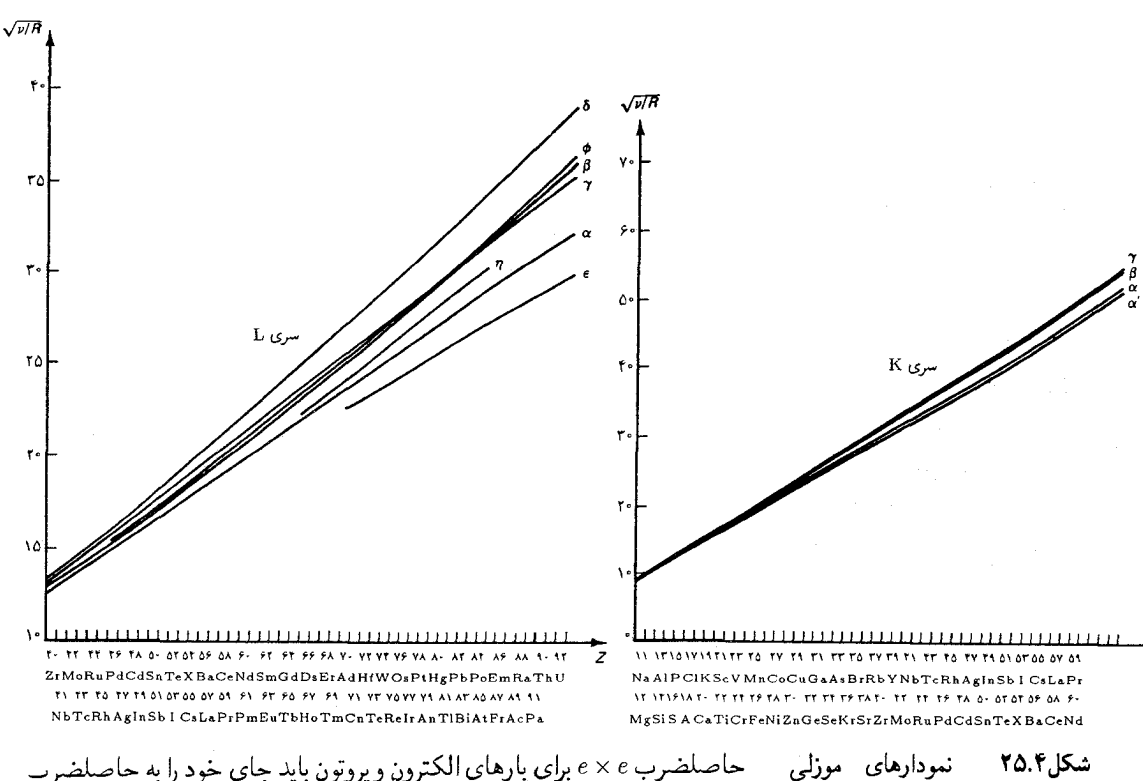

، بارهای الکترون و هسته بدهد ، و بدینسان  $e^*Z$  باید به حای  $e^* \times Z$ e بنشیند  $e \times Z e$ که منجر مے شود به

$$
E_n = -\frac{Z^{\dagger} e^{\dagger}}{(\dagger \pi \varepsilon_{\circ})^{\dagger}} \frac{m_e}{\dagger h^{\dagger}} \frac{1}{n^{\dagger}}
$$
 (f1)

در شکل ۴ ۲۶۰ نمودار تراز انرژی چنین الکترونی را مشاهده می کنید . سری K حاصل گذار از حالتهاي بالاتر به حالت ١ $n=|n-1|$ ست ؛ سرى L حاصل گذار از حالتهای بالاتر به حالت ۲ $n=1$ است . گفته می شود الکترونهای مر بوط به حالت  $n=1$  لايهٔ K اتم را تشكيل مىدهند ؛ الكترونهاى مربوط به حالت ٢ $n=1$  لايهٔ را تشكيل مى دهند ؛ الكترونهاى حالت ٣ = n لاية M را تشكيل مى دهند ، و  $\mathrm{L}$ بهاین ترتیب الی آخر . بدینسان ، سری K حاصل گذار به لایهٔ K ، سری L ناشی ازگذار به لايۀ L ، والي آخر ، است (شكل ۴ · ۲۶ ) .

دریک اتم مختل نشده ، تمام لایههای درونی پر از الکتروناند . لایهٔ K دو الكترون ، و لايهٔ L هشت الكترون را نگه مىدارد ، و الى أخر . (تعداد الكترونها در هر لايه را اصل طرد محدود ميكند ؛ در اين خصوص در فصل ٧ بحث خواهيم

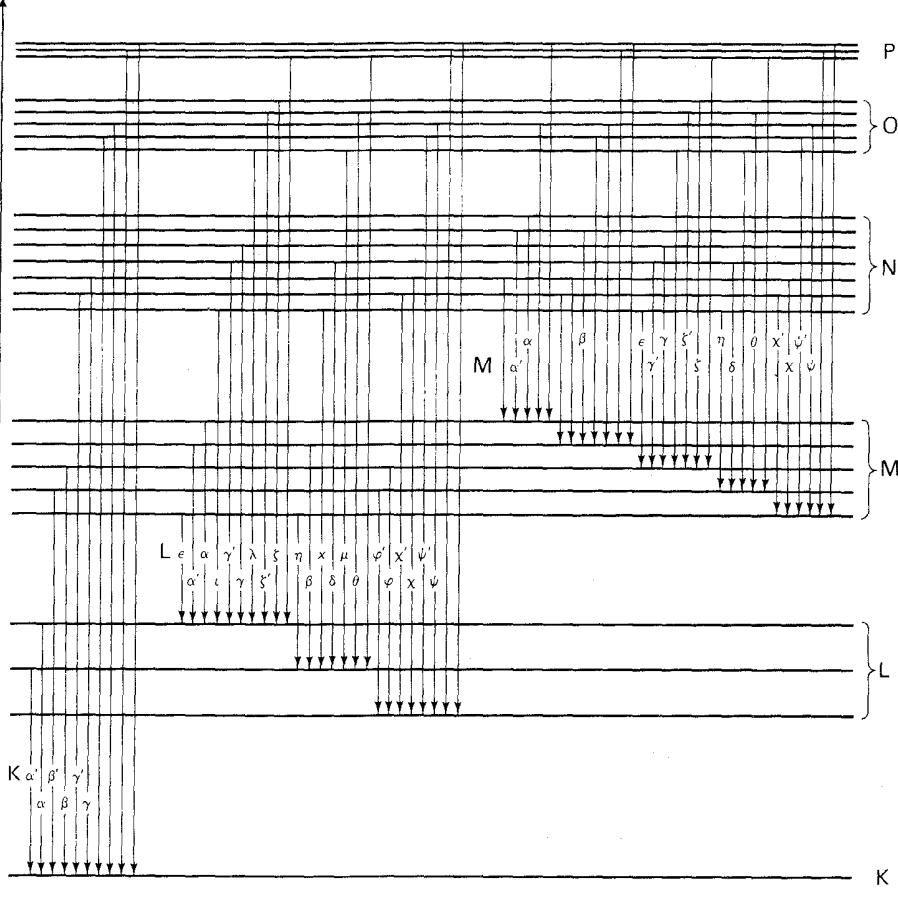

شکل۲۶.۴ نمودار تراز انرژی مربو به الكترون در يك مدار داخ اتم . پیکانها حاکی از گذارهایی که سریهای طیفی مختلف پرتوه X را پدید می أورند .

کرد .) اگر اتم در معرض برخورد یک پرتابهٔ پرانرژی قرارگیرد ممکن است یکی از الكترونهاي داخلي از مدارش خارج شود . اين برخورد به الكترون اجازه مي دهد که از یک مدار بالاتر ، باگسیل یک پرتو X مشخصه ، به جای خال<sub>ی</sub> ، و قابل دسترس موجودگذرکند .

بسامد پرتو X گسیلیده در چنین گذری را میشود به طریق معمولی محاسبه كرد . مثلاً، بسامدهاي سرى K عبارتند از

$$
\nu = \frac{Z^{\dagger} e^{\dagger}}{\operatorname{Tr}(\operatorname{Tr} \varepsilon_{\ast})^{\dagger}} \frac{m_e}{\hbar^{\dagger}} \left(1 - \frac{1}{n_i^{\dagger}}\right) \tag{f1}
$$

از این عبارت ثابت میشود که ریشهٔ مربعی بسامد با عدد اتمی به طور خطی متناسب است . موزلی ، برای دستیابی به همخوانی بهتر با دادههای آزمایشی ،

 $\mathcal{E}_{\scriptscriptstyle\perp}$ 

 $:$ در معادلهٔ (۴۲) به جای  $Z$  مقدار  $Z - \lambda$  را قرار داد

$$
\nu = \frac{(Z - 1)^{\dagger} e^{\dagger} m_e}{\dagger \pi (\dagger \pi \varepsilon_*)^{\dagger} h^{\dagger}} \left(1 - \frac{1}{n_i^{\dagger}}\right)
$$
 (ff)

توجيه اين ترفند أن است كه با وجود يك جاي خال<sub>ى</sub> در لايهٔ K هنوز هم يك الکترون دراین لایه باقی است ، واین الکترون یک بار هستهای را از دید هر الکترون ديگري محفوظ مي دارد .

نظريهٔ بور علت اين امر را هم توضيح مي دهد كه چرا پرتابهاي با انرژي نسبتاً زیاد لازم است تاگسیل پرتوهای X مشخصه را بهراه اندازد . پرتابهٔ فرودی باید يک الکترون را از لاية K يا لاية L يک اتم خارج کند ، يعني ، بايد انرژي (زياد) يونش اين الكترون را تأمين كند .

کار موزلی نه تنها نظریهٔ بور را قوام بیشتری بخشید ، بلکه روش دقیقی هم برای تعیین عددهای اتمی عناصر ارائه کرد . این روش به برخی بازآراییهایی در جدول تناوبي عناصر منجر شد . مثلاً ، پيش از زمان موزلي ، جاي نيكل در جدول تناوبی قبل ازکبالت بود ، زیرا جرم اتمی نیکل کمتر از جرم اتمی کبالت است . امّا با مقایسهٔ طیفهای پرتو X مشخصه به طور قطعی اثبات شد که عدد اتمی کبالت كمتر از عدد اتمى نيكل است .

مثال ۵ . مطابق شکل ۱۲۰۳ ، طیف برتو X مولیپدن خطوط طیفی مشخصه را در ۰/۲۲ و در ۶۱۸ ه نمایش میدهد . این طول موجها را با طول موجهای خطوط K . و K ، كه از معادلة (۴۳) محاسبه شدهاند ، مقايسه كنيد

حل در مورد موليبدن ، ۴۲ = Z . از اينرو

$$
\lambda = \frac{c}{\nu} = \frac{\tau \pi (\tau \pi \epsilon_*)^{\tau} h^{\tau} c}{(\tau \tau)^{\tau} e^{\tau}} \frac{\hbar^{\tau} c}{m_e} \frac{\hbar^{\tau}}{\hbar^{\tau} - \frac{1}{\hbar^{\tau}}}
$$

$$
= \frac{1}{(\tau \tau)^{\tau} R_H} \frac{1}{\hbar^{\tau} - \frac{1}{\hbar^{\tau}}}
$$

 $\lambda = \lambda = \lambda$  بهازای ۲ $n_i = n_j = n_j$  و بهازای ۳  $n_j = n_j$  . بهترتیب ، می ۰٫۶۱۰Å می با مقادیر مشاهده شده ، کاملاً سازگار است .

#### خلاصة فصل۴

سري طيفي هيدروژن :

 $\nu = cR_{\rm H}\left(\frac{\lambda}{n_{\star}^{\rm T}}-\frac{\lambda}{n_{\star}^{\rm T}}\right)$  $R_H = \text{N} \cdot \text{N} \cdot \text{V} \lambda \text{cm}^{-1}$ انحراف ذرة ألفا به وسيلة هسته :

$$
\theta = \text{r} \cot^{-1} \left( \frac{\mathbf{r} \pi \varepsilon_{*} Eb}{Ze^{\mathbf{r}}} \right)
$$

$$
L = n\hbar
$$

شعاع بور:

$$
a_{\circ} = \frac{\operatorname{Tr} \varepsilon_{\circ} \hbar^{\mathsf{T}}}{e^{\mathsf{T}} m_{\circ}} = \circ \rho \operatorname{Tr} \hat{\mathbf{A}}
$$

انرژي حالتهاي ماناي هيدروژن :

$$
E_n = -\frac{e^{\tau}m_e}{\tau(\tau \pi \varepsilon_*)^{\tau} \hbar^{\tau}} \frac{1}{n^{\tau}} \qquad n = 1, \tau, \tau, \dots
$$

$$
= -\frac{1\tau_{\ell} \varepsilon_0 V}{n^{\tau}}
$$

بسامد فوتون گسيليده درگذار

$$
\nu = \frac{E_i - E_f}{h}
$$

جرم كاهش يافته ، هيدروژن :

$$
\mu = \frac{m_{\rm e}m_{\rm p}}{m_{\rm p} + m_{\rm e}}
$$

اصل همخواني (تطابق) : در حالت حدّي اعداد كوانتومي بزرگ ، نتايج به دست أمده از نظريهٔ كوانتومي بايد با نتايج حاصل از نظريهٔ كلاسيكي سازگار باشد .

مسائل

۷. یکی از سریهای طیفی اتم از لیتیم عبارت است از <mark>سری اصلی</mark> با طول موجهای زیر (در خلأ) : ۱۷۴۲٫۵Å۰٬ ۶۷۰۹٫۷Å، ۲۷۴۲٫۱Å، ۲۴۷۶٫۱Å ، ۲۵۶۳٫۳Å . نشان دهیدکه این طول موجها تقریباً با فرمول زير جورند .

$$
\frac{1}{\lambda} = R \left[ \frac{1}{(1+s)^{\tau}} - \frac{1}{(n+p)^{\tau}} \right] \qquad n = \tau, \tau, \tau, \dots
$$

$$
\frac{1}{\lambda} = R \left[ \frac{1}{(1+p)^{\tau}} - \frac{1}{(n+d)^{\tau}} \right] \qquad n = \tau, \tau, \delta, \cdots
$$

. كه در أن ، مانند مسئلهٔ قبل ، `` A = ۱۰۹٬ ۷۲۹cm و p و d' ثابتند  $\mathcal{A}$ الف) باید از چه مقادیر p و d بهره گیرید تا این طول موجها با فرمول بالا جور درأيند ؟ (ب) سرى اصلى و سرى پخشى ليتيم با دو سرى طيفى هيدروژن شبيهاند . آن دو سري كدامند ؟ (ج) ليتيم سر يهاي طيفي ديگري شبیه به سر یهای طیفی دیگر هیدروژن دارد . آیا می توانید فرمولی را حدس بزنید که یکی از این سر یهای طیفی دیگر را توصیف کند ؟

- ۹. مطابق مدل تامسون ، اتم متشکل است از ابری از بار مثبت که الکترونها در درون ابر در وضعیت تعادلند . فرض کنید که در مورد هیدروژن ، بار این ابر مثبت eباشد که به طور یکنواخت در داخل کرهای به شعاع ۵۰۵٫۰ توزيع شده است . در اين صورت ، موضع تعادل الكترون در مركز اين كره است . بسامد نوسانهاي كوچک شعاعي الكترون حول اين وضع تعادل چقدراست ؟ طول موج نور تابیده به دروسیلهٔ الکترون چقدراست ؟ برای این حاسبات از مکانیک کلاسیک والکترومغناطیس کلاسیک بهره گیرید . ۱۰. بنابر مدل تامسون ، اتم هلیم متشکل استاین از یک ابر بار مثبت ، که دو الکترون در درون این ابر در وضعیت تعادلند . فرض کنید که بار این ایر مثبت ۲e باشدکه به طور یکنواخت در داخل کرهای به شعاع ۹۵۰ م. توزیع شده است .
- الف) وضعيت تعادل اين دو الكترون را بيابيد . فرض كنيد الكترونها به طور متقارنی نسبت به مرک ز قرارگرفتهاند .
- ب) بسامد نوسانهای شعاعی کوچک الکترونها حول وضعیت تعادلشان جقدر است ؟ فرض كنيد الكترونها ، با دامنههاي يكسان ، به طور متقارني حركت مي كنند .
- ٠١١. در برخورد شاخ به شاخ يک ذرة ألفاي ٥/٥MeV با يک هستهٔ طلا ، نزدیکترین فاصلهای که آنها می توانند نسبت به هم داشته باشند ، چقدر

است :  
\nاست : 147e  
\n- 
$$
2\sqrt{16} × 10 = 16
$$
 x 10 = 16 m  
\n-  $2\sqrt{16} × 10 = 16$  x 10 = 16 m  
\n-  $2\sqrt{16} × 10 = 16$  26 m  
\n-  $2\sqrt{16} × 10 = 16$  40 m/s  
\n-  $2\sqrt{16} × 10 = 16$  500 m/s  
\n-  $2\sqrt{16} × 10 = 16$  600 m/s  
\n-  $2\sqrt{16} × 10 = 16$  600 m/s  
\n-  $2\sqrt{16} × 10 = 16$  600 m/s  
\n-  $2\sqrt{16} × 10 = 16$  600 m/s  
\n-  $2\sqrt{16} × 10 = 16$  600 m/s  
\n-  $2\sqrt{16} × 10 = 16$  600 m/s  
\n-  $2\sqrt{16} × 10 = 16$  600 m/s  
\n-  $2\sqrt{16} × 10 = 16$  600 m/s  
\n-  $2\sqrt{16} × 10 = 16$  600 m/s  
\n-  $2\sqrt{16} × 10 = 16$  600 m/s  
\n-  $2\sqrt{16} × 10 = 16$  600 m/s  
\n-  $2\sqrt{16} × 10 = 16$  600 m/s  
\n-  $2\sqrt{16} × 10 = 16$  600 m/s  
\n-  $2\sqrt{16} × 10 = 16$  600 m/s  
\n-  $2\sqrt{16} × 10 = 16$  600 m/s  
\n-  $2\sqrt{16} × 10 = 16$  600 m/s  
\n-  $2\sqrt{16} × 10 = 16$  600 m/s  
\n-  $2\sqrt{16} × 10 = 16$  600 m/s  
\n-  $2\sqrt{16} × 10 = 16$  600 m/s  
\n

- ۱۷. ذرات آلفا با انرژی MeV × بر یک اتم طلا فرود میآیند . سطح مقطع برای انحرافهایی بزرگتر از °۵۰ چقدر است ؟
- ۱۸. فرض گنیدکه ذرات آلفا با انرژی ۶٬۱MeV بریک اتم نقره فرود می[یند . سطح مقطع برای انحرافهایی بیشتر از ۲۰۰ چقدر است ؟ برای انحرافهایی بیشتر از °۳۰ چقدراست؟ برای انحرافهایی بیشتر از °۲۰ و کمتر از °۳۰ حقدر است؟
- ۱۹. وقتی یک ذرهٔ آلفای متحرک که با سرعت زیاد ازکنار هستهٔ ساکنی به جرم Ze می گذرد ، اثر عمدهٔ نیروی الکتر یکی این است که به ذره یک تکان عرضی می دهد . در شکل ۲۴ ۰۴ ذرهٔ آلفایی را مشاهده می کنید که با سرعت (تقریباً) ثابت v در امتداد محور x دریک خط (تقریباً) مستقیم حرکت مه رکند ، و می سنید که بار 26 در فاصلهٔ ۵ پایینتر از میداً قرار گرفته است . تكانى عرضي كه ميدان الكتريكي بار Ze به ذرة ألفا مى دهد ، عبارت است از

$$
\Delta p_y = \int_{-\infty}^{\infty} F_y dt = \frac{\mathsf{Y} e}{v} \int E_y dx
$$

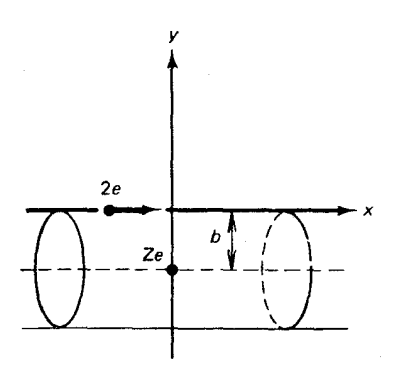

شکل۲۷.۴ ذرهٔ ألفای سریع از نزدیکی هسته با بار Ze میگذرد .

الف) انتگرال  $\int E_y dx$  را به وسيلهٔ قانون گاؤس محاسبه و ثابت كنيد كه

 $\int E_y dx = \frac{Ze}{\pi \pi \epsilon_0 h}$ راهنمایی :کمیّت $\int E_u dx$ ۲ را در نظر بگیرید ؛ نشان دهیدکه  $(y)$ این کمیت شاری الکتریکی است که بار Ze در سطح استوانهای نامتناهی نموده شده در شکل ۲۷۰۴ ایجاد می کند .)

ب) زاويه انحراف ذرة ألفا تقريباً عبارت است از نشان دهید که این کمیّت منجر  $\theta = \Delta p_u / p = \Delta p_u / m_o v$ می شود به  $\theta = \frac{Ze^{\dagger}}{\pi \varepsilon_{\perp} m_{\perp} v^{\dagger} b}$ این نتیجه بهازای انحرافهای کوچک صادق است . آیا معادلهٔ (۹) ، همین نتیجه را برای انحرافهای کوچک به دست می دهد ؟ ۲۰ . سرعت یک الکترون در کوچکترین مدار بور (۱ = n) چقدر است؟ و در مدار بعدي (n = ۲) ؟ پاسخ خود را به صورت كسرى از سرعت نور بيان كنىد . ۲۱. بسامد حرکت مداری یک الکترون در کوحکتر بن مدار بور ( $n = 1$ ) حقدر است؟ در مدار بعدی بور ( r = ۲) چقدر است؟ این بسامدها را با بسامد نورگسیلیده در خلال گذار ۲ $n=1$  به ۱  $n=1$  مقایسه کنید . ٢٢. با*نندترين* طول موجى راكه يک اتم هيدروژن كه ابتدا در حالت پايه است جذب می کند ، چقدر است ؟ ۲۳. در اتم هلیم یک بار یونیده (He II) یک الکترون هستهای بهجرم ۶٫۶۵ × ۶٫۶۵ و بار ۲، تا دورمی زند . الف) مطابق نظریهٔ بور، انرژی حالتهای مانا چقدرند ؟ مقدار انرژی پونش (برحسب eV) حقدراست ؟ ب) نشان دهیدکه بهازای هر خط طیفی اتم هیدروژن ، اتم هلیم یونیده یک خط طیفی با طول موجے تقریباً همسان با آن دارد . با منظور کردن تصحیح جرم کاهش یافته برای هیدروژن و هلیم ، اختلاف بین طول موج مربوط به گذار n = ۱ به ۱ = ۱ در هیدروژن و طول . موج مربوط به گذار n = ۲ به r = ۲ در هلیم را محاسبه کنید

۲۵. برای دوتر یم و تریتیم ، جابه جایی ایزوتویی انرژی حالت پایهٔ الکترون را نسبت

به انرژی حالت پایهٔ الکترون در هیدروژن بیابید . پاسخ خود را بر حسب eV ىيان كنىد .

- ۲۶. در لشم دوبار بوننده (Li III) ، یک آلکترون هستهای به بار ۲۴ = Z, دور مي زند . شغاع كوچكترين مدار بور را در ليتيم دوبار يونيده پيدا كنيد . انرژی الکترون را در این مدار بیابید .
- ۲۷ . اتیرپوزیترونیم شامل یک الکترون و یک یوزیترون (یا یادالکترون) است ،که به دوریکدیگر میگردند . شعاع بوراین سیستم را بیابید . طول موج فوتونی . را پيدا کينيد که درگذار از ۲ $n = n - n$  به ۱ $n = n$
- ۲۸. میون ذرهای است مشابه با الکترون ؛ بار آن e- و جرمش ۲۰۶٫۸ برابر جرم الکترون است . وقتی چنین میونی و یک پروتون در مداری بهدور یکدیگر بگردند، یک اتم هیدروژن سونی ، شبیه هیدروژن معمولی تشکیل می دهند ، امّا با این تفاوت که در آن میون نقش الکترون را بازی می کند . شعاع بوراين أتم «ميونيم» و انرژي حالتهاي مانا را محاسبه كنيد (جرم دَاهش یافته سیستم را در نظر بگیرید) . طول موج نورگسیلیده در هنگام  $n = n - n$ به  $n = n - n$  بعدر است ؟
- ۲۹. فرض کنید که ، مطابق پیشنهاد تامسون ، اتم هیدروژن متشکل باشد از ابری با بار مثبت  $e$  ، که به طور یکنواخت درکرهای به شعاع  $R$  توزیع شده است . امّا ، به جای قراردادن الکترون در تعادل استاتیکی در مرکز كره ، فرض كنيد كه الكترون با حركت دايرهاي يكنواخت تحت تأثير نيروي  $(e^{\tau}/R^{\tau})$ مرکزگرای الکتریکی ( $e^{\tau}/r\pi\varepsilon_{\ast}$ ) در مذاری مرکز را دور می فرض كنيدكه تكانة زاويهاي اين الكترون جرخان مطابق نظرية بوركوانتيده است . شعاع و انرژی مدارهای کوانتیده کدامند ؟ طول موج سری لیمان كدامند؟ با فرض ٨ ٥ / ١ = R ، باسح خود را برحسب مقادير عددي ذكر كنىد .
- ۳۰. اساساً از نظریهٔ بور می توان برای توصیف حرکت زمین به دور خورشید بهره گرفت . زمین نقش الکترون را بازی میکند ، خورشید در مقام هسته است ، و نیروی گرانشی در نقش نیروی الکتریکی به صحنه مى أيد . الف) فرمولی مشابه با معادلهٔ (۱۷) برای شعاع مدارهای دایرهای مجاز زمین به دور خورشید بیانید .
- ب) شعاع واقعی مدار زمین ۱٬۵۰ × ۱٬۵۰ است . این کمیّت با چه مقدار از عدد کوانتومی n متناظر است ؟

$$
F(x, y) = \frac{1}{2} \int_{-\infty}^{+\infty} \frac{1}{2} \int_{-\infty}^{+\infty} \frac{1}{2} \int_{
$$

۳۷. بلندترین طول موج در سری K پرتوهای X گسیلیده به وسیلهٔ کبالت کدام

است ؟ ۳۸. بسامدهای پرتوهای X خطوط  $\text{L}_\alpha$ از فرمول زیر به دست می آیند :  $\nu = \frac{e^{\dagger}}{(\dagger \pi \varepsilon)^{\dagger}} \frac{(Z-b)^{\dagger}m_e}{\dagger \pi \hbar^{\dagger}} \left(\frac{1}{\dagger} - \frac{1}{n!}\right)$ که در آن *b* ثابت است . به کمک دادههایی که در شکل ۲۵۰۴ دراختیار

دارید ، برای b چه مقداری به دست می آورید ؟

فصل ۵

# مکانیک موجی (۱)

ذراتآزاد

نظریهٔ کوانتومی اتم بور ، که زومرفلد آن را با دقت کامل کرد ، شاخص منتهای كمال مكانيك كلاسيكي ونيز افولش به شمار مي أيد . زومرفلد مي توانست طيف اتم هیدروژن ، از جمله تصحیحات نسبیتی خیلی کوچک ، را با دقتی شگفتأور محاسبه کند ، امّا نسبت به استخراج هرگونه نتیجهٔ معقول در مورد اتم هلیم یا مولکول هیدروژن ، واقعاً ناتوان بود . اندک زمانی بعد ، مکانیک موجی مکانیک کلاسیک راکنار زد ؛ مکانیک موجبی رهیافت کاملاً نوینی به شمار می آمدکه بر شالودهٔ این کشف استوار بود که الکترونها خواص موجبی بروز می دهند . بدینسان الکترونها ، و تمامی «ذرات» دیگر هم جنبههای موجی دارند و هم جنبههای ذرهای ، درست مانند فوتون . در مقیاس اتمی ، جنبهٔ موجی تصویر مسلط به حساب ميآيد و هيچگونه مدار خوش تعريفي در اين تصوير وجود ندارد . بور سینماتیک کلاسیک را حفظ کرده بود و صرفاً قوانین دینامیک کلاسیک را با شرايط كوانتومي اضافي تكميل كرده بود . باكشف خواص موجبي الكترونها ،كنار گذاشتن مفهوم کلاسیکی ذره ، و سینماتیک و دینامیک کلاسیکی ، ضرورت پیدا کرد . آنچه که به جای آنها نشست عبارت بود از مفهوم جدید یک «ذرهٔ» کوانتوم مکانیکی که حالتش به وسیلهٔ یک موج توصیف میشود ، و مجموعهٔ جدیدی از قوانین مکانیک موجی . معلوم می شود که مکانیک کلاسیک یک حالت خاص ، یعنبی حالت حدی مکانیک موجبی ، است . درست به همان ترتیب که نورشناخت هندسی حالت حدی نورشناخت موجی است . مدارهای مکانیُک کلاسیک ،

درست مانند پرتوهای نورشناخت هندسی ، تقریب خوبی اند برای حرکت امواج زیر بنایی وقتی که طول موج در مقایسه با سایر فواصل مربوطه فوق العاده کوچک است ، به طوري كه جنبههاي موج گونهٔ ماده كاملاً پنهان باقيي ميماند .

در این فصل به شالودههای تجربی و مفهومی مکانیک موجی خواهیم ير داخت . در آغاز ، توجه خود را به ذرات آزاد ، يعني ذرات بدون نيروهاي خارجي ، معطوف می کنیم . بنابر مکانیک کلاسیک ، چنین ذرهای در امتداد یک خط مستقیم با موضعی کاملاً مشخص به صورت تابعی از زمان ، حرکت می کند . خواهیم دید که چطوراین توصیف کلاسیک از یادرمی آید ، و چرا توصیف موجبی يابد حايگز بن آن شود .

# ١.٥ طول موج دوبروي

به طوری که در فصل ۳ دیدیم ، انرژی فوتون با بسامد موج نور مرتبط است ا ين ( E = hv /c = h/ $\lambda$ ) ، تكانهٔ فوتون با طول موج مربوط است ( P = hv /c = h/ $\lambda$ ) . اين روابط را می توانیم به صورت زیر بنویسیم

$$
\nu = \frac{E}{h} \tag{1}
$$

$$
\lambda = \frac{h}{p} \tag{7}
$$

در سال ۱۹۲۴ دوبروی\* پیشنهاد کرد که چون امواج نور خاصیت ذرهای دارند ، ذرات باید خواص موجی داشته باشند . وی اظهار داشت که روابط (۱) و (۲) نه تنها در مورد فوتونها ، بلکه برای تمام ذرات برقرارند . بدینسان ، طول موج وابسته به یک ذرهٔ (نانسبیتی) به جرم *۱۱۱ و سرعت « عبارت است ا*ز

$$
-\lambda = \frac{h}{p} = \frac{h}{mv}
$$
 (۳)  
این کمیّت را طول موج دوریوی میگویند .

مثال ۱ . طول موج دوبروي وابسته به الكتروني با انرژي ١eV چقدر است ؟

\* لویی ویکتور ، پرنس دوبروی (Louis Victor, Prince de Broglie) ۱۸۹۲ – ۱۸۹۲ . ریاضی فیزیکدان فرانسوی ، استاد دانشگاه پاریس . پیشنهاد او در مورد خاصیت موجی بودن ماده در ابتدا با بدبینی مواجه شد . جایزهٔ نوبل ۱۹۲۹ ، پس از آنکه این خواص موجی به طور تجربی مورد تأیید قرارگرفتند ، به وی اعطا شد .

حل تكانة الكترون ، با انرژى ، 1 \*`` ^ ١ × ١/٤ = ١eV عبارت است از  $p = \sqrt{\text{Im}_{\mu}E} = (\dot{\mathbf{r}} \times \mathbf{1}_{\ell}) \times \mathbf{1} \cdot \mathbf{1} \cdot \mathbf{1}_{\mathbf{B}} \times \mathbf{1}_{\ell} \mathbf{2} \times \mathbf{1} \cdot \mathbf{1}_{\mathbf{B}} \mathbf{1}_{\mathbf{B}})^{1/2}$  $= \Delta_f f \times V e^{-f \Delta}$  kg.m/s  $(\mathbf{f})$ 

و بلینسان طول موج دوریوی عبارت است از  
\n
$$
\lambda = \frac{h}{p} = \frac{9.99 \times 1 e^{-r\tau} J.s}{\Delta f \times 1 e^{-r\tau} \text{log.m/s}} = 1.7 \times 1 e^{-r} \text{m}
$$
\n(4)

علي الاصول ، طول موج دوبروي وابسته به الكترون در سرعتهاي خيلي كم مے،تواند بزرگ باشد ، امّا ، ایجاد باریکههای الکترون با انرژیهایی خیلی کمتر از ۱eV عملاً ناممکن است . مطابق مثال ۱ ، برای الکترونی با آن انرژی ، طول موج دوبروي خيلي کوچک است . در مورد يک «ذرة» ماکروسکويي ، مانند دانههاي غبار یا یک توپ بیلیارد ، طول موجی که از معادلهٔ (۳) به دست می آید حتی از اینهم کوچکتر است . بدینسان ، در مقیاس ماکروسکوپی ، ذرات هیچیک از خواص قابل ملاحظة موج را بروز نمي دهند .

امّا ، در مقیاس میکروسکوپی ، خواص موجبی نقش تعیین کنندهای بازی می کنند . مثلاً ، دو بروی توانست نشان دهدکه شرط کوانتش بور برای تکانهٔ زاویهای الکترون در یک مدار دایرهای را می شود به عنوان شرطی برای امواجی که به طور متناوب درگرداگرد این مدار تکرار می شوند تعبیر کرد . این موضوع را با بازآرایی معادلة (٢ - ١٥) فوراً تشخيص ميدهيم .

$$
m_{\rm e} v r = n \frac{h}{\tau \pi} \tag{5}
$$

$$
\mathbf{Y}\pi r = n\frac{h}{m_{\rho}v} \tag{V}
$$

این رابطه برحسب طول موج دوبروی عبارت است از  $\mathfrak{r} \pi r = n \lambda$  $(\lambda)$ 

كه بنابر أن ، طول محيط تعداد صحيحي از طول موجهاست . تحت اين شرايط موجی که به دور این مدار حرکت میکند . پس از طی یک مدار کامل خود را تکرار میکند ، این موج یک الگوی تناوبی استوار دارد که به طور یکنواخت در این مدار میگردد\* . در شکل ۱۰۵ قلّهها و تورفتگیهای چنین موج چرخانی را بهازای

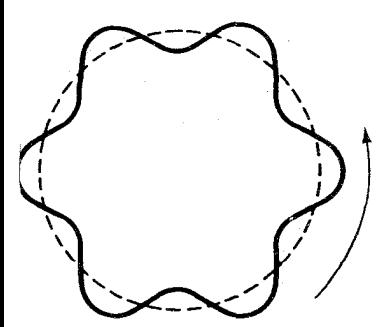

شکل۱.۵ موج دوبروی بریک مدار دایرهای حرکت سیکند . این موج در يک لحظه نموده شده است .

\* توجه كنيد كه اين موج ايستاده نيست ، گره و شكمهاي ثابتي ندارد .

در یک لحظه مشاهده میکنید . بدینسان پیشنهاد دوبروی در ارتباط با  $n = 8$ خواص موجی در مورد تمام ذرات یک توضیح مقدماتی از شرط کوانتش بور را ارائه داد ؛ توضیحی که بعداً میباید اصلاح میشد و بسط مییافت تا به صورت مکانیک موجی درآید .

با درنظرگرفتن طول موجهاي كوچك الكترونها و ساير ذرات ، مشاهدۀ تجربي مستقيم خواص موجى مستلزم انجام أزمايشهاي ظريف تداخل يا براش است كه در آنها بايد از توريهايي استفاده كنندكه فاصلة بين شكافها فوق العاده كوچك است . از آنجا كه الكترونهايي با انرژي چند eV طول موجهاي چند آنگسترومي دارند ، و همین امر در مورد پرتوهای x معمولی هم صادق است ، انتظار داریم که چنین الکترونهایی آثار تداخلی شبیه آثار تداخل x را نشان دهند . بنابراین ، باید انتظار داشته باشیم که الکترونهای فرودی بر بلور لکههای لاؤه را شبیه لکههای ناشی از پرتوهای x ایجاد می کنند .

نخستين مشاهده تجربي چنين أثار تداخلي\* با الكترونها به وسيلهٔ ديويسون وگرمر در سال ۱۹۲۷ انجام شد .\*\* دیویسون ، در ضمن پژوهش در زمینهٔ پراکندگی كشسان الكترونها بەوسيلة سطح يك بلور نيكل ، تصادفاً متوجه شدكه الكترونها با زاويهاي غيرمنتظره ازاين بلور خارج مي شوند . زاوية خروج باريكههاي الكترون متناظرند با تداخل سازنده ، مطابق با شرط براگ :

 $\forall d \sin \theta = n \lambda$ 

که در آن d فاصلهٔ بین صفحات براگ در بلور، و θ زاویهٔ بازتاب ( اندازهگیری شده از صفحهٔ بازتابان به سوی جهت فرود ، مطابق شکل ۲۰۵) است . با توجه به مقدار معلوم فاصلهٔ d، و از روی مقدار اندازهگیری شدهٔ زاویهٔ  $\theta$ ، دیویسون طول موج الكترونها را تعيين كرد و پي برد كه اين طول موج با طول موج دوبروي محاسبه شده از معادلة (٣) منطبق است .

تقریباً در همان زمان ، تامسون آزمایشهای مشابهی در زمینهٔ تداخل الکترون

- \* آزمایش دیویسون وگرمر را غالباً آزمایش پراش میگویند ؛ این آزمایش در راقع آزمایش تداخل است .
- \*\* كلينتون ژوزف ديويسون (Clinton Joseph Davisson)، ١٨٨١ ١٩٥٨ ، و لستر گرمر (Lester Germer)، ۱۸۹۶ – ۱۹۷۱ ، فیزیکدانان امریکایی و محققین كمپاني وسترن الكتريك (بل تلفن بعدي) . ديويسون و جورج پاژ . تامسون (George Paget Thomson)، ١٩٩٢ – ١٩٧٥ ، فيزيكدان انگليسي و استاد كالج امپریال به خاطرکار تجربی مستقلی که در جهت تأیید عملی تداخل الکترون انجام دادند ، جایزهٔ نوبل سال ۱۹۳۷ را به اتفاق دریافت کردند .

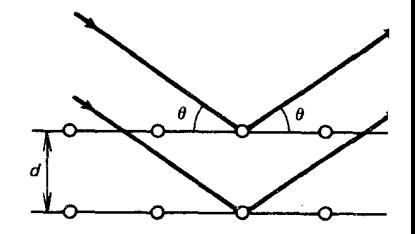

 $(3)$ 

 $\overline{\phantom{a}}\circ\overline{\phantom{a}}\circ\overline{\phantom{a}}$ شکل۲.۵ صفحات موازی براگ . موج الکترون از چپ فرود می آید . تداخل سازندۂ امواج پراکندہ یک باریکهٔ خروجی قوی به سوی راست به دست می دهد .

انجام داد . تامسون ، به جای یک تک بلور ضخیم ، مانند آنکه دیویسون به کار گرفت ، از یک برگهٔ فلزی نازک حاوی تعداد زیادی ریز بلور ، استفاده کرد . چنین برگهٔ نازکی نسبت به الکترونهاکم و بیش شفاف است ، به طوری که لوازم آزمایش را مي توان جنان آراست كه آزمايش تداخل به پرتو x را تقليد كرد ، و در آن الكترونها درجهت روبه جلوظاهرمی شدند (شکل ۲۰۵) . دراین صورت بایدانتظار داشته باشیم که یک مجموعه از نقاط یا لکههای لاؤه را روی پردهٔ فلوئورسان ببینیم . امّا از آنجاکه تعداد زیاد ریز بلورها در برگهٔ فلزی بهطورکاتورهای سمتگیری شدهاند ، بهازاي هر ريز بلوري كه يک لکهٔ لاؤه را در زاويهاي بالاي باريکه ايجاد مي كند ، ریز بلور دیگری وجود خواهد داشت که لکهٔ متناظری در پایین باریکه و با همان زاويۀ فوق نسبت به آن ايجاد مى كند ؛ و ريز بلور ديگرى يک لکه در سمت راست ايجاد مي كند ، و ريز بلور ديگري كه يک لكه در سمت چپ ايجاد ميكند ، و ريز بلورهاي ديگري كه لكههاي ديگري در مواضع مياني واقع در همان زوايا نسبت به باریکهٔ فرودی ، پدید میآورند . بدینسان ، این رونوشتهای یک لکهٔ لاؤهٔ مفروض رد یک دایرهٔ نورانی و درخشان را روی پرده میگذارد . مجموعهٔ تمام لکههای لاؤه ممکن بلور به ایجاد دایرههای درخشان متمرکز منجر خواهد شد . (شکل ۴۰۵) .

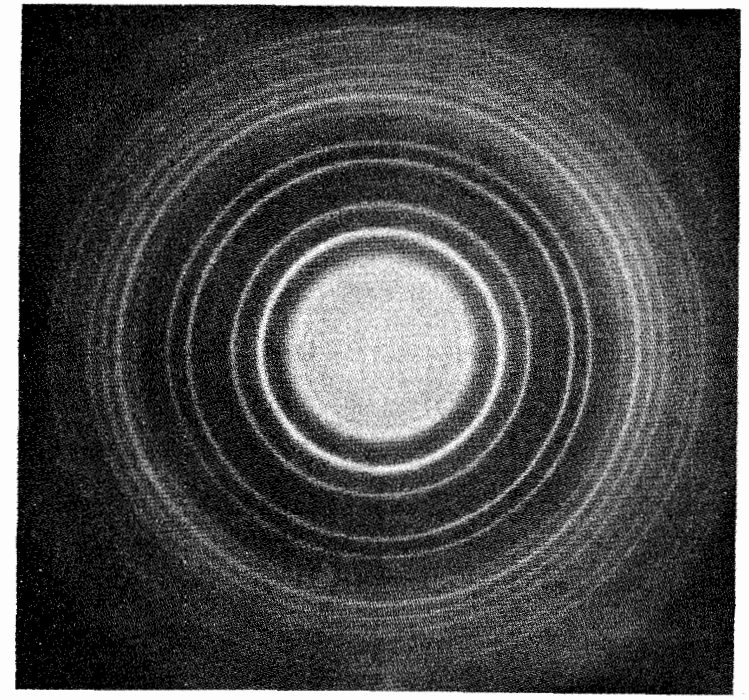

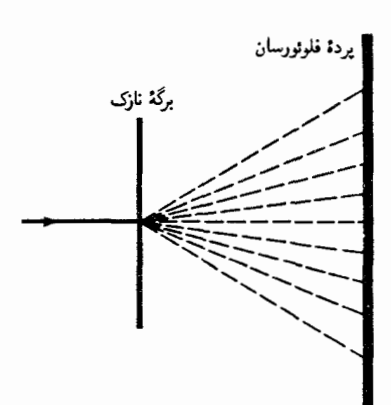

شكل4. ترتيب آزمايش تامسون براي تداخل الكترون.

شکل۹.۵ نقش تداخلیی که الکترونهای فرودی بر برگهای از جنس منيزيم اكسايد ايجاد كردهاند .

> رفتار موج گونهٔ ذرات بهوسیلهٔ باریکههای اتمهای هیدروژن و باریکههای مولکولهای هلیم که توسط بلورها براکنده شدهاند نیز نمایش داده شده است .

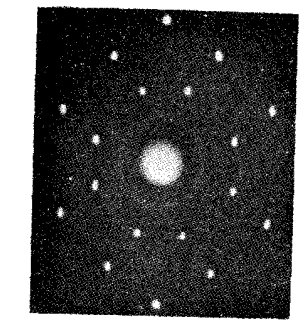

شکل۵.۵ نقش لاؤهای که نوترونهای فرودی بر یک بلور NaCl ایجاد کردهاند .

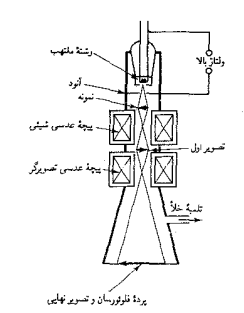

شکل9.۵٪ نمودار طرح وارهٔ یک ميكروسكوپ الكتروني .

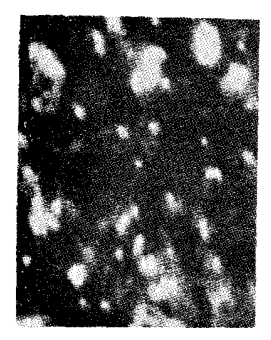

شکل۱.۵ ریزنگار اتمهای اورانیم که ر*وی یک فیلم نازک کربن* ثابت شدهاند : این تصویر با یک ميكروسكوب الكتروني يرقدرت در دانشگاه شيگاگوگرفته شده است . بزرگنمایی آن در حدود ×<sup>۲</sup>۰۱۰

نقشهای لاؤه بسیار واضح با لکههای منزوی ، به کمک باریکههای نوترون پراکنده به وسیلهٔ بلورهای NaCl به دست آمدهاند (شکل ۵ ۰ ۵) . نوترونها قدرت نفوذ زیادی دارند ، و بنابراین بهرهگیری از بلورهای کلفتی که لکههای شدید و واضحی به دست می دهند ، میسر است . این آزمایشها درستی رابطهٔ دوبروی را در مورد همهٔ انواع ذرات محقق می کند .

خواص موجى الكترون در ميكروسكويهاي الكتروني كاربرد عملى مهمى مي يابد . در اين ميكروسكوپها از امواج الكتروني براي روشن كردن يك شيَّ بهره میگیرند ، بسیار شبیه به همان صورتی که در میکروسکوپهای نوری معمولی از امواج نور استفاده می شود . عدسیهای میکروسکوپ الکترونی از مغناطیسهایی تشكيل مي شوندكه الكترونها را طوري منحرف ميكنندكه همان أرايش هندسي پرتوها در میکروسکوپ معمولی را ایجادکنند (شکل ۶۰۵) . از مبحث نورشناخت نیک می دانیم که ، حدّ نهایی توان تفکیک میکروسکوپ معمولی را آثار پراش در دهانه معین میکند ؛ ابعاد کوچکترین جزئیاتی که میکروسکوپ می تواند تفکیک كند ، تقريباً برابر است با يك طول موج . از آنجا كه ميكروسكوپهاى الكتروني با طول موجهایی خیلی کوتاهتر از طول موجهای نور معمولی کار میکنند ، می توانند جزئیات خیلی ظریفتری را تفکیک کنند و به بزرگنمایی بسیار بالاتری از آنها به دست می[ید . در شکل ۵ ۰ ۷ عکس اتمهای اورانیم را میبینید که توسط میکروسکوپ الکترونی با توان بسیار بالا ، با بزرگنمایی تقریباً ۱۰۷ ، گرفته شده است !

۵. ۲ ذره در مقابل موج؛ دوگانگی

فیزیک کلاسیک به ما میآموزد که الکترونها ذرءاند . امّا ، برپایهٔ آزمایشهایی كه در بخش قبل توصيف كرديم ، پي برديم كه الكترونها خاصيت موجى دارند . ناگزیریم بیذیریم که الکترونها نه ذرات کلاسیکی!ند و نه امواج کلاسیکی . این موجودات نوع جدیدی ذرهٔ کوانتوم مکانیکی ، با ترکیب ظریفی از خواص ذرهای و خواص موجی ، میباشند ، و در حوزهٔ مکانیک کلاسیک ناشناختهاند . هافمن كلمة wavicle(موج ـ ذره) را براي اين نوع جديد ذرة كوانتوم مكانيكي ابداع کرد . دستیابی به درک واضحی از مفهوم موجی ـ ذرهای دشوار است ، زیرا این اشیا از تجربیات روزمرهٔ ما بسی بهدورند . همگی ما از مفاهیم ذرهٔ کلاسیکی و موج کلاسیکی ، بهعلت تجربهٔ خود با ، مثلاً ،گویهای بیلیارد وامواج آب ، درکی

شهودي داريم . اما چنين تجربهاي را با موج ـ ذره نداريم . مي توانيم نسبت به عمل متقابل بين رفتار ذرهاي و رفتار موجى الكترون ، از طریق بررسی تفصیلی یک آزمایش ایدهآل ساده ، بینشی پیداکنیم . هرچند که این آزمایش هُرگز عملاً انجام نگرفته است ، نتایج آزمایش از طریق برونیابی آزمایشهای واقعی معلومند ؛ در زیر نسبت به بهرهگیری از چنین دانشی احساس نگرانی نمیکنیم . یک چشمهٔ الکترونی اختیار و باریکهای از آنها را به سوی یک پردهٔ فلوئورسان شلیک میکنیم ؛این پرده برخورد الکترون را باگسیل کردن درخش نوري کوچکي نشان خواهد داد . فرض مي کنيم الکترونها جملگي انرژي پکساني دارند . بين چشمه و پردهٔ فلوئورسان تيغهاي قرار مي دهيم كه مي تواند الكترونها را متوقف کند ؛ در این تیغه شکافی ایجاد شده است . کلّ دستگاه را در خلأ قرار می دهیم (شکل ۸۰۵) . اگرالکترونها ، مانند ذراتی که بر آنها نیرویی وارد نمی شود ،

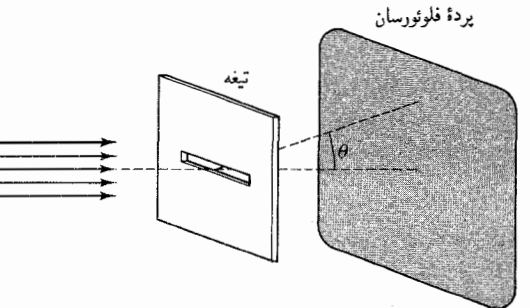

شکل۸.۵ دستگاه مخصوص أزمايش يراش الكترون ، زاوية *0* انحراف الكترون از مسير مستقيم را مى سنجد .

> در امتداد مدارهای مستقیمی حرکت کنند . در محدودهٔ تصویر هندسی شکاف به پردهٔ فلوئورسان برخورد میکنند ؛ به جای دیگری خارج از این تصویر برخورد نخواهند کرد . از اینرو ، ما بر روی پردهٔ فلوئورسان صرفاً نواری نورانی می بینیم که نمايانگر منطقهٔ برخورد الكترونهاست .امّا وقتبي اين أزمايش را انّجام مي دهيم اين منطقه را نمي پابيم . آنچه كه مي بينيم به پهناي شكاف بستگي دارد . اگر شكاف در حدّ معقولي يهن باشد ، الكترونها در واقع در محدودة تصوير هندسي شكاف به پرده برخورد ميكنند و نواري نوراني براين پرده مشاهده خواهيم كرد (شكل ۹۰۵) . امّا ،اگر شکاف را خیلی باریک کنیم ، به جای یک تک نوار درخشان باریک یک رشته نوار موازي پهن برروي پردهٔ فلوئورسان مشاهده خواهيم كرد (شكل ۰۵ م اين نقش بهطورگسترده توزيع شدة برخورد الكترونها نشان مىدهدكه الكترونها در مسیرهای مستقیم حرکت نمیکنند ؛ در واقع، بهطوری که بعداً خواهیم دید ، الکترونها در امتداد ً هیچ مسیر کاملاً مشخص حرکت نمیکنند . پهنای نوارها در شکل ۵ ۰ ۱۰ به نسبت عکس پهنای نوار زیاد میشود ؛ اگر از شکاف باز

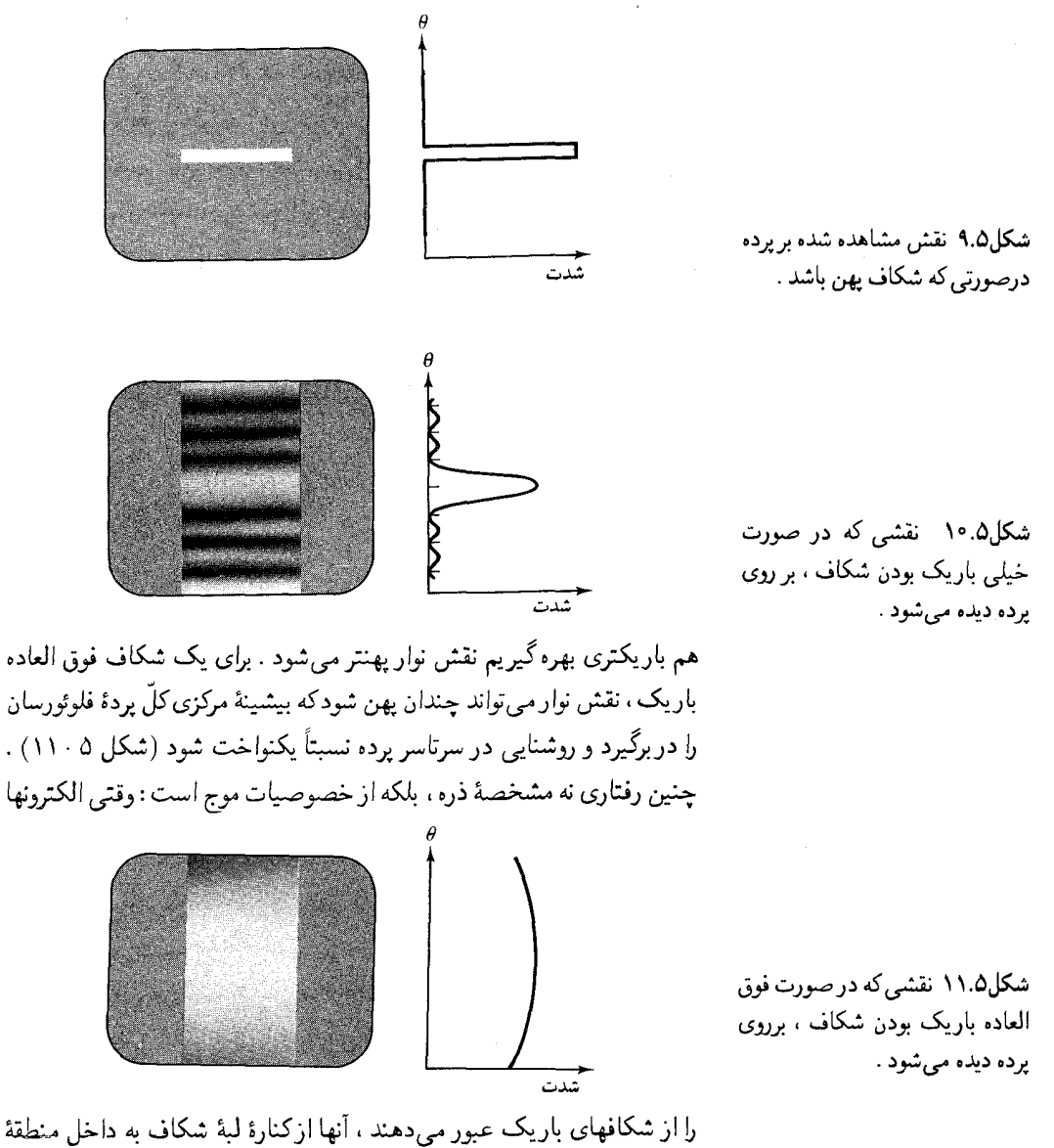

را از شکافهای باریک عبور میدهند ، آنها ازکنارهٔ لبهٔ شکاف به داخل منطقهٔ سایه میریزند . الکترونها ، شبیه امواج ، پراش را به نمایش میگذارند . نیم پهنای زاویه ای نوار پراش مرکزی عبارت است از:

> $\Delta\theta \simeq \frac{\lambda}{a}$  $(1°)$

که در آن ۸ طول موج دوبروی و a پهنای شکاف است . این فرمول شبیه فرمول

مربوط به پراش امواج آب یا امواج نور است [معادلهٔ (۱ ۰ ۱۲۸) ، با ۱ ≫ 6 را بنگريد] .

برای دست یافتن به نوارهای پراش مشهود ، به شکافی بسی*ار* باریک نیاز داریم . در مورد الکترونهایی با انرژی تقریبی <sup>۲</sup>۰۲ ق بهنای شکاف باید کمتر از ۱۰<sup>-۸</sup>cm باشد . نمي توانيم تيغهاي با چنين شكاف باريكي بسازيم و بنابراين انجام آزمایش توصیف شده در بالا هرگز تحقق پیدا نکرده است . اما ، چنانکه در بخش قبل دیدیم ،انجام آزمایشی مشابه بااستفاده از یک قطعه بلور به جای تیغه ، مسير است .

آیا الکترون موج است؟ هرچند که آزمایش مابا شکاف ظاهراً نشان می دهد كه الكترونها موجند ، امّا يك مشكل بيش مي آيد . فرض كنيد جريان الكترونها را چنان کم می کنیم که در هر دقیقه فقط یک الکترون به پردهٔ فلوئورسان برسد . اگر الکترونها امواج کلاسیکی می بودند ، پردهٔ فلوئورسان باید در ابتدا تاریک باشد . در این صورت ، وقتی الکترونی از راه می رسد ، نقش نوار برای یک لحظه روی پرده ظاهر و آنگاه محو میشود . پس باید پرده تا رسیدن الکترون بعدی تاریک باقی بماند . اما أنچه عملاً مى بينيم جزاين است . اگر در هر دقيقه فقط يک الكترون به پردهٔ فلوئورسان برسد ، در هر دقیقه یک درخش کوچک نوری در جایی از آن می بینیم . به نظر می رسد که الکترون به صورت یک دره به پرده می رسد ؛ یخش نمیشود بلکه فقط به صورت یک نقطه ظاهر میشود . از اینرو الکترون یک موج كلاسيك نيست . در هر صورت ايدة الكترونها به عنوان امواج كلاسيكي پوچ است . فرض کنید اجازه می دهیم چنین موجبی از یک بستاور دوربین بگذرد . و وقتی نیمی از آن موج از بستاورگذشت ، ناگهان بستاور را می,بندیم . موج كلاسيكي براثر چنين عمل برشي به دو قسمت تقسيم مي شود : يک نيمهٔ موج به وسیلهٔ بستاور بازتابیده یا جذب می شود ؛ نیمهٔ دیگر به حرکت خود ادامه می دهد . امّا الكترونها همواره به صورت الكترونهاي دست نخورده وكامل جلوه مي كنند ؛ همیشه جرم و بار (و همچنین اسپین ، وگشتاور مغناطیسی) یکسانی دارند . نصف الكترون وجود ندارد .

أيا الكترونها ذرات كلاسيكي اند يا امواج كلاسيكي ؟ هيچكدام . اينها موج ـ ذره ، یا ذرات کوانتوم مکانیکی اند ، بعضبی از خواص ذرهٔ کلاسیکی و برخی خواص موج كلاسيكي را دارند . مي گوييم كه الكترونها دوگانگي را بروز مي دهند : گاهی شبیه ذرات کلاسیکی رفتار میکنند ، وگاهی مانند امواج کلاسیکی . رفتار الکترون به نحوی به دستگاه آزمایش وابسته است . در آزمایش ایدهآلمی ما با

شکاف ،الکترونها در هنگام عبور از شکاف مانند امواج و در هنگام برخورد به پرده ويس دادن يک درخش نقطهگون نور، مانند ذرات عمل مى كنند . اين رفتار دوگانهٔ ذره ــ موج در مورد پروتون ، نوترون ، و سایر ذرات مکانیک کوانتومی نیز صادق است . دربارهٔ فوتون نیز صدق میکند . درآزمایشهای پراش معمولی فوتونها مانند امواج کلاسیکی رفتار میکنند؛ دراثرکامپتون رفتارشان بیشتر به ذرات کلاسیکی شبیه است ( امّا چون فوتون هرگز ساکن نیست ، رفتارشان خصوصیات دیگری هم دارد : همواره نسبيتي اند ، و جرم آنها صفر است .

حالا به أزمايش ايدهأل خود با منبع كم شدّت ، برگرديم . از أنجاكه برخورد یک الکترون نقش پراش را به دست نمی دهد ، پس این نقش پراش چگونه بهوجود میآید ؟ می توان دید که چگونه نقش پراش به کمک یک دوربین عکاسی که به طرف پردهٔ فلوئورسان نشانه رفته است ، تشکیل میشود ، برای لحظاتی بستاور را باز گه میداریم ، و به این وسیله نقاط برخورد تعدادی الکترون را ثبت میکنیم . در شکل ۱۲۰۵ ( الف) نقش نوعی حاصل از برخورد ۳۰ الکترون را مشاهده می کنید ؛ این نقش کاملاً کاتورهای به نظر می رسد . در شکل ۵ ۰ ۱۲ (ب) نقش

شکل۱۲.۵ نقش نقاط برخورد تعدادي الكترون بريرده : ( الف) ٣٠ الكترون ؛ (ب) ٣٠٠ الكترون ؛ (ج) ۳۰۰۰الکترون ؛ (د) تعداد بسیار زيادي الكترون . [( الف) تا (ج) شبیهسازیهایی کامپیوتریاند ؛ (د) نقش پراشی است که با نور ایجاد شده است .]

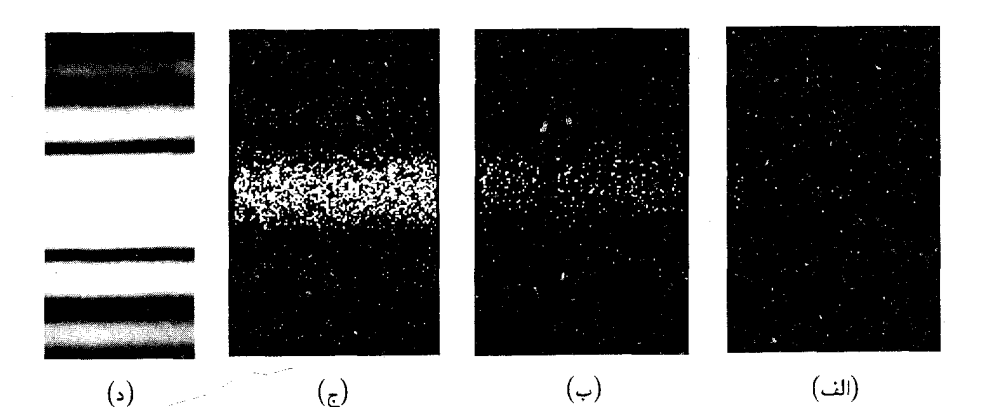

حاص از تجمع برخوردهاي ٣٠٠ الكترون را مي بينيد ؛ شكل ١٢٠٥ (ج) مربوط بَه اصابت ٥٠٠ الكترون است . دراين شكلها مي توانيم گرايش الكترونها به گرد آمدن در منطقهای نوار مانند را باز شناسیم . این مناطق متناظرند با بیشینههای نقش پراشی که نظریهٔ موجی پیش بینی کرده است . سرانجام ، شکل ۱۲۰۵ (د) نقش أثار تجمع تعداد بسيار زيادي الكترون را نشان مىدهد ؛ اين تصوير صرفاً نقش شدّت نور پراشیده بهوسیلهٔ شکاف است که با آن آشناییم (شکل ۲۳۰۱ را بنگر ید) . میبینیم که هرچند یک الکترون نقش پراش بهوجود نمی آورد ، آثار تجمعی تعداد زیادی از آنها نقش نامبرده را ایجاد میکند . بدینسان به این نتیجه می رسیم که قانون احتمالات بر رفتار الكترونها حاكم است . نقطهٔ اصابت الكترونها صرفاً عبارت است از همان نقش شدّت أشناي توزيع ميانگين نور حاصل از برخورد تعداد زيادي الكترون ،كه قابل پيش بيني است .

از أنجاكه الكترونها خاصيت موجى دارند ، بايد يك تابع موج ، ٧٠ ، را براي توصيف رياضي حركت الكترون معرفي كنيم . در حالت كلّي ، اين تابع موج به ، په په پستگي دارد ، و نشان دهندۀ موجي است که در سه بعد حرکت  $z$  ،  $y$  ،  $x$ می کند : (x, y, z, t ) تا . اما ، در آزمایش ایدهآل خود با شکاف ، فقط به  $y$  مقدار تابع موج در روى پرده علاقهمنديم . در آنجا تابع موج فقط به مؤلفهٔ قائم .  $\mathbf{\Psi} = \mathbf{\Psi}(y,t)$  وابسته است که در امتداد پرده به بالاسو اندازهگیری میشود فرض مي شودكه اين تابع موج چگونگي توزيع الكترونها برپرده را تعيين ميكنند . از أنجا که نقش برخورد الکترونها بر پرده شبیه نقش شدّت مربوط به یک موج پراشیده است ، بهاین فرضیه هدایت میشویم که احتمال یافتن یک الکترون در هر نقطهٔ مفروض با شدّت موج الكترون دراين نقطه متناسب است، يعني

$$
(y + dy, y \cos \theta)
$$
 (حتمال يافتئ الکترون بين  $y \cos \theta$   
\n $\propto |\Psi(y, t)|^{\tau} dy$  (11)

توجه كنيدكه دراينجا شدّت موج به صورت قدرمطلق ('(V)) ، بيان شدهاست ، ونه فقط به شكل ( " V ) ؛ اين امر ضروري است زيرا معلوم مي شودكه V مختلط است (بخش بعدی را ببینید) به شرط آنکه یک ضریب بهنجارش مناسب برای ¥ در نظر بگیریم ، این احتمال را میتوان به صورت تساوی نوشت ،

 $\Bigl|(y+dy\,y\,y\,$ احتمال یافتن الکترون بین  $y\,(\Psi(y,t)|^{\intercal}dy\Bigr)$  ( ۱۲ )

اگر تعداد زیادی الکترون به پرده برخوردکنند ، احتمال اینکه یک الکترون در بازهٔ  $dy$  يافت شود ، به ما اجازه مىدهد تعداد ميانگين الكترونهايي راكه در بازة  $dy$ يافت مي شوند ، محاسبه كنيم :

$$
\begin{pmatrix} y \\ y \end{pmatrix} = \begin{pmatrix} 3 & 0 \\ 0 & 1 \end{pmatrix}
$$
 
$$
\begin{pmatrix} y \\ y \end{pmatrix} = \begin{pmatrix} 3 & 0 \\ 0 & 1 \end{pmatrix}
$$
 
$$
\begin{pmatrix} 4 & 0 \\ 0 & 1 \end{pmatrix} \times \begin{pmatrix} \Psi(y, t) \\ 0 & 1 \end{pmatrix} \begin{pmatrix} 1 \\ 0 \end{pmatrix}
$$

\* ماكس بورن (Max Born)، ١٨٨٢ – ١٩٧٠ ، فيزيكدان ألعاني و بعدأ انگليسي ، استاد دانشگاه گوتینگن و ادینبورو . بهخاطر تعبیر احتمالاتی تابع موج ، که در سال ۱۹۲۶ ارائه داده بود ، درسال ۱۹۵۴ ، با تأخیر زیادی ، جایزهٔ نوبل به وی اعطا شد .

پیوندی میان جنبههای موجی و ذرهای الکترون برقرار میکند : هرگاه به یک آزمایش مناسب با آشکارساز مخصوص ذره ، مثلاً ، یک پردهٔ فلوئورسان ، دست بزنیم ، موج احتمال یافتن الکترون به عنوان یک ذره را در یک نقطه به ما می دهد . توصیف حرکت الکترون به کمک تابع موج حاکی از جدایی کامل از مکانیک كلاسيك ، هم در حوزهٔ سينماتيک و هم در قلمرو ديناميک ، است . اکنون به جاي  $\cdot$ اینکه حرکت را با مکان به عنوان تابعی از زمان ،  $(x(t),y(t),z(t))$  توصیف کنیم آن را به کمک تابع موجبی ((V $(x,y,z,t)$ ) توصیف میکنیم که به نظر می رسد در آن ته ، v ، v ، و t متغیرهای صرفاً مستقلبیاند . و به جای قوانین نیوتونی دینامیک مجموعهٔ قوانین جدیدی برای تابع موج وضع میکنیم . توجه کنید که تابع موج با ارتعاش در نوعی از محیطهای زمینه ، متناظر نیست . موج الکترونی ، مانند موج الكترومغناطيسي ، يك چيز في نقسه و متكي به خود است ؛ براي انتشارش بەمحىط نيازندارد.

حالا به یک آزمایش ایدهآل دیگر برمیگردیم که در مورد آن محاسبهٔ مواضع بیشینههای نقش تداخل تابع موج بسیارآسان است . به جای تیغهای با یک تک شکاف ، تیغهای با دو شکاف موازی ، و بسیار باریک ، اختیار می کنیم (بنگرید به شکل ۱۳۰۵) . در نخستین آزمایش خود مشاهده کردیم که الکترونها در عبور

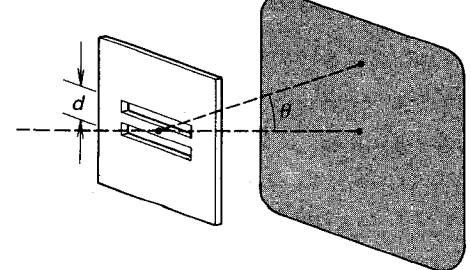

از داخل شکافهای باریک دستخوش پراش میشوند ؛ اینها در امتداد مسیرهای مستقیم منتشر نمی شوند . می توانیم با آزمایش جدیدمان بررسی کنیم که نقش پراش حاصل رفتار الکترونهایی که مانند ذرات کلاسیکی توسط برخوردهای پيچيدهاي با اتمهاي موجود در لبهٔ شکاف منحرف مي شوند ، نيست :

نخست فرض مىكني<u>م كه ي</u>كى از دو شكاف بسته باشد . با فرض اينكه شکا<del>نها ف</del>وق العاده باریکاند ، پی.میبریم که برخورد الکترونها برای موردی که فقط یک شکاف بازاست به طور نسبتاً یکنواخت برپردهٔ فلوئورسان توزیع شدهاند (شکل ۱۴۰۵) . اگر الکترونها ذرات کلاسیکی بودندکه بهگونهای توسط لبههای شکاف منحرف شدهاند ، وقتی هردو شکاف باز باشند ، انتظار داریم چه چیزی را میشود فاصلهٔ بین شکافها خیلی كوچكتراز فاصله تا پرده باشد .

شکل۱۳.۵ شکافها و پرده . فرض

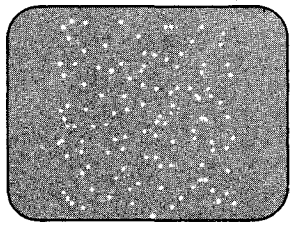

شکل۸ ۴+ح<del>تش نفاط</del> برخورد وقتبي كه فقط يك شكاف (فوقالعاده باریک)گشوده باشد .

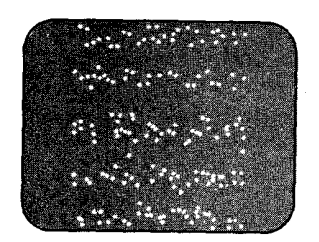

شكل١٥.٥ نقش نقاط برخورد وقتبي که هر دو شکاف گشوده باشند .

ببینیم؟ آشکار است که همان نوع توزیع یکنواخت که فقط با یک شکاف گشوده به دست آوردیم ، با این تفاوت که اکنون شدّت در هر نقطهٔ پرده دوبرابر است ، امّا این همان چیزی نیست که عملاً به دست میآوریم . هرگاه هردو شکاف باز باشند ، نقشی را می یابیم با نوارهای تاریک و روشن به فواصل یکنواخت (شکل ۰۵ م۱) . این پیشامد از دیدگاه تصویر ذرهای اصلاً بی معنی است : اگر الکترون از داخل یک شکاف عبور میکند ، وجود یا عدم شکاف دوّم نمیٍتواند بر آن تأثیر بگذارد ؛ و شدّت هر نقطه بر پردهٔ فلوئورسان نمی تواند باگشوده شدن شکاف دوّم كاهش يابد .امّا اگر رفتاريك الكترون بهوسيلهٔ موج كنترل شود ، توضيح اين نقش بسی آسان است . آنچه که در شکل ۱۵۰۵ می بینیم ، نقش تداخل حاصل از برهم نهی امواجی است که از آن دو شکاف سرچشمه گرفتهاند . برای محاسبهٔ مکان بیشینههای نقش نوار ، فرض کنید که تابع موج تابشی از یکی از شکافها , @ ، و تابع موج ناشبي از شكاف ديگر <sub>٢</sub> ¥ باشد . دامنهٔ اين تابع موجهاي (مختلط\*) برابرند ،  $|\Psi_\gamma| = |\Psi_\gamma|$  ، امّا فازشان با هم فرق دارد . فرض می کنیم که تابع موجها از اصل برهم نهی خطی پیروی میکنند : اگر هر دو شکاف گشوده باشند ، تابع موج برأيند بر روى پرده مجموع ,  $\Psi$  و ,  $\Psi$  است ،

$$
\Psi = \Psi_{\gamma} + \Psi_{\gamma}
$$

هرجاکه دو موج , $\Psi$  و , $\Psi$  بهطور سازنده تداخل کنند ، دامنهٔ موج برأیند یک بیشینه دارد . اگر پرده در فاصلهٔ زیادی از شکافها واقع باشد ، در این صورت شرط تداخل سازنده عبارت است از: [معادلة (١ - ١٢٧) را بنكريد]

> $n = \circ, \pm \setminus, \pm \setminus, \cdots,$  $d\sin\theta = n\lambda$  $(1f)$

که در آن ۸ طول موج الکترونها ، d فاصلهٔ میان شکافها ، و *θ م*وقعیت زاویهای نقطهٔ واقع بر پرده است (شکل ۱۳۰۵ را ببینید) . به همین ترتیب ، هرجاکه دو موج به طور ویرانگر تداخل کنند ، دامنهٔ موج برأیند دارای یک کمینه است ؛ شرط وجود چنین حالتی عبارت است از

$$
d\sin\theta = (n + \frac{1}{\gamma})\lambda \tag{10}
$$

بدینسان ، بیشینهها وکمینهها نوارهای موازی روشن و تاریکی را ، دقیقاً مانند شکل ۵ ۰ ۱۵ ، بر پرده تشکیل میدهند . توجه کنیدکه اصل برهم نهی در این \* براى ادامة بحث اين فرض كه ¥ مختلط است ضرورى نيست . علت مختلط بودن ¥ را دربخش بعد خواهید دید .

محاسبه نقش تعیین کنندهای بازی میکند ، و بنابراین مشاهدات تجربی نوارهای تداخلی را می توان به عنوان مدرک مستدلی برای این اصل برهم نهی تلقی کرد .

# ٠.٥ روابط عدم قطعیت هایزنبرگ؛ اصل مکمل بودن

خواص موجي موج ذرهها برخي محدوديتهاي جدي بر دقت اندازهگيري مكان و تکانه اعمال میکند . می;توانیم با توسل به یک *آزمایش ذهنی س*اده به این محدودیتها یی ببریم . فرض کنید یک موج الکترونی در راستای x منتشر می شود و مي خواهيم مكان الكترون را اندازه بگيريم . البته ، مكان داراي مؤلفههاي . . . . . و z است ؛ ما توجه خود را بر مؤلفه y ، عمود بر جهت انتشار معطوف مى كنيم . در شکل ۱۶۰۵ انتشار موج در جهت x ، که افقی است ، را مشاهده میکنید ؛ جهت

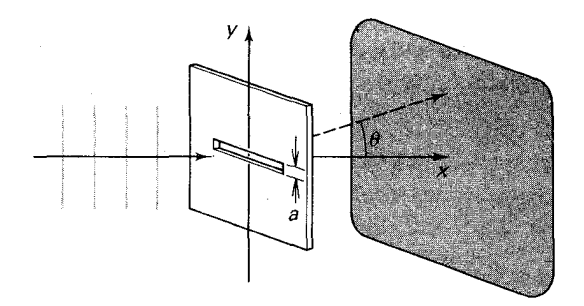

شکل۱۶.۵ موج الکترونی فرودی بر یک شکاف .

قائم است . برای تعیین مکان قائم الکترون ، از تیغهای با یک شکاف باریک بهره  $y$ مىگيريم كه در مسير موج قرارگرفته است (شكل ١٤٠۵ را بنگريد) . اگر الكترون بتواند از این شکاف عبورکند ، در این صورت ، به تعیین موقعیت قائم در محدودهٔ عدم قطعيت زير دست يافتهايم :

$$
\Delta y = a \tag{15}
$$

كه در آن a پهناى شكاف است . اگر الكترون نتواند از اين شكاف بگذرد ، در آن صورت اندازهگیری ما بی نتیجه است و باید تکرار شود .

وقتی شکاف را خیلی باریک بگیریم ، می;وانیم عدم قطعیت در تعیین مختصهٔ y را بسیارکوچک کنیم . امّا این کار متضمن پیامد شگفتانگیزی برای مؤلفهٔ y تكانهٔ الكترون است : اگر عدم قطعيت در مختصهٔ y راكوچك كنيم ، عدم قطعیت در مؤلفهٔ  $y$  تکانه را بزرگ خواهیم کرد . برای اینکه ببینیم این اتفاق چگونه روي ميدهد ، به ياد مي آوريم كه بنابر بحث مربوط به آزمايش تك شكاف

 $\theta$  در بخش قبل ، شكاف الكترون را دستخوش پراش مىكند و الكترون با زاوية نسبت به محور x از آن خارج می شود (شکل ۵ ۰ ۱۶) . این زاویه غیرقابل پیش بيني است ؛ تنها مطلبي كه مي توانيم راجع به الكترون بكوييم ، اين است كه پس از آنکه از شکاف خارج شد به سوی نقطهای در داخل نقش پراش روانه خواهد شد . بدینسان ، جهت حرکت الکترون نامعین است . به عنوان یک معیار تقریبی از اندازهٔ این عدم قطعیت در جهت ، می توانیم بهنای زاویهای بیشینهٔ پراش مرکزی را در نظر بگيريم (قسمت اعظم شدّت موج الكتروني در محدودة ناحية اين بيشينة مرکزی گرد آمده است ، و بنابراین الکترون به احتمال قوی در این ناحیه یافت مي شود) . اين برآورد عدم قطعيت زاويه به ما مي دهد :

$$
\Delta \theta > \frac{\lambda}{a} \tag{1V}
$$

والفهٔ و تکانه عبارت است از $p_n = p \sin \theta$  ؛ از آنجاکه با زاویهٔ کوچک سروکار داریم ، می;توانیم این رابطه را با تقریب به صورت  $p_y = p_y$  بنویسیم . در این صورت عدم قطعيت در ,,p عبارت است از

$$
\Delta p_y = p \Delta \theta \gtrsim p \frac{\lambda}{a} \qquad (1\text{A})
$$

امّا $h/\lambda = p = h/\lambda$ و درنتیجه

$$
\Delta p_y \gtrsim \frac{h}{a} \tag{14}
$$

بدینسان ، اگر شکاف خیلی باریک باشد ، عدم قطعیت در مؤلفهٔ  $y$  تکانه خیلی بزرگ است!از مقایسهٔ معادلههای (۱۹) و (۱۶) میرسیم به

> $\Delta y \Delta p_y \gtrsim h$  $(1^{\circ})$

بنابراین معادله ،  $\Delta y$  و  $\Delta p$  هردو نمی توانند کوچک باشند ؛ اگر یکی از آنهاکوچک باشد درآن صورت دیگری باید بزرگ باشد ، به طوری که حاصلضر بشان بزرگتراز یا مساوی با ثابت پلانک باشد .

معادلهٔ (۲۰) یکی از روابط عدم قطعیت هایزنبرگ\* است . برای سایر

\* ورنر هايزنبرگ (Werner Heisenberg)، ١٩٧١ - ١٩٧۶، فيزيكدان نظرى ألمانى ، استاد دانشگاه لاييزيک و مدير انستيتو ماکس پلانک . هايزنبرگ نخستين فرمولبندي کامل معادلات بنیادی مکانیک کوانتومی را ارائه داد . معادلات وی بر ماتریسها متکی بودند ، و به زودی معلوم شد که از لحاظ ریاضی با معادلات شرودینگر معادلند . وی ، به خاطر فرمولبندی مکانیک کوانتومی، در سال ۱۹۳۲ موفق به دریافت جایزهٔ نوبل شد .
$$
\Delta x \Delta p_x \gtrsim h \tag{11}
$$

 $(77)$  $\Delta z \Delta p_z \gtrsim h$ 

هرچند که روابط عدم قطعیت (٢٠) تا (٢٢) را با بررسی حالت خاص اندازهگیری مکان بهوسیلهٔ یک شکاف به دست آوردهایم ، امّا اثبات میشود که این روابط عملاً برای هر نوع اندازهگیری مکان اعتبارکلّی و عام دارند\* . بنابر روابط عدم قطعیت هایزنبرگ ، در دقت اندازهگیر یهای ما محدودیتهای اساسی ، و غیرقابل از میان برداشتنی وجود دارد . در مقیاس ماکروسکویی ، عدم قطعیتهای کوانتومی در اندازهگیریهایی را می شود به علت کوچک بودن h نادیده انگاشت . اما در مقیاس اتمی ، این عدم قطعیتهای کوانتومی غالباً چندان بزرگند که صحبت کردن از موضع و مکان یا تکانهٔ موج ذره به کلّبی بی معناست .

**مثال ۲** . اگر فرض کنیم که در حالت پایهٔ اتم هیدروژن مکان الکترون در مدار بور معلوم نیست و غیرقابل دانستن است ، در این صورت عدم قطعیت در مکان در حدود ه  $x = a = \Delta x = \Delta x$  است . عدم قطعیت کوانتومی متناظر در تکانه چقدر است ؟

حل بنابر معادلة (٢١).

$$
\Delta_p > \frac{h}{\Delta x} = \frac{h}{a}
$$
  
=  $\hat{r}_1 \hat{r} \times \hat{r}_0 - r r f \cdot \hat{s}/\hat{r} \cdot \Delta \hat{r} \hat{A}$   
=  $\hat{r}_1 \hat{r} \times \hat{r}_0 - r r f g \cdot m/s$ 

این عدم قطعیت در تکانه از مقدار تکانهٔ الکترون ( $h/a = 1/a$  = 1/4) بزرگتر است . ازاینرو صحبت کردن از مکان و تکانهٔ الکترون در مداری مانند مدار بور ، و صحبت کردن از یک مدار نیز بی معنی است! ■

چون تکانه با طول موج به طور مستقیم رابطه دارد ( $\lambda\,=\,h/p$  ، عدم قطعیت در p حاکی از عدم قطعیت در A است . بنابراین روابط هایزنبرگ حاکی از آنند که جنبههای ذرمای و موجی یک موج ذرهٔ کوانتوم مکانیکی تا اندازهای متقابلاً انحصاریاند : اگر مکان را بهوضوح تعیین کنیم (۵x کوچک) ، در آن صورت طول موج ضرورتاً با دقت بسیار اندکی تعیین میشود (۵۸ بزرگ) و برعکس . جنبههای ذرهای و موجی یک موج ـ ذره اصل مکمل بودن را به نمایش میگذارند . این جنبهها هرگز همراه یکدیگر ظاهر نمیشوند ؛ ظهور هرکدام از دو \* شکل دقیق معادلات هایزنبرگ عبارت است از ħ/٢  $\Delta p_* \geqslant \Delta x$  ، و ٠٠٠ المي آخر .

جنبه بستگی به آزمایشی دارد که انجام میگیرد . آزمایشی که خواص ذرهای را اندازه می گیرد خواص موجی را آشکارسازی نمی کند ، و برعکس . این اصل مکمل بودن را بور تدوین کرد .

رابطهٔ درونی و ذاتی میان روابط هایزنبرگ و اصل مکمل بودن را می شود به کمک بحث جامعتری درباب آزمایش تداخل با دو شکاف نشان داد . فرض کنید از دستگاهی استفاده می کنیم که آشکار می کند آیا الکترون از شکاف بالایی عبور مى كند يا از شكاف پايينى . آشكار است كه ، اگر الكترون ، مثلاً ، از شكاف بالايي رد شود ، پس وجود شکاف پایینی در نتیجهٔ آزمایش بی تأثیر خواهد بود . بنابراین ، انتظار داریم که حتی اگر هر دو شکاف باز باشند ، هیچگونه اثر تداخلی بهوجود نیامد و شدّت روی بردهٔ فلوپورسان صرفاً دو برابر شدّت ناشی از یک شکاف باشد . دستگاهی راکه برای آشکارسازی الکترون در شکاف به کار می گیر یم به نحوی موج را به قدر کافی مختل میکند که تداخل را از بین می برد .

برای درک اینکه چنین اختلالی ازکجا ناشی میشود ، باید برهم کنش دستگاه را با الکترون بررسی کنیم . در شکل ۱۷۰۵ یک دستگاه مناسب را مشاهده می کنید : دو شکاف موازی در دو تیغهٔ جداگانه با آویزهای مستقل بر یده

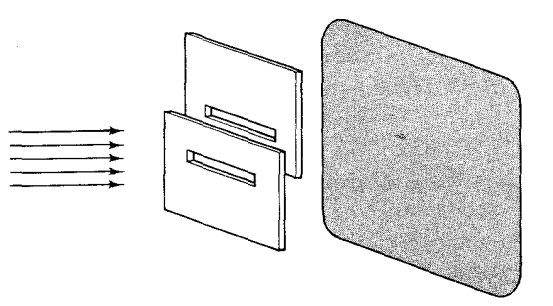

شکل۱۷.۵ دو شکاف موازی در دو تبغهٔ حداگانه با آویزهای مستقل .

> شده است . اگر الکترون از یک شکاف بگذرد و منحرف شود ، تغییر تکانهٔ آن با تغيير تكانة تيغة مساوى و مختلف الجهت خواهد بود . از اينرو ، از اندازهگيري تغییرات تکانهٔ تیغهها پی می بریم که الکترون ازکدام شکاف رد شده است . باید بعضبي محدوديتها منظور شوند . تكانۀ پس زني  $p\sin\theta$ است و بنابراين اندازهگيري مؤلفهٔ q تکانهٔ تیغه باید بهاندازهٔ کافی دقیق باشد که این پس زنبی را آشکارسازی کند :

$$
\Delta p_y' \ll p \sin \theta \tag{77}
$$

(دراينجا علامت پريم را أوردهايم تا بين تكانة تيغه و تكانة الكترون تمايز قائل شده

 $\frac{1}{2}$  ,  $\frac{1}{2}$  ,  $\frac{1}{2}$  ,  $\frac{1}{2}$  ,  $\frac{1}{2}$ 

باشیم .) به علاوه ، هرگونه عدم قطعیت در مکان تیغه نقش تداخل را از بین می برد زيرا به عدم قطعيتي در فاصلهٔ بين شكافها ، وازاينرو به عدم قطعيت دراختلاف فاز بين امواج ناشي از دو شكاف منجر خواهد شد. اگر بخواهيم نقش تداخل را دست نخورده حفظ كنيم بايد خطا در فاز را خيلي كوچكتر از ٢π نگه داريم . از اینرو ، مطابق معادلهٔ (۱۴) ، بیشینه عدم قطعیت مجاز در d بهوسیلهٔ رابطهٔ زیر داده شده است:

$$
\Delta y \sin \theta \ll \lambda \tag{17}
$$

با ترکیب معادلات (٢٣) و (٢۴) ، مي بينيم كه اگر بخواهيم بفهميم الكترون ازكدام شكافت رد شده ، و همچنين از تخريب نقش تداخل اجتناب كنيم ، مكان و تكانهٔ هرتيغه بايد عدم قطعيتهايي داشته باشدكه توسط رابطة زير محدود مى شود :

$$
\Delta y' \Delta p'_y \ll \frac{\lambda}{p} \tag{70}
$$

یعنی ،

$$
\Delta y' \Delta p'_y \ll h \tag{18}
$$

امّا ، شرط عدم قطعیت هایزنبرگ برای مختصه و تکانهٔ تیغه ، معادلهٔ (٢٥ ) را ممنوع مي كند . بدينسان ، هرچند كه h كوچك است و عدم قطعيتها در يك شئ بزرگ ، مانند همین تیغهای که در آن شکاف تعبیه شده است ، را میشود نادیده گرفت ؛ در مورد آزمایش آشکارسازی الکترون خیلی دقیقی که در نظر داریم ، این عدم قطعيتها خيلي مهّم و تعيين كنندهاند .

در نتیجه ، اگر از دستگاه شکل ۱۷۰۵ برای تعیین اینکه الکترون ازکدام شکاف رد شده است استفاده کنیم ، در آن صورت نقش تداخلی خراب خواهد شد . افتوخیزهای کوانتوم مکانیکی ابزار اندازهگیری ما (تیغه) چندان زیاد است كه اختلاف فازي غيرقابل كنترل وكاتورهاي بين دو موج خارج شده از دو شكاف ایجاد میشود . در طی انجام آزمایش با تعداد زیادی الکترون ، یکی پس از دیگری ، یک توزیع شدّت انباشته شدهای را می پابیم که حاوی هیچ جملهٔ تداخلی نیست . توزیع احتمال بر پرده عبارت است از جمع دو تک توزیع . از این آزمایش خيالي پي مي بريم بسته به اينكه چه آزمايشي را انجام مي دهيم ، رفتار الكترونها مي تواند شبيه امواج يا شبيه ذرات باشد . تا مادامي كه درصدد برنياييم الكترونها را در شکاف جایگزیده کنیم ، رفتارشان شبیه امواج است و تداخل را نمایش میدهند . اگر مکان أنها را مشاهده کنیم ، شبیه ذرات رفتار میکنند و تداخلی را

بروزنمى،دهند .

این هم یکی از جنبههای اساسی فرایند اندازهگیری کوانتوم مکانیکی است که عمل اندازهگیری اختلالی در سیستم مورد اندازهگیری ایجاد می کند . این مورد با حالت كلاسيكي متناقض است ، كه در أنجا ، على الاصول ، مي توانيم اختلال را تا آنجاکه بخواهیم کم کنیم . از دیدگاه مکانیک کوانتومی ، اندازهٔ کمترین اختلال با مقدار h تعیین میشود . عدم قطعیتهای غیرقابل اجتناب مکانیک کوانتومی درابزاراندازهگیری تغییرات غیرقابل پیشبینی و غیرقابل کنترلمی را در تابع موج سیستم مورد اندازهگیری ایجاد میکند . تابع موج بعد از اندازهگیری معمولاً با تابع موج قبل از اندازهگیری تفاوت چشمگیری دارد .

به خاطر سازگاري مكانيك كوانتومي ضروري است كه همهٔ سيستمهاي واقع در عالم ، در رابطهٔ عدم قطعیت صدق کنند . وجود یک سیستم کلاسیکی بدون هيچگونه عدم قطعيت ذاتي تعيين مكان وتكانهٔ سيستمكوانتومي را با عدم قطعيتي کمتر از آنچه از روابط عدم قطعیت به دست آمده ، مجاز می دارد . فرض کنید كه سيستم كلاسيكي تحت تأثير برخوردي كشسان با سيستم كوانتومي قرارگيرد . ما از روی مکان و سرعت دقیق سیستم کلاسیکی قبل و بعد از برخورد می توانیم نقطهٔ دقیقی راکه برخورد در أنجا صورت گرفته است ، تعیین کنیم . از اینرو مکان سیستم که کوانتوم مکانیکی در لحظهٔ برخورد با دقتی فراتر از آنچه رابطهٔ عدم قطعیت مجازمی دارد ، تعیین می شود\* . برای اجتناب ازاین ناسازگاری باید فرض کنیم که هیچ سیستم کلاسیکی هیچگاه نمی تواند با یک سیستم کوانتوم مکانیکی برهم کنش داشته باشد . این حکم معادل آن است که فرض کنیم سیستمهای کلاسیکی وجود ندارند . اتفاقاً ، می شود از استدلال مشابهی بهره گرفت . و نشان دادكه تمام سيستمها بايد در رابطهٔ عدم قطعيت با مقدار دقيقاً يكسان h صدق كنند؛ فقط دراين صورت رابطهٔ عدم قطعيت خود سازگاراست .

اصل مهّم دیگری هم برای سازگاری مکانیک کوانتومی ضروری است ؛ فقط کمیتهای مشاهده شده معنی دارند .کمیتهای فیزیکی را باید عملاً به وسیلهٔ شگردهای آزمایشی تعریف کرد ؛ این شگردها ، هرچند هم که در عمل میسر نباشند (به علت محدودیتهای تکنولوژیکی) ، باید دست کم در اصول امکان پذیر باشند ، بيان اين گزاره كه الكترون از اين شكاف ، يا از آن يكي ، عبور مىكند ، در صورتی که نشود آن را به طور تجربی آزمود ، بی معناست . می توانیم نتایج خود را

\* دراین استدلال فرض می شود که برهم کنش فوق العاده کوتاه ـ برد است . این فرض اساسی نیست . به طورکلّی ، شتاب لحظهای سیستم کلاسیکی مکان سیستم مکانیک کوانتومی را تعيين مي كند (در صورتي كه قانون نيرو معلوم باشد) .

- بدينسان خلاصه كنيم : ۰۱ الکترونها و سایر اجسام در دنیای واقعی ذرات کلاسیکی یا امواج کلاسیکی نیستند . در بعضبی آزمایشها تقریباً شبیه ذرات رفتار می کنند ، و در بعضبی أزمایشهای دیگر شبیه امواج (دوگانگی) . آزمایشهایی که خواص ذرهای را اندازه مي گيرند اطلاعاتي در خصوص خواص موجى نمى دهند و برعكس ( اصل مکمل بودن) .
- ۲. الکترون را می شود با تابع موجی توصیف کرد که شدّتش احتمال یافتن الكترون را به دست مى دهد .
- ۳. تابع موجها ازاصل برهم نهي پيروي ميكنند : اگر دامنهٔ ناشي از يک منبع و دامنهٔ ناشی از منبع دوّم  $\Psi_{\rm r}$  باشد ، در این صورت دامنهٔ کلّ هردو  $\Psi_{\rm r}$ منبع که باهم عمل میکنند عبارت است از ,  $\Psi, +\Psi,$  . به بیان دیگر ، اگر پلا یکی از جوابهای معادلات کوانتوم مکانیکی و پ $\Psi$  جواب دیگر باشد ، دراین صورت ,  $\Psi$  ,  $\Psi$  نیز یک جواب است .

حال مي خواهيم برخي از خواص رياضي موجى را مطرح كنيم كه ذرهاي كوانتوم مکانیکی ، مانند الکترون ، را توصیف میکند . در این فصل فرض میکنیم که ذرة كوانتوم مكانيكي آزاد است ، يعني ، نيروهاي خارجي وجود ندارند . به علاوه ، برای سادگی، فرض خواهیم کردکه حرکت دریک بعد، مثلاً، درامتداد محور r ، صورت مے رگیر د .

طول موج أن موجى كه ذرهاى با تكانهٔ p وانرژى E را توصيف مىكند عبارت است از  $\lambda = h/p$  و بسامدش  $\nu = E/h$  . برای راحتی ، عدد موج\* را به صورت

$$
k = \frac{\tau \pi}{\lambda} = \frac{p}{\hbar} \tag{7V}
$$

و بسامد زاویهای را به قرار:

$$
\omega = \mathbf{Y}\pi\nu = \frac{E}{\hbar} \tag{1A}
$$

1, (٢٧) محمویف میکنیم . از آنجاکه در مورد ذرهٔ آزاد (٢m) از استفاده (٢٧) ا \* \_ درسه بعد ، بردار موج را به صورت k = p/ħ تعریف میکنیم .

میتوانیم به صورت زیر هم بنویسیم

$$
k = \frac{\sqrt{\text{Im}E}}{\hbar} \tag{7.1}
$$

$$
\sin(\omega t - kx), \quad \cos(\omega t - kx) \tag{8}
$$

$$
e^{-i(\omega t - kx)}, \qquad e^{i(\omega t - kx)} \tag{71}
$$

امواج (٣٠) حقیقی و امواج (٣١) مخت*لط* اند . بنابر قواعد ریاضی مربوط به محاسبهٔ توابع نمایی مختلط ، اتحادهای زیر برقرارند .

> $e^{i\alpha} = \cos \alpha + i \sin \alpha$  $(TT)$

> > ر

$$
\cos \alpha = \frac{e^{i\alpha} + e^{-i\alpha}}{\gamma}, \sin \alpha = \frac{e^{i\alpha} - e^{-i\alpha}}{\gamma_i}
$$
 (TT)

ازاينرو

$$
e^{i(\omega t - kx)} = \cos(\omega t - kx) - i\sin(\omega t - kx)
$$
 (TF)

و

$$
e^{+i(\omega t - kx)} = \cos(\omega t + kx) + i\sin(\omega t - kx) \qquad (12)
$$

از اینجا معلوم می شود که امواج مختلط ترکیبهای خطی امواج حقیقی با یک ضريب مختلطاند . براي تعيين اينكه كداميك ازامواج (٣٠) يا (٣١) رامي خواهيم ، به اصل برهم نهي مکانيک کوانتومي متوسل ميشويم : هرگاه , ٧ و , ٣ امواج كوانتوم مكانيكي ممكني باشند ، موج بالله + بالا نيز چنين است . فرض كنيد  $\sin(\omega t - kx)$  ذرهای راکه در جهت مثبت x در حال حرکت است ، با موج توصيف ميكنيم . دراين صورت ذرهاي كه در جهت منفي x حركت ميكند ، بەوسىلة (sin( $\omega t + kx$  توصيف مىشود . بنابر اصل برهم نهى ، مجموع

$$
\sin(\omega t - kx) + \sin(\omega t + kx) \tag{77}
$$

آشکار است که این عبارت یک تابع موج رضایت بخش نیست زیرا در مسع این عبارت در همه جا به طور اتحادي صفر مي شود ، يعني احتمال يافتن ذره در همه جا صفر است ! چون ذره نسي تواند ناپديد شود ، بايد تابع موج (٣۶) را غيرقابل قبول تلقی کنیم ، و نتیجه بگیریم که  $\sin(\omega t - k x)$  همان تابع موجی نیست که می خواهیم . با استدلالی مشابه ، می توانیم (cos( $\omega t - k x$  را ردکنیم  $\mathrm{e}^{-i(\omega t + k x)}$  حال  $\mathrm{e}^{-i(\omega t - k x)}$  وا در نظر میگیریم . برهم نهی این موج با می دهد :

$$
e^{-i(\omega t - kx)} + e^{-i(\omega t + kx)} = \mathbf{Y}e^{-i\omega t} \cos kx \tag{1.1}
$$

این عبارت در همه جا عیناً صفر نمیشود ، و یک تابع موج قابل قبول است . بدینسان ، تابع موج e<sup>-i(wt-ikx</sup>) با اصل برهم نهی سازگار است . تابع موجی از نوع (e<sup>-i(wt-kx</sup>) نیز با اصل برهم نهی سازگار است ؛ امّا بنابر قراردادی که  $\mathrm{e}^{-i(\omega t - k x)}$ بنیانگذاران مکانیک کوانتومی وضع کردند ، این تابع موج باید به نفع حذف شود .\* بهاین ترتیب به این نتیجه می رسیم که تابع موج صحیح عبارت است

$$
\boxed{\Psi(x,t) = e^{-i(\omega t - kx)}} \qquad x \text{ and } x \text{ of } (r \texttt{A})
$$

$$
\cdot
$$

$$
\boxed{\Psi(x,t) = e^{-i(\omega t + kx)}} \qquad x \text{ and } x \text{ of } (f \circ)
$$

اکنون می خواهیم معادلهٔ موجی را پیداکنیم که این توابع موج از آن پیروی میکنند . بهطورکلّی ، تابع موجی که یک سیستم فیزیکی را توصیف میکند پیرو یک معادلهٔ موج است ، که به ما اجازه میدهد تا تطور زمانی سیستم را محاسبه کنیم .از دیدگاه ریاضی ، معادلهٔ موج عبارت است از یک معادلهٔ دیفرانسیل شامل  $\Psi$  و مشتقات  $\Psi$  نسبت به  $x$  و  $t$  . برای یافتن معادلهٔ دیفرانسیل مربوط به  $\Psi$  ، . مسئله را با بيان  $\omega$  و  $k$  برحسب p شروع مىكنيم

$$
\Psi = e^{-i(\omega t - kx)} = e^{-i(Et/\hbar) - \sqrt{\tau mE}} x/\hbar \tag{f1}
$$

\* ناگزیریم یکی از اینها را انتخاب کنیم . هرکوششی در به کارگیری هردوی آنها بیفرجام  $\alpha \cdot \cos(\omega t - kx)$  خواهد بود ، زیرا برهم نهی  $e^{-i(\omega t - kx)} + e^{i(\omega t - kx)}$  ، که یک تابع موج غیرقابل قبول است .

اگر مشتق اوّل Ψ را نسبت به زمان و مشتق دوّم Ψ را نسبت به z بگیریم ، به دست مي آوريم

$$
\frac{\partial \Psi}{\partial t} = i \frac{E}{\hbar} \Psi \tag{F1}
$$

و

$$
\frac{\partial^{\dagger} \Psi}{\partial x^{\dagger}} = -\frac{\dagger mE}{\hbar^{\dagger}} \Psi \tag{FT}
$$

با مقايسة اين دو عبارت ، پي مي بريم كه اين مشتقات باهم متناسبند . با قراردادن ثابت تناسب ، یک تساوی به دست می آوریم :

$$
-\frac{\hbar^{\mathsf{T}}}{\mathsf{T}m}\frac{\partial^{\mathsf{T}}}{\partial x^{\mathsf{T}}}\Psi(x,t) = i\hbar\frac{\partial}{\partial t}\Psi(x,t)
$$
 (FF)

این تساوی همان معادلهٔ موج برای یک ذرهٔ آزاد است ؛ این عبارت را معادلهٔ شرودینگر \* می نامند . در فصل بعد یی خواهیم بردکه چگونه نیروها ، یا به بیان دقیقتر، پتانسیلها ، را در معادلهٔ شرودینگر بگنجانیم . این معادله همان نقشی را در مکانیک کوانتومی ایفا میکند که قانون دوّم نیوتون در مکانیک کلاسیک . به کمک معادلهٔ شرودینگر میتوانیم حرکت یک موج کوانتوم مکانیکی را محاسبه کنیم ؛ درست به همان نحوکه از روی قانون نیوتون می توانیم حرکت یک ذرهٔ کلاسیکی را تعيين كنيم .

 $\cos(\omega t - kx)\sin(\omega t - kx)$  مثال ١. نشان دهيدكه تابع موجهاي (غيرقابل قبول) و (e<sup>iw(t-kx</sup>) جوابهای معادلهٔ شرودینگر نیستند .

حل به خاطر رعايت اختصار، دراينجا فقط محاسبة مربوط به

$$
\text{sn}(\omega t - kx) = \sin(Et/h - \sqrt{1m}E\ x/h)
$$
ار میآوریم . مشتقهای این تابع مرج عبارتند از

$$
\frac{\partial}{\partial t}\sin\left(\frac{Et}{\hbar}-\sqrt{\tau m}\frac{E}{\hbar}\frac{x}{\hbar}\right)=\frac{E}{\hbar}\cos\left(\frac{Et}{\hbar}-\sqrt{\tau m}\frac{x}{\hbar}\right) \qquad (8)
$$

$$
\frac{\partial^{\dagger}}{\partial x^{\dagger}} \sin\left(\frac{Et}{\hbar} - \sqrt{\tau mE}\frac{x}{\hbar}\right) = -\frac{\tau mE}{\hbar^{\dagger}} \sin\left(\frac{Et}{\hbar} - \sqrt{\tau mE}\frac{x}{\hbar}\right)
$$
 (۴۶)  
از نشاند این مقدار در معادلا (۴۴) یک تساری به دست نمی $\tilde{J}_{\mu}$ ، یعنی این تابع موج  
یکی از جوابهای معادلأ شرودینگرنیست .

\* اروین شرودینگر (Erwin Schrodinger)، ۱۸۸۷ – ۱۹۶۱ ، فیزیکدان نظری اتریشیم ، استاد دانشگاههای زوریخ، برلین، دوبلین، ووین . به خاطرتدوین معادلهٔ شرودینگر،که با آن شالودهٔ مکانیک موجی را بنا نهاد ، در سال ۱۹۳۳ موفق به دریافت جایزهٔ نوبل شد .

دراینجا شدّت ''| 4| مجذور قدرمطلق عدد مختلط | 4| است . برحسب اجزای حقیقی و موهومی **V** ، این کمیّت عبارت است از

$$
|\Psi|^\tau = (\text{Re}\Psi)^\tau + (\text{Im}\Psi)^\tau \tag{fA}
$$

چون احتمال یافتن ذره در *جایبی* باید مساوی ۱ باشد ، باید **E** بهنجار شود به طوری که

$$
\int_{-\infty}^{\infty} |\Psi|^{r} dx = 1
$$
 (f1)

با این شرط بهنجارش مشکلی پیش میآید . تابع موج 
$$
e^{-i(\omega t - kx)}
$$
 یک  
ذرهٔ آزاد با تکانهٔ 7 نمیتواند بهنجار شود زیرا

$$
\int_{-\infty}^{\infty} |e^{ikx - i\omega t}|^{\dagger} dx = \int_{-\infty}^{\infty} \lambda dx = \infty
$$
 (0°)

مشکل این تابع موج آن است که به تمام نقاط فضا یک احتمال مساوی نسبت می دهد . آشکار است که در عالم واقع چنین نیست زیرا همواره می دانیم که ذره در یک جایی در اتاق ، یا جایی روی کرهٔ زمین ، یا دست کم جایی درکهکشان است . بنابراین ، ذره هرگز تابع موج e<sup>ikr-iwt</sup> را ندارد ، و از اینرو هرگز دارای تکانهٔ مطلقاً دقیقی نیست . تشکیل دادن یک تابع موج قابل بهنجارش (بسته موج ؛ بخش بعد را ببينيد) فقط وقتى ميسر است كه تكانه به نحوى عدم قطعيت داشته باشد . مقداری را که تکانه باید بهاندازهٔ آن عدم قطعیت داشته باشد می توان از رابطهٔ هایزنبرگ محاسبه کرد . مثلاً ، اگر معلوم باشد که ذره در جایی در اتاق است ، خواهیم داشت  $\Delta x \sim \text{N} \cdot \text{m}$ 

$$
\Delta p \sim \frac{h}{\Delta x} \sim \mathsf{V} \times \mathsf{V} \cdot \mathsf{I}^{\mathsf{o}-\mathsf{r0}} \text{kg.m/s}
$$

این کمیّت یک عدم قطعیت بسیارکوچک برای تکانه است (در مورد الکترون ، متناظر است با سرعت ۱۴m/s <sup>- ۱۴</sup>m/s و بنابراین هیچگونه محدودیت عملی را بر دقتی که با آن تکانهٔ ، مثلاً ، باریکهٔ الکترونها تعیین می شود ، اعمال نمی کند . هرچندکه (e<sup>i(wt-kx</sup>) به بیان دقیق یک تابع موج قابل بهنجارش نیست ، می توانیم بسیاری از محاسبات را با آن انجام دهیم ، گویی که قابل بهنجارش است . این کار مستلزم بهرهگیری از شگردهایی است که در بخشهای بعدی ملاحظه خواهیم کړد .

# ۵.۵ بستههای موج؛ سرعت گروه

هرچند الکترونها و سایر ذرات کوانتوم مکانیکی همواره به کمک امواج توصیف می شوند ، امّاگاهی این امکان برای آنها پیش می آید که در امتداد مسیر کلاسیکی نسبتاً خوش تعریفی حرکت کنند . این اتفاق وقتبی می افتد که موج توصیف کنندهٔ سیستم شکل یک بسته موج را داشته باشد ؛ بسته موج عبارت است از موجی که فقط در یک ناحیهٔ کوچک دامنهٔ چشمگیری داشته باشد ، و در هر جای دیگر صفر، یا تقریباً صفراست (شکل ۱۸۰۵) . این بسته موج می تواند درامتداد یک مسیر حرکت کند و ، تا مادامی که کوچک بماند . خیلی شبیه به یک ذرهٔ کلاسیک رفتار میکند . امّا ، بسته موج باید ابعادی متناهی داشته باشد و این گزاره به این معنی است که در مکان سیستم الزاماً عدم قطعیتی وجود دارد . در تکانهٔ سیستم هم باید عدم قطعیتی وجود داشته باشد ، زیرا یک بسته موج با ابعاد متناهی یک تک طول موج کاملاً مشخص ندارد . در شکل ۱۹۰۵ نمونه هایی از چند بسته موج با مقادیر مختلف ۵x و  $\Delta p_x$  را مشاهده میکنید . توجه کنید که یک بسته با یک مقدار بزرگ  $\Delta x$  یک مقدار کوچک  $\Delta p$  دارد و برعکس . این نسبت معکوس . بین  $\Delta x$  و  $\Delta p$  با رابطهٔ هایزنبرگ همخوانی دارد

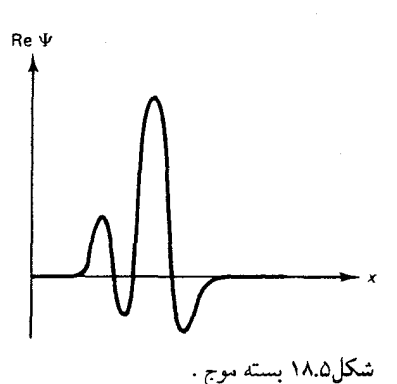

 $(01)$  $\Delta x \Delta p_x \geq h$ 

در واقع ، میتوان به طور دقیق اثبات کرد که مساوی (۵۱) همیشه در مورد هر بسته موجى برقرار است . برهان اين اثبات به قضية فوريه مربوط مى شود : هر بسته موج را میشود به صورت برهم نهی تعداد نامحدودی امواج هماهنگ بیان کرد . تجزیهٔ یک بسته موج به امواج هماهنگ تشکیل دهندهاش را آنالیز فوریه  $\Delta x$ ) میگویند . امواج هماهنگ مورد نیاز برای تشکیل یک بسته موج باریک کوچک) گسترهٔ وسیعی از طول موجها (۵۸ بزرگ ، و از اینرو  $\Delta P$  بزرگ) را فرا

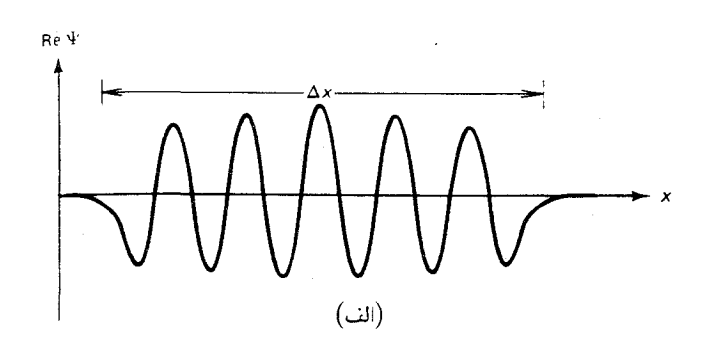

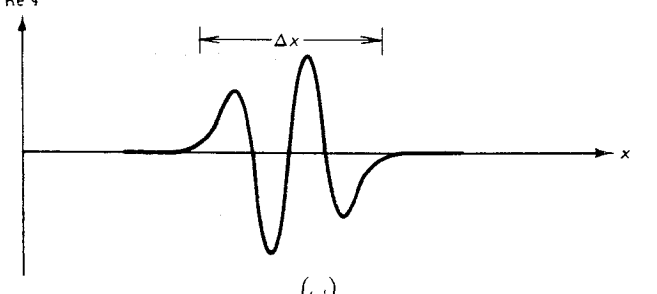

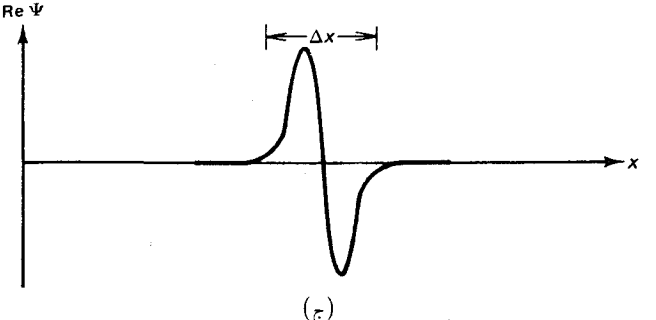

میگیرد ، دقیقاً به همان صورتی که از رابطهٔ هایزنبرگ انتظارش را داشتیم . هرچند که برهان قضيهٔ فوريه از حوزهٔ رياضيات اين کتاب خارج است ، می توانیم با ملاحظهٔ مثال سادهٔ زیر از برهم نهی دو موج هماهنگ ، به بینشی کیفی در خصوص تشکیل بسته موجها دست پیداکنیم . دو موج هماهنگ با بسامدها واعداد موج اندكى متفاوت را در نظر بگيريد ،

 $\mathbf{e}^{i\left(\omega+\frac{\mathbf{1}}{\mathbf{Y}}\Delta\omega\right)t-\left(k+\frac{\mathbf{1}}{\mathbf{Y}}\Delta k\right)x\}}$  $(01)$ 

شکل۱۹.۵ چند بستهموج با پهناهای متفاوت . بستة ( الف) تناوبي بودني آشکار و بنابراین یک طول موج کاملاً مشخص (و یک تکانهٔ کاملاً مشخص) دارد . بستهٔ (ج) تناوبی بودن ندارد و از اینرو طول موجش (و تكانهاش) بسيار نامشخص است .

$$
e^{-i(\omega - \frac{1}{Y}\Delta\omega)t - (k - \frac{1}{Y}\Delta k)x}
$$

از برهم نهي اين دو موج مي رسيم به  $\Psi = e^{-i[(\omega + \frac{1}{r}\Delta\omega)t - (k + \frac{1}{r}\Delta k)x]} + e^{-i[(\omega - \frac{1}{r}\Delta\omega)t - (k - \frac{1}{r}\Delta k)x]}$  ( $\Delta \mathfrak{F}$ ) توجه خود را بر جزء حقيقي اين تابع موج متمركز ميكنيم (عمليات مربوط به جزء موهومی را میشود مشابه محاسبات مربوط به جزء حقیقی انجام داد) . بنابر معادله (٣٢) ،

$$
\operatorname{Re}\Psi = \cos[(\omega + \frac{1}{\gamma}\Delta\omega)t - (k + \frac{1}{\gamma}\Delta k)x] + \cos[(\omega - \frac{1}{\gamma}\Delta\omega)t - (k - \frac{1}{\gamma}\Delta k)x]
$$
 (20)

همان طورکه قبلاً در بخش ۶۰۱ دیدیم ، این دو موج کسینوسی را میشود بهوسیلهٔ اتحاد مثلثاتی مربوط به مجموع دوکسینوس ترکیب کرد ، در نتیجه

 $\text{Re}\Psi = \text{r}\cos[(\frac{1}{\gamma}\Delta\omega)t - (\frac{1}{\gamma}\Delta k)x]\cos(\omega t - kx)$  ( $\Delta\mathcal{F}$ )

 $\cos(\omega t - kx)$ اگر سه در عبارت  $\Delta k$  کوچک باشند ، در این صورت ضریب (۵۶) موجی راکه خیلی شبیه به هریک ازامواج اصلی است ، نشان میدهد . ضریب  $\cos[(\frac{1}{\mathbf{v}}\Delta\omega)t-(\frac{1}{\mathbf{v}}\Delta k)x]$ نمایانگر موجی است با بسامد کوچکتر و طول موجی بسیار بلندتر (یا عدد موج کوچکتر ) که میشود آن را به صورت دامنه ای که بآرامی تغییر میکند تلقی کردکه موج (cos(wt - kx) را مدوله میکند . در شکل ۲۰۰۵ منحنی تغییرات عبارت (۵۶) را در یک لحظهٔ از زمان مشاهده مى كنيد . منحنى خط چين كه پوش را تشكيل مى دهد بر مدولاسيون دامنه دلالت مے کمند .

برهم نهی دو موج<br>بسامدهای اندکی شکل۵.۵.۴۰ هماهنگ متفاوت .

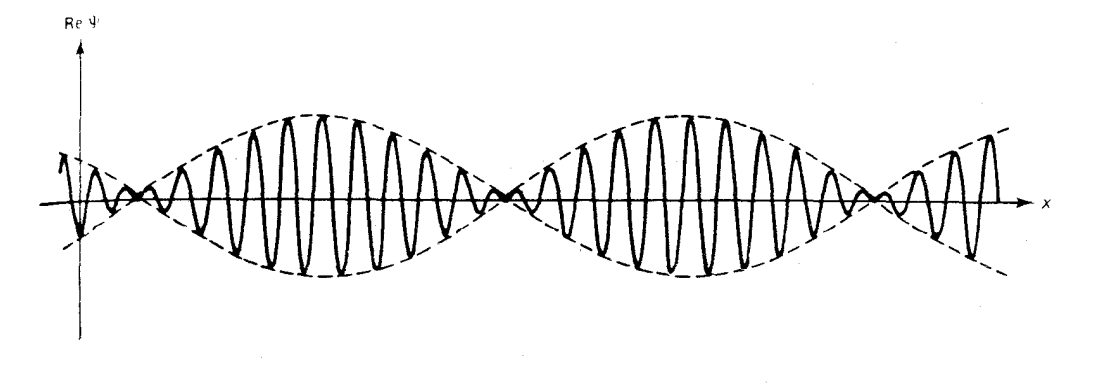

آشکار است که ، هر یک از نواحی بزرگ دامنه ، به شکل یک بسته موج را

دارد . بدینسان ، با برهم نهی دوموج با بسامد و طول موج اندکی متفاوت ، دنبالهای ازبسته موجها را تشکیل دادهایم . این بهترین کاریست که می توانیم با دو موج هماهنگ انجام دهیم ؛اگر بخواهیم یک تک بسته موج بسازیم ، باید تعداد زیادي موج هماهنگ دیگر به برهم نهی خود بیفزاییم به طوری که تمام بستههای موج ، جز یکی ، مثلاً بستهٔ مرکزی شکل ۵ ۰ ۲۰ ، حذف شوند . به عنوان برآوردی خام از پهناي ۵x تک بسته موج حاصل ، مي توانيم نصف طول موج مدولهسازي در شکل ۵ - ۲۰ را در نظر بگیریم ،

$$
\Delta x \sim \frac{\mathfrak{r}\pi}{\Delta k} \tag{0.1}
$$

$$
\Delta p_x = \hbar \Delta k \tag{0.6}
$$

از حاصلضرب (۵۷) و (۵۸) میرسیم به

$$
\Delta x \Delta p_x \sim \frac{\tau \pi}{\Delta k} \times \hbar \Delta k \sim h \tag{04}
$$

که همان چیزی است که از رابطهٔ هایزنبرگ انتظار داریم .

مثال سادهٔ ما در خصوص برهم نهی دو موج ، نتایج آموزندهای را در رابطه با سرعت امواج و سرعت بسته موجها به دست می دهد . به طوری که از بخش ۶۰۱ میدانیم ، سرعت یک موج هماهنگ ، به نام سرعت فاز ، را میشود به صورت نسبت بسامد زاويهاي به عدد موج بيان كرد . بدينسان ، سرعت فاز موج (٥٢) عبارت است از

$$
v_p = \frac{\omega}{k} \tag{8\text{-} }
$$

از آنجاکه  $k = p/\hbar = m v/\hbar = \omega$  و  $\omega = E/\hbar = \frac{\gamma}{\mathsf{v}} m v^\intercal/\hbar$  این سرعت فاز عبارت است از

$$
v_p = \frac{\frac{1}{\mathsf{Y}}mv^{\mathsf{T}}/\hbar}{mv/\hbar} = \frac{1}{\mathsf{Y}}v
$$
 (51)

يعني ، سرعت فاز موج نصف سرعت ذره است . عدم انطباق معماگونهٔ بين سرعت فازو سرعت ذره نبايد مايهٔ نگراني شود زيرا اگر بخواهيم زمان حركت يک ٭ این فقط یک برآورد خام ، از نظر مرتبهٔ بزرگی است . زیرا افزودن امواج دیگر به برهم نهی ، عدم قطعیت در عدد موج را از مقدار ۵k ، که در معادلات (۵۲) و (۵۳) داده شده ، بزرگتر

ذره را در مسافتي مفروض تعيين كنيم بايد ذره را با يك بسته موج توصيف كنيم . ازاینرو سرعت مورد نظر عبارت است از سرعت پوش بسته موج ، یا سرعت گروه . از بخش ۶۰۱ می دانیم که سرعت گروه را می شود به این قرار بیان کرد:

> $v_g \, = \, \frac{d\omega}{dk}$  $(51)$

<mark>زیرا</mark> از این است که از این است که است که است که است.

$$
d\omega = d\left(\frac{\frac{1}{\mathsf{r}}mv^{\mathsf{r}}}{\hbar}\right) = \frac{mvdv}{\hbar} \tag{5\,\mathsf{r}}
$$

$$
dk = d\left(\frac{mv}{\hbar}\right) = \frac{m dv}{\hbar} \tag{75}
$$

به دست میآوریم که

$$
v_g = \frac{mvdv/\hbar}{mdv/\hbar} = v \tag{80}
$$

$$
\Delta E = \Delta \left(\frac{p^{\mathsf{T}}}{\mathsf{T}m}\right) = \frac{p}{m}\Delta p = v\Delta p \tag{99}
$$

اگر پهناي بسته ۵x باشد ، دراين صورت زماني كه طول ميكشد بسته فاصلهاي برابر این پهنا را طی کند عبارت است از

$$
\Delta t = \frac{\Delta x}{v} \tag{5.1}
$$

میتوان این عبارت را زمان مشخصهٔ تحول بسته تلقی کرد ؛ این زمانی است که بسته موج لازم دارد تا مسافتی نسبتاً چشمگیر را بپیماید . حاصلضرب  $\Delta E$  و عبارت است از  $\Delta t$ 

$$
\Delta E \Delta t = v \Delta p \frac{\Delta x}{v} = \Delta p \Delta x \tag{8}
$$

و ، به اعتبار رابطهٔ عددم قطعیت هایزنبرگ ،
$$
\boxed{\Delta E \Delta t \geqslant h}
$$

این نامساوی رابطهٔ عدم قطعیت انرژی ــ زمان است .\* هرچند برای یک بستهٔ موج اين رابطة عدم قطعيت پيامد مستقيم رابطة عدم قطعيت مكان ــ تكانه به شمار می آید ، در مورد سایر سیستمهای کوانتوم مکانیکی رابطهای مستقل است . زمان dt كه دراين رابطه ظاهر مي شود همواره زمان مشخصهٔ مورد نياز براي وقوع تغيير محسوسي در سيستم است .

مثال ۴ . طول عمر حالت برانگیخته در یک اتم نوعاً در حدود ۶<sup>۵–</sup> ۱۰ است ، یعنبی نوعاً در حدود ۶<sup>۸</sup>–۱۰ طول میکشد تا الکترون یک فوتون گسیل وگذار به حالت پایینتر را تکمیل کند . عدم قطعیت انرژی چنین حالت برانگیختهای چقدر است ؟ حل بنابر رابطهٔ عدم قطعیت انرژی ــ زمان ، عدم قطعیت انرژی خالت برانگیخته عبارت است از

> $\Delta E \gtrsim h/\Delta t = 8.7 \times 10^{-11} \text{J} \cdot \text{s}^{-1}$  $\geq$   $\frac{\epsilon}{2}$   $\frac{\epsilon}{2}$   $\times$   $\frac{\epsilon}{2}$   $\frac{-15}{15}$   $\frac{\epsilon}{2}$   $\frac{-15}{15}$   $\frac{\epsilon}{2}$   $\frac{-15}{15}$   $\frac{-15}{15}$

$$
\lambda = \frac{h}{p}
$$

$$
\left(\begin{array}{c} \text{size}\begin{pmatrix} 1 \\ -\text{size} \end{pmatrix} \end{array}\right) = \left|\Psi(y,t)^{\intercal} \right| dy
$$
\n
$$
y + dy \cdot y \cdot y \cdot \text{size}\begin{pmatrix} 0 \\ -\text{size} \end{pmatrix} = \left|\Psi(y,t)^{\intercal} \right| dy
$$
\n
$$
\text{angle} \begin{pmatrix} \text{size} \\ \text{size} \end{pmatrix} \begin{pmatrix} 0 \\ -\text{size} \end{pmatrix} \begin{pmatrix} 0 \\ -\text{size} \end{pmatrix} = \left|\Psi(y,t)^{\intercal} \right| dy
$$
\n
$$
\text{angle} \begin{pmatrix} 0 \\ -\text{size} \end{pmatrix} \begin{pmatrix} 0 \\ -\text{size} \end{pmatrix} \begin{pmatrix} 0 \\ -\text{size} \end{pmatrix} \begin{pmatrix} 0 \\ -\text{size} \end{pmatrix} \begin{pmatrix} 0 \\ -\text{size} \end{pmatrix} \begin{pmatrix} 0 \\ -\text{size} \end{pmatrix} \begin{pmatrix} 0 \\ -\text{size} \end{pmatrix} \begin{pmatrix} 0 \\ -\text{size} \end{pmatrix} = \left|\Psi(y,t)^{\intercal} \right| dy
$$

\* شكل دقيق رابطة عدم قطعيت الرژى ـ زمان عبارت است از ٨/٢ ٪ AEAt.

رابطة عدم قطعيت هايزنبرگ:

#### $\Delta x \Delta p_x \geqslant \hbar/7$

دوگانگي : ذرات کوانتوم مکانيکي (موج ذرهها)گاهي شبيه ذرات کلاسيکي ، و گاهی شبیه امواج کلاسیکی عمل میکنند . اصل مکمل بودن : در آزمایشی که خواص ذره اندازهگیری میشود نمی توان خواص موجی را أشکارسازی کرد ، و برعكس . تابع موجهاي ذرة أزاد :

> $e^{-i(\omega t - kx)}$  $e^{-i(\omega t + kx)}$

> > معادلهٔ شرودینگر برای ذرهٔ آزاد :

 $-\frac{\hbar^{\mathsf{r}}}{\mathsf{r}\,m}\frac{\partial^{\mathsf{r}}\Psi}{\partial x^{\mathsf{r}}} = i\hbar\frac{\partial\Psi}{\partial t}$  $(Y^{\circ})$ 

رابطة عدم قطعيت انرژى ــ زمان :

 $\Delta E \Delta t \geqslant \hbar / 7$ 

مسائل

۰۱ نشان دهید که طول موج دوبروی برای یک الکترون به انرژی  $E$  را می توان به صورت زير بيان كرد:

$$
\lambda = \frac{11.75}{\sqrt{E}}
$$

كه ٨ برحسبْ أنكستروم و E برحسب الكترون ولت اندازهگيري مي شود . ۰۲ طول موج دوبروی برای الکترونهایی با انرژی ev ۰۰۰ در باریکهٔ یک لامپ تلویزیونی چقدر است ؟ آیا مکانیک کلاسیک مے تواند تقریبی رضایتبخش برای کارکرد لامپهای تلویزیونی باشد ؟

۴. به طوری که در مثال ۲۰۱ آمد ، جرم یکی از قطرههای روغنی که میلیکان به کاربرد ۲۰۱۴ - ۸/۴ × ۸/۴ و سرعتش ۲/۰ - ۰۵ × ۲/۰ بود . طول موج دوبروى براى اين قطرة روغن چقدر است؟

- ۵. پروتونهای شتاب یافته در حلقهٔ اصلی فرمبی لب تکانهای برابر ۵٫۳ × ۱۰-۱۶ kg.m/s پیدا میکند . طول موج دوبروی این پروتونها چقدر است؟ [توجه كنيد كه معادلة (٢) براي ذرات نسبيتي نيز برقرار است .]
- ۶. بنابر مکانیک آماری کلاسیکی ، انرژی جنبشی گرمایی متوسط-ذرهای با . (۳۰۰K - ۳۰۰ هـ  $T = T = \mathcal{F}_1 \setminus \mathcal{F}_2$  عبارت است از  $T = \mathcal{F}_2 \setminus \mathcal{F}_3$  .  $(m = 1/11 \times 10^{-18} \text{ kg})$ طول موج دوبروی یک الکترون (m = ۹٫۱۱ × ۱۰  $\alpha$ ، غبار (n = ۱۰<sup>-۱۷</sup>kg) ، یک توب تنیس (n = ۶٫۰ × ۱۰<sup>-۲</sup>kg) ، و یک اتومبیل (kg - ۱۵۰۰ = m) با این انرژی چقدر است ؟
- ۰۷ رادرفورد برای کاویدن درون اتم از ذرات آلفا به انرژی ۷٫۷MeV بهره برد طول موج دو بروي اين ذرات آلفا چقدر است ؟ آيا بيان حركت اين ذرات آلفا بەوسیلۀ مکانیک کلاسیک، تا فاصلۀ m°۰۱ از هسته ، به همان گونه که رادرفورد انجام داد ، مناسب وكافى است ؟
- ۸. نوترونهای «گرمایی» در یک رآکتور هستهای را می شود به صورت گازی در دمای C°° <sup>۲</sup>° ۳۰ تلقی کرد . م الف) میانگین انرژی جنبشی و سرعت این نوترونها چقدر است ؟
- ب) طول موج دوبروي أنها چقدراست؟ ۰۹ بهازاي چه سرعتي براي الكترون ، طول موج دوبروي با طول موج كاميتون ،
- ، برابر است؟ [گوشزد : باید از فرمول نسبیتی ،  $h/m_{_{\rm a}}c$

$$
p = mv/\sqrt{1 - v^{\dagger}/c^{\dagger}}
$$

در معادلهٔ (۲۱) بهره بگیرید.]

۱۰. برای بررسی ساختار درونی پروتون و نوترون ، آزمایشگران مرکز شتابگر خطى استانفورد (SALC) از باريكة الكترونها بهانرژى ٢٠GeV ، به عنوان كاوه ، استفاده كردند . طول موج دوبروي چنين الكترونهايي چقدر است؟ ابعاد کوچکترین جزئیات ساختاری که می توان با چنین الکترونهایی تفکیک کرد ، چقدر است ؟ [راهنمایی : معادلهٔ (۲) برای الکترونهای نسبیتی نیز برقرار است ، امّا تکانه باید از فرمول نسبیتی مربوط به تکانه ، . محاسبه شود  $c^{\dagger}p^{\dagger} = E^{\dagger} - m^{\dagger}c^{\dagger}$ 

۱۱. در دماهای بالا و یا چگالیهای کم ، رفتارگاز را می توان با مکانیک آماری

کلاسیک توصیف کرد زیرا با یک تقریب خوب ،اتمها در مسیرهای کلاسیک حرکت مه کنند . امّا ، وقتی دمای گازکم و یا چگالمی بالا باشد ، تقریب کلاسیک ازاین کار باز می ماند و آنار کوانتومی اهمیت پیدا می کنند . وقتی طول موج دوبروی یک اتم معمولی با میانگین فاصلهٔ بین اتمے, ( که به صورت ۱/۳ تعریف می شود ، و n جگالی اتمهاست) قابل مقایسه باشد، تقریب کلاسیکی به طورکامل دراین قلمرو شکست می خورد و در مے ماند . الف) نشان دهیدکه این اتفاق وقتی می افتدکه  $h(t/mkT)^{1/2} \sim n^{-1/2}$ ب) گازهلیم را در دمای اتاق در نظر بگیرید . در چه چگالی و فشاری تقریب کلاسیکی از حیّزانتفاع خارج می شود ؟ ج) گازالکترونهای رسانش را در یک فلز معمولی در نظر بگیر ید . فرض كنيدكه در هراتم يك الكترون رسانش وجود دارد . آيا مطابق معيار بالا، تقریب کلاسیکی برقرار است ؟ ۱۲. از آنجا که طول موج نور مرئی ۰°۵ ~ است ، میکروسکوپ نوری پ

- نمی تواند جزئیاتی کوچکتر از این طول را تفکیک کند . اگر قرار باشد ميكروسكوپ الكتروني بهقدر تفكيكي حدّاقل بهخوبي قدرت تفكيك میکروسکوپ نوری برسد ، کمینه انرژی الکترونها در آن چقدر باید باشد ؟ (عملاً ، انرژیهای به کار رفته در میکروسکویهای الکترونی معمولاً از l•keV بيشترند ، و قدرت تفكيك أنها را خواص موجبي الكترونها محدود نمه کنند .)
	- ۱۳. تعداد خطوط توری پراشی که در نورشناخت به کار می رود ، در هر سانتیمتر ۲۰٬۰۰۰ است . فرض می کنیم از این توری برای آزمایش تداخل الکترون بهره ميگيريم . فاصلهٔ زوايهاي بين بيشينهها(ي اصلي) چقدر خواهد بود اگر انرژی الکترون ۱۰۰eV باشد ؟ اگر این بیشینهها بر بردهٔ فلوئورسان (شكل ۵ - ۱۵) بەاندازة ۱mm از هم فاصلە داشتە باشند ، فاصلة تورى تا پردهٔ فلوئورسان را تا چه مقدار می توان بزرگ کرد ؟
	- ۱۴. در هنگام پراکندگی یک باریکه از الکترونهای تک انرژی روی یک از وجوه  $\phi = \texttt{0}$ یک بلور نیکل ، دیو پسون وگرمریک پرتو شدیداً پارتابیده با زاویهٔ °۰/ °  $\phi = \phi$ نسبت به پرتو فرودي را يافتند (شكل ٢١٠٥).

ا**لف) فاصلهٔ** بین صفحات براگ مربوط به بلور نیکل ۹۱۸٫۹ است . با

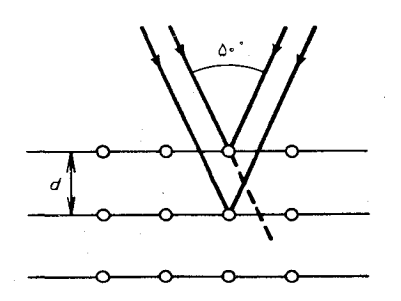

استفاده از شرط براگ ، بهازای ۱ = n ، طول موج الکترونهایی را محاسبه كنيد كه باريكة شديداً بازتابيده با زاوية ٥٠/٥٠ = 6 را مے ردھند .

- ب) انرژی این الکترونها ۵۴٫۰eV بود . به کمک رابطهٔ دوبروی ، طول موج را محاسبه كنيد . آيا مي توانيد اختلاف (ناچيز ) بين نتايج (الف) و (ب) را توضيح دهيد؟ راهنمايي : دربارة تابع كار نيكل فكركنيد.)
- ۱۵. رأكتورهاي هستهاي شار فراواني از نوترونها توليد مي كنند ، واگر به آنها اجازه داده شود که از سوراخی در دیوارهٔ راِکتور بگریزند ، یک باریکه را تشکیل میدهند . نوترونها در این گونه باریکه انرژیهای آمیختهای دارند . می توانیم ازبازتابش براگ بهوسيلهٔ يک بلور بهرهگيريم واين باريکهٔ نوترونها با انرژيهاي آمیخته را به صورت باریکههای تک انرژی جداکنیم که با زوایای مختلف خارج مي شوند ، درست به همان ترتيب كه مي توانيم از توري «يراش» ، اپتیکی برای جداکردن باریکهٔ نوربا رنگهای آمیخته به صورت باریکههای تكفام، استفاده كنيم . فرض كنيد ازيك بلور بريليم با فاصلهٔ بين صفحات براگ ۸۰<sup>۵</sup>۸ بهره میگیریم که باریکهای از نوترونهای با انرژی آمیخته را قطع کند . نوترونهای با انرژی ۲۰e۷ ۰٫۰ با چه زاویهای (نسبت به باریکهٔ فرودي) ازاين بلور خارج مي شوند؟
- ۱۶. باریکهای از الکترونها با انرژی ۶۴٫۰eV بریک برگهٔ آلومینیم حاوی تعداد زيادي ريزبلور فرود مي أيد . نقش تداخل ايجاد شده بهوسيلهٔ باريكههاي پراکنده بر پردهٔ فلوئورسانی در فاصلهٔ ۱۵٫۰cm از برگه مشاهده میشود . این نقش شامل چندین دایرهٔ هم مرکز ، مانند شکل ۴۰۵ ، است . شعاع دایرههای ناشمی از بازتابهای براگ به وسیلهٔ یک دسته از صفحات با فاصلهٔ ۴٫۰۴Å را محاسبه کنید .

شكل ٢١.٥ باريكة الكترون فرودي بر يک بلور .

 $\sim 10^{-1}$ 

 $\mathcal{F}(\mathbf{y})$  , and  $\mathcal{F}(\mathbf{y})$ 

۱۷. نشان دهید که اگر قرار است الکترونها بازتابش براگ را نمایش دهند ، باید  $\mathrm{eV}$  انرژی آنها دست کم ( ۸ $h^{\intercal}/(\mathrm{A} m_s d^{\intercal})$  باشد . این کمینهٔ انرژی برحسب برای الکترونهای بازتابیده از صفحات براگ در نیکل با ۹۱۸٫۵ = d چقدر است ؟

١٨. نخستين اندازهگيري طول موج دوبروي اتمها به وسيلة اشترن انجام شد . وي يک باريکه ازاتمهاي هليم ، از يک کوره ، را متوجه سطح يک بلور ليتيم فورايدكرد . رديفهاي منظم اتمها با فاصلهٔ ٢/٥٧Â واقع بر سطح بلور مانند خطکشیهایی بر سطح یک توری ایتیکی ، در فرود مایل عمل می کنند . از نور شناخت می دانیم که اگر یک باریکه بر توری بازتابی با زاویهٔ ژ، فرود آید (شکل ۲۲۰۵) ، آنگاه باریکههایی با شدّت بیشینه با زوایهٔ  $\theta$  خارج می شوند که در رابطهٔ زیر صدق می کنند :

 $d\sin\theta - d\sin\phi = n\lambda$ 

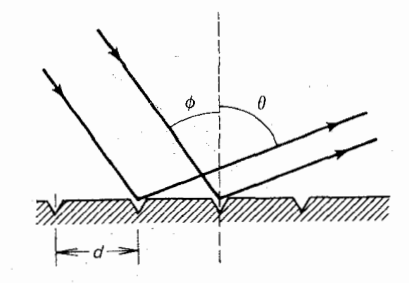

شكل1.0 باريكة الكترون فرودي بر یک توری . توجه کنید که زاویهها نسبت به عمود بر توری اندازهگیری مى شوند .

> که d فاصلهٔ بین خطوط یا ردیفهای توری است (بهازای م $n = n$ از این رابطه به دست می آیدکه با بازتابش معمولی متناظر است) . فرض کنید  $\theta=\phi$ اتمهای هلیم با انرژیی برابر با انرژی گرمایی متوسط در ۲۰۰k = 7 . با زاويهٔ ۲۰° = x فرود مي آيند ، زاويهٔ  $\theta$  را محاسبه كنيد كه باريكهٔ مرتبهٔ اول از آن خارج می شود.  $(n = 1)$

۱۹. در آزمایشی که راپ (E.Rupp) اندک زمانی بعد از آزمایش دیویسون و گرمر انجام داد ، سرشت موجی الکترونها با یک توری اپتیکی نمایش داده شد . دراین آزمایش ، یک بار یکهٔ کم انرژی از الکترونها به سوی توری با فرود مایل ، با زاویهٔ ۵ خیلی نزدیک به °۹۰ ، نشانهگیری شد ( این زاویه ، مطابق شکل ۲۲۰۵)، نسبت به خط عمود اندازهگیری می شود) . برای فرود مایل ، زوایای باریکههای خروجی با شدّت بیشینه در معادلهٔ زیر صدق میکنند :

 $d\sin\theta - d\sin\phi = n\lambda$ 

مکانیک موجی (۱) ذراتآزاد (فصل ۵) **٢٢٨** 

که در آن d فاصلهٔ بین خطوط توری است . فرض کنید که یک باریکهٔ الکترون با انرژی ۲٫۰eV بر یک توری با ۱۰۰۰۰ خط در هر سانتیمتر ، با  $(n = -1)$  زاویهٔ ۸۹٫۰۰ = ۵ ، فرود می آید . باریکهٔ خروجی مرتبهٔ اوّل را با چه زاویهای مشاهده خواهید کرد ؟ آما به ازای زاویهٔ فرود  $\phi=\phi$ ، این باریکه را مشاهده می کردیم ؟

۲۰. در شکل ۲۳ تداخل سنج\* نوترونی را مشاهده میکنید که شامل یک تک بلور سیلیسیم است و طوری بریده شده است که سه تیغ موازی باقی بماند . بهوسیلهٔ بازتابهای براگ در دو تیغ اوّل ، یک باریکهٔ نوترون که از چپ فرود می أید به دو باریکه (ABD و ACD) تقسیم می شود که در تیغ سوّم (D) برهم نهاده میشوند . درتیغ سوّم یک بازتابش براگ نهایی باریکههای  $(DF, DE)$  خروجي را مي دهد (

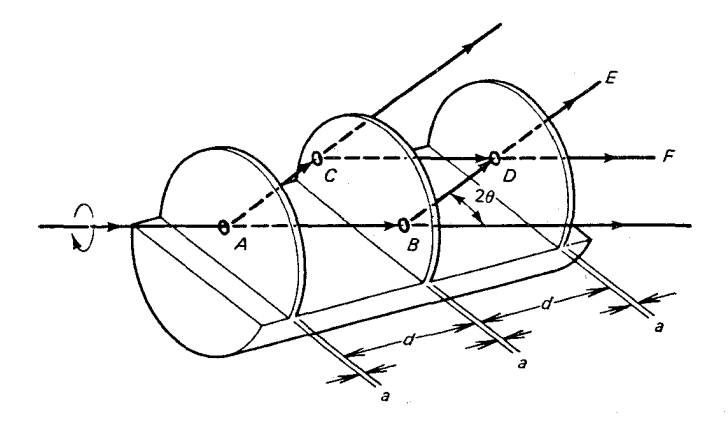

شکل۲۳.۵ تداخل سنج نوترونی

 $ACDF$  الف) باریکهٔ خروجی  $DF$  برهم نهی دو باریکهٔ  $ABDF$  و است . با همسان به حساب آوردن تمام بازتابهای براگ (زیرا در بلور واحدی اتفاق می|فتند) ، نشان دهیدکه شدّت فاز این دو باریکه برابر است ، و تداخل سازنده انجام می دهد .  $ACDE$  باریکهٔ خروجی  $DE$  برهم نهی دو باریکهٔ  $ABDE$  و ACDE است . با در نظرگرفتن اینکه باریکههای نوترون در خلال بازتابش دستخوش تغییر فاز میشوند ، أیا شدّت و فاز این دو باریکه برابر است ؟

\*. R.Colella et al., Phys. Rev.Lett. 34, 1472(1975)

229 مسائل

۲۱. توزیع شدّت نقش تداخلی نمایشیافته در شکل ۱۰- ۱۰ عبارت است از

$$
|\Psi(\theta)|^{\mathsf{T}} = \cos^{\mathsf{T}} \left( \frac{\pi d}{\lambda} \sin \theta \right)
$$

نسبت احتمال يافتن الكترون دربازة  $\sin^{-1}(\lambda/d) \leq \sin^{-1}(\lambda-d)$  به احتمال يافتن الكترون در بازة (1/ ٢٨/ ٢١) \ sin<sup>- (</sup>  $\sin^{-1}(\lambda/d) \leqslant \theta \leqslant \sin^{-1}(1/\lambda/d)$  محاسبه  $\lambda/d \ll 1$ کنید . برای سادگی کار ، فرض کنید ( $\lambda/d \ll 1$ 

- ۲۲. فوتونی از یک شکاف افقی به یهنای m <sup>۶</sup>-۱۰ × ۵ رد می شود . عدم قطعیت مکان قائم این فوتون در هنگام خروجش از شکاف جقدر خواهد بود؟ كمينه عدم قطعيت در تكانة قائم چقدراست؟
- ۲۳. كمينه عدم قطعيت در سرعت اتومبيلي به جرم N۵۰۰kg ، با فرض اينكه موضع مرکز جرمش در محدودهٔ ۱٬۰۰×۱۰۰ × ۱٫۰ اندازهگیری شده باشد ، جقدراست؟
- ۲۴. فرض كنيدكه مؤلفة x سرعت يك الكترون با دقت 1m/s ١ انداز هكيرى شده باشد .كمينه عدم قطعيت درمكانش درامتداد محورتد جقدراست ؟ درامتداد محور y چقدراست؟ همین مسئله را در صورتی حل کنید که ذره ىك پروتون باشد .
- ٢٥. فرض كنيد عدم قطعيت در مكان لحظهاي الكتروني كه درامتداد محور x حركت مى كند ، Å ١٠ است . سرعت الكترون ١٠٤m/s است . كمينة عدم قطعیت در تکانه ، در سرعت ، و درانرژی جنبشی چقدراست ؟`
- ۲۶. مطابق تصویر سادهٔ دوبروی از اُمواج بستهای که گرد مدار یک الکترون در اتم هیدروژن حرکت میکنند ، طول موج چنین موجی در حالت بایه چقدر خواهد بود؟ مطابق اصل عدم قطعيت ، عدم قطعيت در طول موج چیست؟ چه نتیجهای می توانید بگیرید؟
- ٢٧. در هر لحظة مفروض زمان ، مكان و تكانة زمين ، به علت أثاركوانتومي ، تا اندازهای نامعین|ند . این امر حاکی از آن است که سال (یعنی زمانی که طول می کشد زمین یک دورکامل مدار خود را طی کند) تا اندازهای نامعین است . يک برآورد تقريبي براي عدم قطعيت اخير به دست دهيد . پاسخ خود را به درصد بیان کنید .
- ۲۸. در مورد یک ذرهٔ نسبیتی ، معادلات (۱) و (۲) برای بسامد و طول موج

ا دو بروی به این صورت درمی آیند\* : است است است است است است است.

$$
\nu = \frac{E}{h} = \frac{mc^{\mathsf{T}}/h}{\sqrt{1 - v^{\mathsf{T}}/c^{\mathsf{T}}}}.
$$

$$
\lambda = \frac{p}{h} = \frac{mv/h}{\sqrt{1 - v^{\mathsf{T}}/c^{\mathsf{T}}}}
$$

نشان دهید که سرعت فاز و سرعت گروه مربوط به امواج دوبروی برای جنین ذرهای عبارتند از

$$
v_p = \frac{e^{\mathbf{r}}}{v} \qquad v_g = v
$$

- ۲۹. بسته موجی را در نظر بگیرید که بهنایش در ابتدا تا حدّ امکان کوحک  $\Delta x \simeq h/\Delta p_{\rm n,0}$ است، یعنی
- الف) نشأن دهيد كه در مدّت زمان  $m(\Delta x)^{\intercal}/h$  > عناى اين بسته موج دو برابر خواهد شد ( چون مؤلفههای تکانهٔ بالای بسته از مؤلفههاي تكانة يايين جلوتر خواهند رفت).
- ب) نشان دهیدِ که این زمان دوبراپر شدن یعنی اکرو عدم قطعیت انرژی ير چارچوب ساكن بسته موج بهِ وسيلةِ ا $\Delta t \simeq \Delta E$  با هم  $\Delta E$ ارتباط دارند .
- ۳۰. موج رادیویی را به شکل پالسی در نظر بگیرید که مدّت دوامش ۱۶ موره است . طول اين پالس ٩٨ ° ١ × ٢ = ٢ × ١٠ ° ٠١ه است .چون يک فوتون منفرد از این موج رادیویی می تواند هرجایی در داخل این پالس باشد ، عدم قطعیت در مکان فوتون در راستای انتشار عبارت است از  $\Delta x = \mathsf{T} \times \mathsf{N} \cdot {}^{\mathsf{d}} \mathsf{m}$ الف) مطابق رابطة هايزنبرگ ، عدم قطعيت متناظر در تكانهٔ فوتون چقدر
	- آست؟

ب) عدم قطعيت در بسامد فوتون چقدر است؟ ٣١. طول عمر يک حالت برانگيختهٔ اتم نوعاً 5\*-١٠ است . فرض کنيد اين اتم فوتوني با طول موجى در حدود Å °°° كسيل مى كند . عدم قطعيت انرژی این فوتون چقدر است؟ عدم قطعیت در طول موجّ این فوتون چقدر است ؟

انرژی جرم سکون در انرژی  $E$  گنجیده میشود . به این علت ، بسامد ذرهٔ ساکن صفر  $\ast$ . نیست ، بلکه برابر mc\*/h است . این کمیّت نقش یک ثابت جمعپذیر را در بسامد بازی می کند ؛ این امر پیامدهای قابل مشاهدهای ندارد .

٣٢. ذرات فوق|لعاده ناپايدار، يا «تشديدها»كه به وسيلة فيزيكدانان انرژى بالا کشف شده است ، دارای چنان طول عمر کوتاهی اند که برای اندازهگیری مستقيم قابل دسترس نيست . در عوض ، اين طول عمر را بايد از روى رابطة عدم قطعيت انرژي \_ زمان محاسبه كرد ، كه در اين رابطه از عدم قطعیت مشاهده شده در انرژی جرم سکون این ذرات استفاده میشود . مثلاً، ذرة ناپايدار( ١۶٨٠) ه داراي عدم قطعيتي معادل MeV ١٥٠ است، یعنی بعضی از ذرات ۴ با انرژی MeV ۱۵۰ بیشتر (یاکمتر) از انرژی بعضی ذرات ﴾ ديگر توليد مي شوند . اين عدم قطعيت انرژي بر چه طول عمري دلالت میکند؟

فصل ۶

مکانیک موجی (۲)

ذرات مقيد بەپتانسيل

دراین فصل بهرفتارکوانتوم مکانیکی ذرات در حضور نیرویی می پردازیم که تابع انرژی پتانسیل معلومی آن را نمایش میدهد . معادلهٔ کلبی شرودینگر ، که شامل يتانسيلِّ هم هست ، اين رفتار را تعيين ميكند . معادلة كلي شرودينگر ، معادلة اساسی مکانیک موجی بهشمار میآید . این معادله برای تابع موج نقش معادلهٔ حركت را بازي ميكند ، وامكان محاسبهٔ تابع موج در هر زمان بعدتري را با استفاده از شرایط اولیه در یک زمان مبدأ فراهم می آورد .

ازمیان جوابهای معادلهٔ شرودینگر، جوابهای موج ایستاده ازهمه مهمترند، مکانیک موجی کوانتش انرژی را برحسب امواج ایستاده توضیح میدهد . بسامدهای گسستهٔ هر سیستم مکانیک موجی ــ چون اتم ــ با بسامدهای گسستهٔ یک آلت موسیقی ــ مانند ویولن یا فلوت ــ که این بسامدها نیز ناشی از امواج ایستادهاند ، شباهت تام دارند . در آلتهای موسیقی ، امواج ایستاده در صورتی بهوجود می[یند که در طول تار یا ستون هوا دارای تعداد صحیحی طول موج یا نیم طول موج باشند ، با این شرط مجموعهٔ گسستهای از امواج ایستاده ، و در نتيجه مجموعهٔ گسسته وكوانتيدهاي از بسامدها ، انتخاب مي شود . بسامدها و انرژیهای گسستهٔ یک سیستم مکانیک موجبی اکثراً به همین نحو حاصل می شوند . بهطوري که در همين فصل خواهيم ديد ، اگر يک ذرۂ کوانتوم مکانيکي بهوسيلۀ

<sup>\*</sup> در مکانیک کوانتومی ،کلمات *انرژی پتانسیل و پتانسیل را غالباً بهط*ور مترادف بهکار می برند و این نحوهٔ کاربرد با آنچه که در الکترومغناطیس متداول است مغایرت دارد ؛ در حوزهٔ الكترومغناطيس ، پت*انسيل عبارت است از انرژى* پتانسيل برواحد بار .

 $U(x)$ 

نیرویی ربایشی در داخل یک سیستم مقید شود ، موج ایستادهای که این ذره را توصیف میکند باید در محدودهٔ بین مرزهای این سیستم تعداد صحیحی طول موج یا نیم طول موج داشته باشد . با این شرط مجموعهٔ گسسته وکوانتیدهای از بسامدها و انرژیها انتخاب می شود (در هر سیستم مکانیک موجی ، بسامدهای كسسته در حكم انرژيهاي گسستهاند ، زيرا F = h .البته ، شباهت ميان آلات موسيقى و اتمهاكامل نيست : معادلة موج مربوط بهالكترون پيچيدهتر از معادلة موج تار است ، و هماهنگهای موسیقی اتمی نسبت بههماهنگهای سیم ویولن ييچيدەترند .

## ١.۶ ذره در داخل حعبه

سادهترين نمونهٔ سيستم كوانتوم مكانيكي (qunatum-mechanical) كه امواج ایستاده را به نمایش میگذارد ، عبارت است از ذرهای واقع در یک «جعبهٔ» یک بعدي . ديوارههاي جعبه راكاملاً صُلب وكشسان مي گيريم ، و فرض ميكنيم ذره آزادانه بین این دیوارهها حرکت کند . در شکل ۱۰۶ چنین جعبهای را مشاهده می کنیم که روی محور x از ۰ = x تا x = تا x گسترده شده است . دیوارهها با یک  $x$ انرژی پتانسیل مثبت بینهایت بزرگ در  $x = x$  و  $x = x$  نموده شدهاند ؛ این انرژی يتانسيل را مي توان به عنوان نمايش دهندۀ چاه يتانسيل بينهايت عميقي تلقى كرد . به تعبیرکلاسیکیي ، ذرهٔ مقید در چنین جعبهاي صرفاً بهيس وييش مي جهد و،البته، دستخوش هیچگونه کوانتش انرژی نیست .از دیدگاه مکانیک کوانتومی ، می توان حرکت ذره را با بهرهگیری از یک برهمنهی مناسب از تابع موجهای ذرهٔ أزاد ، كه در فصل پيش أنها را شناختيم ، توصيف كرد . اگر انرژي اين ذره E و تکانهٔ ( اندازه حرکت) آن  $p=\sqrt{\mathsf{f}mE}$  باشد ، دراین صورت امواج هماهنگ که درامتداد محور x به راست و چپ حرکت می کنند ، بهترتیب ، عبارتند از

$$
e^{-i(Et/\hbar - \sqrt{\tau_m E}x/\hbar)}
$$
 (1)

$$
\boldsymbol{\mathcal{I}}
$$

 $e^{-i(Et/\hbar + \sqrt{\tau_m E}x/\hbar)}$  $(\Upsilon)$ 

همان طورکه از بخش ۶۰۱ می دانیم ، برهم نهی دو موج رونده از این گونه با دامنههای مساوی ، یک موج ایستاده بهدست میدهد . برای رعایت کلیت موضوع ، دو معادلهٔ موج (۱) و(۲) را در ضرایب مختلط اختیاری A و B ضرب میکنیم و

$$
\begin{array}{c|c}\n\hline\n\text{1} & \text{2} & \text{3} \\
\hline\n\text{2} & \text{4} & \text{5} \\
\hline\n\text{3} & \text{6} & \text{6} \\
\hline\n\text{4} & \text{7} & \text{8} \\
\hline\n\end{array}
$$

شکل۱.۶ انرژی پتانسیل مربوط بهذرهای در داخل جعبهای یک  $x = 0$  بعدی . انرژی پتانسیل در . و  $x = L$  نامتناهی است

 $\hat{A}$  is a set of  $\hat{A}$  , and  $\hat{A}$  is a set of  $\hat{A}$ 

برهمنهی زیر را تشکیل میدهیم:  
\n
$$
\Psi(x,t) = Ae^{-i(Et/\hbar - \sqrt{tmEx}/\hbar)} + Be^{-i(Et/\hbar + \sqrt{tmEx}/\hbar)}
$$
\n
$$
\Psi(x,t) = Ae^{-i(Et/\hbar - \sqrt{tmEx}/\hbar)} + Be^{-i(Et/\hbar + \sqrt{tmEx}/\hbar)}
$$
\n
$$
\Psi(x,t) = \frac{1}{2} \int_{-\infty}^{\infty} e^{-i\pi/2} \exp\left(-\frac{1}{2} \int_{-\infty}^{\infty} e^{-i\pi/2} \left[ \int_{-\infty}^{\infty} e^{-i\pi/2} \left( \int_{-\infty}^{\infty} e^{-i\pi/2} \left( \int_{-\infty}^{\infty}
$$

$$
\mathbin{\textcolor{red}{\mathcal{P}}}
$$

$$
\mathbf{\Psi}(L,t) = \mathbf{e} \qquad x = L \qquad (2)
$$

این دو شرط را شرایط مرزی میگویند . برای فهم چگونگی فراهم آمدن این شرایط مرزی ، باید توجه کنیم که بهازای ۰ > x و بهازای  $x < t$  ، تابع موج باید بهطور اتحادي صفر شود زيرا احتمال يافتن ذره در خارج از جعبه بهطور اتحادي صفر است . پیوستگی ایجاب میکندکه ، اگر بهازای ۰ > به و X > L داشته باشیم ق آنگاه در ۰ = x و در x = أيد ۰ = ¥ . \*\* توجه داريم كه شرايط • =  $x$ مرزی مربوط بهتابع موج کوانتوم مکانیکی ما دقیقاً مشابه شرایط مرزی مربوط بهتار مرتعشی است که هر دو سر آن ثابت باشد . برای تابع موج (٣) ، شرایط مرزی (۴) و (۵) عبارتند از

$$
Ae^{-iEt/\hbar} + Be^{-iEt/\hbar} = \cdot \qquad x = \cdot \qquad (5)
$$

$$
Ae^{-i(Et/\hbar - \sqrt{tmEt}/\hbar)} + Be^{-i(Et/\hbar + \sqrt{tmEt}/\hbar)} = \circ \qquad x = L \quad (V)
$$
\n
$$
(V)
$$
\n
$$
i\text{label}
$$
\n
$$
B = -A \circ \sigma_{\text{label}}
$$
\n
$$
P = -\frac{1}{2} \sigma_{\text{label}}
$$
\n
$$
Ae^{-iEt/\hbar} \left(e^{i\sqrt{tmEt}/\hbar} - e^{-i\sqrt{tmEt}/\hbar}\right) = \circ \qquad (A)
$$
\n
$$
Ae^{-iEt/\hbar} \left(e^{i\sqrt{tmEt}/\hbar} - e^{-i\sqrt{tmEt}/\hbar}\right) = \circ \qquad (A)
$$
\n
$$
\geq \sigma_{\text{label}}
$$

$$
\operatorname{YiA}\sin(\sqrt{\operatorname{Ym}EL}/\hbar) = \cdot \tag{4}
$$

صفر شدن تابع سینوسی مستلزم آن است که شناسهٔ این تابع ضریب درستی از <del>n</del> باشد ،

$$
\sqrt{\mathrm{Im}E}L/\hbar = n\pi \tag{1}^{\circ}
$$

$$
E_n = \frac{n^{\tau} \pi^{\tau} \hbar^{\tau}}{\Upsilon m L^{\tau}} \qquad n = \Upsilon, \Upsilon, \Upsilon, \dots \qquad (31)
$$

این معادله چگونگی کوانتیده شدن انرژیهای ذره را در یک جعبه بیان می کند . توجه داشته باشید که گرچه م $n=1$  یکی از جوابهای معتبر معادلهٔ (۹) بهشمار میآید ،اما باید آن را مستثنی کرد زیرا تابع موج را درهمه جا صفر می کند ،که قابل قبول نیست . بدینسان ، کمترین مقدار n عبارت است از  $n = n$  و انرژی حالت بایه (۲ $\pi^\intercal \hbar^\intercal / (\mathsf{Y} m L^\intercal)$  خواهد بود . انرژی نخستین ، حالت برانگیخته چهار برابر ؛ انرژی دومین حالت برانگیخته نه برابر ؛ و بههمین ترتیب الی آخر ، خواهد بود . در شکل ۲۰۶ نمودار تراز انرژی مربوط بهذرهٔ مورد نظر واقع دریک جعبه را مشاهده میکنید . در مکانیک موجی ، انرژیهای کوانتیدهٔ هر سیستم فیزیکی را معمولاً ویژه مقدارهای انرژی\* میگویند . بهاین ترتیبَ ، معادلهٔ (۱۱) ویژه مقدارهای انرژي مربوط به ذره دريک جعبه را بهدست مي دهد . به ازای ویژه مقادیر انرژی (۱۱) ، تابع موج چنین می شود ،

 $\Psi_n(x,t) = \Upsilon i A e^{-in^{\dagger} \pi^{\dagger} \hbar t / (\Upsilon m L^{\dagger})} \sin(n \pi x/L)$  $n = 1, 7, 7, \cdots$  $(11)$ بهأن حالتهایی از یک سیستم که با مقادیر معین انرژی کوانتیده متناظرند ویژه حالتهای انرژی میگویند .از اینرو ، تابع موجهای پ $\Psi_{_n}$  عبارتند از تابع موجهای \* أين اصطلاح عبارت است از دو رگه سازي كلمةُ آلماني «Eigenwert» به معنى «تعداد ويژه ،

مقذار درست ، مقدار خاص).

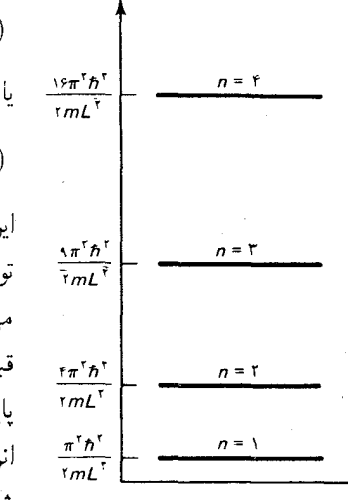

E

شکل۲.۶ نمودار تراز انرژی مربوط بەذرەاي در ىک جعبە .

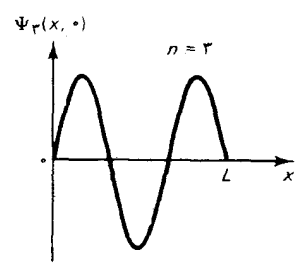

 $\sqrt{1-x^2}$ 

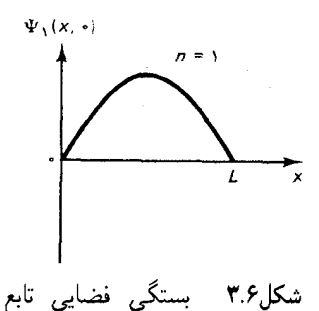

. موجهای  $\Psi_n$  .

مربوط به ویژه حالتهای انرژی . وابستگی  $\Psi_n$  به $x$  بهطور کامل در توابع منظور شده است . در شکل ۳۰۶ نمودارهای این توابع را بهازای  $\sin(n\pi x/L)$ مشاهده میکنید . بهازای ۱ = n ، جعبه شامل یک نیم طول موج ، n = ۱ میلاده میکنید . (یک شکم) است ؛ به ازای r = r شامل یک طول موج (دو شکم) است ؛ به ازای ۳ سه نیم طول موج (سه شکم) در این جعبه میگنجد ، والی آخر . x . تا است توزيع احتمال عبارت است از

$$
|\Psi_n(x,t)|^{\mathsf{T}} = |{\mathsf{T}}iA|^{\mathsf{T}}\sin^{\mathsf{T}}(n\pi x/L) \tag{1\mathsf{T}}
$$

این کمیت در طی زمان ثابت می ماند . در مکانیک موجی ، سیستمی را در حالت مانا میگویندکه توزیع احتمال ۲ |  $|\Psi_n|^{\intercal}$  أن در طی زمان ثابت بماند . بدینسان ، ذرهٔ واقع در یک جعبه وقتی در حالت ماناست که تابع موج أن یکی از تابع موجهایی باشدكه در معادلة (١٢) برشمرديم.

در این محاسبات مقدار ثابت A نامعین مانده است . این مقدار باید چنان تعدیل شودکه در شرط بهنجارش (۴۹۰۵) صدق کند ،

$$
\int_{-\infty}^{\infty} |\Psi_n(x,t)|^{\dagger} dx = 1
$$
 (1f)

از آنجا که بهازای  $x \leqslant 0$  و  $x \leqslant 0$  داریم ° $\Psi_n = 0$  ، این انتگرال را می $\tilde{\Psi}_n$ بهگسترهٔ Z < Z > ^ محدودکرد . با بهرهگیری از معادلهٔ (١٣ ) میرسیم به

$$
\int_{a}^{L} |YiA|^{r} \sin^{r} \left(\frac{n\pi x}{L}\right) dx = 1
$$
 (10)

انتگرال (sin<sup>τ</sup> (nπx/L) نیان باجانشانی زیر بهآسانی محاسبه کرد  
\nsin<sup>τ</sup> (nπx/L) = 
$$
\frac{1}{\tau}
$$
[1 - cos(۲nπx/L)]

كه فوراً منجر مي شود به\*

$$
\int_{\epsilon}^{L} \sin^{\tau} \left( \frac{n \pi x}{L} \right) dx = \frac{1}{\tau} L \tag{17}
$$

$$
|\mathbf{1}iA|^{T} \times \frac{1}{T} \times L = 1
$$
 (1V)

\* با توجه بهاین نکته که مقدار میانگین مربع سینوس هر تعداد ازطول موجهای کامل یا نیمطول موجها م است ، این نتیجه را بهآسانی میتوان بهخاطر سپرد . بنابر این :  $\int_{0}^{L} \sin^{\tau} \left( \frac{n \pi x}{L} \right) dx = \left( \frac{n \pi x}{L} \right) \times \left( \frac{n \pi x}{L} \right) \times \left( \frac{n \pi x}{L} \right)$  (مقدار میانگرال گیری)  $L$ 

 $\mathcal{L}^{\text{max}}_{\text{max}}$  , where  $\mathcal{L}^{\text{max}}_{\text{max}}$ 

 $\label{eq:2} \mathcal{L}=\frac{1}{2}\mathcal{L}(\mathbf{X})\frac{1}{2}\mathcal{L}(\mathbf{X})\frac{1}{2}\mathcal{L}(\mathbf{X})\frac{1}{2}\mathcal{L}(\mathbf{X})\frac{1}{2}\mathcal{L}(\mathbf{X})\frac{1}{2}\mathcal{L}(\mathbf{X})\frac{1}{2}\mathcal{L}(\mathbf{X})\frac{1}{2}\mathcal{L}(\mathbf{X})\frac{1}{2}\mathcal{L}(\mathbf{X})\frac{1}{2}\mathcal{L}(\mathbf{X})\frac{1}{2}\mathcal{L}(\mathbf{X})\frac{1}{2}\mathcal$ 

$$
|\mathbf{Y}iA| = \sqrt{\frac{\mathbf{Y}}{L}}
$$
 (10)

این تساوی قدرمطلق عدد مختلط iA را مشخص میکند . فازاین عدد هنوزهم نامعین است؛ فاز را بهدلخواه چنان تعیین میکنیم که iA حقیقی و مثبت باشد . دراين صورت عبارت نهايي براي تابع موج ما مي شود:

$$
\Psi_n(x,t) = \sqrt{\frac{\tau}{L}} e^{-in^{\tau}\pi^{\tau}ht/(\tau m L^{\tau})} \sin(n\pi x/L)
$$
 (19)

حل با انرژی حالت پایه  $m=m_p=\lambda$ ۶۷ × ۱۰ $^{-17}$ و  $L=2\times1$ ۰۶۷ م عبارت است از

$$
E_{\gamma} = \frac{\pi^{\gamma} h^{\gamma}}{\gamma m_{p} L^{\gamma}} = \frac{\pi^{\gamma} \times (1_{\gamma} \circ \Delta \times 1^{\circ} - \tau^{\gamma} J \cdot s)^{\gamma}}{\gamma \times 1_{\gamma} \circ \gamma \times 1^{\circ} - \tau^{\gamma} kg \times (1_{\gamma} \circ \times 1^{\circ} - \tau^{\gamma} m)^{\gamma}}
$$
\n
$$
= \tau_{\gamma} \tau \times 1^{\circ} - \tau^{\circ} J
$$
\n
$$
\vdots
$$
\n
$$
E_{\gamma} = \tau E_{\gamma} = 1 \tau_{\gamma} \tau \times 1^{\circ} - \tau^{\gamma} J
$$
\n
$$
E_{\gamma} = \tau E_{\gamma} = 1 \tau_{\gamma} \tau \times 1^{\circ} - \tau^{\gamma} J
$$
\n
$$
\vdots
$$
\n
$$
[1 \quad (1 \quad 1)
$$

$$
E_{\tau} - E_{\tau} = \mathcal{N}\tau \times \mathcal{N} e^{-\mathcal{N}\tau} \mathcal{J} - \mathcal{N}\tau \times \mathcal{N} e^{-\mathcal{N}\tau} \mathcal{J} = \mathcal{N}\tau \times \mathcal{N} e^{-\mathcal{N}\tau} \mathcal{J}
$$
\n(17)

این اختلاف انرژی . برحسب MeV، عبارت است از ۶٬۲MeV . در واقع ، اختلافهای انرژی مشاهده شده بین حالتهای مانا در یک هسته . نوعاً چند MeV. با این محاسبهٔ ساده کم و بیش سازگار است . ■

مثال ۲ . بنابر اصل برهمنهی . هرگونه برهمنهی تابع موجها خود یک تابع موج است . فرض کنید که تابع موج ذرهای در یک جعبه متشکل از برهمنهی حالت پایه و نخستین حالت برانگیخته . با دامنهٔ ۱/۲ برای اولی و ۷۲/۲ برای دومی ، باشد . تابع موج عبارت

است از

$$
\Psi(x,t) = \frac{1}{r} \Psi_{\gamma}(x,t) + \frac{\sqrt{r}}{r} \Psi_{\gamma}(x,t)
$$
\n
$$
= \frac{1}{r} \sqrt{\frac{r}{L}} e^{-iE_{\gamma}t/\hbar} \sin(\pi x/L) + \frac{\sqrt{r}}{r} \sqrt{\frac{r}{L}} e^{-iE_{\gamma}t/\hbar} \sin(\pi \pi x/L)
$$
\n(17)  
\n
$$
= \frac{1}{r} \sqrt{\frac{r}{L}} e^{-iE_{\gamma}t/\hbar} \sin(\pi x/L) + \frac{\sqrt{r}}{r} \sqrt{\frac{r}{L}} e^{-iE_{\gamma}t/\hbar} \sin(\pi \pi x/L)
$$
\n(28)  
\n
$$
= \frac{1}{r} \sqrt{\frac{r}{L}} e^{-iE_{\gamma}t/\hbar} \sin(\pi x/L) \Psi_{\gamma}(x,t)
$$
\n
$$
= \frac{1}{r} \Psi(x,t) \Psi^*(x,t)
$$
\n
$$
= \frac{1}{r} \sqrt{\frac{r}{L}} e^{-iE_{\gamma}t/\hbar} \sin(\pi x/L) + \frac{\sqrt{r}}{r} \sqrt{\frac{r}{L}} e^{-iE_{\gamma}t/\hbar} \sin(\pi x/L)
$$
\n
$$
= \frac{1}{r} \sqrt{\frac{r}{L}} e^{-iE_{\gamma}t/\hbar} \sin(\pi x/L) + \frac{\sqrt{r}}{r} \sqrt{\frac{r}{L}} e^{-iE_{\gamma}t/\hbar} \sin(\pi x/L)
$$
\n
$$
= \frac{1}{r} \frac{r}{L} \sin^{\gamma}(\pi x/L) + \frac{r}{r} \frac{r}{L} \sin^{\gamma}(\pi x/L)
$$
\n
$$
= \frac{1}{r} \frac{r}{L} \sin^{\gamma}(\pi x/L) + \frac{r}{r} \frac{r}{L} \sin^{\gamma}(\pi x/L)
$$
\n
$$
= \frac{1}{r} \frac{r}{L} \sin^{\gamma}(\pi x/L) + \frac{r}{r} \frac{r}{L} \sin^{\gamma}(\pi x/L)
$$
\n
$$
= \frac{1}{r} \frac{r}{L} \sin^{\gamma}(\pi x/L) + \frac{r}{r} \frac{r}{L} \sin^{\gamma}(\pi x/L)
$$
\n
$$
= \frac{1}{r} \frac{r}{L} \sin^{\
$$

اتفاقاً، مي توانيم برأوردي تقريبي ازانرژي حالت پايۀ ذره در جعبه را با توسل به رابطة عدم قطعيّت هايزنبرگ بهدست أوريم،

> $\Delta p_x \Delta x \gtrsim h$  $(10)$

$$
\Delta p_x \gtrsim \frac{h}{L} \tag{15}
$$

در مورد حالت پایه ، انتظار داریم که انرژی در عین سازگاری با شرط (٢۶) تا حدّ امکان کم باشد . این شرایط ما را بهنتیجهٔ زیر هدایت میکنند :

$$
E = \frac{(\Delta p_x)^{\dagger}}{\Upsilon m} \simeq \frac{h^{\dagger}}{\Upsilon m L^{\dagger}} \tag{1.1}
$$

که با مقدار دقیق ( ۳ $\pi^* \hslash^* / (\tau m L^* )$  توافق معقولی دارد . توجه کنید که انرژی (۲۷) عدم قطعیت در انرژی را نشان نمی دهد . حالت پایه دارای انرژی کاملاً معینی ، بدون هيچگونه عدم قطعيت ، است ( ٥ = ٨ ) . فقط تكانه داراي عدم قطعيت است زیرا بهارای مقادیر مثبت و منفی دارای احتمال مساوی است .

### ۰۶ معادلهٔ شرودینگر دارای پتانسیل

در بخش ۴۰۵ معادلهٔ شرودینگر را برای درهٔ آزاد یافتیم . حالا باید به جستجوی معادلهٔ شرودینگر برای ذرهای برآییم که تحت تأثیر یک نیرو یا ، بهبیان کلیتر ، یک برهمکنش ، قرار دارد . از آنجاکه در تراز میکروسکویی نیروها معمولاً پایستارند ، مي توانيم برهمكنش را بهوسيلهٔ انرژي پتانسيل نمايش دهيم . در مورد حركت يک بعدی در امتداد محور a ، انرژی پتانسیل تابعی چون (U(x خواهد بود . برای مشاهده اینکه چگونه انرژی پتانسیل را باید در معادلهٔ شرودینگرگنجانید ، بررسی موردي كه در آن انرژي يتانسيل در يک ناحيه ثابت است ،  $U_z = U_z$  ، مفيد خواهد بود . در حضور چنین انرژی پتانسیل ثابتی ، نیرویی بر ذره وارد نمی آید ، و حركت با يك تكانة ثابت ادامه مىيابد ،گويى ذره أزاد است . تنها رابطة ميان تکانه و انرژی تغییر میکند : انرژی جنبشی ، p۲/۲m ، برابر است با اختلاف ، ، بين انرژي كل و انرژي پتانسيل ،  $E-U_*$ 

$$
\frac{p'}{\mathsf{Y}m} = E - U,\tag{14}
$$

یا

$$
p = \sqrt{\Upsilon m (E - U_{\star})} \tag{14}
$$

- حالا موج هماهنگ ( $e^{-i(Et/\hbar - p x/\hbar)}$  بهان شکل درمی آید

$$
\mathbf{\Psi}(x,t) = e^{-i(Et/\hbar - \sqrt{\text{Im}(E-U_{\bullet})x/\hbar})}
$$
\n<sup>(\mathbf{Y}^{\circ})</sup>

این تابع موج در چه معادلهٔ دیفرانسیلی صدق میکند؟ به طوری که در بخش ۴۰۵ دیدیم ، می توانیم باگرفتن مشتق اول معادلهٔ (۳۰) نسبت بهزمان و مشتق دومش نسبت بهمکان ، بهاین پرسش پاسخ دهیم . از مقایسهٔ این مشتقات ، بلافاصله يىمى بريىق:

$$
-\frac{\hbar^{\mathsf{T}}}{\mathsf{Y}m}\frac{\partial^{\mathsf{T}}}{\partial x^{\mathsf{T}}}\Psi(x,t)+U_{*}\Psi(x,t)=i\hbar\frac{\partial}{\partial t}\Psi(x,t)
$$

اين معادله ، همان معادلة دقيق يتانسيل *ثابت است .* 

اینک گامی برمی داریم که موجه به نظر می رسد ،اما قدمی است که نمی توانیم دقیقاً آن را توجیه کنیم : فرض میکنیم که این معادلهٔ دیفرانسیل که بهازای یک انرژی پتانسیل ثابت  $U_*$  برقرار است ، بهارای انرژی پتانسیل متغیر ( $U(x)$  نیز برقرار است . ىدىنسان

$$
-\frac{\hbar^{\mathsf{T}}}{\mathsf{T}m}\frac{\partial^{\mathsf{T}}}{\partial x^{\mathsf{T}}}\Psi(x,t)+U(x)\Psi(x,t)=i\hbar\frac{\partial}{\partial t}\Psi(x,t)\qquad (\mathsf{T}^{\mathsf{T}})
$$

این عبارت معادلهٔ شرودینگر دارای پتانسیل است . درستی آن را می توان با استدلال پیچیدهتری متکی بر اصل همخوانی\* تحقیق کرد ، امّا در اینجا درصدد انجام این کار برنمی آییم . معادلهٔ شرودینگر در مکانیک موجی همان جایگاهی را دارد که قانون دوّم نیوتون در مکانیک کلاسیک . با فرض داشتن یک انرژی  $\alpha$ ، پتانسیل ( $U(x)$  و یک تابع موج اوّلیهٔ ( $\mathbf{\Psi}(x,t)$  در یک زمان اوّلیه ، مثلاً ،  $t=0$ معادلهٔ شرودینگر این امکان را برای ما فراهم میآورد که تابع موج را در هر لحظهٔ بعد از آن ، محاسبه كنيم . بنابر اين تحول زماني تابع موج جبرگرايانه است . رابطهٔ بین تابع موج و مکانهای ذرة مشاهده شده در مکانیک موجبی جبرگرایانه نیست ؛ تعبير احتمالي تابع موج يک عنصر شانس را در اين رابطه قرار مىدهد .

حل معادلة موج (٣١) غالباً يک مسئله رياضي نسبتاً پيچيده است .گاهي بهترین شگرد حل این معادله انتگرالگیری عددی است ، که بسادگی با یک کامپیوتر سریع انجام می شود (برای مثالبی در این مورد ، رشتهٔ تصویرها در بخش ۴۰۶ را ببينيد) .

D. S. Saxon, Elementary Quantum Mechanics, section 5.3.

اگر انرژی پتانسیل ( $U(x)$  با یک نیروی جاذبه متناظر باشد ،که بتواند ذره را در داخل گسترهای متناهی محبوس کند ، در این صورت پاید از حل معادلهٔ موج یک مجموعهٔ گسسته از امواج ایستاده ، با ویژه مقدارهای کوانتیدهٔ انرژی ، بهدست آید . مانند مورد ذره در جعبه ، امواج ایستاده باید چنان تنظیم شوندکه با انرژی پتانسیل «تطبیق» کنند . اما ، به طور کلبی جوابهای موج ایستادهٔ معادلهٔ (۳۱) توابع پیچید ای از مکان هستند ؛ اگر پتانسیل ثابت نباشد ، آنگاه این توابع ، امواج هماهنگ ساده با طول موج كاملاً مشخص نيستند . بهمجرد أنكه بخواهيم بهجای پتانسیل ثابت  $U_s$  در معادلهٔ (۲۹) یک انرژی پتانسیل متغیر ( $U(x)$  قرار دهيم ، در مورد طول موج دچار زحمت و دردسر مي شويم . وقتي بي مهابا بهاين جایگذاری اقدام می کنیم ، معادلهٔ (۲۹ ) ما را به یک طول موج هدایت می کند

$$
p = \frac{h}{\lambda} = \sqrt{\text{Im}[E - U(x)]} \tag{77}
$$

اگر (U(x) تابعی باتغییرات بسیار تدریجی باشد ، طول موجی که معادلهٔ (۳۲) بهدست می دهد نیز تابعی است باتغییر بسیار تدریجی ؛ تحت این شرایط مفهوم طول موج برخی از معانیش را حفظ می کند : اما اگر (U(z تابعی قویاً متغیر باشد که در مسافتی کوتاه بهطور اساسی تغییرکند ، در این صورت مفهوم طول موج تمامي معناي خود را از دست مي دهد . تحت اين شرايط ، موج ايستاده تابع پیچیدهای از مکان و دارای گره و شکم است ، اما به امواج هماهنگ شباهت کمی دارد؛ شکل آن باید از معادلهٔ شرودینگر محاسبه شود .

گرچەوابستگى فضايى موج ايستادە يېچىدە است ، وابستگى زمانى آن همچنان بهصورتی ساده باقی می ماند . اگر ذره در یک ویژه حالت انرژی باشد ، تمام اجزای موج ایستاده با هماهنگی ، با بسامدی یکسان نوسان میکنند . بدینسان ، انتظار می رود که وابستگی زمانی موج ایستاده بهشکل  $e^{-iwt}$  یا e-iEt/h باشد ، كه در حالت سادة ذره در جعبه نيز به همين نحواست \*\* تابع موج ل به صورت حاصلضرب يك تابع وابستگي زماني به صورت حاصلضرب يك تابع  $\Psi(x,t)$ 

- \*.این نوع طول موج با تفییر تدریجی در برخی مسائل نورشناخت ، مثلاً ، انتشار نور خورشید در لایههای جوّ زمین ، پیش می]ید . ضریب شکست جو تابعی است با تغییر تدریجی زیرا بهچگالی هوا بستگی دارد ؛ این نوع تغییر بهیک تغییر تدریجی در طول موج و انحراف تدریجیی، یا شکست ، پرتوهای نورخورشید منجر می شود ؛ پدیدهای که بهوسیلهٔ واییچشهای عجیبی که گاهی هم در تصویر خورشید هنگام غروب دیده میشود ، بهگونهای برجسته نیاش رداده مرزشود .
- \*\* این نتیجه را میتوان با توسل به قضیهای در مکانیک موجی پیشرفته با دقت بیشتری بیان كرد : در يك ويژه حالت انرژى ، وابستگى زمانى تابع موج الزاماً به شكل <sup>21</sup>E+/\* است .

زماني ويک تابع مکاني بنويسيم ،  $\Psi(x,t) = e^{-iEt/\hbar}\psi(x)$  $(\Upsilon\Upsilon)$ 

تابع (۳) شکل موج ایستاده را توصیف میکند . اگر بهجای (۳ $\Psi(x,t)$  مقدارش را در معادلهٔ شرودینگر بنشانیم ، می رسیم به

$$
-\frac{\hbar^{\dagger}}{\hbar m}\frac{d^{\dagger}}{dx^{\dagger}}\psi(x)e^{-iEt/\hbar} + U(x)\psi(x)e^{-iEt/\hbar} = E\psi(x)e^{-iEt/\hbar}
$$
\n(19)

وبا حذف ضريب e-iEt/ħ از طرفين ، داريم :

$$
-\frac{\hbar^{\mathsf{T}}}{\mathsf{T}m}\frac{d^{\mathsf{T}}}{dx^{\mathsf{T}}}\psi(x) + U(x)\psi(x) = E\psi(x)
$$
 (70)

این معادله را معادلهٔ شرودینگر مستقل از زمان میگویند . از حل این معادله بهامواج ايستاده وويژه مقادير انرژى دست پيدا مى كنيم .

توجه کنید که اگر تابع موج ( ، v ) به شکلی باشد که در معادلهٔ (۳۳) آمد ، و وابستگی زمانی آن کلاً ، درکمیت نمایی مختلط گنجانده شده باشد ، در آن صورت توزيع احتمال نسبت بهزمان ثابت است ،

$$
|\Psi(x,t)|^{\dagger} = |e^{-iEt/\hbar}\psi(x)|^{\dagger} = |\psi(x)|^{\dagger} \qquad (\Upsilon \mathcal{F})
$$

مانند مورد ذره در جعبه ، ويژه حالتهاي انرژي حالتهاي مانايند .

## ۳.۶ ذره در یک چاه پتانسیل متناهی

اینک که بهمعادلهٔ شرودینگر(۳۵) رسیدیم ، می توانیم مسئلهٔ ذره در چاه پتانسیل متناهی را حل کنیم . در شکل ۴۰۶ انرژی پتانسیل را به صورت تابعی از x مشاهده می کنید . توجه کنید که این انرژی پتانسیل در سمت راست چاه بهیک ارتفاع متناهی  $U_*$  می رسد ، اما ارتفاع أن در سمت چپ چاه نامتناهی می شود . از اینرو، سمت چپ با چاه پتانسیل نامتناهی ذره در جعبهٔ بخش ۱۰۶، منطبق است . بهسبب این انطباق ، جواب چاه متناهی ، متضمن برخی جنبههای سادة جواب مربوط به چاه نامتناهی است . (بررسی چاه پتانسیل با ارتفاع متناهی در هر دو سمت اندکی دشوارتر است .) در یکی از فصول بعدی ، خواهیم دید که چاه پتانسیل نمایشیافته در شکل ۴۰۶ توصیفی تقریبی از نیروی بستگی هستهای «قوى»، بهويژه در مورد دوترون ، را بهدست مى دهد .

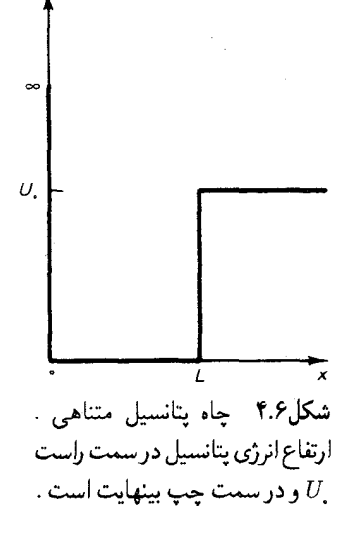

 $U(x)$ 

در داخل ناحيهٔ  $x < x < x < x$  ، موج ايستاده صرفاً برهم نهى دو موج است که به راست و چپ می روند . از آنجاکه شرط مرزی مر بوط به  $x = x = 1$ از ۰ = ۰ ، دقیقاً مشابه شرط مربوط به جاه نامتناهی در بخش ۱۰۶، برهم نهی نيز دقيقاً مشابه مورد بخش ١ است [معادلهٔ (٣) ,ا يا شرط A = = A درنظر بگیرید] .

$$
\psi(x) = \text{Y}iA\sin\left(\frac{\sqrt{\text{Ym}E}x}{\hbar}\right) \qquad \circ \leq x \leq L \qquad (\text{TY})
$$
  
y  
12. 
$$
\psi(x) = \text{Y}iA\sin(kx) \qquad \circ \leq x \leq L \qquad (\text{TX})
$$

 $e^{-iEt/\hbar}$  که در آن  $k=\sqrt{\textsf{Y}mE}/\hbar$  . توجه کنید که در اینجا وابستگی زمانی حذف كردهايم . اين ضريب اضافى را بعد از آنكه بقيهٔ محاسبات را تكميل كرديم الزاماً منظور خواهيم كرد [معادلة (٣٣) را سيند] .

تا اينجا از معادلة شرودينگر استفادة صريحي بهءمل نياوردهايم [البته ، می توانیم بررسی کنیم که درگسترهٔ  $x < x < x$  نابع (۳۸) یکی از جوابهای معادلات شرودينگر است وقتي كه ٠ = ( v / v ، كه اين طور هم هست] . اما  $x > L$  باید از معادلهٔ شرودینگر استفادهٔ صریحی بکنیم تا تابع موج را در ناحیهٔ  $L$ بیابیم؛ دراین ناحیه چاه متناهبی با چاه نامتناهبی فرق مبیکند . چون دراین ناحیه ، معادلهٔ شرودینگر عبارت است از  $U(x) = U_s$ 

$$
-\frac{\hbar^{\mathsf{r}}}{\mathsf{r}m}\frac{d^{\mathsf{r}}}{dx^{\mathsf{r}}}\psi(x) + U_{\mathsf{r}}\psi(x) = E\psi(x) \tag{74}
$$

ŀ

$$
\frac{d^{\dagger}}{dx^{\dagger}}\psi(x) = \frac{\dagger m}{\hbar^{\dagger}}(U_{+} - E)\psi(x) \tag{8}
$$

 $(U_z - E)$ در مورد حالت مقید ،  $U_z > E$  ؛ از اینرو ضریب معادلهٔ (۴۰) ظاهر می شود ، مثبت است . اگر از علامت اختصاری زیر استفاده كنيم

$$
\kappa = \sqrt{\mathfrak{m}(U - E)}/\hbar \tag{f1}
$$

میتوانیم معادلهٔ دیفرانسیل (۴۰) را بهصورت زیر بنویسیم  
\n
$$
\frac{d^{\mathsf{T}}}{dx^{\mathsf{T}}}\psi(x) = \kappa^{\mathsf{T}}\psi(x)
$$
$\psi(x)$ 

تحقيق اين امركه دو جواب اين معادلة ديفرانسيل بهصورت زيرند ، أسان است :

$$
\psi(x) = Ce^{-\kappa x} \qquad x \geqslant L \tag{fF}
$$

و

$$
\psi(x) = D e^{\kappa x} \qquad x \geqslant L \tag{55}
$$

که در آن  $C$  و D ثابتهای اختیاری اند . جواب اوّلی یک نمایی نزولی ، و دوّمی یک نمایی صعودی است . آشکار است که ، دوّمی غیرقابل قبول است زیرا تابع موج را  $\mathfrak{c}_x=\infty$ در $x=\infty$  بینهایت بزرگ میکند . از اینرو بهارای  $L\geqslant L$  ، جواب صحیح معادله (۴۳) است .

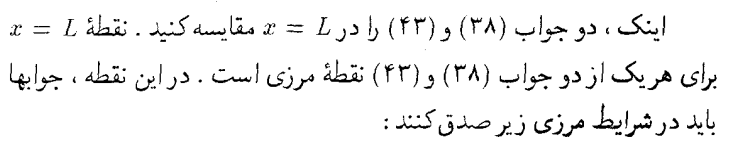

$$
d\psi/dx \tag{f0}
$$

$$
\mathfrak{g} \text{ and } \psi \tag{f9}
$$

این شرایط را میتوانیم بهقرار زیر درک کنیم : اگر  $d\psi/dx$  پیوسته نباشد منحنبی تغییرات (e) در x = L یک پیچ خوردگی دارد (شکل e ، ۵ الف) ، و منحنی دارای یک جهش ، یاگسستگی است (شکل ۵۰۶ ب) . پس به این نتیجه  $d\psi/dx$  $d^{\dagger}\psi/dx^{\dagger}$ می رسیم که  $d^{\dagger}\psi/dx$  (مشتق $d\psi/dx$ ) در  $x=x$  نامتناهی خواهد بود . امّاین  $d^{\dagger}\psi/dx^{\dagger} = -(\dagger m/\hbar^{\dagger})(E-U)\psi$ امر ناممکن است زیرا بنابر معادلهٔ شرودینگر که هروقت U و  $\psi$  متناهی باشند ،این کمیت متناهی است . بههمین ترتیب ،اگر ییوسته نباشد ، در آن صورت  $d\psi/dx$  نامتناهی خواهد بود ، و  $d^{\intercal}\psi/dx^{\intercal}$  حتبی  $\psi$ بیشتر نامتناهی است، که در اینجا نیز بامعادلهٔ شرودینگر متناقض است .  $x=L$  پیوستگی  $\psi$  مستلزم آن است که دو جواب (۳۸) و (۴۳) باید در مساوي باشند ،

$$
\forall i A \sin k L = C e^{-\kappa L} \tag{fV}
$$

و پیوستگی 
$$
d\psi/dx
$$
 طلب میکند که مشتقات آنها نیز برابر باشند ،
$$
YikA\cos kL = -\kappa Ce^{-\kappa L}
$$
 (۴۸)

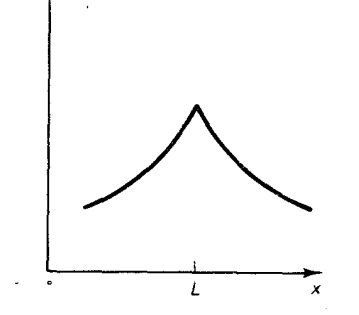

(الف)

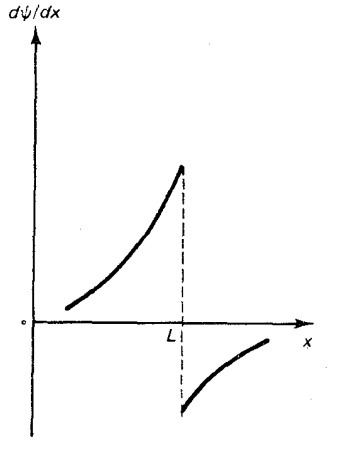

 $(\square)$ شكل0.6 (الف) تابع فرضي با يك  $\alpha = L$ پیچ خوردگی در  $x = L$  $x = L$  سنتق این تابع در  $(x = 1$  $x=L$ گسسته است . مشتق دوم در نامتناهي است (وجود ندارد) .

مکانیک موجی (٢) ، ذرات مقید بهپتانسیل (فصل ٤) 246

اگر معادلهٔ (۴۸) را بر معادلا (۲۷) تقسیم کنیم ، میرسیم به  
\n% cot 
$$
kL = -\kappa
$$
 (۴۹)

از أنجاکه k و k هر دو به $E$  وابستهاند ، این معادله فقط در صورتی میتواند  $E$  برقرار باشد که  $E$  مقدار خاصی داشته باشد ، یعنی ، این معادله شرط کوانتش بهحساب میآید . متأسفانه ، این معادله را بهصورت صریح بهازای  $E$  نمیتوان حل کرد ؛ بهترین کاری که می توانیم انجام دهیم این است که یک حل نموداری ارائه دهيم . براي اين منظور روش زير را اختيار مي كنيم \* هر دو طرف معادلة (٢٩) را مجذور مه كنيم :

$$
k^{\dagger} \cot^{\dagger} k L = \kappa^{\dagger} \tag{0\,\circ}
$$

با توجه بهاتحاد ۱ $\sin^{\dagger} k$  = ۱/(sin  $\sin^{\dagger} k$ ) با توجه به می آید

$$
\frac{k^{\dagger}}{\sin^{\dagger}kL} - k^{\dagger} = \kappa^{\dagger}
$$
 (01)

$$
\sin^{\dagger} kL = \frac{k^{\dagger}}{\kappa^{\dagger} + k^{\dagger}} = \frac{k^{\dagger}}{\Upsilon m (U_{*} - E)/\hbar^{\dagger} + \Upsilon m E/\hbar^{\dagger}}
$$

$$
= \frac{\hbar^{\dagger} k^{\dagger}}{\Upsilon m U}
$$
(01)

از هر دو طرف ریشهٔ دوم میگیریم ، سرانجام میرسیم به  $\sin kL = \pm \sqrt{\frac{\hbar^{\mathsf{r}}}{\mathsf{r} m U}} k$  $(01)$ 

 $\pm \sqrt{\hbar^{\intercal}/(\verb'1'{}m}U_{*})k$  جواب نموداری این معادله را با ترسیم  $k$  برحسب  $k$  ، و برحسب k ، به دست می آوریم . جوابهای معادلهٔ (۵۳) با نقاط تقاطع این دومنحنبی متناظراست (شكل ۶۰۶) .اما ، همهٔ این جوابهای نموداری جوابهای معادلهٔ (۴۹) نیستند . وقتی طرفین این معادله را مجدورکردیم ، یک علامت منفی را از قلم انداختیم ؛ در نتیجه ، باید از جوابهای (۵۳) آنهایی را برگزینیم که با ۰ > cot kL  $\mathfrak{h}_0$ متناظرند . این شرایط بازههای ۲/۲  $\pi < \pi/7$  ،  $\pi < k$  ،  $\pi > \pi$  ، و غیره را

\* گاه بهآن «روش سوارت مور» میگویند؛ بنگرید به :

C. D. Cantrell, Am.J.Phys. 39,107,1971.

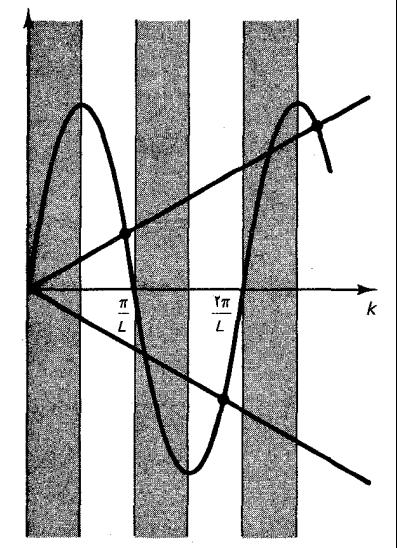

 $\sin kL$ شكل ۶.۶ منحنى تغييرات  $\pm \sqrt{\hbar^{\gamma}/(\tilde{\chi}_{mU})}k$  , k برحسب  $k$ برحسب & . نقاط تقاطع این دو منحنى جوابهاى معادلة (۴۹) را می،دهند ، نقاط تقاطع در بازههای سايەداربايد مستثنى شوند .

غیرقابل قبول میداند ؛ این بازههای مستثنی شده را در شکل ۶۰۶ سایه زدهایم . تمامي نقاط تقاطع خارج از نواحي سايهدار جوابهاي قابل قبولند .

 $\pm \sqrt{\hbar^{\intercal}/(\intercal m U_{\centerdot})}$ توجهکنیدکه اگر ی $U_{\centerdot}$ کوچک باشد ، شیب خطوط مستقیم برحسب k تيز خواهد بود (شكل ٧٠۶) ، و ممكن است اتفاقاً در اينجا حتى يك جواب قابل قبول هم نداشته باشیم . یعنی ، اگر  $U_\epsilon$ کوچک باشد ، در چاه متناهی هیچ حالت مقیدی وجود ندارد . برعکس ، اگر پ $U$  بزرگ باشد ، شیب خطوط مستقيم تقريباً افقى است و تعداد زيادي نقطهٔ تقاطع، يعني تعداد زيادي حالت مقيد وجود دارد .

در شکل ۶ ۸ یک منحنی تراز انرژی را برای چاه پتانسیل با مشاهده میکنید . بهازای این عمق ، چاه سه ویژه  $U_{\scriptscriptstyle \circ} \; = \; \texttt{\~q}\pi^\intercal \hbar^\intercal / (\texttt{\~r}\:\! m L^\intercal)$ حالت انرژی دارد . در شکل ۴ ۰ ۹ تابع موجهای این ویژه حالتها را مشاهده مىكنيد .

یکی از جنبههای چشمگیر این تابع موجها این است که برای یافتن ذره در  $x=L$  ناحیهٔ  $L>x>0$  یک احتمال متناهی وجود دارد . از دیدگاه کلاسیک ، نقطهٔ برای حرکت ذره یک نقطهٔ برگشت (عطف) است ، و Z  $L$  برای ذره ناحیهٔ ممنوع بهشمار می أید . این موضوع را می توان با بررسی انرژی جنبشی بهآسانی ملاحظه كرد ؛ در اين ناحيه :

$$
K = E - U_{\rm c} \tag{0.6}
$$

کهمنفی است ، زیرا ی $E < U_\circ$  . بدینسان ، بهنظر می رسدکه اگر هرگز ذره را در این ناحيه بيابيم ، أن را با يك انرژى جنبشى منفى خواهيم يافت ! إما ، ثابت مى شود که رابطهٔ عدم قطعیت هایزنبرگ ما را از این مصیبت نجات می دهد . برای ملاحظهٔ اینکه عدم قطعیتها چه نقشی در اندازهگیری بازی میکنند ، توجه کنیدکه مطابق معادلة (۴۳) ، وقتى مسافت c بهاندازة ۱/۸ افزايش پيدا مىكند ، تابع موج با یک ضریب <sup>۱</sup> = کاهش می یابد (طول کاهش مشخصه برای تابع نمایی عبارت است از۱/۸)؛ به سبب این کاهش سریع تابع موج ، می توان ۱/۸ را نوعاً مسافت نفوذ ذره در ناحيهٔ ممنوع پنداشت . اگر بخواهيم ذره را در اين ناحيه أشكارسازي کنیم ، در این صورت باید مکان آن را با عدم قطعیتی کمتر از ۱/۸ اندازهگیری کنیم ،

> $\Delta x < \sqrt{\kappa}$  $(\Delta \Delta)$

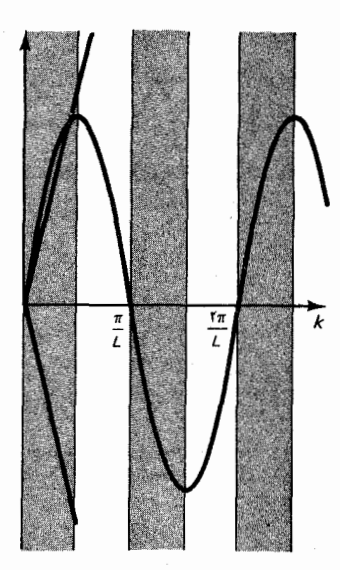

شکل۲.۶ اگر ِ V کوچک باشد . هیچ

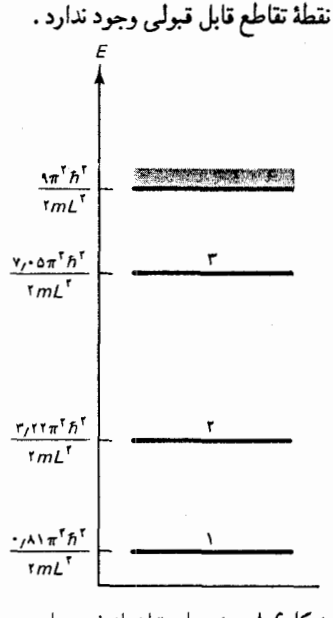

شکل۸.۶ نمودار تراز انرژی برای  $U_{\scriptscriptstyle\bullet} = \begin{bmatrix} 1 & 1 \end{bmatrix}$ یک چاه متناهی با این چاه سه تراز ۴ $\pi^\intercal \hbar^\intercal / (\mathsf{1} m L^\intercal)$ انرژی دارد . پس ، بنابر رابطهٔ هایزنبرگ ، عدم قطعیت در تکانه دست کم عبارت خواهد بود از  $(\Delta \xi)$  $\Delta p_x \gtrsim h/\Delta x \gtrsim h\kappa$ عدم قطعیت انرژی جنبشی وابسته بهاین عدم قطعیت در تکانه عبارت است از  $\Delta K = \frac{(\Delta p_x)^{\mathsf{T}}}{\mathsf{Z} m} \gtrsim \frac{h^{\mathsf{T}} \kappa^{\mathsf{T}}}{\mathsf{Z} m}$  $(\Delta V)$ 

يا، با توجه بهمعادلة (۴۱)،

$$
\Delta K > (\tau \pi)^{\tau} (U_{\bullet} - E) \tag{0A}
$$

از مقایسهٔ این کمیت با (۵۴) ، ملاحظه میکنیم که بعد از اندازهگیری مکان ، عدم قطعیت درانرژی جنبشی از مقدار انرژی جنبشی منفی اسمی بزرگتر است . از اپنرو انرژی جنبشی منفی در پس عدم قطعیت پنهان می شود ؛ انرژی جنبشی منفی یک انرژی جنبشی مجازی ، و غیرقابل مشاهده است .

```
۴.۶ نفوذ درسد
```
سد پتانسیل عبارت است از ناحیهای با انرژی پتانسیل زیاد ، در شکل ۱۰ ۰۶  $x=a$ یک سد پتانسیل مربعی بهارتفاع  $U_{\text{\tiny s}}$  را مشاهده میکنیدکه بر محور  $x$  از  $x=a$  تا گسترده شده است . خط چین افقی بازنمای انرژی جنبشی ذرهای است  $x=b$ که از سمت چپ بر این سد فرود می آید . از دیدگاه کلاسیکی ، نقطهٔ  $x=a$  نقطهٔ برگشت حركت اين ذره است ، و ناحيهٔ d < x < b ممنوع است . اما ، بهطوري که در بخش قبل دیدیم ، ذرهٔ کوانتوم مکانیکی می تواند در فراسوی نقطهٔ برگشت كلاسيكي حركت و در ناحيهٔ ممنوع نفوذكند . اين ذره ، پس از پيمودن اين ناحيه

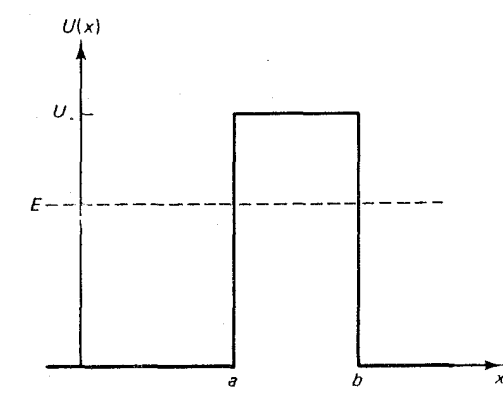

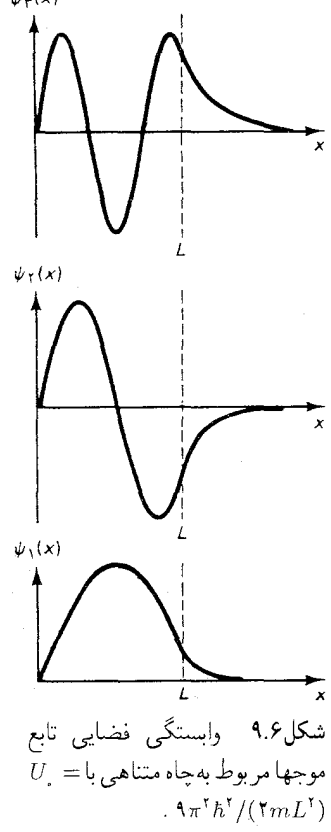

شکل۶.۱<sup>۰</sup> سد یتانسیل مربعی . یک ذره از چپ فرود می آید ؛ انرژی جنبشی آن با خطچین نشان داده مې شود .

می تواند از سر دیگر خارج شود . این روند راگاهی تونل(نبی در سد مے گویند . در شکل ۱۱۰۶ تابع موج مربوط بهذرهای راکه در سد تونل می زند ، مشاهده میکنید . میانگین انرژی ذره برابر است با نصف ارتفاع سد . تابع موج اولیه بسته موجى است كه از سمت چپ فرود مى آيد (شكل ۱۱۰۶ الف) . با اصابت برسد ، قسمت اعظم بسته موج بازمي تابد و به سمت چپ برمي گردد (شكل ۱۱۰۶ ط) . اما بخش کوچکی از آنها در سد نفوذ میکند (شکل ۱۱۰۶ د) و قسمت بسیار اندکی از آن سرانجام از سمت دیگر سد نشت میکند (در شکل ۱۱۰۶ ط ، مقدار موجی که بهسمت راست نشت میکند بسیار ناچیز است) . بهاین ترتیب برای عبور از سد احتمال کمی وجود دارد .

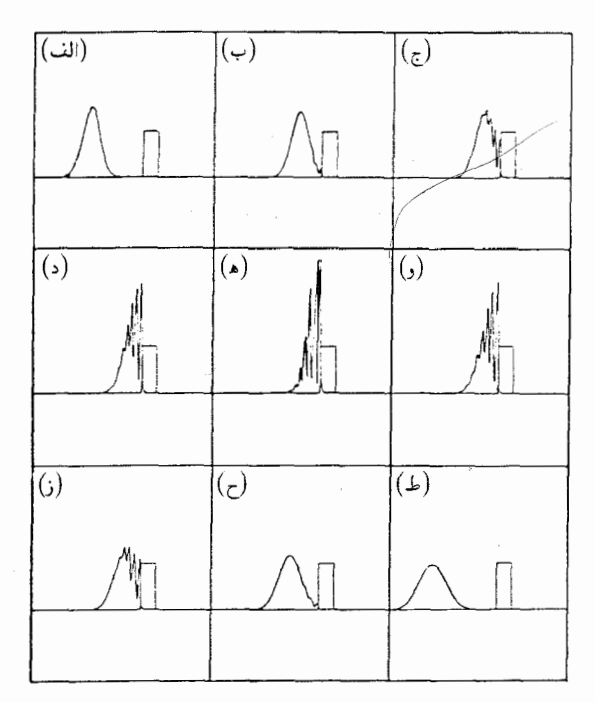

شکل۱۱.۶ بسته موج فرودی بر یک سد مربعی . قسمتی از بسته موج عبور کرده و قسمتی از آن هم بازتابيدهاست.

نتایجی که در شکل ۱۱۰۶ نمایشیافتهاند مربوط بهنفوذ در سد بهوسیلهٔ يک بستهٔ موج است که بهصورت عددي بهوسيلهٔ کامپيوتر محاسبه شده است . محاسبات مربوط بەنفوذ در سد بەوسىلۀ يک موج هماهنگ بسيار سادەتر است؛ أنها را مي توان دستي انجام داد . در سمت چپ سد ، تابع موج عبارت است از  $e^{ikx}$  برهم نهى امواج فرودي و بازتابيده ، يعني  $\psi(x)$  عبارت است از برهم نهى و  $e^{-ikx}$ : در ناحیهٔ از دیدگاه کلاسیکی ممنوع  $a < x < b$  ، تابع موج عبارت  $\ast$  توجه کنید که ما در اینجا باتابع موج ً وابسته بهزمان ( $\psi(x)$  سروکار داریم . مطابق معمول  $\ast$  $\Psi(x,t)=\mathrm{e}^{-iEt/\hbar}\psi(x)$ : تابع موج وابسته بهزمان عبارت است از

است از برهمنهی  $e^{-\kappa x}$ و  $e^{\kappa x}$  [معادلات (۴۳) و (۴۴) را بنگرید] . سرانجام ، در سمتِ راست سد ، تابع موج تشکیل شده است از موج گسیلنده c<sup>ikx</sup> ، ضرب در یک دامنه . این دامنه ، و سایر دامنهها مربوط بهبرهم.نهیها را ، می توان با نوشتن شرایط مرزی (۴۵) و (۴۶) در هر یک از دو مرز  $x=a$  و  $x=b$  تعیین کرد . این محاسبه اندکی آشفته و درهم برهم است ، و آن را بهمثال ۳ واگذار میکنیم . در عوض ، سعی خواهیم کرد برآوردی تقریبی ازاحتمال گذارازیک سد نسبتاً ضخیم یا نسبتاً مرتفع به دست دهیم . برای چنین سدی ، سهم جملهٔ نمایی صعودی  $\kappa^x$ در ناحيهٔ ممنوع ناچيز است (توجه كنيد كه اين جملهٔ نمايي در مورد سد بينهايت پهن كه سمت راست پتانسيل بخش قبلي را تشكيل مي دهد ، بهكلي غايب است ؛ شکل ۴۰۶ را ببینید) . این جملهٔ نمایی از بازتابش تابع موج از لبهٔ سمت راست داخلي سد ، ناشي مي شود ؛ در مورد يک سد بلند و ضخيم ، مقدار موجي که در سد نفوذ میکند خیلی اندک است ، و مقداری که پس از بازتابش از سر دیگر سد باقی ماند ، از آن هم کمتراست . از اینرو ، تابع موج در ناحیهٔ ممنوع تقریباً از مرتبهٔ است . در a = a ، این تابع نمایی عبارت است از a = 6 و در a = b برابر a = 6  $e^{-\tau \kappa (b-a)}$  است با  $e^{-\kappa b}$ ، بدینسان احتمال با یک ضریب  $e^{-\tau \kappa b}$ + است با بین یک طرف سد و طرف دیگرش ،کاهش پیدا میکند . ما از اینجا می بینیم که احتمال گذار از سد عبارت است از

> $P \sim e^{-\tau \kappa (b-a)}$  $(09)$

بايد به خاطر داشته باشيم كه اين كميت يك نتيجة تقريبي است . ما در مقايسة احتمالات مربوط بهيك طرف سد و طرف ديگرش ، نه تنها از سهم مربوط بهتابع موج <sup>جمع</sup> در ناحیهٔ ممنوع چشم پوشیدهایم ، بلکه سهم موج بازتابیده در سمت چپ سد را نیز نادیده گرفتهایم . بنابر محاسبهای دقیقتر احتمال (۵۹) حاوی یک ضریب اضافی با وابستگی اضافی بهانرژی است . اما ، در اغلب موارد عملی براورد تقريبي (٥٩) از نظر مرتبهٔ بزرگي صحيح است، و وابستگي اصلي بهانرژي را به دست می دهد .

مثال ۳ . برای موج فرودی بر سد پتانسیل مربعی از سمت چپ ، دامنهٔ موج عبورکرده و خارج شده از سمت راست و احتمال عبور را محاسبه كنيد .

حل فرض سي كنيم كه دامنهٔ موج فرودي عبارت است از ١ = 4 . در اين صورت مطابق

بحث کیفی ارائه شده در بالا ، بهازای  $x \leqslant x \leqslant$  تابع موج بهاین قرار است

$$
\psi = e^{i\kappa x} + R e^{-i\kappa x} \qquad x \leq a \tag{5} \circ
$$

بەازای 
$$
a \leqslant x \leqslant b
$$
 بەازای

$$
\psi = Ce^{-\kappa x} + De^{\kappa x} \qquad x \leqslant a \leqslant b \tag{8}
$$

و بهارای  $b \geqslant b$  داریم

$$
\psi = T e^{ikx} \qquad x \geqslant b \tag{81}
$$

در اینجا D ، C ، R و T دامنههای مجهولی اندکه باید آنها را از روی شرایط مرزی (۵۴) و (۵۵) محاسبه کنیم . در a = a ، این شرایط مرزی بهاین ترتیباند

$$
i\kappa e^{ika} - ikRe^{-ika} = -\kappa Ce^{-\kappa a} + \kappa De^{\kappa a} \tag{8\text{F}}
$$

$$
e^{ika} + Re^{-ika} = Q e^{-ka} + Ce^{-\kappa a} + De^{\kappa a} \tag{8}f
$$

 $x = b$  و در

$$
{}_{k}Ce^{kb} + \kappa De^{\kappa b} = ikTe^{ikb} \tag{80}
$$

$$
Ce^{-\kappa b} + De^{\kappa b} = Te^{ikb} \tag{89}
$$

 $T$  معادلات (۶۳) تا (۶۶) چهار معادلهٔ مربوط بهچهار دامنهٔ مجهول D ، C ، R ، و هستند . براي حل اين معادلات ، (۶۴) را در بم ضرب و نتيجه را با (۶۳) جمع ميكنيم ؛ - حاصل اين عمل عبارتي براي D است $D$ 

$$
D = \frac{e^{-\kappa a}}{\gamma \kappa} [(\kappa + ik) e^{ika} + R(\kappa - ik) e^{-ika}] \tag{5V}
$$

(۶۴) را در R ضرب و نتیجه را از (۶۳) کم میکنیم ! به عبارت زیر برحسب C می رسیم :

$$
C = \frac{e^{\kappa a}}{\tau \kappa} [(\kappa - ik)e^{ika} + R(\kappa + ik)e^{-ika}] \qquad (\mathfrak{R}\lambda)
$$

با نشاندن این عبارتهای مربوط به C و D در معادلات (۶۵) و (۶۶) ، بهدو معادله با دو . مجهول R و T مىرىسيم . ازاينجا مىتوانيم معادله را برحسب T ، دامنهٔ موج عبوركرده . حل كنيم :

$$
T = \frac{-fik\kappa e^{-\kappa(b-a)}e^{-ik(b-a)}}{(\kappa - ik)^{\dagger} - (\kappa + ik)^{\dagger}e^{-\dagger\kappa(b-a)}} \tag{54}
$$

با انجام قدری عملیات جبری دیگر روی معادلات (۶۳) تا (۶۶) میتوانیم أنها را برای سایر دامنهها حل کنیم . در شکل ۱۲۰۶ جزء حقیقی تابع موج(Re $\Psi$ ) در یک لحظهٔ زمانی را مشاهده سیکنید . توجه کنید که دامنه در داخل سد از چپ بهراست کاهش مییابد ، یعنی تابع نمایی نزولی ت<sup>یر وس</sup>ت بر تابع نمایی صعودی ت<sup>یر</sup> غالب است .

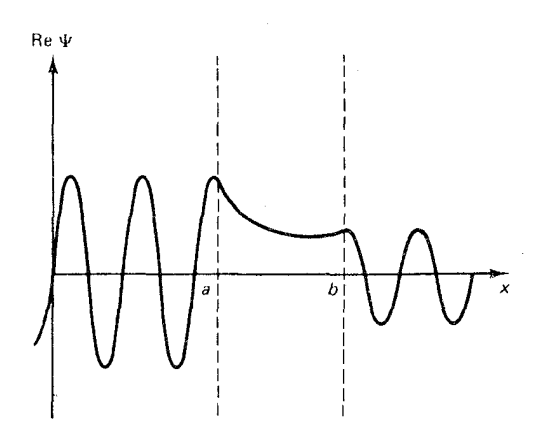

شکل۱۲.۶ موج هماهنگی که در داخل یک سد مربعی تونل می زند .

احتمال یافتن ذرهای در یک بازهٔ dx برای موج فرودی عبارت است از  $1-T\mathrm{e}^{-\imath kx}|^{\mathrm{r}}dx=|T|^{\mathrm{r}}dx$  ، وبرای موج عبورکرده برابر است با  $\mathrm{e}^{-\imath kx}|^{\mathrm{r}}dx=\mathrm{1}\times dx$ بدینسان ۲/۲ ضریبی است که بهاندازهٔ آن احتمال موج عبورکرده در مقایسه باموج  $:$  فرودي كاهش مي يابد ، يعني ١٢٣ احتمال عبور است

$$
P = |T|^\intercal = \frac{18k^\intercal\kappa^\intercal}{|(\kappa - ik)^\intercal - (\kappa + ik)^\intercal e^{-\intercal\kappa(b-a)}|^\intercal} e^{-\intercal\kappa(b-a)} \quad \text{(V0)}
$$
اگر سد نسبتاً ضخیم باشد، در أن صررت ( block و-<sup>1</sup>κ(b-a)   
مخرج عبارت بالا در برابر جملة اول چشم پوشید ، بنابر این

$$
P \simeq \frac{\gamma \mathcal{R} k^{\dagger} \kappa^{\dagger}}{|\kappa - i k|^{\dagger}} e^{-\tau \kappa (b-a)} = \frac{\gamma \mathcal{R} k^{\dagger} \kappa^{\dagger}}{(k^{\dagger} + \kappa^{\dagger})^{\dagger}} e^{-\tau \kappa (b-a)} \tag{V1}
$$

با جايگزين كردن  $k=\sqrt{\textsf{Y}m(U_\downarrow-E)}/\hbar$  و  $k=\sqrt{\textsf{Y}mE}/\hbar$  ، عبارت بالا تبديل مۍ شود به

$$
P \simeq \frac{\gamma \mathcal{E}(U_{.} - E)}{(E + U_{.} - E)^{\tau}} e^{-\tau \kappa (b - a)}
$$
  
 
$$
\simeq \gamma \mathcal{E} \frac{E}{U_{.}} \left( \gamma - \frac{E}{U_{.}} \right) e^{-\tau \kappa (b - a)} \qquad (V\Upsilon)
$$

به شرط أنکه  $E$  به صفر نزدیک نباشد ، و به  $U_{\downarrow}$  هم نزدیک نباشد ، ضریب از مرتبهٔ بزرگی ١ ~ است . در این صورت احتمال عبور  $(E/U_{\scriptscriptstyle{c}})(\lambda - E/U_{\scriptscriptstyle{c}})$ تقريباً عبارت است از P ~ ١۶e<sup>-٢κ(b-a</sup>) ؛ بجز ضريب ١۶ . اين احتمال با برأورد تقریبی ما همساز است . ضریب ۱۶ اهمیت چندانی ندارد زیرا مقایسهٔ معمولی احتمالها وانرژیهای مشاهدهٔ شده بر منحنبی ln P برحسب انرژی متکبی است ؛ در چنین نموداری ضریب ۱۶ صرفاً یک نموّ ثابت بی!همیت ۲٫۸ = ۱s ln را بهعرض اضافه مه کند .

از نتیجهای که برای سه مربعی بهدست آوردیم میتوانیم احتمال عبور از هر سدي با شكل دلخواه را استنتاج كنيم . چنين سدي را صرفاً تقريبي از تواليي سدهای مربعی نازک تلقی میکنیم (شکل ۲۰۶) . در مورد یک سد نازک ، می توانیم تقریب (  $\simeq \sim e^{-\gamma_{\kappa(b-a)}} \simeq 0$  اعمال کنیم . در این صورت ، این مخرج تبدیل می شود به

$$
[(\kappa - ik)^{\dagger} - (\kappa + ik)^{\dagger}]^{\dagger} = \lambda \mathcal{F}k^{\dagger}\kappa^{\dagger}
$$

و معادلة (٧٥) به $P \simeq e^{-\mathsf{Tr}(b-a)}$  تبديل مي شود . از اينرو ، احتمال عبور از  $\overline{P}_i \simeq e^{-\hslash \kappa \Delta x_i}$  هریک از سدهای نازک در شکل ۱۳۰۶ عبارت است از مطابق قاعدهٔ معمول مربوط بهترکیب احتمالهای رویدادهای مستقل پیدرپی ، احتمال کلی مربوط به عبور کل سد عبارت است از

> $P = P_{v} \cdot P_{v} \cdot P_{v} \cdots \simeq e^{-\tau \sum \kappa \Delta x}$  $(YY)$

اگر بازهای 
$$
{}_{\lambda}x_{i}
$$
 کوچک باشند ، میتوانیم بهجای جمع ، انتگرال بنشانیم ، و  
برسیم به

$$
P \simeq e^{-\tau \int_a^b \kappa \, dx} \tag{Vf}
$$

ار جایگزینی ۸/۸
$$
\kappa = \sqrt{\hbar w [U(x) - E]}/\hbar
$$
و پا
$$
P \simeq e^{-\tau \int_a^b \sqrt{\hbar w [U(x) - E]}/\hbar dx}
$$

در اینجا نیز ،کمیت بهدست آمده تقریبی است ، اما برای بسیاری از مسائل کاملاً مناسب وكافي است .

معادلهٔ (۷۵) در مسئلهٔ جالبی در قلمرو فیزیک هستهای ، یعنی نظریهٔ واپاشی آلفا ، بلافاصله کاربرد پیدا میکند . نیک می دانیم که بسیاری از عناصر سنگین ــ رادیم ، اورانیم ، توریم ، و مانند أنها ــ ذرات ألفاگسیل میکنند ، این گسيل يک فرايند تونل زني است . ذرهٔ ألفا در ابتدا بهوسيلهٔ يک سد پتانسيل مرتفع در داخل هسته محبوس می شود ، اما ، پس از برخوردهای مکرر با سد ، بالاخره بهنفوذ در سد توفیق می یابد واز آن رها می شود . در شکل ۱۶ - ۱۴ سه نگهدارندهٔ ذرة آلفا در هسته را مشاهده مىكنيد . شيب سمت راست اين سد صرفاً عبارت است از انرژی پتانسیل کولن

$$
U(x) = \frac{(\tau e)(Ze)}{\tau \pi \varepsilon_x x}
$$
 (Y5)

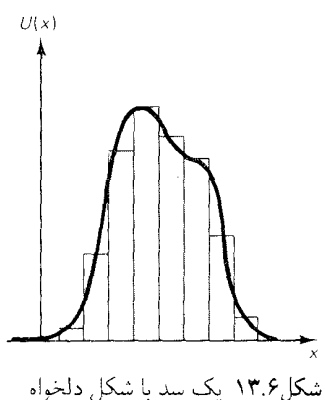

را می توان تقریبی از توالی سدهای مربعی نازک تلقی کرد .

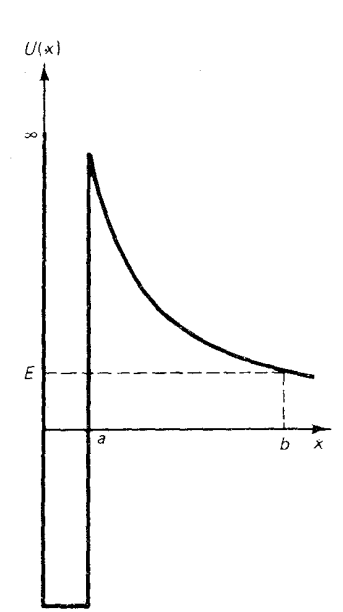

شکل۱۴.۶ سد پتانسیل کولنی برای يک ذرة آلفا ، در درون هسته ، بهسبب نیروی هستهای ربایشی قوی ، انرژی پتانسیل بسیار کم است . ذرۂ ألفا از سمت چپ فرود میآید ؛ انرژی جنبشی آن با خطچین افقی نموده مى شود .

كه متناظر است با نيروي الكتريكي رانشي بين ذرة ألفا (به بار ٢e) و هسته (به بار Ze) \* سراشيبي تند سمت چپ سد ناشي از نيروي قوياً ربايشي بستگي هستهای است . خطچین انرژی معمولی برای یک ذرهٔ ألفا را نشان میدهد . آشکار است که ، سمت چپ سد (a = a) یک نقطهٔ برگشت کلاسیک است . برای فرار از هسته ، ذرهٔ آلفا باید ، با احتمالی که از معادلهٔ (۷۵) بهدست می آید ، در سد تونل بزند . براي راحتي ، از P لگاريتم طبيعي ميگيريم و أنگاه مقدار پتانسيل ارا مى نشانيم ،

$$
\ln P \simeq -\frac{\mathfrak{f}}{\hbar} \int_{a}^{b} \sqrt{\Gamma m_{\alpha} \left( \frac{\mathfrak{f} e^{\mathfrak{r}} Z}{\mathfrak{f} \pi \varepsilon_{\ast} x} - E \right)} dx \qquad \text{(YY)}
$$
\n
$$
\text{(YY)}
$$
\n
$$
\text{(YY)}
$$
\n
$$
\text{(YY)}
$$
\n
$$
\text{(YY)}
$$
\n
$$
\text{(YY)}
$$
\n
$$
\text{(YY)}
$$
\n
$$
\text{(YY)}
$$
\n
$$
\text{(YY)}
$$
\n
$$
\text{(YY)}
$$
\n
$$
\text{(YY)}
$$
\n
$$
\text{(YY)}
$$
\n
$$
\text{(YY)}
$$
\n
$$
\text{(YY)}
$$
\n
$$
\text{(YY)}
$$
\n
$$
\text{(YY)}
$$
\n
$$
\text{(YY)}
$$
\n
$$
\text{(YY)}
$$
\n
$$
\text{(YY)}
$$
\n
$$
\text{(YY)}
$$
\n
$$
\text{(YY)}
$$
\n
$$
\text{(YY)}
$$
\n
$$
\text{(YY)}
$$
\n
$$
\text{(YY)}
$$
\n
$$
\text{(YY)}
$$

$$
b = \frac{\mathbf{Y}e^{\mathbf{Y}}Z}{\mathbf{Y}\pi\varepsilon E}
$$
 (V**1**)

در موارد بسیاری که از نظرکار بردی هم جالبند ، انرژی E خیلی کوچکتر از ارتفاع سد است . يعني  $b$  خيلي بزرگ است ؛ بهبيان دقيقتر  $a \gg b \gg 0$  . در اين صورت استفاده از تقريب ٥ = a درانتگرال سمت راستِ معادلة (٧٧) امكانيدير است .

$$
\ln P \simeq -\frac{\tau}{\hbar} \int_{a}^{b} \sqrt{\tau m_{\alpha} \left( \frac{\tau e^{\tau} Z}{\tau \pi \varepsilon_{\ast} x} - E \right)} dx \qquad (V4)
$$

اگر a « b » این تقریب خوبی است زیرا انتگرال (۷۹) قسمت اعظم سهم خود را از بازهٔ بزرگ  $x \leqslant s \leqslant a$  میگیرد ، و فقط سهم بسیار اندکی از بازهٔ کوچک دریافت نمی دارد .  $x \leqslant a$ 

$$
\overline{b} = \overline{\tau e^{\tau} Z / \tau \pi \varepsilon_{\ast} E} \tag{N}
$$

بنابراين

$$
\ln P \simeq -\frac{\Upsilon \sqrt{\Upsilon m_{\alpha} E b}}{\hbar} \int \sqrt{\frac{\Upsilon}{\zeta} - \Upsilon d\zeta}
$$
 (A)

\* برای گسیل آلفا بهوسیلهٔ ، مثلاً اورانیم ، مقدار Z عبارت است از ۹۰ ، که متناظر است با ۹۰ بار مثبت باقیمانده در هسته *پس از* اینکه ذرهٔ آلفاگسیل شد .

این عبارت با یک جانشانی دیگر ،  $\zeta = \sin^\intercal \theta$  ، می شود  $\ln P \simeq -\frac{\Upsilon \sqrt{\Upsilon m_\alpha E} b}{\hbar} \int_{0}^{\pi/2} \sqrt{\frac{1-\sin^{\tau} \theta}{\sin^{\tau} \theta}} \Upsilon \sin \theta \cos \theta d\theta \quad (A\Upsilon)$ 

$$
\simeq -\frac{\mathbf{F}\sqrt{\mathbf{m}_{\alpha}E}b}{\hbar}\int_{\epsilon}^{\pi/\mathbf{r}}\cos^{\mathbf{r}}\theta d\theta\tag{AT}
$$

$$
\ln P = -\frac{\mathbf{f}\sqrt{\mathbf{f}m_{\alpha}E}b}{\hbar}\frac{\pi}{\mathbf{f}}
$$
 (A $\mathbf{f}$ )

یا

$$
\ln P \simeq -\frac{\tau \pi}{\hbar} \frac{Ze^{\tau}}{\tau \pi \varepsilon_{*}} \sqrt{\frac{\tau m_{\alpha}}{E}} \tag{A0}
$$

 $v \in E = \frac{1}{\mathbf{v}} m^{-}_\alpha v^\mathbf{v}_\alpha$ برحسب سرعت نهایی  $v^-_\alpha$  ، ذرهٔ آلفا ، انرژی عبارت است از بەطورى كە

$$
\ln P \simeq -\frac{\mathfrak{k}\pi}{\hbar} \frac{Ze^{\mathfrak{k}}}{\mathfrak{k}\pi\varepsilon_{\circ}} \frac{\mathfrak{h}}{v_{\circ}}
$$
 (A9)

بدینسان احتمال تونل زنی در سد هستهای بماین قرار است  
\n
$$
P \simeq e^{-(\hbar \pi/\hbar)(Ze^{\tau}/\hbar \pi \epsilon_*)(\sqrt{v_{\alpha}})}
$$
\n(AV)

این کمیت را ضریب گاموف\* میگویند . وقتی بهمبحث واپاشی پرتوزا در فصل ۱۰ برسیم ، با برخی مثالهای عددی این ضریب سروکار خواهیم داشت .

## ۵.۶ نوسانگر هماهنگ

انرژی پتانسیل یک نوسانگر هماهنگ با ثابت فنر k عبارت است از  $U(x) = \frac{1}{\tau} k x^{\tau}$  $(\lambda \lambda)$ 

\* زرژگاموف (George Gamow)، ۱۹۰۴ – ۱۹۶۸ ، فیزیکدان نظری روسی تبار امریکایی ، استاد دانشگاه ژرژواشینگتن و دانشگاه کلرادو . وی در زمینهٔ نظریههای واپاشی ۰، واپاشی ه . و شکافت ، و همچنین نظریهٔ شکلبندی عنصر در عالم اولیه و رمز ژنتیکی DNA کار  $\beta$ كرد . گاموف به عنوان مؤلف چندين كتاب دلپذير وجداب در خصوص علم و رياضيات براي همگان ، سرشناس است .

برای جلوگیری از اشتباه شدن بین ثابت فنر ، ۸، و عدد موج ۶ مربوط به موج  
دوبروی ، بهتر است که انرژی پتانسیل را برحسب بسامذ زاويهای نوسان کلاسیک ،  
۰۰» یا، بیان کنیم، بهطوری که  

$$
U(x) = \frac{1}{\tau} m\omega_x^x x^{\tau}
$$
 (۸۹)

منحني تغييرات اين تابع را در شكل ١٥٠۶ ترسيم كردهايم . معادلهٔ شرودینگر مستقل از زمان این انرژی پتانسیل عبارت است از

$$
-\frac{\hbar^{\mathfrak{r}}}{\mathfrak{r}m}\frac{d^{\mathfrak{r}}}{dx^{\mathfrak{r}}} \psi(x) + \frac{\mathfrak{r}}{\mathfrak{r}}m\omega^{\mathfrak{r}} \psi(x) = E\psi(x) \qquad (\mathfrak{q} \circ
$$

 $x\,=\,\pm b$  امواج ایستادهٔ قابل قبول باید در این شرایط مرزی که تابع موج بهازای عبارت است از ٠ = ( ، ) ، صدق كنند . بررسي رياضي جوابهاي معادلة دیفرانسیل (۹۰) نشان میدهد که ، مانند مورد چاه پتانسیل مربعی ، امواج ايستادة قابل قبول فقط بهازاي بعضي ويژه مقدارهاي گسستۀ انرژي وجود دارند . ما با بررسی ریاضی دقیق این مسئله کاری نداریم ؛ در عوض بهپافتن ویژه مقدارها بهوسیلهٔ تقریب سادهای مبتنبی بر عبارت (۳۲) برای طول موج وابسته به مکان اقدام مىكنيم .

$$
\frac{\lambda}{\lambda(x)} = \frac{\sqrt{\text{Im}[E - U(x)]}}{h} \tag{4.1}
$$

در مورد اخير ، عبارت بالا تبديل مي شود به

$$
\frac{1}{\lambda(x)} = \frac{\sqrt{\tau m [E - \frac{1}{\tau} m \omega_s^{\tau} x^{\tau}]} }{h}
$$
 (47)

اگر از نفوذ تابع موج در سد چشم بپوشیم ، نقاط برگشت کلاسیک (تقریباً)گره هستند . دراین صورت شرط وجود موج ایستاده این است که تعداد طول موجها بین نقاط برگشت عبارت باشند از ﴿ ، يا ١ ، يا ٢ ، يا الى آخر . اين شرط تعميم أشكار نتايج بخش ۱۰۶ بهشمار مىأيد ،كه در أنجا پىبرديم براى ذرءاى دريك جعبه ، تعداد طول موجها بين نقاط عطف عبارت است از پ ، يا ١ ، يا پ ، يا المي أخر . اگر طول موج ثابت باشد ، مطابق بخش ١ ، تعداد طول موجها صرفاً عبارت است از فاصله تقسیم بر طول موج، اگر طول موج وابسته بهمکان باشد ، مانند معادلهٔ (۹۱) ، دراین صورت تعداد طول موجها عبارت است ازانتگرال (۸/۵٪ .

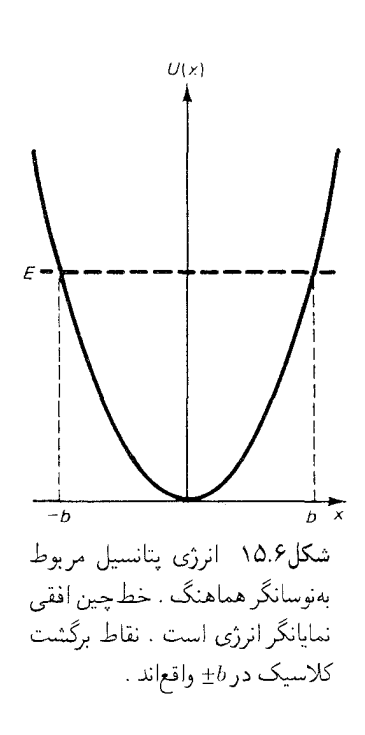

بهاین ترتیب، شرط مربوط بهموج ایستاده عبارت است از

$$
\int_{a}^{b} \frac{\sqrt{\tan[E - U(x)]}}{h} dx = \frac{1}{\gamma}, \sqrt{\frac{\tau}{\gamma}}, \cdots
$$
 (17)

$$
\boxed{\mathsf{r}\int_a^b \sqrt{\mathsf{r}m[E-U(x)]}\,dx=n\,h}\qquad n=1,\,\mathsf{r},\mathsf{r},\,\ldots\,\,(\mathsf{A}\,\mathsf{f})
$$

این فرمول را تقریب WKB برای ویژه مقدارهای انرژی می گویند : هرچند که ، بهبیان دقیق ، این تقریب فقط وقتی صادق است که پتانسیل تغییری بسیار تدریجی داشته ووقتی که طول موج کوتاه باشد ، از أن پاسخهای قابل قبولی برای پتانسپل نوسانگر هماهنگ و برای پتانسپل کولنی به دست می آید ، حتی وقتی این یتانسیلها تغییرات شدیدی داشته باشند . این یک بی قاعدگی خوش یمن و خجسته است، و ما از آن بیشترین بهرهبرداری را میکنیم .

در مورد آنرژی پتانسیل ۳ $w_*^\intercal x^\intercal$  س $U(x) = \frac{1}{\mathsf{Y}} m \omega^\intercal_x$  نقاط برگشت کلاسیکی نسبت بهمبدأ بهطور متقارن قرارگرفتهاند بهطوری که  $b = 0$  و معادلهٔ (۹۴) چنين مي شود

$$
\gamma \int_{-b}^{b} \sqrt{\tau m[E - \frac{1}{\tau} m \omega_x^{\tau} x^{\tau}]} dx = nh
$$
 (10)

نقطة برگشت ازاين رابطه به دست مي آيد

$$
\frac{1}{\gamma} m \omega_s^{\tau} b^{\tau} = E \tag{9.5}
$$

l

 $b = \sqrt{\frac{\mathbf{Y}E}{m\omega_s^{\mathbf{y}}}}$  $(9Y)$ 

براي محاسبهٔ انتگرال سمت چپ معادلهٔ (۹۵) ، يک متغير جديد 0 را وارد مي کنيم بەطورى كە

$$
\sin \theta = \sqrt{\frac{m\omega_s^{\tau}}{\gamma_E}} x \tag{1A}
$$

$$
\int_{-\pi/\tau}^{\pi/\tau} \sqrt{\tau_{mE}} \sqrt{1 - \sin^{\tau}\theta} \sqrt{\frac{\tau_{E}}{m\omega_{s}^{\tau}}} \cos\theta d\theta \qquad (99)
$$

\* ناميده بهنام ونزل (G.Wentzel)،كرامرز (H.A.Kramers)، و بريلوين (L.Brillouin).

يا

$$
\frac{\mathfrak{f}E}{\omega_{\circ}} \int_{-\pi/1}^{\pi/1} \cos^{\tau} \theta d\theta
$$
\n1.  $\pi/1$  or  $\pi/2$  and  $\log_{\tau} 2$  is a factor of  $\theta$  using the following equation.  
\n
$$
\frac{\mathfrak{f}E}{\omega_{\circ}} = n\hbar
$$
\n2.  $\frac{\pi}{2}$  and  $\frac{\pi}{2}$  is a factor of  $\theta$  using the equation  $\frac{\pi}{2}$  and  $\frac{\pi}{2}$  and 

پایه عبارت است از ۴۵٫<sub>۰ و</sub> مطابق اصل پلانک برابر صفر است . حل ریاضی دقیق معادلهٔ شرودینگر نشان می دهد که هیچکدام از این جوابها کاملاً درست نسستند؛ نتيجهٔ دقيق عبارت است از

$$
E_n = (n + \frac{1}{r})\hbar\omega_n \qquad n = \circ, \gamma, \gamma, \dots \qquad (\gamma \circ \gamma)
$$

بدينسان ، انرژى حالت يايه عبارت است از پ (١/٢). در شكل ١۶٠۶ ترازهاى انرژی نوسانگر هماهنگ را مطابق معادلهٔ (۱۰۳) مشاهده می کنید . توجه کنید که اختلاف بين معادلات (١٠١) ، (١٠٢) ، و(١٠٣) در محاسبة/ختلاف انرژي بين حالتهای نوسانگر هماهنگ هیچ تأثیری ندارد ؛ بنابر تمام این معادلات اختلاف  $\hbar\omega$ انرژی بین حالتهای مجاور عبارت است از پ $\hbar\omega$ حل رياضي دقيق معادلۀ شرودينگر نشان مي دهدكه تابع موجهاي مربوط به

ویژه حالتهای انرژی عبارتند از چند جملههایی برحسب  $x$  ضربدر د شالاً ، تابع موجهای مربوط بهحالت پایه و اولین دو حالت . $\mathrm{e}^{-m\omega_*x^\intercal/(\varepsilon\hbar)}$ برانگېخته عبارتند اڼ\*

$$
\psi_{1}(x) = \left(\frac{m\omega_{\zeta}}{\hbar\pi}\right)^{1/\tilde{\tau}} e^{-m\omega_{\zeta}x^{\tau}/(\tau\hbar)} \qquad (1 \circ \tilde{\tau})
$$

D.S.Saxon, Elementary Quantum Mechanics.

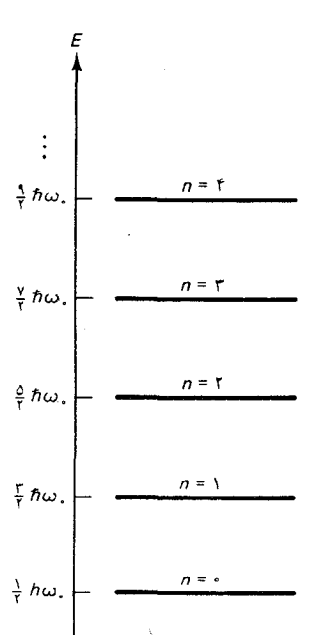

شکل۱۶.۶ نمودار تراز انرژی نوسانگر هماهنگ .  $\psi_r(x) = \sqrt{\Upsilon} \left( \frac{m \omega_s}{\hbar \pi} \right)^{1/\Upsilon} \left( \frac{m \omega_s}{\hbar} \right)^{1/\Upsilon} x e^{-m \omega_s x^{\Upsilon} / (\Upsilon \hbar)}.$  $(\Delta \circ \Delta)$  $\psi_{\mathsf{r}}(x) = \frac{1}{\sqrt{\mathsf{r}}} \left( \frac{m \omega_{\bullet}}{\hbar \pi} \right)^{1/\mathsf{r}} \left( \mathsf{r} \frac{m \omega_{\bullet}}{\hbar} x^{\mathsf{r}} - 1 \right) e^{-m \omega_{\bullet} x^{\mathsf{r}} / (\mathsf{t} \hbar)}$  $(1°5)$ 

در شکل ۶ ۱۷ ۰۶ منحنی تغییرات این تابع موجها را مشاهده میکنید . توجه کنید كه ، مطابق انتظار ، این منحنیها جملگی مانند امواج ایستاده بهنظر می آیند . تابع  $\psi_\gamma(x)$ موج $\psi_\gamma(x)$  یک تک شکم دارد ؛  $\psi_\gamma(x)$  دو شکم دارد ؛  $\psi_\gamma(x)$  دارای سه شکم است ؛ والی آخر . دراین مورد تابع موجهای وابسته به زمان عبارتند از

$$
\mathbf{\Psi}_{\mathbf{1}}(x,t) = e^{-i\omega_{x}t/\mathbf{1}}\psi_{\mathbf{1}}(x) \tag{1 \bullet V}
$$

$$
\mathbf{\Psi}_{\mathbf{r}}(x,t) = e^{-\mathbf{r}_{i\omega_{\ast}}t/\mathbf{r}}\psi_{\mathbf{r}}(x) \tag{1.4}
$$

$$
\Psi_{\mathbf{r}}(x,t) = e^{-\Delta i \omega_{\mathbf{r}} t/\mathbf{r}} \psi_{\mathbf{r}}(x) \tag{1.4}
$$

## ۶.۶ اتم هیدروژن

بررسی مکانیک موجی اتم هیدروژن یک مسئلهٔ ریاضی نسبتاً دشوار را مطرح می کند زیرا ، برعکس سیستمهای سادهای که تااینجا بررسی کردهایم ، اتم هیدروژن یک سیستم سه بعدی است . یعنی اینکه ما بهصورت سه بعدی معادلهٔ شرودینگر نیاز داریم . چون معادلهٔ یک بعدی حاوی یک مشتق دوم بر حسب  $x$  است ، معادلهٔ سه بعدی باید حاوی مشتقهای متناظری نسبت به و z باشد ،

$$
-\frac{\hbar^{\mathsf{T}}}{\mathsf{T}m}\left(\frac{\partial^{\mathsf{T}}\psi}{\partial x^{\mathsf{T}}}+\frac{\partial^{\mathsf{T}}\psi}{\partial y^{\mathsf{T}}}+\frac{\partial^{\mathsf{T}}\psi}{\partial z^{\mathsf{T}}}\right)+U(x,y,z)\psi=E\psi\qquad(\mathcal{N}\circ)
$$

در مورد اتم هیدروژن ،  $m$  همان جرم الکترون ،  $m_{\rm e}$  و  $U$  انرژی پتانسیل کولنی است

$$
U = -\frac{e^{\dagger}}{\mathbf{F}\pi\varepsilon_{\ast}r} \tag{111}
$$

، بدینسان  $r = \sqrt{x^{\intercal} + y^{\intercal} + z^{\intercal}}$  بدینسان

$$
\left[-\frac{\hbar^{\mathsf{T}}}{\mathsf{T}m_{\mathsf{e}}}\left(\frac{\partial^{\mathsf{T}}\psi}{\partial x^{\mathsf{T}}}+\frac{\partial^{\mathsf{T}}\psi}{\partial y^{\mathsf{T}}}+\frac{\partial^{\mathsf{T}}\psi}{\partial z^{\mathsf{T}}}\right)-\frac{e^{\mathsf{T}}}{\mathsf{T}\pi\varepsilon_{\mathsf{e}}r}\psi=E\psi\right] \quad (\text{117})
$$

این تساوی یک **معادلهٔ دیفرانسیل جزئی ،** با سه متغیر  $y$  ، و  $z$  است ؛ جواب آن تابعی مانند ،  $\psi(x,y,z)$  ، با سه متغیر است . حل معادلات دیفرانسیل

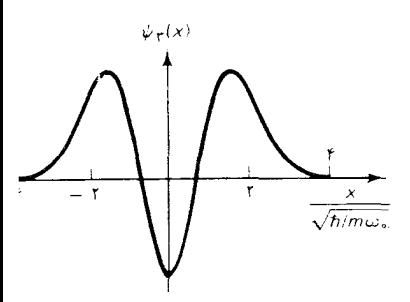

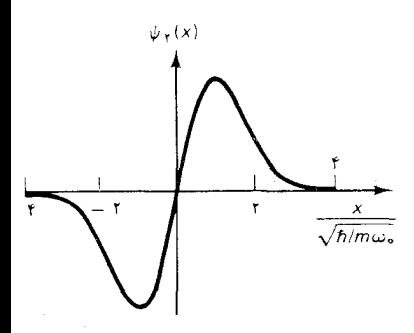

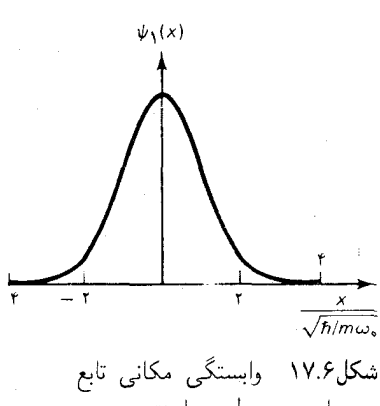

موجهای مربوط بهپایینترین سه حالت نوسانگر هماهنگ .

جزئي دشوار است زيرا بهطور همزمان بايد با هر سه متغير سروكار داشته باشيم . سادهترین راه یافتن جواب معادلهٔ (۱۱۲) این است که متغیرها را تبدیل کنم ، و بهجاي مختصات قائم ، مختصات كروى بنشانيم ؛ در آن صورت معادلة ديفرانسيل جزئی را می توانیم به سه معادلۀ دیفرانسیل مستقل ، و معمولی ، یک معادله بهارای هر مختصه کروي ، تجزيه کنيم . ما بهجستجوي جواب دقيق معادلۀ شرودينگر نمي پردازيم . در عوض ، بازهم به تقريب WKB متوسل مي شويم . اما ابتدا لازم است نگاهی بهکوانتش تکانهٔ زاویهای مداری الکترون بیندازیم .

در بخش ۱۰۵ دیدیم که چطور استدلال سادهٔ دوبروی با امواج تناوبی که مداری دایرمای را دور می زنند یک توضیح تقریبی برای شرط کوانتش تکانهٔ زاویهای بور، L = nħ ارائه میدهد . حل ریاضی معادلهٔ شرودینگر سه بعدی این کوانتش را ، با مقداری تعدیل و تبدیل ، تأیید می کند . در سه بعد ، تکانهٔ زاویهای ، ن برداری است با سه مؤلفهٔ  $L_{u}$  ،  $L_{u}$  ، و  $L_{z}$  . بهطوری که درکتابهای درسی، ${\bf L}$ مکانیک کوانتومی\* نشان داده می شود ، اندازهٔ این بردار تکانهٔ زاویهای مطابق قاعدهٔ زیر کوانتیده مے شود:

$$
|\mathbf{L}| = \sqrt{l(l+1)}\hbar \qquad l = \circ, \mathbf{1}, \mathbf{r}, \mathbf{r} \cdots \qquad (117)
$$

بدینسان ، مقادیر تکانهٔ زاویهای عبارتند از

$$
|\mathbf{L}| = \cdot, \sqrt{\gamma} \hbar, \sqrt{\beta} \hbar, \sqrt{\gamma} \hbar, \cdots \qquad (11\text{ f})
$$

به علاوه ، یکپی از مؤلفههای په L ، L ، L نیز کوانتیده است . این که کدامیک از این مؤلفهها برای بررسی ترجیحی انتخاب کنیم ، یک موضوع اختیاری است . اگر را انتخاب كنيم ، آنگاه  $L_\star$ 

$$
\boxed{L_z = m_i \hbar} \qquad m_l = \text{e}, \pm \text{1}, \pm \text{1}, \cdots, \pm \text{l} \tag{11a}
$$

توجه کنیدکه ، بهارای یک مقدار مفروض I ، برای ۱٫ به تعداد ۱ + ۲ مقدار ممکن وجود دارد . مثلاً، اگر ۲ = l ، در آن صورت ، مقادیر ممکن مؤلفهٔ z تکانهٔ زاویهای عبارتند از

$$
L_z = -\gamma \hbar, -\hbar, \circ, \hbar, \gamma \hbar \tag{119}
$$

\* مثلاً، نگاه کنید به :

D.S.Saxon, Elementary Quantum Mechanics.

در شکل ۶ - ۱۸ جهتهای ممکن متناظر بردار تکانهٔ زاویهای را مشاهده میکنید . اگر  $L_z$  یکی از مقادیر کوانتیده را داشته باشد که در معادلهٔ (۱۱۵) مشخص شد ، پس  $L_x$  و  $L_y$  مقادیرکاملاً مشخصی ندارند . علت این رفتار عجیب و غریب مؤلفههای تکانهٔ زاویهای بهاین قرار است که این مؤلفهها تحت تأثیر روابط عدم قطعیتی ، مشابه با رابطهٔ عدم قطعیت  $\Delta x$  و  $\Delta p_{_x}$  قرار میگیرند . اگر یکی از مؤلفهها عدم قطعيت نداشته باشد (صحي $\Delta L_z=|\Delta L_z|=0$  ، در أن صورت عدم قطعيت سایر مؤلفهها ضرورتاً بزرگ است \*

کوانتش همزمان |L| و 1 را میشود بهکمک نمودارو بهوسیلهٔ مدل برداری توصيف كرد . در اين مدل بردار L را بهصورت برداري كه بهسرعت حول محور a حركت تقديمي اجرا ميكند ، درنظر ميگيريم (شكل ۶ · ۱۹ ) . زاويۀ بين بردار L و محور د ثابت می ماند ؛ مطابق شکل ۱۹۰۶،

$$
\cos \theta = \frac{L_z}{|\mathbf{L}|} = \frac{m_l \hbar}{\sqrt{l(l+1)\hbar^{\mathsf{T}}}} = \frac{m_l}{\sqrt{l(l+1)}} \qquad (11\text{V})
$$

: کوچکترین زاویهٔ ممکن بهازای  $l = n$  بهوجود میهآید ، که برای آن رزگترین زاویه بهازای  $m_l = m_l = n$  پیش می $\int l(l+1)$  :  $\cos \theta = l/\sqrt{l(l+1)}$ ، متناظر است با $\theta = \cos \theta = 0$  و '° + e = أ . مقادير ميانگين  $L_{y}$  و  $L_{y}$  صفرند اما مقادیر لحظهای  $L_{_{\boldsymbol{y}}}$  و  $_{_{\boldsymbol{y}}}$  در اطراف صفر نوسان میکنند . بهسبب حرکت تقدیمی ، مقادیر لحظهای پر L و L بهسرعت تغییر میکنند ؛ اندازهگیر یهای متوالی نتايج مختلفي را به دست ميدهند ، و مقادير پر 1 و پر 1 به خوبي مشخص نيستند . . فقط مقادیر میانگین  $L_x$  و  $L_y$  کاملا مشخصاند ؛ میانگین هر دو صفر است

سرانجام ، شرایط کوانتش استنتاج شده از مکانیک موجی را با شرط کوانتش سادهٔ بور، . . , , ۲ħ , ۲ħ = ۲، مقایسه میکنیم . آشکار است که اگر I بزرگ . باشد (١ ﴿ ١) ، شرط بور تقريباً با معادلة (١١٣) منطبق است ؛ واگر I = , m, با معادلة (١١٥) هم انطباق دارد . از اينرو ، شرط بوريك حالت حدى خاص از شرط كوانتش دقيق بهشمار مي أيد .

با این بررسی مختصرکوانتش تکانهٔ زاویهای در مکانیک موجی ، میرویم که در خصوص کوانتش انرژی در اتم هیدروژن بهبحث بپردازیم . انرژی الکترون عبارت است از

$$
E = \frac{p^{\mathsf{T}}}{\mathsf{Y}m_{\mathsf{e}}} + U = \frac{p^{\mathsf{T}}}{\mathsf{Y}m_{\mathsf{e}}} - \frac{e^{\mathsf{T}}}{\mathsf{Y}\pi\varepsilon_{\mathsf{e}}r} \tag{11A}
$$

ا ، در حالت استثنایی • = |L| ، هر سه مؤلفه صفرند (• =  $L_{_g} = L_{_g} = 0$  ، و $\left| \mathbf{L} \right|$  ، هر سه مؤلفه صفرند ( جملكي أنها بدون عدم قطعيت هستند .

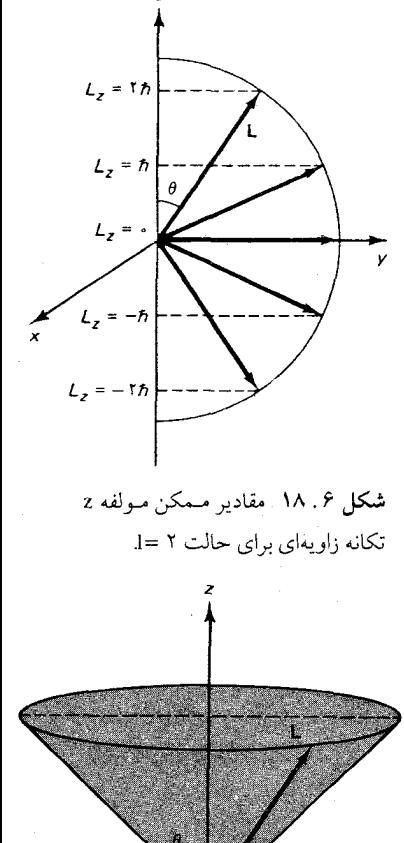

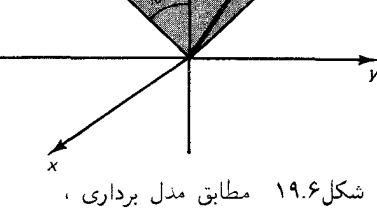

بردار تکانهٔ زاویهای که حول محور ۶ حرکت تقدیمی انجام میدهد ، یک مخروط ترسيم ميكند .

$$
c_{1} \int_{\mathcal{F}} \mathbf{r}_{0} \mathbf{r}_{0} \mathbf{r}_{1} \mathbf{r}_{2} \mathbf{r}_{3} \mathbf{r}_{4} \mathbf{r}_{5} \mathbf{r}_{6} \mathbf{r}_{7} \mathbf{r}_{8} \mathbf{r}_{9} \mathbf{r}_{10} \mathbf{r}_{11} \mathbf{r}_{12} \mathbf{r}_{13} \mathbf{r}_{14} \mathbf{r}_{15} \mathbf{r}_{16} \mathbf{r}_{17} \mathbf{r}_{18} \mathbf{r}_{19} \mathbf{r}_{10} \mathbf{r}_{11} \mathbf{r}_{10} \mathbf{r}_{11} \mathbf{r}_{10} \mathbf{r}_{11} \mathbf{r}_{10} \mathbf{r}_{11} \mathbf{r}_{10} \mathbf{r}_{11} \mathbf{r}_{11} \mathbf{r}_{10} \mathbf{r}_{11} \mathbf{r}_{11} \mathbf{r}_{10} \mathbf{r}_{11} \mathbf{r}_{11} \mathbf{r}_{11} \mathbf{r}_{11} \mathbf{r}_{11} \mathbf{r}_{11} \mathbf{r}_{12} \mathbf{r}_{13} \mathbf{r}_{14} \mathbf{r}_{15} \mathbf{r}_{16} \mathbf{r}_{17} \mathbf{r}_{17} \mathbf{r}_{18} \mathbf{r}_{19} \mathbf{r}_{10} \mathbf{r}_{11} \mathbf{r}_{10} \mathbf{r}_{11} \mathbf{r}_{11} \
$$

$$
r \int_{a}^{b} \sqrt{r m_{e} \left( E + \frac{e^{r}}{r \pi \varepsilon_{e} r} \right)} dr = nh
$$
 (170)

حالت مقید ، منفی است ، می نویسیم نرز*ی تن* متنا

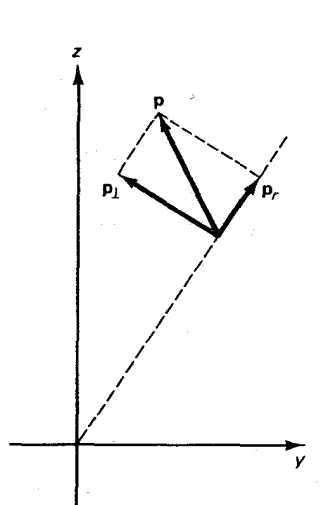

شکل۶.۴ تکانه دارای یک مؤلفهٔ شعاعی  $\mathbf{p}_r$ ، وَيک مؤلفهٔ عمود ، يا  $\left\langle \mathbf{p} \right\rangle$ عرضی ،  $\left\langle \mathbf{p} \right\rangle$ است . بردارهای و <sub>P ی</sub> همگی در یک صفحه  $\mathbf{p}_{_{\mathbf{L}}}$  ،  $\mathbf{p}_{_{\mathbf{r}}}$ .<br>واقعند ، اما لازم نيست اين صفحه بر صفحهٔ کاغذ منطبق باشد .

 $\mathcal{L}^{\mathcal{L}}(\mathcal{L}^{\mathcal{L}}(\mathcal{L}^{\mathcal{L$ 

 $\label{eq:2} \mathcal{L}_{\text{max}} = \frac{1}{2} \sum_{i=1}^{N} \frac{1}{\sigma_i} \sum_{i=1}^{N} \frac{1}{\sigma_i} \sum_{i=1}^{N} \frac{1}{\sigma_i} \sum_{i=1}^{N} \frac{1}{\sigma_i} \sum_{i=1}^{N} \frac{1}{\sigma_i} \sum_{i=1}^{N} \frac{1}{\sigma_i} \sum_{i=1}^{N} \frac{1}{\sigma_i} \sum_{i=1}^{N} \frac{1}{\sigma_i} \sum_{i=1}^{N} \frac{1}{\sigma_i} \sum_{i=1}^{N} \frac{1}{\sigma_i} \sum_{i$ 

 $\partial \mathcal{L} = \{ \mathcal{L} \}$  , and

 $U(r)$ 

وبنابراين  $E = -|E|$ 

$$
\int_{a}^{b} \sqrt{\Upsilon m_{e} \left( \frac{e^{\Upsilon}}{\Upsilon \pi \varepsilon_{e} r} - |E| \right)} dr = nh \qquad (\Upsilon \varepsilon)
$$

در شکل ۲۱۰۶ انرژی پتانسیل (۴ $\epsilon, r$ ۴/(۴ $\epsilon, r$  وا بهصورت تابعی از مختصهٔ شعاع، مشاهده میکنید ، خط چین انرژی (منفی) E را نشان میدهد . از آنجاکه ذره همواره باید مختصهٔ شعاعبی مثبتی داشته باشد ، می توانیم بهازای ۰ > r پتانسیل را نامتناهی بپنداریم \* آشکار است که ، یکی از نقاط برگشت كلاسيكي عبارت است از ٠ = a. نقطة عطف كلاسيكي ديگر از رابطة زير تعيين مىشود

$$
|E| = \frac{e^{\tau}}{\tau \pi \varepsilon_{\ast} b} \tag{17V}
$$

 $b = \frac{\mathfrak{k}\pi\varepsilon}{\varepsilon} |E|$  $(11)$ 

در اینجا باتوجه بهاینکه ، با ۰ = ۵ ، انتگرالی که در معادلهٔ (۱۲۶) ظاهر میشود اساساً شبیه همان انتگرالی است که در معادلهٔ (۷۹) دیدیم ، می توانیم قدری در انجام عملیات صرفه جویی کنیم ؛ برای یکسان کردن این انتگرالها فقط باید بعضی از ثابتها را تغییر دهیم . با این تغییرات ، می توانیم از نتیجهٔ قبلی (۸۵) خود سود جوييم

r 
$$
\int_{\epsilon}^{b} \sqrt{r m_e \left(\frac{e^r}{r \pi \varepsilon_r r} - |E|\right)} dr = \pi \frac{e^r}{r \pi \varepsilon_r} \sqrt{\frac{r m_e}{|E|}} (111)
$$
و
$$
\int_{\epsilon}^{b} \sqrt{r m_e} \int_{\epsilon}^{b} \sqrt{r m_e} \int_{\epsilon}^{b} \sqrt{r m_e}
$$

$$
\pi \frac{e^{\mathsf{T}}}{\mathsf{T} \pi \varepsilon} \sqrt{\frac{\mathsf{T} m_e}{|E|}} = nh \tag{1\text{°C}}
$$

با درنظرگرفتن اینکه E منفی است ، می رسیم به

$$
E_n = -\frac{e^{\mathfrak{f}} m_e}{\mathfrak{r}(\mathfrak{f}\pi\varepsilon_*)^{\mathfrak{r}}\hbar^{\mathfrak{r}}}\quad n = 1, \mathfrak{r}, \mathfrak{r}, \cdots \qquad (\mathfrak{r} \mathfrak{r})
$$

\* معنى اين حرف آن نيست كه ذره نمي¢واند در سه بعد از مبدأ عبوركند . بلكه صرفأ بهاين  $r = \cdot$  معنی است که در نمودار شکل ۶ - ۲۱ ، چنین ذرهای باید هم قبل از نزدیک شدن به و هم بعد از دور شدن از آن ، مقادیر مثبت r را داشته باشد ؛ از اینرو در این نمودار ذره در . بازتابیده میشود  $r = r$ 

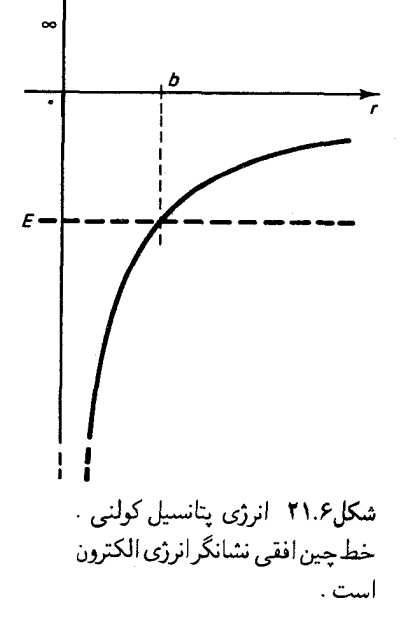

این ویژه مقدارهای انرژی دقیقاً همانهایی هستند که از نظر بهٔ بور موست آمدند . اما ، بين دو روش تفاوتي وجود دارد : تمام اين ويژه مقدارهاي انرژي بهحالتهاي تکانهٔ زاویهای صفر تعلق دارند ، درحالیکه درنظریهٔ بورتکانهٔ زاویهای صفر مجاز نبود .

اگر تکانهٔ زاویهای صفر نباشد ، مکانیک موجی چه ویژه مقدارهای انرژیی بهدست مي دهد ؟ پاسخ كلي كه با حل معادلۀ موج سه بعدي يافته مي شود عبارت است ان\*

$$
E = -\frac{e^{\dagger}m_e}{\Upsilon(\Upsilon \pi \varepsilon_e)^{\dagger}h^{\dagger}} \frac{\Upsilon}{(n'+l)^{\dagger}} \qquad n' = \Upsilon, \Upsilon, \Upsilon, \cdots (\Upsilon \Upsilon)
$$

بدينسان ، بهازاي • = l ، انرژى پايينترين حالت انرژى عبارت است از : اما بهازای  $l = 1$ ، انرژی بایینترین حالت انرژی برابر است ( د سالت انرژی ( د است . با : ۶/۴/۴ – = E ؛ و بهازای ۲ = l داریم : ۶/۹/۴/۹ – = E ، والمي آخر در شکل ۲۲۰۶ ترازهای انرژی مربوط بهمقادیر مختلف I را مشاهده میکنید .  $l = 1$ : در فیزیک اتمی ، معمول است که حالت مربوط به  $l = 1$  را به حرف  $l = 1$  $l = 1$  وا با  $l = 1$  وا با  $k$  ، و الى آخر مشخص مى كنند ، اين حروف را در شكل ۲۲۰۶ نشان دادهایم . توجه کنید که انرژی مربوط به حالتهایی که دارای ! متفاوتند ، بر یکدیگر منطبقند . چنین انطباقی در میان انرژیهای دو یا چند حالت مجزا را واگني ميگويند . تمام حالتهاي اتم هيدروژن ، جز حالت پايه ، واگن اند .

تابع موجهای بهدست أمده از طریق حل معادلهٔ دیفرانسیل جزئی توابعی نسبتاً پیچیده از x ، y ، x یا از مؤلفههای کروی e ، e ، و ۵ هستند (شکل ۲۳۰۶) . فقط تابع موج حالت پايه نسبتاً ساده است . معادلات زير تابع موجها را براي برخي  $\psi_{nlm}^{}$  از پایینترین ویژه حالتهای انرژی بهدست میدهند . این تابع موجها را با نشان میدهیم، که شاخصهای زیر ۱، n و m, بهترتیب، نمایشگر انرژی مطابق با معادلة (١٣١) ، تكانة زاويهاي مدارى مطابق با معادلة (١١٣) ، و مؤلفة ≈ تكانة زاویهای مداری مطابق با معادلهٔ (۱۱۵) بهشمار مے آیند\*\* :

$$
b_{\gamma+1}(r) = \frac{1}{\sqrt{\mathfrak{f}\pi}} \frac{\mathfrak{f}}{a_{\gamma}^{\mathfrak{f}/\mathfrak{f}}} e^{-r/a_{\gamma}} \tag{177}
$$

\* "تصادفاً : بەازای ۰ > ، تقریب WKB تیجهٔ صحیحی بەدست نمیدهد . به جای ضریب  
۱/۱ + ۱/۱ (ر مخرج مەادلا (۱۳۲) ، کمیت ۱
$$
\left(n'+\sqrt{l(l+1)}\right) · ییت ۱۰ + ۱/۷) ۰۰۰۰۰ - ۱۰۱۰۰۰۰ ور مخرج مودها ، بنگرید به
$$

D.S.Saxon, Elementary Quantum Mechanics.

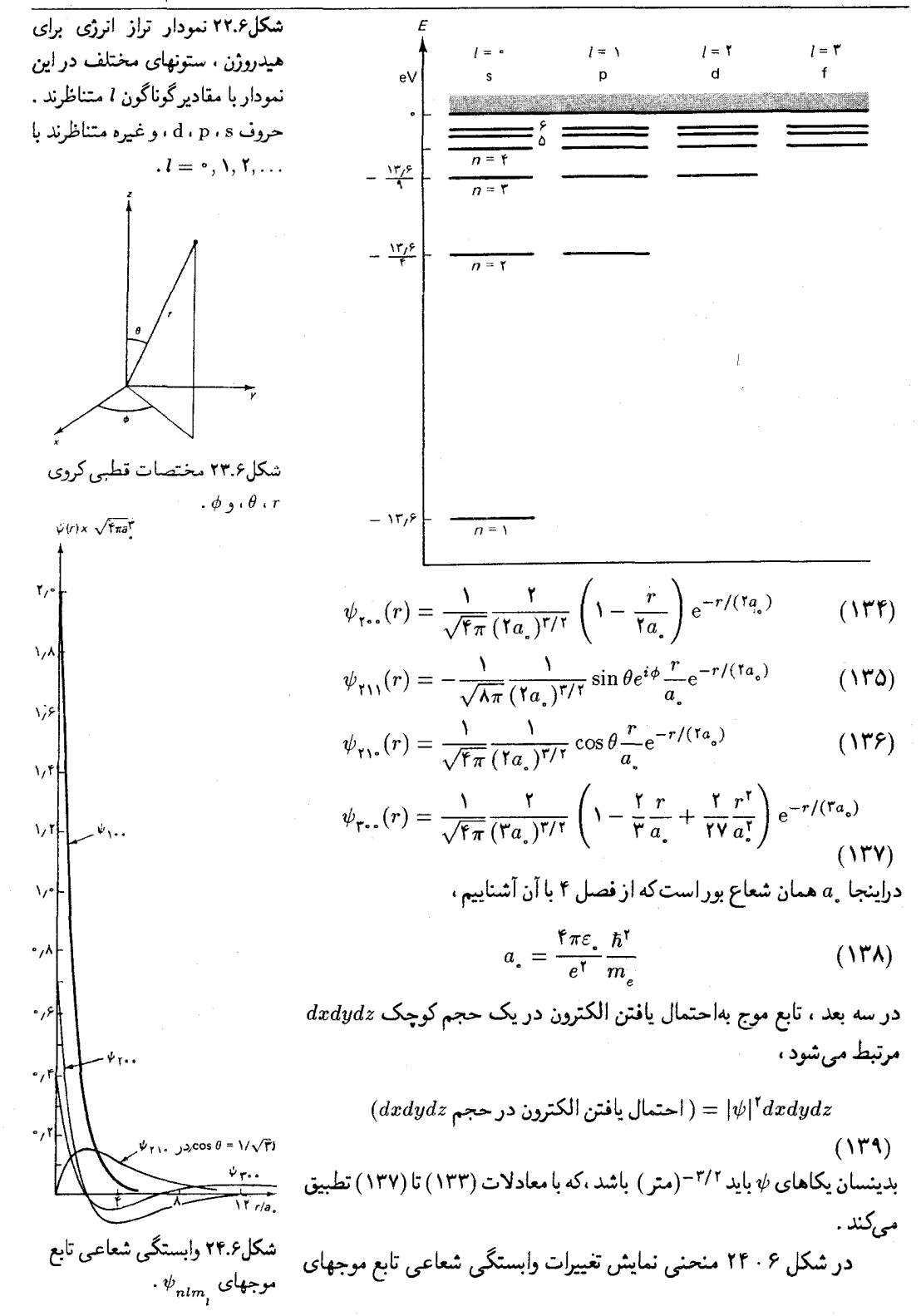

بالا را مشاهده مىكنيد . چون منحنيهاى جداگانهٔ وابستگى شعاعى و زاويهاى نقش واضحى از شكل تابع موج ارائه نمىدهند ، بهتر است كه تابع موجها را از طریق نمودار بهصورت ابرهای احتمال ، مطابق شکل ۶ - ۲۵ ، نمایش دهیم .

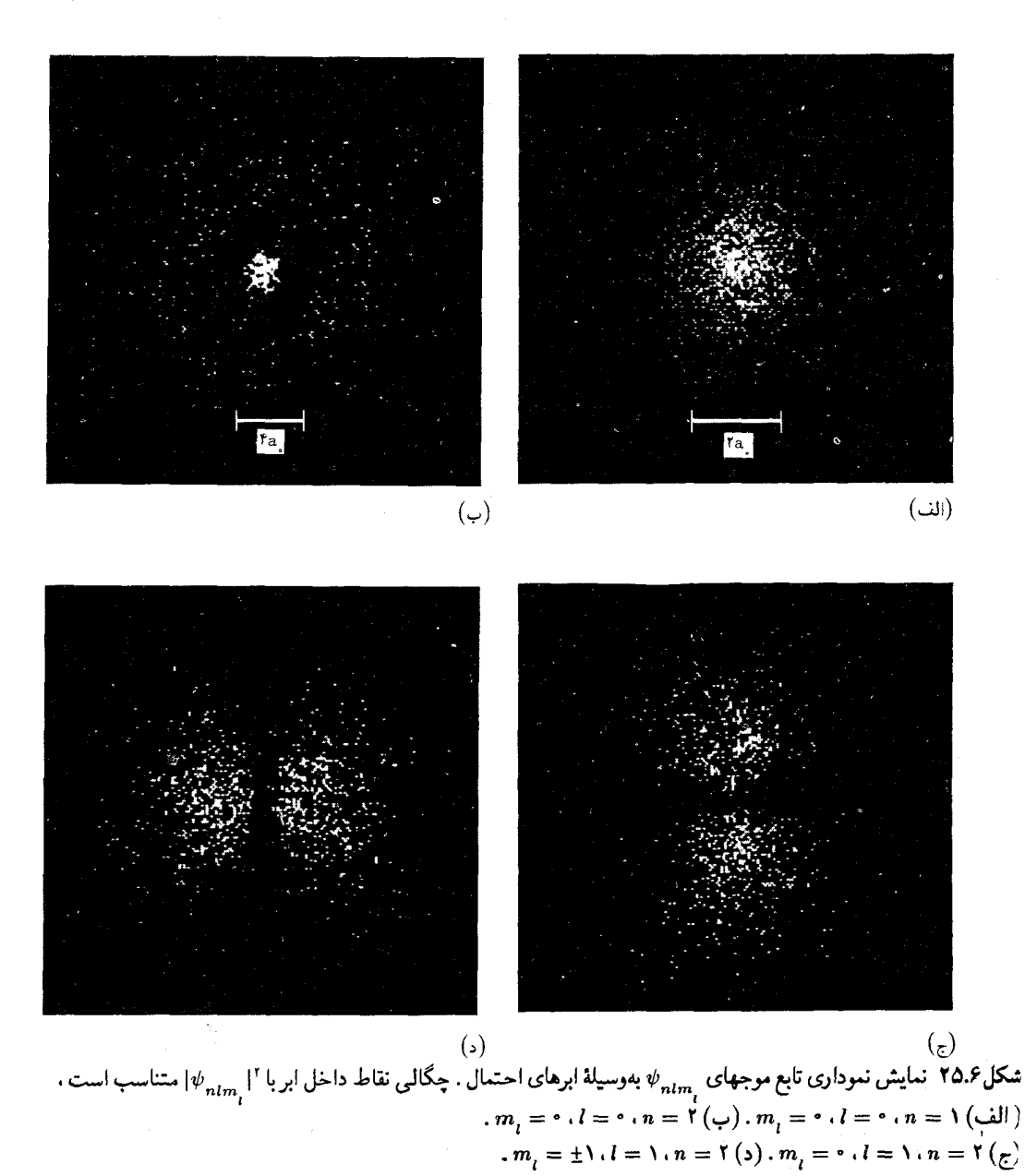

چگالی پارههای این ابرها متناسب با ۲|۱/ تنظیم شدهاند . این شکلها عملاً سطح مقطع ابرها را نشان مىدهند ؛ ابركامل از طريق چرخش اين شكلها حول محور قائم بهدست می آید . این شکلها نشان می دهند که بهازای ۱  $n=1\cdot l$  و ابر احتمال در یک ناحیهٔ کروی چگالیده میشود ، که در مبدأ بهحداکثر می رسد ؛ بهازای ۲ = n . • = l در ناحیهٔکروی و دریک پوستهٔ پیرامونی هممرکز جگالیده  $m_i = 1$ ،  $n = 1$ ،  $n = 1$ ، وارای ۲ = ۱،  $l = 1$ ، و  $m_i = m_i$  به صورت ناحیهای کروی با یک سوراخ (چنبره) چگاليده مي شود ، و به همين ترتيب الي أخر .

مثال ۴ . مقدار میانگین r را برای الکترونی در حالت پایهٔ اتم هیدروژن محاسبه کنید . - طل احتمال يافتن الكترون دريك حجم كوچك aV عارت است از  $dV$ ال حجمبی بهشکل یک لایهٔ کروی نازک بهشعاع r و ضخامت dr را درنظر بگیرید (شکل و از اینرو  $dV = {\rm\,} \pi r^{\rm\,} d r$  ، برای این حجم ، ۴ $dV = dV$  و از اینرو

$$
(r + dr \; \mathtt{G} \, r \; \mathtt{f} \mathtt{y} \mathtt{y}) = f \pi |\psi_{\mathtt{y},\mathtt{y}}|^{r \; \mathtt{F}} dr \; (\mathtt{M} \circ)
$$

این احتمال را می شود به عنوان احتمال یافتن مقدار r دربارهٔ dr هم تعبیر کرد . برای بهدست آوردن مقدار میانگین r ، باید این احتمال را در r ضرب کنیم و روی تمام مقادیر r انتگرال بگیریم :

$$
f = \int_{0}^{\infty} f \pi |\psi_{\gamma,+}|^{r} r^{r} dr \qquad (151)
$$

$$
= \int_{0}^{\infty} \frac{f}{a_r^{\tau}} e^{-\tau r/a} r^{\tau} dr \qquad (151)
$$

این نوع انتگرال بهتابع فاکتوریل ربط پیدا میکند ؛ بهطورکلبی .

$$
\int_{1}^{\infty} e^{-\beta r} r^n dr = \frac{n!}{\beta^{n+1}} \qquad n = \cdot, \lambda, \lambda, \cdots \quad \text{(1F)}
$$

بدينسان

$$
\mathbf{F} = \frac{\mathbf{F}}{a!} \frac{\mathbf{F}!}{(\mathbf{Y}/a_1)!} = \frac{\mathbf{F}}{\mathbf{Y}} a. \quad (1\mathbf{F}\mathbf{F})
$$

انرژی حالتهای مانای ذره دریک جعبه:

$$
E_n = \frac{n^{\dagger} \pi^{\dagger} \hbar^{\dagger}}{\dagger m L^{\dagger}} \qquad n = 1, 1, 1, \dots
$$

$$
\left(\sum_{\alpha} \sum_{\alpha} \alpha_{\alpha} \right)^{2}
$$

شكل۶.۶ لايۀ كروي نازكي بهشعاع  $dr$ ، وضخامت  $r$ 

$$
\Psi_n(x,t) = \sqrt{\frac{\mathbf{v}}{L}} e^{-in^{\mathsf{T}} \pi^{\mathsf{T}} \hbar t / (\mathsf{v} m L^{\mathsf{T}})} \sin(n \pi x/L)
$$
\n
$$
\Psi_n(x,t) = \sqrt{\frac{\mathbf{v}}{L}} e^{-in^{\mathsf{T}} \pi^{\mathsf{T}} \hbar t / (\mathsf{v} m L^{\mathsf{T}})} \sin(n \pi x/L)
$$
\n
$$
-\frac{\hbar^{\mathsf{T}}}{\mathsf{v} m} \frac{\partial^{\mathsf{T}} \Psi}{\partial x^{\mathsf{T}}} + U(x) \Psi = i\hbar \frac{\partial \Psi}{\partial t}
$$
\n
$$
\Psi(x,t) = e^{-iEt/\hbar} \psi(x)
$$
\n
$$
\Psi(x,t) = e^{-iEt/\hbar} \psi(x)
$$
\n
$$
-\frac{\hbar^{\mathsf{T}}}{\mathsf{v} m} \frac{d^{\mathsf{T}} \psi}{dx^{\mathsf{T}}} + U(x) \psi = E \psi
$$
\n
$$
E \geq U_{\bullet}: \quad \psi(x) \propto e^{\pm i kx}, \qquad k = \sqrt{\mathsf{v} m (E - U_{\bullet})}/\hbar
$$
\n
$$
E \leq U_{\bullet}: \quad \psi(x) \propto e^{\pm kx}, \qquad \kappa = \sqrt{\mathsf{v} m (U_{\bullet} - E)}/\hbar
$$
\n
$$
\text{Example 1: } \mathsf{v} = \sqrt{\mathsf{v} m} \frac{\mathsf{v} \cdot \mathsf{v}}{\mathsf{v} m} \mathsf{v} \cdot \mathsf{v} \cdot \mathsf{v}} = \sqrt{\mathsf{v} m (U_{\bullet} - E)/\hbar}
$$

$$
\begin{array}{l} \displaystyle \mathop{\sim}\limits^{ }\\ \displaystyle P \simeq e^{-(\mathop{\rm Tr}\nolimits/\hbar)(Ze^{\mathop{\rm r}}/\mathop{\rm fr}\nolimits_{\varepsilon}~)(\mathop{\rm V}\nolimits_{\scriptscriptstyle V_{\alpha}})} \end{array}.
$$

$$
\mathsf{Y} \int_{a}^{b} \sqrt{\mathsf{Y}m[E - U(x)]} dx = nh
$$
  

$$
\mathsf{X} \cdot \mathsf{X} \cdot \mathsf{X} \
$$

انرژی حالتهای مانای هیدردژن :

$$
E = -\frac{e^{\dagger}m_e}{\mathsf{T}(\mathsf{f}\pi\varepsilon_*)^{\dagger}\hbar^{\dagger}}\frac{1}{(n'+l)^{\dagger}} \qquad l = \circ, 1, 1, \cdots
$$

$$
n' = 1, 1, 1, \cdots
$$

$$
\vdots
$$

$$
\Psi_{\gamma \bullet *} (x, t) = \frac{1}{\sqrt{\tau \pi}} \frac{\gamma}{a_*^{\tau/\tau}} e^{-r} e^{a_* e^{-iE_\gamma t/\hbar}}
$$

مسائل

- ١. نشان دهیدکه اگر |2| = |4|، آنگاه برهم نهی دوموج متحرکی که با معادلهٔ (٣) داده شده ، مطابق توصيف پانوشت صفحة ٢٣٥ ، يک موج ايستاده خواهد بود .
- ۲. مطابق برخی تصورات (اشتباه آمیز) در خصوص ساختار هستهای ، هسته را حاوي تعدادي الكترون مي بنداشتند . اگر چنين الكتروني را ذرءاي در یک جعبهٔ (یک بعدی) بهابعاد و اندازهٔ هسته در حدود ۱۴m - ۱۰ × ۱٫۰ ، در نظر بگیریم انرژی حالت پایهٔ الکترون چقدر خواهد بود ؟ اختلاف انرژی سن حالت پایه و اولین حالت برانگیخته چقدر است ؟ اختلاف انرژیهای هستهای نوعاً از مرتبهٔ بزرگی ۱MeV ~ هستند . آیا این مقدار با وجود الکترون در هسته سازگار است ؟
- ۳. مولکول اکسیژن محصور در یک ظرف را می شود ذرهای در یک جعبه تلقی کرد ، ابعاد این جعبه را ۱۰cm بگیرید و حرکت مولکولهای اکسیژن را بهصورت تک بعدی درنظر بگیرید .

الف) انرژی حالت یایه چقدراست؟ ب) اگر انرژی مولکول با انرژی گرمایی (یک بعدی) میانگین ،  $\tau$ لم ،  $T = T \cdot K$ برابر باشد ، عدد کوانتومبی  $n$  چقدر است ؟ اختلاف

 $\sum_{i=1}^n a_i$ انرژی بین حالت  $n$ ام و حالت  $(n+1)$ ام چقدر است

۴. ذرهای در یک جعبه در نخستین حالت برانگیخته است ،که با تابع موج معادلة (١٩) با ٢ = n توصيف مي شود . احتمال يافتن ذره دربازة (تقريباً) بینهایت کوچک ۱۷ ۰٬۰۰ $x = 2$  در نزدیکی  $L$ پ $x = x = x$  چقدر است؟ در

۰۱۲ . برای ذرهای واقع دریک جعبهٔ سهبعدی بهابعاد L × L × L ، ویژه مقدارهای انرژی عبارتند از

$$
E_{n_1n_1n_r} = \frac{\pi^{\dagger} \hbar^{\dagger}}{\dagger m L^{\dagger}} (n_1^{\dagger} + n_r^{\dagger} + n_r^{\dagger})
$$
  
که در آن ۱۰، ۱۰، ۱۰، ۱۰۰۰، و ۳۰ عددهای کوانتومی مربوط بهحرکت در جهتهای  
۰۷۰ و ۵ هستند . ویژه مقدارهای انرژی و اعداد کوانتومی مربوط به  
پاینتترین چهارویژه حالت کدامند ؛ نمودار ترازانرژی را ترسیم کنید .  
۱۴. با استفاده از اصل عدم قطعیت انرژی حالت پایة ذرهای بهجرم ۱۰۰ را پیدا

 $U(x) = k|x|$ 

 $k > 0$  حرکت می کند . در این رابطه  $k > 0$ 

کنیدکه در چاه پتانسیل :

- ا. نشان دهید که هرگاه  $\psi_\star(x,t)$  و  $\psi_\star(x,t)$  جوابهای معادلهٔ شرودینگر. مربوط بەيك پتانسىل مفروض باشند . أنگاه ( $\psi_{\star}(x,t)$  ـ ( $\psi_{\star}(x,t)$  نيز یکی از جوابهای معادلهٔ شرودینگر است .
- ۰ (وه ای بهجرم  $m$ ، و انرژی  $E$  در پتانسیل  $U = \infty$  بهارای  $x < \infty$ ، و  $\lambda$ ا به ازای معادلهٔ  $x > 0$  حرکت میکند (شکل ۲۶۰۶) . جواب معادلهٔ شرودينكر مربوط بهاين ذره را بيابيد . آيا اين انرژى كوانتيده است ؟
- ۰۱۶ . ذرهای به جرم m، وانرژی E در پتانسیل نمایشیافته در شکل ۲۸۰۶ حرکت می کند . انرژی E ، که با خط چین در شکل ۶ - ۲۸ نموده شده است ، از ارتفاع پلهٔ پتانسیل ،  $U_*$ ، کمتر است . جواب معادلهٔ شرودینگر در نواحی  $\ldots$ و $x > x$  را بيابيد  $x < 0$

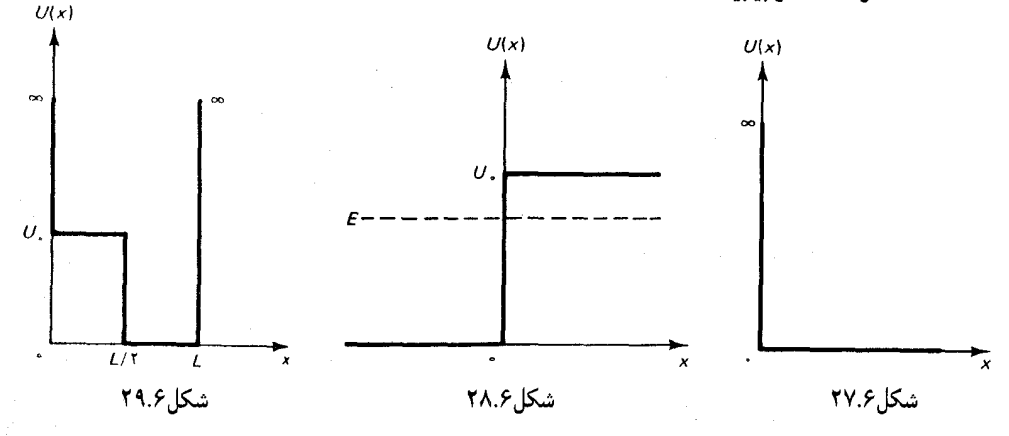

۰۱۷. ذرهای بهجرم m در یک بعد ، در پتانسیل زیر ، حرکت میکند (شکل  $(19.5)$ 

$$
U(x) = \begin{cases} \infty & x \leq \circ \text{Gyl}_1 \\ U, & \circ < x < L / 7 \\ & \circ < L / 7 < L \\ & \circ < L / 7 < x < L \\ & \infty & x \geq L \text{Gyl}_2 \end{cases}
$$

معادلهٔ مربوط به ویژه مقدارهای انرژی ذرهٔ محبوس در این پتانسیل را بيابيد . فرض كنيد  $U_*$  . باسختان بايد فرمولي شامل  $L$  ،  $U_*$  ، و . باشد  $m$ 

۱۸. یک منحنی شبیه شکل ۶۰۶ مربوط به چاهی متناهی با  
U<sub>و</sub> = ۴
$$
h\pi\pi'/(1mL^{\tau})
$$
 ای ترسیم کنید. بهازای این مقدار پتانسیل چند  
داست ۶ نمود اورد ۶ بهطور تقریب، انرژی مربوط بههرکذام چقدر است ۱ نمودارد زیری یا سیم کذام چقدر

۱۹. نشان دهید که چاه مربعی توصیف شده در بخش ۳۰۶ بهارای . هیچگونه حالت مقیدی ندارد  $U_s < \hbar^{\rm r}\pi^{\rm r}/(\Lambda m L^{\rm r})$ 

۲۰. با بررسی دقیق نمودارهای مشابه شکل ۶۰۶، نشان دهیدکه چاه مربعی متناهی توصیف شده در بخش ۳۰۶ دارای  $N$  حالت مقید است ، در صورتی که  $U_*$  درگسترهٔ زیر واقع باشد :

$$
\frac{(YN-1)^\dagger \hbar^\dagger \pi^\dagger}{\lambda m L^\dagger} < U_\star < \frac{(YN+1)^\dagger \hbar^\dagger \pi^\dagger}{\lambda m L^\dagger}
$$

۲۱. معادلهٔ مربوط به ویژه مقدارهای انرژی یک چاه پتانسیل مربعی در هردو سو متناهی (شکل ۳۰ - ۳۰) را با شگرد زیر بیابید : َٔرْ الف) اولاً ، فرض كنيد كه تابع موج در ناحية a < x < a- بهشكل A sin kx است . نشان

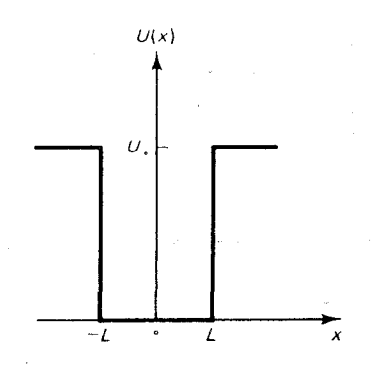

شکل۶.ه۳

 $\label{eq:2} \mathcal{E}^{(1)} = \mathcal{E}^{(1)} \left( \frac{1}{2} \mathcal{E}^{(1)} - \mathcal{E}^{(1)} \right) \mathcal{E}^{(1)} \left( \mathcal{E}^{(1)} \right)$ 

دهید که این فرض دقیقاً به همان معادلهای برای ویژه مقدارهای از ژی منجر مه شود که در بخش ۳ توصیف شد . (ب) ثانیاً ، فرض کنید که تابع موج  $\lambda$ در ناحيهٔ  $x < a < a$  به شكل  $A \cos kx$  است . معادلهٔ جدید مربوط به و بژه مقدارهای انرژی را سایید .

- ۲۲. فرض کنید که الکترونهای بهازای ۲٫۰eV بریک سد پتانسیل مربعی به ارتفاع ۶٬۰e۷ و پهناي ۸٬۰۸ فرود مي آيند . چه کسري از اين الکترونها در اين سد نفوذ خواهند کرد؟
- . ذرهای با انرژی  $E$  و جرم  $m$  ( از سمت چپ) بر سد پتانسیل مربعی نمایشیافته در شکل ۱۰ فرود میآید . فرض کنید که این انرژی چنان  $E>U$  است که  $E>U$
- الف) جواب معادلۂ شرودینگر (شامل بستگی زمانی) را برای هر یک از  $i \to x < a$ ، د مدهای  $x < a < x < a$ ، د مواب بايد حاوي چند ثابت مجهول باشد . اطمينان حاصل كنيد كه تمام . پارامترهای این جواب را برحسب  $m$  ،  $E$  ،  $m$  ، و  $U_s$  بیان کردهاید
- ب) شرایطی مرزی مربوط بهاین مسئله را بیان کنید و برای دستیابی بهتعدادي كافى معادله از أنها بهره بكيريد بهطوري كه على الاصول بتوان تمامی ثابتهای مجهول را پیدا کرد .
- ۲۴. بهکمک معادلاتبی که در مثال ۳ آمد ، ضریب R راکه نمایانگر دامنهٔ موج  $\mu$ بازتابیده است، پیداکنید . تحقیق کنیدکه ۱ $|T|^*$  ا $|R|^*$  . تعبیر فیز یکی ابن معادله حسبت؟
- ۲۵. احتمال عبور مربوط بهذرهای بهجرم m و انرژی E را محاسبه کنید که از  $E$ سمت چپ بریلهٔ پتانسیل نمایشیافته در شکل ۳۱۰۶ فرود می آید . انرژی که با خط چین نموده شده در بالای ارتفاع پلهٔ پتانسیل ، پ $U$ ، واقع است .این محاسبه را ابتدا با یافتن احتمال بازتابش ، انجام دهید ؛ آنگاه از : ( احتمال بازتابش) – ۱ =( احتمال عبور ) بهره بگیرید . (نمی توانید احتمال عبور را مستقیماً از طریق مقایسهٔ دامنههای موج در سمت راست و چپ محاسبه كنيد ، زيراكمتر بودن سرعت انتشار امواج در سمت راست سبب مي شود که دامنهٔ آنها رویهم انباشته می شود ــ درست بههمان صورت که انباشته شدن خيزاب در هنگام كند شدن امواج اقيانوس در جاهاي كمءمق ساحل روی می دهد ــ و تصوری گمراه کننده از احتمال بالای عبور بهذهن متبادر مہ کند .)

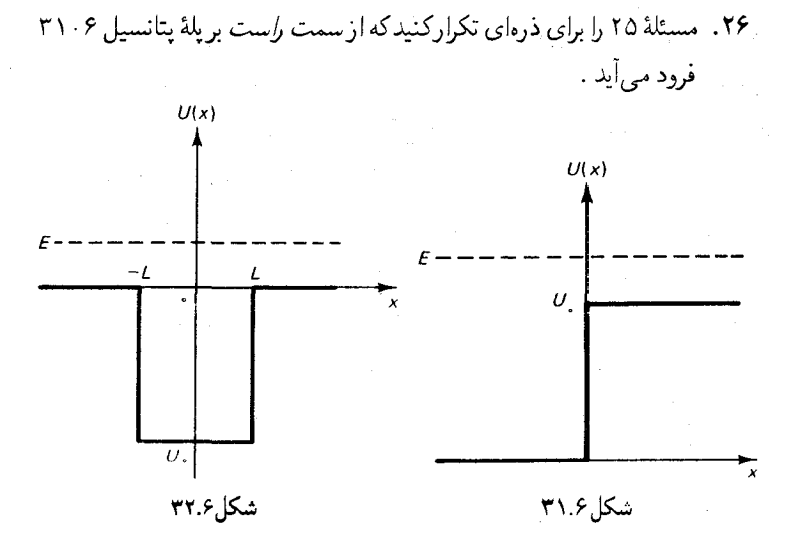

- ۲۷. درهای با انرژی مثبت از سمت چپ بهچاه مربعی نمایشیافته در شکل ۲۲۰۶ نزدیک می شود . قسمتی از این موج عبور خواهد کرد ، و قسمتی از آن بازمیتابد . دامنهٔ موج عبورکردهای را محاسبه کنیدکه در سمت راست ظاهر می شود . اگر انرژی دره خیلی بزرگتر از U باشد ، احتمال عبور چقدر است ؟
- ۲۸. مطابق ضربب گاموف ، احتمالَ نفوذ یک ذرهٔ آلفا یا انرژی ۸٫۰MeV د به هستۀ اورانيم نزديک مي شود ، چقدر است ؟
- ۲۹. نشان دهید که بنابر تقریب (۷۵) ، احتمال تونل زنی ذرهای که بهیک سد با شکل دلخواه نزدیک می شود ، چه این ذره از چپ بیاید چه از راست ، فرقی نمیکند . آیا انتظار دارید که حتی وقتی پتانسیل طوری باشد که تقريب (٧٥ ) برقرار نيست ، اين حكم درست است ؟ ( البته ، فرض كنيد كه بتانسيل درهر دو طرف سد در تراز يكسانى است) .
- ۴۰. با استفاده از فرمول تقریب ارائه شده در بخش ۴۰۶، احتمال عبور را برای ذرهای باانرژی  $E$  محاسبه کنید که بر سد پتانسیل نمایشیافته در شکل ۲۴۰۶ ، قرود می آید :

$$
U(x) = \begin{cases} \circ & |x| > \sqrt{A/B} \\ A - Bx^{\tau} & |x| < \sqrt{A/B} \\ . & E < A \end{cases}
$$

۳۱. با فرمول تقریب که در بخش ۴۰۶ ارائه شد ، احتمال عبور ذرهای را محاسبه

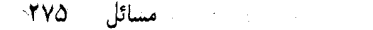

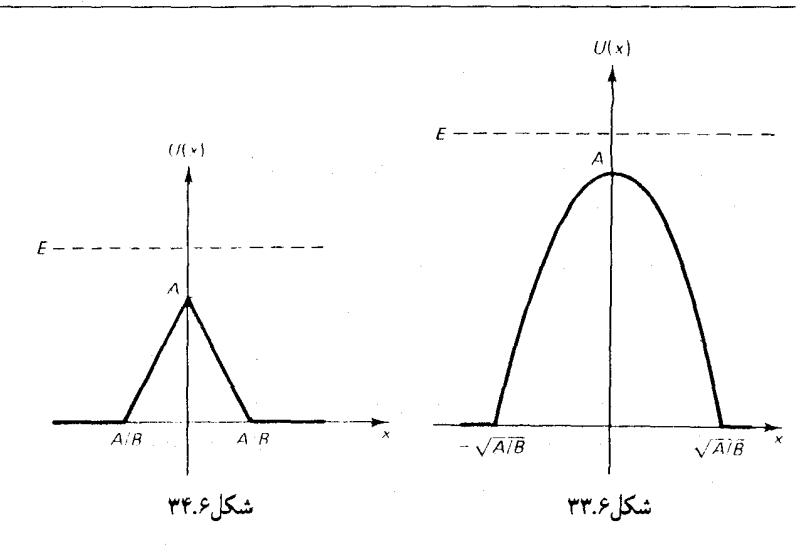

کنید که با انرژی E بر سد پتانسیل فرود می آید (شکل ۳۴۰۶)

$$
U(x) = \begin{cases} \circ & |x| > A/B \\ A - B|x| & |x| < A/B \end{cases}
$$

- ٣٢. با استفاده از اصل عدم قطعیت انرژی حالت پایهٔ نوسانگر هماهنگ را  $\lambda$  تخمین بزنید . (راهنمایی : در عبارت ۱/۲ $\lambda x^{\intercal} + p^{\intercal}/\tau$  برای انرژی و  $\Delta x$  و  $\Delta x \simeq \Delta p \simeq \Delta p \simeq h/\Delta x$  را بنشانید . آنگاه مقدار  $x \simeq \Delta x$ اختيار كنيد كه اين انرژى را كمينه كند .)
- ۳۳. ویژه مقادیر نوسانگر هماهنگ را بهکمک دستورالعمل تا اندازهای خام زیر، نیز می شود برآورد کرد . بهازای مقدار مفروضی از انرژی E ، مکان دو نقطهٔ برگشت کلاسیکی را محاسبه کنید . آنگاه وانمود کنید که پتانسیل چاه بينهايت ژرف است با يهنايي مساوي فاصلهٔ بين دو نقطهٔ برگشت . دراين صورت با استفاده از معادلهٔ مربوط به ویژه مقدارهای انرژی چنین چاهی [معادلة (١١)] ويژه مقدارهاي انرژي را محاسبه كنيد و نشان دهيد كه اين دستورالعمل عبارت  $\hbar\omega_z\pi/\mathfrak{k} = E_n = m\hbar\omega_z\pi/\mathfrak{k}$  داین مقادیر را با . نتيجهٔ دقيق  $\hbar\omega$  ( ۱/۲ /  $E_n = (n + \sqrt{t})$  مقايسه كنيد ۳۴. تحقیق کنید که معادلات (۱۰۴) و (۱۰۵) بدرستی بهنجار شدهاند . ۳۵. آونگی متشکل از یک گوی بهجرم g°۰۰ از ریسمانی (بدون جرم) بهطول
- ۰۰cm او یخته شده است . دامنهٔ نوسان این آونگ ۱۲° است . الف) این آونگ را بهعنوان یک نوسانگر هماهنگ درنظر بگیرید ، و عدد

٣

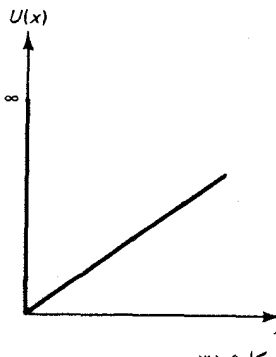

 $\label{eq:2} \frac{1}{\sqrt{2}}\left(\frac{1}{\sqrt{2}}\right)^{2} \left(\frac{1}{\sqrt{2}}\right)^{2} \left(\frac{1}{\sqrt{2}}\right)^{2}$ 

 $\mathcal{L}^{\text{max}}_{\text{max}}$  and  $\mathcal{L}^{\text{max}}_{\text{max}}$ 

0. فرض کنید که درلحظهٔ ۰ = ۱، حالات الکترون در یک اتم هیدرورن با این  
تابع موج توصیف میشود :  
\n
$$
\psi(r) = \frac{1}{\gamma} \psi_{\gamma**}(r) + \frac{\sqrt{\gamma}}{\gamma} \psi_{\gamma**}(r)
$$
\n  
\nالف) تابع موج درزمان ۰ × ۱،مچه قرار خواهد بود?  
\n\n  
\n
$$
\psi(r) = \frac{1}{\gamma} \psi_{\gamma**}(r) + \frac{\sqrt{\gamma}}{\gamma} \psi_{\gamma**}(r)
$$
\n  
\n
$$
\psi(r) = \frac{1}{\gamma} \psi_{\gamma**}(r)
$$

الجامع المسترد والأراد والمتوا

 $\mathcal{L}(\mathcal{L}(\mathcal{L}))$  and the contribution of the contribution of the contribution of the contribution of the contribution of the contribution of the contribution of the contribution of the contribution of the contribution

 $\label{eq:2.1} \mathcal{L}^{\mathcal{A}}_{\mathcal{A}}(\mathcal{A}) = \mathcal{L}^{\mathcal{A}}_{\mathcal{A}}(\mathcal{A}) = \mathcal{L}^{\mathcal{A}}_{\mathcal{A}}(\mathcal{A}) = \mathcal{L}^{\mathcal{A}}_{\mathcal{A}}(\mathcal{A}) = \mathcal{L}^{\mathcal{A}}_{\mathcal{A}}(\mathcal{A}) = \mathcal{L}^{\mathcal{A}}_{\mathcal{A}}(\mathcal{A})$ 

 $\mathcal{L}_{\text{max}}$  and  $\mathcal{L}_{\text{max}}$  are the second contract of  $\mathcal{L}_{\text{max}}$ 

فضل ٧

اسيين واصل طرد

در روند مطالعهٔ مکانیک موجی الکترون را ذروای کوانتوم مکانیکی حساب کردیم که با جرم و بار مشخص می شد ، امّا از هرگونه خصلت دیگری عاری بود . حالا خواهیم دید که الکترون برخی خصلتهای دیگر هم دارد ؛ این ذره دارای اسپین ، با تکانهٔ زاویهای ذاتبی ، وگشتاور مغناطیسی است . از دیدگاهی کلاسیکی ، وسوسه مي شديم كه الكترون را به صورت گوي بيليارد بسيار ريزي تصور كنيم ، و تكانهٔ زاویهای اسپین را به حرکت چرخشی این گوی بیلیارد حول محورش ، تعبیر کنیم ، امّا چنین تصویر کلاسیکی ساده و خامی کلأگمراهکننده است . از أزمایشهای مربوط به برخورد انرژی بالا می دانیم که ابعاد الکترون کمتر از ۱۸m<sup>۱۸ - ۱</sup>۰ است . گوی بیلیاردی با این ابعاد بایدگشتاورلختی بسیار ناچیزی داشته باشد ، و اگر تکانهٔ زاویهای چرخشی آن قرار بود با اسپین الکترون جور شود ، باید با حنان سرعت استوایی بچرخد که تا حدّ ناممکنی زیاد است (خیلی سریعتر از سرعت نور ) .

برای اینکه بهدرکی از اسپین دست پیداکنیم ، باید به فرمولیندی پیشرفتهای از مکانیک موجی، متضمن نسبیت ، توسل جوییم . بنابر تصویری که مکانیک موجي نسبيتي ازاسيين ارائه مي کند ، اسپين خيلي شبيهتر است به تکانۀ زاويهاي چرخشی که در داخل یک موج نور قطبیدهٔ دایرهای یافت می شود (بخش ۶۰۱) تا به هرنوع چرخش جسم صلب . در موج الکترونی نسبیتی ، مانند مورد مربوط به موج نوری قطبیدهٔ دایرهای ، یک جریان گردشی انرژی و تکانه به دور جهت حرکت موج وجود دارد ؛ این جریان به موج یک تکانهٔ زاویهای می دهد.\* از اینرو ،

H.C. Ohanian, Am.J.Phys., June 1986

وجود اسپین به جنبههای موجه , الکترون واسیته است . در این فصل در خصوص اسپین از دیدگاه پدیده شناختی بحث میکنیم ، بدون آنکه در باب مکانیسمی که علت آن به حساب میآید ، به جستجو بپردازیم . امّا ، همواره باید به یاد داشته باشیم که اسپین اساساً یکی از خواص کوانتوم مکانیکی الکترون است . در خصوص يک خاصيت کوانتوم مکانيکي مهّم ديگر الکترونها هم به بحث خواهيم پرداخت ؛ تميزناپذيري كامل أنها و پيامدهاي ضمني اين خاصيت براي سيستمي كه حاوي چندين الكترون است . خواهيم ديد كه الكترونها از اصل طرد پیروی می کنند که بنابرآن ، وجود بیش از یک الکترون در یک حالت مداری واسپيني مفروض ممنوع است .

۱.۷ اسپین الکترون

در بخش ۶۰۶ دیدیم که مکانیک موجی همان ترازهای انرژی را برای اتم هیدروژن بهدست می دهد که نظریهٔ بور، و در توافقی بسیار عالی ، با دادههای مشاهدهای طیفنمایی . امّا ، توافق با دادههای مشاهدهای هنوز هم کامل نیست . مثلاً ، از طیف نمایی با توان تفکیک بالا روشن می شود که نخستین خط بالمر متشکل از دو خط طيفي جداگانه است كه اختلاف طول موجشان در حدود ۱۸٫۵ است . چنين زوج خطوط طیفی تقریباً همسانی را دوتایی می نامند . بررسی دقیق نورگسیلیده در سایزگذارها دراتم هیدروژن دوتاییها و چارتاییها دیگر خطوط را أشكار میكند . همین امر در مورد نورگسیلیده درگذارهای سایر اتمها هم صادق است . اختلاف طول موج بین اعضای یک چندتایی اغلب اوقات خیلی بیش از این اختلاف در هیدروژن است ؛ مثلاً ، نور زردگون سدیم ناشی از یک جفت خط طیفی ,D و ر (مشهور به «دوتایی سدیم») است با اختلاف طول موجی در حدود ۶Å . در  $D_{\rm r}$ طيف همهٔ اتمها ، چندتاييها قاعدهاند نه استثنا .

این ساختار چندتایی ، یا ساختار ریز ، خطوط طیفی برای فیزیک کوانتومی به صورت معما درآمد . واضح است که ساختار ریز خطوط طیفی حاکی از یک ساختار ریز ترازهای انرژی است ؛ مثلاً ، در اتم هیدروژن تمام ترازهای انرژی به استثنای ترازهای s زوج ترازهای نزدیک یکدیگر را تشکیل می دهند (شکل ۱۰۷ را بنگرید) . معما این است : عامل این شکافتگی ترازهای انرژی چیست ؟
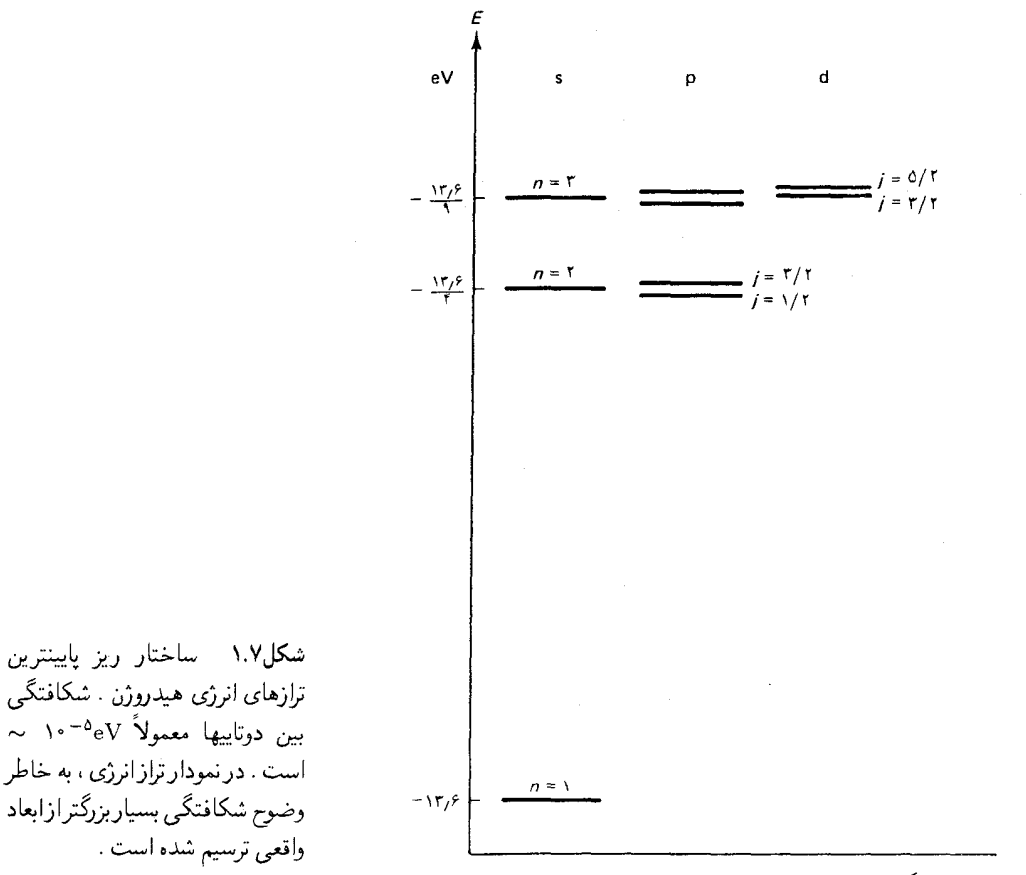

نخستین گام به سوی حل این معضل را یائولی \* در سال ۱۹۲۴ برداشت ، که ثابت کرد ترازهای انرژی دوتایی را می توان با عدد کوانتومی جدید *ز* با دو مقدار زیر، رده پندی کرد

$$
j = l + \frac{1}{\gamma} , \quad j = l - \frac{1}{\gamma}
$$
 (1)

بهترتیب ، برای ترازهای بالایی و پایینی دوتایی .\*\* این عدد کوانتومی مقدار تکانهٔ

- \* ولفگانگ پائولی (Wolfgang Pauli). ۱۹۵۰ ۱۹۵۸ ، فیزیکدان نظری اتریشی ، و بعداً سویسی ، استاد دانشگاه زوریخ ، پائولی شاگرد زومرفلد و بور بود . پژوهشهایش در زمينۀ طيف اتمي و ساختار اتمي ، وي را به معرفي عدد كوانتومي جديدي ، واصل طرد او ، هدایت کرد . به خاطر همین اصل در سال ۱۹۴۵ جایزهٔ نوبل به وی تعلق گرفت . در نظر یهٔ  $\theta$ واپاشی $\theta$  سهم مهمی داشت ، که پیشنهاد کرد گسیل ذرهٔ  $\theta$  باگسیل یک ذرهٔ خنثای بدون جرم (که بعداً نوترینو خوانده شد) همراه است ،که مقداری از انرژی رها شده در وایاشی را از آن خود مے کند .
	- $j = i$  به ازای  $i = 1$ ، عدد کوانتومی  $i$  فقط یک تک مقدار، ۱/۲ =  $j$ ، دارد .

 $\mathbf{v} = \left( \begin{smallmatrix} 1 & 0 \\ 0 & 1 \end{smallmatrix} \right) \mathbf{v}$  ,  $\mathbf{v} = \left( \begin{smallmatrix} 1 & 0 \\ 0 & 1 \end{smallmatrix} \right)$ 

زاویهای کلّ ، J ، اتم را ، مطابق فرمول متداول زیر ، می دهد :  $|\mathbf{J}| = \sqrt{j(j+1)}\hbar$  $(1)$ 

امّا پائولی هیچ توضیح فیزیکیبی برای اختلاف بین تکانهٔ زاویهای مداری (مشخص شده با l) و تکانهٔ زاویهای کلّ (مشخص شده با j) ارائه نمی دهد . توضيح اين تفاوت را سرانجام در سال ١٩٢٥ گودشميت و اولنبک\* ارائه دادند ، كه بنابر نظر آنها الكترون داراي اسبين s ، يا تكانهٔ زاويهاي ذاتي ، با مقدار زير است :

$$
s| = \sqrt{\frac{r}{f}}\hbar \tag{7}
$$

يا

 $|s| = \sqrt{\frac{1}{\gamma}(\frac{1}{\gamma} + 1)}\hbar$  $(f)$ 

بدينسان ، عدد كوانتومي اسپين الكترون عبارت است از ١/٢ = ٤ ، و الكترون ذرهای با اسپین ۱/۲ خوانده می شود . مؤلفهٔ z اسپین به طریق معمول کوانتیده است ،

$$
s_z = m_s \hbar = \pm \frac{1}{\mathsf{Y}} \hbar \tag{2}
$$

 $\int_{\mathcal{S}_z}$ اگر $\Lambda/\mathfrak{r}_z = \mathfrak{r}_z$ ، الکترون را دارای اسپین «بالا» ؛ و اگر ۱/۲۸ $\mathfrak{r}_z = \mathfrak{r}_z$  آن را دارای اسپین «پایین» گویند .

تکانهٔ زاویهای ذاتبی ، و غیرمداری الکترون به نحو طبیعی از معادلهٔ موج نسبیتی استخراج می شود ، که نخستین بار ، در سال ۱۹۲۸ ، بهوسیلهٔ دیراک\*\* تدوین شد . به طوری که در مقدمهٔ این فصل گفتیم ، اسپین یک تکانهٔ زاویهای است که در چارچوب موج کوانتوم مکانیکی انباشته شده است . امّا معادلهٔ موج نسبیتی از لحاظ ریاضی بسیار پیچیده است ، و نمی توانیم دراین کتاب به جزئیات

ساموئل الكودشميت (Samuel A.Goudsmit)، ١٩٠٢-، فيزيكدان هلندي و بعداً امریکایی ، استاد دانشگاه میشیگان ، سرپرست آزمایشگاه ملی بروکهاون ، و سردبیر . (George E. Uhlenbeck) مجلة The Physical Review. گئورگ ی .اولبنک ، فیزیکدان هلندی و بعدأ امریکایی ، استاد دانشگاه میشیگان و اوترخت .  $-1900$ \*\* بل أدرين موريس ديراك (Paul Adrican Maurice Dirac)، ١٩٨٢ ـ ١٩٨٣ ، ١٩٨ فیزیکدان نظری بریتانیایی ، استاد کمبریج . وی وجود پادالکترونها را براساس معادلهٔ موج نسبتی خود برای الکترون ، پیشگویی کرد ، و در سال ۱۹۳۳ که یاد الکترونها را عملاً کشف کردند ، جایزهٔ نوبل را دریافت کرد .

آن بیردازیم . تکانهٔ زاویهای کلّ اتم هیدروژن عبارت است از جمع برداری بردارهای مداری واسيينې ،

$$
\mathbf{J} = \mathbf{L} + \mathbf{s} \tag{5}
$$

اگر با بردارهای تکانهٔ زاویهای کلاسیک L و s سروکار می داشتیم ، در این صورت مجموع بردارهای آنها می توانست هر مقداری در این گستره داشته باشد :

$$
\sqrt{l(l+1)}\hbar-\sqrt{s(s+1)}\hbar \quad \bar{u} \quad \sqrt{l(l+1)}\hbar+\sqrt{s(s+1)}\hbar
$$

(این مقادیر فرین ، به ترتیب ، با بردارهای موازی و بردارهای یاد موازی متناظرند) . امّا ، جمع بردارهای تکانهٔ زاویهای کوانتوم مکانیکی از محدودیت خاصبی متأثر می شود که ناشی از شرایط کوانتش است . ما این محدودیت را بدون برهان بیان  $j$  میکنیم :\* مقدار این جمع برداری عبارت است از  $\sqrt{j(j+1)}\hbar$ که در اینجا باید یکی از مقادیر زیر باشد :

$$
j = l + s, l + s - 1, \cdots, l - s + 1, l - s \qquad (Y)
$$

دراین بیان از قاعدهٔ جمع تکانهٔ زاویهای فرض کردهایم که 8 < l، اما بجزاین شرط *ا*و د عبارتند از اعداد کوانتومي تکانهٔ زاويهاي دلخواه .\*\* در شکل ۲۰۷ چگونگی جمع شدن بردارهای L و s و بهدست آمدن بردار برآیند J را مشاهده میکنید . از آنجا که اندازهٔ این هر سه بردار کوانتیده است ، زاویهٔ بین این بردارها می توانند فقط یک مجموعه از مقادیرگسسته را بپذیرند ؛ در حالت ۱ = ۱ ، ۱ /۲ = ۵ فقط دو مجموعه از مقادیر در شکل ۲۰۷ نمایش داده است . در مورد الکترون در اتم هیدروژن ، ۱/۲ = ۶ و معادلهٔ (۷) تبدیل میشود به

$$
j = l + \frac{1}{\gamma} \qquad \underline{l} \qquad l - \frac{1}{\gamma} \qquad (A)
$$

این کمیّت با مقادیر یائولی که در بالا داده شده ، سازگار است .

\* اگر ی < ۱، آنگاه مقادیر ممکن ژ عبارتند از  

$$
j = s + l, s + l - 1, ..., s - l + 1, s - l
$$
  
یدازای ۴ = 1، خودیهخود ۱/۲ = ۱ به عنوان تنها مقدار ممکن بودست میآید .  
\*\* برای اثبات این اس، نگاه کنید به :

D.S.Saxon, Elementary Quantum Mechanics

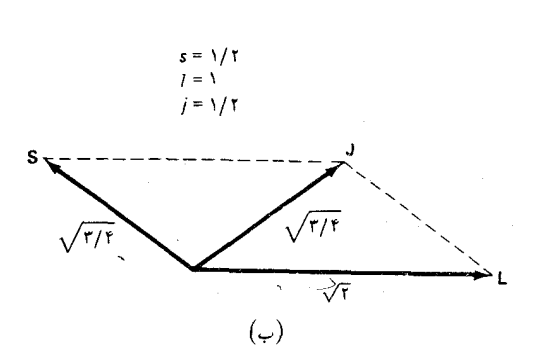

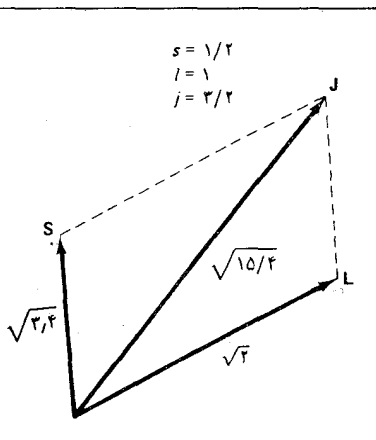

(الف)

تفاوت انرژی بین تراز ۱/۲ + I = ز و تراز (۱/۲) - I = ز در یک دوتایی ازگشتاور مغناطیسی ذاتی الکترون ناشی می شود . مطابق فیزیک کلاسیک ، انتظار داریم که یک گوی چرخان با بارالکتریکی دارای گشتاور مغناطیسی باشد زیرا هر یک از عناصر بار بر روی این گوی به دور دایرهای حرکت می کند که یک حلقهٔ جریان الکتریکی را تشکیل می دهد (شکل ۳۰۷) ؛ اگر بار الکتریکی منفی باشد ، جهت گشتاور مغناطیسی با جهت اسپین مخالف است . هرچند که این تصویر كلاسيكي ساده توصيف صحيحي از ساختار موجى الكترون را فراهم نمى أورد ، تحلیل نظری خواص نسبیتی ذرات کوانتوم مکانیکی تأیید میکند الکترونی که هم دارای اسپین و هم بار الکتریکی است ، باید الزاماًگشتاور مغناطیسی داشته باشد .گشتاور مغناطیسی با اسپین متناسب است .\*

$$
\mu_{\rm e} = -\frac{e}{m_{\rm e}} \mathbf{s} \tag{4}
$$

علامت منفی در این معادله حاکی از آن است که جهت گشتاور مغناطیسی با جهت اسپین مخالف است . مطابق معادلهٔ (۳) ، مقدارگشتاور مغناطیسی عبارت است از

$$
\mu_{\rm e} = \frac{e\hbar}{m_{\rm e}} \sqrt{\frac{\overline{r}}{\overline{r}}} = \frac{\sqrt{\overline{r}}}{\overline{r}} \frac{e\hbar}{m_{\rm e}} \tag{1}
$$

 $e/m$ ه مقداری اصلاحات بیشتر نشان میدهد که ضریب تناسب در معادلهٔ (۹) دقیقاً  $m$ نیست ، بلکه عبارت است از : ۱۱۶۰۰۰۰ × ۱۱۶۰۰۰۱۱۶۰ . نخستین اندازهگیری تجربی این بی هنجاری در ضریب تناسب بهوسیلهٔ پلیکارپ کوش (Polykarp Kusch). ، انجام شد . وی فیزیکدان امریکایی ، استاد دانشگاه کلمبیا است ، وی به  $-1111$ خاطر پژوهشهایش در مورد این بر هنجاری در سال ۱۹۵۵ موفق به دریافت جایزهٔ نوبل فيزيک شد .

شکل۲.۷ جمع بردار تکانهٔ زاویهای مداری (با ۱ = ۱) و بردار تکانهٔ  $(s = \sqrt{7} \; \psi)$  (إويهاى اسيينى (با برآيند آنها عبارت است از بردار تكانة زاویهای کلّ (یا با ۱/۲ = ز یا  $(j = r/r)$ 

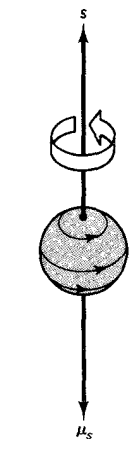

شکل۳.۷ تصویر کلاسیکی ساده و خام الکترون به عنوان یک گوی باردار چرخان . از آنجا که این بار منفی است ، بردارگشتاور مغناطیسی برآیند برعکس بردار اسپین است .

و بنار معادلهٔ (۵) ، مقدار مؤلفهٔ z گشتاور مغناطیسی به این قرار است :

$$
\mu_{e,z} = -\frac{e}{m_e} m_s \hbar = \pm \frac{e}{m_e} \frac{\hbar}{\gamma}
$$
 (11)

. كَمَّيْتْ 1/T"-١٥ × ٩/٢٧۴٠٨ =  $\hbar/(7m_e) = 1/7$  را مگنتون بور مى گويند بدینسان ، مؤلفة z گشتاور مغناطیسی الکترون عبارت است از ۱ ± مگنتون بور . توضیح ساختار ریز ترازهای انرژی اتم هیدروژن مربوط است به برهمکنش گشتاور مغناطیسی الکترون با میدان مغناطیسیی که از طریق حرکت مداری تولید شده است ؛ این برهمکنش را برهمکنش اسپین ــ مدار میگویند .گشتاور \* مغناطیسی په واقع در یک میدان مغناطیسی B دارای یک انرژی پتانسیل است :

$$
U = -\mu_e \cdot \mathbf{B} = \frac{e}{m_e} \mathbf{s} \cdot \mathbf{B}
$$
 (11)

یعنبی ، اگر s با B موازی باشد ، انرژی پتانسیل مثبت ، و اگر این دو بردار پاد موازی باشند ، منفی است . در محاسبهٔ این انرژی پتانسیل ، میدان مغناطیسی باید در چارچوب ساکن الکترون محاسبه شود . برای پی بردن به اینکه حرکت مداري چگونه در چارچوب ساكن ميدان مغناطيسي ايجاد ميكند ، به مدل بور متوسل می شویم ، که در آن الکترون در یک مدار دایرهای ساعتگرد پروتون را دور می زند . در این صورت در چارچوب مرجع الکترون ، پروتون در یک مدار دایرهای ساعتگرد به دورالکترون حرکت خواهدکرد .این حرکت پروتون معادل است با یک حلقهٔ جریان با جریان مثبت ساعتگرد . میدان مغناطیسی این جریان در موضع الکترون در جهت پایینسو خواهد بود (شکل ۴۰۷) . بدینسان انرژی پتانسیل ا بهازای ۱/۲ħ = ۱٫۲ħ بهازای ۱/۲ħ = ۱٫۲ħ منفی، و بهازای ۱/۲ħ = ۱٫۲ که تکانهٔ زاویهای مداری الکترون در مدار ساعتگرد پایین سوست ، انرژی پتانسیل برای حالت ١/٢ – l منفی و برای حالت ١/٢ + l مثبت است . كه این امر با نمودار تراز انرژی شکل ۱۰۷ می خواند . این مطلب شکافتگی انرژی ترازهای دوتایی را توضیح میدهد . محاسبهٔ کمّی مؤید این بحث کیفی است . نخستين أزمايشي كه شواهد تجربي مستقيم رابراي اسپين الكترون وكوانتش

\* عبارت مربوط به انرژی پتانسیل یک گشتاور مـغناطیسی در یک مـیدان مـغناطیسی در بیشتر کتابهای درسی در زمینهٔ الکترومغناطیس کلاسیک، مثلاً فیزیک اهانیان، فصل ۳۱ استخراج مي شود.

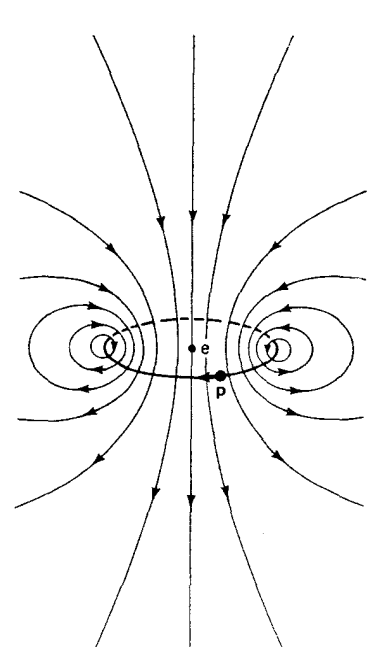

شکل۴.۷٪ در چارچوب مرجع الکترون ، پروتون به دور دایرهای در جهت ساعتگرد حرکت می کند ، و میدان مغناطیسی نمایشیافته در شکل بالا را ایجاد میکند .

تکانهٔ زاویهای به دست می دهد ، در سال ۱۹۲۲ بهوسیلهٔ اشترن وگرلاخ انجام شد .\* این آزمایش ابتدا با اتمهای نقره انجام شد ، امّا بعداً با اتمهای هیدروژن تکرارش کردند . شکل ۷ ۰ ۵ طرحوارهای از دستگاهی را نشان میدهدکه این آزمایش با آن انجام گرفت . بار یکهای ازاتمها درامتدادگاف بین قطبهای یک مغناطیس حرکت میکنند و به یک صفحهٔ عکاسی برمی خورند . قطبهای مغناطیس دقیقاً شکل داده شدهاند ، به طوری که میدان مغناطیسی بسیار ناهمگن است (در شکل ۵۰۷، میدان مغناطیسی در جهت قائم افزایش می پابد) . در چنین میدان مغناطیسی ناهمگنی ، برگشتاور مغناطیسی نیروی قائمی وارد می آیدکه به سمتگیری گشتاور مغناطیسی بستگی دارد : بنابر معادلهٔ (۱۲)انرژی پتانسیل یک گشتاور مغناطیسی  $U = -\mu_L B_L$ در میدان مغناطیسی قائم در صفحهٔ میانی آهنر با عبارت است از وبنابراين نيروبدين قراراست:

$$
F_z = -\frac{\partial U}{\partial z} = \mu_z \frac{\partial B_z}{\partial z} \tag{17}
$$

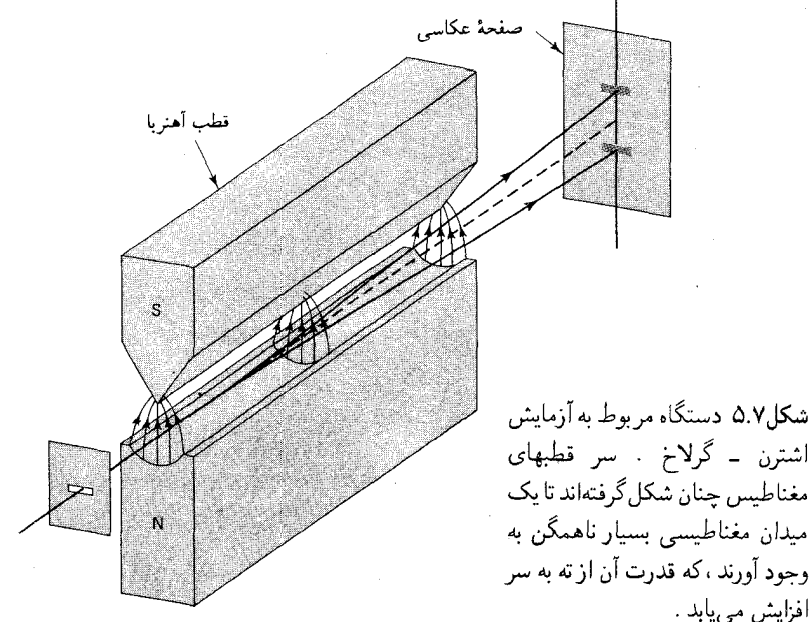

\* - اتو اشترن (Otto Stern)، ۱۸۸۸ – ۱۹۶۹ ، فیزیکدان تجربی آلمانی و سپس امریکایی ، استاد دانشگاه هامبورگ و مؤسسهٔ فنی کارنگی . وی روش باریکهٔ مولکولی را ابداع کرد و از آن برای آزمایش روی اتمهای نقره ، به اتفاق والتر گرلاخ (Walter Gerlach). ، فيزيكدان آلماني ، بهره گرفت . بعدها ، اشترن از روش خود براي اندازهگيري  $-1111$ گشتاور مغناطیسی پروتون سود جست ، و مقدار بی هنجار آن راکشف کرد . به همین خاطر ، در سال ۱۹۴۳ جایزهٔ فیزیک نوبل به او تعلق گرفت .

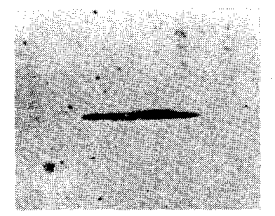

(الف)

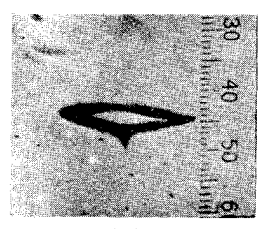

 $(\cup)$ عکسهایی که اشترن شكل ۶.۷ و گرلاخ با باریکهای از اتمهای نقره گرفتند . ( الف) وقتی میدان مغناطيسي صفر باشد ، تمام اتمها در یک تک منطقهٔ برخورد ، اصابت میکنند . (ب) وقتی میدان مغناطیسی ناصفر باشد ، اتمها به یک منطقهٔ بالایی و یک منطقهٔ بابینی برخورد مے کنند .

اگر به مثبت باشد ، دراین صورت نیرو مثبت است ؛ اگر به منفی باشد ، پس نیرو هم منفی است . از اینرو ، اتمهایی که گشتاور مغناطیسی دارند بهاندازهای متناسب با مؤلفهٔ z اسپین ، به بالا یا پایین منحرف می شوند . در باریکهٔ فرودی ، توزیع جهت گشتاورهای مغناطیسی اتمها کاتورهای است . به تعبیر کلاسیکی ، معنی این امر آن است که توزیع گشتاورهای مغناطیسی این اتمهاگسترهٔ پیوستهای از مقادیر به را فرا مه گیرد ، و انحراف این گشتاورهای مغناطیسی بهوسیلهٔ میدان مغناطیسے، به گسترۂ پیوستهای از مناطق برخورد پر صفحۂ عکاسے، منجر خواهد شد . در تجربه ، به نتیجهٔ کاملاً متفاوتی می رسیم . فقط یک مجموعهٔ گسسته از مناطق برخورد را مى يابيم؛ در مورد نقره يا هيدروژن ، فقط دو منطقة برخورد يافت می شود (شکل ۶۰۷) . این نتیجهٔ تجربی اثبات می کند که به فقط دو مقدار مجاز وگسسته دارد ، یعنی ، په کوانتیده است . از آنجا که گشتاور مغناطیسی با حرکت چرخشی بارالکتر یکی توأم و با تکانهٔ زاویهای این حرکت متناسب است ، کوانتش گشتاور مغناطیسی حاکی از کوانتش تکانهٔ زاویهای است . در مورد هیدروژن ، غیاب تکانهٔ زاویهای مداری در اتم ما را بهاین نتیجه رهنمون می شود که گشتاور مغناطیسه ، کوانتیده باید به نوعه ، تکانهٔ زاویهای غیرمداری کوانتیده واسته باشد . این نتیجهگیری با مفهوم اسپین الکترون سازگار است . علاوه بر الکترون ، بسیاری از ذرات کوانتوم مکانیکی «بنیادی» دیگر هم اسپین دارند . در جدول ۱۰۷ عدد کوانتومی اسپین ، s ، برای برخی از این ذرات درج شده است ؛ در این جدول جندتايي هم ذرة بدون اسيين (٥ = ٤) گنجانده شده است .

جدول۱.۷ اسپین برخی ذرات

| عدد کوانتومي اسپين ، s  | ذره                                          |
|-------------------------|----------------------------------------------|
| 1/1                     | الكترون                                      |
| 1/7                     | پروتون                                       |
| 1/7                     | نوترون                                       |
|                         | فوتون                                        |
| 1/1                     | نوترينو                                      |
| 1/7                     | موئون                                        |
| $\bullet$               | $(\pi^*\mathbb{i}\pi^-\mathbb{i}\pi^+)$ پیون |
| $\bullet$               | كايون ( K∵،K <sup>−</sup> ،K+)               |
| ١                       | $J/\psi(\mathbf{r}\setminus\cdot\cdot)$      |
| V/Y                     | $\Sigma(Y\cdot Y\cdot)$                      |
| $\mathsf{r}/\mathsf{r}$ | $\Lambda(101)$                               |

## Y. ٢ تكانة زاويهاى كلّ: جفت شدگى L-S

در بخش پیش دیدیم که ویژهحالتهای انرژی در یک چندتایی دراتم هیدروژن را می توان با اعداد کوانتومی I (برای تکانهٔ زاویهای مداری) ، s (برای اسپین) ، و j (برای تکانهٔ زاویهای کلّ) مشخص کرد . برای مشخص کردن کاملتر ویژه حالتهای ، انرژی ، به عدد کوانتومی  $m_i$  (برای مؤلفهٔ  $z$  تکانهٔ زاویهای کلّ) نیز نیاز داریم که میان حالتهای با سمتگیریهای مختلف تکانهٔ زاویهای کلّ تمایز قائل شویم .\* تمام این اعداد را عددهای کوانتومی «خوب» می خوانیم ؛ مقادیر آنها تا مادامی که الکترون در ویژه حالت انرژی مفروضی بماند ، ثابت خواهد ماند . در مکانیک کلاسیک ، این اعداد کوانتومی خوب با ثابتهای حرکت متناظرند . در مکانیک موجی ، نمی توانیم ، مثلاً ، تکانهٔ زاویهای مداری را در یک اتم به عنوان تابعی از زمان اندازهگیری کنیم و تحقیق کنیم که مقدارش ثابت میماند ؛ امّا می توانیم این تکانهٔ زاویهای را در هر یک از چندین اتم در ویژه حالت انرژی یکسان اندازه بگیریم و تحقیق کنیم که این اندازهگیری در هر موقعیتی نتیجهٔ یکسانی ، با عدم قطعیت صفر ، مے ردھد .

از سوی دیگر، اعدادکوانتومی  $m$  و  $m_s$  (نمایندهٔ مؤلفههای  $z$  تکانهٔ زاویهای مداري واسپين) اعداد كوانتومي خوبي نيستند . مقادير أنها ثابت باقي نمي مانند . در مکانیک کلاسیک ، تغییر  $m$  و  $m$  به عنوان تابعی از زمان پیامد سادهای از جفت شدگی اسپین ــ مدار بهشمار می آید که در معادلهٔ (۱۲) داده شد . حرکت مداری گشتاور نیرویی بر اسپین وارد میآورد و اسپین گشتاور نیروی متناظر بر مدار وارد میآورد ؛ در نتیجه هم تکانهٔ زاویهای مداری و هم اسپین حرکت تقدیمی انجام میدهند ، و فقط تکانهٔ زاویهای کلّ یک جهت ثابت را نگه میدارد (شکل ۰۷ ) . در مکانیک موجی ، بررسی ریاضی برهمکنش اسپین ـ مدارتا اندازهای یچیدهتر است، امّا تصویر کلّی بدون تغییر باقی می ماند . تغییرات  $m$  یا په وقتی رخ می نماید که مؤلفههای z تکانهٔ زاویهای مداری یا اسپین را در هریک از چند اتم هیدروژن در ویژه حالت انرژی یکسانی اندازه میگیریم . در چنین اندازهگیریهایی ، گاهی مقداری برای  $m$  یا  $m_s$  می $\mu$ بیم ،گاهی هم مقداری دیگر ، یعنی ، نتیجهٔ

- حالتهای با مقادیر مختلف  $m_{\tilde{j}}$  در نمودار ترازانرژی (شکل ۱۰۷) صریحاً نمایش نیافتهاند زیرا ـ بهارای اعداد کوانتومی مفروض 1، 8، و 3 در چارچوب یک چندتایی ـ تعامی حالتها با مقادیر مختلف ب<sup>2</sup>m انرژی یکسانی دارند ؛ این حالتها واگن!ند . اگر قرار بود اتم را در یک میدان مغناطیسی خارجی قرار دهیم ،حالتهای با مقادیر مختلف  $m$  انرژیهای مختلفی کسب میکردند . و نمودار تراز انرژی باید تغییر میکرد .

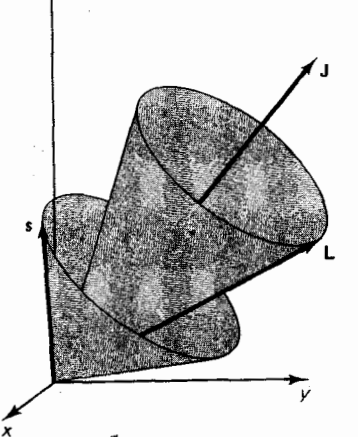

شكل۷.۷ تكانۀ زاويهاىكلّ ، J ، ثابت می ماند در حالی که L و S در اطراف آن حرکت تقدیمی اجرا میکنند ، در این حال جهت آنها تغییر میکند امّا اندازة آنها تغييري نمي كند .

اندازهگیری نامعین است .\*

ترازهای انرژی اکثر اتمهای دیگر ، با بیش از یک الکترون ، می تواند با مجموعهٔ مشابهی ازاعداد کوانتومی مشخص شود . تکانهٔ زادیهای مداری خالص الکترونهای چنین اتمی عبارت است از مجموع تکانههای زاویهای هریک از الكترنها،

$$
\mathbf{L} = \sum_{i} \mathbf{L}_{i} \tag{11}
$$

بههمین ترتیب ، اسپین خالص عبارت است از

$$
S = \sum_{i} s_i \tag{10}
$$

و تکانهٔ زاویهای کل به این قرار است

$$
\mathbf{J} = \mathbf{L} + \mathbf{S} = \sum_{i} \mathbf{L}_{i} + \sum_{i} \mathbf{s}_{i}
$$
 (19)

تمامی تکانههای زاویهای از قواعدکوانتش معمولی پیروی میکنند . از اینرو

$$
|\mathbf{L}| = \sqrt{L(L+1)}\hbar \tag{1V}
$$

$$
|\mathbf{S}| = \sqrt{S(S+1)}\hbar \tag{1A}
$$

$$
|\mathbf{J}| = \sqrt{J(J+1)}\hbar \tag{14}
$$

توجه کنید که در اینجا اعداد کوانتومی را با حروف بزرگ S ، L ، و J نمایاندهایم ، که با اندازههای S[۰ |L] ، و [J] اشتباه نشوند . این بهرهگیری از حروف بزرگ برای برآیند تکانهٔ زاویهای اتم ، در مقابل حروف کوچک مربوط به تکانهٔ زاویهای یک تک الكترون تااندازهاي دوراز خرداست،امّا سنت آن را موجه كر ده است .\*\* در معادلة  $L = \circ, \wedge, \wedge, \cdots$  عدد کوانتومی مداری کل ، L ، عددی است صحیح ، ۰٫ ۱٫ ۰٫۰۰۰ . در معادلهٔ (۱۸) ، عدد کوانتومی اسپین کل ، S ، عددی صحیح است اگر تعداد الكترونهاي اتم زوج باشد ، ۰٫ ۲٫ ۳٫ . • = ۶ ؛ امّا اگر تعداد الكترونها فرد باشد ،

- \* از أنجاكه تكانهٔ زاویهای مداری و اسپین از شرایط كوانتش معمولی پیروی میكنند ، نتیجهٔ . این اندازهگیریها همواره یکی از مقادیر :  $\frac{1}{\mathsf{v}} = \frac{1}{\mathsf{v}}$  یا  $\mathsf{v},\mathsf{t},\mathsf{t},\mathsf{t}$  است امّا كداميك از اين مقادير دريك وضعيت خاص ظاهر مى شود ، نامعين است . \*\* در مورد اتم میدروژن ، با تنها یک تک الکترون ، حروف بزرگ و حروف کوچک به یک اندازه
	- مناسبند . ازاین پس حروف بزرگ را بهکار خواهیم برد .

نصف عدد صحيح است $\mathcal{S} = \mathcal{N}/\mathcal{S}, \mathsf{r}/\mathsf{r}, \mathsf{a}/\mathsf{r}, \cdots$ . همين قاعده در مورد عدد كوانتومي تكانۀ زاويهاي كلّ ، J نيز صادق است .

در مورد اتم هیدروژن ، اعداد کوانتومی  $L$  ،  $S$  ، و  $J$  همگی اعداد کوانتومی خوباند ، و عدد کوانتومی , M نیز بههمین ترتیب است . برای فهمیدن این موضوع كه چرا اينها اعداد كوانتومي خوباند ، و چرا اينها تنها اعداد كوانتومي خوباند ، بايد برهمكنشهاي بين الكترونها را بررسي كنيم . اين برهمكنشها مستقيم و غیرمستقیم از نیروهای رانشی کولنی بین تمام الکترونها ناشی می شود . این نیروها ، مستقیماً مدار الکترونها را مختل مے کنند ، و اندازه و جهت تکانهٔ زوایهای مداریشان را تغییر می دهند . بدینسان ، تکانههای زاویهای مداری منفرد ثابتهای حرکت به شمار نمی آیند ؛ فقط تکانهٔ زاویهای مداری کل ثابت است . نیروهای کولنی ، بهنحوی غیرمستقیم ، برهمکنش اسپینهای الکترونها را فراهم میکنند . این برهمکنش اسپین متضمن یک مکانیسم کوانتومی دقیق است ، که توضیح كيفي أن را براي بخش ٢٠٧ وا مي گذاريم . حاصل اين برهم كنشها أن است كه اسپینها به همدیگر گشتاور نیرو وارد می آورند ، و اندازه و جهتشان تغییر می کند . در نتيجه ، اسپينهاي منفرد ثابتهاي حركت نيستند ؛ بلكه فقط اسپين كل ثابت است . از اینرو ، دو عدد کوانتومی خوب ، L و S ، داریم . برهمکنشی که باقی مانده و ما هنوز أن را منظور نكردهايم جفت شدگي اسپين ــ مدار است . وضعيت اکنون دقیقاً مانند مورد اتم هیدروژن است : جفت شدگی اسپین ــ مدار باعث می شود که µ و S به دور یکدیگر حرکت تقدیمی احراکنند ، به طوری که فقط تکانهٔ زاویهای کلّ ، J ، یک جهت ثابت را حفظ می کند . از اینرو نه  $m$  و نه ی $m$  اعداد کوانتومی خوب نیستند ، بلکه ، , m عدد کوانتومی خوب است . جفتشدگی قوی تکانههای زاویهای مداری منفرد به یک تکانهٔ زاویهای مداری کل I، و یک اسپین کل S ، که بر آن یک جفتشدگی ضعیفتر L و S نهاده شده است که سب می شود این بردارها بدون اینکه اندازهٔ آنها تغییر کند ، حول بکدیگر حرکت تقدیمے ِ اجراکنند ، را جفتشدگی L-S یا جفتشدگی راسل ــ ساندرز مے گویند . این نحوۂ جفت شدگی تقریباً در مورد اکثر اتمها صادق است .\* وقتی اعداد کوانتومی تکانۀ زادیهای مر بوط به حالتی از یک اتم را برمی شمریم ،

 $j - j$  بعضی اتمها با $Z$  بزرگ ، مانند سرب ، نحوۂ جفتشدگی متفاوتی را به نام جفت شدگی  $i$ بروز میدهند . این جفت شدگی متشکل است از یک جفتشدگی قوی از تکانهٔ زاویهای مداری و اسپین هر الکترون به یک تکانهٔ زاویهای منفرد J ، که بر آن یک جفتشدگی ضعیفتر از J های منفرد نهاده شده است و سبب میشود این بردارها حول یکدیگر حرکت تقدیمی احرا كنند .

معمولاً مقدار L را با یک حرف بزرگ نشان می دهیم ، مطابق این طرح ،  $L = \circ \quad \mathsf{Y} \quad \mathsf{Y} \quad \mathsf{Y} \quad \Delta \quad \ldots$  $S$ PDFGH $\cdots$ مقدار J به صورت شاخص پایین این حرف نوشته می شود ، و مقدار ۱ + ۲S به صورت شاخص بالای پیشوند این حرف ظاهر می شود ، به این صورت ،  $\lceil$ <sup>tS+1</sup>L<sub>1</sub>  $(Y \circ )$ 

امز عبارت، نمادگذاری جملهٔ طیف نمایی مربوط به اعداد کوانتومی تکانهٔ زادیهای یک حالت است . مثلاً ، حالت بایهٔ هیدروژن دارای ۰ = ۱/۲ .  $J = 1$  ، د  $\mathbf{x}^* = \mathbf{S}$  است ، که آن را به صورت زیر می نویسیم $S = \mathbf{N} / \mathbf{x}$ 

> $r_{\rm S_{\rm Vf}}$  $(Y<sub>1</sub>)$

در نمودارهای ترازانرژی اتمها ،اعداد کوانتومی تکانهٔ زادیهای حالت پایه و حالتهای برانگیخته معمولاً با این نمادگذاری جملهٔ طیفنمایی نشان داده شده است . در شکل ۸۰۷ نمودار تراز انرژی سدیم را مشاهده میکنید . توجه کنید که حالت پایه عبارت است از ۲S رب<sup>۲</sup>S ، یعنی همان اعداد کوانتومی تکانهٔ زاویهای خالص  ${}^{\intercal}P_{r/r}$  هیدروژن را دارد ؛ پایینترین حالت برانگیخته  ${}^{\intercal}P_{r/r}$  است ؛ حالت بعدی است و الی آخر .گذارهایی که با خطوط مایل در شکل ۸۰۷ نموده شدهاند ، قویترین گذارهاست ؛ این گذارها از قواعد گزینش زیر پیروی لمی کنند

$$
\Delta J = \circ, \pm 1 \qquad (\text{if } J = \circ \mu \text{ if } J = \circ \mu \text{ if } (YY)
$$

$$
\Delta m_j = \cdot, \pm 1 \qquad m_j = \cdot \cdot \Delta J = \cdot \sum_{j=1}^{n} (17)
$$

$$
\Delta L = \cdot, \pm \text{1} \tag{17}
$$

$$
\Delta S = \text{S} \tag{10}
$$

و

$$
\Delta l = \pm 1 \tag{77}
$$

که در اینجا I عبارت است از عدد کوانتومی تکانهٔ زاویهای مداری الکترونی که گذار را اجرا میکند . این قواعدگزینش نه تنها در مورد سدیم ، بلکه در مورد تمام

حرف S (مربوط به  $L=(L=0)$  با حرف S برای عدد کوانتومی اسپین اشتباه نشود !

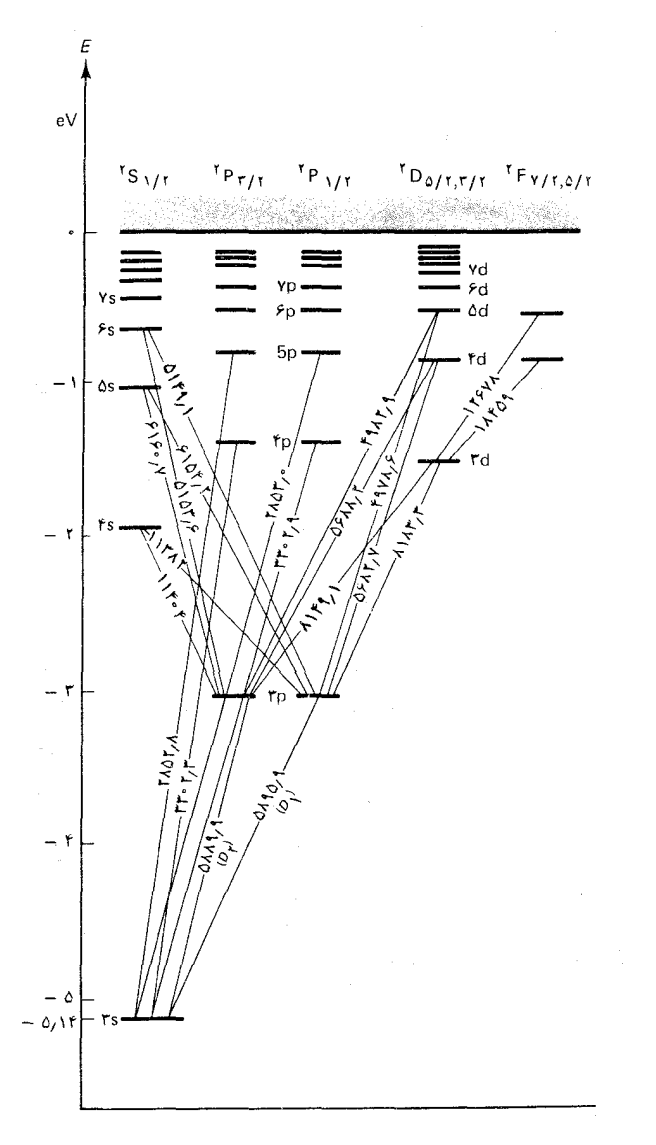

شکل۸.۷ نمودار تراز انرژی سدیم ، خطوط مایل حاکی ازگذارها هستند ؛ اعداد ، طول موجهاي گسيليده در هوا را ، برحسب Å ، می دهند .)

اتمها ، صدق مىكند . گذارهايى كه از اين قواعد گزينش پيروى مىكنند مجاز خوانده می شوند ؛ گذارهایی که از این قواعد گزینش پیروی نمی کنند ، ممنوع گفته می شوند.گذارهای اخیر مطلقاً ممنوع نیستند ، بلکه بسیار بهندرت اتفاق می افتند ، وازاينرو فقط خطوط طيفي بسيار ضعيفي توليد مى كنند . دو قاعدهٔ گزینش اوّل [معادلات (٢٢) و (٢٣)] توضیح فیزیکی سادهای دارند : اینها بقای تکانهٔ زاویهای را بیان میکنند . بهطوری که از جدول ۱۰۷ برمي[يد ، تكانهٔ زاويهاي اسپين فوتون يک واحد (s = ۱) است . اتمي كه يک

فوتون گسیل می کند باید این تکانهٔ زاویهای را تأمین کند ، وازاینرو بر دار تکانهٔ زاو مهای كل اتم بايد ، يا از طريق تغيير مداريا اينكه با تغيير جهت ، به اندازهٔ يک واحد تغيير کند . سایر قواعدگزینش [معادلات (۲۴) تا (۲۶)] را میشود با بررسی مکانیسم مربوط به گسیل تابش فهمید . در مثال ۲۰۶ گفتیم که این مکانیسم بهوجود یک گشتاور دوقطبی الکتریکی نوسانکننده دراتم در خلال گذار بستگی دارد . قواعد گزینش (۲۴) تا (۲۶) تضمین میکنند که این گشتاور دوقطبی غیرصفر است . اگر گذار از این قواعد گزینش تخطی کند ، در این صورت گشتاور دوقطبی الکتر یکی نوسانكننده صفراست، واتم نمي تواند بهوسيلهٔ مكانيسم دوقطبي تابش كند (در این صورت اتم می تواند باز هم به وسیلهٔ یک گشتاور هشتقطبی نوسانکننده یا گشتاور مغناطیسی تابش کند ، امّا این نوع تابش «ممنوع» ضعیف است) .

۳.۷ اثر زیمان

گشتاور مغناطیسی اتمی با یک یا چند الکترون عبارت است از جمع برداری تمامی گشتاورهای مغناطیسی وابسته به اسپینها بهاضافهٔ تمام گشتاورهای مغناطیسی وابسته به حرکت مداری . یک بار دیگر ، با توسل به مدل بور ، می توانیم بفهمیم كه چگونه حركت مداري الكترون گشتاور مغناطيسي توليد مي كند . الكتروني را با سرعت v در مداری دایرهای به شعاع r درنظر بگیرید (شکل ۱۰۷) . الکترون متحرک معادل است با یک حلقهٔ جریان دایرهای با جریانی به این قرار :

$$
I = \frac{e}{(i\omega\omega)} = \frac{e}{\text{Tr}\pi r/v} = \frac{ev}{\text{Tr}\pi r}
$$
 (TV)

گشتاور مغناطیسی چنین حلقهٔ جریانی عبارت است از

$$
\mu = (\text{coulomb}) \times (\text{pil}) = \pi r^{\text{r}} \frac{ev}{\text{r} \pi r} = \frac{evr}{\text{r}}
$$
 (7A)

این عبارت را می شود چنین بازنویسی کرد

$$
\mu = \frac{e}{\Upsilon m_e} L \tag{14}
$$

كه درآن L = m عبارت است از تكانهٔ زاويهاى الكترون . با در نظرگرفتن اينكه جهت گشتاور مغناطيسي بەوسيلۀ قاعدۀ دست راست با جهت جريان الكتريكي (كه مخالف جهت حركت الكترون است) مربوط مي شود ، مي توانيم (٢٩) را به

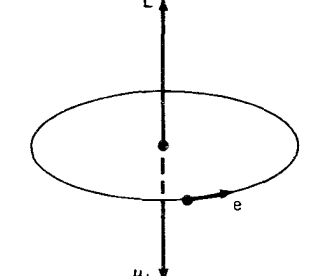

شکل۹.۷ الکترون در یک مدار دایرهای گشتاورمغناطیسی مداری با تكانة زاويهاي مداري مخالف است .

$$
\boxed{\boldsymbol{\mu}_{\boldsymbol{L}} = -\frac{e}{\Upsilon m_e} \mathbf{L}} \tag{7}
$$

هرخند که این نتیجهگیری ، قابل بحث است ، بررسی کوانتوم مکانیکی دقیقتری آن را تأیید می کند .\* توجه کنید که جون معادلهٔ ( ۳۰) برای هر الکترون برقر*ا*ر است ، برای تمام الکترونها توأماً نیز بر قرار است ، یعنی گشتاور مغناطیسی مداری کل اتم برابر است با  $e/(7m_{_{\rm e}})$  ضرب در تکانهٔ زاویهای مداری کل . بههمین ترتیب ، طبق معادلهٔ (۹) ، گشتاور مغناطیسی اسپین کِل اتم برابر است با  $-e/m$  ضرب در تکانهٔ زاویهای اسپین کل . بدینسان ،گشتاور مغناطیسی اتم عبارت است از جمع بردارهای این عوامل مؤثر مداری و اسپین ،

$$
\mu = -\frac{e}{\Upsilon m_e} \mathbf{L} - \frac{e}{m_e} \mathbf{S}
$$
 (TV)

$$
=-\frac{e}{\gamma m_e}(\mathbf{L} + \mathbf{Y}\mathbf{S})\tag{TT}
$$

 $\mu$ برای یافتن اندارهٔ این گشتاور مغناطیسی کل ،  $|\mu|$  و مؤلفهٔ به در امتداد محور  $z$  ، لازم است سمتگیری زاویهای L و S را منظورکنیم . برای حالتی با مقادیر معین اعداد کوانتومی تکانهٔ زاویهای کلّ J و m ، زوایای مربوطه را می شود به کمک یک نمودار برداری ، شبیه به شکل ۲۰۷ ، محاسبه کرد . این محاسبه تا اندازهای أشفته و درهمبرهم است ،\*\* و ما صرفاً نتيجة نهايي را براي بِم بيان ميكنيم ،

$$
\mu_z = -gm_J \frac{e\hbar}{\Upsilon m_{\hat{e}}}\qquad m_J = J, J - \Upsilon, \dots, \Upsilon - J, -J \quad (\text{TT})
$$

که در آن عامل *9* به نام عامل 1<sup>0</sup> لانده،† عبارت است از  

$$
I(I+1) + S(S+1) = I(I+1)
$$

$$
g = 1 + \frac{J(J+1) + S(S+1) - L(L+1)}{YJ(J+1)}
$$
 (TF)

در اینجا اعداد کوانتومی B ، L ، و J بهنحو معمول با مقادیر تکانهٔ زاویهای مداری کل ، تکانهٔ زاویهای اسپین کل ، و تکانهٔ زاویهای کلّ مر بوط مے شوند . توجه کنید مثلاً ، بنگرید به : پاول ، جان ل . [و] برند کریسمن ، *مکانیک کوانتومی ، ترجمهٔ جلال الدین* پاشایی راد و عبدالرضا سعادت ، ج ١ ، تهران ، مركز نشر دانشگاهی ، ١٣۶٨ ، بخش ٥٠١٠ . \*\* مثلاً، بنگرید به :

M.Born, Atomic Physics

† ألفرد لانده، (Alfred Landé)، ١٨٨٨-، فيزيكدان آلماني و بعداً امر يكايي ، استاد توبینگن و دانشگاه ایالتی اوهایو .

که تکانهٔ زاویهای کلّ به حالت اتم بستگی دارد . مثلاً ، برای سدیم در حالت بایه  $:\mu = e\hbar/m_e \downarrow \mu = -e\hbar/m_e$ و  $g = \frac{1}{2}$ و ( $L = \frac{1}{2}$ ,  $S = \frac{1}{2}$ ,  $J = \frac{1}{2}$ )  $(L = \wedge, S = \vee)$  (٢, ١ = ١/٢, إينترين حالت P برانگيخته  $\mu_{z}=\frac{\hbar}{m}\ln\mu_{z}=-\frac{e\hbar}{m}$  داریم :۲/۳  $g=1$ و  $g=1/7$ 

اگراتمی را در یک میدان مغناطیسی خارجی غوطهورکنیم ، برهمکنش بین گشتاور مغناطیسی اتمی و میدان مغناطیسی ترازهای انرژی اتم را جابه جا می کند و مې شکافد ،اين امر به شکافتگيهاي متناظر خطوط طيفې نورگسيليده بهوسيلۀ اتير مي انجامد ؛ تمام خطوط طيفي به چندتاييها شكافته مي شوند . بدينسان ، علاوه بر ساختار ریز تولید شده بهوسیلهٔ میدان مغناطیسی داخلی اتم ، اکنون به ساختار دیگری که میدان مغناطیسی خارجی اعمال شده براتم آن را ایجاد کردهاست ، دست مہ ،پابیم . شکافتگی خطوط طیفی ناشبی ازاثر میدان مغناطیسبی خارجی را اثر زیمان میگویند . از آنجا که این اثر به اعداد کوانتومی ترازهای انرژی وابسته است ، ایزار بسیار مفیدی در تشخیص و بازشناسی این اعداد کوانتومی به شمار می آید .اثر زیمان دراخترشناسی هم ابزار مفیدی است زیرا آشکارسازی میدانهای مغناطیسه , در ستارگان را امکانیذیر مه کند ؛ مثلاً ، نورگسیلیده از نواحه کلف خورشید بر روی سطح خورشید شکافتگیهای زیمان را بروز میدهندکه حاکی از وجود ميدانهايي در حدود ٣٦/٠ است .

می توان جابه جایی انرژی از یک تراز انرژی در میدان مغناطیسی را به کمک معادلهای مشابه با معادلهٔ (١٢) محاسبه کرد . فرض کنیدکه میدان مغناطیسی در امتداد محور لا قرار دارد . در این صورت

$$
U = -\mu \cdot \mathbf{B} = -\mu B
$$

$$
U = gm_J \frac{e\hbar B}{\tau m_e} \tag{72}
$$

توجه داشته باشیدکه این انتقال انرژی واگنی حالتها با مقادیر متفاوت , m (و مقادیر مساوی سایر اعداد کوانتومی) را برطرف میکند : در حضور میدان مغناطیسی ، حالتهای با مقادیر مختلف , m دارای انرژیهای متفاوتند . در شکل ۰۰ ( ( الف) جابهجاييهاي زيمان حالت پايه و نخستين حالتهاي برانگيختهٔ سديم را مشاهده میکنید . خط طیفی دوتایی , $D$  و , $D$  سدیم به یک چارتایی بهاضافه یک شش تایی، رویهمرفته ده خط طیفی، شکافته میشود (شکل ۰۰۷ ب) .

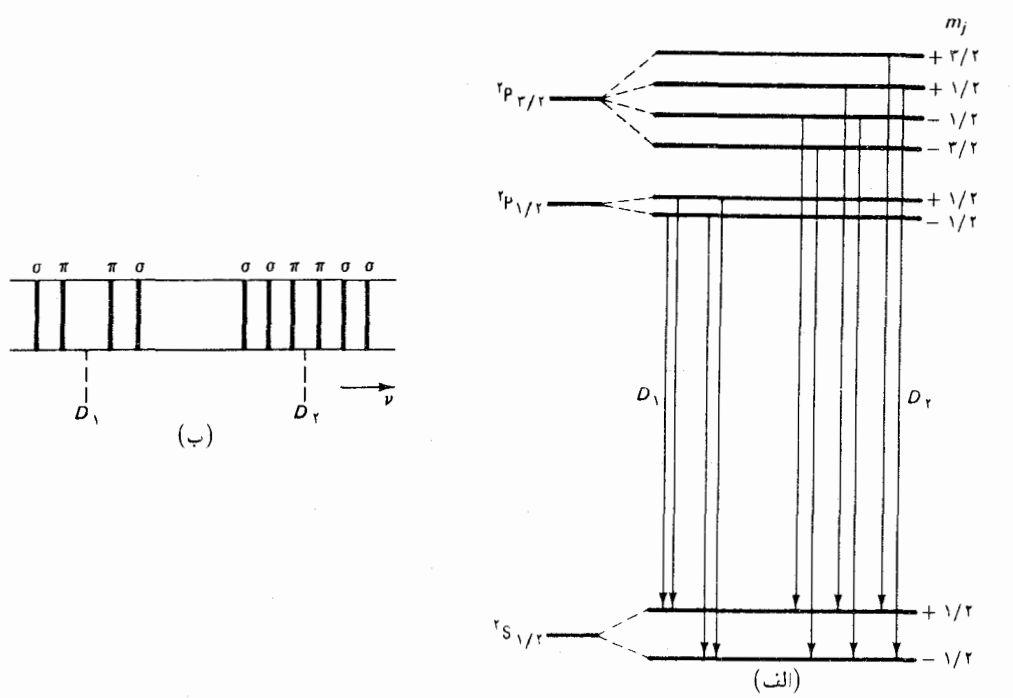

مثال ۱ . درطيف سديم، خط طيفي ,D ايجاد شده بهوسيلهٔ گذار از نخستين حالت برانگیختهٔ <sub>بار</sub> ۲° به حالت پایهٔ <sub>بار</sub> ۲° دارای طول موج ۵۸۹۷٫۶Å\* است . وقتبی سدیم در یک میدان مغناطیسی قرار میگیرد . این خط طیفی به چهار خط طیفی می شکافد (شکل ۰۷ تا ب) . اختلاف طول موج بين كوتاهترين وبلندترين طول موجها را در اين جهارتایی دریک میدان مغناطیسی ۲T؍۰ محاسبهکنید .

حل ً همان طورکه در بحث بعد از معادلهٔ (۳۴) بیان شد ، برای حالت ۲<sub>۰٫۲</sub> داریم : ر برای حالت  $P_{y}$ ' داریم :  $\pm 1/\mathrm{Fe}\hbar/m_{\rm g}$  + بدینسان  $\mu_{z} = \pm e\hbar/m_{\rm e}$ جابهجاییهای ترازهای انرژی ، بهترتیب ، عبارتند از

$$
U = \pm \frac{e\hbar}{m_e} B \tag{75}
$$

$$
U' = \pm \frac{\sqrt{h}}{r} \frac{e\hbar}{m} B \tag{TV}
$$

در شکل ۰۷ ( الف) این جابهجاییهای انرژی را مشاهده میکنید . این شکل همچنین گذارهايي را نشان سي دهدكه بلندترين وكوتاهترين طول موجها ايجاد مىكنند . جابهجايي انرژي خالص فوتونهاي با بلندترين طول موج عبارت است از

$$
-\frac{e\hbar}{m_e}B - \frac{\partial}{\partial} \frac{e\hbar}{m_e}B = -\frac{\mathfrak{f}}{\mathfrak{r}}\frac{e\hbar}{m_e}B
$$
 (T**1**)

شكل١٥.٧ (الف) جابهجاييهاى انرژی زیمانِ حالت پایه (S<sub>V۲</sub>) و نخستین حالتهای برانگیخته سدیم . گذارهای (P<sub>۳/۲</sub>, P<sub>۱/۲</sub>) ممکن از قواعدگز پنش پیروی می کنند که به صورت معادلات (٢٢) تا (٢۶) بيان شدند . (ب) شكافتگى خطوط طيفي دوگانهٔ ,D و ,D سديع . همهٔ ده خط طیفی حاصل از شکافتگی قطبیدهاند ؛ برچسبهای  $\pi$  و  $\sigma$  نوع قطبش را تعیین میکنند . وقتی خطوط طیفی را از جهت عمود بر میدان مغناطیسی مشاهده کنیم ، آنها  $\epsilon$ که با $\pi$  مشخص شدهاند قطبیدهٔ موازی با میدان مغناطیسی اند ، و خطوط مشخص شده با $\sigma$  قطبيدة عمود بر میدان مغناطیسی بهشمار مے ٰ آیند .

و فوتونهای باکوتاهترین طول موج جابهجایی انرژی خالصبی بهاین قرار دارند

$$
\frac{e\hbar}{m_e}B + \frac{\Delta}{\Gamma} \frac{e\hbar}{m_e}B = +\frac{\Gamma}{\Gamma} \frac{e\hbar}{m_e}B
$$
 (T4)

اختلاف انرژی بین این دو نوع فوتون عبارت است از

$$
\Delta E = -\frac{\lambda}{\Gamma} \frac{e\hbar}{m_e} B \tag{5.}
$$

كه حاكم از اختلاف طول موج بهاين شرح است :

$$
\Delta \lambda = \Delta \left(\frac{hc}{E}\right) \simeq -\frac{hc}{E^{\dagger}} \Delta E \tag{f1}
$$
\n
$$
\simeq -\frac{\lambda^{\dagger}}{hc} \Delta E \tag{f2}
$$

$$
\simeq \frac{\lambda}{hc} \frac{\Lambda}{r} \frac{e\hbar}{m_e} B \tag{5.7}
$$

 $B = \gamma Y$  مے رسیم به  $A = \Delta A A \hat{A}$ 

شکافتگی سچیدهٔ اثر زیمان نموده شده در شکل ۰۷ از گاهی اثر «بي هنجار» زيمان مي گويند . اگر ميدان مغناطيسي خارجي خيلي قوي ؛ از مرتبهٔ ۱۰ تسلا یا بیشتر ، باشد ، در این صورت شکافتگی بسیار سادهتر می شود ؛ آنگاه آن را اثر «بهنجار» زیمان\* میگویند . این سادهسازی حاصل فروریزی و از هم پاشیدن جفت شدگی  $S-L-\mathbb{Z}$ است . میدان مغناطیسی قوی گشتاور نیرویی قوی برگشتاورهای مغناطیسی مداری واسپین اتم وارد می آورد ،که سبب میشود آنها حول جهت میدان مغناطیسی به سرعت حرکت تقدیم اجراکنند . جنانکه در آغاز این بخش دیدیم ، جفت شدگی  $L-S$  ناشی از برهمکنشی بین گشتاورهای مغناطیسی مداری و اسپین است . در یک میدان مغناطیسی خارجی خیلی قوی ،این برهمکنش بین گشتاورهای مغناطیسی مداری واسپین نسبت به برهمکنش هریک ازگشتاورها با میدان مغناطیسی خارجی ، خیلبی ضعیفتر است . پس چشمپوشی از برهمکنش بین این دوگشتاور تقریب خوبی

\* \_ تغيير تدريجي ازاثر بي منجار زيمان به اثر بهنجار زيمان باافزايش ميدان مغناطيسي از ضعيف به خیلمی قوی را اثر پاشن ـ بک میگویند . منظور از «خیلمی قوی» بهاتم و خط طیفی مورد بحث بستگی دارد ؛ به بیان غیردقیق ، میدان مغناطیسی را وقتبی خیلبی قوی می پنداریم که شکافتگیهای زیبانی را که ایجاد میکند بهطور چشمگیری بزرگتر از شکافتگیهای چندتایی ميدان صفر باشد .

است ، و فقط برهمکنش هر کدام را با میدان مغناطیسی منظور مهرکنیم . گشتاور نیرویی که میدان مغناطیسی برگشتاور مغناطیسی مداری وارد می[ورد ، سبب مي شود كه L در پيرامون جهت ميدان مغناطيسي ، يا محور z ، حركت تقديمي اجراکند . به همین ترتیب گشتاور نیروی وارد بر گشتاور مغناطیسی اسپین سبب می شود که S ، مستقل از L ، حول این محور حرکت تقدیمی احرا کند . در خلال حرکت تقدیمی ،  $m_{\tau}$  و  $m_{\tau}$  ثابت می مانند ، یعنی اکنون آنها اعداد کوانتومی خوبی!ند . پس می;توانیم با بهرهگیری از معادلهٔ (۳۲) مستقیماً <sub>ب</sub> $\mu$  را محاسبه كنيم،

$$
\mu_z' = -\frac{e\hbar}{\mathfrak{f}m_e}(m_L + \mathfrak{f}m_S)
$$
 (FF)

بهطوری که جامه جایی انرژی عبارت است از

$$
U = -\mu_z B = (m_L + \tau m_S) \frac{e \hbar B}{\tau m_e}
$$
 (f0)

در شکل ۱۱۰۷ ( الف) این جابه جاییهای انرژی مر بوط به حالت پایه و نخستین حالتهای برانگیختهٔ سدیم را مشاهده مه کنید . گرچه شش گذار ممکن وجود دارد ، فقط سه خط طیفی مجزا موجود است (شکل ۱۱۰۷ ب) زیرا اختلافهای از زی برای چند تا از شش گذار برهم منطبق اند .

اگر اتمی را در یک میدان *الکتریکی* خارجی فرو ببریم ، برهمکنش الکترونهای اتم با این میدان الکتریکی نیز ترازهای انرژی را جابهجا میکند و در نتيجه خطوط طيفي را به چندتاييها خواهد شكافت . اين پديده را اثر اشتارك\* میگویند . بیان ریاضی این اثر نسبت به اثر زیمان دشوارتر است ، زیرا اثر اشتارک اثری است از مرتبهٔ دوم که به گشتاور دوقطبی الکتریکی القایی بستگی دارد . اتم مختل نشده در حالت پایا معمولاً گشتاور دوقطبی الکتر یکی ندارد ؛ میدان الكتريكي ابتدا بايد گشتار دوقطبي الكتريكي را با واپيچيدن حركت الكترونها القاکند ، و سپس با این گشتاور دوقطبی القا شده برهمکنش کند تا جابهجایی انرژی ایجاد شود . بدینسان ، جابهجایی انرژی با مجذور شدّت میدان الکتریکی متناسب است .

<sup>\*</sup> يوهانس اشتارك (Johannes Stark)، ١٨٧٣ –١٩٥٧ ، فيزيكدان آلماني، استاد دانشگاه آخن ، و مدير ؛ Physikalische-Technische Reichsanstalt. در سال ۱۹۱۹ به خاطر کشفیاتش در زمینهٔ اثر دوپلر نورگسیلیده از یونهای متحرک و اثر اشتارک ، جایزهٔ نوبل را دريافت كرد .

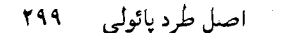

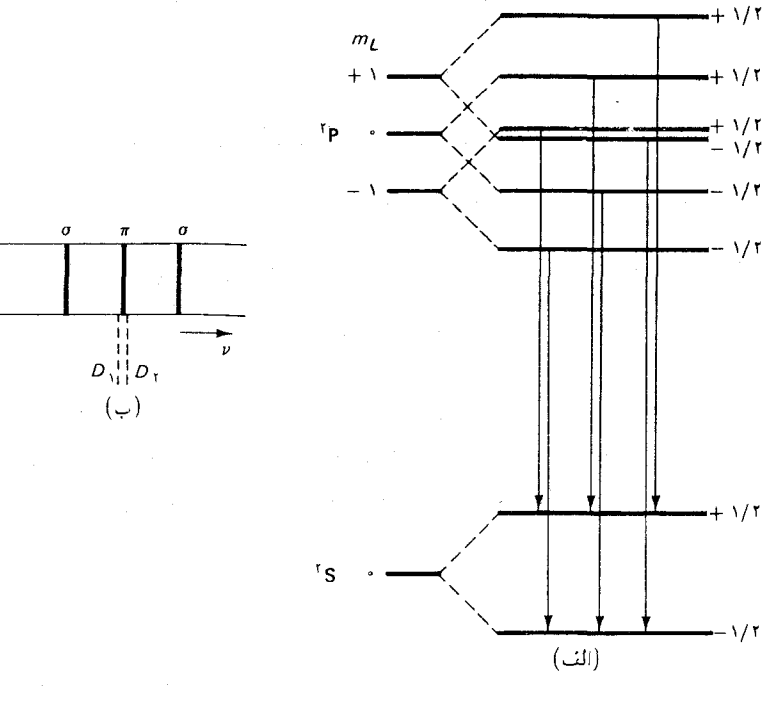

شكل١١.٧ ( الف) جابهجاييهاي «بهنجار» زيمان حالت پايه و نخستين حالت برانگیختهٔ سدیم در یک میدان مغناطیسی قوی . (ب) شکافتگی  $D_r$  زيمان خطوط طيفي  $D_s$  و سديم در ميدان مغناطيسي قوي .  $\sqrt{2}$ علامتهای  $\pi$  و  $\sigma$ ، مانند شکل ۱۰۰۷ ب، حاكى از قطبشاند .

## ۴.۷ اصل طرد پائولی

 $m_S$ 

تمام الكترونها يكسانند \_ جرم ، بار الكتريكي ، اسيين ، گشتاور مغناطيسي ، و هر صفت فيزيکي ديگري در آنها دقيقاً يکي است . امّا اين امر ، به خودي خود ، براین امر دلالت نمی کند که الکترونها تمیزناپذیرند . در فیز یک کلاسیک ، از طریق مشاهدهٔ مستمر دو ذره در حینی که در امتداد مسیرهای جداگانهٔ خود حركت مي كنند ، مي توانيم بين أنها تميز قائل شويم . حتى اگر مسيرهاي أنها قطع میشد ، واین دو ذره با یکدیگر برخورد میکردند ، هنوز هم میتوانستیم بگوییم کدام ذره کدام است ، زیرا فیزیک کلاسیک این امکان را برای ما فراهم می آورد که مسیرها را پس از برخورد پیشگویی کنیم . امّا در فیزیک کوانتومی وضعیت به نحو فاحشى فرق مى كند : هويت الكترونها بر تميزناپذيري أنها دلالت مى كند زيرا عدم قطعیتهای کوانتومی ما را از «ردگیری» الکترونها باز می دارد ، هرگاه دو الکترون با یکدیگر برخوردکنند یا بههم نزدیک شوند ، به طوری که تابع موجهایشان رویهم بيافتد ، نمي توانيم مطمئن باشيم پس از برخورد ، كدام الكترون كدام است .

تمیزناپذیری الکترونها را باید در تشکیل تابع موج مربوط به سیستمی از چندین الکترون در نظر بگیریم . مثلاً ، تابع موج توصیفکنندهٔ سیستمی متشکل

از در الکترون ، با مختصدهای 
$$
x
$$
 و  $x$  تابعیاست ازدو متغیر\*
$$
\psi = \psi(x, x')
$$

احتمال يافتن نخستين الكترون دربازة  $dx$  و دوّمى دربازة  $dx^\prime$  عبارت است از  $|\psi(x,x')|^{\intercal} dx dx'$  $(YY)$ 

واحتمال يافتن نخستين الكترون دربازة  $dx^{\prime}$  و دوّمى دربازة  $dx$  بهاين قراراست  $|\psi(x',x)|^{\dagger}dx dx'$  $(fA)$ 

از آنجاكه الكترونها تميزناپذيرند ، هيچ فرقي نمي كند كه كدام الكترون را «نخستين» وكدام را «دوّمى» تلقى كنيم . بدينسان ، دو عبارت (۴۷) و(۴۸) بايد برابر باشند ؛  $dx'$  هركدام صرفاً احتمال يافتن *الكتروني* را در بازة  $dx$  و الكترون ديگري را در می دهند . از تساوی

$$
|\psi(x, x')|^\mathsf{T} = |\psi(x', x)|^\mathsf{T} \tag{4.1}
$$

چنین استنتاج میکنیم که تفاوت دو تابع موج دست بالا دریک عامل فازاست :

$$
\psi(x, x') = e^{i\phi}\psi(x', x) \tag{0\,\circ}
$$

فاز ⁄ه باید ثابتی عمومی باشد ، یعنی باید از جزئیات تابع موج مستقل باشد . ضرورت این عمومی بودن را وقتی تشخیص می دهیم که برهم نهی دو تابع موج ، ، را در نظر بگیریم . جز در موردی که  $\psi$  و  $\psi(x,x')+\chi(x',x')$ مبادلهٔ x و ⁄x عامل فازیکسانی کسب کنند ، این برهمنهی باید با نقض معادلهٔ (۴۹) بهاندازهای بیشتر از یک عامل فاز تغییرکند . اکنون می توانیم عامل فاز را با یک شگرد محاسبه کنیم : بار دیگر x و 'x را در سمت راست معادلهٔ (٥٠) مبادله می کنیم؛ ازاین مبادله یکبار دیگر همان عامل فاز بهدست می آید :

$$
\psi(x, x') = e^{i\phi}\psi(x', x) = e^{i\phi}[e^{i\phi}\psi(x, x')] \tag{0.1}
$$

ار ملاحظة این عبارت میبینیم که ۱ = 
$$
e^{7i\phi} = e^{7i\phi}
$$

 $e^{i\phi} = +16 - 1$  $(01)$ 

بدینسان ، تابع موجهای ذرات تمیزناپذیر یا تحت مبادلهٔ متغیرهایشان توابعی متقارنند ،

$$
\psi(x, x') = \psi(x', x) \tag{0.7}
$$

یا اینکه توابعی یاد متقارن هستند ،

$$
\psi(x, x') = -\psi(x', x) \tag{0} \mathsf{f}
$$

ذرات با تابع موجهای متقارن را بوزون میگویند ؛ و به ذرات با تابع موجهای پادمتقارن فرمیون\* گفته می شود . از مشاهدات تجربی اثبات شده است که الکترونها و تمامی ذرات دیگر با اسپین ۱/۲ ، یا ۳/۲ ، یا ۵/۲ ، ۱۰۰ فرمیون اند ، در حالي كه فوتونها و تمام ذرات با اسپين ، • ، يا ١ ، يا ٢ ، ٠٠٠ بوزون\*\* هستند .

درکاربرد معادلات (۵۳) و (۵۴) ، باید به یاد داشته باشیم که مشخصهٔ كَامِلْ حالتِ ، مثلاً ، الكترون نهتنها شامل وابستكي فضايبي ، بلكه حاوي اسيين هم هست . بدینسان ، وقتبی متغیرهای  $x$  و ′ $x$  را در این معادلات مبادله کردیم ، فهميديم كه بايد اسبينها را نيز مبادله مىكرديم . براى روشن كردن اين موضوع ، باید متغیرهای اسپین ،  $m_{_{s}}$  و  $m_{_{s}}$  ، را نیز در تابع موج بگنجانیم . ما حالت اسپین  $|m_s = -\frac{1}{1 - \mu}$ الکترون را با نماد $\gamma > |m_s = |m_s = 1 - \mu_s|$  برای اسپین پایین ، نمایش خواهیم داد . نماد $1/1 \pm m_s = |m_s|$  راکِت میگویند ( این لفظ بخش أخركلمة براكت bracket است) . اگر متغيرهاي اسيين را به طور صریح بگنجانیم، شرط پاد تقارن (۵۴) به صورت زیر درمی آید

 $\psi(x, x')|m_s = a > |m_{s'} = b> = -\psi(x', x)|m_s = b > |m_{s'} = a>$  $(\Delta \Delta)$ 

در مثال زیر خواهیم دیدکه چگونه می توان این معادله را بهکارگرفت .

مثال ۲ . فرض کنید که دو الکترون در یک جعبهٔ (یک بعدی) بهگونهای که در بخش ۰۰۶ توصیف شد محبوسند . اگر هردو الکترون در حالت پایه باشند ، تابع موج أنها چیست؟ در این مثال . از رانش بین الکترونها چشم بپوشید . بهگونهای که هرکدامشان به عنوان یک ذرهٔ آزاد عمل میکنند ، مگروقتی که با دیوارهها برخورد مه کنند .

\* انریکوفرمی (Enrico Fermi)، ۱۹۰۱ – ۱۹۵۴ فیزیکدان ایتالیایی و بعداً امریکایی (برای دستیابی به مطالب بیشتری دربارهٔ فرمی، صفحهٔ ۴۴۵ را بنگرید) . \*\* این واقعیت مشاهدهای با یکی از قضایای مکانیک کوانتوم ــ نسبیتی پیشرفته یعنی قضیهٔ آماراسييني ، همساز است .

ط تابع موج مربوط به الكترونی در حالت پایه عبارت است از  
\n
$$
\psi_1(x)|m_s = \frac{1}{\zeta} > \psi_1(x)|m_s = -\frac{1}{\zeta} > \qquad ( \delta \zeta )
$$

چون فرض میکنیم که الکترون دوّم نیرویی بر اوّلی وارد نمی آورد ، وابستگی تابع موج به را حضور الکترون دوّم تغییر نمیدهد . بههمین ترتیب ، در وابستگی تابع موج به ⁄ت در  $x$  $\psi(m_{_{s}},m_{_{s}},;x,x')$  حضور الكترون اوّل تغييري حاصل نمي شود . بدينسان ، تابع موج مربوط به هردوالکترون با همدیگر باید به صورت حاصلضرب زیر باشد  $\psi_{y}(x)|m_{z} = \pm \frac{1}{2} > \psi_{y}(x')|m_{z'} = \pm \frac{1}{2} >$  $(\Delta V)$ 

یا یک برهمنهی از چندتا از این حاصلضربها . از دیدگاه شرایط یاد تقارن (۵۵) ، تنها برهمنهى قابل قبول عبارت است از

$$
\psi(m_s, m_{s'}; x, x') = \psi_1(x)\psi_1(x')|m_s = \frac{1}{\gamma} > |m_{s'} = -\frac{1}{\gamma} >
$$

$$
-\psi_1(x)\psi_1(x')|m_s = -\frac{1}{\gamma} > |m_{s'} = \frac{1}{\gamma} >
$$

$$
(0\text{A})
$$

یا مضربی از این عبارت .\* توجه کنید که مطابق این تابع موج ، اسپین یکی از الكترونها بالا ، واسپین الكترون دیگر پایین است ( از أنجاكه الكترونها تمیزناپذیرند ، طرح این سؤال بی معنی است که کدام الکترون اسپین بالا . وکدام اسپین پایین دارد) . اگر هردو اسپین را برابر میکردیم ، مثلاً ، هر دو اسپین بالا میٖداشتند ، در این صورت تابع موج حاصل بايد متحد با صفر باشد ،كه اصلاً تابع موج نيست . از اينرو ، مي بينيم كه هرگاه دو الکترون در حالت پایه باشند . مؤلفههای z اسپینهای أنها باید مختلفالعلامه باشند . به علاوه . سی توان نشان دادکه در مورد تابع موج (۵۸) مؤلفههای  $x$  و  $y$  اسپین نیز مخالف یکدیگرند . و بدینسان تمامی مؤلفههای اسپین کل صفرند (حذف مؤلفههای اسپین فوراً از معادلهٔ (۵۸) روشن میشود . امّا حذف مؤلفههای  $x$  و  $y$  چندان آشکار  $z$ نيست؛ اثبات اين حذف شدن مستلزم أشنايي با قواعد رياضيي مربوط به جمع اسپينها در مكانيك كوانتومي است .)

استدلالی که برای مثال قبل آوردیم در مورد هر حالت مداری مربوط به هر سیستمی صادق است : هرگاه دو الکترون در حالت مداری مشابهی باشند ، اسپین أنها باید خلاف یکدیگر باشد . اگر اسپین را جزئی از مشخصهٔ حالت به شمار آوریم ، در این صورت می توانیم عبارت فوق را به صورت زیر بیان کنیم : بیش از یک الکترون نمی تواند در حالت اسپینی و مداری معینی از یک سيستم باشد

\* برای دستیابی به بهنجارش صحیح ، باید (۵۸) را در ۱/ $\sqrt{7}$  ضرب کنیم . تحقیق درستی این امر دشوار نیست ، امّا باید در نظر بگیریم که شرط بهنجارش مستلزم انتگرالگیریهایی روی x و /x ، و مجموع يابيهايي روي s و /s است .

این گزاره را اصل طرد می گویند . این اصل را پائولی در سال ۱۹۲۵ در خلال بژوهشهای نظری خود در زمینهٔ آرایش مداری الکترونها در اتمهاکشف کرد . به صورتی که در بالا بیان شد ، اصل طرد نه تنها برای سیستمی با دو الکترون ، بلکه برای سیستمی با بیش از دو الکترون هم صادق است . چنانکه در بخش بعد خواهیم دید ، اصل طرد برای ساختار الکترونی اتمها پیامدهای فراگیری دارد .

اگر دو یا چند الکترون در حالتهای مداری مختلفی باشند ، شرط یاد متقارن برای تابع موج محدودیتی بر سمتگیریهای اسپینها اعمال نمی کند ؛ این الکترونها می توانند اسپینهای مخالف یا اسپینهای موازی داشته باشند .

**مثال ۳** . فرض کنید که یکی از دو الکترون در یک جعبه در حالت پایه ، و دیگری در نخستین حالت برانگیخته باشد . اگر هردو اسپین بالا باشند ، تابع موج کدام است ؟ مانند مثال قبل ، رانش الكتريكي بين الكترونها را ناديده بگيريد .

حل تابع سوج مربوط به هردو الکترون با همدیگر باید حاصلضرب تابع موج حالت پایه و تابع موج حالت برانگیخته ، یا برهمههی چندتا از این حاصلضربها باشد . با منظورکردن شرط پادتقارن ، می بینیم که تنها برهم نهی قابل قبول عبارت است از

$$
\psi(m_s, m_{s'}; x, x') = \psi_1(x)\psi_1(x')|m_s = \frac{1}{\tau} > |m_{s'} = \frac{1}{\tau} >
$$

$$
- \psi_1(x)\psi_1(x')|m_s = \frac{1}{\tau} > |m_{s'} = \frac{1}{\tau} > (0\text{A})
$$

توجه کنید که بهازای 'x = x، تابع موج (۵۹) صفر است؛ بدینسان ، احتمال يافتن دو الكترون در مكاني واحد صفر است . اين يک خاصيّت مشخصهٔ تابع موج براي الكترونها با اسپينهاي موازي است ، و به طوركلّي ، حتى در سيستمهاي پیچیدهتر از الکترونهای واقع در یک جعبه ، برقرار است . می توان با در نظرگرفتن اینکه برای دو الکترون با اسپینهای موازی پادتقارن تابع موج نمی تواند ناشی از اسپین باشد ،این خاصیت را در حالت کلّی اثبات کرد ؛ تبادل اسپینهای مساوی بر تابع موج تأثيري ندارند . بدينسان پادتقارن بايد به تمامي ناشي از متغيرهاي فضايي ، و ⁄x باشد ؛ از اینرو بهازای ⁄x = x ، معادلهٔ (٥۴) چنین میشود

$$
\psi(m_s, m_{s'}; x, x) = -\psi(m_s^-, m_{s'}; x, x) \qquad \qquad (\mathfrak{F} \circ)
$$

 $\psi = \delta \circ \psi$ که حاکی از آن است که

احتمال صفر براي يافتن دو الكترون در مكاني واحد را مي توان به اين معنى تعبیرکردکه الکترونهای با اسپینهای موازی گرایش دارند ازهم دور شوند . برعکس ،

الكترونها با اسپينهاي مخالف چنين گرايشي ندارند (تابع موج أنها معمولاً بهازاي صفر نمی شود) . این همبستگی بین سمتگیری اسپین و توزیع احتمال بر  $x=x^\prime$ برهمكنش كولني ميان الكترونها ، تأثير مهمي دارد . اگر الكترونها به دور شدن از یکدیگر گرایش داشته باشند ، در این صورت انرژی کولنی متقابل آنهاکم می شود . بهاین ترتیب ، می بینیم که الکترونهای با اسپینهای موازی انرژی کولنی کمتری دارند تاالکترونهای بااسیپنهای مخالف .این اختلاف درانرژی کولنی عملاً با برهم کنش اسپین ـ اسپین معادل است که می خواهد اسپینهای الکترونها را به خط کند . این برهم كنش اسپین ــ اسپین مؤثر ( كه بهطور غیرمستقیم بهوسیلهٔ برهم كنش كولنبي تولید شده) در اتمها نقش مهمی ایفا میکند ؛ در اتمها این برهمکنش نسبت به برهمکنش گشتاور مغناطیسی معمولی اسپینها ( که مستقیماً از طریق برهمکنش گشتاورهای مغناطیسی اسپین تولید شده) خیلی قویتر است .

## ۵.۷ جدول تناوبی عناصر

برای اتمی با دو یا چند الکترون ، مثلاً ، Z الکترون ، محاسبهٔ تابع موج و ویژهمقدارهای انرژی مسئلهٔ ریاضی فوق العاده دشواری است . پیچیدگیهای ناشی از برهمکنشهای کولنی میان الکترونها ما را از یافتن جوابهای دقیق باز میدارد ؛ در عوض ، باید بر جوابهای عددی تکیه کنیم که به وسیلهٔ طرحهای تقریبی زیرکانه وگوناگونی بهدست می آیند . در یکی از چنین طرحهایی ، هر الکترون بهنظر می رسد که تحت تأثیر میدان کولنی مرکزی هسته بهاضافهٔ میدان كولني ميانگين تمام ١ – 2 الكترون ديگر حركت مي كند . يعني ، تمام الكترونهاي دیگر به عنوان ابری از بار الکتر یکی منفی با تقارن کروی در نظر گرفته می شوند که این ابر با بار الکتریکی مثبت نقطهٔ مانندِ هسته هم مرکز است (شکل ۱۲۰۷) . ویژه حالتهای انرژی الکترون متحرک در چنین ابری تا اندازهای به ویژه حالتهای هيدروژن شبيهاند . آنها را مي توان بهوسيلة اعداد كوانتومي معمولي m, ، l ، n ، و  $m_s$  (متناظر با حرکت شعاعی ، اندازهٔ تکانهٔ زاویهای مداری مؤلفه  $z$  این تکانهٔ زاویهای ، و موّلفهٔ z اسپین) مشخص کرد . بهعنوان گام بعدی در این طرح تقریب گیری ، باید انحراف میان میدان کولنی میانگین و میدان کولنی حقیقی ، و نیز برهمكنشهاي بين اسپينها و تكانههاي زاويهاي مداري (جفت شدگي L – S) را در نظرگرفت . در نتیجهٔ این برهمکنشهای بازمانده ، هیچکدام از اعداد کوانتومی ، الله عداد كوانتوم حوب نيستند . معهدًا ، مي توانيم از اين اعداد  $m_i$  ،  $l$  ،  $n$ 

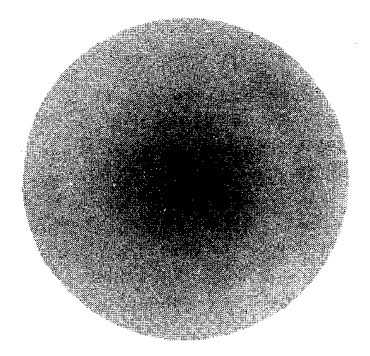

شكل١٢.٧ توزيع بارميانكين باتقارن كروى حاصل از ١ – 2 الكترون و هسته .

درارتباط با شگرد شمارش ساده مبتنی براصل طرد بهره گیریم تا بینشی کیفی نسبت به آرایش الکترونها در اتمها بهدست آوریم .

بنابر اصل طرد بهازاي هر الكترون در اتم بايد يك حالت اشغال شده وجود داشته باشد . از اینرو ، با شمارش تعداد این حالتهای اشغال شده می توانیم تکانهٔ زاريهاي مداري كل ، اسپين كل ، و تكانة زاويهاي كل اتم را پيداكنيم . وقتي اين شگرد شمارش را انجام میدهیم ، میتوانیم وانمودکنیم که برهمکنش بازماندهٔ بین الکترونها غایب است چراکه این برهمکنش بر تعداد حالتهای موجود تکانهٔ زاویهای مداری و اسپین مفروضی تأثیر نمیگذارد ؛ این برهمکنش فقط بر شکل تابع موجهاي اين حالتها تأثير مي گذارد .

بهازای مقادیر معین n و l ، ۱ + ۲ مقدار ممکن برای ,m ، و بهازای هر یک ازاین حالتها دو مقدار ممکن برای  $m$  وجود دارد . یعنی ، بهازای مقادیر مفروض v ، l ، l × ( ( + 1)) حالت قابل دسترسی وجود دارد . گفته می شود که این حالتها یک زیر پوسته\* تشکیل می دهند . بهازای • = / ، زیر پوسته ۲ حالت قابل دسترسی دارد ؛ بهازای ۱ = *آ*، شش حالت دارد ؛ بهازای ۲ = *آ*، ۱۰ حالت  $l = r$ دارد؛ بهازای ۳ = ۱۴، ۱۴ حالت دارد ، و الی آخر

در حالت پايهٔ هر اتم ، الكترونها پايينترين حالتهاي قابل دسترس انرژي را بهصورت یک الکترون بهازای هر حالت اسپین و مداری قابل دسترس ، اشغال مىكنند . بنابراين مى توانيم پيكربندى حالت پايهٔ اتمها را در جدول تناوبى با ساختمان زیرپی ریزی کنیم : با پیکربندی هیدروژن آغاز ویک بارمثبت به هسته و یک الکترون اضافه کنیم ، سپس بار مثبت دیگر و الکترون دیگر ، و الی آخر ، و همواره الكترون اضافه شده را در حالت اشغال نشدهٔ با پایینترین انرژی قرار مي دهيم . ازاين ساختمان براي تعيين پيكربندي حالت پايهٔ چند اتم اوليهٔ جدول تناوبي بهره مي گيريم ،امّا پيش از آنكه كار خود را شروع كنيم ، بايد ترتيب دنبالهاي ترازهای انرژی زیرپوستهها را بدانیم . این ترتیب عبارت است از (شکل ۱۳۰۷ را

\* به أنها اين نام را دادهايم تا با پوستههاى K ، L ، K ، … ، كه در بخش r . ۴ ملاحظه كرديم ، قابل تشخيص باشند . هريك از اين پوستهها شامل يک يا چند زير يوسته است . مثلاً . بوستهٔ K حاوی یک زیرپوستهٔ • = ا ؛ پوستهٔ L حاوی یک زیرپوستهٔ • = ا و یک زير يوستهٔ \ = } است ؛ و الى آخر .

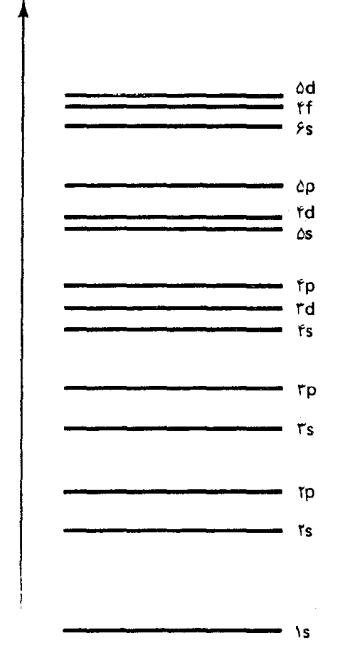

شکل ۱۳.۷ ترتیب دنبالهای ترازهای انرژی زیریوستههای مربوط به بيرونيترين الكترون يك اتم . این نمودار انرژی هر زیرپوسته را در صورتی ارائه می دهد که تمام زیرپوستههای زیر آن پُر و تمام زیرپوستههای بالاترش خالبی هستند . مقیاس انرژی در این نمودار كيفي است ؛ فواصل دقيق ترازها به ، بستگی دارند  $Z$ 

 $\label{eq:2.1} \begin{split} \mathcal{L}_{\text{max}}(\mathbf{r},\mathbf{r},\mathbf{r})&=\mathcal{L}_{\text{max}}(\mathbf{r},\mathbf{r},\mathbf{r})\\ &\leq \mathcal{L}_{\text{max}}(\mathbf{r},\mathbf{r},\mathbf{r})\\ &\leq \mathcal{L}_{\text{max}}(\mathbf{r},\mathbf{r},\mathbf{r},\mathbf{r})\\ &\leq \mathcal{L}_{\text{max}}(\mathbf{r},\mathbf{r},\mathbf{r},\mathbf{r})\\ &\leq \mathcal{L}_{\text{max}}(\mathbf{r},\mathbf{r},\mathbf{r$ 

 $\label{eq:2.1} \left\langle \left( \hat{E}_{\mu\nu} \right) \right\rangle = \left\langle \hat{E}_{\mu\nu} \right\rangle = \left\langle \left( \hat{E}_{\mu\nu} \right) \right\rangle = \left\langle \hat{E}_{\mu\nu} \right\rangle$ 

 $\label{eq:2.1} \mathcal{L}_{\mathcal{A}}(\mathcal{A}) = \mathcal{L}_{\mathcal{A}}(\mathcal{A}) = \mathcal{L}_{\mathcal{A}}(\mathcal{A}) = \mathcal{L}_{\mathcal{A}}(\mathcal{A}) = \mathcal{L}_{\mathcal{A}}(\mathcal{A})$ 

 $\label{eq:2.1} \begin{split} \mathcal{L}_{\text{max}}(\mathbf{r}) & = \frac{1}{2} \sum_{i=1}^{N} \mathcal{L}_{\text{max}}(\mathbf{r}) \mathcal{L}_{\text{max}}(\mathbf{r}) \\ & = \sum_{i=1}^{N} \mathcal{L}_{\text{max}}(\mathbf{r}) \mathcal{L}_{\text{max}}(\mathbf{r}) \mathcal{L}_{\text{max}}(\mathbf{r}) \mathcal{L}_{\text{max}}(\mathbf{r}) \mathcal{L}_{\text{max}}(\mathbf{r}) \mathcal{L}_{\text{max}}(\mathbf{r}) \mathcal{L}_{\text{max}}(\mathbf{r}) \mathcal{$ 

بنگريد .)\*

 $\lambda$ s,  $\zeta$ s,  $\zeta$ p,  $\zeta$ s,  $\zeta$ ,  $\zeta$ ,  $\zeta$ ,  $\zeta$ ,  $\zeta$ ,  $\zeta$ ,  $\zeta$ ,  $\zeta$ ,  $\zeta$ ,  $\zeta$ ,  $\zeta$ ,  $\zeta$ ,  $\zeta$ ,  $\zeta$ ,  $\zeta$ ,  $\zeta$ ,  $\zeta$ ,  $\zeta$ ,  $\zeta$ ,  $\zeta$ ,  $\zeta$ ,  $\zeta$ ,  $\zeta$ ,  $\zeta$ ,  $\zeta$ ,  $\zeta$ ,  $\zeta$ ,

این ترتیب را می توان از محاسبات ویژه مقدارهای انرژی الکترونهایی استنتاج کرد كه تحت تأثير ميدان كولني ميانگين ساير الكترونها ، مطابق با طرح تقريبگيري توصيف شده دربالا، حركت مى كند .

برای تعیین اعداد کوانتومی تکانهٔ زاویهای حالت پایه ، همچنین نیاز داریم که آرایش پاینترین انرژی را برای تکانههای زاویهای چندین الکترون سهیم در یک زير پوسته («الكترونهاي معادل») را بدانيم . اين آرايش را قاعدة هوند ارائه ميكند : آرایش پایینترین انرژی آرایشی است با بزرگترین مقدار S ؛ و در میان آرایشهای با مقادیر مساوی ۶ ، پایینترین آنها آرایشی با بیشترین مقدار L است . می توان نشان دادکه این قاعده پیامد برهمکنشهای اسپینی و مداری است که در بخش ۱۰۷ از آنها يادكرديم .

اكنون أمادهايم كه پيكر بندي حالت پايۀ اتمها را پي ريزي كنيم :

هیدروژن : ۱ = Z . پیکر بندی مداری عبارت است از ۱s . اعداد کوانتومی  $\, \cdot \, L \, = \, \cdot \,$ برای تکانهٔ زاویهای مداری ، اسپین ، و تکانهٔ زاویهای کلّ عبارتند از م و ۱/۲ . تمادگذاری جملهٔ طیفنمایی برای این مقادیر عبارت . J = ۱/۲ . . است از ۲ $S_{\chi/\tau}$ ۲ . .

هليم ؛ ٢ = Z . بايد يک الكترون به هيدروژن بيفزاييم . از آنجاكه زير پوستهٔ ۱s برای دو الکترون جا دارد ، می توانیم هردو الکترون را ، با اسپینهای مخالف ، دراین زیرپوسته قراردهیم . پیکربندی مداری آن عبارت است از ۱s۱s .\*\* اعداد کوانتومی مربوط به تکانهٔ زاویهای مداری کل ، اسپین کل ، و تکانهٔ زاویهای کل ،

\* آیک تصویر ذهنی ساده برای این ترتیب دنبالهای ترازهای انرژی به این قرار است : زیر پوستهها را برای پوستههای مفروضی بهصورت ردیف بنویسید . و آنها را در امتداد قطرهای پیاپی روبهپايين بخوانيد :

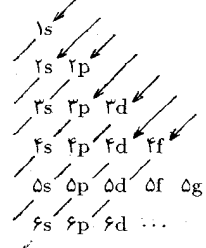

\*\* این پیکربندی را معمولاً به اختصار بهصورت ۱(is) یا ۱s<sup>۲</sup> مینویسند . در اینجا از این اختصار استفاده نمى كنيم چراكه سبب سردرگمى مى شود .

. عبارتنداز  $L = 0$ ،  $S = 0$ ، عبدلهٔ طیف نمایی  $S$ ا را می دهد

ليتيم ؛ ٣ = Z . در زيرپوستهٔ ١s ديگر جايي وجود ندارد ؛ از اينرو بايد الکترون بعدی را در زیرپوستهٔ ۲s قرار دهیم . در این صورت پیکربندی مداری ls۱s۲s حاصل می شود . اعداد کوانتومی تکانهٔ زاویهای این عنصر عبارتند از ی ۱/۲ ، ۲ /۲ و جه کنید که اسپین کل به طورکامل ناشی از J = ۱/۲ ،  $S = \sqrt{7}$  ،  $L = \circ$ الكترون زوج نشدة ٢s است . جملة طيف نمايي عبارت است إز ٢S ، ٢ ، كه مانند جمله مر بوط به هیدروژن است .

بريليم : ٤ = Z . بايد الكترون بعدى را به زيرپوستة ٢s ، با اسيين مخالف اسپین الکترونی که قبلاً در این پوسته بوده است ، اضافه کنیم . پیکر بندی این عنصر عبارت است از ۱s۱s۲s۲s . اعداد کوانتومی تکانهٔ زاویهای آن عبارتند از  $J = S$ ،  $S = S$ ، و $J = J$ ، دَملهٔ طَيْفْ نِعَايِي $S$ ' رامی دهد .

بور : a = 2 . حالا هردو زيرپوستهٔ ۱s و۲s شدهاند ؛ بايد الكترون بعدى را در زیر پوستهٔ ۲p قرار دهیم ، به طوری که پیکربندی به صورت ۱s۱s۲s۲s۲p درآید . تکانهٔ زاویهای مداری و اسپین بهطورکامل ناشی از الکترون زوج نشدهٔ ۲p است ، که ۱ $L = N$  و ۱/۲  $S = S$  را می دهد .از آنجا که برهمکنش اسپین ــ مدار (بخش ۱۰۷) به انرژی پایینتری بهازای ۱/۲ = J منجر می شود و نه به ازای ، حالت بایه دارای ۱/۲ = J است ،و جملهٔ طیفنمایی این عنصر  $J = \mathsf{r}/\mathsf{r}$  $\cdot$  P<sub>yyy</sub> عبارت است از ۲P<sub>yy</sub>y

كربن ؛ ۶ = Z .الكترون بعدي را به زير پوستهٔ ۲p مي/فزاييم و به پيكر بندي ۱s۱s۲s۲s۲p۲p میرسیم . از آنجاکه زیرپوستهٔ p دارای شش حالت جداگانه (با ره مختلف) است ، هیچ ضرورتی ندارد که دو الکترون ۲p را در حالت مداری یکسانی ، بااسپینهای مخالف ، زوج کنیم . بهتراست که آنها را در حالتهای مداری مختلفي قرار دهيم جرا قاعدة هوند براي اين الكترونها اسپينهاي موازي ، را طلب میکند ، یعنی ۱  $S = 0$  . همچنین ، بنابراین قانون  $L$  باید بزرگترین مقدار خود را  $L = 1$  داشته باشد . چون الكترونها دارای  $m, m$  مساوی نیستند ، نمی توانند  $L = 1$  را  $J=\circ$  بهدست آورند ؛ بزرگترین مقدار بعدی عبارت است از ۱ $L=I$  ، که به می انجامد . بدینسان ، جملهٔ طیف نمایی عبارت است از ۳P° .

نیتروژن : ۷ = Z . الکترون دیگری به زیرپوستهٔ ۲p می|فزاییم . در این صورت پیکربندی این عنصر میشود ۱s۱s۲s۲s۲p۲p۲p . قاعدهٔ هوند حکم می کند که الکترونهای ۲p در حالتهای ۱ – ۱٬۰٫ – ۱٬۰٫ ، توزیع شوند ، که تمام جهتهای ممکن تکانهٔ زاویهای مداری را در برمیگیرند . این امر حاکی از آن است

که تکانهٔ زاویهای مداری کل جمع بردارهای توزیع شده در تمام جهتهای ممکن باشد؛ چنین جمعی صفراست، یعنی ° = L . جملهٔ طیفنمایی ۴S<sub>۳/۲</sub> است . اكسيژن : A = X . دراينجانيزيك الكترون به زير پوستهٔ Tp اضافه مى كنيم که به پیکر بندی ۱s۱s۲s۲p۲p۲p۲p۲p۲ می رسیم . تکانهٔ زاویهای مداری به تمامی ناشي ازاين الكترون افزوده شده است ، يعني ١ = L . الكترون اضافه شده بايد با یکی ازالکترونهایی که قبلاً در زیر پوسته بود ، حالت مداری را به اشتراک بگذارد . از أنجا که چنین الکترونهای زوج شدهای همواره اسپینهای مخالفی دارند ، در اسپین خالص تأثیری نخواهند داشت . فقط دو الکترون زوج نشدهٔ دیگر ، در آن سهم دارند ،که می دهند ۱ $S = 0.5$  در این صورت ، بر پایهٔ برهمکنش اسپین ـ مدار ، . بايد حالت پايهاي با $J=\delta$  بهوجود أيد ـ عملاً ، دراين مورد حالت پايه ٢ = 7 ( این نمونهای از وارونی ترتیب انرژی یک چندتایی است . توضیح این وارونی در مکانیک کوانتومی پیشرفته می آید ؛ در اینجا به همین اکتفا میکنیم که بگوییم که این حالت وقتی پیش می آید که پوستهای بیشتراز نیم پر باشد .) جملهٔ طیفنمایی عبارت است از , TP\*.

فلوئور ؛ ٩ = Z . باز هم الكترون ديگري به زيريوستهٔ ٢p مي/فزاييم ، به پیکربندی ۱s۱s۲s۲s۲p۲p۲p۲p۲p۲p میرسیم . برای تعیین اعداد کوانتومی تکانهٔ زاویهای ، می توانیم از یک شگرد هوشمندانه بهره گیریم : فرض کنید که یک الکترون دیگر به فلوئور اضافه میکنیم ، تا زیر یوستهٔ ۲p کاملاً بر شود . در این صورت تكانهٔ زاويهاي مداري كل صفر خواهد شد زيرا ، مانند نيتروژن ، الكترونها به طور مساوی در حالتهای ۱ – ۱٬۰۰ – ۱٬۰ توزیع شدهاند . بهعلاوه ، اسپین خالص صفر خواهد بود زيرا تمام اسپينهاي منفرد چنان زوج مي شوند كه حدف . خواهند شد . بدينسان ، پيكربندي بهازاي ١٠ الكترون داراي ٠ = L . ٠ = ٠ . و ° = J است . نتيجه ميگيريم كه درپيكربندي مربوط به ۹ الكترون ، تكانهٔ زاویهای باید به تمامی ناشی از *غیبت یک ا*لکترون از یوستهٔ پرشدهٔ ۲p باشد . چون برای یک چنین الکترونی ۱ = L و ۱/۲ = S ، اینهاباید اعداد کوانتومی فلوئور باشند . عدد كوانتومي تكانهٔ زاويهاي كلّ عبارت است از ٣/٢ = 7 ، كه با چندتایی وارونه ، مانند اکسیژن ، متناظر است . جملهٔ طیفنمایی فلوئور عبارت است از  $P_{\nu}$ ۲۲.

نئون ؛ ١٠ = Z . دهمين الكترون زيرپوستة ٢p را پر ميكند ، و به أن پیکربندی ۱s۱s۲s۲p۲p۲p۲p۲p۲p۲p۲p را می دهد . باتوجه به بحث بالا ، تکانهٔ زاویهای مداری و اسپین زیرپوستهٔ پر ۲p صفر است . یعنی ۰ = L ، ۰ = s و . S ، با جملهٔ طیف نمایی S .

سديم ؛ ١١ = Z . بايد الكترون بعدي را در زيرپوستهٔ ٣s اضافه كنيم ، به طوری که پیکربندی ۱s۱s۲s۲s۲p۲p۲p۲p۲p۲p۲s حاصل شود . تکانهٔ زاویهای کل عبارت است از تکانهٔ زاویهای مربوط به این الکترون اضافه شده ، . S = 1/٢، E = 0 . x = -1/٢، با یک جملهٔ طیف نمایی x 5, . x = 0.

می توانیم به همین ترتیب به بحث خود ادامه دهیم و اتمهایی با مقادیر بزرگ Z را تشکیل دهیم . در جدول ۲۰۷ پیکربندی حالت پایه و جملهٔ طیفنمایی تمام اتمها آمده است . با تأمل در این جدول به الگوهای تناوبی و تکرار شوندهٔ مشخصی یی می بریم : Rb ، K ، Na ، Li ، H ، . . جملگی دارای جملهٔ طیفنمایی S (S ) هستند ؛ Xe ، Kr ، Ar ، Ne ، He ، ممگی کا ا دارند ؛ ۲ ، L ، Br ، Cl ، F ، ممه <sub>۲/۳</sub> ۲ دارند ، و الی آخر . این اتمها به ستون LA ، ۰ ، و ا VII A از جدول تناوبي تعلق دارند (شكل ۱۴۰۷) .انطباق جملههاي طيف نمايي آنها تشابه در طیفهایشان را توضیح می دهد . بهعلاوه ، اتمهای ستون IA همگی بیرونیترین الکترونشان را در حالت s دارند ؛ اتمهای ستون • جملگی خارجیترین الكترونهايشان را در پوستهٔ كاملاً پر شدهٔ p دارند ؛ اتمهاى ستون VII A بيرونيترين الکترونهایشان در یک پوستهٔ p است که تا پرشدن یک الکترون کم دارد . این شباهتها در آرایش بیرونیترین الکترونها ( الکترونهای ظرفیت) شباهت در رفتار شيميايي اين اتمها را توضيح ميدهد : اتمهاي ستون IA قليايي ، از آن ستون م گازهای نادر، واتمهای متعلق به ستون VII A هالوژناند .

ازاینرومی بینیم که شگرد شمارش ساده برپایهٔ اصل پائولی می تواند جنبه های گستردهای از جدول تناوبی عناصر را توضیح دهد . توجه کنید که با حرکت در امتداد ردیف دوّم و سوّم جدول ، یک زیرپوستهٔ s و یک زیرپوستهٔ p بهتدریج پر می شود . این عمل مستلزم هشت الکترون است ، و علت این امر را که چرا این رديفها هشت ستون دارند ، توضيح مي دهد . چهار رديف بعدي جدول الگوي متفاوتی را نشان می،دهد زیرا نه تنها یک زیرپوستهٔ s و یک زیرپوستهٔ p را پر میکنیم ، بلکه یک زیرپوستهٔ اضافی با تکانهٔ زاویهای بالاتری را هم پر میکنیم . مثلاً، در ردیف چهارم زیرپوستههای ۳d ، ۴s ، و ۴p را پر میکنیم . پر شدن زیرپوستهٔ ۳d «عناصر واسط» را به وجود می[ورد (۲۱ = Z تا ۳۰ = Z ؛ ستونهای با عنوان B در شکل ۱۴۰۷ را بنگرید .)

## جدول٢.٧:پيكربنديهاي الكتروني و جملههاي طيفنمايي مربوط به حالتهاي پاية أنها .\*

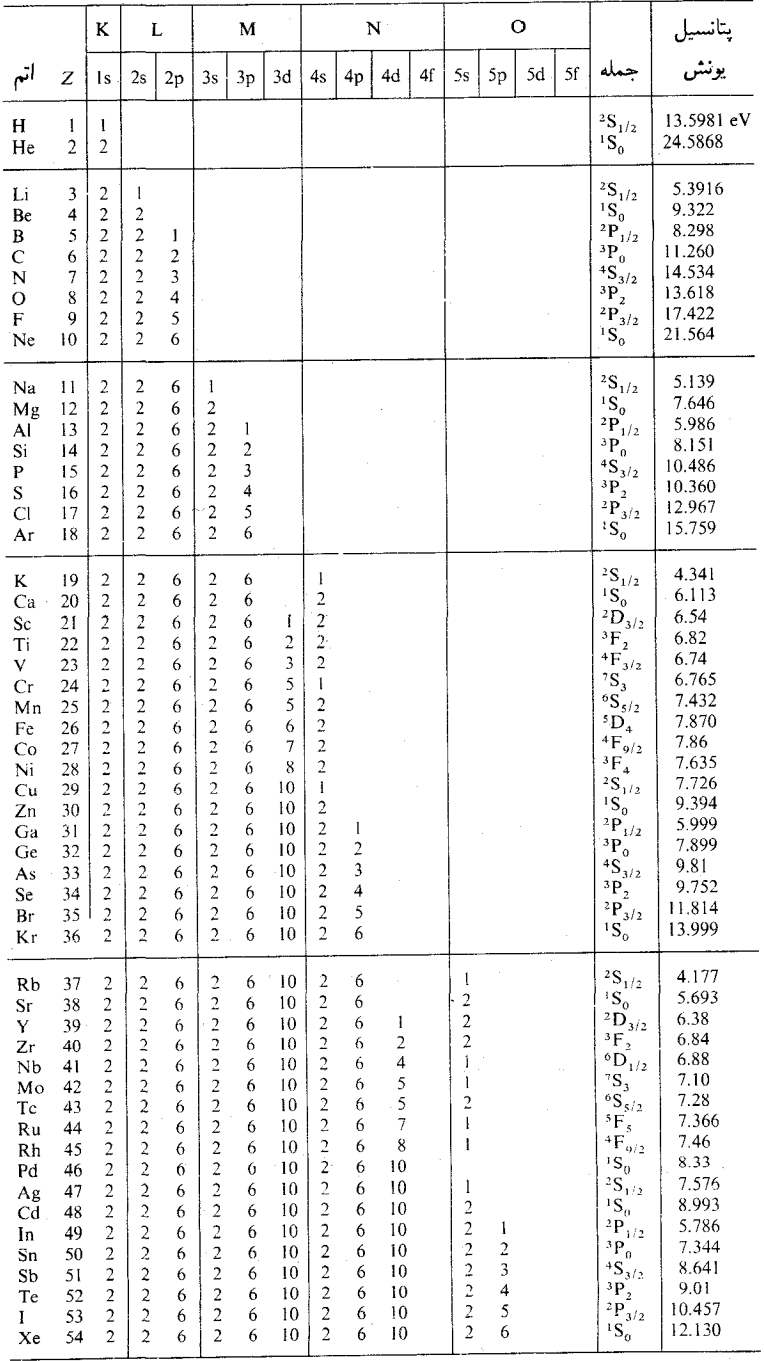

\* اعداد داخل پرانتز دقيق نيستند .

~ جدول<mark>۲.۷:</mark>ادامه

ÿ.

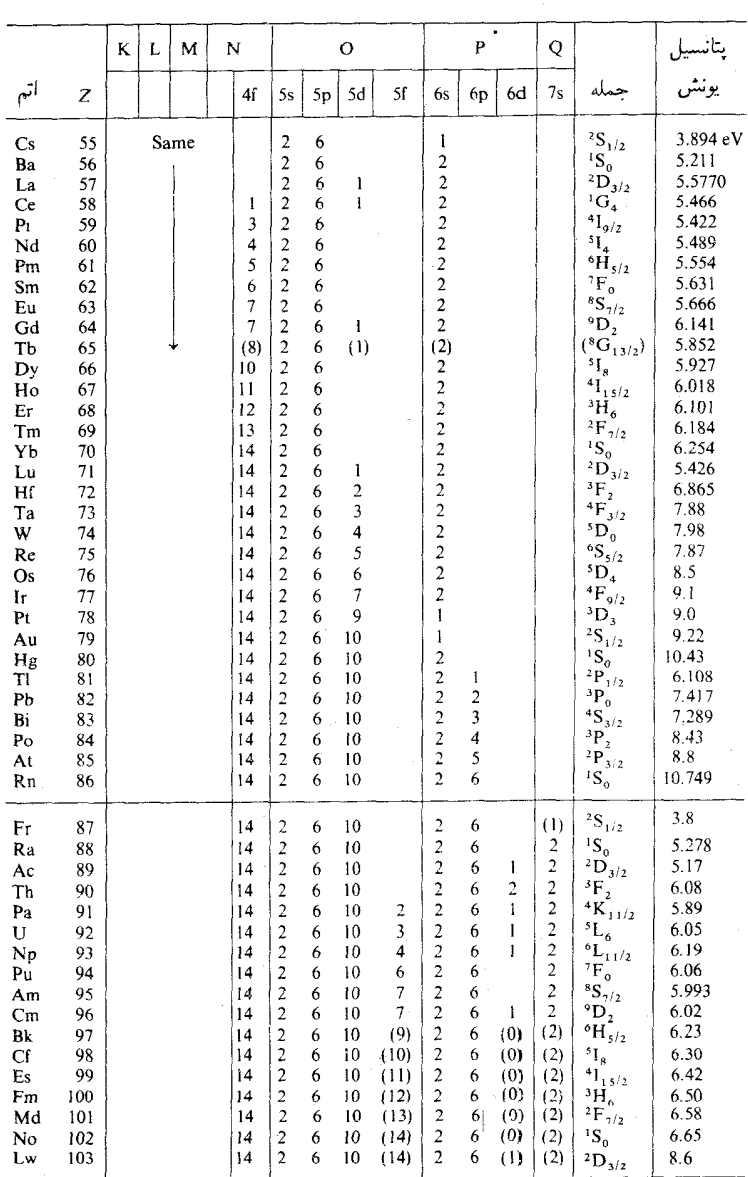

 $\frac{1}{2} \int_{\mathbb{R}^3} \frac{1}{\sqrt{2}} \, \mathrm{d} \theta$ 

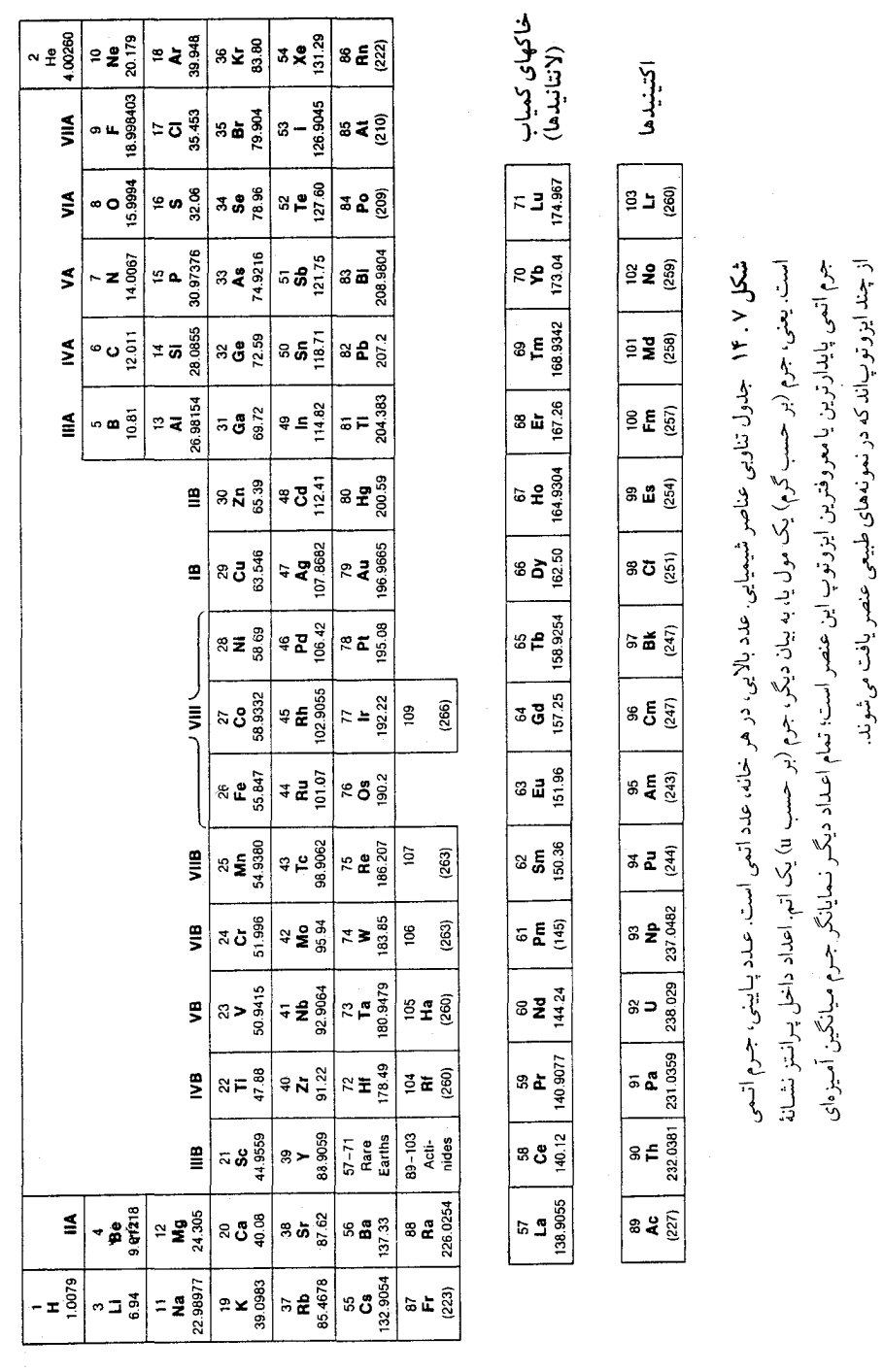

۶.۷ ترازهای انرژی مولکولی

در هر مولکولی متشکل از دو یا چند اتم ، انرژی نه تنها به حالت الکترونی هر اتم ، بلکه به حالت ارتعاشی و چرخشی کلّ مولکول بستگی دارد . به بیان تقریبی ، می توانیم مولکول را به صورت آرایش جرمهایی بینداریم که فنرهای بدون حرمی آنها راکنار یکدیگر نگه داشته است (شکل ۱۵۰۷) . در این شکل حرمها ، نمایانگر هستههای اتمی ، و فنرها نشان دهندهٔ الکترونهای اتمی هستند که برهمکنش آنها عمدتاً عامل پدید آوردن نیروهای بین اتمی است . در این صورت ، بهازای حالت الکترونی هر اتم ، ثابت فنر مقدار ثابتی دارد . به غیر از انرژی الکترونی ثابت ، انرژی مولکول عبارت است از مجموع انرژی ارتعاشی و انرژی چرخشی .

ویژه مقدارهای انرژی دابسته به حرکت ارتعاشی صرفاً عبارتند از دیژه مقدارهای انرژی نوسانگر هماهنگ . اگر بسامد نوسان جرمهای نمایشیافته در شکل ۱۵۰۷ عبارت باشد از ۷۵ ، انرژی ارتعاشی مطابق فرمول آشنای زیر کوانتیده می شود :

$$
E_{\text{vib}} = (n + \frac{1}{\gamma})\hbar\omega.
$$
 (81)

با استدلال زیر می;توان ، تخمینی تقریبی از بسامد یک مولکول ، په ،

بهدست داد : فرض کنید اتمها را به یکدیگر فشار می دهیم ، بهطوری که فاصلهٔ بين أنها بهاندازة ضريب ٢ كاهش پيداكند . چون شعاع نوعيي هراتم عبارت است از شعاع بور، a، فاصلهٔ اولیه ۲۵٫ ~ خواهد بود و جابهجایی  $a_{s}$  ~ است . از  $\lambda \sim \frac{1}{\sqrt{1 - \lambda}}$ اینرو انرژی ذخیره شده در فنر عبارت است از ۱/۲ $\omega^{\intercal}_i$  /۲ م که M جرم یک اتم است . این انرژی فنر عملاً انرژی تغییر شکل حالت الکترونی اتمهاست . تغییرشکلی فاحش ، نظیر آنچه که در بالا مطرح شد ، تقریباً معادل است باگذار از یک حالت الکترونی به حالت بعدی ؛ معمولاً ، اختلاف انرژی  $E_{\star}\sim$  از مرتبهٔ بزرگی اختلاف انرژیبی است که در هیدروژن یافت میشود :  $\sim$ : این کمیّت باید با انرژی فنر برابر شود ( $(e^{\mathsf{r}}/ \mathfrak{r} \pi \epsilon)$  ( $e^{\mathsf{r}}/ \mathfrak{r}$ 

$$
\frac{1}{\gamma} M \omega^{\mathsf{T}}_{\cdot} a^{\mathsf{T}}_{\cdot} \sim E_{\cdot} \tag{8\,\mathsf{r}}
$$

$$
\mathsf{L}
$$

$$
\sqrt{M}\omega_{\bullet} a_{\bullet} \sim \sqrt{E_{\bullet}}
$$
 (94)

\* منظور از شاخص زیرین vib ، مخفف عبارت انگلیسی بهمعنی ارتعاشی (و در نتیجه ، انرژی ارتعاشی) است . ـم.  $E_{_{\rm{link}}}$ 

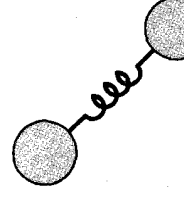

شکل۱۵.۷ تصویر خام یک مولکول دواتىپى مرتعش .

$$
\hbar\omega_{\text{e}} \sim \frac{e^{\text{t}}}{\mathfrak{f}\pi\epsilon_{\text{e}}} \frac{m_{\text{e}}}{\hbar} \frac{\sqrt{E_{\text{e}}}}{\sqrt{M}} \sim \sqrt{\frac{m_{\text{e}}}{M}} E_{\text{e}} \tag{82}
$$

در مورد اکثر اتمها  $m_s/M$  برابر است با ۰- ۱۰ یا ۰- ۰ بدینسان انرژی ارتعاشی نوعی تقریباً عبارت است از ۲E ـ ۱۰ - بنابراین طول موج نوعی گسیلیده در یک گذار صرفاً ارتعاشی در حدود ۱۰۰ برابر طول موج نوعی گسیلیده درگذار الکترونی است ؛ طول موج نوعبی در ناحیهٔ فروسرخ است . ویژه مقدارهای انرژی برای حرکت چرخشي ازكوانتش تکانهٔ زاويهاي ناشي مي شوند . مولکول حول محوري می چرخد که از مرکز جرم میگذرد (شکل ۱۶۰۷) . اگر گشتاور لختی حول این محور I ؛ و تكانهٔ زاویه J باشد ، پس

$$
^*E_{\text{rot}} = \frac{|\mathbf{J}|^{\mathsf{T}}}{\mathsf{Y}I} \tag{89}
$$

تكانهٔ زاويهاى بايد از قاعدة كوانتش معمولى ،  $\hbar^{\mathfrak{r}}$  ( $J(J+1)$ ) ، بيروى كند . بدينسان

$$
E_{\rm rot} = \frac{J(J + \mathfrak{t})\hbar^{\mathfrak{r}}}{\mathfrak{r}I} \qquad J = \cdot, \mathfrak{t}, \mathfrak{r}, \cdots \qquad (8\mathsf{V})
$$

برای برآوردی تقریبی ، می توان فرض کرد که فاصلهٔ شعاعی هر یک از جرمها از مرکز جرم عبارت است از <sub>،</sub> a ~ ، به طوري که گشتاور لختي هر دو جرم رويهمرفته  $\sim$  ۲ $Ma$ ، میشود ۲

$$
E_{\rm rot} \sim \frac{J(J+\Lambda)\hbar^{\rm r}}{\Upsilon M a_{\rm s}^{\rm r}} \tag{5A}
$$

دریک گذار نوعی ، J از مرتبهٔ بزرگی ۱ است و بنابراین تغییر در انرژی چرخشی از  $\hbar^{\rm v}/(YM a_{\rm s}^{\rm r})$ مرتبهٔ بزرگی (۲ $M a_{\rm s}^{\rm r}$ ) خواهد بود

$$
\frac{\hbar^{\mathsf{r}}}{\mathsf{r} M a_{\mathsf{e}}^{\mathsf{r}}} \sim \frac{\hbar^{\mathsf{r}}}{\mathsf{r} M} \left(\frac{e^{\mathsf{r}}}{\mathsf{r} \pi \epsilon_{\mathsf{e}}}\right)^{\mathsf{r}} \frac{m_{\mathsf{e}}^{\mathsf{r}}}{\hbar^{\mathsf{r}}} \sim \frac{m_{\mathsf{e}}}{M} E. \tag{54}
$$

با <sup>4– ۱</sup>۰ ' × m<sub>e</sub>/M ، این عبارت نشان میدهد که انرژی چرخشی نوعی در حدود ۴E م<sup>وست 1</sup>۰ است . از اینرو طول *موج نوعی گسیلید*ه در یک گذار صرفاً چرخشی در حدود ۱۰۴ برابر طول.موج گسیلیده در یک گذار الکترونی است ؛ طول موج نوعي در ناحيۀ فروسرخ دور، نزديک به ناحيۀ ميکروموجي ، قرار دارد . . منظوراز  $E_{\rm rot}$  همانا حرخشہ  $E_{\rm rot}$  است  $^*$ 

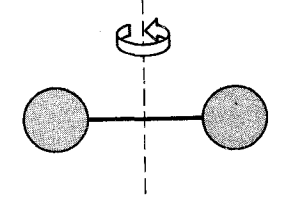

شکل۱۶.۷ تصویر خام مولکول دو اتمي چرخان .

ما در محاسبات خود فرض کردهایم که مولکول حول محور عرضی می چرخد (شكل ١٤٠٧) . البته ، اين مولكول مي تواند حول محور طولبي چرخش كند . امّا ، گشتاور لختی حول این محور خیلی کوچک است (بهیاد أورید که قسمت اعظم جرم در هستهٔ بسیارکوچک متمرکز است) ؛ از اینرو ، بنابر معادلهٔ (۶۷) ، انرژی نخستین حالت برانگیخته نسبتاً زیاد است . بدینسان ، در دماهای معمولی ، تمام مولکولها در حالت پایه باقی می.انند ، و چرخش حول محور طولبی همچنان غاب است .

در شکل ۷ ۱۷۰ نمودار تراز انرژی مربوط به حالتهای برانگیختهٔ ارتعاشی یک مولکول دو اتمی را مشاهده میکنید .\* فاصلهٔ بین این ترازهای انرژی ثابت است . ( امّا ، بهازای مقدار خیلی بزرگ n ، انرژی پتانسیل «فنرهای» بین اتمی از پتانسیل نوسانگر هماهنگ انحراف پیدا میکنند ، و فاصلهٔ بین ترازهای انرژی ثابت نمی ماند .)

در شکل ۷ ۱۸ ۰ نمودار تراز انرژی مربوط به حالتهای برانگیختهٔ چرخشی مولکول را مشاهده مىكنيد . توجه كنيدكه فاصلهٔ ميان ترازهاى انرژى افزايش پيدا میکند . نشان دادن اینکه این فاصله با J نسبت مستقیم دارد ، آسان است :

 $E_{\text{rot},J} - E_{\text{rot},J-1} \propto J(J+1) - (J-1)J \propto \mathbf{Y}J$  (Y°)

 $J-\Lambda$  اگر مولکولی در ابتدا در یک حالت J بالا باشد ، یک رشته گذار از J به ۱ به ۲ – 7 به ۳ – 7 و المي أخر انجام ميدهد .\*\* بنابراين ، نوري كه يك نمونه از مولکولهاگسیل میکند یک طیف نواری را نشان میدهد ،که شامل یک رشته از طول موجهاست .

هرچند طول موج گذارهای ارتعاشی و چرخشی از ناحیهٔ مرئی خیلی دورند ، طول موج گذارهاي الكتروني دراتمهاكه باگذارهاي همزمان چرخشي وارتعاشي در مولکول همراهی میشوند در ناحیهٔ مرئی یا ناحیه فرابنفش قرار میگیرند . مثلاً ، در شکل ۷ ۰ ۱۹ دو تراز انرژی الکترونی در یک مولکول و اصلاح آنها را بهوسیلهٔ برانگیختگیهای ارتعاشی و چرخشبی مشاهده میکنید . پیکانها نشان دهندهٔ مجموعهای ازگذارهای الکترونی ـ ارتعاشی ـ چرخشی هستند ؛گذارها دراين مجموعه متضمن تغييري درحالت الكتروني وتغييرات همزمان در حالتهاي ارتعاشی و چرخشی اند . این مجموعه گذارها نوار طیفی را ایجاد می کنند ، که شامل دنبالهای از خطوط طیفی با فاصلهٔ نزدیک از یکدیگرند . در شکل ۲۰۰۷ چند تا

 $\Delta n = \pm 1$ گذارهای میان این حالتهای ارتعاشی تابع قاعدهٔ گزینش ۱ $n = \Delta$  ، میباشند

 $\lambda \sim \Delta J = \pm 1$ ، این گذارها از قاعدهٔ گزینش ۱ $J = \Delta J$  پیروی میکنند

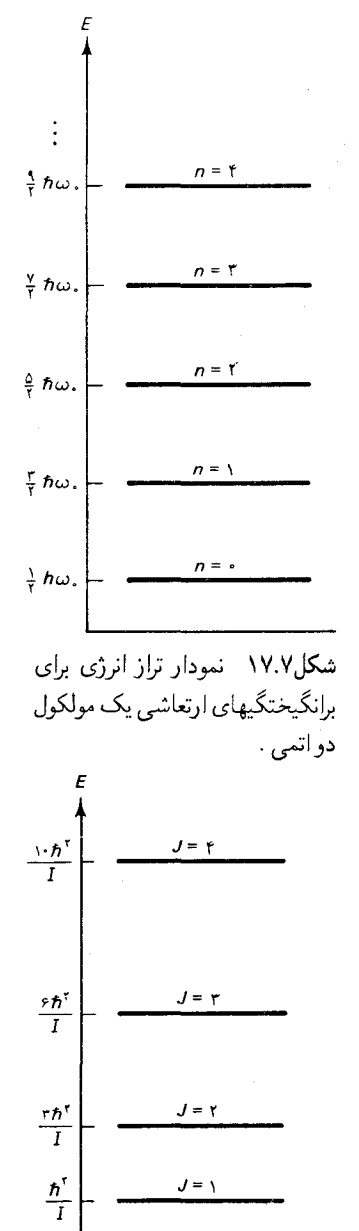

شکل۱۸.۷ نمودار تراز انرژی برای برانگیختگیهای چرخشی یک مولکول دو اتمي .

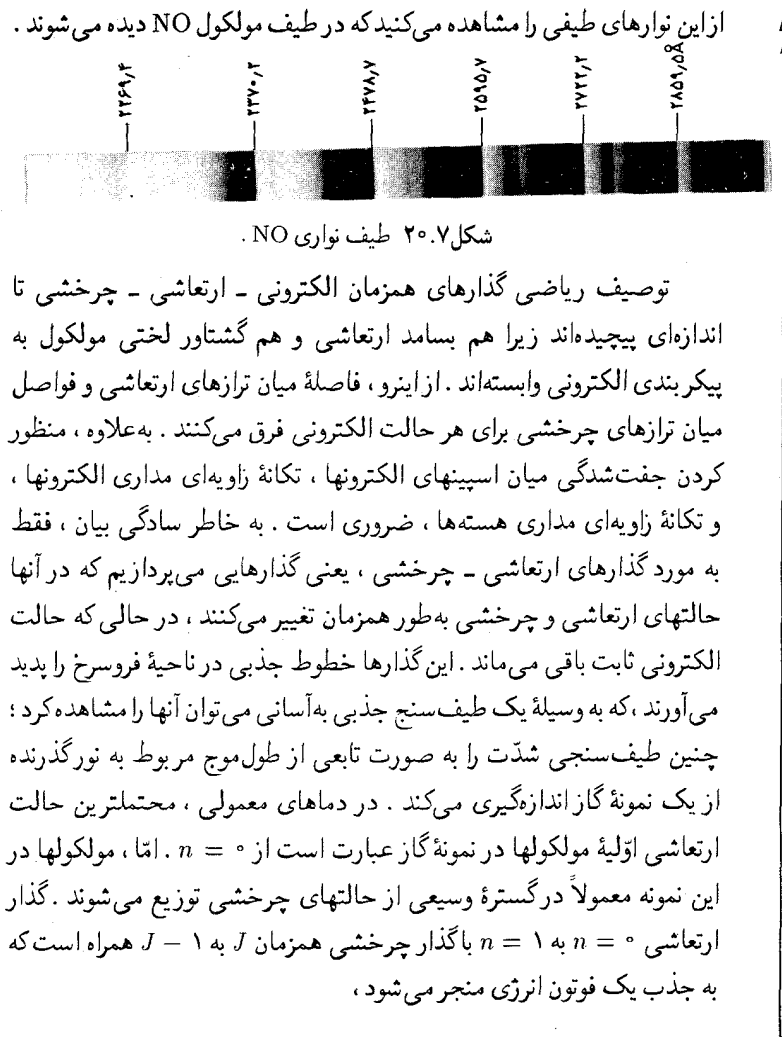

$$
E = \Delta E_{\text{vib}} + \Delta E_{\text{rot}} \tag{V1}
$$

$$
= \hbar \omega_{.} - \gamma J \frac{\hbar^{\mathfrak{r}}}{\gamma I} \qquad J = \lambda, \gamma, \tau, \cdots \qquad (Y\mathfrak{r})
$$

 $J+1$ به همین ترتیب ، بهارای گذار چرخشبی  $J$  به ۱  $E = \hbar\omega_{\text{e}} + \mathbf{Y}(J + \mathbf{1})\frac{\hbar^{\text{r}}}{\mathbf{Y}I}$   $J = \text{e}, \mathbf{1}, \mathbf{Y}, \cdots$  $(YT)$ 

هر یک از دو معادلهٔ (۷۲) و (۷۳) یک مجموعه از انرژیهای ممکن مر بوط به فوتون را توصیف می کنند . از آنجا که مولکولهای یک نمونهٔ گاز در گسترهٔ وسیعی از مقادیر مختلف J توزیع میشوند ، هریک از این مجموعههای انرژی یک طیف نواری جذبي با دنبالهاي از طول موجها ايجاد مي كند . معادلهٔ (٧٢) دنبالهاي صعودي از

$$
\frac{1}{1-\frac{1}{1-\frac{1
$$

شکل۱۹.۷ اصلاح ترازهای انرژی الكتروني از طريق برانگيختگيهاي ارتعاشی و چرخشی . برای وضوح ، فاصلهٔ میان ترازهای ارتعاشی (۰٫۱ = n) را خیلی بزرگتر از مُقدار واقعی نمایش دادهایم ؛ فاصلهٔ بین ترازهای چرخشی حتى خيلى ( $J = (J - T, T, T, ...$ بزرگتر از قبلی ترسیم شدهاند . گذارهای نموده شده یک نوار چرخشی را نمایش میدهند .
طول موجها ، و معادلة (٧٣) دنبالهاي نزولي از طول موجها را مي دهد . اندازهگیری دقیق طول.موجها در طیفهای نواری تعیین دقیق بسامد ارتعاش ، ، موگشتاورلختنی ، I ، راازطریق آزمایش میسر می کند . بدین ترتیب ، طیف نمایی  $\omega_*$ نوارها ابزار باارزشي در تحقيقات ساختار مولكولي بهشمار مي آيد .

مثال ۴ . درطيف نواري جذبي مولكول HCl (شكل ۲۱۰۷) ، اختلاف طول موج بين خطوط طيفي مجاوربا اختلاف انرژى فوتون ، ٢٥٧٠- ٢ ، ٢ ، ٢ ، ٢ متناظر است . كشتاور لختي اين مولكول چقدر است ؟ فاصلهٔ مركز به مركز بين اتمها چقدر است ؟ فرض كنيد كه اتم Cl همان ايزوتوپ <sup>٣٥</sup>Cl است .

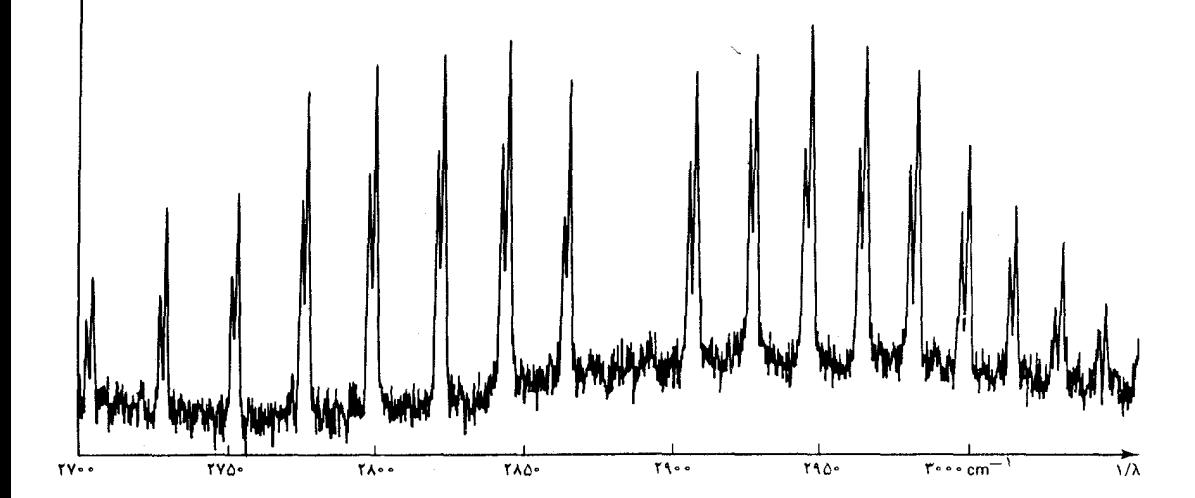

حل انرژی فوتونهای جذب شده از معادلهٔ (۷۲) یا (۷۳) بهدست می[ید . بنابر این معادلات ، اختلاف انرژی بین فوتونهای متعلق به دو خط مجاور در نوار صعودی یا نزولم ر مقداری است ثابت . این اختلاف انرژی را بهازای ، مثلاً . ۱ = J و ۲ = J در معادلهٔ (٧٢) محاسبه میکنیم، و داریم

$$
\Delta E = \mathbf{Y} \times \mathbf{Y} \frac{\hbar^{\mathsf{T}}}{\mathsf{Y}I} - \mathbf{Y} \frac{\hbar^{\mathsf{T}}}{\mathsf{Y}I} = \frac{\hbar^{\mathsf{T}}}{I} \tag{Vf}
$$

درنتيجه،

$$
I = \frac{\hbar^{\mathsf{Y}}}{\Delta E} = \frac{\hbar^{\mathsf{Y}}}{\mathsf{Y}_{\mathsf{Y}} \mathsf{Y} \times \mathsf{Y}^{\mathsf{Y}} - \mathsf{Y} \mathsf{e} \mathsf{Y}} \tag{V\Delta}
$$

$$
= \frac{(\lambda_f \circ \Delta \Delta \times 10^{-17} \text{ J.s})^{\text{T}}}{\text{F}_f \lambda \times 10^{-11} \text{ J}} = \text{Y}_f \beta \beta \times 10^{-17} \text{kg.m}^{\text{T}} \qquad (\text{Y} \beta)
$$

میتوانیم فاصلهٔ مرکزتا مرکزبین اتمهای H و Cl را از اینجا بهدست أوریم . فاصلههای

شکل۲۱.۷ طیف نواری جذبی HCl . توجه کنید که هر خط طیفی شامل دو قلهٔ نزدیک بههم است؛ قلهٔ بلندتر ناشی از مولکولهای حاوى <sup>٣٥</sup>Cl ، و قلة كوتاهتر نتيجة مولکولهای شامل <sup>٣٥</sup>Cl است . این طیف بهوسیلهٔ یک طیفسنج فروسرخ تجارتى بەدست آمده است .

$$
\Gamma_{\gamma} = \frac{rm}{m_{\gamma} + m_{\gamma}}, \qquad r_{\gamma} = \frac{rm_{\gamma}}{m_{\gamma} + m_{\gamma}}
$$
\n
$$
r_{\gamma} = \frac{rm_{\gamma}}{m_{\gamma} + m_{\gamma}}, \qquad r_{\gamma} = \frac{rm_{\gamma}}{m_{\gamma} + m_{\gamma}}
$$
\n
$$
\sum_{r} r_{\gamma} = \frac{rm_{\gamma}}{m_{\gamma} + m_{\gamma}}
$$
\n
$$
I = m_{\gamma}r_{\gamma} + m_{\gamma}r_{\gamma} = m_{\gamma} \left(\frac{rm_{\gamma}}{m_{\gamma} + m_{\gamma}}\right)^{\gamma} + m_{\gamma} \left(\frac{rm_{\gamma}}{m_{\gamma} + m_{\gamma}}\right)^{\gamma}
$$
\n
$$
I = m_{\gamma}r_{\gamma} + m_{\gamma}r_{\gamma} = m_{\gamma} \left(\frac{rm_{\gamma}}{m_{\gamma} + m_{\gamma}}\right)^{\gamma} + m_{\gamma} \left(\frac{rm_{\gamma}}{m_{\gamma} + m_{\gamma}}\right)^{\gamma}
$$
\n
$$
= r_{\gamma}^{r} \frac{m_{\gamma}m_{\gamma}}{m_{\gamma} + m_{\gamma}}
$$
\n
$$
(YA)
$$

$$
\overline{a}
$$

$$
r = \sqrt{\frac{(m_{\gamma} + m_{\gamma})I}{m_{\gamma}m_{\gamma}}}
$$
 (V4)

$$
= \sqrt{\frac{(1+T\Delta) \times 1.99 \times 1.0^{-19} kg \times 1.999 \times 1.0^{-19} kg.m^{T}}{(1.999 \times 1.0^{-19} kg) \times (T\Delta \times 1.999 \times 1.0^{-19} kg)}}{1.74 \times 1.0^{-19} m} = 1.74 \text{ A}
$$
 (A<sup>o</sup>)

مثال ۵ . هرچند که یک مولکول بهطور ترجیحی (بهطورتشدیدی) فوتونی را با انرژیبی برابر با اختلاف انرژ*ی A E ،* بین حالت اوّلیه و حالت نهایی ، جذب میرکند ، ولی گاهیر فوتونی با انرژی بیشتر را جذب میکند . هرگاه این اتفاق بیفتد ،گذار مولکول از حالت اوّلیه به حالت نهایی باگسیل یک فوتون جدید همراه خواهد بود ، که اضافه انرژی را حمل منی کند . بسامد این فوتون جدید از این روابط به دست مه آید :

$$
h\nu' = h\nu - \Delta E
$$

که v بسامد فوتون فرودی است . اگر مولکول گذری به یک حالت برانگیختهٔ بالاتر د حركا در اجراكند ، بسامد جديد كوچكتر از بسامد اوّليه خواهد بود ، امّا اگر مولكول • درابتدا دریک حالت برانگیخته باشد و به حالت پایینتری (٥ > ٨E)گذار انجام دهد . بسامد جدید از بسامد اوّلیه بزرگتر خواهد بود . نتیجهٔ خالص این فرایند عبارت از این است که مقداری از نور فرودی بریک نمونه از مولکولها با بسامدی کوچکتر یا بزرگتر از أن خارج مىشود . يعنى نور با بسامد تغيير يافتهاى يراكنده مىشود . اين يديده را اثر رامان\* مي گويند . شدّت نور پراکندهاي که به وسيلهٔ اين اثر به وجود آمده است خيلي کمتر از شدّتی است که براکندگی معمولی ، یا ریلی (بدون تغییر بسامد) بهوجود می آورد . به .<br>\* جاندراشکر ونکاتا رامان (Chandrasekhara Venkata Raman)، ۱۹۷۰ – ۱۹۷۰، فیزیکدان هندی ، استاد دانشگاه کلکته ، بنیانگذار *مجلهٔ فیزیک هندوستان ،* و مدیر مؤسسهٔ تحقیقاتی رامان در بنگلور، در سال ۱۹۳۰ به خاطرکشف اثر رامان به دریافت جایزهٔ نوبل نائا أمد .

فرض كنيدكه نوري با بسامد لا ازليزرگسيل مي شود و بر نمونهاي از مولكولهايي با گشتاور لختی معینی فرود می آید . حساب کنیدکه در نورپراکنده چه بسامدهایی مشاهده  $\Delta J = \pm \mathfrak{r}$  خواهند شد . فقط گذارهای چرخشبی را منظورکنید ، و از قاعدهٔ گزینش ۲ بهره گیرید ، که در مورد گذارهای چرخشی در اثر رامان صادق است .

ل برای ۲ – = ۲۲، معادِلَهٔ (۶۲) نتیجه میدهد  
\n
$$
\Delta E = (J - 1)(J - 1)\frac{\hbar^{\tau}}{1} - J(J + 1)\frac{\hbar^{\tau}}{1} = - (1J - 1)\frac{\hbar^{\tau}}{I}
$$

ازاينزو،

$$
\nu' = \nu - \frac{\Delta E}{h} = \nu + (\Upsilon J - \Upsilon) \frac{\hbar}{\Upsilon \pi I} \qquad J = \Upsilon, \Upsilon, \Upsilon, \cdots
$$

 $\Delta J = + \mathbf{v}$  به همین ترتیب ، برای

$$
\nu' = \nu - \frac{\Delta E}{h} = \nu - (TJ + T) \frac{h}{T\pi I} \qquad J = \cdot, \lambda, T, \cdots
$$

نور پراکنده شامل مؤلفههایی در این بسامدهای جابهجا شده که اثر رامان آنها را به وجود أورده ، و نيز مؤلفهاي در بسامد اوّليه كه بهوسيلهٔ پراكندگي معمولمي ايجاد شده است (مؤلفهٔ اخير شديدترين مؤلفه است) ، مي باشد .

۷.۷ گسیل القایی، لیزر

هر اتمي در يک حالت برانگيخته ، تحت شرايط عادي ، بهطور خودبهخود به حالتي پايينترگذارانجام مي دهد و نورگسيل مي كند .اين فرايند راگسيل خودبهخود ميگويند زيرا به هيچ محرک خارجي نيازندارد . اين فرايند ، خيلي شبيه به واپاشي پرتوزا ، علىالاصول احتمالاتي است : دريک بازهٔ زماني معين مقداري احتمال وجود داردِ که اتم گذاری را اجراکند . آن بازهٔ زمانی که با احتمال گذار ۵۰٪ متناظر است نیمه عمر حالت برانگیخته نام دارد . احتمال و نیمه عمر را می شود با کمک روشهای مکانیک کوانتومی پیشرفته محاسبه کرد . نوعاً ، نیمهعمر برای یک گذار اتم , در ناحيهٔ مرئي حدود ^- ١٠ ثانيه است . امّا ، اگر اين گذار بهوسيلهً يک قاعدة گزينش «ممنوع» شده باشد، در آن صورت نيمه عمر بسي طولانيتر است .

با یک استدلال نظری ساده (به شرحی که در زیر می[ید) می توان ثابت کرد که اتمها نه تنها از طریق گسیل خودبهخود ، بلکه بهوسیلهٔ گسیل القایبی ، نور مى گىسپلند . فرايندگىسپل القايى متضىمن اين است كه : يك موج الكترد مغناطيسى ،

كه جاي ديگري توليد شده است ، بريك اتم فرود آيد و الكترونهايش را آشفته كند ؛ اگراتم در یک حالت برانگیخته باشد ، آشفتگی ناشی ازاین موج گذاری از حالت برانگیخته را به یک حالت پایینتر راه می اندازد ، یعنی این موج یک محرک برای گذار تأمین میکند . فرایندگسیل القایی با جذب القایی رابطهٔ تنگاتنگی دارد . در فرایند اخیر ، یک موج الکترومغناطیسی بر اتمی در یک حالت پایینتر فرود می آید وگذار آن را به حالت برانگیخته راه می اندازد . توجه داشته باشید که در جذب القایی ،اتم ازاین موج یک فوتون جذب میکند ، در حالی که درگسیل القایی اتم به موج یک فوتون می دهد ، و به این وسیله شدّت این موج را افزایش می دهد . در  $E_r - E_s$  هر یک ازاین دو مورد ، انرژی فوتون باید با اختلاف انرژی بین حالتها ، E, - E, برابر باشد ، یعنی

$$
h\nu = E_{\mathbf{r}} - E_{\mathbf{r}} \tag{A1}
$$

بدینسان ، جذب القایی وگسیل القایی فرایندهای تشدیدی بهشمار می آیند ؛ این فرایندها فقط وقتبی روی می٫دهندکه بسامد موج مقدار خاصبی را داشته باشدکه بهوسيلة معادلة (٨١) معين مي شود . در شكل ٢٢٠٧ گذارهاي متضمن جذب القایی وگسیل القایی را در نمودارهای تراز انرژی مشاهده می کنید .

استدلال مربوط به اثبات وجود گسیل القایی بهاین شرم است : نمونهای از اتمهای غوطهور در تابش جسم سیاه را در نظر بگیرید ،که با آن در حال تعادل گرمایی!ند ـ اتمهای واقع در حالت پایینتر ( E )گهگاهی تابش را جذب خواهند کرد و به حالت بالاتر (E,) گذار میکنند . اتمهایی که در حالت بالاترند ، گاهی تابش گسیل میکنند و به حالت پایینتر می روند . در تعادل گرمایی ، تعداد اتمها در حالتهای پایینتر و بالاتر بهوسیهٔ عامل بولتزمن تثبیت می شوند ؛ برای ثابت نگەداشتن این تعداد ، باید آهنگ گذارهای بالاسو و پایین سو برابر باشند . نکتهٔ دشوار استدلال ، عبارت از این است که این دو آهنگ گذار نمی توانند باهم برابر باشند مگراینکه گسیل القایی وجود داشته باشد . آهنگ گذارهای بالاسو به شدّت تابش جسم سیاه بستگی دارند ؛ تابش شدیدتر محرک قویتری است و بنابراین به جذب بیشتر می انجامد ؛ وازاینرو آهنگ گذارهای پایین سو نیز باید به شدّت تابش بستگی داشته باشد ،که به این معنی است که بایدگسیل القایی وجود داشته باشد . به کمک محاسبهای که برای نخستین بار در سال ۱۹۱۶ متوسط اینشتین انجام شد ، می توانیم رابطهای کمّی بین گسیل خودبهخودی ، گسیل القابی ، و جذب القايي بهدست أوريم . أهنگ جذبهاي القايي ، و بنابراين أهنگ گذارهاي  $\left(n,\epsilon\right)$ بالاسو، با چگالی انرژی طیفی ،  $u_{\mu}$  ، تابش جسم سیاه ، و همچنین با تعداد

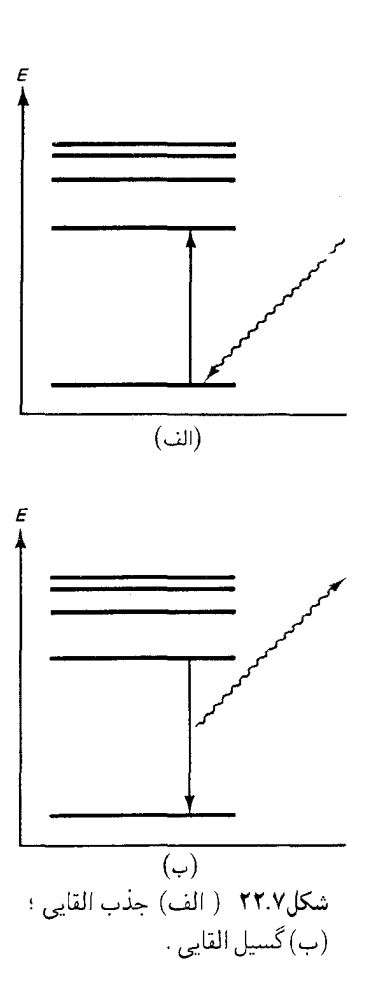

اتمهای موجود در حالت پایینتر متناسب است ،

$$
\left(\text{A1}\right) = B_{11}n_1u_\nu \qquad (41)
$$

 $B$ دراینجا بی $B$  ثابت تناسب است ، که به آن ضر یب $B$  اینشتین می گو یند . به همین ترتیب ، آهنگ گذارهای القایی پایین سو با چگالی انرژی تابش ، و با تعداد اتمها در حالت بالاتر، , n ، متناسب است:

$$
\left(\mathbf{A}\mathbf{r}\right) = B_{\mathbf{r}_1} n_{\mathbf{r}} u_{\mathbf{r}} \tag{A}\mathbf{r}
$$

که در آن ,B ثابت دیگری است . آهنگ گذارهای پایینسوی خودبهخودی : مستقل از  $u_{n}$  است ، امّا بازهم با  $n_{r}$  متناسب است

(۸۴) 
$$
= A_{r_1} n_r
$$
 (۸۴)

. در اینجا باز هم ۸<sub>۲۱</sub> ثابت دیگری است ، که به آن ضریب A اینشتین میگویند با برابر قراردادن آهنگ بالاسو با مجموع آهنگهاي پايين سو ، مي رسيم به

$$
n_1 B_{1\tau} u_\nu = n_\tau (B_{\tau 1} u_\nu + A_{\tau 1}) \tag{A0}
$$

در وضعیت تعادل گرمایی ، عددهای , $n$  و , $n$  ، بهترتیب ، با عاملهای بولتزمن و  $e^{-E_{\rm r}/kT}$  متناسب است . از اینرو  $e^{-E_{\rm r}/kT}$ 

$$
e^{-E_{\gamma}/kT}B_{\gamma\gamma}u_{\nu} = e^{-E_{\gamma}/kT}(B_{\gamma\gamma}u_{\nu} + A_{\gamma\gamma}) \qquad \text{(A9)}
$$

اگر حدّ  $\alpha \rightarrow T$  این معادله را بگیریم ، عاملهای بولتزمن برابر خواهند شد ، و چگالي انرژي ، په ، خيلي بزرگ مي شود [په با دما افزايش مي يابد ؛ بنگريد به  $B_{\gamma_1}u_{\nu}$  معادلات (۴۰۳) و (۲۰۳)] ، به طوری که می توان از  $A_{\gamma_1}$  در مقایسه با  $S_{\gamma_1}u_{\nu}$ چشم پوشید (ضرایب اینشتین از دما مستقلند) . بدینسان ، معادلهٔ (۸۶) تبدیل مى شود به

$$
B_{1\tau} = B_{\tau 1} \tag{AV}
$$

معنی این تساوی آن است که احتمالهای مربوط به جذب القایی وگسیل القایی برابرند ؛ هر اتم در حالت برانگیخته دقیقاً همانقدر احتمال دارد که یک گذار القایی پايين سو را اجراكندكه اتمي در حالت پايينتريک گذار القايي بالاسو را . توجه کنید که اگر معادلهٔ (۸۶) را برای  $u_{_{\nu}}$  حل کنیم ، و معادلات (۸۱) و

$$
u_{\nu} = \frac{A_{\tau_1}}{B_{\tau_1}e^{-(E_{\tau}-E_{\tau})/kT} - B_{\tau_1}} = \frac{A_{\tau_1}/B_{\tau_1}}{e^{h\nu/kT} - 1}
$$
 (AA)  
ly, 
$$
u_{\nu} = \frac{A_{\tau_1}e^{-(E_{\tau}-E_{\tau})/kT} - B_{\tau_1}}{e^{h\nu/kT} - 1}
$$

$$
\frac{A_{\tau_1}}{B_{\tau_1}} = \frac{\lambda \pi h \nu^{\tau}}{c^{\tau}}
$$
 (1)

بهاین ترتیب احتمالهای مربوط به گسیل القایی وگسیل خودبهخودی متناسبند ؛ اتمى كەنسبت بەگسىل خودبەخودى بسيار حساس باشد ، نسبت بەگسىل القايى هم حساس و مستعد است .

یکی از جنبههای قابل توجه فوتون گسیلیده از طریق گسیل القابی این است كه اين فوتون همواره داراي همان قطبش و همان فاز موج فرودي است . بدینسان ، فوتون دامنهٔ موج فرودی را می افزاید . از این موضوع برمی آید که امواج الكترومغناطيسي با دامنهٔ فوقالعاده زيادي را مي شود به وسيلهٔ گسيلهاي القايي مرکب از یک نمونهٔ بزرگ ازاتمها تولید کرد .امّا ،اگر اتمها در وضعت تعادل گرمایی باشند ، موج فرودی از طریق جذب انرژی بیشتری از دست می دهد تا انرژیی که از طريق گسيل به دست مي آورد زيرا ، بنابر عامل بولتزمن ، حالتهاي پايينتر اتمها جمعیت فراوانتری دارند تا حالتهای بالاتر (, $n_{\star}>n$  . و بنابراین آهنگ جذب القایی از آهنگ گسیل القایی تجاوز میکند . برای دستیابی به بهرهٔ خالصی در انرژی موج ، به نمونهای از اتمها نیاز داریم که جمعیت بیشتری در حالتهای بالاتر داشته باشند (, $n_{\star} > n_{\star}$ ) چنین شرط نابهنجاری ، که به طور فاحشی از تعادل گرمایی انحراف بیدا می کند ، وارونی جمعیت نامیده می شود . این حالت را فقط می شود با وسایل مصنوعی ایجاد کرد ؛ باید به نحوی با تزریق انرژی از منبعی خارجي ، اضافه جمعيتي ازاتمها را به داخل حالت بالاتر «راند» . گسيل القايي ازيک جمعيت وارونهٔ اتمها يا مولکولها مکانيسم اصلي بهکار

\* اينشتين محاسبات خود راكه به معادلة (٨٨) انجاميد به صورت روشي براي بهدست آوردن قانون پلانک می پنداشت . او معادلهٔ (۹۰) را نه از طریق مقایسه با قانون پلانک ، بلکه از مقایسه . با فرمول تابش جسم سیاه کلاسیکی که ریلی بهدست آورده بود ،  $\pi\nu^\intercal h/c^\intercal$  ، » ، استخراج کرد . معادلهٔ (۸۸) باید در حد دمای بالا بر فرمول ریلی منطبق شود .

گسیل القایی، لیزر ۳۲۳

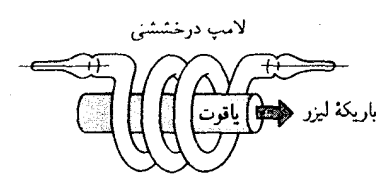

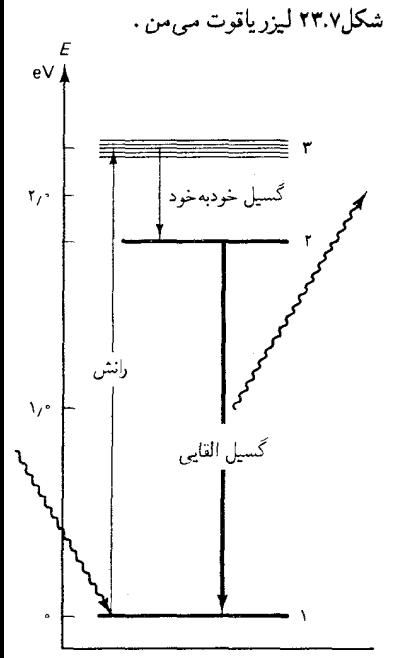

شکل۲۴.۷ ترازمای انرژی کرم که در عمل لیزر شرکت دارند.

گرفته شده در عمل میز رها و لیزرها می باشد .\* نخستین میزر بهوسیلهٔ تاونز در سال ۱۹۵۴ و نخستین لیزر در سال ۱۹۶۰ بهوسیلهٔ مِیمَن ساخته شد .\*\* در شکل ۲۳۰۷ نمودار طرحوارهٔ لیزر می من را مشاهده میکنید . این لیزر شامل یک میله بلور ياقوت است كه يک لامپ درخشي آن را در برگرفته است . رنگ قرمز بلور یاقوت ناشی از وجود ناخالصیهای کرم است . در لیزر یاقوت ، فقط اتمهای کرم در گسیل القایی شرکت دارند . لامپ درخشی انرژی لازم را برای راندن اتمهای کرم به داخل حالت برانگیخته تأمین می کند . در شکل ۲۴ ۰۷ ترازهای انرژی مربوط به كرم را مشاهده مى كنيد . درخش شديد نور ناشى از لامپ درخشى تعداد زيادى اتم کرم را به داخل بالاترین تراز انرژی ۳ می(ند . برخی از این اتمها بهتراز میانهٔ ۲ گذار خودبهخود انجام می دهند . این حالت شبه پایدار است ، یعنی با احتمال اندکی به طور خودبهخود فرو می پاشد . بدینسان جمعیت زیادی در این ترازگرد می آید ، و نتیجه این تجمع عبارت است از یک وارونی جمعیت بین ترازهای ۱ و ۲ . توجه کنید که فقط از این مسیر غیرمستقیم ، از طریق تراز ۳ ، می توان به وارونی جمعیت دست یافت . اگر قرار بود برای ایجاد گذارهای القایی مستقیم از تراز ۱ به تراز ۲ از یک لامپ درخشی بهرهگیریم ، به وارونی جمعیت نمی رسیدیم زیرا چنین گذارهای القایی بالاسویی باگذارهای القایی پایین سو (نابهنگام) همراه است، و جمعیت در تراز ۲ تا حدّ مورد نیاز برای مقاصد ما ،گرد نخواهد آمد .

حالا اتمهای کرم برانگیخته در تراز ۲ آمادهاند که عمل لیزری را شروع کنند . نخستین اتم کرم که یک گذار پایین سوی خودبه خود به تراز ۱ انجام می دهد یک موج نوری مییتاباند ،که گسیل القایی بهوسیلهٔ سایر اتمهای برانگیختهٔ کرم را راهاندازی می کند . برای اطمینان از اینکه همه ، یا تقریباً همهٔ اتمهای برانگیختهٔ کرم درگسیل القايي شركت مي كنند ، لازم است كه موج نوري را چندين بار از داخل ميلهٔ ياقوت

\* این واژه ها سرنام دو عبارت انگلیسی به معنی تقویت میکروموجی بهوسیلهٔ گسیل القایی تابش (MASER: Microwave Amplification by Stimulated Emission of

(Radiation، وتقويت نور به وسيلة كسيل القايي تابش

(LASER: Light Amplification by Stimulated Emission of Radiation) ، فیزیکدان امریکایی، استاد \*\* چارلز ه. تاونز (Charles H.Townes)، ١٩١٥– دانشگاه کلمبیا ، انستیتوی تکنولوژی ماساچوست ، و دانشگاه برکلبی . به خاطر اختراع میزر، در جایزهٔ نوبل ۱۹۶۴ با نیکولا گ. بازوف (Nikola G.Basov). ۱۹۲۲– والكساندرم . يروخورف (Alexander M. Prochorov). ١٩١۶ – مستقليزيكدانان اهل شوروی ، سهیم شد . افراد اخیر نیز به طور مستقل میزر را اختراع کرده بودند . تاونز و ا. شاولو (A.Schawlow) اصول نظری مربوط به عملکرد لیزر را تدوین کردند ، و تئودور هارولد مِیمن (Theodor Harold Maiman)، ۱۹۲۷– مسمه فیزیکدان امریکایی، در حالبی که در آزمایشگاههای تحقیقاتی هیوزکار میکرد ، نخستین لیزر را ساخت .

بگذرانیم بهطوری که هر یک از اتمهای برانگیختهای که در نخستین گذر راهاندازی نشدهاند ، در یکی ازگذرهای بعدی راهاندازی می شوند . برای این منظور ، دو سر میله را به دقت جلا میٖدهند و نقرهاندود میٖکنند ،که به صورت آینه درآیند . یک سر را فقط به طور یارهای نقرهاندود میکنند ، به طوری که نور مألاً بتواند از آن بگریزد . بازتابشهای پس و پیشی عمل لیزری را برای آندسته از امواج نوری که دقيقاً موازي با محور ميله گسيليده مي شوند و طول موجشان چنان است كه طول ميله دقيقاً مضرب صحيحي از آن مي باشد ، قو ياً تقويت مي كنند . در مورد اين امواج نورې ، ميله به عنوان يک مشدد کاواکي عمل مي کند که دريکي از مدهاي بهنجارش نوسان میکند . در این کاواک ، موج نوری یک موج ایستاده است ، وگسیلهای القایی بهوسیلهٔ اتمهای برانگیخته دامنهٔ این موج ایستاده را افزایش میدهند . سرانجام ، این موج از سر نیم نقرهاندود میلهٔ یاقوت نشت میکند ، و باریکهٔ خارجی، و قابل استفاده لیزر را تشکیل می دهد .

نوري كه از ليزر بيرون مي]يد همدوس است : تک موج تختي است كه در أن تمام تکتک امواجی که به وسیلهٔ تکتک اتمهاگسیلیده شدهاند به صورت همفاز ترکیب شدهاند . دامنهٔ خالص موج با تعداد انمهایی که در آن سهم داشتهاند متناسب است ، و شدّت خالص با مجذور تعداد اتمها تناسب دارد . برعکس ، نور معمولي گسيليده ، مثلاً ، بەوسيلۀ يک لامپ نئون ناهمدوس است : متشکل است از برهمنهي چندين موج با فازهاي کاتورهاي . شدّت خالص چنين نور ناهمدوسے , با تعداد اتمها متناسب است ، و نه با مجذور تعداد اتمها . چون تعداد اتمها در هر منبع نور بسیار زیاد است ،گسیل همدوس شدّت فوق العاده بالایی را نسبت به گسیل ناهمدوس تولید میکند . بهعلاوه ، نوری که از لیزر خارج سی شود و فوقالعاده همخط (تک جهتي) است زيرا از موجي نوري سرچشمه ميگيردكه دقیقاً موازی با محور میله در حرکت است . نوعاً ، باریکهٔ لیزر دارای یک پخش زاويهاي است كه از يک دقيقۀ قوس بيشتر نيست .

باريكهٔ گسيليده ازليزرياقوت بهصورت يک پالس خارج مي شودكه فقط تا وقتي دوام مي آورد كه اتمهاى برانگيخته موجود باشند . وقتى اتمها برانگيخته ازبرانگیختگی تهی میشوند ، عمل لیزری به پایان می(سد ، و باید بار دیگر با درخشی دیگرازلامپ درخشی آغازگردد . برخی دیگرازانواع لیزرها می توانند به طورپيوسته كاركنند . متداولترين ليزرازاين نوع عبارت است از ليزر هليم \_ نئون . این لیزر تشکیل شده است از یک لولهٔ شیشهای که حاوی آمیزهای از هلیم و نئون در فشاركم است (شكل ٢٥٠٧) . يك سراين لوله نقرهاندود است ، سر ديگرش

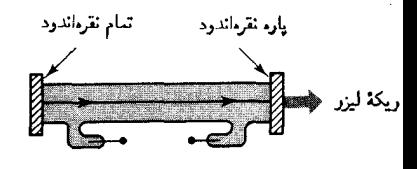

شكل **٢٥.٧** ليزر He - Ne .

به طور پارهای نقرهاندود شده است . الکترودهای نزدیک دو سر به یک منبع تغذیهٔ ولتاژ بالا وصل است .گسیل القایی به طورکامل ناشی از نئون است ؛ هلیم صرفاً براي راندن نئون بهكار مي أيد . منبع ولتاژ بالا جرياني از الكترونها را به داخل اين لوله مي راند . اين الكترونها با اتمهاى هليم برخورد و أنها را تحريك مى كنند . اتمهای هلیم برانگیخته بهنوبهٔ خود با اتمهای نئون برخورد میکنند . در چنین برخوردي ، انرژي اتم هليم احتمالاً به اتم نئون منتقل مي شود ، كه داراي يك تراز برانگیخته انرژی در حدود همان تراز برانگیختهٔ هلیم است (تراز ۵۵ در شکل ۲۶۰۷ را بنگرید) . یک جمعیت وارونه در این تراز اتمهای نئون گرد می آید . عمل لیزری ناشی ازگذارهای القایی از تراز۵s بهتراز ۳p است . از تراز اخیر ، اتم نئون یک گذار سریع ، و خودبهخود به حالت پایه انجام میدهد . اکنون آماده است که بار دیگر رانده شود .

کاربردهای عملی و علمی لیزرها بسی گسترده است . مثلاً ، تکامل لیزر يايدار شده اخيراً به تعريف جديد متر ، واحد طول ، منجر شده است . اين ليرزها حاوي مكانيسم فيزيكي اندكه دائماً طول موج گسيليده بهوسيلة ليزر را با طول موج یک خط طیفی مرجع که معمولاً یک خط طیفی ید است ، مقایسه میکند . هرگاه انحرافي اوّليه بين اين طول موجها بهوجود أيد ، مكانيسم فيدبك تنظيم اندكى با طول کاواک لیزر انجام میدهد ، تا طول موج لیزر را به حال نخست برگرداند . لیزرهای پایدار شده که به وسیلهٔ مؤسسهٔ ملبی استانداردهای امریکا بهوجود آمد طول موج و بسامد ثابتی را در محدودهٔ ۲ قسمت در ۱۰<sup>۱۲</sup> نگه می دارند . این ليزرها براي اندازهگيري سرعت نور با دقتي بي سابقه بهكارگرفته شدند : بسامد ليزر با مقايسه با ساعت اتمي سزيم ( استاندارد زمان) اندازهگيري شد ، و طول موج را با مقايسه با طول موج Kr \*^ ( استاندارد طول) اندازه گرفتند ؛ از اينجا سرعت نور را میتوان به صورت  $\lambda\nu$  = 0 محاسبه کرد . نتیجهٔ این آندازهگیریها به این شرح بەدست مى آيد

$$
c = \text{14441140A m/s} \tag{41}
$$

عمر حالت برانگيخته است .

با عدم قطعيتي برابر با t \m/s . قسمت اعظم اين عدم قطعيت ناشي از فقدان ذاتي وضوح خط طيفي Kr است . مانند تمام خطوط طيفي اتمي ، اين خط بھنایی متناہی دارد ، که سبب آن عدم قطعیت انرژی مکانیک موجی فوتون است .\* براى از ميان برداشتن محدوديتهاى ناشى از فقدان وضوح خط  $\Delta t$  وابطهٔ عدم قطعیت انرژی ــ زمان حاکمی از آن است که : A  $\Delta t$  ، که در آن  $\Delta t$  نیم

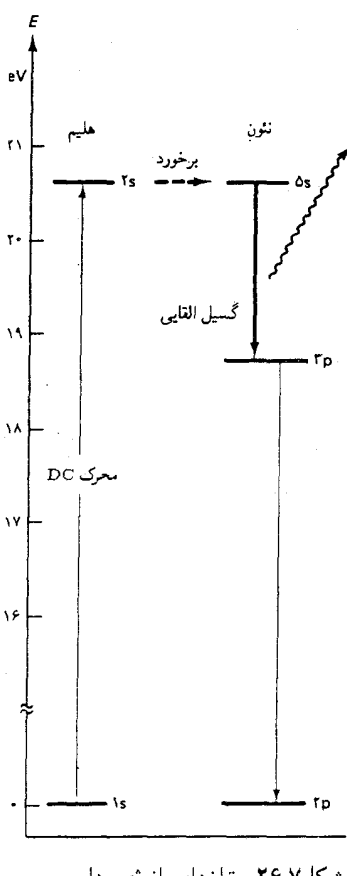

شکل ۲۶.۷ ترازهای انرژی هلیم و نئون .

طبقی ۸۶ Kr ، نشست عمو*می اوزان و مقادیر* در سال ۱۹۸۳ تعریف جدیدی <sub>د</sub>ا برای متر پذیرفت : یک متر *عبارت است از فاصلهای که نور در خلأ در بازهٔ* زمانه , ۱/۲۹۹۷۹۲۴۵۸ یک ثانیه می پیماید . در این تعریف سرعت نور به عنوان استانداردگرفته می شود و تعریف متر را چنان تنظیم می کند که سرعت نور همواره مقدار استانداردی باقی بماند که در معادلهٔ (۹۱) داده شد . پنابراین ، اندازهگیری حدیدی برای سرعت نور را باید به عنوان تعیین جدید متر دانست . توجه داشته باشید که تعریف حدید متر جارجوب بهکاررفته برای ثابت نگهداشتن سرعت استاندارد نور را مشخص نمی کند . این روند با نظر یهٔ نسبیت خاص سازگار است ، كه بنابر أن سرعت نورازانتخاب چارچوب مرجع (لخت) مستقل است .

در عمل ، تعريف جديد متر بهوسيلة ليرزهاي بايدار شده ارائه شده است . بسامد حنین لیرزی از طریق مقاسیه با ساعت استاندارد سزیم اندازهگیری می شود ، د آنگاه طول موج با بهرهگیری از c/v = د و سرعت استاندار د نورمحاسبه می شود . این رابطه طول موج لیزر را برحسب متر می دهد . هر طول موج دیگری ، یا هر طول دیگری ، را می توان با یک مقایسهٔ تداخل سنجی با طول موج لیزر اندازهگیری کرد . لیزرها در طیف نمایی کار برد علمی مهمی دارند ، که در این حوزه در سالهای

اخير به دستاوردهاي قابل توجهي انجاميدهاند .\* ليزرهايي كه براي اين منظور بهكار می روند لیزرهای کوک پذیر هستند ، که با مولکولهای رنگهای آلی عمل می کنند . این مولکولها تعداد زیادی خط طیفی همبوشان ،ویسپار نزدیک به یکدیگر ، دارند و بنابراین می توانند در گسترهٔ پیوستهای از طول موجها نورگسیل کنند . بهوسیلهٔ یک دستگاه گزینشگر متصل به لیزر، نور را می توان به دقت و به هر طول موج انتخابی دراین گستره ، کوک کرد . وقتی چنین لیرزی برای روشن کردن نمونهای از اتمها ہهکار می رودے اگر طول موجش یا پکی از گذارهای اتمے , ممکن همساز پاشد ، نور به طور تشدیدی جذب خواهد شد .ازاین جذب تشدیدی درطیف نعایی اشباعی بدون انتقال دویلر بهره میگیرند ،که روشی هوشمندانه است برای از بین بردن تارشدگی و یهن شدگی خطوط طیفی ناشی از حرکت کاتورهای اتمها در نمونه . در شکل ۲۷۰۷ آرایش آزمایشگاهی این روش را مشاهده می کنید . نور ناشی از لیزرکوک پذیر به دو باریکه شکافته می شود ، باریکهٔ اشباعکننده و باریکهٔ کاوه ، که در جهتهای مخالف از نمونهٔ اتمها عبور مه کند . باریکهٔ اول بهطور متناوب

، و نیکولاس بلومبرگن \* آرتور ل. شاولو (Arthur L. Schawlow)، ١٩٢١-(Nicholaas Bloembergen)، ۱۹۲۰– میل به کدانان امریکایی ، به ترتیب استاد دانشگاههای استانفورد و هاروارد ، در ۱۹۸۱ ، به خاطر سهمشان در تکامل طیف:مایی ليزري ، به دريافت جايزهٔ نوبل نائل آمدند.

بهوسیلهٔ یک برشگر، قطع می شود . وقتبی این بار یکهٔ اشباعکننده خاموش است ، نمونه باريكة كاوه را جدب مىكند . وقتى باريكة اشباعكننده روشن است ، نمونه را اشباع می کند ، یعنی گذارهای از حالت پایه به حالت برانگیخته را راه می اندازد و به این وسیله جمعیت اتمها را در حالت پایه تخلیه می کند . دراین صورت باریکهٔ کاوه به هيج اتمي در حالت پايه برخورد نمي كند و بدون جذب شدن از نمونه مي گذرد . بدینسان ، شدّت باریکهٔ کاوه در بسامد برشگر مدوله میشود . اگر ٌ طول موج لیزرگوک پذیر را طوری تنظیم کنیم که مدوله سازی را بیشینه کند ، هم برای باریکهٔ اشباع کننده و هم باریکهٔ کاوه به تشدید دست پیدا میکنیم . امّا تنها اتمهایی که با دو باریکهٔ نور فرودی از جهتهای مخالف می توانند تشدید کنند ، اتمهایی اندکه مؤلفة سرعت درامتداد باريكهها ندارند ؛ اگر اتمي درامتداد اين باريكهها مؤلفة سرعت داشته باشد ، در این صورت طول موجهای فرودی از جهتهای مخالف عبارتند از طول موجهای جابهجا شده دوپلری با مقادیری مساوی در جهتهای مخالف در چارچوب سکون اتم ، و باریکهها هردو نمیتوانند در حالت تشدید باشند . بهاین ترتیب ، در این روش و شگرد تجربی اتمهایی انتخاب میشوند که بهطور لحظهاى بدون جابهجايي دويلرند . و بنابراين خطوط طيفي را فوقالعاده واضح و روشن ميكنند .

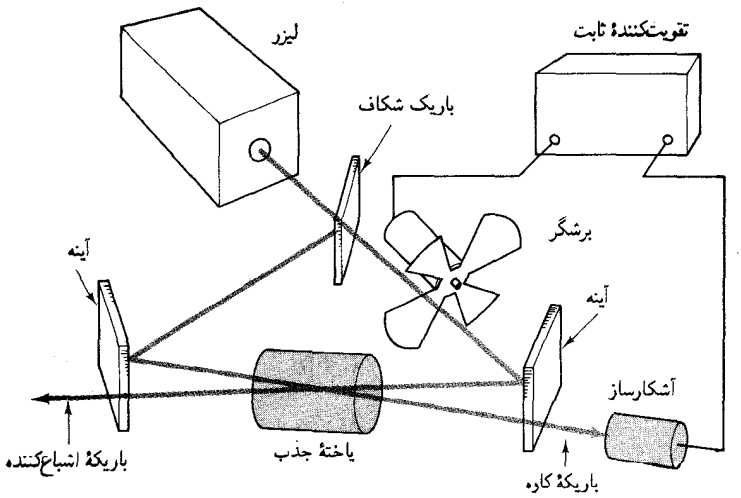

از طیفنمایی اشباعی در مورد اتمهای هیدروژن ،که جرم کم و در نتیجه پھن شدگی دوپلری بزرگ أنها قدرت تفکیک قابل حصول بهوسیلهٔ طیف نمایی معمولی را شدیداً محدود میکند ، بهنحو احسن استفاده می شود . این شگرد مقدار ثابت ریدبرگ را اصلاح کرده است . همچنین برای نخستین بار ساختار ریز و ساختار فوق ریز خطوط طیفی هیدروژن را مستقیماً أشکارکرده است . مثلاً ،

شكل ٢٧.٧ طيف سنج اشباع هنش ، شاهين ، و شاولو . سلول جذب حاوي نمونهای از اتمهای تحت بررسی است . هم باريكهٔ اشباعكننده و هم باریکهٔ کاوه از این نمونه میگذرند ، امّا درجهتهای مخالف . تقویتکنندهٔ ثابت بخشبی از سیگنال کاوه را که در بسامد برشگر مدولهسازی شده است ،گردآوری مے کند .

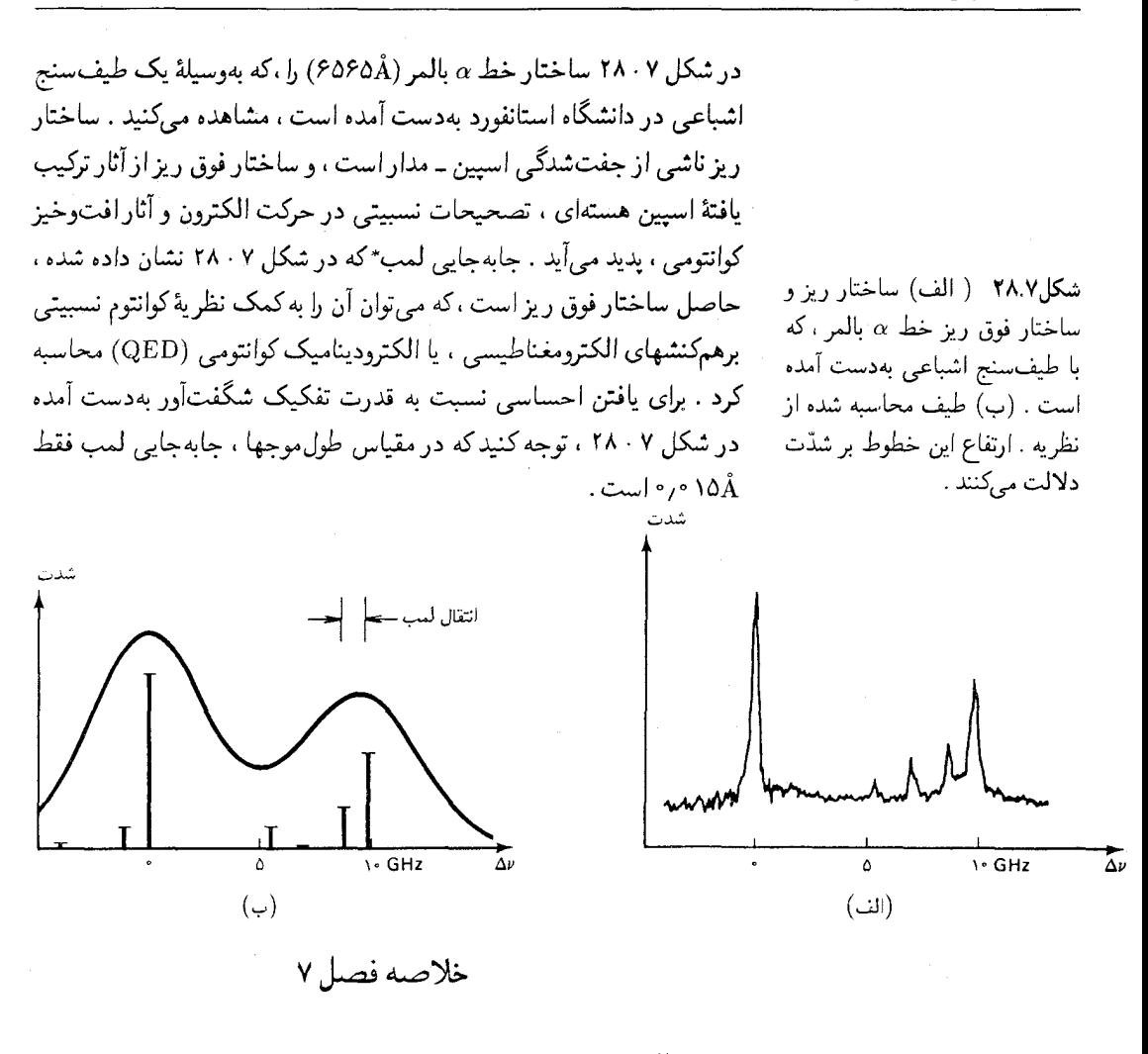

اسپين الکترون :

 $|\mathbf{s}| = \sqrt{\frac{\mathbf{r}}{\mathbf{\epsilon}}}\hbar$  $s_z = \pm \frac{1}{r} \hbar$ جمع تكانة زاويهاي مداري واسيين الكترون :  $(91)$  $J = L + s$ 

\* این جابهجایی نخستین بار با روشی اندازهگیری شد که برپایهٔ جذب تشدیدی امواج راديويي استوار است ؛ اين اندازهگيري را ويليز يوجين لسب (Willis Eugene Lamb)، ، فیزیکدان امریکایی، استاد دانشگاههای کلمبیا ، استانفورد ، وییل ، انجام  $-1117$ داد که به همین مناسبت در سال ١٩٥٥ جایزهٔ نوبل فیزیک به وی اهدا شد.

 $j = l + \frac{\lambda}{\gamma} \downarrow l - \frac{\lambda}{\gamma}$  (J =  $\frac{\lambda}{\gamma}$  die =  $l$  die  $l = \frac{\lambda}{\gamma}$  (۹۳) گشتاور مغناطیسی اسپین الکترون :

$$
\mu_{e} = -\frac{v}{m_{e}}s
$$
\n
$$
\mu_{e,z} = \pm \frac{e}{m_{e}} \frac{\hbar}{r}
$$
\n
$$
\sum L_{i}, \qquad |L| = \sqrt{L(L+1)}\hbar
$$

$$
\mathbf{L} = \sum_{i} \mathbf{L}_{i}, \qquad |\mathbf{L}| = \sqrt{L(L+1)}h
$$
\n
$$
\mathbf{s} = \sum_{i} \mathbf{S}_{i}, \qquad |\mathbf{S}| = \sqrt{S(S+1)}\hbar
$$
\n
$$
\mathbf{J} = \mathbf{L} + \mathbf{S}, \qquad |\mathbf{J}| = \sqrt{J(J+1)}\hbar
$$

 ${}^{\mathsf{r} S+1}L_J$ 

$$
\mu_L = -\frac{e}{\mathsf{m}_e} \mathbf{L}
$$
  
گشتاور مغناطیسی خالص اتم (مؤلفة z) :

$$
\mu_z = -gm_J \frac{e\hbar}{\Upsilon m_e} \qquad m_J = J, J - \Upsilon, \cdots, \Upsilon - J, -J
$$

 $:$ عامل  $g$  لانده

$$
g = 1 + \frac{J(J+1) + S(S+1) - L(L+1)}{IJ(J+1)}
$$

$$
U = -\mu_z B = g m_J \frac{e \hbar B}{\mathsf{f} m_\text{e}}
$$
وی اثری بولی از یمان «بھنجار» :

$$
U = -\mu_z B = (m_L + \Upsilon m_S) \frac{e\hbar B}{\Upsilon m_e}
$$
ا صل طرد پائولی : بیش از یک الکترون نمی تواند در هر حالت مداری و استینی  
معین یک سیستم وجود داشته باشد .

ترازهای انرژی مولکولی :  
\n
$$
E_{\text{vib}} = (n + \frac{1}{\mathsf{y}})\hbar\omega_{*}
$$
\n
$$
E_{\text{rot}} = \frac{J(J + 1)\hbar^{\mathsf{r}}}{\mathsf{r}I}
$$
\n
$$
E_{\text{rot}} = \frac{J(J + 1)\hbar^{\mathsf{r}}}{\mathsf{r}I}
$$

- ١. با استفاده از یک مدل کلاسیک ساده ، وانمود کنید که الکترون کرهٔ صلبی با شعاع ۱۰<sup>۵-۱۸</sup>m و با چگالی جرم یکنواخت است . از روی جرم معلوم و تکانهٔ زاویهای اسپینی معلوم، ۶/۲ = S و تکانه زاویهای اسپینی معلوم، ۶/۲ این کره را محاسبه کنید .
- ۲. اگر در آزمایش اشترن ـ گرلاخ از باریکهٔ اتمهای کربن استفاده کنیم ، چند باریکهٔ جداگانه از آهنربا بیرون می آیند ؟ اگر از باریکهٔ اتمهای نیتروژن بهره گیر یم این تعداد چندتاست؟ در صورتی که از باریکهٔ اتمهای اکسیژن استفاده كنيم جندتاست ؟
- ۳. فاصلهٔ بین باریکههای بالایی و پایینی اتمهایی که از آهنربای آزمایش اشترن ـ گرلاخ خارج می شوند ، به ناهمگنی میدان مغناطیسی و طول این آهنربا بستگی دارد . چه مقدار از چ $\partial B_{_{\chi}}/\partial z$  لازم است تا بین باریکههای بالایی ویایینی اتمهای هیدروژنی که از یک آهنر بای ۱۲ سانتیمتری بیرون می آیند ، فاصلهٔ ۱mm را ایجاد کند ، در صورتی که سرعت اتمها ۶۰۰m/s باشد ؟
- ٠۴ فرض كنيد الكتروني دريك اتم در حالت ٣ = l است . اندازة بردار L  $\mathbf{J} = \mathbf{L} + \mathbf{s}$ چقدراست؟اعداد کوانتومی ممکن ز واندازههای ممکن بردار حقد,ند ؟
- $J = \mathsf{r}/\mathsf{r}$ . الكتروني دريك اتم در حالتي قرار دارد كه براي آن ١ $l = 1$  و ٢/٢.  $(1.1 \times 1)$ . الف) زاويهٔ بين بردارهاي L و s را محاسبه كنيد .
- ب) اندازهٔ بردارگشتاورمغناطیسی (L + ۲s) × (m) + = -(e/۲m) + = + را

محاسىه كنىد .

- ۶. نمادگذاری جملهٔ طیفنمایی را برای هریک از پایینترین هشت حالت برانگیختهٔ هیدروژن ، که در نمودار تراز انرژی شکل ۱۰۷ نموده شده است ، بثو يسيد .
- ۰۷ ذرهٔ  $\Omega^-$  دارای بار $e$  و اسپین ۳/۲ =  $s$  است . اگر چنین ذرهای در مداری با عددکوانتومی تکانهٔ زاویهای مداری I حول یک هستهٔ اتمی سنگین بگردد ، مقادیر ممکن عدد کوانتومی زکدامند ؟ کدامیک از حالتهای مقادیر مختلف j داراي پايينترين انرژي است ؟ جملهٔ طيفنمايي مربوط به حالت يايەكدامىيىت؟
- ۸. بنابر مثال ۲۰۶، اگر ذرهٔ بارداری بهصورت برهم نهی دو حالت مختلف در جعبه باشد ، این ذره یک توزیع بار نوسانی ایجاد میکند . اگر بار روی این ذره <sub>4</sub> باشد ، چگال<sub>ی</sub> بار مربوط به توزیع بار عبارت است از ازای این توزیع بار، گشتاور دوقطبی الکتریکی به صورت (به مورت T . تعريف مي شود $\int xq|\psi(x,t)|^{\intercal}dx$
- الف) ذرهاي رابه صورت برهم نهي حالت پايه ونخستين حالت برانگيخته ، که درمثال ۲۰۶ توصیف شد، در نظر بگیر ید .گشتاور دوقطبی را محاسبه كنيد .
- ب) ذرءای را به صورت برهم نهی حالت پایه و دوّمین حالت برانگیخته در نظر بگیرید .گشتاور دوقطبی این برهمنهی را محاسبه کنید و نشان دهید که این گشتاور دوقطبی نوسان نمر کند . اظهار نظرکنید كه ، آياگذار از دوّمين حالت برانگيخته به حالت پايه مجاز است يا ممنوع؟
- ۰۹. اتمی را در حالت ۱ $L = r/r$ ، و ۲/۲ = +۳/۲، در نظر بگیرید. براساس شکل ۲۰۷ ، زاویهٔ بین L و S را محاسبه کنید . اندازهٔ گشتاور  $\mu$  مغناطیسی  $\mu$  را محاسبه کنید . زاویهٔ بین  $\mu$  و محور ً را بهدست آورید . ب را محاسبه کنید . آیا مقداری که برای په به دست آوردهاید با مقدار به دست آمده از فرمول لانده ، سازگار است ؟
- ۰۱۰ گشتاور مغناطیسی Be، Li ، He ، و B را در حالت پایهٔ آنها محاسبه کنید (برای جملههای طیف نمایی آنها بخش ۵۰۷ را بنگرید).
- ۱۱. نمودار تراز انرژی مربوط به سدیم در شکل ۱۰ ۱۰ ( الف) شش گذار مختلف از حالت ۴<sub>۳/۲</sub> به حالت پایه را نشان میدهد . بهازای هریک از این گذارها ، مقادیر  $\Delta L$  ،  $\Delta L$  ،  $\Delta S$  ، و ا $\Delta T$  را برشمار ید . آیا این مقادیر در

- ۱۳. نموداری شبیه شکل ۱۰ ۱۰ ( الف) تهیه کنید که جابهجاییهای انرژی زیمان را برای یکتراز ۲D<sub>۳۱۲</sub> سدیم نشان دهد . جابهجایی انرژی (نسبت به تراز انرژی نامختل) را برای هر یک از ترازهای انرژی جدید در یک میدان مغناطیسی ۱۳٫۲ محاسبه کنید . پاسختان را برجست eV بیان کنید .
- ۰۱۴ سدیم چندین تراز انرژی برانگیخته از نوع ۲۶<sub>۰٫۰</sub> دارد . اگر سدیم در یک میدان مغناطیسه ، قرارگیرد ، هر یک از چنین ترازهای برانگیختهای به چندین تراز شکافته می شود . بهارای یک میدان مغناطیسی ۲۲٫ ° ، جابهجاییهای انرژی این ترازهای جدید را نسبت بهتراز نامختل اوّلیه محاسبه کنید . انرژیها را برحسب eV بيان كنيد.
- ۱۵. خط طیفی ۵۸۴٫۴Å = ۸ در طیف هلیم ناشی ازگذاری است از تراز ۰۴٫ به تراز ۱٬۱۶ شكر نمونهٔ اتمهاى هليم را دريك ميدان مغناطيسى ۴T/۰ قرار دهیم ، این خط طیفی به چند گانهای از خطوط شکافته می شود . جابهجایی طول موج اعضای این چندگانه را نسبت به خط طیفی اوّلیه محاسبه كنيد .
- ۰۱۶ دوتایی زرد سدیم (۵۸۹۵/۹Å = ۸ و ۵۸۸۹٫۹Å = ۸ در هوا) از دو خط طیفی تشکیل میشودکه یک شکافتگی ساختار ریز در حدود ۶Å آنها را از هم جدا میکند . اگر این اتم سدیم در یک میدان مغناطیسی خارجی قرارگیرد ، بهطور تقریبی چه شدّت میدانی لازم است تا یک شکافتگی زیمانی قابل مقایسه با شگافتگی ساختار ریز را بهدست دهد ؟  $D_\mathrm{v}$  اگر سدیم در یک میدان مغناطیسی ۱۵T قرارگیرد ، خط طیفی . به یک چندتایی زیمان «بهنجار» شکافته می شود (۸ + ۵۸۹۷) به یک چندتایی زیمان ( طول موجهاي اعضاي اين چندتايي را محاسبه كنيد .
- ۱۸. فرض کنید دو الکترون در یک جعبه واقع|ند ، یکی در حالت پایه و یکی در نخستین حالت برانگیخته . اگر مؤلفههای z اسپینهای این دو الکترون مخالف یکدیگر باشند ، تابع موجهای ممکن عبارتند از:

$$
\psi_{1}(x)\psi_{1}(x')|m_{s} = \frac{1}{Y} > |m_{s'} = -\frac{1}{Y} > +\psi_{1}(x)\psi_{1}(x')|m_{s} = \frac{1}{Y} > |m_{s'} = -\frac{1}{Y} >
$$
\n
$$
-\psi_{1}(x)\psi_{1}(x')|m_{s} = -\frac{1}{Y} > |m_{s'} = \frac{1}{Y} > -\psi_{1}(x)\psi_{1}(x')|m_{s} = -\frac{1}{Y} > |m_{s'} = \frac{1}{Y} >
$$
\n
$$
\psi_{1}(x)\psi_{1}(x')|m_{s} = \frac{1}{Y} > |m_{s'} = -\frac{1}{Y} > -\psi_{1}(x)\psi_{1}(x')|m_{s} = -\frac{1}{Y} > |m_{s'} = -\frac{1}{Y} >
$$
\n
$$
+\psi_{1}(x)\psi_{1}(x')|m_{s} = -\frac{1}{Y} > |m_{s'} = \frac{1}{Y} > -\psi_{1}(x)\psi_{1}(x')|m_{s} = -\frac{1}{Y} > |m_{s'} = \frac{1}{Y} >
$$
\n
$$
+\psi_{1}(x)\psi_{1}(x')|m_{s} = -\frac{1}{Y} > |m_{s'} = \frac{1}{Y} > -\psi_{1}(x)\psi_{1}(x')|m_{s} = -\frac{1}{Y} > |m_{s'} = \frac{1}{Y} >
$$
\n
$$
+\psi_{1}(x)\psi_{1}(x')|m_{s} = -\frac{1}{Y} > |m_{s'} = \frac{1}{Y} > -\psi_{1}(x)\psi_{1}(x')|m_{s} = -\frac{1}{Y} > |m_{s'} = \frac{1}{Y} >
$$
\n
$$
+\psi_{1}(x)\psi_{1}(x')|m_{s} = -\frac{1}{Y} > |m_{s'} = \frac{1}{Y} > 0
$$
\n
$$
+\psi_{1}(x)\psi_{1}(x')|m_{s} = |m_{s'} = \frac{1}{Y} > 0
$$
\n
$$
+\psi_{1}(x)\psi_{1}(x')|m_{s} = |m_{s'} = \frac{1}{Y} > 0
$$
\n
$$
+\psi_{1}(x)\psi_{1}(x')|m_{s} = |m_{s'} = \frac{1}{Y} > 0
$$
\n
$$
+\
$$

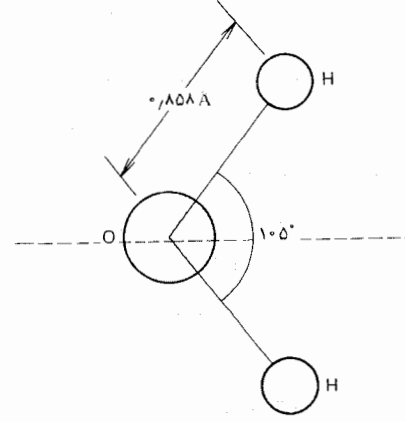

شكل٧.٢٩

۳۰. فرض کنید که یک اتم کربن بهطور صلب حول محوری که از مرکزش میگذرد ، می چرخد . انرژی نخستین حالت برانگیختهٔ چرخشی را محاسبه

كنيد ؛ پاسخ خود را برحسب eV بيان كنيد . (فرض كنيد الكترونهاي كربن بهطور یکنواخت روی کرهای به شعاعی برابر با شعاع بور توزیع میشوند ، و اتم را به عنوان یک توزیع جرم کروی در نظر بگیرید ؛ از هسته چشم سوشىد .)

- ۳۱. نور تکفام با طول موج ۴۳۵۸ از یک لامپ جیوه گسیل می شود و بر یک نهونه از مولکولهای HCl فرود می آید . طول موجهای چهار خط را در طیف رامان چرخشی محاسبه کنیدکه به طول موج نور فرودی نزدیکترینند .
- ۳۲. وقتی نوری به طول موج ۶۳۲۸Å از لیزری خارج می شود و بر نمونهای از مولکولهای HCl فرود می آید ، دو خط طیفی ۵۳۲۱۸ و ۷۸۰۵۸ در نور پراکنده مشاهده می شوند . این خطوط طیفی از اثر رامان درگذارهای ارتعاشی ، با قاعدهٔ گزینش ۱ ± $n = \Delta$  ، ایجاد می شوند . از این قاعدهٔ گزینش چه مقداری برای بسامد ارتعاشی مولکول HCl می توانید بهدست آوريد ؟

فصل ۸

## الكترونها درجامدات

سنگ بناهای تمام جامدات ، چه مولکولها باشند و چه اتمها ، دائماً و به طور صلب به مواضع خود بسته شدهاند . جامدات بلورین ، مانند فلزات وکانیها ، بهاعتبار نظم آرایش سنگ بناهایشان ، از جامدات نامتبلور (بیشکل) ، مانند شیشهها و پلاستیکها ، متمایز میشوند . سنگ بنای اتمی یا مولکولی آنها یک شبکهٔ منظم ، و تکرار شونده را تشکیل میدهد (شکل ۱۰۸) . بدینسان ، می توانیم فلزات و سایر جامدات بلورین را مولکولهای غولپیکری بدانیم که در آنها مطابق نقشهٔ کاملاً مشخصبی ، مانند نظم موجود در مولکول معمولی ، در جاهای خاصبی قرارگرفتهاند . این مولکولهای غولپیکر پلیمرها هستند ، امّا پلیمرهای سه بعدی و نه پليمرهاي معموليي، ريسمان مانند ويک بعدي .

پیوندهایی که اتمها را در جاهای خود در داخل جامد بلورین نگه می دارند اساساً شبیه پیوندهاییاند که اتمها را در داخل مولکول معمولی نگه می دارند . سرانجام ، این پیوندها از برهمکنشهای کولنی میان الکترونهای با بار منفی و هستههای با بار مثبت ناشی میشوند . هرگاه دو اتم در نزدیکی یکدیگر قرار گیرند ، توزیع الکترونی هریک از آنها بر اثر حضور دیگری مختل میشود . این توزیع مجدد الکترونها معمولاً به نیروی بستگی میان اتمها می(نجامد . بسته به اينكه الكترونها دقيقاً چگونه مجدداً توزيع مي شوند ، از پيوندهاي يوني ، پيوندهاي کووالانسی ، پیوندهای واندروالس ، پیوندهای هیدروژنی ، یا پیوندهای فلزی ، صحبت به میان میآید . تمام این انواع پیوندها ، به استثنای پیوندهای فلزی ، در مولکولهای معمولی و نیز جامدات پیش می آیند .

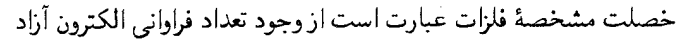

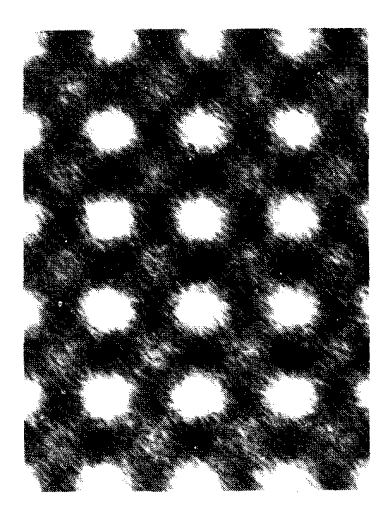

شکل۱.۸ آرایش منظم اتمها در یک بلورباریم تیتانات مکعبی . لکههای بزرگتر یونهای تیتانات و لکههای کوچکتر یونهای باریماند . این عکس با یک میکروسکوپ الکترونی جدید و فوقالعاده قوي گرفته شده است .

در آنها . وقتي اتمهاى يك فلز به صورت بلور به هم مى پيوندند ، الكترونهاى بيروني ، يا ظرفيت ، از اتمهاى خود جدا مى شوند . در اين صورت اين الكترونهاكم و بیش آزادند که در تمام حجم فلزگردش و سیرکنند ؛ اینها «گازی» از الکترونهای آزاد تشکیل میدهند که کل حجم فلز را پر میکند . بهطوری که خواهیم دید ، این گاز نهتنها عامل پیوندهایی است که یونها را در مکانهای خود در شبکه نگه می دارند ، بلکه عامل خواص الکتر یکی فلزات نیز به شمار می آید . گاز مشابهی از الکترونهای آزاد عامل خواص الکتریکی چشمگیر نیمرساناهاست ، که در تکنولوژي الکترونيک عصر ما ، اهميتي اساسي دارد .

## ٠.٨ پيوند بين اتمها

در این بخش بهاختصار دربارهٔ انواع پیوندهایی که اتمها را در یک جامد نگه ميدارند ، به بحث مي پردازيم . اين بحث را به صورت كيفي انجام مي دهيم . بررسی کُمی نظریهٔ پیوندها مستلزم سازو برگ کامل مکانیک موجی است و خیلی دشوار است . همچنین ، بهتر است به خاطر بسیریم که در برخی بلورها ممکن است دو مکانیسم بستگی بهطور همزمان وجود داشته باشد . مثلاً در AgCl پیوندها از یک نوع بینابینی ، بخشی یونی و پارهای کووالانسی اند .

پیو*ندهای یونی . بعضی اتمها ، مانند N*a ، الکترونهای خود را بهآسان<sub>ی</sub> از دست میدهند ؛ بعضی اتمهای دیگر ، چون Cl ، مایلند الکترونهای اضافی كسب كنند . وقتى اتمهايي ازاين دو نوع برهمكنش داشته باشند ، بازآرايش توزيع الکترونی بسیار ساده میشود : الکترونی از یک اتم نوع اوّل به اتمی از نوع دوّم متصل میشود . بهاینترتیب این اتمها به یونهای مثبت و منفی ، مانند +Na و −Cl ، تبدیل می شوند . دراین صورت پیوند میان این یونها صرفاً ناشی از ربایش (جاذبة) كولني بين بارهاي منفي و مثبت است . از أنجاكه هم +Na و هم -Cl پیکر بندی الکترونی متقارن کروی اتمهای گازهای نادر را دارند ، برهمکنش کولنی أنها برهمكنش دوبار نقطهاى ، با انرژى پتانسيل (٢٣٤٠/(٢π٤) / u = -e، متناظر با یک نیروی ربایشی و عکس مجذوری است .این برهمکنش کولنی عامل نگهداشتن یونهای +Na و −Cl در شبکهٔ NaCl است (شکل ۲۰۸) .

امّا ،اگر فاصلهٔ بین اتمها خیلی کم باشد ، به طوری که تابع موجهای الکترونهای داخلی دو اتم همدیگر را بپوشانند ، در این صورت انرژی پتانسیل بهوسیلهٔ یک اثر رانشی (دافعه) ناشی از اصل طرد ، تصحیح میشود . این مطلب را با در

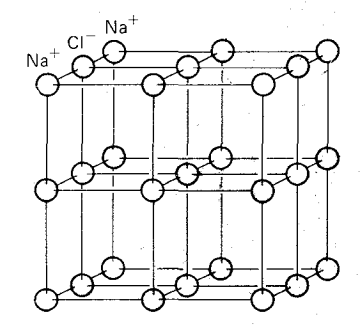

شکل۲.۸ آرایش یونهای +Naمو −Cl در شبكة NaCl .

نظرگرفتن حالت فرین همپوشانی کامل بین اتمها ، بهطوری که هستهٔ آنها برهم منطبق شود و دو اتم یک تک اتم مرکب را تشکیل دهند ، می شود به بهترین نحو درک کرد . در این مورد آشکار است که هیچکدام از دو اتم نمی توانند آرایش الکترونی خود را دست نخورده نگه دارند ، زیرا در این صورت هر حالت اشغال شده در هر یک از اتمهای جداگانه ، در اتم مرکب به طور دوگانه اشغال خواهد شد . در نتيجه ، اصل طرد ايجاب مى كند كه هر موقع اتمها هميوشاني كنند ، الكترونها الزاماً به حالتهای قبلاً اشغال نشده با انرژی بالاتر ، رانده می شوند . این پدیده نه تنها در حالت همپوشانی کامل پیش می آید ، بلکه در حالت همپوشانی جزئی هم اتفاق می!فتد (حالت اخیر نسبتاً پیچیدهتر است زیرا تابع موجهای اتمها در تماس نزديك به هم ، بهشدّت واپيچيدهاند) .

در شکل ۲۰۸ منحنی تغییرات انرژی پتانسیل متقابل یک بون +Na و یک

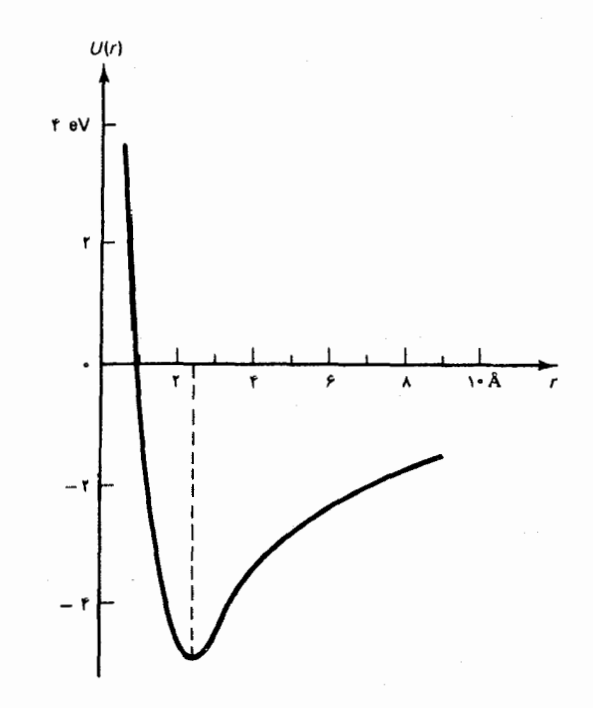

شکل۳.۸ انرژی پتانسیل یونهای برهم كنش كنندة \* Na و \* Cl بەصورت تابع فاصلە .

> یون =Cl را به صورت تابعی از فاصلهٔ آنها مشاهده میکنید ( این انرژی پتانسیل به کمک تابع موج کوانتوم مکانیکی محاسبه شده است) . افزایش سریع انرژی پتانسیل در فواصلی کوتاهتر از ۲Å ناشی از الکترونهایی است که به حالتهای با انرژی بالاتر رانده می شوند . در فاصلهٔ بزرگتر از حدود ۳ Å، اثر طرد از بین می رود ،

و برهمکنش کولنی غلبه پیدا میکند . از این منحنی پیمی,بریم که در فواصل زیاد نیروی بین یونها ربایشی است ، امّا در فواصل کم رانشی است . در فاصلهٔ ۲٫۴Å این نیروهای ربایشی و رانشی یکدیگر را خنثی میکنند ، و یک نقطهٔ تعادل (كلاسيكي) حاصل مى شود .

قسمت رانشی نیرو در فواصل کوتاه را مغز رانشی میگویند . این مغز رانشی یک خصلت عمومی برهمکنش اتمهاست؛ در تمام اتمها یافت، میشود و اساساً برای تمام انواع مختلف پیوند یکسان است . بدینسان می,بینیم که اصل طرد عامل مقاومتی است که تمام اتمها نسبت به نفوذ در داخل حوزهٔ همدیگر نشان مىدهند .

پیونده*ای کووالانسی* .اتمهایی که خیلی به رهاکردن یاگرفتن الکترون تمایل ندارند ممکن است بخواهند الکترونها را با همسایگانشان بهاشتراک بگذارند . الکترونهای به اشتراک نهاده گرایش دارندکه در ناحیهای بین اتمها متمرکز شوند . معمولاً الکترونها به اشتراک نهاده به صورت زوجهایی با اسپینهای متضاد پدید می آیند که هراتم یک الکترون را به اشتراک میگذارد . چنین توزیع مجدد الکترونها به پیوند میان اتمها می انجامد زیرا الکترونهای بهاشتراک نهاده یک ربایش کولنی بر بارهای مثبت مربوط به دواتم وارد می آورند .

پیوندهای کووالانسی ارجحیت جهتی قویی را نشان میدهند . مثلاً ، اتم تربن تمایل دارد که چهار پیوند کووالانسی تشکیل دهد که جهت آنها به سوی گوشههای یک چهاروجهی به مرکز اتم است (شکل ۴۰۸) . پیوند اتم کر بن با سایر اتمهای کربن در این گونه شکل هندسی چهاروجهی شبکهٔ الماس ، سختترین بلورها، را بهوجود مي آورد (شكل ٨ ٠ ٥) .

پيوند*هاي واندروالس .* اتمهاي گازهاي نادر و اغلب مولكولها الكترونهايي دراختیار ندارندکه بدهند یا بهاشتراک گذارند . پس برهمکنش بین دوتا از چنین اتمها به توزيع مجدد بزرگ مقياس الكترونها منجر نمي شود ، بلكه صرفاً بههمبستگي بين حركت الكترونها در دو اتم مي انجامد . اين مطلب را مي توان بهوسيلهٔ مدل سادهٔ کلاسیکی بور ، کم و بیش درک کرد . اتمی را با الکترونهایی در مدارهای دایرهای در نظر بگیرید . میانگین گشتاور دوقطبی معناطیسی اتم صفر است ، زیرا احتمال يافتن هرالكترون دريك طرف هسته دقيقاً برابر است با احتمال يافتنش در طرف دیگر هسته . اتا ، در هر زمانی ، بسته به مواضع لحظهای الکترونها . مقدارگشتاور دوقطبی ناصفر است (شکل ۰ / ۴) . این گشتاور دوقطبی در حال افتوخیز میدانی الکتریکی تولید میکند که گرایش دارد توزیع بار را در اتمهای همسایه قطبیدهکند ، و یک گشتاور دوقطبی مرتبط ، و بخط شده را پدید

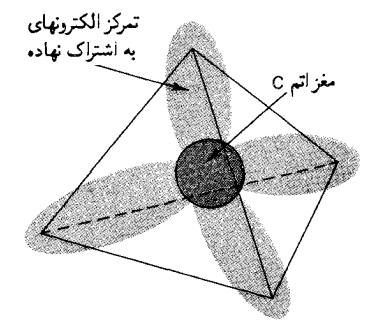

شکل۴.۸ پیوندهای چهاروجهی اتم کر بن .

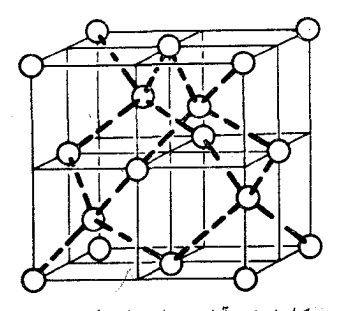

شکل۵.۸ آرایش اتمهای کربن در شبكة الماس .

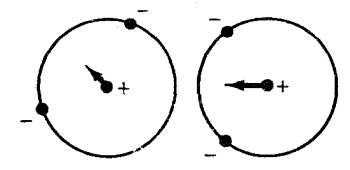

شكل٢.٨ مواضع لحظهاي الكترونها در دو اتم هلیم مجاور . هر اتم یک گشتاور دوقطبی لحظهای دارد ،که با يک پيکان سوده شده است .

آورد . بهگونهای که از الکترومغناطیس می دانیم ، نیروی میان گشتاورهای دوقطبی همخط ربايشي (جاذبهاي) است . (برحسب حركت الكترونها ، مي توانيم مثلاً بگوییم که فاز مدارهای اتمهای همسایه گرایش دارند به طریقی مرتبط شوند که الکترونها از نزدیک شدن بهیکدیگر اجتناب ورزند ، و بنابراین نیروی خالص بین توزیعهای باری دو اتم ربایشی است .) این نیروی بین اتمهای همسایه را نیروی واندروالس مے گویند .

پيوندهايي راكه نيروي واندروالس بهوجود مي آورد ، نسبت به پيوندهاي يونې یاکووالانسی بسیار ضعیفترند ، از اینروگازهای نادر فقط در دماهای بسیار پایین یا در فشارهای خیلمی زیاد بلوری می,شوند . توجه کنید که چون مکانیسمی که شالودهٔ نیروهای واندروالس را تشکیل می دهد بسیار کلّی و عام است ، این نیروها بین تمام انواع اتمها و مولکولها عمل میکنند ، امّا فقط وقتی اهمیت دارند که نیروهای یونی پاکووالانسی غایب باشند ،نیروهای چسبناکی درمایعات ، نیروهای واندروالسي اند.

پیونده*ای هیدروژنی . ات*م هیدروژن می تواند الکترون خود را به اتمهای مجاورش بدهد ، و هیدروژنی با بار مثبت باقی بماند . این بار مثبت واقع در بین دویون منفی مجاورپیوندی بین این یونها ایجاد میکند . آشکار است که این پیوند تاحدودی به پیوند کووالانسی شبیه است ،که در اینجا هیدروژن مثبت بار نقش زوج الکترون را بازی میکند . پیوندهای هیدروژنی عامل پیوستگی مولکولهای آب در بلورهای یخ بهشمار میآیند (شکل ۰۸ ) . این پیوندها همچنین عامل اتصال دو رشتهٔ مارييچ دوگانه هستندكه مولكول DNA را مى سازد .

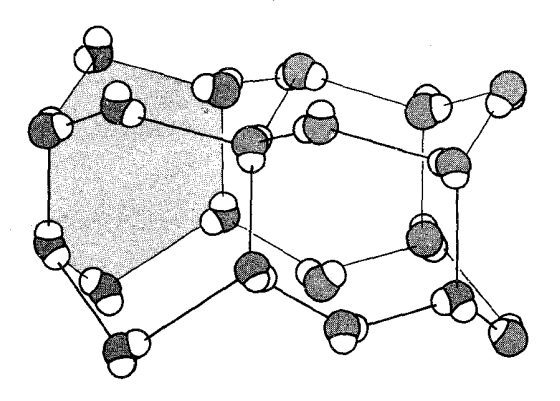

شکل۷.۸ آرایش مولکولهای آب در یک بلوریخ ـ اتمهای اکسیژن مجاور با پیوندهای هیدروژنی بههم متصل شدهاند .

> پیوندهای فلزی . توزیع مجدد الکترون که پیوندهای میان اتمها دریک فلز را بهوجود مي آورد تا حدودي به پيوندهاي كووالانسي شباهت دارد ؛ اتمها الكترونها

را به اشتراک می گذارند . امّا به جای صر فاً م<sub>ا</sub>شتراک گذاشتن یک الکترون ما یک اتم مجاور ، هر اتم یک (یا دو ) الکترونش را با تمام اتمهای دیگر بلور بهاشتراک می گذارد ، الکترونهای به اشتراک نهاده آرادند که در تمامی حجم بلور حرکت کنند ؛ این الکترونها یک گازاز الکترونهای آزاد را تشکیل می دهند . بدینسان فلز متشکل است از شبکهای از یونهای مثبت که دریایی از بارهای منفی با نفوذ گسترده آن را در برمه ،گیرد . ربایش کولنی بین این بارهای مثبت و منفی پرنها را در جاهای خود نگه می دارد .

هرچند که الکترونهای «آزاد» در فلز به اتم خاصی متصل نیستند ، امّا به طورکامل هم از تأثیر نیروها رها نیستند . وقتی الکترونی از نزدیکی یک یون عبور می کند ، یک نیروی کولنی قوی و ربایشی برآن تاثیر می گذارد . اثر خالص تمام یونها برالکترون را می توان با تابع انرژی پتانسیلی توصیف کرد که بهطور متناوب تکرار می شود (شکل ۸۰۸) . به تعبیر کلاسیکی ، سرعت الکترونی که در چنین پتانسیل متناوبی حرکت میکند صرفاً باید در نزدیکه بهر یون افزایش یابد ، و در فضای بین یونهاکند شود . از دیدگاه مکانیک موجی ، حرکت الکترون پیچیدهتر است ؛ بهطوری که در بخش ۲۰۸ خواهیم دید ، بهازای گسترههای معینی از طول موج اين حركت عملاً ناممكن است (نوارهاي انرژي ممنوع) . امّا ، براي الكتروني با طول موج بلند ، یا تکانۀ کم ، حرکت عبارت است از حرکت ذرۀ آزاد ، یعنی پتانسیل متناوب بر حرکت تأثیری ندارد . علت این امر آن است که ، به طور کلّی ، موج نسبت به هرگونه آشفتگی که ابعادش در مقایسه با طول موج کوچک باشد ، عکس العملی نشان نمي،دهد ؛ مثلاً ، بر امواج اقيانوس با طول.موج بلند ( امواج مرده) جزيرة کوچک سر راہ ، تأثیری نمیگذارد . موج الکترونی فقط پتانسیل متوسط روی يک طول موج را حس ميكند . اگر طول موج طويل باشد ، به طوري كه چندين قلّه و دره را ، مطابق شکل ۸۰۸ ، در برگیرد ، در این صورت میانگین پتانسیل ثابت است، که با صفر بودن نیرو هم ارزاست . تحت این شرایط الکترونهای «آزاد» در فلز شبيه ذرات آزاد رفتار مي كنند .

جدول ۱۰۸ خلاصهای از انواع مختلف بلورهاست که مطابق پیوندشان ردهبندی شدهاند . دراین جدول انرژی بستگی نوعی مربوط به هراتم نیز برشمرده شده است . این انرژی بستگی برای پیوندهای کووالانسی (قویترین پیوندها) حدّاكثر، و براي پيوندهاي واندروالسي (ضعيفترين پيوندها) حدّاقل اند .

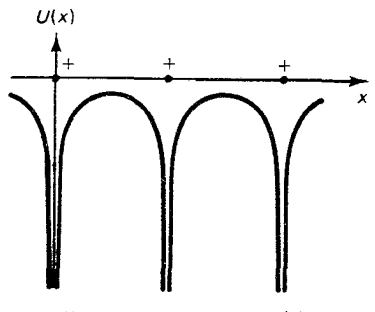

شكل٨.٨ انرژى يتانسيل الكترون «آزادی» که در امتداد یک خط راست (محور x) در فلز حرکت می کند .

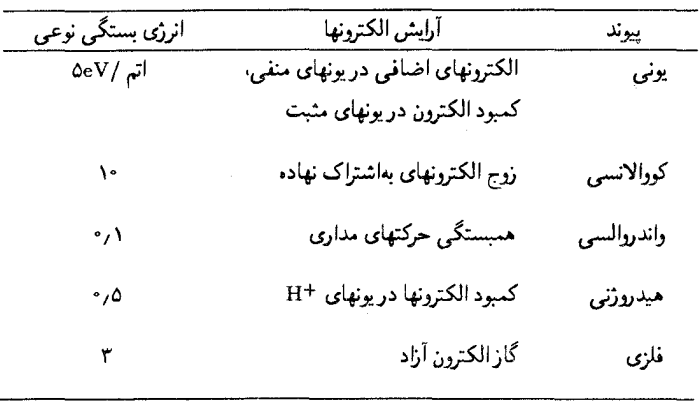

جدول۱.۸ انواع پیوند در بلورها

## ٢.٨ كازالكترون آزاد

بەكمك گاز الكترون آزاد مى توانيم بەآسانى چند خاصيت فيزيكى مقم فلزات را توضيح دهيم . مثلاً ، حركت الكترونهاي آزاد عامل رسانندگي بالاي فلزات به شمار مه آيد . به همين اعتبار ، الكترونهاى آزاد را غالباً الكتر*ونهاى رسانش م*ى گويند . یکی از نخستین محاسبات مربوط به رسانندگی گاز الکترون آزاد را درود\* در حدود سال ۱۹۰۰ انجام داد . درود الكترونهاى يك قطعه فلز را همچون ذرات کلاسیکی ، با سرعتهای گرمایی زیاد در جهتهای کاتورهای ، در نظر گرفت . این سرعتهای گرمایی الکترونها ترابری خالص بارالکتریکی را فراهم نمی آورند ، زیرا ، پهطور متوسط ، بهازای هر الکترون متحرک در جهتی معین ، الکترون متحرک ديگري در جهت مخالف آن وجود دارد . امّا ، وقتي دو سرآن قطعه فلز به قطبهاي باتري يا به مولد وصل شوند ، ميدان الكتريكي E در داخل اين تكه فلز ايجاد خواهد شد و ، تحت تأثير نيروي الكتريكي ، الكترونها در جهت E- شتاب مے گیرند ، و در این جهت یک سرعت غیرکاتورہای اضافی کسب مے کنند . این سرعت اضافي الكترونها به ترابري بار مي انجامد . مقدار اين سرعت اضافي ، بهنام سرعت سوق ، بهوسیلهٔ شتابهای منفی ناشی از برخورد الکترونها با یونهای شبکه محدود میشود . این برخوردها نقش نیروی اصطکاک ,ا بازی مه کنند كه سرعت الكترونها راكم مىكند . سرعت سوق همواره در مقايسه با سرعتهاى کاتورهای ناچیز است . تحت شرایط معمولی سرعت سوقی ،گاز الکترون در یک

<sup>-&</sup>lt;br>\* ياول كارل لودويگ درود (Paul Karl Ludwig Drude)، ۱۸۶۳ – ۱۹۰۶، فيزيكدان آلمانی و سردبیر Annalender Physik.

سیم فلزی حامل جریان شاید در حدود ۲ $\rm m/s$ -۱۰ باشد ، امّا الکترونهای منفرد دارای سرعتهای کاتورهای در حدود ۱۰۶m/s هستند . بدینسان ، حرکت الکترون متشکل است از زیگزاگهای سریعی که حرکت سوق بسیارکندتری در امتداد سیم بر آن نهاده شده است ؛ از لحاظ کیفی ، این حرکت مشابه حرکت نموده شده در شکل ۸ ۰ ۹ است ، امّا مقدار سوق در هر زیگزاگ خیلی کمتر از مقداری است که در این شکل نموده شده است . تعداد برخوردهایی که هر الکترون در هر ثانیه با پونهای شبکه انجام میدهد ، با سرعتش متناسب است . از آنجاکه سرعت سوق در مقايسه با سرعت كاتورهاي قابل چشمپوشي است ، سرعت سوق عملاً هیچ تأثیری بر آهنگ برخورد ندارد . یعنی ، می;توانیم آهنگ برخورد را ثابت ، و مستقل از سرعت سوق و میدان الکتریکی بدانیم . آهنگ برخورد را با ۱/۳ نشان ميدهيم .كميّت r را زمان واهلش مي خوانند ؛ اين زمان ، تقريباً ، برابر است با بازهٔ زمانی بین برخوردهای متوالی یک الکترون . نوعاً ، زمان واهلش از مرتبهٔ ۰<sup>-۱۴</sup>s (جدول ۲۰۸) است.

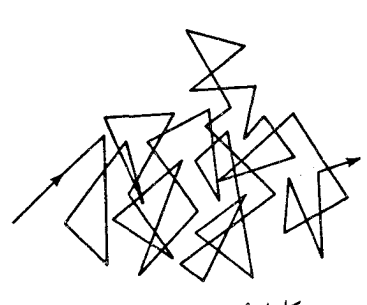

شکا ۸.∖

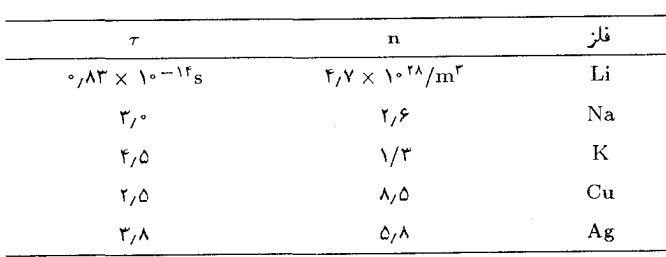

جدول۲.۸ چگالی الکترون آزاد و زمان واهلش تقریبی حند فلز

حركت سوق الكترونها جريان ماكروسكويي و خالصي را تعيين مى كندكه بهوسیلهٔ سیم حمل میشود . میتوانیم سرعت سوق را با بررسی تکانهای که این الکترون از دست میدهد یا کسب میکند ، محاسبه کنیم . اگر سرعت سوق الکترون  $v_d$  باشد ، دراین صورت تکانهٔ آن  $m_{\text{s}}v_{\text{d}}$  است . انتظار داریم که ، به طور میانگین ، یک برخورد تمام این تکانه را جذب کند ، یعنی ، برخورد حرکت سوق به جلو را از بین خواهد برد و الکترون را فقط با حرکت گرمایی کاتورهای برجای میگذارد . معنی این مطلب آن است که ، در هر برخوردی ، الکترون یک تکانهٔ از دست میدهد . از اینرو ، آهنگ میانگین از دست رفتن تکانهٔ الکترون  $m_{_e}v_{_d}$ در برخوردها عبارت است از

$$
\left(\frac{\Delta p}{\Delta t}\right)_{\text{loss}} = \frac{m_{\text{e}}v_d}{\tau} \tag{1}
$$

از سوی دیگر ، آهنگ کسب تکانه بهوسیلهٔ الکترون از میدان الکتریکی عبارت است از

$$
\left(\frac{\Delta p}{\Delta t}\right)_{\text{gain}} = -eE\tag{7}
$$

تحت شرایط حالت پایا ، آهنگ از دست دادن تکانه باید با آهنگ کسب تکانه همساز باشد . با برابر قراردادن سمت راست معادلههای (۱) و (۲) ، می رسیم به

$$
v_d = -\frac{eE\tau}{m_e} \tag{7}
$$

این کمیّت سرعتی است که گازالکترونی با آن درامتداد سیم جریان پیدا میکند . علامت منفي در معادلة (٣) دلالت مي كند براينكه جهت جريان برخلاف جهت مبدان الكتريكي است .

برای یافتن جریانی الکتریکی که با این شارش گاز الکترونی حمل می شود ، بايد تعداد الكترونهاي آزاد را به حساب بياوريم . فرض كنيد كه فلز اين سيم در هر واحد حجم خود n الكترون آزاد دارد . در فلزات ، تعداد الكترونهاي آزاد معمولاً در هر اتم یکی است ؛ نوعاً ، این مقدار به ۱۰<sup>۲۸</sup> یا ۱۰<sup>،۲۹</sup> الکترون در  $m^\tau$  می رسد (جدول ٢٠٨ را ببينيد) . اكر مساحت سطح مقطع اين سيم A و طولش I باشد ،  $n \times ($ در این صورت تعداد کلّ الکترونهای آزاد عبارت است از:  $n$  = (حجم وكلّ بار مر بوط به اين الكترونها به اين قرار است :

$$
\Delta q = -enAl \tag{5}
$$

دریک بازهٔ زمانی  $\Delta t = l/|v_{\rm a}|$  تمام این الکترونها از یک سرسیم خارج می شوند از اینرو جر یان دراین سیم عبارت است از

$$
I = \frac{|\Delta q|}{\Delta t} = \frac{enAl}{l/|v_d|} = \frac{e^{\mathbf{r}}n\tau}{m_e}AE
$$
 (0)

اگراین عبارت را برحسب اختلاف پتانسیل  $\Delta V = E$  در دو سر سیم بیان کنیم ، مى رسىم بە

$$
I = \left(\frac{e^{\tau} n \tau}{m_{\rm e}} \frac{A}{l}\right) \Delta V \tag{5}
$$

اين رابطه قانون اهم است : جريان با اختلاف يتانسيل متناسب است . مطابق با معادلة (٤) ، مقاومت سيم عبارت است از

$$
R = \frac{\Delta V}{I} = \frac{m_e}{e^{\tau} n \tau} l A
$$
 (V)

$$
\sigma = \frac{1}{R} \frac{1}{A} = \frac{e^{\mathsf{T}} n \tau}{m_{\text{e}}}
$$
\n
$$
\sigma = \frac{1}{R} \frac{1}{A} = \frac{e^{\mathsf{T}} n \tau}{m_{\text{e}}}
$$
\n
$$
\tag{A}
$$

مثال ۱ . رسانندگی نقره عبارت است از ۲۰۰٬/Ω.m و تعداد الکترونهای آزاد در واحد حجم می شود ۱۰<sup>۲۸</sup>/m<sup>۲</sup> ما ۵٫۸ × ۵٫۸ . زمان واهلش را محاسبه کنید . سرعت سوق الکترونها در سیم نقرهای به طول n/0m تحت تأثیر اختلاف پتانسیل ۴۰۷ را محاسبه كنىد .

$$
r = \frac{\sigma m_e}{e^{\tau} n} = \frac{(\hat{r}/\tau \times 1)^{3/2} \times 1/\tau \times 1 \times 1^{3/2} \times 1^{3/2}}{(\sqrt{r} \times 1)^{3/2} \times 1 \times 1^{3/2} \times 1^{3/2} \times 1^{3/2
$$

مقادیر زمانهای واهلش برای سایر فلزات که در جدول ۲۰۸ درج شده است ، بههمین ترتیب . به کمک رسانندگمی اندازهگیری شدهٔ أنها . محاسبه شدهاند .  $E = \Delta V/d =$ ۴۰۷/۲٫۰ m = ۲۰ ۷/m ستاز الکتریکی درسیم عبارت است از بدينسان ، از معادلة (٣) .  $M_{\odot}$  or  $V_{\odot}$ 

$$
v_d = -\frac{eE\tau}{m_e} = -\frac{1}{2} \frac{\sqrt{2 \times 1 - 1} C \times 1 - V/m \times 1}{\sqrt{1 \times 1 - 1} kg}
$$
  
= -\sqrt{12} m/s

هرچند که محاسبهٔ کلاسیکی سادهٔ درود به شکل صحیح قانون اهم می|نجامد ، تلاشهایی که برای تعیین زمان واهلش 7 از روی پارامترهای اتمی و نظریهٔ کلاسیک حرکتهای گرمایی کاتورهای صورت گرفت بهتمامی ناکام ماند ؛ مقدار زمان واهلش محاسبه شده از نظر یهٔ کلاسیک با آزمایش نمه خواند ، از ارائهٔ وابستگی مشاهده شدهٔ رسانندگی به دمانیز عاجز است . بهعلاوه ، مطابق نظر بهٔ کلاسیکی انتظار داریم که گاز الکترون آزاد دارای یک ظرفیت گرمایی مربوط به خود باشد که مقدارش به ۳cal/k.mole سرمے رند\* ، که این ظرفیت گرمایے باید به ظرفیت گرمایی شبکهٔ بلوری افزوده شود .امّا آزمایش نشان می دهد که ظرفیت \* این رقم ظرفیت گرمایی در حجم ثابت متداولی برای گازی با ذرات کلإسیک است .

گرمایی فلزات با ظرفیت گرمایی سایر بلورها فرق چندانی ندارد . وقتی الکترونها را در چارچوب مکانیک موجی بررسی کنیم و اصل طرد را به حساب آوریم ، تمام این مشکلات نظریهٔ کلاسیکی مربوط به گاز الکترون آزاد برطرف می شود . به طوري كه در همين بخش خواهيم ديد ، اصل طرد در تعيين خواص گاز الكترون آزاد نقش تعیین کنندهای بازی میکند زیرا الکترونها را به حالتهای با انرژی جنبشی بسیار بالا، خیلی بالاترازانرژی جنبشی گرمایی کلاسیکی ۳/۲)۲)، میراند.

هرگاز متشکل از ذرات کوانتوم مکانیکی که از اصل طرد پیروی میکند ۔ الکترونها یا سایر ذرات با اسپین نصف عدد صحیح فرد ـ گاز فرمی نامیده می شود . وجه تمایز بین گازکلاسیکی وگاز فرمی در صورتی به نحوی محسوس جلوهگر می شود که حالت سادهٔ دمای صفر را در نظر بگیریم . به تعبیر کلاسیکی ، ذرات گاز در دمای صفر (K  $T = (T - K)$ جملگی انرژی جنبشی صفر دارند ؛ این ذرات همگی در حالت سکوناند . از دیدگاه مکانیک کوانتومی ، الکترونها در دمای صفر نمی توانند همگی دارای انرژی جنبشی صفر باشند زیراین صفر بودن انرژی جنبشی همهٔ آنها به این معنی است که همگی در حالت پایه باشند ،که با اصل طرد در تناقض است . در عوض ، در دمای صفر الکترونها حالتهای موجود باکمترین انرژی ، دوالکترون با اسپینهای مخالف در هر حالت مداری ، را اشغال مے ,کنند .

می توانیم الکترونهای آزاد در یک فلز را تقریباً بهصورت ذرات آزاد در جعبه  $\overline{\widetilde{\eta}_{\gamma}}$ تلقى كنيم . دراين صورت حالتهاي قابل دسترس بهوسيلة امواج ايستاده توصيف می شوند (بخش ۱۰۶ را بنگرید) ، وانرژی حالتهای قابل دسترس با تعمیم سهبعدی معادلة (١١٠٤) را به صورت زير داده مي شوند:

$$
E = (n_x^{\dagger} + n_y^{\dagger} + n_z^{\dagger}) \frac{\pi^{\dagger} \hbar^{\dagger}}{\dagger m_e L^{\dagger}} \tag{1\,\circ}
$$

در اینجا ، فرض کردهایم که جعبه مکعبی است ، به ابعاد  $L \times L \times L$  ؛ این فرض مناسب است ، امّا لازم نیست . مقادیر ممکن په ،  $n_{_{\rm F}}$  ، و په را می توان به صورت نقاطی در فضای سه بعدی نشان دادکه با محورهای  $n_x$  ،  $n_y$  ، و  $_n$  مشخص می شوند . در شکل ۸ <u>۱</u>۰ بعضی از این نقاط را مشاهده می کنید ؛ توجه کنید که بازههای  $x$  ،  $y$  ، و  $z$  بین نقاط مجاور یک واحدند ، و تمامی این نقاط در نخستین یک هشتم!ند (۰ $n_{_x}$  , ۰٫ ، ۰٫ ، ۰٫ ، میتوانیم از این شکل برای شمارش تعداد حالتهای قابل دسترس تا انرژی مفروض E استفاده کنیم .

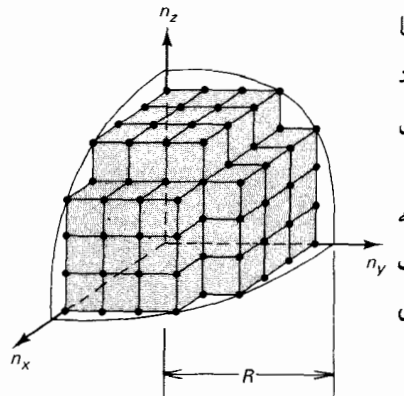

شکل۱۰.۸ هر نقطه در این شکل یک مقدار ممکن اعداد کوانتومی ، . به  $n_{\rm g}$  را نشان میدهد .  $n_{\rm g}$ توجه کنید که تمام نقاط در نخستین یک هشتم!ند . نقاط واقع در داخل یک شعاع مفروض R با حالتهای کوانتومی انرژیی کمتری از . متناظرند  $E$ 

فاصلهٔ شعاعی بین یک نقطهٔ مفروض $n_x$  ،  $n_y$  ،  $n_z$  ، و مبدأ عبارت است از  $R = \sqrt{n_x^{\dagger} + n_y^{\dagger} + n_z^{\dagger}}$  $(11)$ می توان انرژی را برحسب شعاع بیان کرد ،  $E = R^{\dagger} \frac{\pi^{\dagger} \hbar^{\dagger}}{\dagger m \; L^{\dagger}}$  $(11)$ و ، برعکس ، می توان شعاع را برحسب انرژی مفروض بیان کرد ،  $R = \sqrt{\frac{\text{Y} m_e L^{\text{T}}}{\pi^{\text{T}} k^{\text{T}}} E}$  $(11)$ تعداد حالتهای مداری قابل دسترس با انرژی کمتر از E صرفاً عبارت است از تعداد نقاط واقع در محدودهٔ شعاع R . هر نقطه به یک عنصر حجیم یک واحدی وابسته است ؛ این عناصر حجم را می شود بینهایت کوچک دانست به شرط أنكه R يك عدد بزرگ باشد . از اينرو تعداد نقاط داخل محدودهٔ شعاع ه صرفاً عبارت است از حجم داخل محدودهٔ نخستین یک هشتم فضا ، یعنی  $R$ 1/٨)(٢π/٣)R

$$
\mathcal{L} \subset \mathbb{R}^2
$$
میبر یم که تعداد حالتهای ارن

$$
N = \mathbf{Y} \times \frac{\mathbf{Y} \cdot \pi}{\mathbf{X} \cdot \mathbf{Y}} \left(\frac{\mathbf{Y} m_{\mathrm{e}} L^{\mathrm{T}}}{\pi^{\mathrm{T}} \hbar^{\mathrm{T}}}\right)^{\mathrm{T}/\mathrm{T}} E^{\mathrm{T}/\mathrm{T}} \tag{15}
$$

از آنجا که حجم جعبه عبارت است از  $L^{\mathsf{r}}$  ، رابطهٔ بالا تبدیل می شود به

$$
N = \frac{1}{r} (\mathbf{r} m_e)^{r/r} \frac{V}{\pi^{\mathbf{r}} \hbar^{\mathbf{r}}} E^{\mathbf{r}/\mathbf{r}} \tag{10}
$$

در ملوري در دماي صفر ، الكترونها پايينترين حالتهاي قابل دسترس انرژي را بر مى كنند . از اينرو اگر تعداد حالتها را در معادلهٔ (١٥) برابر تعداد الكترونها بگیریم ، انرژی E با انرژی بالاترین حالت اشغال شده ، یا تراز فرمبی ، برابر خواهد بود . از حل معادلة بالا بهازاي انرژي E ، داريم:

$$
E_F = (\mathbf{r}\pi^{\mathbf{r}})^{\mathbf{r}} / \mathbf{r} \frac{\hbar^{\mathbf{r}}}{\mathbf{r}m_e} \left(\frac{N}{V}\right)^{\mathbf{r}} / \mathbf{r}
$$
 (19)

این کمیّت را انرژی فرمی گاز الکترون می گویند . توجه کنید که این انرژی فقط به

حكَّاله ، كَاز الكترون وابسته است .\*

مثال ٢ . انرژى فرمى براى گاز الكترون آزاد در نقره چقدر است ؟ سرعت الكترونى با این انرژی چقدر است ؟

$$
(18) \text{ is also } N/V = \Delta/\lambda \times 1 \cdot {}^{\uparrow \lambda}/m^{\uparrow}
$$
\n
$$
E_F = (r\pi^{\uparrow})^{\uparrow \prime r} \frac{(\lambda \cdot \Delta \times 1 \cdot {}^{-r\uparrow} J.s)^{\uparrow}}{Y \times {}^{\uparrow} \lambda \times 1 \cdot {}^{-r\uparrow} kg} (\Delta/\lambda \times 1 \cdot {}^{\uparrow \lambda}/m^{\uparrow})^{\uparrow/r} \qquad (19)
$$

$$
= \Lambda/V \times V^{\circ - 11} J = \Delta_f f e V \tag{1A}
$$

سرعت الکتررنی با این انرژی عبارت است از  
\n
$$
v_F = \sqrt{\frac{{}^{\mathsf{F}}E_F}{{}^{\mathsf{H}}E}} = 1, \mathfrak{f} \times 1 \circ {^{\mathsf{F}}\mathsf{m}}/\mathsf{s}
$$
\n(11)

بدینسان سرعتهای نوعی الکترونها درگاز فرمی خیلی زیادند . برای مقایسه ، توجه کنید که اگر بخواهیم بهمولکولهای یک گازکلاسیک سرعتهایی نوعی ازاین مرتبهٔ بزرگی بدهیم، بایدگاز را تا دمای K°۱۰ × ۶گرم کنیم !این نتیجه تفاوت بین گاز فرمی وگازکلاسیکی را بهروشنی نشان میدهد .

تعداد حالتهای قابل دسترس در هر بازهٔ انرژی واحد عبارت است از ، که با دیفرانسیل گرفتن از معادلهٔ (۱۵) بهدست می آید ،  $dN/dE$ 

$$
\frac{dN}{dE} = \frac{1}{\mathbf{Y}} (\mathbf{Y}m_e)^{\mathbf{Y}/\mathbf{Y}} \frac{V}{\pi^{\mathbf{Y}} \hbar^{\mathbf{Y}}} E^{\mathbf{Y}/\mathbf{Y}} \tag{1}
$$

در شکل ۱۱۰۸ منحنی تغییرات  $dN/dE$  را مشاهده میکنید ، در این شکل انرژی روی محور قائم (مطابق معمول) در یک نمودار تراز انرژی ترسیم شده است ، سطح سايهدار نمايانگر حالتهايي است كه در دماي صفر اشغال شده است . باکمک عبارت (٢٠) مي توانيم انرژي کلّ گاز فرمي را محاسبه کنيم :

$$
E_{\mathcal{J}} = \int_{\epsilon}^{E_F} E dN = \int_{\epsilon}^{E_F} E \frac{\lambda}{\gamma} (\Upsilon m_e)^{\Upsilon/\Upsilon} \frac{V}{\pi^{\Upsilon} \hbar^{\Upsilon}} E^{\Upsilon/\Upsilon} dE
$$

$$
= \frac{\lambda}{\Delta} (\Upsilon m_e)^{\Upsilon/\Upsilon} \frac{V}{\pi^{\Upsilon} \hbar^{\Upsilon}} E_F^{\Delta/\Upsilon} \tag{1}
$$

\* \_ معادلهٔ (۱۶) انرژی فرمی را برای دمای صفر می،دهد . انرژی فرمی برای دمای غیرصفر به صورت انرژی ترازی تعریف می شود که احتمال اشغال شدنش ۱/۲ است؛ این انرژی به دما و جگالی بستگی دارد .

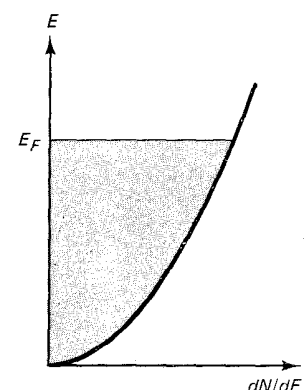

شكل۱۱.۸ تعداد حالتها بر واحد انرژی برحسب تابعی از انرژی . انرژی (مطابق نمودار نراز انرژی) روی محور قائم ترسیم شده است . مساحت سایهدار ترازهای انرژیی را نشان می،دهد که در دمای صفر بر شدەاند .

يا، بنابر معادلة (١۶)،

$$
E_{\mathcal{J}} = \frac{\mathbf{r}}{\Delta} N E_{\mathbf{F}} \tag{11}
$$

بدینسان ، در دمای صفر میانگین انرژی هر الکترون عبارت است از .  $E_{\vert\mathcal{S}}/N = \mathsf{t}/\Delta E_{\scriptscriptstyle F}$ 

حالا ، باید تغییراتی را بررسی کنیم که در حالت گاز الکترون آزاد ، وقتی که آن را از دمای صفر تا دمایی متناهی گرم میکنیم ، روی می دهد . آشکار است که در این صورت ، بعضی از الکترونها گذارهایی به حالتهای انرژی بالاتر انجام مے ردهند ، امّا این گذارها را اصل طرد قو یاً محدود می کند ؛ بنابراین اصل گذار به حالتهای قبلاً اشغال شده ممنوع است . از آنجا که حالت نهایی تعادل گرمایی از مكانيسم انتقال گرما مستقل است ، مناسب است فرض كنيم كه الكترونها انرژى گرمایی خود رااز طریق برخورد با پونهای شبکه کسب میکنند . در دمای T ، انرژی یونها از مرتبهٔ  $kT$  است . از اینرو هر برخورد می تواند حداکثر این انرژی زیاد را به  $\cdot$ الكترون منتقل كند . در دماي اتاق ، ۳eV ° ، و × . در مورد اكثر الكترونها انرژی ۳eV ۰٫۰ به قدرکافی نیست کهگذار به یک حالت اشغال نشده را میسرکند ؛ از اینرو اکثر الکترونها نمی توانند این انرژی را بیذیرند و در حالت اوّلیهٔ خود مقید باقي خواهند ماند . تنها أن الكترونهايي كه در محدودة ٣eV 700 رازيك حالت اشغال نشدهاند ـ یا در محدودً ۳eV ۰٫۰ از تراز فرمی دمای صفرند ـ می توانند این انرژی را بیذیرند و به حالت بالاتر بجهند . بدینسان ، چند حالت معدود درست در زير تراز فرمي دماي صفر به طور جزئي تهي مي شوند ، و چند حالت معدود درست بالاي آن به طور جزئي پر شدهاند (شكل ۱۲۰۸) ، امّا قسمت اعظم حالتها به همان صورتي باقي مي،مانند که گويي در حالت دماي صفرند . يعني ، گاز الکتروني در فلز در دمای اتاق بسیار شبیه به گازی الکترونی در دمای صفر است . حتی در نزدیکی دمای گداز فلز ، گاز الکترونی تقریباً بدون تغییر است . انرژی کلّ و سایر خواص گازالکترونی ، درگسترهٔ وسیعی از دماها ، تقریباً از دما مستقلند . اینگونه رفتار علت این راکه چراگاز الکترونی درگرمای ویژهٔ فلز سهم اندکی دارد توضیح میدهد ؛گازالکترونی فقط مقدارکمی ازانرژی گرمایی را جذب میکند . می توان گرمای ویژه گاز الکترونی را بهکمک استدلال سادهٔ زیر برآورد کرد .

بهطوری که در بالا گفته شد ، اصل طرد اکثر الکترونها را از جذب انرژی گرمایی  $\sim kT$  منع میکند زیرا ترازهای انرژی مجاورپُرند . فقط الکترونهای داخل فاصلهٔ تراز فرمي مي توانندَ انرژي گرمايي جذب كنند . تعداد نسببي اين الكترونها تقريباً

$$
\frac{E_F}{\sqrt{\frac{1}{2} \pi L}} = \frac{\sqrt{\frac{1}{2} \pi L}}{\sqrt{\frac{1}{2} \pi L}} = \frac{\sqrt{\frac{1}{2} \pi L}}
$$

Ę

شکل۱۲.۸ مساحت سایه خورده ترازهایی انرژی را نشان می دهد که در دمای اتاق پر شدهاند . توجه کنید که یهنای ناحیهای که ترازهای پارهای پر و پارهای خالبی دارد برابر است با در دمای اتاق  $kT$  در مقایسه  $\sim kT$  $E_{\kappa}$ با یہ خیلی ناچیز است ؛ ازاینرواین پهنا عملاً خيلي كوچكتر از آن است که در شکل رسم شده است .

عبارت است از  $(kT/E_F)$  . از اینرو ، انتظار داریم که گرمای ویژهٔ گاز فرمی بەاندازۂ ضریب  $kT/E_{_F}$  کوچکتر ازگرمای ویژهٔ گازکلاسیکی باشد . از آنجاکه گرمای ویژه هر مول گاز کلاسیکی عبارت است از ۲/۲)N (۲/۲) ، گرمای ویژه هر مول گاز فرمی تقریباً باید به این شرح باشد\*

$$
C_V \sim \frac{kT}{E_F} \frac{v}{\gamma} N_{\star} k \tag{17}
$$

برای گاز الکترونی آزاد یک فلز ، E توعاً چند leV است (مثال ۲ را بنگرید) ، در ۱۰-۰۰ مالی که در دمای اتاق ۲۵۷۰٫۰ میلی به  $kT/E_{_F}$  از مرتبهٔ بزرگی ۲-۱۰ است، و بنابراین گرمای ویژهٔ گازالکترونی آزاد فقط ۱٪ ~ مقدار مورد انتظار برای گازكلاسيكى است .

ممکن است چنین تصورکنیم که اصل طرد از رسانش جریان الکتریکی بهوسيلة كَاز الكتروني أزاد نيز جلوگيري ميكند . وقتي الكترونها تحت تأثير ميدان الکتریکی قرار میگیرند ، در صدد برمی آیند که از این میدان انرژی و تکانه جذب کنند ، وگذارهایی به حالتهای نزدیک با انرژی و تکانهٔ اندکی بالاتر ، صورت مى دهند . اگر تمام اين حالتها اشغال شده باشند ، الكترونها چگونه مى توانند این گذارها را انجام دهند ؟ پاسخ چنین است : میدان الکتریکی بر الکترونهای واقع در حالتهاى بالاتر هم اثر مى كند ؛ اين ميدان تكانهٔ تم*امى* الكترونها را به يك میزان افزایش میدهد . میدان الکتریکی ، الکترونها را از حالتهای بالاتر خارج میکند ، آنها را به حالتهای باز هم بالاتر اشغال نشده میبرد ، و درست با آهنگ مورد نیاز برای جا دادن الکترونهای وارده از حالتهای پایینتر ، جاهای خالبی را پدید میآورد . به این صورت اصل طرد با فرایند شتاب ، که تقریباً مانند حالت كلاسيك انجام مىگيرد تداخل ييدا نمى كند . فقط در فرايند شتاب منفى اصل طرد وارد عمل مي شود . اكثر برخوردها ممنوع اند زيرا حالت نهايي اشغال است . تنها برخوردهايي كه روي ميدهند أنهايي لندكه جهت حركت الكترونهايي راكه حدّا كثر سرعت را در جهت جريان كسب كردهاند ، معكوس مى كنند . اين الكترونها گذارهایی را بهحالتهای با سرعت بیشینه یا تقریباً بیشینه در جهت مخالف جریان انجام مي دهند .\*\* اين الكترونها اكنون أمادهاند تا باز بهوسيلة ميدان الكتريكي شتاب گرند .

بنابراین ، نتیجهٔ مکانیک موجبی برای رسانندگم همان شکلبی را داردکه نتیجهٔ كلاسيكي درود [معادلة (١٨)] . امّا ، عبارت نظري مربوط به أهنگ برخورد ١/٢

$$
C_{_V} = \frac{1}{\mathsf{r}} \pi^{\mathsf{r}} (kT/E_{_F}) N_, k.;
$$

\*\* چنین گذاری را فرایند واگرد می گویند .

کاملاً متفاوت است ، بهاستنتاج این عبارت نظری نمی پردازیم ،کافی است بگوییم كه در مورد فلزات در دماى بهاندازة كافى زياد (دماى اتاق يا بيشتر) ، عبارت نظرى مربوط به ۱/۳ با T متناسب است؛ از اینرو رسانندگی با ۱/T متناسب است، که بااندازهگیریهای تجربی سازگاراست . درواقع ،این کاهش رسانندگی با دما ناشی ازافزایش آهنگ برخوردهای بین الکترونها و یونهای شبکه است . یونهای شبکه داراي حركت گرمايي متشكل از نوسانها حول وضعيت تعادلشان(ند . دامنهٔ اين نوسانات حول وضعيت تعادلشان با دما افزايش پيدا مى كند . اين نوسانها احتمال برخورد مربوط به الکترونی راکه می کوشد از شبکه بگذرد افزایش می دهند ، یعنی ، اين نوسانها نيروي اصطكاك مؤثر در مقابل حركت الكترون را زياد مى كنند .

## ۰.۸ نظر یهٔ نواری جامدها؛ رساناها، نیمرساناها، و عایقها

مدل الکترون آزاد فلزات که در بخش قبل بحث کردیم بر تقریب نسبتاً خامی متکي است که از برهم کنشهاي بين الکترونها و يونهاي شبکه چشميوشي مي کند . بحث دقیقتری در خصوص حرکت الکترونها در یک جامد باید این برهمکنشها را در نظر بگیرد ؛ این برهمكنشها طیف ترازهای انرژی الكترونها در جامد را تعیین می کنند . دراین بخش خواهیم دید که ترازهای انرژی در یک جامد به صورت نوارها درمی آیند ، شبیه به پوستهها یا زیر پوستههایی که در اتمهای منزوی می بابیم . خواص الکتر یکی جامد به میزان پرشدگی نوارها بستگی دارد . نوارهای پارهای پر شده حركت الكترون را ميسر مى كنند و جامد را به رسانا تبديل مى كنند ، در حالى که نوارهای کاملاً پر از حرکت الکترون جلوگیری میکنند و از جامد یک نارسانا (عايق) مے سازند .

برای فهماینکه چرا یک جامد دارای نوارهای انرژی است ، مسئلهٔ سادهٔ الکترونی را بررسی میکنیم که در یک بعد در یک پتانسیل تناوبی متشکل از چاههای مربعی با فاصلهٔ a (شکل ۱۳۰۸) حرکت می کند . این چاههای پتانسیل جاذبهٔ بین الکترون و یونهای مثبت شبکه را بهطور تقریب نشان می دهند . وانمود میکنیم که این پتانسیل تناوبی به طور نامتناهی در دو جهت ادامه می پابد ، یعنی بلور نامتناهی است (مرزهای بلور پیچیدگیهای گیج کننده ، امّا غیراساسی ، به مسئله اضافه میکنند) . تابع موج مربوط به الکترون آزادی که به راست یا به سمت چپ حركت ميكند عبارت است از eikx وا eikx . انرژى چنين الكترون آزادي با

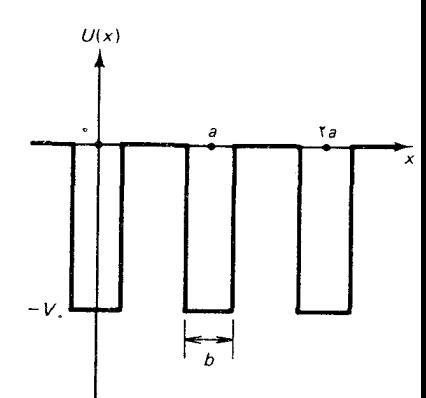

شکل ۱۳.۸ یتانسیل تناوبی متشکل از چاههای مربعی با پهنای b و فاصلهٔ

مجذور عدد موج متناسب است ،

$$
E = \frac{\hbar^{\mathsf{T}}}{\mathsf{Y}m_{\mathsf{a}}}k^{\mathsf{T}} \tag{1.5}
$$

برهمکنش با پتانسیل متناوب تابع موجها را اصلاح میکند\* ، و عبارت مربوط بهانرژی را بهبود می بخشد . دقایق ریاضی مربوط به این اصلاح از حل معادلهٔ شرودینگر بهدست می[یند ، و نسبتاً پییچیدهاند ؛ امّا حتی بدون وارد شدن به این جزئیات ، می توانیم یبی ببریم ، که بهازای مقادیر کوچک k (یا مقادیر بزرگ ، انرژی الکترون باید به شکل زیر باشد: ( $\lambda = 7\pi/k$ 

$$
E = E_{\star} + Bk^{\dagger} \tag{12}
$$

، د  $E$  و  $B$  ثابت $i$ ند . توجیه این عبارت بهسادگی بهاین ترتیب است که  $E$ بهازای مقادیر کوچک k ، انرژی (E(k را می شود به صورت یک سری تایلور  $(A = \circ)$  سان کرد ، و حملهٔ مرتبهٔ اوّل باید صفر باشد ( $E \simeq E_{+} + Ak + Bk$ ز را اگر پتانسپل متقارن باشد انرژی نمی تواند به علامت k بستگی داشته باشد . معمول است که معادلهٔ (٢٥) را به شکلی شبیه به انرژی جنبشی یک الکترون آزاد بنويسيم:

$$
E = E_{\rm s} + \frac{\hbar^{\rm r}}{\rm fm^*} k^{\rm r}
$$
 (15)

که در آن \*m ثابت جدیدی است ، به نام جرم مؤثر . در اکثر فلزات ، جرم مؤثر الكترون تاحدودي بزرگتر از جرم معمولي است . يعني ،الكترون درنتيجة برهمكنش باً یونها ، تا اندازهای در عکس العمل به اختلالهای خارجی کندتر است ، به این معنی که الکترون لختی بیشتری دارد . در جدول ۲۰۸ مقادیر جرم مؤثر برای چند فلز را درج كردهايم .

 $k$  (۴۶) هرچند معادلهٔ (۲۶) در مقادیرکوچک  $k$  تقریب خوبی است، امّا وقتی با عکس فاصلهٔ بین چاههای پتانسیل ، a ، قابل مقایسه میشود ، یعنی وقتبی ، دیگرکارایی خود را از دست میدهد . و وقتی  $\pi/a$  =  $k$  ، به طور  $k\simeq \gamma/a$ کامل عاجز می ماند . بهارای این مقدار k ، و بهارای مضارب صحیح این مقدار ،

میتوان نشان دادکه تابع موجها در حضور پتانسیل متناوب به شکل  $e^{\pm ikx}u(x)$  هستند ، \* که  $u(x)$  تابعی متناوب با همان دورهٔ تناوب پتانسیل است ؛ این موضوع همان قضیهٔ بلوغ است . برای دستیابی به مطالب بیشتری دراین خصوص ، مثلاً ، بنگر ید به : كيتل، چارلز، أشنايي با فيزيک حالت جامد ، ترجمهٔ اعظم پورقاضي [و] مهدي صفا [و] جمشید عمیقیان ، چ ۱ ، تهران ، مرکز نشر دانشگاهی ، ۱۳۶۷ ، هشت +۲۶۰ ص .
| $m^\ast$ جرم مؤثر ، $m^\ast$                                                                                                    | بلور           |
|----------------------------------------------------------------------------------------------------|----------------|
| $\gamma_{\mu}$                                                                                                    | Li             |
|                                                                                                    | Na             |
| $\begin{aligned} \mathcal{N}_{f} & \mathcal{F}m_{e}\\ \mathcal{N}_{f} & \mathcal{O}m_{e}\\ \mathcal{N}_{f} & \mathcal{F}m_{e}\\ \mathcal{N}_{f} & \mathcal{F}m_{e}\\ \mathcal{N}_{f} & \mathcal{F}m_{e}\\ \mathcal{N}_{f} & \mathcal{F}m_{e}\\ \end{aligned}$ | Al             |
|                                                                                                    | $_{\rm Cu}$    |
|                                                                                                    | Ag             |
|                                                                                                    | Mg             |
|                                                                                                    | P <sub>b</sub> |

بدول٣.٨ جرم موثر الكترون

انرژی دارای گسستگیهایی است (شکل ۱۴۰۸) . علت این گسستگیها این است که بهازای این مقادیر & ، بازتابهای امواج اهمیت زیادی پیدا میکنند . هریون یک جزء کوچک موج را باز میتاباند ، و اگر تمام این اجزای بازتابیده همفاز باشند . دامنهٔ موج بازتابیدهٔ خالص که به عقب می رود با دامنهٔ موجی که به پیش می رود برابر است . این اتفاق در صورتی روی می دهد که فاصلهٔ بین یونهای مجاور برابر با نصف طول موج ، يا ضريبي از نيم طول موج باشد ، يعني

$$
\mathbf{Y}a = n\lambda \qquad n = \mathbf{1}, \mathbf{Y}, \mathbf{Y}, \cdots \tag{YV}
$$

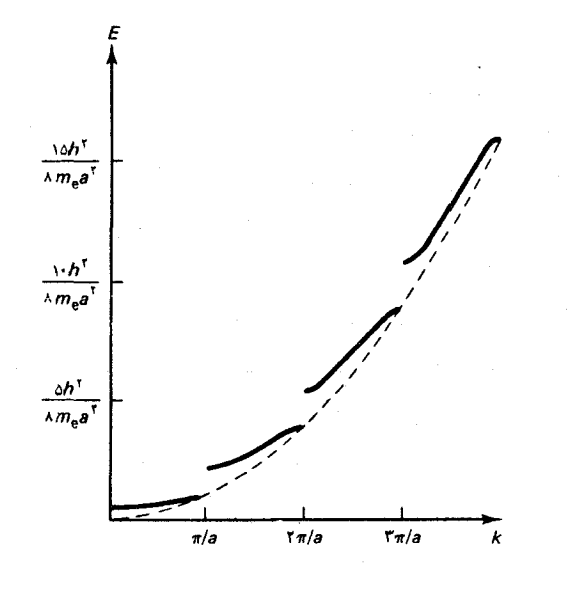

شکل۱۴.۸ انرژی برحسب تابعی ازk برای الکترونی که در پتانسیل متناوب چاههای مربعی حرکت میکند . (بهازای حالت خاص  $b \rightarrow b$  و  $(v_{\perp} \rightarrow \alpha$ 

$$
c = \frac{n\pi}{a} \tag{YA}
$$

$$
\psi_{\mathbf{y}} = e^{i\pi x/a} - e^{-i\pi x/a} = \mathbf{Y} i \sin(\pi x/a) \tag{14}
$$

$$
\overline{}
$$

$$
\psi_{\mathbf{r}} = e^{i\pi x/a} + e^{-i\pi x/a} = \mathbf{r} \cos(\pi x/a) \qquad (\mathbf{r} \circ)
$$

در شکل ۸ ۱۵۰ این دو موج ایستاده را میبینید . بنابر اوّلین موج ، احتمال وجود الکترون در مکان هر یون اندک (صفر) است ؛ مطابق با موج دوّم ، در آن مواضع آن احتمال زياد (بيشينه) است . موج دوّم انرژي پايينتري دارد زيرا الكترون را در نزدیکی موضع یک یون ، جایی که انرژی پتانسیل خیلی کم است ، قرار می دهد . بدینسان ، دو موج (٢٩) و (٣٠) با آنکه اعداد موج یکسانی دارند دارای انرژیهای متفاوتی|ند ، یعنی انرژی برحسب تابعی از k در k = ±π/a ، یک گسستگی دارد .گسستگیهای مشابهی در  $\pm n\pi/a$  پیش میآیند .گسترههایی از  $k$ که در داخل آنها تابع ( E(k پیوسته باشد ، مناطق بریلوئن نام دارند . مثلاً ، نخستین منطقة بريلوئن از بازة  $\pi/a \, < \, k \, < \, \pi/a$  تشكيل مى شود ؛ دوّمين منطقه بريلوئن از بازەھاي 4 $\pi/a < \pi/a < \pi/a < \pi/a$  ، و المي آخر تشکیل میشود . بهازای هر منطقهٔ بریلوئن ، یک گسترهٔ مجاز از انرژیها ، به نام نوار انرژی وجود دارد . نوارهای انرژی مجاور را یک گسترهٔ ممنوع انرژیها ، به نام گاف یا نوار ممنوع ، از هم جدا میکند . در شکل ۸ - ۱۶ نوارها وگافهای همراه با تابع (E(k از شکل ۱۴۰۸ را مشاهده میکنید .

در بحث بالا ادعاكرديم كه بلور داراي وسعت نامتناهي و تعدادي نامتناهي ازاتمهاست . دراین صورت هر نوار انرژی از یک گسترهٔ پیوستهٔ انرژیها ، یعنی تعدادی نامتناهی از ترازهای انرژی ، تشکیل میشود . در حالت واقعیتر بلوری با مرزهای متناهی و تعداد متناهی اتمها ، هر نوار انرژی از یک مجموعهٔ گسستهٔ ترازهای انرژی نزدیک به هم تشکیل میشود . تعداد ترازهای انرژی (مداری) در هر نوار با تعداد اتمها در بلور برابر است . برای ملاحظهٔ اینکه این اتفاق چطور

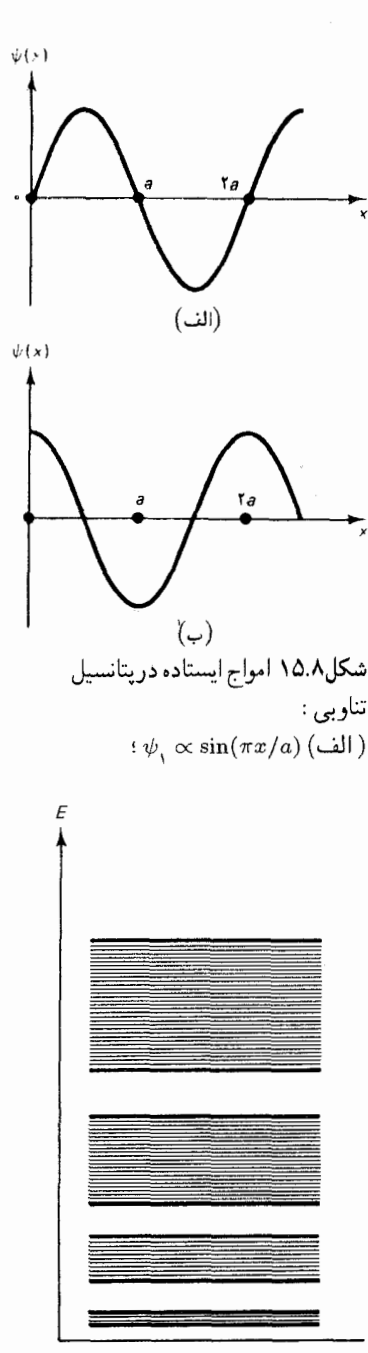

شکل۱۶.۸ ترازهای انرژی مربوط به پتانسیل متناوب . انرژیهای مجاز در نوارهایی بهوجود می[یند که گافهای ممنوع آنها را از هم جدا میکنند .

میافتد ، این مسئله را بررسی میکنیم که وقتی ترازهای انرژی کنار یکدیگر قرار میگیرند ، برای آنها چه پیش می]ید . مثلاً ، دواتم هیدروژن را در نظر بگیرید ،که هردو در حالت پایهاند . وقتی فاصلهٔ این دو اتم زیاد باشد ، تابع موج هر الکترون صرفاً عبارت است از تابع موج يک اتم منزوى (شکل ١٧٠٨ الف) . وقتى اتمها بایکدیگر تماس می یابند ، این تابع موجها روی هم می افتند و هر الکترون در مداری حول هردو هسته ميگردد . تابع موج هر الكترون ، تقريباً ، تركيبي است از تابع موجهای اتمهای منزوی . در شکلهای ۸ ۰ ۱۷(ب و ج) دو تابع موج ممکن را مشاهده میکنید : در اوّلی دو تابع موج منزوی با علامت یکسان ترکیب میشوند ،

شکل۱۷.۸ تابع موج دواتم هیدروژن : ( الف) فاصلة زياد ؛ (ب) فاصلة کم : تابع موجهای منزوی با علامت متشابه تركيب شدهاند ؛ (ج) فاصلة کم : تابع موجهای منزوی با علامت مخالف تركيب شدهاند .

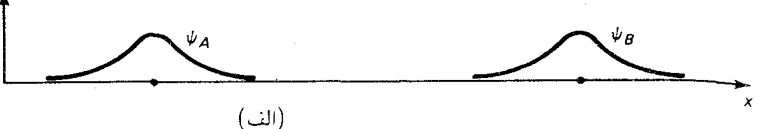

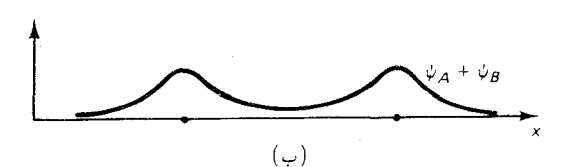

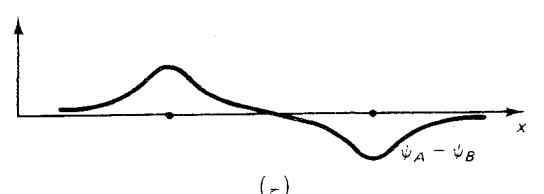

و در دوّمی با علامتهای مخالف نخستین تابع موج با انرژیی کمتر از دوّمی متناظر است زیرا الکترون با احتمال بیشتری در نیمراه بین هستهها یافت می شود ،که به انرژی کولنی پایینتری می انجامد (به بیان دیگر : الکترونی با تابع موج اوّل یک پیوند کووالانسي ايجاد ميکند) . بدينسان ، هرگاه دو اتم هيدروژن به يکديگر نزديک شوند ، ترازانرژی حالت پایه به دو ترازانرژی جداگانه شکافته می شود . به طورکلّی ، وقتی N اتم به هم نزدیک شوند . هر تراز انرژی به N تراز انرژی شکافته میشود . و یک نوار تشکیل می دهد . مثلاً ، در شکل ۸ ۱۸۰ تشکیل چنین نوارهایی را مشاهده میکنید وقتی که شش اتم هیدروژن کنار هم آمدهاند . از اینرو ، می بینیم که چگونه نوارها در یک جامد از واپیچش زیر پوستههای اتمهای منزوی بهوجود ميأيند .

دریک جامد دردمای صفر، الکترونها در حالتهای موجودبا بایینترین انرژی

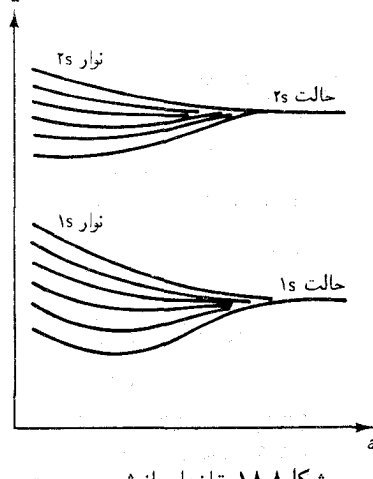

شکل۱۸.۸ ترازهای انرژی بهصورت تابعی از فاصله برای شش اتم ہیدروژن که بر خط راستی آرایش ىافتەاند .  $E_F$ 

شکل۱۹.۸ نوارهای انرژی یک بلور مس، ،نوارهای ۴s و ۳d تا اندازهای همدیگر را می یوشانند . نوار حاوی الكترونهاى با بالاترين الرژى عبارت است از نوار ۴s ـ الكترونها اين نوار را به طور جزئی یا یارهای پر میکنند .

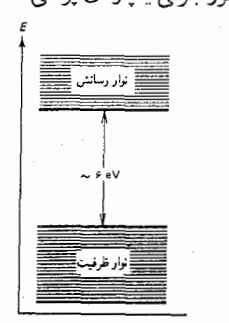

شکل۸.۲۰ نوارهای انرژی یک بلور الماس . الكترونها نوار پايينې را به طور کامل پر میکنند .

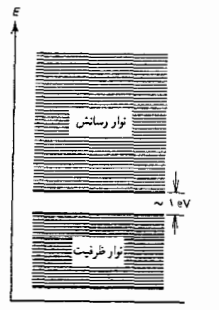

شکل۲۱.۸ نوارهای انرژی یک بلور سیلیسیم . الکترونها نوار پایینی را به طورکامل پرکردهاند ، اماگاف میان این نوار و نوار بعدی کوچک است .

جای میگیرند . بنابراین ، نوارهای انرژی پایینتر به طور کامل بر خواهند بود ، و بالاترین نوارانرژی یا پُرند یا بخشی پر شدهاند ،که هریک ازاین دو مورد به تعداد الکترونها و تعداد نوارهای موجود بستگی دارد . تفاوت میان رسانا و نارسانا از یارهای پر بودن یا به طورکامل پر بودن بالاترین نوارانرژی ناشی می شود . هر رسانا ، مانند مس ، دارای یک نوار پارهای پر شده است (در مس ، بالاترین نوار نیم پر است؛ شکل ۱۹۰۸ را بنگرید) . وقتی میدان الکتریکی خارجی وارد می آید ، الکترونهای این نوار از میدان انرژی جذب میکنند و به حالتهای قابل دسترس و اشغال نشده در همین نوارگذر میکنند ؛ الکترونها بهاین ترتیب امکان می بابند حرکت کرده و جریان الکتریکی حمل کنند . نارسانایی ، مانند الماس ، دارای یک نوار کاملاً پر است (شکل ۸ - ۲۰) . الکترونها در این نوار در داخل حالتهای خود مقید می شوند زیرا حالتهای قابل دسترس و اشغال نشدهای وجود ندارند . نزدیکترین حالتهای اشغال نشده در نوار بعدیاند ، امّا این نوار به وسیلهٔ یک گاف انرژی حدود ۶eV از نوار پر شده جدا شده است (شکل ۸ - ۲۰) . از آنجاکه الکترون به دشواری می تواند انرژی ۶eV را از میدانی الکتر یکی با قدرت معمولی جذب كند ، اكثر الكترونها از پاسخ به ميدان الكتريكي امتناع مي كنند . بدينسان ، الكترونهاي الماس از حمل جريان الكتريكي سرپيچي مي كنند .

هر نیمرسانا ، مانند سیلیسیم ، دارای نواری کاملاً پر است ، یعنی مشابه نارساناست . امّا ،گاف بین این نوار پر و نوار بعدی کم ، حدود ١eV یاکمتر ، است (شکل ۲۱۰۸) . بدینسان الکترونها می توانند نسبتاً به آسانی از یک نوار به نوار بعدی گذارکنند ، و از اینرو جریان الکتریکی حمل کنند ، نوار پر هر نارسانا یا نیمرسانا را نوار ظرفیت میگویند ، و نوار خالی مجاور را نوار رسانش می نامند . رسانندگی نیمرسانا با دما افزایش می،یابد زیرا آشفتگیهای گرمایی بعضی از الکترونها را برمی|نگیزد و به داخل نوار رسانش میرساند ، و به نیمرساناکمک میکنندکه جریانی را حمل کنند . این امر با رفتار فلزات تضادی فاحش دارد ؛ در فلزات رسانندگی همواره با دماکاهش می یابد ،که ناشی از افزایش «اصطکاک» با دماست . در یک نیمرسانا ، این افزایش اصطکاک با افزایش تعداد الکترونهای سهيم در رسانش جريان به بهترين وجه جبران مي شود .

نیمرسانا نه تنها جریان را در نوار رسانش ، بلکه در نوار ظرفیت نیز ، حمل می کند . الکترونهایی که از نوار ظرفیت به نوار رسانش می روند حالتهای اشغال نشدهای را باقمی میگذارند ، و الکترونهایی که در نوار ظرفیت باقی می،مانند می توانند از این حالتهای اشغال نشده برای حمل جریان استفاده کنند . حالتهای

اشغال نشده را حفره مه ,گو يند . از آنجا كه چنين حفرهاي كمبود بار منفي را نشان می دهد ، می توان آن را به عنوان بار مثبت مؤثر تلقی کرد . بهاین ترتیب ، جریانی را که الکترونها در نوار ظرفیت حمل میکنند ، می توان با حرکت حفرهها واسته دانست . تقريباً ، الكترونها در نوار ظرفيت نقش بازي حركت با موسيقى را ايفا مي كنند\* : الكترونها ، با جهيدن به داخل حفرههاي قابل دسترس ، دريك جهت حرکت می کنند و بنابراین ، حفرهها در حهت عکس حرکت مے کنند . از نظر رياضي ، توصيف جريان بهعنوان شارشي از حفرهها آسانتر است تا وصف آن بهعنوان شارش الكترونها ، زيرا در نوار ظرفيت حفرهها انگشت شمارند ولي تعداد الكتردنها بسيار است .

در موارد عملی ، نیمرساناها معمولاً با مقادیر دقیقاًکنترل شدهای از اتمهای دیگر آلایپده ( آلوده) می شوند . چنین نیمرسانای آلودهای را نیمرس*انای ناخالصه ر* م ,گويند . اتمهاى ناخالصه , ممكن است بخشندهٔ الكترون و يا پذيرندهٔ الكترون باشند . اتمهای آرسنیک در سیلیسیم به عنوان بخشنده عمل مه کنند . در بوستهٔ خارجي اتمهاي آرسنيک نسبت به سيليسيم يک الکترون بيشتر وجود دارد ؛ اگر دربلورسیلیسیم به جای یک اتم سیلیسیم یک اتم آرسنیک بنشیند ، یک الکترون أزاد اضافي بهاين بلور خواهد داد . الكترونهاي داده شده رسانندگي سيليسيم را افزایش میدهند . از سوی دیگر ، ناخالصیهای گالیم در سیلیسیم به عنوان پذیرنده عمل میکنند . اتم گالیم در پوستهٔ خارجی خود نسبت به سیلیسیم یک اتم کمتر دارد ؛ اگر بهجای یک اتم سیلیسیم یک اتم گالیم بنشیند ، یک الکترون آزاد را به دام می اندازد ، و به این وسیله حفرهای ایجاد می کند . چنین حفرههایی نیز رسانندگی سیلیسیم را افزایش میدهند . نیمرساناهای ناخالصبی با بخشنده را نوع n مي گويند ؛ نيمرساناهاي ناخالصي با پذيرنده را نوع p مي نامند . صرفاً چند قسمتی در میلیون از اتمهای ناخالصی در یک بلور نیمرسانا

کافی است تا رسانندگی را بهاندازهٔ چند مرتبهٔ بزرگی بهبود بخشد . از اینجا امکان می یابیم که خواص الکتریکی نیمرساناها را مناسب با کاربردهای وسیع تکنولوژیکی درآوریم .

## ۴.۸ وسیلههای نیمرسانا

بعضبي از جالبترين خواص نيمرساناهاوقتبي ظهور پيدامه كنندكه دو قطعهٔ نيمرسانا حرکت با موسیقی نوعی بازی است که بازی کنان تا وقتی موسیقی نواخته می شود در حرکتاند و وقتی موسیقی قطع شد می نشینند و هرکس بدون صندلی بماند باخته است . \_ م .

از دو نوع مختلف (نوع n و نوع p) را به یکدیگر پیوند دهیم . رفتار الکترونها در فصل مشترک بین این نیمرساناها اساس عملکرد وسیلههای نیمرسانا ، مانند یکسوسازها ، ترانزیستورها ، باتریهای خورشیدی ، دیودهای نورگسیل ، و مانند أنها را تشكيل مىدهد . در زير ، به اختصار عملكرد اين وسيلهها را توصيف خواهيم كرد .

یکسوساز(دیود) . اگر یک قطعه نیمرسانای نوع n و یک قطعه نیمرسانای نوع p را به هم وصل كنيم ، بعضي از الكترونهاي آزاد از ناحيهٔ n به داخل ناحيهٔ يخش مي شوند ، و بعضي از حفرههاي آزاد از ناحيهٔ  $p$  خارج مي شوند و در  $p$ داخل ناحية n يخش خواهند شد .اين الكترونها و حفرههاي يخش شده با يكديگر برخورد مى كنند و نابود مى شوند ؛ الكترونها به داخل حفرهها مى جهند ، و هردو ناپدید می شوند . این عمل یونهای نزدیک پیوندگاه را برهنه باقی می گذارد و سبب جدایی بار الکتریکی میشود : ناحیهٔ n لایهای از بار مثبت و ناحیهٔ p لایهای از بار منفي كسب مىكند . ميدان الكتريكي وابسته به اين جدايي با پخش مخالفت مى كند . وقتى ميدان الكتريكي بهاندازهٔ كافى قوى شد تا يخش را متوقف كند تعادل حاصل می شود . (شکل ۲۲۰۸) .

اگر این پیوند n – n را به یک باتری یا منبع موّلد الکتریسیتهٔ دیگری وصل کنیم ، شارش جریان در یک جهت ، امّا نه در جهت دیگر ، امکانپذیر خواهد شد . در شکل ۲۳۰۸ پیوند  $p - n$  را مشاهده میکنید که به طوری وصل شده كه ناحيهٔ n نيمرسانا در پتانسيل بالا و ناحيهٔ p در پتانسيل پايين قرارگرفته است ، که به این پیکربندی «بایاس معکوس» میگویند . الکترونهای آزاد در ناحیهٔ n از طریق یک سیم ، و حفرههای آزاد در ناحیهٔ p از طریق سیم دیگر جاری میشوند . بدینسان هر ناحیه از حاملین بار خود تهی ، و جریان تقریباً فوری متوقف می شود . گاهی ، افتوخیزهای گرمایی یک زوج الکترون ــ حفره در پیوندگاه می آفریند ( از طریق تحریک یک الکترون از نوار ظرفیت به نوار رسانش) ؛ امّا آهنگ ایجاد این زوجهاكند است، و جريان باقيماندۀ حاصل خيلي اندک، وكاملاً از نيروي محركۀ الکتریکی اعمال شده مستقل است . در شکل ۲۴۰۸ یک پیوندگاه  $p - n$  را مشاهده میکنیدکه به طوری متصل شده است که ناحیهٔ n در پتانسیل پایین و ناحيهٔ p در پتانسيل بالاست ؛ بهاين پيكربندي «باياس مستقيم» مي گويند . حالا منبع نيروي محركة الكتريكي يك جريان پايا از الكترونها را به داخل ناحية n و حفرهها را به داخل ناحيهٔ p مىدىد (يعنى ، الكترونها را از ناحيهٔ p خارج مىكند . الکترونها و حفرهها در پیوندگاه باهم برخورد میکنند و از بین می روند . بدینسان

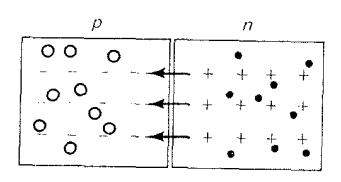

شکل۲.۸ توزیع بارادو نیمرسانای از انواع مختلف که به هم پیوستهاند . علامتهای + و – نشانهٔ یونهای شبكهاند ؛ نقاط سياه الكترونها ، و دارههای کوچک تو خالی حفرهها را نشان می،دهند . لایههای بار در نزدیکی فصل مشترک یکِ میدان الكتريكي توليد مي كنند .

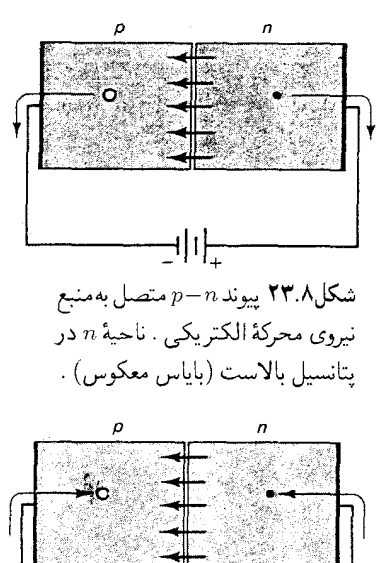

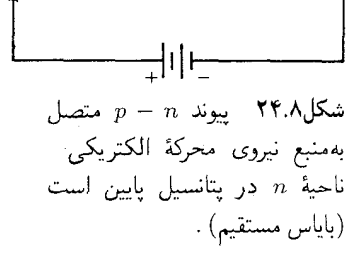

پیوند n – n بهعبور یک جریان در جهت مستقیم اجازه میدهد . امّا در جهت معکوس این اجازه را نمیدهد . تحت بایاس مستقیم ، جریان متناسب با نیروی محركة الكتريكي القا شده به سرعت افزايش مي يابد (شكل ٨ - ٢٥ ) . پیوند p – n ، به سبب خاصیت جهتدار بودنش ، میتواند به عنوان يکسوساز به کار رود . وقتى پيوند را به يک منبع تغذيۀ متناسب وصل مىکنيم ، جريان فقط از نيمة «مستقيم» چرخه عبور خواهدكرد . اين وسيلة حالت جامد در موّلدهای جریان متناوب کاربردهای فراوانی یافتهاند ؛ این دستگاهها جای جابهجاگر (کوموتاتور ) های مکانیکی مرسوم در موّلدهای برقی راکه در اتومبیلها ىەكار رفتەاند ،گرفتەاند .

ترانزیستور(تریود) . ترانزیستوریپوندی ساده تشکیل شده است ازیک قطعه نيمرساناي نازک از يک نوع که بين دو قطعه از نوع مخالف ، ساندويچ شده است . در شکل ۲۶۰۸ یک ترانزیستورییوندی  $p-n-1$ را مشاهده میکنید ؛ قطعهٔ واقع در میانه را بیس (پایه) ، و قطعههای دو طرف را ، بهترتیب ، امیتر(گسیلنده) وکلکتور(گردآور ) میگویند . سه سر این ترانزیستور به دو منبع نیروی محرکهٔ الکتریکی وصل میشوند ، به طوری که پیوند امیتر ــ بیس بایاس مستقیم و پیوند بیس ـ کلکتور بایاس معکوس دارد . تحت این شرایط ، پیوند امیتر ـ بیس شارش ا**لكترونها را از اميتر** به بيس ميسر ميسازد . اگر ناحيهٔ p در بيس نسبتاً ضخيم باشد دراین صورت الکترونهایی که به ناحیهٔ p وارد می شوند باید با حفرهها خنثی شوند ؛كه دريكسوسازييوند n - n معمولي هم چنين اتفاقي ميافتد .امّا ، ناحية و در ترانز پستور خیلی نازک است و بسیار کمتر از امیتر آلاییده شده به طوری که  $p$ چگالي حفرهها نسبتاًكم است . از اينرو تقريباً تمام الكترونها ، پهناي اين ناحيه را بدون برخورد با حفرهها مىييمايند . در پيوندگاه بيس ـ كلكتور اين الكترونها ميدان الكتريكي وابسته به جدايي بار دراين پيوندگاه را حس ميكنند . اين ميدان الكترونها را به داخل كلكتور مى راند و آنگاه اين الكترونها مدار را مى بيمايند و جريان ےI را تشكيل مى دهند . فقط كسركوچكى از الكترونهاى وارده به بيس از طريق سر متصل به بيس أنجا را ترك ميگويند . اين كسر از الكترونها جريان 7<sub>8</sub> را تشکیل میدهد . نسبت  $I_{\alpha}$  به  $I_{B}$  ، به هندسهٔ ترانزیستور و به مشخصههای مواد نيمرسانا بستگي دارد . در يک ترانز يستور مفروض ، اين نسبت ثابت است ،

$$
\frac{I_C}{I_B} = \text{const.} \tag{T1}
$$

در ترانزیستورهای نوعبی این نسبت بین ۲۰ و ۲۰۰ است . هرگاه جریان بیس ، ا را تغییر دهیم ، جریان کلکتور ،  $I_{\alpha}$  ، را هم تغییر خواهیم داد . بدینسان ،  $I_{\overline{B}}$ 

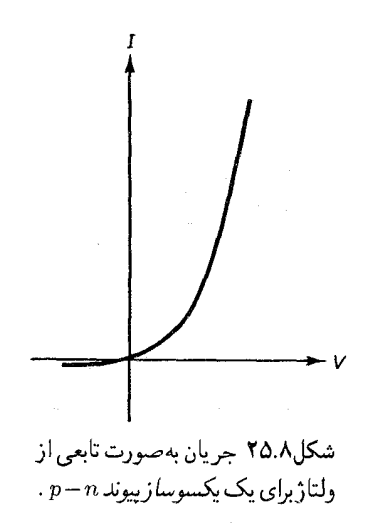

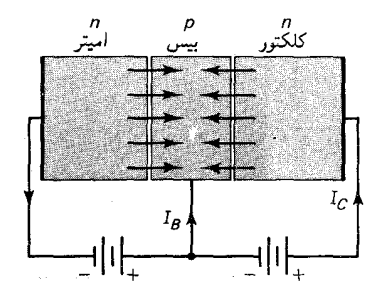

 $n-p$ شکل۲۶.۸ یک ترانز پستور ، ناحيهٔ  $n$  در سمتِ چپ اميتر ،  $n$ ناحیهٔ p دروسط بیس ، و ناحیهٔ n در سمت راست ، كلكتور است .

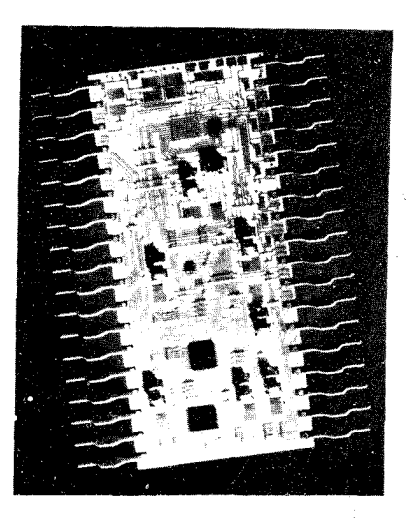

شكل۲۷.۸ مدار مجتمع.

ترانزيستور به صورت تقويتکنندهٔ جريان عمل ميکند ؛ هرگاه جريان بيس را به مقدار ناچیزی تغییر دهیم ، جریان کلکتور را به مقدار زیادی تغییر می دهیم .

در عمل ، ترانزیستورها را نه با بههم پیوستن تراشههای جداگانهٔ نیمرسانا ، بلکه از طریق بخش غلظتهای مورد نیاز پذیرندهها یا بخشندهها در داخل یک تک بلور سیلیسیم یا ژرمانیم ، می سازند . بلور را درگازی از اتمهای پذیرنده یا بخشنده غوطەور مىكنند ، كه اين اتمها بەوسىلۀ بلور جذب مى شوند و سپس بەتدرىج بە داخل آن مهاجرت مىكنند . شكل ناحيههاى n وp از طريق نقابگذارى سطوح مناسب بلورکنترل می شود . تعداد زیادی ترانزیستور ، یکسوساز ، و خازن را می توان بر یک تک تراشهٔ سیلیسیم ساخت . این روش پخش همچنین در ساخت مدارهای مجتمع که شامل تعداد زیادی ترانزیستور ، یکسوساز ، و خازن بسیار کوچکاند ، که در تراشهای از سیلیسیم به ابعاد چند میلیمتر جاسازی میشوند (شکل ۲۷۰۸) مورد استفاده قرار می گیرد.

دیود نورگسیل (LED). دیدیم که وقتی یک پیوند  $p-n$  در پیکربندی  $p$  باياس مستقيم بهكار مى افتد ، الكترونها كه از ناحيهٔ  $n$  و حفرهها كه از ناحيهٔ وارد می شوند در پیوندگاه برخورد می کنند . این الکترونها و حفرهها وقتی در فصل مشترک به هم می رسند ، یکدیگر را خنثی می کنند ، این نابودی صرفاً عبارت است ازگذار یک الکترون از نوار رسانش به یک حالت تهی (حفره) در نوار ظرفیت ؛ گذاري كه انرژي آزاد ميكند . در برخي مواد ، مانند ارسنيد گاليم ، انرژي به شكل یک فوتون آزاد می شود ، یعنبی هرگاه از ، پیوند  $p - n$  یک جریان الکتریکی بگذرد ، نورگسیل میکند .

این دیودهای نورگسیل در صفحات رقمی (دیجیتال) درخشنده ساعت ، رادیو، و تمام انواع وسایل اندازهگیری کاربردهای گستردهای یافتهاند . از دیودهای نورگسیل همچنین می توان به عنوان لیزر بهره برد . هرگاه در نوار رسانش الكترونهايي موجود باشند و در نوار ظرفيت هم به همان تعداد حفره وجود داشته باشد ، یک وارونی جمعیت داریم . در این صورت گسیل یک فوتون اِوِّلیه به گُسيل القايي (برانگيختهٔ) تعداد زيادي فوتونهاي همدوس ديگر ، منجر مي شود . در شکل ۲۸۰۸ نمودار طرحوارهای و عکس یک لیزر حالت جامد را مشاهده میکنید . این نوع لیزر ،که می تواند ابعاد بسیارکوچکی داشته باشد ، برای تولید پالسهای نوریی که اطلاعات را در برخی از خطوط جدید تلفن متشکل از تارهای نوري حمل مي کند ، بهکار مي رود .

باتری خورشیدی . علی الاصول ، باتری خورشیدی چیزی نیست مگر دیود

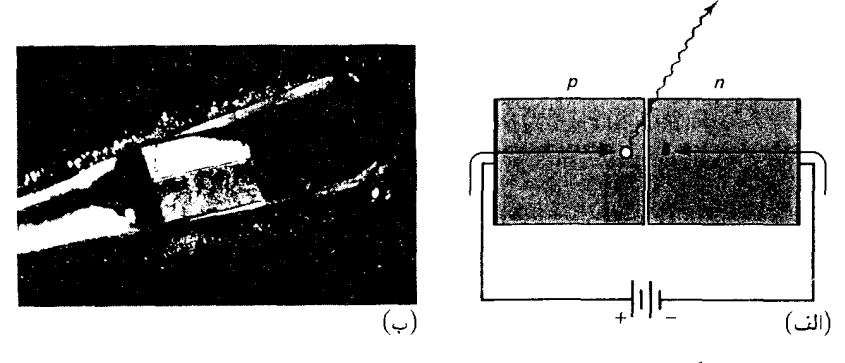

نورگسیلی که برعکس کار میکند . نور خورشید در فصل مشترک  $p-n$  جذب میشود و الکترونها را به داخل نوار رسانش برمی(نگیزد ، یعنی نور خورشید زوجهاي الكترون ــ حفره توليد مى كند . ميدان الكتريكي در پيوندگاه الكترونها را به ناحیهٔ n و حفرهها را به ناحیهٔ p میراند . در نتیجه ، در مدار خارجی ، یک جریان الکتریکی از سر p به سر n جاری می شود (شکل ۸ - ۲۹) . مادهٔ نیمرسانا درباتری خورشیدی باید بسیار نازک پاشد بهطوری که نسبت به نور خورشید شفاف باشد . معمولاً از طريق رسوب دادن يک لايۀ نازک سيليسيم نوع p روي يک پولک سیلیسیم نوع n ، این مادهٔ نیمرسانای نازک را بهدست می آورند (شکل ۰۸ - ۳۰) .

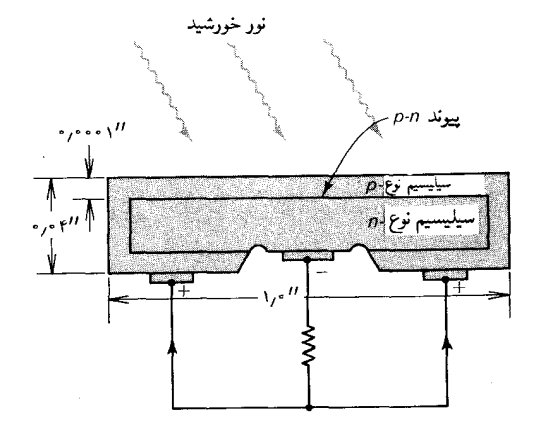

شكل ٢٨.٨ ( الف) نمودار طرحوارة ليزر حالت جامد . (ب) عكس يك لیزر حالت جامد که در سوراخ یک سوزن معمولي جاي گرفته است .

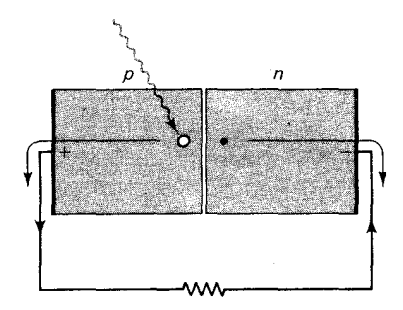

شکل۲۹.۸ یک پیوند  $p-n$ که به صورت باتري خورشيدي كار مى كند .

شكل ٨. ٣٥ طرح یک باتری خورشيدي .

نیروی محرکهٔ الکتریکی باتری خورشیدی در حدود ۶۷°٬ است ، امّا جریانی که می،دهد نسبتاً ناچیز است . مثلاً ، یک باتری خورشیدی معمولی به مساحت "۵cm که به طورکامل در معرض تابش آفتاب باشد ، فقط جريان ۱۸ / ۰ را میدهد ؛ از این دادها نتیجه می شود که تقریباً ۱۰٪ انرژی آفتاب به انرژی الكتريكي تبديل شده است .

## ۸. ۵ اَبَر رسانایی

اونز\* در سال ۱۹۱۱ در خلال انجام آزمایشهایی در زمینهٔ الکتر یسیته با یک نمونهٔ جیوهٔ منجمد ، اَبَرِ رسانایی راکشف کرد . در شکل ۲۱۰۸ منحنی مقادیر اندازهگیری شدهٔ مقاومت جیوه برحسب تابعی از دما را مشاهده می کنید . در دمای ۱۵K (۴٫ مقاومت به شدّت افت می کند؛ و پایینتر از این دمای بحرانی ، مقاومت صفر است . علاوه بر جبوه ، بسیاری از فلزات دیگر نیز در دماهای پایین اَبَررسانایی را بروز می دهند . در جدول ۴۰۸ برخی فلزات اَبَررسانا و دمای گذار آنها درج شده است . به علاوه انواع زیادی از ترکیبها و آلیاژها نیز اَبَررسانایی را نشان می دهند . بالاترین دمای گذار شناخته شده در آلیاژی شامل نیوبیم و ژرمانیم (Nb<sub>r</sub>Ge) یافت شده است ، که دمای گذار آن عبارت است از ۲۳٫۲K .

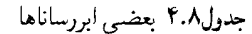

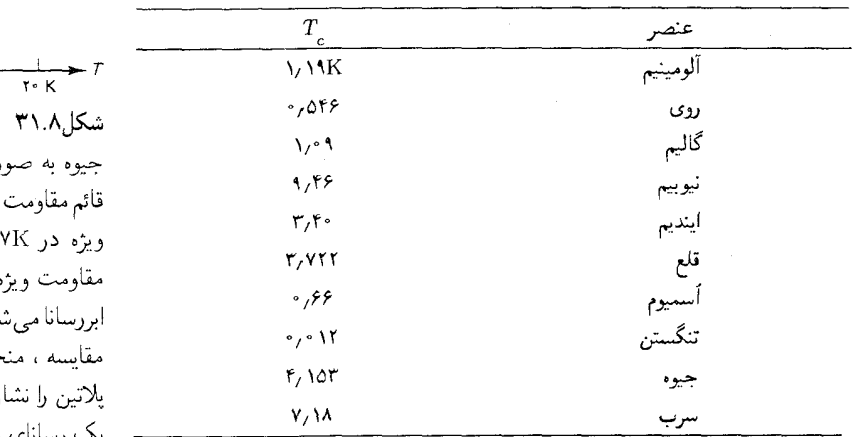

حالت ابررسانایی را ، علاوه بر حالتهای جامد ، مایع ،گاز ، و پلاسما ، باید حالت جدیدی برای ماده تلقی کرد .گذاراز رسانای معمولی به اَبَررسانا یک گذار ترمودینامیکی است ،که مستلزم افزایش نظم (کاهش آنتروپی) است ، درست

\* هایک کامرلین اونز (Heike Kammerlingh Onnes)، ۱۸۵۳ – ۱۹۲۶ ، فیزیکدان تجربی هلندی ، استاد دانشگاهِ لیدن . نخستین کسی بودکه به مایع سازی هلیم موفق شد . فراهم آمدن هلیم مایع عصری نوین را در فیزیک دمای کم بنیاد نهاد . اونز ، با غوطهورکردن نمونههای ماده در هلیم مایع در فشارکم ، آنها را تا ۰٫۸ درجهٔ صفر مطلق سردکرد . وی در ۱۹۱۳ به خاطر پژوهشهایش در زمینهٔ رفتار ماده در دماهای کم ، به دریافت جایزهٔ نوبل نائل آمد .

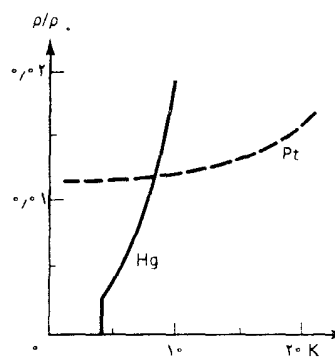

مقاومت ويژه يک نمونۀ رت تابعی¦ز دما . محور ويژه را نسبت به مقاومت ۲۳ به دست می دهد . ه در ۴٫۱۵K ،که جیوه بود ، از بین می رود . برای حنى خطچين مقاومت ن میدهد ، که همچنان ی معمولی باقبی می ماند . مانندگذاراز، مثلاً، مایع به جامد .امّا ،افزایش نظم در اَبَررسانا ناشی از بازآرایش اتمها نیست ، بلکه عبارت است از بازآرایش الکترونهای رسانش ، که به صورت یک پیکر بندی مداری بسیار منظم ، با همبستگی قوی بین حرکتهایشان ، چگالیده مې شوند .

ابررسانا يک رساناي کامل است ؛ مقاومت آن حقيقاً صفر است . حتى در دقیقترین آزمایشها نتوانستهاند هیچگونه مقاومتی را درابررسانا آشکارسازی کنند . همین که جریان در یک حلقهٔ بستهٔ از سیم ابررسانا جاری می شود ، تا مادامی که سیم همچنان سرد نگه داشته شود ، این جریان به اختیار خودش در سیم ادامه خواهد یافت . این جریان پایاکه بدون هیچگونه افت ناشی از مقاومت جاری می شود ، جریان ماندگار نام دارد ، مشاهده شده است که جریانهای ماندگار چندین سال بدون کم شدن شدّتشان ، جاری شدهاند . شواهد تجربی نشان می دهند که زمان فروافت این جریانها از ۱۰٬ سال تجاوز می کند . محاسبات نظری حاکی از آنند که زمان فروافت عملاً از مرتبهٔ ۱۰٬<sup>۴</sup>×۱۰ سال است .

حلقههای ابررسانا با جریانهای ماندگار میدان مغناطسپی تولید می کنند و بنابراین می توان از آنها به عنوان آهنر با بهره برد . این آهنر بای ابررسانا به هیچگونه منبع نيروي محركةُ الكتريكي (emf) نيازي ندارد تا جريان وميدان مغناطيسيش را نگه دارد . آهنر باهای ابررسانا برای تولید میدانهای مغناطیسی شدید درکار بردهای علمی و فنی بسیاری به کار می آیند . متأسفانه ، بیشینه شدّت میدان مغناطیسی که میتوان با آهنرباهای ابررسانا به آن دست یافت دستخوش محدودیتهای فراوان است : میدانهای مغناطیسی شدید ابررسانایی را از بین می برند . مثلاً ، میدان مغناطیسی ۴T°٬۰۴ ابررسانایی جیوهای را که دمایش در نزدیکی صفر مطلق است ، از بین می برد . میدان مغناطیسی حتی ضعیفتری کافی است تا ابررسانایی مواد را در دمای چند درجه بالاتر از صفر مطلق از بین ببرند . حداقل میدان مغناطیسی که ابررسانایی مادهای را فرو می نشاند و از بین می برد میدان مغناطیسی بحرانی میگویند ؛ شدّت این میدان تابع دماست . در شکل ۳۲۰۰۸ منحنی تغییرات شدّت میدان بحرانی برای جیوه را به عنوان تابع دما ، مشاهده میکنید . ابررساناهای نوع دوّم ،که از آلیاژها ساخته میشوند (به ترتیبی که بعداً توضیح می،دهیم) ، دارای میدان بحرانی با مقادیر خیلی بیشتری|ند . برخی از این ابررساناها میدانهایی مغناطیسی را تحمل میکنند که هزاران بار قویتر از میدانهایی اند که جیوه تحمل میکند . از اینرو ، ابررساناهای نوع دوّم برای ساخت آهنر با ترجيح داده مي شوند .

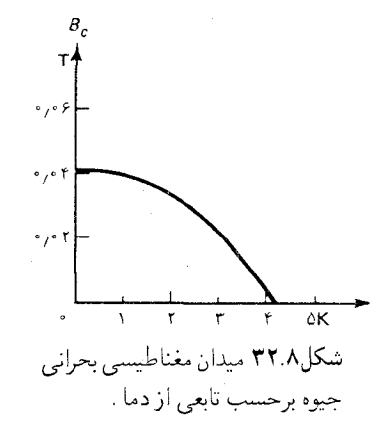

در رسانای معمولی ، جریان پایا به میدانی الکتریکی نیاز دارد تا بر مقاومت غلبه کند . میدان الکتر یکی در داخل یک رساناکه جریان مفروضی را حمل می کند با مقاومت نسبت مستقیم دارد (قانون اهم) . در داخل ابررسانا ، با مقاومت صفر ، میدان الکتر یکی همواره صفراست . بهاین اعتبار ، می توان نتیجه گرفت که آهنگ تغییر میدان مغناطیسی در ابررسانا ، همواره باید صفر باشد ؛ اگر چنین می بود ، پس شار مغناطیسی متغیر یک میدان الکتریکی القا میکرد ،که با شرط صفر ماندن میدان الکتریکی متناقض است . مثلاً ، در شکل ۲۳۰۸ ( الف) مشاهده می کنید که اگر یک استوانهٔ ابررسانا را در داخل یک میدان الکتر یکی حرکت دهیم چه اتفاق می افتد : ابررسانا خطوط میدان مغناطیسی را بهکنار می زند به طوری که هیچیک از آنها به داخلش نفوذ نمه کنند . در جایی که ابررسانا برای اولین بار میدان مغناطیسی را لمس میکند ، جریانهای گردابی روی سطحش القا می شوند ، و میدان مغناطیسی این جریانها در خطوط میدان مغناطیسی اوّلیه تغییر شکلی

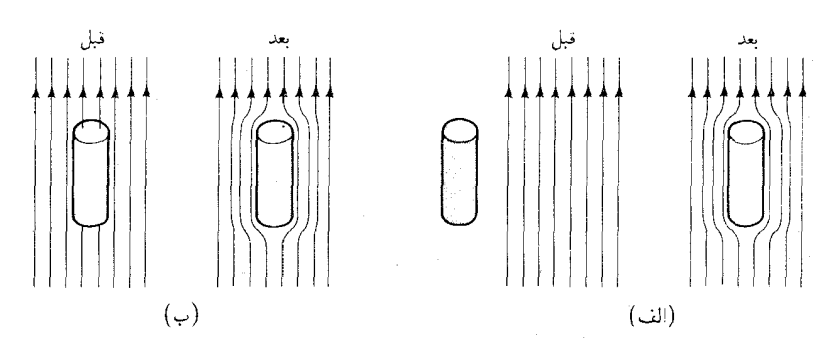

شکل۳۳.۸ ( الف) ابررسانا که در ابتدا خارج ميدان مغناطيسي است وقتى در داخل ميدان معناطيسى حرکت می کند ، خطوط میدان را به کنار میزند . (ب) رسانای معمولی که در ابتدا در میدان  $(T > T_c)$ مغناطیسی است ، در هنگامی که ابررسانا میشود ( $T < T_c$ ) خطوط میدان را خارج میکند .

پدید میآورد تا از نفوذ آنها به داخل حجم ابررسانا جلوگیری کند . این رفتار ، مشخصهٔ رسانای کامل بهشمار می آید ، امّا ابررسانا چیزی فراتر از رسانای کامل است . ابررسانا نه تنها از نفوذ خطوط میدان مغناطیسی جلوگیری میکندکه در ابتدا خارج از مادهٔ ابررسانا قرار دارند ، بلکه هرگونه خطوط میدان مغناطیسی را هم که در ابتدا ، پیش از ابررسانا شدن ، در داخل ماده بودند ، به بیرون *می اندا*زد (شکل ۳۳۰۸ ب) . این رفتار با رفتاریک رسانای کامل صرف فرق می کند . مثلاً ، اگريک گوي گاز را به پلاسما تبديل کنيم (با يونيدن أن) ، خطوط ميدان مغناطيسي در پلاسما به دام می|فتند (یا منجمد میشوند) ؛ وقتی أهنربای خارجی را قطع میکنیم ، خطوط میدان مغناطیسی داخل پلاسما بدون تغییر باقبی می,مانند ، و جریانهای القاء شده در پلاسما میدانی بهاندازهٔ کافی تولید میکنند تا شار را ثابت نگه دارند . برعکس ، ابررسانا خطوط میدان مغناطیسی را به جای به دام انداختن ، خارج مىكند .اين دفع شارمغناطيسى در خلال گذاراز حالت معمولى

به حالت ابررسانایی را اثر مایسنر\* میگویند . معنی آن این است که ابررسانا نه تنها رساناي كامل ، بلكه ديامغناطيس كامل هم هست . تغيير وضع ميدان مغناطيسي از حجم ابررسانا به کمک جریانهای گردابی انجام میگیرد که در امتداد سطح جاریاند ؛ میدان مغناطیسی این جریانها میدان مغناطیسی در داخل ابررسانا را حذف مىكند . اين جريانها عملاً در لاية سطحى نازكى روى نيمرسانا ، به عمق تقریبی۲۰<sup>-۶</sup>cm جریان پیدا میکنند . در محدودهٔ این عمق ، شدّت میدان مغناطیسی از مقدار خارجیش ، به طور نمایی ، تا صفر کاهش پیدا می کند و به آن عمق نفوذ لندن\*\* ميگويند .

اثر مایسنر ایدهأل ، با دفع کامل شار مغناطیسی از کل حجم فلز ، فقط در صورتی پیش میآید که فلز به شکل استوانهای خیلی دراز (سیم) ، و در جهت موازی با میدان مغناطیسی ، باشد . در مورد اشکال هندسی دیگر ، میزان دفع شار مغناطیسی به شکل هندسی آن بستگی دارد . در مورد حالت فرین یک شمش بزرگ فلز (ورق بزرگ) عمود بر میدان مغناطیسی ، اصلاً دفع شار صورت نميگيرد . اين امر پيامد بي واسطه و فوري شرطي است كه خطوط ميدان مغناطیسی نمی توانند به هیچ جا ختم یا از هیچ جا شروع شوند (هیچ منبع یا چاهک خطوط میدان وجود ندارد) . اگر یک ورقهٔ ابررسانای بزرگ بین قطبهای یک آهنربا قرارگیرد (شکل ۳۴ ۰۸) ، خطوط میدان هیچگونه انتخابی ندارند مگراینکه در داخل این ورقه نفوذکنند . تحت این شرایط ، حجم این ورق در میدان مغناطیسی به دو حوزهٔ مادهٔ ابررسانا و مادهٔ معمولی تقسیم میشود . این حوزهها عبارتند از صفحات (برگههای) موازی نازکی ،که به صورت الگوی پیچ خوردهای در جهت خطوط میدان مغناطیسی به دور آنها تاخوردهاند . در شکل ۸ ۰ ۳۵ این صفحات را مشاهده میکنیدکه به جایی ختم شدهاندکه سطح ورق را قطع میکنند . میدان مغناطیسی در حوزههای ابررسانا صفر است ، امّا در حوزههای معمولی صفر نیست . از اینرو ، فلزی با چنین حوزههای درهم آمیختهای شار مغناطیسی را ازکل حجمش به بیرون نمی راند . در میدان مغناطیسی قوی ، ابعاد حوزهٔ معمولی بهازای کم شدن حوزههای ابررسانا افزایش می یابد و ، هنگامی که میدان به مقدار بحرانی می رسد ، کلّ حجم فلز به مادهٔ معمولی تبدیل می شود .

- \* كارل ويلهم مايسنر (Karl Wilhelm Meissner). ١٨٩١ ١٩٥۶. فيزيكدان آلماني و بعداً امریکایی ، استاد دانشگاه بوردو .
- \*\* فريتس لندن (Fritz London). ١٩٠٠ ١٩٥۴ فيزيكدان ألماني وبعدأ امريكايي ، استاد دانشگاه دوک، همکار هاینس لندن (Heinz London)، ۱۹۰۷– ، فیزیکدان آلمانی و بعداً بريتانيايي . دانشمند برجستهٔ مؤسسهٔ تحقيقات انرژي اتمي هارول .

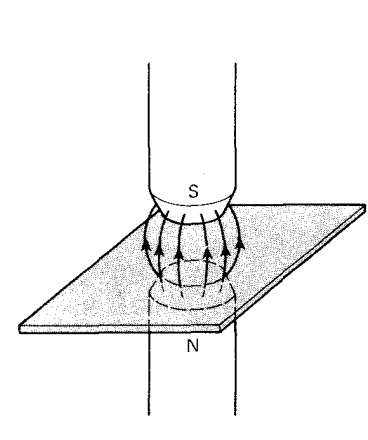

شكل۳۴.۸ ورقهٔ ابررسانای تخت بزرگ بين قطبهاي يک آهنر با .

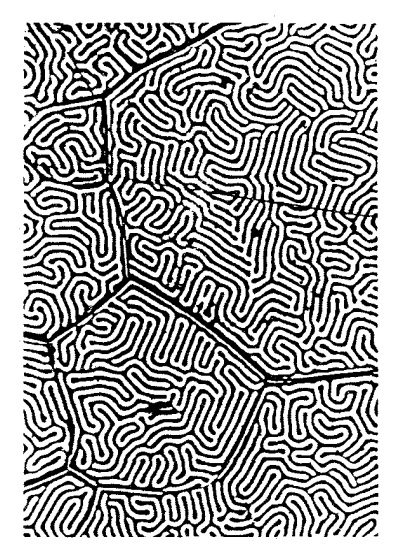

شكل٢٥.٨ حوزههاى ابررسانا (سفید) و حوزههای معمولی (سیاه) كه بر سطح ورقهاي از تانتالوم خالص واقع در میدان مغناطیسی مشاهده میشود . بزرگنمایی عبارت است از .  $\Delta \circ \times$ 

أبَر رسانايى ۳۶۷

> در فلزات خالص ، مانند آنها که در جدول ۴۰۸ برشمردیم ، دفع شار مغناطیسی از هرکدام از حوزههای ابررسانا در فلز موضوع همه یا هیچ است : اگر فلز در دمای ثابتی نگه داشته شود و در میدان مغناطیسی فرو رود ، تا زمانی که میدان مغناطیسی از مقدار بحرانبی ضعیفتر باشد ، از نفوذ شار مغناطیسبی جلوگیری می کند ؛ امّا وقتبی میدان مغناطیسی از مقدار بحرانبی قویتر می شود ، فلز ناگهان ابررسانایی خود را از دست می دهد ، و در این صورت نفوذ آزادانهٔ شار مغناطیسی را میسر می سازد.

> در آلیاژها، دفع شار مغناطیسی از حوزهٔ ابررسانا موضع بسیار پیچیدهتری است . اگر میدان مغناطیسی شدّت متوسطی داشته باشد ، آلمیاژ به نفوذ جزئی شاراجازه میدهد ؛ و وقتی میدان مغناطیسی بهاندازهٔ کافی قوی شد ، سرانجام ابررسانایی آن از بین می رود و نفود کامل شار را میسر می کند . از اینرو ، آلیاژ دارای دو مقدار بحرانی شدّت میدان مغناطیسی است : در مقدار ه $B_{\alpha}$ ، شار نفوذ را آغاز می کند ، و در مقدار , B نفوذ شار به طور کامل انجام میگیرد و ابررسانایی از بین میرود . مثلاً، در دمای ۴٫۲K، آلیاژنیوبیم ـ قلع NbSn ، دارای مقادیر بحرانی . و ۲۲۳ = ۳٫۲ است  $B_{\text{ct}} = 1$ ۲۳ = ۳٫۰ است  $B_{\text{ct}} = 1$

> ابررساناهایی ، چون Nb,Sn ،که نفوذ جزئی میدان مغناطیسی را در هنگامی که در میدان مغناطیسی با شدّت متوسط غوطهورند ، مجاز می دارند ، ابررساناهای نوع دوّم نامیده می شوند . در میدان مغناطیسی با شدّت متوسط ، چنین ابر رسانایی در یک حالت آمیخته است : تودهٔ ماده ابررساناست ، امّا بهوسیلهٔ رشتههای بسیار نازک مادهٔ معمولی ، نخ کش شده است ؛ جهت این رشتهها با میدان مغناطیسی خارجی موازی است و به صورت مجراهایی برای نفوذ خطوط این میدان مغناطیسی خارجی بهکارمی آیند . جریانی در پیرامون هر یک از رشتهها به گردش درم ,آید؛این جریان تودهٔ نیمرسانا را در برابر میدان مغناطیسی موجود در رشته حفاظت می کند . شارش این جریان دارای مشخصهٔ گرداب است ؛ بهاین علت، رشتهها را خطوط گردابی خواندهاند .

ملاحظات نظری (بعداً مطرح می شوند) ، که با آزمایش تأئید شدهاند ، نشان مي دهند كه مقدار شار وابسته به هر خط گردايي ثابت است

$$
\Phi_{\bullet} = \frac{h}{\Upsilon e} = \Upsilon / \sqrt{9 \, \Upsilon \, \Delta \times 1 \, \varepsilon^{-1} \, \Upsilon \, \text{m}^{\dagger}} \tag{T1}
$$

در ابررسانای نوع دوّم، افزایش شدت میدان مغناطیسی خارجی به افزایش شار در هر خط گردابی منجر نمی شود ؛ در عوض ، باعث می شود که تعداد خطوط گردابی که ابررسانا را رشتهرشته میکند ، افزایش یابد . هرچه میدان مغناطیسی

خارجی قویتر باشد ، خطوط گردابی بههم فشردهتر خواهند شد . در شکل ۲۶۰۸ خطوط گردابی ( از مقطع انتهایی) را در یک نمونهٔ نیوبیم مشاهده میکنید ؛ خطوط گردابي به صورت الگوي مثلثي منظمي كنار هم چيده شدهاند .

جزئیات مکانیسمی که ابررسانایی برآن متکی است ، سرانجام در نظریهٔ باردين ـ كوير ـ شريفر\* (BCS) دربارهٔ ابررسانايي در حدود پنجاه سال پس از نخستین آزمایشها دراین زمینه ، عنوان شد .کلید این مکانیسم بر هم کنشی است بین الکترونهای آزاد در فلز ؛ برهمکنشی که از طریق شبکه اتفاق می افتد . به طور تقریبی ،این برهمکنش به صورت زیراست : بارمنفی هرالکترون آزاد یک نیروی ربایشی بر بارهای مثبت یونهای شبکه وارد می آورد ؛ در نتیجه ، یونهای مجاور اندکی به سوی الکترون جمع میشوند . این جمع شدگی ناچیز بار مثبت ، بهنوبهٔ خود ، سایر الکترونها را جذب میکند . اثر خالص و کلّی این عمل به این ترتیب است که یک الکترون آزاد یک نیروی ربایشی کوچک بر الکترون آزاد دیگر وارد میآورد .

هرچند نیروی ربایشی الکترون ـ الکترون بسیار کوچکتر از آنست که در دمای عادی به نتیجهای بینجامد ، بهاندازهٔ کافی قوی هست که ، وقتی دما در محدودهٔ چند درجه از صفر مطلق است و در این دما آشفتگیهای گرمایی تقریباً ناپدید میشوند ، دو الکترون را به صورت یک زوج ، به نام زوج کوپر ، به طور دائم بهمدیگر مقید کند . در هر مادهٔ ابررسانا در وضعیت تعادل الکتروستاتیکی (بدون عبور جريان) ، هر زوج كوير از دو الكترون با تكانههاي مخالف تشكيل می شود . آشکار است که این پیکر بندی از دیدگاه کلاسیکی بی معنی است : اگر دو ذره تکانههای مخالف و ثابتی داشته باشند ، در جهتهای مخالف از یکدیگر دور میشوند ؛ آنگاه آنها از انجام برهمکنش باز می|یستند و نمی توانند مقید باقی بمانند . امّا ، این پیکربندی از دیدگاه مکانیک کوانتومی معنی پیدا میکند ؛ در این حوزه هر ذره به کمک یک موج توصیف می شود : حتی اگر دو موج جهتهای حرکت مخالفی داشته باشند می توانند به مدّتی طولانی به همپوشانی و برهمکنش ادامه دهند .

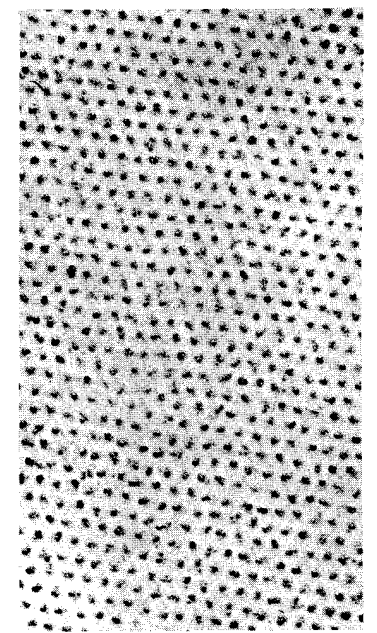

شكل8.۸ الگوي مثلثي خطوط گردابی که روی یک قرص نیوبیم دیده می شود . این قرص در یک میدان مغناطیسی ۹۸T م.۰ قرار گرفته است . بزرگنمایی این تصویر × ۱۵۴۰۰ است .

\* جان باردین (John Bardeen)، ۱۹۰۸– - ، لئون ن کوپر (Leon N.Cooper)، ، و جان رابرت شریفر (John Robert Schrieffer)، ۱۹۳۱–  $-195$ فیزیکدانان امریکایی . کار باردین در زمینهٔ نیمرساناها در آزمایشگاههای بل به اختراع ترانزیستور انجامید ، و بههمین خاطر در سال ۱۹۵۶ (به اتفاق ویلیام شاکلی و والتر براتین) به دریافت جایزهٔ نوبل توفیق یافت . وی به دانشگاه ایلی نویز رفت ، و در آنجا با همکاری کویر و شریفر روی نظر یهٔ ابررسانایی بهکار برداخت ، و بههمین سبب سه نفر نامبرده در سال ۱۹۷۲ جایزهٔ نوبل دریافت کردند .

از آنجاكه برهمكنش الكترونها با شبكه در مكانيسم ابررسانايي نقشى تعيين کننده بازی میکند ، عجیب نیست که بهترین رساناهای معمولی ، مانند نقره ، مس، و طلا، از بروز ابررسانایی ناتوانند : در این رساناها برهمکنش الکترونها با شبکه نسبتاًکم است ؛ به این اعتبار الکترونها امکان پیدا میکنند که با اصطکاک نسبتأكم حركت كنند ،امّا همين برهمكنش ناجيز ،الكترونها را از تشكيل زوجهاي کویر مورد نیازابررسانایی نیز باز می دارد . یک مشاهدهٔ تجربی ساده تأیید می کند که شبکه در ابررسانایی نقشی بازی میکند : دمای گذار بحرانی مادهٔ ابررسانا به جرم پونهای شبکه بستگی دارد ؛ اگر اتمهای سنگین را به جای اتمها بنشنانیم ( ایزوتویهای سنگین به جای ایزوتویها) ، در این صورت دمای گذار تا اندازهای کاهش پیدا میکند . این اثر ایزوتوپ نخستین نشانهها را بهدست دادکه شبکه در مكانيسم ابررسانايي عميقاً مؤثر است .

تابع موج یک زوج کوپر در حجم نسبتاً بزرگی بسط پیدا میکند ، و تابع موجهای سایر زوجهای کوپر را همپوشانی میکند . در ابررساناهای نوعی ، حجم یک زوج مفروض تا۱۰۶ زوج را احاطه میکند . این همپوشانی چگال به همبستگی قویی در میان حرکتهای تمام زوجها منجر می شود . از اینرو حالت ابررسانایی یک حالت جمعی است ، که در آن تمام الکترونهای رسانش به صورت همکاری عمل مى كنند . تابع موج توصيفگر حالت ابررسانايي به طور همدوس دركلِّ حجم ابررسانا بسط پیدا میکند . از اینرو ، الکترونها در ابررساناها آثارکوانتومی را دریک مقیاس ماکروسکو یی بروز می دهند ، برعکس الکترونها در اتمها یا مولکولهای منفرد ، که أثاركوانتومي را فقط در مقياس ميكروسكويي نمايش مى دهند . به گفتۀ شريفر : الکترونهای رسانش در ابررسانا به صورت یک تک «بزرگ مولکول» چگالیده می شوند ، که در تمامی حجم سیستم ابررسانا بسط پیدا می کند و می تواند یکجا حركت كند .

خواص مشخصة ابررساناها ـ مقاومت صفر ، اثر مايسنر ـ را مى توان برحسب طيف انرژي حالتهاي برانگيختهٔ «بزرگ مولکول» توضيح داد . طيف انرژی دارای گافی است از مرتبهٔ <sup>۳</sup>eV-۱۰<sup>-</sup> بین بالاترین حالت اشغال شده و نخستین حالت برانگیخته (شکل ۲۷۰۸) .\* در مورد ابررسانایی در دمای صفر ،

\* این گاف یادآورگافی است که در نارساناها یافت میشود ؛ امّا در حالی که در نارساناها نوار کاملاً اشغال شدهٔ زیرگاف نمیتواند جریان را هدایت کند ، در ابررساناها این نوار هدایت مہ کرند .

شکل ۳۷.۸ نوارهای انرژی یک ابررسانا . الكترونها به طوركامل نوار زير گاف انرژي را پر ميكنند .

یهنای گاف با مقدار دمای گذار بحرانی ،  $T_\lambda$ ، نسبت مستقیم دارد ،

 $E_g = \mathbf{r}_i \Delta \mathbf{r} k T_c$ 

اساساً ، این گاف انرژی مورد نیاز را برای جداکردن یکی از زوجهای کوپر را نشان مے ردھد .

به علت وجود اين گاف انرژي ، «بزرگ مولکول» در حالت پايهٔ ابررسانايي در برابر اختلالها مقاومت می کند ، مگر اینکه انرژی اختلال از انرژی گاف تجاوز مي کند . يعني اينکه تابع موج حالت پايۀ «بزرگ مولکول» نوعي سختي يا صلبي دارد ـ در برابر تغییرات حالت مقاومت می کند . این سختی ، صفر بودن مقاومت ویژهٔ ابررسانا را توضیح می دهد . جریانی الکتریکی در امتداد ابررسانا مستلزم حركت انتقالي صلب يكيارچهٔ «بزرگ مولكول» است . چنين حركت انتقاليي فقط به یک مقدار جزئی انرژی نیاز دارد ؛ مستلزم هیچگونه تغییر همبستگی بین الكترونها ياگذار به حالتي برانگيخته بالاتر ازگاف انرژي نيست . اين حركت بدون اصطکاک صورت می گیرد زیرا پراکندگی کاتورهای الکترون از طریق یک بی نظمی در شبکه بر همبستگی الکترونها تأثیر میگذارد ، و نیازمند گذاری به یک حالت برانگیخته ، بالاترازگاف انرژی است ؛ بدینسان ، پراکندگی ممنوع می شود . صلبی تابع موج اثر مایسنر را هم توضیح می دهد . وقتبی ابررسانا در یک میدان مغناطیسی فرو میرود ، تابع موج «بزرگ مولکول» تغییر نمی کند ، یعنی ، پیکر بندی مداری الكترونها تغيير نمي كند . امّا ، الكترونها ، يا زوجهاى كوير ، در حالى كه در همان پیکربندی مداری باقی می مانند ، سرعت را تغییر می دهند . این تغییرات سرعت حاملهای بار به ایجاد یک جریان القایی می¦نجامد ، که میدان مغناطیسی را از حجم ابررسانا بیرون می راند . این تغییر سرعت بدون تغییر پیکر بندی مداری ، مشابه است با آنچه که در مدل بوراتفاق می افتد اگر الکترونی در مدار دایرهای به تدریج درمیدان مغناطیسی فرورود . همان طورکه می دانیم \*، میدان الکتر یکی القا شده بهوسیلهٔ افزایش شار مغناطیسی الکترون را شتاب می بخشد ، و سرعتش را بدون اینکه شعاع مدارش تغییرکند ، تغییر میدهد ؛ این تغییر سرعت به دیامغناطیس اتمها منجر می شود . تغییر سرعت مشابه<sub>ی</sub> در زوجهای کویر در «بزرگ مولکول» ديامغناطيس كامل ابررساناها را موجب مي شود .

همدوسی بزرگ مقیاس تابع موج در ابررسانا به چندین پدیدهٔ قابل توجه ،

\* بنگرید، مثلاً، به: فیزیک اُهانیان، فصل ۳۳-۴.

مانند کوانتش شار مغناطیسی و اثر جوزفسون ، میانجامد . این فصل را بحث کوتاهي پيرامون اين دو پديده به پايان ميبريم .

*گوانتش شار . جسمی* با یک سوراخ ، مانند یک حلقه ، را در نظر بگیریدکه در میدان مغناطیسی قرارگرفته باشد (شکل ۳۸۰۸ الف) . اگر دمای حلقه را پایین آوریم و از آن یک ابررسانا بسازیم ، شار مغناطیسی در این سوراخ به دام خواهد افتاد ؛ خطوط میدان مغناطیسی نمی توانند از مادهٔ ابررسانای اطراف عبورکنند ، وازاینروباید همانجایی که هستند باقی بمانند . حتی اگر حالا میدان مغناطیسی خارجي اوّليه را به صفر کاهش دهيم ، خطوط ميدان مغناطيسي در سوراخ باقي خواهند ماند ؛ اين عمل الگوي خطوط ميدان را به الگوي يک حلقۀ جريان تغيير مي دهد (شكل ٢٨٠٨ ب) ، امّا تعداد خطوط در داخل سوراخ را تغيير نمي دهد . خيلي پيش از روزگار ارائة نظرية BCS ، ف . لندن پيشگويي كردكه شار به دام افتاده باید کوانتیده باشد، یعنی ، شار باید مضرب صحیحی از یک کوانتوم اصلبی شار باشد . لندن نشان داد که این کوانتش شار یکی از پیامدهای روابط فازی تابعهوج الكترونها در حضور ميدان مغناطيسي است ؛ استدلال وي بر تحليلي از اثر پتانسیل برداری مغناطیسی بر تابع موج متکی بود ؛ در اینجا روایتی ساده شده و غیردقیق از این استدلال را ، بدون توسل به پتانسیل برداری ، ارائه خواهیم داد .

شكل٨.٨\* ( الف) يک حلقه ابررسانا واقع در میدان مغناطیسی ، شار مغناطیسی را قطع میکند . (ب) اگر میدان مغناطیسی خارجی قطع شود ، شار مغناطیسی در دام باقی خواهد ماند ، و یک جریان در حلقهٔ ابررسانا جاری خواهد شد .

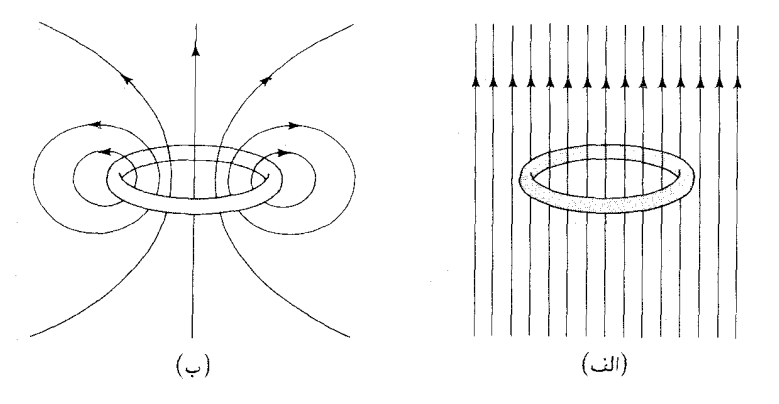

بهعنوان نخستین گام دراستدلال خود ، نیاز داریم که اثر میدان مغناطیسی را بر فاز تابع موج بدانیم . این اثر به کمک یک قاعدهٔ ریاضی ساده بیان می شود : اگر یک ذره با بار q حول مسیر بستهای حرکت کند که میدان<sub>ی</sub> مغناطیسی را دربرمیگیرد ، در این صورت تغییر فاز ، 6 ، ناشی از میدان مغناطیسی با شار مغناطيسي ، @ ، قطع شده بهوسيلهٔ سطح محصور به مسير ، متناسب است :

> $\delta = \frac{q}{\hbar} \Phi$  $(TT)$

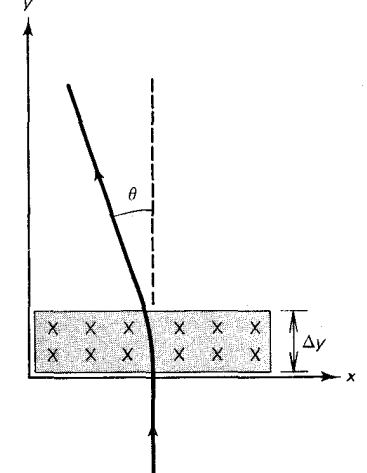

شکل۱۸.۸ میدان مغناطیسی یکنواخت در ناحیهای باریک  $\Delta y$ به عرض  $\Delta y$  در صفحهٔ  $x$ - $x$  . میدان مغناطيسي براين صفحه عمود است ؛ علامتهای ضربدر انتهای بردارهای میدان مغناطیسی را نشان می دهند . ذرهای با بار مثبت که از این میدان مغناطیسی عبور میکند به چپ منحرف مے شود .

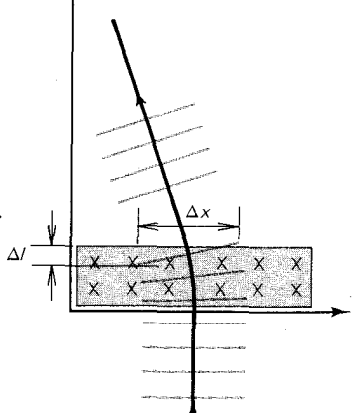

شکل۸.۴۰ جبهه موجهای لحظهای ذرمای که از میدان مغناطیسی عبور مے ,کند .

$$
\theta = \frac{|P_x|}{p} = \frac{qB\Delta y}{p} \tag{TT}
$$

دراین محاسبه یک تصویر ذرهای را پذیرفته|یم . امّا باید بتوانیم همین انحراف را با پذیرفتن یک تصور موجی استنتاج کنیم . در آن صورت انحراف ناشی از تغییر جهت جبهههاي موج است كه تغييرات عرضي طول موج أن را يديد مي أورند .\* در شکل ۰۸ ۴۰ جبهههای موج لحظهای ، به فاصلهٔ یک طول موج ، را مشاهده ميكنيد . از أنجاكه فرض مي شود جهت پيشروي امواج به چپ گرايش پيدا می کند ، طول موج در این شکل باید از راست به چپ و در امتداد هر جبهه موج در میدان مغناطیسی ، کاهش پیداکند . زاویهٔ انحراف را می توان بهاین صورت بیان کرد .

$$
\theta = \frac{\Delta l}{\Delta x}
$$

 $(T\Delta)$ 

\* از أنجاكه وقتي يك ذره وارد ميدان مغناطيسي ميشود ، مقدار تكانهٔ آن تغيير نميكند . بنابر رابطهٔ دوبروی ، h/p = ۸ ، طول موج نیز تغییری نخواهد کرد . امّا رابطهٔ دوبروی در میدان مغناطیسی برقرارنیست ؛ رابطهٔ میان ۸ و p در میدان مغناطیسی پیچیدهتر است ( این رابطه متضمن بتانسيل بردارى مغناطيسى است).

معادلة بالا را با معادلة (٣۴) مقايسه مىكنيم، مىرسيم به

$$
\frac{\Delta l}{\Delta x} = \frac{q \Delta y B}{p} \tag{77}
$$

ı

$$
\Delta l = \frac{q}{p} \Delta x \Delta y B \tag{TV}
$$

یس اختلاف فازبین دو مسیر مجاور، تقریباً موازی در میدان مغناطیسی (شکل ۴۱۰۸) عبارت است از

$$
\delta = \Upsilon \pi \frac{\Delta l}{\lambda} = \frac{\Upsilon \pi q}{\lambda p} \Delta x \Delta y B \tag{7A}
$$

امّا بنابر رابطهٔ دوبروی ، همان h است ؛ و BAxAy شار مغناطیسی است بدينسان

$$
\delta = \frac{\mathfrak{k}\pi q}{h} \mathbf{\Phi} \tag{74}
$$

این اختلاف فاز بین دو مسیر برابر است با تغییر فاز خالص پدید آمده براثر عمل میدان مغناطیسی بر ذرهای که در امتداد یکی از مسیرها بالا می رود و در امتداد مسیر دیگر پایین می]ید ، و یک مسیر رفتوبرگشتی را تکمیل میکند (فرض می کنیم که این مسیرها در فاصلهٔ قابل ملاحظهای در بالا و پایین لبهٔ شکل ۴۱۰۸ بهم ملحق مي شوند ــــ اينكه دقيقاً چگونه اين الحاق صورت مي گيرد اهميتي ندارد ــــ بر فازی که عامل ایجاد آن میدان مغناطیسی است ، تأثیر نمیگذارد .\* بدینسان ، تحلیل روابط فاز برای ذرهای که از میدان مغناطیسی یکنواخت عبور می کند ، ما را به معادلة (٣٣) هدايت می کند .

هرچند معادلهٔ (۳۳) را در زمینهٔ مثالی نسبتاً ساده و خاص بهدست آوردیم ، این نتیجه به طورکلّی ، برای هر پیکربندی مسیر و میدان مغناطیسی ، صادق است . توجه کنید که فاز فقط بهطور غیرمستقیم و از طریق شار مغناطییسی ، به میدان مغناطیسی بستگی دارد . نتیجهٔ شگفتآوری که از اینجا بهدست می آید

در ضمن ، بررسی سردستی انحراف ذرهای که در جهت پایین سو حرکت می کند نشان می دهد که ۵۸ باید منفی باشد ، تا انحرافی به سمت راست را ارائه بدهد که محاسبهٔ کلاسیکی مربوط به ذرءای که در جهت پایبینسو حرکت میکند ،آن را می طلبد . این امر با معادلهٔ (٣٥) در تناقض خواهد بود . در واقع ، چنين تناقضي وجود ندارد زيرا ، براي ذرهاي كه در جهت پایین سو حرکت مرکند ، طول موج عملاً منفی ، یا به بیان دقیقتر ، عدد موج <sub>ب</sub>ه منفی است . در این صورت با منظور داشتن علامت پ<sup>یم ,</sup> بررسی این امر آسان است که مقادیر . هـ/ م براي حركت بالاسو (\* ح ج / ) و حركت پايينسو (\* ح  $\frac{k_{z}}{z} < \frac{k_{z}}{2}$ ) يكسانند  $\Delta k_{z}$ 

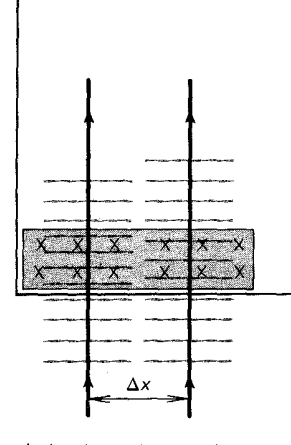

شکل ۸. ۴۱ مسیرهای دو ذرهٔ باردار کــه از مــیدان مـغناطیسی مـیگذرند. مســـــيرها تــــخميناً مــوازى هســتند (انحرافهای ذرات در این شکل ندیده گرفته شدهاند). ذرهٔ سمت چپ دارای طــــول مــوج كــوتاهتري در مــيدان مغناطیسی است.

این است که حتبی اگر موج هرگز با میدان مغناطیسی تماس مستقیم پیدانکند ، مثلاً ، وقتی که میدان مغناطیسی در درون یک سیملوله محصور شده است و ذره در امتداد مسیری خارج از سیملوله حرکت می کند ، دستخوش یک تغییر فاز می شود . این هم نمود دیگری ازاختلاف فاحش بین مکانیک کلاسیک و مکانیک موجے ، است .

اكنون أمادهايم كه معادلة (٣٣) را در مورد حلقة ابررسانا بهكارگيريم . «ذراتي» که گرد این حلقه حرکت میکنند عبارتند از زوجهای کوپر با بار ۲۰ – = ۰ تابع موج أنها حول كلٌّ محيط حلقه همدوس است ، يعني در همه جاكاملاً معين است . بدینسان ، فازباید بهاندازهٔ مضرب صحیح ٢π برای یک مسیر دایرهای بسته حول حلقه تغييركند :

$$
\pi n = \frac{\tau_e}{\hbar} \Phi \tag{5}
$$

از اینجا می رسیم به

$$
\Phi = \frac{h}{\tau e} n \tag{f1}
$$

که در أن n یک عدد صحیح مثبت یا منفی ، و یا صفر است . برطبق این شرط کوانتش ، شار مضرب صحیحی است از کوانتوم شار مغناطیسی بنیادی : دقیق (۲٫۰۷ × ۱۰ $\gamma$ ۰۷ = ۱/(۲ $\Phi_* = h/$ ) این کوانتش در آزمایشهای دقیق بهطور تجربي تأييد شده است ؛ اين أزمايشها نخستين بار بهوسيلة ديورو فيربنك انجام شد .\*

رشتههای مادهٔ معمولی در ابررسانای نوع دوّم را می توان به صورت «حفرههایی» در ابررسانا تلقی کرد . بنابراین مطابق مورد حلقهٔ ابررسانا ، شار در حفره (يا سوراخ) بايدكوانتيده باشد . در واقع، مقدار شاري كه در معادلة (٣٢) نقل شد دقيقاً با يک کوانتوم شار متناظر است .

اثرجوزفسون . اگر یک لایهٔ نازک نارسانا در میان دو قطعه ابررسانا قرارگیرد (شکل ۴۲۰۸)، زوجهای کوپر می توانند در نارسانا تونل بزنند، و جریانی از یک ابررسانا به دیگری برقرارکنند . تونل زنبی یک جریان در لایهٔ نارسانا راگیاور به طور تجربی کشف کرد . رفتار این جریان که از لایهٔ نارسانایی عبور میکند که بین دو ابررسانا قرارگرفته است ، از لحاظ نظری نخستین بار بهوسیلهٔ جوزفسون تحلیل شد ؛ آرایش این نارسانا و دوابررسانای نموده شده در شکل ۴۲۰۸ را پیوند

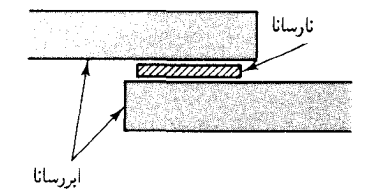

شکل۲.۸ پیوند جوزفسون .

<sup>\*</sup> B. S. Deaver and W. M. Fair bank, Phys. Rew. Lett. 7,34(1961).

جوزفسون\* ميگويند . در عمل ، اين پيوند با نشاندن يک لايۀ نازک اکسيد ، به ضخامت ۱۰ تا ۲۰ آنگستروم ، بر سطح یکی از ابررساناها ، و سپس قراردادن ابررسانای دوّم روی اوّلی ، ساخته می شود .

لايهٔ نارسانا به عنوان يک سد پتانسيل در برابر زوجهاي کوير عمل مي کند . قسمتي از جريان كه از چپ يا راست به اين سد مي رسد موفق مي شود در اين سد تونل بزند و از آنسوی سد ، بدون از دست دادن هیچگونه انرژیی ، بیرون بیاید . از اینرو ، پیوند شارش جریان را حتی در صورتی که اختلاف پتانسیل دو سرش صفر باشد ، میسر می سازد . این پدیده را اثر جوزفسون DC میگویند . از آنجا که این اثر نتیجهٔ پدیدهٔ تونل زنی آشنای مکانیک کوانتومی است ، خیلی عجیب بهنظر نمه رسد . امّا ماجراي شگفت اين است كه اگر ولتاژي DC در دو سر پيوند برقرارکنیم ، نتیجهٔ کاریک جریان AC است ؛ ولتاژ ثابت یک جریان نوسانی , تولید میکند ! بسامد این جریان نوسانی با ولتاژنسبت مستقیم دارد :

$$
\nu = \frac{\mathsf{Y}e\Delta V}{h} \tag{51}
$$

به اين يديده ، اثر جوزفسون AC مي گويند . علت آن جفت شدگي بين موج واقع در یک ابررسانا و موج در ابررسانای دیگر است . در چارچوبی غیردقیق ، این اثر مشابه پدیدهٔ زنش کلاسیک است که در برهمنهی دو موج با بسامدهای مختلف ، مشاهده می شود .اختلاف انرژی تابع موجهای یک زوج کوپر در دو طرف . Te $\Delta V/h$ است، وازاینرواختلاف بسامدشان عبارت است از ۲e $\Delta V/h$ چون چگالی بارو جریان فقط به ۱/۳ بستگی دارد ، بسامد هریک ازامواج قابل مشاهده نيستند .امّا، وقتى امواج جفت مى شوند ، دامنهٔ خالص بەوسىلهٔ بسامد زنش ، كه برابر است با اختلاف بسامد ، مدوله مى شود . اين مدوله سازى در جريان بروز مه کند .

بناير معادلة (۴۲) ، ولتاز <sup>۶</sup>۷<sup>--۲</sup>۰ × ۱ جرياني AC با بسامد ۴۸۳٫۶MHz تولید مهرکند . اندازهگیری بسامدهای جریانهای جوزفسون AC مه تواند به عنوان یک روش بسیار دقیق و مناسب برای اندازهگیری ولتاژها بهکار رود . بتانسیل سنجهای مبتنی براین روش دقتی در حدود یک قسمت در ۱۰۸ را بەدست مى دھند .

\* ايوار گياور (Ivar Giaever)، ١٩٢٩– ، فیزیکدان امریکایی ، محقق عضو کمپانی جنرال الکتریک و استاد انستیتو پلیتکنیک و رنسلر و بریان د. جوزفسون ، فیزیکدان انگلیسی ، استاد کمبریج ؛ جایزهٔ  $-1$ <sup>1</sup>\* (Brian. D. Josephson) نویل فیزیک را در سال ۱۹۷۳ دریافت کردند .

خلاصه فصل ٨

$$
v_d = -\frac{eE\tau}{m_e}
$$
  

$$
v_d = -\frac{eE\tau}{m_e}
$$
  

$$
\sigma = \frac{e^{\tau}n\tau}{m_e}
$$
  

$$
E_F = (\mathbf{T}\pi^{\mathsf{r}})^{\mathsf{r}/\mathsf{r}} \frac{\hbar^{\mathsf{r}}}{\mathsf{r}m_e} \left(\frac{N}{v}\right)^{\mathsf{r}/\mathsf{r}}
$$
  

$$
E_F = (\mathbf{T}\pi^{\mathsf{r}})^{\mathsf{r}/\mathsf{r}} \frac{\hbar^{\mathsf{r}}}{\mathsf{r}m_e} \left(\frac{N}{v}\right)^{\mathsf{r}/\mathsf{r}}
$$
  

$$
\vdots
$$

$$
\frac{\mathbf{r}}{\Delta}E_{F}
$$

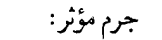

$$
E = E_{*} + \frac{\hbar^{r}}{\tau m^{*}} k^{r}
$$
  
و  
گاف انرژی در نارسان:  
و  
کاف انرژی در نیمرسان:  
م اوV

 $E_g = \nabla_t \Delta \Upsilon k T_c \sim V e^{-\tau} eV$ تغییر فازناشی ازمیدان مغناطیسی :  $\delta = \frac{q}{n} \Phi$ کوانتش شار:  $\Phi = \frac{h}{\mathsf{Y}e}n$ اثرجوزفسون AC:  $\nu = \frac{\mathbf{v}_e}{h} \Delta V$ 

 $\bar{\mathbb{I}}$ 

مسائل

- ۱. پلورهای LiF ، SiC ، Si ، KCl ، Ne ، Hg ، Na ، HF را در نظر بگیرید . انتظار دارید که در هر یک از این بلورها چه نوع پیوندهایی را بیابید ؟ علت را توضيح دهيد .
- ۲. در یک بلور NaCl ، یونهای +Na و −Cl بر یک شبکهٔ مکعبے, آراسته مے شوند . فرض کنید حگالی NaCl عبارت است از ۲٫۱۶g/cm<sup>۳</sup> ؛ فاصلهٔ بین مرکز یونهای مجاور را محاسبه کنید (جرمهای اتمی در پیوست ۳ برشمرده شدهاند) .
- ۳. بلور KCl ازیونهای +K و <sup>-</sup>Cl تشکیل شده است که روی شبکهای مکعبه . آرایش می پابند که فاصلهٔ بین مراکز یونهای مجاور ۲٫۱۵Åاست . این انرژی يستگي الكتروستاتيک هر يون را محاسبه کنيد . بهخاطر سادگي ، فرض کنیدکه هر یون فقط با نزدیکترین همسایههای مثبت و منفی برهمکنش دارد .
- ۴. در مس ، هر اتم یک الکترون را درگاز الکترون آزاد به اشتراک میگذارد . تعداد الكترونهاي آزاد در هر واحد حجم را محاسبه كنيد . چگالي مس . است.  $\lambda,$ ۹۴ × ۱۰ $\mathrm{kg/m}^5$
- ۵. فرض کنید رسانندگی فلز پتاسیم عبارت از ۱۰<sup>۰۷</sup>/۵.m × ۱٫۳۹ و چگالی الكترونهاي آزاد ١٠٢٨/m٣ × ١/٤٠ باشد ، زمان واهلش اين فلز را محاسبه كنىد .
- ۶. از یک سیم مسی به قطر ۱٬۰mm و طول ۲٬۰m جریانی DC برابر با ۵٫۰A می گذرد . سرعت سوق الکترونها در مس چقدر است ؟ چقدر طول می کشد که یک الکترون از یک سر سیم به سر دیگرش برود ؟ رسانندگی  $\sim \frac{1}{2} \lambda / \frac{1}{2} \times 10^{9} / \Omega.m$ . است
- ۷. در نقره ، زمان واهلش ۱<sup>۰۴</sup>s ۳٫۸ × ۳٫۸ است . با استفاده از سرعت محاسبه شده در معادلهٔ (۱۹) ، فاصلهٔ متوسط بین برخوردها را محاسبه ، و اين فاصله را ما فاصلهٔ بين اتمه ، محاسبه كنيد .
- . یک تسمهٔ رسانا به بهنای d عمود بر میدان مغناطیسی یکنواخت B و رو $\mathbf b$ در رو با آن قرار میگیرد . اگر جریانی ، متشکل از الکترونهایی با سرعت سوق  $v_x$ ، درامتداد این تسمه جاری شود ، نیروی مغناطیسی الکترونها را در جهت عرضي منحرف مي كند ، و سبب مي شودكه أنها دريك لبهٔ تسمه

تمرکز پیداکنند . متناظر با این الکترونهای اضافی در یک لبهٔ تسمه ، در لبهٔ مقابل كمبود الكترونها بهوجود خواهد آمد (شكل ۴۳۰۸) . اين جدايي بار، میدانی الکتر یکی و پتانسیل الکتر یکی در عرض تسمه تولید می کنند ؛ این یدیده را اثر هال می گویند . تحت شرایط تعادل ، نیروی عرضی که از سوی میدان الکتر یکی بر یک الکترون وارد می آید باید با نیروی عرضی وارد آمده از میدان مغناطیسی همساز باشد .

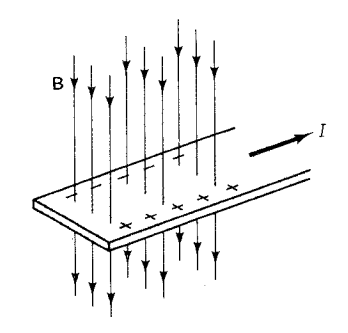

شکل۴۳.۸ آرایش تجربی مربوط به اثر هال .

الف) نشان دهید که میدان الکتر یکی مورد نیاز برای تعادل عبارت است از E =  $v_{a}B$  . نشان دهید که اختلاف پتانسیل متناظر در عرض .  $\Delta V = v_A B d$ تسمه عبارت است از ب) روى نمودار، نشان دهيدكه كدام لبهٔ تسمه در پتانسيل مثبت وكدام دريتانسيل منفي است . اگر، به جای الکترونها ، حاملین جریان حفرهها بودند ، در پاسخ  $\overline{(\overline{C})}$ بند (ب) چه تغییری پیش می آمد ؟ اختلاف پتانسیل هال را از لحاظ عددی برای تسمهای مسی به  $\mathbf{C}$ یهنای ۱٫۰cm و ضخامت ۱۵mm(۰ که جریان ۱۲۰A را در میدان مغناطیسی T، ۲٫۰ حمل میکند ، محاسبه کنید . رسانندگی . مس عبارت است از  $\sqrt{(\Omega. m)}$  ۸۸ × ۵٫۸۸ ۹. انرژی فرمی برای الکترونهای آزاد در مس را با منظورکردن جرم مؤثر این الكترونها محاسبه كنيد . ۱۰. انرژی جنبشی کلّ تمام الکترونهای آزاد در یک مول نقره چقدر است ؟ ١١. در بخش ٢٠٨ معادلهاي [معادلة (٢٠)] را در مورد تعداد امواج الكتروني ايستاده در بازهٔ انرژي واحد در جعبهاي به حجم V بهدست آورديم . همين کار را در مورد تعداد امواج نوري ايستاده در بازهٔ بسامدي واحد دركاواكي

به حجم V انجام دهید . نتیجهای که بهدست می آورید باید با نتیجهای که

الكترون آزاد باشد ، تراكم پذيري ليتيم و سديم را محاسبه كنيد ، و نتايج خود و ۱۳٬۲/۱ - ۱۰ × ۱۴٫۷ ، مقایسه کنید .(راهنمایی : فشار را می شود به صورت مشتق وانرژی بیان کرد ،

$$
P = \frac{\partial E}{\partial V} = \frac{\mathbf{r}}{\Delta} N \frac{\partial E_F}{\partial V}
$$

- ۱۴. ستارگان نوترونی ازگاز فرمی نوترونی تشکیل می شوند . چگالی یک ستارهٔ نوترونی نوعی ۱۰<sup>۱۶</sup>kg/m<sup>۳ و ۵</sup> × ۵ است . انرژی فرمی و سرعت فرمی نوترونها را محاسبه كنيد .
- ۱۵. اگر دما بالای صفر باشد ، بعضی الکترونهای گاز فرمی در یک فلز به حالتهای بالاتر برانگیخته خواهند شد ، و پایینترین حالتها به طور کامل اشغال نخواهند شد . بر پایهٔ مکانیک آماری کوانتومی ، می توان نشان داد که احتمال مر بوط به اشغال حالت انزژی  $E$  عبارت است از  $\Box$

$$
f(E) = \frac{1}{e^{(E - E_F)/kT} + 1}
$$

که 
$$
E_F
$$
 اثرژی فرمی برای دمای مقر៉هی $T$  است .
$$
f(E) = \frac{\sqrt{K}}{E} = E_{\text{rel}}(E) \text{ and } \frac{1}{\sqrt{K}} = \frac{1}{\sqrt{K}}
$$

- ب) نشان دهیدکه اگر $\mathcal{F} \to T \to T$ ، تابع  $f(E)$  بهازای  $E < E_F$  بهتابع . يله ای ۱  $f(E) = E_F$  ، به ازای  $E > E_F$  به  $E > f(E)$  ميل می کند
- منحنى تغييرات  $f(E)$  را برحسب تابعى از  $E$  بەازاى  $(\epsilon$ . ترسیم کنید $kT = \gamma$ و ۲ $\mathrm{eV}$  و $\mathcal{F}_F = kT$
- ۱۶. در دماهای معمولی ،گرمای ویژهٔ یک گاز فرمی از الکترونها خیلی کوچکتر از گرمای و یژهٔ یک گاز کلاسیکپی است . در چه دمایی گرمای و یژهٔ گاز فرمی  $E_{\rm \bf \scriptscriptstyle F} = \text{0eV}$ ۰/ گرمای ویژهٔ یک گازکلاسیکی است؟ فرض کنید  $\cdot$ ۰
- ١٧. بنابر نظرية جنبشي كلاسيك ، زمان واهلش براي الكترونهاي آزاد دريك فلز بايد تقريباً عبارت باشد از ( $\tau = \sqrt{(n_{_A} \pi R^{\dagger} \bar{v})}$  ، كه در آن ,  $n_{_A}$  تعداد اتمها

۱۸. مطابق نظریهٔ کوانتومی ، پراکندگی الکترونهای آزاد بهوسیلهٔ انمهای شبکهٔ بلور عمدتاً ناشى از نوسانهاى گرمايى اتمها حول وضعيت تعادلشان است ، و زمان واهلش متناظر تقریباً عبارت است از (ج $\tau = 1/(n_A \pi R^\intercal v_{\scriptscriptstyle E})$  ، که  $\epsilon$ در آن  $n_A$  تعداد اتمها در واحد حجم ،  $R$  دامنهٔ میانگین مربعی (مؤثر ) نوسانهای گرمایی ، و v سرعت فرمی است [معادلهٔ (١٩) را بنگرید .] نشان دهیدکه این عبارت برای زمان واهلش حاکمی از آن است که رسانندگی الکتریکی با <sup>۱</sup> - T متناسب است . (ر*اهنمایی* : از نتیجهٔ کلاسیکی مربوط به دامنهٔ نوسانهای گرمایی اتمها بهره گیرید .) ۱۹. ضریب دمای مقاومت ویژه بنابر تعریف عبارت است از  $\alpha = \frac{1}{a} \frac{\partial \rho}{\partial T}$ 

 $E = A - B \cos ka$ 

انرژی فرمی ، ممکن است اعتبار خود را از دست بدهد . آیا این نامساوی برای الکترونهای موجود در نقره با انرژیی برابر با انرژی فرمی نیز صادق است ؟ فرض كنيد كه سرعت اين الكترونها برابر  $\sqrt{\tau_{F_{F}}/m_{_{e}}}$  [معادلة (۱۹)]، و فاصله گذاری شبکه در نقره تقریباً ۳Å باشد .

۲۳. اگر یک اتم آرسنیک به جای یکی از اتمهای سیلیسیم در بلور سیلیسیم بنشیند ، این اتم گرایش دارد بیرونیترین الکترونش را رهاکند و به صورت یون +As ، درآید . انرژی پونش خیلی کم است زیرا الکترون در یک مدار بزرگ حرکت می کند که از مادهٔ سیلیسیم پیرامون که به عنوان دی الکتر یک عمل می کند ، می گذرد و بنابراین میدان کولنبی یون +As راکاهش می دهد . بهعلاوه ، جرم مؤثر چنین الکترونی که در سیلیسیم حرکت می کند ، کمتر از  $m$  است . با بهرهگیری از مدل بور ، شعاع مداری و انرژی یونش یک الکترون درکوچکترین مدار ممکن به دوریک یون (نقطه مانند) +As غوطەور در سیلیسیم را محاسبه کنید . فرض کنید که مقدار نیروی کولن است، که در آن ۱۱٫۶ =  $\kappa = \kappa$  ثابت دیالکتریک سیلیسیم  $e^{\tau}/(\tilde{r}\pi\epsilon_{\kappa}\kappa)$  $m^* = \cdot$  , ۱۵ $m_s$  است، و فرض کنید جرم مؤثر الکترون عبارت است از شعاع مداری را برحسب Å و انرژی یونش را برحسب eV بیان کنید . ۲۴. دمای گذار ابررسانا با توانی از جرم یونهای شبکه نسبت معکوس دارد ،

$$
T_c \propto \frac{1}{M^{\alpha}}
$$

درمورد جیوه ۵۰/۵۰ = a، دمای گذار را برای نمونههای Hg، ۲۰٬ Hg، ۲۰٬ <sup>۲۰۴</sup>Hg با فرض اینکه دمای گذار برای جیوهٔ معمولی ، با جرم اتمی میانگین ۵۹u/ ۲۰۰ ، برابر ۴٫۱۵۳K است ، محاسبه کنید .

- ۲۵. مقدار جریانی که ابررسانایی یک سیم طویل از جنس جبوه به شعاع ۱٬۰mm ( را در (تقریباً) K ( از بین می برد ، چقدر است ؟ از دادههای موجود در شکل ۲۲۰۸ بهرهگیرید .
- ۲۶. یک سیملولهٔ خیلی طویل به قطر ۶٫۰cm مفروض است . درهر متر آن ۱۰۰۰ دور سیم ابررسانا پیچیده شده است . اگر جریان ۱۶۰۸ از این سیم عبورکند ، شاری مغناطیسی که از سطح مقطع سیملوله میگذرد ، چقدر است؟ این شار معادل چند کوانتوم شار است؟
- ۲۷. یک سیملولهٔ خیلی بلند از جنس ابررسانا به قطر ۴٫۰m مفروض است . بهدلیل کوانتش شار، میدان مغناطیسی و چگالی جریان (جریان در داچد

- ۲۹. ناحیهای باریک به یهنای  $\Delta y$  را در نظر بگیرید که در داخل آن یک میدان الکتر یکی یکنواخت در جهت x بر قرار است . یک ذرهٔ باردار ، که در ابتدا در جهت y حركت مي كند ، ازاين ناحيه مي گذرد . انحراف اين ذره را بهوسيلهٔ قوانین مکانیک کلاسیک ، با استفاده از تقریب ضر به ، محاسبه کنید . این انحراف را به کمک قوانین مکانیک موجی ، با بهرهگیری از اختلاف بسامد بین دو قسمت موج در دو پتانسیل مختلف ، محاسبه  $\Delta\omega=q\Delta V/\hbar$ كنيد و تحقيق كنيد كه نتايج حاصل از مكانيك كلاسيك و مكانيك موجى ،  $t + \Delta t$ با هم می خوانند . (راهنمایی : جبههٔ موج مفروضی را در لحظات  $t$  و t بررسي كنيد .)
- ۴۰. فاصله شبکه خطوط گردابی شکل ۸ ۳۶۰ را اندازه بگیرید و از اینجا و از روی شدّت میدان مغناطیسی (میانگین) ، مقدارکوانتوم شار را استنتاج كنىد .

فصل ۹

ساختار هستهاى

از آزمایشهای رادرفورد دربارهٔ بمباران اتمها توسط ذرات آلفا و آزمایشهای مشابه دیگر در مورد پراکندگی پی بردیم که هستهٔ اتم بسیارکوچک، در حدود یک دههزارم خود اتم است . ولي تقريباً تمامي جرم اتم در همين هسته با همهٔ كوچكي ، متمركز است . معنى اين گزاره آن است كه چگالى مادهٔ هستهاى بسيار زياد ، تقريباً ۰۲ × ۱۰<sup>۱۷</sup>kg/m اتمبی Z شامل Z بار مثبت است . یعنی ، چگالبی بار میانگین در مادهٔ هستهای نیز بسیار بزرگ است ـ تقریباً °' °۱ کولن بر متر مکعب .

بهطوري که خواهیم دید ، هسته از پروتونها و نوترونهایی که خیلی تنگ هم قرارگرفتهاند ، تشکیل یافته است . اگر نیروی ربایشی دیگری برای نگهداشتن پروتونها دركنار هم وجود نداشت ، نيروي رانشي كولني بين أنها هسته را از هم می پاشاند . این نیروی اضافی را نیروی هستهای یا نیروی «قوی» میگویند . برای دو پروتون مجاور هم در داخل یک هسته ، این نیرو ۱۰۰ بار قویتر از نیروی رانشی کولنی است . این نیروی قوی ، درست بههمان صورت که نیروی کولنی بر دینامیک الکترونهای اتم حاکم است ، بر دینامیک پروتونها و نوترونهای هسته حاکم است . به علت قدرت بیشتر نیروی قوی ، انرژی برانگیختگی حالتهای هستهای خیلی از از زیهای برانگیختگی حالتهای اتمی بیشترند .اختلاف انرژی بین حالتهای اتمی به یک تا چند eV می رسد ، در حالی که اختلاف انرژی بین حالتهای هستهای به یک تا چند MeV سرمی زند .گذربین حالتهای اتمی بهگسیل نورمرئی یا پرتوهای  $\gamma$  منجر می شود ، در حالبی که گذر بین حالتهای هستهای بهگسیل پرتوهای  $\chi$ مىانجامد .

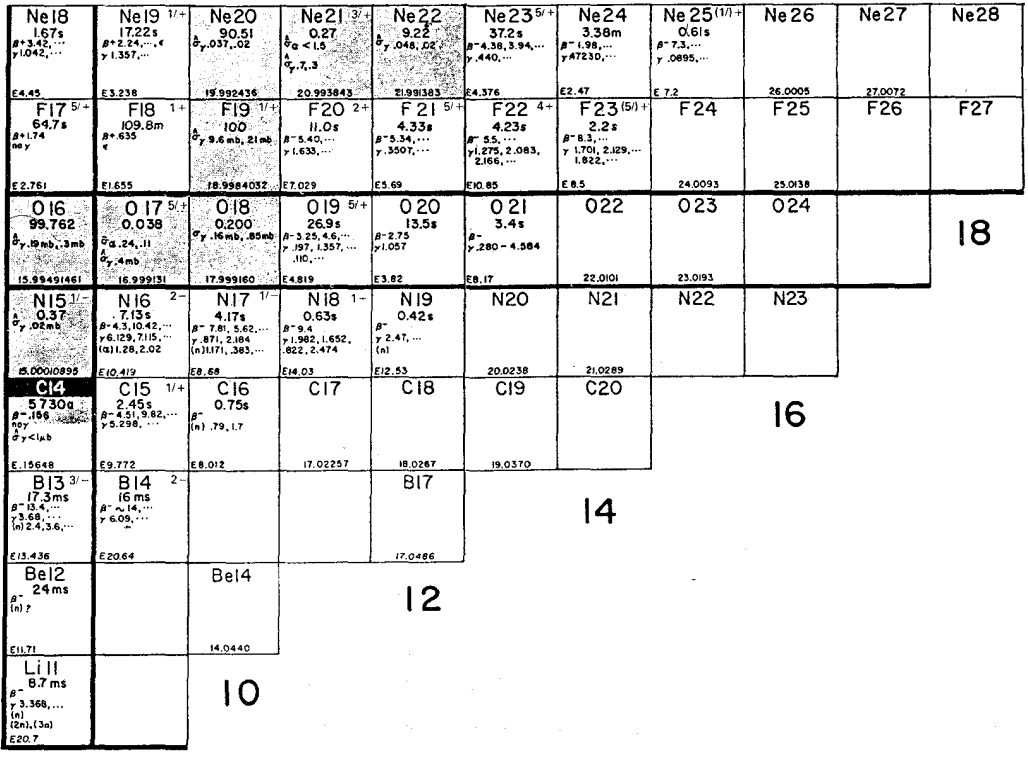

8

شکل ۱.۹ برگزیدهای از یک جدول ایزوتوپها ـ عددی که در پایین هر مربع نوشته شده است ، جرم آتمی را برحسب u می،دهد یا ، اگر حرف E به صورت پیشوند آن آمده باشد . انرژی آزاد شده (برحسب MeV) در واپاشی 8 برخی از ابزوتوپهای پرتوزا را بهدست می،دهد . عدد کوچکی که در قسمت سمت راست و بالای مربع نوشته شده است ، اسپین هسته را برحسب مضرب ħ/٢ نشان میدهد . عددی که زیر علامت شیمیایی نوشته شده است فراوانی ایزوتوپهایی راکه درطبیعت یافت میشوند (مربعهای سایه خورده) برحسب درصد نشان می دهد ، یا نیمه عمر ایزوتوپهای پرتوزای مصنوعی را تعیین میکند . حروف یونانی ۵ ، ۵ ، و ۷ مبین واپاشیهای پرتوزا به شمار میآیند ؛ ، گیراندازی الکترون را مشخص میکند . اعدادی که پس از حروف ۵ ، ۶ ، و میآیند انرژی پرتوهای گسیل شده را (برحسب MeV) به دست میدهند . اعدادی که پس از  $\gamma$ حرف o آمدهاند، سطح مقطع مربوط به واكنشهاى متفاوتي را نشان مىدهدكه توسط نوترونهاى فرودي أغاز مه شود .

متأسفانه ، نیروی قوی را نسی توان با هیچ فرمول سادهای ــ مانند فرمول (مربوط به قانون كولن يا قانون گرانش نيوتون ــ توصيف كرد ؛ رفتار آن به صورت تابعي از فاصله فقط به طور ناقصي شناخته شده است . در نتيجه ، فيزيكدانان هستهای نمی توانند حالتهای ایستای مربوط به هسته را از اصول اولیه ، به همان

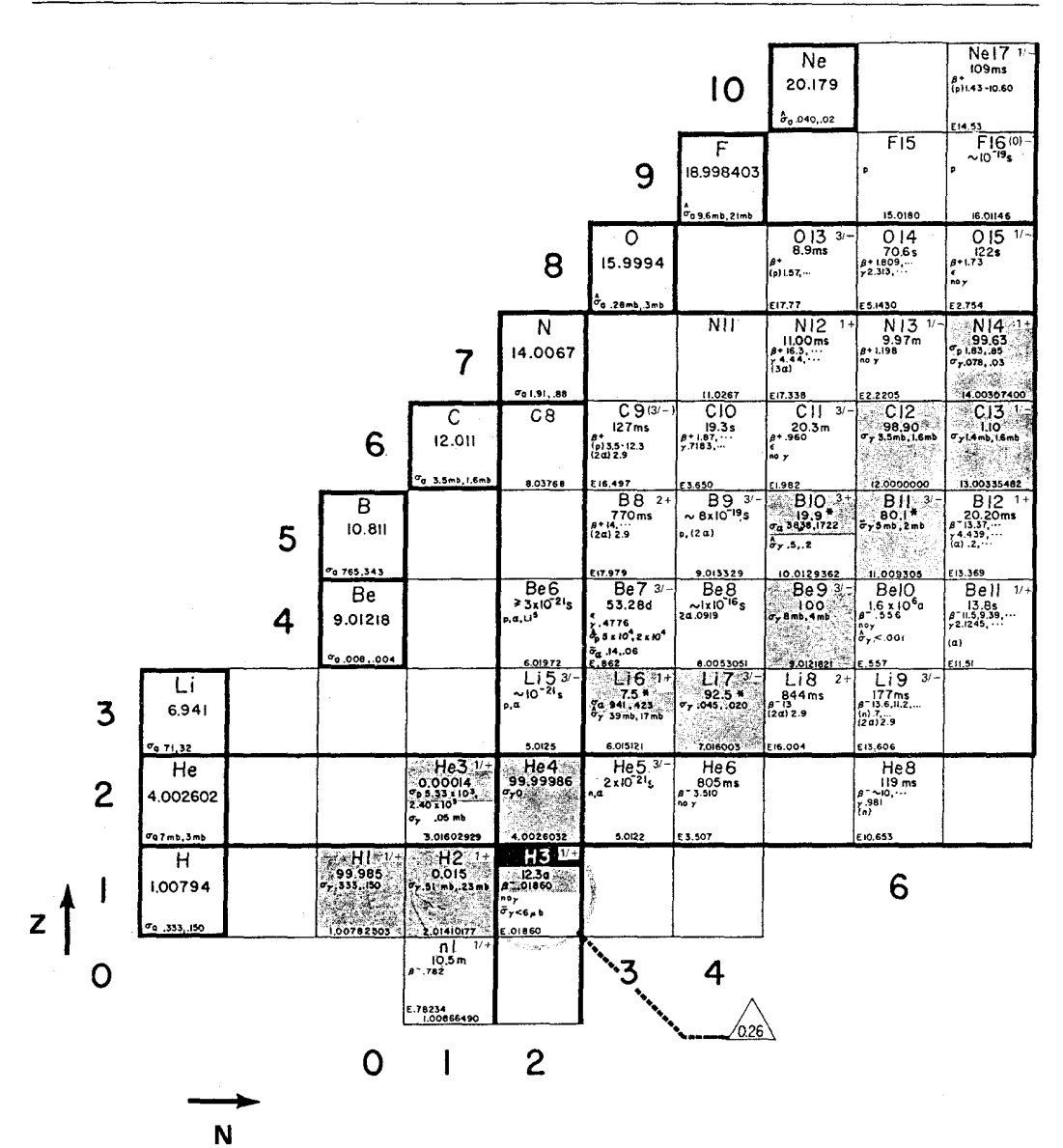

روشی که فیزیکدانان اتمی حالتهای اتم را محاسبه می کنند ، به دست آورند . در عوض، فيز يكدانان هستهاي اغلب به مدلهاي نظري براي هسته ، مانند مَدل قطرهٔ مايع يا مُدل پوستهاي ، تکيه ميکنند . اين مدلهاکاريکاتورهاي دنياي حقيقي به شمار می آیند . این مدلها تصاویری نظری طرحوارهای اندکه بخشی از واقعیت را در برمیگیرند و برخی جنبههای ساختار هستهای را توضیح می دهند ، اما توضیح جامع و مستدلی از همهٔ جنبههای حقیقت از آنها برنم ,آید .

۰.۹ ایزوتویها

هرگاه جرم اتمهای یک نمونهٔ شیمیایی خالص از عنصری را توسط طیفسنج جرمی اندازهگیری کنیم (بخش ۲۰۱) ، پی می بر یم که چنین نمونهٔ شیمیایی خالصی آمیزهای از اتمها با جرمهای متفاوت است . اتمهایی راکه از نظر شیمیایی یکسانند ولی جرمهای متفاوت دارند ، ایزوتوپ می نامند . مثلاً ، نئون دارای دوازده ایزوتوب با علامتگذاریهایی به این شرح است : Ne ، <sup>۱۶</sup>Ne ، <sup>۱۷</sup>Ne ، <sup>۱۷</sup>Ne ، <sup>۱۸</sup>Ne <sup>۲۰</sup> Ne ، <sup>۲۴</sup> Ne ، <sup>۲۴</sup> Ne ، <sup>۲۴</sup> Ne ، <sup>۲۴</sup> Ne ، <sup>۲۴</sup> Ne ، <sup>۲۴</sup> Ne ، <sup>۲۴</sup> Ne جرمشان درگسترهٔ ۳ °۱۶٫۰ تا ۱ °۱۷٫ یکای جرم اتمی قرار دارد (جدول ۱۰۹) . شاخص بالا در سمت چپ ، عدد جرمی نامیده می شود ؛ این عدد برابر جرم برحسب یکای اتمی است، که به نزدیکترین عدد صحیح گرد شده است (به عبارت دقیقتر، این شاخص بالا برابر مجموع تعداد پروتونها و نوترونهای موجود در هسته است ؛ به مطالب بعدی دقت کنید) . نمونههای طبیعی نئون شامل آمیزهای از ایزوتو بهای (۹۲/ ۲۰/ ۲۰) ° آ ، (۲۵۷/ ۲۵۷/ ۲۰) Ne( ۲۰/ ۲۰ است . سایر ایزوتو پهای نئون در طبیعت وجود ندارند ؛ این ایزوتوپها بسیار ناپایدارند و فقط می توان آنها را به طور مصنوعی و از طریق تبدیل عناصر ، یا «کیمیاگری» هستهای در رآکتور هستهای یا شتایدهنده ، تولید کرد . صفت ممیزهٔ مشترک ایزوتو بهای <sup>۲۰</sup> Ne <sup>۲۰</sup> و <sup>۲۲</sup> این است که از میان تمامی عناصر شیمیایی ، نخستین ایزوتو یهای کشف شده به شمار می آیند . این ایزوتوپها را ج.ج. تامسون در سال ۱۹۱۲ با طیف سنج جرمی شناسایی کرد ، و اندک زمانی پس از آن ، آستون طی آزمایشهای پردردسر یخش آنها را از هم جداكرد .

همهٔ عناصر شیمیایی دارای چند ایزوتوپاند . در شکل ۱۰۹ برگزیدهای از جدول ایزوتویها را مشاهده می کنید . (در پیوست ۴ فهرست کامل تمام ایزوتویهای شناخته شده را خواهید یافت .) هیدروژن سه ایزوتوپ دارد : H' (هیدروژن معمولي) ؛ H' (دوتريم) ؛ و ٣H' (تريتيم) . هليم ۵ ايزوتوب دارد : He ، "He " ، He ، °He ، و He \* . برخى از اين ايزوتويها در طبيعت يافت مى شود ـــ اين ايزوتوپها پايداريا تقريباً پايدارند ، و طول عمرشان بسيار طولاني است . برخې ديگر را فقط به صورت مصنوعی می توان تولید کرد ـــ اینها ناپایدار ، وکوتاه عمرند . از أنجاکه تمام اتمهای یک عنصر شیمیایی مفروض ، مثلاً ، نئون از نظر

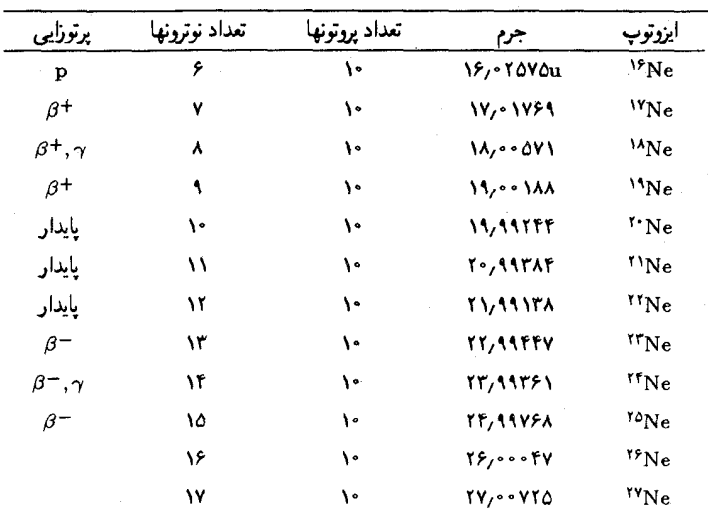

جدول۱.۹ ایزوتویهای نئون

شیمیایی یکسانند ، باید تعداد الکترونهای مداری آنها نیز یکی باشد . اختلاف جرم بین ایزوتویهای نئون باید از ساختار هستههای این ایزوتویها ناشی شود . هستهها از پروتونها و نوترونها تشکیل شدهاند (جدول ۲۰۹) . تعداد پروتون تمام ایزوتوپهای نئون یکسان است (ده پروتون) ، امّا تعداد نوترونشان متفاوت است . به این ترتیب ، Ne" هفت نوترون ، <sup>۱۸</sup>Ne هشت نوترون ، <sup>۱۹</sup>Ne نه نوترون دارد ، و ال<sub>ی</sub> آخر . عدد جرمي ، A ، برابر است با مجموع تعداد پروتونها ، Z ، و تعداد نوترونهاي ، N ، موجود درهسته.

$$
A = Z + N \tag{1}
$$

پروتونها و نوترونها را بهطورکلّی نوکلئون می خوانند ؛ از اینرو A همان تعداد نوكلئونهاست .

جدول٢.٩ نوكلئونها

| شعاع                                       | گشتاور مغناطیسی                                                                                                    | اسپین | جرم ا                 | نوكلئون |
|--------------------------------------------|----------------------------------------------------------------------------------------------------|-------|-----------------------|---------|
| $\sqrt{\cdot} \times \sqrt{\cdot - \nu_m}$ | $\gamma$ /Y1۲۸۴۶ $e\hbar/$ (۲ $m_{_{\rm B}}$ )                                                                                                   |       | <b>\/۲ħ \,v۲۷۶۴۷u</b> | يروتون  |
|                                            | $\gamma_1 \sim \chi \nu^{-10} m$ - $\gamma_1 \nu^2 \gamma^2 \hbar / (m_p)$ $\gamma_1 \gamma \hbar$ $\gamma_2 \gamma \Delta \gamma \delta \gamma$ |       |                       | نوترون  |

مقایسهٔ خواص پروتون و نوترون (که در جدول ۲۰۹ خلاصه شده است) با خواص الكترون ازبرخي جهات جالب است . آشكارترين تفاوت آنها در جرمشان

نهفته است : جرم پروتون و نوترون در حدود ۱۸۴۰ برابر جرم الكترون است . آنها در ساختار داخلیشان نیز اختلاف فاحشی دارند : برعکس الکترونها ،که ذراتی نقطه مانندند ، پروتون و نوترون اجسام کروی کوچکی با وسعتی محدود هستند .\* شعاع پروتون و نوترون در حدود <sup>۱۵ ـ ۱</sup>۰ × ۱ متر است . اسپین پروتون و نوترون ، ماننداسیین الکترون ۱/۲ است . ولی ،گشتاور مغناطیسی پروتون و نوترون بسیار کوچکتر ازگشتاور مغناطیسی الکترون است . البته از فرمول مربوط به گشتاور مغناطیسی الکترون ،  $e\hbar/(5m_{\rm s})$  = - $e\hbar/(5m_{\rm s})$  ، که بستگی گشتاور مغناطیسی را به عکس جرم نشان می دهد ، چنین رفتاری را انتظار داریم . در تشابه با فرمول  $e\hbar/(7m)$  مربوط به الكترون وسوسه مى شويم كه گشتاور مغناطيسى پروتون را پیش بینی کنیم؛ ولی مقدار واقعی آن (۲ $\epsilon \hbar /$ (۲ $+$ ۲٫۷۹ است (علامت مثبت حاکي از موازي بودن گشتاور و اسپين است) . همچنين ترغيب مي شويم که گشتاور مغناطیسی نوترون را برابر صفر پیش بینی کنیم ، چون بار نوترون صفر است؛ اما مقدار واقعی آن (۲m, ۱۰۸۱e $\hbar/(5m)$ ۱۰ است (علامت منفی بریاد موازی بودن گشتاور با اسپین دلالت میکند) . این مقادیر نامتعارف برای گشتاورهای مغناطیسی به ساختار داخلی پروتونها و نوترونها مر بوط می شود ؛این ذرات عبارتند از توزیع بار با وسعت محدود ، و مقدار بار چرخان بر گشتاور مغناطیسی آنها تأثیر می گذارد . در مورد نوترون ،گشتاور مغناطیسی از حضور لایههای جداگانهٔ بارهای مثبت و منفی در داخل نوترون ناشی می شود (برای دستیابی به اطلاعات بیشتر در مورد توزیع بار در داخل پروتون و نوترون بهبخش بعدی توجه کنید) .

قبل از ۱۹۳۲ ، که چادویک\*\* نوترون را کشف کرد ، فیزیکدانان تصور میکردند که هسته از پروتون و الکترون ، تنها ذراتی که تا آن زمان شناخته شده بودند ، تشکیل شده است . تصور وجود الکترون در هسته از واپاشی بتا ناشی می شود ،که در آن هسته یک الکترون را به بیرون می اندازد ( از دیدگاه جدید الکترون در خلال واپاشی آفریده میشود) . مثلاً ، مطابق این تصویر ، فکر میکردندکه هستهٔ <sup>۲۲</sup>Ne از ۲۲ بروتون و ۱۲ الکترون تشکیل شده است ، که بار الکتریکی خالص (درست) ۱۰*e* را بهدست می،دهد . ولی ، معلوم شد که این تصویر با چندین مورد شواهد تجربی ناسازگاراست ، مثلاً ، بررسی شدت نسبی خطوط

\*\* جيمز چادويک (James Chadwick)، ١٩٧٣ – ١٨٩١ ، فيزيکدان انگليسي استاد دانشگاه لیورپول .کارش را با همکاری رادرفورد .که مدتها بهوجود ذرات خنثی در داخل هسته مشکوک بود ، آغازکرد . چادویک به خاطرکشف نوترون جایزهٔ نوبل ۱۹۳۵ را دریافت کرد . در دوران جنگ سرپرستی هیئت نمایندگی بریتانیایی وابسته به پروژه مانهاتان را به عهده داشت .

<sup>\* َ</sup> این گونه ساختار برای پروتون و نوترون مربوط به مدلی بسیار ابتدایی است … م .

طَيْفِي در طيف نواري مولكول <sup>۱۴</sup>N<sup>۱۴</sup>N نشان مي دهد كه اسپين هستهٔ ۱<sup>۹</sup>N عبارت است از\* ١ = 1 ؛ برميناي تصوير هستة الكتروني ، ابن هسته بايد شامل ۱۴ پروتون و ۷ الکترون باشد ،که اسپین خالص آن باید ۱/۲ ، یا ۳/۲ ، یا ۵/۲ . یا ۲۱/۲۰۰۰ باشد . شواهد بیشتری هم از مطالعهٔ گشتاور مغناطیسی هستهها حاصل شد . اگر هستهها شامل الکترون بودند ، انتظار می رفت که گشتاورهای مغناطیسیشان از نظر مرتبه بزرگی مانند گشتاورهای مغناطیسی الکترون باشد . اماگشتاورهای مغناطیسی مشاهده شده نوعاً ۱۰۳ مرتبه کوچکترند ، آنها از مرتبهٔ بزرگی گشتاورمغناطیسی پروتون هستند (جدول ۲۰۹) . دلیل محکم دیگری علیه تصویر هستهٔ الکترونی از برآورد کوانتوم مکانیکی سادهای از انرژیهای هستهای  $(L \sim 1$ ۰- حاصل میشود . اگر الکترونی در ناحیهای با ابعاد هستهای (۱۴m مقید شود ، اختلاف انرژی بین ویژه حالتهای انرژی مجاور هم از مرتبهٔ

$$
\Delta E \simeq \frac{\pi^{\dagger} \hbar^{\dagger}}{r m_e L^{\dagger}} \simeq \frac{\pi^{\dagger} \times (\sqrt{\rho} \Delta \times 1 - r^{\dagger} J.s)^{\dagger}}{\Gamma \times 1 - r^{\dagger} kg \times (1 - r^{\dagger} m)^{\dagger}}
$$

$$
\simeq 5 \times 1 - r^{\dagger} J \simeq 5 \times 1 - 16 \text{ V}
$$
(5)

خواهد بود [معادلة (١١٠۶)] . اين اختلاف انرژي خيلي بيشتر از اختلاف انرژي بین حالتهای هستهای است ، که نوعاً بین ۱ تا MeV ۱۰ ، است . توحه داشته باشید که برای یک پروتون ، برآورد (۲) عبارت است از :

$$
\Delta E \simeq \frac{\pi^{\dagger} \hbar^{\dagger}}{r m_{\rm p} L^{\dagger}} \simeq \mathbf{1} \times 1 \cdot \mathbf{e}^{\mathbf{e}} \text{eV}
$$
 (7)

كه مرتبهٔ بزرگي آن صحيح است . جادویک یی بردکه اگر بریلیم در معرض بمباران ذرات آلفا قرارگیرد ، نوترونها برطبق واکنش زیر گسیل می شوند

$$
\alpha + ^{\dagger} \text{Be} \rightarrow ^{\dagger} \text{C} + \text{n} \tag{F}
$$

تجر بهگران پیشین متوجه شده بودند که نوعبی «تابش» خنثبی در این واکنش گسیل می شود ،اما افتخار آشکارسازی تابش گسیل شده و تثبیت سرشت ذرهای آن نصیب چادویک شد . او این کار را با قراردادن یک ورقهٔ یارافین (عمدتاً هیدروژن) یا اتم سبک دیگری در پشت هدف بریلیمی ، انجام داد . آصابت نوترونها روی ورقه ، بهکمک برخورد با هستههای اتمی و بیرون انداختن آنها از ورقه ، نشان داده شد . چادویک با اندازهگیری انرژی هستههای خارج شده ، به

<sup>\* -</sup> بنابر قرارداد ، اسپین هستهای را با I نشان میدهیم ، که آن را از اسپین الکترون S تمیز دهیم .
محاسبة جرم نوترون توفيق يافت .

این کشف به پیدایش تصویر جدید هسته انجامید : هسته تشکیل شده است از Z یروتون و A – Z نوترون . به کمک این تصویر هسته ، تمام مشکلات یاد شده در بالا از میان برداشته شد . با تکامل شتابدهندههای قوی ، که قابلیت تولید باریکههای پرانرژی از الکترونها و پیونها را دارند ، جستجو در مورد ساختار داخلی هسته از طریق آزمایشهای پراکندگی میسر شد ،که با آزمایشهای کلاسیک يراكندگي ذرة ألفا توسط رادرفورد شبيه است . با اين گونه آزمايشهاي پراكندگي ، شواهد مستقيمي آزوجود نوترونها در داخل هسته فراهم آمد .

نوترونها ذراتي ناپايدارند . يک نوترون آزاد به طور خودبه خودي در مدت تقريباً ۱۵ دقیقه وامی پاشد\* ، به یک پروتون تبدیل می شود و یک الکترون و یک یاد نوټرينو مې آفريند ،

$$
n \to p + e + \bar{\nu} \tag{2}
$$

این واکنش را واپاشی  $\beta$  می $i$ امند زیرا شامل بیرون انداختن یک الکترون ، یا ذرة =6 است . الكترون و ياد نوترينو با انرژى (مشترك) تقريبي ١MeV خارج مي شوند . با اين واپاشي خودبهخود اين سئوال پيش مي آيد که : چگونه نوترون می تواند در داخل هسته پایدار باشد؟ جواب این سئوال به اصل طرد برمی گردد . در داخل یک هسته در حالت پایه ، پایینترین حالتهای قابل حصول انرژی تمامی پر شدهاند . بنابراین ، پروتون اضافی آزاد شده در واکنش (۵) باید به یکی از حالتهای بالاتر انرژی برود . در اغلب هستهها پروتون اضافی بهقدر کافی انرژی برای انجام این کار ندارد ، و بدینسان اصل طرد از واپاشی نوترونها جلوگیری می کند ، و آنها را وامى داردكه يايدار بمانند.

اگر ما جرم یک هسته را با مجموع جرم پروتونها و نوترونهای اجزای آن مقایسه كنيم ، پي مي بريم كه جرم هسته كمتر از مجموع جرم اجزاي أن است . مثلاً ، جرم هستهٔ هلیم عبارت است از ۱۵۱u ° ۴/ ۴\*\* ، در حالی که مجموع جرمهای دوپروتون . ۲× (۱/۰۰۷۲۷u)+۲× (۱/۰۰۸۶۶u) = ۴/۰۳۱۸۶u) + ۲× (۱/۰۰۷۲۷u).

- \* این عمر میانگین نوترون است ، تمایز بین عمر میانگین و نیمه عمر را در فصل بعد مورد بحث قرار می دهیم .
- \*\* این عدد با عدد مندرج در جدول ایزوتوپها تفاوت دارد . این عدد اخیر جرم اتم هلیم به شمار میآید ، که جرم دو الکترون را در برمیگیرد . برای دستیابی به جرم هستهٔ He " ، باید جرم دو الكترون رااز جرم اتم كم كنيم ؛ نتيجه عبارت خواهد بود از :

 $f_{\ell} \cdot f \cdot f + Y \cdot \cdots \cdot \Delta u = f_{\ell} \cdot \Delta u$ 

به این ترتیب ، جرم هستهٔ هلیم بهاندازهٔ ۳۵۳°۳۰ °٬۰۳۰ کوچکتر است . این اختلاف جرم راكاستى جرم مىگويند . بەطوركلى ،

$$
(\gamma) = Zm_p + Nm_n - m \tag{9}
$$

که دراینجا m جرم هسته است .

وقتی که برای تشکیل هسته ، اجزا به همدیگر می،پیوندند ، انرژیبی آزاد می شود که کاستی جرم ناشی از آن است . این انرژی را انرژی بستگی میگویند . بنابر اصل مشهور هم ارزی جرم ـ انرژی اینشتین [معادلهٔ (۱۴۹۰۱)] هر مقدار از انرژی  $\Delta E$  دارای جرم  $\Delta m$  است ، به طوری که

$$
\Delta m = \frac{\Delta E}{c^{\dagger}} \tag{V}
$$

بهاین ترتیب ، حذف انرژی بستگی از سیستم پروتونها و نوترونها در خلال فرایند تشكيل هسته بهكاهش جرم متناظري منجر مي شود . بهاعتباراين رابطة مستقيم بین انرژی و جرم ، می توانیم از معادلهٔ (۷) برای محاسبهٔ انرژی بستگی B استفاده کنیم ،

$$
B = (\gamma_{\mathbf{m}_p} + N m_{\mathbf{n}_p} - m) c^{\mathsf{T}} \tag{A}
$$

انرژی بستگی هستههای سنگینتر معمولاً بیشتر ازانرژی بستگی هستههای سبک است .

برای مقایسهٔ انرژیهای بستگی مربوط به هستههای مختلف ، بهتر است که متوسط انرژی بستگی به ازای هر نوکلئون ، B/A ، را بررسی کنیم . در شکل ۲۰۹ نموداری از B/A برحسب A برای ایزوتویهای طبیعی مشاهده میکنید . این منحنی را منحنی انرژی بستگی میگویند . برای اغلب هستهها ، انرژی بستگی متوسط به|زای هر نوکلئون نزدیک به مقدارAMeV برای هر نوکلئون است . این مقدار انرژی نسبتاً زياد است . براي اينكه تصويري از اين عدد ارائه دهيم ، آن را با انرژي جرم سکون نوکلئونها مقايسه مىكنيم . انرژى جرم سکون هر نوکلئون (نوترون يا پروتون) در حدود ٧ × ١١١ است؛ بنابراين ، انرژى جرم سكون A نوكلئون تقريباً برابر است

 $A \times \mathbf{u} \times c^{\mathsf{T}} = A \times \mathbf{1} / \mathbf{0} \times \mathbf{1} \cdot \mathbf{1} \cdot \mathbf{I} = A \times \mathbf{1} / \mathbf{1} \times \mathbf{1} \cdot \mathbf{1} \cdot \mathbf{M} \cdot \mathbf{e} \mathbf{V}$ 

بهاین ترتیب، نسبت انرژی بستگی به انرژی جرم سکون در حدود (۶ - ۱ × ۴/ ۹/ )/۸ است ، یعنی انرژی بستگی تقریباً ۱٪ انرژی سکون است !

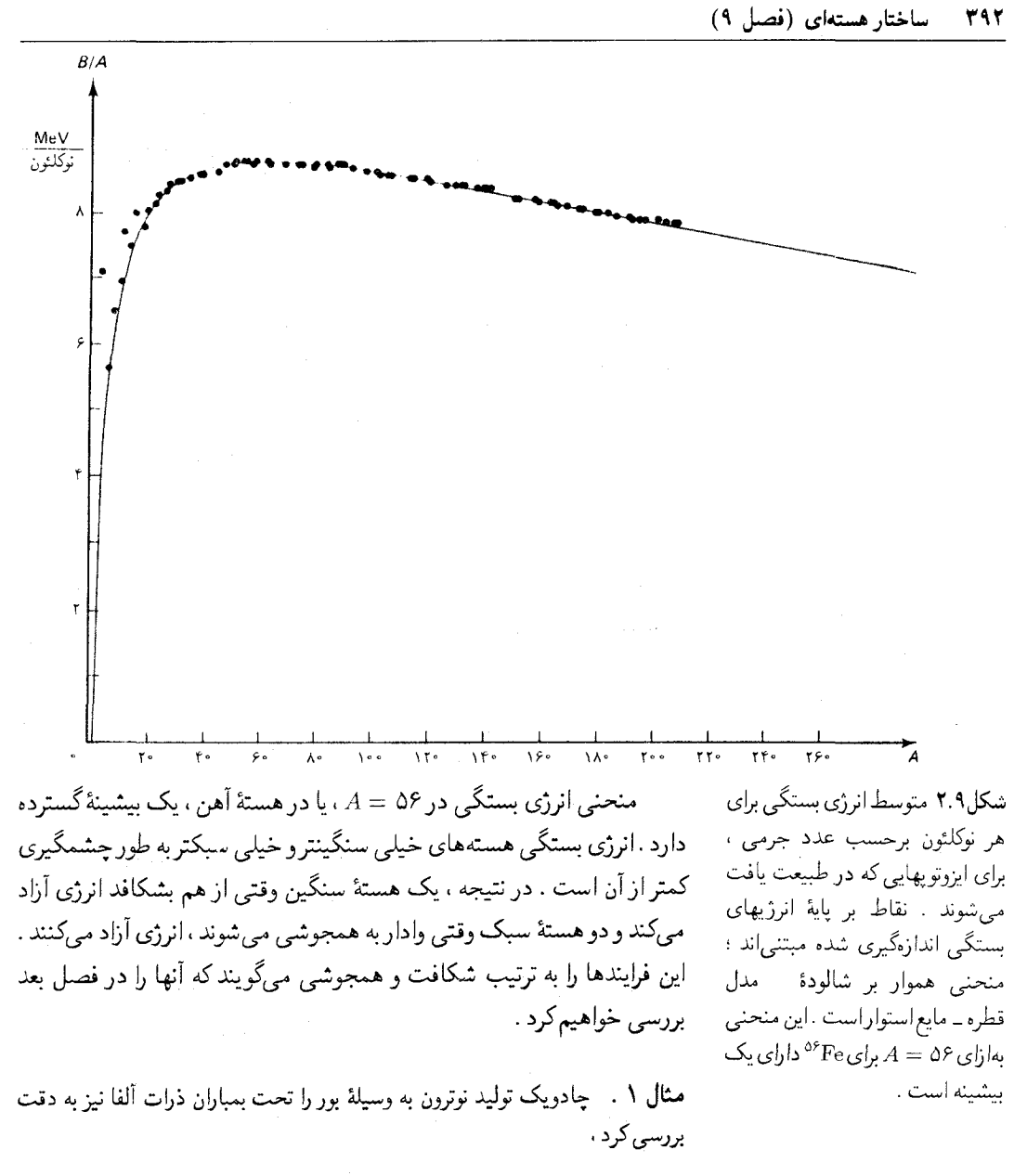

 $\alpha + ^{V}B \rightarrow ^{V}N + n$  $(3)$ 

اگر انرژی ذرهٔ a عبارت باشد از ۵٫۳۰ MeV ، انرژی نوترون چقدر است ؟ فرض کنید که دراين واكنش . هستهٔ ۱٬۲۷ تقريباً هيچ انرژي جنبشي كسب نمي كند .

حل انرژي وابسته به هر جرم m برابر است با mc . بنابراين ، انرژي خالص قبل از برخورد عبارت است از

> $m_{\alpha}c^{\dagger}+K_{\alpha}+m_{\beta}c^{\dagger}$  $(\lambda \circ)$

انرژی خالص بعد از برخورد عبارت (آلفاست) از انرژی خالص بعد از برخورد عبارت ( است از

$$
n_N c^{\dagger} + m_n c^{\dagger} + K_n \tag{11}
$$

(که در اینجا K انرژی جنبشی نوترون است) . چون انرژیهای (۱۰) و (۱۱) باید با هم برابر باشند ، در این صورت :

> $K_n = m_{\alpha} c^{\dagger} + K_{\alpha} + m_{\beta} c^{\dagger} - m_{\beta} c^{\dagger} - m_{\gamma} c^{\dagger}$  $(11)$

جرمهای ۴٫۰۰۲۶۰ ، ۹۳۱u ۰۴٫۰۰۲۳۱ ، و ۴۵۰۲۰۳۰ که بهترتیب برای B ، <sup>۴</sup> He ، و <sup>۱۴</sup> در شکل ۱۰۹ برشمرده شدهاند ، جرمهای اتمی اند . برای به دست آوردن جرمهای هستهای ، باید جرم دو الکترون از جرم هلیم ، جرم ۵ الکترون از جرم بور ، و جرم ۷ الكترون از جرم ازت كم كنيم . اين جرمهاي الكترون در معادلة (١٢) حذف مي شوند . بنابراين

$$
K_{n} = f_{\ell} \circ f \cdot f \circ u \times c^{r} + \Delta_{\ell} f \circ MeV + 11_{\ell} \circ f \circ f \circ u \times c^{r} - 1 f_{\ell} \circ f \circ f \circ v \times c^{r}
$$
  
- 1<sub>\ell</sub> \circ f \circ h \circ u \times c^{r}  
= 2<sub>\ell</sub> \circ f \circ h \circ u \times c^{r} + \Delta\_{\ell} f \circ MeV

برای تبدیل یکاهای جرم به یکاهای انرژی . بهترین کار این است که از رابطهٔ هم ارزی ا بهره گیریم ، در نتیجه  $\mathrm{u} = 4\mathrm{F}$ ۱٫۴۶ $\mathrm{MeV}/c^\mathrm{r}$ 

 $K = \gamma/V$  MeV +  $\Delta t \cdot MeV = \Delta t \cdot V eV$  (1)

اختلاف بين مجموع انرژيهاي جرم سكون اوليه و نهايي را انرژي فروياشي (مقدار Q) واکنش میگویند ،

$$
Q = \sum_{i} m_i c^{\dagger} - \sum_{i} m'_i c^{\dagger}
$$
 (15)

) که در این عبارت  $m_i$  ، و  $m'$  بهترتیب عبارتند از جرمهای قبل و بعد از واکنش مثلاً، انرژی فرویاشی مربوط به واکنش (۹) ، عبارت است از

$$
Q = m_{\alpha} c^{T} + m_{\beta} c^{T} - m_{N} c^{T} - m_{n} c^{T}
$$

$$
= \gamma V \text{ MeV}
$$

واکنشهای با انرژی فروپاشی مثبت را انرژی زا می گویند ؛ این واکنشها انرژی آزاد می کنند . واکنشهای با انرزی فروپاشی منفی را واکنشهای انرژیگیر می گویند ؛ این واکنشها انرژی جذب میکنند ، یعنی فقط در صورتی می توانند روی دهندکه

انرژی اضافی به صورت انرژی جنبشی پرتابهٔ فرودی تأمین شود . حدّاقل انرژی جنبشی لازم برای آغاز یک واکنش انرژی گیر را انرژی آستانه میگویند . در مورد پرتابهای که بر یک هدف ثابت فرود می آید ، انرژی آستانه همواره بزرگتر از مقدار |Q| است ، زیراکسر قابل ملاحظهای از انرژی جنبشی پرتابه فرودی به حرکت مرکز جرم وابسته است ، و بنابراین برای راهاندازی واکنش قابل حصول نیست .

## ۲.۹ اندازه و شکل هسته

اولین اندازهگیریهای مربوط به ابعاد هسته حاصل کار رادرمورد است ، که پی برد پراکندگی یک ذره توسط یک هسته نسبت به برآورد قانون کولن بهازای مقادیر خیلی کوچک پارامتر برخورد ، اختلاف چشمگیری نشان می دهد . تغبیر رادرفورد به درستی به این ترتیب بود که این انحرافها ناشی از تماس بین ذرهٔ آلفا و هسته است، و شعاع تقریبی m°۱ ~ ۱ × ۳ را برای هستهٔ آلومینیم به دست آورد . از زمان رادرفورد تاکنون ، آزمایشهای پراکندگی جامع فراوانی انجام شده است ، كه طي آنها ثابت شده است كه شعاع هسته با 4 1⁄2 متناسب است ،

$$
R = r_{\rm s} A^{1/\tau} \tag{10}
$$

كه دراينجا

$$
r_{\rm s} = \lambda / 5 \times \lambda^{\rm o} \lambda^{\rm o} \tag{18}
$$

یا

$$
r_{*} = \lambda_{\ell} Y \qquad (\mathbf{q}_{\mathbf{q},\mathbf{q}}) = \lambda_{\ell} Y f f m \tag{1V}
$$

فرمی یکی از یکاهای طول است : ۱ فرمی = ۱۵–۱۰ متر . معادلهٔ (۱۵) حکم . میکند که حجم هسته با A متناسب باشد

$$
\frac{\mathfrak{k}\pi}{\mathfrak{p}}R^{\mathfrak{r}} = \frac{\mathfrak{k}\pi}{\mathfrak{p}}r^{\mathfrak{r}}A \tag{1A}
$$

چون جرم هسته تقریباً با A متناسب است ، چگال<sub>ی</sub> مادهٔ هستهای برای تمام هستهها ، مقداری ثابت و یکسان است . جامعترین آزمایشهای پراکندگی در سالهای ۱۹۵۰ توسط هوفستاتر\* و \* رابرت هوفسنتاتر (Robert Hofstadter)، ١٩١٥ – ، فيزيكدان امريكايي استاد دانشگاه استانفورد . به خاطر پیشگامیش در تحقیقات مربوط به ساختار هسته و نوکلئون از

طريق پراكندگي الكترون ، به دريافت جايزۀ نوبل ١٩۶١ نائل آمد .

دستیارانش با استفاده از الکترونهای انرژی بالا انجام شد . در این آزمایشها نه تنها شعاع هسته را تعیین کردند ، بلکه چگالی بار در داخل هسته را نیز مورد بررسی قرار دادند . الکترون برای کاوش چگالی بار داخل هسته بسیار مناسب است زیرا میدان نیروی هستهای را لمس نمی کند ؛ الکترون تنها نیروی الکتر یکی وارد از سوی پروتون را لمس و به آسانی به داخل هسته نفوذ می کند . شکل ۲۰۹ چگالی بار را برای بعضی هستههای معمولی به صورت تابعی از فاصلهٔ شعاعی نشان میدهد . ازاین شکل پی می بر یم که سطح هسته به روشنی مشخص نشده است ؛ چگالی تدریجاً کم میشود و به سمت صفر میل میکند . به این ترتیب ، مفهوم شعاع هسته كه با معادلة (١٥) داده مي شود تاحدودي مبهم است . ۔<br>حگالہ , بار  $\frac{1}{m}$  to  $\frac{C}{m}$ ۱٫۵ ۱,۰ ۰,۵  $\sqrt{m}$ تصادفاً ، از آزمایشهای پراکندگی الکترون ، برای بررسی چگالی بار در داخل پروتونها و نوترونهای منفرد نیز بهره گرفتند . در شکل ۹ ۴۰۹ چگالی بارهای بهدست أمده از این ازمایشها را مشاهده میکنید . چگالبی بار پروتون تقریباً به صورت نمایی کاهش می یابد (چگالی بار تقریباً متناسب است با e<sup>-r/a</sup> ، که ۰۵^ -۰\ ۲۳× ۰٫۲۳ = a) . چگالی بار نوترون تشکیل شده است از یک لایهٔ شده است . داخلی بارمثبت ،که یک لایهٔ بار منفی آن را در برمر،گیرد ، و این لایه به وسیلهٔ یک لایهٔ ضعیف بار مثبت محصور شده است ؛ البته ، بار خالص نوترون صفر است . توجه کنید که توزیع بار مربوط به پروتون و نوترون هردو از شعاع اسمی . ۲۰۰۳ - ۸۰ × ۱۰٫۰ هندرج در جدول ۲۰۹، تا حدودي تجاوز ميكند .

شکل۳.۹ چگالی بار مربوط به چند هسته ، برحسب تابعی از شعاع مطابق آزمايشهاى پراكندگى الكترون هوفستاتر . بهازای هر هسته ، شعاع با خط چين مشخص  $R=r\lfloor A^{\setminus \mathfrak{r}}$ 

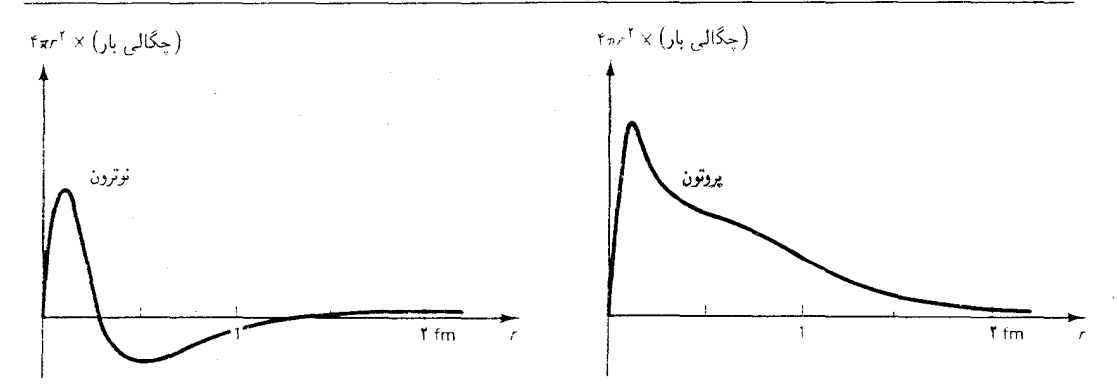

از چند روش دیگر در رابطه با تعبین شعاع هسته ، نتایجی قابل مقایسه با معادلهٔ (۱۵) به دست می آید . یکی ازاین آزمایشها متکبی بر جابهجایی ایزرتویی خطوط طیفی اتمهاست . توزیع بار هسته یک جابهجایی (کوچک) در ترازهای انرژی الکترونی اتم ایجاد می کند ، زیرا پتانسیل الکتروستاتیکی داخل هسته با یتانسیل بارنقطهای تفاوت دارد .ازاینرو هستهها ،و توزیعهای بار هستهای ،مر بوط به ایزوتویهای مختلف اندازههای متفاوتی دارند ، و به مقادیر گوناگون جابهجایی می انجامند ؛ بنابراین خطوط طیفی ایزوتو پها جابه جاییهای نسببی قابل مشاهدهای را بروز می دهند . از این جابه جایی خطوط طیفی ، می توان ابعاد هسته را به دست آورد . می توان از روشی مشابه از جابهجاییهای ایزوتویی ترازهای انرژی اتمهای میونی استفاده کرد . اتمهای میونی عبارتند از اتمهایی که در آنها یک میون هسته را دور می زند . میون ذرمای است با بار و اسپین یکسان با بار و اسپین الکترون ، ولي جرمش ٢٠٧ برابر جرم الكترون است (ميونها را مي شود در واكنشهاى انجام شده در برخوردهای بین ذرات برانرژی حاصل از یک شتابدهنده با یک هدف ، بهأسانی تولید کرد) . جابهجاییهای ایزوتویی مربوط به ترازهای میونی انرژی در اتمها خیلی بزرگتر از جابهجاییهای مربوط به ترازهای الکترونی انرژی هستند ؛ این تفاوت به جهت بیشتر بودن جرم آنهاست . مدار میون ۲۰۷ مرتبه کوچکتر از مدارهای الکترونی است ، و همین کوچکتر بودن مدارها ، آنها را نسبت به جزئیات توزیع بارهستهای حساستر می کند .

یکی از روشهای قدیمی و خیلی سرراست تعیین شعاع هسته بر مقایسهٔ انرزیهای مربوط به یک روج هستههای آینهای استواراست . هستههای آینهای عبارتند از هستههایی که تعداد پروتونهای یکیشان با تعداد نوترونهای دیگری برابر است، و برعکس . مثلاً ، ٢٥Cl و <sup>٣٥</sup>Ar هستههای آینهای هستند ؛ ٢٥Cl دارای ۱۷ پروتون و ۱۸ نوترون است ، در حالی که <sup>۳۵</sup>Ar شامل ۱۸ پروتون و ۱۷ نوترون است . چون نیروهای هستهای تمایزی بین پروتون و نوترون قائل نمی شوند (نیرویی

 $(l\omega)$ شکل۹.۴ چگالی بار مربوط به صورت تابعی از شعاع ( الف) برای پروتون ، و (ب) برای نوترون . توجه داشته باشید که ، برخلاف شکل ۰۳۰۹ در اینجا محور قائم نمایانگر  $\lambda$ جگالی بار $\pi r^{\mathsf{r}} \times \pi r^{\mathsf{r}}$  است

مستقل از بار است ؛ بخش بعدی را ملاحظه کنید) ، انرژی هستهای برای دو هسته آینهای یکسان است . مثلاً سهم ۱۷ پروتون در انرژی هستهای مربوط به <sup>۳۵</sup>Cl با سهم ۱۷ نوترون در <sup>۳۵</sup>Ar برابر است ، و سهم ۱۸ نوترون در انرژی هستهای مربوط به ٢٥Cl با سهم ١٨ يروتون در ٢٥Ar يكي است . بنابراين ، اختلاف انرژي بین هستههای آینهای باید ناشی از انرژی الکتروستاتیکی پروتونها باشد ،که به شعاع هسته بستگي دارد . بهاين ترتيب ، اندازهگيري اختلاف انرژي بين هستههاي آینهای شعاع هسته را مشخص می کند . در مورد <sup>۳۵</sup>Cl و <sup>۳۵</sup>Ar اختلاف انرژی را می توان با دقت خیلی زیاد توسط انرژی آزاد شده در واکنش وایاشی پرتوزایی که <sup>۳۵</sup>Ar را با بیرون انداختن یک یاد الکترون (یوزیترون) و یک نوتر پنو به <sup>۳۵</sup>Cl تبدیل مے کند ، اندازہگیری کرد ،

$$
^{10}\text{Ar} \rightarrow ^{10}\text{Cl} + \text{e}^+ + \nu \tag{14}
$$

واکنشهای وایاشی مشابهی در مورد چند هسته آینهای دیگر روی می دهد .

مثال ٢ . (الف) اختلاف انرژى الكتروستاتيكي بين هسته هاي Ar° و C'° را برحسب تابعي از شعاع هسته بيان كنيد .

(ب) از اندازهگیریهای مربوط به انرژی پوزیترون آزاد شده در واکنش (١٩) می دانیم كه اين اختلاف در انرژي الكتروستاتيكي برابر ۶٬۲MeV است . شعاع هسته را محاسبه كنيد .

حل ( الف) هريک از هستهها راكرهاي به شعاع R تلقى مى كنيم . با اتكا به نظر يههاي الکتریسیته\* می دانیم که انرژی پتانسیل الکتروستاتیکی مربوط به یک کره با بار Ze که به طور يكنواخت درتمام حجم أن توزيع شده است ، عبارت خواهد بود از:

$$
\frac{\mathbf{r}}{\Delta \mathbf{f} \pi \epsilon} \frac{(Ze)^{\mathbf{r}}}{R} \tag{1°}
$$

برای <sup>۲۵</sup> داریم : ۱۸ = Z و برای <sup>۳۵</sup> داریم : ۱۷ = Z . بدینسان اختلاف انرژی برابر است با

$$
\Delta E = \frac{\Gamma}{\Delta} \frac{1}{\mathfrak{k} \pi \epsilon} \frac{e^{\mathfrak{r}}}{R} [(\lambda \lambda)^{\mathfrak{r}} - (\lambda \gamma)^{\mathfrak{r}}] = \frac{\Gamma}{\Delta} \frac{\Gamma \Delta}{\mathfrak{r} \pi \epsilon} \frac{e^{\mathfrak{r}}}{R} \tag{1}
$$

\* مثلاً بنگر بد به فيزيک اُهانيان فصل ٢۶.

می رسیم به

$$
R = \frac{\Gamma \Gamma \Delta}{\delta \tau \pi \epsilon} \frac{e^{\tau}}{\Delta E}
$$
  
=  $\frac{\Gamma}{\delta} \frac{\Gamma \Delta}{\Gamma \pi \times \Lambda / \Lambda \Delta \times 1 - \Gamma \Gamma / m} \frac{(\lambda / \delta \times 1 - \Gamma \Gamma)^{\tau}}{\lambda / \Lambda \times 1 - \Gamma \Gamma}$   
=  $\Gamma / \Lambda \times 1 - \Gamma \Delta m = \Gamma / \Lambda \Gamma m$ 

این مقدار ، نسبت به مقداری که بهکمک معادلهٔ (۱۵) به دست آوردیم ، اندکی بیشتر است . تفاوت را می توان به تصحیحات کوانتوم مکانیکی نسبت داد که فرمول (کلاسیکی) (٢٠) مربوط به انرژی الکتروستاتیکی را اصلاح میکنند .

هستهها را از طریق آزمایشهای پراکندگی ، با نوترون و با پروتون نیز مطالعه کردهاند . تعبیر نتایج این آزمایشها دشوار است ، زیرا پروتون و نوترون از طریق نیروهای هستهای با هسته برهم کنش دارد ، که بستگی به فاصلهٔ آن بهخوبی شناخته نشده است (رجوع كنيد به بخش بعدي) . به علاوه ، برخلاف الكترون ، نه پروتون و نه نوترون ، هیچکدام ذرات نقطه مانندی نیستند ؛ از اینجاست که استفاده از آنها به عنوان کاوه پیچیدهتر می شود ، زیرا پراکندگی نوترون و پروتون هم به ساختار داخلی خودشان مربوط است و هم به ساختار هسته بستگی پیدا میکند . تعیین شعاع هسته به کمک پراکندگی پروتون و نوترون به نتایجی میlنجامد که از نتایج معادلهٔ (۱۵) اندکی بزرگتر است ؛ علت این امر احتمالاً آن است که میدان نیروی هستهای تاحدودی به فراسوی هسته کشیده می شود .

دربحث خود به طورضمني فرض كرديم كه هسته هاكروي اند .اين مطلب در مورد اغلب هسته ها صادق است؛ ولي ، بعضي هسته ها بيضيوارند ، كه اختلاف بین قطر بزرگتر و قطرکوچکتر آن به حدود ۲۰٪ می رسد . برخی از این بیضیوارها بخ (تخت شده درامتداد یک محور) هستند ، و برخی دیگر کشیده (کشیده شده درامتداد یک محور ) . مثلاً ، در شکل ۹ ۵۰ ایزوتوپ ۱۷۶Lu نشان داده شده است . اطلاعات مربوط به شكل هستهها از تحليل دقيق جابهجاييهاي خطوط طیفی ایزوتویی استخراج شده است ؛ همان گونه که در بالاگفتیم ، جابهجاییها نسبت به توزیع بار هسته حساساند .

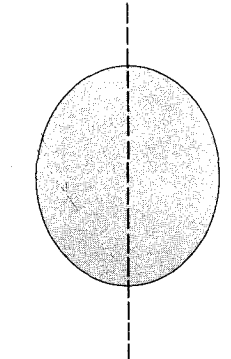

شكل ۵.۹ شكل هستهٔ <sup>۱۷۶</sup>Lu ، یک بيضيوار كشيده .

۳.۹ نیروی «قوی»

از أنجاكه پروتونها در داخل هسته در فاصلهٔ كمي از همديگر قرار دارند ، نيروي رانشی کولنی بین آنها خیلی بزرگ است . برای آنکه هسته در حالت تعادل قرار

گیرد ،این نیرو را باید یک نیروی ربایشی دیگر ، نیروی هستهای یا نیروی «قوی» ، خنثي كند .اين نيرو ، در قويترين حالت خود ،از نيروي كولني خيلي قويتر است ؛ مثلاً، برای دو پروتون ، به فاصلهٔ مرکز به مرکز ۲fm ، نیروی رانشی کولنی ۶.N ، در حالي كه نيروي ربايشي قوي در حدود ٢٠٢١٪ × ٢ است . ولي ، نيروي قوي فقط درگسترهٔ محدودی قوی است؛ در فواصلی بیشتر از ۳fm ، نیروی قوی سریعاً به صفر می رسد .

یکی از جنبههای مهم نیروی قوی ، استقلال آن از بار است : نیروی مؤثر بین دو نوکلئون ،ازاینکه آنها دو پروتون ، دو نوترون ، و یا یک پروتون و یک نوترون باشند ، مستقل است .\* جنبهٔ دیگر آن ، وابستگی به اسپین است : نیروی بین دو نوکلئون با اسپین موازی نسبت به نیروی بین دو نوکلئون با اسپین پاد موازی ، قویتر است .

برخلاف نيروي كولني ، كه بستكي به فاصلة آن به صورت سادة ١/٢٢ است ، نيروي قوي به طور خيلي پيچيدهاي به فاصله وابسته است . در واقع ، فرمول نظري دقیق چگونگی وابستگی این نیرو به فاصله معلوم نیست، ولی چند فرمول تقریبی (خیلی آشفته و نابسامان) در این مورد وجود دارد . بنابراین ، ما به ارائه یک بحث کیفی در مورد چگونگی وابستگی نیروی قوی به فاصله رضایت میدهیم . این نیرو معمولاً به کمک پتانسیلش توصیف میشود ، زیرا این کمیت است که در معادلهٔ شرودینگر دخالت دارد . در شکل ۶۰۹ نمودار مربوط به پتانسیل قوی بین دو نوكلئون برحسب تابعي از فاصله را مشاهده ميكنيد . نوكلئونها داراي اسيين پاد موازیاند و تکانهٔ زاویهای مداری أنها صفر است . این نیرو درگسترهٔ یک تا دو فرمی قویاً ربایشی است ، و دارای یک مغز رانشی در فواصل کمتر از ۰٫۸ فرمی است ،که در این مورد نوکلئونها عمیقاً در همدیگر نفوذ میکنند . میل کردن پتانسیل به صفر در فواصل بیشتر از دو فرمی را به کمک یک تابع نمایی توصیف مىكنيم،

$$
U(r) \cong -\lambda \cdot f \mathcal{F} \text{MeV} \times \frac{e^{-r/b}}{r/b}
$$
 (11)

که : ۱٫۴۳fm د ≤ 6 . به این پتانسیل ، پتانسیل ی**وکار**ا میگویند . بهعلت این رفتار نمایی ، پتانسیل و نیرو سریعاً با افزایش فاصله به صفر میل میکنند. بدینسان ، نوکلئونهای ، مثلاً یک سر هسته اورانیم ، مستقیماً نیروی قوی نوکلئونهای طرف مقابل ، و نوکلئونهای هستهٔ یک اتم هرگز نیروی قوی نوکلئونهای هستهٔ اتم دیگر را

\* بنابر شواهد تجربی جدید ، استقلال از بار نیروهای هسته کاملاً دقیق نیست . ولی جزء وابسته به بار نیرو خیلی کوچک است ( کمتر از ۱ ٪ کل) و معمولاً می توان از آن چشم پوشید .

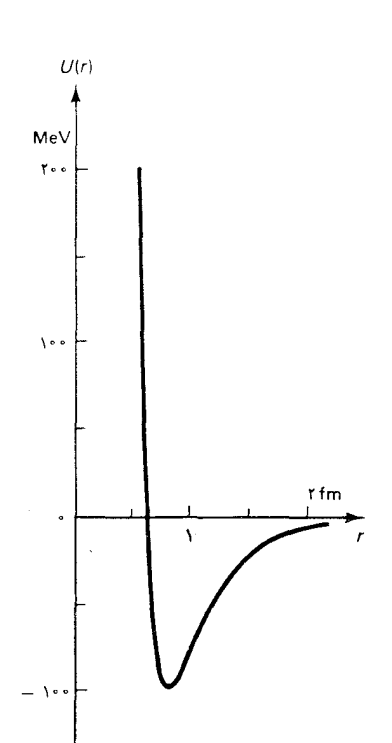

شکل۶.۹ پتانسیل مربوط به نیروی قوی دو نوکلئون با اسپیں پاد موازی وتكانة زاويهاى مدارى صفر (حالت . ( $^{\backprime}$ S.

لمس نمي كنند ، مگر اينكه هستهها در طي يک برخورد خيلي بهم نزديک شوند . توجه كنيدكه شكل كلى نمودارمر بوط به يتانسيل قوى بين نوكلئوني تاحدودي مشابه پتانسیل بین اتمی نمایشیافته در شکل ۲۰۸ است ؛ هرچند که مقیاس اندازهگیری مسافت در شکل ۶۰۹ بسیارکوچکترومقیاس انرژی بسیار بزرگتراست . این شباهت تصادفی نیست؛ بلکه ، منعکس کنندهٔ شباهت در مکانیسمهایی به شمار می آید که نیروهای بین اتمی و بین نوکلئونی را ایجاد میکند . نیروی بین اتمی حاصل برهم كنش بين اجزاي دواتم است . نيروي قوى بين نوكلئوني حاصل برهم کنش بين اجزاي دو نوکلئون است . اين اجزاي زير نوکلئوني ذراتي کوچک به نام کوارکاند . شواهد مربوط به وجودکوارکها را در فصل ۱۱ مورد بحث قرار خواهیم داد ؛ در اینجا فقط کافیست بگوییم که هر پروتون یا نوترون از سه کوارک تشکیل شده است . همان گونه که در بخش ۸ ۱۰۸ دیدیم ، مغز رانشی نیروی بین اتمی از طريق اصل طرد از رويهم افتادن تابع موجهاي الكترونهاي مربوط به اتمهاي نفوذکننده در همدیگر ، ناشبی میشوند . بهطور مشابه ، مغز رانشبی نیروی بین نوكلئوني از رويهم افتادن تابع موجهاي كواركهاي مربوط به نوكلئونهاي نفوذكننده دریکدیگر ناشی می شود .

نيروي قوي نيرويي چند جسمي است؛ يعني، نيروي بين دو نوكلئون دريك هسته به موقعیت تمام نوکلئونهای مجاور دیگر بستگی دارد . در نتیجه ، اصل برهم نهي خطي در مورد نيروي هستهاي صادق نيست : يعني ، نمي توانيم نيروي خالص وارد بريك نوكلئون را فقط با جمع برداري نيروهاي وارد از طرف هريك از نوكلئونهاي ديگر بهطور منفرد محاسبه كنيم ؛ بلكه ، هنگام محاسبهٔ نيروي وارد از طرف هر یک از نوکلئونهای دیگر ، باید در نظر بگیر یم که چگونه این نیرو بهعلت حضور همهٔ نوکلئونهاي ديگر اصلاح مي شود . با دخالت اين جنبهٔ نيروي قوي ، محاسبات مربوط به سیستمهای چند نوکلئونی به نحو فاحشی دشوار می شود ، وییشرفت کند محاسبات نظری خواص هسته نیز تا حدّ زیادی پیامد همین امر است .

سادهترین سیستمی که میتوانیم در آن کنش نیروی قوی را مطالعه کنیم دوترون ، هستهٔ اتم دوتریم (I ۲ یا ۲D )\* است ، که از یک پروتون و یک نوترون مقید به یکدیگر تشکیل شده است . از نظر تجربی انرژی بستگی دوترون را ۲٬۲۲MeV بهدست أوردهاند و تكانة زاويهاي خالص أن عبارت است از ١ = J . اين تكانة

\* دوتریم را اولین بار هاراَلد اُری (Harold Uery)، ۱۸۹۳ – مسلم شبه یدان امریکایی ،استاد دانشگاههای کلمبیا و شیکاگو، جداکرد . وی به خاطر این کار به دریافت جایزه نوبل ۱۹۳۴ نائل آمد .

زاویهای کلاً حاصل اسپینهای موازی پروتون و نوترون است . سیستم دارای تکانه زاویهای مداری نیست ، یعنی در یک حالت s است .\* معادلهٔ شرودینگر مستقل از زمان برای چنین سیستمی با تکانهٔ زاویهای صفر به معادلهٔ سادهٔ تک بعدی ، شامل متغیر شعاعی ، r ، کاهش می یابد ،

$$
\frac{-\hbar^{\mathsf{T}}}{\mathsf{Y}\mu} \frac{d^{\mathsf{T}} u(r)}{dr^{\mathsf{T}}} + U(r)u(r) = Eu(r) \tag{17}
$$

$$
l_1, l_2, l_3, l_4, l_5, l_6, l_7, l_8, l_9, l_{10}, l_{11}, l_{12}, l_{13}, l_{14}, l_{15}, l_{16}, l_{17}, l_{18}, l_{19}, l_{10}, l_{11}, l_{12}, l_{13}, l_{14}, l_{15}, l_{16}, l_{17}, l_{18}, l_{19}, l_{10}, l_{11}, l_{12}, l_{13}, l_{14}, l_{15}, l_{16}, l_{17}, l_{18}, l_{19}, l_{10}, l_{11}, l_{12}, l_{13}, l_{14}, l_{15}, l_{16}, l_{17}, l_{18}, l_{19}, l_{10}, l_{11}, l_{12}, l_{13}, l_{14}, l_{15}, l_{16}, l_{17}, l_{18}, l_{19}, l_{10}, l_{11}, l_{12}, l_{13}, l_{14}, l_{15}, l_{16}, l_{17}, l_{18}, l_{19}, l_{10}, l_{10}, l_{11}, l_{12}, l_{13}, l_{14}, l_{15}, l_{16}, l_{17}, l_{18}, l_{19}, l_{10}, l_{10}, l_{11}, l_{12}, l_{13}, l_{14}, l_{15}, l_{16}, l_{17}, l_{18}, l_{19}, l_{10}, l_{10}, l_{11}, l_{12}, l_{13}, l_{14}, l_{15}, l_{16}, l_{17}, l_{18}, l_{19}, l_{10}, l_{10}, l_{11}, l_{12}, l_{13}, l_{14}, l_{15}, l_{16}, l_{17}, l_{18}, l_{19}, l_{10}, l_{10}, l_{11}, l_{12}, l_{13}, l_{14}, l_{15}, l_{16}, l_{17}, l_{18}, l_{19}, l_{10}, l_{10}, l_{11}, l_{12}, l_{13}, l_{14}, l_{15}, l_{16}, l_{17}, l_{18}, l_{19}, l_{10}, l_{10}, l_{11}, l_{12}, l_{13}, l_{14}, l_{15}, l_{16}, l_{17}, l_{18}, l_{19}, l_{10}, l_{10}, l_{10}, l_{11}, l_{12}, l_{13}, l_{14}, l_{
$$

$$
u = \frac{m_p m_n}{m_p + m_n} \tag{77}
$$

برای سادگی ، فرض میکنیم که پتانسیل یک چاه مربعی به ارتفاع بینهایت در و به ارتفاع محدود  $U_*$  در  $r = 1$  باشد . (شکل ۹ ۰ ) . این چاه مربعی  $r = r$ تقريب خامي از پتانسيل واقعي مربوط به نيروي قوي است (شكل ٩ - ۶) . قبلاً، دربخش ۴۰۶، جواب معادلهٔ شرودینگر مربوط به این چاه پتانسیل

مربعی را مطالعه کردهایم . ویژه مقدارهای انرژی در معادلهٔ (۴۹۰۶) صدق مے ,کنند ،

$$
k \cot kL = -\kappa \tag{10}
$$

در انتجا

$$
k = \sqrt{\frac{\mathbf{Y}\mu E}{\hbar^{\mathsf{T}}}}
$$
 (Y5)

و

$$
\kappa = \sqrt{\frac{\mathbf{Y}\mu(U_{-}-E)}{\hbar^{\mathbf{Y}}}}
$$
 (YV)

$$
=\sqrt{\frac{\mathsf{r}\mu B}{\hbar^{\mathsf{r}}}}\tag{7A}
$$

، معادلهٔ (۲۵) بین  $U_*$  ،  $U_*$  ، و  $L$  ارتباط برقرار میکند ؛ اگر از این سه کمیّت دوکمیّت معلوم باشد ، میٍتوانیم سومی را محاسبه کنیم . همان گونه که قبلاً گفتیم ، انرژی بستگی دوترون معلوم است : ۲٫۲۲MeV ـ B . به علاوه ، از آزمایشهای پراکندگی مشخص شده است که ۳۳MeV = پهطوری که به این ترتیب استفاده از معادلهٔ (۲۵) را برای . E =  $U_s - B = \mathsf{t}^\circ$ ، به این ترتیب استفاده از معادلهٔ (۲۵) را برای \* با تجزیه و تحلیل موشکافانهای میشود نشان دادکه تابع موج دوترون شامل بخش کوچکی از حالت p است . ما در اینجا از این موشکافی چشمپوشی میکنیم .

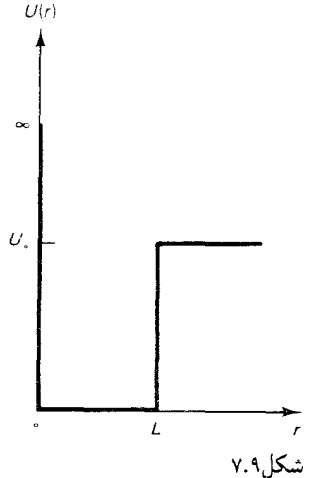

پتانسيل چاه مربعي دئوترون.  $U(r) = 0$  طبق بحث ۶-۳ برای آن که 0 داخل چاه باشد مقدار ثابتى به بتانسیل افزوده شده است.

 $L = \frac{1}{k} \cot^{-1} \left( \frac{-\kappa}{k} \right)$  $=\frac{\hbar}{\sqrt{\gamma_{\mu}E}}\cot^{-1}\left(-\sqrt{\frac{B}{E}}\right)$  $(Y \cap Y)$  $= \frac{1/\sqrt{5 \times 10^{-17}} \text{J.s}}{\sqrt{7 \times 10^{-17} \times 10^{-17} \text{kg} \times 10^{-17} \text{m}} \cot^{-1} \left(-\sqrt{\frac{r_1 r_1}{r_0}}\right)}$  $= 1.14 \times 10^{-10}$  $(\mathbf{r} \cdot)$ 

محاسبهٔ عرض چاه مربعی مناسب می یابیم،

نيروي قوي بين نوڭلئونها تاحدودي به نيروي بين مولكولى ميان مولكولها شبيه است ؛ هردو نیرو در برد کوتاه ربایشی اند و وقتی که مولکولها یا نوکلئونها در هم نفوذ می کنند ، قویاً رانشی می شوند . به!عتبار همین شباهت ، انتظار داریم که انبوههای از تعداد زیادی نوکلئون ، مثل انبوههای از تعداد زیادی مولکول ، یعنی یک جامد یا یک مایع ، رفتارکنند . ثابت میشودکه تشابه با یک جامد چندان مناسب نیست زیرا انرژی نقطه صفر نوکلئونهای مقید در وضعیت شبکهای معین بهطور غيرقابل تصوري زياد است؛ ولي تشابه با مايع خيلي مناسب است . مغز رانشی مستحکم مربوط به نیروی قوی ، «شارهٔ» هستهای را تقریباً تراکم نابذیر میکند ، در حالبیکه ربایش کوتاهبرد این نیرو ، نیروی چسبندگی لازمی را تأمین می کند تا شاره را یکپارچه نگه دارد ؛ موازنهٔ نیروهای رانشی و ربایشی ، نوکلئونها را در فاصلهٔ معینی از همدیگر نگه می دارد ، و شاره چگالی ثابت معینی خواهد یافت . از اینجا به توضیحی کیفی در خصوص چگالی ثابت مادهٔ هستهای ،که در بخش ۲۰۹ به آن اشاره شد، دست می یابیم.

درمدل قطره مايع براي هسته ،كه ابتداً توسط نيلس بورپيشنهاد شد ، تلاش میشودکه از شباهت بین یک مایع و یک مادهٔ هستهای بهره گرفته شود . در این مدل هسته را بهصورت قطرهای از شارهٔ هستهای در نظر میگیرند . در این مدل

از نوکلئونهای منفرد چشم می پوشند و تلاش میکنند خواص هستهها را برحسب خواص كلَّمي شارهٔ هستهاي توضيح دهند . مثلاً ، شكل كروي پذيرفته شده توسط اغلب هستهها در این مدل چنین توضیح داده میشود : هر نوکلئونی که برروی سطح یک قطره از شاره هستهای قرارگرفته باشد ، توسط یک نیروی درونسو به داخل حجم کشیده می شود و در نتیجه شاره گرایش پیدا می کند که سطح خارجی خود را به كمترين مقدار متناسب و سازگار با حجم (ثابت) آن برساند . در مطالعهٔ مایعات ، به نیرویی که مقدار سطح خارجی را کاهش میدهد کشش سطحی میگویند ؛ بنابر تشابه می توانیم راجع به کشش سطحی هستهای صحبت کنیم . چون برای یک حجم معین ،کره کمترین سطح جانبی را دارد ، قطرهٔ مایع شکل کروي به خود مې گيرد .

مدل قطره مایع منجر به فرمول تقریبی سادهای برای انرژی بستگی هسته می شود ، به کمک این فرمول امکان می یابیم که چگونگی وابستگی کلی انرژی بستگی را به A و Z (همان طورکه ، مثلاً در شکل ۲۰۹ نشان داده شده است) درک کنیم . این فرمول شامل چند جمله است ، که آنها را یک به یک مورد بحث قرار ميدهيم . مهمترين جملهٔ انرژي بستگي وابسته است به پيوندهايي كه هر نوكلئون با نزدیکترین همسایگانش برقرار میکند . انرژی بستگی با تعداد پیوندها متناسب است ؛ چون تعداد همسايههاى همهٔ نوكلئونها تقريباً باهم برابرند ، بنابراين تعداد پیوندها با تعداد نوکلئونها متناسب است . بدینسان ،انرژی بستگی باید شامل یک جمله بهصورت زیر باشد

$$
a_{\lambda}A \qquad \qquad (\text{r}^{\prime})
$$

که در آن ,a ثابتی (مثبت) است که باید از روی مقایسه با دادههای تجربی تنظیم شود . ولي ، در معادلهٔ (۳۱) نمي توان به حساب أورد كه نوكلئونهاي روي سطح هستهای تعدادکمتری همسایه و در نتیجه تعدادکمتری پیوند نسبت به نوکلئونهای داخلی حجم دارد . به این ترتیب ، معادلهٔ (۳۱) را باید باکم کردن جملهای متناسب با تعداد نوكلئونهاي روى سطح هستهاي اصلاح كرد ؛ تعداد نوكلئونهاي روى سطح هسته مستقيماً با مساحت رويهٔ ۴πR۲ متناسبند . چون ۸٬۲۳ مطادلهٔ (١٥)] ، اصلاح مربوط به انرژي بستگي را مي توانيم به صورت زير بنويسيم :

$$
-a_r A^{r/r} \tag{r1}
$$

كه به ثابت (مثبت) ديگري است . علامت منفي در معادلة (٣٢) حاكي از آن است که این جمله انرژی بستگی راکاهش*ن* میدهد . سپس ، بايدانرژي پتانسيل الكتروستاتيكي مر بوط به پروتونهاي داخل هسته را منظورکنیم . اگر تعداد پروتونها Z باشد ، کل بار مثبت در داخل هسته عبارت است از Ze . 3 . فرض مي كنيم كه اين بار به طور يكنواخت در سرتاسر حجم هسته توزیع شده باشد . بنابراین ، می توانیم از فرمول مشهور مربوط به انرژی يتانسيل الكتروستاتيكي يك كرة يكنواخت باردار استفاده كنيم،

$$
\frac{1}{\mathfrak{r}_{\pi\epsilon_{\circ}}}\frac{\mathfrak{r}}{\Delta}\frac{Q^{\mathfrak{r}}}{R} = \frac{1}{\mathfrak{r}_{\pi\epsilon_{\circ}}}\frac{\mathfrak{r}}{\Delta} \frac{Z^{\mathfrak{r}}e^{\mathfrak{r}}}{A^{\mathfrak{r}}/\mathfrak{r} \times \mathfrak{r}_{\mathfrak{r}}/\mathfrak{r} \times 1 - \mathfrak{r}_{\mathfrak{m}}}
$$

$$
= \frac{Z^{\mathfrak{r}}}{A^{\mathfrak{r}}/\mathfrak{r}} \times 1/\mathfrak{r} \times 1 - \mathfrak{r}_{\mathfrak{J}} \qquad (\mathfrak{r}\mathfrak{r})
$$

$$
-\frac{Z^{\dagger}}{A^{1/\dagger}} \times \circ \, _{I} \mathsf{V} \, \mathsf{V} \, \mathsf{M} \, \mathsf{e} \, \mathsf{V} \tag{1.7}
$$

كه دراينجا علت وارد شدن علامت منفى أن است كه الكتروستاتيك رانشى انرژى بستگی راکاهش میدهد . از آنجاکه مقدار در نظرگرفته شده برای شعاع هسته كاملاً قابل اعتماد نيست ، براي رعايت جانب احتياط ، معادلة (٣۴) را به صورت زیر بازنویسی میکنیم

$$
-a_r \frac{Z^{\dagger}}{A^{\dagger/\dagger}} \tag{70}
$$

كه <sub>٣</sub> ثابت قابل تنظيم ديگري است . سرانجام ، بايد تصحيح كوانتوم مكانيكي را در نظر بگيريم . يروتونها و نوترونها فرميوناند ، و از اصل طرد پيروي مي كنند . پروتونها و نوترونها داراي مجموعههاي مجزایی از حالتهای انرژی هستند ؛ ترازهای انرژی حالتهای پروتونی و حالتهای نوتروني ، جزاختلاف انرژي جزئي حاصل از نيروهاي كولني بين بروتونها ، تقريباً یکسانند . در هستهای با Z پروتون و $Z \to A - k$  نوترون ، پروتونها پایینترین حالتهای بروتوني (Z حالت اوليه) ، و نوترونها بايينترين حالتهاي نوتروني (Z - A حالت اولیه) ، را اشغال میکنند . اگر در هستهای مفروض با عدد جرمی A ، تعداد پروتونها و نوترونها باهم برابر باشند (A/۲ = Z و A/۲) در این صورت ، هم حالتهای پروتونی و هم حالتهای نوترونی تا تراز انرژی یکسانی پر خواهند شد . اگردر هستهای تعداد پروتونها و نوترونها برابر نباشند (مثلاً ۳ + ۲/۲  $Z\,=\,A$  و در این صورت حالتهای پروتونی باید تا تراز انرژی بالاتری پر (N = A/۲ - ۳ شده باشند ؛ این عمل انرژی هسته را افزایش میدهد . به این ترتیب ، می بینیم

که یک هستهٔ «بی تقارن» از نظر تعداد پروتونها و نوترونها ،گرایش دارد که نسبت به یک هستهٔ «متقارن» از نظر پروتون و نوترون ، انرژی بیشتری داشته باشد . چون فزونی نوترون همان اثری را داردکه فزونی پروتون ، افزایش انرژی باید تابع زوجی از اختلاف بین پروتون ــ نوترون باشد؛ یعنی ، باید یک سری توانبی با توانهای زوج از (N – Z) ، يا(A – ۲Z) باشد . فقط جملهٔ مرتبه دوم از اين سرى توانى را نگه می داریم ، به طوری که افزایش انرژی با ۲ (K - ۲ ) متناسب است . این جزء توصیف رضایت بخشی ازافزایش انرژی دریک مقدار ثابت A به دست می دهد . ولی ، قبل از اینکه جمله ۲ (X - ۲ ) را در انرژی بستگی دخالت دهیم ، باید اصلاح دیگری را هم در ارتباط با بستگی به A انجام دهیم : افزایش انرژی حاصل از یک فزونی مفروض از پروتونها و نوترونها در صورت بزرگ بودن A کم است . علت این امر آن است که بهازای مقادیر بزرگ A ، ترازهای انرژی مربوطه دارای اعداد کوانتومی بزرگی اند و بنابراین ، بازههای انرژی کوچک هستند . بررسی دقیق کوانتوم مکانیکی نشان میدهدکه مقدارافزایش انرژی با A نسبت عکس دارد . ازاینرو، باید ۲ (A - ۲Z) را در ۱/A ضرب کنیم ، که منجر به عبارت زیر به عنوان جزء دیگری از انرژی بستگی هسته می شود :

$$
-\frac{a_{\mathfrak{p}}(A-\mathfrak{r}Z)^{\mathfrak{r}}}{\mathfrak{p}} \qquad \qquad (\mathfrak{r}\mathfrak{p})
$$

دراینجا یک علامت منفی وارد کردهایم ، زیرا افزایش در انرژی منجر به کاهش در انرژي بستگي مي شود . معادلۀ (٣۶) را معمولاً انرژي بي تقارني مي گويند . انرژی بستگی کل هسته برابر است با مجموع معادلات (۳۱) ، (۳۲) ، (۳۵)  $*(r\mathcal{F}),$ 

$$
B = a_{\gamma}A - a_{\gamma}A^{\gamma/\tau} - a_{\gamma}\frac{Z^{\tau}}{A^{\gamma/\tau}} - a_{\gamma}\frac{(\frac{1}{\gamma}A - Z)^{\tau}}{A}
$$
 (TV)

مقدار ثابتهای ۱، په ، په ، و په باید از دادههای تجربی تعیین شود ؛ اگر این ثابتها را چنان تعیین کنیم که بهترین برازش بین معادلهٔ (۳۷) و دادههای تجربی

\* یک جملهٔ دیگر که معمولاً در فرمول انرژی بستگی منظور میشود ، انرژی تزریج است . انرژی تزویج برای منظور کردن این مشاهدهٔ تجربی است که : هستههایی که تعداد پروتونها و تعداد نوترونهای آنها زوج است ، نسبت به هستههای دارای پروتونها یا نوترونها با تعداد فرد ، مستحکمترند . جملهٔ مربوط به انرژی تزویج چنین است : ۰٫۰۱۰ A<sup>-۱/۲</sup>MeV . دراینجا از این جمله چشم می پوشیم .  $1/(+(-1)^A|(-1)^Z \times \cdots \times A^{-1/2}M$ eV زیرا خیلی کوچک است و هیچگونه توجیه سادهٔ نظری برای آن وجود ندارد .

موجود در مورد انرژیهای بستگی را ارائه دهد ، داریم  $a_1 = \lambda \Delta y \Delta \Upsilon \text{MeV}$  $(T\Lambda)$  $a_r = \frac{1}{\sqrt{2}} \sqrt{2 \cdot \text{fMeV}}$  $(T<sub>1</sub>)$  $a_r = \circ / \sqrt{V} \cdot \sqrt{V} \cdot V$  $(\mathfrak{f} \circ)$  $a_r = \frac{4 \pi}{V} V V M e V$  $(f)$ ما این ثابتها معادلهٔ (۳۷) به صورت زیر درمه آید  $B = \sqrt{\mathcal{N} \mathcal{N} \mathcal{N} A - \mathcal{N} \mathcal{N} \mathcal{N} \mathcal{N}^{\dagger}} - \mathcal{N} \mathcal{N} \mathcal{N} \mathcal{N} \frac{Z^{\dagger}}{A^{\dagger} \mathcal{N}}$  $-4\mathfrak{r}_{l}$ vv $\left(\frac{1}{\mathfrak{r}}A - Z\right)^{\mathfrak{r}}$  MeV (F) به این عبارت فرمول نیمهتجرببی و ایسکر \* برای انرژی بستگی گفته می شود . توجه داشته باشید که جنبهٔ کلی این فرمول بر مباحث نظری استوار است ، ولی ثابتها را از دادههای تجربی برگرفتهایم .<br>بگینشهای منطقه به استان که استان استان این این کار

$$
M = Zm_{\rm H} + (A - Z)m_{\rm n} - \frac{B}{c^{\rm T}} \tag{FT}
$$

د این رابطه با قراردادن مقادیر ۷۸۲۵u ۰ ۰/۰۰۷ سه ۸۶۶۵u ،  $m_{_{\rm H}}=1$ ، و ۰ $m_{_{\rm H}}=1$ ، به صورت زیر درمه ,آید ، ۱ $\mathrm{MeV}/c^\intercal = (\sqrt{4\mathsf{r}}\!\intercal)\Delta\!\circ\!\mathsf{r})\mathbf{u}$ 

$$
M = 1_{f} \circ \text{A960A} - \text{A960A} \cdot \text{A960A} - \text{A960A} \cdot \text{A960A} \cdot \text{A
$$

+.كَارِلْ فَرْيَدْرِيْخْ فَوْنْ وَايْسْكَرْ (Carl Friedrich Von Weizsäcker)، ١٩١٢-فیزیکدان نظری آلمانی، استاد دانشگاه هامبورگ .

منحنی هموار شکل ۲۰۹ ، عبارت است از نمودار ابرژی بستگی بهارای هر نوکلئون ، یعنی B/A ،که از فرمول نیمهتجربی (۴۲) محاسبه شده است . مقادیر A و Z را که برای محاسبهٔ (۴۲) بهکارگرفته شدهاند ، از جدول ایزوتو پهای پایدار (یا پایدارترین) ایزوتو بها برگرفتهایم . نقطههای مشخص شده در شکل ۲۰۹ مقادیر عملاً مشاهده شدهٔ مربوط به انرژی بستگی را نشان می دهند . جز در مورد هستههایی که برای آنها مقدار A کوچک است ، و انتظار نمی رود که برای آنها مدل قطرهٔ مایع تقریب خوبی باشد ، زیرا تعداد ذرات خیلی کمتر از آن است که یک مایع نسبتاً یکنواخت را بهوجود آورد ، سازگاری بین معادلهٔ (۴۲) و مشاهدات تجربی يسيار مطلوب است .

بیشینهٔ گستردهٔ موجود در منحنی انرژی بستگی در نزدیکی ۵۶ = A ، از مجموع أثار مربوط بهانرژی سطحی [جملهٔ دوم در معادلهٔ (۴۲)] و انرژی الکتروستاتیکی [جملهٔ سوم در معادلهٔ (۴۲)] حاصل میشود . در هستههای سبک (A و Z کوچک) ،کسر نسبتاً بزرگی از نوکلئونها روی سطح هسته قرار دارند ، و انرژی سطحی بخش مهمی از انرژی بستگی را تشکیل می دهد ؛ چون انرژی سطحی در معادلهٔ (۴۲) با علامت منفی وارد می شود ، انرژی بستگی کوچک می شود . در هستههای سنگین (A و Z بزرگ) ، انرژی الکتروستاتیکی جزء مهمی از انرژی بستگی به شمار می آید ؛ در اینجا نیز چون انرژی الکتروستاتیکی با علامت منفی در معادلهٔ (۴۲) وارد می شود ، انرژی بستگی راکاهش می دهد . هستههای با مقادیر متوسط A و Z بهطور نسبی انرژی سطحی والکتروستاتیکی کمتری دارند ؛ازاینرواین هستهها بیشترین مقدارانرژی بستگی بهازای هر نوکلئون راكسب مى كنند.

توجه داشته باشید که انرژی الکتروستاتیکی با ۲٪ متناسب است . بهاین ترتیب ، اگر بخواهیم Z را افزایش داده و A را ثابت نگهداریم ، انرژی بستگی سرانجام منفيي خواهد شد ؛ يعني ، هسته از قيد آزاد مي شود و تحت تأثير شكنندگچ نیروی کولنی از هم می پاشد . هستهای که برای آن Z بزرگ است فقط در صورتی مقید مے ماند که A خیلی بزرگتر باشد ، بهطوری که جملهٔ اول معادلهٔ (۴۲) جملهٔ سوم را جبران کند ؛ یعنی نیروهای ربایشی هستهای بر نیروهای رانشی کولنی نظارت میکنند . چنین مقدار بزرگی برای A مستلزم حضور تعداد خیلی زیادی نوترون در هسته است؛ مثلاً <sup>۲۳۸</sup>U شامل ۱۴۶ نوترون و فقط ۹۲ پروتون است . وجود نوترونها براي رقيق كردن غلظت پروتونها در قطرهٔ مايع، و از آن روكاهش اثر رانش کولنی ، ضروری است . وضعیت مربوط به ٢٣٨U یک وضعیت نوعی

است ؛ تمام هستههای سنگین جهت حفظ پایداریشان به نوترون مازاد خیلی بیشتری نیاز دارند . برای هستههای سبک ، آثارکولنی اهمیت کمتری دارند و برای حفظ پايداريشان احتياج به نوترون مازاد خيلي زيادي ندارند .

برای ارائه یک بحث کمی در مورد فراوانی پروتونها و نوترونها ، هسته هایی را در نظر بگیریدکه عدد جرمی معلومی مانند A دارند ، ولی عدد اتمیشان Z ، متفاوت است (چنین هستههایی را ایزوبار میگویند) . اگر یکی از این نوع هستهها بیش از حد نوترون داشته باشد ، از نظر انرژی مقرون به صرفه است که یک نوترون را از طريق واكنش وإياشي  $\beta$  به پروتون تبديل كند ،

 $(50)$  $n \rightarrow p + e + \bar{\nu}$ همان گونه که در بخش ۱۰۹ بیان شد ، در داخل هسته این واکنش معمولاً از طريق اصل طرد فرونشانده مى شود ؛اما اگر تعداد نوترونها نسبت به تعداد پروتونها بهاندازهٔ کافی بیشتر باشد ، در آن صورت واکنش (۴۵) به وسیلهٔ کاهش انرژی بهی تقارنی رایج می شود . از سوی دیگر ، اگر هسته زیاده از حد پروتون داشته باشد ، در آن صورت از نظر انرژی مقرون به صرفه است که یک پروتون را از طریق واکنش زیر به نوترون تبدیل کند ، که مستلزم بیرون انداختن یک یاد الکترون و یک نوتر پنو است،

$$
p \to n + e^+ + \nu \tag{55}
$$

این واکنش را واپاشی  $\beta^+$  میگویند . چون مجموع جرمهای  $m_{\rm n}$  و  $m_{\rm e}$  بیشتر از جرم  $m_{_{\rm D}}$  است ، انجام این واکنش برای یک پروتون آزاد ناممکن است . ولی ، در داخل هسته این واکنش باکاهش انرژی کولنی حاصل از ناپدید شدن یک بروتون صورت مي گيرد .

از این مطالب نتیجه میگیریم که هستههایی که بیش از حد نوترون دارند ، به واپاشی <sup>\_</sup>b گرایش نشان می،دهند ، و هستههایی که بیش از حد پروتون دارند مایلند واپاشی + $\beta$  را از سر بگذرانند . با بررسی شکل ۱۰۹ پی می بر یم که ، در واقع، هستههاي پايينتر از ناحيهٔ پايدارگسيلندهٔ =6 ، و هستههاي بالاترگسيلندهٔ هستند . مثلاً، ١٢C كسيلندة  $\beta^-$ و $\cdots$ اكسيلندة  $\beta^+$ است . تنها هستههاى  $\beta^+$ پایدار آنهایی اند که برای هیچیک از فرایندهای گسیل ، انرژی کافی ندارند . بهازای هر مقدار مفروض A ، پایدارترین هسته ، هستهای است با حدّاقل انرژی ، یا حدّاقل جرم . این هسته را می توانیم برابر با صفر قرار دادن مشتق  $\partial M/\partial Z$  ، از فرمول جرم تعيين كنيم :

$$
\circ = \frac{\partial M}{\partial Z} = -\circ \iota \circ \circ \iota \mathfrak{h} \circ + \circ \iota \circ \iota \mathfrak{h} \circ \frac{Z}{A^{1/\tau}}
$$

$$
- \circ \iota \circ \iota \mathfrak{h} \circ \frac{(\frac{1}{\mathsf{r}}A - Z)}{A} \qquad \text{(fV)}
$$

ومي توان أن را حذف كرد . اين معادله را براي Z حل مي كنيم ، و داريم

$$
Z = \frac{A}{\Upsilon + \circ \rho \circ \Upsilon \circ \mathcal{A}^{T/\Upsilon}} \tag{fA}
$$

 $Z \simeq A / X$ ، بهازای مقادیرکوچک $A$  ، ۲ / ۸  $Z \simeq A / X$  ؛ اما بهازای مقادیر بزرگ فاحشی از A/۲ کوچکتر و N به طور چشمگیری از A/۲ بزرگتر است . در شکل ۸۰۹ نمودار مقادیری از Z و N را مشاهده می کنید که دراین معادله صدق می کنند . نقطهها مقادیر Z و N را برای تمام هستههای پایدار نشان میدهند . آشکار است

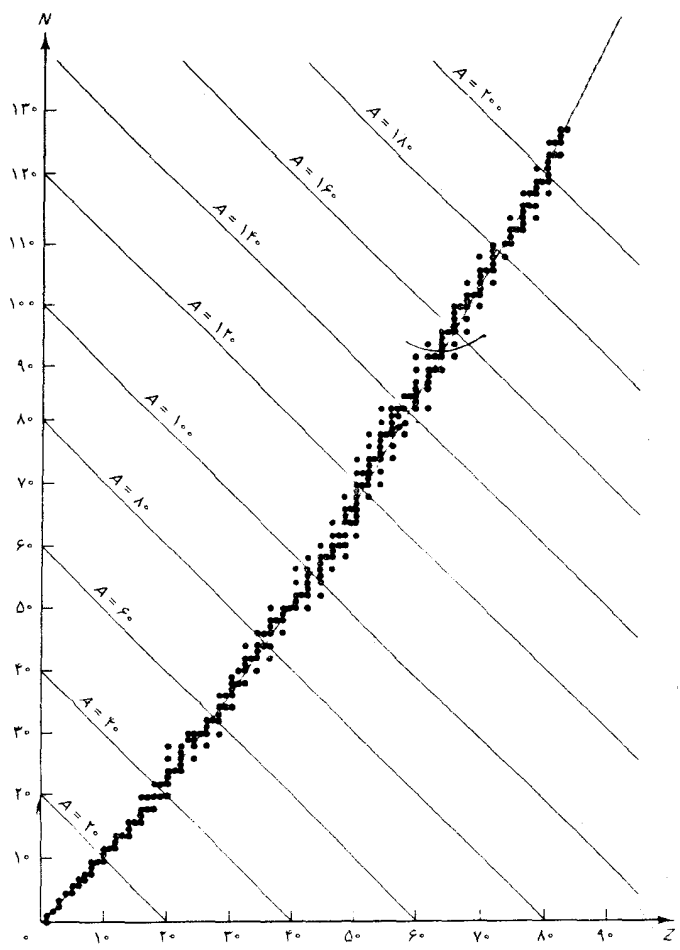

شکل۸.۹ نمودار Z برحسب N که ایزوبار حداقل جرم را نشان می دهد . نقطهها مقادیر Z و N را برای همهٔ هستههای پایدار نشان می دهند .

كه ، منحنى نيمه تجربي ، بهبهترين نحوي با مقادير مشاهده شده منطبق است . مي بينيم كه فراواني نوترون در هستههاي سنگين را مي توان به خوبي از مُدل قطره مايع نتيجه گرفت .

۵.۹ مدل پوستهای

هرچند مدل قطره مایع در توضیح روندکلی مربوط به انرژی بستگی به صورت تابعی از Z و N بسیار موفق است ، امّا در ارائه جزئیات خواص هستهها توفیق چندانی ندارد ؛ برای بررسی جزئیات خواص هسته ، به نظریهٔ کوانتومی مربوط به ساختار هستهاي نيازمنديم . اهميت آثاركوانتومي در هسته ازكوانتش مشاهده شدهٔ مربوط به تکانهٔ زاویهای آشکار است : اسپین هر هسته مضربی از ۳ است ، که برای هر سیستمی متشکل از پروتونها و نوترونها چنین انتظار می رود . مثلاً ، در شکل ۹۰۹ ترازهای انرژی مربوط به چند حالت برانگیخته Cd''' را مشاهده می کنید . این حالتها ، با حالتهای برانگیختهٔ اتم شبیه است ؛ اگر هسته در یکی از حالتهاي بالاتر باشد باگسيل يک فوتون پرانرژي يا پرتو <sub>لا</sub> ، به حالت پايينتري گذر مے ,کند .

 $(\mathbf{f} \mathbf{A})$ 

انرژی بستگی مشاهده شده بسیار زیاد ، زیادتر از میزان پیش بینی شده از مدل قطره مايع، است . اعداد بالا را اعداد جادويي مي گويند . هستههايي با اين تعداد يا X فَوق العاده بايدارند ؛ اين هستهها تقريباً بهگازهاي نادر شبيهاند . ميدانيم  $Z$ که گازهای نادر توسط پوستههای پر شده از الکترون مشخص شدهاند ، و بنابراین انتظار داریم که پوستههای پر شده از پروتون یا نوترون ، هستههایی با اعداد جادویی را مشخص کنند .۰

درمدل پوستهاي هسته مى كوشيم ترازهاى انرژى پروتونها و نوترونهاى موجود در هر هسته را با این فرض محاسبه کنیم که نیروی هستهای خالص اعمال شده بر هر نوکلئون را می توان تقر یباً با یک نیروی مرکزی میانگین برابر گرفت . به این ترتیب ، در مدل پوستهای تلاش در این جهت صورت می گیرد که از محاسبهٔ ترازهای انرژی اتمي مربوط به اتمهاي چند الكتروني ،كه در بحُش ٢٠٧ توصيف كرديم ، تقليد

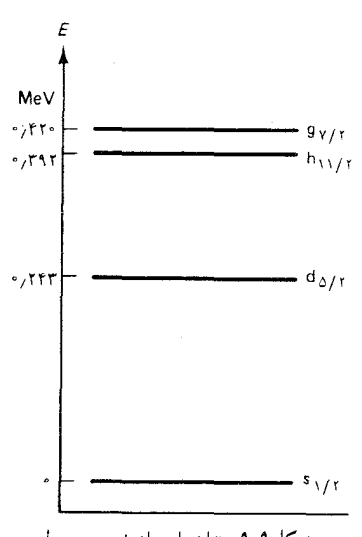

شکل۹.۹ ترازهای انرژی مربوط به پایینترین حالتهای برانگیختهٔ <sup>۱۱۱</sup>Cd .

کند . اما محاسبات مربوط به ترازهای انرژی هستهای پیچیدگیهای عجیب و فراواني دارد . مثلاً ، الكترون در اتم (عمدتاً) در فضاي تهي حركت ميكند ، و بنابراین حالت مداری کاملاً مشخصی دارد ؛ در حالی که نوکلئون در هسته ناگز بر است راهش را از میان جمعیتی متراکم از نوکلئونهای دیگر بازکند ،که پیوسته با آنها برخورد می کند . به این ترتیب به نظر می رسد که نوکلئون مرتباً پراکنده می شود ، و بدینسان نمی تواند حالت مداری کاملاً مشخصی داشته باشد . ولی ، در اینجا بهکمک اصل طرد ازاین گرفتاری نجات پیدا می کنیم : تمام حالتهای کوانتومی کم انرژی توسط سایر نوکلئونها پر شده است ، و از آنرو حالت نوکلئون برخورد کننده نمی تواند تغییرکند ؛ نمی تواند پراکنده شود. تنها در نزدیکی سطح هستهای ،که سایر نوکلئونها از انباشتگی کمتری برخوردارند ، نوکلئون می تواند پراکنده شود . از ِمطلب فوق به این نتیجه می رسیم که میانگین پتانسیل مرکزی باید شبیه یک چاه مر بعي باشد ،كه در داخل حجم هستهاي تقريباً هيچ نيرويي وارد نمي آورد و در نزدیکی سطح هستهای یک نیروی بازگردانندهٔ قوی اعمال میکند .

برخی پیچیدگیهای دیگر مدل یوستهای کمتر به یک راهحلی نظری تن در می دهند . در هر اتم ، ربایشی کولنی که هسته ایجاد میکند ، نیروی غالب را فراهم مي آورد كه همهٔ الكترونها را دريك پيكربندي مركزي ميانگين نگه مي دارد ، بهطوری که مشارکت الکترونی در پتانسیل نیز مرکزی است . در هسته ، هیچ جسم مرکزی حاکمی وجود ندارد . بنابراین ، یک تک نوکلئون چرخان می تواند پيکر بندي متوسط مربوط به ساير نوکلئونها را مختل کند ، و پتانسيل مرکزي را تغيير دهد . به علاوه ، دراتم سهم هرالکترون در پتانسیل معلوم است (پتانسیل کولنی) ، و بنابراین پتانسیل خالص مربوط به هر پیکربندی الکترونی را می توان محاسبه کرد . در هسته ، شکل دقیق مشارکت هر نوکلئون نامعلوم است . به این ترتیب ، مذل پوستهای باید بر حدسی هوشیارانه برای پتانسیل خالص متکی باشد که برای آن هيچگونه توجيه نظري ديگري ارائه نمي دهد .

در محاسبات اوَّليهٔ مربوط به مذل یوستهای تلاش کردند نرازهای انرژی هستهای را بر چاهی مربعی به عمق ۴۰MeV ، و شعاعی قابل مقایسه با شعاع هستهای ، انطباق دهند . ترازهای انرژی حاصل از این محاسبات هیچ شباهتی به ترازهای مشاهده شده نداشت . محاسبات انجام شده برای جاههای پتانسیل با شکلهایی دیگر، به هیچ گونه نتیجهٔ بهتری نینجامید . سرانجام این مسئله را جن

سن و به طور مستقل مایر\* در سال ۱۹۴۹ حل کردند ؛ بنایر نظر آنها هر نوکلئون تحت تأثیر یک برهم کنش اسپین ۔ مدار خیلی قوی قرار مے گیرد ، که اسپین نوکلئون را به تکانهٔ زاویهای مداری خودش حفت مه کند ، و اگر استین و تکانهٔ زاویهای مداری با هم موازی باشند انرژی را کاهش می دهد ، اگر باهم یاد موازی باشند ، انرژی را افزایش می دهد . بدینسان ، برخلاف برهم کنش اسپین ــ مدار الکترونی ، برهم کنش اسپین ــ مدار هستهای بر طرح جفتشدگی  $j - j - j$ و نه بر طرح جفت شدگی  $S - S$  (بخش ۲۰۷) ، متکی است و بهعلاوه ، دارای علامت مخالف است . برهم کنش اسپین ــ مدار هستهای از نیروهای مغناطیسی بین اسپین و تکانهٔ زاویهای مداری ناشی نمی شود ، بلکه حاصل بستگی بهاسپین نیروی قوی است . ولي مدل پوستهاي هيچ روشي براي محاسبهٔ برهم كنش اسپين ــ مدار از روی یک نظریهٔ مربوط بهنیروهای هستهای را فراهم نمی آورد ؛ در این مدل شدت برهم کنش را به صورت یک پارامتر قابل تنظیم در نظر مے گیریم . این پارامتر را چنان انتخاب مى كنيم كه با دادههاى موجود منطبق باشد .

در شکل ۹ - ۱۰ ترازهای پیایی انرژی محاسبه شده برای یک نوکلئون را در یک چاه مربعی مشاهده می کنید ، که در آن برهم کنش اسپین ــ مدار منظور شده است . حروف d ، p ، s … معمولاً تكانة زاويهاي مداري مربوط بههر يوسته را نشان می دهند . عددی که قبل ازاین حروف قرارگرفته ، عدد کوانتومی اصلی است که تابع موج شعاعی را ، مانند مورد هیدروژن ، مشخص می کند .\*\* شاخص پایین  $i = l + 1/5$ , حروف تکانهٔ زاویهای کل نوکلئون را مدست می دهند ، ۱/۲ – ۱ / ۱ / ۱ + ۱ = ۱ به علت جفت شدگی بین اسپین و تکانه زاویهای مداری ، I عدد کوانتومی خوبی نيست؛ ولي به هرحال براي شمارش تعدادِ حالتهاي موجود مفيد است .

چون پروتونها و نوترونها ذرات متمایزیاند ، مجموعه حالتهای متمایزی را نیز اشغال میکنند . به این ترتیب ، برای مشخص کردن حالتهای بر شده در یک هسته ، لازم است که دو رونوشت از شکل ۹ م ۱۰ را ترسیم کنیم ، یکی برای

\* ج.هانس د. جن سِن (J. Hans D. Jensen)، ١٩٠٧ - ١٩٧٣ ، فيزيكدان آلماني استاد دانشگاه هایدلبرگ ، ماریاگوپرت مایر (Maria Goeppert-Mayer). ۱۹۰۶ – ۱۹۰۲ . فیزیکدان امریکایی ، استاد دانشگاه شیکاگو ، و یوجن پ. ویگنر (Eugene P.Wigner)، . فیزیکدان امریکایی استاد دانشگاه پرینستون ، بهخاطرکارشان در زمینهٔ  $-110$ نظريهٔ ساختار هسته ، بهاشتراک جايزهٔ نوبل ۱۹۶۳ را دريافت کردند . \*\* رشته اعداد کوانتومي اصلي در سمت چپ شکل ۹ ۰ ۱۰ را ميتوان به صورت سادهٔ زير به حافظه سپرد: ۱، ۲، ۲، ۲، ۲، ۲، ۲، ۲، ۲، ۲، ۳، ۲، ۲، ۲، ۲، ۲، ۲، ۲، ۲، ۴، ۲، ۴، ۴، ۴، ۴، ۴، به همين ترتيب الى آخر . بهازاي هر عدد كوانتومي اصلي مفروض، مقادير ! از مرتبة فزاينده d ، p ، s پیروی می کند .

نوترونها و یکم برای پروتونها .\* در حالت پایهٔ هستهای با  $N$  نوترون و Z پروتون . پايينترين N حالت در نمودار نوترون وپايينترين Z حالت در نمودار پروتون اشغال شدهاند . ستون متنهاالیه سمت راست شکل ۹ - ۱۰ ، تعداد حالتهای موجود (شامل حالتهای اسپینی) هر تراز انرژی را به دست می دهند . از بررسی این نمودار روشن می شود که وقتی تعداد کلی مربوط به نوترونها یا مربوط به پروتونها برابر ۲ ، ۰۱۴،۸ ۲۰، ۲۸، ۲۰، ۸۲،۵۰ او ۱۲۶ می شود ،گاف فوقالعاده بزرگی بین ترازهای انرژی بهوجود می[ید . به این ترتیب ، با مدل پوستهای ، اعداد جادویی مشاهده شده را بهدست می آوریم .

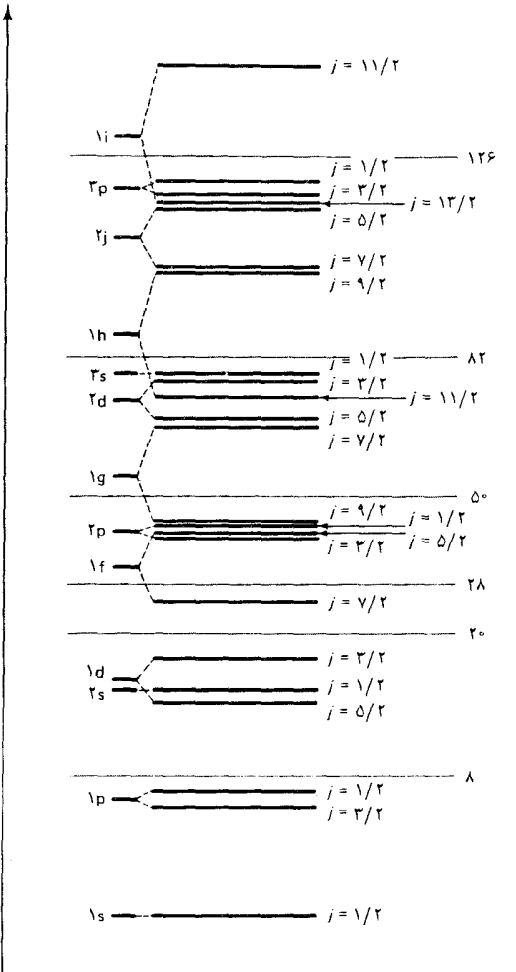

شکل۹.۹ نظم متوال<sub>ی</sub> ترازهای انرژی یک نوکلئون در چاه مربعی . در سمت چپ ، ترازهای انرژی بدون برهم كنش اسيين \_ مدار ارائه شده است ؛ سمت راست ترازها را با منظور كردن برهم كنش اسپين مدار بهدست می دهد . ترازها انرژی یک پوسته را ، وقتی که تمام پوستههای زیر آن پر و تمام پوستههای بالاتر آن خالبی اند . نشان می دهند . اعدادی که در ستون منتهااليه سمت راست آمدهاند ، تعداد کل نوکلئونهای لازم برای پر کردن پوستههای زیر خطوط کم رنگ را نشان مىدهد .

> نمودار تراز انرژی مربوط به پروتونها در واقع با نمودار مربوط به نوترونها ، به اعتبار برهم کنش الکتریکی اضافی ، تفاوتی اندک دارد . ولی ما از این تصحیح چشم می پوشیم .

مدل بوستهای مقادیر مشاهده شده مر بوط به اسپین هستهای را نیز بهدست مى دهد ، مشروط بر أنكه نوكلئونها را مطابق قاعدة زير در پوستهها قرار دهيم . هرگاه تعداد زوجه , نوترون یا پروتون در یک حالت کوانتومی با تکانهٔ زاویهای پکسان l و j باشند ، تکانهٔ زاویهای ترکیب آنها یعنی ، تکانهٔ زاویهای خالص آنها ، صفر است . ازاین قاعده نتیجه میگیریم که برای هر هستهای که Z زوج و N زوج باشد ، اسبين الزاماً صفر است ؛ مثلاً ، اسيين <sup>16</sup>0 صفر است . اين قاعده همچنين حاکمی از آن است که برای هستهای با Z فرد یا N فرد ، اسپین کلاً ناشمی از این آخرين نوكلئون فرد در بالاترين حالت پر است؛ مثلاً ،اسپين 0^' برابر ١/٢ است . از مقادیر *ا*و *j م*ربوط به تک نوکلئون می توانیم ضریب g و گشتاور مغناطیسی را محاسبه كنيم . ولي ، محاسبة ضريب g به فرمول لانده [معادلة (٢٢٠٧)] ، ازگونهٔ اندکی اصلاح شده ، نیاز دارد ، زیراگشتاور مغناطیسی پروتون (یا نوترون) غیرعادی است ؛ یعنی ، تاحدودی با  $\epsilon \hbar / (3 m_{\rm n} c)$  تفاوت دارد (جدول ۲۰۹ را ببينيد) .

برهم كنش مغناطيسي گشتاورمغناطيسي هستهاي با تكانۀ زاويهاي الكترونها به ساختار فوق ريز خطوط طيفي اتمها ، منجر مي شود . چگونگي ايجاد چندتاپیهای ساختار فوق ریز مشابه چگونگی بهوجود آمدن چندتاپیهای ساختار ریز است (بخش ۱۰۷ را ملاحظه کنید) ، که در آن اسپین هستهای I نقش اسپین الکترون S را پرعهده مے گیرد .

مثال ۳ . از تجزیه و تحلیل ساختار فوق ریز خطوط طیفی در نورگسیلیده از اتمهای <sup>۱۴</sup>N مشاهده میشود که حالت پایهٔ این اتم به سهتراز نزدیک به هم شکافته می شود . اسپین هستهٔ <sup>۱۴</sup>N را تعیین کنید .

حل تكانة زاويهاى الكترونهاى اتم 3 وتكانة زاويهاى هسته Iاست. تكانة زاويهاى كل عبارت است از مجموع اين دوكميّت F = J + I . بنابر قواعد معمول مربوط به جمع تکانههای زاویهای ، مقادیر ممکن برای عددکوانتومی  $F$  عبارتند از

$$
I \leqslant J \leqslant J + I, J + I - \lambda, \cdots, J - I
$$

ŀ

 $J < I$  گر  $I + J, I + J - 1, \cdots, I - J$ 

به این ترتیب ، در حالت اول ، ١ + ٢٢ حالت متفاوت برای تکانۀ زاویهای کل ممکن است ، و در حالت دوم تعداد این حالتها ١ + ٢ / ٢ است . برهم كنش گشتاور مغناطيسي هستهاي با تکانهٔ زاویهای الکترونها به این حالتها انرژیهای متفاوتی می دهد و به شکافتگی مشاهده شده در حالت پايه مي انجامد . چون تجزيۀ طيف نمايي حاكي است كه حالت پايه به سه

حالت شکافته می شود ، نتیجه میگیریم که ۳ = ۱ + ۲٪ ، وگرنه ۳ = ۱ + ۲٪ ، یعنی ، ا = 1، يا در غير اين صورت ، ١ = 7 . اما مى دانيم كه حالت ياية مربوط به الكترونها در اتم ازت عبارت است از : ٣/٢ = J (جدول ٢٠٧ را ببينيد) . بهاين ترتيب ، تنها  $I = 1$  امکان قابل قبول عبارت است از ۱ = 1.

۶.۹ تشدید مغناطیسی هسته NMR

با بهرهگیری از برخی آزمایشهای اشترن ـ گرلاخ گشتاور مغناطیسی هستهها را مستقیماً اندازه گرفتهاند . ولی ، دقیقترین اندازهگیریهای مربوط به گشتاورهای مغناطیسی با روش تشدید مغناطیسی هسته انجام شده است ،که بر تعیین بسامد تشدیدی برای گذار بین حالتهایی با آرایشهای اسپینی متفاوت مربوط به هسته  $\mu$  در یک میدان مغناطیسی ، متکی است . اگر هستهای باگشتاور مغناطیسی ب در یک میدان مغناطیسی یکنواخت  $B_{\rm s}$  در امتداد z قرارگیرد ، در این صورت انرژیش عبارت است از\*

$$
U = -\mu_z B, \qquad \qquad (\Delta \circ)
$$

گشتاور مغناطیسی پر برطبق قاعده متعارف کوانتیده می شود [معادلهٔ (۲۳۰۷)]  $\mu_z = gm_I \frac{e\hbar}{\Upsilon m_p}, \quad m_I = I, I - \Upsilon, \cdots, \Upsilon - I, -I$  ( $\Delta V$ ) در اینجا g عبارت است از ضریب g مربوط به هسته . از اینرو ، ترازهای انرژی هسته درمیدان مغناطیسی عبارتند از

$$
U = -gm_I \frac{e\hbar}{\mathfrak{f}m_p} B, \quad m_I = I, I - \mathfrak{t}, \dots, \mathfrak{t} - I, -I \text{ (a7)}
$$

اختلاف انرژی بین ترازهای انرژی مجاور هم عبارت است از ، وبسامد متناظر با چنین گذاری به این قرار است  $\Delta U = -g e \hbar B_{\ast}/(\mathfrak{r} m_{\rm p})$ 

$$
\nu = \frac{\Delta U}{h} = g \frac{e}{\mathfrak{f} \pi m_{\rm p}} B. \tag{07}
$$

در میدانی مغناطیسی به شدت ۱۲٫۰٫ این بسامد از مرتبهٔ MHz ۱۰ است ،که

\* توجه داشته باشید که فرض میکنیم هسته از پدیده زیمان «عادی» پیروی میکند . این تقریب خوبی است ، چون جفتشدگی بین گشتاور معناطیسی هستهای و تکانهٔ زاویهای الكترونها نسبتاً ضعيف است؛ حتى ميدان مغناطيسي نسبتاً ضعيفي (مثلاً، ١٣ ٠/٠) براي شکستن این جفتشدگی کافی است .

در گسترهٔ بسامدهای رادر بی قرار دارد . بهاین ترتیب گذار به پایین از ترازی بالاتر به ترازی پایینتر ، مستلزم گسیل امواج رادیویی است ، و گذار به بالا از ترازی پایینتر به ترازي بالاتر، متضمن جذب امواج راديويي است . ولي ، گذار را نه تنها مي توان به وسیلهٔ میدان مغناطیسی نوسانی یک موج رادیویی آغازکرد ، بلکه این کار را مې شود به همان خو بې توسط هر ميدان مغناطيسې نوسانې با بسامد درست انجام داد .

تشدید مغناطیسے, هسته بر یک میدان مغناطیسی نوسانی متکی است که با ميدان مغناطيسي يكنواخت ,B زاويهٔ قائمه مي سازد . اين ميدان مغناطيسي نوساني عرضبي را پيچەاي توليد مے كندكه نمونۀ حاوي اسپينهاي هستەاي رااحاطه کرده است . این پیچه به وسیلهٔ نوسان کنندهٔ بسامد رادیویی راهاندازی می شود . وقتی بسامداین میدان مغناطیسی با بسامد طبیعی (۵۳) مر بوط به گذارازیک تراز انرژی به تراز بعدی منطبق مه شود ، اسپینها بهطور تشدیدی از میدان مغناطیسی انرژی جذب یا به وسیله گسیل تحریک شده انرژی آزاد مے کنند ، و آنها گذارهایی انجام می،دهند که آرایششان را تغییر می،دهد . این شرط تشدیدی را می،توان به کمک یکی از چند روش تجربی آشکارسازی کرد : تشدید بار یکهٔ مولکولی ، تشدید جذبي، يا تشديد القابي.

روش تشدید باریکهٔ مولکولی توسط رابی\* و همکارانش ابداع شد ؛ این روش رابطهٔ بسیار نزدیکی با آزمایش اشترن ــ گرلاخ دارد . در دستگاههای نموده شده در شکل ۱۱۰۹، از دو مغناطیس طولانی یکسان A و B استفاده مے شود .که میدانهای مغناطیسے ،ناهمگن را ،مانند آزمایش اشترن به گرلاخ ، تولید می کنند . مغناطیس دومی سروته قرار داده شده است ، به طوری که شیب میدان مغناطیسی در این مغناطیس برخلاف شیب در مغناطیس اول است . مغناطیس کوتاه سومی ، C ، بین این دو مغناطیس قرار داده شده است . این مغناطیس ميدان مغناطيسي يكنواخت قائم B را تأمين ميكند . يك بيجه يا حلقهٔ سيم که بین دو قطب این مغناطیس سوم قرارگرفته است ، میدان مغناطیسی نوسانی افقي را ايجاد مي كند . باريكهٔ مولكولها در طول گاف بين دو قطب مغناطيسها ، در شکل ۱۱۰۹ از سمت چپ به سمت راست حرکت می کند . اگر بسامد میدان نوسانی افقی در تشدید با بسامد طبیعی (۵۳) قرار ن*داشته باشد* ، مولکولها بدون تغییر سمتگیری اسپینهایشان از میان مغناطیس C میگذرند . چنین مولکولهایی

\* ايسيدورايساك رابي (Isidor Isaac Rabi)، ١٨٩٨ - مشريكدان تجربي امريكايي، استاد دانشگاه کلمبیا ـ او بهخاطر تحقیقاتش دربارهٔ تشدید مغناطیسی هسته با باریکههای مولکولی ،به دریافت جایزهٔ نوبل ۱۹۴۴ نائل آمد .

شكل١١.٩ ( الف) ابزار مربوط به باریکهٔ مولکولی که رابی برای آزمایشهای مربوط به تشدید مغناطیسی هسته به کار برد . باریکهٔ مولکولی که از کورهٔ واقع در سمت چپ گسیل میشود ، از مبان مغناطیسهای C ، A و B میںگذرند . (ب) مسیر یک مولکول درگافهای بین قطبهای مغناطیسها (فاصلهٔ قائم به منظوروضوح بیشتر ، خیلی بزرگ شده است) . خط بر مسیر مولکولهایی را نشان می دهد كه اسپينشان تغيير نكرده است . خط چينها مسير مولكولهايي را نشان می دهند که سمتگیری اسپین آنها در گذاراز میان مغناطیس Cتغییر یافته است .

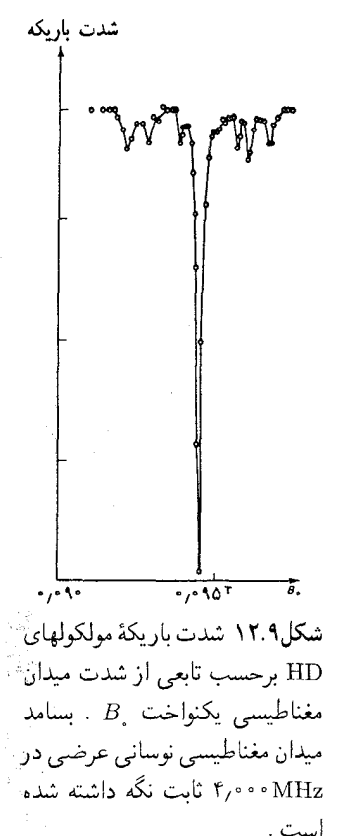

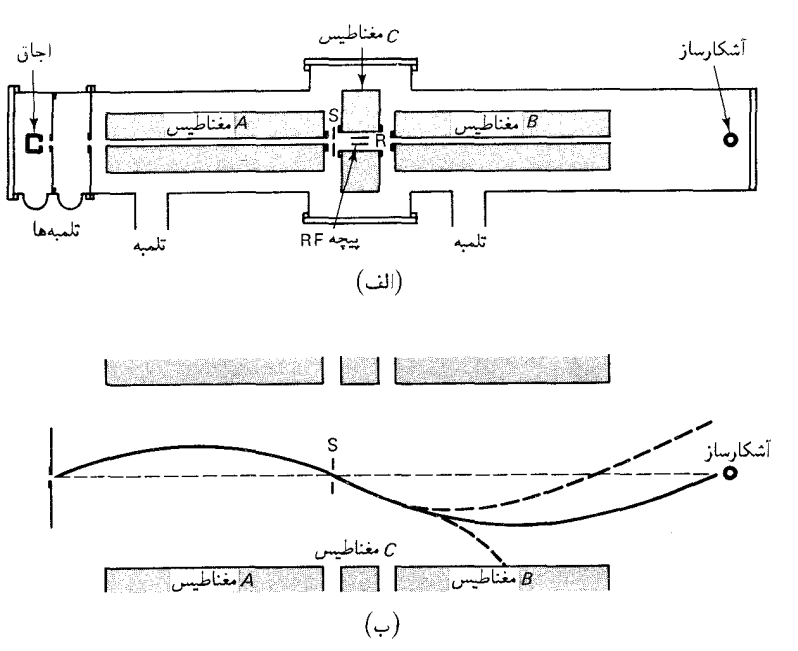

دقيقاً متحمل انحرافهاي متضادي در داخل دو مغناطيس A و B [شكل ٩ - ١١ (ب) را ببينيد] مي شوند و بنابراين بدون هيچگونه انحرافي خارج مي شوند ، و به آشکارساز D اصابت می کنند . ولی ،اگر بسامد میدان مغناطیسبی افقی نوسانی با بسامد طبيعي (٥٣) تشديد كند ، أرايش اسيينها وقتي مولكولها ازميان مغناطيس  $\, {\bf B} \,$ ومی گذرند تغییر می کند ، و انحرافهای ایجاد شده توسط مغناطسیهای  $\, {\bf A} \,$  و  $\, {\bf C} \,$ نخواهند توانست همدیگر را حذف کنند . چنین مولکولهایی نخواهند توانست به آشکارساز برسند . بهاین ترتیب ، شرط تشدید به وسیلهٔ یک افت سریع در شدت باریکهٔ دریافت شده توسط آشکارساز نشان داده می شود . این کاهش شدت در نمودار شدت باریکه برحسب تابعی از , B ، برای یک بسامد ثابت مربوط به میدان مغناطیسی نوسانی عرضبی ، به روشنبی بروزمبیکند . مثلاً ، در شکل ۱۲۰۹ چنین نموداری از شدت باریکه را مشاهده میکنید که توسط رابی و همکارانش بهوسیلهٔ یک باریکه از مولکولهای HD بهدست آمده است . تشدید تیز مشاهده شده در این نمودار ناشی از پروتون اتمهای هیدروژن!ند . با بسامد ثابت MHz ۰۴٫۰۰۰ این تشدید در ۹۴۵T م۰ روی میدهد . بنابر معادلهٔ (۵۳) ، نتیجه می گیر یم که ضريب ويروتون عبارت است از

$$
g = \frac{\mathfrak{f} \pi m_{\text{p}}}{eB} \nu = \frac{\mathfrak{f} \pi \times \mathfrak{f} \mathfrak{f} \times \mathfrak{f} \circ \mathfrak{f} \times \mathfrak{f} \circ \mathfrak{f} \times \mathfrak{f}}{\mathfrak{f} \mathfrak{f} \times \mathfrak{f} \circ \mathfrak{f} \times \mathfrak{f} \circ \mathfrak{f} \circ \mathfrak{f} \times \mathfrak{f}} \times \mathfrak{f} \mathfrak{f} \circ \mathfrak{f} \times \mathfrak{f} \circ \mathfrak{f} \times \mathfrak{f} \times \mathfrak{f}
$$

$$
\mu_z = g \times \frac{1}{\mathsf{r}} \times \frac{e\hbar}{\mathsf{r}m_{\rm p}} = \mathsf{r}_{\mathsf{r}} \mathsf{v} \mathsf{v} \frac{e\hbar}{\mathsf{r}m_{\rm p}} \tag{0.0}
$$

مقدار دقیقترگشتاور مغناطیسی پروتون را که در جدول ۹ ۲۰۹ درج شدهاست ، با پروتونهای موجود در یک نمونهٔ کیهای آب بهدست آوردهاند ، نه از پروتونهای موجود در یک باریکه مولکولی . برای نمونههای کیهای مایعات یا مواد جامد ، باید ازیکی از دو روش دیگر برای مشاهدهٔ تشدید مغناطیسی هسته بهره گیریم . در روش تشدید جذببی ، که از ابداعات پورسل\* است ، نمونه در یک کاواک بسامد رادیویی غوطهور در یک میدان مغناطیسی خارجی ثابت، قرار داده شده است . امواج رادیویی در کاواک میدان مغناطیسی عرضی نوسانی را ایجاد میکنند . شرط تشدید از طریق تضعیف زیاد امواج رادیویی مشخص می شود که از نمونه مىگذرند .

در روش تشدید القایی که توسط بلاح ابداع شد ، نمونه در داخل یک میدان مغناطیسی ثابت غوطهور می شود و پیچهای که میدان مغناطیسی نوسانی عرضبی را تأمين مى كند ، آن را در برمى گيرد . شرط تشديد با نيروي محركة الكتر يكي القا شدهای آشکار می شودکه اسپینهای متعبر در داخل نمونه آن را در یک پیچۀگردآور اضافی مجاور آن ایجاد مے کند . (شکل ۹ - ۱۳) .

درآزمایشهای تشدید هستهای جذبی یا القایی، فقط جزء ناچیزی از تعداد كل اسپینهای هستهای در سیگنال مشاهده شده سهیمند . علت این امر آن است که میدان مغناطیسی نوسانی عرضی نه تنهاگذارهای بالاسو (جذب تحریک شده) ، بلکه گذارهای پایین سو (گسیل تحریک شده) را نیز برمی(نگیزد . در نمونهای که در دماهای معمولی در حال تعادل باشد ، تعداد اسپینها در ترازهای پایینتر تقریباً برابر تعداد آنها در ترازهای بالاتر است [اختلاف انرژی به دست آمده از معادلهٔ (۵۲) در مقایسه با انرژی گرمایی  $kT$  اندک است ، بهطوری که ضریب بولتزمن  $e^{-\Delta U/kT}$  تقریباً یک است] . از اینرو ، آهنگ گذار به بالاسو وگذار به بایین سوتقریباً یکسان است، و سهیم بودن در سیگنال مشاهده شده ازگذارهای بالاسوراگذارهاي بايين سوتقريباً حذف مى كنند ـ سيگنال مشاهده شدءً باقيمانده ناشی از جزئی تراکم جمعیت بیشتر در ترازهای پایینتر است ؛ فزونی حالتها از

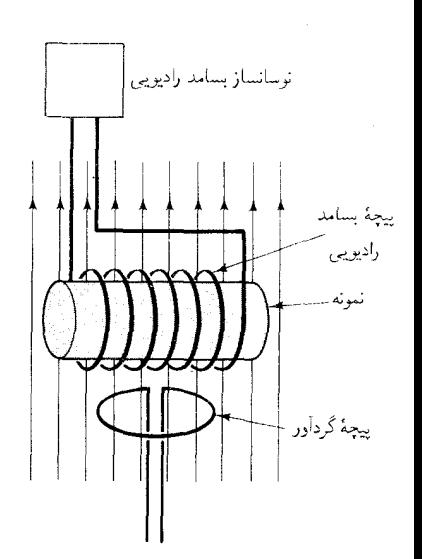

شکل۱۳.۹ آرایش مربوط به یک آزمايش تشديد مغناطيسي هسته (NMR) . نمونهٔ مورد بررسی در داخل یک میدان مغناطیسی يكنواخت يايدار (قائم) قرار داده شده است و در معرض یک میدان مغناطیسی نوسانی ( افقی) قرار دارد که توسط یک پیچهٔ RF تولید می شود . هروقت که اسپینهای هستهای به طور ناگهانی تغییر جهت دهند ، يک پيچۀ گردأور نيروي محرکۀ الكتر بكي القايي را ثبت مي كند .

<sup>\*</sup> ادوارد میلز پورسل (Edwards Mills Purcell)، ۱۹۱۲– ، فیزیکدان امریکایی ، استاد دانشگاه هاروارد ، و فلیکس بلاخ (Felix Bloch). ۱۹۰۵– ، فیزیکدان سوییسی و بعداً امریکایی ، استاد دانشگاه استانفورد ، به خاطر تحقیقاتشان در زمینهٔ روشهای تشدید مغناطیسی هستهای جایزهٔ نوبل ۱۹۵۲ را دریافت کردند .

نيروى محركة الكتريكي **القاي**ي

> شكل١۴.٩ نيروى محركه الكتريكي القایی توسط یک نمونه از نیترات فریک برحسب تابعی از شدت ميدان مغناطيسي ثابت  $B_s$  . بسامد میدان مغناطیسی نوسانی عرضی در ٣٠MHz تثبيت شده است . قلة تشدید در ۵T°۰/۱° پیش میآید ؛ عرض قلّه در حدود ۵T° ° ° ° ر است .

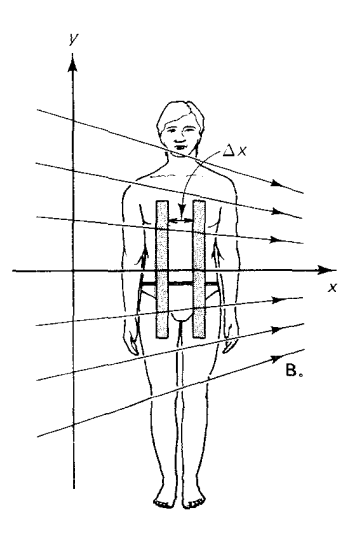

شکل۱۵.۹ دو عنصر حجمی قالب مانند در میدان مغناطیسیی که متناسب با $x$  افزایش پیدا میکند .

چند جزء در میلیون تجاوز نمی کند . این اختلاف جمعیت به فزونی اندک گذارهای بالاسو در برابرگذارهای پایین سو منجر می شود .

در شکل ۹ ۱۴ ۰ منحنی تعییرات مربوط به سیگنال بهدست آمده در یک آزمایش تشدید القایی را با هیدروژن در نمونهای از محلول نیترات فر یک مشاهده مى كنيد . دراين أزمايش ، بسامد ثابت نگه داشته شده ، و شدت ميدان مغناطيسي , B ، ناحیهٔ تشدید را جاروب کرده است . در بسامد ۲۰MHz ، قلّه تشدید در ۷۰۵T، و پیش می آید . عرض قلّهٔ تشدید در حدود ۵T° ° ° ° ر ° است . این عرض از فرایندهای واهلش سرچشمه میگیرد که واکنش اسپینها به میدان مغناطیسی .<br>را مختل کرده و انرژی جذب شده توسط اسپینها از میدان را هدر میدهد . دو نوع فرايند از اين دست وجود دارد : واهلش اسپين ــ شبكه و واهلش اسپين ــ اسپين به هرکدام از این دو فرایند می توانیم یک زمان ویژه نسبت دهیم که مبین مدت زمان لازم براي اتلاف مقدار قابل ملاحظهاي انرژي توسط فرايند است ؛ اين دو زمان واهلش را با $T$  و $T$  نشان می دهیم . واهلش اسپین ــ شبکه از آشفتگیهایی که حرکت گرمایی کاتورهای اتمها بر اسپینها اعمال میکنند ، ناشبی می شود . این أشفتگيها ، سرجمع ،گرايش دارندكه بين اسپينها و اتمها تعادل گرمايي برقرار ، و هر انرژی مازاد بر انرژی گرمایی را از اسپینها خارج کنند ، زمان ویژهٔ ,T به محیطی بستگی دارد که اسپین در آن غوطهور است ، یعنی ، به نوع اتمهایی که اسپین را احاطه کردهاند و به آرایش آنها بستگی دارد . , T در مایعات نوعاً از مرتبهٔ چند ثانیه است ، در حالی که در جامدات بلورین ممکن است حتی تا چند ساعت طول بکشد . واهلش اسپین ــ اسپین از برهم کنشهای مغناطیسی اسپینهای هستهای مجاور سرچشمه ميگيرد . زمان ويژهٔ  $T_\mathbf{v}$  مربوط به واهلش اسپين ــ اسپين در مايعات ، نوعاً در حدود چند ثانيه است ؛ اين زمان در جامدات ، اغلب در حدود چند میکروثانیه است .

تشدید مغناطیسی هسته در پزشکی کاربردهای عملی باارزشی یافته است ؛ در آن حوزه ، در روش جدیدی برای ایجاد تصویر از قسمتهای داخلی بدن انسان مورد استفاده قرارگرفته است . این روش بر شالودهٔ بستگی بسامد تشدید به شدت میدان مغناطیسی [معادلهٔ (۵۳)] متکی است . اگر بدن آدمی در یک میدان مغناطیسی ,B قرارگیردکه در یک طرف بدن شدیدتراز طرف دیگر باشد (میدان مغناطیسی با شیب فضایی) ، دراین صورت هستههای یک سمت بدن نسبت به هستههای سمت دیگر در بسامد بالاتری به تشدید در می آیند . مثال سادهٔ نمایش یافته در شکل ۹ ۱۵۰۹ برای روشن شدن مطلب مفید است . این شکل دو عنصر

حجمی قالب مانند از پیکری را نشان می دهد که در یک میدان مغناطیسی وقرار گرفته است . میدان مغناطیسی به طور خطی از یک سو به سوی دیگر افزایش مې يابد : Const.  $x$  = const. د يك يالس خيلې كوتاه ميدان مغناطيسي نوساني ، به وسيلة پيچة بسامد راديويي اعمال مي شود . چنين يالس كوتاهي شامل گسترة وسیعی از بسامدهای رادیویی است ؛ از اینرو می تواند تحریک در هر دو عنصر حجمی را ایجاد کند ، گرچه بسامدهای تشدیدشان یکسان نیست . سیگنال دریافتی در پیچهٔ گردآور ، از برهم نهی دو نیروی محرکه الکتر یکی نوسانی از دو بسامد ، با اختلافی اندک ، تشکیل میشود . مقدار اندازهگیری شدهٔ مربوط به اختلاف بسامد ۵v به اختلاف در میدان مغناطیسی  $\Delta B$  تبدیل می شود ،که أن نيز بهنوبهٔ خود به اختلاف موضع دو قالب ،  $\Delta x$  ، تبديل خواهد شد . البته ، این اندازهگیری فقط نسبت به موضع، درامتداد راستای شیب میدان مغناطیسی حساس است . برای بهوجود آوردن یک تصویر دوبعدی از بدن ، باید آرایش زاويهاي ميدان مغناطيسي . B يا آرايش زاويهاي بدن را تغيير دهيم ، و اندازهگيري را چندین بار با آرایشهای زاویهای مختلف تکرارکنیم . از دادههای بهدست آمده در چنین اندازهگیر بهایی ، می توان به کمک کامپیوتر تصویری از چگالی توزیع اسپینها در داخل بدن تهیه کرد .

دربافتهای بدن انسان هیدروژن فراوان است ،ازاینرو برای تشکیل تصویرهای تشدید مغناطیسی هسته (NMR) بهتراست که بر هستههای هیدروژن تکیه کنیم . وليي ، تصويري كه فقط متكي به چگالي هيدروژن باشد دقايق كالبدشناختي كافي را به دست نمي دهد ؛ چنين تصويري فاقد سايه روشن است ، زيرا چگالي هيدروژن تقریباً در سرتاسر بدن یکنواخت است . برای بیشتر کردن سایه روشن ، حساس کردن تصویر به اختلافهای موضعی در مقادیر مربوط به زمانهای واهلش  $T_\chi$  و لازم است . مقادیر مربوط به زمانهای واهلش بستگی به خواص شیمیایی  $T_{\rm r}$ و فيزيكي محيط احاطهكنندة اسپين دارد ، و بدينسان اين مقادير در بافتهاي مختلف متفاوتند . از طریق اندازهگیری پاسخ اسپینها به یک رشته از پالسهای به دقت زمان بندی شدهٔ میدان مغناطیسی نوسانی ، به جای آنکه فقط یک تک پالس مطابق توصيف بالا بهكار بريم ، مي توانيم به حساسيت مطلوبي براي زمان واهلش دست یابیم . مثلاً ، اگر یک رشته پالس با بازهٔ زمان<sub>ی</sub>  $\Delta t$  بهکار بریم ، در این صورت اسپینهایی که برای آنها  $\Delta t$  / 7 ، از پاسخ به پالسهای بعدی باز می مانند ، زیرا پالیس اول این اسپینها را به تراز بالاتر مه ربرد ، و آنها به قدر کافی زمان دراختیار ندارند که در فاصلهٔ یک پالس و یالس بعدی به تراز پایینتر بازگردند . به

این ترتیب، با انتخاب هوشمندانهٔ ۵t می توانیم اختلاف بین مقادیر ,T در بافتهای مختلف را مشخص کنیم ، و در نتیجه سایه روشن تصویر را افزایش دهیم .

در شکل ۹ - ۱۶ تصویرهایی را مشاهده می کنید که با روش NMR تهیه شدهاند . توان تفکیک به دست آمده در این تصویر ، با بهترین تصویرهایی که به کمک رویش پرتو X حاصل شده است قابل قیاس می باشد . تصویر برداری NMR نسبت به پرتوهای X دارای دو مزیت مهّم است . مبدانهای مغناطیسی هیچگونه صدمهای به بدن وارد نمی آورند ، در صورتی که پرتوهای X به بدن آدمی آسيب يونشي وارد مي آورند . علاوه بر اين ، تصويرهاي يرتو X غالباً به حگالي الکترون حساسند ، در صورتی که تصویرهای NMR به شرایط شیمیایی و فیزیکی گوناگونه , دریافتها حساسند . ب*هاین ت*رتیب ، تصویرهای پرتوX تنها تغییرات اساسی در اندازه و شکلهای اعضا را آشکار میکنند ؛ در صورتی که تصویرهای NMR تغییرات فیز بولوژیکی دقیق را نیز آشکار مے کنند .

شکا ۱۶.۹ تصویرهای NMR از مقاطع سرانسان .

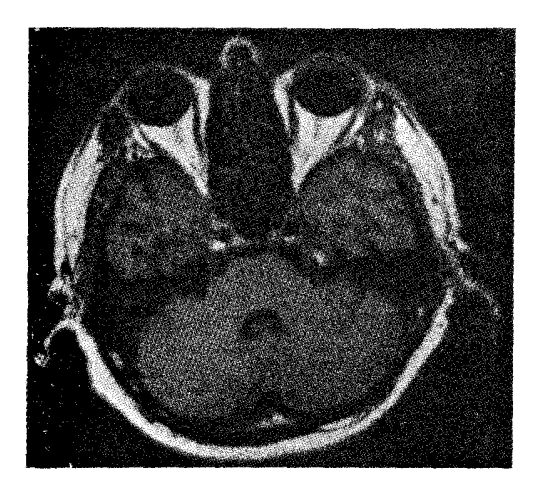

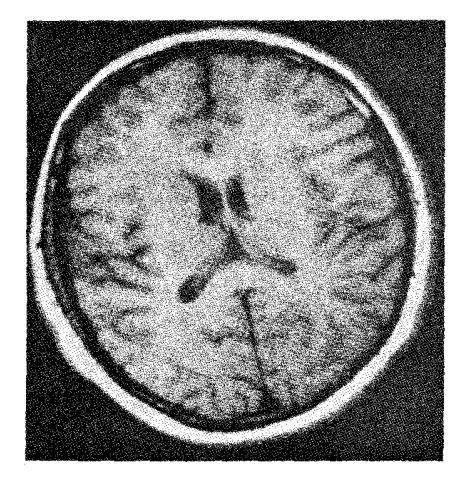

خلاصة فصل ٩

گشتاور مغناطیسه ، پروتون :

 $\mathsf{r}_{\mathsf{y}}\mathsf{y}\mathsf{y}\frac{e\hbar}{\mathsf{y}_{\mathsf{m}}}$ 

گشتاور مغناطیسی نوترون :<br>۱/۹۱ - ۱/۹۱ - ۱۳m<br>کاستی جرم و انرژی بستگی :  $Zm_{\rm p}+Nm_{\rm n}-m=B/c^{\dagger}$ انرژی فرویاشی (مقدار Q) واکنش:  $Q = \sum_i m_i c^{\dagger} - \sum_f m_f' c^{\dagger}$ شعاع هسته :<br>- $R = \frac{1}{\pi} \text{Tr} \times A^{1/7}$ پتانسیل یوکاوا :<br>- $U(r) \propto -\frac{e^{-r/b}}{r}$ فرمول نيمه تجربي جرم :  $M = \sqrt{1000} \text{A990} A - \frac{10000}{1000} \text{A90} Z - \frac{10000}{10000} \text{A911} A - \frac{10000}{10000} \text{A911} \text{A}^{\text{T/T}}$  $-\gamma$  = = YPYQ  $\frac{Z^{\dagger}}{4N^{\dagger}} - \gamma$  = 1  $\gamma$  =  $\left(\frac{1}{\gamma}A - Z\right)^{\dagger}$  (f)

$$
\begin{array}{c}\nA \\
\downarrow \\
\downarrow \\
\downarrow\n\end{array}
$$

$$
\verb+\YP+, \verb+\A7+ \verb+\o+, \verb+\T7+ \verb+\o+, \verb+\T7+ \verb+\o+, \verb+\T7+ \verb+\v+, \verb+\V7+ \verb+\v+, \verb+\V7+ \verb+\v
$$

- بسامد تشدید مغناطیسي هسته:  

$$
= g \frac{e}{\mathsf{F} \pi m_{\mathrm{p}}} B_{\mathrm{p}}
$$

 $\boldsymbol{\nu}$ 

۰. جرم اتمهای <sup>۱۶</sup>N، <sup>۱۶</sup>N، و <sup>۱۶</sup>F بهترتیب عبارتند از ۱۶٫۰۰۶۱۰u، ۱۵٬۹۹۴۹۱u ، و ۱۶٬۰۱۱۴۶۵ کاستنی جرمهای مربوط به هستههای هريک ازاين سه اتم را محاسبه کنيد .

۲. بنایر مدل ذرهٔ آلفای هسته ، بعضی از هستهها را می توان به صورت «مولکولهایی» متشکل از جند ذرهٔ آلفای مقید به یکدیگر بنداشت . مثلاً ، برمبنای این مَدل ، <sup>۱۲</sup>C از سه ذرهٔ آلفا واقع بر سه رأس یک مثلث تشکیل شده است ، و <sup>١۶</sup>0 شامل چهار ذرهٔ آلفاست که بر رئوس یک چهار وجهه ، قرار گرفتهاند . نشان دهید انرژ بهای بستگی مربوط به <sup>۱۲</sup>C و <sup>۱۶</sup>۷ که از این مدل محاسبه شوند با انرژیهای بستگی واقعی آنها که از کاستی جرمها تعسن مے شوند ، توافق دارند ، مشروط بر اینکه به پیوند بین هر دو ذرۂ آلفا یک انرژی بستگی در حدود ۲٫۴۲MeV نسبت داده شود . (به یاد داشته باشید که از دی ستگیر مربوط به ذرهٔ آلفا را حداگانه در نظر یگیرید!)

۳. چشمهٔ پرتوزایی را در نظر بگیرید که جویباری از ذراتی با جرم مجهول و انرژی مجهول ، ولی ثابت را ، تولید کند . جرم و سرعت ذرات مجهول را از دادههای زیر (که جادویک در آزمایشهایش بهدست آورد) استنتاج کنيد : وقتي ذرات بر يک هدف هيدروژني فرود آيند ، پروتونها را با سرعت یس زنیبی تا ۳٫۴ × ۳٫۳ به بیرون می ریزند ؛ وقتی ذرات بر یک هدف نیټروژنې فرود مې آیند ، هستههای نیټروژن را با سرعت پس زنیې تا ۴۷× ۲۰ × ۴۷م و به بیرون می اندازند . [راهنمایی : از بقای انرژی و تکانه بهره گیرید و نشان دهید که بیشینه سرعت پس زنی که یک ذرهٔ هدف (در  $v, v$ ابتدا ساکن) در برخوردکشسان رو در رو با یک ذرهٔ فرودی با سرعت  $\sigma$ به دست می آورد ، عبارت است از

$$
v_{\mathbf{t}}' = v_{\mathbf{t}} \times \frac{\mathbf{t}m_{\mathbf{t}}}{m_{\mathbf{t}} + m_{\mathbf{t}}}
$$

که در اینجا , $m$  و , $m$  به ترتیب جرم ذرات فرودی و هدفاند ؛ أنگاه از دادههای مربوط به هیدروژن و نیتروژن سودجویید و یک دستگاه دو  $v, v, m$ معادله دو مجهولی تشکیل دهید ؛ این دستگاه معادلات را بهازای برحسب جرمهای معلوم هیدروژن و نیتروژن حل کنید .]

۴. بمباران یک هدف بریلیم توسط ذرات ألفا طبق واکنش زیر نوترون تولید مرېرنند

 $\alpha + ^{1}$  Be  $\rightarrow ^{17}$  C + n

فرض كنيد انرژى ذرات آلفا ۵٫۳MeV است وازانرژى جنبشى هستۀكر بن چشم پوشیدهایم . انرژی نوترون را محاسبه کنید ؛ جواب خود را برحسب MeV پان کنند . ۵. واکنشهای زیر را در نظر بگیر بد

$$
{}^{r}H + {}^{rr}C \rightarrow {}^{rr}N + n
$$
  

$$
{}^{r}H + {}^{rr}C \rightarrow {}^{rr}C + p
$$

این واکنشها وقتی روی مے دهند که یک هدف کرین توسط دوترون بمباران شود . اگر از ژی جنبشه , دوترون MeV ۹/۰ باشد ، انرژی جنبشی خالص فرآوردههای واکنش در هر مورد چقدر است ؟

- ۰۶ فرض کنیدکه پرتابهای به جرم ,  $m$ به هدف هستهٔ ساکنی به جرم ,  $m$  برخورد . کند . با در نظرگرفتن حرکت مرکز جرم ، نشان دهید که برای یک واکنش  $(|Q| \ll m_{r} c^{\dagger} \cdot |Q| \ll m_{r} c^{\dagger} \approx 0$  هستهای انرژی گیر با مقدار  $Q$  معلوم ( که  $1 - Q(m + m_r)/m_r$  انرژی جنبشی آستانهای پرتابه عبارت است از:  $\rm p + ^v Li \rightarrow ^v Be + n$  انرژی جنبشی آستانهای پروتون فرودی در واکنش ا را محاسبه کنید . (راهنمایی : در آستانهٔ انجام واکنش انرژی جنبشی فراوردههاي واكنش در چارچوب مركز جرم صفر است .)
- ۰۷ انرژی جنبشی خالص فراوردههای واباشی آزاد شده در واباشی  $\beta$  مر بوط به <sup>۱۴</sup>C را ، به قرار زیر ، محاسبه کنید .

$$
{}^{\mathsf{tr}}\mathrm{C} \rightarrow {}^{\mathsf{tr}}\mathrm{N} + \mathrm{e} + \bar{\nu}
$$

- ۹. شعاع پروتون با استفاده از معادلهٔ (۱۵) چقدراست ؟ آن را با شعاع واقعی پروټون ، ۱٫۰ fm مقاسسه کنېد .
- ۱۰. چه انرژی جنبشی اولیهای برای ذرهٔ آلفایی که به سوی یک هسته Au' نشانه رفته ، لازم است تا نقطهٔ بازگشت كلاسيكي أن با شعاع هسته منطبق شود؟
- ۰۱۱ شعاع پروتون و نوترون تقریباً در حدود ۱٫۰fm است . چه کسری از حجم يک هستۀ بزرگ تهي است ؟ (راهنمايي : چگالي جرمي پروتون را با چگالي جرمی مادهٔ هستهای مقایسه کنید .) ١٢. اختلاف بين انرژيهاي الكتروستاتيكي هستههاي آينهاي

 $N_{\text{Na}} - N_{\text{Ne}}$  Ne.  $\Omega$  O  $\Omega$  N,  $\Omega$  C  $\Omega$  B

به ترتیب عبارتند از : ۳٫۲۹MeV ، ۲٫۷۹MeV ، و ۴٫۳۰MeV . از این انرژیهای الکتروستاتیکی ، شعاع هسته را برای هرکدام از این زوج هستههای آینهای محاسبه کنید . آیا این شعاعها با "/ 'A متناسبند ؟ ضریب تناسب آنها جقدر است؟

- ۱۳. فرض کنیدکه یک ذرهٔ سنگین (فرضی) با جرم ۴۰۰۰۰ m ا و بار e–۰ در مداری حول مرکز هستهٔ ۲۰٬۷Pb قرار دارد . فرض کنید که این ذره ، مانند الکترون ، فقط به نیروی کولنی پاسخ می،دهد ، و نیروی هستهای قوی را لمس نمي كند ؛ بنابراين ، مي تواند از ميان نوكلئونها بگذرد و در *داخل* هسته مدار خود را کامل کند ، مثل اینکه در فضای تهی در یک میدان الکتر یکی مي چرخد . شعاع و انرژي كوچكترين مدار دايرهاي را برطبق يك مدل بور اصلاح شده ، و در نظرگرفتن توزیع یکنواخت بار در داخل حجم هسته ، محاسبه کنید . شعاع و انرژی بزرگترین مدار بوری را محاسبه کنید که در داخل هسته قرار میگیرد . شعاع و انرژی کوچکترین مدار بوری که کاملاً خارج از هسته واقع مي شود محاسبه كنيد .
- ۱۴. با در نظرگرفتن پروتونها به صورت یک گاز فرمی از ذرات آزاد در داخل هسته ،انرژی جنبشی فرمی و میانگین انرژی جنبشی پروتونها را ، در داخل  $\vert \cdot \vert$ یک هسته با عدد اتمی Z و عدد جرمی A ، بهدست آورید . این انرژیها را (برحسب MeV) برای <sup>66</sup> Fe و <sup>۲۳۸</sup>U محاسبه کنید .
- ۱۵. شعاع پروتون تقریباً ۱٫۰ fm است . با استفاده از شکل ۶۰۹ نیروی قوی پروتون ــ پروتون را براي دو پروتوني محاسبه کنيد که با يکديگر در تماسند . این نیرو را با نیروی کولنی مؤثر بین دو پروتون ، که به همان اندازه از هم فاصله دارند ، مقایسه کنید . با نیروی گرانشهی مقایسه کنید .
- ۱۶. بنابر شکل ۹ ۶۰ ، بیشینه مقدار ربایشی مربوط به نیروی قوی بین دو نوكلئون چقدراست؟ جواب خود را برحسب نيوتون بيان كنيد .
- ۱۷. معادلهٔ (۲۲) پتانسیل مربوط به دو نوکلئون راکه در فاصلهٔ بیشتر از ۲fm از همدیگر قرارگرفتهاند ، ارائه میدهد . ( الف) برطبق این پتانسیل ، نیرو در فاصلهٔ ۳fm چقدراست؟ (ب) در چه فاصلهای نیرو تقریباً یک دهم می,شود؟
- ۱۸. پیش بینی شما برای گشتاور مغناطیسی هستهٔ دوترون چقدراست ؟ آن را . با مقدار تجربی ۸۵۷۴ $\epsilon \hbar /$ ۸۵۷۴ مقایسه کنید
- ۱۹. ثابت کنید که چاه مربعی با پارامترهای داده شده در بحث مربوط دوترون در بخش ۲۰۹، فقط یک حالت مقید دارد .
است . جرم أن را بنا بر فرمول نيمه تجربي محاسبه و مقدارش را با أنجه در جدول ایزوتویها (شکل ۱۰۹) درج شده است، مقایسه کنید . در مورد اختلاف آنها اظهار نظر كنيد .

۲۹. اسپین هر یک از ایزوتو پهای Be ، 'Be ، 'Be ، 'Be ، ' Be ، ' ، و ' ، ، وا' ، ، و <sup>۱۲</sup>Be) ، مطابق مدل بوستهای ، جقدر است ؟

۳۰ . برههرکنش گشتادرمغناطیسه ، هسته باگشتادرمغناطیسه الکتردنه (مداری به علاوهٔ اسپین) ، هر تراز ساختار ریز اتم را به یک چند تایی از ترازهای فوق زیر مے شکافد .

- الف) در مورد هیدروژن ، چندتاییهای فوق ریز دوتایی اند ، یعنی ، هر یک از ترازهای انرژی نموده شده در شکل ۱۰۷ ، در واقع یک زوج تراز خیلی نزدیک به یکدیگر را تشکیل میدهند . چگونگی آن را توضيح دهيد .
- ب) خط مشهور ۲۱ سانتیمتری در طیف رادیویی هیدروژن ناشی از گذار بین اعضای بالایی ویایینی دونایی ، با حالت ۱۶ متناظراست . اختلاف انرژی بین اعضای این دوتایی برحسب eV چقدر است ؟
- ۳۱. بعضی هستهها ، مانند Hf <sup>۱۸۰</sup> ، حالتهای برانگیختهای دارند که کم و سش با یک چرخش صلب تمامی هسته حول یک محور متناظر است . در مورد Hf <sup>۱۸۰</sup> ، انرژی مشاهده شده برای این حالتهای برانگیخته عبارتند از ۹۳ من ۴۰ م۳۰ میل ۶۴۱۷ میلیون الکترون ولت . الف) نشان دهیدکه این انرژیها تقریباً در همان فرمول مر بوط به انرژیهای

يک مولکول چرخان:

$$
E = \frac{J(J + \Lambda)\hbar^{\dagger}}{\Upsilon I}
$$

صدق می کند ، که ثابت I عبارت است از گشتاور لختی و زبا ارائهٔ بحتی مبتنی بر اصل طرد ، می توان نشان  $J=$ ۲, ۴, ۶, ۸  $\cdot$  داد که مقادیر فرد عدد کوانتومی  $J$  برای هستهٔ Hf ۱۸۰ ممنوعند) از این دادهها چه مقداری برای گشتاور لختی I بهدست می آید ؟ ب) گشتاور لختی هستهٔ Hf' را ، با فرض چرخش صلب ، از جرم و شعاعش محاسبه کنید . این مقدار را با نتیجهٔ بهدست آمده در قسمت ( الف) مقايسه كنيد . آيا چرخش صلب تقريب مناسبي است ؟

۳۲. با استفاده از دادههای شکل ۱۷۰۹، ضریب g مربوط به هسته Li, ۲ را

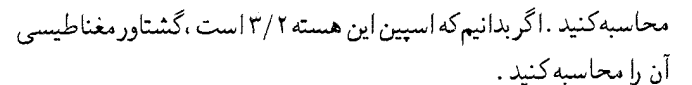

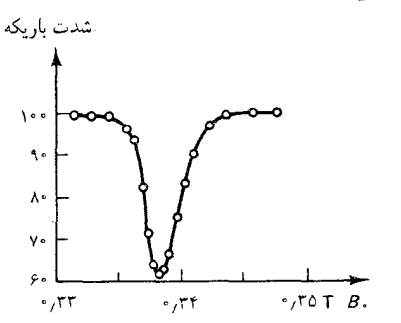

شكل ١٧.٩ شدت باريكة مولكولهاي LiCl برحسب تابعی از شدت  $B$  میدان مغناطیسی یکنواخت بسامد ميدان مغناطيسى عرضى در ۵٫۵۸۵MHz ثابت نگه داشته شده است . شدت بازیکه در ٣٣٨۴T و كمينه است . اين تشديد ناشی از هستههای Li<sup>v</sup> موجود در مولكولهاست .

۳۳. برای نمونهای از پروتونها در میدان مغناطیسی ۱۳ % می طرف از تعادل گرمایی در دمای معمولی ، فزونی نسبی جمعیت اسپینهای موازی با میدان مغناطیسی به اسپینهای پاد موازی با میدان چقدراست ؟

فصل ۱۰

## تېدىلھاي ھستەاي

در هر واکنش شیمیایی ، باز آرایش اتمها در مولکولها بهشکل گیری مولکولهای جدید مه انجامد . بههمین ترتیب ، در واکنش هستهای ، باز آرایش پروتونها و نوترونها در هستهها بهتشکیل هستههای جدید منجر می شود . تشکیل هستههای جدید بهاین گونه ، یکی از تغییر حالتهای عناصر به شمار می آید . مثلاً ، در واکنش د مخش ۱۰۹ به آن اشاره شد ، یریلیم بهکر بن تبدیل  $\alpha+^*{\rm Be} \longrightarrow {}^*{\rm C} + {\rm n}$ می شود . بهاین ترتیب ، فیزیکدانان هستهای ، رؤیای کیمیاگران را برای تبدیل عناصر ، به عالم واقع تعبير كردند . تقريباً تمام ايزوتوپهاي ناپايداري كه در پيوست ۴ آمدهاند ، از طریق تبدیلهای هستهای ، در فرایندهای مصنوعی ، تولید شدهاند . تعداد زیادی از این ایزوتوپهاکار بردهای مهم صنعتی و پزشکی دارند . بهعلاوه ، تمام عناصر سنگینتراز پلوتونیم ، بهکمک تبدیلهای مصنوعیی تولید شدهاند ؛ این عناصر به طور طبیعه ، وجود ندارند .

انرژی رها یا جذب شده در هر واکنش هستهای خیلی بیشتر از انرژیی است که درواکنشهای شیمیایی رها یا جذب می شود . نوعاً ، تغییر انرژی در خلال یک بازآرایش اتمها در مولکول ، از مرتبهٔ ۱eV است ؛ درحالیکه تغییر انرژی در خلال یک باز آرایش پروتونها و نوترونها در یک هسته از مرتبهٔ ۱MeV است . یعنی ، تعداد زیادی از واکنشهای هستهای را تنها می توان با بمباران یک هسته بهوسیلهٔ یک یرتابه فوق|لعاده یرانرژی راهاندازی کرد ؛ این وضعیت فیزیکدانان هستهای را به تکامل شتابدهندهها هدایت کرد که باریکهٔ شدیدی از چنین ذراتی را تولید میکرد. انرژی زیادی که در واکنشهای هستهای آزاد می شود ، بهکاربردهای صنعتی و نظامی نیز منجر شد : رأكتورها و بمبهای هستهای .

## ۱.۱۰ وایاشی پرتوزا

اغلب ایزوتویها ناپایدارند ؛ اینها از طریق واکنشهای هستهای خود بهخود وامی یاشند و بهایزوتویهای پایدارتر دیگری تبدیل می شوند . ایزوتویهای ناپایدار پرتوزا هستند ، یعنی ، واکنشهای هستهای خود بهخود آنها باگسیل برتوهای ی پرتوهای  $\beta$ ، یا پرتوهای  $\gamma$  همراه است . پرتوهای  $\alpha$  عبارتند از ذرات آلفای ،  $\alpha$ (هستههای He) یرانرژی ، پرتوهای β الکترونها و پادالکترونهای یرانرژی ، و پرتوهای γ فوتونهای پرانرژیاند . پرتوزایی در سال ۱۸۹۶ توسط بکرل\*کشف شد ؛ وي پي برد که نمکهاي اورانيم پرتوهايي گسيل مي دارند که مي تواند از ورقهاي نازک کدری عبورکنند و روی صفحات عکاسی نقشی برجای گذارند . تمایز بین پرتوهای و  $\beta$  را اولین بار رادرفورد تشخیص داد ، و وجود پرتوهای  $\gamma$  برای نخستین بار  $\alpha$ توسط ویلار\*\* آشکارسازی شد . در زیر برخی نمونههای واپاشی برتوزا باگستل پرتوهای x وپرتوهای  $\beta$  را ذکر می کنیم (عدد سمت راست ، انرژی پرتوها را به دست مے ردھد) :

$$
^{\text{TTA}}\text{U} \rightarrow ^{\text{TTF}}\text{Th} + \alpha \quad (\text{f} \cdot \text{MeV}) \tag{1}
$$

$$
^{r\tau\rho}\text{Ra} \to {}^{r\tau\tau}\text{Rn} + \alpha \qquad (\tau/\text{VAMEV}, \tau/\text{P} \circ \text{MeV}) \tag{7}
$$

$$
^{17}\text{Na} \rightarrow ^{17}\text{Ne} + \beta^+ \qquad (\text{^{\circ}}\text{/0} \text{^{\circ}}\text{MeV}, \text{^{\circ}}\text{/1} \text{MeV}) \qquad (\text{^{\circ}}\text{)}
$$

$$
{}^{\rho_{\bullet}}\text{Co} \to {}^{\rho_{\bullet}}\text{Ni} + \beta^- \qquad (\circ, \text{Y} \land \text{MeV}) \tag{5}
$$

$$
^{\prime\prime}\text{Sr} \rightarrow ^{\prime\prime}\text{Y} + \beta^{-} \qquad (\circ_{\ell}\Delta \text{f}\hat{\text{y}}\text{MeV}) \tag{2}
$$

گسيل پرتوهاي 8 باگسيل نوتر ينوها همراه است ؛ اما از آنجاكه نوتر پنوها معمولاً أشكارسازي نمي شوند ، غالب اوقات در نوشتن واكنشها حذف مى شوند . تمام این واکنشها مستلزم تبدیل عناصر هستند : اورانیم به توریم ، رادیم به رادون ، سديم بهنئون ، و مانند آنها . تبديل عناصر در واياشي پرتوزا ، در سال ۱۹۰۲ توسط رادرفورد و سادی کشف شد .

بعضي از هستهها ، بهجاي گسيل يک يادالکترون ، يک الکترون جذب مى كنند ، كه هسته اين الكترون را ازيكى از پوسته هاى الكتروني اتم به دام مى اندازد .

- \* آنتوان هنري بكرل (Antione Henri Becquerel)، ١٨٥٢ –١٩٠٨ ، فيزيكدان فرانسوي ، استاد إكول پلي تكنيك . او بهخاطر كشف پرتوزايي بهجايزة نوبل ١٩٠٣ دست يافت .
- \*\* يَلْ ويلار (Paul Villars). ١٨۶٠ ١٩٣۴ ، شيميدان فرانسوي ، استاد اكول نرمال سوير يور.

یک نمونه از چنین واکنشبی عبارت است از

$$
{}^{\dagger}Na + \beta^- \rightarrow {}^{\dagger}Ne \tag{5}
$$

شکل۱۰۱۰ تبدیلهای هستهای که  $\alpha$ از طریق واپاشی  $\alpha$  ، واپاشی  $\beta$  ، و گیراندازی الکترون ایجاد شده است . هر ایزوتوپ ، مطابق نمودار ايزوتويها (شكل ١٠٩) ، بەوسىلۀ ىك جهارگوش در صفحه Z-N نمایش يافته است . يک تبديل هستهاي Z و N را تغییر می دهد ، و می توان آن را بهصورت یک جابهجایی در صفحهٔ Z-N نمایش داد .  $Z + r$ 

 $Z + 1$ 

 $\overline{z}$  +  $\overline{y}$ 

 $\overline{z}-\overline{r}$ 

Z

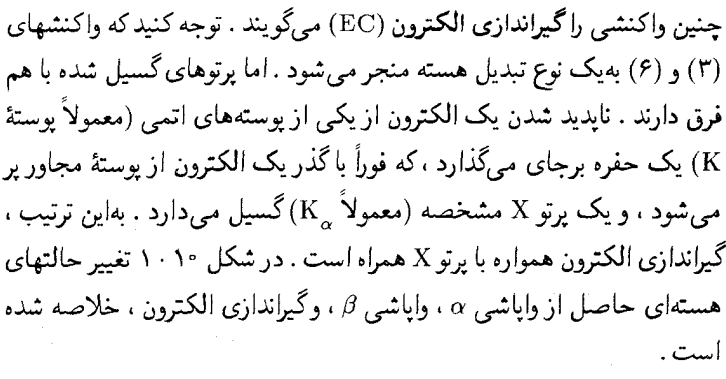

 $N + 1$ 

.<br>M

در بسیاری از موارد واپاشی ۰، واپاشی ۰٫۵ وگیراندازی الکترون ، هسته صحنهٔ واکنش را با افزایشی در انرژی داخلیش ترک می کند ، یعنی ، هسته در یک حالت برانگیخته خارج می شود . در فیزیک هستهای معمولاً حالت برانگیختهای راکه برای یک بازهٔ زمانی قابل اندازهگیری دوام بیاورد ، حالت هم ترکیبی ( ایزومری) می گویند . در آن صورت ، هسته معمولاً باگسیل یک پرتو <sub>۱</sub>٫۷ ز حالت رانگیخته بهیک حالت پایینترو یا بهحالت پایه گذر میکند . مثلاً ، در شکل ۲۰۱۰ نمودار تراز انرژی مربوط بههستهٔ Ni°۴ را مشاهده میکنید که از واپاشی <sup>–</sup>8 مربوط به <sup>6.</sup>0° حاصل شده است . این هسته دوگذر پیاپی انجام میدهد (بهصورت آبشاری») ، و دو پرتو γگسیل می کند .گسیل پرتوهای γ درگذر بین حالتهای

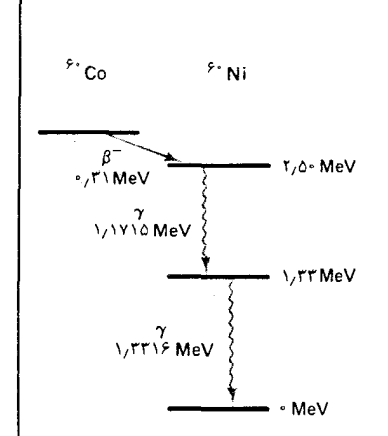

شكل ٢.١٠ نمودار تراز انرژی مربوط بههستهٔ Ni° که از وایاشی  $\bullet$  5°  $\cdot$  5°  $\cdot$  5°  $\cdot$  5°  $\cdot$  5°  $\cdot$  5°  $\cdot$  5°  $\cdot$ است .

واپاشیهای ۵ و 8 همراه باگسیل پرتوهای 7 صورت میگیرد زیرا محصولات میانی واپاشی معمولاً درحالت برانگیختهاند ؛ برای سادگی این پرتوهای 7 در معادلهٔ (۷) نيامدهاند .

اگر در آغاز مقدار معینی از یک مادهٔ رادیو ایزوتوپ داشته باشیم ، در این صورت این مقدار به تدریج و همراه با واپاشی تعداد بیشتری از هستههاکاهش پیدا میکند . اندازهگیریهای انجام شده نشان می دهد که قانون کتمی بسیار سادهای اين فرايند واپاشي را توصيف مي كند : اگر كسر معيني از مقدار اوليهٔ مادهٔ پرتوزا در بازهٔ زمانی معینی وابیاشد ، همان کسر از مادهٔ باقیمانده در بازهٔ زمانی (مساوی) بعدي وامي پاشد ، و همان كسر از مادهاي كه اخيراً باقي مانده است ، در بازهٔ زمانه . (مساوي) بعدي واخواهد ياشيد و بهمين ترتيب الي أخر . مثلاً ، فرض كنيد كه ابتدا

یک گرم استرونسیم پرتوزا داشته باشیم . این ماده با واپاشی 8 وامی پاشد ،

$$
{}^{\prime}{}^{s}Sr \rightarrow {}^{\prime}{}^{s}Y + \beta^{-} \tag{A}
$$

در این واکنش ، استرونسیم را هستهٔ مادر و ایتریم را هستهٔ دختر میگویند . اندازوگیر بھا حاکی از آنند که ۲۹ سال طول می کشد تا نصف مقدار اولیه مادهٔ مادر وابپاشد . در آن صورتاز قانون واپاشی پرتوزا چنین نتیجه می شود که در خلال ۲۹ سال بعدی ، نصف مقدار مادهٔ بهجامانده وا خواهد باشید ، و بههمین ترتیب الی آخر . پس ، مقدار باقی مانده از مادهٔ مادر پس از مدت زمان ), ۱/۲, ۱/۴, ۱/۸, ۱/۸, ۱/۵ مترتیب برابر خواهد بود با  $t = 0, 1/5, 0, \Delta, \Delta$ ۲, ۱/۰, ۱/۰, ۱/۰, ۱/۰, ۱/۰, ۱/۰, ۱/۰, ۱/ مقدار مادهٔ اولیه . بهاین ترتیب ، مقدار مادهٔ باقیمانده پس از سپری شدن بازههای زمانی مساوی ، یک تصاعد هندسی تشکیل می دهند . اگر ( ) n تعداد هستههای استرونسیم در زمان t را نشان دهد و  $n$  تعداد آنها در لحظهٔ صفر باشد ، در این صورت

$$
n(t) = n_{\rm c} \left(\frac{1}{\rm T}\right)^{t/(\rm T1\, \rm T1\, \
$$

 $\epsilon, t_{\text{V},\gamma}$ زمان لازم برای اینکه نصف مقدار مادهٔ مادر وابپاشد را نیمه عمر ، یا  $\epsilon$ مي گويند . قانون واياشي پرتوزا برحسب نيمه عمر را مي توان چنين نوشت

$$
n(t) = n_{\circ} \left(\frac{1}{\gamma}\right)^{t/t_{1/\tau}} \tag{1}
$$

 $t = \cdot, t_{\setminus\setminus\setminus\tau}, \mathsf{Y}t_{\setminus\setminus\tau}, \mathsf{Y}t_{\setminus\setminus\tau}, \ldots$ فرمول (١٠) نه تنها برای مدت زمانهای است ، بلکه بهصورت پیوسته در مدت زمانهای میانی نیز برقرار است . شکل ۴۰۱۰ نموداری از n را بر حسب زمان نشان می دهد.

بهصورت مناسبتر زير بنويسيم

$$
n(t) = n_e e^{-(\ln \tau)t/t_{\gamma/\tau}}
$$
 (11)

يا

$$
n(t) = n_{\rm e} e^{-t/\tau}
$$
 (11)

که در اینجا ،کمیت

$$
\tau = \frac{t_{1/\tau}}{\ln \tau} \tag{17}
$$

شكل ٣.١٥ مقدار استرونسيم پرتوزا

برحسب تابعي از زمان .

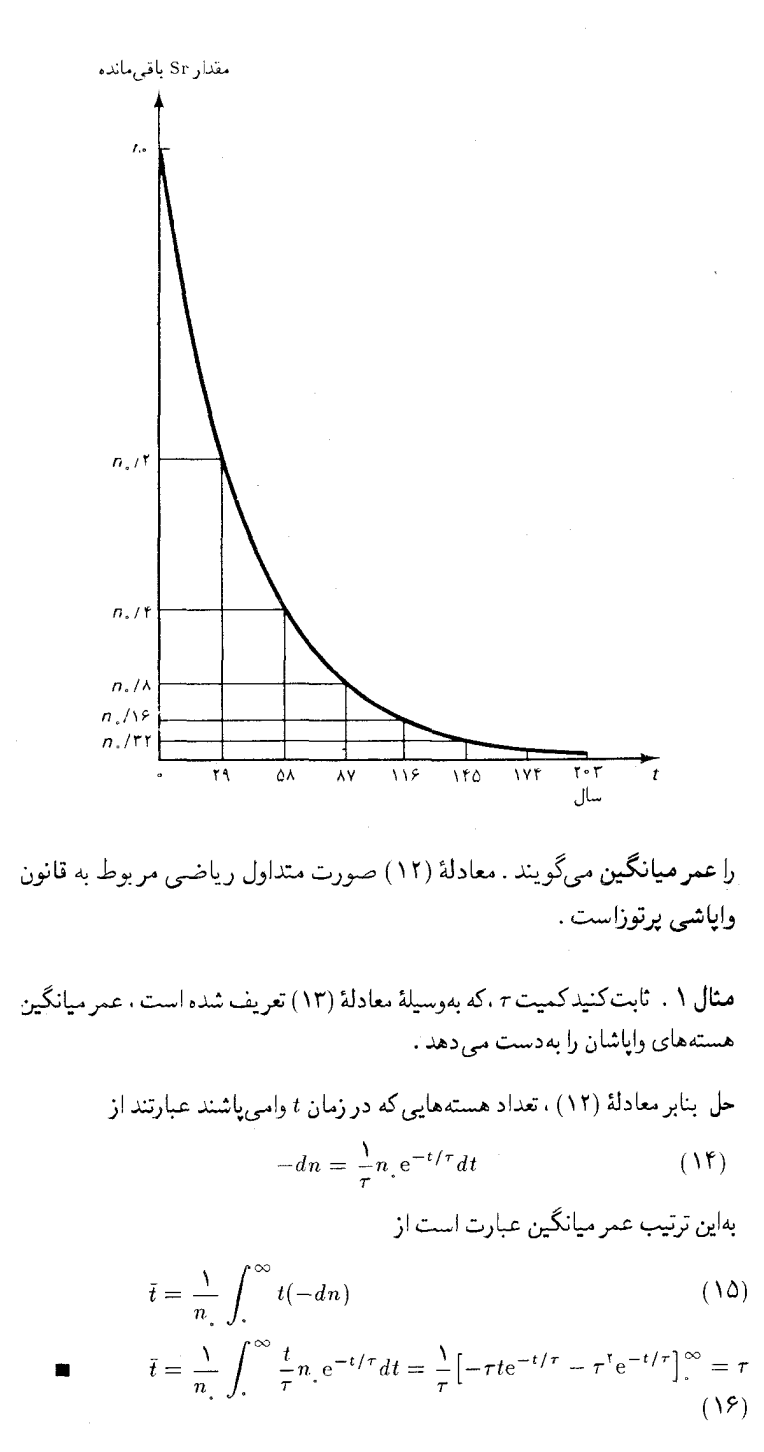

نيمه عمر بعضي از راديوايزوتويها فوق العاده طولاني است (مثلاً، نيمه عمر ٢٣٨U

\* ۲٫۵ × ۴٫۵ سال است) ، در حالی که برخی دیگر نیمه عمری فوقالعاده کوتاه دارند (مثلاً، نیمه عمر <sup>۳۱</sup>Na برایر ۱۷ °۰/ ثانیه است) . نیمه عمر بر خبر از رادیوایزوتو بهای مهم در جدول ۱۰۱۰ درج شده است . توجه داشته باشید ، پرتوهای  $\gamma$ که در این جدول آمدهاند توسط هستهٔ دخترگسیل می شوند و نه هستهٔ مادر .

در عمل ، ما خيلي بيشتر از آنكه بهمقدار مادهٔ مادر توجه داشته باشيم ، بهأهنگ واپاشی علاقهمندیم ، زیرا این کمیت است که آهنگ گسیل پرتوهای a ، ا یا $\gamma$  را تعیین میکند . آهنگ وایاشی همان آهنگ تغییر n است ، یعنی ، عبارت ،  $\beta$ است از مشتق n نسبت بهزمان . از معادلة (١٢) مى رسيم به

$$
\frac{dn}{dt} = -\frac{1}{\tau} n_e e^{-t/\tau}
$$
 (1V)

$$
\tilde{\Gamma}
$$

$$
\frac{dn}{dt} = -\frac{1}{\tau}n\tag{1A}
$$

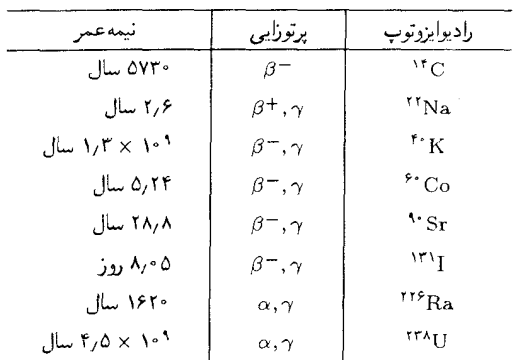

جدول ۱۰۱۰ برخی از رادیوایزوتو پها و نیمه عمر آنها .

بهاین ترتیب آهنگ وایاشی آهنگ وایاشی در هر زمان بامقدار ماده پرتوزای بهجا مانده در آن زمان نسبت مستقیم دارد (كه این حكم از صورت اولیهٔ قانون وایاشی پرتوزا تقریباً روشن است) . معنی این گزاره آن است که نمودار پرتوزایی ــ آهنگ گسیل پرتوهای ،، ، ،، یا 7 ــ مربوط به یک رادیو ایزوتوپ شبیه شکل ۲۰۱۰ است . پرتوزایی بههمان صورتی که مقدار مادهٔ مادر کاهش می پاید ، سر بعاً با زمان کاهش پیدا مے کند ؛ هرگاه زمان بهاندازۂ یک نیمهءمر افزوده شود ، پرتوزایی به نصف مقدار اولیهاش کاهش پیدا مے کند .

$$
-\frac{dn}{dt} = \frac{1}{\tau}n = \frac{\ln 7}{t_{1/\tau}}n
$$
  

$$
= \frac{\ln 7}{\lambda_{\tau}\circ\Delta 32} \times f_{\tau}\circ\sqrt{1-\frac{1}{2}}n
$$
  

$$
= f_{\tau}\circ\sqrt{1-\frac{1}{2}}n \quad (1-\tau)
$$

$$
-\frac{dn}{dt} = f/\ell \times 1^{\circ 10} \xrightarrow{\text{right}} \times \frac{1 \text{ Ci}}{r/\ell \times 1^{\circ 1^{\circ}} \frac{r}{\ell \cdot \ell^{1^{\circ}}}} = 1/\ell \times 1^{\circ 0} \text{ Ci}
$$
\n(1)

درصورت جدید دستگاه یکاهای متری . بهجای یکای کوری ، یکای جدیدی بهنام بکرل جانشین شده است .

$$
\text{Var} = \text{Var} = \text{Var} \cdot \text{Var}
$$

مثال ۲ . ایزدتوپ <sup>۱۲</sup>C برای عمرسنجی پرتوزایی مواد آلی مورد استفاده قرار می گیرد .\* فراوانی نمونههای کربن تازهٔ حاصل از درختان ، در حالت تعادل با CO موجود جو ، عبارت است از : ۰٫٬۱۸۸٬۸۹٬۲C/ ۱٫۱۱٬۲۲ م. ۰٫<sup>۰۰٬۰۰</sup>۲ م. ۱٬۲۰۰٬۰۰۲/ (ذخیرهٔ <sup>۱۴</sup>C در جو از طریق واکنشهایی با محرک پرتوهای کیهانی پر انرژی که از فضای خارج بر سطح زمین فرود می آیند ، پیوسته تجدید می شود) . پس از مرگ درخت ، فراوانی <sup>۱٬</sup>۲ و <sup>۱٬۲</sup> در جوب ثابت می ماند ، ولی فراوانی <sup>۱۲</sup>C به علت واپاشی پرتوزاکاستی می پذیرد . فرض کنیدکه قطعه جوبی بازمانده از یک آرامگاه مصری متعلق بهدوران فراعنه . شامل یک گرم کر بن باشد که پرتوزایی آن ۲/۲ ۱۰<sup>- ۱۰</sup>۲۸ × ۳٫۸ اندازهگیری شده . عمر این چوب چقدر است ؟

$$
-\frac{dn}{dt}\Big|_{t=^} = \frac{\ln \tau}{t_{\sqrt{\tau}}}n\Big|_{t=^} = \frac{\ln \tau}{\Delta V \tau^{\circ}} \frac{\sqrt{\Delta \rho}}{\sqrt{L}} \times \frac{\rho}{\Delta \rho} \times \frac{\sqrt{\Delta \rho}}{\sqrt{L}} = \frac{\sqrt{\Delta \rho}}{\sqrt{\Delta \rho}} \times \frac{\sqrt{\Delta \rho}}{\sqrt{L}} \times \frac{\sqrt{\Delta \rho}}{\sqrt{L}} \times \frac{\
$$

$$
\Delta V = e^{-\left(\ln \tau\right)t/t_{1/\tau}} \tag{11}
$$

ŀ

$$
t = -\frac{t_{\gamma/\tau}}{\ln \tau} \ln \frac{\delta \nu}{\tau} = -\frac{\Delta \nu \tau}{\ln \tau} \ln \frac{\nu}{\tau} \ln \frac{\delta \nu}{\tau} \ln \frac{\nu}{\tau} = \frac{\Gamma \beta \cdot \delta}{\ln \tau}
$$
 (15)

سرانجام ، بەبیان چند نکتۂ کلبی دربارۂ مبانی نظری قانون واپاشی پرتوزا می پردازیم . این قانون در واقع یک قانون احتمالاتی است که ریشه در جنبههای احتمالاتی مکانیک کوانتومی در مورد هسته دارد . ب*هطور متوسط ، نیمی* از هستههایی که در آغاز در نمونهٔ مادهٔ پرتوزا موجود بودند ، پس از یک نیمهعمر

\* روش عمرسنجی بهوسیله کربن ۱۴ را ویلارد فرانک لیبی (Willard Frank Libby). ، شیمیدان امریکایی ، استاد دانشگاه شیکاگو وکالیفرنیا ، ابداع کرد ، و بهخاطر  $-110A$ این کار جایزهٔ نوبل ۱۹۶۰ در شیمی بهوی اهدا شد .

وامي پاشند ؛اما ،گاهي چند هسته بيشتر ،وگاهي هم چند هسته کمتر ،وامي پاشد . اگر تعداد هستهها در نمونه زياد باشد ، اين عدم قطعيتهاكاملاً بي|هميت است ، ولی اگر تعدادشان کم باشد ، عدم قطعیت اهمیت زیادی پیدا میکند . درحالت حدي يک تک هسته ، پيش بيني دقيق اينکه هسته چه وقت وامي پاشد ناممکن است؛ تنها می توان پیش بینی کرد که شانس وقوع واپاشی باگذشت زمان به صورت نمایی معینی افزایش می یابد ؛ در یک بازهٔ زمانی برابر با بن t ، شانس وقوع واپاشی برابر ۰٫۵ است . گویی وایاشی هر هسته با شیر یا خط کردن سکه کنترل شده است : اگر سکه شیر بیاید ، هسته در بازهٔ زمانی ب $t_{\rm v,1}$  وامی پاشد ؛ اگر خط بیاید ، هسته دراین بازهٔ زمانی وانمی پاشد . در صورت دوم ، سکه را باید دوباره انداخت  $t = \texttt{Y} t_{\gamma/\intercal}$ تا تصمیم بگیریم که آیا هسته دربازهٔ زمانی بعدی ، بین  $t_{\gamma/\intercal}$  و ۲ وامي پاشد يا خير، و بههمين ترتيب تا آخر ادامه مي دهيم .

اين جنبهٔ احتمالاتي قانون واپاشي پرتوزا به طور تجربي به صورت انحراف بين قانون سادهٔ ریاضی (۱۲) مربوط بهn و اندازهگیری واقعی جلوه میکند . بهطور متوسط اندازهگیریها با مقدارییش بینی شدهٔ n توسط معادلهٔ (۱۲) سازگاراست ، اما افت و خيزهايي (ياكم و زيادهايي) بروز ميكند ؛ نوعاً تعداد واياشيها با عدد پیش بینی شده ، بهاندازه ریشه دوم آن عدد اختلاف دارد . بهعنوان مثال ، اگر در یک بازهٔ زمانی معین انتظار وقوع ۱۰۰ واپاشی را داریم ، در آن صورت عدد واقعی معمولاً بین ۹۰ و ۱۱۰ است . با بررسی آماری دقیق این انحرافها ، می توان تصديق كرد كه اين انحرافها افت و خيزهاي كاتورهاي اند ؛ دقيقاً به همان صورتي كه در هر فرایند پیرواحتمالات انتظار می رود . در بخش بعدی نظر یهٔ کوانتوم مکانیکی واپاشی a را بررسی میکنیم ، و خواهیم دید که چرا واپاشی پرتوزا از احتمالات پیروی مے کند .

۲.۱۰ وایاشه الفا

گریزیک ذرهٔ آلفاازیک هسته مستلزم نفوذ درسد است . سد پتانسیلی که ذرهٔ آلفا در خلال گريزش با آن مواجه مي شود ، ناشي از نيروهاي مؤثر بين ذرة آلفا و هستهٔ دختراست . در شکل ۴۰۱۰ انرژی پتانسیل را بهصورت تابعی برحسب فاصله از مرکز هسته مشاهده میکنید . بهازای r بزرگ ، انرژی پتانسیل همان انرژی کولنی  $\alpha$  (إنشي ذرة x (بار ٢٥) در ميدان هستهٔ دختر (بار Ze) است

$$
U(r) = \frac{\mathfrak{r}Ze^{\mathfrak{r}}}{\mathfrak{r}\pi\varepsilon_{\ast}r} \qquad r > R \tag{10}
$$

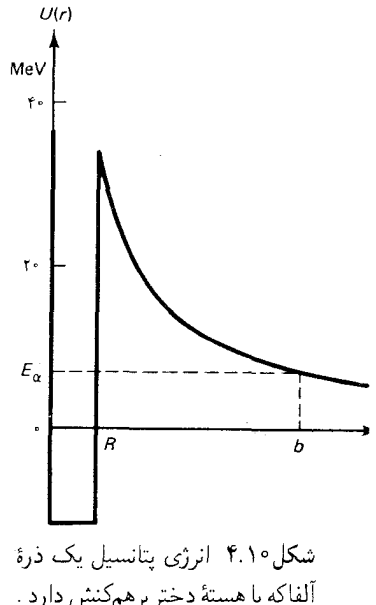

آلفاکه با هستهٔ دختر برهمکنش دارد . سد کولنی نشان داده شده در این شكل با <sup>٢٣٢</sup>Th متناظر است . در سطح هسته ( $r\,=\,R$ ) ، چون نیروی هسته $\mathfrak{b}$ ی وارد عمل میشود ، انرژی پتانسیل به سرعت افت میکند . در داخل هسته ، پتانسیل تقریباً ثابت است ،

$$
U(r) = -U, \qquad r < R \tag{19}
$$

مقدار . V برای محاسبهٔ احتمال نفوذ درسد جندان اهمیت ندارد ؛ فرض می کنیم انرژی مربوط بهیک ذرهٔ آلفای ۲۰۱۰ انرژی مربوط بهیک ذرهٔ آلفای .  $U_z \simeq M eV$ معمولی را مشخص میکند . بهطور تجربی معلوم شده است که در تمام موارد وایاشی a ، انرژی ذرهٔ آلفا نسبت بهبیشترین ارتفاع سد (در  $r = R$ ) به میزان حشمگیری کمتر است .

حل در ٢/٢ . r = R = r، معادلة (٢٥) عبارت خواهد بود از

$$
U(R) = \frac{\mathbf{Y}Ze^{\mathbf{Y}}}{\mathbf{F}\pi\varepsilon_r r_r A^{1/\mathbf{Y}}}
$$
 (YV)

در این معادله ، Z و A عدد اتسی و عدد جرمی هستهٔ دخترند (برای <sup>۲۴۴</sup>Th داریم : بهاین ترتیب  $(A = \text{YFT} \cdot Z = 1)$ 

که این مقدار ، خیلبی بیشتر ازانرژی ذرهٔ ألفای گسیل شده است . بهاین ترتیب می بینیم که ذرهٔ ألفا خیلبی نزدیک بهپایهٔ سدکولنبی تونل سی زند ،که در أنجا سد عریض است . نیمه عمر بسیار طولانی ° ۱۰ × ۴٫۵ سال برای <sup>٢٣٨</sup>U حاصل احتمال کم یک فرایند تونل زنبي ازاین دست است .

برای ارائهٔ یک بحث کمی ، باید از نتایج بهدست آمده در بخش ۴۰۶ استفاده کنیم . احتمال تونل(نبی در یک سد هستهای تقریباً با ضریب گاموف ، معادلهٔ (۸۷۰۶) داده شده است،

$$
P = e^{-\frac{\mathbf{f}\pi}{\hbar} \frac{Ze^{\mathbf{r}}}{\mathbf{f}\pi\varepsilon} \frac{v}{v_{\alpha}}}
$$
 (14)

که در اینجا  $v_{\alpha}$  سرعت نهایی ذرهٔ آلفایی است که بهخارج پرتاب شده است . چون این احتمال بسیارکوچک است ، بعید بهنظر می رسدکه ذرهٔ آلفا در اولین تلاش موفق بهگریز شود . در عوض ، ذرهٔ آلفا در داخل هسته شروع میکند بهاینسو و آنسو جهیدن ، و مکرراً با مانع روی هسته برخورد مه کند . هر برخورد ، تلاشی برای گریز به حساب میآید . فاصلهٔ زمانی بین این تلاشها برابر است با ۲R/v . که دراینجا <sub>«ن</sub>ه عبارت است از سرعت ذرهٔ آلفا در داخل هسته . مقدار نوعی برای این زمان عبارت است از ۲۰-۱۰ × ۲۰٫۲ × ۲ ، که بر مبنای یک انرژی جنبشی نوعې ۲۰ MeV -- ۱۰  $K_{\rm in} \simeq K_{\rm in} \simeq 1$ ويک شعاع نوعې ۱۰ $\rm{e}^{-1}$  ۱۰ سربوط به پک هستهٔ سنگین بهدست آمده است . بهاین ترتیب ، آهنگ گر بز ذرات آلفا عبارت است از

$$
=\frac{v_{\text{in}}}{\mathbf{Y}R} \times P \tag{T1}
$$

تعدادگر پزها در هر ثانیه برابر است با عکس عمر میانگین . در نتیجه ،

$$
\tau = \frac{\tau R}{v_{\text{in}}} \times \frac{1}{P} = \frac{\tau R}{v_{\text{in}}} e^{\frac{\tau \pi}{\hbar} \frac{Ze^{\tau}}{r \pi \varepsilon} \frac{1}{v_{\alpha}}} \tag{77}
$$

$$
\ln \tau = \ln \left( \frac{\tau R}{v_{\text{in}}} \right) + \frac{\tau \pi}{\hbar} \frac{Ze^{\tau}}{\tau \pi \varepsilon_{\text{e}}} \frac{1}{v_{\alpha}} \tag{TT}
$$

جملة مؤثر در اين معادله ، دومين جملة سمت راست است ؛ اين جمله قسمت اعظم بستگی عمر میانگین را بهانرژی ذره آلفا بیان میکند ، در حالیکه جملهٔ اول صرفاً یک ثابت جمعپذیر است و مقدارش برای همهٔ هستههای سنگین تقر بباً بكسان است.

قبل ازاینکه بهدادههای تجربی بنگریم ، باید اصلاحی را در معادلهٔ (۳۱) انجام دهیم . در محاسبات خود ، به طور ضمنی فرض کردیم که ذرهٔ ألفا حتی قبل از وقوع واپاشی در داخل هستهٔ مادر وجود دارد . مبنای منطقی این فرض آن است که ذرهٔ ألفا (یا هستهٔ He) پیکربندی فوق|لعاده پایداری برای دو پروتون و دو نوترون به شمار می آید ؛ بهاین ترتیب ، بها حتمال زیاد بعضبی از پروتونها و نوترونها دريک هسته خود بهخود ييکربندي ذرءً ـ ألفا را مي پذيرند . البته ، هر ذرءً ألفايي از این دست بی دوام است و پس از چند سفر رفت و برگشتی در داخل هسته متلاشی می شود .اما برای مقاصد موردنظر ما ،این تلاشی ریطی به مسئله ندارد . آنچه که ما باید بدانیم عبارت است از میانگین تعداد ذرات آلفای موجود در هسته

در هر لحظهٔ معین از زمان . دادههای موجود حاکمی از آن است که این عدد بین ٠/١ و١ واقع است، وازاينرو، بايد سمت راست معادلة (٣١) را در چنين ضريبي ضرب کنیم . این کار سبب می شود که یک جملهٔ (نسبتاً) ثابت دیگر بهسمت راست معادلهٔ (۳۳) اضافه کنیم، اما در بستگی بهانرژی تأثیری ندارد .

شکل ۵۰۱۰ نموداری از مقادیر مشاهده شده h r برحسب عکس جذر انرژی جنبشی مشاهده شده  $\langle\langle\sqrt{Nm_{\alpha}}v_{\alpha}\rangle\rangle$  / ( انرژی جنبشی مشاهده شده  $\langle\sqrt{E_{\alpha}}=N/(\sqrt{Nm_{\alpha}}v_{\alpha}\rangle)$ گسیلیده توسط بعضبی از هستهها با باریکسان و شعاع تقریباً یکسان را نشان  $\alpha$ می دهد . بنابر معادلهٔ (۳۳) ، این نمودار باید خطی مستقیم باشد ، و در واقع این پیش بینی نظری با دادههای تجربی سازگار است . توجه کنید که در این نمودار عمرهای میانگین در بازهای که از کمتر از یک دقیقه تا بیش از ۱۰٬ سال گسترده است ، قرار می گیرند ! بهاعتباراین گستردگی دامنهٔ زمانی سازگاری نظر یه و آزمایش بسیار چشمگیر میشود . سازگاری را می توان با محاسبهٔ دقیقتر انتگرال معادله  $P$  (۷۷۰۶) بهبود بخشید . باکمک چنین محاسبات دقیقتری روشن می شودکه  $P$ شامل یک وابستگی (جزئی) بهشعاع هسته است .

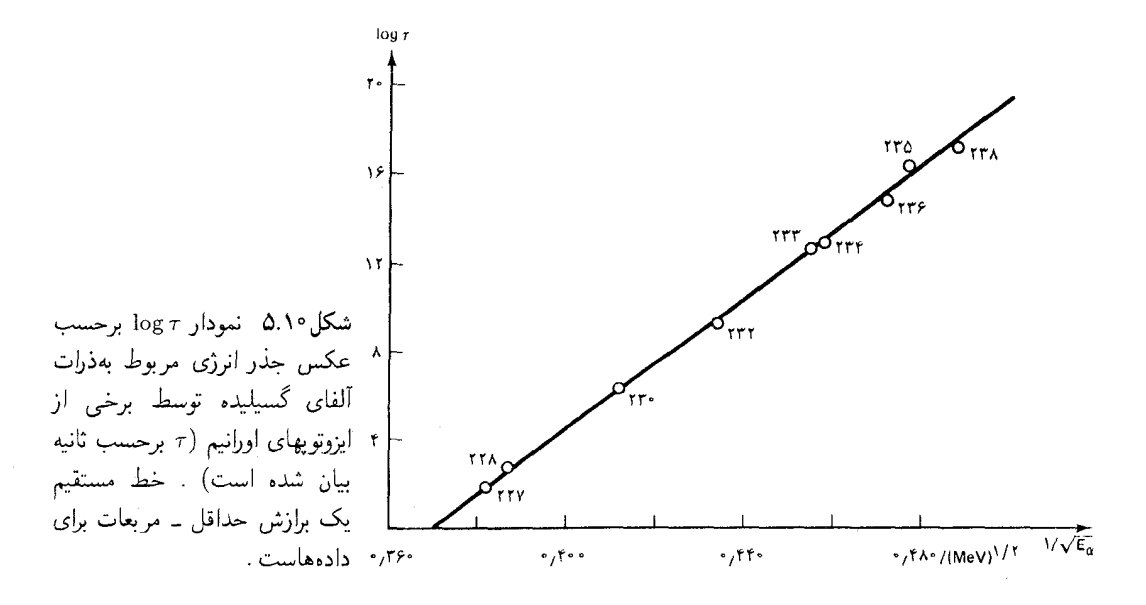

## ۳.۱۰ وایاشی بتا

سادهترین واکنش واپاشی  $\beta$  همان واپاشی نوترون است ،که یک پروتون ، یک

 $n \rightarrow p + \beta^- + \bar{\nu}$  $(Tf)$ 

نیمهعمر این وایاشی برای نوترون آزاد ۱۰٫۶ دقیقه است . اما ، همانگونه که در بخش ۱۰۹ بیان شد ، برای نوترونهای مقید در داخل یک هستهٔ پایدار ، واباشی فرونشانده شده است . بهبیان کلیتر ، برای نوترونهای متعلق بهیک هستهٔ ناپایدار ، وایاشه , ممکن است سریعتر یاکندتر از نوترون آزاد انجام شود . مثلاً ، نیمهعمر واپاشی  $\beta$  مربوط بهایزوتوپ  $\rm Na$  عبارت است از ۱۷ درم ثانیه . کوتاهی مدت نيمه عمر ، بخشى به خاطر وجود چندين نوترون است ، كه ممكن است هركدام از أنها وابياشد ؛ اما بيشتر ناشى از قابل حصول بودن انرژى هستهاى اضافى است ، که وایاشه, را سرعت می بخشد .

سایر وایاشیهای  $\beta$ ، که با معادلهٔ (۳۴) ارتباط نزدیک دارند ، عبارتند از\* :

$$
p \to n + \beta^+ + \nu \tag{70}
$$

$$
\beta^- + \mathbf{p} \to \mathbf{n} + \nu \tag{79}
$$

$$
\bar{\nu} + \mathbf{p} \to \mathbf{n} + \beta^+ \tag{TV}
$$

معادلهٔ اول ، واپاشی ٖ + $\beta$  است . این واکنش از نظر انرژی برای پک پروتون آزاد ناممکن است ؛ ولي ، براي يک پروتون در يک هستۀ ناپايدارکه بتواند انرژي اضافي مورد نياز براي واكنش را تأمين كند ، مسير است .

واکنش دوم مسئله گیراندازی الکترون (EC) در هسته را مطرح میکند . به عنوان یک قاعدهٔ کلی ، هر هستهٔ پذیرای وایاشی +6 پذیرای گیراندازی الکترون نيز هست . اينكه واكنش نوع اول يانوع دوم بر هسته اعمال شود فقط موضوع تصادف و شانس است . به عنوان مثال ، یک نمونه از هستهٔ ۰٫۳۱، ۰٫۳۱٫ از طریق +A و ۹۹٬۶۹٪ از طریق گیراندازی الکترون وامیپاشد . در بعضی از هستهها ، انرژي واپاشي براي گيراندازي الكترون كافي است ، ولي براي +6 كافي نيست؛ چنين هستههايي منحصراً از طريق گيراندازي الكترون وامي باشند .

مثال ۴ . مقدار Q برای واکنش واپاشی + $\beta$  و برای واکنش واپاشی گیراندازی الکترون را در مورد یک ایزوتوپ اختیاری برحسب جرمهای اولیه و نهایی بیان کنید .

توجه کنید که علامت + $\beta$  مربوط به پادالکترون (یا پوزیترون) را می $\vec{$ وان . مطابق با قرار داد  $\vec{r}$ استاندارد که یک خط تیره بالای علامت ذره ، نشانهٔ پاد ذره است ، ب*ه*صورت <del>ة</del> نوشت . معمولاً، در مطالعهٔ واکنشهای هستهای نشانههای e و ē را ترجیح میدهند ، در حالیکه در . مطالعهٔ پرتوزایی نمادهای  $\beta^+$  و  $\beta^+$  را بهکار می برند . البته ، این دو موضوع با هم یکی اند

حل مي توانيم واپاشي +8 را به صورت زير بنويسيم

$$
{}^{A}[Z] \rightarrow {}^{A}[Z-\lambda] + \beta^{+} + \nu \tag{7A}
$$

که در اینجا نشانه [2]<sup>4</sup> معرف ایزوتویی باعدد اتعی Z و عدد جرمبی A است . بهمثابه  $\mu$ فصل پیش ، مقدار Q را بر حسب جرم اتم بیان می کنیم . اگر چ $M$  نشانگر جرم اتم باشد ، أنگاه جرم هسته عبارت است از :  $Zm_{\pi} - Zm$  . جرم نوترينو صفر است (پايينتر را بسنید) . بهاین ترتیب ، مقدار Q برابر است با

$$
Q = (M_{Z} - Zm_{e})c^{r} - (M_{Z-1} - (Z - 1)m_{e})c^{r} - m_{e}c^{r}
$$
  
=  $M_{Z}c^{r} - M_{Z-1}c^{r} - 7m_{e}c^{r}$  (T4)

از اینجا مشاهده می کنیم وایاشی +*β* از نظر انرژی در صورتی امکان پذیر است که جرم اولية اتم از جرم نهايي أن ، دست كم بهاندازة دو برابر جرم الكترون ، بيشتر باشد . به همین ترتیب ، میتوانیم واکنش گیراندازی الکترون را بهصورت زیر بنویسیم

$$
\beta^{-} + {}^{A}[Z] \rightarrow {}^{A}[Z - \mathbf{1}] + \nu \tag{5}^{\circ}
$$

که مقدار Q برای این واکنش چنین است

$$
Q = m_e c^{\dagger} + (M_Z - Zm_e)c^{\dagger} - (M_{Z-1} - (Z - 1)m_e)c^{\dagger}
$$
  
=  $M_Z c^{\dagger} - M_{Z-1} c^{\dagger}$  (f1)

مشاهده میکنیم گیراندازی الکترون از نظر انرژی در صورتی امکان یذیر است که جرم اولیهٔ اتم از جرم نهایی بیشتر باشد . معنی این گزاره آن است که در برخی هستهها از نظر انرژی گیراندازی الکترون امکان پذیر ، ولی گسیل +8 غیرعملی است .

برهمکنشی که بهواکنشهای (۳۴) تا (۳۷) می انجامد ، یک نوع برهمکنش جدید است که بهآن برهم کنش «ضعیف» میگویند . این برهمکنش یکی از چهار نوع برهمکنش بنیادی مربوط بهماده بهشمار می آید ؛ برهمکنشهای الکترومغناطیسی ، قوی ، ضعیف ، و گرانشی . در حالیکه برهمکنشهای الکترومغناطیسی و قوی از طریق نیروهایی که ذرات داخل اتم یاهسته را بههم مپیپوندند ، در ساختار ماده نقشی اساسی بازی مپکنند ، برهمکنش ضغیف در این امر مشارکتی ندارد . این برهمکنش فقط در واکنشهای  $\beta$  ، معادلات (۳۴) تا (۳۷) ، و بعضی واکنشهای مشابه مشتمل بر ذرات بنیادی دیگر (فصل ۱۱ را ببینید) پیش می آید . از آنرو بهاین برهم کنش «ضعیف» می گویند که از برهم کنش الکترومغناطیسی یا قوی خیلی ضعیفتر است . هرچند که ، در حوزهٔ فیزیک اتمبر و هستهای ، برهمکنش اخیر بسیار قویتر از برهمکنش گرانشی است و برهمکنش گرانشی ضعیفترین برهمكنش بهشمارآید .

یکی از جنبههای بارز دایاشی  $\beta$  آن است که الکتردنها با بادالکتردنهای سردن انداخته شده از هستهٔ یک ایزوتوپ مشخص ، گاهی با یک انرژی ، وگاهی با انرژی دیگری ، خارج می شوند . مثلاً ، در شکل ۱۰ ۶۰ طیف انرژی الکترونهای بیرون انداخته شده در وایاشی یک نمونه از <sup>۲۱۰</sup> Bi را مشاهده می کنید . انرژی الکترونها در محدودهٔ ° تا ۱٬۱۶MeV گسترده شدهاند ، و یک بیشینیهٔ عریض در حدود ۱۵MeV /° دارد . این متغیر بودن انرژی برتوهای  $\beta$  در تقابل کامل با ثابت بودن انرژی پرتوهای a قرار دارد ، طیف انرژی پرتوهای a سرون انداخته شده در واپاشيي ک هستۀ سنگين ،انرژي کاملاً معين ، و منحصر به فردي را بروز مي دهد . می توانیم اختلاف بین پرتوهای a و B را بهاین ترتیب خلاصه کنیم : توزیع انرژی پرتوهای a طیفی خطی است ، درحالی که توزیع مربوط بهپرتوهای B یک طیف سوسته است .

 ${\rm MeV}$  تعداد يرتوهاي  $\beta$  بر  $\beta$  شکل ۶.۱۰ طبف انرژی پرتوهای نقطة يايانه بيرون انداخته شده توسط واياشى پرتوزای یک نمونه از Bi'<sup>1</sup>'.  $\overline{\cdot}$  $\mathbf{A}$ ۲ ، ه **V/TMeV** 

دردههٔ ۱۹۲۰، معمای متغیر بودن انرژی پرتوهای  $\beta$  ذهن فیز بکدانان نظری را مشغول داشته بود ، و این معما سبب شد که بعضی از نظر به ردازان تصور کنند ممکن است انرژی پایسته نباشد . هرگاه یک پرتو 8 با انرژیبی کمتر از بیشتر بن مقدارانرژی قابل حصول گسیل شود ، چه بر سراین کمبود انرژی می آید ؟ جواب این مسئله بهاین شرح است که کمبود انرژی ، انرژی حمل شده توسط ذروای دیگر ، نوترينو، راكه بهوسيله هسته بيرون انداخته شده است ، نشان مي دهد . اين توضيح دربارهٔ شکست ظاهری بقای انرژی در سال ۱۹۳۱ توسط پائولی ارائه شد . در أن زمان ، هیچگونه گواه تجربی دال بر وجود ذرهای دیگر در واپاشی β دردست نبود ، و پیشنهاد پائولی عقیدهای بود ،استوار بر اعتقاد راسخ به قوانین بقا .

شواهد تجربی مستقیم دال بر وجود نوترینو در سال ۱۹۵۳ حاصل شدکه در این سال راینز و کوان\* هدفهایی حاوی مقدار زیادی هیدروژن را در معرض شار خیلی شدید یادنوتر پنوهای تولید شده بهوسیلهٔ یک رآکتور هستهای قرار دادند ، و واکنش (۳۷) را مشاهده کردند ،که در این واکنش یک پروتون بهیک نوترون و يک يادالکترون تبديل مي شود . آنها اين نوترونها و يادالکترونها را به طور همزمان آشكارسازی كردند .

نوترينوها (ويادنوترينوها) ذراتي با جرم صفر يا تقريباً صفر ، بار الكتريكي صفر ، و اسپین ۱/۲ هستند . آشکارسازی نوترینوها بسیار دشوار است زیرا برهم كنش أنها با ساير ذرات بسيار ضعيف است ، اين ذرات تنها از طريق نيروي «ضعیف» برهمکنش دارند . جرم نوترینو را می توان با بررسی دقیق حد بالایی طبف انرژی مربوط بهپرتوهای  $\beta$  (شکل ۶۰۱۰) تعیین کرد . شکل منحنبی طیفی در نزدیکی  $E_{\rm max}$  بهجرم نوترینو بستگی دارد . دادههای تجربی موجود ثابت می کند که جرم یک نوتر ینو کمتر از ۲۰۰۵ × ۶ یا کمتر از ۴×۵ - ۴×۶ است . این مطلب ، امکان وجود جرمی بسیار کم ، اما نه کاملاً صفر\*\*، را برای نوٽر پنو فراهم مي آورڊ .

محاسبات نظري انجام شده توسط انريكو فرمى† نشان دادكه فرض وجود نوترینو منجر به منحنبی طیفی مشاهده شده برای انرژیهای پرتو 8 می شود . الکترون و نوترینوی بهبیرون انداخته شده در یک وایاشی  $\beta$  انرژی قابل دسترسی را بهطور كاتورهاي بين خود تقسيم مىكنند . بهاين ترتيب غيرممكن است كه الكترون ، يا نوټرينو بهتنهايي تمام انرژي را دريافت کنند ؛ از اينرو موارد واياشي با مقادير حدي یا  $E = E$  مربوط بهانرژی الکترون نادرند ،که این نتیجهگیری از نظر  $E = E_{\rm max}$ 

- \* قردریک راینز (Frederick Reines)، ۱۹۱۸– ، فیزیکدان امریکایی استاد دانشگاه كالمفرنيا ،ابروين .كلايدل .كوان (Clyde L. Cowan)،١٩١٩ - فيزيكدان امريكايي ، استاد کاتوليک يونيورسيتي .
- \*\* برخی از اندازهگیریهای جدید ، و تأیید نشده ، علیالظاهر حاکی از غیرصفر بودن جرم نوترينوست .

† - انریکو فرمی- (Enrico Fermi)، ۱۹۵۱ – ۱۹۵۴ ، فیزیکدان ایتالیایی و بعداً امریکایی ، استاد دانشگاههای رم و شیکاگو . فرمی پژوهشگر تجربی برجسته ، و نیز نظر په پرداز نابغهای بود . از مبان عمدهترین کارهایش تحقیقات تجربی و نظری او دربارهٔ وایاشی (6 . تولید مصنوعی ایزوتوپها بهوسیلهٔ بمباران نوترونی است ،که جایزهٔ نوبل ۱۹۳۸ را برایش بهارمغان آورد ، وکار وی در زمینه شکافت اورانیم است . فرمی یکی از رهبران پروژه مانهاتان بود و نمایش تجربی وی از واکنشهای زنجبرهای با راکتور شیکاگوگامی اساسی در تکامل بمب اتمی بهشمار می آید .

کیفی با منحنی طیفی نشان داده شده در شکل ۶۰۱۰ توافق دارد .

۴.۱۰ واکنشهای هستهای انرژی ـ پایین؛ هستهٔ مرکب

تحقیقات تجربی واکنشهای هستهای در سال ۱۹۱۹ ، پس از آنکه رادرفوردکشف كرد كه بمباران نيتروژن با ذرات آلفا منجر بهايجاد اكسيژن و پروتون مى شود ، آغاز شد ،

$$
{}^{\dagger}He + {}^{\dagger}N \rightarrow {}^{\dagger}O + {}^{\dagger}H \tag{57}
$$

رادرفورد در این أزمایشها ، و در آزمایشهای قبلی خود از یک ماده پرتوزای طبیعی بهعنوان چشمهٔ باریکه ذرات آلفا استفاده میکرد . این روش تجربی در سال ۱۹۳۲ ، وقتی که کاکرافت و والتون \* برای تولید باریکهای پرانرژی از پروتونها از شتابدهندهٔ الکتروستاتیکی استفاده کردند ، بهطور حیرتانگیزی بهتر شد . آنها با این باریکه یک هدف لیتیم را بمباران کردند و اولین واکنش هستهای آغاز شده بەوسىلە پرتابەهايى را مشاهده كردند كە بەطور مصنوعى شتاب يافتە بودند . شتابدهندهای که کاکرافت و والتون ساختند ، شبیه شتابدهندهای بود که يكسال قبل از آن وان دوگراف\*\* ساخته بود . اين ماشين پرتابهها را توسط يک مبدان الکتروستاتیکی قوی شتاب می داد ؛ این میدان با انباشتن مقدار زیادی بار الکتروستاتیکی روی یک خازن کروی در ولتاژ بالا ایجاد می شد . ایزاری از نوعي ديگر ، بهنام سيكلوترون ، تقريباً در همان زمان توسط لارنس ساخته شد .†

- \* سرجان **دوگلاس کاکرافت (**Sir John Douglas Cockcroft). ۱۸۹۷ ۱۹۶۷ ، و ارنست توماس سينتون والتون (Ernest Thomas Sinton Walton)، ١٩٠٣ -فیزیکدانان انگلیسی ؛ بهخاطرپیشگامیشان در تحقیق روی واکنشهای هستهای با ذراتی که بەطور مصنوعی شتاب یافته بودند ، حایزهٔ نوبل ۱۹۵۱ مشترکاً مەآنھا تعلق گرفت . کاکرافت اولین رئیس مؤسسة تحقیقات انرژی اتمی در هارول بود .
- \*\* رابرت جميسون وان دوگراف (Robert Jemison Van de Graaff)، ١٩٤٧ ١٩٤٧ . فیزیکدان امریکایی استاد انستیتو تکنولوژی ماساچوست . وان دوگراف بعداً مولد خود را تغییر داد بهطوری که می شد از آن برای تولید پرتوهای X خیلی پرانرژی در کار بردهای پزشکی استفاده کرد .
- † ارست أرلاندو لارنس (Ernest Orlando Lawrence)، ١٩٥١ ١٩٥٨ ، فيزيكدان تجربی امریکایی ، استاد برکلی ، رئیس آزمایشگاه تابش ( که اکنون آزمایشگاه لارنس برکلی نامیده می شود) . او بهخاطر اختراع و تکمیل سیکلوترون برندهٔ جایزهٔ نوبل ۱۹۳۹ شد . وی در خلال جنگ آزمایشگاه لوسآلاموس را سازماندهی کرد و در زمینهٔ جداسازی ایزوتوپهای ٢٣٥ و ٢٢٩ ٢٠ ، كه در ساختن بمب اتمى به أنها نياز داشتند ، كاركرد .

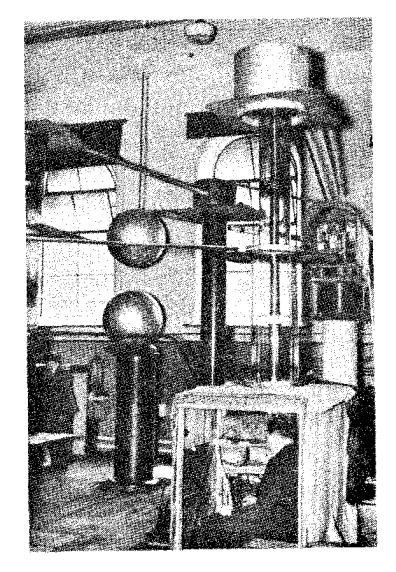

شکل ۷.۱۰ شتاب دهندهٔ کاکرافت و والتون .

سیکلوترون پرتابهها را در یک میدان مغناطیسی در مداری مارییچی نگه می دارد و آنها را با هل دادنهای پیایی بهوسیلهٔ یک میدان الکتر یکی نوسانی شتاب می دهد (شکلهای ۱۰ ۸۰ و ( ۲۰ ) .

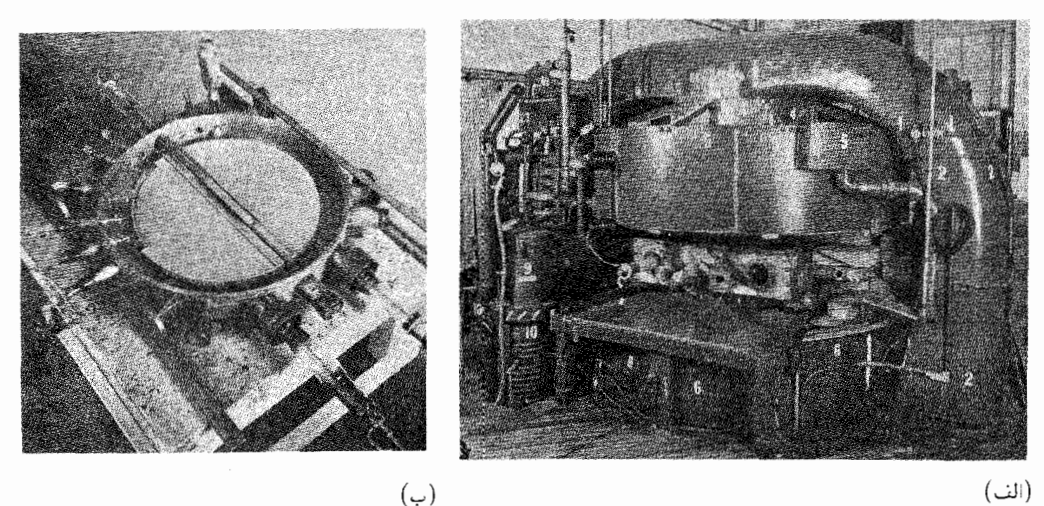

 $(|\cup|)$ 

شکل ۸.۱۰ ( الف) سىكلوترون ۳۷ اینچی لارنس ؛ (ب) دی.های سيكلوترون ٣٧ اينچي .

همینکه فیزیکدانان هستهای شتابدهندههای بزرگتر و بهتری ساختند ، بمباران هدفها با باریکههایی که بهطور مصنوعی از پرتابهها تولید شده بودند ، در تحقیقات تجربی واکنشهای هستهای بهمثابه روشی استاندارد درآمد . انرژی پرتابههایی که برای آغاز واکنشهای هستهای مورد استفاده قرار می گیرند ، معمولاً در محدودهٔ چند MeV تا ۱۴۰MeV تغییر میکند .\* این گسترهٔ انرژی حوزهٔ فیزیک هستهای انرژی پایین را ، در مقایسه باگستره ۱۴۰MeV تا چند صد MeV برای فیزیک هستهای با انرژی بالا ، وگسترهٔ چند صد MeV تا چندین هزار MeV برای فیزیک ذرات بنیادی ، مشخص می کند . شکل ۹۰۱۰ یک آرایش تجربي نوعي را نشان ميدهد . باريكهٔ پروتونها ، ذرات ألفا ، و دوترونهاي پرانرژي از طریق یک لولهٔ تخلیه شده از شتابدهنده بهاتاقک هدف میروند . هدف از یک برگهٔ بسیار نازک مادهٔ مورد بررسی ساخته شده است . واکنشهای هستهای انرژی  $\gamma$  پایین معمولاً با بیرون انداختن پروتون ، نوترون ، ذرات آلفا ، دوترون ، و پرتوهای  $\gamma$ از هستههاي هدف همراه است . اين ذرات به وسيلهٔ آشكارسازهايي كه هدف را احاطه کردهاند شناسایی می شوند : آشکارسازهای پر ازگاز ، مانند شمارگرهای

شکل۱۰ ۹.۱ اتاقک پراکندگی برای بمباران يك هدف بهوسيلة باريكه پروتونبي .

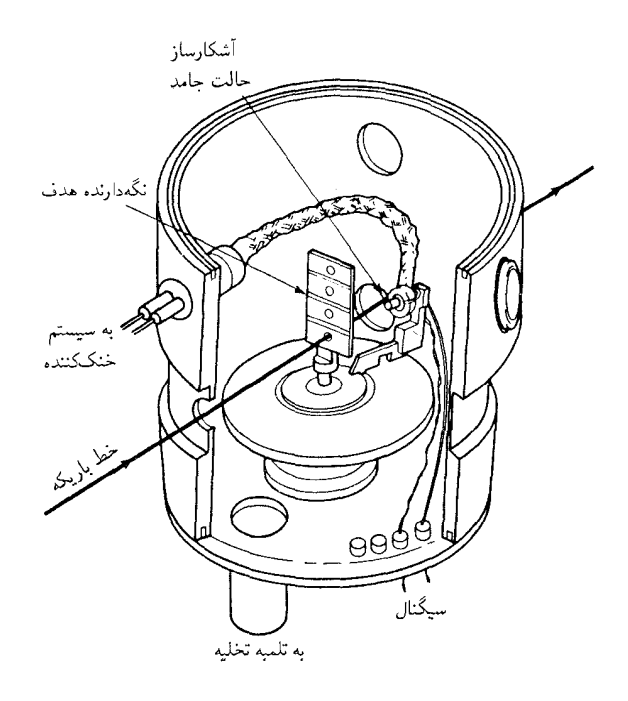

تناسبی یا شمارگرهای گایگرکه یونهای ایجاد شده بهوسیلهٔ عبور ذره از طریق گاز را آشکارسازي مي کنند ؛ آشکارسازهاي سوسوزن ، مانند پلاستيک يا يدرورسديم که ، وقتی مورد اصابت یک ذره قرار میگیرد ، جرقهٔ نوری کوتاهی صادر میکند كه بهوسيلهٔ لامپ فتومولتي پلاير ثبت مي شود ؛ يا آشكارسازهاي نيمرسانا ، مانند ژرمانیم آلاییده با لیتیم ،که زوج الکترون ــ حفره راکه باگذر ذره از محل اتصال نيمرسانا توليد مي شود، آشكارسازي مي كند .

فيزيكدانان تجربي علاقهمندندكه نتايج تعيين شدة خود از أهنگ واكنش هستهاي را برحسب سطح مقطع q بيان كنندكه بهصورت خارج قسمت أهنگ واکنش به ازای هر هسته ، بهشار فرودی پرتابهها تعریف شده است ؛

> $(\mathbf{r}\mathbf{r})$

أهنگ واکنش عبارت است از تعداد واکنشها در هر ثانیه ؛ یکای صورت کسر در معادلهٔ (۴۳) عبارت است از ' -s . شار فرودی برابر است با تعداد پرتابههای فرودي بر مترمر بع بر ثانيه ؛ يكاي مخرج كسر در معادلة (۴۳) عبارت است از

. سابر این سطح مقطع دارای یکای m<sup>۲</sup> ، یعنی دارای یکای مساحت . m<sup>-۲</sup>s-۱ است . سطح مقطع معياريست براي احتمال وقوع واكنش . اگر پرتابهها ذرات كلاسيكي بودندكه درامتداد خطوط مستقيم حركت مى كردند ، واگر هر پرتابهاي که با پارامتر برخوردی کوچکتر از شعاع هسته به هسته نزدیک می شد ، می توانست واکنشی را سبب شود ؛ در این صورت سطح مقطع برای آن واکنش برابر است با مساحت سطح مقطع هندسی هسته . چون پرتابه یک ذره کوانتوم مکانیکی است که تابع موج آن حتی وقتی که پارامتر برخوردکلاسیکی بیشتر از شعاع هسته است مي تواند روى هسته بيفتد و برهمكنش انجام دهد ، و چون احتمال وقوع واكنش كمتراز ١٥٠٪ است، سطح مقطع ممكن است از مساحت سطح مقطع هندسي بیشتر یاکمتر باشد . سطح مقطعهای هستهای اغلب بر حسب بارن اندازهگیری مے شوند ،

 $\lambda$  این  $t = 10^{-16}$ 

مقادیر سطح مقطعهای هستهای معمولی ازکسری از بارن تا چند بارن تغییر مے ,کند .

واکنشهای هستهای از واکنشهای شیمیایی خیلی پیچیدهترند زیرا تمام نوکلئونهای موجود در هسته در واکنش شرکت میکنند ، درحالی که در یک واکنش شیمیایی فقط بیرونیترین الکترونهای اتم شرکت دارند . اما ، همانگونه که بور در سال ۱۹۳۶ خاطرنشان کرد ، شرکت عمومی تمامی نوکلئونها در واکنش ما را مجاز می دارد که برای توصیف نظری واکنشهای هستهای یک مدل خیلی ساده بیندیشیم . بنابراین مدل ، پرتابهٔ فرودی توسط هسته جذب می شود و انرژیش را سريعاً با تمام نوكلئونها به مشاركت مى گذارد . اين يكي شدن پرتابه و هستۀ اصلبي یک هستهٔ مرکب تشکیل میدهد ،که عدد جرمی و بار آن برابر است با مجموع اعداد جرمی و بارهای مربوط به پرتابه و هستهٔ اصلی . مثلاً ، بمباران <sup>۶۳</sup>Cu بهوسيلۀ پروتون منجر به ايجاد هستۀ مركب \*Zn\* مي شود ،

> $p + {^{\mathfrak{F}}Cu} \rightarrow {^{\mathfrak{F}}Zn^*}$  $(ff)$

علامت ستاره روی علامت شیمیایی حکایت از آن دارد که هسته در یک حالت برانگیخته است . همین هستهٔ مرکب را می توان بهوسایل دیگر تشکیل داد . مثلاً ، بمباران Ni <sup>۶۰</sup> با ذرات آلفا نتیجه مے ردهد

$$
{}^{\dagger}He + {}^{\rho_{\bullet}}Ni \rightarrow {}^{\rho_{\dagger}}Zn^* \tag{f\Delta}
$$

اگر انرژی ذرهٔ ألفا بهطور مناسب تنظیم شود ، در آن صورت انرژی هستههای مرکب ایجاد شده در واکنش (۴۴) و (۴۵) یکی می شود .

به خاطر انرژیے که توسط پرتابه وارد شده است ، هستهٔ مرکب در حالتی نايايدار و فوقالعاده برانگيخته است . پس ازگذشت زماني كوتاه ، هستهٔ مركب با بيرون انداختن يک يا چند نوکلئون وامى پاشد . واپاشى چنان سريع ، درمدت زمانى حدود °٬۱۰–۱۰ ثانیه بهوقوع می پیوندد که هستهٔ مرکب را هرگز نمی توان مستقیماً مشاهده کرد . بهاین ترتیب هستهٔ مرکب فقط یک مرحلهٔ میانی بی دوام از واکنش هستهای است . وایاشی هستهٔ مرکب ممکن است از طریق یک یا چند مجرا یا «کانال» متفاوت روی دهد . مثلاً مشاهده شده است که هستهٔ مرکب \*Zn\* از طریق کانالهای زیر وامه پاشد

$$
{}^{\epsilon \dagger} Z n^* \to {}^{\epsilon \dagger} Z n + n \tag{55}
$$

$$
\rightarrow {}^{\epsilon \tau} Zn + n + n \tag{fV}
$$

 $\rightarrow$  <sup> $\zeta$ </sup><sup>r</sup>Cu + p + n  $(Y_{\lambda})$ 

انتخاب بین این کانالها تابع احتمالات است ، که بهانرژی بستگی دارد . اما ، احتمال وایاشی ربطی به چگونگی تشکیل هستهٔ مرکب ندارد . اعم از اینکه انرژی به وسيلة يك يروتون [از طريق واكنش (۴۴)] ، يا بهوسيلة يك ذرة آلفا [از طريق واكنش (۴۵)] بەھستۀ مركب وارد شدە باشد ، فرقبی نمبركند ؛ ھستۀ مركب به خاطر نمي آورد كه چگونه توليد شده است .

به این ترتیب ، بنابر مدل هستهٔ مرکب ، واکنش هستهای یک فرایند دو مرحلهایست . در مرحلهٔ اول برتابه باهستهٔ هدف جفت می شود و یک هستهٔ مركب تشكيل مى دهد ، و در مرحلة دوم هستة مركب وامى ياشد . البته ، از ديدگاه نظریه احتمال ، دو مرحله از نظر احتمالاتی رویدادهایی مستقلند . از اینرواحتمال خالص براي واكنش برابر است با حاصلضرب احتمال تشكيل هسته و احتمال واياشي آن .

می توانیم این پیش بینی مدل هستهٔ مرکب را با آزمایش ، از طریق مقایسه سطح مقطعهای اندازهگیری شده برای واکنشهای  $p + \text{FTCu} \rightarrow \text{Lilb}$ کانالهای نهایی  $(19)$ 

و سطح مقطعهای اندازهگیری شده برای واکنشهای  $\alpha + {}^{\triangleright_{\alpha}}$ Ni  $\rightarrow$  کانالهای نهایی  $\alpha$  $(\Delta \circ)$ 

مورد بررسی قرار دهیم ، که در اینجا «کانالهای نهایی» سهشق متفاوتی است که در معادلات (۴۶) تا (۴۸) فهرست شده است . اگر بمباران بهوسیلهٔ p به سطح مقطع زيادي ، مثلاً براي بيرون انداختن p + n نسبت بهبيرون انداختن n + n . بينجامد ، دراين صورت بمباران ألفا هم بايد بههمان طريق عمل كند . شکل ۱۰ ۱۰ سطح مقطعهای اندازهگیری شده را برحسب تابعی از انرژی نشان

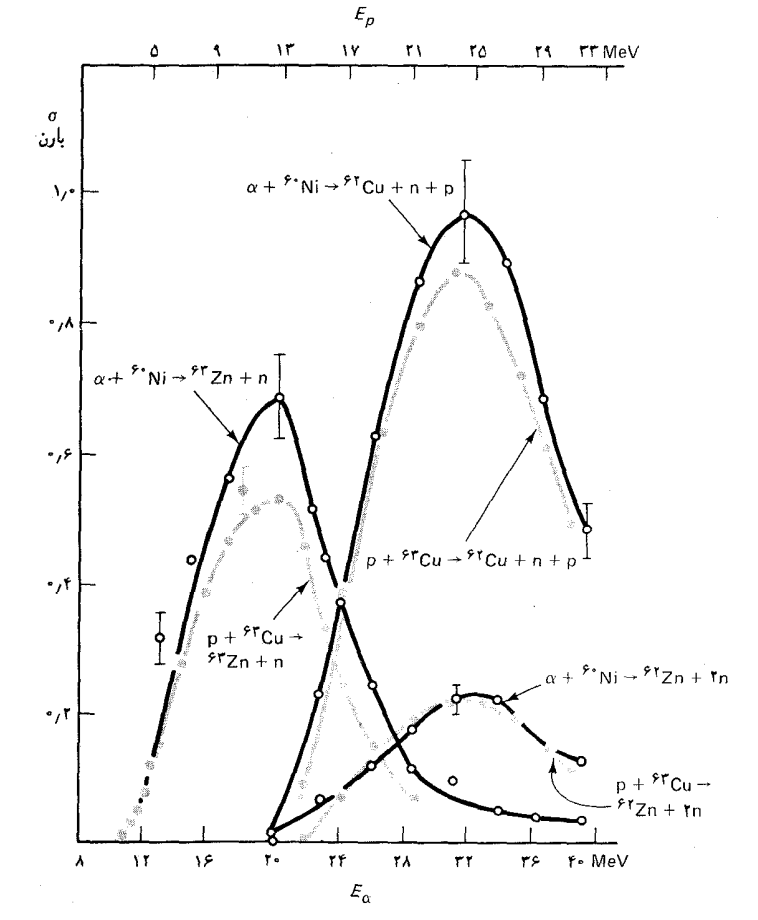

می دهد . دادهها پیش بینی مدل را تأیید میکنند : در هر انرژی معینی برای هستهٔ مرکب ، سطح مقطعهای مربوط بهکانالهای نهایی که از طریق بمباران پروتون حاصل شدهاند ، بهطور تقریبی ، بههمان نسبت سطح مقطعهای این کانالها هستندكه از طريق بمباران آلفا بهدست آمدهاند .

در تمام مثالهای بالا ، هستهٔ مرکب بهوسیلهٔ بمباران هدف توسط ذرات باردار (پروتون یا ذرات ألفا) بهوجود أمده است . این عمل منجر به تشکیل یک هستهٔ مرکب با انرژی برانگیختگی نسبتاً زیاد میشود . زیرا ذرهٔ بمباران کننده باید با

شکل۱۰.۱۰ سطح مقطعهای مربوط بەواكنشھايى كە بەوسىلە . و A+\*\*Ni و د تا a + \*\*Ni أغاز شدهاند $p+{}^{\mathfrak{p}}\mathrm{Cu}$ مقیاس بالای شکل انرژی پروتون و مقیاس پایینی انرژی آلفا را بهدست مى دهد .

\* باریکههای شدید نوترونی ، از رآکتورهای هستهای که در آ نها واکنشهای شکافت (مطالب بعدی را ببینید) شارنوترونی فراوانی را آزاد میکند ، قابل حصول است . بهنحو دیگری . نوترون را می توان از طریق قرار دادن هدفهایی از هستههای سبک در معرض بمباران پروتونها یا دوترونهایی که از شتایدهنده می آیند ، تولید کرد ؛ در این صورت تولید نوترون در واکنشهایی  $D + {}^4Be \rightarrow {}^4B + n$ مانند $D + {}^4Be \rightarrow {}^4Be + n$  مجازاست

کشسان تشدید روشنی را برای یک نوترون با انرژی ۲٫۳۳eV نمایش می دهند ، که با یک حالت برانگیخته برای <sup>۱۲۳</sup>Te متناظر است .

تشديدهاي واضح سيماي همه جا حاضر واكنشهاي هستهاي درانرژيهاي خیلی پایین است (شکل ۱۰ - ۱۲) . این تشدیدها در انرژیهای بالاتر ـ حدود چند MeV \_ چون هستۀ مرکب کانالهاي واپاشي متعددي دراختيار دارد ، وکانال پراکندگی کشسان نسبتاً بی اهمیت است ، رغبتی بهبروز ندارند . اگر شباهتی بین حالت برانگیخته هستهٔ مرکب ویک نوسانگرکلاسیک تصورکنیم ،می توانیم بفهمیم که چرا فرادانی کانالهای دایاشی باعث فردنشانی تشدید می شود . فرادانی کانالهای وآباشی که می تواند انرژی را از حالت برانگیخته تخلیه کند ، مشابه یک مقاومت اصطکاکی بزرگ در نوسانگر است ، که از زیاد شدن دامنه جلوگیری می کند و در این صورت تشدید بهن و غیرقابل تمیز میشود . بهعلاوه ، در انرژیهای بالاتر ، فاصلهٔ بین تشدیدهاکوچک می شود ؛ بنابر این ، تشدیدها روی هم می افتند ، و مشاهدهٔ آنها دشوار یا ناممکن می شود .

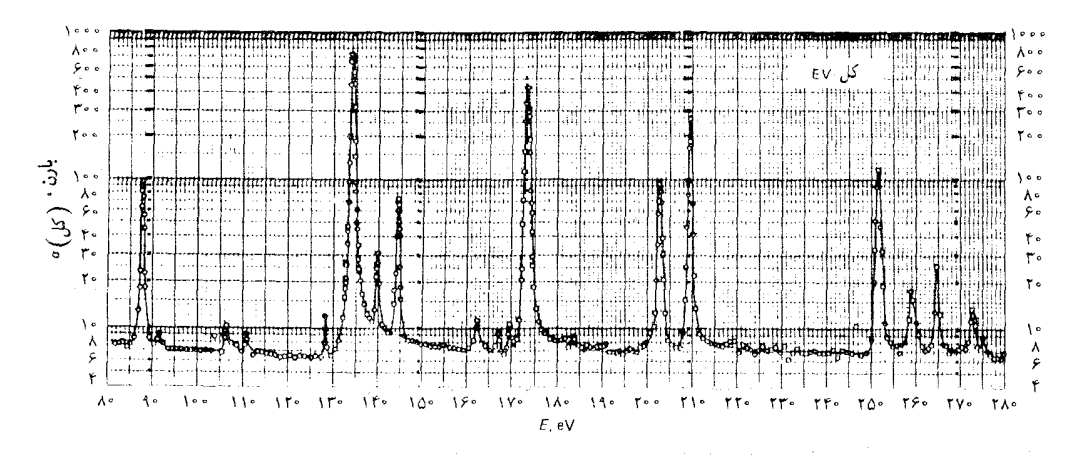

شکل ۱۳.۱۰ تشدیدهای مشاهده شدہ در سطح مقطع کل مربوط بهنوترونهاي فرودي بر Ag\*\* . گرچه مدل هستۀ مرکب به طور موفقیت آمیزی گونههای فرادانی از داکنشهایی هسته بالنرژى پايين را توجيه مىكند ، از پس توجيه بعضبى از واكنشهاى ناكشسان برنمی آید . ناسازگاری بین پیش بینیهای مدل و آزمایش به خصوص در واکنشهایی که بایرتابههای باردار ، مانند پروتون ، و ذره آلفا صورت میگیرد ، بارز است . برمینای مدل مرکب ، انتظار داریم که وقتی پرتابههای نسبتاً پرانرژی ، مثلاً یک ذره آلفا با انرژی ۳۰ یا ۴۰MeV ، بهداخل هسته نفوذ میکند . انرژیش را بهسرعت با نوكلئونها تقسيم ميكند ، و أنگاه خود را در دام سد كولني اخاطه كننده مي يابد (بخش ۲۰۱۰ را ببینید) . در هستهٔ مرکبی که بهاین صورت تشکیل شده است ،

محتملترين فرايند وا انگيختگي عبارت است از بيرون انداختن يک يا چند نوترون . جون تونل زنی در سد کولنی فرایندی کند است ، بیرون اندازی یک ذرهٔ آلفا رویدادی نادر خواهد بود ؛ یعنی ، سطح مقطع مربوط بهپراکندگی ناکشسان ذرات آلفاکوچک است . ولبي ، اين پيش بيني مدل مرکب با نتايج تجر بي نازساگار است : مقدار مشاهده شده برای سطح مقطع مربوط بهپراکندگی ناکشسان ذرات آلفا نسبتاً بزرگ است (در حدود ۱۰٪ سطح مقطع کل واکنش) ، و توزیع زاویهای ذرات آلفای پراکنده سلسلهای از بیشینه وکمینهها را بهصورت تابعی از زاویهٔ پراکندگی بەنمايش مى گذارد (شكل ١٠ - ١٣) . بستگى شديد بەزاويە نيز با مدل مركب ناسازگار است ، که بستگی نسبتاً ضعیفی را نسبت به زاویه پیش بینی می کند ، كه اين بستگي حول °۹۰ متقارن است ( اگر موضوع را سطحي بنگريم ، انتظار داریم که در چارچوب مرجع هستهٔ مرکب احتمال مربوط بهبیرون انداختن یک ذره کم و بیش مستقل از زاویه باشد) .

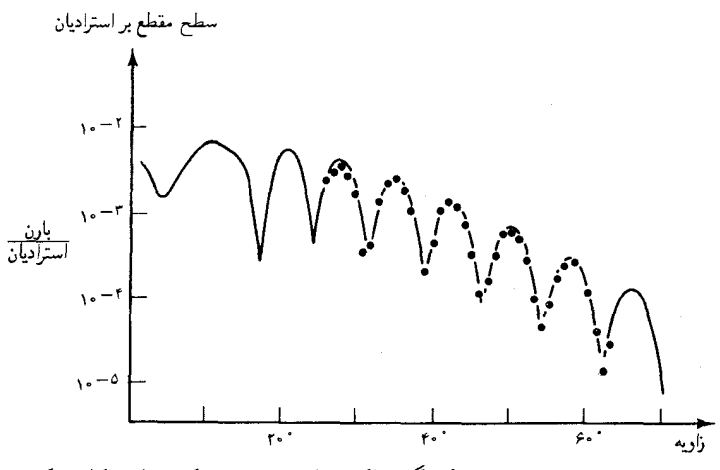

شکل۱۳.۱۰ توزیع زاویهای مربوط بهذرات آلفای ۴۳-MeV که بهطور ناکشسان از هستهٔ <sup>۱۵۴</sup>Sm پراکنده شده اند .

توضیح این خواص پراکندگی ناکشسان متضمن یک ساز وکار واکنش مستقیم است : ذرهٔ آلفای فرودی تنها با بخش کوچکی از هسته برهمکنش دارد ، این ذره دستخوش قدری اتلاف انرژی و قدری انحراف میشود ، و بدون تأخیر بیشتری از هسته خارج می شود . ذرات آلفایی که در چنین برهم کنشهای مستقیمی دخیلند ، عبارتند از ذراتی که از لبهٔ هسته با برخوردی خراشان می گذرند ؛ ذرات آلفایی که می کوشند از قسمت میانی هسته بگذرند ، با نوکلئونهای زیادی برهم کنش دارند و معمولاً بهتشکیل هستهٔ مرکب میانجامند . بیشینهها وکمینهها در توزیع زاویهای ذرات آلفا (شکل ۱۰ ۱۳۰) از یک پدیدهٔ تداخلی حاصل میشوند : موج ذرة ألفاي خروجي از دوانتهاي متقابل هسته سهمهايي را دريافت ميكند ؛

این دریافت سهم و مشارکت برحسب زاویه ، بهطور سازنده و یا ویرانگر تداخل می کنند . بهاین ترتیب ، نقش بیشینهها وکمینهها در توزیع زاویهای ذرات آلفای براکنده شده بهوسیلهٔ یک هستهٔ مشابه که نقش تداخلی امواج نوری پراکنده شده از یک زوج شکاف باریک است . همچنین طرحهای مشابهی از بیشینهها وکمینهها در توزیع زاویهای مربوط بهپروتونها و نوترونهای پراکنده شده از هستهها مشاهده شده است . این مطلب حاکی از آن است که پراکندگی ناکشسان این ذرات نیز از طريق سازوكار واكنش مستقيمي صورت مي گيرد كه در بالا توصيف شده است .

۸.۱۰ شکافت

هرجند که در اغلب هستهها انرژی بستگی بهازای هر نوکلئون در جدود MeV، است، در هستههای سنگین (مثلا، ۲۰۰ < A) انرژی بستگی بهازای هر نوکلئون قدری کمتر است (شکل ۲۰۹) . کاهش انرژی بستگی ناشی از افزایش اهمیت رانش الکتروستاتیکی است . بنابراین ، از دیدگاه انرژی ، برای هستههای سنگین ، شکافتن به دوپاره و تشکیل دو هستهٔ سبکتر ، مساعدتر است . مثلاً ، شکافت خود به خودي يک هستهٔ <sup>٢٣٨</sup>U را بهدو يارهٔ مساوي در نظر بگير يد ،

> $H^M U \rightarrow M P d + M P d$  $(0<sup>r</sup>)$

این واکنش ، یک واکنش شکافت متقارن است : یک هسته با عدد جرمی A و عدد بار Z بهدو هسته ، هركدام با عدد جرمى A/۲ و عدد بار Z/۲. تقسيم می شود . بنابر فرمول نیمه تجربی [معادلهٔ (۴۲۰۹)] ، انرژی بستگی هستهٔ اصلی عبارت است از

$$
B_{A,Z} = \left(\text{10/VOT}A - \text{1V/A} \cdot \text{F}A^{\text{T/T}} - \frac{\text{C} \cdot \text{V} \cdot \text{F}Z^{\text{T}}}{A^{\text{T/T}}} \right) \text{ MeV} \quad \text{(DF)}
$$

وانرژی بستگی برای هرکدام از هستههای نهایی بهاین شرح است  $B_{A/\tau, Z/\tau} = \left[ \log \sqrt{\frac{A}{\tau}} - \log \sqrt{\frac{A}{\tau}} \right]^{1/\tau} - \frac{1}{2} \frac{1}{\sqrt{\frac{A}{\tau}} \sqrt{\frac{A}{\tau}}} \left[ \log \left( \log \left( \log \frac{A}{\tau} \right) \right) \right]^{1/\tau}$ 

دراین عبارتها سهم اندک انرژی عدم تقارن را ندیده گرفتیم . انرژی آزاد شده بر اثر واكنش شكافت تقريباً برابر است با

$$
{}^{\dagger}B_{A/\text{I},Z/\text{I}} - B_{A,Z} = \left(-\text{I}_{\ell} \mathcal{F} A^{\text{I}/\text{T}} + \frac{\sigma_{\ell} \mathcal{F} \mathcal{F} Z^{\text{T}}}{A^{\text{I}/\text{T}}}\right) \text{ MeV}(\Delta \mathcal{F})
$$

مفهوم دو جملة سمت راست معادلة (٥۶) بهاين قرار است : جملة اول كار انجام شده بهوسیلهٔ نیروی «کشش سطحی» هستهای است ؛ این جمله منفی است ، زیرا نیروی نامبرده با شکافت مخالفت میکند ، یعنی ، این نیرو با افزایش مساحت جانبي ، قطره كه الزاماً همراه با شكافت يك قطره شاره بهدو قطره است ، مخالفت می کند . جملهٔ دوم عبارت است از کاری که نیروی کولن انجام داده است ؛ این جمله مثبت است زيرا رانش الكتروستاتيكي با راندن دو قسمت بهدو طرف شكافت را تقويت ميكند . اگر اين جملهٔ دوم بر جملهٔ اول غلبه كند در اين صورت واكنش شکافت انرژی آزاد میکند و انجامش امکان پذیر است . بنابر این ، معیار ضروری برای شکافت عبارت است از

$$
-r_f \mathcal{F} A^{\dagger/\dagger} + \circ_1 \mathcal{F} \frac{Z^{\dagger}}{A^{1/\dagger}} > \circ
$$
 (0V)

يعنى

$$
\frac{Z^{\tau}}{A} > 1\Lambda \tag{0\Lambda}
$$

 $A = YY \wedge Z = YY$ در مورد <sup>1٢٢٨</sup> ، داریم ۹۲

$$
\frac{Z^{\mathsf{T}}}{A} = \frac{(\mathsf{q}\,\mathsf{r})^{\mathsf{T}}}{\mathsf{r}\,\mathsf{r}\,\mathsf{r}} = \mathsf{r}\,\mathsf{o}_{\mathsf{r}}\mathsf{r}
$$

بهطوري كه معيار (٥٨) به خوبي برأورده مي شود .

توجه داشته باشید که معیار (۵۸) برای شکافت شرطی است لازم اما کافی نیست . هرچند هستهٔ اورانیم انرژی کافی برای شکافت دارد ، هستهای است شبهپايدار و براي مدت زماني بسيار طولاني در پيكر بندي اوليۀ خود باقي میماند . وقتی سرانجام شکافت روی می دهد ، باکشیدگی جزئی هسته أغاز می شود (شکل ۱۴۰۱۰ ب)؛ سپس کشیدگی افزایش می یابد ، و دو برآمدگی که توسط یک گلویی بههم متصل شدهاند تشکیل می شود (شکلهای ۱۴۰۱۰ ج و د) ؛ نهایتاً گلویی تنگتر ، و دو پاره از هم جدا میشوند (شکلهای ۱۴۰۱۰ ه و و ) . روشن است که نیروهای کشش سطحی هستهای در برابر کشیدگی هسته مقاومت میکنند و فقط وقتی که هسته شکافته میشود (شکلهای ۱۴۰۱۰ ه و و ) این نیروهای هستهای بهطور غیرقابل برگشتی جای خود را به نیروهای کولنی میدهند . شکل ۱۵۰۱۰ نموداری ازانرژی پتانسیل یک قطره از شارهٔ هستهای را بهصورت تابعي از تغيير شكل أن نشان مي دهد ؛ تغيير شكل صفر با شكل ١٠ ١٤ ( الف) متناظراست؛ وبیشترین تغییر شکل با شکل ۱۴۰۱۰ (و) متناظراست که در أن ، قطره بهدو قطرهٔ كاملاً جدا از يكديگر تبديل شده است . هرچند انرژي قطره

$$
(1)
$$
\n
$$
(2)
$$
\n
$$
(3)
$$
\n
$$
(4)
$$
\n
$$
(5)
$$
\n
$$
(6)
$$
\n
$$
(7)
$$
\n
$$
(8)
$$
\n
$$
(9)
$$
\n
$$
(1)
$$
\n
$$
(1)
$$
\n
$$
(2)
$$
\n
$$
(3)
$$
\n
$$
(4)
$$
\n
$$
(5)
$$
\n
$$
(6)
$$
\n
$$
(7)
$$
\n
$$
(8)
$$
\n
$$
(9)
$$
\n
$$
(1)
$$
\n
$$
(1)
$$
\n
$$
(2)
$$
\n
$$
(3)
$$
\n
$$
(4)
$$
\n
$$
(5)
$$
\n
$$
(6)
$$
\n
$$
(7)
$$
\n
$$
(8)
$$
\n
$$
(9)
$$
\n
$$
(1)
$$
\n
$$
(1)
$$
\n
$$
(2)
$$
\n
$$
(3)
$$
\n
$$
(4)
$$
\n
$$
(5)
$$
\n
$$
(6)
$$
\n
$$
(7)
$$
\n
$$
(8)
$$
\n
$$
(9)
$$
\n
$$
(1)
$$
\n
$$
(1)
$$
\n
$$
(2)
$$
\n
$$
(3)
$$
\n
$$
(4)
$$
\n
$$
(5)
$$
\n
$$
(6)
$$
\n
$$
(7)
$$
\n
$$
(8)
$$
\n
$$
(9)
$$
\n
$$
(1)
$$
\n
$$
(1)
$$
\n
$$
(1)
$$
\n
$$
(1)
$$
\n
$$
(2)
$$
\n
$$
(3)
$$
\n
$$
(4)
$$
\n
$$
(5)
$$
\n
$$
(6)
$$
\n
$$
(7)
$$
\n
$$
(8)
$$
\n
$$
(9)
$$
\n
$$
(1)
$$
\n
$$
(1)
$$
\n
$$
(1)
$$
\n
$$
(2)
$$
\n
$$
(3)
$$
\n
$$
(4)
$$
\n
$$
(5)
$$
\n
$$
(6)
$$
\n
$$
(
$$

شکل۱۴.۱۰ شکافت یک قطره از شارهٔ هستهای .  $\overline{(\epsilon)}(\mathbf{a})\overline{(\epsilon)}(\mathbf{a})\overline{(\epsilon)}(\mathbf{a})$ ۔<br>تعبیر شکل شکل۱۵.۱۰ انرژی پتانسیل بهصورت تابعي از تغيير شكل (حروف نشان داده شده روی شکل تناظری تقریبی با شکل ۱۰ - ۱۴ را بهدست مے ,دھد) .

تغییر شکل نیافته از انرژی قطرههای جدا از هم بیشتر است ، مراحل میانی تغییر شکل بیشترین انرژی را دارند ؛ بهاین ترتیب ، سد پتانسیلی در برابر شکافت وجود دارد . هسته باید از میان این سد تونل بزند . بنابر این ، نظریهٔ مکانیک کوانتومی  $\alpha$  مربوط بەشكافت خیلبی بەنظریۂ واپاشبی  $\alpha$  شبیه است (در واقع ، واپاشبی را می توان بهصورت یک حالت حدی شکافت منظورکرد : هسته به یک هستهٔ كوچك He و يك هستهٔ دختر بزرگ شكافته مى شود) . احتمال وقوع شكافت خود به خودی را می توان از روی شکل منحنی انرژی پتانسیل نمایشیافته در شکل ۱۵۰۱۰ محاسبه کرد.

در مورد <sup>٢٣٨</sup>U، شكافت خود به خودي رويدادي نادر است ؛ تنها يك هسته از ۱۰۶ × ۲ هسته از طریق شکافت خود بهخودی وامپریاشد . بقیهٔ هستهها باگسیل a وام پاشند . به علاوه ، هرگاه شکافت خود بهخودی هم روی دهد ، همواره متقارن نيست [مانند معادلة (٥٣)] ؛ شكافت غالباً بي تقارن است ؛ هسته بهدو یارهٔ نامساوی تقسیم می شود (شکل ۱۰ ۱۶) . ولی ، اختلاف جرم بین يارهها معمولاً خيلي زياد نيست (نوعاً ٣٠٪) و انرژي آزاد شده با مقدار محاسبه شده برای شکافت متقارن تفاوت زیادی ندارد .

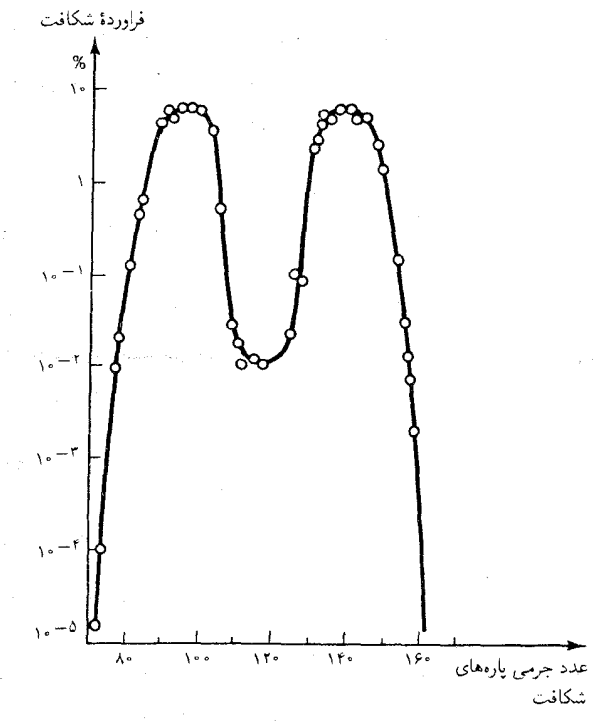

شکل۱۶.۱۰ توزیع عدد جرمی یارههای تولید شده از هستهٔ <sup>۲۳۶</sup>U ، که وقتی ایجاد می,شود که <sup>۲۳۵</sup>U یک نوترون گرمایی جذب میکند . محتملترين محصولات شكافت عبارتند از یک هسته باعدد جرمی تقریباً ۹۶ و یک هسته باعدد جرمی تقریباً ۱۴۰ . توزیعی که در شکافت <sup>۲۳۸</sup>U پیش می آید مشابه به همین شكافت است.

بنابر معادلا (۵۶)، انرژی آزاد شده در شکافت متقارن ۱۳۸۷ برابر است با  
۲,۶ (۲۲۸)۳/۳ + 
$$
^°/۲۶(۹۲)^\dagger
$$
 MeV = (–۱۸۰ + ۳۶۰)MeV (۶۰)

 $= \lambda \cdot MeV$  $(5)$ 

این انرژی بهصورت انرژی جنبشی پارههای شکافت ظاهر می شود ، این انرژی جنبشی که وسیلهٔ نیروی رانشی کولنی تأمین می شود در خلال فرایند شکافت پارهها را از هم دور میکند . در شکافت یک هستهٔ <sup>۲۳۸</sup>U ، نیروی کولن ، روی پارهها ۳۶۰ MeV کار انجام می دهد [به جملهٔ دوم داخل کروشه در معادلهٔ (۶۰) توجه کنید] ؛ بهطور همزمان ، نیروی قوی ، معادل MeV ۱۸۰ کار در برابر یارهها انجام می دهد [به جملهٔ اول داخل کروشه معادلهٔ (۶۰) توجه کنید] ؛ یارهها ، در مجموع از این کارها ، MeV انرژی جنبشی کسب می کنند . به این ترتیب ، منبع انرژی آزاد شده در شکافت در رآکتور هستهای یا بمب ، در واقع برهمکنش الکتروستاتیکی است ، نه برهم کنش قوی .

انرژی جنبشی هر یاره شکافت در حدود NeV است . این مقدار نسبتاً زیادی است که می;توان بزرگی آن را در مقایسه با انرژی جرم ــ سکون پارهها درک کرد . انرژی جرم سکون  $mc^{\intercal}$  مربوط بهیک هسته ۱٬۱۹۲ در حدود ۱٫۱ × ۱۰٬ است ؛ از اینرو نسبت انرژی جنبشی بهانرژی جرم سکون عبارت است از:

$$
\frac{K}{mc^{\mathsf{T}}} = \frac{\mathsf{1} \cdot \mathsf{MeV}}{\mathsf{1} \cdot \mathsf{1} \times \mathsf{1} \cdot \mathsf{0} \mathsf{MeV}} = \mathsf{1} \cdot \mathsf{1} \cdot \mathsf{
$$

انرژی جنبشی در حدود ۰٫۰۸٪ انرژی جرم سکون است ! سرعت متناظر با این انرژي جنبشي عظيم نيز خيلي زياداست و بهنجو مطلوبي مي ټوان آن را برحسب سرعت نور بيان كرد :

$$
K = \frac{1}{\gamma}mv^{\dagger} = \frac{1}{\gamma}mc^{\dagger}\left(\frac{v^{\dagger}}{c^{\dagger}}\right)
$$
 (9T)

يعنى

۱۸۰ MeV است . پارههای شکافت بسیار ناپایدارند : این پارهها هم دارای اضافه

انرژی داخلی ( انرژی برانگیختگی) غیرقابل قبول ، و هم اضافه تعداد نوترون غیرقابل قبولی هستند . برای حذف این اضافه انرژی و اضافه نوترون ، پارههای شکافت یک سلسله از وایاشیهای پرتوزا را از سرمی گذرانند که شامل بیرون انداختن نوترون ، پرتوهای  $\beta$  ، پرتوهای  $\gamma$  ، و نوترینوهاست . بعضبی ازاین ذرات تقریبا به طور لحظهای بهبیرون ریخته می شوند ، درحالی که برخی دیگر قدری دستخوش تأخیر مے,شوند . این گسیلهای ثانوی تقریباً ۲۰ MeV انرژی آزاد مے,کنند و انرژی کل بهدست آمده را برای هر شکافت بهحدود MeV مهم رساند ؛ به این ترتیب ، انرژی کل بهدست آمده در حدود ۹۰٬۰۶۰ انرژی جرم سکون اولیه است . در جدول ۲۰۱۰ مشاهده می کنیم که چگونه انرژی کل ، به طور متوسط ، بین یارههای شکافت و سایر چیزهای بهبیرون ریخته شده ، توزیع شده است . توجه کنید که انرژی جنبشی متوسط مربوط بهپارههای شکافت تا حدودی کمتر از مقدار محاسبه شده در بالا [معادلهٔ (۶۱)] است؛ این اختلاف از آنجا ناشی می شود که شکافت بے تقارن ، که مَد غالبِ است ، نسبت بهشکافت متقارن انرژی جنبشی کمتری به دست می دهد .

جدول ٢.١٥ توزيع انرژى در شكافت

| 190+0MeV                                           | پارههای شکافت ( انرژی جنبشی)  |
|----------------------------------------------------|-------------------------------|
| $0 + 0.0$                                          | نوترونها ( انرژی جنبشی)       |
| $Y + Y$                                            | پرتوهای ۷، لحظهای             |
| ۷±۱                                                | ذرات آلفا ، تأخيري            |
| $5 + 1$                                            | یرتوهای <sub>4</sub> ، تأخیری |
| ۱۰                                                 | نوترينوها ، تأخيري            |
| $\mathbf{r} \cdot \cdot + \mathbf{F} \mathbf{MeV}$ | انرژی کل برای هر شکافت        |
|                                                    |                               |

مثال ۵ . انرژی آزاد شده در شکافت کامل ۱kg اورانیم (کلوخهای بهبزرگی حدود یک تخممرغ) چقدراست؟

حل انرژی آزاد شده در حدود ۹۰ ۰٫۰٪ انرژی جرم سکون ۱kg است، یعنی ،  $\cdot \cdot \cdot \cdot \cdot \cdot \cdot^{-1}mc' = \cdot \cdot \cdot \cdot \cdot \cdot \cdot \cdot \cdot \cdot (r \times \cdot \cdot \cdot m/s)' = \lambda \cdot \cdot \cdot \cdot \cdot \cdot \cdot m$  $(50)$ 

این مقدار انرژی همارز انرژی آزاد شده در انفجار حدود ۲۰۰۰۰ تن تران5ی \* است .

\* یک تن تریان تن ۱۰۱ کالری= ۴٫۲ × ۲٫۲ ژول انرژی آزاد مرکند .

## ۰/ ۶ واکنشهای <sub>ز</sub>نعبرهای

گرچه شکافت خود به خودی در ۲۳۸U رویدادی نادر است ، این هسته در صورت بمباران با نوترون پذیرای شکافت القایی است . برخورد یک نوترون با هسته و جذب آن ارتعاشات شدیدی را در هسته بهوجود می آورد ، که تکه تکه شدن آن محتمل است . اين عمل بهواكنش شكافت القا شده بهوسيلةً نوترون ، مانند

$$
n + {}^{\mathsf{tr}} {}^{\mathsf{A}} U \to {}^{\mathsf{tr}} {}^{\mathsf{B}} B a + {}^{\mathsf{tr}} K r \tag{89}
$$

منجر می شود . ضمناً ، واکنش (۶۶) از نظر تاریخی دارای اهمیت است ، زیرا این واکنش منجر بهکشف شکافت در سال ۱۹۳۸ توسط اتو هان و اشتراسمن\* شد ،که باریم را در نمونهای از اورانیم آشکارکردندکه تحت تابش نوترون قرارگرفته يو د .

هر دو پارهٔ شکافت آزاد شده در واکنش (۶۶) ازنظر نوترونی بسیار غنبی هستند ، و تقریباً بلافاصله دو یا سه تااز نوترونهای اضافی خود را بیرون می اندازند . بنار این ، واکنش خالص مر بوط به شکافت القا شدهٔ نوترونی را می توان به صورت زىر خلاصەكرد

کاربردهای عملی شکافت ، بر نوترونهای رها شده در این واکنش برای القای واکنشهای شکافت بیشتر متکی است . اگر اولین شکافت در یک نمونهٔ اورانیم آغاز شود ، نوترونهای آزاد شده دراین شکافت اول با هستههای اورانیم دیگر برخورد و شکافت را در آنها القا مه کند ، و نوترونهای آزاد شده در آنجا شکافتهای بیشتری را القا مي كند ، و به همين ترتيب الى آخر (شكل ١٠ - ١٧ ) . حاصل اين برخوردها یک واکنش زنجیرهای خود محرک است . مشروط بهاینکه هیچ نوترونی از این زنجیره ناپدید نشود ، یا فقط تعداد اندکی از آنها از این زنجیره ناپدید شوند ، حاصل زنجيره بهمنى از نوترونها و شكافتهاست . در چنين بهمنى ، تعداد نوترونها و تعداد شکافتها در مراحل متوالی زنجیره بهصورت تصاعد هندسی افزایش می یابد .

\* اتو هان (Otto Hahn)، ١٨٧٩ – ١٩۶٨، شيميدان آلماني، مدير انستيتو كايزرويلهلم . درابتدا ، هان و شاگردش فریتس اشتراسمن (Fritz Strassman)، ۱۹۰۲ – ، از باور امکان شکافته شدن هستهٔ اورانیم اکراه داشتند . اما این تردیدها ، بهاعتبار تحقیقات لیزه مايتنر (Lise Meitner)، ١٩٧٨ – ١٩۶٨ وأتو فريش (Otto Frisch)، ١٩٧٢ – ١٩٧٩ . خیلی زود برطرف شد . هان بهخاطرکشف شکافت هسته جایزهٔ نوبل شیمی را در سال ۱۹۴۴ از آن خود کرد .

مثلاً ، اگر بهطور متوسط در هر واکنش شکافت دو نوترون آزاد شود و هرکدام از این نوترونها واکنش شکافت دیگری را القاکنند ، در این صورت تعداد شکافتها در مراحل متوالي زنجيره چنين خواهد بود ۴،۱۶،۸،۲۲،۱۶ هج . . . . اين رشد هندسی آهنگ واکنشها بهآزاد شدن انفجاری انرژی می انجامد .

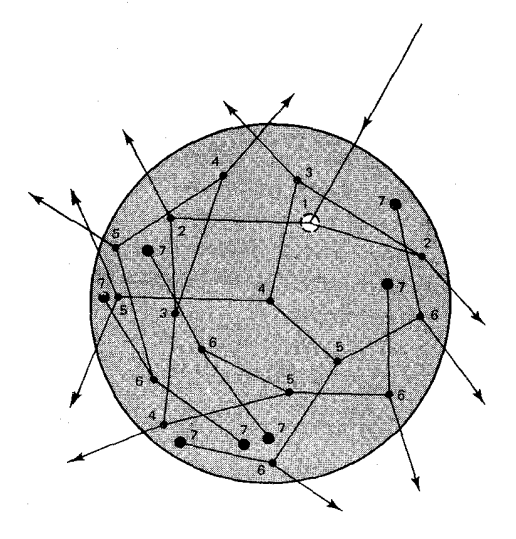

شکل ۱۰ .۱۷ واکنش زنجیرهای اَغاز شده بمەوسيلهٔ يک شکـافت واحـد در نقطهٔ ۱.

سطح مقطع مربوط بەواكنشهای شكافت القا شده توسط نوترون ، بەانرژی نوترون بستگی دارد . در مورد <sup>۲۳۸</sup>U ، کمترین انرژی لازم برای نوترون ، که واکنش شکافت را آغازکند ، برابر ۱٫۲MeV است . نوترونهایی با این انرژی یا انرژی بیشتر از این مقدار را نوترونهای تند میگویند . نوترونهای آزاد شده در شکافت <sup>۲۳۸</sup> درآغاز نوترونهایی تند هستند (جدول ۱۰ - ۱) ، اما اینها احتمالاً قبل از اینکه سرانجام در یک برخورد جدب شوند ، در چندین برخورد ناکشسان پیایی با هستهها درگیر می شوند . در چنین برخوردهای ناکشسانی ، نوترونها قسمت اعظم انرژی جنبشی خود را از دست میدهند ، و وقتی که سرانجام جذب شدند ، انرژی باقیماندهٔ آنها برای آغاز یک شکافت کافی نیست . بهاین ترتیب ، برخوردهای ناکشسان عملاً نوترونها را از زنجیره شکافت خارج میکند ، و از آنجا واکنش زنجیرهای را فرو می نشاند . محتملترین سرنوشت یک نوترون کم انرژی همانا جذب توسط يك هستة اورانيم برطبق واكنش زير است :

> $n + \nightharpoonup^{\text{triv}} U \rightarrow \nightharpoonup^{\text{triv}} U$  $(5\lambda)$

از اینرو ۲۳۸U گرایش دارد که بدون درگیر شدن در شکافت ، نوترونها را حذب کند ؛
بهاین ترتیب، واکنش زنجیرهای را برقرار نخواهدکرد .

در مورد <sup>٢٣٥</sup>U ، هيچ حداقلبي براي انرژي نوترون مورد نياز شكافت وجود ندارد . این هسته تا حدی ناپایدار است ، و حتبی اگر انرژی نوترون فرودی خیلبی هم کم باشد ، شکافته خواهد شد ؛ زیرا وقتی که نوترون توسط هسته گیر افتاد انرژی بستگی قابل حصول ، خود برای آغاز واکنش شکافت کافی است . در واقع، میزان سطح مقطع مربوط بهشکافت القایبی در مورد نوترونهای فرودی با كمترين انرژي حداكثر است (قانون ١/٥) ، زيراكندترين نوترونها بيشترين زمان را در داخل هسته مىگذرانند ، و از آنجا احتمال وقوع يک واكنش جذب را افزايش می دهند . بهاین ترتیب ، <sup>۲۳۵</sup>U یک واکنش زنجیرهای را برقرار می کند ، این عنصر مادهای است شکافتنی .

فراوانی <sup>٢٣٥</sup>U در سنگهای معدنی طبیعی خیلی کم است ؛ این سنگها معمولاً از تقريباً ٩٩٪ لا ٢٣٨ و فقط ٧٫٥٪ لا٢٢٥ تشكيل يافتهاند . جون اين ايزوتويها اختلاف جرم اندكي دارند ، جداكردن آنها هم دشوار است . اين كار را مي توان با تبديل آنها بهاورانيم هگزا فلورايد ، تركيبي گازي شكل ، كه در آن مي شود دوایزوتوپ را از طریق پخش از یک غشاء یا بهکمک خاصیت مرکز گر پزی از هم جداكرد، انجام داد.

علاوه بر ٢٣٥U ، دو ايزوتوپ مناسب ديگر براي واكنشهاي زنجيرهاي وجود دارد . اینها هر دو از این نظر به <sup>٢٣٥</sup>U شبیهاند که آهنگ وایاشی خود بهخودیشان كند است (بنابر اين أنها را مي توان بدون وارد آمدن خسارت جدي انباركرد) و هم ازاین نظرکه شکافت را می توان با نوترونهای کم انرژی در آنها القاکرد : یکی از آنها <sup>۲۳۳</sup> و دیگری ایزوتوپی از پلوتونیم ، <sup>۲۳۹</sup>Pu ، است . این ایزوتوپ دومی خیلی شکافتنی است ، اما در سنگهای معدنی روی زمین یافت نمیشود ؛ آن را تنها می توان با روشهای مصنوعی ، و بهکمک تغییر حالت هستهای ، بهدست آورد .

أهنگ واکنش در یک واکنش زنجیرهای ؛ که رشد أن بهطریق تصاعد هندسی صورت میگیرد ، از نظر ریاضی بهوسیلهٔ یک ضریب تکثیر توصیف می شود . ضریب تکثیر ، عبارت است از ضریب افزایش تعداد نوترونها در مراحل متوالی در امتداد زنجیرهٔ شکافت . اگر هیچ نوترونی از زنجیرهٔ شکافت ناپدید نشود ، در آن صورت ضریب تکثیر برابر است با متوسط تعداد نوترون آزاد شده در هر فرايند شكافت ؛اما اگر برخي از نوترونها از زنجيره خارج شوند ، دراين حالت ، ضريب تكثيركمتر خواهد بود . اگر ضريب تكثير برابر واحد باشد ، سپس واكنش زنجیرهای با آهنگ ثابتی صورت میگیرد (همان طورکه در یک رأکتور هستهای

انجام می شود) ، و می گوییم که جرم مادهٔ شکافتنی در شرایط بعرانی است . اگر ضریب تکثیر بیشتراز واحد باشد ، میگویند جرم در شراط فوق بعرانی است ، و دراين صورت واكنش زنجيرهاي با أهنگي كه به طريقة تصاعد هندسي افزايش می یابد ، صورت میگیرد ، که منجر بهانفجار می شود (همان اتفاقی که در بمب هستهای می|فتد) .

نوترونها را با دو ساز وكار مى توان از زنجيرهٔ شكافت خارج كرد : يا آنها را توسط ناخالصيهايي درماده شكافتني جذب كرد وياأينكه أنها را واداشت تااز محدودة ماده شکافتنی بگریزند . حتی خالصترین اورانیم «با درجهٔ خلوص مناسب برای تسليحات» شامل مخلوطي از چند درصد <sup>۱۳۸</sup>۱ است ، كه نوترونها را موسيلهٔ واکنش تغییر حالت (۶۸) جذب میکند . اما ، معمولاً ساز وکار غالب برای از دست دادن نوترون ، هماناگریز نوترونها از سطح مادهٔ شکافتنی است . آهنگ از دست رفتن نوترونها بهشکل و اندازهٔ مادهٔ شکافتنی بستگی دارد . مؤثرتر بن شکل برای این کارکره است ، زیرا در این مورد سطح در دورترین فاصله از تودهٔ ماده قرار دارد . واضح است که ، احتمال گریز نوترونها از یک کرهٔ بزرگ کمتر از یک کرهٔ کوچک است ؛ در کرهٔ بزرگتر نوترونی که در نقطهٔ متوسط در داخل تودهٔ ماده آزاد شده است ، باید مسافت بیشتری را طبی کند تا به سطح برسد ، و بنابر اين با احتمال زيادتر قبل از رسيدن بهسطح بهوسيلهٔ يک هسته جذب مي شود . براي رسيدن به شرايط بحراني ، كرة ساخته شده از مادة شكافتني بايد حداقل ابعاد را داشته باشد . برای ٢٢٥U با چگالی متعارف ، قطرکره با ابعاد حداقل برابر ١٨ سانتیمتر است؛ کمینه جرم متناظر، یا جرم بعرانی ، ۵۳kg است . برای ۲۳۹ Pu ، جرم بحراني تقريباً يک سوم اين مقدار است .

اگر مادهٔ شکافتنی را بهوسیلهٔ یک «بازتابیدهٔ» نوترونی احاطه کنیم که از نایدید شدن نوترونها جلوگیری کند ، جرم بحرانی بهطور قابل ملاحظهای کم می شود . بازتابنده باید از مادهای ساخته شده باشد که هستههای آن نوترون را شدیداً می پراکند ، ولی أن را جذب نمی کند . در بمب هستهای ، یوستهٔ ضخیمی از فلز بریلیم می تواند بهعنوان بازتابندهٔ نوترونی عمل کند ؛ نوترونهایی که از کرهٔ مادهٔ شکافت،پذیرگریختهاند باهستههای بریلیم برخورد میکنند و بهسوی ماده شکافتنی بازمی گردند .اگر ماده شکافتنی را تا چگالیبی بیشتر از چگالبی متعارف بفشاریم ، جرم بحرانی بازهم کمتر می شود . مثلاً ، فشردن ماده تا دو برابر چگالی متعارفش ، جرم بحرانبي را با يک ضريب چهارکم ميکند . در مادهٔ چگالتر ، نوترون در واحد طوَّل مسیرش با تعداد بیشتری هسته روبرو میشود ، و بنابر این

احتمال جذب آن قبل از اینکه موفق بهگر پز شود ، بیشتر است . هر بمب شكافتي ساده ، يا بمب «اتمى» ازدو قسمت U <sup>٢٢٥</sup> تشكيل مي شود كه هركدام بهطور جداگانه جرمش كمتر از جرم بحراني است ؛ مجموع جرم اين دوقسمت از جرم بحراني بيشتر مي شود . براي منفجركردن چنين بمبي ، دو قطعه <sup>۲۳۵</sup>۷ راکه ابتدا در فاصلهٔ امنی از یکدیگر قرار دارند ، ناگهان به یکدیگر نزدیک میکنند و درکنار هم قرار میدهند . تشکل دو قطعه که جرمشان زیر جرم بحرانی بود بهصورت یک قطعه که جرمش فوق بحرانی است ، باید خیلبی سریع انجام شود ؛اگر این مجتمع شدن بیش از حدکند صورت گیرد ، یک انفجار جزئی (پیش انفجار) دو قطعه را پیش از موقع، قبل ازاینکه واکنش زنجیرهای بتواند به طورکامل گسترش پابد ، از همدیگر دور میکند . در اولین بمب از این نوع ، ابزاری که برای مجتمع شدن دو قطعه اورانیم بهکار رفت ، شامل تفنگی بود که یک قطعه اورانیم را با سرعت زیاد بهسوی قطعه دوم میراند (شکل ۱۰ - ۱۸)؛ مادهٔ محرک یک مادهٔ منفجره شیمیایی معمولی بود . همان طور که در شکل ۱۰ - ۱۸ نشان داده شده است ، لايهٔ ضخيمي از مادهاي كه بهعنوان بازتابندهٔ نوتروني عمل ميكند ، اورانيم را دربر مي گيرد . لايۀ ضخيم ماده نه تنها مقدار اورانيم لازم براي رسيدن بهوضعیت بحرانی را کم میکند ، بلکه کارأیی انفجار را هم افزایش می دهد ؛ لختبی لاية پرجرم، انبساط اورانيم منفجره را بهتأخير مي اندازد و بهاين وسيله اين امكان را فراهم می آورد که واکنش زنجیرهای برای مدتی طولانیتر تداوم یابد و مقدار بیشتری انرژی آزادکند . این کنش نانوی بازتابنده باکنش «تودهٔ گل و ماسه» به هنگام انفجار مواد منفجره شيميايي معمولي تفاوت اصولي ندارد .

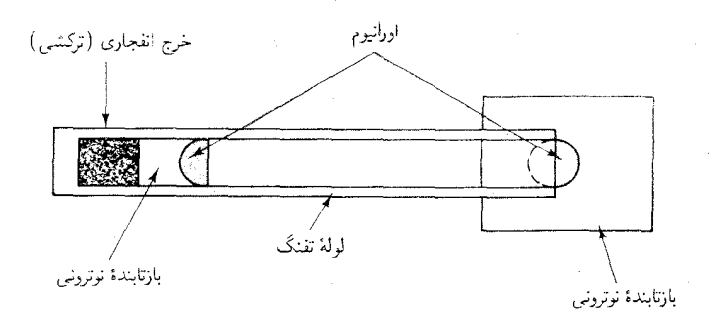

شکل ۱۸.۱۰ نمودار طرحوارهٔ تفنگی که در بمب <sup>٢٣٥</sup>U مورد استفاده قرار گرفت .

به محض اینکه جرم فوق بحرانی <sup>٢٣٥</sup>U مجتمع شد ، هر نوترون سرگردانی (حاصل از شکافت خود بهخودی یا ناشی از پرتوهای کیهانی) می تواند آغازگر واکنش زنجیرهای باشد . اما ، اگر در لحظهای که دو جرم زیر بحرانی بههم ملحق

مه شوند ، از چشمهای جداگانه رگبار نوترونی نسبتاً شدیدی بر اورانیم بیارد ، واکنش مؤثرتر صورت مرگیرد . اگر واکنش زنجیزمای با تعداد زیادی نوترون <mark>شروع شود ، برا</mark>ی رسیدن بهنسبتهای انفجاری بهمدت زمان کمتری نیاز دارد . به چشمهٔ تدارک نوترونها آغازگر میگویند ؛ که از مقدار اندکی از دوماده ، مانند  $\alpha$  يولونيم برتوزا و ليتيم ، تشكيل شده است ؛ مادهٔ اول يک گسيلندهٔ برتوهاي است ، و مادهٔ دوم در واکنش با پرتوهای  $\alpha$  نوترون تولید مه کند . اگر دو ماده از این نوع بهطور ناگهانی با هم مخلوط شوند ، یک رگبار نوترونی تولید خواهد شد .

يک بمب شکافتي از لحاظ ساختار فوق العاده بيچيدهتر، تشکيل شده است ازمقداری ۲۳۹ Pu که جرم آن مقداری بسیار جزیبی زیر جرم بحرانی است؛ اگراین جرم ناگهان فشرده شود تا بهچگالیبی بیشتراز چگالبی متعارف برسد ، این جسم فُوق بحرانی میشود . فشردگی ناگهانی توسط یک انفجار مقدماتی از یک ماده منفجره شيميايي با قدرت بالا حاصل مي شود . اگر اين مادۀ منفجره بهدقت در چندين قسمت لايهگذاري شده باشد ، يا اينكه «متمركزكنندههاي» انفجاري را در داخل یک یوسته در اطراف کرهٔ ۲٬۴۹ بهطور منظم بچینیم (شکل ۱۰ - ۱۹) ، أنگاه انفجاراین ماده منفجره کره پلوتونیم را درهم خواهد کوبید . این درون ریزش پلوتونيم چگالي آن را ناگهان به مقدار فوق بحراني مي رساند و واكنش زنجيرهاي را آغاز میکند . روشن است درون ریزش در مورد <sup>۲۳۹</sup>Pu بهکار می رود زیرا این ایزوتوپ تمایل شدیدی بهانفجار پیش از موعد دارد ، و روش تفنگی نمی تواند جرم بحرانی را با سرعت کافی تشکیل دهد .

در رأكتور هستهاي ، واكنش شكافت زنجيرهاي تحت شرايط كنترل شده ، با آهنگ ئابت و نه با آهنگ فزایندهٔ انفجاری ، صورت میگیرد . مادهٔ شکافتنبی در رآکتور در وضعیت بحرانی است و نه در وضعیت فوق بحرانی . اغلب رآکتورها با اورانيم «غني شده» كار مى كنند ، كه از آميزة چند درصد ٢٣٥ يا حدود ٩٠ درصد ٢٣٨U تشکیل شده است . چنین مخلوطی ازاورانیم نمی تواند به تنهایی یک واکنش زنجیرهای را تداوم بخشد ، زیرا ۲۳۸U بیش از حد نوترون جذب می کند . اما ، اگر اورانیم با مادهای احاطه شده باشدکه بتواند نوترونهای تند را بهنوترونهای کند تبدیل کند ، آنگاه یک واکنش زنجیرهای امکان پذیر می شود . نوترونهای کند در حفظ واکنش زنجیرهای در <sup>٢٣٥</sup>U بسیار مؤثرتر از نوترونهای تند هستند ، زیرا سطح مقطع مربوط به شكافت القا شده توسط نوترونهاي كند ، باكاهش سرعت افزایش می پابد (قانون ۱/۷ ، که قبلاً بهآن اشاره شده است) .

بهمادهای که برای کند کردن نوترونها بهکار می رود متعادل کننده می گو بند . در

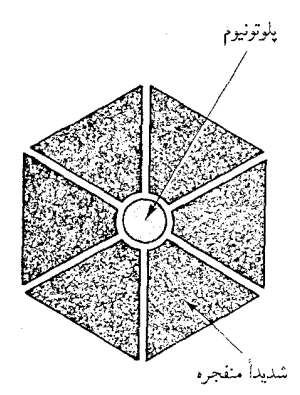

شکل ۱۹.۱۰ نمودار طرحوارهای از یک ابزار درون ریزش که در بمب <sup>۲۳۹</sup>Pu نهکار می رود .

داخل رآکتور معمولاً اورانيم را بهصورت ميلههاي بلند سوخت در مي آورند که در داخل تودهٔ متعادل کننده غوطهور شده است (شکل ۱۰ - ۲۰ ) . نوترونهای تندی که از طریق شکافت از میلههای سوخت آزاد شدهاند ، در داخل متعادل کننده پخش می شوند ؛ در آنجا نوترونهای تند در برخورد باهستههای متعادل کننده انرژی جنبشي خود رااز دست مي دهند و سپس مجدداً به سوي يكي از ميله هاي سوخت بخش می شوند و شکافتهای بیشتری را القا می کنند . متعادل کنندهٔ مطلوب باید انرژی جنبشی نوترونها را جذب کند ، اما خود نوترونها را جذب نکند . سه نوع متعادل كننده بسيار خوب عبارتند از آب معمولي (H,O) ، آب سنگين (D,O) وگرافيت (كربن خالص) . اين متعادل كنندهها دركندكردن نوترونها بسيار مؤثرند زیرا شامل نسبت بالایی از هستههایی با جرم کم : یعنی هستههایی با جرمی برابر با ، یا اندکی بیشتر از ، جرم نوترون هستند .\* همان طورکه از مکانیک کلاسیک می دانیم ، در برخورد رودر رو بین دو ذره با جرمهای مساوی ، انرژی جنبشی کلاً بهذرهای که در ابتدا ساکن است منتقل می شود ، درصورتی که در یک بر خورد بین ذراتی باجرمهای نامساوی ، فقط بخشی از انرژی جنبشی مبادله می شود . در چندین برخورد با هستهٔ متعادل کنندهٔ با جرم کم نوترونها تقریباً تمام انرژی جنبشی خود را از دست مىدهند . اين ذرات فقط انرژى جنبشى را نگه مىدارند كه با انرژی حرکت گرمایی کاتورهای هستههای متعادل کننده ، یعنی انرژی جنبشی برابر است ؛ T دمای متعادل کننده است . در دماهای معمولی رآکتور ، T برابر است ؛ T دمای متعادل کننده است . این انرژی در حدود ۱eV ٫۰ است . نوترونهایی که چنین انرژی پایینی داشته باشند نوترونهای گرمایی خوانده می شوند ؛ این نوع نوترونها در القای شکافت فوق العاده مؤثرند .

أب سنگین وگرافیت چنان متعادل کنندههای مطلوبی اندکه در حضور أنها حتی اورانیم طبیعی ، با درصد <sup>٢٣٥</sup>U پایینی که دارد ، می تواند یک واکنش زنجیرهای را تداوم بخشد . در نخستین رأکتور هستهای که در سال ۱۹۴۲ بهسر پرستی انریکوفرمی در دانشگاه شیکاگو ساخته شد ،از متعادل کنندهٔ گرافیتی و سوخت اورانیم طبیعی سود بردند . اندک زمانی بعد ، چند رآکتور مشابه در هانفوردِ واشنگتن ، در غالب پروژه مانهاتان ساخته شد . از این رآکتورها بهعنوان میدل استفاده کردند ؛ یعنی ، برای تبدیل ٢٣٨U به ٢٢٩Pu ، از طریق سلسله واکنشهای زیر ، از أنها استفاده میشد : در داخل میلهٔ سوخت اورانیم طبیعی ، بعضی از نوترونهاي حاصل از شكافت ٢٣٥U توسط ٢٢٨U جذب مي شود و آن را به ٢٢٩ خ گازی با چگالی بالا از  $\mathrm{H}$  یا  $\mathrm{D}$  هم میتواند متعادل کنندهٔ خوبی باشد ، اما آنها موادی  $^*$ غیرعملی خواهند بود .

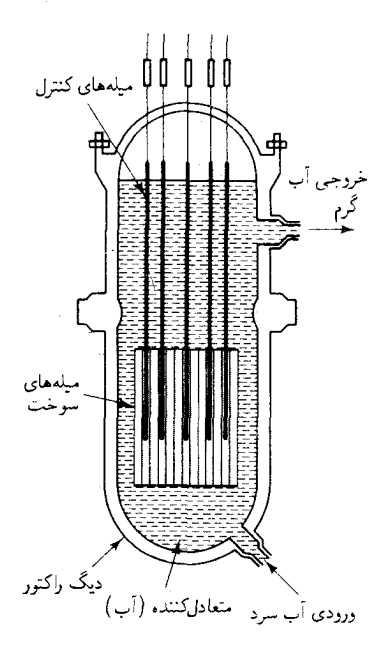

شکل ۲۰.۱۰ نمودار طرحوارهای یک راکنور هستهای .

تبدیل مے کند [معادلۂ ](۶۸) :

$$
n + {}^{rrA}U \rightarrow {}^{rrA}U \tag{84}
$$

سپس ايزوټوپ ٢٣٩ په طور خود په خودې دستخوش دو واياشي متوالي مې شود ، که آن را به۳۹ <sup>۲۳۹</sup> تبدیل می کند :

> ${}^{\mathsf{tr} \mathsf{A}} \mathsf{U} \rightarrow {}^{\mathsf{tr} \mathsf{A}} \mathsf{N} \mathsf{p} + \beta^- \rightarrow {}^{\mathsf{tr} \mathsf{A}} \mathsf{P} \mathsf{u} + \beta^ (Y \circ)$

با سود بردن از همین روش چند کیلوگرم ۲۳۹ برای ساخت نخستین بمب ىلوتونىمى بەدست آمد .

امروزه رآكتورها غالباً بهقصد توليد باريكههاي شديد نوتروني براي انجام کارهای تحقیقاتی : تولید رادیوایزوتو پها در کار پردهای علمی ، صنعتی ، ویزشکی ؛ و به عنوان چشمهٔ گرما برای تولید نیروی برق مصرفی ، بهکار می روند . رآکتورهای اخیر را رآکتورهای نیروگاهی (تولید برق) میگویند . مزیت عمدهٔ نیروگاههای هستهای بر نیروگاههای متعارف آن است که سوخت اورانیمی تا حدودی ارزانتر از مقدار معادل زغال یا نفت است . اما این مزیت تقریباً با هزینههای پیشتری که برای احداث و نگهداری آنها صرف می کنند ، جبران می شود .

انرژی رآکتورهای نیروگاهی که هم اکنون دایرند و برق تولید می کنند از شکافت ايزوټوپ ٢٣٥U تأمين مي شود . با درنظر گرفتن عرضه محدود اين ايزوټوپ ، خوب است رآکتورهایی ساخته و بهکار انداخته شوند که مواد شکافتنی دیگری را مصرف کنند . مدیهی است که بهترین انتخاب یک سوخت دیگر رآکتوری ، همانا ایزوتوپ سر یعاً شکافتنی ، ۲۳۹pu است .گرچه این ایزوتوپ بهطور طبیعی وجود ندارد ، ِمِي توان أن را بِهِ آساني از تبديل ايزوتوپ فراوان ٢٢٨U توليد كرد (معادلات (٤٩) و (٧٠)] . چون سوخت تمام رآكتورهاي نيروگاهي آميزهاي از ٢٢٨ را ٢٣٥ است ، طبیعتاً عمل آوردن <sup>۲۳۹</sup>Pu یکی ازکارهای جانبی فعالیت این نیروگاهها به شمار می آید ؛ <sup>۲۳۹</sup>Pu تدریجاً در میلههای سوخت انباشته می شود ، و می توان آن را با بازپردازش شیمیایی ، از سوخت مصرف شده استخراج کرد . در رآکتوری که سوختش <sup>۲۳۹</sup> Pu است ، نه تنها از مادهای استفاده می شود که می توان آن را یک زبالهٔ پرتوزای خطرناک دانست ، بلکه اگر مغز رأکتور توسط یک توری از جنس <sup>1۳۸</sup>U احاطه شود ، خودش می تواند سوخت <sup>۱۳۹</sup>Pu مصرفیش را تولید کند . تعداد نوترونهای آزاد شده در شکافت ۲۳۹pu بهقدرکافی زیاد است ، بنابر این در رآکتوری که برای کارآیی مطلوبی طراحی شده باشد ، می توان برای تبدیل ۲۲۸U کمی بیش از یک نوترون آزاد شده در هر واکنش شکافت را از زنجیرهٔ شکافت

مصرف کرد . یعنی اینکه ، رآکتور بیشتر از مقدار مصرفی ۲٬۴۹ (سوخت اولیه) آن را ( از <sup>۲۳۸</sup>U) تولید میکند . هر رآکتوری راکه بیش از آنکه مادهٔ شکافتنی بەمصرف برساند ، أن را تولید کند زاینده میگویند . وقتی که چرخهٔ سوخت رآکتورهای زاینده با سوخت اولیه ۲٬۰۵۱ شروع بهکارکرد ، برای تداوم کار چرخهٔ توليد سوخت، فقط كافي است كه ماده فراوان و ارزان ٢٣٨U براي آن تأمين شود . جون رأكتورهاي زاينده انرژي را به طور غيرمستقيم از ٢٣٨U استخراج مي كنند ، تا وقتي كه بتوان اين ايزوتوب فراوان را براي أنها فراهم كرد ، قادر خواهند بود برق توليد کنند . به علاوه ، زایندگی توسط ۲۴۲Th ، ایزوتوپی حتی فراوانتر از ۲۳۸U ، نیز میسر است و می تواند تا هزاران سال نیاز ما را بهانرژی برآورده کند . هر چند که تعدادی رآکتور زاینده بهطور تجربی و نمونههای اولیه ساخته شده است (و اغلب هم در اروپا) ولي هنوز به مرحلهٔ توليد انبوه نرسيدهاند .

## ۷.۱۰ همجوشی هستهای

در هستههای سبک (مثلاً، ۲۰ > A)، انرژی بستگی بهازای هر نوکلئون مقداری اندک است (شکل ۲۰۹) زیراکسر بزرگی از نوکلئونها یا روی سطح هسته واقعند يا در نزديكي آن ، و نمي توانند همان تعداد پيوندهايي را داشته باشند كه نوكلئونهاي عميقاً درون هسته . هرگاه هستههاي سبک را بههم نزديک کنند و آنها را وادارند كه هستهٔ سنگینتري را بهوجود آورند ، انرژي آزاد مي شود . چشمهٔ انرژي آزاد شده در خلال همجوشی عبارت است از برهمکنش قوی که در هنگام نزدیک شدن هستهها روی آنهاکار انجام میدهد ؛ در صورتی که برهمکنش الکتروستاتیکی در برابر آنها كار انجام مى دهد و بنابر اين قسمتى از انرژى را جذب مى كند .

اگر قراراست که دو هسته بهمرحلهٔ همجوشی هستهای برسند ، باید با سرعت زيادي به همديگر برخوردكنند ؛ در غير اين صورت ، رانش كولنيشان قبل از اينكه ربایش قوی وارد عمل شود آنها را از هم دور میکند . برای رسیدن بهواکنش همجوشی در مقیاس بزرگ نیاز بهگازی در دمای فوق|لعاده بالا (پلاسما) است ، كه حركت گرمايي كاتورهاي شديد سبب برخوردهاي مكرر در سرعت زياد مي شود . اینگونه واکنشهای همجوشی در پلاسما را واکنشهای گرما هستهای میگویند . دمای لازم برای شروع همجوشی باید در حدود دمای مرکز خورشید ، ۱۰٬۴K × ۱۵ یا بیشتر ، باشد . ولی ، حتی در چنین دمایی ، انرژی جنبشی اولیه هستههای برخوردكننده براي عبوراز سدكولني ،كافي نيست . در عوض ، همجوشي شامل فرایند نفوذ در سد است ، شکل سد پتانسیلیی که با همجوشی مخالفت میکند ،

شبیه سد پتانسیلی است که با وایاشی a مخالفت می ورزد (شکل ۲۰۱۰)؛ تنها ارتفاع سد دراین دو مورد فرق میکند ، زیرا ارتفاع سد با حاصلضرب بار هستهها متناسب است . احتمال تونل زنی در داخل سد مستقل از آن است که ذره از داخل (مورد وایاشی a) یا از خارج (مانند همجوشی) به سد نزدیک شود . بهاین ترتیب احتمال همجوشي دو هستهٔ برخورد كننده تقريباً با ضريب معمولي گاموف داده می شود ، وقتی به جای بار ذرهٔ آلفا (٢e) بار هستهٔ نزدیک شونده (Z'e) بنشیند :

$$
P \simeq e^{-\frac{\mathbf{r}_{\pi}}{\hbar} \frac{Z Z' e^{\mathbf{r}}}{\mathbf{r}_{\pi \varepsilon}} \frac{\lambda}{v}} \tag{V1}
$$

سرعت گرمایی معمولی برای هستهای بهجرم  $m$  درگازی بهدمای  $T$  عبارت است از:

$$
v = v_{\rm rms} = \sqrt{\frac{\mathbf{r}kT}{m}} \tag{VY}
$$

ازاينجا،

$$
P \simeq e^{-\frac{\tau_{\pi}}{\hbar} \frac{Z Z' e^{\tau}}{\tau_{\pi \varepsilon}} \sqrt{\frac{m}{\tau_{k} T}}}
$$
 (YT)

این فرمول نشان می دهد که احتمال تونل زنبی برای هستههایی که در آنها Z زیاد یا متوسط است ، از احتمال مربوط بههستههای با Z پایین کمتر خواهد بود ؛ و احتمال در دمای پایین خیلی کمتر از احتمال در دمای بالاست ، بهاین ترتیب ، وقوع واکنشهای گرما هستهای برای هستههای با Z خیلی پایین ، مانند هیدروژن ، در پلاسمايي با دماي فوقالعاده زياد ، داراي حداكثر احتمال است .

حیات بر روی زمین بهواکنشهایی گرما هستهای وابسته است که در مرکز خورشید روی می دهد ، و انرژیی آزاد می کند که در نهایت بهصورت گرما و نور از سطح خورشید خارج می شود . خورشید راکتورگرما هستهای عظیمی است که هستههاي هيدروژن را بههم جوش مي دهد تا هستههاي هليم حاصل شوند . اين «سوخت» گرما هستهای هیدروژن دنبالهای سهمرحلهای را می پیماید ،که بهآن زنجيرة پروتون ــ پروتون مي گويند :

- $H + H \rightarrow H + \bar{e} + \nu$  $(\lambda / \text{MeV})$  $(YF)$
- $H + H \rightarrow H + \gamma$  $(\Delta_f$ f A $MeV)$  $(\vee \triangle)$
- ${}^{\mathsf{r}}\text{He} + {}^{\mathsf{r}}\text{He} \rightarrow {}^{\mathsf{f}}\text{He} + {}^{\backprime}\text{H} + {}^{\backprime}\text{H}$  $(\frac{\Upsilon}{\Lambda} \Delta M eV)$  $(Y<sup>5</sup>)$

اثر خالص این دنبالهٔ مراحل عبارت است از تبدیل هیدروژن بههلیم ، همراه با

آزادسازی مقادیر انرژیی است که در فرمولهای (۷۴) تا (۷۶) آمد . مرحلهٔ اول شامل همجوشی دو پروتون است ، که بهتشکیل یک دوتر یم و بیرون انداختن همزمان يک پادالکترون و يک نوترينو ختم مي شود . ياد الکترون تقريباً بلافاصله با یکی از بیشمارالکترونهای موجود در پلاسما برخورد می کند و با آن الکترون نابود می شود و بهگسیل دو پرتو 7 می انجامد [انرژی درج شده در معادلهٔ (۷۴) انرژی این دو پرتوگاما را نیز دربر میگیرد] . مرحلهٔ بعدی شامل همجوشی هیدروژن با دوتريم و توليد He" است . مرحله سوم عبارت است از همجوشي دو هستهٔ He" که بهتشکیل He° (هلیم معمولی) و بیروناندازی همزمان دو پروتون پرانرژی ختم مي شود . چون در مرحلهٔ پاياني بهدو هستهٔ He" نياز است ، براي أنكه مرحلهٔ پایانی بتواند یکبار روی دهد ، لازم است که مراحل پیشین ، دوبار قبلاً روی داده باشند . بهاین ترتیب ، زنجیرهٔ پروتون ــ پروتون چهار پروتون مصرف میكند تا یک هستهٔ He ایجاد کند . انرژی آزاد شده توسط هر پروتون مصرفی در حدود ۶٬۶MeV است . چون انرژی جرم سکون بروتون ۹۳۸MeV است ، انرژی آزاد شده با ۷۰/۰٪ = ۱۰۰٪ × (۶/۶/۹۳۸) جرم سکون اولیه متناظر است . معنی این نتیجه آن است که همجوشی بهازای واحد جرم «سوخت» مصرفی ، نسبت بەشكافت،انرژى سشترى آزاد مەركند .

توجه داشته باشيد كه در مرحلهٔ اول زنجيرهٔ پروتون \_ پروتون نوترينو آزاد میشود . بهاین ترتیب ، مرکز خورشید نه تنها منبع گرماست ، بلکه چشمه شار فراواني از نوترينوها هم هست . چون برهمكنش نوترينوها با ماده خيلي ضعيف است ، مادهٔ موجود در خورشید (و در زمین) برای نوتر پنوها تقریباً شفاف است ، و این ذرات بدون هیچ مانعی از مرکز خورشید بهخارج جازی میشوند . در زمین شار چنین نوترینوهایی در حدود ۱۰٬۰۵ عدد در هر متر مربع در ثانیه است . به صورتی دیگر ، «سوزاندن» گرما هستهای هیدروژن ممکن است از طریق

یک دنبالۀ شش مرحلهای ،که بهآن چرخه کربن میگویند ، انجام پذیرد :

- $H + {}^{17}C \rightarrow {}^{17}N + \gamma$  $(VV)$  $(\lambda, 10MeV)$
- ${}^{\text{IV}}N \rightarrow {}^{\text{IV}}C + \bar{e} + \nu$  $(Y\Lambda)$  $(Y, YN_eV)$
- $H + {}^{1}C \rightarrow {}^{1}N + \gamma$  $(Y \Lambda)$  $(Y,\delta^*MeV)$
- $H + HN \rightarrow H^0O + \gamma$  $(\lambda \cdot)$  $(Y, Y \delta MeV)$
- $^{10}O \rightarrow ^{10}N + \bar{e} + \nu$  $(\wedge)$  $(Y, Y \setminus MeV)$
- $H + {}^{10}N \rightarrow {}^{17}C + {}^{4}He$  $(f, \Omega)$  $(XY)$

توجه کنید که در آخرین مرحله مجدداً کربنی تولید می شود که در مرحلهٔ اول تخریب شده است . بهاین ترتیب ،کر بن یک چرخه را از سرمی گذراند ؛کر بن صرفاً به عنوان یک کاتالیزور عمل مے کند که مقدار متوسط آن ثابت مے ماند . انرژی آزاد شده به ازای هر پروتون مصرفی تقریباً برابر زنجیرهٔ پروتونی است . نظریهٔ جرخهٔ کربن و زنجیرهٔ پروتون ــ پروتون اولین بار در سال ۱۹۳۹ در محاسبات بته\* ظاهر شد ، که تحقیقات نظری دقیقی را درباره تمام واکنشهای همجوشی ، که امکان رويدادشان در خورشيد هست ، انجام داد . نمونهٔ اوليه زنجيره پروتون ــ پروتون بته شامل واکنش (۷۶) نبود ، بلکه چندین واکنش دیگر را در بر میگرفت ،که امروزه معتقدند نسبت به واکنش (۷۶) از اهمیت کمتری برخوردارند .

در خورشید ، فرایند همجوشی غالب همانا زنجیره پروتون ـ پروتون است ؛اما در ستارگان داغتر از خورشید ، فرایند غالب چرخهٔ کربن است . دلیل تغییر فرایند غالب این است که در دماهای بالاتر (و سرعتهای بالاتر ) ، برای پروتون تسلط بر سد قوی کولنی <sup>۱۲</sup>C سادهتر می شود ، و این امر منجر بهاین می شود که واکنش (۷۷) با آهنگ سریعتری انجام پذیرد . البته ، دماهای بالاتر بهآهنگ سریعتری برای واکنش (۷۴) نیز می انجامد ،اما این واکنش اخیر بهاین وضع نامساعد دچار است که بههمجوشبي و واياشي همزمان نياز دارد ، که احتمال واکنش را بهمقداري پايينتر از مقدار داده شده بهوسيله ضريب گاموف مي كاهد .

روی زمین ، تاکنون فقط در بمبهای «هیدروژنی» و بمبهای گرما هستهای بەواكنشهاى همجوشى مصنوعى بزرگ مقياس دست يافتەاند . دراين تجهيزات ، دوتریم و تریتیم را وادار به همجوشی برای تشکیل هلیم میکنند . با شروع واکنش بەوسیلە دوتریم و تریتیم ، واکنش نسبتاًکند هیدروژن (۷۴) راکنار میگذارند ، و می توانند درفشارهایی خیلی کمتر از فشار در مرکز خورشید بههمجوشی دست یابند . دماهای بالای موردنیاز برای آغاز واکنش همجوشی با انفجار یک بمب اتمی معمولی در مجاورت یک مخزن پراز دوتریم و تریتیم تولید می شود . دراغلب بمبهای گرما هستهای ، دوتر یم و تریتیم را پوششی ازاورانیم طبیعی احاطه می کند : شار فراوان نوترونهای آزاد شده توسط واکنشهای همجوشی بهتولید شکافت در این پوشش اورانیمی می|نجامد ،که بهرهٔ انفجاری را بیشتر میکند . این نوع بمب ۰ هیدروژنی یک ابزار شکافت ــ همجوشی ــ شکافت است ؛ معمولاً نصف انرژی

<sup>\*</sup> هانس آلبرشت بته (Hans Albrecht Bethe)، ۱۹۰۶ – ، فيزيكدان نظري آلماني و بعداً امریکایی ، استاد دانشگاه کُرنل . در دورهٔ جنگ بهعنوان مدیر بخش فیزیک نظری در لوس آلاموس روی پروژه مانهاتان کار میکرد . وی بهخاطر تحقیقاتش در زمینهٔ واکنشهای هستهای در سال ۱۹۶۷ جایزهٔ نوبل گرفت .

کل حاصل از همجوشی ، و نصف دیگر حاصل شکافت است . انرژی کل حاصل از یک بمب هیدروژنی از مرتبهٔ یک یا چند مگاتن ، تقریباً هزار برابر یک بمب اتمی، است .

دراستفاده ازانرژی همجوشی ، برای مصارف صلحجویانه ، شروع واکنش با تریتیم از نظر اقتصادی مقرون به صرفه نیست ، زیرا این ایزوتوپ از نوع ایزوتوپی مصنوعی و فوق|لعاده نادر ، بهبهای هر کیلو درحدود ۲ میلیون دلار است . عملیترین برنامه عبارت است از شروع واکنش با دوتریم و مقدارکمی لیتیم و بريليم . پس از طي يک رشته مراحل گوناگون ، که بهچرخهٔ DT مشهور است ، این هستهها را وامیدارند با همجوشی هلیم و تریتیم تولید کنند و بهازای هر هسته دوتریم مصرف شده حدود MeV انرژی ، آزاد سازند . دمای لازم برای شروع این واکنش همجوشی K°۱۰ × ۱٫۱ ، تقریباً ده برابر دمای مرکز خورشید ، است . در پلاسماها توانستهاند چنین دماهایی را بهدست آورند ، اما مانع اساسی در راه بهرهگیری عملی از همجوشی هستهای کنترل شده این است که چگونه چنین پلاسمایی را در خلال مدت زمانی که برای انجام واکنش همجوشی کافی باشد ، نگهداری کنند . دو روش برای نگهداری پلاسما تحت بررسی است : در روش نگهداری مغناطیسی میکوشند پلاسما را به کمک پیکر بندی هوشمندانهٔ میدانهای مغناطیسی ، در فضا معلق نگهدارند . در روش نگهداری لختبی ، سعبی میکنند ساچمههای کوچک سوخت را بهوسیلهٔ باریکه شدیدی از لیزر تبخیر و همجوشي را بهطريقي بسيار ناگهاني أغازكنند ، بهطوري كه ساچمه قبل ازاينكه فرصت باشیدگی پیداکند واکنش نشان می دهد . هر دو روش مرحله آزمایشی را میگذرانند . بنابر نتایج آزمایشهای انجام شده ، واکنشهای همجوشی را می توان أغازكرد ، اما تاكنون نتوانستهاند از اين واكنشها مقدار قابل استفادهاى انرژى استخراج كنند .

رأكتورهاى همجوشى نسبت بهرأكتورهاى شكافتي بهعنوان منبع نيروى مکانیکی و الکتریکی دو مزیت عمده دارند : سوخت رآکتورهای همجوشی (دوتريم وليتيم) در زمين خيلي فراوانتراز سوخت رآكتورهاي شكافتي ( اورانيم يا توریم) است ، و راکتورهای همجوشی مقادیر زیادی پسماند پرتوزا ،که محصولات جانبيي زيانبار عملكرد راّكتورهاي شكافتي بەشمار مي أيد ، توليد نمي كنند .

قانون واپاشى پرتوزا

$$
n(t) = n_{\star} e^{-t/\tau}
$$

 $\tau = \frac{t_{\sqrt{\tau}}}{\ln \tau}$ 

عمر ميانگين :

 $\text{VCi} = \text{Y/Y} \times 10^{38}$  (فروپاشی در ثانیه)

بكرل :

(فروپاشی درثانیه) ۱ = ۱Bq

$$
:\alpha\int_{\text{min}}\left(\frac{\mathbf{v}_{R}}{v_{\text{in}}}\right)+\frac{\mathbf{v}_{\pi}}{\hbar}\frac{Ze^{\mathbf{v}}}{\mathbf{v}_{\pi\varepsilon}}\frac{1}{v_{\alpha}}
$$
\n
$$
\sigma=\frac{(\mathbf{v}_{\text{min}}+\mathbf{v}_{\text{min}}+e^{\mathbf{v}_{\text{min}}})}{\left(\frac{\mathbf{v}_{\text{min}}-\mathbf{v}_{\text{min}}}{\mathbf{v}_{\text{min}}}\right)}
$$
\n
$$
\sigma=\frac{(\mathbf{v}_{\text{min}}+\mathbf{v}_{\text{min}})}{\left(\frac{\mathbf{v}_{\text{min}}-\mathbf{v}_{\text{min}}}{\mathbf{v}_{\text{min}}}\right)}
$$

$$
1 \text{ in } 10^{-16} \text{ m}^7
$$

انرژی آزاد شده بهازای هر هسته <sup>٢٣٥</sup>U در شکافت هستهای :

 $\mathfrak{t} \circ \circ \ \text{MeV}$ 

مسائل

- ۰۱ رشتهٔ کامل وایاشیهایی که با وایاشی <sup>۲۳۸</sup>U شروع می شود شامل گسیل<sup>ه</sup>  $\alpha$ ،  $\alpha$ ، دنبالهای از پرتوهای آلفا و بتا بهصورت زیر است :  $\alpha$ ،  $\beta^-$ ،  $\alpha$ ،  $\alpha$ ، ألفا و بتا را أزاد مى كنند برشمريد ؛ نماد شيميايى و عدد جرمى هريك از این ایزوتویها را در این واکنشها ، مانند معادلهٔ (۷) ، معین کنید .
- ٢. عمر میانگین یک وایاشی پرتوزا r است . انحراف ریشهٔ میانگین مربعی طول عمر نسبت بهمقدار ميانگين چقدر است ؟ بيشترين احتمال متعلق به چه طول عمري است؟
- ۴. از روی نیمه عمر مندرج در جدول ۱۰۱۰ برای رادیم ، فعالیت یک گرم رادیم خالص را محاسبه کنید . یکای کوری در اصل بهصورت فعالیت یک گرم راديم خالص تعريف شده بود؛ آما نتيجه شما با ابن تعريف سازگار است ؟ ۴. ازايزوتوپ ۲۰ °۵ معمولاً به عنوان چشمه پرتوهاي 7 در سلولهاي تابنده در
- صنایع پیشرفته استفاده می شود . برای رسیدن بهفعالیت ۱۰۶ کوری چند کیلوگرم Co° مورد نیازاست ؟ پس از چه مدت زمان فعالیت چنین سلولی به ۱۰٪ مقدار اؤلیهاش کاهش پیدا می کند ؟
- ۰۵ باریکهای از نوترونهای گرمایی ، با انرژی ۵۵e۷ ۰٫۰ از یک رآکتورهستهای خارج می شوند . چه کسری از این نوترونها تا فاصلهٔ ۳۰ متری از رآکتور وامي ياشند؟
- ۰۶ عمر یک صخرهٔ غنی از اورانیم را می توان با اندازهگیری مقدار اورانیمی تعیین کرد که وایاشیده است . مناسبترین ایزوتوپ برای چنین اندازهگیر پهایی <sup>۲۳۸</sup>U ، با نیمه عمری برابر ۴۰<sup>۹ × ۴</sup>٫۴۷ سال است . محصول نهایی پایدار دنبالة واياشيهاي يرتوزاي أغاز شده از اورانيم [معادلة (٧)] عبارت است از ٬۰۰٬Pb نوض کنید نمونهای ازکهنترین صخرههای یافته شده روی زمین شامل ° ° ۱/۰ گرم ۲۳۸ و ° ۹۰/۰ گرم ۲۰۸pb ۲۰۸ باشد ، و هیچ ایزوتوب دیگری از سرب نداشته باشد . الف) عمر این صخره را تعسن کنید . ب) از کجامی دانید که تمام ۲۰۸Pb ناشی از دایاشی ل<sup>۲۳۸</sup>U است؛ یعنی ، از کجا می دانید که صخره درابتدا اصلاً سرب نداشته است ؟ ۷. اغلب عناصر شیمیایی بهوسیلهٔ واکنشهای هستهای در داخل ستارگانی که

خيلي قبل از تولد خورشيد پديد آمده و از بين رفتهاند ، بهوجود آمدهاند . فراوانی نسبی عناصر پرتوزا می تواند زمان تشکیل عنصر را برای ما معین کند . مثلاً ، محاسبات نظری حاکم از آن است که ایزوتو بهای <sup>۲۳۸</sup>U و <sup>۲۳۲</sup>Th باید در آغاز با فراوانی نسببی ۱/۱/۹ تولید شده باشند . درحال حاضر ، فراوانی نسبی این ایزوتویها برابر است با ۱/۳٫۹ . با فرض اینکه بدانيم نيمه عمر ٢٣٨U برابر ٢٠٩ × ٣/٢٧ سال و نيمه عمر ٢٣٢Th برابر ۱٬۴ × ۱٬۴ سال است ، محاسبه کنید که این عناصر چه مدت قبل يەوجود آمدەاند .

- ۸. شیب خط راستی که از نقاط حاصل از آزمایش در شکل ۵۰۱۰ کشیده شده جقدراست؟ أيا اين مقدار شيب با مقدار محاسبه شده از فرمول نظري (۳۳) سازگار است؟
- ۹. از مقاسیه دادههای شکل ۵۰۱۰ با فرمول نظری (۳۳) یک مدار مؤثر برای مربوط بهذرات آلفا در داخل هستههای مندرج در این شکل بهدست  $v_{\rm in}$  $\mathbf{u}^*$ آورید . از این مقادیر بهدست آمده برای  $v_{\rm in}$  بهرهگیرید و عمر میانگین ۲۳۴U و <sup>٢٣٨</sup>U راكه بهترتيب ذرات آلفايي با انرژى ۴٫۷۸MeV و ۴٫۲۰MeV گسیل مے دارند ، پیش بینی کنید .
- ۰۱۰ با بهرهگیری از اصل عدم قطعیت ، سرعت  $v_{\rm in}$  مربوط بهیک ذرهٔ آلفای مقید در داخل هستهای بهابعاد ۱۴-۱۰ متر را تخمین بزنید .
- ٬۱۱ ـ ۴۴۳ Am و <sup>۲۴۴</sup>Cm هر دو با وایاشی آلفا متلاشی می شوند . هستهٔ عنصر اول ذرهٔ آلفایی با انرژی ۵٫۲۷MeV گسیل میکند و نیمهعمر آن ۵٫۸۰ MeV سال است . هستهٔ دوم ذرهٔ آلفایی با انرژی ۵٫۸۰ MeV می گسیلد . پیش بینی نظری برای نیمه عمر این ذره چقدر است ؟
- ١١. انرژى جنبشى آلفاي گىسلىدە توسط ٢٢٤ عبارت است از ۴٫۷۸۴۵MeV. انرژی جنبشی پس زنی اتم دختر چقدر است؟ انرژی آزاد شدهٔ خالص در اين واكنش واپاشي ألفا چقدر است ؟ جرم اتم دختر ٢٢٢Rn برابر است با . YYY, . 1Au
- ۱۳. حداکثر انرژی قابل دسترسی برای نوترینو در وایاشی  $\beta^-$  مربوط به ۱۴C. چقدراست؟ در واپاشی گیراندازی الکترون مربوط به <sup>١١</sup>C چقدر است ؟ از جرمهای مندرج در جدول ایزوتویها در شکل ۱۰۹ استفاده کنید ؛ جواب خود را برحسب MeV بيان كنيد .

۰۱۴ انرژیهای اندازهگیری شده برای وایاشیهای متفاوت بتا را می توان برای تعیین

 $\alpha +$ <sup>1</sup>B  $\rightarrow$  <sup>1</sup>PN<sup>\*</sup>  $\rightarrow$  <sup>1</sup>PN<sub>+</sub> n

فرض کنید که انرژی ذرهٔ آلفای فرودی برابر ۱٬۸۳MeV است . انرژی

برانگیختگی هستهٔ \*۱۴۷ (نسبت بهحالت پایه ۱۴N) چقدر است ؟ انرژی نوترون بیرون انداخته شده در این واکنش چقدر است ؟ انرژی پس زنی هستهها را در محاسبات خود منظوركنيد ، اما فرض كنيدكه هستة <sup>۱۴</sup>N\* قبل از بیرون انداختن نوترون انرژی پس زنبی اولیهٔ خود را هدر میدهد . مقادیر جرمها در جدول ایزوتویها در شکل ۱۰۹ داده شدهاند.

- ۰۱۹ انرژی یک از حالتهای برانگیختهٔ <sup>۱۴</sup>۷ (نسبت به حالت پایه) برابر ۸/۶۲MeV است .
- الف) اگر بخواهیم از برخورد پروتون با <sup>۱۳</sup>C از طریق واکنش به این حالت برانگیخته برسیم، انرژی پروتون  $\rm p + ^{17}C \rightarrow ^{16}N^*$ جقدر باید باشد ؟ از جرمهای داده شده در جدول ایزوتو یها استفاده کنید و بهیاد داشته باشید که انرژی پس زنی هسته \*۱۴ را منظور كنىد .
- ب) لگراین هستهٔ \*۱۴۷ باگسیل یک تک پرتوگاما به حالت پایه بازگردد ، انرژی این پرتوگاما چقدر است؟ فرض کنید که هستهٔ \*N\*' وقتم , پرتو گاما را گسیل می کند در حال سکون است ، و انرژی پس زنی هسته راکه در خلال گسیل بهدست می آورد درنظر بگیر ید .
- ۲۰. بررسی کنیدکه فاصلهٔ زاویهای بین کمینههای شکل ۱۰ ۱۲۰ تقریباً بر شرط معمولمی  $d \sin \theta = n$  برای کمینههای مربوط بهیک نقش پراش منطبق  $\dots$ است . در اینجا ، d قطر هسته است
- ۲۱. معادلات (۴۸۰۹) و (۵۸۰۱۰) را با هم ترکیب کنید تا عدد جرمی کوچکترین هستهای را به دست آورید که برای آن از نظر انرژی شکافت متقارن امکان پذیر است . این هسته کدام است ؟
- ٢٢. قدرت انفجاري اولين بمب اتمي كه در ١٧ ژوئية ١٩٤٥ ، در آلاموگوردو منفجر شد ، معادل ۱۸ کیلوتن تی ان تی بود . در این انفجار چند کیلوگرم یلوتونیم عملاً دستخوش شکافت شد ؟ ( انرژی آزاد شده بهازای هرکیلوگرم Pu تقريباً برابر انرژى آزاد شده توسط هركيلوگرم U است ؛ مثال ۵ را ببينيد .)
- ۲۳. آثار مربوط بهموج انفجار و تابش گرمایی یک بمب هستهای از قوانین مقیاسبندی بیروی مرکند که بهما امکان مردهد آثار یک انفجار باهر بهرهٔ دلخواهی را از آثار شناخته شدهٔ یک انفجار «مرجع» با بهرهٔ دیگری پیشبینی کنیم . افزایش فشار مربوط بهموج انفجار از قانون مقیاسبندی ریشه سوم پیروی میکند : اگریک انفجار مرجع از  $W_\lambda$ کیلوتن افزایش فشار

 $W$  معلومی را در فاصلهٔ  $D,$  بهوجود آورد ، آنگاه یک انفجار دلخواه از کیلوتن همان افزایش فشار را در فاصلهٔ D ایجاد میکند بهطوری که

$$
\frac{D}{D_{\scriptscriptstyle \gamma}} = \left(\frac{W}{W_{\scriptscriptstyle \gamma}}\right)^{\scriptscriptstyle \gamma}
$$

تابش گرمایی از قانون مقیاسبندی ریشه دوم پیروی می کند : اگر یک انفجار مرجع از  $W_{\rm i}$  کیلوتن تابش گرمایی معلومی ( انرژی بر واحد سطح) را در فاصلهٔ  $D,$  ایجاد کند ، آنگاه یک انفجار دلخواه از W کیلوتن همان تابش گرمایی را در فاصلهٔ D بهوجود میآوردکه از رابطه زیر بهدست میآید

$$
\frac{D}{D_{\gamma}} = \left(\frac{W}{W_{\gamma}}\right)^{1/\gamma}
$$

در هیروشیما ، ساختمانهایی که در فاصلهٔ ۱٫۶ کیلومتری از مرکز انفجار قرار داشتند بهوسیلهٔ موج انفجار ویران شدند ، یک انفجار یک مگاتنبی در چه فاصلهای همین اثر را بهوجود خواهد آورد ؟ در هیروشیما ، تیرهای چوبی تلفن که در فاصلهٔ ۲٫۰۱ کیلومتری از مرکز انفجار قرار داشتند به علت پالس گرمایی آتش گرفتند : در چه فاصلهای از یک انفجار یک مگاتنی همین آثار ایدید مے ،آید ؟

۲۵. امکان دارد زنجیرهٔ پروتون ــ پروتون از طریق مجموعهٔ دیگری از واکنشها نیز صورت يذيرد :

$$
{}^{V}H + {}^{V}H \rightarrow {}^{V}H + \bar{e} + \nu \quad (\gamma \wedge {}^{V}M)eV)
$$
  
\n
$$
{}^{V}H + {}^{V}H \rightarrow {}^{V}He + \gamma \quad (\delta \wedge {}^{V}MeV)
$$
  
\n
$$
{}^{V}He + {}^{V}He \rightarrow {}^{V}Be + \gamma
$$
  
\n
$$
{}^{V}Be + e \rightarrow {}^{V}Li + \gamma + \nu \quad (\circ \wedge {}^{O}MeV)
$$
  
\n
$$
{}^{V}Li + {}^{V}H \rightarrow {}^{V}He + {}^{V}He
$$

( این زنجیره گونهای از زنجیرهٔ پروتون ــ پروتون است که در اصل توسط بته پیشنهاد شده بود .) با بهرهگیری از جرمهای داده شده در پیوست ۴ یا در جدول ایزوتوپها ، انرژی آزاد شده در واکنشهای سوم و پنجم که در بالا برای  $\hat{\boldsymbol{\tau}}$ 

بر سطح زمین .

فصل ۱۱

## ذرات بنيادى

تمام ذراتی که در فصلهای پیشین با أنها أشنا شدیم : الکترون ، پروتون ، نوترون ، فوتون ، و نوترينو ، در طبيعت به فراواني وجود دارند . الكترونها ، پروتونها ، و نوترونها اجزای سازندهٔ اتمهای پیکر ما و هر آنچه راکه در پیرامونمان یافت می شود ، تشکیل میدهند . فوتونها و نوترینوها به فراوانی از خورشید گسیل می شوند ؛ علاوه برآن ، فوتونهای پرانرژی و نوترینوها را مواد پرتوزای طبیعی گسیل میکنند . تمام این ذرات ، به استثناي نوترون آزاد ، پايدارند : اگر آنها را به حال خود واگذاريم ، تا ابد دوام خواهند آورد . در دههٔ ۱۹۳۰ فیزیکدانان برخی ذرات جدید و خارقالعاده راکشف کردند که در برخوردهای همراه با انرژی بالا بین ذرات معمولی ، از تبدیل انرژی به جرم ، آفریده می شدند . اغلب این ذرات جدید خارق|لعاده ناپایدارند ؛ طول عمر أنها بسياركوتاه است، و درگسترهٔ ۰۶–۱۰ تا ۲۳–۱۰ ثانيه قرار ميگيرد . چندتایی از این ذرات را اگر به حال خود واگذاریم پایدارند ؛ اما آنها که از یادماده ساخته شدهاند ، اگر با مادهٔ معمولی محیط بلاواسطهٔ ما در تماس قرارگیرند نابود می شوند . از اینرو ، تمامی این ذرات جدید حیاتی بی دوام دارند ؛ تنها در صورتی می توان آنها را مشاهده کرد که خیلی زود پس از آفرینش در یک واکنش انرژی بالا ، در بین راه گیرشان انداز یم .

نخستین ذره از این ذرات جدید در تحقیقات تجربی مربوط به پرتوهای کیهانی کشف شد . امّا بعدها این ذرات را به شکل مصنوعی از طریق بمباران هدفها با باريكههاي بر انرژي پروتونها يا الكترونهاي حاصل از شتابدهندهها ، توليد کردند . در خلال سبی سال گذشته ، با ساخت شتابدهندهای قوی و قویترکشف تعداد بیشتر و بیشتری از ذرات جدید میسر شد ، و سرانجام تعداد این ذرات از ۳۰۰

ذرہ بسیار فراتر رفت . این ذرات را غالباً ذرات بنیادی مے نامند ، اما این عنوان به آن منظور نيست كه واقعاً بنيادي بودن آنها را بيان كند ، بلكه به اين مفهوم است كه از هستهها بنیادیترند . جرم تعداد زیادی از این ذرات از پروتون و نوترون هم بیشتر و ساختارشان هم پیچیدهتر است ؛ از اینرو ، نمی توانند نقش سنگ بناهای ساختار اساسی ماده را برعهده بگیرند .

تا سالهای ۱۹۶۰، تحقیقات تجربی انرژی ـ بالا، از تحقیقات نظری پیش بود . هیچکس نمی دانست که از این تنوع آشو بناک مربوط به صدها ذروای که فیز یکدانان تجربی کشف کردهاند ، چه چیزی باید ساخته شود . اما در دو دههٔ گذشته ، فیزیکدانان نظری به این نتیجه رسیدند که تمامی ذرات ، به استثنای الکترون ، فوتون ، و چند ذرهای که خویشاوندی نزدیکی با این دو دارند ، از خشتهای ساختمانی کوچکی ، بهنام کوارک ساخته شدهاند . پروتون ، نوترون ، و تمامی ذرات سنگین دیگر سیستمهایی از کوارکهایند که محکم بههمدیگر پیوسته شدهاند .این تصویر جدیداز ساختار داخلی ذرات ، درکِ درستی از تنوع آشو بناک ذرات به دست میدهد ، و این امکان را فراهم میآورد که خواص بی شماری از آنها را تعیین کنیم . علاوه برآن ، نظر یه ردازان تصویر وحدت یافتهای از برهمکنشها را تدوین کردند که در این تصویر میدانهای نیرو از انواع متفاوت را به صورت جنبههای مختلف یک تک میدان زیربنایی مورد بررسی قرار می،دهند ؛ این فرایند تاحدود زیادی شبیه به این است که میدانهای الکتر یکی و مغناطیسی را به صورت جنبههای متفاوت مربوط به میدان زیربنایی الکترومغناطیسی تلقی كنيم . اين نظرية وحدت يافته ميدانها ، ارتباطي دروني بين برهمكنشهاي ضعيف والكترومغناطيس برقراركرده است ، و در شناخت اين برهمكنشها بينش عميقى به ما داده است . تلاشهایی در جهت تدوین نظریهٔ وحدت یافتهای که برهمکنشهای قوی را نیز دربرگیرد ، در حال تکوین است . در حال حاضر فعالیتهای نظری بر تحقیقات عملی پیشی گرفته است ، و پیش بینیهای نظر په پردازان ، تجر بهگران را به تلاش و چالش فرا می خوانند . ما در آستانهٔ رسیدن به شناختی از دینامیک و ساختار ذره قرار داریم ، که این شناخت با شناختی که از ساختار اتمی و ساختار هستهاي بهدست آورديم ، قابل قياس است .

۱.۱۱ کشف یادالکترون، میون، وییون

انرژیهای مورد نیاز برای شروع یک برهمکنش بین ذرات از مرتبهٔ یک یا چند

گیگا الکترون ولت (GeV) است . تجر بهگران اولیه در حوزهٔ فیز یک انرژی بالا ، به علت فقدان شرایط بهتر ، برای شروع برهمکنشها ، به پرتوهای کیهانی متکی بودند . پرتوهای کیهانی ذراتی بسیار پرانرژی ، اغلب پروتون هستند که فضای بین ستارهای را در مسیر زیگزاگی می پیمایند . سرچشمهٔ این ذرات به طور قطعی شناخته نشده است . ستارگان معمولی ، مانند خورشید ، در خلال شرارههای خود ، برتوهای کیهانی گسیل میکنند ؛ اما به احتمال زیاد ، سرچشمهٔ تودهٔ پرتوهای کیهانی انفجارهای ابر نواختری است . معمولاً ، انرژی ذرات پرتو کیهانی در حدود چند GeV است ؛گرچه در مواردی انرژیی به میزان <sup>۱٬۰۱۱</sup>GeV هم مشاهده شده است . وقتي اين پرتوهاي كيهاني اوليه در لايۀ بالايي جو با هستهها برخورد می کنند ، بارانی از پرتوهای کیهانی ثانو یه پدید می آورند . این پرتوهای ثانو یه در خلال سفرشان در جو بهتدریج جذب میشوند .اما ، حتی در سطح دریا هم شار قابل ملاحظهای از این پرتوهای کیهانی باقی می ماند ؛ مثلاً ، به بدن آدمی در هر ثانيه چندين پرتو کيهاني برخورد ميکند . در ارتفاعات ، شار پرتوهاي کيهاني بيشتر است .

در سال ۱۹۱۲ ، هس \* که چند اتاقک پونش را در یک بالون تا ارتفاعات زیادی بالا برده بود ، پرتوهای کیهانی زاکشف کرد . رد پرتوهای کیهانی را می توان در یک اتاقک ابر (شکل ۱۰۱۱) رؤیت کرد؛این اتاقک بهوسیلهٔ ویلسون اختراع

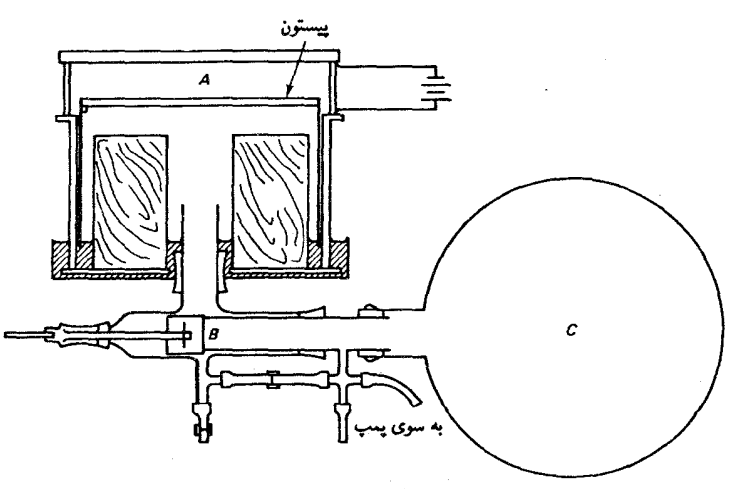

\* ويكتور فرانس هس (Viktor Franz Hess)، ١٩٤٣ - ١٩٤٤ ، فيزيكدان اتريشي وبعداً امریکایی ، استاد اینس بروک و دانشگاه فورد هام . جایزهٔ نوبل ۱۹۳۶ به خاطرکشف پرتوهای کیهانی به او اعطا شد .

شكل ١.١١ نمودار طرحوارة آتاقك ابرویلسون . اتاقک انبساط A حاوی بخار أب اشباع شده است . ته این اتاقک بەوسىلە يک ييستون بستەشدە است، که اگر فشار قسمت زیرین آن با باز شدن دریچهٔ B . مربوط به فلاسک تخلیه شدهٔ C ناگهان کاهش یابد ، به پایین می پرد . انبساط به ردررو ناگهانی اتاقک . بخار آب را سرد میکند ، و آن را در حالت فوق اشباع قرار مىدهد . در اين حالت ، هر یون موجود در اتاقک آغازگر تشکیل قطرههای آب مے شود .

شد و بلاکت \* آن را به ابزاری کار بردی تبدیل کرد . در چنین اتاقکی ، عبور یک ذرهٔ باردار سبب پونش مولکولهای گار در امتداد مسیرش می شود . این پونها به صورت هستههاي چگالش عمل مي كنند ، و سبب تشكيل قطرههاي كوچك أب می شوند ، که مسیر ذره را نشان می دهد . در شکل ۱( ۲۰۱ نمونهای از مسیر یک برتوکیهانی را در یک اتاقک ابر مشاهده می کنید . همچنین مسیرها را می توان در امولسیون عکاسی به صورت قابل رؤیت درآورد . ذرهٔ بارداری که از این امولسیون میگذرد دانههای نقره را تشکیل می دهد ، و بنابراین ردی از نقطههای سیاه در فیلم ظاهر شده به دست می دهد ، که می توان آن را با میکروسکوپ مشاهده کرد . در شکل ۲۰۱۱ برخورد یک پرتوکیهانی اولیه را با یک هسته در امولسیون عکاسی مشاهده می کنید . تعداد زیادی از ذرات جدید بر اثر برخورد شدید ، از طریق تبدیل انرژی به جرم، ایجاد شدهاند .

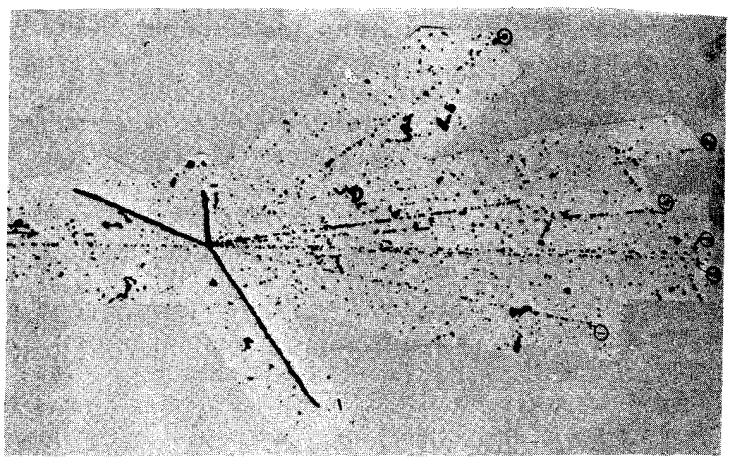

نخستین ذرات جدیدی که در پرتوهای کیهانی کشف شدند ، عبارت بودند از پادالکترون ، میون ، و پیون . در اواخر دههٔ ۱۹۲۰ ، پل دیراک معادلهٔ موج جدیدی برای الکترون تدوین کرد ، که نسبیت را در مکانیک کوانتومی وارد می کرد . همان طوركه در فصل ٧ گفتيم ، معادلهٔ ديراک اسپين الكترون را به صورت تكانهٔ زاویهای ناشی از یک شار جرخندهٔ انرژی و تکانه در داخل موج الکترون توضیح مىدهد . معادلهٔ او (رابطهٔ ۷ ۰ ۹ ) ارتباط بين گشتاور مغناطيسي واسپين الكترون را نیز پیش بینی میکند . اما ، این توفیقهای نظریهٔ نسبیتی دیراک را یک نقض \* ياتريك ميسارد استوارت بلاكت (Patrick Maynard Stuart Blackett)، ۱۸۹۷ – ۱۹۷۴ ، فیزیکدان انگلیسی ، استادکالج برک بک ، منچستر ، وکالج سلطنتی . جایزه نوبل۱۹۴۸ بهخاطر تکمیل اتاقک ابر وکاربردگستردهٔ آن در تحقیقات فیزیک هستهای و پرتوهای کیهانی به وی اعطا شد .

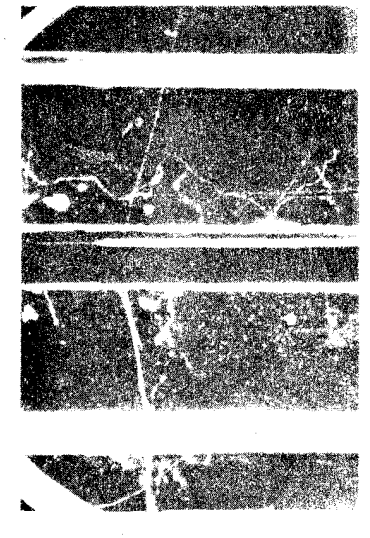

شکل۲.۱۱ ردهای مربوط به یرتو کیهانی مشاهده شده در یک اتاقک ایر .

شکل ۳.۱۱ «ستاره»ای در امولسیون عکاسی . رد کمرنگی که از سمت چپ وارد مي شود توسط پرتوکيهاني فرودي اوليه برجاي مانده است .

خدشهدار مے کند : معادلۂ نسبیتی دارای جوابهای منفی برای انرژی است . در این صورت ، هر الکترونی با انرژی مثبت احتمالاً ناپایدار خواهد بود ؛ الکترون مه تواند یک گذار فوری به این حالتهای انرژی منفی داشته باشد ، و در طی این فرایند یک فوتون پرتوگاماگسیل میکند . دیراک ، برای اجتناب از این گرفتاری ، پیشنهاد کرد که تمام حالتهای منفی انرژی ، حتی در آنجایی که معمولاً ما آن را خلاً می نامیم ، قبلاً پر شدهاند ؛ در نتیجه ، اصل طرد از ناپدید شدن الکترونهای معمولي در حالتهاي انرژي منفي جلوگيري مي كند . به الكترونهايي كه حالتهاي انرژی منفی را پر مه کنند «دریای دیراک» میگویند . این الکترونها مستقیماً قابل مشاهده نیستند ، زیرا اصل طرد از واکنش آنها نسبت به میدانهای خارجی ممانعت به عمل می آورد . ولی ، اگر یکی از الکترونهای انرژی منفی غایب باشد ، و در دریای بر شده از حالتها یک حفره برجای گذارد ، آنگاه این حفره می تواند نسبت به نیروهای خارجی واکنش نشان دهد . حفره مانند یک ذره با بار مثبت ، خیلی شبیه به رفتاریک حفره در نوار ظرفیت یک نیمرسانا ، رفتار می کند .

در سال ۱۹۳۲ ، آندرسون \* در خلال مشاهدهٔ ذرات پرتوکیهانی در یک اتاقک ابر ، مسیر ذرات الکترون مانند با بار مثبت راکشف کرد . آندرسون ، برای اینکه بتواند ذرات با بار منفی و مثبت را تفکیک کند ، اتاقک ابر خود را در یک ميدان مغناطيسي قوى قزار داد تا از طريق جهت انحراف أنها اين كار را انجام دهد ، و دریافت که برخی از مسیرهای الکترون مانند در جهتی متناظر با بار مثبت منحرف می شوند (شکل ۴۰۱۱) . ذرات الکترون مانند را یادالکترون ، با یوز پترون نامیدند . با اندازهگیریهای بعدی محقق شدکه جرم ، اسپین ،گشتاور مغناطیسی این ذرات با الکترون یکی است ؛ این ذرات از هر نظر جز بار الکتر یکی مثبتشان ، با الكترون همسانند .

هرچند از برخورد پرتوهای کیهانی با هستهها در جو زمین تعداد قابل ملاحظهاي يادالكترون يديد مي آيد ، ولي ابن ذرات مدتي خيلي طولاني نمي يايند . به محض اینکه یک یادالکترون با یک الکترون مواجه شود ، هر دو نابود می شوند ، و دو پرتو گاما رها میکنند :

$$
e + \bar{e} \to \mathbf{Y}\gamma \tag{4}
$$

( این واکنش باگسیل دو پرتو $\gamma$  صورت می $\omega$ یدیرد و نه با یکی زیرا بقای تکانه با

+ كارل ديويد آندرسون (Carl David Anderson) ، ١٩٠٥ -ے فیزیکدان امریکایی استاد انستیتو تکنولوژی کالیفزنیا . او جایزهٔ نوبل ۱۹۳۶ را به خاطرکشف پوزیترون دریافت کرد . او در همان سال میون را نیز کشف کرد .

شکل ۴.۱۱ اولین عکس از مسیر یک یادالکترون در اتاقک ابر .

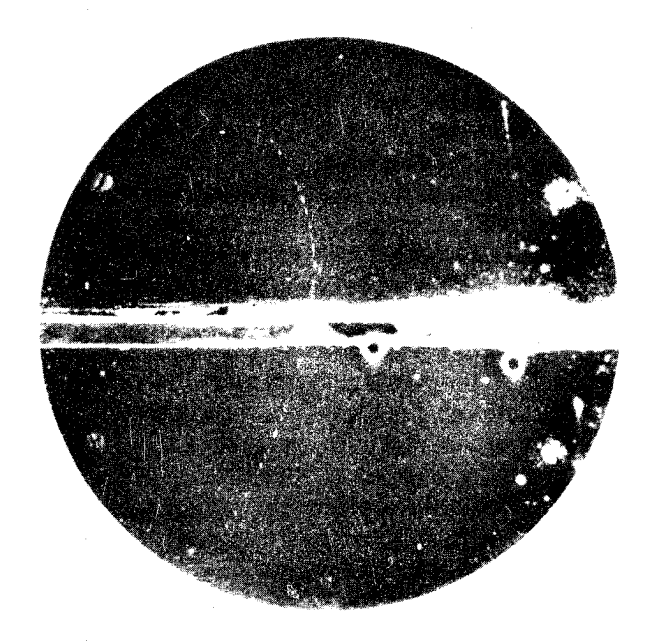

گسیل یک پرتو گاما ناممکن است .) این واکنش نابودی را می توان به صورت گذار یک الکترون مثبت انرژی به داخل یک حفرهٔ منفی انرژی خالی قابل حصول در دریای دیراک تلقی کرد . \* این واکنش معمولاً با انرژی جنبشی اولیهٔ ناچیزی صورت ميگيرد . (معمولاً يادالكترون قبل از نابودي در برخودهاي مقدماتي كند می شود) . به این ترتیب ، انرژیی که پرتوهای γ حمل می کنند ، برابر همان انرژی جرم سکون ٢m و در الکترون است ؛ انرژی هرکدام از پرتوهای گاما ، عبارت . • است از  $m_{\scriptscriptstyle \circ} c^{\scriptscriptstyle \mathsf{F}}$ ، یا ۱۱MeV).

در پرتوهای کیهانی دو ذرهٔ جدید دیگر کشف کردند : میون (یا مزون و بيون (يا مزون  $\pi$ ). وجود مزونها ، كه انتخاب اين نام براي آنها در  $\mu$ 

\*.نظریهٔ کوانتومی جدید تصویر شهودی دریای پر شدهٔ دیراک را به نفع بررسی رسمیتر حالتهای منفی انرژی کنارگذاشت ، زیرا پی بردندکه تم*ا*م ذرات دارای پادذرماند . چون بوزونها از اصل طرد پیروی نمیکنند ، پادبوزونها را نمیتوان به صورت حفره در دریای پر شده پنداشت . رهیافت رسمی براین استدلال بدیهی متکی است که فقط تغییرات انرژی ، تکانه ، یا بار وابسته به تغییر حالتهای ذره مشاهدهپذیرند ؛ از اینرو میتوانیم آفرینش یک ذرهٔ منفی انرژی را به صورت نابودي يک پادذرۀ مثبت انرژي در نظر بگيريم ، و نابودي يک ذرۀ منفي انرژي را به صورت آفرینش یک پادذرۂ مثبت انرژی تعبیرکنیم . این همارزی رسمی ما را مجاز میدارد كه هرگونه ارجاع به حالتهاي منفي انرژي را از توصيف رياضيي واكنشها حذف كنيم . \*\* در معنی دقیق و جدید واژهٔ مزون ، میون یک مزون نیست ؛ اما این نام همچنان برروی آن مانده است .

اصل به این منظور صورت گرفت که حاکی ازاین مطلب باشد که جرمشان مابین جرم الکترون و جرم پروتون است ، برای نخستین بار مبتنی بر زمینههای نظری توسط یوکاوا \* در ۱۹۳۵ پیشنهاد شد.

در آن زمان ، مطالعهٔ نظریهٔ کوانتومی میدانها به این نتیجه انجامیده بودکه نیروی کولنی بین ذرات باردار ناشی از یک مکانیسم مبادلهٔ فوتونهاست . مثلاً ، دو الکترون را در نظر بگیر ید که در فاصلهای از همدیگر قرارگرفته اند . بنابر نظر یهٔ کوانتومی میدانها ، هر یک از الکترونها یک رشته فوتون را به خارج می فرستد ، که الكترون ديگري آن راگير مي اندازد . اين فرايند گسيل ، انتشار ، و جذب فوتونها را می توان به صورت یک نمودار فضا زمان نمایش داد (شکل (۵۰۱۱) ؛ حنین نموداری را نمودار فاینمن می نامند . نیروی کولنی متقابل بین الکترونها ناشی از يس زنيهايي است كه الكترونها را در خلال گسيلها و جذبهاي مداوم تحت تأثير قرار می،دهند . \*\* فوتونهایی راکه در این مکانیسم مبادله مشارکت میکنند ، می توان به صورت حاملهای نیروی کولنی در نظر گرفت ــ این فوتونها نیرو را از يک الکترون به الکترون ديگر در فاصله فيمابينشان «حمل» مي کنند . اين فوتونها را فوتونهای مجازی می گویند ، زیرا هرگز نمی توان آنها را به طور مستقیم مشاهده کرد . این فوتونها ناقض قانون بقای انرژیاند ؛ مثلاً ، اگر یک الکترون در حال سكون فوتوني گىسپل كند ، انرژى پس ازگىسپل بەاندازۀ انرژى فوتون بەاضافۀ انرژى یس زنی الکترون ، نسبت به انرژی پیش ازگسیل بیشتر است . اما این نقض بقای انرژی را اصل عدم قطعیت از دیده پنهان می دارد به فوتون مجازی فقط مدّت زمان کوتاهی ، At ، عمر میکند به طوری که افزایش انرژی کمتر از عدم قطعیت انرژی ، است . نظریه نسبیتی برهمکنشهای الکترومغناطیسی مبتنی ، ه د هر است . نظریه نسبیتی  $\Delta E \simeq \hbar/\Delta t$ بر این تصویر از مبادلهٔ فوتونها را الکترودینامیک کوانتومی ، یا QED می نامند .

\* هیدکی یوکاوا (Hideki Yukawa)، ۱۹۰۷ – ۱۹۸۱ ، فیزیکدان ژاپنی، استاد دانشگاه کیوتو . وی به خاطر تحقیقاتش درباره نظریهٔ نیروهای هستهای ، جایزهٔ نوبل ۱۹۴۹ را دریافت

\*\* در بادی امر ، بهنظر می رسد که این مکانیسم پس زنی هرگز نمی تواند نیروی الکتریکی ربایشمی، مانند نیروی الکترون و پروتون ، را ایجاد کند . اما باید به خاطر داشته باشیم که فوتون را مدار جايگزيده توصيف نميكند ، بلكه موجى كه در ناحيه وسيعى گسترده شده است ، آن را توصیف میکند . ذرهٔ سمت چپ در شکل ۵۰۱۱ میتواند یک موج فوتونی با تکانهای به سمت چپ گسیل کند ، و در عین حال این موج میتواند جذب درهٔ سمت *راستی* شود . از این فرایند نیروی ربایشی حاصل می شود .

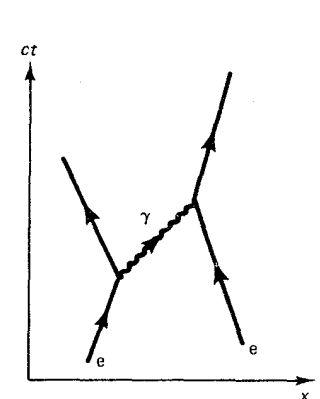

شکل ۵.۱۱ نمودار فاینمن که گسیل فوتوني را بهسيله الكترون سمت چپ و جذب أن را توسط الكترون سمت راست نشان می دهد.

این نظریه به طورکامل توسط فاینمن ، شوینگر ، توموناگا \* و سایر نظریه پردازان در سالهای ۱۹۴۰ تدوین شد ، و به عنوان دقیقترین نظریه در تمامی حوزهٔ علم فیزیک پابرجاست ؛ مثلاً ، پیشبینی الکترودینامیک کوانتومی در موردگشتاور مغناطيسي الكترون آزموده ، و تا ده رقم با معنى ، تأييد شده است .

یوکاوا پیشنهادکردکه نیروی هستهای قوی از مکانیسم مبادلهٔ مشابهی ناشی مي شود ؛ يعني، پروتونها و نوترونهاكوانتومهاي ميدان نيروي قوي راگسيل مي دارند و جذب میکنند ، واین کوانتومها نیرو را از یکی به دیگری حمل میکند . بنابر نطریهٔ کوانتومی میدانها ، جرم حامل نیرو سبب کوناهی برد نیروی قوی است ؛ میتوان ثابت کرد که برد نیرو و جرم باهم نسبت معکوس دارند . میتوانیم این تناسب معکوس را با بحث ساده زیر درک کنیم . فرض کنید که جرم ذرهٔ حامل باشد . دراین صورت گسیل چنین ذرهای به افزایش انرژیی منجر می شود که  $m$ حداقل آن mc٢ است . اگر قرار است كه اين افزايش انرژى به وسيلة عدم قطعيت انرژی (زورکی) پنهان بماند ، لازم است  $\Delta E \simeq mc^{\intercal}$  و از آنجا

$$
\Delta t \simeq \frac{\hbar}{\Delta E} \simeq \frac{\hbar}{mc^{\dagger}} \tag{7}
$$

چون سرعت ذرهٔ حامل نمی تواند از سرعت نور بیشتر شود ، این ذره در بازهٔ زمانی حداکثر می تواند مسافت  $c\Delta t$  را طی کند . بنابر معادلهٔ (۲) ، این مسافت  $\Delta t$ عبارت است از

$$
c\Delta t \simeq \frac{\hbar}{mc} \tag{7}
$$

این مسافت را باید با برد نیروی قوی یکی دانست . از فصل ۹ می دانیم که برد این نیرو در حدود <sup>۱۵</sup>m-۱<sup>۵</sup>۰ × ۲ ~ است ، در نتیجه

$$
\mathbf{Y} \times \mathbf{V} \cdot \mathbf{V} \cdot \mathbf{V} \cdot \mathbf{m} \simeq \frac{\hbar}{mc} \tag{5}
$$

$$
m \simeq \frac{\hbar}{c} \frac{1}{\Upsilon \times 1 - 10m} \simeq \Upsilon \times 1 - 10m} \sim 10 \tag{3}
$$

\* ريچارد پ . فاينمن (Richard P. Feynman)، ١٩١٨ – ١٩٨٨ ، فيزيكدان امريكايي ، استاد انستيتو تكنولوژي كاليفرنيا ، جوليان شوينگر (Julian Schwinger) ، ، فیزیکدان امریکایی ، استاد دانشگاه هاروارد ، و سین ـ ایتیرو توموناگا  $-1111$ (Sin-itiro Tomanaga)، ۱۹۰۱ – ۱۹۷۹ ، فیزیکدان ژاپنی ، مدیر انستیتو تحقیقات فیزیک بنیادی درکیوتو به خاطر دستاوردهایشان درالکترودینامیک کوانتومی در جایزه نوبل ۱۹۶۵ سهیم شدند.

معنای این نتیجه آن است که جرم ذرات حامل مربوط به نیروی قوی در حدود ٢٠٠ برابر جرم الكترون است.

شکل۶.۱۱ ردهای مربوط به یک پیون ، یک میون ، و یک الکترون در امولسيون عكاسى. رد پيون در نقطهٔ 4 پایان می،پذیرد ؛ در اینجا پیون وامہ پاشد و یک میون مہ آفریند . رد میون در نقطهٔ B ختم میشود ،که در اینجا با آفرینش یک الکترون این میون وامي باشد . اين عكس يك موزائيك (کنار هم چیده شده) است که از تعداد زيادي ريزنگارهايي ايجاد شده است که به اعماق مختلف امولسیون نشانه رفته بودند .

وقتی آندرسون و همکارانش در سال ۱۹۳۷ میون را در پرتوهای کیهانی کشف کردند ، به نظر رسید که پیشنهاد پوکاوا از حمایت تجربی برخوردار شده است . جرم این ذره ۱۱۳u / ۰ است ؛ درست در حدود مقداری که در بالا تخمین زده شد . اما در سال ۱۹۴۶ آزمایشها ثابت کردند که میون فقط به طور ضعیف با پروتون و نوترون برهمكنش انجام مىدهد ، خيلى ضعيفتر از آنكه بتواند بهعنوان حامل نیروی قوی عمل کند .کوششهای فراوانی برای روشن کردن این معما صورت گرفت ، تعدادی از نظریهپردازان پیشنهاد کردند که حامل باید مزون نوع دیگری باشد ؛این پیشنهاد باکشف پیونها توسط پاول واوکیالینی \* ظرف پکسال از زمان مطرح شدن آن ، مورد تأييد قرارگرفت . پيونها بهوسيلهٔ ردهاي برجاي مانده دريک امولسیون عکاسی که درارتفاع زیاد در معرض پرتوهای کیهانی قرارگرفته بودند ، کشف شدند . در شکل ۶۰۱۱ رد یک پیون را در یک امولسیون مشاهده میکنید .

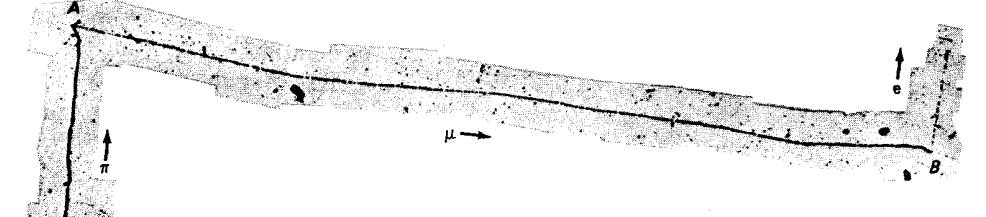

پیون به یک میون وامی پاشد ، و این ذرهٔ اخیر نیز به یک الکترون وامی پاشد ؛ این فرایند به صورت سلسله واکنشهای زیر انجام می شود .

$$
\pi^- \to \mu + \bar{\nu} \tag{5}
$$

 $L_{\rightarrow e + \nu + \bar{\nu}}$  $(V)$ 

نوترینوها خنثی هستند ؛ از اینرو ردی در امولسیون بر جای نمیگذارند . اولین ييونهايي كه كشف شدند بار مثبت يا منفى داشتند ، و جرم آنها برابر بود با

$$
m_{\pi} \pm = \circ \, \text{(10)} \, \mu \tag{A}
$$

\* سسیل فرانک پاول (Cecil Frank Powell) ، ۱۹۰۳ – ۱۹۶۹ ، فیزیکدان انگلیسی ، استاد دانشگاه بریستول . به خاطر تحقیقاتش در زمینهٔ آشکارسازی مسیر ذرات در امولسیون عکاسی و بهخاطرکشف پیون جایزه نوبل ۱۹۵۰ به وی اعطا شد . جوزیه پ.س. اوکیالینی (Guiseppe P.S. Occhialini)، ١٩٠٧ - مستالي ايتاليايي ، استاد دانشگاه سلان .

در فیز یک انرژی ۔ بالا مرسوم است که جرم ذرات را برحسب MeV/c<sup>1</sup> بیان  
کنند . برحسب این یکا ، جرم پیونها عبارت است از  

$$
m\ +\ =\ 15\,circ\ \text{MeV/c}^7
$$

$$
m_{\pi} \pm = \mathcal{N} \cdot \text{MeV}/c^{\tau} \tag{1}^{\circ}
$$

$$
m_{\pi^*} = \mathcal{V}^*\mathcal{O}\mathrm{MeV}/c^{\mathcal{V}} \tag{11}
$$

۲.۱۱ شتابدهندهها و آشکارسازهای انرژی\_بالا

اغلب شتابدهندههای بزرگ امروزی نوادگان سیکلوترونی اندکه لاورنس در سال ۱۹۳۱ ساخت . او با سیکلوترونش ، به قطر فقط چند اینچ ، یونها را تا KeV ^ شتاب داد . در سالهای بعد ، لاورنس و همکارانش در آزمایشگاه تابش در برکلبی ( اکنون آزمایشگاه لاورنس برکلی) سیکلوترونهایی را ساختند که تدریجاً بزرگتر می شدند (شکل ۱۱ - ۷) . با این سیکلوترونها آنها به انرژیهایی تا ۲۷MeV برای يرتابة يروتون دست يافتند .

اساس کار سیکلوترونهای اولیه برپایهٔ بسامد مداری ثابت یک ذرهٔ باردار متکی بودکه در مداری دایرهای در میدان مغناطیسی حرکت می کرد . از مطالب بخش ۱۰۱ می دانیم ذرهای با بار e و تکانهٔ p در مداری به شعاع

$$
r = \frac{p}{eB} \tag{11}
$$

حرکت می کند که بسامد مداری ، یا بسامد سیکلوترون آن عبارت است از  $\nu = \frac{eB}{\mathbf{Y} \pi m}$  $(11)$ 

با افزایش انرژی ذره ، شعاع مدار زیاد میشود ، ولی بسامد ثابت می ماند . بدینسان ، ذره دربازههای زمانی ثابت به بخش واحدی در سیکلوترون بازمی گردد ، و از اینرو میتوان آن را به وسیلهٔ یک میدان الکتریکی متناوب ، با همان بسامد

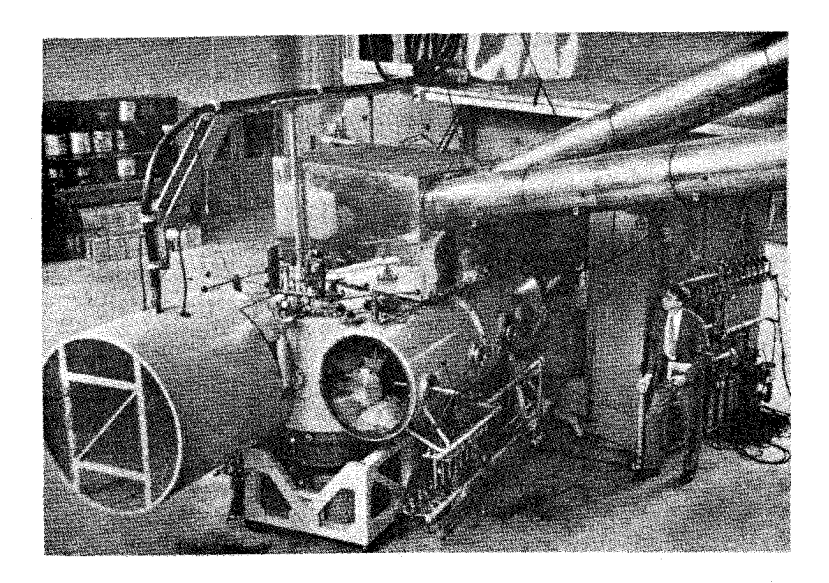

شکل ۷.۱۱ سیکلوترون ۶۰ اینچی در برکلی، که در ۱۹۳۹ ساخته شد .

ثابت مربوط به حرکت مداری ، شتاب داد . متأسفانه ، برای ذراتی که سرعتشان بیشتراز حدود ۲۰٪ سرعت نوراست ، تقریب بسامد مداری ثابت دیگر صادق نیست . بنابر محاسبات نسبیتی برای چنین ذرهای ، معادلهٔ (١٢) مربوط به شعاع مداري برقرار است ، ولي به جاي معادلة (١٣) مربوط به بسامد مداري بايد رابطة زير بنشيند (مثال ٢٠٢ را ببينيد) .

$$
\nu = \frac{eB}{\mathsf{Y}\pi m} \sqrt{\mathsf{V} - \frac{v^{\mathsf{T}}}{c^{\mathsf{T}}}}
$$
 (15)

بسامد با افزایش سرعت کاهش می یابد . بهاین ترتیب شتاب دادن ذره نسبیتی ایجاب میکند که یا بسامد میدان الکتریکی تنظیم شود ،که باکاهش تدریجی بسامد حرکت مداری جور درآید ؛ یا اینکه شدت میدان مغناطیسی تنظیم شود ، به طوری که حاصلضرب  $N-r^\prime/c^\intercal$  در معادلهٔ (۱۴) ثابت بماند . دستگاههای متکی بر شگرد اول را سیکلوترون همزمان (Synchrocyclotrons)، می نامند و دستگاههای متکی بر شگرد دوم را سینکروترون (Synchrotrons)، گویند . در هر دو نوع دستگاه ، ذرات به صورت دستهای شتاب میگیرند . برای هر دسته از ذرات، دستگاه باید چرخهای از تنظیم میدانهای الکتریکی و مغناطیسی را از سر بگذراند ، و أنگاه براي دستهٔ بعدي مجدداً آماده شود .

تمام شتابدهندههای انرژی ــ بالا مربوط به پروتون از نوع سینکروترون هستند . این دستگاهها از میدان مغناطیسی فزایندهای بهره می گیرند که به فقط بسامد مداری را بلکه شعاع مداری را نیز (تقریباً) ثابت نگه می دارند . از اینرو ، فقط کافی است که میدان مغناطیسی را در یک لولهٔ دایرهای تخلیه شده ایجاد كنيم كه اين لوله به عنوان «مسير مسابقه» براي ذرات شتاب يافته عمل مي كند . اولین سینکروترون بزرگ همانا بواترون برکلی بود ،که پروتونهایی با انرژی تا ۶٬۴GeV ټولید میکرد (شکل ۸۰۱۱) . سگره و چمبرلین \* در سال ۱۹۵۵ با بمباران یک هدف توسط این باریکهٔ پروتونی موفق به آفرینش یاد پروتون شدند .

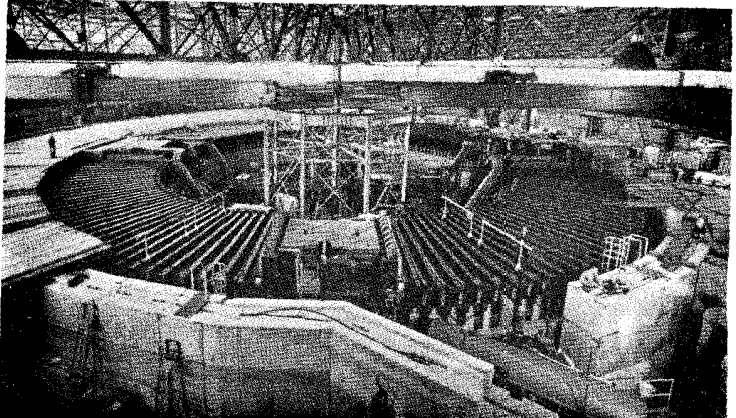

شکل۸.۱۱ بواترون ، ساخته شده در ۱۹۵۴ . این دستگاه یکی از قدیمیترین شتابدهندهها به شمار مہ ,آید .

درجدول ۱۰۱۱ فهرستی از برخی شتابدهندههاکه هم اکنون در حال فعالیت یا در دست ساختمانند ، درج شده است . دو نمونه از بزرگترین شتابدهندههایی که در حال فعالیتند عبارتند از سینکروتونهای پروتونی موجود در آزمایشگاه شتابدهی ملی فرمی ( آزمایشگاه فرمی ، نزدیک شیکاگو ) ، و در مرکز اروپایی تحقیقات هستهای (سرن ، در مرز سویس ــ فرانسه نزدیک ژنو ) . شکل ۹۰۱۱ یک نمای کلی از آزمایشگاه فرمی را ارائه می دهد ؛ شتابدهنده در یک تونل دایرهای به شعاع ۱km در زیرزمین دفن شده است . شتابدهندهٔ سرن قدری بزرگتر است ؛ شعاع آن در حدود ۱٫۲km است . شتابدهندهٔ فرمی باریکههای پروتونی با انرژی در حدود GeV، ٥٥٥ ، يا يک TeV، و سرعتي به اندازة ٩٩,٩٩٩٥٪ سرعت نور تولید میکند . در شکل ۱۱ - ۱۰ تونل آزمایشگاه فرمی را مشاهده میکنید؛ در اینجا مغناطیسها پروتونها را در مدار دایرهای نگه می دارند ؛ لولهٔ حاوی باریکه در داخل مغناطیسها قرارگرفته و از نظرینهان است . در بازههای منظم ، لولهٔ باریکه توسط کاواکھایی که در آنها میدان الکتر یکی متناوب پروتونها را بهانرژی بالا سوق

\*. اميليو جينوسگره ('Emilio Gino Segre)، ١٩٠٥ – ، فيزيكدان ايتاليايي و بعداً امریکایی ،استاد دانشگاه برکلی ،اوون چمبرلین (Owen Chamberlain) ، ۱۹۲۰-فیزیکدان امریکایی ، استاد دانشگاه برکلبی . بهخاطر کشف پادپروتون جایزهٔ نوبل ۱۹۵۹ مشتركاً به آنها تعلق گافت .

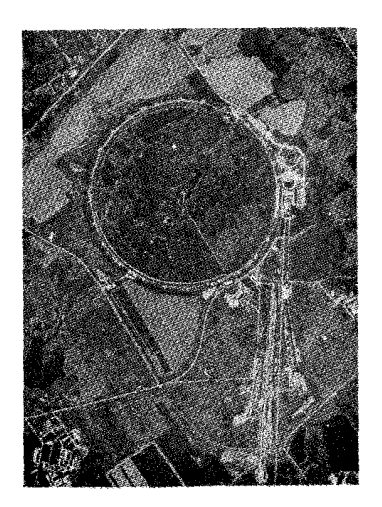

شکل۱۱.۱ حلقهٔ اصلبی و محوطهٔ أزمايشگاهي (يايين سمت راست) أزمايشگاه فرمي .

جدول١.١١ برخي از شتابدهندهها

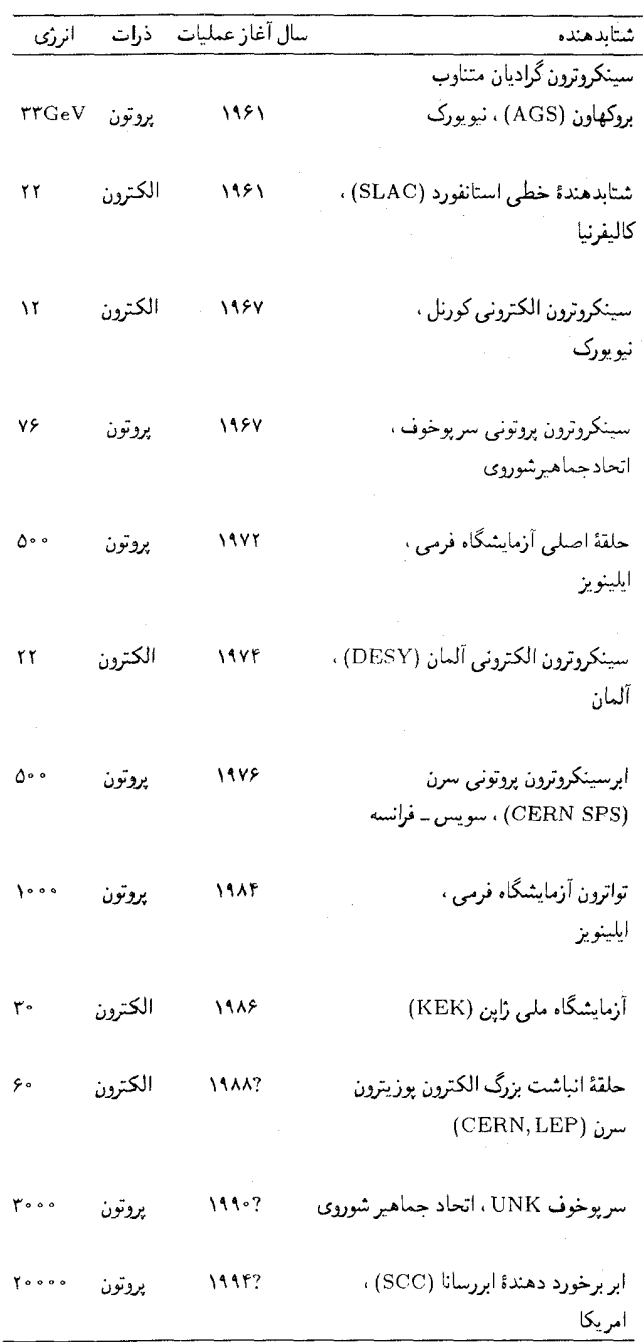

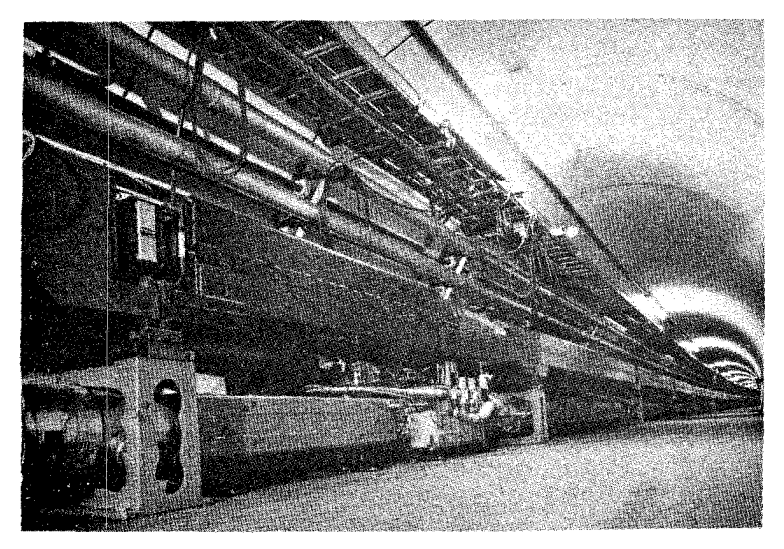

شکل۱۰.۱۱ مغناطیسهای که لولهٔ حاوی باریکه را در تونل زیرزمینی أزمایشگاه فرمی احاطه كردهاند . مغناطيسهاى رديف بالا الكترومغناطيس بوده و مغناطيسهاي رديف يايين مغناطيسهاى امر دسانابند .

مې دهند ، قطع مې شود . رديف بالايي مغناطيسهاازالكترومغناطيسهاى معمولي تشکیل شده است ؛ ردیف پایینی از مغناطیسهای ابررسانا که می توانند میدان مغناطیسی قویتری تولیدکنند . پروتونها ابتدا در مداری در داخل مغناطیسهای بالایی شتاب میگیرند ، و آنگاه به مدار جدیدی در داخل مغناطیسهای پایینی هدایت میشوند که در آنجا به انرژی نهایی خود میرسند . در این میان ضمناً : پروتونها قبل از اینکه مجاز به ورود بهاین شتابدهندهٔ دایرهای غول پیکر شوند باید از چندین شتابدهندهٔ مقدماتی بگذرند . در آزمایشگاه فرمی سه شتابدهندهٔ مقدماتی کارگذاشتهاند : پروتونهایی که توسط یک تفنگ پروتونی تولید شدهاند ابتدا با مولد الکتروستاتیکی به انرژی ۱MeV می رسند ؛ سپس انرژیشان بهوسیلهٔ یک شتابدهندهٔ خطی به ۲۰۰MeV افزایش می یابد ؛ پس از آن به وسیلهٔ یک شتابدهندهٔ دایرهای تقویتی «کوچک» بار دیگر به AGeV افزایش پیدا میکنند (شکل ۱۱ - ۱۱) . پس از آنکه پروتونها از این مراحل مقدماتی گذشتند به حلقهٔ اصلي وارد مي شوند .

بزرگترين ماشين شتابدهندة بعدي عبارت است از شتابدهندة خطى استانفورد SLAC) ، به طول ۳٫۲کیلومتر . در شکل ۱۲۰۱۱ دالانی را مشاهده میکنید ،که بر فراز تونل مدفون در زیر خاکی که ماشین را در خود جای داده است، قرار دارد . این شتابدهنده باریکهای ازالکترونها را با انرژی ۲۲GeV و سرعتی تقریباً ۸cm/s مانده به سرعت نور تولید میكند . براي الكترونهايي با چنين سرعتي ، شتابدهندهٔ دایرهای غیرعملی خواهد بود زیرا شتاب مرکزگرا سبب اتلاف مقدار هنگفتی انرژی توسط الکترونها به صورت تابش الکترومغناطیسی (تابش سینکروترون) می شود . یس از آنکه برتابهها به حداکثر انرژی خود رسیدند ، توسط مغناطیسهای

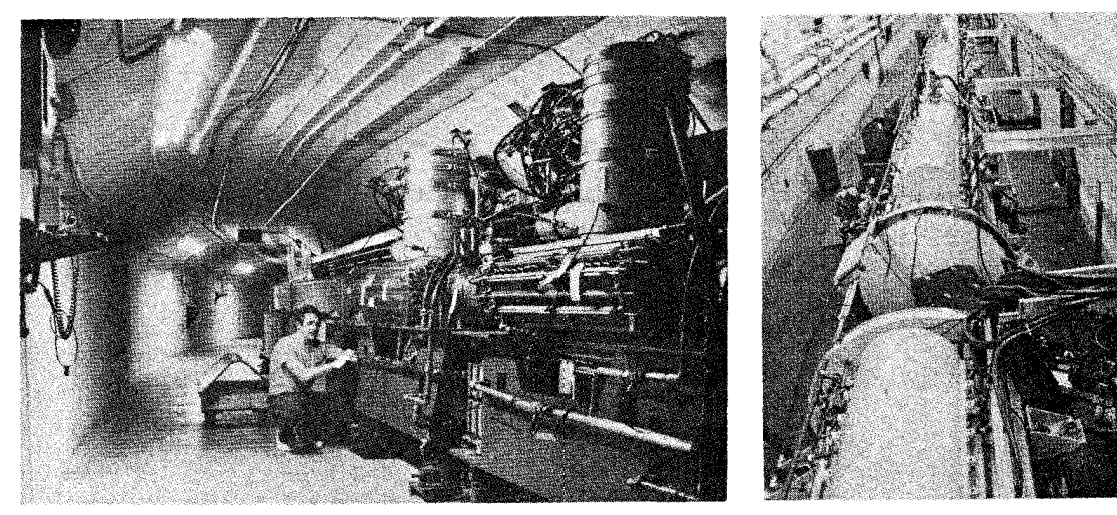

راهنما به خارج شتابدهنده هدايت مي شوند و به سوي هدفي متشكل ازيك قالب فلزو یا یک مخزن مایع نشانه میروند . در واکنشی که در برخورد بین پرتابهها و پروتونها و نوترونهای هدف صورت میگیرد ، از طریق تبدیل انرژی به جرم ، تعداد زیادی ذرات جدید آفریده میشود . اماً ، تمام انرژی جنبشی پرتابههای فرودی نمیتواند در این واکنشها شرکت کند : فقط انرژی مرکز جرم برای این واکنشها دردسترس است و به طور کامل می توان از آنها در واکنشها استفاده کرد . بنابر قوانین نیزیک نیوتونی ، برای پروتونی با انرژی جنبشی K که با یک پروتون ساکن برخورد میکند ، انرژی جنبشی قابل دسترس نسبت به مرکز جرم فقط برابر  $K$  است ؛ با در نظرگرفتن انرژی جرم سکون هردو پروتون ، انرژی قابل دسترس خالص برابر است با ۲ $m_{\rm p}$  . بنابر قوانین فیزیک نسبیتی ،که بر رفتار پروتونهای انرژی ــ بالا حاکماند ، انرژی قابل دسترس خالص حتی از این هم کمتر است ؛ این انرژی عبارت است از

$$
\sqrt{\Upsilon m_{\rm p} c^{\dagger} (\Upsilon m_{\rm p} c^{\dagger} + K)}
$$

مثلاً، برای پروتونی با انرژی جنبشی ۲GeV = ۱۰٬۳GeV ، انرژی قابل دسترس خالص فقط به این قراراست :

$$
\sim \sqrt{\text{rGeV}(\text{rGeV}+\text{1} \cdot \text{rGeV})} \sim \text{f} \Delta \text{GeV}
$$

قسمت اعظم انرژي حرکتي مربوط به پرتابهبه حرکت مرکز جرم وابسته است و نمی تواند در واکنش شرکت جوید . از اینرو ، برخورد بین یک پروتون با انرژی ـ بالا با پروتونی در حال سکون ،کارآیی بسیار پایینی دارد .

شكل١١.١١ ( الف) شتابدهندة خطی در أزمایشگاه فرمی . (ب) مولدهای RF (در بالا) و کاواکها (در مرکز ) در شتابدهنده تقویتی آزمایشگاه فرمی . میدانهای نوسانی الکتریکی در این کاواکها به پروتونها در هنگام گذر از آنها ضربه میزنند ، و أنها را به انرژیهای بالاتر می رانند .

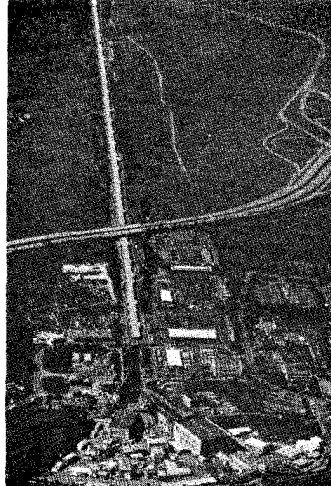

دالان شتابدهنده شکل۱۲.۱۱ ک و محوطه أزمايشگاهها (قسمت شتابدهندة خطى پایینی) در استانفورد .

اگر دو پروتون انرژی ــ بالا با انرژیهای مساوی و تکانههای مخالف را وادار به یک برخورد رودر روکنیم ،کارآیی بهنحو حیرتانگیزی بهبود می،یابد . در آن صورت انرژی خالص قابل دسترس همانا عبارت است از مجموع انرژیهای دو پروتون . درابر سینکروترون پروتونی سرن (SPS) ، باریکهای پروتونی و یک باریکه یاد پروتونی را در شتابدهنده در دو جهت مخالف در مدارهای مجاور یکدیگر به حرکت وا می دارند ؛ در اینجا این دو ذره که در دو وضعیت باهم تلاقی میکنند ، و برخورد رودر رو صورت می گیرد (شکل ۱۱ - ۱۳) . انرژی هرکدام از باریکهها ۲۷۰ GeV است ، که در نتیجه انرژی خالص مرکز جرم برابر ۵۴۰ GeV به دست می آید .

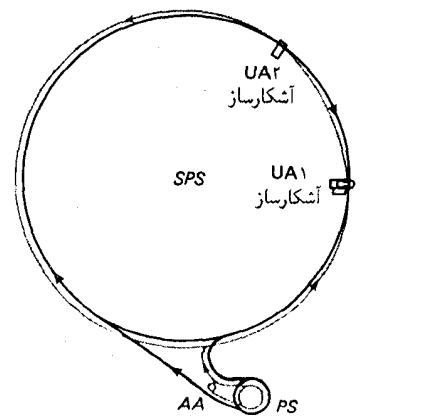

مثال ۱ . اگر بخواهیم در برخورد یک پزوتون فرودی با انرژی ــ بالا با پروتون ساکنبی به انرژی مرکز جرم ۵۴۰ GeV دست پیداکنیم ، به چه انرژی جنبشی فرودی نیاز داریم؟

$$
\sqrt{\Upsilon m_{\rm p} c'(\Upsilon m_{\rm p} c' + K)}, \quad \text{in $\mathcal{M}$}
$$

ازاينرو

$$
\sqrt{\mathbf{m}_{\mathbf{p}}c^{t}K} \simeq \mathbf{\Delta f} \cdot \mathbf{GeV} \tag{1\Delta}
$$

$$
K \simeq \frac{(\Delta \mathbf{f} \cdot \mathbf{G} e \mathbf{V})^{\mathsf{T}}}{\mathbf{f} \mathbf{G} e \mathbf{V}} \simeq \mathbf{1}_{\mathsf{f}} \Delta \times \mathbf{1} \cdot \mathbf{G} e \mathbf{V} \qquad (\mathbf{17})
$$

در آزمایشهای گوناگون در آزمایشگاههای شتابدهنده ، از انواع مختلف آشکارسازها برای آشکارسازی ذرات جدیدی که در برخوردهای انرژی بالا آفریده میشوند ، بهره میگیرند . این أشکارسازها به دو دسته وسیع تقسیم میشوند : شمارگرها ، مانند شمارگر سوسوزن و شمارگر چرنکوف ، که عبور هرکدام از ذرات

شکل ۱۳.۱۱ مدارهای متقاطعپروتون (خط پررنگ) و یادیروتون (خط کمرنگ) در شتابدهندهٔ SPS در سان . در داخل شتابدهنده پروتونها در جهت ساعتگرد و یادیروتونها در جهت یادساعتگرد میگردند . ياديروتونها ازطريق برخورد يروتونهاييي با انرژی ۲۶GeV حاصل از یک سینکروترون یروتونے یا یک هدف فلزی تولید می شوند. این یادیروتونها برای مدت چندین روز در یک حلقهٔ انباره (AA) انباشته . و سیس به داخل حلقۂ اصلی ریخته می شوند ، که در اینجا تا انرژی نهایی ۲۷۰ GeV شتاب مے گیرند . یادیروتونها در نقاط تقاطع UA۲ و UA۲ با يروتونهاييي با همّان انرژی به صورت رو در رو برخورد مىكنند . اين نقاط تقاطع را أراية وسيعي از أشكارسازهاي ذرات (شكل ٢٠١١) احاطه كرده است.

باردار را ثبت میکنند ؛ و ابزارهای ثبت مسیر ، مانند اتاقک حباب ، اتاقک جرفه ، اتاقک جو یباری ، اتاقک تناسبی ، که تصویر مسیرهای ذرات از آنجا تعیین می شود .

شمارگرهای سوسوزن از مادهٔ پلاستیکی یا مایع مخصوصی تشکیل شده است ، که هرگاه مورد اصابت یک ذرهٔ باردار قرارگیرد جرقهٔ کوتاه و ضعیفی می زند ؛ لامپهای فوتومولتی پلایر این جرقه را جمعأوری و به یک پالس جریان تبدیل میکنند که به وسیلهٔ یک مدار الکترونیکی شمارش می شود . شمارگرهای چرنکوف شامل مقداری دی الکتریک (معمولاً مخزنی پرازگاز در فشار بالا) است که دراین محیط سرعت نورکمتر از ۲۰۰'m/s × ۳ است . وقتی یک ذره با انرژی بالا دارد این دیالکتریک شود ، سرعتش بر سرعت نورپیشی می گیرد . در چنین شرایطی ذره یک موج شوکی الکترومغناطیسی گسیل میکند ؛ این پدیده مشابه غرش صوتي است كه از هواپيماي فراصوتي گسيل ميشود . تابش چرنكوف را مي توان توسط يک لامپ فوتومولتي پلاير جمع آوري کرد .

اناقک حباب ،که برای اولین بار به وسیلهٔ گلازر \* اختراع شد ، عبارت است ازیک مخزن پر از مایع مانند هیدروژن مایع، هلیم مایع، یا فرئون مایع که در دمایی ، اندکی کمتر از نقطه جوش قرارگرفته است . فشار روی مایع را ناگهان و به طور بردررو برمیدارند ، این عمل را به وسیلهٔ دَمهای انبساطی یا پیستونهای متصلٌّ بهمخزن انجام مىدهند . اين عمل نقطة جوش را پايين مىآورد ، و مايع را در شرایط فوق گرم قرار میدهد . در این صورت ، مایع در وضعیت ناپایدار قرار میگیرد ؛ مایع آماده است که بجوشد ، و تا مدّتی معادل کسری از ثانیه شروع به جوشیدن نمیکند ، مگر اینکه اختلالی انرژی لازم برای تشکیل اولین حبابها را فراهم آورد . یک ذرهٔ باردار با انرژی بالاکه از این اتاقک بگذرد ، مولکولهای مایع را درامتداد مسیر خود یونیده میکند ، والکترونها را از آنها به خارج می فرستد . این الکترونها انرژی خود را به سرعت به مایع میدهند و تشکیل حبابها آغاز می شود . ازاپنرو، رد ظریفی از حبابها مسیریک ذرهٔ باردار را مشخص می کند . دوربینهایی با سرعت زیاد از این مسیرهای حبابی عکس میگیرند . سپس ، در چند صدم ثانیه بعد اتاقک دوباره متراکم میشود؛ این فرایند حبابها را فرومی نشاند و اتاقک را براي چرخهٔ بعدي عمليات أماده مي كند .

در شکل ۱۱ ۱۴۰ ، اتاقک حباب بزرگ سرن را مشاهده می کنید . اتاقک

\* دونالد آرتور گلازر (Donald Arthur Glaser)، ١٩٢۶-، فیزیکدان امریکایی ، استاد دانشگاه میشیگان و برکلبی . اختراع اتاقک حباب جایزهٔ نوبل ۱۹۶۰ را برای او به ارمغان آور د .

حباب بەوسپلە یک مغناطیس الکتر یکی سسار بزرگ احاطه شده است کە مىدان مغناطسه . آن سبب انحنای مسیر ذرات می شود و امکان تعیین تکانهٔ آنها را از

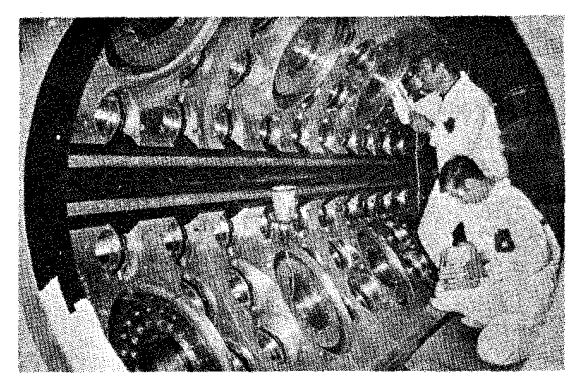

شكل ١٥.١١ قسمت داخلي اتاقك حباب گارگامل (Gargamelle) در هنگام انجام عملیات ساختمانی .

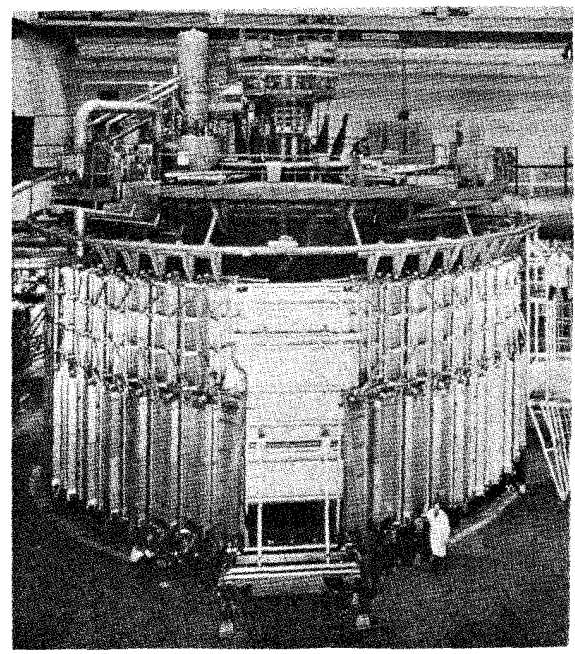

شعاع انحناي مشاهده شده ، فراهم ميأورد [معادلة (١٢)] . در شكل ١١ - ١٥ داخل اتاقک حباب را در هنگام عملیات ساختمانیش مشاهده می کنید . روزنهها به عنوان محل سوار شدن دوربینها و لامیهای درخشی در نظرگرفته شدهاند . عکس مربوط به ردهای ذرات عبوری از داخل اتاقک حباب ، بهطور همزمان توسط چندین دوربین از زوایای مختلف گرفته می شود ، تا بتوان از آنها نمایی استرئوسکویی از مسیر بهدست آورد . هزینه نگهداری و راهاندازی اتاقکهای حباب سنگین است ، امّا توان تفکیک فضایی این تجهیزات ، نسبت به هر وسیلهٔ ثبت دیگری ، افزونتر است . اندازهگیری دقیق این عکسها موقعیت ردها را در محدودهٔ ۰٫۰۵ میلیمتر تعیین وانحنای مسیر در میدان مغناطیسی تکانهٔ ذره را در محدودۂ ۱٫۰٪ مشخص مے کند .

در شکل ۱۶۰۱۱ یک عکس فوق العاده جالب از مسیرهای ذراتی را مشاهده م كنيد كه به وسيلهٔ يک اتاقک حباب در سرن رؤيت شده است . اين عکس سلسلهاي از رويدادها ،كه شامل آفرينش چندين ذره در برخورد بين يك پادپروتون با یک پروتون است ، و واپاشیها و برخوردهای بعدی این ذرات را نشان می دهد . يادپروتون (p) از قسمت بالا وارد ميدان ديد مي شود؛ ميدان مغناطيسي مسير آن را قدري به چپ خم ميكند . اين پادپروتون در خارج از اتاقک حباب براثر برخورد

شکل ۱۴.۱۱ اتاقک حباب بزرگ اروپایی (BEBC) در سرن . اتاقک در داخل یک مغناطیس بزرگ از دید ينهان شده است.
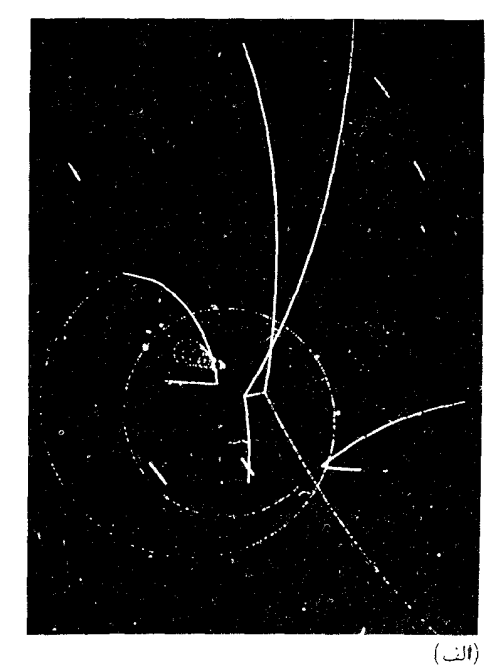

( الف) عكسى شکل۱۶.۱۱ م ازمسیرها در یک اتاقک حباب که سلسلهای از واکنشهایی که به وسیلهٔ برخورد یک یادیروتون در اتاقک حباب بهوجود آمده است را نشان می،دهد . (ب) در این ترسیم ، خط چینها مسیر ذرات خنثی را نشان می دهند ، که در عکس قابل مشاهده نيستند.

یک بار یکه پروتونی با یک هدف فلزی بهوجود آمده است . در نقطهای که در شکل ۹۱ - ۱۶ (ب) با A نموده شده است ، پادپروتون با پروتون ساکنی در داخل مایع اتاقک حباب برخورد میکند . یادپروتون و پروتون دراین برخورد ،که در خلال آن دو کايون ( K° , K ) و دوپيون (  $\pi^{+}$  ,  $\pi^{+}$ ) آفريده مي شوند ، از بين مي روند . برحسب يک تصادف حيرتانگيز ، تمام اين ذرات ، جز ٣٠ ، در داخل ميدان ديد اتاقک حباب رويدادهاي ديگري را سبب مي شوند . ذرة "K از نظر الكتريكي خنثي است و از اینرو در اتاقک حباب هیچ رد قابل رؤیتی از خود برجای نمیگذارد ؛ اما ، می توان مسیر K° را بازسازی کرد زیرا ، پس ازمدت کوتاهی ، این ذره به طور خودبهخودي (درنقطهٔ B) به دوپیون وامی پاشد که از خود اثری برجای می گذارند . یکی ازاین دوپیون (در نقطهٔ C) به یک پادمیون و یک نوتر ینووامی پاشد ، و پادمیون بهنو بهٔ خود (در نقطهٔ D) به یک یادالکترون و دو نوتر پنو وامی پاشد . در همین زمان -K که در برخورد اوليۀ پاديروتون ــ پروتون أفريده شده بود با پروتون ساکن ديگري در مایع اتاقک حباب (در نقطهٔ E)برخورد میکند . این برخورد بهآفرینش یک ذرة لاندا ( ^A) ويک پيون ( ^r) مي انجامد . ذرة لاندا خنثي است و هيچ مسير مشهودی از خود برجای نمی گذارد ؛ اما می توانیم مشاهده کنیم که در نقطهٔ F به یک پیون ( - ۳) ویک پروتون وامی پاشد . به علاوه ، یکی از پیونهایی که در برخورد اوّليه ياديروتون ــ پروتون آفريده شده بودند ، دريک برخورد کشسان با يک پروتون

ساکن دیگر (در نقطهٔ G) شرکت می کند ،که سبب می شود پروتون پس زده شود . در زیر خلاصه تمامی سلسله واکنشهایی را می آوریم که در شکل ۱۱ - ۱۶ آنها را مشاهده مى كنيم .

> $\bar{p} + p \rightarrow K^* + K^- + \pi^+ + \pi^*$  $(A)$  $\downarrow$   $\downarrow$  +p  $\rightarrow \pi^+$  + p  $(G)$  $\rightarrow +p \rightarrow \Lambda^* + \pi^*$  $(E)$  $\frac{1}{\pi}$   $\pi^-$  + p  $(F)$  $(1Y)$  $\rightarrow \pi^+ + \pi^ (B)$  $\frac{\mu}{\mu^+ + \nu}$  $(C)$  $\perp$   $\overrightarrow{e} + \nu + \overrightarrow{\nu}$

 $(D)$ 

اتاقکهای جرقه عکسهای نسبتاً خامتری ازمسیر ذرات را در مقایسه با اتاقک حباب به دست می دهد ،اما این تصاویر خیلی سادهترند . یک اتاقک جرقه از تعداد زیادی برده یا صفحات فلزی نازک موازی تشکیل شده است که فاصله بین دو صفحه مجاور عبارت است از گافی حدوداً یک سانتیمتری ، فاصلهٔ بین صفحات ازیک گاز، معمولاً نئون ، پر شده است . صفحات مجاور به طور متناوب به سرهای مثبت ومنفى يك منبع تغذيه ولتاژبالا وصل است ،كه ميداني الكتريكي باشدتي در حدود ۱۰٬۷/m بین صفحات برقرار می کند ، یک ذرهٔ باردار با انرژی بالا در هنگام عبورازاتاقک درامنداد مسیرش گار را بونیده می کند . الکترونهای رها شده بهوسيلهٔ اين فرايند يونش در ميدان الكتر يكي قوى بين صفحات شتاب مى گيرند ، با مولکولهای گاز برخورد ، و الکترونهای بیشتری رها میکنند. که آنها هم بهنوبهٔ خود الکترونهای بیشتری را رها مے کنند و به همین ترتیب الی آخر فرایند ادامه مي يابد . اين عمل به ايجاد يک بهمن الکتروني مي انجامد و تخليهاي الکتر يکي ، با جرقهای مرئی ، در بین صفحات ایجاد می کند . به این ترتیب ، یک رشته جرقه ، گذر ذره را از اتاقک نشان می دهد (شکل ۱۱ - ۱۷) . دوربینها این جرقهها را به صورت عکس ثبت می کنند ؛ معمولاً اتاقک جرقه را در میان آینهها قرار می دهند ، به طوری که یک تک عکس بتواند به طور همزمان ، چندین دیدگاه از مسیر جرقهها را ثبت کند که از چندین زاویه مشاهده شده است .

هرچند قدرت تفکیک فضایی اتاقکهای جرقه به پای قدرت تفکیک اتاقكهاي حباب نمي رسد ، لكن ، قدرت تفكيك زماني أنها بسيار بالاتر است . ولتاژ بالا معمولاً در یک بازهٔ زمانی کوتاه ، در حدود <sup>۶ – ۱</sup>۰ ثانیه ، به اتاقک اعمال می شود ؛ به این ترتیب اتاقک فقط در خلال این بازهٔ زمانی کوتاه حساس است .

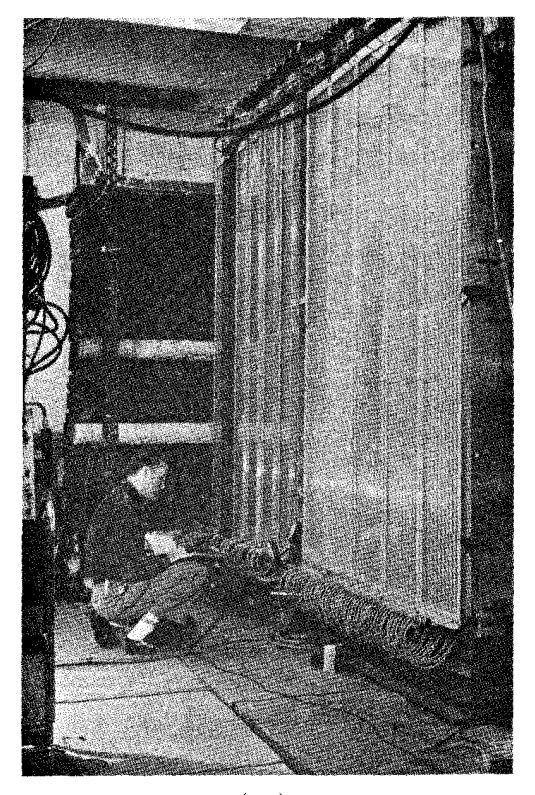

 $(\omega)$ 

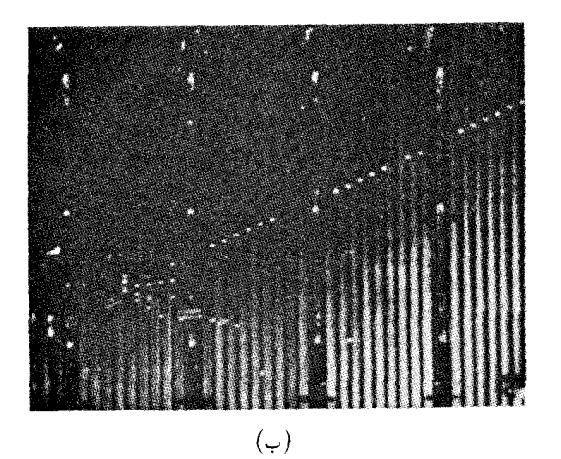

شكل ١٧.١١ (الف) اتاقك جرقه . (ب) مسیر ذرات در اتاقک جرقه بەوسىلە جرقەها قابل رويت مى شود . این نحوۂ اعمال ولتاژ به اتاقک ، امکان می دهد که مسیر یک ذرۂ منفرد را معلوم کند ؛ مشروط بر آنکه ذره در زمانی مناسب شلیک شود . شلیک ذره بهوسیلهٔ شمارگرهای سوسوزن کمکی که در اطراف اتاقک کار گذاشته شدهاند عملی می شود ؛ این شمارگرها ذرات از راه رسیده را مقدمتاً شناسایی میکنند و هر وقت رویداد جالب توجهی را شناسایی کردند اتاقک جرقه را وارد عمل می کنند .

اتاقکهای جویباری ، شبیه اتاقهای جرقهایاند ، اما در آنها فقط یک زوج صفحه وجود داردكه در فاصلهٔ زیادی از همدیگر قرارگرفتهاند ؛ برعکس اتاقکهای جرقهای که در آنها تعداد زیادی صفحات نزدیک به یکدیگر قرار داده شدهاند . یک پالس ولتاژ بالای بسیارکوتاه عمر ،که فقط در حدود ^-١٠ ثانیه تداوم پیدا می کند ، به این صفحات اعمال می شود . در چنین شرایطی الکترونهای رها شده بهوسیلهٔ پونش گازموجود در اتاقک چندان فرصت ندارند که جرقهای کامل از یک صفحه به صفحهٔ دیگر ایجادکنند ؛ در عوض ،این الکترونها فقط جرقههای کوتاه ، کم سو ، یا جویبارها ، را ایجاد میکنند ،که مسیر ذره را ترسیم میکنند . توانایی تفکیک فضایی اتاقک جویباری بالاست ؛ هرگاه از راستایی عمود بر صفحات عکس گرفته شود ، جویبارها موقعیت نقاط روی مسیر ذره را در محدودهٔ ۰٫۱ ميليمتر تعيين مي كنند .

در اتاقکهای تناسبی از یک شبکه سیمهای موازی نازک که بین دو صفحه یا دو پرده قرارگرفته است استفاده می شود ؛ شبکه در پتانسیل مثبت و صفحات در بتانسیل منفی قرار دارند (شکل ۱۱ ـ ۱۸) . الکترونهای رها شده بهوسیلهٔ یونش گاز در اتاقک ، به سوی نزدیکترین سیم مثبت جاری می شوند ، و تخلیهای الکتریکی در میدان الکتریکی قوی موجود در مجاورت سیم پدید میآورند . این تخلیهٔ الکتر یکی به صورت یک پالس جریان روی سیم ثبت می شود (مقدار پالس جریان با مقدار یونش متناسب است، وازاینروآنها را تناسبی میگویند) . هریک از سیمها بهمدار الکتر یکی مربوط به خودشان متصل شدهاند ، و بنابراین هرکدام از سیمها یک آشکارساز مستقل را تشکیل می دهد ، که موضع تخلیهٔ الکتریکی را مشخص میکند . در اتاقک تناسبی چند سیمی ، با انباشتن تمامی اتاقک با تعداد زیادی از سیمها به صورت یک آرایش چگال (معمولاً یک سیم بهازای هر میلیمتر) قدرت تفکیک فضایی خوبی عاید می شود . دراتاقک تناسبی سوقی ، فاصلهٔ بین سیمها خیلی بیشتر است ،اما با اندازهگیری تأخیر زمانی بین ورود ذرهٔ با انرژی بالا به اتاقک و آشکارسازی پالسهای جریان روی سیمها قدرت تفکیک فضایی بسیار خوبی حاصل می شود (لحظهٔ ورود ذره بهاتاقک بهوسیلهٔ یک شمارگر سوسوزن کمکی که در همسایگی اتاقک قرارگرفته است تعیین می شود) .

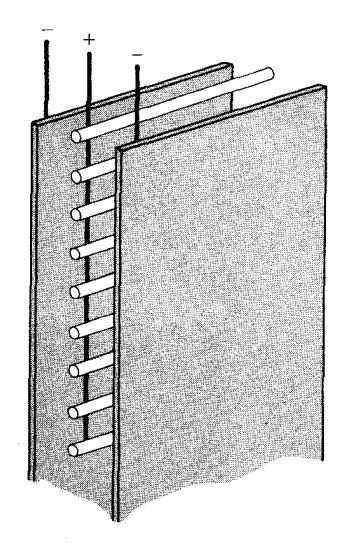

شكل۱۸.۱۱ آرايش الكترودهاى مثبت ومنفي دريک اتاقک تناسبي .

از آنجاکه الکترونهای رها شده بهوسیلهٔ پونش با سرعت معلومه ، به سوی سیمهای مثبت سوق داده می شوند ،اندازهگیری تأخیر زمانی این امکان را فراهم می آورد که مسافت ييموده شده توسط الكترونها ، از نقطهٔ اوليه تا سيم دقيقاً محاسبه شود . اتاقکهای تناسبی سوقی می توانند موقعیت مسیر را با دقتی تا حدود ۰٫۰۵ میلیمتر تعسين كنند .

از اتاقکهای تناسبی عکس مسیر ذرات بهدست نمی آید . بلکه ، این اتاقکها مسیرها را به صورت یک رشته سیگنال الکتریکی از سیمهای آشکارسازشان ثبت مه کنند . این سیگنالها به یک کامپیوتر داده میشود که تصویری از مسیرها را به دست می دهد (شکل ۱۱ - ۱۹ ) . چون این اتاقکها قدرت تفکیک فضایی

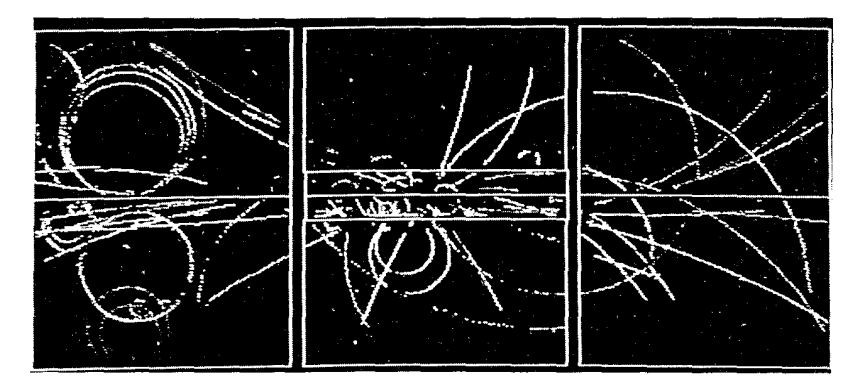

شکل ۱۹.۱۱ تصویر مسیرهای ذرات که از دادههای گردآوری شده توسط اتاقک تناسبی چند سیمی بەوسیلۂ كامييوتر بازسازى شده است .

خوبی دارند و دادهها را به صورتی می دهند که می شود آنها را مستقیماً در کامپیوتر بهکار گرفت ، در فیزیک انرژی ــ بالا بسیار متداول شدهاند ، و عمدتاً حای اتاقک جرقهای راگرفتهاند . در شکل ۰۱۱ ته ۲۰ نمونهای از یک آشکارساز بزرگ ذره را

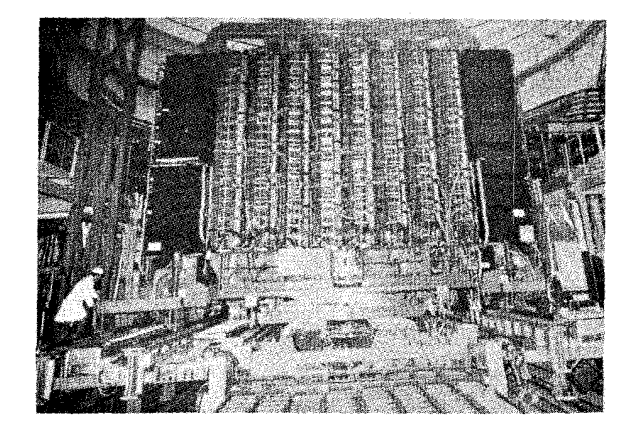

شکل ۲۰.۱۱ آشکارسازیزرگ UA۱ در سرن . مسیرهای نشان داده شده در شکل ۱۱ ۱۹۰ بهوسیلهٔ این آشکارساز بەدست آمدە است .

مشاهده می کنید که از آرایهای از شمارگرهای سوسوزن همراه با اتاقکهای سوقی ،

شامل حدود معمومه ۱۰۰۰ سیم، تشکیل شده است . این آشکارساز همچنین شامل یک مغناطیس است ، به طوری که تکانهٔ ذرات را می توان از طریق انحراف آنها در میدان مغناطیسی تعیین کرد . خروجی آشکارساز مستقیماً به یک کامپیوتر وصل شده است ، که دادههای مسیر را تجزیه و تحلیل می کند و مسیرها را نشان می دهد ، و فوراً نوع ذراتی را که از آشکارساز میگذرند ، شناسایی میکند .

۲.۱۱ لیتونها، باریونها، و مزونها

ذرات شناخته شده در یکی از سه گروه اصلی : لیتونها ، باریونها ، و مزونها قرار می گیرند . به دو گروه آخری رویهمرفته هادرونها ، یا ذرات برهم کنش کنندهٔ قوی می گویند ، زیرا برهم کنش آنها از طریق نیروی قوی صورت می گیرد . علاوه براین سهگروه اصلي ، يک گروه ديگر ، گروه بوزونهاي واسطه ، نيز وجود دارد . اين گروه شامل ذراتبي ، از جمله فوتون ، است كه بهعنوان حاملهاى برهمكنشها ، بهوسيلة مکانیسم مبادله ، که در بخش ۱۰۱۱ توصیف شده است ، عمل می کنند .

جدول ٢.١١ ليتونها

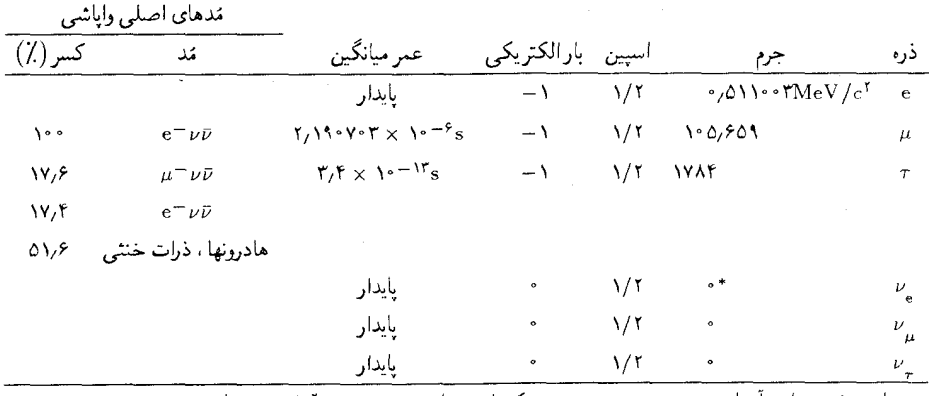

\* بنابر برخی شواهد آزمایشی جدید ، جرم نوترینو ممکن است ناصفر ، در حدود ۲۰eV/c۲ باشد .

شش نوع لپتون متفاوت وجود دارند . در جدول ۲۰۱۱ این لپتونها ، جرم ، اسپین ، بارالکتریکی ، طول عمر ، و مُد اصلی وایاشی آنها درج شده است . پیرامون اوضاع واحوال حاکم برکشف میون ، قبلاً در بخش ۱۰۱۱ ، بحث کردیم . تایون در سال ۱۹۷۵ به وسیله پرل \* و همکارانش در ضمن پژوهشهایشان در خصوص برخورد الكترون ــ بادالكترون در شتابدهندهٔ خطى استانفورد ، كشف

\* مارتین ل . برل (Martin L. Perl) ، ۱۹۴۸. ، فیزیکدان امریکایی، استاد دانشگاه استانفورد .

شد . میون و تایون اساساً گونههای سنگین الکتروناند ؛ هردو ذره ناپایدارند و به الکترون وامی پاشند . تایون ، به علت جرم زیادش ، توانایی واپاشی به هادرونها را نيز دارد ؛ اين مَد واباشي مَد مرجح آن است .

نوترینوها ( $\nu_{\mu}$ ، و $\nu_{\tau}$ ) عبارتند از ذراتی با جرم و بار الکتریکی صفر . نوترينوي الكترون ، ، ، ذرهاي است كه در فصلهاي قبلي با آن آشنا شدهايم ؛ اين ذره در واپاشی بتاگسیل میشود . نوترینوهای میون ،  $\nu_{_\mu}$ ، و تایون ،  $\nu_{_\tau}$ ، بهترتیب در واپاشیهای میون و تایون گسیل می شوند . مثلاً ، یکی از نوتر پنوهای گسیل شده درواکنش (۷) نوټرينوي ميون و ديگري پادنوترينوي الکترون است .

 $\mu \rightarrow e + \nu_{\mu} + \bar{\nu}_{e}$ 

. هم نوترینوی پر و هم نوترینوی  $\nu_{\mu}$  در واکنشهایی که آنها را جذب میکنند مستقيماً آشكارسازي شدهاند . نوترينوي پـ مستقيماً آشكارسازي نشده است ، ولی وجود آن از بقای انرژی و تکانه در واپاشی تایون استنباط می شود .

علاوه برلپتونهای جدول ۲۰۱۱، شش پادلپتون نیزوجود دارد : پادالکترون ، پادمیون ، پادتایون و سه تا پادنوترینو . بارالکتریکی این پادذرات مخالف بار ذرات است ، اما جرم و اسپین آنها با جرم و اسپین ذرات متناظرشان دقیقاً برابر است .

بار یونها بزرگترین گروه ذرات به شمار میآیند . در جدول ۳۰۱۱ هرکدام از مدخلها شامل چندین باریون است که به علت شباهتهای بسیار نزدیک ، آنها را در کنار هم آوردهایم . ستون اول این جدول نام باریون را نشان میدهدکه عددی در داخل پرانتزکنار آن نوشته شده است ؛این عدد جرم میانگین چند باریون (برحسب MeV/c۲ ) است . مثلاً ، مدخل (۱۳۹)N نمایشگر پروتون و نوترون است ؛ جرم متوسط این زوج ۹۳۹MeV/c۲ است . ستون دوّم اسپین و پاریتهٔ ذاتی را (که در خصوص آن در بخش ۵۰۱۱ بحث خواهیم کرد) نشان میدهد . ستون سوم بار الکتریکی چند باریونی که نام مشترک دارند معرفی میکند . ستون چهارم ایزوسپین است (در بخش ۵۰۱۱ مورد بحث قرار خواهد گرفت) . ستون بعدی عمر متوسط يا عدم قطعيت درانرژي را بهدست مي دهد (در همين بخش در بارة آن بحث میکنیم) و ستون آخر هم مَدهای اصلی واپاشی را نشان میدهد .

بهازای هر باریونی که در جدول ۳۰۱۱ درج شده است ، یک پادباریون وجود دارد . شبيه لپتونها ، جرم واسپين اين پادذرات با جرم و اسپين ذرات متناظرشان یکی است ، اما بار الکتریکی آنها مخالف همدیگر است .

 $\ddot{\phantom{a}}$ 

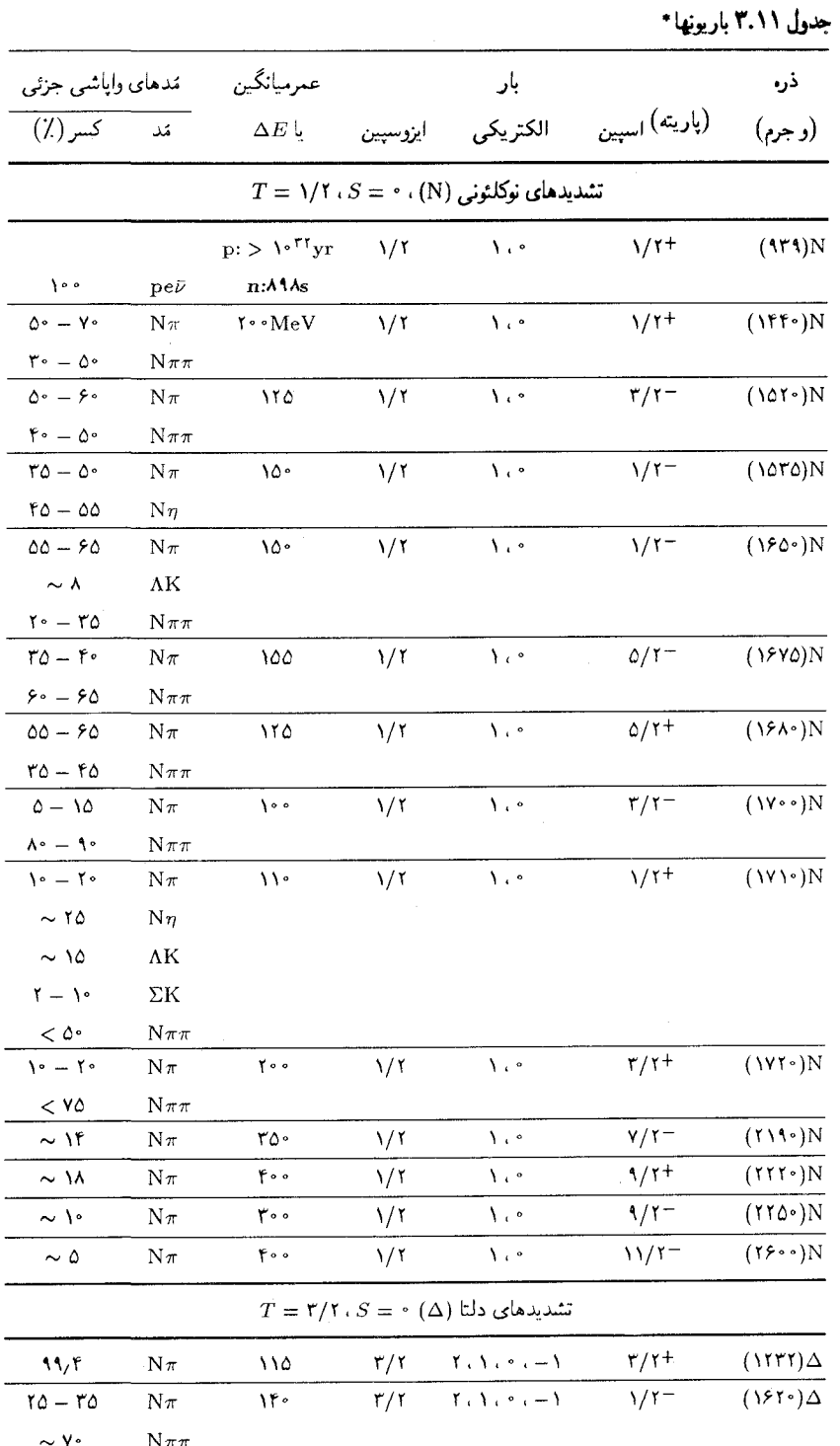

 $\epsilon$ 

|                                                             | مدهاي واپاشي جزئي          | عمرميانكين                                                                         |                         | بار                                                               |                           | ڏره                                       |
|-------------------------------------------------------------|----------------------------|------------------------------------------------------------------------------------|-------------------------|-------------------------------------------------------------------|---------------------------|-------------------------------------------|
| کسر (٪)                                                     | تمد                        | $\Delta E$ یا                                                                      | ايزوسپين                | الكتريكي                                                          | (پاریته) <sub>اسپین</sub> | (و جرم)                                   |
| $\lambda \cdot - \lambda \cdot$                             | $N_{\pi}$                  | ٢٥٠                                                                                | $\mathbf{r}/\mathbf{r}$ | $Y_i Y_i \cdot  Y$                                                | $\sqrt{r-r}$              | $($ \v $\cdot \cdot$ $)\Delta$            |
| $v - v$                                                     | $N\pi\pi$                  |                                                                                    |                         |                                                                   |                           |                                           |
| $0 - 10$                                                    | $N\pi$                     | ١۵۰                                                                                | $\mathbf{r}/\mathbf{r}$ | $\mathcal{X} \cup \mathcal{Y} \cup \{i-1\}$                       | $\sqrt{r}$                | (110)                                     |
| $\sim$ \ $\cdot$                                            | ΣΚ                         |                                                                                    |                         |                                                                   |                           |                                           |
| $0 - 10$                                                    | $\rm N\pi$                 | ۰۰ م                                                                               | r/r                     | $Y: Y \rightarrow -Y$                                             | 0/1                       | $(11.0)$ $\Delta$                         |
| $<$ Y۵                                                      | $N \pi \pi$                |                                                                                    |                         |                                                                   |                           |                                           |
| $10 - 10$                                                   | $\overline{\mathbb{N}\pi}$ | $\overline{\mathbf{r} \cdot}$                                                      | ۳/۲                     | $\overline{Y}$ , $\overline{Y}$ , $\overline{Y}$ , $\overline{Y}$ | $\sqrt{11}$               | $\sqrt{(11)^3/\Delta}$                    |
| $Y - Y$                                                     | ΣK                         |                                                                                    |                         |                                                                   |                           |                                           |
| $\sim$ Y۵                                                   | $N \pi \pi$                |                                                                                    |                         |                                                                   |                           |                                           |
| $Y - Y$                                                     | $N\pi$                     | ۲۵۰                                                                                | $\mathsf{r}/\mathsf{r}$ | $Y: Y \rightarrow -Y$                                             | $\mathbf{r}/\mathbf{r}$   | (111)                                     |
| $\mathfrak{k}-\mathfrak{k}$                                 | Νπ                         | ۲۵۰                                                                                | $\mathsf{r}/\mathsf{r}$ | $Y \in Y \cup Y \subset Y$                                        | $\Delta/\Upsilon^-$       | $(111) \Delta$                            |
| $TO-FO$                                                     | $N_{\pi}$                  | ۲۴۰                                                                                | ۳/۲                     | $Y_i$ , $Y_i$ , $i = 1$                                           | $Y/Y^+$                   | (110.4)                                   |
| $<$ ۴۰                                                      | $N\pi\pi$                  |                                                                                    |                         |                                                                   |                           |                                           |
| $0 - 10$                                                    | $N\pi$                     | ه ۲۰                                                                               | $\mathbf{r}/\mathbf{r}$ | $Y: Y: Y \rightarrow -Y$                                          | $11/1+$                   | $(111) \Delta$                            |
|                                                             |                            |                                                                                    |                         | $T=\gamma$ ، $S=-N(\Lambda)$ تشدیدهای لاندا                       |                           |                                           |
| ۶۴٫۲                                                        | $p\pi^-$                   | $\gamma$ , $\gamma$ $\gamma$ $\times$ $\gamma$ $\gamma$ $\gamma$ $\gamma$ $\gamma$ | $\bullet$               | $\bullet$                                                         | 1/1                       | $(1115)\Lambda$                           |
| ۳۵٫۸                                                        | $n\pi^*$                   |                                                                                    |                         |                                                                   |                           |                                           |
| $\sqrt{2}$                                                  | $\Sigma\pi$                | $f \cdot MeV$                                                                      | $\bullet$               | $\bullet$                                                         | $1/1 -$                   | $(\lambda \uparrow \circ \Delta) \Lambda$ |
| ۴٥                                                          | ΝŔ                         | ۱۵٫۶                                                                               | $\bullet$               | $\bullet$                                                         | $\mathbf{r}/\mathbf{r}$ - | (101)                                     |
| ۴۲                                                          | $\Sigma\pi$                |                                                                                    |                         |                                                                   |                           |                                           |
| ۱.                                                          | $\Lambda \pi \pi$          |                                                                                    |                         |                                                                   |                           |                                           |
| $10 - 5$                                                    | ΝŘ                         | ١۵۰                                                                                | $\bullet$               | $\bullet$                                                         | 1/1                       | $(\lambda \rightarrow \cdot) \Lambda$     |
| $\lambda \cdot - \epsilon \cdot$                            | $\Sigma\pi$                |                                                                                    |                         |                                                                   |                           |                                           |
| $10 - 70$                                                   | ΝŔ                         | ٣۵                                                                                 | $\bullet$               | $\bullet$                                                         | 1/1                       | (15Y)                                     |
| $\mathbf{y} \cdot \mathbf{y} = \mathbf{y} \cdot \mathbf{y}$ | $\Sigma \pi$               |                                                                                    |                         |                                                                   |                           |                                           |
| $10 - 70$                                                   | $\Lambda\eta$              |                                                                                    |                         |                                                                   |                           |                                           |
| $\mathbf{Y}^{\circ} - \mathbf{Y}^{\circ}$                   | ΝŘ                         | ۶۰                                                                                 | $\bullet$               | $\bullet$                                                         | $\mathbf{r}/\mathbf{r}$ – | (151)                                     |
| $\mathbf{Y} \circ \mathbf{I} = \mathbf{Y} \circ$            | $\Sigma \pi$               |                                                                                    |                         |                                                                   |                           |                                           |
| $\sim$ ۲۵                                                   | $\Lambda\pi\pi$            |                                                                                    |                         |                                                                   |                           |                                           |
| $\sim$ ۲۰                                                   | $\Sigma \pi \pi$           |                                                                                    |                         |                                                                   |                           |                                           |
| 20 - 10                                                     | ΝŘ                         | ه ۳۰                                                                               | $\bullet$               | ۰                                                                 | 1/7                       | $(\lambda \cdot \cdot) \Lambda$           |
| $\mathbf{Y}^{\circ} - \mathbf{0}^{\circ}$                   | ΝŘ                         | ١۵٠                                                                                |                         | $\pmb{\circ}$                                                     | $\mathsf{r}/\mathsf{r}^+$ | $(\lambda \cdot \cdot)$                   |
| $10 - 50$                                                   | $\Sigma \pi$               |                                                                                    |                         |                                                                   |                           |                                           |
| $r \circ = \epsilon \circ$                                  | $N\bar{K}^*(\lambda 1)$    |                                                                                    |                         |                                                                   |                           |                                           |

جدول ٣.١١ باريونها ( ادامه)

|                                                                    | مدهاي واپاشي جزئي                                                                                                    | عمرميانگين                                                                                                    |                                | بار                                                             |                                             | ذره                                   |
|--------------------------------------------------------------------|----------------------------------------------------------------------------------------------------|----------------------------------------------------------------------------------------------------|--------------------------------|-----------------------------------------------------------------|---------------------------------------------|---------------------------------------|
| تند کسر(٪)                                                         |                                                                                                    | $\Delta E \downarrow$                                                                                                   |                                |                                                                 | (پاریته) <sub>اسپین</sub> الکتریکی ایزوسپین | (وجرم)                                |
| $00 - 50$                                                          | ΝŔ                                                                                                    | ٨۰                                                                                                    |                                |                                                                 | $\sqrt{\gamma+1}$                           | $(\lambda \Lambda^{\dagger}) \Lambda$ |
| $\Lambda - \Lambda f$                                              | $\Sigma\pi$                                                                                                    |                                                                                                    |                                |                                                                 |                                             |                                       |
| $0 - 1$                                                            | $\Sigma($ \r\\del \del \del \frac{\sigma_{\sigma_{\sigma_{\sigma_{\sigma_{\sigma_{\sigma_{\sigma_{\sigma_{\sigma_{\sigma_{\sigma_{\sigma_{\sigma_{\sigma_{\sigma_{\sigma_{\sigma_{\sigma_{\sigma_{\sigma_{\sigma_{\sigma_{\sigma_ |                                                                                                    |                                |                                                                 |                                             |                                       |
| $r - 1$                                                            | ΝŘ                                                                                                    | ٩۵                                                                                                    | $\bullet$                      | $\bullet$                                                       | 0/7                                         | $(\lambda \wedge \cdots)$ $\Lambda$   |
| ۲۵ – ۷۵                                                            | $\Sigma\pi$                                                                                                    |                                                                                                    |                                |                                                                 |                                             |                                       |
| $>10$                                                              | $\Sigma($ \rad) $\pi$ .                                                                                                    |                                                                                                    |                                |                                                                 |                                             |                                       |
| $Y^{\circ} = Y^{\circ}$                                            | ΝŔ                                                                                                    | ه ۱۰                                                                                                    |                                | $\circ$                                                         | $\mathbf{r}/\mathbf{r}$ +                   | $(\lambda \wedge \cdot)$              |
| $\frac{r - 1}{r}$                                                  | $\Sigma \pi$                                                                                                    |                                                                                                    |                                |                                                                 |                                             |                                       |
| $\mathbf{r} \cdot \mathbf{r} = \mathbf{r} \cdot$                   | ΝŔ                                                                                                    | $Y \circ \circ$                                                                                                    | $\bullet$                      | $\bullet$                                                       | $Y/Y^-$                                     | $(1 \cdot \cdot)$                     |
| $\frac{1}{\Delta - 10}$                                            | <u>NK*(۸۹۲)</u><br>NK                                                                                                    |                                                                                                    |                                |                                                                 |                                             |                                       |
|                                                                    |                                                                                                    | 700                                                                                                    |                                | $\circ$                                                         | $\sqrt{\gamma+1}$                           | $\overline{(1110)}$                   |
| $\gamma \circ -f \circ$                                            | $\Sigma\pi$                                                                                                    |                                                                                                    |                                |                                                                 |                                             |                                       |
| $\lambda \circ \phi = \lambda \circ \phi$                          | $N\overline{K}^*(\lambda\uparrow\uparrow)$                                                                                                    |                                                                                                    |                                |                                                                 |                                             |                                       |
| $\sim$ 11                                                          | ΝK                                                                                                    | ۱۵۰                                                                                                    | $\pmb{\sigma} = -\pmb{\sigma}$ | $\pmb{\circ}$                                                   | $\gamma\gamma+$                             | $(TT\delta)$                          |
| $\sim$ $\backslash \circ$                                          | $\Sigma\pi$                                                                                                    |                                                                                                    |                                |                                                                 |                                             |                                       |
|                                                                    |                                                                                                    | $T=\wedge$ ، $S=-\wedge$ $(\Sigma)$ سیگما $\Gamma$                                                                      |                                |                                                                 |                                             |                                       |
| ۵۱٫۶                                                               | $N\pi$ <sup>-</sup>                                                                                                    | $\Sigma^{\pm}$ : $\circ$ , $\Lambda \circ \circ \times \Lambda \circ ^{-1}$ s $\Lambda$ $\Lambda \circ \cdot$ $\Lambda$ |                                |                                                                 | $\frac{1}{4}$                               | $(111T)\Sigma$                        |
| $f \wedge f$                                                       | $n\pi^+$                                                                                                    |                                                                                                    |                                |                                                                 |                                             |                                       |
| $\sqrt{6}$                                                         | $\Lambda\gamma$                                                                                                    | $\Sigma^*:\mathcal{F}\times\mathcal{N}^{-1*}s$                                                                          |                                |                                                                 |                                             |                                       |
| ه ه (                                                              | $n\pi^-$                                                                                                    | $\Sigma^-$ : $\mathcal{L}$ f $\lambda \times \mathcal{L}^{-1}$ 's                                                       |                                |                                                                 |                                             |                                       |
| ፡ ለለ                                                               | $\Lambda\pi$                                                                                                    | $\mathcal{V}\Delta\mathrm{MeV}$                                                                                         | ١                              | $\sum_{i=1}^{n}$                                                | $\frac{r}{\tau}$                            | $(17\lambda\delta)\Sigma$             |
| ١٢                                                                 | $\Sigma\pi$                                                                                                    |                                                                                                    |                                |                                                                 |                                             |                                       |
| $\Delta \cdot -1$                                                  | ΝĶ                                                                                                    | $\sqrt{ }$                                                                                                    | ١                              | $\chi_{\alpha\beta\gamma\delta} = \chi$                         | 1/1                                         | (188)                                 |
| $Y - Y$                                                            | ΝŔ                                                                                                    | ه ۶                                                                                                    | ١                              | $\lambda_i \cdot \lambda_i = \lambda$                           | $\mathsf{r}/\mathsf{r}$ -                   | $( \lambda \circ \nu \circ )\Sigma$   |
| $0 - 10$                                                           | $\Lambda \pi$                                                                                                    |                                                                                                    |                                |                                                                 |                                             |                                       |
| $\mathfrak{r}^{\circ}=\mathfrak{r}^{\circ}$                        | $\Sigma\pi$                                                                                                    |                                                                                                    |                                |                                                                 |                                             |                                       |
| $\lambda \circ -1$                                                 | ΝK                                                                                                    | ۹.                                                                                                    | V                              | $\Lambda$ , $\gamma$ , $\Lambda$                                | $\sqrt{r}$                                  | $(1V\Delta^{\circ})\Sigma$            |
| $10 - 00 \Sigma \eta$                                              |                                                                                                    |                                                                                                    |                                |                                                                 |                                             |                                       |
| $\mathsf{r}\mathsf{v}-\mathsf{r}\mathsf{r}\;$ N $\bar{\mathsf{K}}$ |                                                                                                    | ۱۲۰                                                                                                    | ¥                              | $\sum_{i=1}^{n}$                                                | 0/1                                         | $(1YY0)\Sigma$                        |
| $Y - Y$                                                            | $\Lambda\pi$                                                                                                    | $\sim$                                                                                                    |                                | $\sim$                                                          |                                             |                                       |
| $\lambda - \lambda Y$                                              | $\Sigma($ \r^^\0) $\pi$                                                                                                    |                                                                                                    |                                |                                                                 |                                             |                                       |
|                                                                    | $N - TV \Lambda(N\Delta V) \pi$                                                                                                    |                                                                                                    |                                |                                                                 |                                             |                                       |
| $\Delta - 10$                                                      | ΝŔ                                                                                                    | ۱۲۰                                                                                                    | ١                              | $\setminus \mathcal{L} \subset \mathcal{L} \subset \mathcal{L}$ | 0/1                                         | $(1110)\Sigma$                        |
| $<$ ٢٠                                                             | ΝŔ                                                                                                    | ۲۲۰                                                                                                    | $\pmb{\backslash}$             | $\lambda$ , $\circ$ , $\rightarrow \lambda$                     | $r/r-$                                      | (111)                                 |

حدول ٣.١١ باريونغا (ادامة)

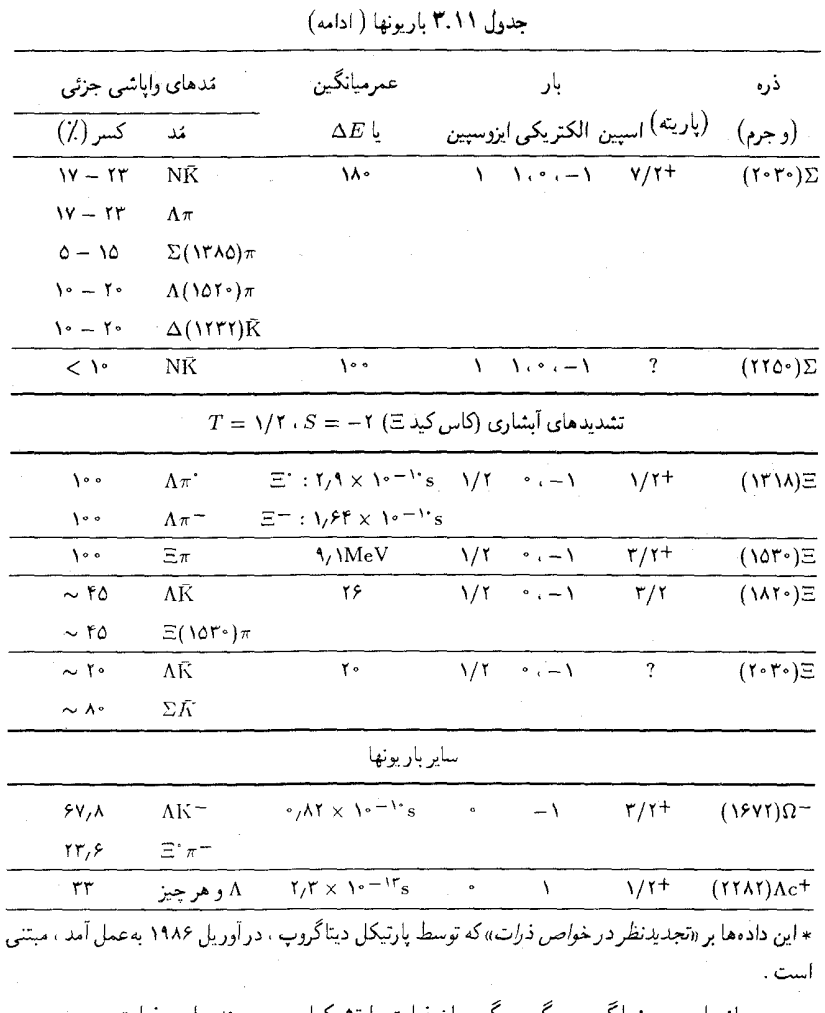

سرانجام ، مزونها گروه بزرگ دیگری از ذرات را تشکیل می دهند . این ذرات را در جدول ۴۰۱۱ درج کردهایم . توجه داشته باشید که تمامی مزونها دارای اسپین عدد صحیحاند ؛ آنها بوزونند ؛ درِ حالی که باریونها اسپین نیم عدد صحیح فرد دارند ؛ آنها فرمیونند . بهازای هر مزونی یک پادمزون وجود دارد . جدول  $\pi^-$  بههمین صورت شامل این پادذرات نیز هست . مثلاً، پادذرهٔ  $\pi^+$  همان  $\tau^-$ است و برعکس . پادذرهٔ مربوط به ۴ خود ۴ است؛ یعنی ، هرگاه دو ۴ باهم مواجه شوند ، مي توانند همديگر را نابود کنند .

| مدهاي واياشي جزئي                      |                     | عمرميانكين                                                                    |                      | بار                                                         |                                             | ذرء                                              |
|----------------------------------------|---------------------|-------------------------------------------------------------------------------|----------------------|-------------------------------------------------------------|---------------------------------------------|--------------------------------------------------|
| <del>مَ</del> د کسر(٪)                 |                     | $\Delta E$ ل                                                                  |                      |                                                             | (پاریته) <sub>اسپین</sub> الکتریکی ایزوسپین | (و جرم)                                          |
|                                        |                     | $S = \textcolor{red}{\textcolor{red}{\mathbf{\hat{S}}}}$ مزونهای غیرشگفت      |                      |                                                             |                                             |                                                  |
| $\lambda \cdot \cdot$                  | $\mu^{\pm}$         | $\pi^{\pm}$ : 1, $\gamma \cdot \mathbf{r} \times \mathbf{1} \cdot \mathbf{r}$ |                      | $\mathcal{N} = \mathcal{N} \cdot \mathcal{N} = \mathcal{N}$ |                                             | $(11) \pi$                                       |
| ۹۸٫۸                                   | $\gamma\gamma$      | $\pi^*$ : $\gamma$ AY $\times$ $\gamma^*$ <sup>-<math>\gamma^*</math></sup> s |                      |                                                             |                                             |                                                  |
| $Y^{\circ}/\sqrt{2}$                   | خنثى                | $9 \times 10^{-15}$ s                                                         |                      |                                                             | $\overline{\phantom{0}}$                    | $(\Delta f \mathbf{1})\eta$                      |
| ۲۹٫۱                                   | باردار              |                                                                               |                      |                                                             |                                             |                                                  |
| $\approx 1$                            | $\pi\pi$            | <b>\</b> ofMeV                                                                | ١                    | $\lambda$ and $\lambda$                                     | $\mathcal{N}^-$                             | $(VV^{\bullet})\rho$                             |
| $\lambda$ ۹,۶                          | $\pi^+\pi^-\pi^+$   | $\mathcal{N}$                                                                 | $\bullet$            | $\bullet$                                                   | ۱-                                          | (YAY) $\omega$                                   |
| 50,7                                   | $\eta \pi \pi$      | .75                                                                           | $\ddot{\phantom{0}}$ | $\ddot{\phantom{0}}$                                        |                                             | $(10\lambda)\eta'$                               |
| $\mathfrak{r} \circ \mathfrak{c}$      | $\rho^* \gamma$     |                                                                               |                      |                                                             |                                             |                                                  |
| ٧٨                                     | $\pi\pi$            | ٣٣                                                                            |                      | $\bullet$                                                   | $\cdot$ +                                   | (1Y0)S                                           |
| ٢٢                                     | КĒ                  |                                                                               |                      |                                                             |                                             |                                                  |
| مشاهده شده                             | $\eta \pi$          | ٥۴                                                                            | ١                    | $\lambda_i \cdot \lambda_i = \lambda$                       | $\overline{\phantom{0}}$                    | $(1\Lambda)$                                     |
| مشاهدهشده                              | ΚĶ                  |                                                                               |                      |                                                             |                                             |                                                  |
| 11,0                                   | $K^+K^-$            | ۴٫۲                                                                           | $\bullet$            | $\ddot{\phantom{0}}$                                        | $\sqrt{-}$                                  | $(1 \cdot 7 \cdot )\phi$                         |
| TT/T                                   | $K_L K_S$           |                                                                               |                      |                                                             |                                             |                                                  |
| $\mathcal{M}/\mathcal{N}$              | $\pi^+ \pi^- \pi^*$ |                                                                               |                      |                                                             |                                             |                                                  |
| مشاهده شده                             | $\rho \pi$          | ٣٢٠.                                                                          | $\bullet$            | $\bullet$                                                   | ١+                                          | $(115)h_{\chi}$                                  |
| غالب                                   | $\omega \pi$        | ١۵۰                                                                           | ١                    | $\mathcal{N} \cdot \mathcal{N} = \mathcal{N}$               | $\lambda$                                   | (MTO)B                                           |
| AF/T                                   | $\pi\pi$            | ۱۷۶                                                                           |                      |                                                             | $\mathsf{r}$ +                              | $(YY^{\bullet})f$                                |
| غالب                                   | $\rho \pi$          | ۳۱۵                                                                           | V                    | $\lambda_i \cdot \lambda_i = \lambda$                       | ١+                                          | (11Y)A                                           |
| $\Delta$                               | KΚπ                 | ٢۶                                                                            | $\bullet$            |                                                             | $\lambda$                                   | (11AO)D                                          |
| ۴۹                                     | $\eta \pi \pi$      |                                                                               |                      |                                                             |                                             |                                                  |
| $\sim$ 1.                              | $\pi\pi$            | $10 - 50$                                                                     |                      |                                                             | $\ddot{\phantom{0}}$                        | $(Y^{\bullet} \cdot)$                            |
| $\sim$ \ $^{\circ}$                    | ΚŔ                  |                                                                               |                      |                                                             |                                             |                                                  |
| $V \cdot / V$                          | $\rho \pi$          | $\vee$                                                                        | ¥                    | $\lambda \cdot \cdot \cdot - \lambda$                       | ۲+                                          | $\cdot ($ $\Upsilon \Upsilon \cdot )$ $A_{\tau}$ |
| ۱۴,۵                                   | $\eta \pi$          |                                                                               |                      |                                                             |                                             |                                                  |
| $\mathcal{N}$                          | $\omega\pi\pi$      |                                                                               |                      |                                                             |                                             |                                                  |
| مشاهده شده                             | $\rm K\bar K \pi$   | ۵۶                                                                            | $\bullet$            | $\bullet$                                                   | $\lambda_{+}$                               | $(Yf^*E)$                                        |
| مشاهده شده $\text{K}\bar{\text{K}}\pi$ |                     | ٧۶                                                                            | $\bullet$            | $\bullet$                                                   | $\overline{\phantom{0}}$                    | (1ff <sub>0</sub> )1                             |
| غالب                                   | ΚŘ                  | γ۰                                                                            |                      |                                                             | ۲+                                          | (1010)f'                                         |
| ۶۰                                     | $\epsilon_{\pi}$    | ٢۶۰                                                                           | Ń                    | $\mathcal{L} \cdot \mathcal{L} = \mathcal{L}$               | $\sqrt{2}$                                  | (1800)                                           |
| ٢٣                                     | $\pi\pi$            |                                                                               |                      |                                                             |                                             |                                                  |

جدول ۴.۱۱ مزونها \*

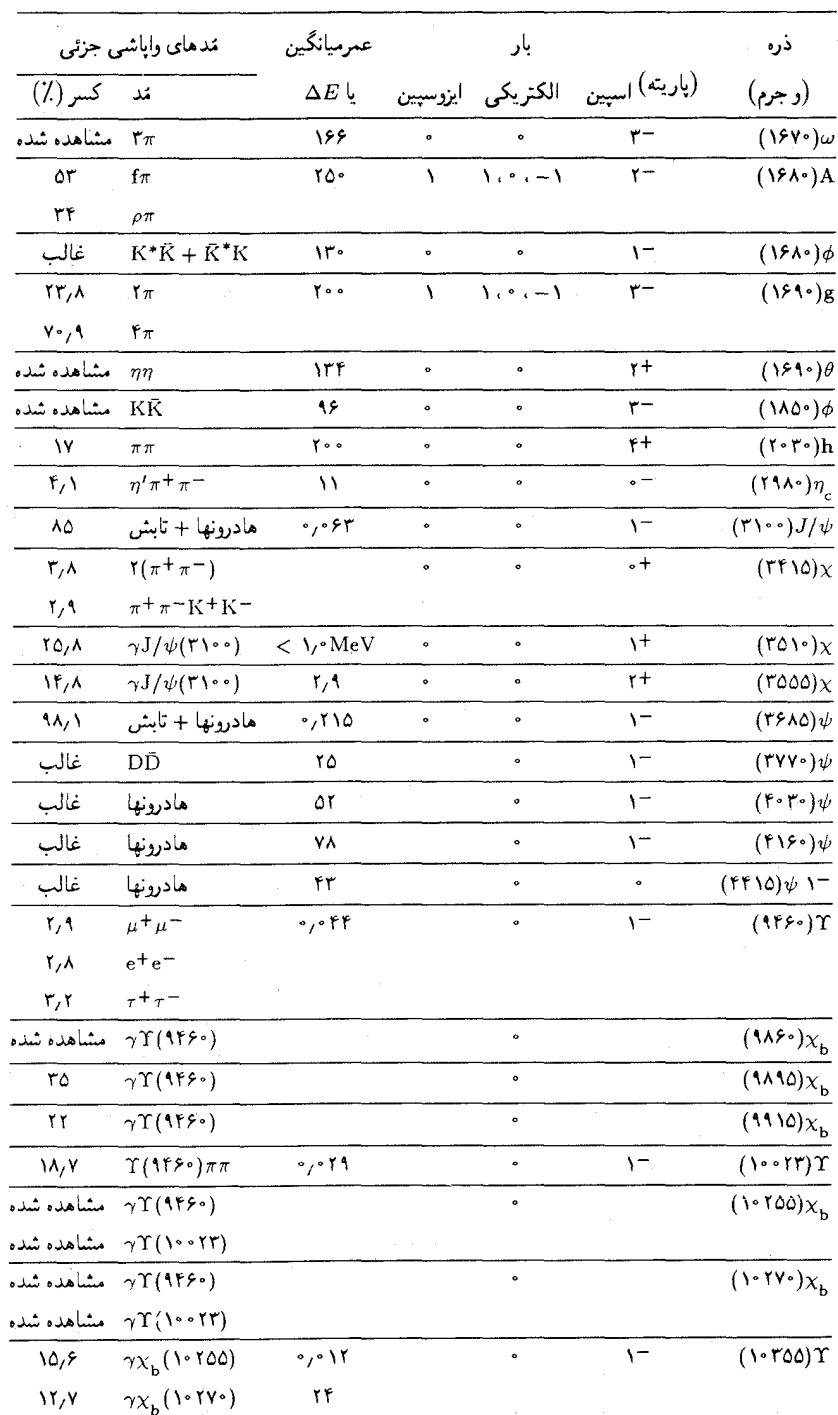

 $\hat{\zeta}$ 

جدول ۴.۱۱ مزونها ( ادامه)

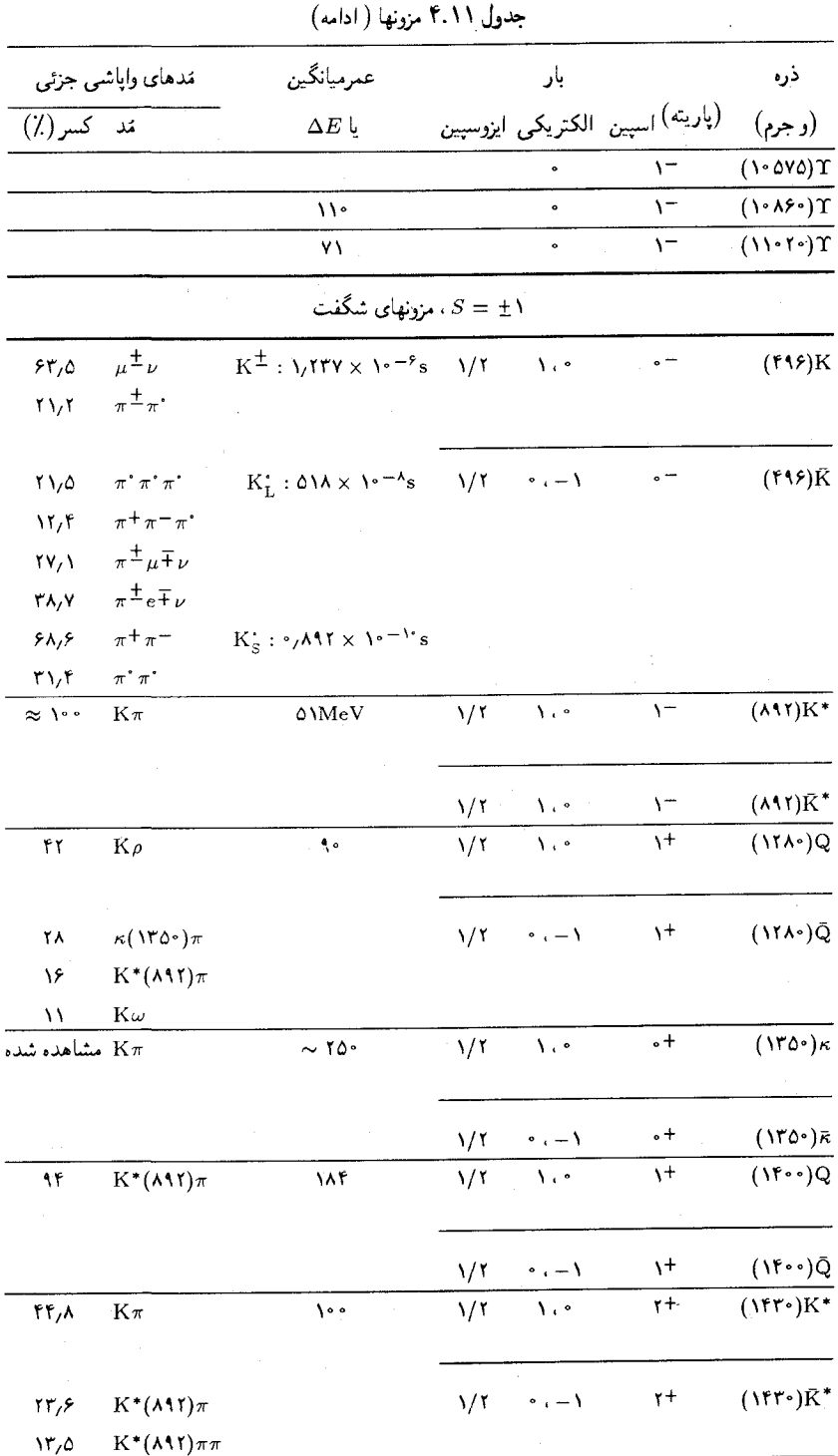

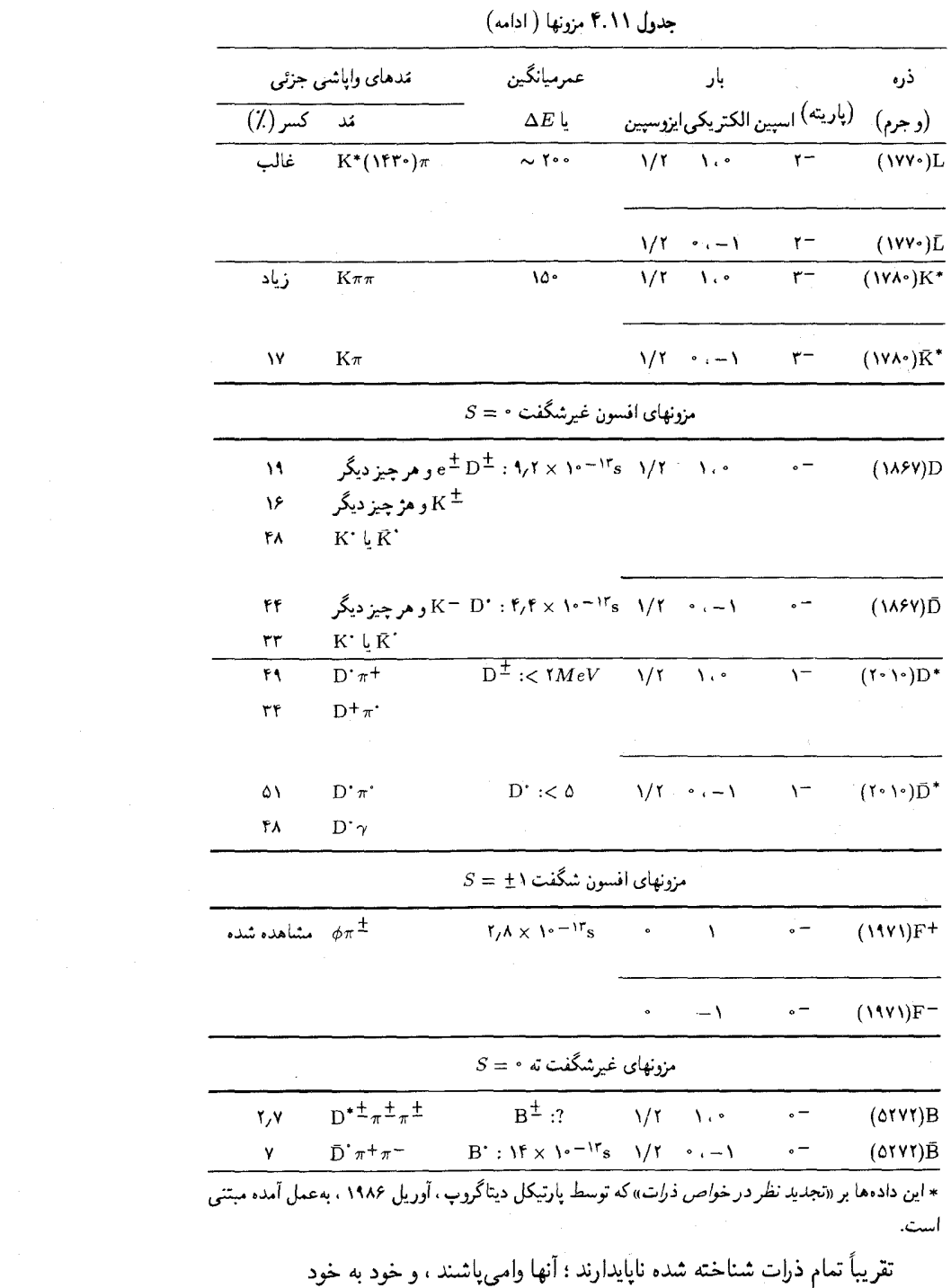

به چندین درهٔ دیگر تقسیم می شوند . تنها درات مطلقاً بایدار عبارتند از الکترون ،

پروتون ، فوتون ، و نوترینوها . در شکل ۱۱ - ۱۶ بعضبی از انواع وایاشبی را : وایاشبی یک کایون و وایاشی یک ذرۂ لاندا ، مشاهده مے کنید . هرکدام ازاین ذرات از لحظهٔ تولید تا لحظهٔ وایاشی در حدود ۱۰<sup>۰–</sup>۱۰ ثانیه عمر میکند . با معیارهای فیزیک انرژی ـ بالا بازهٔ زمانی `` ~ ۱۰ ثانیه ، بازهٔ نسبتاً طولانیی است . اگر ذروای تا این حد عمرکند ، فیزیکدانان می توانند با آن و روی آن آزمایش انجام دهند ؛ مثلاً ، عمرکایونها چندان طولانی است که بتوان آنها را در یک باریکه مجتمع کرد و به سوی هدفی نشانهگرفت . دراصطلاح فیزیک انرژی ـ بالا ، هر ذره با طول عمراز مرتبه ١٠-١٠ ثانيه يا حتى ١٠-١٠ ثانيه را پايدار مى دانند . طول عمر اغلب ذراتى که در جدولهای ۳۰۱۱ و ۴۰۱۱ آمدهاند ، فقط از مرتبهٔ <sup>۲۳</sup>-۱۰ ثانیه است ، چنین ذراتی را ناپایدار مے ردانند .

اگر ذروای فقط ۲۳ - ۱۰ ثانیه عمر کند ، آن را مستقیماً نمی توان آشکارسازی کرد . چون حدّاکثر سرعت ممکن همان سرعت نوراست، دربازهٔ زمانی ۲۳-۱۰ ثانيه ، طولانيترين مسافتي راكه مي تواند طي كند عبارت است از

> $\sum_{s=1}^{\infty}$  +  $\sum_{s=1}^{\infty}$  +  $\sum_{s=1}^{\infty}$  +  $\sum_{s=1}^{\infty}$  +  $\sum_{s=1}^{\infty}$  +  $\sum_{s=1}^{\infty}$  +  $\sum_{s=1}^{\infty}$  +  $\sum_{s=1}^{\infty}$  +  $\sum_{s=1}^{\infty}$  +  $\sum_{s=1}^{\infty}$  +  $\sum_{s=1}^{\infty}$  +  $\sum_{s=1}^{\infty}$  +  $\sum_{s=1}^{\infty}$  +  $(\lambda \lambda)$

این مسافت خیلی کوتاهتر از قطر یک اتم ، تقر پباً برابر قطر یک پروتون ، است . \* واضح است که چنین ذرهای آنقدر راه نمه بیماید که از خود در یک اتاقک حباب یا هر أشکارساز دیگر ردی مشهود برجای گذارد . ذرات کوتاه عمر را نمی توان مستقیماً آشکارسازی کرد ؛اما وجود آنها را مه ٍ توان از شواهد غیرمستقیم استنتاج کرد . مورد مربوط به ذرهٔکوتاه عمر لاندا ، (۸(۱۵۲۰) ، را در نظر بگیرید ،که در بر خوردهای بین کایونها و پروتونها یافت شدهاند . اگر بار یکهای از کاپونهای منفی با پروتونها دراتاقک حباب برخوردکنند ، واکنشهای گوناگونی روی می دهد . بعضی ازاين داكنشها عبارتنداز :

- $K^-$  + p  $\rightarrow$  K<sup>-</sup> + p  $(14)$
- $K^-$  + p  $\rightarrow$   $\overline{K}^*$  + n  $(1^{\circ})$
- $K^-$  + p  $\rightarrow \Sigma^+$  +  $\pi^ (1)$
- $K^-$  + p  $\rightarrow \Sigma^-$  +  $\pi^+$  $(11)$

\* اثر نسبيتي اتساع زمان (فصل ٢) سبب طولانيتر شدن عمر ذره سريع السير مي شود ، و به آن امکان میدهد که مسافت طولانیتری را طی کند . اما ، برای انرژیهایی که امروزه به کمک شتابدهندههای موجود می توانیم به آنها دست پیداکنیم ، اثر اتساع زمان حداکثر یک ضریب ۱۰ ویا ۱۰۰ است؛که این ضریب خیلی هم مؤثر نیست .

 $K^-$  + p  $\rightarrow \Sigma^*$  +  $\pi^*$  $(55)$ 

 $K^-$  + p  $\rightarrow$   $\Lambda$  +  $\pi^+$  +  $\pi^ (YF)$ 

واکنش اوّلی ، پراکندگی کشسان است . سایر واکنشها آفرینش ذرات جدیدی را در برمیگیرند که از تبدیل قسمتی از انرژی جنبشی بهجرم بهدست میآیند (ذرات Z در اینجا همان ذراتی اند که در جدول ۳۰۱۱ با (۱۱۹۳) تشان داده شدهاند). سطح مقطع واكنش براي هركدام از واكنشهاي (١٩) تا (٢۴) تابعي از انرژی است . در شکل ۲۱۰۱۱ مشاهده میکنیدکه چگونه سطح مقطع برحسب انرژی مرکز جرم تغییر میکند . جنبهٔ بارز دراین نمودارها همانا وجود یک بیشینهٔ موضعی در سطح مقطع در انرژی مرکز جرم MeV° ۱۵۲۰ است ؛ در این انرژی همهٔ سطح مقطعها دارای یک قله هستند . به اعتبار این وقوع هماهنگ قلهها به این تردید دچار می شویم که همهٔ این بیشینهها از یک منشأ سرچشمه میگیرند . در هریک از این حالتها ، ذرات برخوردکننده بههم نزدیک می شوند تا یک ذرهٔ جديد بيافرينند:

$$
K^- + p \to \Lambda(\lambda \delta^{\dagger}) \tag{10}
$$

و سپس این ذرهٔ جدید ، به یکی از صورتهای زیر ، به زوج ذراتی که از محدودهٔ برخورد خارج مي شوند وامي پاشد :

- $K^- + p \rightarrow \Lambda(\lambda \Delta \Upsilon) \rightarrow K^- + p$  $(YF)$ 
	- $\rightarrow \bar{K}^* + n$  $(YY)$
	- $\rightarrow \Sigma^+ + \pi^ (\uparrow \uparrow)$
	- $\rightarrow \Sigma^- + \pi^+$  $(11)$
	- $\rightarrow \Sigma^* + \pi^*$  $(\mathbf{r} \cdot)$
	- $\rightarrow \Lambda + \pi^+ + \pi^ (T1)$

تولید لاندا فقط در صورتی روی میدهدکه انرژی کایون نسبت بهمرکز جرم دقیقاً بهاندازة لازم باشد ؛ بنابر معادلة (٢٥) انرژى كايون بهاضافة جرم ـ انرژى پروتون باید برابر جرم ــ انرژی لاندا شود . هرگاه انرژی بهقدرکافی باشد ، سطح مقطع مربوط به تولید لاندا یک بیشینه خواهد داشت و در نتیجه سطح مقطعهای مربوط به همهٔ واکنشهای (۲۶) تا (۳۱) نیز دارای بیشینهاند ، زیرا در همهٔ این واکنشها بهغنوان نخستین گام در فرایند برخورد ، ذرهٔ لاندا تولید می شود . واضح است

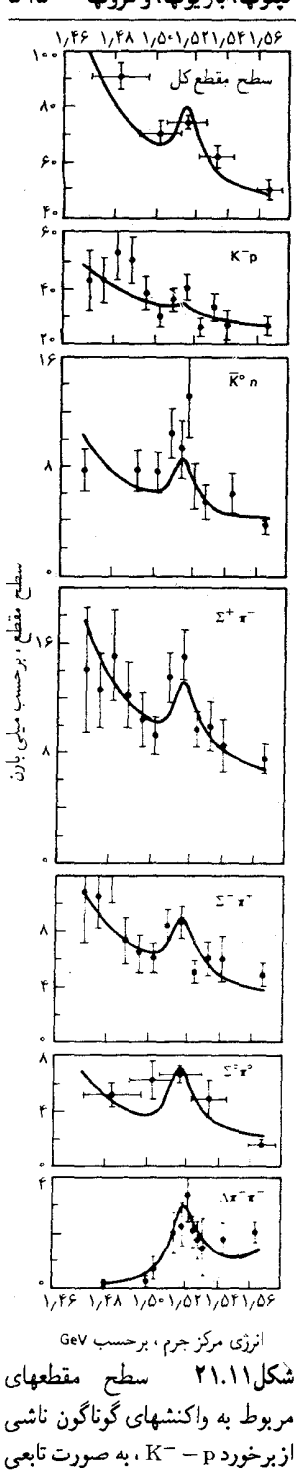

از انرژی مرکز جرم .

که ، ذرة لاندا درواکنشهای (٢٤) تا (٣١) نقشی نظیر هستهٔ مرکب درواکنشهای هستهای ایفا می کند .

توجه داشته باشید که نمودارهای شکل ۱۱ × ۲۱ حاکمی از آنند که سطح مقطع نه تنها وقتبي انرژى مركز جرم دقيقاً ١٥٢٠ MeV باشد بزرگ است ، بلكه در حوالی انرژیهایی قدری بیشتر یا قدری کمتر از ۱۵۲۰ MeV هم خیلی بزرگ است . این بزرگ بودن سطح مقطع در حوالی قله مبین عدم قطعیتی در انرژی مربوط به توليد لانداست . مقدار اين عدم قطعيت در حدود ١٤MeV ± است . عدم قطعیت درانرژی تولید بر عدم قطعیت در جرم ـ انرژی لاندا دلالت میکند ؛ جرم بهاندازة ٤١۶MeV/c + نامعين است،

 $M_{\Lambda(101^{\circ})} = 101^{\circ} \text{MeV}/c^{\dagger} \pm 19^{\circ} \text{MeV}/c^{\dagger}$ 

این عدم قطعیت خطای آزمایش نیست ؛گاهی ابزارهایی که فیزیکدانان انرژی ـ بالا مورد استفاده قرار مىدهند نقايصى دارند ، ولى خيلى هم ناقص نيستند . این عدم قطعیت عبارت است از عدم قطعیتی کوانتوم مکانیکی که از رابطهٔ عدم قطعیت انرژی ــ زمان ناشی میشود ؛ عمر ذرهٔ لاندا بسیار کوتاه است ، و از اینرو عدم قطعیت زیادی درانرژی دارد . در واقع ، می توانیم از عدم قطعیت در انرژی طول عمر أن را تخمين بزنيم :

$$
\Delta t \simeq \frac{\hbar}{\Delta E} \simeq \frac{1/\text{e}\,\Delta \times 1\text{e}^{-\text{rf}} \text{J} \cdot \text{s}}{15 \text{MeV}} \simeq 10 \times 1\text{e}^{-\text{tf}} \text{s}
$$

ذرات کوتاه ــ عمر مانند لاندا را غالباً تشدید می نامند . بهاین ترتیب ، از ( ۱۵۲۰ ) ۸ به عنوان تشدید K-p نام می برند . البته با رعایت همانقدرگشاده نظری و تساهل می توان ( ۸۵۲۰ ) ۸ را تشدید  $\bar{K}^*$  یا تشدید  $\pi^-$ +X و مانند آن دانست . فیز یکدانان از آن جهت ترجیح می دهندکه چنین شئ را تشدید بنامند تا یک ذره ،که این شیبی چیزی جز یک حالت واسط (فرضی) در زنجیرهٔ واکنش نیست [به معادلات (٢٤) تا (٣١) توجه كنيد] .

## ۴.۱۱ برهم کنشهای بنیادی

در فصلهای قبلی با برهمکنش قوی ،که بین پروتون و نوترون در یک هسته عمل میکند ، و برهمکنش ضعیف ،که سبب واپاشی  $\beta$  و سایر واکنشهای واپاشی است ِ، آشنا شدیم . این برهمکنشها ، دو برهمکنش از چهار برهمکنش بنیادی به شمار میآیند ؛ دو برهمکنش دیگر عبارتند از برهمکنشهای الکترومغناظیسی و

گرانشی که با آنها نیز نیک آشناییم . در جدول ۵۰۱۱ این چهار برهمکنش بنیادی ، شدت و برد آنها ، درج شده است . در این جدول ، شدت برهمکنشها برمبنای نوترون و پروتون خیلی نزدیک بههم محاسبه شده است، و تمام شدتها را نسبت به برهمکنش قوی سنجیدهایم ؛ به برهمکنش اخیر شدت اختیاری ۱ را نسبت دادهایم (بهطوركليي، شدت اين برهمكنشها به انرژي وابسته است ؛ مقادير نقل شده در جدول برای ذرات کم انرژی مناسب است .)

جدول ۵.۱۱ چهار برهمکنش بنیادی

| حامل                                | بر د                | شدت                                  | برهمكنش       |
|-------------------------------------|---------------------|--------------------------------------|---------------|
| گراويتون                            | $\infty$            | $\lambda$ <sup>o</sup> – r $\lambda$ | گرانشی        |
| $Z^*$ بوزونهای $\mathbb{W}^{\pm}$ و | \۰ <sup>-\۸</sup> m | $\sqrt{2} - 8$                       | ضعيف          |
| فوتون                               | $\infty$            | ۲ - ۱۰                               | الكترومغناطيس |
| گلوئون                              | m <sup>0</sup> ⊸۱۰  |                                      | قوى           |

بنابر نظرية كوانتومى ميدانها ، تمام برهمكنشها بر شالودة مكانيسم مبادلة کوانتومها متکی اند . هر میدان نیرویی دارای کوانتومهای مربوط به خودش است ، مشابه با فوتونها ،که به عنوان حاملهای برهمکنش عمل میکنند . بهاین ترتیب ، تمام نیروها از طریق یک رشته فرایندگسیل ، انتشار ، و جذب چنین کوانتومهایی ، از یک ذره به ذرهٔ دیگر منتقل می شود .

حاملهای برهمکنش گرانشی ،گراویتونها ،کوانتومهای میدان گرانشی هستند . در شکل ۱۱ - ۲۲ نمونهای(ز نمودارهای فاینمن را ، با مبادلهٔ گراویتون ، مشاهده مه کنید . چون برهمکنش گرانشی خیلی ضعیف است ، و ضعیفترین برهمکنشها به حساب می آید ، آشکارسازی گراویتونهای منفرد از حوزه حساسیت ابزارهای ما بسیار دوراست؛ ما تنها می توانیم آثار جنبی مبادلهٔ تعداد خیلم , زیادی گراویتون را أشكارسازي كنيم . ولي ، مي توانيم خواص گراويتونها را از خواص نيروي گرانشي ، كه با أنها أشناييم ، استنتاج كنيم . جرم گراويتونها صفر و اسپين أنها ٢ است .

حاملهای برهمکنش ضعیف عبارتند از بوزونهای باردار +w و −w و برابر MeV/c۲ ۰۰ است . کوتاهی فوقالعادهٔ برد نیروی ضعیف ، ناشی از  $\rm{z^*}$ این جرمهای بسیار سنگین است [معادلهٔ (۳) را ببینید] . اسپین ذرات  $\rm{W}^\pm$  و  $\rm{z^*}$ همگی یک است . در شکل ۲۳۰۱۱ نمونههایی از نمودارهای فاینمن را مشاهده مه کنید که شامل مبادلهٔ بوزونهای  $\rm W^\pm$  و $\rm Z$  در فرایندهای متفاوت ضعیف است . همان طوركه قبلاً، بخش ١٠١١ ،كفتيم ، حاملهاي برهمكنش الكترومغناطيسي

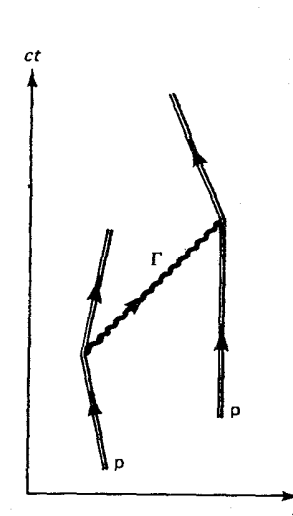

شکل۱۱٫ا مبادلهٔ یک گراویتون مجازی بین دو بروتون ، که منجر به ربایش گرانشی بین دو پروتون مى شود .

فوتونها ، به جرم صفر واسپین یک ، هستند . و حاملهای برهمکنش قوی بین پروتونها و نوترونها عبارتند از پیونها و برخی مزونهای دیگر ـ اما ، به طوري كه در بخش ۶۰۱۱ خواهيم ديد ، پروتونها و نوترونها وپیونها اجسام مرکبی اند که از کوارکها ساخته شدهاند . بهاین ترتیب ، در یک سطح بنیادیتر ، باید نیروی قوی بین کوارکها ، و نه نیروی بین نوترونها و پروتونها ، را در نظر بگیریم . حاملهای این نیروی قوی بنیادیتر هماناگلوئونها . به جرم صفر و اسپین یک، است .گلوئونها مستقیماً آشکارسازی نشدهاند ، چون دائماً در داخل هادرونها از ديده پنهان مي شوند . اسپین حاملهای برهمکنشها جملگی عدد صحیحاند . آنها را بهاعتبار نقشی

که به عنوان واسطه های نیروها بازی میکنند ، بوزونهای واسط می گویند . بوزونهای واسط در جدول ۶۰۱۱ درج شدهاند.

<sup>0</sup> جدول۶.۱۱ بوزونهای واسط

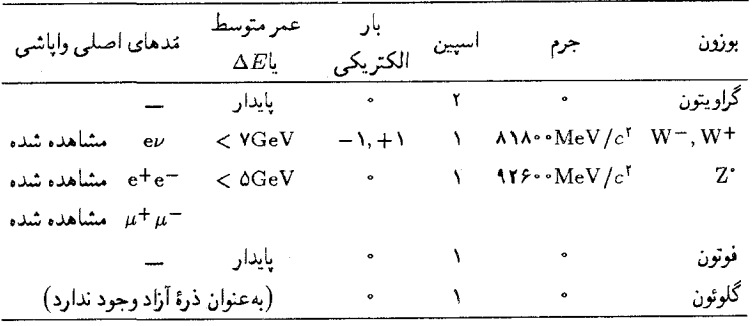

بوزونهای واسط  $\rm W^{\pm}$  و  $\rm Z^{\ast}$  ، همین اواخر در سال ۱۹۸۴ ، در آزمایشهای مربوط به باریکههای پروتون و پادپروتون برخوردکننده در سرن کشف شدند . اینها سنگینترین ذراتی!ندکه تاکنون آشکارسازی شدهاند ؛ جرمشان بیشتر از ۸۰ برابر جرم پروتون است .كشف بوزونهاي  $\mathrm{W}^\pm$  و  $\mathrm{Z}^\ast$  نظريهٔ وحدت يافتهٔ برهمكنشهاي الكترومغناطيس و ضعيف يا نظرية الكتروضعيف را به نحوى باور نكردني تأييد میکند؛این نظریه در سال ۱۹۶۸ توسط واینبرگ ، سلام وگلاشو \* تدوین شد . این نظریه به وحدت بخشیدن به برهمکنشهای الکترومغناطیس و ضعیف توفیق \* استیون واینبرگ (Steven Weinberg)، ۱۹۳۳– ، فیزیکدان امریکایی ، استاد

دانشگاه هاروارد و دانشگاه تگزاس ، عبدالسلام (Abdus Salam)، ۱۹۲۶– فیزیکدان یاکستان*ی* ، رئیس مرکز بین|لملل<sub>ی</sub> فیزیک نظری در تریسته ، و شلدُن ل<sub>ی</sub> گلاشو (Sheldon Lee Glashow)، ١٩٣٢ – مستمريكاي استاد دانشگاه هاروارد ، به خاطر تحقيقاتشان در نظريه الكتروضعيف در جايزهٔ نوبل ١٩٧٩ سهيم شدند .

شکل۲۳.۱۱ ( الف) گسیل یک بوزون <sup>--</sup>W توسط نوترون . در این فرایند نوترون به یک پروتون تبدیل میشود ، و سپس بوزون <sup>--</sup>W یک الکترون و یک یادنوترینو می آفریند . برأيند كلَّبي اين واكنشها عبارت است  $\mathbf{e} \leftrightarrow \mathbf{e} + \mathbf{e} + \mathbf{e} + \mathbf{e}$ ازواکنش  $\theta$ واپاشى  $\beta$  نوترون . (ب) مبادلۀ يک بوزون <sup>2</sup>' بين يک الکترون و يک نوترینو . که به پراکندگی الکترون و نوترينو مي!نجامد .

یافت ، و می توان هردوی آنها را به صورت جنبههای یک تک برهمکنش زیر بنایی مورد بررسی قرار داد . این وحدت بخشبی را می توان مشابه همان چیزی دانست که ماكسول واينشتين درالكترومغناطيس كلاسيكي انجام دادند : ماكسول معادلات میدانش را فرمولبندی و بهاین وسیله رابطهای نزدیک بین میدانهای الکتریکی و مغناطیسی برقرار کرد ؛ اینشتین خواص تبدیل لورنتسی میدانها را کشف کرد و از آنجا نشان دادکه میدانهای الکتریکی و مغناطیسی مؤلفههای یک تک میدان شش مؤلفهای («تانسور میدان») هستند ، که این مؤلفهها تحت تبدیل لورنتس بەھمدىگر تېدىل مى شوند .

بههمين ترتيب ، وحدت الكتروضعيف مربوط مى شود به اينكه فوتون و بوزونهای  $\mathrm{W}^\pm$  و  $\mathrm{Z}$  به صورت مؤلفههای مختلف یک تک میدان بنیادی چند مؤلفهای کوانتومی تلقی شوند . فوتون و بوزونهای  $\mathbb{V}^\pm$  و  $\mathbb{Z}^\ast$  از طریق جرخش دریک فضای مجرد و موهومی به همدیگر مربوط می شوند ؛ این چرخشها مؤلفههای مختلف میدان را به یکدیگر تبدیل میکنند . معادلات میدان نسبت به  $\rm{z}^*$ این چرخشها متقارناند ، و در نتیجه انتظار داریم که فوتون و بوزونهای  $\rm{W}^\pm$  و  $\rm{z}^*$  $\rm{Z}^{\star}$ جرمهای یکسانی داشته باشند . امّا در نظریهٔ الکتروضعیف ، بوزونهای  $\rm{W}^{\pm}$  و  $\rm{Z}$ با تمهیداتی ماهرانه ، یعنی طرح شکست خودبهخودی تقارن ، جرم زیادی کسب می کنند . جنبهٔ اصلی این طرح عبارت است از اینکه جو*ابهای* معادلات میدان را چنان بهدست می دهند که تقارنی کمتر از خود معادلات داشته باشند . بهعنوان یک مثال ساده از یک سیستم کلاسیکی که در آن چنین شکست خودبهخودی تقارن وجود دارد ، مدادی را در نظر بگیرید که به طور قائم روی نوکش بر سطح میزی ایستاده است . معادلهٔ حرکت و پیکربندی اولیهٔ سیستم از نظر چرخشی متقارن است ، یعنی ، هردو تحت چرخش حول یک محور قائم ناوردایند .گرچه تعادل ناپايداراست، و وقتبي مداد سقوط ميكند و دريك پيكربندي پايدارافقي روی میز مستقر می شود ، تقارن چرخشی را با انتخاب یک جهت مشخص برای سقوط می شکند . توجه داشته باشید که این شکست خودبهخودی تقارن ازاختلاف انرژی بین پیکربندی متقارن اولیه و پیکربندی بی تقارن نهایی ناشی می شود ، پیکربندی متقارن انرژیی بالایی دارد ، و پیکربندی بی تقارن انرژی پایینی . در نظریهٔ الکتروضعیف از اختلاف انرژی مشابهی برای شکست تقارن بھرہ مے گیرند ؛ انرژی میدان چنان تدبیر شدہ است که پیکر بندی متقارن اولیه با جرمهای مساوی (صفر ) برای فوتون و بوزونهای  $\rm W^\pm$  و °Z ناپایدار است ، در حالي كه پيكرېندې بې تقارن با جرمهای نامساوي پايدار است . ميدان به طور

خودبهخودی در پیکر بن*دی* دومے , قرار مے گیرد ، که در آن جرم بوزونهای  $\mathbb{W}^\pm$  و َمْ زياد است . بِهاين ترتيب ، نظرية الكروضعيف حاكي از آن است كه فوتون و بوزونهای  $\mathrm{W}^\pm$  و  $\mathrm{Z}^\ast$  ارتباط نزدیکی باهم دارند ، امّا ارتباطی که از دیده پنهان است . با برقراری مجدد تقارن می توان این ارتباط را آشکارکرد . این کار را می توان با دادن انرژی خیلی زیادی ، بیشتر از GeV ۰ ۰ (۱۰ بهاین ذرات انجام داد . در چنین انرژیهایی، پیکربندی تعادل ناپایدار و متقارن ذرات اعاده می شود . در آن صورت تقارن بين فوتونها و بوزونهاي  $\rm W^\pm$  و 2 آشكار مي شود ، و تمام اين ذرات رفتار یکسانی پیدا میکنند . انرژی بالای مورد نیاز برای برقراری مجدد تقارن واضح در آزمایشگاههای روی زمین قابل دسترسی نیستند ، اما این انرژیها در مراحل اولیهٔ تکوین عالم (مهبانگ) موجود بودهاند ؛ در آن زمان تقارن دست نخورده بود و شكسته نشده بود.

جرمهای زیاد بوزونهای  $\rm W^{\pm}$  و  $\rm Z^{\ast}$  نه تنهاکوتاهی برد برهمکنش ضعیف ، بلكه ضعف أن را هم توضيح مى دهد : قدرت برهم كنشهاى الكترومغناطيسي و ضعيف ذاتاً يكسان است ، اما دومي خيلي ضعيفتر جلوه ميكند زيرا براي ذرات برهمکنشکننده گسیل یک بوزون خیلی سنگین  $\rm W^\pm$  یا °Z خیلی دشوارتر از گسيل فوتوني بدون جرم است . نظر يۀ الكتروضعيف وجود بوزونهاي واسط و جرم أنها را پیش بینی کرد : ۸۳۰۰۰ MeV/c و MeV/c مع ۹۳۰۰ که با نتایج آزمایشی (جدول ۶۰۱۱) در څد بسيار مطلوبي سازگار است.

بوزونهای  $\mathrm{W}^\pm$  و  $\mathrm{z}$ که در سرن کشف شدند ، طی واکنشهای زیر تولید شدند .

 $p + \bar{p} \rightarrow W^{\pm} \downarrow Z^* + (\bar{\omega})^{\pm}$ سایر ذرات)

برای دستیابی به انرژی مرکز جرم مورد نیاز جهت انجام این واکنش ، روبیا \* و همکارانش شتابدهندهٔ سرن را به شکل زیر تغییر دادند . آنان شتابدهنده را به یک برخورد دهندهٔ پروتون ــ یادیروتون تبدیل کردند ، که در آن پروتونها و یادیروتونها با انرژی ۲۷۰GeV در حلقهٔ شتابدهنده در جهتهای مخالف حرکت می کردند و در یک برخورد رو در رو درگیر می شدند . در این آزمایش تدارک تعداد کافی باد روتون از نظر تکنیکی یکی از موانع اساسی به شمار می آمد . یادیروتونها در برخوردهای مقدماتي پروتونها در يک شتابدهندۀ کمکي کوچکتر توليد مي شوند . سپس اين \* كارلو روبيا (Carlo Rubbia)، ١٩٣٤ – ، فیزیکدان ایتالیایی در سرن و استاد دانشگاه هاروارد ، و سیمون وَان دِرمیر (Simon van der Meer)، ۱۹۲۵ – میل یکدان هلندي در سرن ، بهخاطر توسعهٔ برخورد دهنده پروتون ـ پادپروتون وكشف ذرات  $\mathbf{W}^\pm$  و ۰Z ، مشترکاً به جابزهٔ نوبل سال ۱۹۸۴دست یافتند .

بادروتونها در یک مدار داروای در حلقهٔ انباشت ذخیره مه شوند . بادروتونها در هنگام تولید مؤلفههای تکانهٔ کاتورهای قابل ملاحظهای دارند ، وگرایش دارند از داخل حلَّقه نشت كنند . اين مسئله با اختراع سيستم اصلاح كنندة زيركانهاي توسط وان دِر میر حل شد . احساسگرها در امتداد حلقه ،انحراف در انرژی و تکانهٔ یادیروتون را در یک نقطه از مدار دایرهای تشخیص مه ردهند ، و بلافاصله سیگنالی به نقطهٔ مقابل قطری روی مدار ارسال میکنند که در آنجا یک میدان الكتريكي قابل تنظيم ضربههاي اصلاحي را به اين ياديروتونها در وقت رسيدن به آن نقطه اعمال می کند ؛ از آنجا که پادیروتونها با سرعتی نزدیک به سرعت نور حرکت مے کنند ، این سیستم اصلاحگر نیاز به زمانبندی بسیار ظریفی دارد . عملاً، خوشەھاپے, مشتمل پر حدود ۱۰٬۱۰ پادېروتون ــ بالاترین غلظت بادماده که .<br>تاکنون در روی زمین تولید شده است ـ که در خلال بازههای زمانی چندین روزه جمعآوري شدهاند ، به طور ناگهاني به داخل حلقهٔ شتابدهندهٔ اصلي ، در مداري مخالف جهت پروتونها دراین حلقه ، ریخته می شوند . بوزونهای  $W^\pm$  و  $Z$ که در برخوردها آفریده می شوند ، از روی فرآوردههای وایاشی آنها : E + v و e + v برای بوزونهای باردار و e + e برای بوزون خنثی ، شناسایی می شوند .

اخیراً، نظر یه پردازان برای ارائهٔ یک نظر یه وحدت بزرگ ، یاگات (GUT)\* در مورد برهمکنشهای الکترومغناطیسی ، ضعیف ، و قوی تلاشهایی به عمل آوردهاند . در این نظریهٔ وحدت یافته ، فوتون ، بوزونهای  $\mathbf{W}^\pm$  و  $\mathbf{Z}^*$  ، و حاملهای برهمکنش قوی راکلاً به صورت مؤلفههای یک تک میدان چند مؤلفهای بنیادی در نظر مي گيرند . يكي از پيش بينيهاي فوق العادهٔ نظر يهٔ وحدت بزرگ همانا ناپايدار بودن پروتون است؛ پروتونها با طول عمري در حدود °۰۲ یا ۱۰٬۲۳ سال (گونههاي متفاوتی ازگات وجود دارد ، که طول عمرهای متفاوتی را برای پروتون پیش بینی میکند) به لپتونها وامی پاشند . به انجام چندین آزمایش برای تشخیص وایاشی پروتون اقدام شده است ؛ نتایج مقدماتی این آزمایشها مبین آنند که طول عمر پروتون بیشتراز ۱۰۳۲ سال است . یکی از نتایج بارز دیگر نظر یههای وحدت بزرگ عبارت از این است که توصیفی در خصوص پایستگی بار بهدست می دهند . ثابت می شود که اگر برهمکنش الکترومغناطیسی جنبهای از برهمکنش قوی باشد (و برعکس) ، در آن صورت بارهای مربوط به همهٔ هادرونها باید دقیقاً مضارب صحيحي از بار ليتونها باشد . به اين ترتيب ، سرانجام اين نظريهها اين نكته را توضيح مي دهند كه چرا بار يروتون از لحاظ مقدار دقيقاً برابر بار الكترون است .

\* Grand Unified Theory.

## ۵.۱۱ کمیتهای بایسته

واکنشهای بین ذرات از چندین قانون بقا پیروی میکنند . با برخی از این قوانین بقا از فیزیک کلاسیک ، که بر اصول نظمی کلی استوارند ، آشناییم . برخی دیگر از قوانين بقا جديدند ؛ اينها قواعدي صرفاً تجربي ، بدون هيچگونه توجيه نظري واضحی هستند . این گونه قواعد بقای تجربی توسط فیزیکدانان ذرات پیشنهاد شدهاند که علت عدم حضورگیج کنندهٔ واکنشهای فرضی گوناگون را جستجو می کردند . به طور کلبی ، انتظار داریم هر واکنشی که از سوی قوانین بقا ممنوع نشده باشد ، ولو با آهنگی کند ، انجام پذیرد . \* این انتظار بر پایهٔ پدیدهٔ تونل(زبی در مکانیک کوانتومی مبتنی است که انجام گذر از هر حالت اولیهٔ معلوم به هر حالت نهایی را دیر یا زود تضمین میکند ؛ مگر اینکه این گذر با یکی از قوانین بقا ناسازگار باشد . بهاین ترتیب ، عدم حضور واکنشهای نوعی خاص ، که هیچیک از قوانین بقای شناخته شده آن را ممنوع نمی کند ، مداخلهٔ یک قانون بقای جدید مشتمل پر کمیت پایستهٔ جدیدی را پیشنهاد مے کند . اما ، وقتے , که یک قانون یقای جدید را بر چنین زمینهای صرفاً تجربی فرمولیندی می کنیم ، نمی توانیم ادعاکنیم که می،دانیم چرا واکنش مورد بحث روی نمی،دهد ، بلکه فقط به تدوین قوانین مر بوط به واقعیتهای مشاهده شده نائل آمدهایم .گرچه این نوع تدوین قانون هیچ ارزش توجیهی ندارد ، اما از نظر پیش بینی باارزش است ؛ زیرا بهاعتبار این قوانین قادر خواهیم شد پیش بینی کنیم که چه واکنشهایی امکان پذیرند . به علاوه ، قوانین بقای تجربی در راه بناکردن نظریههای برهمکنشها ، راهنماییهای پرارزشی پیش ياي ما قرار مي دهند .

برخی از قوانین بقا مطلقند ، همهٔ برهمکنشها در هر شرایطی از آنها پیروی می کنند . برخی دیگر تقریبی اند ، بعضی واکنشها ، ولی نه همه ، از أنها پیروی می کنند . ممکن است چنین به نظر أید که یکی از قوانین بقای تقریبی ـ که گاهی برقرار است وگاهی نقض می شود ، کاملاً بلااستفاده است . ما ، به طوری که خواهیم دید ، نقض قوانین بقای تقریبی بهطورکاتورهای صورت نمی گیرد . این گونه نقضها مستقیماً به نوع برهمکنش درگیر درواکنش بستگی دارد ، و از طرحی منظم و قابل پیش بینی پیروی میکنند .

کمیتهای مطلقاً بایسته عبارتند از : انرژی ، تکانه ، تکانهٔ زاویهای ، بار

\*.این عبارت یادآورکلمات ت . ه. وایت در *یادشاه حال و آینده به این* قرار است : «هرچه که ممنوع نیست اجباری است» .

الکتریکی ، عدد لیتونی ، و عدد باریونی . کمیتهای تقریباً باسته عبارتند از ايزوسيين ، شگفتې ، پاريته ، پاريتهٔ C و پاريتهٔ G . با چهار کميت اول : انرژي ، تكانه ، تكانة زاويهاي ، و بار الكتريكي ، أشناييم ؛ بقاي أنها نتيجة قوانين اساسي مکانیک کلاسیک یا مکانیک کوانتومی والکترومغناطیس است . باکمیتهای دیگر كمتر أشنايي داريم؛ أنها را يك بهيك مورد بحث قرار مىدهيم .

عدد لپتونی . سه قانون بقای جداگانه برای عدد لپتونی وجود دارد ،که متناظر ما سه گونهٔ مختلف لیتونها ، *µ ، د ٦ است .* قانون بقای مر بوط به عدد الكترون ــ ليتون حاكي از آن است كه تعداد خالص ليتونهاي نوع ــ الكترون در هر واکنش ثابت می ماند . یادلیتونها در محاسبهٔ مر بوط به عدد لیتونی خالص منفی محسوب می شوند . علی الاصول ، این عبارت بدان معنی است که هرگاه در یک واکنش ، لیتونی آفریده یا نابود شود ، باید یک پادلیتون متناظر با آن آفریده یا نابود شود . مثلاً واپاشی نوترون را در نظر بگیرید ،

$$
n \to p + e + \bar{\nu}_e \tag{TV}
$$

عدد الكترون ــ ليتون خالص قبل از واكنش صفر است ، و عدد الكترون ــ ليتون بعد از واکنش عبارت است از (١ -) + ١ ، که باز هم صفر است . به اين ترتيب در اين واكنش عدد الكترون - ليتونى پايسته است .

قوانین بقای مربوط به عدد میون ــ لپتون و مربوط به عدد تایون ــ لیتون به صورتي مشابه فرمولېندي مې شود .از آنجا که قوانين بقاي مړ بوط به اعداد ليټونې مطلق است ، هر واكنشى كه اين قوانين را نقض كند مطلقاً ممنوع است . مثلاً ، واكنش فرضى زير مطلقاً ممنوع است :

$$
\mu \to e + \bar{\nu}_e \tag{TT}
$$

این واکنش قانون بقای مربوط بهعدد میون ــ لپتون را نقض میکند . این واکنش هرگز مشاهده نشده است . بقاي اعداد ليتوني هيچ بنياد نظري واضحى ندارد ، ولي شواهد تجربي فراواني أنها را تأييد كرده است .

عدد بار یونی . قانون بقای مربوط به عدد باریونی حاکی از آن است که تعداد خالص باريونها ثابت ميءاند . در محاسبة مربوط به عدد باريوني خالص يادبار یونها منفی محسوب می شوند . (توجه داشته باشید که برعکس سهنوع متفاوت عددِ ليتونى ، فقط يک گونه عدد باريونى ، و فقط يک قانون بقا ، داريم .) ماىند قانون بقای عدد لیتونی ، قانون بقای عدد باریونی یک قانون بدون مبنای نظری است .

پایداری مشاهده شده مربوط به پروتون را مه توان به عنوان نتیجهٔ قوانین بقای مربوط به انرژی و مربوط به عدد باریونی دانست . چون پروتون سبکترین بارپون است ، قانون بقاي انرژي ايجاب مي كندكه فرآوردههاي واياشي فرضي غير باریون باشد ، و واپاشی آن بقای عدد باریونی را نقض می کند . همان طورکه در بخش پیش خاطرنشان شد ، بنابر نظریههای گات ، پروتون در واقع ناپایدار است . اما چون آزمایشهایی که برای آشکارسازی وایاشی پروتون طراحی شدهاند توفیقی نداشتهاند ، تمام شواهد تجربي موجود (تاكنون) با بقاي عدد باريوني سازگارند . هرگاه وایاشی پروتونی تشخیص داده شود ، قانون بقای عدد باریونی از یک قانون بقای مطلق به یک قانون بقای تقریبی تنزل پیدا میکند .

ایزوسیین . تعریف ریاضے ،کاملے ، از سایر کمیتھای پایستاریعنی ایزوسیین ، شگفتی و پاریته ، خارج از حوصلهٔ این کتاب است ؛ ما فقط هریک از آنها را بهاختصار توصيف ميكنيم . مفهوم ايزوسپين از عدم وابستگي به بار الكتريكي برهمکنش قوی ناشبی می شود . همان طورکه از فصل ۹ می دانیم ، برهمکنش قوی بین پروتون و نوترون تمیز قائل نمی شود : این برهمکنش پروتونها و نوترونها را ، به صورت نوکلئونها ، یکسان در نظر میگیرد . بهطور صوری ، میتوانیم پروتون و نوترون را به عنوان دو حالت نوکلئون در نظر بگیریم ، و می توانیم این دو حالت را بهوسیلهٔ یک عدد کوانتومی جدید ، ایزوسیین ، نشانهگذاری کنیم ، که از نظر ریاضی مشابه اسپین معمولی است ، اما به هیچ وجه منالوجوه ربطی به تکانهٔ زاویهای ندارد . بردار ایزوسپین را با حرف T نمادگذاری می کنیم . این کمیّت ، یک بردار در فضای سه بعدی معمولی نیست، بلکه برداری در یک فضای سه بعدی مجرد و موهومی است . مقدار مؤلفهٔ سوم (پ $T$  یا پ $(T)$  بردار ایزوسیین از شرایط كوانتش معمولي ،كه در مطالعهٔ تكانهٔ زاويهاي با آن آشنا شديم ، پيروي ميكند . عدد کوانتومی ایزوسیین برای نوکلئون عبارت است از ۱/۲ =  $T$ ، و طول بردار أيزوسيين عبارت است از:

$$
\sqrt{T(T+1)} = \sqrt{\frac{1}{\gamma}(\frac{1}{\gamma}+1)} = \sqrt{\frac{\gamma}{\bar{\gamma}}}
$$

پروتون و نوترون با دو جهت مختلف این بردار ایزوسیین متناظرند . بروتون متناظر است با ایزوسپین «بالا» (۲/ ۱ = ۳) ، و نوترون با ایزوسپین «پایین» (۶/۱ = = ۲) متناظر است . تقارن پروتون و نوترون در ارتباط با نیروی قوی را می توان تقارن چرخشی در فضای ایزوسپین دانست . اگر مانوکلئون را از اسپین «بالا» به اسپین «پایین» بچرخانیم ، انرژی برهمکنش نوکلئون را تغییر نمی دهیم .

این تقارن ایزوسیینی برهمکنشهای قوی اولین بار توسط هایزنبرگ فرمولیندی شد ؛ وی تشخیص داد که هستههای آبنهای و برخی دیگر از هستههای ایزوباری از طريق چرخشهاي ايزوسييني به هم مربوط مي شوند .

م ,گو یند پروتون و نوترون تشکیل یک دوتایی ایزوسپینی میدهند . سایر بار يونها و مزونها را بههمين صورت مي توان در چندتاييهاي ايزوسييني دستهبندي کرد . مثلاً ، در شکل ۲۴۰۱۱ دوتایی نوکلئون ، تکی ۸ ، سه تایی  $\Sigma$  و دوتایی  $\Xi$  را به صورت یک نمودار تراز انرژی مشاهده می کنید . توجه کنید که اختلاف انرژی بین چندتاپیها خیلی بیشتر از اختلاف انرژی در داخل چندتاپیها است . بهعلاوه در داخل هر یک از چندتاییها ، انرژی باکاهش بار الکتر یکی افزایش می یابد . توجه کنید که در جدولهای ۳۰۱۱ و ۲۰۱۱، ذرات به صورت چندتاییهای ایزوسیینی دستەبندى شدەاند.

دربادی امر ،این صورت گرایی ایزوسپینی چیزی جزیک طرح تفننی ریاضی برای نامگذاری ذرات به نظر نمی آید . (ممکن است با همین توجیه ، یا بدون آن ، اعضای یک تیم فوتبال را به صورت یک چندتایی که در آن ۵ $T=0$  و ۳ که از ۵– تا ۵ تغییر میکند ، علامتگذاری کنیم .) اما این پیچیدگی ریاضی وقتی به ثمر می رسد که ما واکنشهایی را بررسی کنیم که از طریق برهمکنش قوی صورت می گیرند : ثابت می شود که در تمامی چنین واکنشهایی ایزوسپین پایستار می ماند ؛ یعنی ، این واکنشها  $T$  و  $T$  را پایسته نگه می دارند . این حکم دلالت می کند به این که انجام واکنشهای مشخصی از طریق برهمکنش قوی ممنوع است (هرچند ممکن است از طریق برهمکنش دیگری صورت پذیرد) . مثلاً ، اگر دوترون را با دوترون بمباران كنيم ، واكنش

> ${}^{\dagger}H + {}^{\dagger}H \rightarrow {}^{\dagger}He + \pi$ <sup>\*</sup>  $(\mathbf{r}\mathbf{r})$

ممنوع است . در این واکنش ، دوترون و ذرهٔ آلفا دارای ایزوسیین مستر T = ۰ هستند ، در حالي كه ايزوسيين پيون عبارت است از (  $T=1$  ؛ به اين ترتيب ، ايزوسيين پايستار نيست . از نظر تجربي ، اين واكنش هرگز مشاهده نشده است .

قانون بقای ایزوسیین قانونی تقریبی است زیرا ، برعکس برهمکنش قوی ، برهمكنشهاى الكترومغناطيسي و ضعيف اين قانون بقا را نقض مى كنند . بهاين ترتیب، هر واکنش مشتمل بر آفرینش (یا نابودی) فوتونها، یا هر واکنش مشتمل بر آفرينش (يا نابودي) ليتونها ، بقاي ايزوسيين را نقض مي كند ، و بنابراين نسبت دادن اعداد کوانتومي ايزوسيين به فوتونها و ليتونها بي معنى است . در واکنشهاي  $T_{\star}$  الكترومغناطيسي ، نقض بقاى ايزوسيين جزئي است : T يايسته نيست ، اما

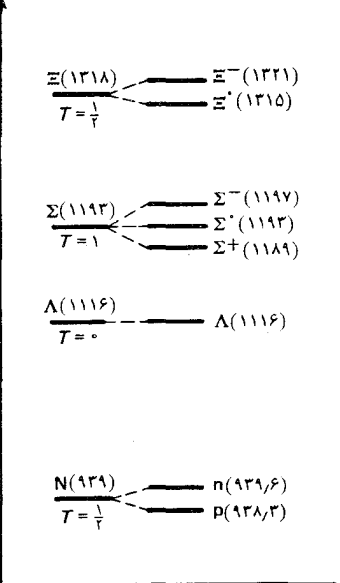

شکل ۲۴.۱۱ چندتاییهای ایزوسپینی: دوتایے، نوکلئون ، تکے, ∧، سەتایے, ∑ ، و دوتایے, ∃ . پایسته است . در واکنشهای ضعیف نقض کلی است : T و پر I پایسته نیستند . در ضمن :اختلاف جرم کوچک بین اعضای چندتاییهای ایزوسپینی (شکل ۲۴۰۱۱) ناشی از برهمکنش الکترومغناطیسی است . این برهمکنش ، بهاعتبار بار ، مثلاً ، بین پروتون و نوترون تمایز قائل می شود و به آنها جرمهای متفاوتی می دهد . چون این برهمکنش تقارن ایزوسپینی بین پروتون و نوترون را از بین می برد ، میگویندکه برهم كنش الكترومغناطيسي تقارن ايزوسييني را شكسته است .

شگفتبی و فوق بار . قانون بقای مربوط به شگفتبی برای توجیه کردن رفتار ظاهراً ناسازگار بعضبی از ذرات ، مانند باریونهای A و Z و مزونهای K ، مطرح شد . بعدها این ذرات را ذرات شگفت نامیدند زیرا در برخوردهای انرژی بالا با آهنگی سريع توليد مي شوند ، ولي با آهنگي كند وامي پاشند ؛ يعني ، عمري فوق|لعاده طولاني دارند . اين رفتار حاكي از آن است كه به اين ذرات كميت پايستۀ ديگري ، شگفتنی ، تعلق میگیرد . برهمکنشهای قوی و الکترومغناطیسبی از قانون بقای مربوط به شگفتی پیروی میکنند ، ولی برهمکنش ضعیف از این قانون پیروی نمي كند . واكنش توليد ذرات شگفت همواره مستلزم أفرينش دوتا از اين ذرات با علامت شكَفتي مخالف است («توليد وابسته») ؛ از اينرو ، اين واكنش از قانون بقای شگفتی پیروی میکند و میتواند از طریق برهمکنش قوی صورت گیرد . واکنش وایاشی متضمن از بین رفتن یک تک ذرهٔ شگفت است ؛ پنابراین بقای شگفتی را نقض میکند و باید از طریق برهمکنش ضعیف انجام شود . از اینرو ، واکنش واياشي بهکندي صورت مي گيرد .

شگفتی را می توان برحسب بار الکتریکی ، عدد باریونی ، و مؤلفهٔ سوم ايزوسىس بيان كرد:

$$
S = \mathbf{Y}(Q - T_{\mathbf{r}}) - B
$$

 $B$  که دراینجا بار الکتریکی را برحسب یکاهای e اندازهگیری میکنیم . چون Q و مطلقاً بايستهاند ، مي توانيم بقاي شكفتي را همارز بقاي مؤلفهٔ سوم ايزوسيين تلقى کنیم . به این ترتیب ، بقای شگفتی یک قانون بقای جدید مستقل نیست ، بلکه یکی از پیامدهای سایر قوانین بقا به شمار می آید .

جدولهای ۳۰۱۱ و ۴۰۱۱ شامل اعداد شگفتی منتسب به همهٔ باریونها و مزونها هستند ؛ توجه كنيدكه دراين جدولها ذرات برطبق عدد شكفتي دستهبندي و درج شد.اند . مثلاً ، برای پروتون و نوترون  $S\,=\,S\,:\,$ ؛ برای باریون  $\,\Lambda\,$  داریم برای پیونها ۰ =  $S$  ؛ برای مزونهای K داریم ۱  $S=+$  ؛ و بههمین  $S=+$ 

ترتیب الی آخر . به این ترتیب ، در واکنش تولید

 $\pi^-$  + p  $\rightarrow$  K<sup>\*</sup> +  $\Lambda$  $(T\Delta)$ 

شگفته ، خالص قبل از واکنش عبارت است از صفر ، و بعد از واکنش هم صفر است . درواکنش واپاشی

$$
\Lambda \to p + \pi^- \tag{YF}
$$

شگفتی قبل از واکنش ۱– ، و بعد از آن صفر است . این نقض بقای شگفتی از انجام این واکنش از طریق برهمکنش قوی جلوگیری میکند ، و به ۸ عمر نسبتاً طولاني، در حدود ۱۰-۱۰ ثانيه ، مه ردهد .

در اصطلاحات جدید ، به جای عدد شگفتی  $S$  ، وسیعاً عدد فوق بار را  $Y = S + B$ : می نشانند ، که عبارت است از شگفتی بهاضافهٔ عدد باریونی بقای فوق بارهمارزبقای شگفتی است .

پاریته . مفهوم پاریته وقتبی مطرح میشودکه رفتار یک تابع موج را تحت عمل واردنگی مختصات بررسی میکنیم، یعنی x را با y ، - x را با y ، - x را با z – جايگزين ميكنيم . اگر تابع موج تحت اين عمل تغيير نكند ، ميگوييم داراي پاريته زوج است ، يا ۱ = P ؛ اگر تغيير علامت دهد ، پاريتهٔ آن فرد است ، يا ا – = P . تابع موجهای مربوط به پتانسیلهای متقارن کروی ، مانند پتانسیل . كولني ، يكي از دو پاريته را دارد . مثلاً ، پاريتهٔ تابع موجهاي مربوط به الكترون در اتم هیدروژن عبارت است از  $P = (-1)^l$ . این پاریته تابع موج مربوط به یک ذره را می توان پاریتهٔ مداری تلقی کرد ؛ بهعلاوه ، برخی از ذرات پاریتهٔ ذاتی نیز دارند . دو قسمتي بودن پاريتۀ مداري و پاريتۀ ذاتي مشابه دوقسمتي بودن تكانۀ زاویهای مداری و تکانهٔ زوایهای ذاتی است . پاریتهٔ ذاتی پروتون ۱+ است ، از آن پیون ۱ – ، پاریتهٔ ذاتی کایون ۱ – ، از آن لاندا ۱ – است ، و بههمین ترتیب الی أخر . پاریته یک عدد کوانتومی ضربی است ، نه یک عدد کوانتومی جمع پذیر : پاریتهٔ خالص مربوط به سیستمی از ذرات عبارت است از حاصلضرب تمام پاریتههای مداری و ذاتی . در برهمكنشهای قوی والكترومغناطیسی پاریته پایسته مي ماند اما در برهمكنش ضعيف چنين نيست . چون واكنشهايي كه ليتونها از أنها پدید می]ید واکنشهای ضعیفاند ، لیتونها دارای پاریته ذاتی نیستند . بهاین ترتیب ، الکترون در اتم هیدروژن دارای پاریتهٔ مداری کاملاً مشخص است ، ولی يارينۀ ذاتي ندارد .

اولین نشانههای نقض بقای پاریته بهوسیلهٔ برهمکنش ضعیف، در وایاشی

گیج کنندهٔ +K مشاهده شد ؛ معلوم شدکه این ذره گاهی به حالتهایی با یاریتهٔ مثبت وگاهی به حالتهایی با پاریته منفی وامی،پاشد . این معما سبب شد که لبي و یانگ \* اعتبار بقاي پاريته را مورد بررسي جدي قرار دهند . آنها به اين نتیجه رسیدند که شواهد غیرقابل انکاری دال بر بقای پاریته در برهمکنشهای قوی و الکترومغناطیسی وجود دارد ، اما هیچ شاهدی که حاکمی از پایستگمی آن در برهمکنشهای ضعیف باشد وجود ندارد . آنها یک آزمون تجربی مستقیم برای بررسی بقای پاریته در واپاشی  $\beta$  مربوط به هسته ، ابداع و مطرح کردهاند . هستهای را در نظر بگیر بد که اسپین آن در امتذاد محور ته قرار گرفته باشد ؛ برای چنین هستهای ، عمل پاریته همارز وارونه کردن محور z است . اگر هسته وابياشد ، باريته حالتهاي اوليه و نهايي كاملاً مشخص اند ، يعني ياريتهها يا مثبتاند يا منفى . بنابراين ، بقاي ياريته ايجاب مى كندكه تابع موج الكترون گسيل شده نیز پاریته کاملاً مشخصی داشته باشد ؛ یعنی ، تابع موج تحت وارونگی محور z متقارن یا پادمتقارن است . در هریک از این دو مورد احتمال توزیع مربوط به الکترون گسیل شده متقارن است ، و بنابراین یک نمونه از هسته که اسپینهایش همخط شدهاند ، تعداد مساوي الكترون موازي با جهت اسبين هسته يا پادموازي با أن گسيل مي كند . اين أزمايش اولين بار توسط وو \*\* و همكارانش انجام شد . آنها یک نمونه از هستهٔ Co° استفاده کردند که تا ۱K°، سرد شده و در یک میدان مغناطیسی قوی قرارگرفته بود ، تا همخطی اسپینهای هستهای حاصل شود . معلوم شد که پرتوهای  $\beta$  ی گسیل شده از نمونه ترجیحاً در جهت مخالف با جهت اسپین هستهای خارج می شوند . این بی تقارنی انقراض پاریته را اعلان کر د .

از ناپایستگی پاریته چنین نتیجه می شود که طبیعت بهطور مطلق بین الکترونهای راستگرد و الکترونهای چیگرد ، یعنی ، الکترونهایی که اسپینشان با تكانة أنها موازي است و الكترونهايي با اسبين يادموازي با تكانة آنها ، تميز قائل می شود . در وایاشی Co <sup>۶</sup>°، اسپین هستهٔ باقیمانده یک واحد کمتر از هستهٔ اصلبی است؛ بنابراین ، الکترون و نوترینوی گسیل شده باید این اختلاف اسپین را از آن خودکنند جون الکترون در جهتی مخالف با اسپین هستهای خارج می شود (شکل \* تـسـونـگ دائـو لــم. (Tsung Dao Lee)، ۱۹۲۶–۔ م چـن نـيـن بـانـگ (Chen Ning Yang)، ۱۹۲۲ - من نیزیکدانان امریکایی، بهترتیب استاد دانشگاههای کلمبیا و استونی بروک . به خاطر کارهای نظریشان در زمینهٔ بقای پاریته ، جایزهٔ نوبل ۱۹۵۷ را دریافت کردند . ، فيزيكدان چيني و بعداً امريكايي ، \*\* چن شون وُو (Chien Shiung Wu)، ١٩١٣– استاد دانشگاه کلمسا .

۲۵۰۱۱) ،اسسن الكترون با تكانهٔ آن بادموازی است؛ یعنی ، این الكترون حیگرد است . قاعدتاً، لیتونهای گسیل شده در واپاشیهایی که از طریق برههکنش ضعیف صورت مېگيرد ، ترجيحاً چيگرد ، و يادليتونها راستگردند (در مورد نوتر ينوها و یادنوترینوها این برتری قائل شدن کامل است ؛ نوترینوهای گسیل شده همو*اره* حېگرد ، د پادنوټرېنوها هېواره راستگردند) .

ياريتة C وياريتة G . اين دوكميت يايسته ، مانند ياريتة معمولي (فضايي) کمیتهایی ضربی!ند . آنها هردو فقط در مورد مزونها بهکار می آیند . \* یاریتهٔ g به رفتاري مربوط مي شود كه طي آن ذرات به يادذرات تبديل مي شوند ، و  $\rm c$ یاریتهٔ G ارتباط دارد به همین رفتار که در طی آن تبدیل با یک دوران ۱۸۰٬ در فضای ایزوسیین ترکیب شده باشد . در برهمکنش قوی پاریتههای C و G يايستارند . در برهمكنش الكترومغناطيسي ياريتة C بايستار است ، اما ياريتة G دراین برهمکنش پایستار نیست . در برهمکنش ضعیف هیچیک از پاریتههای C و G بابستار نیستند .

وقتی که به شکست پایستگی پاریته یی بردند ، در ابتدا تصور می شد که در برهمکنش ضعیف حاصلضرب CP پایسته می ماند ؛گرچه هیچکدام از این دو مؤلفه به تنهایی پایسته نیستند . وایاشی مزون Ki آزمون بسیار حساسی برای پایستگی CP بهشمار می آید : می توان نشان دادکه اگر CP پایسته باشد ، در آن صورت این مزون به سه پیون وام ،پاشد ، و نه به دو پیون . کرونین و فیش \*\* عملاً به دنبال وایاشی دو پیونی به جستجو پرداختند ، و پی بردند که در حدود ۰٫۳٪ از مزونهای Ki به دو پیون وامی باشند . این آزمایش ثابت کرد که در برهمکنش ضعيف CP يايسته نيست، ولي نقض أن نسبتاً نادراست .

نقض پایستگی CP پیامدهای جالبی برای ناوردایی وارونگی ـ زمانی واکنشها بهبار می آورد . علی الاصول ، ناوردایی وارونگی زمانی بهاین معنی است كه واكنشها به همان ترتيبي كه مي توانند در جهت مثبت زمان انجام شوند ، ممكن است در جهت منفی زمان نیز صورت گیرند . یک قضیهٔ کلی ــ قضیهٔ CPT– در نظریهٔ میدان کوانتومبی حاکی است که هرگونه نقض پایستگی CP باید با نقض ناوردايي وارونگي زماني جبران شود . به اين ترتيب ، شواهد تجربي مربوط به

\* اگر شرایط محدود کننده خاصی برقرار شود ، در آن صورت پاریتههایC و G در مورد سیستمهای مناسبی متشکل از چندین باریون نیز صادقند . اما این کمیتها برای بار یونهای متفرد تعريف نشدهاند .

\*\* جيمز واتسون كرونين (James Watson Cronin)، ١٩٣١– ، و وَل ل . فيش ، فیزیکدانان امریکایی، استادان دانشگاه پرینستون . آنها - ١٩٢٣ (Val L. Fitch) به خاطركشف نقض تقارن CP درواياشي مزون K۰ ، جايزة نوبل ١٩٨٠ را دريافت كردند .

شکل۲۵.۱۱ گسیل الکترون در  $\cdot$  واپاشى  $\beta$  مربوط بە 0° . پیکانهای پررنگ جهت اسپینها را نشان مي،دهند . الكترون ترجيحاً در جهت مخالف با اسپین هستهای گسیل مے،شود .

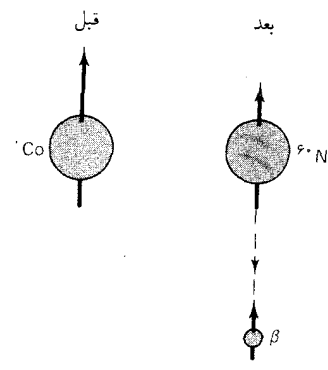

نقض بقای CP در وایاشی مزون K<sub>i م</sub>بین آن است که طبیعت متقارن زمانی نیست . البته ، ما به عدم تقارن زمانی در رفتار سیستمهای ماکروسکویی عادت داریم ؛ دراین سیستمها قانون دوم ترمودینامیک برقراراست . اما عدم تقارن زمانی در رفتار سیستمهای میکروسکوپی به صورت یک واقعهٔ حیرتانگیز ناخوشایند یدیدار شد ، و پیامدهای آن را هنوز به طور کامل نفهمیدهاند .

قوانین بقای تقریبی که برهمکنشهای قوی ، الکترومغناطیسی ، و ضعیف از آنها پیروی میکنند ، در جدول ۱۱ ک درج شدهاند (برهمکنش گرانشی از این جدول کنارگذاشته شده است ، زیرا این برهمکنش هیچ نقشی در برهمکنشهای مورد علاقه فيزيكدانان ذرات بازي نمي¢ند) . اين جدول مي تواند در أنجا مفيد افتد که تعیین کند چه برهمکنشی بر یک واکنش مفروض حاکم است . این واکنش از طريق قويترين برهمكنش سازگار با قوانين بقا صورت مىگيرد .

جدول ۷.۱۱ برهمکنشها و قوانین بقا

|          | كميت تقريباً بايسته |         |         |         |          |                |  |
|----------|---------------------|---------|---------|---------|----------|----------------|--|
| پاريتەCP | پارىتەG             | پارىتەC | پارىتەP | فوق بار | ايزوسپين | برهمكنش        |  |
| ىلە      | ىلە                 | ىلە     | ىلە     | ىدە     | ىلە      | قوى            |  |
| ىلە      | ىە                  | ىلە     |         | ىلە     | ىە       | الكترومغناطيسى |  |
| نه*      | ىە                  | ىە      | ىم      | ىە      | ىە       | ضعف            |  |

\* برهمکنش ضعیف فقط درواپاشی مزون K<sub>i, و</sub> برخی موارد نادر دیگر پایستگی CP را نقض میکند .

مثال ۲ . واپاشی تشدید (۱۵۳۵)N ، واپاشی مزون \* π ، و واپاشی باریون +∑ را مطابق واکنشهای زیر در نظر بگیرید :

- $N(\lambda \Delta T \Delta)^+ \rightarrow p + \eta$  $(TY)$ 
	- $\pi^* \rightarrow \gamma + \gamma$  $(T\Lambda)$
	- $\Sigma^+ \rightarrow p + \pi^*$  $(T<sup>q</sup>)$

در هريک از واکنشهاي بالا چه برهمکنشي دخيل است ؟

حل واكنش (۳۷) فقط متضمن ذرات برهمكنش كنندة قوى است ، وايزوسيين و شگفتي در أن پایسته می ماند [تشدید (۱۵۳۵)N دارای ایزوسپین ۱/۲ =  $T$ است ، و ایزوسپین مزون n عبارت است از ۰ = 7] . به این ترتیب . این واکنش با برهمکنش قوی سازگار است . بنابراین . بدون توجه به دو برهمکنش دیگر . این واکنش از طریق برهمکنش قوی صورت میگیرد . زیرا برهمکنش اولی بر دو برهمکنش بعدی غالب است . از أنجاکه واکنش (۳۸) شامل فوتونهاست . میتوانیم فوراً نتیجه بگیریم که این

واکنش از طریق برهمکنش الکترومغناطیسی انجام می شود ؛ و حتی نیازی نیست که قوانين بقا را بررسي كنيم .

واکنش (۳۹) قانون بقای شگفتی را نقض میکند . از اینرو فقط با برهمکنش ضعف سازگار است .

برهمکنش قوی سریعترین أهنگ واکنش وکوتاهترین عمر را بهدست می دهد ، در حالي كه حاصل برهمكنش ضعيف كندترين أهنگ واكنش و طولانيترين عمر است . به این ترتیب ، تشدید (۱۵۳۵) N باید عمری کوتاه ، و باریون +2 عمری (نسبتاً) طولانی داشته باشد . عمر مشاهده شده برای وایاشیهای (۳۷) ، (۳۸) ، و (۳۹) به ترتیب در حدود <sup>٢٣ - ١</sup>٥ ثانيه ، <sup>١۶ - ٧٠</sup> × ٨٣ ه ثانيه ، و <sup>١٠ - ٨٠</sup> × ٨٠ ه ثانيه است ( اين مقادير برای طول عمر مربوط به واپاشیهایی که از طریق برهمکنشهای قوی ، الکترومغناطیسی ، و ضعيف صورت مبي گيرند ، نسبتاً متعارفند) .

در جدول ۱۱ - ۷ اطلاعاتی دربارهٔ تقارنهای مربوط به برهم کنشهای قوی ، الکترومغناطیسی ، و ضعیف نیز درج شده است . بین قوانین بقایی که یک سیستم فيزيكي از أنها پيروي مي كند ، و تقارنهاي أن سيستم ،ارتباط عميقي وجود دارد . قضیهٔ نئودر بر این ارتباط حکم می کند : ب*هازای هر تقارنی یک قانون بقای متناظ*ر ب*ا آن وجود دارد . در این* زمینه ، یک تقارن مربوط به سیستم عبارت است از هرگونه عمل ریاضی که انرژی بتانسیل در طی آن تغییر نکند . مثلاً ، سیستمی متشکل از ذرات برهمکنش کننده را در نظر بگیرید ، و فرض کنید که سیستم دارای تقارن انتقالی است ؛ یعنی ، فرض کنید که انرژی پتانسیل از موضع سیستم در ارتباط با پیرامونش ، مستقل است . مشتق انرژی پتانسیل نسبت به مختصات ، و ، لا ، لا موضع كلي سيستم را توصيف ميكنند ، در چنين صورتي صفر  $z$  ،  $y$  ،  $x$ است ، و این مطلب حاکی از آن است که نیروی خارجی صفر است (مثلاً ، به این ترتیب ، تکانهٔ خالص سیستم ثابت است . این  $(F_{\pi}=-\partial U/\partial x=0)$ یک مثال از قضیهٔ نئودر است . بههمین صورت ، بقای تکانهٔ زاویهای از تقارن چرخشی به دست می آید ، و بقای انرژی از تقارن انتقال زمانی حاصل می شود .

قوانین بقای تقریبی مندرج در جدول ۷۰۱۱ نیز به عملیات تقارنی وابستهاند : یاریته به تقارن انعکاسی در فضای معمولی ،ایزوسیین به تقارن چرخشی در فضای ايزوسيين ، پاريتههاي C و G بهتقارن مبادلة انواع مختلف ذره ــ يادذره . بهاين ترتیب جدول ۷۰۱۱ را می توان به عنوان نقشهٔ تقارنهای برهمکنشها تلقی کرد . این تقارنها محدودیتهایی جدی بر برهمکنشها اعمال میکنند ، و به این ترتیب ما را به بریایی نظریههای مربوط به برهمکنشها هدایت میکنند . قسمت عمدهٔ تلاشی كه در حوزة فيزيك نظري انرژي ــ بالا به عمل مي أيد ، صرف جستجوي تقارنها و بھروبرداری از آنھا مے شود ۔

۰۱۱ براه هشتگانه؛ کوارکها

در بخش پیش دیدیم که ذرات را می,توان به صورت چندتاییهای ایزوسپینی دستهبندی کرد ؛ اعضای این چندتایی از طریق تقارنایزوسیینی به هم مربوط می شوند . این طبقهبندی ذرات بهصورت خانوادههای ایزوسیپنی در راه نظم بخشی به تنوع سردرگم کنندهٔ بیش از ۳۰۰ ذرهٔ شناخته شده ،کمک شایانی به ما مي كند . مي خواهيم اين طرح طبقهبندي را تعميم دهيم ، بهطوري كه چندين چندتايي ايزوسپيني را در اَبَر چندتاييها دستهبندي كنيم . اما جستجو براي چنين خانوادههاي وسيعتري بهعلت اختلاف جرم زياد بين چندتاييهاي ايزوسپيني قرين توفيق چنداني نبوده است ، زيرا اين اختلاف جرم به پنهان كردن روابط خانوادگي گرایش دارد . در خلال سالهای ۱۹۶۰ ، چندین طرح طبقهبندی پیشنهاد شد ، که موفقترین آنها «راه هشتگانه» گلمان و نیمان\* بود . با این طرح ، چندتاییهای ایزوسیپنی در ابر چندتاپیها دستهبندی می شوند که اعضای آن از طریق یک تقارن ریاضی به نام (SU(۳ ، که تقارن ایزوسیینی را با تقارن فوق بار ترکیب می کند ، بههم مربوط می شوند . درات متعلق به یک ابر چندتایی مفروض در ایزوسیین و فوق بار تفاوت دارند ، ولی سایر اعداد کوانتومی آنها ، اسپین ، عدد باریونی ، ياريته، جملگي پکسانند .

در شکل ۱۱ - ۲۶ اعضای آبَر چندتایی بارپونی اسپین ۱/۲ ، یا هشتتایی باریونی ، را روی یک نمودار تراز انرژی مشاهده میکنید . اگر تقارن (SU(۳ کامل بود ، در این صورت جرم تمام اعضای أبَر چندتایی یکی بود ، همان طور که در منتهاالیه سمت چپ نمودار تراز انرژی در شکل ۱۱ - ۲۶ نشان داده شده است .اختلاف جرم بین اعضای این اَبَر چندتایی از شکستن تقارن ( SU(۳ ناشی می شود . تقارن بهاین علت شکسته شده است که برهمکنش قوی شامل یک جزء («برهمکنش نیمه قوی») است که بین ذراتی با فوق بارهای متفاوت تمیز قائل میشود . همچنین می توانیم این ابر چندتایی را روی یک نمودار فوق بار برحسب ایزوسپین ترسیم کنیم (شکل ۱۱ - ۲۷) . الگو یا نقش شش ضلعی این نمودار

\* موری گلمان (Murray Gell-Mann)، ۱۹۲۹– ، فیزیکدان نظری امریکایی استاد انستیتو تکنولوژی کالیفرنیا ؛ برای تحقیقاتش در مورد طبقهبندی ذرات ، جایزهٔ نوبل ۱۹۶۹ را دريافت كرد . يووّل نيمان (.Yuval Ne'eman) ، ١٩٢٥ – \_ ، فيزيكدان اسراييلي ، استاد دانشگاه تل\_آویو .

$$
\frac{z(TYX)}{yY=-1} = \frac{z^{-1}(TTY)}{z^{1}(TTY)}
$$
\n
$$
\frac{z^{-1}(TTY)}{y-z} = \frac{z^{-1}(TTY)}{z^{1}(TTY)}
$$
\n
$$
\frac{z^{1}(TTY)}{y-z} = \frac{z^{-1}(TTY)}{z^{1}(TTY)}
$$
\n
$$
\frac{z^{1}(TTY)}{y-z} = \frac{z^{-1}(TTY)}{z^{1}(TTY)}
$$
\n
$$
\frac{z^{1}(TTY)}{y-z} = \frac{z^{-1}(TTY)}{z-z}
$$
\n
$$
\frac{z^{1}(TTY)}{z-z} = \frac{z^{-1}(TTY)}{z^{-1}(TTY)}
$$
\n
$$
\frac{z^{1}(TTY)}{z-z} = \frac{z^{-1}(TTY)}{z^{-1}(TTY)}
$$
\n
$$
\frac{z^{-1}(TTY)}{z-z}
$$
\n
$$
\frac{z^{-1}(TTY)}{z-z}
$$

شکل ۲۶.۱۱ هشتتایی باریونی .

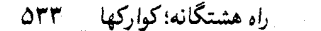

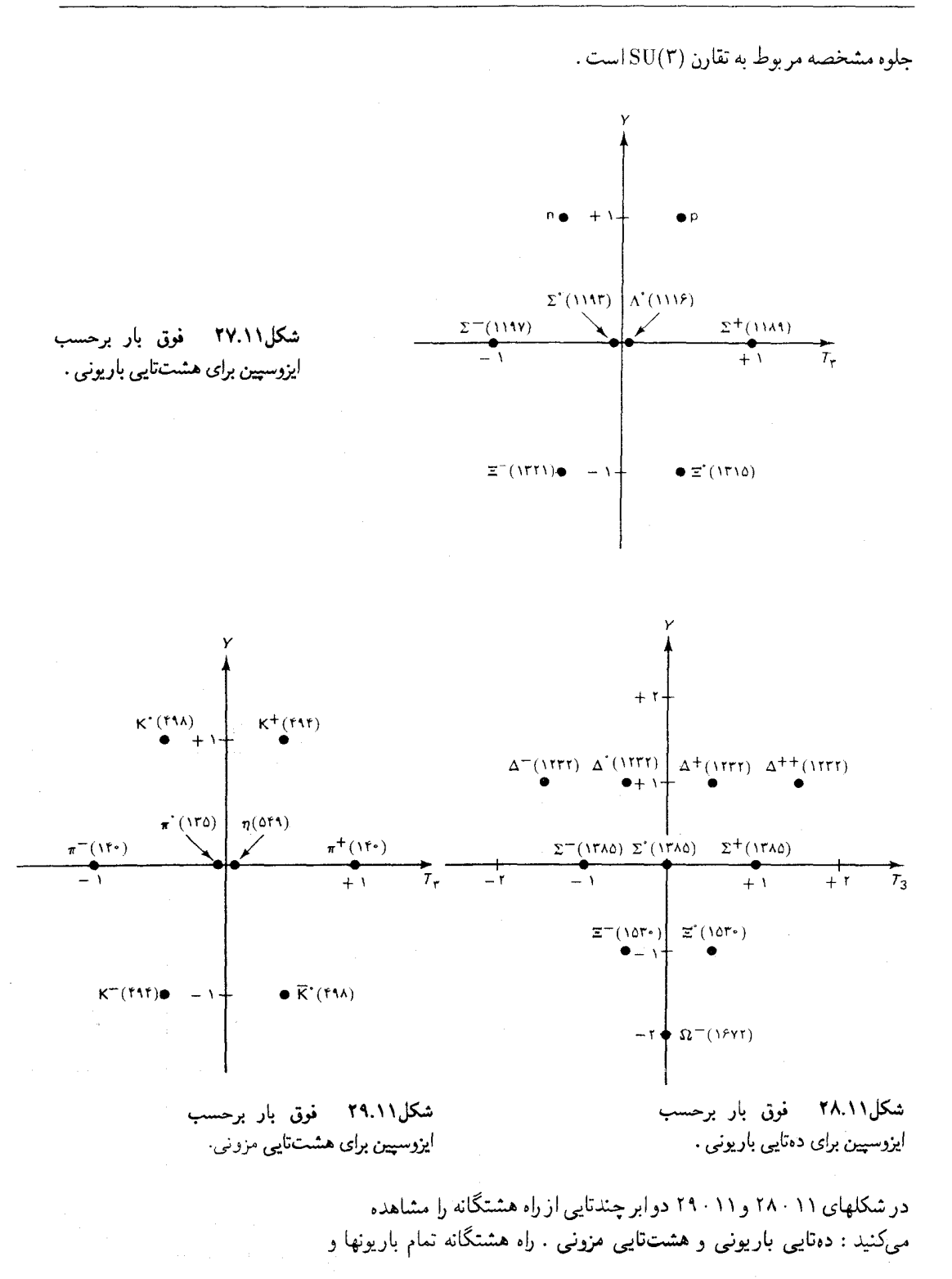

مزونهای شناخته شده را در ابر چندتاییهایی از نوع نموده شده در این شکلها جاي مي دهد . امّا ، بعضي از ابر چندتاييها ناقصند ، بعني ، بعضي از مواضع در أبَر چندتایی آزاد است . شاید معنی این خالبی بودن موضع آن باشد که بعضبی از اعضای ابر چندتایی هنوزکشف نشدهاند . از اینرو راه هشتگانه وجود ذرات جدیدی را پیشبیتی میکند . یکی از موفقترین موارد اینگونه پیشبینیها همانا مورد ذرهٔ اُمگا است . وقتی نظریهپردازان برای نخستین بار دهتایی باریونی را شناسایی کردند ، موضع رأس پایینی شکل ۱۱ ۲۸۰ هنوز خالی بود ؛ امگا هنوز كشف نشده بود . راه هشتگانه همچنين جرم اين ذره را در حدود ١۶٧٥MeV/c٢ پیش بینی کرد . پژوهشگران تجر بی با این موضوع به چالش درآمدند و فوراً جستجو جهت شناسایی ذرهٔ نایافته آغاز شد . ظرف چند ماه پژوهشگران آزمایشگاه ملی بروکهاون آن ذره را پافتند . شکل ۲۰ ۰ ۳۰ یک عکس اتاقک حباب از مسیری را

شکل ۳۰٬۱۱ عکس اتاقک حیاب که  $\Omega$ - مسیر ذرهٔ  $\Omega^-$  را نشان می دهد

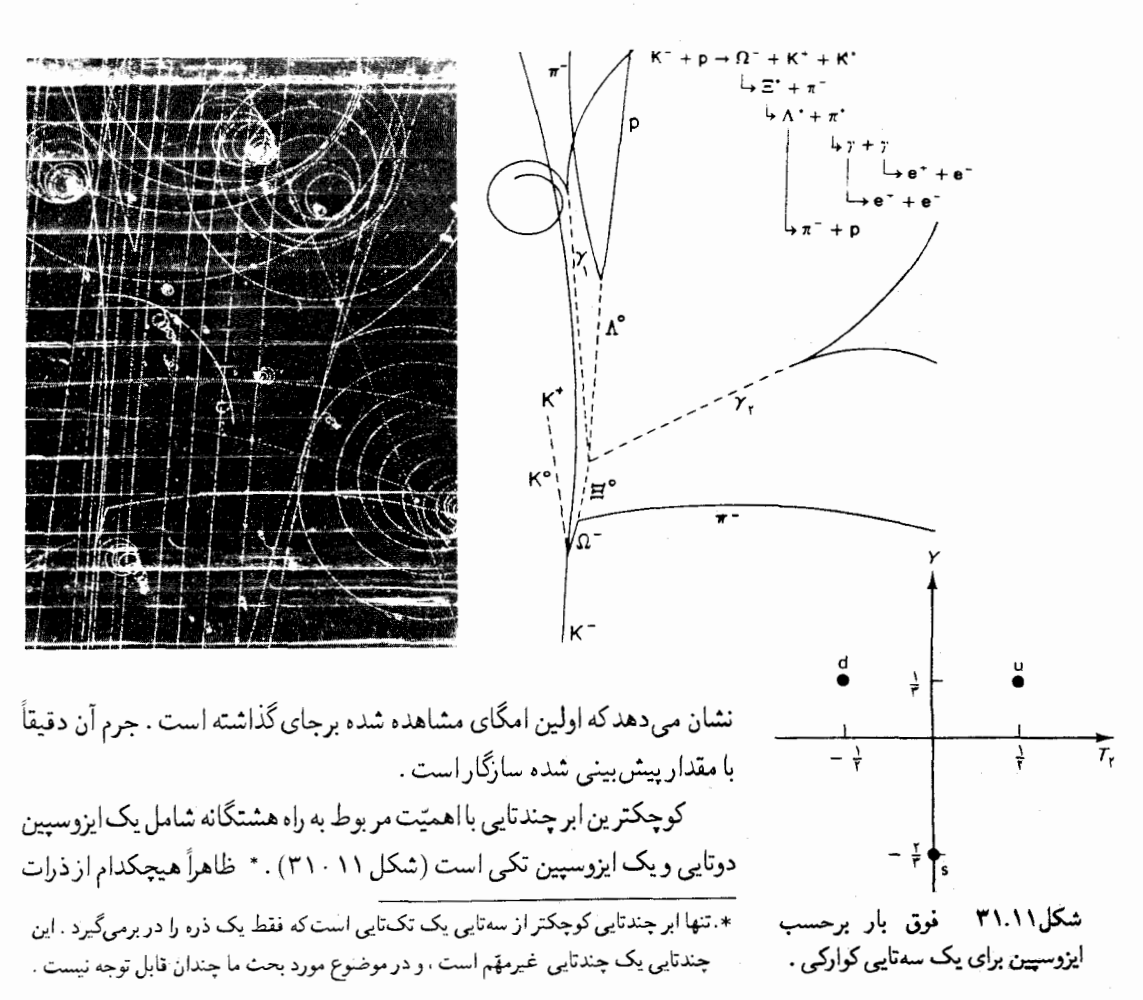
$-\frac{1}{r}$ 

فوق بار برحسب

مربوط به سەتايے,

شكل ٢٢.١١

ايزوسيين

يادكوارك .

بنیادی مندرج در فهرست بیش از ۳۰۰ ذرهٔ ما بهاین سهتایی تعلق ندارد . به کمک بررسی تقارن (۳) SU می توان نشان دادکه همهٔ ابر چندتاییهای بزرگتر را می شود ترکیبی ازاین سهتاییها بنداشت .گلمان و. زوییگ از همینجا به این حدس هدایت شدندکه تمام ذرات شناخته شده ، سیستمهای مرکبی از دو یا سه ذرهٔ واقعاً بنیادی متعلق به یک سهتایی بنیادی اند . اعضای سهتایی بنیادی کوارک نامیده می شوند ؛ این واژه راگلمان از یک عبارت مبهم درکتابی اثر جیمز جویس به امانت گرفت . سه کوارک را با چروف d ، u ، و s علامتگذاری کردند که اول کلمات بالا ، بایین ، و شگفت در زبان انگلیسی است . تمامی کوارکها دارای اسپین ۱/۲ هستند و مار الکتریکی کسری دارند : مارکوارکهای d ، u ، و s بهترتیب عبارتند از ۲e/۳ ، e/۳- ، و e/۳- (جدول ۱۱ . A) . هر کوارک مثل هر ذرهٔ دیگر ، دارای یک یادذره است . این یادذرات به یک ابر چندتایی جداگانه از ، یادسهتایی با یادکوارکهای π ، ā ، و ā ، تعلق دارند (شكل ٢١ - ٣٢) .

جدول ۳.۱۱ سەتايى كواركى

| فوق بار      | عدد باریونی | بارالكتريكي    | اسيين | جرم                         | کوارک |
|--------------|-------------|----------------|-------|-----------------------------|-------|
| ۱/۳          |             | ۲/۳            | ۱/۲   | $\Delta$ MeV/ $c^{\dagger}$ | n     |
| ۱/۳          | \/۳         | $-\sqrt{r}$    | ۱/۲   |                             | d     |
| $-\tau/\tau$ |             | $-\frac{1}{r}$ |       | ١٨٠                         | s     |

می توانیم تمام ذرات شناخته شده را ، با اتصال کوارکها به یکدیگر ، به طرق گوناگون ، ازکوارکها بسازیم . مثلاً ، پروتون از دوکوارک u و یک کوارک d ساخته شده است (شکل ۳۳۰۱۱) . نوترون از دو کوارک d و یک کوارک u ساخته شده است (شکل ۳۴۰۱۱) . پیون مثبت از یک کوارکu و یک یادکوارک d ساخته

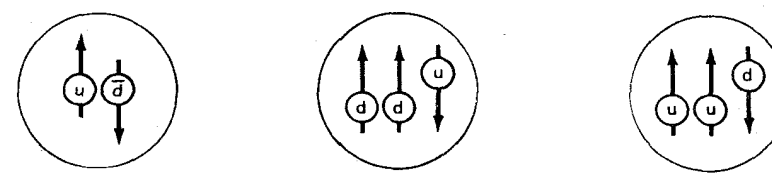

شکل۲۳.۱۱ ساختارکوارکمی پروتون . شکل۲۴.۱۱ ساختارکوارکمی نوترون . شکل۲۵.۱۱ ساختار کوارکمی پیون پیکانهای پررنگ نشان دهندهٔ مثبت. اسپین اند . شده است (شکل ۲۵۰۱۱) ، و بههمین صورت در مورد سایر ذرات . وقتی که ذرهای را از کوارکها میسازیم ، باید حالت کوانتومی کوارکها را مشخص کنیم . در اَبَر چندتاییهایی باکمترین انرژی و اسپین ،کوارکها در حالت پایه قرار دارند ؛

در چندتاییهایی با انرژی و اسپین بیشتر ، کوارکها در حالتهای برانگیختهاند . مثلاً، در هشتتایی باریونی با اسپین ۱/۲ ، کوارکها در حالت پایهاند ؛ در حالی که در هشتتایی باریونی با اسپین ۳/۲ ،کوارکها در یک حالت برانگیختهاند . انرژی اضافی و تکانهٔ زاویهای مداری اضافی کوارکها سبب اختلاف بین این دو هشتتایی میشود . در شکل ۲۱ ۳۶۰ نمودارهای تراز انرژی برای بعضی

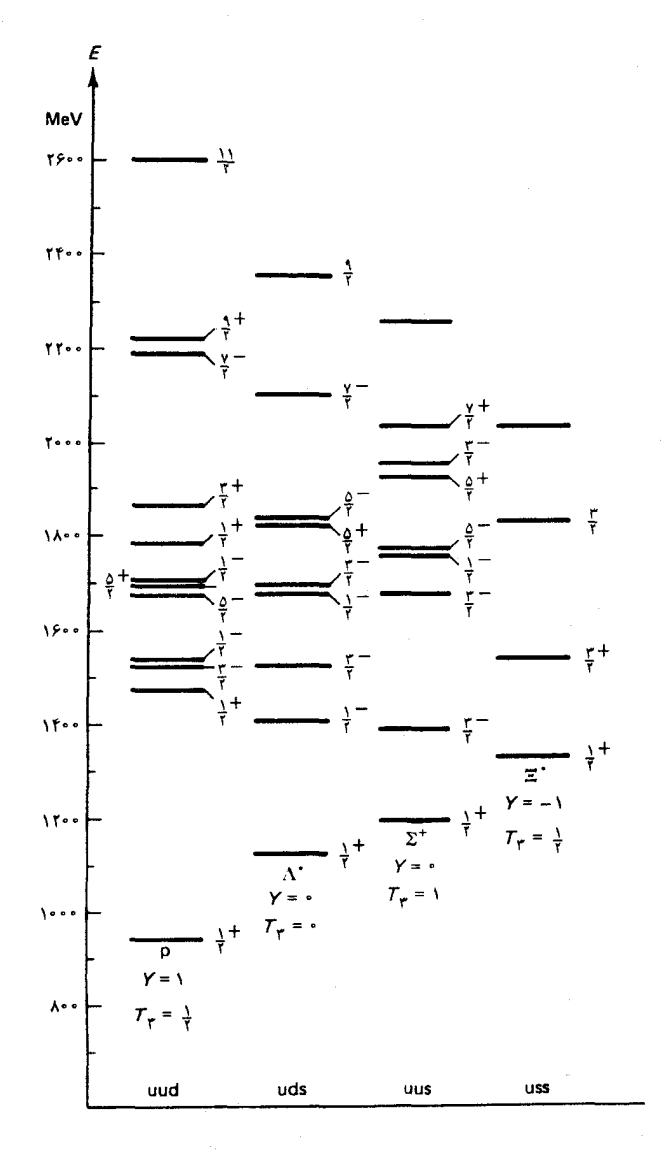

شکل ۳۶.۱۱ نمودارهای تراز ـ انرژی مربوط به سیستمهای کوراکی . محتواى كواركى هرسيستم درقسمت يايين هر تراز آمده است .

سیستمهای کوارکی در داخل هشتتایی باریونی نشان داده شده است . توجه کنیدکه هریک از این نمودارها ، برعکس نمودار صرفاً صوری شکل ۲۱ - ۲۶ ،

یک نمودار تراز انرژی واقعی مر بوط به یک سیستم کوارکی مشخص است . روابط خانوادگی بین ذرات متعلق به یک ابر چندتایی راه هشتگانه ، به صورت پیامد مستقیم محتوای کوارکی ذرات ، از این ساختار ناشی می شود . بهعلاوه ، از ساختارکوارکی ذرات می توانیم ؛ اختلاف جرم بین چندتاییهای ایزوسیینی مجاور را محاسبه کنیم ، وگشتاور مغناطیسی ذرات را بهدست آوریم ، و نیز می توانیم سطح مقطع برخي از واكنشهاى أنها را محاسبه كنيم . سازگارى مطلوب چنين محاسباتی با دادههای تجربی موجود ، بر درستی مدل کوارکی صحه میگذارد .

متأسفانه ، هيچ گواه تجربي مستقيمي دال بر وجود کوارکها دراختيار نداريم ؛ تمام کاوشها در جهت یافتن کوارکهای آزاد تاکنون ناکام ماندهاند . محققان تجربی برای یافتن کوارک بهکاوش در پسماندههای برخوردهای انرژی ــ بالای ذرات حاصل از شتایدهندهها و بسماندههای برخوردهای از ژی به بالاتری بر داختهاند که از برتوهای کیهانی تشکیل شدهاند . آنها نمونههای مواد گردآوری شده روی زمین و نیز روی ماه را برای یافتن کوارک کاویدهاند . در تمام این کاوشها ، جنبهٔ متمایزی که می توان آن را به عنوان تعیین هویت بدون ابهام یک کوارک پذیرفت ، همانا بار کسری ، با مقدار e/۳ یا ۲e/۳ ، است . اما تنها در چند مورد استثنایی کاوشها بر یافتن یک بارکسری دلالت میکرد ، و در این موارد استثنایی شواهد موجود برای شناسایی مطمئن یک کوارک از استحکام کافی برخوردار نبود .

این وضعیت حاکی از آن است که کوارکها دائماً در داخل ذرات معمولی مقیدند ، بهطوری که هیچ راهبی برای جداکردن آنها ، مثلاً ، از یک پروتون وجود ندارد . بنابر طرحهای نظری جدید ، یک نیروی قوی (نیروی «رنگ» ؛ بخش بعد را ببینید)کوارکها را در جای خود نگه می دارد ، واز فرار آنها جلوگیری می کند زیرا این نیرو با افزایش فاصله کاهش پیدا نمر کند . در غیاب کوارکهای منفرد آزاد ، باید از وسایل دیگری برای اثبات وجودشان بهره گیریم . اگر نتوانیم از آزمایشهای برخورد نیروی قاهر برای متلاشی کردن پروتونها به خشتهای ساختمانی منفرد آن بهره گیریم ، می توانیم از آزمایشهای برخورد ظریفتری برای بهدست آوردن شواهدی دال بر اینکه خشتهای ساختمانی بنیادی واقعاً در داخل پروتون وجود دارند ، سود جوییم : می توانیم الکترونهای انرژی ــ بالا را برای کاوش ساختار داخلی پروتون بهکارگیر یم ، درست به همان طریق که رادرفورد برای کاوش ساختار داخلی اتم از ذرات آلفا استفاده کرد . کاوش هدف با چنین پرتابههای انرژی ــ بالا را پراکندگی ناكشسان عميق ميگويند ، زيرا شدت برخوردها معمولاً منجر به أفرينش ذرات جدیدی می شود ، و پرتابه انرژی متناظری را از دست می دهد . پراکندگی ناکشسان عمیق پرتابههای الکترونی روی هدفهای پروتونی و نوترونی را در حدود سال ۱۹۷۰

در شتابدهندهٔ خطی استانفورد جدّاً مورد مطالعه قرار دادند . حدّاکثر تکانهٔ قابل حصول برای الکترون برابر ٢٢GeV/c است ، که یک طول موج دوبروی بهاندازهٔ زیر بهدست می دهد

$$
\lambda = \frac{h}{p} = \frac{\varphi_f \varphi \times 10^{-14} \text{J.s}}{\text{TY} \times 10^{-1} \times 1/\text{y} \times 10^{-11} \text{J}/(\text{T}_f \circ \times 10^6 \text{m/s})}
$$

$$
= \Delta_f \text{V} \times 10^{-19} \text{m}
$$

همان طور که در بخش ۱۰۵ در ارتباط با میکروسکوپ الکترونی بیان شد ، این طول موج کوچکترین جزئیاتی را تمیز می دهد که باریکهٔ الکترونی می تواند تفکیک کند . بهاین ترتیب ، الکترونهای ۲۲GeV/c می توانند جزئیات ساختاری را تا مقیاس طولی چند برابر <sup>۱۷ – ۱</sup>۰ متر \* تفکیک کنند . چون شعاع پروتون در حدود <sup>۱۵ - ۱</sup>۰ متر است ، چنین الکترونهایی برای «لمس» ساختار داخلی پروتون مناسىند .

آزمایشهای استانفورد نشان دادند که در برخوردهای نسبتاً کم انرژی ، که در أنها الكترونها فقط توزيع متوسط بار را مى كاويدند ، يروتون مانند يك گوي بار رفتار میکرد ،که چگالی بارآن بهطور نمایی با شعاع کاهش می یافت :(شکل ۴۰۹ را بنگريد) . اما در برخوردهاي با انرژي خيلي زياد ، كه در آنها الكترونها جزئيات ساختارپروتونی را تفکیک میکردند ، پروتون مانند یک سیستم متشکل از بارهای نقطهای رفتار میکرد . انحرافهای ایجاد شده در الکترونها در این آزمایشها حاکی از حضور هسته های سخت وکوچک در داخل پروتون است ؛ درست همان طور كه انحراف ذرات آلفا در آزمایشهای رادرفورد حاكي از حضور هسته در داخل اتم است . از بررسی دقیق بستگی پراکندگی بهانرژی و زاویهٔ انحراف پرتابهها روشن شد که اسپین این اجزاء ۱/۲ است . مقایسهٔ بین دادههای مر بوط به پراکندگی از هدفهای پروتونی و نوترونی نشان داد که سطح مقطعها با بارهای کسری نسبت داده شده به اجزای پروتون و نوترون در مدل کوارکی سازگار است ، ولی ، این مطلب هم از آزمایشها روشن شدكه فقط در حدود نصف تكانهٔ خالص پروتون دركواركها ذخیره شده است؛ نصف دیگر در ذراتی از نظر الکتریکی خنثی در داخل پروتون ذخیره شده است . این ذرات خنثی گلوئونها ، یا حاملهای نیروی رنگ ، هستند . این ذرات در محتوای مادی پروتون یا هر هادرون دیگری سهم اساسی دارند .

\* درواقع، الكترون مستقيماً پروتون را نسيكاود . الكترون صرفاً به صورت چشمهٔ يک فوتون مجازی عمل میکند (بخش١١ ٥٠ ) ، واین دومی به داخل پروتون نفوذ میکند و داخل آن را مىكاود . ازاينرو تكانهٔ مربوط به اين عمل تكانهٔ الكترون نيست ، بلكه تكانهٔ مربوط به فوتون است ، که برابر است با تعییر در تکانهٔ الکترون ؛ ولی ما از این پیچیدگیها چشم می پوشیم .

برعکس پروتون و نوترون ، بهنظر می رسد که الکترونها و سایر لیتونها ذراتی بنیادی بدون ساختار داخلی اند . به کمک آزمایشهای انجام شده با باریکههای برخوردکنندۀالکترون ـ پادالکترون دراستانفورد ،وآزمایشهای بعدی با باریکههای برخورد كننده با انرژیهای بازهم بالاتر در شتابدهندهٔ دسی (DESY)، ثابت شدكه الكترونها ونيز ميونها وتايونهاكه دراين برخوردها توليد شدند مانند بارهاى نقطهاي مکانیک کوانتومی رفتار میکنند . این آزمایشها لپتونها را تا مقیاس طولی ١٠-١٠ متر کاویدند ، اما هیچ ساختاری ، جز «ساختار» الکترومغناطیسی بهدست نیامد . بنابر الکترودینامیک کوانتومی فرض می شود که یک بار نقطهای چنین ساختاری دارد .

## ۷.۱۱ ,نگ , افسون

مدل سادهٔ کوارکی متشکل از سه کوارک (و سه یادکوارک) که در بخش قبلی توصیف کردیم ، نقائصی دارد ، که به محض اینکه فیزیکدانان نظری آرایش دقیق کوارکها را در داخل ذرات شناخته شده و نیروهایی که این کوارکها را درکنار هم نگه میدارد، بررسی کردند، خود را نشان می دهند . کوارکها ذراتی با اسپین ۱/۲ هستند و بنابراین باید از اصل طرد پیروی کنند . این قاعده به یک مشکل فوری در مورد ذراتی می انجامد که ، مانند امگا ، از سه کوارک یکسان ساخته شدهاند . امگا از سه کوارک s. با اسپینهای موازی ساخته شده است . این کوارکها از قرار معلوم در حالت پایه قرار دارند ، زیرا ده تایی با اسپین ۳/۲ که امگا متعلق به آن است ، دهتایی با پایینترین انرژی است . اما اشغال حالت مداری و اسپینی واحد توسط سه ذرهٔ یکسان مغایر اصل طرد است ! با ترفند سادهای می توانیم از این گرفتاری رهایی پابیم: فرض میکنیمکه این سهکوارک یکسان نباشند ، یعنی فرض میکنیم که هر یک از سه کوارک عبارت است از کوارکی از یک نوع متفاوت . این گونههای متفاوت دریک مشخصهٔ جدید ، بهنام «رنگ» ، با هم اختلاف دارند . البته ، این رنگ به رنگی که در ذهنمان داریم ، هیچ ربطی ندارد ، این نامگذاری صرفاً یک نام غیرتخیلی برای یکی از خواص جدید ماده است . رنگهای مختلف کوارکها عبارتنداز «سرخ» ، «سبز» ، و «أبي» . بهاين ترتيب يک کوارک سرخ u ، يک کوارک سبز u، و یک کوارک آبی u داریم و به همین ترتیب برای سایر کوارکها .

رنگ یکی از خواص بسیار اغفال کنندهٔ ماده به شمار می آید ؛ معمولاً در داخل ذرات معمولی پنهان می ماند . تمام ذرات معمولی بی رنگ اند ، آنها از چندین کوارک با آمیزهای مساوی از سه رنگ تشکیل شدهاند . با همهٔ اینها ، رنگ در نظر یهٔ

مربوط به نیروهایی که کوارکها را درکنار هم نگه می دارد نقش بسیار مهمی ایفا میکند . این نیرو را نیروی رنگ میگویند ، زیرا منشأ این نیرو رنگ است ، همان طوركه منشأگرانش جرم است ، و منشأ نيروي الكتريكي بار الكتريكي است . نظریهٔ مربوط به نیروی رنگ راکرومودینامیک کوانتومی ، یا QCD میگویند . این نظریه هنوز هم به کفایت الکترودینامیک کوانتومی درک نشده و جا نیفتاده است ، اما بسیاری از جنبههای بارز آن کاملاً روشن شده است . نیروی رنگ بر مکانیسم معمولی مبادلهٔ کوانتومهای میدان رنگ متکی است ، که این کوانتومها نيرو را از يک کوارک به کوارک ديگر حمل مي کنند . اين حاملها ، عبارتند از گلوئونها ، كه ذراتي اند با جرم صفر و اسپين يك .

از یک دیدگاه بنیادی ، نیروی قوی بین هادرونها چیزی جزء یک اثر جنبی مربوط به نیروی رنگ نیست ، تاحدود زیادی به همان صورت که نیروهای وان در والس بين مولكولها يک اثر جنبي نيروي الكترومغناطيسي به شمار مي آيد . تشابه بین مکانیسم ریر بنایی این نیروی قوی و نیروی وان در والس ، به تشابه بین تغییرات این نیروها با فاصله می انجامد ؛ بهاین مطلب قبلاً در بخش ۹ ۳۰ اشاره شده است .

نیروی رنگ دارای یک خاصیت بسیار بارز است . تمام نیروهای بنیادی مندرج در جدول ۵۰۱۱، با افزایش فاصله کاهش پیدا میکنند؛ اما نیروی رنگ ثابت می ماند و حتبی با افزایش فاصلهٔ بین کوارکها افزایش می پابد . این نحوهٔ رفتار نيرو سبب مي شود که کوارکها مقيد باشند . مثلاً ، اگر يکي ازکوارکهاي يک پروتون براثر ضر به شدید یک برخورد ، تاحدودی از همنشینانش دور شود ، ربایش رنگی ، به محض پایان یافتن برخورد ، آن را به سوی موقعیت اولیهاش بازیس میکشد . ولی ، نیروی رنگ حرکت نسبتاً آزادانهٔ کوارکها را داخل محدودهٔ معینی مجاز می دارد . این وضعیت با عبارتهای قابل تجسم «بردگی فروسرخی» و «آزادی فرابنفشي» توصيف شده است؛ دراين زمينهٔ «فروسرخ» اشاره به فاصلههاي زياد و «فرابنفش» اشاره به فواصل کوتاه دارد . بهگونهای خام ، در مورد نیروی رنگ می توان پنداشت که مانند ریسمانی لاستیکی که کوارک را به همنشینانش پیوند می;زند ، رفتار میکند . کوارک می;تواند آزادانه در محدودهای که توسط طول ریسمان مشخص می شود حرکت کند ،امااگر کوارک مسافتی بیشترازاین طول را بییماید و ریسمان را بکشد ، نیروهای بازگردانندهٔکشسان قوی وارد عمل می شوند . دریک برخورد فوق العاده شدید ، ممکن است کوارک چندان از همنشینانش دور شود که انرژی ذخیره شده در برهمکنش رنگی برابر انرژی مورد نیاز برای

آفرینش یک زوج کوارک ــ پادکوارک شود . اگر چنین آفرینشی صورت گیرد ، ذرهای که صحنهٔ برخورد را ترک می کند ، یک مزون است و نه یک کوارک منزوی . برحسب تشابه ناقص با ریسمان لاستیکی ، می توان این آفرینش را شامل یاره شدن ریسمانی پنداشت که بین کوارک و همنشینانش پیوند برقرار می کند ؛ کوارک ۔ یادکوارک جدید در محل پارگے ، آفریدہ مے شوند ، و هرکدام به یکے از دو سر جدید ریسمان متصل می شود . شواهد مربوط به آفرینش ذرات همراه با پاره شدن ريسمانها دربرخوردهاى الكترون - پادالكترون درانرژى - بالا درشتابدهندۀ دیسے ، مشاهده شده است . هرگاه الکترونی با یادالکترونی مواجه شود ، این ذرات نابود می شوند ، وانرژیشان به مصرف آفرینش یک زوج کوارک ـ پادکوارک می رسد که یک ریسمان آنها را به هم اتصال داده است . اما ، سیستم کوارکی که بهاین ترتیب آفریده می شود ، احتمالاً دارای اضافه انرژی زیادی است که با سرعت زیاد برای کوارک همراه است . چون تکانهٔ زوج الکترون - پادالکترون بر خورد کننده صفر است ، تکانۀ زوج کوارک ــ پادکوارک نیز باید صفر باشد ؛ یعنی ، سرعت کوارکها باید همخط ، ولي در جهتهاي مختلف باشند . ريسماني كه أنها را به هم متصل مي كند نه یکبار ، بلکه چندین بار ، پاره می شود و خوشهای از ذرات را بهوجود می آورد ، که تمامی آنهاکم و بیش درامتداد خط سرعت اولین زوج کوارک ــ پادکوارک حرکت می کنند . بهاین ترتیب ، دو «فوارهٔ» مختلفالجهت از ذرات از صحنهٔ برخورد فوران میکنند . در شکل ۲۷ ۰۱۱ رویداد دو فوارهای از این نوع را می بینید که

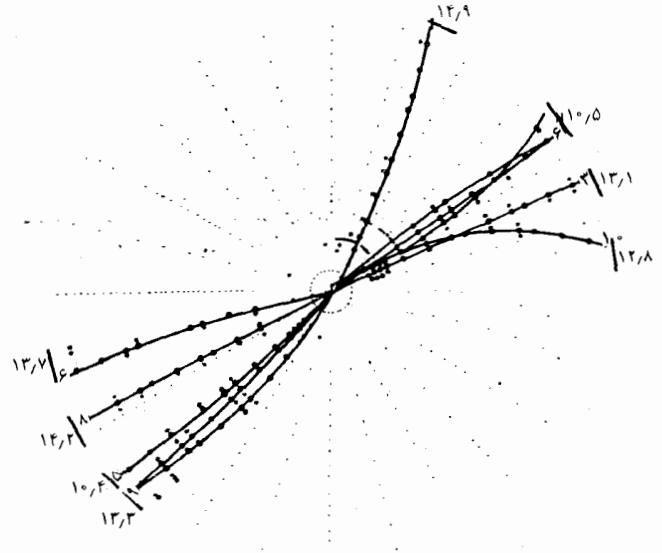

شکل۱۱.۱۲ یک رویداد دوفوارهای که در یک برخورد الکترون ـ يادالكترون مشاهده شدهاست . الكترون ويادالكترون قبل از برخورد و نابودیشان ، در جهتهای مختلف در امتداد یک خط عمود بر صفحهٔ تصوير در حركت بودند .

در یک برخورد الکترون ــ یادالکترون مشاهده شده است .گاهی مشاهده شده

است که بر خوردها سه فواره ایجاد کردهاند . اعتقاد براین است که فوارهٔ سوم ناشبی ازگلوئونی است که به وسیلهٔ یکی از کوارکها ، با مکانیسمی مشابه با تابش فوتون توسط یک بارالکتر یکی ، تابیده شده است . انرژی این گلوئون سر یعاً به خوشهای از هادرونها تبدیل می شود ، که به صورت فوارهٔ سوم مشاهده می شوند .

اصلاح دیگری که در مدل کوارکی به عمل آمد ، بهکمک نظر یهٔ الکتروضعیف که در بخش ۴۰۱۱ توصیف شد ، شکل گرفت . وقتی که این نظریه با مدل کوارکی ترکیب شود ، آهنگ وایاشی ضعیف هادرونها را مے توان از برهمکنشهای ضعیف کوارکها محاسبه کرد . متأسفانه این محاسبات در مورد واباشی مر بوط به .Ki بهاختلافی جدی منجر شد ،که حاصل آن آهنگ وایاشی فوقالعاده زیادی به میونها بود ؛ این امر با دادههای تجربی مغایرت داشت . برای اجتناب از این مغایرت ، نظریهپردازان پی بردندکه فرض بر وجود یک کوارک دیگر علاوه بر سه کوارک d ، u ، و s ضروری است . این کوارک چهارم راکوارک افسون ، یا c نامیدند . این کوارک با سایر کوارکها در یک کمیت (تقریباً) پایستهٔ جدید به نام افسون تفاوت دارد .

آزمایش ، فرض وجود کوارک c را خیلی زود تأیید کرد . در سال ۱۹۷۴ ، گروهم از یژوهشگران تجربی زیرنظر تینگ ، در شتابدهندهٔ بروکهاون و گروه مستقل دیگری زیر نظر ریشتر \* در شتابدهندهٔ استانفورد بههنگام تحقیق در بارهٔ برخوردهای انرژی ــ بالا چندین ذرهٔ جدید کشف کردند : مزون  $J/\psi$  و جندین مزون & واسستهٔ دیگر (به جدول ۴۰۱۱ مراجعه کنید) .این مزونها تشکیل شدهاند از یک کوارک افسون و یک پادکوارک افسون که بههمدیگر پیوند خوردهاند . مشاهده شده است که مزونهای سنگینتر این خانواده به دو مزون D وام<sub>ی ب</sub>اشد ، که هرکدام از آنها از یک کوارک یا یادکوارک افسون و یک پادکوارک پاکوارک پالا یا پاسن تشکیل شده است .

اما تولید مثل کوارکها به چهارکوارک متوقف نشد . در سال ۱۹۷۷ یک گروه از پژوهشگران تجربی در آزمایشگاه فرمی مزونهای ۲ راکشف کردند . این مزونها پرجرمترین هادرونهایی هستند که تاکنون شناخته شدهاند (جدول ۴۰۱۱) . به نظر می رسد که این هادرونها حاوی یک کوارک خیلی سنگین از نوعی جدید و یادکوارک آن باشند که بههم پیوند شدهاند . این کوارک نوع پنجم را کوارک ته یا b

\* ساموئل چائو چونگ تينگ (Samuel Chao Chang Ting) ، ١٩٣۶-، مارتون ، فیزیکدانان امریکایی ، به ترتیب استادان انستیتو تکنولوژی ماساچوست و دانشگاه استانفورد . به خاطرکشف /J/ جایزهٔ نوبل ١٩٧۶ به آنها اعطاء شد .

نامیدند که به آن یک کمیت پایسته بهنام تهبودگی نسبت داده شده است . برخی شواهد تجربی جدید و موقتی حاکی از وجود یک کوارک ششم است ، که آن را با سر، یا t نشانهگذاری میکنند ،که به آنهم یک کمیت پایسته دیگر به نام سر بودگی نسبت داده می شود . پیش بینیهای نظری دربارهٔ وجود این کوارک ششم قبلاً در یک مقایسه بین کوارکها و لیتونها به عمل آمده بود . همان گونه که در بخش ۶۰۱۱ اشاره شد ، اعتقاد براین است که لیتونها ذراتی بنیادیاند ، در حالی که هادرونها ذرات مرکبی هستند که ازکوارکهای بنیادی ساخته شدهاند . به نظر می رسد که بین لیتونهای بنیادی وکوارکهایی که تا همان حد بنیادی هستند ، شباهتی وجود داشته باشد : چون شش لیتون وجود دارد ، باید شش کوارک نیز وجود داشته باشد (در اس محاسبه رنگ شمارش نمي شود) .

حدول ۹.۱۱ شش کوارک

|           | تەبودك    | افسوني    | شكفته     | بارالكتريكي     | جرم                     | کوارک |
|-----------|-----------|-----------|-----------|-----------------|-------------------------|-------|
| $\bullet$ | $\bullet$ | $\bullet$ | ۰         | ۲/۳             | $\Delta M_{\rm e}V/c^7$ | u     |
| $\bullet$ | $\bullet$ | $\bullet$ | $\bullet$ | $-\sqrt{r}$     |                         | d     |
| $\bullet$ | $\bullet$ | $\bullet$ |           | $-\sqrt{r}$     | ١٨٠                     | s     |
| $\bullet$ | $\bullet$ |           | ۰         | ۲/۳             | ۰ه ۱۵                   | c     |
| $\bullet$ |           | $\bullet$ | $\bullet$ | $-\lambda/\tau$ | ۰۰۸ م                   | ь     |
|           | $\bullet$ | $\bullet$ | $\bullet$ | ۲/۳             | $\sim$ force            | t     |

<u>\* جرم کوارک بستگی به مقیاس فاصله ( انرژی)ای دارد که در آن اندازهگیری می شود .</u> مقادیر داده شده در این جدول برای فواصل کوتاه مناسبند .

در جدول ۹۰۱۱ شش گونهٔ کوارک درج شده است: بالا، پایین ، شگفت ، افسون ، ته ، و سر . این گونهها راگاهی گونههای «چاشنی» کوارکها هم میگویند . هرگونهٔ چاشنی در سه گونهٔ رنگی ظاهر میشود : سرخ ، سبز ، و آبی . بهعلاوه . برای هر چاشنی کوارک ، یک پادکوارک موجود است ، که آنها هم در سه گونهٔ پادرنگ ظاهر مي شوند : پادسرخ ، پادسبز ، و پادآبي . حال اگر همهٔ اين كواركها را بشماریم ، پی می بریم که کلأ ۳۶ گونه متمایزکوارک و پادکوارک داریم . اما به نظر می رسد که تولید مثل کوارکها در اینجا متوقف نمی شود ؛ نظر په پردازان طرحهایی با چندین دوجین کوارک چاشنی ارائه کردهاند که همگی درگونههای رنگی متفاوت و همراه با پادکوارکهایشان آمدهاند . این تولید مثل بیش از حد کوارکها بهاین فکر منجر شد که شاید کوارکها ، آن خشتهای ساختمانی بنیادی ماده نباشند . بعضی طرحهاي نظري جديد مي كوشند كه كواركها را از واحدهاي كوچكتري بسازند ، و به این واحدهای کوچکتر نامهای مختلفی مانند پریکوارکها ، پریونها ، یا ریشونها

اطلاق میکنند . آیا هرگز به پایان جستجوی خود برای یافتن اجزای بنیادی ماده خواهيم رسيد؟

خلاصه فصل ١١

برد نیروکه بهوسیلهٔ حامل آن تع<sub>ی</sub>ین می شود :  

$$
\frac{\hbar}{mc}
$$

ذرات :

لپتونها باریونها <mark>)</mark><br>مزرنها **)** 

بوزونهاي واسط

كواركها :

 $t.b.c.s.d.u$ 

مسائل

- ۱. یک الکترون و یک یادالکترون با تکانههای نامساوی باهم برخورد و همدیگر را نابود مے کنند . نشان دھیدکه یک تک فوتون گسیلیده نمی تواند تکانۀ هر دو ذره را حمل کند .
- ۲. سیکلوترون ۷۰cm نموده شده در شکل ۷۰۱۱ دوترون را تا انرژی ۵MeV شتاب میدهد . چه میدان مغناطیسی لازم است تا این سیکلوترون دوترونهایی با این انرژی را در مداری به قطر ۷۰cm نگه دارد .
- ۴. در تواترون آزمایشگاه فرمی ، پروتونهایی با تکانهٔ CeV/c معمره یا TeV/c ، در مداری به شعاع یک کیلومتر حرکت میکنند . میدان مغناطیسی مورد نياز براي نگهداري پروتونها در اين مدار چقدر است ؟ بسامد حركت چقدر است ؟
- ۴. فرض كنيد يك الكترون ٢٢،١،٠٧ كه از شتابدهندة خطى استانفورد خارج می شود ، وادار شود با یک سیگنال نوری در یک مسیر مستقیم به طول ۱۰۰ متر مسابقه دهد . در پایان مسابقه ، سیگنال نوری چقدر از الکترون جلوتر خواهد بود؟
- ۵. ذرات لاندا (۱۱۱۶) و کاپونها باید در واکنشهایی به صورت زیر تولید شوند

 $p + p \rightarrow p + \Lambda + K^+$ 

- بنابر فرمول نسبیتی مربوط به انرژی قابل استفاده در مرکز جرم ، حداقل انرژی جنبشی مورد نیاز برای پروتون فرود آمده بر یک پروتون ساکن چقدر است ؟
- ۰۶ یک ذره با انرژی جنبشی K ، با ذرهٔ ساکنی با همان جرم برخورد میکند . نشان دهیدکه ، بنابر قوانین حاکم بر فیزیک غیرنسبیتی نیوتونی ، انرژی جنبشي خالص هريک از دو ذره نسبت به چارچوب مرجعي که همراه با مرکز جرم حرکت میکند ، برابر K/۲ است .
- ۷. تعدادکل باریونهای شناخته شدهٔ مندرج در جدول ۲۰۱۱، چقدراست؟ تعداد کل مزونهای شناخته شدهٔ مندرج در جدول ۴۰۱۱ چقدر است ؟ تعدادکل ذرات شناخته شده ، مشتمل بر باریونها و پادباریونها ، مزونها و يادمزونها ، ليتونها و يادليتونها چقدراست ؟
- ۸. برد برهمکنش ضعیف را از جرم بوزونهای  $\mathbb{W}^\pm$  که در جدول ۶۰۱۱ مرج

شده است، محاسبه کنید . ۹. فرض كنيد كه ميانگين عمر پروتون ۱۰٬۲۳ سال است . در جرم ۱۰٬۳ تن آب در هر سال ، چند پروتون وامي پاشد ؟ ۱۰. کدام یک از واکنشهای زیر بنابر یک قانون بقای مطلق ممنوع است ؟  $\pi^+$  + p  $\rightarrow$  A + K<sup>\*</sup>  $K^-$  + p  $\rightarrow$  K<sup>-</sup> + p +  $\pi$ <sup>\*</sup>  $\pi^- + \eta \to \pi^- + \pi^* + \pi^*$  $K^- + \eta \rightarrow \Sigma^- + \pi^*$  $e + \nu \rightarrow \pi^- + \pi^*$ ۱۱. آبا فوق بار در واکنشهای زیر پایسته است ؟  $\pi^+ + \eta \rightarrow \Lambda + \mathrm{K}^+$  $\Lambda \rightarrow p + \pi^{-}$  $K^* \rightarrow \pi^+ + \pi^-$ ١٢. ذرة =Ξ بنابر واكنش  $\Xi^- \to \Lambda + \pi^-$ د نيز برطبق داكنش  $\Xi^- \rightarrow \Lambda + \mu + \bar{\nu}_\mu$ وامی،یاشد . هریک از این واکنشها از طریق چه برهمکنشی صورت می پذیرد ؟ ١٣. ذرة لاندا برطبق جندين واكنش متفاوت وامى باشد ، كه از ميان آنها جند واکنش زیر را می توان ذکر کرد :  $\Lambda \rightarrow p + \pi^{-}$  $\Lambda \rightarrow p + e + \bar{\nu}$  $\Lambda \rightarrow p + \pi^- + \gamma$ 

هرکدام ازاین موارد از طریق چه برهمکنشی انجام می شود .

- ۱۵. پاریتهٔ هرکدام از تابع موجها در معادلات (۱۳۳۰۶) تا (۱۳۷۰۶) چیست؟
- ۱۶. جرم اعضای دهتایی باریونی از قاعدهٔ فاصلهٔ مساوی پیروی میکند : اختلاف جرم میان ردیفهای مجاور مساوی است . از قاعدهٔ فاصلهٔ مساوی برای پیش بینی جرم ~Ω قبل ازکشف آن استفاده شد . با استفاده از جرم مربوط به سایر اعضای دهتایی (شکل ۲۸۰۱۱) ، پیش بینی شما برای جرم جقدر است ؟  $\Omega^-$
- ۱۷. اگرازاختلاف جرم کوچک مربوط به چندتاییهای ایزوسیینی چشم بیوشیم ، درآن صورت فقط چهارجرم متمایز درهشتتایی باریونی خواهیم داشت :  $(m_{\Lambda})$ جرم دوتایی نوکلئونی  $(m_{\overline{N}})$  ، سه تایی  $\Sigma$ ( $(m_{\overline{N}})$  ، تکی  $\Lambda$ ( $m_{\Lambda}$ ) ، و دوتایی  $\cdot$ بنابر راه هشتگانه این جرمها از فرمول جرم گلمان ـ اکوبو پیروی  $(m_\pm)\Xi$ مر,کند

$$
m_a = m_{\star} + m_{\star} Y + m_{\star} [T(T+1) - \frac{1}{\mathfrak{f}} Y^{\mathfrak{r}}]
$$

که در اینجا  $a$  بهجای  $\Lambda$  ،  $\Sigma$  ،  $\Lambda$  ، یا $\Xi$  قرار میگیرد ؛  $T$  عدد کوانتومی ایزوسپینی متناظر است ؛ Y فوق بار ؛ . $m,\,$  ،  $m,\,$  ، و , $m$  ثابتند . نشان دهید که ازاین فرمول می توان نتیجه گرفت

$$
(m_N + m_\Xi) = \frac{1}{\tau} (m_\Lambda + m_\Sigma)
$$

واین جوابهای نظری را با جرمهای اندازهگیری شده مقایسه کنید . ۱۸. الف) با وارسی شکل ۱۱ . ۲۸ ، نشان دهید که ایزواسیین و فوق بار اعضای دهتایی باریونی به کمک رابطهٔ ۱ + ۱/۲)۲ = ۳ با همديگر مربوط مي شوند . ب) این رابطه در فرمول جرم گلمان ـ اکوبو، مسئله ۱۷ ، بنشانید و نشان

- دهیدکه یک فرمول جرم به صورت  $m'_1 + m'_2 + m'_3 + m''_4$  نتیجه می شود ، که با قاعدهٔ فاصلهٔ مساوی بیان شده در مسئلهٔ ۱۶ انطباق دارد .
- ۱۹. هرکدام از ذرات p ، n ، −2 ، Σ+ ، Λ ، Σ ، 7 ، −3 ، و =5 مربوط به هشتتایی باریونی از سه کوارک تشکیل شده است . سه کوارک متعلق بههركدام از آنها را برشمريد .
- ۰۲. هرکدام از ذرات  $\mathrm{K}^+$  ،  $\pi^+$  ،  $\pi^+$  ،  $\pi^-$  ، د $\mathrm{K}^+$  ، در بوط به هشت $\mathrm{J}$ ی

 $\mathcal{L}^{\text{max}}_{\text{max}}$ 

 $\label{eq:2.1} \frac{1}{\sqrt{2\pi}}\sum_{i=1}^n\frac{1}{\sqrt{2\pi}}\int_{\mathbb{R}^n}\frac{1}{\sqrt{2\pi}}\int_{\mathbb{R}^n}\frac{1}{\sqrt{2\pi}}\frac{1}{\sqrt{2\pi}}\frac{1}{\sqrt{2\pi}}\frac{1}{\sqrt{2\pi}}\frac{1}{\sqrt{2\pi}}\frac{1}{\sqrt{2\pi}}\frac{1}{\sqrt{2\pi}}\frac{1}{\sqrt{2\pi}}\frac{1}{\sqrt{2\pi}}\frac{1}{\sqrt{2\pi}}\frac{1}{\sqrt{2\pi}}\frac{1}{\sqrt{2\pi}}$ 

## پيوست ١ بهترین مقادیر مربوط به ثابتهای بنیادی

این مقادیر را کهن و تایلور تحت نظارت گروه موظف ثابتهای بنیادی CODATA، گرد آوردهاند . این مجموعه را CODATA رسماً پذیرفته است . منابعی که برای این گردآوری بهکار رفته ، به قرار زیرند : .J. Phys. Chem. Ref CODATA Bulletin No. 11(December 1973). Data, Vol.2, No.4, P. 663(1973)

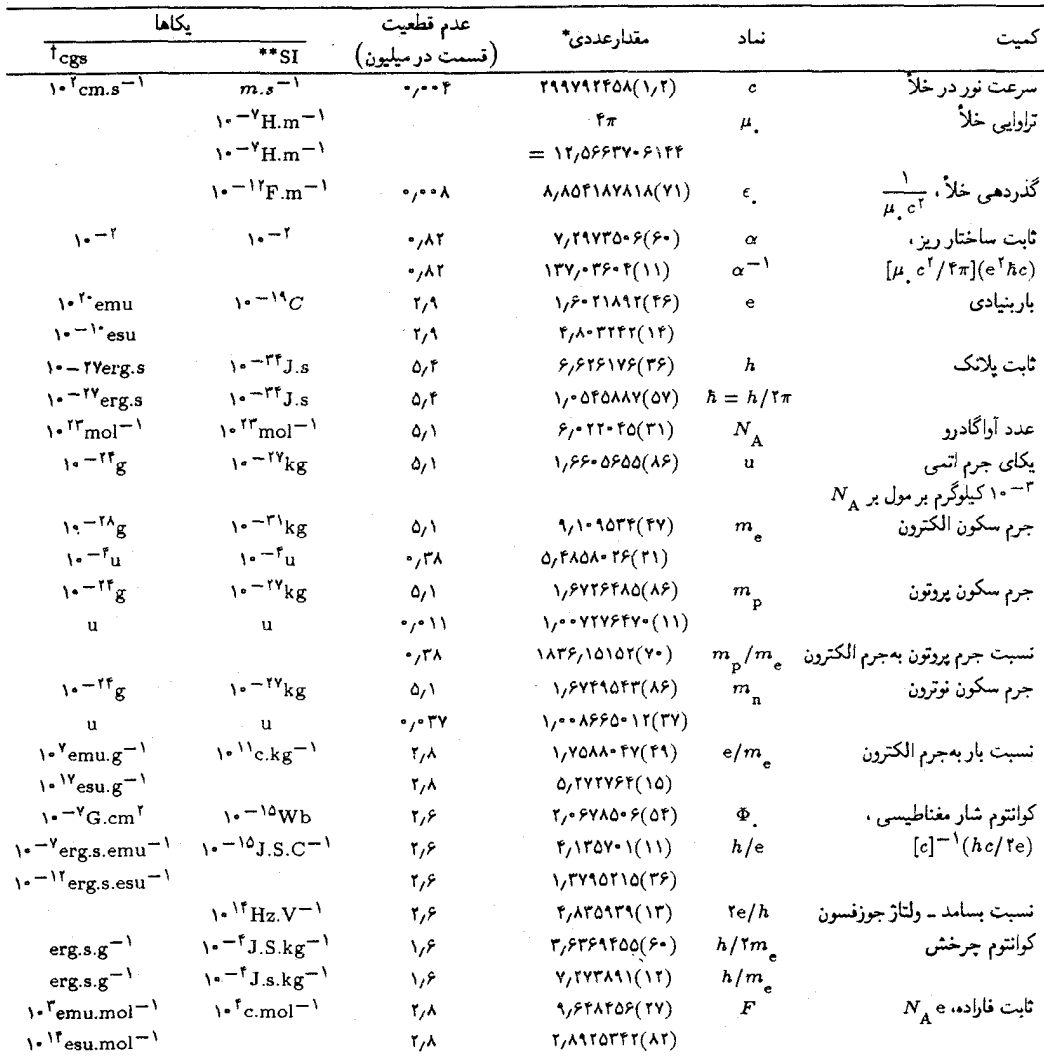

۵۵۰ پیوستها

 $\lambda$ 

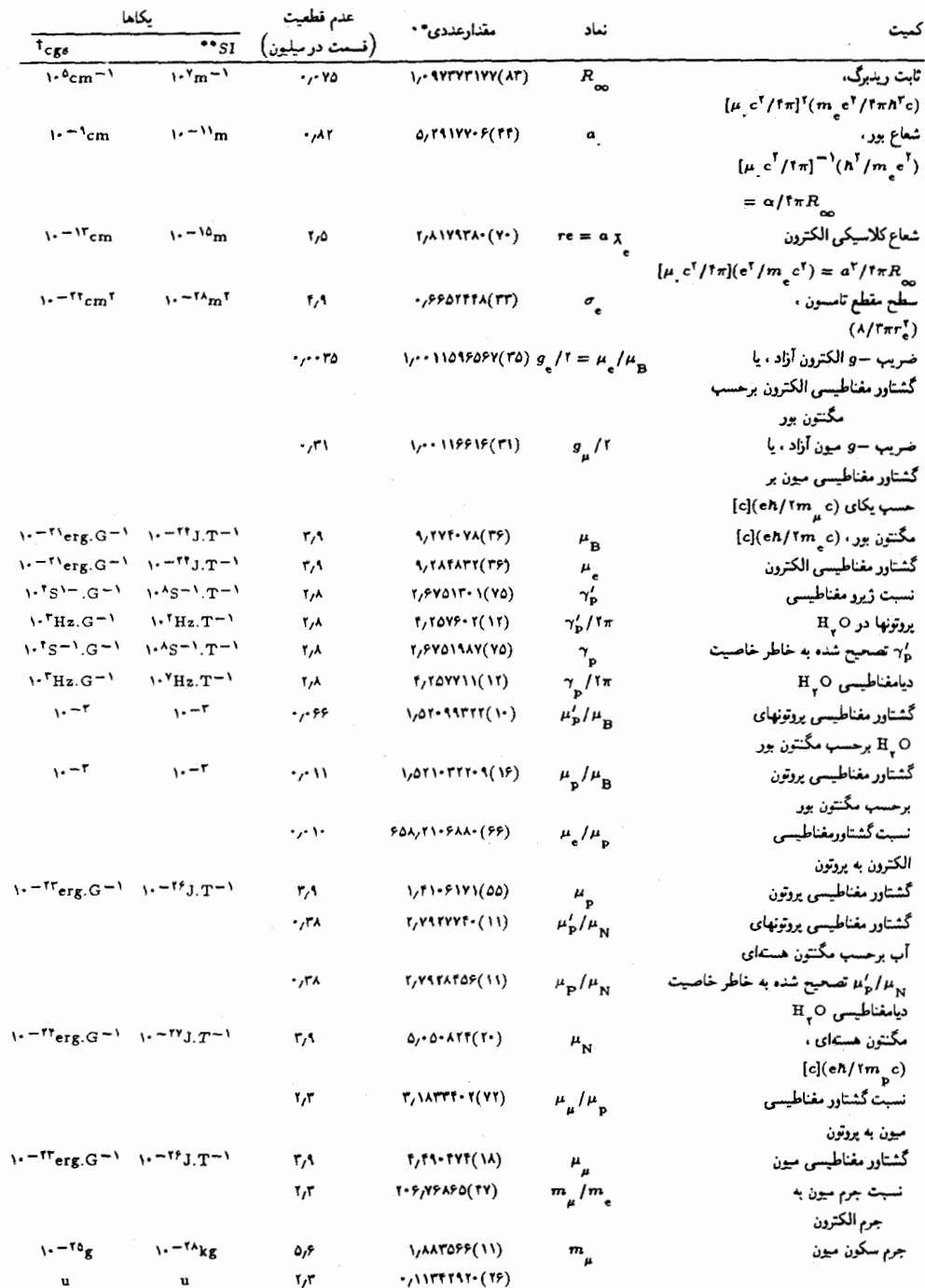

÷,

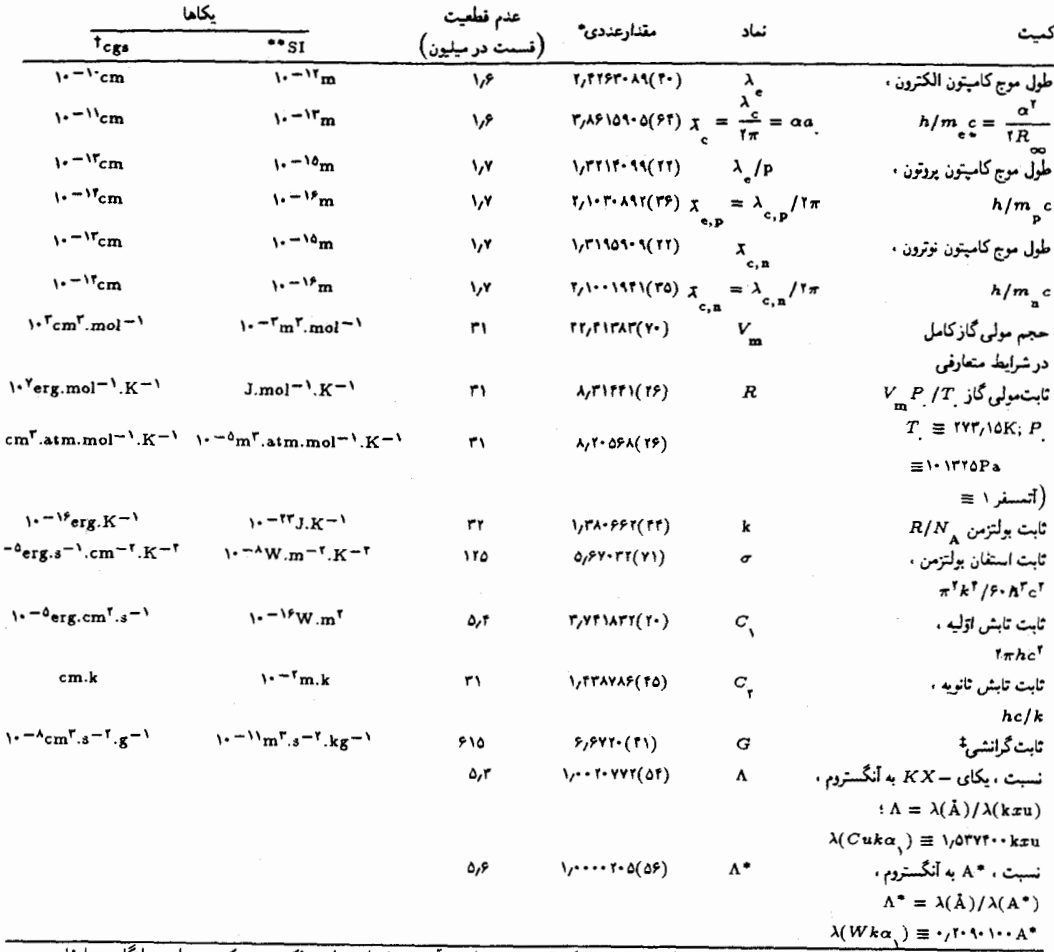

\* توجه کنیدکه اعداد داخل پرانتزها عبارتند از عدم قطعیت بهاندازهٔ یک انحراف معیار در آخرین ارقام مقادیر ذکر شده 50 برمبنای سازگاری داخلی محاسبه شده است ، كه مقياس جرم اتمي وحدت يافته ١٢ = ١٢٪ در سرتاسر جدول مورد استفاده قرارگرفته است . همچنين توجه داشته باشيد که U = یکای جرم اتسی ، C = کولن ، F = فاراد ، G = گاوس ، H = هانری ، Hz = هرتز = دور بر ثانیه ، J = ترل ، K = كلوين (درجة کلوین) ، Pa = یاسکال = T . N x m = ۲ تسلا ( ۱۰<sup>۲ گ</sup>اوس) ، V = ولت ، Wb = وبر $\pi^7\times\pi\times\pi$  ، و W = وات . در مواردی که برای ثابتها فرمولهایی ارائه شده است (مثلاً برای . ر $(R_{_{\lambda_2}}\cdot\,$  ، روابط به صورت حاصلضرب دو عامل نوشته شده است . عامل دوم . در داخل پرانتز . عبارتي است كه فقط وقتي تمام كميتها در cgs بيان ميشوند مورد استفاده قرار ميگيرد ؛ در اين موارد بار الكتريكي برحسب يكاي الكتروستاتيكي بیان می.شود . عامل اول . در داخل کروشه . فقط وقتی مورد استفاده قرار میگیرد که تمام کمیتها برحسب یکاهای SI بیان می.شوند . یادآوری مریکنیم که بهاستثنای ثابتهای مُعین که بهدقت به حساب آمدهاند . عدم قطعیت این ثابتها بههم مرتبطند . و بنابراین در مواردی که محاسبه کمیتهای دیگری که متضمن دو یا چند تا ازاین ثابتهاست . باید از قانون کلی انتشار خطا استفاده کرد . \*\* کمیتهای بیان شده برحسب u و atm برای راحتی خواننده آمده است . این یکاها جز سیستم یکاهای بینالمللی (SI) نیستند . † بهمنظور اجتناب از ارانه یکاهای الکترومغناطیسی . و «الکتروستاتیکی» در دو ستون جداگانه . هر دو تحت یک سر ستون «یکاهای cgs» آورده شدماند . وقتبی از این یکاها استفاده میکنید . باید به جای بار بنیادی e در ستون دوم بعترتیب <sub>m</sub>e یا <sub>چ</sub>e را بنشانید . 

| كميت                                                                    | نشانه<br>(علامت)                | مقدار عددى*                                                       | يكاها                                         | عدم قطعيت<br>(جڑ در میلیون) |
|-------------------------------------------------------------------------|---------------------------------|-------------------------------------------------------------------|-----------------------------------------------|-----------------------------|
| ا کیلوگرم (kg * c <sup>1</sup> )                                        |                                 | A, SAYOO SYAS(YY)                                                 | $\sqrt{1 + \frac{1}{2}}$                      | ۸ - مر ۱                    |
|                                                                         |                                 | (۱۶ )۱۵۴۵ ۱۶۰                                                     | $\cdot$ <sup>11</sup> MeV                     | ۲,۹                         |
| ۱ یکای جرم اتمی ( <mark>"u * c</mark> )                                 |                                 | <b>I</b> , TATTTIA(YY)                                            | パーパー                                          | ۵٫۱                         |
|                                                                         |                                 | 131/0019(19)                                                      | MeV                                           | ٢٫λ                         |
| ۱ جرم الكتروني (mec <sup>r</sup> )                                      |                                 | A/IAVITI(TT)                                                      | 1.11                                          | ۵٫۱                         |
|                                                                         |                                 | .011TT(17)                                                        | MeV                                           | $V/\Lambda$                 |
| $(m_\mu^* c^\dagger)$ اجرم میونی                                        |                                 | 1,9982984(99)                                                     | パーリュ                                          | ۹٫۶                         |
|                                                                         |                                 | (۲۵)۲۵۹۴۸ (۲۵)                                                    | MeV                                           | ٣,٣                         |
| $(m_{\mathbf{p}}^{\ast }\mathbf{\epsilon }^{\mathsf{T}})$ جرم پروتونی ( |                                 | $1, 0.77 - 10(YY)$                                                | パールユ                                          | ۸٫۱                         |
|                                                                         |                                 | 931/1496(17)                                                      | MeV                                           | ۲٫۸                         |
| $(m_{\rm n}^{\rm *} {\rm c}^{\rm T})$ ( جرم نوترونی                     |                                 | (٧٨) ٥٣٧٣٨ (٧٨)                                                   | ハールコ                                          | ۵٫۱                         |
|                                                                         |                                 | (۲۲ ) ۲۹٫۵۷۳۱ (۲۷                                                 | MeV                                           |                             |
| ۱ الکترون ولت                                                           |                                 | (۲۶- ۲۱۸۹۲ (۲۶)                                                   | $1 - 11$                                      | ۲Λ                          |
|                                                                         |                                 |                                                                   | $v = M_{erg}$                                 | ۲٫۹                         |
|                                                                         | $\hbox{keV}/h$                  | 7,8171595(58)                                                     | $\cdot$ <sup>\</sup> Hz                       | ۴٫۶                         |
|                                                                         | $\frac{1}{\pi}$                 | $A_f$ . FOTY $(11)$                                               | $1.0m - 1$                                    | ۴,۶                         |
|                                                                         |                                 |                                                                   | $\mathbf{v}^{\dagger}$ cm <sup>-1</sup>       | ۶٫۶                         |
|                                                                         | keV/k                           | 1,15.90. (79)                                                     | $\mathbf{v}^{\dagger}$                        | ۳۱                          |
| تبدیل ولتاژ۔ طول موج ،                                                  |                                 | 1,115974(11)                                                      | $V^{I0}$ J.m                                  | 7, ۵                        |
| hc                                                                      |                                 | (۲۲) ۲۳۹۸۵۲۰(                                                     | $v^{-\beta}eV.m$                              | ۶٫۶                         |
|                                                                         |                                 |                                                                   | $\mathbf{v} = \mathbf{v} \cdot \mathbf{v}$    | ۴٫۶                         |
| ثابت ريدبرگ                                                             | $R_{\infty}$ hc                 | r/1955+Y(18)                                                      | $1 - 14$                                      | م,٥                         |
|                                                                         |                                 |                                                                   | $\mathbf{v} = \mathbf{v}_{\text{erg}}$        | ۲ ره                        |
|                                                                         |                                 | ۱۳٫۶۰۵۸۰۴(۳۶)                                                     | eV                                            | ۹,۶                         |
|                                                                         | $R_{\infty}c$                   | 3,8888910 ( 10)                                                   | $\mathbf{h}^{10}\mathbf{H}\mathbf{z}$         | ۲۰۰۷۵                       |
|                                                                         | $R_{\infty}$ hc/k               | 1,0YAAAQ(TS)                                                      | $\cdot$ °K                                    | ۳۱                          |
| مگنتون بور                                                              | $\boldsymbol{\mu}_{\mathbf{B}}$ | 9,749.48(٣۶)                                                      | $(1 - 17)$ . $T^{-1}$                         | ۳,۹                         |
|                                                                         |                                 | Δ, ΥΛΑΓΥΛΟ(10)                                                    | $\cdot$ - $\circ$ eV. $T^{-1}$                | ۱٫۶                         |
|                                                                         | $\mu_{\rm B}/h$                 | YY11511T(T1)                                                      | $\cdot$ $H_z$ . $T^{-1}$                      | ۲٫۸                         |
|                                                                         | $\mu_{\mathrm{B}}/hc$           | 45,515.4(13)                                                      | $m^{-1}$ . $T^{-1}$                           | ۲٫λ                         |
|                                                                         |                                 |                                                                   | $v^{-(r_{\rm cm}-1)}$ . $T^{-1}$              | ۲٫۸                         |
|                                                                         | $\mu_{_{\rm B}}/k$              | ۰,۶۷۱۷۱۲(۲۱)                                                      | $_{\rm K.T^{-1}}$                             | ۳۱.                         |
| مگنتون هستهای                                                           | $^{\mu}{}_{\rm N}$              | $\Delta \rho$ - $\Delta \mathcal{X}$ tt $(\mathcal{X}^{\bullet})$ | $v - TV_{J,T} - V$                            | ۳/۹                         |
|                                                                         |                                 | ٣/١٥٢٢٥١٥(٥٣)                                                     | $v^{-\lambda}$ e $V.T^{-\lambda}$             | ١,٧                         |
|                                                                         | $\mu_{_{\rm N}}/h$              | v, rrorr(rr)                                                      | $\mathbf{H}_{\mathbf{z}}$ . $\mathbf{T}^{-1}$ | ۲٫۸                         |
|                                                                         | $\mu_{_{\rm N}}/hc$             | 2,021902047)                                                      | $v^{-(r-1)}$                                  | ۸٫۸                         |
|                                                                         |                                 |                                                                   | $(-\tau_{cm}-\tau_{m})$                       |                             |
|                                                                         | $\frac{\mu_{\rm N}/k}{\sigma}$  | ٣,۶٥٨٢۶(١٢)                                                       | $(-1K_{T})$                                   | ٣١                          |

ضرایب تبدیل از ژی و معادلها

 $\mathcal{I} = \{1, \ldots, n\}$ 

 $\label{eq:2.1} \mathcal{L}(\mathbf{a}) = \mathcal{L}(\mathbf{a}) = \mathcal{L}(\mathbf{a}) = \mathcal{L}(\mathbf{a}).$ 

ييوست ٢ ضرايب تبديل

یکاهای مربوط به هرکمیت به ترتیب الفبایی آمده است ، اما یکای SI همواره نخستین مدخل فهرست را تشکیل می دهد . همهٔ اعداد از «استاندارد ملی امريكا ؛ متريك عملي» كه انجمن مهندسان برق و الكترونيك امريكا (IEEE) در سال ۱۹۸۲ منتشر کردهاند ، اقتباس شده است .

زاويه  $\gamma_{\ell} \circ \mathfrak{R} \times \mathfrak{h} \circ \mathfrak{O}'' = \frac{1}{\gamma_{\pi}} = \frac{1}{\gamma_{\ell}} \mathfrak{R} \wedge \mathfrak{R} \times \mathfrak{h} \circ \mathfrak{r}' = \Delta \mathfrak{V}_{\ell} \mathfrak{r} \circ \mathfrak{r} = \mathfrak{h}$  دور درجه (\*) = ۲۴×۰۰ × ۱٫۷۴۵ رادیان $\frac{1}{r^2 e} = r^2 e^{-rt} = 5 e^{-rt} = 5 e^{-rt}$  درد ۱ دقیقه قوس (′) = ۲-۱۰ × ۲٫۹۰۹ رادیان = نُسبح = ۲٫۶۳۰ دور ۲٫۶۳۰ دور  $50'' =$ 

$$
1_{1}199 \times 10^{8} = 1_{1}190 \times 10^{8} = 190^{\circ} = 190^{\circ} = 1790^{\circ} = 17199
$$

1 نانیه قوس (") = 
$$
{}^{\circ - \circ}
$$
 (۲، ۴۸۴۸ رادیان  
=  $\frac{'}{9^\circ} = \frac{'}{9^\circ} = \frac{'}{9^\circ} = \frac{'}{9^\circ} = \frac{}$ 

طهار

$$
T_{f}YA Yf = Y \times Y \circ {}^{10}fm = Y \circ \circ cm = Y \times Y \circ {}^{1*}\mathring{A} = (m) \text{ or } Y \circ \text{ or } Y \circ Y \circ Y \circ Y \circ Y = Y \circ Y \circ {}^{10}fm = Y \circ Y \circ {}^{10}fm = Y \circ Y \circ {}^{10}fm = 1 \times Y \circ {}^{9} \mu m = 1 \times Y \circ {}^{9} \mu m = 1 \times Y \circ {}^{10} \mu m = 1 \times Y \circ {}^{10} \mu m = 1 \times Y \circ {}^{10} \mu m = 1 \times Y \circ {}^{10} \mu m = 1 \times Y \circ {}^{10} \mu m = 1 \times Y \circ {}^{10} \mu m = 1 \times Y \circ {}^{10} \mu m = 1 \times Y \circ {}^{10} \mu m = 1 \times Y \circ {}^{10} \mu m = 1 \times Y \circ {}^{10} \mu m = 1 \times Y \circ {}^{11} \mu m = 1 \times Y \circ {}^{10} \mu m = 1 \times Y \circ {}^{11} \mu m = 1 \times Y \circ {}^{11} \mu m = 1 \times Y \circ {}^{10} \mu m = 1 \times Y \circ {}^{11} \mu m = 1 \times Y \circ {}^{10} \mu m = 1 \times Y \circ {}^{11} \mu m = 1 \times Y \circ {}^{10} \mu m = 1 \times Y \circ {}^{11} \mu m = 1 \times Y \circ {}^{10} \mu m = 1 \times Y \circ {}^{11} \mu m = 1 \times Y \circ {}^{10} \mu m = 1 \times Y \circ {}^{10} \mu m = 1 \times Y \circ {}^{11} \mu m = 1 \times Y \circ {}^{10} \mu m = 1 \times Y \circ {}^{10} \mu m = 1 \times Y \circ {}^{11} \mu m = 1 \times Y \circ {}^{10} \mu m = 1 \times Y \circ {}^{11} \mu m = 1 \times Y \circ {}^{10} \mu m = 1 \times Y \circ {}^{11} \mu m = 1 \times Y \circ {}^{10} \mu m = 1 \times Y \circ {}^{11} \mu m = 1 \times Y \circ {}^{11} \mu m = 1 \times Y \circ {}^{11} \mu m = 1 \times Y \circ {}^{11} \mu m = 1 \times Y \circ {}^{11} \mu m = 1 \times Y \
$$

$$
1 \times 1 \cdot {}^{0}fm = 1 \times 1 \cdot {}^{-1}cm = 1 \times 1 \cdot {}^{-1} \cdot m = (\mathring{A})
$$

$$
1 \times 1 \cdot {}^{-1} \mu m = \mathbf{r}_{1} \mathbf{r}_{1} \mathbf{r}_{1} \times 1 \cdot {}^{-1} \cdot \mathbf{f}_{\mathbf{t}} =
$$

 $\lambda \times \lambda \cdot 0^{-\delta} \AA = \lambda \times \lambda \cdot 0^{-\gamma}$ cm =  $\lambda \times \lambda \cdot 0^{-\delta}$ m = (fm) (فرمی

جرم ا کیلوگرم (kg) = ۲۴ ۰/۰۲۴ × ۲۴ ۰/۶ = ۱۰۰۰\$ کرم = <sup>۳ - ۱</sup>۰ × ۱ تن = ۳۵٫۲۷ اونس ـ جرم = ۲٫۲۰۵ پوند ـ جرم = <sup>۳ – ۱</sup>۰ × ۱۰ / ۱ تن ـ جرم  $\ell_1$ کوچک = <sup>۲</sup> -۰۰ × ۶٫۸۵۲ اسلاگ ۱ یکای جرم اتمی (u) = <sup>۲۷ - ۱</sup>۰ × ۱٬۶۶۰۵ کیلوگرم  $\sqrt{51/5}$ ۱٫۶۶۰۵ x ۱۰-۲۴ گرم (g) = <sup>۳ – ۱</sup>۰ × ۱ کیلوگرم = ۲۱ × ۲۴ × ۲۴ ° ۱ × ۲۰ × ۱ × ۱ × ۱ تن = ۲−۰٫۵ × ۳٫۵۲۷ اونس ــ جرم = ۳−۰٫۰٪ × ۲٫۲۰۵ پوند ــ جرم = ۱٫۱۰۲× ۱٫۱۰۲ تن ـ جرم کوچک = ۱۰-۱۰ × ۶٫۸۵۲ اسلاگ ا تن متریک (t) = ۱× ۱× اکیلوگرم = ۱× ۱× اگرم = ۱× ۱× ۲٫۲۰۵ پوند ۔ جرم = ۱٫۱۰۲ تن۔ جرم کوچک = ۶۸٫۵۲ اسلاگ ۱ پوند ــ جرم \* = ۴۵۳٫۶° کیلوگرم = ۴۵۳٫۶ گرم = ۴-۱۰ × ۴٫۵۳۶ تن = ۱۶ اونس ــ جرم = جميح تن ــ جرم کوچک $^{\prime} = 1 - 1 \times 1$  اسلاگ ۱ اسلاگ = ۱۴٫۵۹ کیلوگرم = ۱٫۴۵۹ × ۱٫۴۵۹ گرم = ۲۲٫۲۲ پوند۔جرم مساحت ۱٫۵۵۰ × ۱۰ $\mathrm{r\,in}$ ۲ = ۱۰٫۷۶ft  $\mathrm{r\, = 1 \times 1$ ۰  $\mathrm{r\,cm}^{\mathrm{r}} = (\mathrm{\bf m}^{\mathrm{r}})$  مترمربع (  $1 \times 1$ ° -  $1^{\circ}$   $\text{cm}^{\dagger} = 1 \times 1$ یارن $\text{m}^{\dagger} = 1$  $\gamma_2 \circ \mathrm{Y} \otimes \chi_1 \circ \mathrm{I}^* \circ \mathrm{I}^* = \chi_1 \otimes \chi_2 \circ \mathrm{I}^* \circ \mathrm{I}^* = (\mathrm{cm}^*) \otimes \chi_2 \circ \chi_1 \circ \chi_2 \circ \chi_2$  $\cdot$ ,  $\lambda \Delta \circ \text{in}^{\dagger}$  =  $\mathcal{M}$ ۴ نوت مربع (۲۴  $\mathrm{m}^{\,r} = 1750^\circ \mathrm{cm}^{\,r} = 1000^\circ \mathrm{cm}^{\,r} = 1000^\circ \mathrm{cm}^{\,r} = 1000^\circ$  $\frac{1}{1+\epsilon}$ اينچ مربع (\*ft\* = ۶٫۴۵۲ $\alpha = 5$ ۶٫۴۵۲ $\alpha = 1$  /\* ۱۶۰ حجم  $\mathcal{E}_f$ ۰۲ x ۱۰ \* $\text{in}^{\mathsf{r}} = \text{r} \mathfrak{d}_f \text{r} \setminus \text{ft}^{\mathsf{r}} = 1 \times 1 \cdot {}^{\mathsf{r}} \text{cm}^{\mathsf{r}} = (\textbf{m}^{\mathsf{r}})$  مترمکعب ا ۱ $\times$  ۱۰۲ لیتر $^{\mathsf{r}}$  = \* این یکا پوند (تجارتی) «اوردپویز» است . پوند «سنتی» یا «عطاری» برابر ۳۷۳۲٫۰کیلوگرم

يا ۸۲۲۹؍۰ پوند اورد پويز است .

\n
$$
= \frac{1}{2} \int_{0}^{\pi} \sqrt{1 - \frac{1}{2}} \, dt
$$
\n

\n\n
$$
= \frac{1}{2} \int_{0}^{\pi} \sqrt{1 - \frac{1}{2}} \, dt
$$
\n

\n\n
$$
= \frac{1}{2} \int_{0}^{\pi} \sqrt{1 - \frac{1}{2}} \, dt
$$
\n

\n\n
$$
= \frac{1}{2} \int_{0}^{\pi} \sqrt{1 - \frac{1}{2}} \, dt
$$
\n

\n\n
$$
= \frac{1}{2} \int_{0}^{\pi} \sqrt{1 - \frac{1}{2}} \, dt
$$
\n

\n\n
$$
= \frac{1}{2} \int_{0}^{\pi} \sqrt{1 - \frac{1}{2}} \, dt
$$
\n

\n\n
$$
= \frac{1}{2} \int_{0}^{\pi} \sqrt{1 - \frac{1}{2}} \, dt
$$
\n

\n\n
$$
= \frac{1}{2} \int_{0}^{\pi} \sqrt{1 - \frac{1}{2}} \, dt
$$
\n

\n\n
$$
= \frac{1}{2} \int_{0}^{\pi} \sqrt{1 - \frac{1}{2}} \, dt
$$
\n

\n\n
$$
= \frac{1}{2} \int_{0}^{\pi} \sqrt{1 - \frac{1}{2}} \, dt
$$
\n

\n\n
$$
= \frac{1}{2} \int_{0}^{\pi} \sqrt{1 - \frac{1}{2}} \, dt
$$
\n

\n\n
$$
= \frac{1}{2} \int_{0}^{\pi} \sqrt{1 - \frac{1}{2}} \, dt
$$
\n

\n\n
$$
= \frac{1}{2} \int_{0}^{\pi} \sqrt{1 - \frac{1}{2}} \, dt
$$
\n

\n\n
$$
= \frac{1}{2} \int_{0}^{\pi} \sqrt{1 - \frac{1}{2}} \, dt
$$
\n

\n\n
$$
= \frac{1}{2} \int_{0}^{\pi} \sqrt{1 - \frac{1}{2}} \, dt
$$
\n

\n\n
$$
= \frac{1}{2} \int_{0}^{\pi} \sqrt{1
$$

$$
r_{\rm s}/\ln N \times N^{-1} {\rm ft}/s = \gamma \cdot N_{\rm m}/s = \ ( {\rm cm}/s) {\rm cm}/s
$$

۱ فوت بر ثانیه (ft/s) = ۰٫۴۰۴۸m/s = ۰٫۳۰۴۸m/s = ۱٫۰۹۷km/h  $\sigma$ / $\delta \lambda$ \Ami/h =

$$
YY/\gamma\text{Acm/s} = \gamma\text{YYVAm/s} = (\text{km/h}) \text{cm/s} = \gamma\text{SYV} = \gamma\text{SYV} + \gamma\text{VV} = \gamma\text{SYV} + \gamma\text{VV} = \gamma\text{SYV} + \gamma\text{VV} = \gamma\text{VV}
$$

$$
f f / \text{Var}(s = \cdot f f \text{Var}(s = (mi/h) - \text{Var}(s = \text{Var}(h))
$$

$$
T/190 \times 1°^{-1} \text{B} \text{tu} = \frac{6}{100} \text{V} \text{V} \text{V} \text{V} = 1000 \text{V} \times 10^{-1} \text{K} \text{K} \text{cm}^{-1} \text{K} \text{cm}^{-1}
$$
\n
$$
1 \times 1°^{-1} \text{K} \text{c} \text{u} = \frac{1}{2} \text{V} \text{C} \text{A} \text{A} = \frac{1}{2} \text{V} \text{A} \text{V} \text{A} \text{V} \text{A} = \frac{1}{2} \text{V} \text{A} \text{V} \text{A} \text{A} \text{A} = \frac{1}{2} \text{V} \text{A} \text{A} \text{A} \text{A} = \frac{1}{2} \text{V} \text{A} \text{A} \times 1°^{-1} \text{B} \text{t} \text{u} = 1 \times 1°^{-1} \text{B} \text{V} \text{A} = \frac{1}{2} \text{V} \text{A} \text{A} \times 1°^{-1} \text{C} \text{A} = \frac{1}{2} \text{V} \text{A} \text{V} \text{A} \times 1°^{-1} \text{B} \text{V} \text{A} = \frac{1}{2} \text{V} \text{A} \text{V} \text{A} \text{A} \text{A} \text{A} = \frac{1}{2} \text{V} \text{A} \text{V} \text{A} \text{A} \text{A} \text{A} \text{A} \text{A} = \frac{1}{2} \text{V} \text{A} \text{A} \text{A} \text{A} \text{A} \text{A} = \frac{1}{2} \text{V} \text{A} \text{A} \text{A} \text{A} \text{A} \text{A} = \frac{1}{2} \text{V} \text{A} \text{A} \text{A} \text{A} \text{A} \text{A} = \frac{1}{2} \text{V} \text{A} \text{A} \text{A} \text{A} \text{A} = \frac{1}{2} \text{V} \text{A} \text{A} \text{A} \text{A} \text{A} = \frac{1}{2} \text{V} \text{A} \text
$$

$$
\mathsf{Yf\land\mathsf{Hf\,}} = \mathsf{Y}_f \mathsf{Y}^{\circ} \circ \times \mathsf{Y}^{\circ} \mathsf{J} = (\mathbf{kW.h})
$$
کیلووات ساعت (
$$
\mathsf{X}^{\circ} \mathsf{Y} = \mathsf{Y}_f \mathsf{Y} \times \mathsf{Y}^{\circ} \mathsf{I} = \mathsf{X}_f \mathsf{Y} \mathsf{A} \times \mathsf{Y}^{\circ} \mathsf{A} \mathsf{I} = \mathsf{X}_f \mathsf{Y} \mathsf{A} \times \mathsf{Y} \mathsf{A} \mathsf{I} \mathsf{I} = \mathsf{X}_f \mathsf{Y} \mathsf{A} \mathsf{X}
$$

توان

$$
\gamma^{\text{P1TA}cal/s} = \frac{1}{709} \cdot \frac{1}{109} = \frac{1}{109} \cdot \frac{1}{109} = \frac{1}{109} \cdot \frac{1}{109} = \frac{1}{109} \cdot \frac{1}{109} \cdot \frac{1}{109} = \frac{1}{109} \cdot \frac{1}{109} = \frac{1}{109} \cdot \frac{1}{109} = \frac{1}{109} \cdot \frac{1}{109} = \frac{1}{109} \cdot \frac{1}{109} = \frac{1}{109} \cdot \frac{1}{109} = \frac{1}{109} \cdot \frac{1}{109} = \frac{1}{109} \cdot \frac{1}{109} = \frac{1}{109} = \frac{
$$

۱ اسب بخار (۷۴۵ / ۱۷۷ = ۱۷۸٫۱cal/s = ۱۷۸٫۱ هوت برپوند بر ثانیه

\* این کالری از «جدول بین المللی» اقتباس شده است ، که دقیقاً برابر است با ۴٬۱۸۶۸ ژول . مقادیر دیگری هم برای کالری معرفی شدهاند ؛ مثلاً کالری گرماشیمیایی که برابر ۴٬۱۸۴ ژول است :

 $\mathcal{L}_{\mathcal{A}}$  and  $\mathcal{L}_{\mathcal{A}}$  are  $\mathcal{L}_{\mathcal{A}}$  . The set of  $\mathcal{L}_{\mathcal{A}}$ 

$$
\mathcal{F}/\Lambda 9.0 \times 1 \cdot {}^{r}N/m^{r} = (lb/in^{r} \psi) \psi
$$
  
=  ${}^{r} \circ 1 \times 1 \circ 1 \circ \psi$   

$$
\mathcal{F}/\Lambda 9.0 \times 1 \circ {}^{r} = 1 \times 1 \times 1 \circ 1 \circ \psi
$$
  
=  ${}^{r} \circ 1 \times 1 \circ 1 \circ \psi$   
=  ${}^{r} \circ 1 \times 1 \circ 1 \circ \psi$ 

ا تُر، يا ميليمتر جيوه (mmHg) = ١/٣٣٣ × ١٠ ١/٣٣٣ = ١/٠ سانتيمتر جيوه

بارالكتريكي \*

١ كولن (C) < \* ٠٠ × ٢,٩٩٨ استات كولن ، يا يكاى الكتروستاتيكي بار < ١ / " أب كولن ، يا يكاي الكترومغناطيسي بار

يكاهاى الكترومغناطيسي (emu) متفاوتند ؛ بنابراين ارتباط بين اين يكاها بايد بهصورت تناظر منظور شود (۞) و نه تساوى (=) .

جريان الكتريكي ۱ آمیر (A) ↔ ۱۰^ × ۲٫۹۹۸ استات آمیر ، یا یکای الکتروستاتیکی جریان <> ١, ٥ أب أمير ، يا يكاي الكترومغناطيسي جريان

يتانسيل الكتريكي ١ ولت (V) → ٣- ٢٠ × ٣/٣٣٢ استات ولت ، يا يكاى الكتروستاتيكي بتانسيل \* ١٠٨ × ١ أب ولت، يا يكاى الكترومغناطيسي بتانسيل

میدان الکتر یکی ۱ ولت بر متر (V/m) → ۱۰-۰۵ × ۳۳۶بر استات ولت بر سانتيمتر → ۱× ۱ أب ولت بر سانتيمتر

مقاومت الكتريكي ا اَهم (Ω) ج ۱٬۰۰۳ × ۱٬۱۱۳ استات اَهم، یا یکای الکتروستاتیکی مقاومت \* ١٠٩ × ١ أب أهم ، يا يكاي الكترومغناطيسي مقاومت

مقاومت ويژة الكتريكي ۱ اهم ـ متر (  $\Omega .{\rm m} \rightarrow 1$ ۰۱ × ۱۱۳ × ۱۱۳ م ـ سانتيمتر → ۱۰ × ۱ أب أهم \_ سانتيمتر

ظرفيت ۱ فاراد (F) ⇔۱ × ۸٫۹۸۸ استات فاراد ، یا یکای الکتروستاتیکی ظرفیت \* - • ١ × ١ أب فاراد ، يا يكاي الكترومغناطيسي ظرفيت

القاييدگي ا هانری (H)  $\leftrightarrow$  ۱۰-۱۲ × ۱۰۲۱۳ استات هانری ، یا یکای الکتروستاتیکی القاييدگي → ١٥٠ × ١ أب هانري ، يا يكاي الكترومغناطيسي القاييدگي

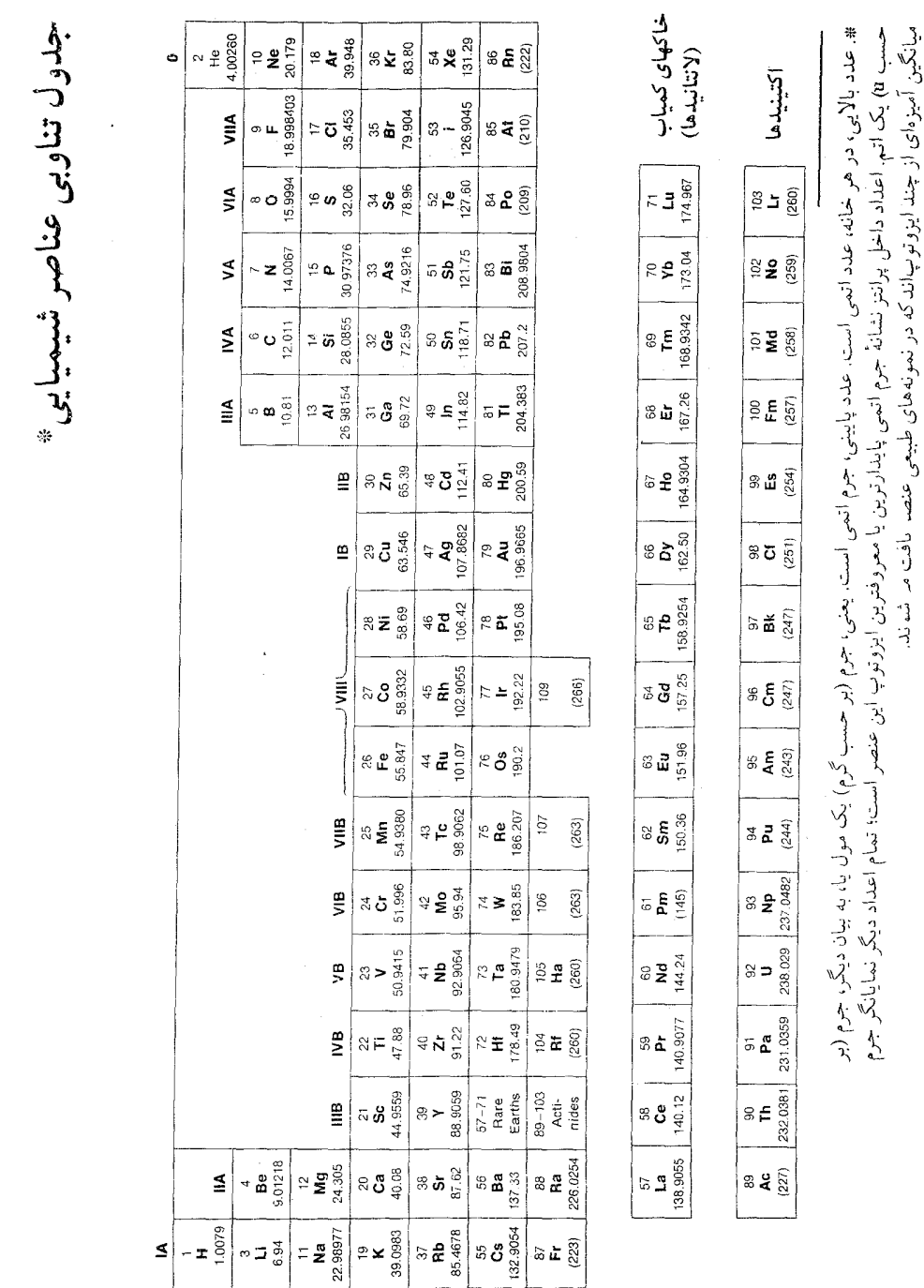

پيوست ٢

$$
M = A \times (1u) + \Delta \times 1/2 \text{ VFGTQ} \times 12
$$

مثلاً، در مورد ۱۵۰، مقدار ۵ برابر است با ۴۰۷۷۷۷۲۰ -، بهطوری که  

$$
M = ۱۶ × (1u) - ۴/۷۳۷ × ۱/۰۷۲۵۳۵ × ۱۰ - ۳u = ۱۵/۹۹۴۴۶۶۸
$$

در ستون چهارم فراوانی نسبی ایزوتویهای طبیعی یا نیمه عمر ایزوتویهایی كه بهطور مصنوعى توليد شدهاند ، آمده است . عدد ايرانيك سمت راست ، عدم قطعیت در آخرین رقم اعشاری را نشان میدهد ، مثلاً ، فراوانی <sup>6</sup>0 برابر ٩٩/٧۶٢٪ وعدم قطعيت أن ١٥ ٥ مشر به الست.

ستون پنجم مَدهای واپاشی را نشان می دهد .اغلب نمادهای این ستون خود گوياي نحوه واپاشي اند . ، حاكي ازگيراندازي الكترون يا واپاشي + B است ، IT گذرایزومری از یک حالت برانگیخته به حالت برانگیخته دیگر را نشان می دهد ، SF مبین شکافت خود به خودی است ، و نمادهای مرکب ، مانند P ، یک وایاشی اوليه را نشان مي دهد كه يك واياشي تأخيري ثانوي بهدنبال آن مي آيد .

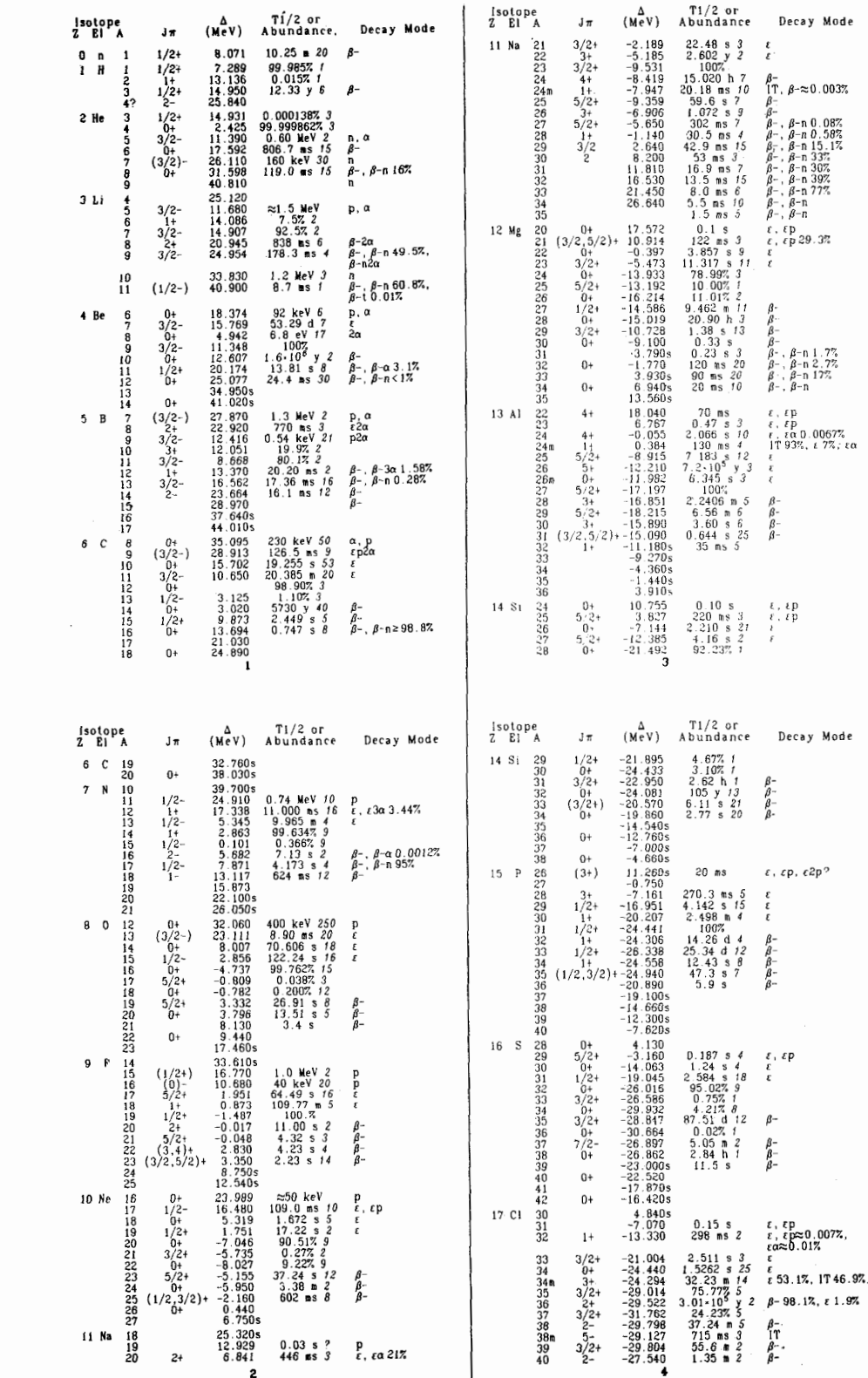

 $\bar{\rm I}$ 

۵۶۳

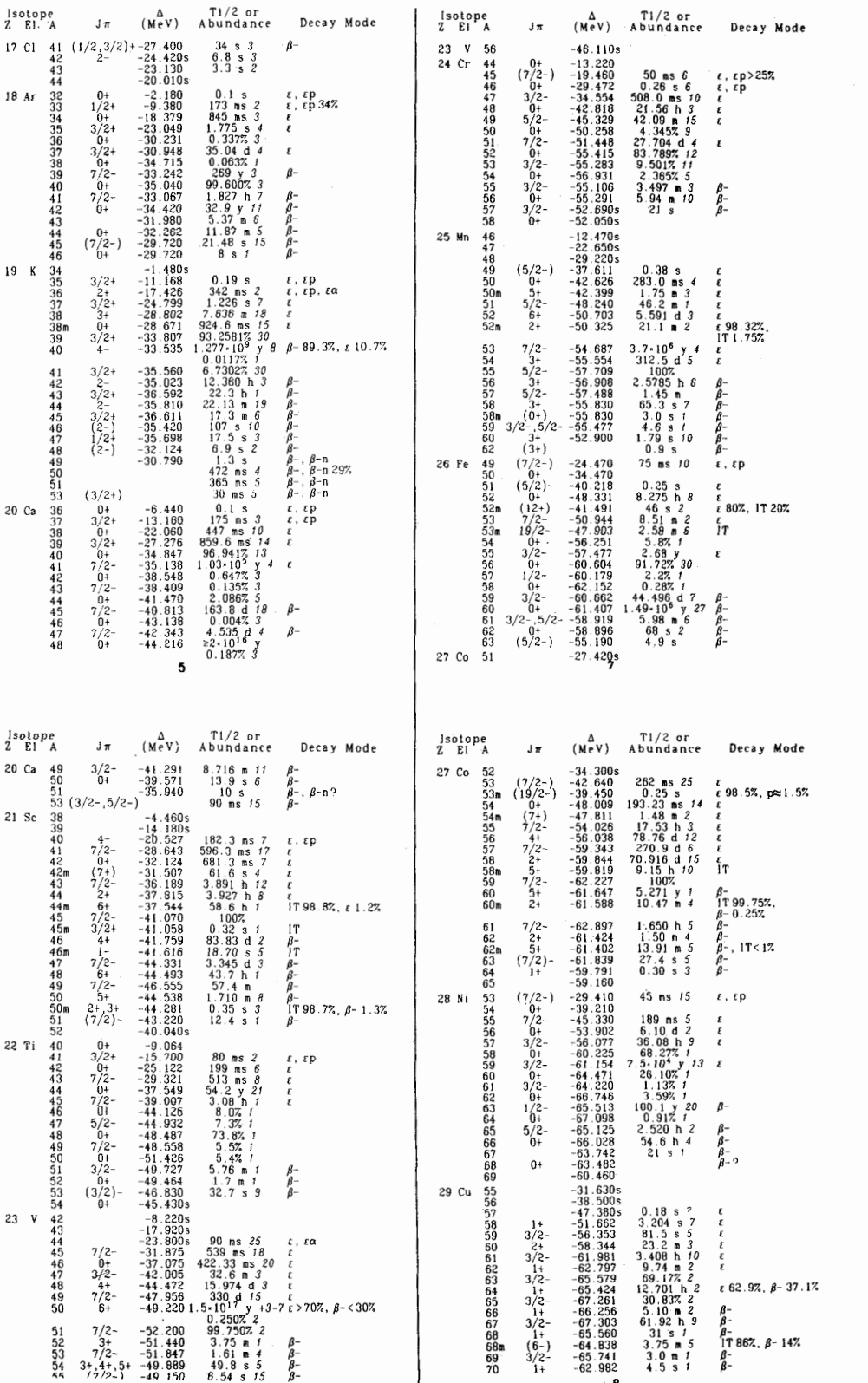

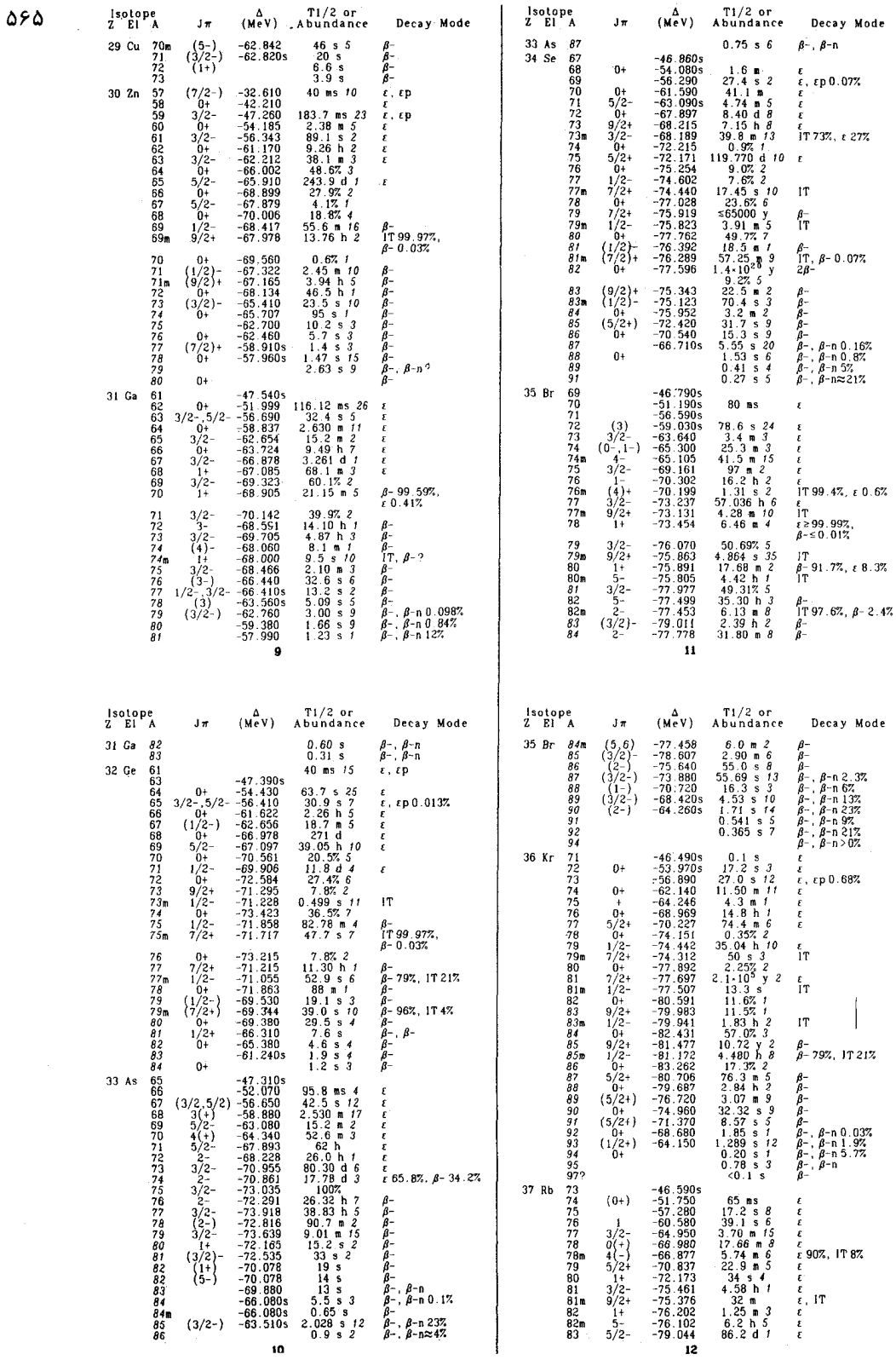

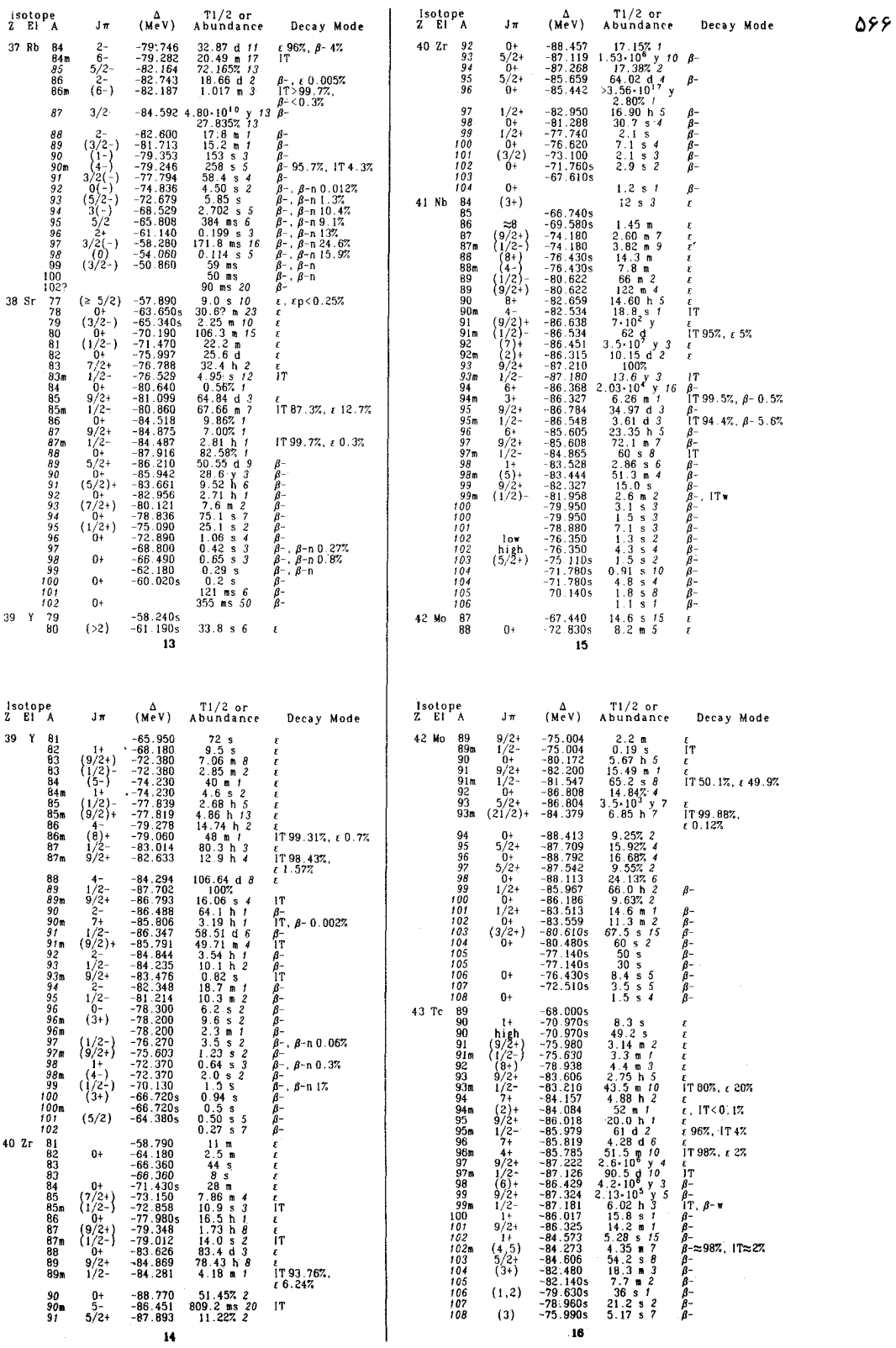

 $\mathcal{A}$ 

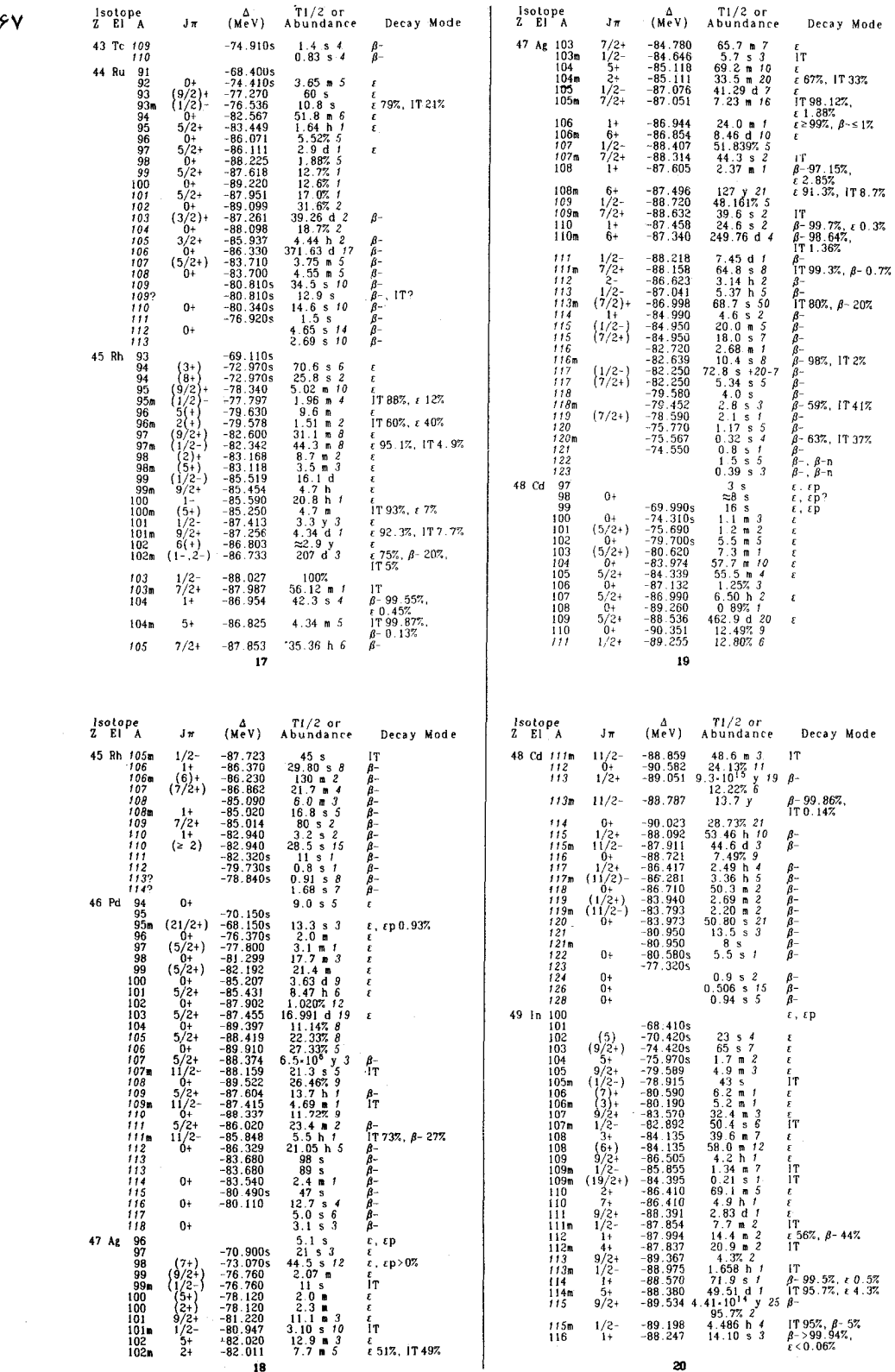

 $\Delta$ 

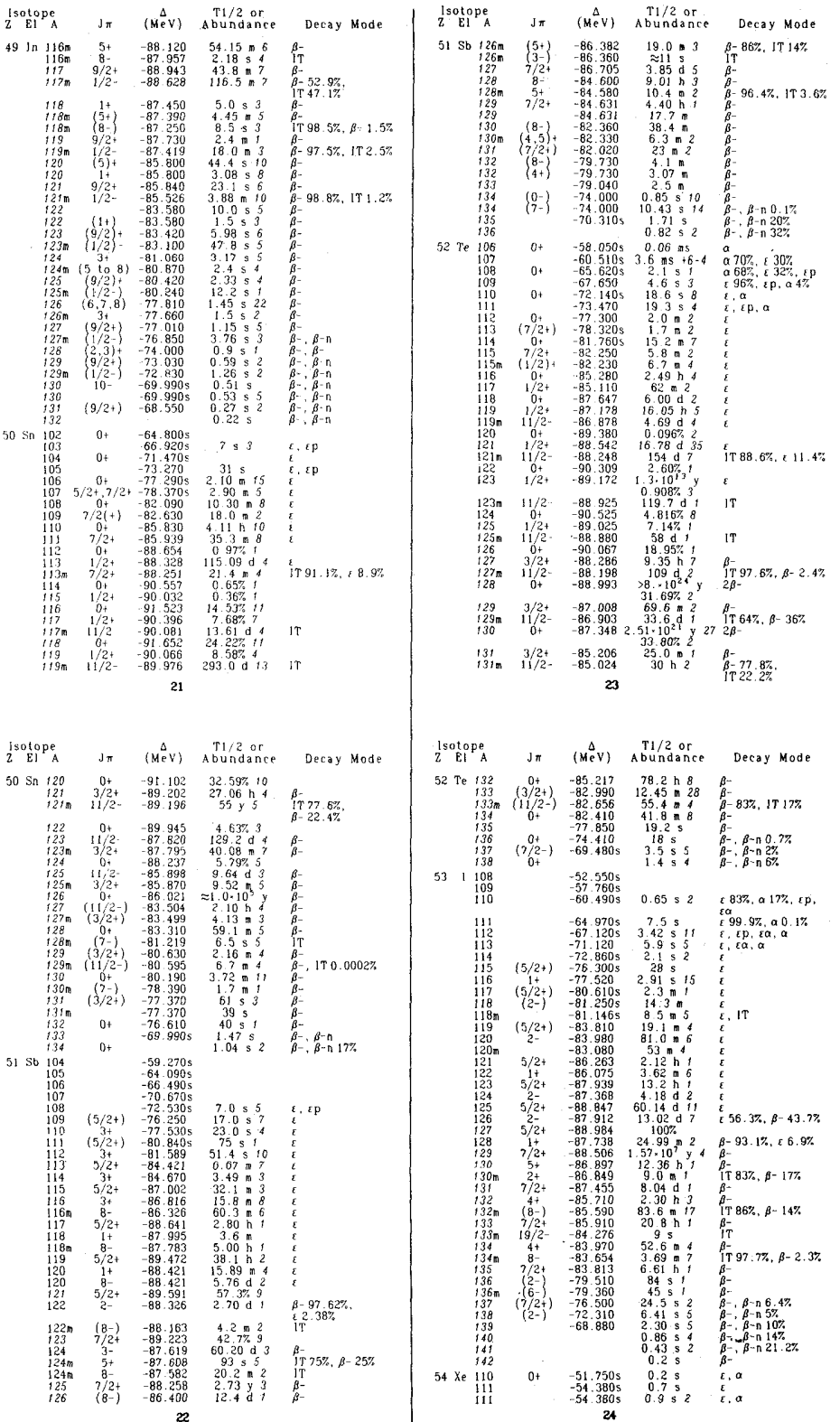

**A98** 

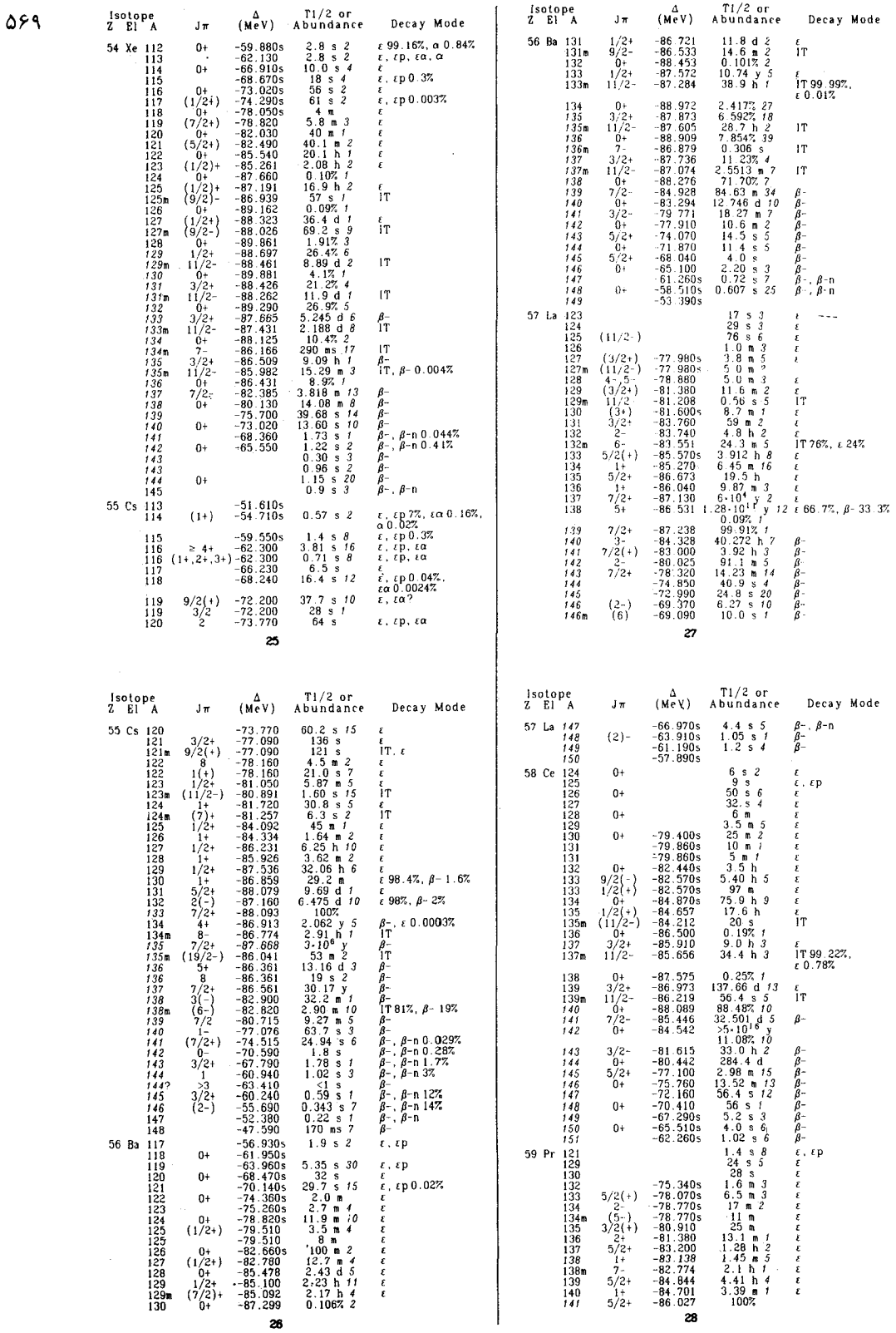

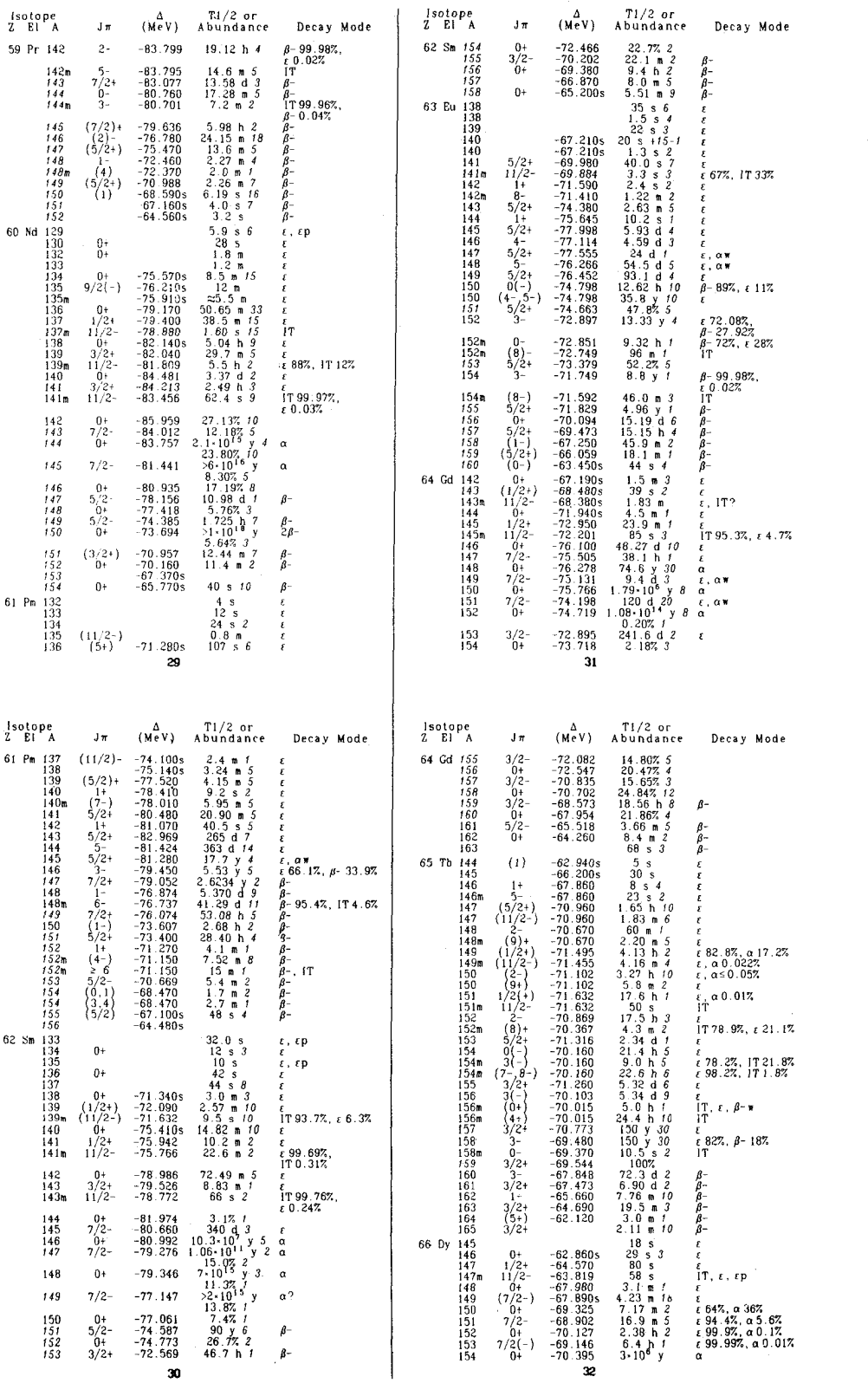

 $\Delta V \cdot$
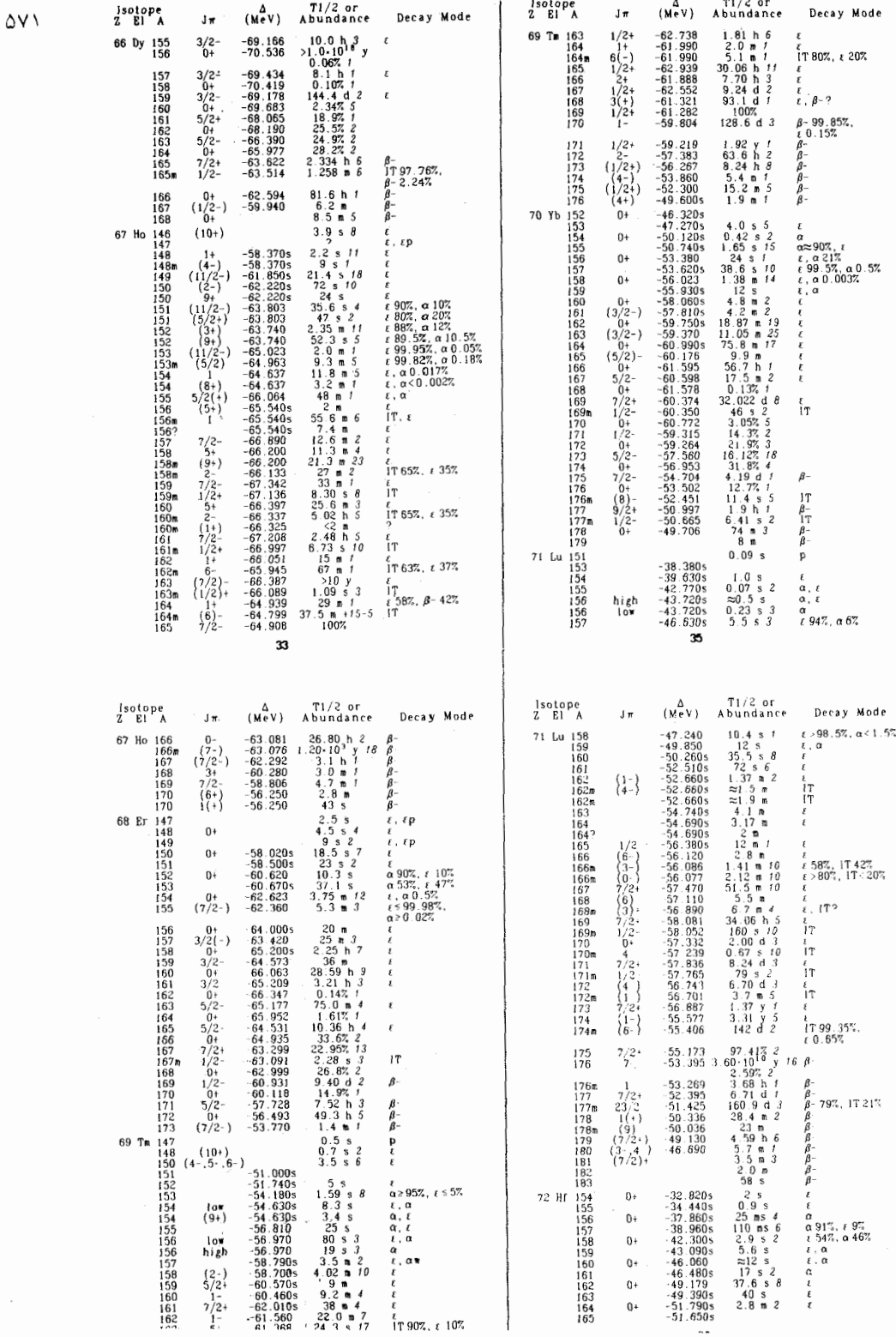

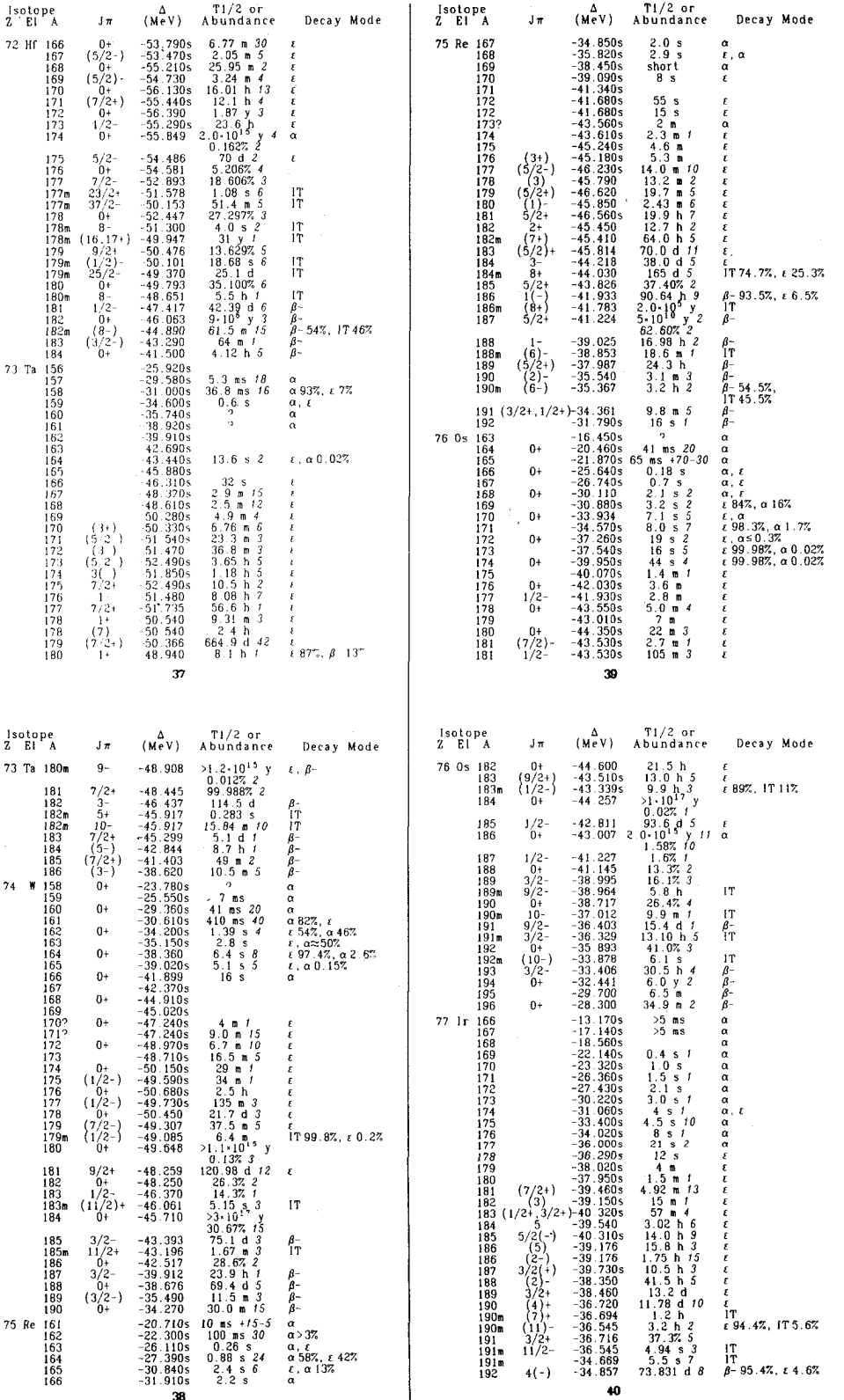

**AVY** 

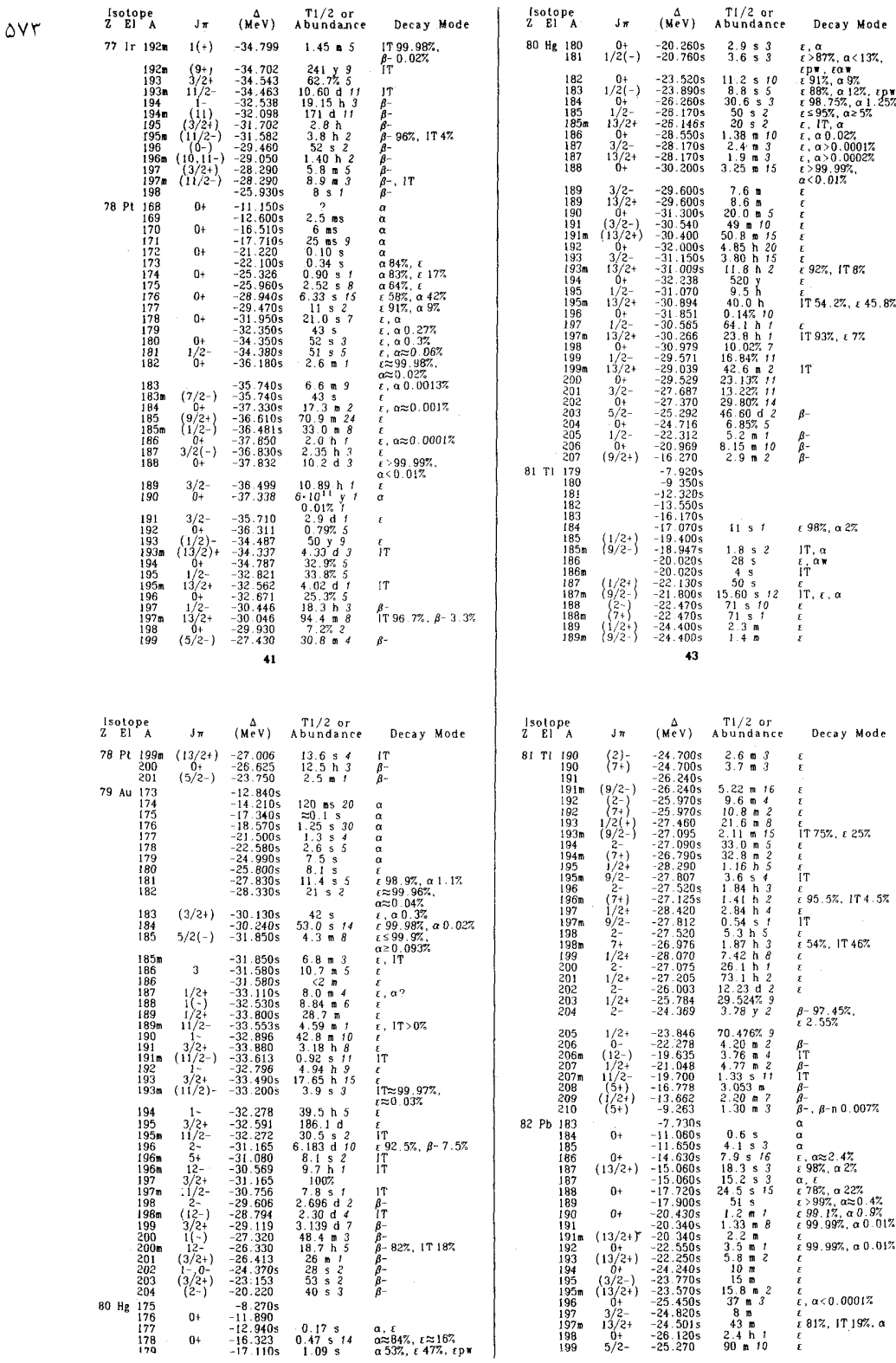

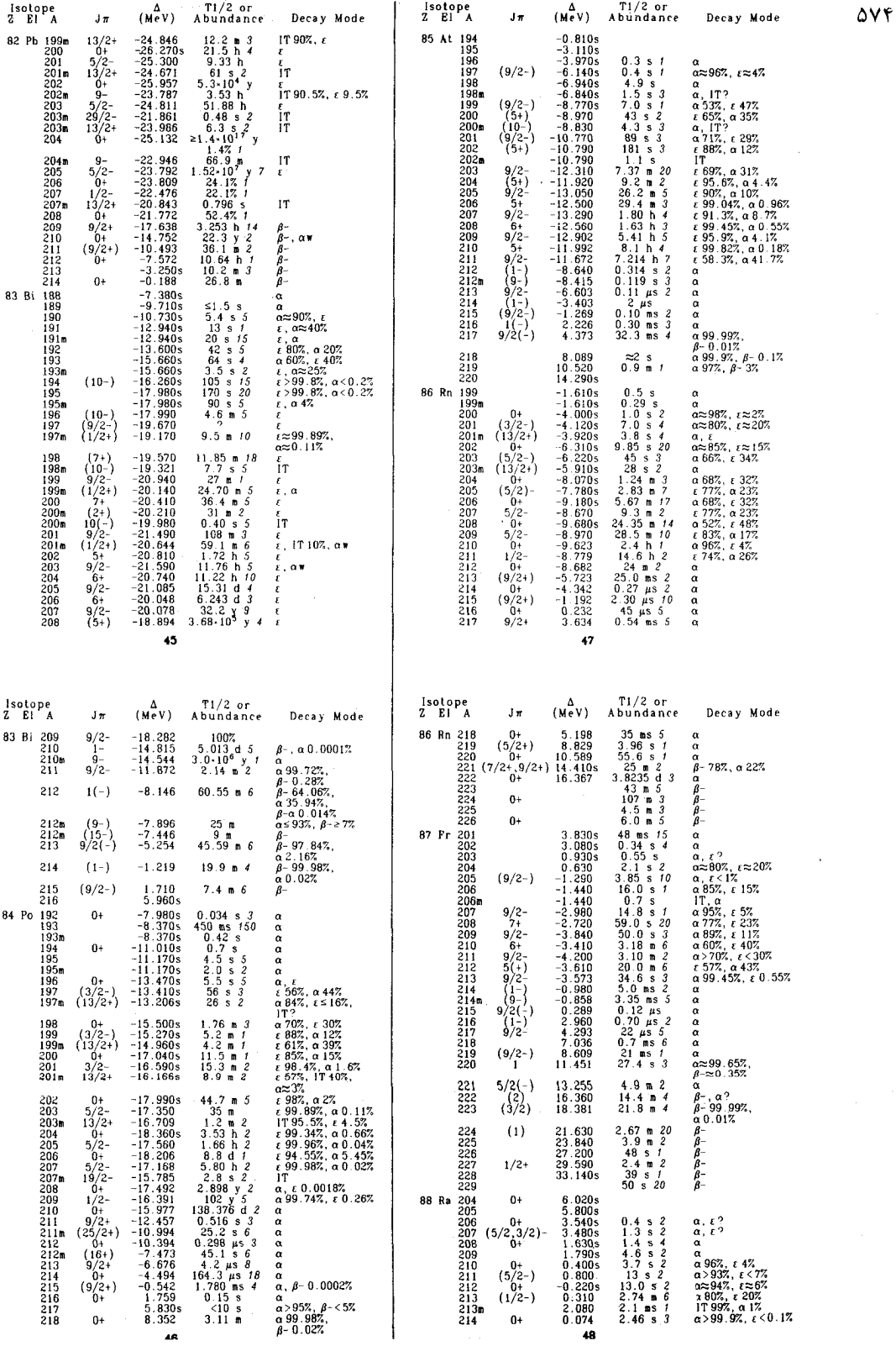

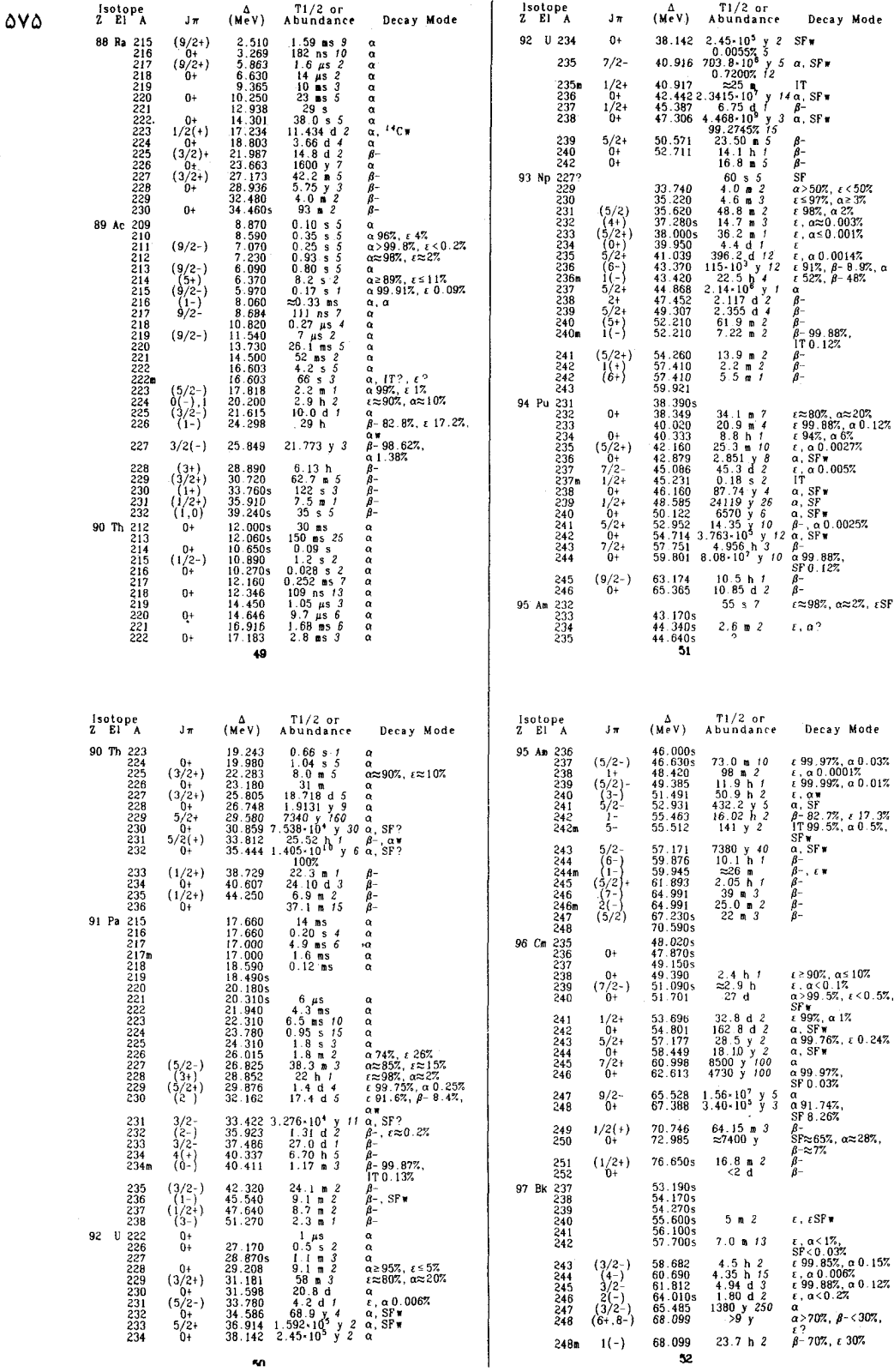

s,

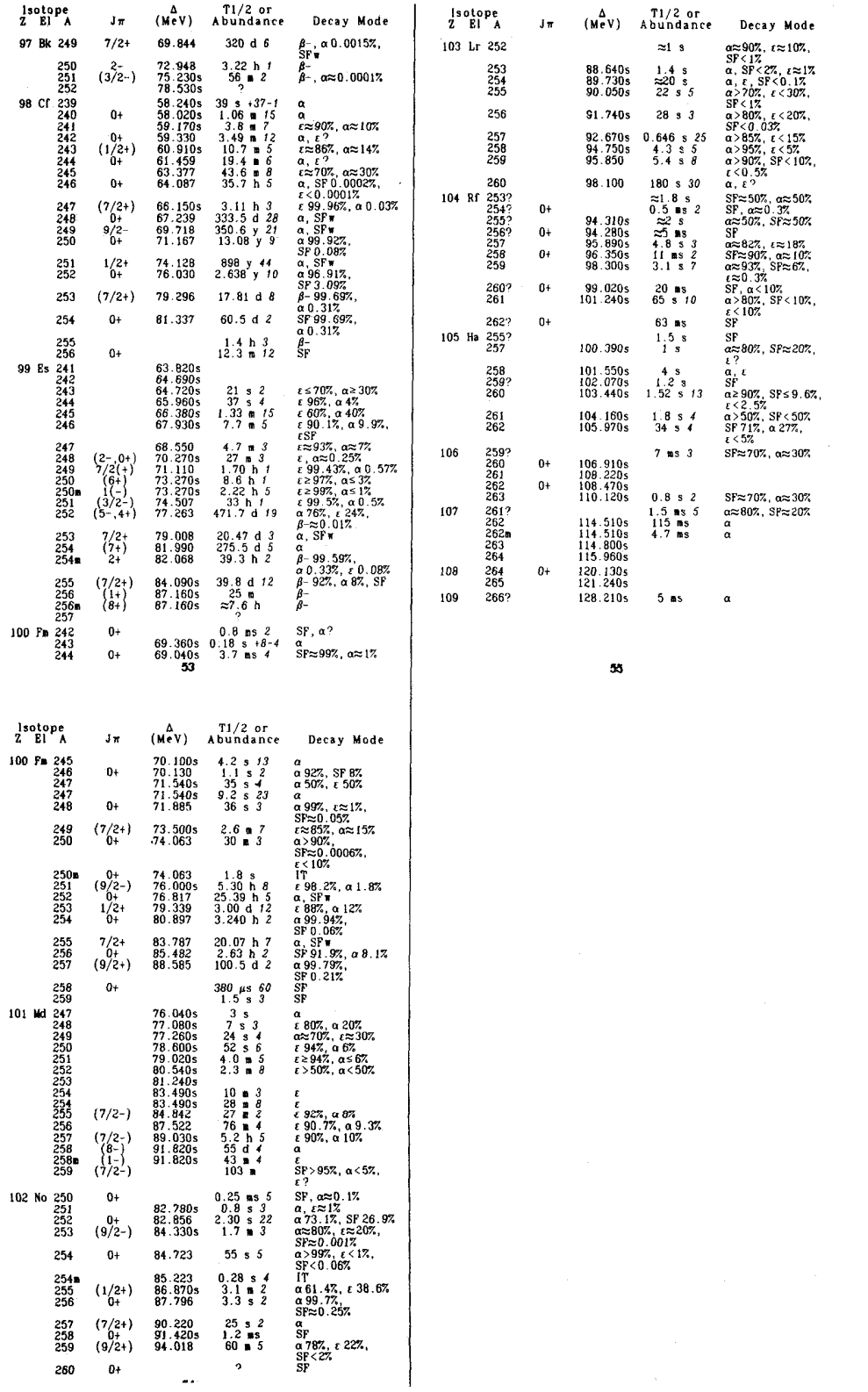

 $\Delta V$ ۶

پيوست ۵ جواب مسائل زوج

فصل ۱  $\mathbf{Y}_I$   $\times$   $\mathbf{Y}$   $\mathbf{H}_Z$  .  $\mathbf{Y}$  $\mathbf{r}_1 \mathbf{v} \times \mathbf{v}^2 \mathbf{H} \mathbf{z}$ ,  $\mathbf{r}_1 \mathbf{v} \times \mathbf{v}^{-1} \mathbf{v}_{\mathbf{k} \mathbf{g}} \cdot \mathbf{m}/\mathbf{s}$ .  $\mathbf{f}$  $r, rT.9$  $\lambda$ /۴۲۱  $\times$  ۱۰<sup>-۱۴</sup>kg (الف). ۸ (ب) ٢٢/٢١٦/ ٢٨/٢٣٩، ٢٩/٨٧٥، ٢٨/١٩٢، ٢٢/٢١٣، ٣٣/٢١٢، ٢٣/ ٢٢، ٢٣/٢١٢، ٣٣/  $110^{-11} \times 117790$   $(1190)$  $\overline{y}_1$ ,  $\overline{y}_1$ ,  $\overline{y}_2$ ,  $\overline{y}_3$ ,  $\overline{y}_1$ ,  $\overline{y}_2$ ,  $\overline{y}_3$ ,  $\overline{y}_1$ ,  $\overline{y}_2$ ,  $\overline{y}_3$ ,  $\overline{y}_1$ ,  $\overline{y}_2$ ,  $\overline{y}_3$  $(1.55 \times 10^{-14}C) \times 10^{-1}$  $\circ$ , YYT.  $\circ$  $<sup>rf</sup>Ca.$   $\vee$ </sup>  $\sim$   $/5$   $\wedge$   $\vee$  $\rho = \rho_e e^{-mgz/kT}$ . \A  $1/5 \times 1$ <sup>o-15</sup>m,  $1/5 \times 1$ <sup>o-15</sup>m/s.17  $1/\Gamma \times 10^{-4} A. 9/8 \times 10^{-10} C.$  TF  $\mathbf{r}_i$ fcm,  $\mathbf{r}_j$ fcm. 19  $v_g = \mathsf{r}_{\ell} \cdot \mathrm{m/s}$  ,  $V_p = \mathsf{r}_{\ell} \cdot \mathrm{m/s}$  . To  $V_a = \sqrt{gh}$ . ۳۲  $V_g = \texttt{t}_f \setminus \texttt{m/s}$  ،  $V_p = \texttt{t}_f \setminus \texttt{m/s} \ (\to) : V_g = (\frac{\texttt{t}}{\texttt{t}}) V_p \ (\texttt{t})$  . ۲۴ ۲٫۴ × ۱۰–۱۸ ، ۳٫۷ ، ۱۰–۱۸ ، ۲٫۲ ، ۲۵–۱۵ × ۲٫۴ ، ۲۰–۱۰ ، ۲٫۴ بهسوی خورشید 1,00 APAY u. TA  $\lambda$ 1/9 x 10-1, 1/9 x 10-2kg, 1/4 x 1011J. Fo  $\cdot$ ,  $\uparrow$   $\circ$   $\uparrow$   $\uparrow$   $\uparrow$   $\uparrow$ فصل ۲

 $\sqrt{1-v^{\dagger}/c^{\dagger}}$  ) . ٢ (ب) درمورد بازوهای نامساوی ، چنین انقباضی اختلاف فاز را صفر نمی کند .

 $\frac{1}{2}$ 

$$
\theta' = \mathsf{f} \mathsf{r} / \mathsf{A}^* \times \mathsf{P}
$$
\n
$$
\begin{aligned}\n &\theta' = \mathsf{f} \mathsf{r} / \mathsf{A}^* \times \mathsf{P} = \mathsf{A} \mathsf{r} / \mathsf{A}^* \times \mathsf{P} = \mathsf{A} \mathsf{r} / \mathsf{A} \mathsf{P} \mathsf{A} \mathsf{P} \mathsf{A} \mathsf{P} \mathsf{P} \mathsf{
$$

 $\Gamma$ \mm. $\mathbf{r}$  $\cdot$ ,  $\cdot$   $\uparrow$   $\lambda$ cm.  $\uparrow$   $\uparrow$  $0,11.71$ ۴۰. الماس، سرب

## فصل ۴

 $He$ ، زرد،  $H$  $(n = 1)$  خط ينجم (٩ ۰۶ (الف) ۴۱۰۲٫۹Å و ۴۳۴۱/۷Å در سری بالمر، که با یک ضریب ۲۵-۱٫۰ طولانيتر شدهاند؛  $\sqrt{\cdot x} \cdot \sqrt[3]{m/s} (\omega)$  $d = -\circ \rho \circ \lambda \mathfrak{S} \cdot p = -\circ \rho \circ \mathfrak{S} \circ \mathsf{V}$  (الف). (ب) سرى اصلى متناظر با ليمان است ، كه به سرى بالمر يخش شده است ؛  $\lambda/\lambda = R[\lambda/(\tau+d)^{\tau} - \lambda/(n+f)^{\tau}](\tau)$  $\lambda$ ۰۱ (الف) ۲۵Å (۱۰)۰۰ (ب) ۱٬۰۰۴ (م) **TTMeV. \r** ۰۱۴ . (الف) ۵۴۸، ۵۴۲ ؛ (ب) ۱۱۵, ۱۱۸ . ۰۳۰ $\mathbb{R}^{n^*} \times \mathbb{R}^{n^*} \times \mathbb{R}^{n^*}$ در ۱۰ $\mathbb{R}^{n^*} \times \mathbb{R}^{n^*} \times \mathbb{R}^{n^*} \times \mathbb{R}^{n^*}$ . ۸۸ ۳۰° تا ۲۰°  $\mathsf{y}_1 \circ \mathsf{y}_2$  برای ۲۰° تا ۳۰°  $\mathsf{m}^{\mathsf{T}}$  $C/$ ۲۷۴،  $C/$ ۱۳۷. ۲۰ ITIO, VÅ. TT ۰۱٫۷۹Å ۰۲۴ ۱٫۳۲Å برای اولین خط بزرگتر  $-117eV_{i}$ ,  $\Lambda$ Å. 19  $\mathcal{F}_{\ell}$  $\Delta f \Delta A \cdot -(7 \Delta r \times 10^{5} \text{eV})/n^{5}$ ,  $\mathcal{F}_{\ell}$  $\Delta \Delta \times 10^{-7} \text{Å}$ ,  $\mathcal{F}$ . ۱٫۱۸  $\times$  ۱۰<sup>-۶۳</sup>m  $(\tau)$  : ۱٫۵۴  $\times$  ۱۰<sup>۷۴</sup> (ب) :  $n \hbar^{\mathsf{r}} / (\mathrm{GMm}^{\mathsf{r}})$  . ۳۰ ۰٫۱۳۰Å.۳۴ میلان ۳۶. تنگستن  $V_1 \circ \circ \cdot \mathsf{Y}$ فصل ۵ ۸۷Å.۲ م/۰۵ بله

$$
1,0 \times 1e^{-r\delta}m. \ \, 7,7 \times 1e^{-r\gamma}m. \ \, 1,1 \times 1e^{-r\delta}m. \ \, 5,7 \times 1e^{-r\gamma}J(16,1/11 \times 1e^{-r\gamma}J(17) \times 1e^{-r\gamma}m. \ \, 6,7 \times 1e^{-r\gamma}m. \ \, 7,0 \times 1e^{-r\gamma}m. \ \, 8,7 \times 1e^{-r\gamma}m. \ \, 8,7 \times 1e^{-r\gamma}m. \ \, 9,7 \times 1e^{-r\gamma}m. \ \, 1,8 \times 1e^{-r\gamma}m. \ \, 1,9 \times 1,9 \times 1,9
$$

فصل ۶ ا ، خير ،  $\gamma \rightarrow \gamma^* M eV$  ،  $\gamma \gamma \times 10^8 M eV$  . ۲  $1/0 \times 1$  o  $\sqrt{r}$   $\sqrt{r}$   $\sqrt{r}$   $\sqrt{r}$   $\sqrt{r}$   $\sqrt{r}$  $\overline{x^{\dagger}} = L^{\dagger}[\frac{1}{r} - 1/(r n^{\dagger} \pi^{\dagger})] \cdot \bar{x} = \frac{1}{r}L \cdot \hat{z}$  $n^{\dagger} \pi^{\dagger} \hbar^{\dagger} / (m L^{\dagger})$ . A  $E_{\mu\nu} = \mathbf{r} \hbar^{\mathsf{T}} \pi^{\mathsf{T}} / (\mathsf{r} m L^{\mathsf{T}})$ . It  $E_{\uparrow\downarrow\downarrow} = E_{\downarrow\uparrow\uparrow} = E_{\downarrow\downarrow\uparrow} = 2\hbar^{\dagger}\pi^{\dagger}/(\hbar^{\dagger}m^{\dagger})$  $\psi = e^{-iEt/\hbar}e^{ikx} + e^{-iEt/\hbar}e^{-ikx}(ik + K)/(ik + K), x < \circ$ . \?  $\psi = e^{-iEt/\hbar}e^{-kx}$ (*\tik*)/(*ik* - K), x >  $\circ$  $K = \sqrt{\mathrm{Im}(U_{\star}-E)/\hbar'}$  که دراینجا،  $k = \sqrt{\mathrm{Im}E/\hbar'}$  و  $\Upsilon_{\ell} \Lambda \Upsilon \hbar^{\tau} \pi^{\tau}/(\Upsilon m L^{\tau})$ ,  $\circ$ ,  $\Upsilon \Upsilon \hbar^{\tau} \pi^{\tau}/(\Upsilon m L^{\tau})$ .  $\Lambda \Lambda$  $Y_1 \Delta \times 10^{-9}$ . TT  $R = -\frac{e^{\text{t} i k a} (1 - e^{-\text{t} k (b - a)}) (k^{\dagger} + K^{\dagger})}{(K - i k)^{\dagger} - (k + i K) e^{-\text{t} k (b - a)}}.$  $(k' - k)^{r}/(k' + k)^{r}$ . 19

$$
f_{\gamma} \propto V e^{-\Delta V} \cdot \mathbf{Y} A
$$
\n
$$
P = e^{-\pi A \sqrt{B} \sqrt{t} m / \hbar \mathbf{Y}} \cdot \mathbf{Y} e
$$
\n
$$
h \omega \cdot \mathbf{Y} \mathbf{Y}
$$
\n
$$
\mathbf{Y} \cdot \mathbf{Y} A \times V e^{\dagger} \mathbf{A} : (n + \frac{1}{\gamma}) \times e_{\gamma} \Delta \mathbf{Y} e \mathbf{Y} \cdot \mathbf{Y} A
$$
\n
$$
x^{\mathsf{T}} = \hbar^{\mathsf{T}} / (\mathbf{Y} m \omega_{\circ}) \cdot \mathbf{Y} e
$$
\n
$$
E_{n} = (\mathbf{Y} An h / \mathbf{Y})^{\mathsf{T}} / (\mathbf{Y} m)^{\mathsf{T}} \cdot \mathbf{Y} \mathbf{Y}
$$
\n
$$
L = e_{n} V_{n} \cdot \mathbf{Y} \cdot \mathbf{Y
$$

6. f. . . .

\n
$$
Y = \frac{1}{2} \sqrt{F \hat{a}} \hat{h} + \frac{1}{2} \sqrt{F \hat{r}} \hat{r} + \frac{1}{2} \sqrt{F \hat{r}} \hat{r} + \frac{1}{2} \sqrt{F \hat{r}} \hat
$$

۰ برای ۲۹ برای ۲۹ برای ۲۹ برای ۲۹ برای ۲۹ برای ۲۵ برای ۲۰ (۲۰ برای ۲۰ برای ۲۰ برای ۲۰ برای ۲۰ برای ۲۰ برای ۲۰ ب

برأى

برای

 $\chi\circ \mathbf{1} \mathring{A}:\chi \mathbf{1} \times \chi \circ \mathbf{1} \circ \mathbf{1} \circ \mathbf{1} \circ \mathbf{1} \mathbf{1}$  $\mathcal{W}$ . ۳.  $A/9V \times 10^{17}$  Hz. ۳۲

 $\cdot$ 

## فصل ۹

 $\sim 10^{11}$  km s  $^{-1}$ 

چهارمین واکنش به جهت عدد باریونی، پنجمین واکنش به دلیل عدد لپتونی . ١٢. ضعيف، ضعيف،  $\alpha\colon \Omega^+\to\equiv^*+\pi^+;$  برهم کنش قوی  $\kappa^++\mathbf{p}\to\mathbf{k}^*+\mathbf{k}^++\Omega^-,$  ۱۴  $\cdot \gamma \to e + \bar{e}$ ؛ ضعيف  $\wedge^{\circ} \to \pi^- + p$  : ضعيف  $\equiv \rightarrow (\gamma + \gamma) \Lambda^{\circ}$  : ضعيف الكترومغناطيسي  $\frac{1}{2}$  $s\bar{d}$   $\iota s\bar{u}$   $\iota u\bar{d}$   $\iota \bar{u}d$   $\iota \bar{s}u$   $\iota \bar{s}d$  .  $\boldsymbol{\mathtt{Y}}\circ$  $\mu_{\rm p}/\mu_{\rm n} = -\frac{1}{1/\sqrt{3}}\frac{\Gamma}{\Gamma} \simeq -\frac{1}{\Gamma}$  ، بله ، ۲۲

ثابتهای بنیادی  $c = \mathbf{r}$ ,  $\cdot \cdot \times \cdot \cdot \cdot \cdot \cdot \cdot$  \to  $\cdot \cdot \cdot$  \to  $\cdot \cdot \cdot$  \to  $\cdot \cdot$  \to  $\cdot \cdot$ سرعت نور ثابت يلانك  $h = \frac{\epsilon}{\epsilon} \mathcal{F} \mathcal{F} \times \mathcal{F}^{-r} \mathbf{J} \cdot \mathbf{s} = \mathcal{F} \mathcal{F} \mathcal{F} \times \mathcal{F}^{-r} \mathbf{M} \mathbf{e} \mathbf{V} \cdot \mathbf{s}$  $\hbar = \frac{h}{\tau_{\pi}} = \lambda_{\ell} \circ \Delta \times \lambda_{\ell} - r \tau_{\ell} J.s = 8 \pi \Delta \times \lambda_{\ell} - r \tau_{\ell} M eV.s$  $G = 5.5 \times 10^{-11} \text{N} \cdot \text{m}^{\dagger}/\text{kg}^{\dagger}$ ثابت گرانش  $\epsilon_{*} = \lambda/\lambda \Delta \times 10^{-17} F/m, \frac{1}{\gamma \pi \epsilon} = \lambda/11 \times 10^{-1} [F/m]^{-1}$  ثابت گذردهی  $\mu_{\circ} = \frac{1}{2} \sqrt{5 \times 10^{-9} H/m}, \frac{\mu_{\circ}}{5} = \frac{1}{2} \sqrt{4 H/m}$ ثابت تراوایی  $N_A = \frac{\epsilon}{r} \cdot \tau \times 1 \cdot \frac{rr}{\text{mole}}$ عدد آواگادرو  $k = 1/\mathbf{r} \wedge \times 1$ <sup>o- $\mathbf{r} \mathbf{r} \mathbf{J}/\mathbf{K} = \mathbf{A}/\mathbf{F} \mathbf{r} \times 1$ <sup>o- $\mathbf{0} \in \mathbf{V}/\mathbf{K}$ </sup></sup> ثابت بولتزمن بار الكترون  $-e = -\frac{1}{2} \times 1$ <sup>o-11</sup>C  $m_e = \sqrt[4]{11 \times 10^{-7}}$ kg جرم الكترون  $m_p = \sqrt{5} \times 10^{-19} \text{kg}$ جرم پروتون  $m_n = \sqrt{2\pi\sqrt{2}} \times \sqrt{2\pi} e^{-\pi \sqrt{2}}$ جرم نوترون  $m_{\rm p}/m_{\rm e} = 1$ ۸۳۶ نسبت جرم پروتون ـ الكترون  $\sigma = \frac{\pi^{\intercal} k^{\intercal}}{g \circ \hbar^{\intercal} c^{\intercal}} = \Delta / \mathcal{F} \mathsf{Y} \times \mathsf{Y} e^{-\mathsf{Y} \mathsf{Y}} / (\mathsf{m}^{\intercal} \cdot \mathsf{K}^{\intercal})$  ثابت استفان ــ بولتزمن  $R_H = \frac{e^{\dagger} m_e}{\dagger \pi (\dagger \pi \epsilon^{-1} \dagger \hbar^{\dagger} c)} = 1/e \Delta \Psi \times 1 e^{\Psi} / m$ ثابت ريدبرگ  $a_{\rm s} = \frac{\mathfrak{f} \pi \epsilon_{\rm s} \hbar^{\rm r}}{e^{\mathfrak{r}} m} = \text{e} \sqrt{\Delta \mathfrak{r} \Delta}$ شعاع بور  $\alpha = \frac{e^{\dagger}}{\mathfrak{f}\pi\epsilon \hbar c} = \frac{1}{1\mathsf{T}\mathsf{V}}$ ثابت ساختار ريز  $\frac{h}{m c} = 1/\mathsf{f} \mathsf{f} \times 1 \cdot \mathsf{f} \cdot \mathsf{f} \mathsf{m}$ طول موج كامپتون  $\mu_{e,z} = -\frac{1/\delta + 1}{\zeta m} = 1/\zeta \wedge \zeta \wedge \frac{1}{\zeta} \wedge \frac{1}{\zeta m} = 1/\zeta \wedge \zeta \wedge \frac{1}{\zeta m} \wedge \frac{1}{\zeta m} \wedge \frac{1}{\zeta m} \wedge \frac{1}{\zeta m} \wedge \frac{1}{\zeta m} \wedge \frac{1}{\zeta m} \wedge \frac{1}{\zeta m} \wedge \frac{1}{\zeta m} \wedge \frac{1}{\zeta m} \wedge \frac{1}{\zeta m} \wedge \frac{1}{\zeta m} \wedge \$  $\mu_{p,z} = \frac{\Upsilon/V \hat{r} e \hbar}{\Upsilon m_z} = \Upsilon/V \times 10^{-15} J/T$ گشتاور مغناظیسی پروتون  $\mu_{n,z} = \frac{-1}{\gamma m} = -\frac{1}{2} \sqrt{2} \times 10^{-19} \text{ J/T}$ گشتاورمغناطیسی نوترون  $\Phi = \frac{h}{\tau_e} = \zeta / \sqrt{2} \times 10^{-10} \text{T} \cdot \text{m}^{\dagger}$ كوانتوم شار

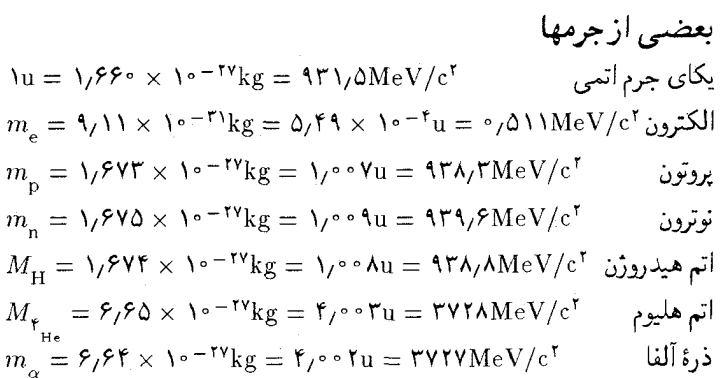

$$
g = \lambda/\Lambda m/s^{T}
$$
\n
$$
\text{Var}(s) = \lambda \text{Var}(s^{T})
$$
\n
$$
\text{Var}(s) = \lambda \text{Var}(s^{T})
$$
\n
$$
\text{Var}(s) = \lambda \text{Var}(s)
$$
\n
$$
\text{Var}(s) = \lambda \text{Var}(s)
$$
\n
$$
\text{Var}(s) = \lambda \text{Var}(s) = \lambda \text{Var}(s)
$$
\n
$$
\text{Var}(s) = \lambda \text{Var}(s) = \lambda \text{Var}(s)
$$
\n
$$
\text{Var}(s) = \lambda \text{Var}(s) = \lambda \text{Var}(s)
$$
\n
$$
\text{Var}(s) = \lambda \text{Var}(s) = \lambda \text{Var}(s)
$$
\n
$$
\text{Var}(s) = \lambda \text{Var}(s) = \lambda \text{Var}(s)
$$
\n
$$
\text{Var}(s) = \lambda \text{Var}(s) = \lambda \text{Var}(s)
$$
\n
$$
\text{Var}(s) = \lambda \text{Var}(s) = \lambda \text{Var}(s)
$$
\n
$$
\text{Var}(s) = \lambda \text{Var}(s) = \lambda \text{Var}(s)
$$
\n
$$
\text{Var}(s) = \lambda \text{Var}(s) = \lambda \text{Var}(s)
$$
\n
$$
\text{Var}(s) = \lambda \text{Var}(s) = \lambda \text{Var}(s)
$$
\n
$$
\text{Var}(s) = \lambda \text{Var}(s)
$$
\n
$$
\text{Var}(s) = \lambda \text{Var}(s)
$$
\n
$$
\text{Var}(s) = \lambda \text{Var}(s)
$$
\n
$$
\text{Var}(s) = \lambda \text{Var}(s)
$$
\n
$$
\text{Var}(s) = \lambda \text{Var}(s)
$$
\n
$$
\text{Var}(s) = \lambda \text{Var}(s)
$$
\n
$$
\text{Var}(s) = \lambda \text{Var}(s)
$$
\n
$$
\text{Var}(s) = \lambda \text{Var}(s)
$$
\n
$$
\text{Var}(s) = \lambda \text{Var}(s)
$$
\n
$$
\text{Var}(s) = \lambda \text{Var}(s)
$$
\n
$$
\text{Var}(s) = \lambda \text{Var}(s)
$$
\n
$$
\text{Var}(s) =
$$

كتابشناسر

۱ مکانیک کلاسیک و الکترومغناطیس

The following introductory textbooks provide the background in elementary classical mechanics and electromagnetism prerequisite for the study of modern physics: Halliday, D., and Resnick, R., Fundamentals of Physics, (Wiley, New York, 1981) Ohanian, H. C., Physics (Norton, New York, 1985)

Tipler, P. A., *Physics* (Worth, New York, 1976)

and a strong of the state of the state of the state of the state of the state of the state of the state of the<br>The state of the state of the state of the state of the state of the state of the state of the state of the st

大力器 そんじょう バース・バー こう

a company of the company of the

La Sea (1987) Roser

۲. فیز یک نوین

There are many books that deal with modern physics at roughly the same level as this book. Some of these are:

Acosta, V., Cowan, C. L., and Graham, B. J., Essentials of Modern Physics (Harper and Row, New York, 1973)

Anderson, E. E., Introduction to Modern Physics (Saunders, Philadelphia, 1982)

Beiser, A., Concepts of Modern Physics (McGraw-Hill, New York, 1981)

Bitter, F., and Medicus, H. A., Fields and Particles (Elsevier, New York, 1973)

- Enge, H. A., Wehr, M. R., and Richards, J. A., Introduction to Atomic Physics (Addison-Wesley, Reading, Massachussetts, 1972)
- French, A. P., and Taylor, E., An Introduction to Quantum Physics (Norton, New York, 1978)

Leighton, R. B., Principles of Modern Physics (McGraw-Hill, New York, 1959)

Richtmeyer, F. K., Kennard, E. H., and Cooper, J. N., Introduction to Modern Physics (McGraw-Hill, New York, 1969)

Semat, H., Introduction to Atomic and Nuclear Physics (Rinehart, New York, 1972)

Sproull, R. L., and Phillips, W. A., Modern Physics (Wiley, New York, 1980)

Tipler, P. A., Modern Physics (Worth, New York, 1978)

Weidner, R. T., and Sells, R. L., Elementary Modern Physics (Allyn and Bacon, Boston, 1980)

Wichmann, E. H., Quantum Physics (McGraw-Hill, New York, 1971)

- Two older books, first published in the 30's, have become classics and still remain valuable:
- Born, M., Atomic Physics, translated by J. Dougall (Hafner, New York, 1962)
- Herzberg, G., Atomic Spectra and Atomic Structure, translated by J. W. T. Spinks (Prentice-Hall, New York, 1937; reprinted by Dover, New York, 1944)

The two best elementary introductions to the theory of Special Relativity are:

French, A. P., Special Relativity (Norton, New York, 1968)

Taylor, E. F., and Wheeler, J. A., Spacetime Physics (Freeman, San Francisco, 1966)

More advanced treatments will be found in:

Jackson, J. D., Classical Electrodynamics (Wiley, New York, 1975), Chapter 11

Møller, C., The Theory of Relativity (Oxford University Press, London, 1952), Chapters  $I-VII$ 

Pauli, W., Theory of Relativity, (Pergamon Press, London, 1958)

Rindler, W., Essential Relativity, (Springer, New York, 1977), Chapters 1-6

Synge, J. L., Relativity: The Special Theory (Interscience, New York, 1956)

۴. نظریهٔ کوانتوم و کاربردهای آن

۳. نسست

- The following textbooks are written at a higher level than those listed in Section 2; most of them presume some acquaintance with the basic concepts of modern physics.
- Beard, D. B., and Beard, G. B., Quantum Mechanics with Applications (Allyn and Bacon, Boston, 1970)
- Bohm, D., Quantum Theory (Prentice-Hall, Englewood Cliffs, New Jersey, 1951)
- Dicke, R. H., and Wittke, J. P., Introduction to Quantum Mechanics (Addison-Wesley, Reading, Massachusetts, 1960)
- Eisberg, R. M., and Resnick, R., Quantum Physics of Atoms, Molecules, Solids, Nuclei and Particles (Wiley, New York, 1974)
- Feynman, R. P., Leighton, R. B., and Sands, M., The Feynman Lectures on Physics, Vol. III (Addison-Wesley, Reading, Massachusetts, 1965)

Frenkel, J., Wave Mechanics-Elementary Theory (Dover, New York, 1950)

- Matthews, P. T., Introduction to Quantum Mechanics (McGraw-Hill, Maidenhead, Berkshire, England, 1968)
- Powell, J. L., and Craseman, B., Quantum Mechanics (Addison-Wesley, Reading, Massachusetts, 1961)

Saxon, D. S., *Elementary Ouantum Mechanics* (Holden-Day, San Francisco, 1968)

۵. ف: یک حالت حامد، فیز یک هستهای، و ذرات بنیادی

Dekker, A. J., Solid State Physics (Prentice-Hall, Englewood Cliffs, New Jersey, 1960)

Dodd, J. E., The Ideas of Particle Physics (Cambridge University Press, Cambridge, 1984)

Evans, R. D., The Atomic Nucleus (McGraw-Hill, New York, 1955)

Feinberg, G., What Is the World Made Of? (Doubleday, Garden City, New York, 1977)

Fermi, E., Nuclear Physics (University of Chicago Press, Chicago, 1950)

Fritzsch, H., Quarks (Basic Books, New York, 1983)

Halliday, D., Introductory Nuclear Physics (Wiley, New York, 1955)

Kittel, C., Introduction to Solid State Physics, 5th ed. (Wiley, New York, 1976)

Polkinghorne, J. C., The Particle Play (Freeman, Oxford, 1979).

Trefil, J. S., From Atoms to Quarks (Scribner's, New York, 1980)

۶. تاریخ

Born, M., The Born-Einstein Letters (Walker, New York, 1971)

Boorse, H. A., and Motz, L., The World of the Atom (Basic Books, New York, 1966)

Gamow, G., Thirty Years That Shook Physics (Doubleday, Garden City, New York, 1966)

Heisenberg, W., Physics and Beyond—Encounters and Conversations (Harper and Row, New York, 1971)

Jammer, M., The Conceptual Development of Quantum Mechanics (McGraw-Hill, New York, 1966)

Schilpp, P. A., ed., Albert Einstein, Philosopher-Scientist (Harper, New York, 1959)

Segré, E., *From X-Rays to Quarks* (Freeman, San Francisco, 1980)

van der Waerden, B. L., Sources of Quantum Mechanics (Dover, New York, 1968)

Weinberg, S., The Discovery of Subatomic Particles (Freeman, New York, 1983)

۷. مراجع عمومی

Brookhaven National Laboratory (M. D. Oldberg, et al.), Neutron Cross Sections (Upton, New York, 1966)

- Condon, E. U., and Shortley, G. H., The Theory of Atomic Spectra (University Press, Cambridge, 1964)
- Frauenfelder, H., and Henley, E. M., Subatomic Physics (Prentice-Hall, Englewood Cliffs, New Jersey, 1974)
- Frazer, W. R., Elementary Particles (Prentice-Hall, Englewood Cliffs, New Jersey, 1966)
- General Electric Company, Chart of the Nuclides, 13th edition (Knolls Atomic Power Laboratory, Schenectady, New York, 1983)
- Gentner, W., Maier-Leibnitz, H., and Bothe, W., An Atlas of Typical Expansion Chamber Photographs (Interscience, New York, 1954)
- Glasstone, S., ed., The Effects of Nuclear Weapons (U. S. Atomic Energy Commission, Washington, 1962)
- Halzen, F., and Martin, A. D., Quarks and Leptons (Wiley, New York, 1984)
- Herzberg, G., Molecular Spectra and Molecular Structure (Van Nostrand, New York, 1950)
- Hughes, D. J., and Harvey, J. A., Neutron Cross Sections (McGraw-Hill, New York,  $1955$

Hughes, I. S., *Elementary Particles* (Cambridge University Press, Cambridge, 1985)

Kuhn, H. G., Atomic Spectra (Academic Press, New York, 1962)

- Landau, L. D., and Lifshitz, E. M., Statistical Physics (Addison-Wesley, Reading, Massachusetts, 1958)
- Leon, M., Particle Physics: An Introduction (Academic Press, New York, 1973)
- Millikan, *The Electron*, 2nd ed. (University of Chicago Press, Chicago, 1924)
- Morgan, W. W., Abt, H. A., Tapscott, J. W., Revised MK Spectral Atlas for Stars Earlier Than the Sun (Yerkes Observatory and Kitt Peak National Observatory, 1978).
- Particle Data Group (Aguilar-Benitez, M., et al.), Review of Particle Properties (Berkeley, California, April 1986)
- Preston, M. A., Physics of the Nucleus (Addison-Wesley, Reading, Massachusetts, 1962)
- Schiff, L. I., Quantum Mechanics (McGraw-Hill, New York, 1968)
- Segré, E., ed., Experimental Nuclear Physics (Wiley, New York, 1953)
- Shutt, R. P., ed., Bubble and Spark Chambers (Academic Press, New York, 1967)
- Sommerfeld, A., Atombau und Spektrallinien (Vieweg, Braunschweig, 1931)
- Tuli, J. K., Nuclear Wallet Cards (National Nuclear Data Center, Brookhaven National Laboratory, Upton, New York, 1985)
- Williams, W. S. C., An Introduction to Elementary Particles (Academic Press, New York, 1961)

 $\mathcal{A}_{\mathcal{A}}$  ,  $\mathcal{A}_{\mathcal{A}}$  ,  $\mathcal{A}_{\mathcal{A}}$  ,

فهرست راهنما

~ بهنجار زيمان ٢٩٧ ~ بے هنجار زيمان ٢٩٧ ~ جوزفسون ٣٧۴  $\mathsf{rv}\circ\mathsf{AC}$  ~  $\forall y \in DC \sim$ ~ رامان ۳۱۸  $\sim$  زیمان ١۵٩، ٢٥٩ ~ هال ٣٧٨ ~ فوتوالكتريك ١٢٧ ~ کامیتون ۱۳۱ ~ مايسنر ۳۶۶ ~ موسباؤر ۷۶ احتمالات و واپاشی پرتوزا ۴۳۷ احتمال عبور از سد ٢٥٥، ٢٥٢، ٢٥٢ آري، ه. ۴۰۰ اسپین ~ الكترون ٢٧٩ ~ ايزوتوپها ٥۶٢ ~ پروتون ۳۸۵ ~ ذرات متفاوت ۲۸۷ ~ نوترون ۳۸۷  $f \upharpoonright f$  هسته  $\sim$ استفان، ژ. ۱۱۷ اشتارک، ژ. ۲۹۸ اشتراسمن، ف. ۴۶۰ اشترن، اً. ۲۸۴ اصل ~ ببرهم نسهى ٢٠٥، ٢١٣، ٢١٣، 3175 377 ۳۶ خطی ۳۶ $\sim$ 

آزادی فرابنفشی ۵۴۰ آزمايش ~ اشترن ـگرلاخ ۲۸۶ ~ فرانک ـ هرتز ۱۷۶ ~ قطره مايع ١١ ~ مايكلسون ـ مورلي ٧١، ٧٥، ٧٤ ~ هاپرورابي ۶۱ آزمایشگاه ملی فرمی ۴۹۲ آزمایشهای پراکندگی الکترون ۳۹۴ آشكارساز تكاتم ١٧٧ آشكارسازهاي ذرات ۴۴۸ آغازگر ۴۶۵ آلواگر، ٹ. و همکاران ۹۶ آمار بور ـ اینشتین ۱۲۶ آمار فرمي ۳۴۸ آناليز فوريه ٢١٧ آندرسون، ک. د. ۴۸۵ آنگستروم ۵۲ آهنگ واپاشی ۴۳۵ آيندهٔ *مط*لق ۸۶ ابررسانا (ی) اثر ایزوتوپ در ~ ۳۶۹ حالت جمعی ~ ٣۶٩ حوزهٔ ~ ۳۶۶ ر خطوط گردابی ~ ۳۶۷ دمای گذار ~ ۳۶۲ کوانتش شار ~ ۳۶۸ کوانتوم شار در ~ ۳۷۴ میدان مغناطیسی بحرانی ~ ۳۶۴  $r$ نظریه  $\sim$  BCS نظریه

~ نوع دوم ۳۶۷ ابر سینکروترون پروتونی (SPS) ۴۹۶ ابرهای احتمال برای هیدروژن ۲۶۶ ابيراهي ٧۴  $Y^*$  ستارهای ۷۴ اتاقك  $+ \uparrow \uparrow \uparrow$   $\sim$ ~ پراکندگی ۴۴۷ ~ تناسب*ی* ۵۰۲  $\sim$ سوقے  $\sim$ ~ جويبارى ٥٥٢ ~ حباب ۴۹۷ ~ بزرگ اروپایی ۲۹۸ اتر ۲۳، ۷۰ ~ نور رسان ۷۰ اتساع زمان ۸۸ اتم (هاي) ~ بخشنده ٣٥٨  $\sim$ یذیرنده ۳۵۸ پيكربنديهاي الكترون و حملات طیفی <sup>سہ</sup> ۶۰۶، ۳۰۷، ۳۰۹، ۳۰۹ جدول تناوبی ~ ۹ء۳، ۳۱۲ مدل کیک کشمشی ~ ۱۶۰  $197 - 194$ مدل هستهای  $-$ اثر ~ اتساع زمان ۸۸ ~ اشتارک ۲۹۸ ~ انقباض طول ۹۳ ~ ايزوتوپ در ابر رسانا ۳۶۹ ~ ياشن ـ بک ٢٩٧

| \n $187 \rightarrow 60$ \n |
|----------------------------|
| \n $189 \rightarrow 60$ \n |
| \n $180 \rightarrow 60$ \n |
| \n $180 \rightarrow 60$ \n |
| \n $180 \rightarrow 60$ \n |
| \n $180 \rightarrow 60$ \n |
| \n $180 \rightarrow 60$ \n |
| \n $180 \rightarrow 60$ \n |
| \n $181 \rightarrow 60$ \n |
| \n $181 \rightarrow 60$ \n |
| \n $181 \rightarrow 60$ \n |
| \n $181 \rightarrow 60$ \n |
| \n $181 \rightarrow 60$ \n |
| \n $181 \rightarrow 60$ \n |
| \n $181 \rightarrow 60$ \n |
| \n $181 \rightarrow 60$ \n |
| \n $181 \rightarrow 60$ \n |
| \n $181 \rightarrow 60$ \n |
| \n $181 \rightarrow 60$ \n |
| \n $181 \rightarrow 60$ \n |
| \n $181 \rightarrow 60$ \n |
| \n $181 \rightarrow 60$ \n |
| \n $181 \rightarrow 60$ \n |
| \n $181 \rightarrow 60$ \n |
| \n $181 \rightarrow 60$ \n |
| \n $181 \rightarrow 60$ \n |
| \                          |

بار

~ الكترون ١٣ ~ الكتريكي كسرى ١۴ ~ کسری ۱۴ باردين، ج. ٣۶٨ بارکلا، س.ج. ۵۱ بارن ۴۴۹ باریکههای با انرژی بالای متقارب  $499$ باريونها ٥٥٥ بازوف، ن گ ۳۲۳ بازهٔ فضا ـ زمان ۱۰۷ باياس مستقيم و معكوس ٣٥٩ بايلي، ژ. و همکاران ۹۰ باین بریج،ک. ت. ۱۷ بته، هـ ۴۷۱ براگ، و. ل. ٥۴ براگ، و. ه ۵۴ برخوردهای رو در رو ۴۹۶ بردگی فرو سرخی ۵۴۰ بردار پوئین تبنگ ۴۶، ۱۱۸ برهم كنش (ها) ~ اسپین ـ مدار ٢٨٥، ٢٠٢، ٣٠۴،  $Y \setminus Y$  $\circ$  بنیادی ۱۶  $\Delta$ حاملهای ~ ۵۱۷، ۵۱۸، ۵۱۹  $\triangle$  /  $\triangle$  /  $\triangle$  /  $\angle$  /  $\triangle$  /  $\angle$  /  $\triangle$  /  $\angle$  /  $\angle$ ~ قوی ۳۹۹ ~ و قوانين بقا ٥٣٥ برهم نهى امواج كلاسيكي ۳۶ بريلوئن، ل ٢٥٧ بريله، ا. و هال، ژ. ل. ۷۵ بسامد ~ أستانه ١٢٨ ~ سيكلوترونى ۶ ~ نسبيتى ١٠١ بستةً موج ٢١٧، ٢١٩ بکړل ۴۳۶ بكرل، آ. هـ ۴۳۰ ٪ استقلال نیروی هستهای از ~ ۳۹۹ بلاخ، ف. ۴۱۸

بلاکت، پ. م. اس. ۴۸۴ بلورشناسی ۵۶ بلوريخ ۳۴۰ بلومبرگن، ن. ۳۲۶ بمب ~ اتمى ۴۶۴ ~ اورانیمی ۴۶۴ ~ پلوتونيم ۴۶۵\* بواترون ۴۹۲ بور، ن. - ١٥٥، ١۶٥، ١٧٤، ١٩٢، ٢٠٨، ٢٠٨  $Y \circ Y$ بورن، م. ۲۰۳ بوز، س. ۱۲۶ بوزون(های) ۳۰۱  $019.01$   $\Delta$   $\mu$   $\rightarrow$  $\Delta Y \cdot \Delta V V W^{\circ}$  ~  $\Delta Y \sim -\Delta V Y Z^{\circ}$  $010 - 010$  W<sup>+</sup> بولتزمن، ل. ٢٣ بهنجارش تابع موج ٢١۶ یادالکترون ۴۹، ۴۰۸، ۴۳۰، ۴۸۵ ياد باريون ٥٠۵ يادذره ۴۸، ۵۵،۵ ۵۰۹ یادکوارک ۵۳۵ ياد ليتۈن ۵۰۵ یاد ماده ۵۲۱ ياد مزون ۵۰۵ پاد نوترينو ۴۴۵ پارادوکس دوقلوها ۹۱ پارامتر برخورد ۱۶۲ پاریته ۵۲۷ ~ ذاتی ۵۲۸  $\Delta$ ۲۷ مداری  $\sim$ ~ و ذاتبی ۵۲۷  $\Delta Y$ 9 C  $\sim$  $\Delta Y$ 4 G  $\sim$ يالاية سرعت ١٧ پائولی، و. ۲۸۱، ۴۴۵

یاول، س. ف. ۴۸۹ يايستگي ~ انرژی جنبشی ۳ ~ باريته ۵۲۷  $\Delta T9$   $C \sim$  $\Delta Y$ 4 G  $\sim$ ~ نکانه ۳ ~ زاویهای ۳ ~ شگفتی ۵۲۶ ~ عدد باریونی ۵۲۳ ~ عدد ليتونى ٥٢٣ ~ فوق بار ۵۲۷ يتانسيل ~ بازدارنده ۱۲۸ ~ توقفی ۱۲۸ ~ يوكاوا ٣٩٩ پراش ۳۹ ~ الكترون ١٩٩ 00 پرتوهای X  $\sim$ – نور ۴۴ پراکندگی ۱۶۴ ~ ذرة آلفا ١۶١، ١۶٢ ~ ربلی ۳۱۸  $\gamma$ کشسان ۴۵۲ ~ ناكشسان عميق ٥٣٧ پرتوزایی ۴۳۰ ير تو ها (ي) ~ آلفا ۴۳۰ ~ بتا ۴۳۰ ~ کاتودی ۸ کانال<sub>ی</sub> ۱۴  $\sim$ ~ کیھانی ۴۸۳ ~ گاما ۴۳۰  $171.0. X \sim$  $\omega \sim \omega$ پراش تداخل ~ ٥٢ تضعيف ~ ١٣٧ جذب ~ ١٣٧

سری طبقی ~ ۱۷۹

ضريب تضعيف ~ ١٣٨، ١٣٩ طول موج ~ ٥٢ طىف ~ ١٣٤ طف مشخصة ~ ١٣٥ پرونون اسپین ~ ۳۸۷  $\mathsf{r}_{\mathsf{AV}}\thicksim\mathsf{i}_{\mathsf{U}}$ اندازهٔ جرم ~ ١٩ چگال<sub>ی</sub> بار ~ ۳۹۵ ساختارکوارکی ~ ٥٣٥ گشناور مغناطیسی ~ ۳۸۷ واپاشی ~ ۵۲۱ پروخوروف ا م. ۳۲۳ یلانک، م. ۱۱۹ يلولر، ژ. ۸ پورسل، اِ م. ۴۱۸ پوزیترون ۴۹، ۴۸۵، ۴۸۵ پوزيترونيم ١٨٩ پول، م. ل. ۵۰۴ پیکربندی الکترونی اتـمها ۳۰۶، ۳۰۷،  $\mathcal{L} \circ \mathcal{L} \circ \mathcal{L}$ پیون ۴۸۶، ۴۸۹ ساختارکوارکی ~ ۵۳۵ واپاشی ~ ۴۸۹ ېيوند ~ جوزفسون ۳۷۴–۳۷۵ ~ در جامدات ۳۳۸ ~ فلزی ۳۴۱ ~ كووالانسى ٢۴٠ ~ وان در والس ۳۴۰ ~ هیدروژنی ۳۴۱ ~ يونى ٣٣٨

تابش ~ ترمزی ۱۳۴ ~ توسَّط سيستم كوانتوم ـ مكانيكي ۲۲۹ ~ جسم سياه ١١۶ ~ گرمایے, ۱۱۴، ۱۱۶، ۱۱۸

~ ناھمندوس ۳۲۴ ~ همدوس ۳۲۴ <mark>-</mark> تابع کار ۱۲۹ مخت نابع موج من المستند ~ الكترون ٢٥٣ سه برای دو ذره ۲۰۱ بهنجارش ~ ٢١۶ پاريتهٔ ~ ۵۲۸ تداخل ~ ٢٠٥٪ نعبیر احتمالی ~ ۲۰۳  $T1T$  ذرهٔ آزاد ۲۱۳ ~ ذره در جعبه ۲۳۶ ~ ذره در چاه متناهی ۲۴۴، ۲۴۸ ~ کوانتوم مکانیکی ۲۰۳ تداخل ~ ٢٠٥ تعبير احتمالي ~ ٢٥٣ َ ذَرَهٌ آزاد ٢١۴ ~ متقارن و پاد متقارن ۳۰۱ ~ نسبيتي ٢٨٢ ~ نوسانگر هماهنگ ۲۵۸ ~ همراه با اسپین ۲۰۱ ~ هيدروژن ۲۶۵ تامسون، ج. پ. ۱۹۶ تامسون، ژ. ژ. ۸، ۱۵، ۱۶۰ تايون ۵۰۵ تبادل داخلی ۴۳۲ تبديلهاى ~ گاليلەاي vv سہ لورنتس A۳ ،۷۷ . ~ مختصات گالیلهای ۷۷ ~ هستهای ۴۳۰ تداخل ~ الكترونها ۱۹۶ ~ ~ پرتوهای ۵۲.x ۵  $\mathsf{r}_{\mathsf{\Lambda}}$  سازنده  $\mathsf{r}_{\mathsf{\Lambda}}$ ~ و ویزانگز ۳۸ – . ~ سنج مايكلسون ٧١

~ نوترونها ۱۹۸، ۲۲۸ ~ نور ۴۳ ~ ویرانگر ۳۸ تراز شبه پایدار ٣٢٣ تراز فرمی ۳۴۸ ترازهاي انرژي ~ اتم ۲۰۵ ~ چاه مربعی ۲۳۶، ۲۴۷ ~ سديم ٢٩٢ ~ مولکول<sub>ی</sub> ۳۱۵ -~ نوسانگر هماهنگ ۲۵۸  $F(Y, Y)Y$ هسته  $Y$ ~ هیدروژن ۱۶۷، ۲۸۱ ترانزیستور ۳۹۰ – ~ پيوندي ۳۶۰ نراوایی خلأ(په ۱۲۳ $\mu_\bullet$ ) ۲۳ ترکیب سرعت در فیزیک نیوتونی ۶۸ ترکیب سرعت در نسبیت ۹۵ ترمودینامیک ۱۱۶ تريتيوم ۴۷۲ تريود ۳۶۰ تشدید (ها) ۲۳۱ ~ القاي<sub>م</sub> ۴۱۸ ~ باریکهٔ مولکولی ۴۱۶  $+1$ جذبی ۴۱۸ سه در واکنشهای هستهای انرژی پایین ۴۵۳ مغناطيسي هسته (NMR) ٢١٥ ~ يون ـ سيكلوترون ١٨ تصویربرداری با تشدید مغناطیسی هسته ۴۲۱ تصويربرداري با NMR ٢٢١ تعبير احتمالي ٢٠٣ تعریف متر ۳۲۶ تقارن و قوانین بقا ۵۳۰ تقارن (٣) ٥٣٢ ٥٣٢ تقریب Y۶۲، ۲۵۷ WKB، ۲۶۲ تكانه ٣ پایستگی ~ ۳ س

~ در نور ۱۰۰ ~ زاویهای ۳ اندازهٔ ~ ۲۶۰  $\mathsf{r}\thicksim\mathsf{c}$ بايستگى ~ ~ در نور ۴۷، ۲۷۹  $\sim$  ذاتی ۲۷۹ عدّدکوانتومی ~ ۱۶۶  $-$  کل ۲۸۳  $\sim$ کوانتش ~ ۲۶۱  $Yf \rightarrow$ مدل بر داری  $Y \rightarrow$  $\gamma$ مؤلفة z ~ 7\$1 ~ نسبيتى ١٠٠ تكثيركنندة فوتون ١٣٥ تميزنايذيري الكترونها ٢١٩ تواترون ۴۹۳، ۴۹۳ توزیع ماکسولی سرعت ٢٩ توليد وابسته ٥٢۶ توموناگا، س. ۴۸۸ تینگ، س ج، ج. ۵۴۲

ثابت ~ بولتزمن ٢۴ ~ یلانک ۱۱۹ ~ ریدبرگ ۱۵۷، ۱۶۹، ۳۲۷ ثابتهای بنیادی ۵۴۹

جا به جایی ایـزوتوپی خـطوط طـیفی  $T4A$   $T49$   $111$ جا به جايي لمب ٣٢٨ جامد (ات) ترازهای انرژی در ~ ٣٥٢، ٣٥٥ گاف انرژی ~ ۳۵۵ گرمای ویژه ~ ۱۴۰ جدول ايزوتوپها ٣٨٥ جدول تناوبي ١٨٢، ٢١٢، ٣١٢  $\tau$  عناصر شیمیایی ۲۰۹، ۳۱۲ جذب القايي ٣٢٠ جرم ~ اتمی ۱۹

~ ايزوتوپها ٥۶٢  $T40$  die  $\sim$ ~ بحرانی برای شکافت ۴۶۳ ~ يړونون ۱۹  $\Delta$  ذرات بنیادی ۶۰۶–۵۱۳ ~ ذرةْ الفا ٢٥ ~ طولبي ١١٢  $\sim$  عرضی ۱۱۲ ~ کربن ۱۹ ~ مـؤثر الكـترون در جـامد ٣٥٣، ٣۵۴ ~ هليم ٢٥ جريان ماندگار در ابررسانا ٣۶۴ جسم سياه ۱۱۶ جفت شدگی ~ راسل \_ساندرز ۲۹۰  $517.790 j-j$  $Y9. L-S$ جملات طيف نمايي اتمها ٣٠٧، ٣٠٧،  $T \circ A$ ,  $T \circ A$ خطو ط جن سن، ج. ه د. ۴۱۲ جوزفسون، ب. د. ۳۷۵ جويس، ج. ۵۳۵ جهانخط ۷۸ جيوه ~ به عنوان ابررسانا ۳۶۳ میدان مغناطیسی بحرانی ~ ٣۶۴ چادویک، ج. ۳۸۸ چارچوب مرجع ۲ ~ لخت ٣ خورشيد چاشنہ کوارکھا ۵۴۳ چامینی، د. سی و همکاران ۷۶ چاه پتانسیل ۲۳۴، ۲۴۳ چرخهٔکربن ۴۷۱ چکالی الکترونهای رسانش ۳۴۵ چگالمي انرژي در نور ۴۶ چگالی بار

~ در پروتون ۳۹۶ ~ در نوترون ۳۹۶

~ جذبي ١۵٣ ~ طيف ١٥٣ ~ طيفي ١٥٥-١٥٢ جندتاییهای ~ ١٧٢، ٢٨٠ ~ جندگانه ۱۷۲ ساختار ریز ~ ۱۷۲ ~ هيدروژن ۱۵۶ ~ فرانهوفر ۱۱۴، ۱۵۴ ~ گردابی در ابررسانا ۳۶۷، ۳۶۸ ~ به عنوان یک رآکنور گرماهستهای ۴۶۹ گسیلندگی طیفی ~ ۱۱۴

> دبی، پ. ۱۴۲ دختر در واپاشی پرتوزا ۴۳۵ درجة آزادي ٣٢ درود، پ.ک.ل. ٣۴٣ دریای دیواک ۴۸۵

دميستر، ا. ژ. ۱۷ دوبروي، ل. و. ۱۹۴ دوناييها در خطوط طيفي ۲۸۰ دوترون ۴۰۰ دوتریم ۴۷۰ دوگانگی ۲۰۱۱ ۲۱۲ دەتايى باربونى ۵۳۲، ۵۳۴ قاعدهٔ فاصلهٔ مساوی ~ ۵۴۷ دیراک، پ. ا. م. ۲۸۲، ۴۸۴ دينود ١٣٠ ديود ٢٥٩ ~ نورگسیل ۳۶۱ ديويسون، سي. ژ. ۱۹۶ دی ها ۶ ذره ~ آلفا ٢٥ ~ امگا ۵۳۴ ~ بنیادی ۴۸۲ ~ يابدار و نايابدار ۵۱۳  $\Delta$ تشدیدی ۱۶ $\sim$ ~ در داخل یک جعبه ۲۳۴ ~ شگفت ۵۲۶ ~ فرانسبيتى ١٥۴ ~ کلاسک ۲ ~ كىوانىتوم مكانيكى ١٩٢، ١٩٨،  $Y \circ \Lambda \cdot Y \circ Y$  $\Delta$   $\mathcal{V}$   $\mathcal{V}$   $\mathcal{V}$   $\mathcal{V}$   $\mathcal{V}$   $\mathcal{V}$ ~ ناپايدار ۴۸۱

> رآکتور ۴۶۶ ~ زاينده ۴۶۸ ~ گرما هستهای ۴۷۰  $\epsilon$ میدل ۴۶۶ ~ نيږوگاهي ۴۶۷ ~ هستهای ۴۶۶  $Y$ همجوشی ۴۷۱ رابطةً عدم قطعيت ٢٥٧، ٢١٧ ~ انرژی ـ زمان ۲۲۲

~ هايزنبرگ ٢١٧ رابی، ای. ای. ۴۱۶ رادرفورد، اِ ١٤٩، ١٤٥، ٣٩٣، ٣٣٠، ۴۴۶ رامان.چ. و. ۳۱۸ راه هشتگانه ۵۳۲ راينز، ف. ۴۴۵ رسانندگی ۳۴۶ رنگ ۵۳۹ روابط عدم فطعیت هایزنبرگ ۲۰۷ روبیا،ک. ۵۲۰ روش سوارت مور ۲۴۶ رونتگن،ک. ۵۰ رویداد ۳  $\delta$ ۲۱ دو فوارهای ۵۴۱  $\Delta$ ۴۲ سه فوارهای ۵۴۲ رىلدىرگ، ژ. ر. ۱۵۷ ريلي، ژ. و. س. ۱۱۸ ریشتر، ب ۵۴۲ زنجيرهٔ پروتون ـ پروتون ۴۶۹ زمان  $\wedge$ ۹ عادی ۸۹  $\gamma$  مشخصه ۲۲۱  $VV \& P$ مطلق ۹ ~ واهلش براى الكترونهاى رسانش ۳۴۴ ~ وطول مطلق ٧٩، ٧٧ ~ ويژه ۸۹ زوج کوپر ۳۶۸ زومرفلد، ا. ۱۹۲، ۱۹۲ زيرپوسته ۳۰۵ زیمان، ب. ۱۵۹ ژازجا، ت، س. و همكاران ۷۵ ژوز،ج. ۷۵ ساختار

~ ريز خط بالمبر ٣٢٨

~ ريزخطوط طيفي ٢٨١ ~ کوارکی پروتون، نوترون، و پیون  $\Delta r \Delta$ سادي، ف. ١٧ سد پنانسیل ۲۴۸ سديم ترازهای انرژی ~ ۲۹۲ دوتايى ~ ٢٩۵ سرعت  $\tau$ استاندارد ۳۲۶ ريشة ميانكين مربعي كازكامل ٢۴ ~ سیگنال موج ۴۲ ~ فاز موج ۳۶ ّ ~ گروه ۴۲ َ محتملترین ~ گازكامل ٢٩ ~ نور ۶۹، ۳۲۶ ۳۲۶ سر ی  $\Delta$ اصلی ۱۸۴ ~ بالمر ۱۵۶ ~ پاشن ۱۵۸ ~ يخشى ١٨٥ ~ طيفي ١٥۶، ١٥٨، ١٧٩، ١٨٠ ~ فوند ١۵٨ ~ ليمان ١٥٨  $114 K \sim$  $\Lambda_{\alpha}$  L  $\sim$  $1\wedge\cdot M$  ~ سطح مقطع ١۶٣، ۴۴٨ ~ ديفرانسيلي ۱۸۶ سگره، اِ ج. ۴۹۲ سلام، ع. ٥١٨ سەتايى كواركها ۵۳۵ سيكلوترون ۴۴۷، ۴۹۰  $+91$  همزمان ۴۹۱ سینکروترون ۴۹۱ شار انرژی در نور ۴۶

شاولو، ا. ل. ۳۲۶

شنكة NaCl بـ٣٣

شتابدهنده (ها) ۴۴۷ ~ الكترواستاتيكي ۴۴۶ ~ انرژی بالا ۴۹۲ ~ خطى استانفورد (SLAC) ١٠٣) **FRY** شرايط ~ بحرانی در شکافت ۴۶۳ ~ فوق بحرانی در شکافت ۴۶۳ ~ مرزی ۲۳۵، ۲۴۵ شرایفر، ژ. ر. ۳۶۸ شرودینگر، ا. ۲۱۵ شرط راست هنجاری ۲۷۰ شكافت ٣٩٢، ٢٥٥ ~ القا شده به وسيلةً نوترون ۴۶۰  $\gamma_{\gamma\gamma} \sim 1$ بمب  $\sim$  بی تقارن ۴۵۷ پارەھاي ~ ۴۵۸ توزیع انرژی در ~ ۴۵۹ جرم بحراني در ~ ۴۶۳ شرط بحراني و فوق بحراني ~ ۴۶۳ ضریب تکثیر ~ ۴۶۲ ~ متقارن ۴۵۵ مدل قطرہ مابع ~ ۴۵۶ نو ترونهای ~ ۴۶۱ شكست ~ تقارن ۵۱۹ ~ خود به خودی تقارن ۵۱۹ شكل هسته ٣٩٨ شگفتی ۵۲۶ شعاع بور ۱۶۷ شعاع هسته ۳۹۴ شمارگر چرنکوف ۴۹۷ شمارگر سوسوزن ۴۹۷ شوينگر، ج. ۴۸۸ صفحات براگ ٥٣

ضرایب A و B اینشتین ۳۲۱

فیزیک کلاسیک ۱

ضريب ~ تضعيف ١٣٨، ١٣٩  $\sim$  خطی ۱۳۸، ۱۳۹ ~ تكثير ۴۶۲  $P \cup a$ هسته ۱۵ طول استاندارد ۳۲۶ طول عمر ~ حالت اتمى: ٢٢٢  $010.017$   $\sim$ طول مطلق ٧٩، ٧٧ طول موج ~ خطوط طيفي ١٥٣ ~ دوبروی ۱۹۴، ۲۴۲ ~ كامپتون ٢٢۴ طىف ~ پرتو بنا ۴۴۴ ۱۳۵ نور تو $X$  ۱۳۴، ۱۳۵ ~ مشخصه ۱۳۵ ~ تابش جسم سياه ١١۵ ~ جذبي مولكول ٣١۶ ~ نگارها و طیفسنجهای جرم ۱۷ ~ نما ١۵١ ۱۵۱ نمای<sub>م</sub> ۱۵۱ ۳۲۷ اشباعی ۳۲۷ ~ اشباعی بدون انتقال دوپلر  $\tau\tau\epsilon$ ~ باليزرها ۳۲۶ ⁄ ~ لیزری ۱۷۸، ۳۲۶ ~ يونش تشديدي ١٧٧ ~ نواری مولکول ۳۱۵ ۳۱۷ HCL نواری  $\sim$ ۳۱۶ No نواری ها  $107.101.117$  نوار ۱۵۲، ظرفیت گرمایی گاز الکترون آزاد ۳۴۶،

 $\mathsf{Y} \mathsf{O} \mathsf{V}$ 

عامل ~ بولتزمن ٣٥

فیزیک نیوتونی ۱ فیش، و. ل. ۵۲۹ فیمان، ی. ۵۳۲ فساعده فباصله مساوى بىراى دهتايى **AFV** قاعدهٔ هوند ۳۰۶ قانون ~ استفان ـ بولتزمن ١٢٣ ١٢٣ ~ استوكس ١١  $\tau f \Delta$  and  $\sim$ ~ براگ ۵۴ ~ جا به جای<sub>می</sub> وین ۱۱۷، ۱۲۳ ~ جمع گالیلهای ۶۸، ۹۵ ~ دولون ويتبي ١۴۰ ~ ربلي ـ جينز ١٩٠  $row v$ , عکس ~ مقياسبندي انفجارهاي هستهاي **YVV** ~ موزلی ۱۷۹ قواعدگزینش ۲۹۲ قوانين پايستگي ~ تقریبی ۵۳۰ ~ مطلق و تقریبی ۵۲۲ ~ وبرهم كنشها ٥٣٥.  $\delta r$ و تقارن ۵۳۰ قضيه سہ آمار اسپینی ۲۰۱ ~ بلوخ ٣۵٣ ~ تقسیم مساوی ۳۲، ۱۱۹، ۱۴۱ ~ فوريه ۴۰، ۲۱۷ ~ نثودر ۵۳۱  $\Delta Y$ ۹ CPT ~ قطبش ~ خطی ۴۴ ~ دایرهای ۴۷ نور ۴۴  $\sim$ 

۴۴ خطی ۴۴

 $\bar{J}$ 

 $\gamma\gamma\gamma$ 

~ پايدار شده ۳۲۶ ~ حالت جامد ۳۶۱  $\tau$ کوک پذیر ۳۲۶ ~ هليم ـنثون ٣٢۴ ~ باقوت ٣٢٣ مادر در واپاشی پرتوزا .۴۳۳ ماده شکافتنی ۴۶۲ مارسدن، إ. ١۶١ ماكسول، ج. سي. ٢٩ مايتنر، ل. ۴۶۰ مایسنر،ک. و. ۳۶۶ مايكلسون، ا. ا. ٧١ متعادلكننده ۴۶۵ محبط باشنده ۳۶ مخروط نوری ۸۶ مدارهای بیضوی ۱۷۲ مدل (های) ~ برداری ۲۶۱ ~ برای تکانهٔ زاویهای کل ۲۸۸ ~ پوستهای هسته ۴۱۰ ~ قطره مايع هسته ٢٥٢ انرژی بستگی ~ ۴۰۲، ۴۰۵ ~ برای شکافت ۴۵۶ جرم هستهای در ~ ۴۰۶ سستهای ۳۸۵  $\sim$  $\gamma$   $\approx$   $\gamma$   $\sim$ مرکز اروپایی تحقیقات هستهای سون FAY (CERN) مزون (ها) ٥٠٩  $\tau$ ی ۱۴۸۶ ۴۸۹ ۴۸۹ TAR LTAP  $\mu \sim$  $\Delta$ FT J/ $\psi$   $\sim$ معادله  $\mathbf{r}$  حرکت ۳ ~ ديفرانسيل جزئى ٢٥٩ ~ موج کوانتوم مکانیکی ۲۱۴ ~ موج نسبیتی ۲۸۲ – شىرودىنگىر ۲۴۱، ۲۴۱

۳۵۹ سه بعدی  $\sim$ ~ مستقل از زمان ۲۴۳ ~ فوتوالكتريك ١٢٩ سہ اینشتین ۱۲۹ مغز رانشی ۳۴۰ مقدار Q واکنش ۳۹۳ مقید بودن کوارکھا۔ ۵۴۰ مكانيسم مبادله ~ برای برهم کنشها ۵۱۷ ~ برای نیروی قوی ۴۸۸ ~ برای نیروی کولنی ۴۸۷ مکانیک آماری ۲۱ مگنتون بور ۲۸۵ مناطق بريلوئن ٣٥٥ منحنی انرژی بستگی ۳۹۲، ۴۰۷ موج ~ الكترو مغناطيسي ۴۳  $rr \sim \text{m}$  $\mu$ ستة ~ ٢١٧، ٢١٩ پراش ~ ٣٩  $r_A \sim b$ تداخل ثابت فاز ~ ٣۴ ~ دوبروی ۱۹۴ دامنه (هماهنگ) ~ ٣۴  $Y_0A-Y_0Y_119A_012.$ ~ ساكن ٣٧ سرعت سیگنال ~ ۴۲ سرعت فاز ~ ٣٥ سرعت گروہ ~ ۴۲ طول ~ ٣۴  $\tau$ ۳۴  $\sim$  عدد  $FP$  عرضی ۴۴ ~ کلاسیک ٣٣ گروه ~ ۴۰ ~ نور ۴۳ مورلی، اِ. و. ۷۱ موزلۍ، ه گ. ج. ۱۷۹ موسباؤر، ر. ل. ۷۶ مول ۲۰

مولز، إ. و. ١۵۰ مولكول ترازهای ارتعاشی ~ ٣١٣، ٣١٥ ترازهای چرخشی ~ ٣١٥، ٣١۶ طبف نواری ~ ۱۵۳۵  $\tau \tau \cap DNA$  ~ میدان ~ الكتريكي ۴ ~ و مغناطیسی موج نور ۴۴ ~ مغناطیسی ۴ ~ بحرانی در ابررسانا ۳۶۴ ميكروسكوب الكتروني ١٩٨ میزر ۳۲۳ میلر، ر. سی. ۲۶ میلیکان، ر. ا. ۱۱، ۶۰ مِی مَن، ت. ه ۳۲۳ مینکوفسکی، ه ۸۴ میون ۴۸۶، ۴۸۹ واپاشی  $\sim$  ۴۸۹ مهبانگ ٥٢٥ نابودي الكترونها وحفرهها ٣٥٩ نابودی ذره ـ پادذره ۴۸ ناپايستگى پارېته ۵۲۸ ناحيةً بي اثر (خنثي) ٨۶ نسبت بار به جرم ~ الكترون ١٠ ~ يون ۱۴ ا نسبيت (ي) ٧۴  $Vf$  ، ۶۹ سل  $\sim$ انرژی ~ ۱۰۴ انرژی جنبشی ~ ۱۰۳ ~ خاص ۷۴ سرعت نور در ~ ۷۴ کاربر دهای عملی ~ ۶۸ نظريه ~ ابررسانایی باردین ـکوپر ـ شىرىفىر (BCS) ٣۶٨ ~ الكتروضعيف ٥١٨

## ۶۰۰ فهرست راهنما

~ باردين ـكوپر ـ شريفر (BCS) ۳۶۸. ~ بور ۱۶۵ - جنبشی ۲۱ ~ كوانتومى مبدانها ۵۱۷ ~ نسبيت v۴ ~ وحدت بزرگ (GUT) ۵۲۱ ~ وحدت يافته ۵۱۸ ~ برهم كنشها ۴۸۲ نفوذ در سد ۲۴۸ نقطةً فضا - زماني ٢ نقطههای لاؤه ۵۲ نگهداری ~ لختى ۴۷۲ ~ مغناطیسے ۴۷۲ ~ ولختى ۴۷۲ نمادگذاری جملهٔ طیف نمایی ۲۹۱ نمودار تراز انرژى ~ الكترون ٣١٥، ٣١۶  $YfV$ ، ۱۳۶ مربعی ۱۳۶۶، ۲۴۷  $Y4Y$  سديم ٢٩٢ ~ سیستم کوارکی ۵۳۶ ~ نوسانگر ہماہنگ ۲۵۸  $F11$ هسته ۳۱۲ مىدروۋان ۱۶۷، ۲۶۵ $\sim$ نمودار فاينمن ٨٨٨، ٥١٧-٥١٨ نمودار فضا - زمان ٧٩ نوار(های) ~ ترازهای انرژی ۲۵۵ ~ در جامد ۳۵۲ ~ رسانش ۳۵۷  $-710 - 41$ طیف  $\mathsf{r}\setminus\mathsf{F}\sqcup\mathsf{F}\sqsubset\mathsf{F}$ ۳۵۷ خلرفیت  $\sim$ نوارهای انرژی ~ ابررسانا ۳۶۹  $T00.701$  مجامد ۳۵۲  $row$  رسانا ۳۵۷  $\sim$  $\gamma$  نارسانا  $\sim$ 

جسمى ٢٥٥

وابستگی ~ به اسپین ۳۹۹ نىمرسانا (ى) ٣٥٧  $\mathsf{r}_{\mathsf{OA}} \sim \mathsf{r}_{\mathsf{A}}$ ناخالصي ~ نوع r۵۹ n ~ نوع P۵۹ p نيمه عمر ۴۳۳ واباشى  $\gamma \gamma$ الفا  $\sim$ ~ سا ۴۹ – ~ ی نوترون ۳۹۰ ~ پرتوزا ۴۳۴ ~ و احتمالات ۴۳۸ ~ پيون ۴۸۹ ~ کايون ۵۲۹ ~ میون ۴۸۹ -وارونگی جمعیت ۳۲۲ واگنب ۲۶۴ والتون إ. ت. س. ۴۴۶ -وان در میر، س.. ۵۲۰ -وان دوگراف، ر. ژ. ۴۴۶ وایسکر،ک: ف. ۴۰۶ واينبرگ، س. ۵۱۸ – واهلش اسپین ۔اسپین ۴۱۹ واهلش اسپین ـ شبکه ۴۱۹ واكنش (هاي)  $-$  انرژیزا ۳۹۳ ~ و انرژیگیر ۳۹۳ ~ انرژیگیر ۳۹۳ ~ با انرژی پایین هستهای و تشديدها ٢٥٣ ~ زنجیرهای ۴۶۰ ~ شكافت القا شده به وسيلةً نوترون ۴۶۰ ~ گرما هستهای ۴۶۸ ~ در خورشید ۴۶۹  $\tau$ مقدار  $\alpha \sim 0$ واكنشهاي هستهاي ~ از طریق هستهٔ مرکب ۴۴۹

هشتتایی مزونی ۵۳۳ هِفِل، ژ. سی. وکیتینگ، ر. اِ. ۹۱ همارزي جرم ـ انرژي ۴۷ همجوشی ۳۹۲، ۴۶۸ هوفستاتو، ر. ۳۹۴ هيدروژن انرژی یونش ~ ۱۶۷ ترازهای انرژی ~ ۱۶۷ جا به جایی ایزوتوپی ~ ١٧١ حالت يابهٔ ~ ۱۶۷ خطوط طیفی ~ ۱۵۶ ساختار ريز ~ ٢٨١ سریھای طیفی ~ ۳۴۱ شعاع بور ~ ۱۶۷  $1YY 194 \sim$ 

$$
\begin{array}{l} \mathcal{M} \rightarrow \mathcal{N} \rightarrow \mathcal{N} \rightarrow
$$

کاستی جرم ~ ۳۹۱ کشش سطحی ~ ۴۰۳

مدل پوستهای ~ ۴۱۰

مدل قطره مايع ~ ٢٥٢

کانالهای واپاشی ~ ه۴۵۰

هشتتايي باريوني ٥٣٢ فرمول گلمان ـ أكوبو ~ ٥۴٧

~ مرکب ۴۴۹

یونها ۱۴

۴۵٣

 $Y \Delta Y = 5$ بلدهٔ

هادرونها ٥٠۴ َهافمن، پ ۱۹۸ هان، اُن ۴۶۰ هایزنبرگ، و. ۲۰۷ هرتز،گ. ۱۷۶ هرتز، ه ر. ۱۲۷ هسته (های)